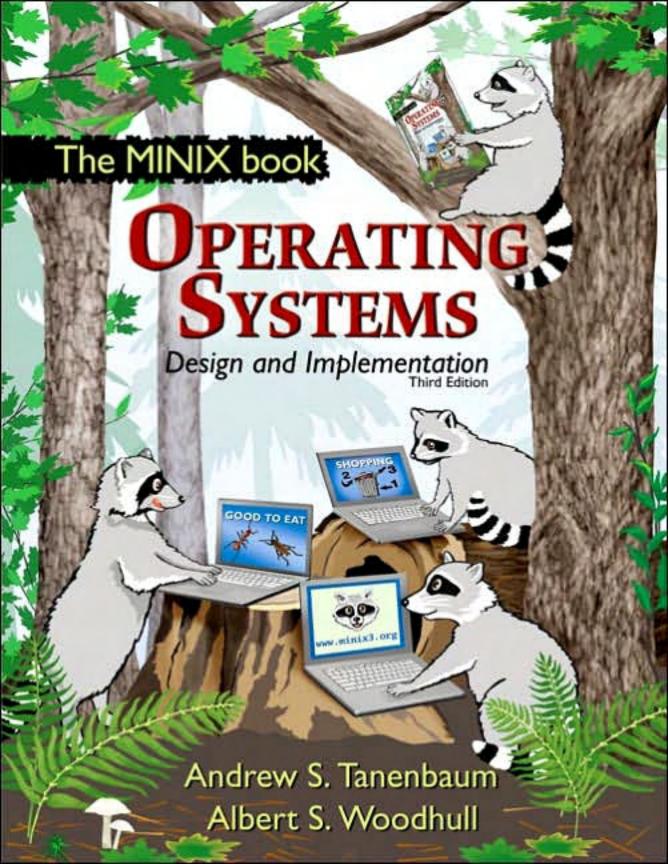

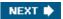

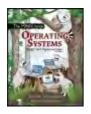

Table of **Contents** 

<u>Inde</u>x

#### Operating Systems Design and Implementation, Third Edition

By Andrew S. Tanenbaum - Vrije Universiteit Amsterdam, The Netherlands, Albert S. Woodhull - Amherst, Massachusetts

**Publisher: Prentice Hall** 

Pub Date: January 04, 2006

Print ISBN-10: 0-13-142938-8

Print ISBN-13: 978-0-13-142938-3

eText ISBN-10: 0-13-185991-9

eText ISBN-13: 978-0-13-185991-3

Pages: 1080

Revised to address the latest version of MINIX (MINIX 3), this streamlined, simplified new edition remains the only operating systems text to first explain relevant principles, then demonstrate their applications using a Unix-like operating system as a detailed example. It has been especially designed for high reliability, for use in embedded systems, and for ease of teaching.

For the latest version of MINIX and simulators for running MINIX on other systems visit: www.minix3.org

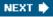

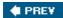

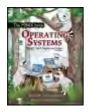

Contents

• Index

### Operating Systems Design and Implementation, Third Edition

By Andrew S. Tanenbaum - Vrije Universiteit Amsterdam, The Netherlands, Albert S. Woodhull

- Amherst, Massachusetts

**Publisher: Prentice Hall** 

Pub Date: January 04, 2006

Print ISBN-10: 0-13-142938-8

Table of

Print ISBN-13: 978-0-13-142938-3

eText ISBN-10: 0-13-185991-9

eText ISBN-13: 978-0-13-185991-3

Pages: 1080

#### Copyright

| <u>Preface</u>                                   | XV         |
|--------------------------------------------------|------------|
| Chapter 1. Introduction                          | <u>1</u>   |
| Section 1.1. What Is an Operating System?        | <u>4</u>   |
| Section 1.2. History of Operating Systems        | <u>6</u>   |
| Section 1.3. Operating System Concepts           | <u>19</u>  |
| Section 1.4. System Calls                        | <u>26</u>  |
| Section 1.5. Operating System Structure          | <u>42</u>  |
| Section 1.6. Outline of the Rest of This Book    | <u>51</u>  |
| Section 1.7. Summary                             | <u>51</u>  |
| Problems                                         | <u>52</u>  |
| Chapter 2. Processes                             | <u>55</u>  |
| Section 2.1. Introduction to Processes           | <u>55</u>  |
| Section 2.2. Interprocess Communication          | <u>68</u>  |
| Section 2.3. Classical IPC Problems              | <u>88</u>  |
| Section 2.4. Scheduling                          | <u>93</u>  |
| Section 2.5. Overview of Processes in MINIX 3    | <u>112</u> |
| Section 2.6. Implementation of Processes in MINI | X 3 125    |
| Section 2.7. The System Task in MINIX 3          | <u>192</u> |
| Section 2.8. The Clock Task in MINIX 3           | <u>204</u> |
| Section 2.9. Summary                             | <u>214</u> |
| Problems                                         | <u>215</u> |
| Chapter 3. Input/Output                          | <u>221</u> |
| Section 3.1. Principles of I/O Hardware          | <u>222</u> |
| Section 3.2. Principles of I/O Software          | <u>229</u> |
| Section 3.3. Deadlocks                           | <u>237</u> |
| Section 3.4. Overview of I/O in MINIX 3          | <u>252</u> |
| Section 3.5. Block Devices in MINIX 3            | <u>261</u> |
| Section 3.6. RAM Disks                           | <u>271</u> |
| Section 3.7. Disks                               | <u>278</u> |
|                                                  |            |

| Section 3.8. Terminals                                  | <u>302</u>      |
|---------------------------------------------------------|-----------------|
| Section 3.9. Summary                                    | <u>366</u>      |
| Problems                                                | <u>367</u>      |
| Chapter 4. Memory Management                            | <u>373</u>      |
| Section 4.1. Basic Memory Management                    | <u>374</u>      |
| Section 4.2. Swapping                                   | <u>378</u>      |
| Section 4.3. Virtual Memory                             | <u>383</u>      |
| Section 4.4. Page Replacement Algorithms                | <u>396</u>      |
| Section 4.5. Design Issues for Paging Systems           | <u>404</u>      |
| Section 4.6. Segmentation                               | <u>410</u>      |
| Section 4.7. Overview of the MINIX 3 Process Manager    | <u>420</u>      |
| Section 4.8. Implementation of the MINIX 3 Process Mana | ager447         |
| Section 4.9. Summary                                    | <u>475</u>      |
| Problems                                                | <u>476</u>      |
| Chapter 5. File Systems                                 | <u>481</u>      |
| Section 5.1. Files                                      | <u>482</u>      |
| Section 5.2. Directories                                | <u>491</u>      |
| Section 5.3. File System Implementation                 | <u>497</u>      |
| Section 5.4. Security                                   | <u>526</u>      |
| Section 5.5. Protection Mechanisms                      | <u>537</u>      |
| Section 5.6. Overview of the MINIX 3 File System        | <u>548</u>      |
| Section 5.7. Implementation of the MINIX 3 File System  | <u>566</u>      |
| Section 5.8. Summary                                    | <u>606</u>      |
| Problems                                                | <u>607</u>      |
| Chapter 6. Reading List and Bibliography                | <u>611</u>      |
| Section 6.1. Suggestions for Further Reading            | <u>611</u>      |
| Section 6.2. Alphabetical Bibliography                  | <u>618</u>      |
| Appendix A. Installing MINIX 3                          | <u>629</u>      |
| Section A.1. Preparation                                | <u>629</u>      |
| Section A.2. Booting                                    | <u>631</u>      |
| Section A.3. Installing to the Hard Disk                | <u>632</u>      |
| Section A.4. Testing                                    | <u>634</u>      |
| Section A.5. Using a Simulator                          | <u>636</u>      |
| Appendix B. The MINIX Source Code                       | <u>637</u>      |
| Appendix C. Index to Files                              | <u>1033</u>     |
| About the Authors                                       | <u>1053</u>     |
| About the MINIX 3 CD                                    | InsideBackCover |
| System Requirements                                     | InsideBackCover |
| Hardware                                                | InsideBackCover |
| Software                                                | InsideBackCover |
| Installation                                            | InsideBackCover |
| Product Support                                         | InsideBackCover |

Index

**♦ PREV** 

NEXT 🛊

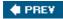

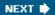

# Copyright

[Page iv]

Library of Congress Cataloging in Publication Data

Tanenbaum, Andrew S.

Operating Systems: Design and Implementation / Andrew S. Tanenbaum, Albert S. Woodhull. --

3rd ed.

ISBN: 0-13-142938-8

1. Operating systems (Computers) I. Woodhull, Albert S. II. Title

QA76.76.063T36 2006 005.4'3--dc22

Vice President and Editorial Director, ECS: Marcia J. Horton

Executive Editor: Tracy Dunkelberger

Editorial Assistant: Christianna Lee

Executive Managing Editor: Vince O'Brien

Managing Editor: Camille Trentacoste

Director of Creative Services: Paul Belfanti

Art Director and Cover Manager: Heather Scott

Cover Design and Illutsration: Tamara Newnam

Managing Editor, AV Management and Production: Patricia Burns

Art Editor: Gregory Dulles

Manufacturing Manager, ESM: Alexis Heydt-Long

Manufacturing Buyer: Lisa McDowell

Executive Marketing Manager: Robin O'Brien

Marketing Assistant: Barrie Reinhold

© 2006, 1997, 1987 by Pearson Education, Inc. Pearson Prentice Hall Pearson Education, Inc. Upper Saddle River, NJ 07458

All rights reserved. No part of this book may be reproduced in any form or by any means, without

permission in writing from the publisher.

Pearson Prentice Hall® is a trademark of Pearson Education, Inc.

The authors and publisher of this book have used their best efforts in preparing this book. These efforts include the development, research, and testing of the theories and programs to determine their effectiveness. The authors and publisher make no warranty of any kind, expressed or implied, with regard to these programs or to the documentation contained in this book. The authors and publisher shall not be liable in any event for incidental or consequential damages in connection with, or arising out of, the furnishing, performance, or use of these programs.

All rights reserved. No part of this book may be reproduced, in any form or by any means, without permission in writing from the publisher.

Printed in the United States of America

10 9 8 7 6 5 4 3 2 1

Pearson Education Ltd., London
Pearson Education Australia Pty. Ltd., Sydney
Pearson Education Singapore, Pte. Ltd.
Pearson Education North Asia Ltd., Hong Kong
Pearson Education Canada, Inc., Toronto
Pearson Educación de Mexico, S.A. de C.V.
Pearson Education-Japan, Tokyo
Pearson Education Malaysia, Pte. Ltd.
Pearson Education, Inc., Upper Saddle River, New Jersey

### **Dedication**

To Suzanne, Barbara, Marvin, and the memory of Sweetie $\pi$  and Bram

**AST** 

To Barbara and Gordon

**ASW** 

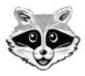

The MINIX 3 Mascot

Other operating systems have an animal mascot, so we felt MINIX 3 ought to have one too. We chose the raccoon because raccoons are small, cute, clever, agile, eat bugs, and are user-friendlyat least if you keep your garbage can well locked.

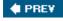

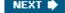

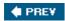

[Page xv]

## **Preface**

Most books on operating systems are strong on theory and weak on practice. This one aims to provide a better balance between the two. It covers all the fundamental principles in great detail, including processes, interprocess communication, semaphores, monitors, message passing, scheduling algorithms, input/output, deadlocks, device drivers, memory management, paging algorithms, file system design, security, and protection mechanisms. But it also discusses one particular systemminix 3a unix-compatible operating system in detail, and even provides a source code listing for study. This arrangement allows the reader not only to learn the principles, but also to see how they are applied in a real operating system.

When the first edition of this book appeared in 1987, it caused something of a small revolution in the way operating systems courses were taught. Until then, most courses just covered theory. With the appearance of MINIX, many schools began to have laboratory courses in which students examined a real operating system to see how it worked inside. We consider this trend highly desirable and hope it continues.

It its first 10 years, MINIX underwent many changes. The original code was designed for a 256K 8088-based IBM PC with two diskette drives and no hard disk. It was also based on UNIX Version 7 As time went on, MINIX evolved in many ways: it supported 32-bit protected mode machines with large memories and hard disks. It also changed from being based on Version 7, to being based on the international POSIX standard (IEEE 1003.1 and ISO 9945-1). Finally, many new features were added, perhaps too many in our view, but too few in the view of some other people, which led to the creation of Linux. In addition, MINIX was ported to many other platforms, including the Macintosh, Amiga, Atari, and SPARC. A second edition of the book, covering this system, was published in 1997 and was widely used at universities.

[Page xvi]

The popularity of MINIX has continued, as can be observed by examining the number of hits for MINIX found by Google.

This third edition of the book has many changes throughout. Nearly all of the material on principles has been revised, and considerable new material has been added. However, the main change is the discussion of the new version of the system, called MINIX 3. and the inclusion of the new code in this book. Although loosely based on MINIX 2, MINIX 3 is fundamentally different in many key ways.

The design of MINIX 3 was inspired by the observation that operating systems are becoming bloated, slow, and unreliable. They crash far more often than other electronic devices such as televisions, cell phones, and DVD players and have so many features and options that practically nobody can understand them fully or manage them well. And of course, computer viruses, worms, spyware, spam, and other forms of malware have become epidemic.

To a large extent, many of these problems are caused by a fundamental design flaw in current operating systems: their lack of modularity. The entire operating system is typically millions of lines of C/C++ code compiled into a single massive executable program run in kernel mode. A bug in any one of those millions of lines of code can cause the system to malfunction. Getting all this code correct is impossible, especially when about 70% consists of device drivers, written by

third parties, and outside the purview of the people maintaining the operating system.

With MINIX 3, we demonstrate that this monolithic design is not the only possibility. The MINIX 3 kernel is only about 4000 lines of executable code, not the millions found in Windows, Linux, Mac OSX, or FreeBSD. The rest of the system, including all the device drivers (except the clock driver), is a collection of small, modular, user-mode processes, each of which is tightly restricted in what it can do and with which other processes it may communicate.

While MINIX 3 is a work in progress, we believe that this model of building an operating system as a collection of highly-encapsulated user-mode processes holds promise for building more reliable systems in the future. MINIX 3 is especially focused on smaller PCs (such as those commonly found in Third-World countries and on embedded systems, which are always resource constrained). In any event, this design makes it much easier for students to learn how an operating system works than attempting to study a huge monolithic system.

The CD-ROM that is included in this book is a live CD. You can put it in your CD-ROM drive, reboot the computer, and MINIX 3 will give a login prompt within a few seconds. You can log in as *root* and give the system a try without first having to install it on your hard disk. Of course, it can also be installed on the hard disk. Detailed installation instructions are given in Appendix A.

[Page xvii]

As suggested above, MINIX 3 is rapidly evolving, with new versions being issued frequently. To download the current CD-ROM image file for burning, please go to the official Website: <a href="https://www.minix3.org">www.minix3.org</a>. This site also contains a large amount of new software, documentation, and news about MINIX 3 development. For discussions about MINIX 3, or to ask questions, there is a USENET newsgroup: <a href="https://groups.google.com/group/comp.os.minix">comp.os.minix</a>. People without newsreaders can follow discussions on the Web at <a href="http://groups.google.com/group/comp.os.minix">http://groups.google.com/group/comp.os.minix</a>.

As an alternative to installing MINIX 3 on your hard disk, it is possible to run it on any one of several PC simulators now available. Some of these are listed on the main page of the Website.

Instructors who are using the book as the text for a university course can get the problem solutions from their local Prentice Hall representative. The book has its own Website. It can be found by going to <a href="www.prenhall.com/tanenbaum">www.prenhall.com/tanenbaum</a> and selecting this title.

We have been extremely fortunate in having the help of many people during the course of this project. First and foremost, Ben Gras and Jorrit Herder have done most of the programming of the new version. They did a great job under tight time constraints, including responding to e-mail well after midnight on many occasions. They also read the manuscript and made many useful comments. Our deepest appreciation to both of them.

Kees Bot also helped greatly with previous versions, giving us a good base to work with. Kees wrote large chunks of code for versions up to 2.0.4, repaired bugs, and answered numerous questions. Philip Homburg wrote most of the networking code as well as helping out in numerous other useful ways, especially providing detailed feedback on the manuscript.

People too numerous to list contributed code to the very early versions, helping to get MINIX off the ground in the first place. There were so many of them and their contributions have been so varied that we cannot even begin to list them all here, so the best we can do is a generic thank you to all of them.

Several people read parts of the manuscript and made suggestions. We would like to give our special thanks to Gojko Babic, Michael Crowley, Joseph M. Kizza, Sam Kohn Alexander Manov, and Du Zhang for their help.

Finally, we would like to thank our families. Suzanne has been through this 16 times now. Barbara has been through it 15 times now. Marvin has been through it 14 times now. It's kind of getting to be routine, but the love and support is still much appreciated. (AST)

Al's Barbara has been through this twice now. Her support, patience, and good humor were essential. Gordon has been a patient listener. It is still a delight to have a son who understands and cares about the things that fascinate me. Finally, step-grandson Zain's first birthday coincides with the release of MINIX 3. Some day he will appreciate this. (ASW)

Andrew S. Tanenbaum

Albert S. Woodhull

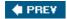

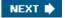

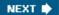

[Page 1]

## 1. Introduction

Without its software, a computer is basically a useless lump of metal. With its software, a computer can store, process, and retrieve information; play music and videos; send e-mail, search the Internet; and engage in many other valuable activities to earn its keep. Computer software can be divided roughly into two kinds: system programs, which manage the operation of the computer itself, and application programs, which perform the actual work the user wants. The most fundamental system program is the operating system, whose job is to control all the computer's resources and provide a base upon which the application programs can be written. Operating systems are the topic of this book. In particular, an operating system called MINIX 3 is used as a model, to illustrate design principles and the realities of implementing a design.

A modern computer system consists of one or more processors, some main memory, disks, printers, a keyboard, a display, network interfaces, and other input/output devices. All in all, a complex system. Writing programs that keep track of all these components and use them correctly, let alone optimally, is an extremely difficult job. If every programmer had to be concerned with how disk drives work, and with all the dozens of things that could go wrong when reading a disk block, it is unlikely that many programs could be written at all.

Many years ago it became abundantly clear that some way had to be found to shield programmers from the complexity of the hardware. The way that has evolved gradually is to put a layer of software on top of the bare hardware, to manage all parts of the system, and present the user with an interface or virtual machine that is easier to understand and program. This layer of software is the operating system.

[Page 2]

The placement of the operating system is shown in Fig. 1-1. At the bottom is the hardware, which, in many cases, is itself composed of two or more levels (or layers). The lowest level contains physical devices, consisting of integrated circuit chips, wires, power supplies, cathode ray tubes, and similar physical devices. How these are constructed and how they work is the province of the electrical engineer.

Figure 1-1. A computer system consists of hardware, system programs, and application programs.

| Banking<br>system | Airline reservation | Web<br>browser      | Application programs |
|-------------------|---------------------|---------------------|----------------------|
| Compilers         | Editors             | Command interpreter | System               |
| O                 | perating syste      | em                  | programs             |
| Ma                | achine langua       | ge                  |                      |
| Microarchitecture |                     | Hardware            |                      |
| Р                 | hysical device      | es                  |                      |

Next comes the microarchitecture level, in which the physical devices are grouped together to form functional units. Typically this level contains some registers internal to the CPU (Central Processing Unit) and a data path containing an arithmetic logic unit. In each clock cycle, one or two operands are fetched from the registers and combined in the arithmetic logic unit (for example, by addition or Boolean AND). The result is stored in one or more registers. On some machines, the operation of the data path is controlled by software, called the microprogram. On other machines, it is controlled directly by hardware circuits.

The purpose of the data path is to execute some set of instructions. Some of these can be carried out in one data path cycle; others may require multiple data path cycles. These instructions may use registers or other hardware facilities. Together, the hardware and instructions visible to an assembly language programmer form the LSA (Instruction Set Architecture) This level is often called machine language.

The machine language typically has between 50 and 300 instructions, mostly for moving data around the machine, doing arithmetic, and comparing values. In this level, the input/output devices are controlled by loading values into special device registers. For example, a disk can be commanded to read by loading the values of the disk address, main memory address, byte count, and direction (read or write) into its registers. In practice, many more parameters are needed, and the status returned by the drive after an operation may be complex. Furthermore, for many I/O (Input/Output) devices, timing plays an important role in the programming.

#### [Page 3]

A major function of the operating system is to hide all this complexity and give the programmer a more convenient set of instructions to work with. For example, read block from file is conceptually much simpler than having to worry about the details of moving disk heads, waiting for them to settle down, and so on.

On top of the operating system is the rest of the system software. Here we find the command interpreter (shell), window systems, compilers, editors, and similar application-independent programs. It is important to realize that these programs are definitely not part of the operating system, even though they are typically supplied preinstalled by the computer manufacturer, or in a package with the operating system if it is installed after purchase. This is a crucial, but subtle, point. The operating system is (usually) that portion of the software that runs in kernel mode or supervisor mode. It is protected from user tampering by the hardware (ignoring for the

[ ] "He" should be read as "he or she" throughout the book.

This distinction, however, is sometimes blurred in embedded systems (which may not have kernel mode) or interpreted systems (such as Java-based systems that use interpretation, not hardware, to separate the components). Still, for traditional computers, the operating system is what runs in kernel mode.

That said, in many systems there are programs that run in user mode but which help the operating system or perform privileged functions. For example, there is often a program that allows users to change their passwords. This program is not part of the operating system and does not run in kernel mode, but it clearly carries out a sensitive function and has to be protected in a special way.

In some systems, including MINIX 3, this idea is carried to an extreme form, and pieces of what is traditionally considered to be the operating system (such as the file system) run in user space. In such systems, it is difficult to draw a clear boundary. Everything running in kernel mode is clearly part of the operating system, but some programs running outside it are arguably also part of it, or at least closely associated with it. For example, in MINIX 3, the file system is simply a big C program running in user-mode.

Finally, above the system programs come the application programs. These programs are purchased (or written by) the users to solve their particular problems, such as word processing, spreadsheets, engineering calculations, or storing information in a database.

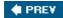

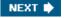

[Page 4]

## 1.1. What Is an Operating System?

Most computer users have had some experience with an operating system, but it is difficult to pin down precisely what an operating system is. Part of the problem is that operating systems perform two basically unrelated functions, extending the machine and managing resources, and depending on who is doing the talking, you hear mostly about one function or the other. Let us now look at both.

### 1.1.1. The Operating System as an Extended Machine

As mentioned earlier, the architecture (instruction set, memory organization, I/O, and bus structure) of most computers at the machine language level is primitive and awkward to program, especially for input/output. To make this point more concrete, let us briefly look at how floppy disk I/O is done using the NEC PD765 compatible controller chips used on many Intel-based personal computers. (Throughout this book we will use the terms "floppy disk" and "diskette" interchangeably.) The PD765 has 16 commands, each specified by loading between 1 and 9 bytes into a device register. These commands are for reading and writing data, moving the disk arm, and formatting tracks, as well as initializing, sensing, resetting, and recalibrating the controller and the drives.

The most basic commands are read and write, each of which requires 13 parameters, packed into 9 bytes. These parameters specify such items as the address of the disk block to be read, the number of sectors per track, the recording mode used on the physical medium, the intersector gap spacing, and what to do with a deleted-data-address-mark. If you do not understand this mumbo jumbo, do not worry; that is precisely the pointit is rather esoteric. When the operation is completed, the controller chip returns 23 status and error fields packed into 7 bytes. As if this were not enough, the floppy disk programmer must also be constantly aware of whether the motor is on or off. If the motor is off, it must be turned on (with a long startup delay) before data can be read or written. The motor cannot be left on too long, however, or the floppy disk will wear out. The programmer is thus forced to deal with the trade-off between long startup delays versus wearing out floppy disks (and losing the data on them).

Without going into the *real* details, it should be clear that the average programmer probably does not want to get too intimately involved with the programming of floppy disks (or hard disks, which are just as complex and quite different). Instead, what the programmer wants is a simple, high-level abstraction to deal with. In the case of disks, a typical abstraction would be that the disk contains a collection of named files. Each file can be opened for reading or writing, then read or written, and finally closed. Details such as whether or not recording should use modified frequency modulation and what the current state of the motor is should not appear in the abstraction presented to the user.

[Page 5]

The program that hides the truth about the hardware from the programmer and presents a nice, simple view of named files that can be read and written is, of course, the operating system. Just as the operating system shields the programmer from the disk hardware and presents a simple file-oriented interface, it also conceals a lot of unpleasant business concerning interrupts, timers,

memory management, and other low-level features. In each case, the abstraction offered by the operating system is simpler and easier to use than that offered by the underlying hardware.

In this view, the function of the operating system is to present the user with the equivalent of an extended machine or virtual machine that is easier to program than the underlying hardware. How the operating system achieves this goal is a long story, which we will study in detail throughout this book. To summarize it in a nutshell, the operating system provides a variety of services that programs can obtain using special instructions called system calls. We will examine some of the more common system calls later in this chapter.

### 1.1.2. The Operating System as a Resource Manager

The concept of the operating system as primarily providing its users with a convenient interface is a top-down view. An alternative, bottom-up, view holds that the operating system is there to manage all the pieces of a complex system. Modern computers consist of processors, memories, timers, disks, mice, network interfaces, printers, and a wide variety of other devices. In the alternative view, the job of the operating system is to provide for an orderly and controlled allocation of the processors, memories, and I/O devices among the various programs competing for them.

Imagine what would happen if three programs running on some computer all tried to print their output simultaneously on the same printer. The first few lines of printout might be from program 1, the next few from program 2, then some from program 3, and so forth. The result would be chaos. The operating system can bring order to the potential chaos by buffering all the output destined for the printer on the disk. When one program is finished, the operating system can then copy its output from the disk file where it has been stored to the printer, while at the same time the other program can continue generating more output, oblivious to the fact that the output is not really going to the printer (yet).

When a computer (or network) has multiple users, the need for managing and protecting the memory, I/O devices, and other resources is even greater, since the users might otherwise interfere with one another. In addition, users often need to share not only hardware, but information (files, databases, etc.) as well. In short, this view of the operating system holds that its primary task is to keep track of who is using which resource, to grant resource requests, to account for usage, and to mediate conflicting requests from different programs and users.

#### [Page 6]

Resource management includes multiplexing (sharing) resources in two ways: in time and in space. When a resource is time multiplexed, different programs or users take turns using it. First one of them gets to use the resource, then another, and so on. For example, with only one CPU and multiple programs that want to run on it, the operating system first allocates the CPU to one program, then after it has run long enough, another one gets to use the CPU, then another, and then eventually the first one again. Determining how the resource is time multiplexedwho goes next and for how longis the task of the operating system. Another example of time multiplexing is sharing the printer. When multiple print jobs are queued up for printing on a single printer, a decision has to be made about which one is to be printed next.

The other kind of multiplexing is space multiplexing. Instead of the customers taking turns, each one gets part of the resource. For example, main memory is normally divided up among several running programs, so each one can be resident at the same time (for example, in order to take turns using the CPU). Assuming there is enough memory to hold multiple programs, it is more efficient to hold several programs in memory at once rather than give one of them all of it, especially if it only needs a small fraction of the total. Of course, this raises issues of fairness,

protection, and so on, and it is up to the operating system to solve them. Another resource that is space multiplexed is the (hard) disk. In many systems a single disk can hold files from many users at the same time. Allocating disk space and keeping track of who is using which disk blocks is a typical operating system resource management task.

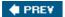

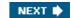

[Page 6 (continued)]

## 1.2. History of Operating Systems

Operating systems have been evolving through the years. In the following sections we will briefly look at a few of the highlights. Since operating systems have historically been closely tied to the architecture of the computers on which they run, we will look at successive generations of computers to see what their operating systems were like. This mapping of operating system generations to computer generations is crude, but it does provide some structure where there would otherwise be none.

The first true digital computer was designed by the English mathematician Charles Babbage (17921871). Although Babbage spent most of his life and fortune trying to build his "analytical engine," he never got it working properly because it was purely mechanical, and the technology of his day could not produce the required wheels, gears, and cogs to the high precision that he needed. Needless to say, the analytical engine did not have an operating system.

As an interesting historical aside, Babbage realized that he would need software for his analytical engine, so he hired a young woman named Ada Lovelace, who was the daughter of the famed British poet Lord Byron, as the world's first programmer. The programming language Ada® was named after her.

[Page 7]

### 1.2.1. The First Generation (194555) Vacuum Tubes and Plugboards

After Babbage's unsuccessful efforts, little progress was made in constructing digital computers until World War II. Around the mid-1940s, Howard Aiken at Harvard University, John von Neumann at the Institute for Advanced Study in Princeton, J. Presper Eckert and John Mauchley at the University of Pennsylvania, and Konrad Zuse in Germany, among others, all succeeded in building calculating engines. The first ones used mechanical relays but were very slow, with cycle times measured in seconds. Relays were later replaced by vacuum tubes. These machines were enormous, filling up entire rooms with tens of thousands of vacuum tubes, but they were still millions of times slower than even the cheapest personal computers available today.

In these early days, a single group of people designed, built, programmed, operated, and maintained each machine. All programming was done in absolute machine language, often by wiring up plugboards to control the machine's basic functions. Programming languages were unknown (even assembly language was unknown). Operating systems were unheard of. The usual mode of operation was for the programmer to sign up for a block of time on the signup sheet on the wall, then come down to the machine room, insert his or her plugboard into the computer, and spend the next few hours hoping that none of the 20,000 or so vacuum tubes would burn out during the run. Virtually all the problems were straightforward numerical calculations, such as grinding out tables of sines, cosines, and logarithms.

By the early 1950s, the routine had improved somewhat with the introduction of punched cards. It was now possible to write programs on cards and read them in instead of using plugboards; otherwise, the procedure was the same.

### 1.2.2. The Second Generation (195565) Transistors and Batch Systems

The introduction of the transistor in the mid-1950s changed the picture radically. Computers became reliable enough that they could be manufactured and sold to paying customers with the expectation that they would continue to function long enough to get some useful work done. For the first time, there was a clear separation between designers, builders, operators, programmers, and maintenance personnel.

These machines, now called mainframes, were locked away in specially airconditioned computer rooms, with staffs of specially-trained professional operators to run them. Only big corporations or major government agencies or universities could afford their multimillion dollar price tags. To run a job (i.e., a program or set of programs), a programmer would first write the program on paper (in FORTRAN or possibly even in assembly language), then punch it on cards. He would then bring the card deck down to the input room and hand it to one of the operators and go drink coffee until the output was ready.

#### [Page 8]

When the computer finished whatever job it was currently running, an operator would go over to the printer and tear off the output and carry it over to the output-room, so that the programmer could collect it later. Then he would take one of the card decks that had been brought from the input room and read it in. If the FORTRAN compiler was needed, the operator would have to get it from a file cabinet and read it in. Much computer time was wasted while operators were walking around the machine room.

Given the high cost of the equipment, it is not surprising that people quickly looked for ways to reduce the wasted time. The solution generally adopted was the batch system. The idea behind it was to collect a tray full of jobs in the input room and then read them onto a magnetic tape using a small (relatively) inexpensive computer, such as the IBM 1401, which was very good at reading cards, copying tapes, and printing output, but not at all good at numerical calculations. Other, much more expensive machines, such as the IBM 7094, were used for the real computing. This situation is shown in Fig. 1-2.

Figure 1-2. An early batch system. (a) Programmers bring cards to 1401. (b) 1401 reads batch of jobs onto tape. (c) Operator carries input tape to 7094. (d) 7094 does computing. (e) Operator carries output tape to 1401. (f) 1401 prints output.

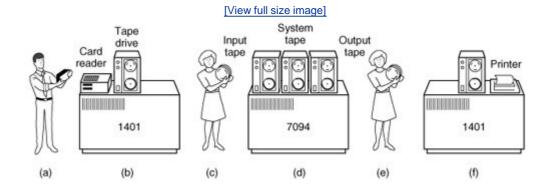

After about an hour of collecting a batch of jobs, the tape was rewound and brought into the machine room, where it was mounted on a tape drive. The operator then loaded a special program (the ancestor of today's operating system), which read the first job from tape and ran it. The output was written onto a second tape, instead of being printed. After each job finished, the operating system automatically read the next job from the tape and began running it. When the whole batch was done, the operator removed the input and output tapes, replaced the input tape with the next batch, and brought the output tape to a 1401 for printing off line (i.e., not connected to the main computer).

The structure of a typical input job is shown in <u>Fig. 1-3</u>. It started out with a \$JOB card, specifying the maximum run time in minutes, the account number to be charged, and the programmer's name. Then came a \$FORTRAN card, telling the operating system to load the FORTRAN compiler from the system tape. It was followed by the program to be compiled, and then a \$LOAD card, directing the operating system to load the object program just compiled. (Compiled programs were often written on scratch tapes and had to be loaded explicitly.) Next came the \$RUN card, telling the operating system to run the program with the data following it. Finally, the \$END card marked the end of the job. These primitive control cards were the forerunners of modern job control languages and command interpreters.

[Page 9]

Figure 1-3. Structure of a typical FMS job.

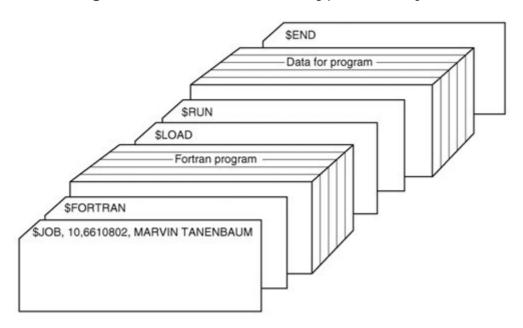

Large second-generation computers were used mostly for scientific and engineering calculations, such as solving the partial differential equations that often occur in physics and engineering. They were largely programmed in FORTRAN and assembly language. Typical operating systems were FMS (the Fortran Monitor System) and IBSYS, IBM's operating system for the 7094.

## 1.2.3. The Third Generation (19651980) ICs and Multiprogramming

By the early 1960s, most computer manufacturers had two distinct, and totally incompatible, product lines. On the one hand there were the word-oriented, large-scale scientific computers, such as the 7094, which were used for numerical calculations in science and engineering. On the other hand, there were the character-oriented, commercial computers, such as the 1401, which were widely used for tape sorting and printing by banks and insurance companies.

Developing, maintaining, and marketing two completely different product lines was an expensive proposition for the computer manufacturers. In addition, many new computer customers initially needed a small machine but later outgrew it and wanted a bigger machine that had the same architectures as their current one so it could run all their old programs, but faster.

#### [Page 10]

IBM attempted to solve both of these problems at a single stroke by introducing the System/360. The 360 was a series of software-compatible machines ranging from 1401-sized to much more powerful than the 7094. The machines differed only in price and performance (maximum memory, processor speed, number of I/O devices permitted, and so forth). Since all the machines had the same architecture and instruction set, programs written for one machine could run on all the others, at least in theory. Furthermore, the 360 was designed to handle both scientific (i.e., numerical) and commercial computing. Thus a single family of machines could satisfy the needs of all customers. In subsequent years, IBM has come out with compatible successors to the 360 line, using more modern technology, known as the 370, 4300, 3080, 3090, and Z series.

The 360 was the first major computer line to use (small-scale) Integrated Circuits (ICs), thus providing a major price/performance advantage over the second-generation machines, which were built up from individual transistors. It was an immediate success, and the idea of a family of compatible computers was soon adopted by all the other major manufacturers. The descendants of these machines are still in use at computer centers today. Nowadays they are often used for managing huge databases (e.g., for airline reservation systems) or as servers for World Wide Web sites that must process thousands of requests per second.

The greatest strength of the "one family" idea was simultaneously its greatest weakness. The intention was that all software, including the operating system, OS/360, had to work on all models. It had to run on small systems, which often just replaced 1401s for copying cards to tape, and on very large systems, which often replaced 7094s for doing weather forecasting and other heavy computing. It had to be good on systems with few peripherals and on systems with many peripherals. It had to work in commercial environments and in scientific environments. Above all, it had to be efficient for all of these different uses.

There was no way that IBM (or anybody else) could write a piece of software to meet all those conflicting requirements. The result was an enormous and extraordinarily complex operating system, probably two to three orders of magnitude larger than FMS. It consisted of millions of lines of assembly language written by thousands of programmers, and contained thousands upon thousands of bugs, which necessitated a continuous stream of new releases in an attempt to correct them. Each new release fixed some bugs and introduced new ones, so the number of bugs probably remained constant in time.

One of the designers of OS/360, Fred Brooks, subsequently wrote a witty and incisive book describing his experiences with OS/360 (Brooks, 1995). While it would be impossible to summarize the book here, suffice it to say that the cover shows a herd of prehistoric beasts stuck in a tar pit. The cover of Silberschatz et al. (2004) makes a similar point about operating systems being dinosaurs.

Despite its enormous size and problems, OS/360 and the similar third-generation operating systems produced by other computer manufacturers actually satisfied most of their customers reasonably well. They also popularized several key techniques absent in second-generation operating systems. Probably the most important of these was multiprogramming. On the 7094, when the current job paused to wait for a tape or other I/O operation to complete, the CPU simply sat idle until the I/O finished. With heavily CPU-bound scientific calculations, I/O is infrequent, so this wasted time is not significant. With commercial data processing, the I/O wait time can often be 80 or 90 percent of the total time, so something had to be done to avoid having the (expensive) CPU be idle so much.

The solution that evolved was to partition memory into several pieces, with a different job in each partition, as shown in <u>Fig. 1-4</u>. While one job was waiting for I/O to complete, another job could be using the CPU. If enough jobs could be held in main memory at once, the CPU could be kept busy nearly 100 percent of the time. Having multiple jobs safely in memory at once requires special hardware to protect each job against snooping and mischief by the other ones, but the 360 and other third-generation systems were equipped with this hardware.

Figure 1-4. A multiprogramming system with three jobs in memory.

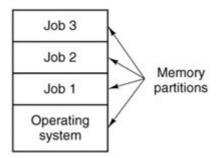

Another major feature present in third-generation operating systems was the ability to read jobs from cards onto the disk as soon as they were brought to the computer room. Then, whenever a running job finished, the operating system could load a new job from the disk into the now-empty partition and run it. This technique is called spooling (from Simultaneous Peripheral Operation On Line) and was also used for output. With spooling, the 1401s were no longer needed, and much carrying of tapes disappeared.

Although third-generation operating systems were well suited for big scientific calculations and massive commercial data processing runs, they were still basically batch systems. Many programmers pined for the first-generation days when they had the machine all to themselves for a few hours, so they could debug their programs quickly. With third-generation systems, the time between submitting a job and getting back the output was often hours, so a single misplaced comma could cause a compilation to fail, and the programmer to waste half a day.

popular until the necessary protection hardware became widespread during the third generation.

[ ] We will use the terms "procedure," "subroutine," and "function" interchangeably in this book.

#### [Page 12]

After the success of the CTSS system, MIT, Bell Labs, and General Electric (then a major computer manufacturer) decided to embark on the development of a "computer utility," a machine that would support hundreds of simultaneous timesharing users. Their model was the electricity distribution systemwhen you need electric power, you just stick a plug in the wall, and within reason, as much power as you need will be there. The designers of this system, known as MULTICS (MULTiplexed Information and Computing Service), envisioned one huge machine providing computing power for everyone in the Boston area. The idea that machines far more powerful than their GE-645 mainframe would be sold for under a thousand dollars by the millions only 30 years later was pure science fiction, like the idea of supersonic trans-Atlantic underse a trains would be now.

MULTICS was a mixed success. It was designed to support hundreds of users on a machine only slightly more powerful than an Intel 80386-based PC, although it had much more I/O capacity. This is not quite as crazy as it sounds, since people knew how to write small, efficient programs in those days, a skill that has subsequently been lost. There were many reasons that MULTICS did not take over the world, not the least of which is that it was written in PL/I, and the PL/I compiler was years late and barely worked at all when it finally arrived. In addition, MULTICS was enormously ambitious for its time, much like Charles Babbage's analytical engine in the nineteenth century.

MULTICS introduced many seminal ideas into the computer literature, but turning it into a serious product and a commercial success was a lot harder than anyone had expected. Bell Labs dropped out of the project, and General Electric quit the computer business altogether. However, M.I.T. persisted and eventually got MULTICS working. It was ultimately sold as a commercial product by the company that bought GE's computer business (Honeywell) and installed by about 80 major companies and universities worldwide. While their numbers were small, MULTICS users were fiercely loyal. General Motors, Ford, and the U.S. National Security Agency, for example, only shut down their MULTICS systems in the late 1990s. The last MULTICS running, at the Canadian Department of National Defence, shut down in October 2000. Despite its lack of commercial success, MULTICS had a huge influence on subsequent operating systems. A great deal of information about it exists (Corbató et al., 1972; Corbató and Vyssotsky, 1965; Daley and Dennis, 1968; Organick, 1972; and Saltzer, 1974). It also has a stillactive Web site, www.multicians.org, with a great deal of information about the system, its designers, and its users.

#### [Page 13]

The phrase "computer utility" is no longer heard, but the idea has gained new life in recent years. In its simplest form, PCs or workstations (high-end PCs) in a business or a classroom may be connected via a LAN (Local Area Network) to a file server on which all programs and data are stored. An administrator then has to install and protect only one set of programs and data, and can easily reinstall local software on a malfunctioning PC or workstation without worrying about retrieving or preserving local data. In more heterogeneous environments, a class of software called middleware has evolved to bridge the gap between local users and the files, programs, and databases they use on remote servers. Middleware makes networked computers look local to individual users' PCs or workstations and presents a consistent user interface even though there may be a wide variety of different servers, PCs, and workstations in use. The World Wide Web is an example. A web browser presents documents to a user in a uniform way, and a document as seen on a user's browser can consist of text from one server and graphics from another server,

presented in a format determined by a style sheet on yet another server. Businesses and universities commonly use a web interface to access databases and run programs on a computer in another building or even another city. Middleware appears to be the operating system of a distributed system, but it is not really an operating system at all, and is beyond the scope of this book. For more on distributed systems see Tanenbaum and Van Steen (2002).

Another major development during the third generation was the phenomenal growth of minicomputers, starting with the Digital Equipment Company (DEC) PDP-1 in 1961. The PDP-1 had only 4K of 18-bit words, but at \$120,000 per machine (less than 5 percent of the price of a 7094), it sold like hotcakes. For certain kinds of nonnumerical work, it was almost as fast as the 7094 and gave birth to a whole new industry. It was quickly followed by a series of other PDPs (unlike IBM's family, all incompatible) culminating in the PDP-11.

One of the computer scientists at Bell Labs who had worked on the MULTICS project, Ken Thompson, subsequently found a small PDP-7 minicomputer that no one was using and set out to write a stripped-down, one-user version of MULTICS. This work later developed into the UNIX operating system, which became popular in the academic world, with government agencies, and with many companies.

The history of UNIX has been told elsewhere (e.g., Salus, 1994). Because the source code was widely available, various organizations developed their own (incompatible) versions, which led to chaos. Two major versions developed, System V, from AT&T, and BSD, (Berkeley Software Distribution) from the University of California at Berkeley. These had minor variants as well, now including FreeBSD, OpenBSD, and NetBSD. To make it possible to write programs that could run on any UNIX system, IEEE developed a standard for UNIX, called POSIX, that most versions of UNIX now support. POSIX defines a minimal system call interface that conformant UNIX systems must support. In fact, some other operating systems now also support the POSIX interface. The information needed to write POSIX-compliant software is available in books (IEEE, 1990; Lewine, 1991), and online as the Open Group's "Single UNIX Specification" at www.unix.org. Later in this chapter, when we refer to UNIX, we mean all of these systems as well, unless stated otherwise. While they differ internally, all of them support the POSI X standard, so to the programmer they are quite similar.

[Page 14]

## 1.2.4. The Fourth Generation (1980Present) Personal Computers

With the development of LSI (Large Scale Integration) circuits, chips containing thousands of transistors on a square centimeter of silicon, the age of the microprocessor-based personal computer dawned. In terms of architecture, personal computers (initially called microcomputers) were not all that different from minicomputers of the PDP-11 class, but in terms of price they certainly were different. The minicomputer made it possible for a department in a company or university to have its own computer. The microcomputer made it possible for an individual to have his or her own computer.

There were several families of microcomputers. Intel came out with the 8080, the first general-purpose 8-bit microprocessor, in 1974. A number of companies produced complete systems using the 8080 (or the compatible Zilog Z80) and the CP/M (Control Program for Microcomputers) operating system from a company called Digital Research was widely used with these. Many application programs were written to run on CP/M, and it dominated the personal computing world for about 5 years.

Motorola also produced an 8-bit microprocessor, the 6800. A group of Motorola engineers left to form MOS Technology and manufacture the 6502 CPU after Motorola rejected their suggested improvements to the 6800. The 6502 was the CPU of several early systems. One of these, the

Apple II, became a major competitor for CP/M systems in the home and educational markets. But CP/M was so popular that many owners of Apple II computers purchased Z-80 coprocessor addon cards to run CP/M, since the 6502 CPU was not compatible with CP/M. The CP/M cards were sold by a little company called Microsoft, which also had a market niche supplying BASIC interpreters used by a number of microcomputers running CP/M.

The next generation of microprocessors were 16-bit systems. Intel came out with the 8086, and in the early 1980s, IBM designed the IBM PC around Intel's 8088 (an 8086 on the inside, with an 8 bit external data path). Microsoft offered IBM a package which included Microsoft's BASIC and an operating system, DOS (Disk Operating System) originally developed by another companyMicrosoft bought the product and hired the original author to improve it. The revised system was renamed MS-DOS (MicroSoft Disk Operating System) and quickly came to dominate the IBM PC market.

#### [Page 15]

CP/M, MS-DOS, and the Apple DOS were all command-line systems: users typed commands at the keyboard. Years earlier, Doug Engelbart at Stanford Research Institute had invented the GUI (Graphical User Interface), pronounced "gooey," complete with windows, icons, menus, and mouse. Apple's Steve Jobs saw the possibility of a truly user-friendly personal computer (for users who knew nothing about computers and did not want to learn), and the Apple Macintosh was announced in early 1984. It used Motorola's 16-bit 68000 CPU, and had 64 KB of ROM (Read Only Memory), to support the GUI. The Macintosh has evolved over the years. Subsequent Motorola CPUs were true 32-bit systems, and later still Apple moved to IBM PowerPC CPUs, with RISC 32-bit (and later, 64-bit) architecture. In 2001 Apple made a major operating system change, releasing Mac OS X, with a new version of the Macintosh GUI on top of Berkeley UNIX. And in 2005 Apple announced that it would be switching to Intel processors.

To compete with the Macintosh, Microsoft invented Windows. Originally Windows was just a graphical environment on top of 16-bit MS-DOS (i.e., it was more like a shell than a true operating system). However, current versions of Windows are descendants of Windows NT, a full 32-bit system, rewritten from scratch.

The other major contender in the personal computer world is UNIX (and its various derivatives). UNIX is strongest on workstations and other high-end computers, such as network servers. It is especially popular on machines powered by high-performance RISC chips. On Pentium-based computers, Linux is becoming a popular alternative to Windows for students and increasingly many corporate users. (Throughout this book we will use the term "Pentium" to mean the entire Pentium family, including the low-end Celeron, the high end Xeon, and compatible AMD microprocessors).

Although many UNIX users, especially experienced programmers, prefer a command-based interface to a GUI, nearly all UNIX systems support a windowing system called the X Window system developed at M.I.T. This system handles the basic window management, allowing users to create, delete, move, and resize windows using a mouse. Often a complete GUI, such as Motif, is available to run on top of the X Window system giving UNIX a look and feel something like the Macintosh or Microsoft Windows for those UNIX users who want such a thing.

An interesting development that began taking place during the mid-1980s is the growth of networks of personal computers running network operating systems and distributed operating systems (Tanenbaum and Van Steen, 2002). In a network operating system, the users are aware of the existence of multiple computers and can log in to remote machines and copy files from one machine to another. Each machine runs its own local operating system and has its own local user (or users). Basically, the machines are independent of one another.

Network operating systems are not fundamentally different from single-processor operating systems. They obviously need a network interface controller and some low-level software to drive it, as well as programs to achieve remote login and remote file access, but these additions do not change the essential structure of the operating system.

A distributed operating system, in contrast, is one that appears to its users as a traditional uniprocessor system, even though it is actually composed of multiple processors. The users should not be aware of where their programs are being run or where their files are located; that should all be handled automatically and efficiently by the operating system.

True distributed operating systems require more than just adding a little code to a uniprocessor operating system, because distributed and centralized systems differ in critical ways. Distributed systems, for example, often allow applications to run on several processors at the same time, thus requiring more complex processor scheduling algorithms in order to optimize the amount of parallelism.

Communication delays within the network often mean that these (and other) algorithms must run with incomplete, outdated, or even incorrect information. This situation is radically different from a single-processor system in which the operating system has complete information about the system state.

### 1.2.5. History of MINIX 3

When UNIX was young (Version 6), the source code was widely available, under AT&T license, and frequently studied. John Lions, of the University of New South Wales in Australia, even wrote a little booklet describing its operation, line by line (Lions, 1996). This booklet was used (with permission of AT&T) as a text in many university operating system courses.

When AT&T released Version 7, it dimly began to realize that UNIX was a valuable commercial product, so it issued Version 7 with a license that prohibited the source code from being studied in courses, in order to avoid endangering its status as a trade secret. Many universities complied by simply dropping the study of UNIX and teaching only theory.

Unfortunately, teaching only theory leaves the student with a lopsided view of what an operating system is really like. The theoretical topics that are usually covered in great detail in courses and books on operating systems, such as scheduling algorithms, are in practice not really that important. Subjects that really are important, such as I/O and file systems, are generally neglected because there is little theory about them.

To remedy this situation, one of the authors of this book (Tanenbaum) decided to write a new operating system from scratch that would be compatible with UNIX from the user's point of view, but completely different on the inside. By not using even one line of AT&T code, this system avoided the licensing restrictions, so it could be used for class or individual study. In this manner, readers could dissect a real operating system to see what is inside, just as biology students dissect frogs. It was called MINIX and was released in 1987 with its complete source code for anyone to study or modify. The name MINIX stands for mini-UNIX because it is small enough that even a nonguru can understand how it works.

[Page 17]

In addition to the advantage of eliminating the legal problems, MINIX had another advantage over UNIX. It was written a decade after UNIX and was structured in a more modular way. For

instance, from the very first release of MINIX the file system and the memory manager were not part of the operating system at all but ran as user programs. In the current release (MINIX 3) this modularization has been extended to the I/O device drivers, which (with the exception of the clock driver) all run as user programs. Another difference is that UNIX was designed to be efficient; MINIX was designed to be readable (inasmuch as one can speak of any program hundreds of pages long as being readable). The MINIX code, for example, has thousands of comments in it.

MINIX was originally designed for compatibility with Version 7 (V7) UNIX. Version 7 was used as the model because of its simplicity and elegance. It is sometimes said that Version 7 was an improvement not only over all its predecessors, but also over all its successors. With the advent of POSIX, MINIX began evolving toward the new standard, while maintaining backward compatibility with existing programs. This kind of evolution is common in the computer industry, as no vendor wants to introduce a new system that none of its existing customers can use without great upheaval. The version of MINIX described in this book, MINIX 3, is based on the POSIX standard.

Like UNIX, MINIX was written in the C programming language and was intended to be easy to port to various computers. The initial implementation was for the IBM PC. MINIX was subsequently ported to several other platforms. In keeping with the "Small is Beautiful" philosophy, MINIX originally did not even require a hard disk to run (in the mid-1980s hard disks were still an expensive novelty). As MINIX grew in functionality and size, it eventually got to the point that a hard disk was needed for PCs, but in keeping with the MINIX philosophy, a 200-MB partition is sufficient (for embedded applications, no hard disk is required though). In contrast, even small Linux systems require 500-MB of disk space, and several GB will be needed to install common applications.

To the average user sitting at an IBM PC, running MINIX is similar to running UNIX. All of the basic programs, such as *cat*, *grep*, *Is*, *make*, and the shell are present and perform the same functions as their UNIX counterparts. Like the operating system itself, all these utility programs have been rewritten completely from scratch by the author, his students, and some other dedicated people, with no AT&T or other proprietary code. Many other freely-distributable programs now exist, and in many cases these have been successfully ported (recompiled) on MINIX.

MINIX continued to develop for a decade and MINIX 2 was released in 1997, together with the second edition of this book, which described the new release. The changes between versions 1 and 2 were substantial (e.g., from 16-bit real mode on an 8088 using floppy disks to 32-bit protected mode on a 386 using a hard disk) but evolutionary.

#### [Page 18]

Development continued slowly but systematically until 2004, when Tanenbaum became convinced that software was getting too bloated and unreliable and decided to pick up the slightly-dormant MINIX thread again. Together with his students and programmers at the Vrije Universiteit in Amsterdam, he produced MINIX 3, a major redesign of the system, greatly restructuring the kernel, reducing its size, and emphasizing modularity and reliability. The new version was intended both for PCs and embedded systems, where compactness, modularity, and reliability are crucial. While some people in the group called for a completely new name, it was eventually decided to call it MINIX 3 since the name MINIX was already well known. By way of analogy, when Apple abandoned it own operating system, Mac OS 9 and replaced it with a variant of Berkeley UNIX, the name chosen was Mac OS X rather than APPLIX or something like that. Similar fundamental changes have happened in the Windows family while retaining the Windows name

The MINIX 3 kernel is well under 4000 lines of executable code, compared to millions of

executable lines of code for Windows, Linux, FreeBSD, and other operating systems. Small kernel size is important because kernel bugs are far more devastating than bugs in user-mode programs and more code means more bugs. One careful study has shown that the number of *detected* bugs per 1000 executable lines of code varies from 6 to 16 (Basili and Perricone, 1984). The actual number of bugs is probably much higher since the researchers could only count reported bugs, not unreported bugs. Yet another study (Ostrand et al., 2004) showed that even after more than a dozen releases, on the average 6% of all files contained bugs that were later reported and after a certain point the bug level tends to stabilize rather than go asymptotically to zero. This result is supported by the fact that when a very simple, automated, model-checker was let loose on stable versions of Linux and OpenBSD, it found hundreds of kernel bugs, overwhelmingly in device drivers (Chou et al., 2001; and Engler et al., 2001). This is the reason the device drivers were moved out of the kernel in MINIX 3; they can do less damage in user mode.

Throughout this book MINIX 3 will be used as an example. Most of the comments about the MINIX 3 system calls, however (as opposed to comments about the actual code), also apply to other UNIX systems. This remark should be kept in mind when reading the text.

A few words about Linux and its relationship to MINIX may possibly be of interest to some readers. Shortly after MINIX was released, a USENET newsgroup, *comp.os.minix*, was formed to discuss it. Within weeks, it had 40,000 subscribers, most of whom wanted to add vast numbers of new features to MINIX to make it bigger and better (well, at least bigger). Every day, several hundred of them offered suggestions, ideas, and frequently snippets of source code. The author of MINIX was able to successfully resist this onslaught for several years, in order to keep MINIX clean enough for students to understand and small enough that it could run on computers that students could afford. For people who thought little of MS-DOS, the existence of MINIX (with source code) as an alternative was even a reason to finally go out and buy a PC.

#### [Page 19]

One of these people was a Finnish student named Linus Torvalds. Torvalds installed MINIX on his new PC and studied the source code carefully. Torvalds wanted to read USENET newsgroups (such as *comp.os.minix*) on his own PC rather than at his university, but some features he needed were lacking in MINIX, so he wrote a program to do that, but soon discovered he needed a different terminal driver, so he wrote that too. Then he wanted to download and save postings, so he wrote a disk driver, and then a file system. By Aug. 1991 he had produced a primitive kernel. On Aug. 25, 1991, he announced it on *comp.os.minix*. This announcement attracted other people to help him, and on March 13, 1994 Linux 1.0 was released. Thus was Linux born.

Linux has become one of the notable successes of the open source movement (which MINIX helped start). Linux is challenging UNIX (and Windows) in many environments, partly because commodity PCs which support Linux are now available with performance that rivals the proprietary RISC systems required by some UNIX implementations. Other open source software, notably the Apache web server and the MySQL database, work well with Linux in the commercial world. Linux, Apache, MySQL, and the open source Perl and PHP programming languages are often used together on web servers and are sometimes referred to by the acronym LAMP. For more on the history of Linux and open source software see DiBona et al. (1999), Moody (2001), and Naughton (2000).

PREV

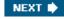

[Page 19 (continued)]

## 1.3. Operating System Concepts

The interface between the operating system and the user programs is defined by the set of "extended instructions" that the operating system provides. These extended instructions have been traditionally known as system calls, although they can be implemented in several ways. To really understand what operating systems do, we must examine this interface closely. The calls available in the interface vary from operating system to operating system (although the underlying concepts tend to be similar).

We are thus forced to make a choice between (1) vague generalities ("operating systems have system calls for reading files") and (2) some specific system ("MINIX 3 has a read system call with three parameters: one to specify the file, one to tell where the data are to be put, and one to tell how many bytes to read").

We have chosen the latter approach. It's more work that way, but it gives more insight into what operating systems really do. In <u>Sec. 1.4</u> we will look closely at the basic system calls present in UNIX (including the various versions of BSD), Linux, and MINIX 3. For simplicity's sake, we will refer only to MINI 3, but the corresponding UNIX and Linux system calls are based on POSIX in most cases. Before we look at the actual system calls, however, it is worth taking a bird's-eye view of MINIX 3, to get a general feel for what an operating system is all about. This overview applies equally well to UNIX and Linux, as mentioned above.

[Page 20]

The MINIX 3 system calls fall roughly in two broad categories: those dealing with processes and those dealing with the file system. We will now examine each of these in turn.

#### 1.3.1. Processes

A key concept in MINIX 3, and in all operating systems, is the process. A process is basically a program in execution. Associated with each process is its address space, a list of memory locations from some minimum (usually 0) to some maximum, which the process can read and write. The address space contains the executable program, the program's data, and its stack. Also associated with each process is some set of registers, including the program counter, stack pointer, and other hardware registers, and all the other information needed to run the program.

We will come back to the process concept in much more detail in <u>Chap. 2</u>, but for the time being, the easiest way to get a good intuitive feel for a process is to think about multiprogramming systems. Periodically, the operating system decides to stop running one process and start running another, for example, because the first one has had more than its share of CPU time in the past second.

When a process is suspended temporarily like this, it must later be restarted in exactly the same state it had when it was stopped. This means that all information about the process must be explicitly saved somewhere during the suspension. For example, the process may have several files open for reading at once. Associated with each of these files is a pointer giving the current position (i.e., the number of the byte or record to be read next). When a process is temporarily suspended, all these pointers must be saved so that a read call executed after the process is

restarted will read the proper data. In many operating systems, all the information about each process, other than the contents of its own address space, is stored in an operating system table called the process table, which is an array (or linked list) of structures, one for each process currently in existence.

Thus, a (suspended) process consists of its address space, usually called the core image (in honor of the magnetic core memories used in days of yore), and its process table entry, which contains its registers, among other things.

The key process management system calls are those dealing with the creation and termination of processes. Consider a typical example. A process called the command interpreter or shell reads commands from a terminal. The user has just typed a command requesting that a program be compiled. The shell must now create a new process that will run the compiler. When that process has finished the compilation, it executes a system call to terminate itself.

[Page 21]

On Windows and other operating systems that have a GUI, (double) clicking on a desktop icon launches a program in much the same way as typing its name at the command prompt. Although we will not discuss GUIs much, they are really simple command interpreters.

If a process can create one or more other processes (usually referred to as child processes) and these processes in turn can create child processes, we quickly arrive at the process tree structure of <u>Fig. 1-5</u>. Related processes that are cooperating to get some job done often need to communicate with one another and synchronize their activities. This communication is called interprocess communication, and will be addressed in detail in Chap. 2.

Figure 1-5. A process tree. Process *A* created two child processes, *B* and *C*. Process *B* created three child processes, *D*, *E*, and *F*.

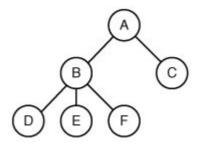

Other process system calls are available to request more memory (or release unused memory), wait for a child process to terminate, and overlay its program with a different one.

Occasionally, there is a need to convey information to a running process that is not sitting around waiting for it. For example, a process that is communicating with another process on a different computer does so by sending messages to the remote process over a network. To guard against the possibility that a message or its reply is lost, the sender may request that its own operating system notify it after a specified number of seconds, so that it can retransmit the message if no acknowledgement has been received yet. After setting this timer, the program may continue doing other work.

When the specified number of seconds has elapsed, the operating system sends an alarm signal

to the process. The signal causes the process to temporarily suspend whatever it was doing, save its registers on the stack, and start running a special signal handling procedure, for example, to retransmit a presumably lost message. When the signal handler is done, the running process is restarted in the state it was in just before the signal. Signals are the software analog of hardware interrupts. They are generated by a variety of causes in addition to timers expiring. Many traps detected by hardware, such as executing an illegal instruction or using an invalid address, are also converted into signals to the guilty process.

[Page 22]

Each person authorized to use a MINIX 3 system is assigned a UID (User IDentification) by the system administrator. Every process started has the UID of the person who started it. A child process has the same UID as its parent. Users can be members of groups, each of which has a GID (Group IDentification).

One UID, called the superuser (in UNIX), has special power and may violate many of the protection rules. In large installations, only the system administrator knows the password needed to become superuser, but many of the ordinary users (especially students) devote considerable effort to trying to find flaws in the system that allow them to become superuser without the password.

We will study processes, interprocess communication, and related issues in Chap. 2.

#### 1.3.2. Files

The other broad category of system calls relates to the file system. As noted before, a major function of the operating system is to hide the peculiarities of the disks and other I/O devices and present the programmer with a nice, clean abstract model of device-independent files. System calls are obviously needed to create files, remove files, read files, and write files. Before a file can be read, it must be opened, and after it has been read it should be closed, so calls are provided to do these things.

To provide a place to keep files, MINIX 3 has the concept of a directory as a way of grouping files together. A student, for example, might have one directory for each course he is taking (for the programs needed for that course), another directory for his electronic mail, and still another directory for his World Wide Web home page. System calls are then needed to create and remove directories. Calls are also provided to put an existing file into a directory, and to remove a file from a directory. Directory entries may be either files or other directories. This model also gives rise to a hierarchythe file systemas shown in Fig. 1-6.

Figure 1-6. A file system for a university department.

(This item is displayed on page 23 in the print version)

[View full size image]

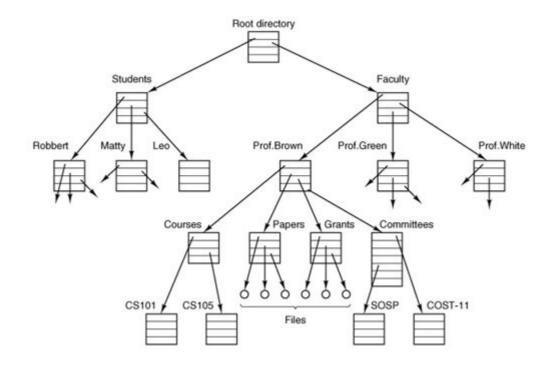

The process and file hierarchies both are organized as trees, but the similarity stops there. Process hierarchies usually are not very deep (more than three levels is unusual), whereas file hierarchies are commonly four, five, or even more levels deep. Process hierarchies are typically short-lived, generally a few minutes at most, whereas the directory hierarchy may exist for years. Ownership and protection also differ for processes and files. Typically, only a parent process may control or even access a child process, but mechanisms nearly always exist to allow files and directories to be read by a wider group than just the owner.

Every file within the directory hierarchy can be specified by giving its path name from the top of the directory hierarchy, the root directory. Such absolute path names consist of the list of directories that must be traversed from the root directory to get to the file, with slashes separating the components. In <u>Fig. 1-6</u>, the path for file *CS101* is

/Faculty/Prof. Brown/Courses/CS101. The leading slash indicates that the path is absolute, that is, starting at the root directory. As an aside, in Windows, the backslash (\) character is used as the separator instead of the slash (/) character, so the file path given above would be written as IFaculty | Prof. Brown | Courses | CS101. Throughout this book we will use the UNIX convention for paths.

#### [Page 23]

At every instant, each process has a current working directory, in which path names not beginning with a slash are looked for. As an example, in <u>Fig. 1-6</u>, if */Faculty/Prof.Brown* were the working directory, then use of the path name *Courses/CS101* would yield the same file as the absolute path name given above. Processes can change their working directory by issuing a system call specifying the new working directory.

Files and directories in MINIX 3 are protected by assigning each one an 11-bit binary protection code. The protection code consists of three 3-bit fields: one for the owner, one for other members of the owner's group (users are divided into groups by the system administrator), one for everyone else, and 2 bits we will discuss later. Each field has a bit for read access, a bit for write access, and a bit for execute access. These 3 bits are known as the rwx bits. For example, the protection code rwxr-x--x means that the owner can read, write, or execute the file, other group

members can read or execute (but not write) the file, and everyone else can execute (but not read or write) the file. For a directory (as opposed to a file), x indicates search permission. A dash means that the corresponding permission is absent (the bit is zero).

[Page 24]

Before a file can be read or written, it must be opened, at which time the permissions are checked. If access is permitted, the system returns a small integer called a file descriptor to use in subsequent operations. If the access is prohibited, an error code (1) is returned.

Another important concept in MINIX 3 is the mounted file system. Nearly all personal computers have one or more CD-ROM drives into which CD-ROMs can be inserted and removed. To provide a clean way to deal with removable media (CD-ROMs, DVDs, floppies, Zip drives, etc.), MINIX 3 allows the file system on a CD-ROM to be attached to the main tree. Consider the situation of <u>Fig. 1-7(a)</u>. Before the <u>mount call</u>, the root file system, on the hard disk, and a second file system, on a CD-ROM, are separate and unrelated.

Figure 1-7. (a) Before mounting, the files on drive 0 are not accessible. (b) After mounting, they are part of the file hierarchy.

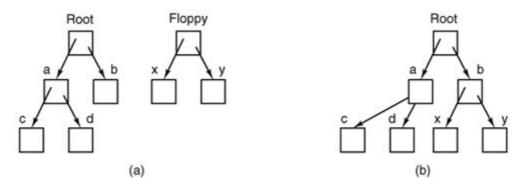

However, the file system on the CD-ROM cannot be used, because there is no way to specify path names on it. MINIX 3 does not allow path names to be prefixed by a drive name or number; that is precisely the kind of device dependence that operating systems ought to eliminate. Instead, the mount system call allows the file system on the CD-ROM to be attached to the root file system wherever the program wants it to be. In Fig. 1-7(b) the file system on drive 0 has been mounted on directory *b*, thus allowing access to files /b/x and /b/y. If directory *b* had originally contained any files they would not be accessible while the CD-ROM was mounted, since /b would refer to the root directory of drive 0. (Not being able to access these files is not as serious as it at first seems: file systems are nearly always mounted on empty directories.) If a system contains multiple hard disks, they can all be mounted into a single tree as well.

Another important concept in MINIX 3 is the special file. Special files are provided in order to make I/O devices look like files. That way, they can be read and written using the same system calls as are used for reading and writing files. Two kinds of special files exist: block special files and character special files. Block special files are normally used to model devices that consist of a collection of randomly addressable blocks, such as disks. By opening a block special file and reading, say, block 4, a program can directly access the fourth block on the device, without regard to the structure of the file system contained on it. Similarly, character special files are used to model printers, modems, and other devices that accept or output a character stream. By

convention, the special files are kept in the */dev* directory. For example, */dev/lp* might be the line printer.

[Page 25]

The last feature we will discuss in this overview is one that relates to both processes and files: pipes. A pipe is a sort of pseudofile that can be used to connect two processes, as shown in <u>Fig. 1-8</u>. If processes  $\mathcal{A}$  and  $\mathcal{B}$  wish to talk using a pipe, they must set it up in advance. When process  $\mathcal{A}$  wants to send data to process  $\mathcal{B}$ , it writes on the pipe as though it were an output file. Process  $\mathcal{B}$  can read the data by reading from the pipe as though it were an input file. Thus, communication between processes in MINIX 3 looks very much like ordinary file reads and writes. Stronger yet, the only way a process can discover that the output file it is writing on is not really a file, but a pipe, is by making a special system call.

Figure 1-8. Two processes connected by a pipe.

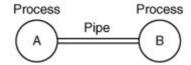

#### 1.3.3. The Shell

The operating system is the code that carries out the system calls. Editors, compilers, assemblers, linkers, and command interpreters definitely are not part of the operating system, even though they are important and useful. At the risk of confusing things somewhat, in this section we will look briefly at the MINIX 3 command interpreter, called the shell. Although it is not part of the operating system, it makes heavy use of many operating system features and thus serves as a good example of how the system calls can be used. It is also the primary interface between a user sitting at his terminal and the operating system, unless the user is using a graphical user interface. Many shells exist, including <code>csh, ksh, zsh,</code> and <code>bash</code>. All of them support the functionality described below, which derives from the original shell (<code>sh</code>).

When any user logs in, a shell is started up. The shell has the terminal as standard input and standard output. It starts out by typing the prompt, a character such as a dollar sign, which tells the user that the shell is waiting to accept a command. If the user now types

date

[Page 26]

for example, the shell creates a child process and runs the *date* program as the child. While the child process is running, the shell waits for it to terminate. When the child finishes, the shell types the prompt again and tries to read the next input line.

The user can specify that standard output be redirected to a file, for example,

date >file

Similarly, standard input can be redirected, as in

```
sort <file1 >file2
```

which invokes the sort program with input taken from file1 and output sent to file2.

The output of one program can be used as the input for another program by connecting them with a pipe. Thus

```
cat file1 file2 file3 | sort >/dev/lp
```

invokes the *cat* program to con*cat*enate three files and send the output to *sort* to arrange all the lines in alphabetical order. The output of *sort* is redirected to the file */dev/lp*, typically the printer.

If a user puts an ampersand after a command, the shell does not wait for it to complete. Instead it just gives a prompt immediately. Consequently,

```
cat file1 file2 file3 | sort >/dev/lp &
```

starts up the sort as a background job, allowing the user to continue working normally while the sort is going on. The shell has a number of other interesting features, which we do not have space to discuss here. Most books for UNIX beginners are useful for MINIX 3 users who want to learn more about using the system. Examples are Ray and Ray (2003) and Herborth (2005).

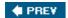

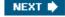

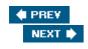

[Page 26 (continued)]

## 1.4. System Calls

Armed with our general knowledge of how MINIX 3 deals with processes and files, we can now begin to look at the interface between the operating system and its application programs, that is, the set of system calls. Although this discussion specifically refers to POSIX (International Standard 9945-1), hence also to MINI 3, UNIX, and Linux, most other modern operating systems have system calls that perform the same functions, even if the details differ. Since the actual mechanics of issuing a system call are highly machine dependent, and often must be expressed in assembly code, a procedure library is provided to make it possible to make system calls from C programs.

It is useful to keep the following in mind: any single-CPU computer can execute only one instruction at a time. If a process is running a user program in user mode and needs a system service, such as reading data from a file, it has to execute a trap or system call instruction to transfer control to the operating system. The operating system then figures out what the calling process wants by inspecting the parameters. Then it carries out the system call and returns control to the instruction following the system call. In a sense, making a system call is like making a special kind of procedure call, only system calls enter the kernel or other privileged operating system components and procedure calls do not.

[Page 27]

To make the system call mechanism clearer, let us take a quick look at read. It has three parameters: the first one specifying the file, the second one specifying the buffer, and the third one specifying the number of bytes to read. A call to read from a C program might look like this:

count = read(fd, buffer, nbytes);

The system call (and the library procedure) return the number of bytes actually read in *count*. This value is normally the same as *nbytes*, but may be smaller, if, for example, end-of-file is encountered while reading.

If the system call cannot be carried out, either due to an invalid parameter or a disk error, *count* is set to 1, and the error number is put in a global variable, *errno*. Programs should always check the results of a system call to see if an error occurred.

MINIX 3 has a total of 53 main system calls. These are listed in Fig. 1-9, grouped for convenience in six categories. A few other calls exist, but they have very specialized uses so we will omit them here. In the following sections we will briefly examine each of the calls of Fig. 1-9 to see what it does. To a large extent, the services offered by these calls determine most of what the operating system has to do, since the resource management on personal computers is minimal (at least compared to big machines with many users).

Process management

pid = fork ()

Create a child process identical to the parent

```
pid = waitpid (pid, &statloc, opts)
Wait for a child to terminate
s = wait (&status)
Old version of waitpid
s = execve (name, argv, envp)
Replace a process core image
exit (status)
Terminate process execution and return status
size = brk (addr)
Set the size of the data segment
pid = getpid ()
Return the caller's process id
pid = getpgrp ()
Return the id of the caller's process group
pid = setsid ()
Create a new session and return its proc. group id
l = ptrace (req, pid, addr, data)
Used for debugging
Signals
```

```
S = sigaction (Sig, &act, &oldact)
Define action to take on signals
S = sigreturn (&context)
Return from a signal
S = sigprocmask (how, &set, &old)
Examine or change the signal mask
S = sigpending (Set)
Get the set of blocked signals
S = sigsuspend (Sigmask)
Replace the signal mask and suspend the process
s = kill (pid, sig)
Send a signal to a process
residual = alarm (seconds)
Set the alarm clock
S = pause ()
Suspend the caller until the next signal
File Management
fd = creat (name, mode)
Obsolete way to create a new file
fd = mknod (name, mode, addr)
Create a regular, special, or directory i-node
```

```
fd = open (file, how, ...)
Open a file for reading, writing or both
S = close (fd)
Close an open file
n = read (fd, buffer, nbytes)
Read data from a file into a buffer
n = write (fd, buffer, nbytes)
Write data from a buffer into a file
pos = lseek (fd, offset, whence)
Move the file pointer
s = stat (name, &buf)
Get a file's status information
S = fstat (fd, &buf)
Get a file's status information
fd = dup (fd)
Allocate a new file descriptor for an open file
S = pipe (&fd[0])
Create a pipe
s = ioctl (fd, request, argp)
```

Perform special operations on a file

```
S = access (name, amode)
Check a file's accessibility
s = rename (old, new)
Give a file a new name
S = fcntl (fd, cmd, ...)
File locking and other operations
Dir. & File System Mgt.
s = mkdir (name, mode)
Create a new directory
s = rmdir (name)
Remove an empty directory
s = link (name1, name2)
Create a new entry, name2, pointing to name1
S = unlink (name)
Remove a directory entry
s = mount (special, name, flag)
Mount a file system
s = umount (special)
Unmount a file system
```

```
S = sync()
Flush all cached blocks to the disk
S = chdir (dirname)
Change the working directory
S = chroot (dirname)
Change the root directory
Protection
s = chmod (name, mode)
Change a file's protection bits
uid = getuid ()
Get the caller's uid
gid = getgid ()
Get the caller's gid
S = setuid (Uid)
Set the caller's uid
S = setgid (gid)
Set the caller's gid
S = chown (name, owner, group)
Change a file's owner and group
oldmask = umask (complmode)
Change the mode mask
```

```
Time Management

seconds = time (&seconds)

Get the elapsed time since Jan. 1, 1970

S = stime (tp)

Set the elapsed time since Jan. 1, 1970

S = utime (file, timep)

Set a file's "last access" time

S = times (buffer)

Get the user and system times used so far

Figure 1-
9. The
main
MINIX
system
```

nis a byte count.

(This item is displayed on page 28 in the print version)

calls. *fd* is a file descriptor;

This is a good place to point out that the mapping of POSIX procedure calls onto system calls is not necessarily one-to-one. The POSIX standard specifies a number of procedures that a conformant system must supply, but it does not specify whether they are system calls, library calls, or something else. In some cases, the POSIX procedures are supported as library routines in MINIX 3. In others, several required procedures are only minor variations of one another, and one system call handles all of them.

### 1.4.1. System Calls for Process Management

The first group of calls in Fig. 1-9 deals with process management. Fork is a good place to start the discussion. Fork is the only way to create a new process in MINIX 3. It creates an exact duplicate of the original process, including all the file descriptors, registerseverything. After the fork, the original process and the copy (the parent and child) go their separate ways. All the

variables have identical values at the time of the <code>fork</code>, but since the parent's data are copied to create the child, subsequent changes in one of them do not affect the other one. (The program text, which is unchangeable, is shared between parent and child.) The <code>fork</code> call returns a value, which is zero in the child and equal to the child's process identifier or PID in the parent. Using the returned PID, the two processes can see which one is the parent process and which one is the child process.

[Page 29]

In most cases, after a <code>fork</code>, the child will need to execute different code from the parent. Consider the shell. It reads a command from the terminal, forks off a child process, waits for the child to execute the command, and then reads the next command when the child terminates. To wait for the child to finish, the parent executes a <code>waitpid</code> system call, which just waits until the child terminates (any child if more than one exists). <code>waitpid</code> can wait for a specific child, or for any old child by setting the first parameter to 1. When <code>waitpid</code> completes, the address pointed to by the second parameter, <code>statloc</code>, will be set to the child's exit status (normal or abnormal termination and exit value). Various options are also provided, specified by the third parameter. The <code>waitpid</code> call replaces the previous <code>wait</code> call, which is now obsolete but is provided for reasons of backward compatibility.

Now consider how fork is used by the shell. When a command is typed, the shell forks off a new process. This child process must execute the user command. It does this by using the execve system call, which causes its entire core image to be replaced by the file named in its first parameter. (Actually, the system call itself is exec, but several different library procedures call it with different parameters and slightly different names. We will treat these as system calls here.)A highly simplified shell illustrating the use of fork, waitpid, and execve is shown in Fig. 1-10.

Figure 1-10. A stripped-down shell. Throughout this book, *TRUE* is assumed to be defined as 1.

```
#define TRUE 1
while (TRUE) {
                                          /* repeat forever */
     type_prompt();
                                          /* display prompt on the screen */
     read_command(command, parameters);
                                         /* read input from terminal */
     if (fork() != 0){
                                         /* fork off child process */
          /* Parent code. */
                                       /* wait for child to exit */
          waitpid(1, &status, 0);
     } else {
         /* Child code. */
         execve(command, parameters, 0); /* execute command */
}
```

In the most general case, execve has three parameters: the name of the file to be executed, a pointer to the argument array, and a pointer to the environment array. These will be described shortly. Various library routines, including <code>execl</code>, <code>execv</code>, <code>execle</code>, and <code>execve</code>, are provided to allow the parameters to be omitted or specified in various ways. Throughout this book we will use the name <code>exec</code> to represent the system call invoked by all of these.

Let us consider the case of a command such as

```
cp file1 file2
```

used to copy *file1* to *file2*. After the shell has forked, the child process locates and executes the file *cp* and passes to it the names of the source and target files.

The main program of cp (and main program of most other C programs) contains the declaration

```
main(argc, argv, envp)
```

where *argc* is a count of the number of items on the command line, including the program name. For the example above, *argc* is 3.

The second parameter, argv, is a pointer to an array. Element /of that array is a pointer to the / -th string on the command line. In our example, argv[0] would point to the string "cp", argv[1] would point to the string "file1", and argv[2] would point to the string "file2".

The third parameter of main, envp, is a pointer to the environment, an array of strings containing assignments of the form name=value used to pass information such as the terminal type and home directory name to a program. In Fig. 1-10, no environment is passed to the child, so the third parameter of execve is a zero.

If exec seems complicated, do not despair; it is (semantically) the most complex of all the POSIX system calls. All the other ones are much simpler. As an example of a simple one, consider exit, which processes should use when they are finished executing. It has one parameter, the exit status (0 to 255), which is returned to the parent via *statloc* in the waitpid system call. The low-order byte of *status* contains the termination status, with 0 being normal termination and the other values being various error conditions. The high-order byte contains the child's exit status (0 to 255). For example, if a parent process executes the statement

```
n = waitpid(1, &statloc, options);
```

it will be suspended until some child process terminates. If the child exits with, say, 4 as the parameter to *exit*, the parent will be awakened with <code>nset</code> to the child's PID and <code>statlocset</code> to 0x0400 (the C convention of prefixing hexadecimal constants with 0x will be used throughout this book).

Processes in MINIX 3 have their memory divided up into three segments: the text segment (i.e., the program code), the data segment (i.e., the variables), and the stack segment. The data segment grows upward and the stack grows downward, as shown in Fig. 1-11. Between them is a gap of unused address space. The stack grows into the gap automatically, as needed, but expansion of the data segment is done explicitly by using a system call, <code>brk</code>, which specifies the new address where the data segment is to end. This address may be more than the current value (data segment is growing) or less than the current value (data segment is shrinking). The parameter must, of course, be less than the stack pointer or the data and stack segments would overlap, which is forbidden.

Figure 1-11. Processes have three segments: text, data, and stack. In this example, all three are in one address space, but separate instruction and data space is also supported.

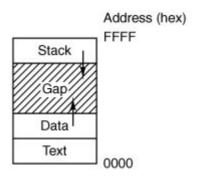

As a convenience for programmers, a library routine <code>sbrk</code> is provided that also changes the size of the data segment, only its parameter is the number of bytes to add to the data segment (negative parameters make the data segment smaller). It works by keeping track of the current size of the data segment, which is the value returned by <code>brk</code>, computing the new size, and making a call asking for that number of bytes. The <code>brk</code> and <code>sbrk</code> calls, however, are not defined by the POSIX standard. Programmers are encouraged to use the <code>malloc</code> library procedure for dynamically allocating storage, and the underlying implementation of <code>malloc</code> was not thought to be a suitable subject for standardization since few programmers use it directly.

The next process system call is also the simplest, <code>getpid</code>. It just returns the caller's PID. Remember that in <code>fork</code>, only the parent was given the child's PID. If the child wants to find out its own PID, it must use <code>getpid</code>. The <code>getpgrp</code> call returns the PID of the caller's process group. <code>setsid</code> creates a new session and sets the process group's PID to the caller's. Sessions are related to an optional feature of POSIX, job control, which is not supported by MINIX 3 and which will not concern us further.

The last process management system call, ptrace, is used by debugging programs to control the program being debugged. It allows the debugger to read and write the controlled process' memory and manage it in other ways.

# 1.4.2. System Calls for Signaling

Although most forms of interprocess communication are planned, situations exist in which unexpected communication is needed. For example, if a user accidently tells a text editor to list the entire contents of a very long file, and then realizes the error, some way is needed to interrupt the editor. In MINIX 3, the user can hit the CTRL-C key on the keyboard, which sends a signal to the editor. The editor catches the signal and stops the print-out. Signals can also be used to report certain traps detected by the hardware, such as illegal instruction or floating point overflow. Timeouts are also implemented as signals.

[Page 32]

When a signal is sent to a process that has not announced its willingness to accept that signal, the process is simply killed without further ado. To avoid this fate, a process can use the sigaction system call to announce that it is prepared to accept some signal type, and to provide the address of the signal handling procedure and a place to store the address of the current one. After a sigaction call, if a signal of the relevant type is generated (e.g., by pressing CTRL-C), the state

of the process is pushed onto its own stack, and then the signal handler is called. It may run for as long as it wants to and perform any system calls it wants to. In practice, though, signal handlers are usually fairly short. When the signal handling procedure is done, it calls signeturn to continue where it left off before the signal. The signation call replaces the older signal call, which is now provided as a library procedure, however, for backward compatibility.

Signals can be blocked in MINIX 3. A blocked signal is held pending until it is unblocked. It is not delivered, but also not lost. The sigprocmask call allows a process to define the set of blocked signals by presenting the kernel with a bitmap. It is also possible for a process to ask for the set of signals currently pending but not allowed to be delivered due to their being blocked. The sigpending call returns this set as a bitmap. Finally, the sigsuspend call allows a process to atomically set the bitmap of blocked signals and suspend itself.

Instead of providing a function to catch a signal, the program may also specify the constant SIG\_IGN to have all subsequent signals of the specified type ignored, or SIG\_DFL to restore the default action of the signal when it occurs. The default action is either to kill the process or ignore the signal, depending upon the signal. As an example of how SIG\_IGN is used, consider what happens when the shell forks off a background process as a result of

command &

It would be undesirable for a SIGINT signal (generated by pressing CTRL-C) to affect the background process, so after the fork but before the exec, the shell does

```
sigaction(SIGINT, SIG_IGN, NULL);
and
sigaction(SIGQUIT, SIG_IGN, NULL);
```

to disable the SIGINT and SIGQUIT signals. (SIGQUIT is generated by CTRL-\; it is the same as SIGINT generated by CTRL-C except that if it is not caught or ignored it makes a core dump of the process killed.) For foreground processes (no ampersand), these signals are not ignored.

[Page 33]

Hitting CTRL-C is not the only way to send a signal. The kill system call allows a process to signal another process (provided they have the same UID unrelated processes cannot signal each other). Getting back to the example of background processes used above, suppose a background process is started up, but later it is decided that the process should be terminated. SIGINT and SIGQUIT have been disabled, so something else is needed. The solution is to use the kill program, which uses the kill system call to send a signal to any process. By sending signal 9 (SIGKILL), to a background process, that process can be killed. SIGKILL cannot be caught or ignored.

For many real-time applications, a process needs to be interrupted after a specific time interval to do something, such as to retransmit a potentially lost packet over an unreliable communication line. To handle this situation, the alarm system call has been provided. The parameter specifies an interval, in seconds, after which a SIGALRM signal is sent to the process. A process may only have one alarm outstanding at any instant. If an alarm call is made with a parameter of 10 seconds, and then 3 seconds later another alarm call is made with a parameter of 20 seconds,

only one signal will be generated, 20 seconds after the second call. The first signal is canceled by the second call to alarm. If the parameter to alarm is zero, any pending alarm signal is canceled. If an alarm signal is not caught, the default action is taken and the signaled process is killed.

It sometimes occurs that a process has nothing to do until a signal arrives. For example, consider a computer-aided-instruction program that is testing reading speed and comprehension. It displays some text on the screen and then calls <code>alarm</code> to signal it after 30 seconds. While the student is reading the text, the program has nothing to do. It could sit in a tight loop doing nothing, but that would waste CPU time that another process or user might need. A better idea is to use <code>pause</code>, which tells MINIX 3 to suspend the process until the next signal.

### 1.4.3. System Calls for File Management

Many system calls relate to the file system. In this section we will look at calls that operate on individual files; in the next one we will examine those that involve directories or the file system as a whole. To create a new file, the creat call is used (why the call is creat and not create has been lost in the mists of time). Its parameters provide the name of the file and the protection mode. Thus

```
fd = creat("abc", 0751);
```

creates a file called *abc* with mode 0751 octal (in C, a leading zero means that a constant is in octal). The low-order 9 bits of 0751 specify the *rwx* bits for the owner (7 means read-write-execute permission), his group (5 means read-execute), and others (1 means execute only).

creat not only creates a new file but also opens it for writing, regardless of the file's mode. The file descriptor returned, fd, can be used to write the file. If a creat is done on an existing file, that file is truncated to length 0, provided, of course, that the permissions are all right. The creat call is obsolete, as open can now create new files, but it has been included for backward compatibility.

[Page 34]

Special files are created using mknod rather than creat. A typical call is

```
fd = mknod("/dev/ttyc2", 020744, 0x0402);
```

which creates a file named <code>/dev/ttyc2</code> (the usual name for console 2) and gives it mode 020744 octal (a character special file with protection bits <code>rwxr--r--</code>). The third parameter contains the major device (4) in the high-order byte and the minor device (2) in the low-order byte. The major device could have been anything, but a file named <code>/dev/ttyc2</code> ought to be minor device 2. Calls to <code>mknod</code> fail unless the caller is the superuser.

To read or write an existing file, the file must first be opened using open. This call specifies the file name to be opened, either as an absolute path name or relative to the working directory, and a code of  $O_ROONLY$ ,  $O_LWRONLY$ , or  $O_LROWR$ , meaning open for reading, writing, or both. The file descriptor returned can then be used for reading or writing. Afterward, the file can be closed by close, which makes the file descriptor available for reuse on a subsequent creat or open.

The most heavily used calls are undoubtedly read and write . We saw read earlier; write has the same parameters.

Although most programs read and write files sequentially, for some applications programs need to be able to access any part of a file at random. Associated with each file is a pointer that indicates the current position in the file. When reading (writing) sequentially, it normally points to the next byte to be read (written). The lseek call changes the value of the position pointer, so that subsequent calls to read or write can begin anywhere in the file, or even beyond the end.

lseek has three parameters: the first is the file descriptor for the file, the second is a file position, and the third tells whether the file position is relative to the beginning of the file, the current position, or the end of the file. The value returned by lseek is the absolute position in the file after changing the pointer.

For each file, MINIX 3 keeps track of the file mode (regular file, special file, directory, and so on), size, time of last modification, and other information. Programs can ask to see this information via the stat and fstat system calls. These differ only in that the former specifies the file by name, whereas the latter takes a file descriptor, making it useful for open files, especially standard input and standard output, whose names may not be known. Both calls provide as the second parameter a pointer to a structure where the information is to be put. The structure is shown in Fig. 1-12.

Figure 1-12. The structure used to return information for the stat and fstat system calls. In the actual code, symbolic names are used for some of the types.

(This item is displayed on page 35 in the print version)

```
struct stat{
  short st_dev;
                                      /* device where i-node belongs */
  unsigned short st_ino;
                                      /* i-node number */
                                      /* mode word */
  unsigned short st mode;
  short st nlink;
                                       /* number of links */
                                       /* user id */
  short st uid;
                                      /* group id */
  short st gid;
                                      /* major/minor device for special files */
  short st_rdev;
                                   /* file size */
/* time of last access */
/* time of last modification */
  long st_size;
  long st_atime;
  long st_mtime;
  long st_ctime;
                                      /* time of last change to i-node */
};
```

When manipulating file descriptors, the dup call is occasionally helpful. Consider, for example, a program that needs to close standard output (file descriptor 1), substitute another file as standard output, call a function that writes some output onto standard output, and then restore the original situation. Just closing file descriptor 1 and then opening a new file will make the new file standard output (assuming standard input, file descriptor 0, is in use), but it will be impossible to restore the original situation later.

[Page 35]

The solution is first to execute the statement

```
fd = dup(1);
```

which uses the <code>dup</code> system call to allocate a new file descriptor, fd, and arrange for it to correspond to the same file as standard output. Then standard output can be closed and a new file opened and used. When it is time to restore the original situation, file descriptor 1 can be closed, and then

```
n = dup(fd);
```

executed to assign the lowest file descriptor, namely, 1, to the same file as fd. Finally, fdcan be closed and we are back where we started.

The dup call has a variant that allows an arbitrary unassigned file descriptor to be made to refer to a given open file. It is called by

```
dup2(fd, fd2);
```

where fd refers to an open file and fd2 is the unassigned file descriptor that is to be made to refer to the same file as fd. Thus if fd refers to standard input (file descriptor 0) and fd2 is 4, after the call, file descriptors 0 and 4 will both refer to standard input.

Interprocess communication in MINIX 3 uses pipes, as described earlier. When a user types

```
cat file1 file2 | sort
```

the shell creates a pipe and arranges for standard output of the first process to write to the pipe, so standard input of the second process can read from it. The pipe system call creates a pipe and returns two file descriptors, one for writing and one for reading. The call is

```
[Page 36]
pipe(&fd[0]);
```

where  $\mathscr{M}$  is an array of two integers and  $\mathscr{M}[0]$  is the file descriptor for reading and  $\mathscr{M}[1]$  is the one for writing. Typically, a fork comes next, and the parent closes the file descriptor for reading and the child closes the file descriptor for writing (or vice versa), so when they are done, one process can read the pipe and the other can write on it.

Figure 1-13 depicts a skeleton procedure that creates two processes, with the output of the first one piped into the second one. (A more realistic example would do error checking and handle arguments.) First a pipe is created, and then the procedure forks, with the parent eventually becoming the first process in the pipeline and the child process becoming the second one. Since the files to be executed, *process1* and *process2*, do not know that they are part of a pipeline, it is essential that the file descriptors be manipulated so that the first process' standard output be the pipe and the second one's standard input be the pipe. The parent first closes off the file descriptor for reading from the pipe. Then it closes standard output and does a pup call that allows file descriptor 1 to write on the pipe. It is important to realize that dup always returns the lowest available file descriptor, in this case, 1. Then the program closes the other pipe file descriptor.

Figure 1-13. A skeleton for setting up a two-process pipeline.

```
#define STD INPUT0
                                        /* file descriptor for standard input */
                                        /* file descriptor for standard output */
#define STD OUTPUT1
pipeline(process1, process2)
char *process1, *process2;
                                        /* pointers to program names */
int fd[2];
pipe(&fd[0]);
                                        /* create a pipe */
 if (fork() != 0) {
      /* The parent process executes these statements. */
     close(fd[0]);
                                        /* process 1 does not need to read from pipe
      close(STD OUTPUT);
                                        /* prepare for new standard output */
                                        /* set standard output to fd[1] */
     dup(fd[1]);
     close(fd[1]);
                                        /* this file descriptor not needed any more
      execl(process1, process1, 0);
 } else {
      /* The child process executes these statements. */
                                        /* process 2 does not need to write to pipe
     close(fd[1]);
      close(STD_INPUT);
                                        /* prepare for new standard input */
                                        /* set standard input to fd[0] */
     dup(fd[0]);
                                        /* this file descriptor not needed any more
     close(fd[0]);
      execl(process2, process2, 0);
}
```

After the exec call, the process started will have file descriptors 0 and 2 be unchanged, and file descriptor 1 for writing on the pipe. The child code is analogous. The parameter to *exec*/is repeated because the first one is the file to be executed and the second one is the first parameter, which most programs expect to be the file name.

The next system call, <code>ioctl</code>, is potentially applicable to all special files. It is, for instance, used by block device drivers like the SCSI driver to control tape and CD-ROM devices. Its main use, however, is with special character files, primarily terminals. POSIX defines a number of functions which the library translates into <code>ioctl</code> calls. The <code>tcgetattr</code> and <code>tcsetattr</code> library functions use <code>ioctl</code> to change the characters used for correcting typing errors on the terminal, changing the terminal mode, and so forth.

Traditionally, there are three terminal modes, cooked, raw, and cbreak. Cooked mode is the normal terminal mode, in which the erase and kill characters work normally, CTRL-S and CTRL-Q can be used for stopping and starting terminal output, CTRL-D means end of file, CTRL-C generates an interrupt signal, and CTRL-\ generates a quit signal to force a core dump.

In raw mode, all of these functions are disabled; consequently, every character is passed directly to the program with no special processing. Furthermore, in raw mode, a read from the terminal will give the program any characters that have been typed, even a partial line, rather than waiting for a complete line to be typed, as in cooked mode. Screen editors often use this mode.

[Page 37]

Cbreak mode is in between. The erase and kill characters for editing are disabled, as is CTRL-D, but CTRL-S, CTRL-Q, CTRL-C, and CTRL-\ are enabled. Like raw mode, partial lines can be

returned to programs (if intraline editing is turned off there is no need to wait until a whole line has been received the user cannot change his mind and delete it, as he can in cooked mode).

POSIX does not use the terms cooked, raw, and cbreak. In POSIX terminology canonical mode corresponds to cooked mode. In this mode there are eleven special characters defined, and input is by lines. In noncanonical mode a minimum number of characters to accept and a time, specified in units of 1/10th of a second, determine how a read will be satisfied. Under POSIX there is a great deal of flexibility, and various flags can be set to make noncanonical mode behave like either cbreak or raw mode. The older terms are more descriptive, and we will continue to use them informally.

loctl has three parameters, for example a call to tcsetattr to set terminal parameters will result
in

```
ioctl(fd, TCSETS, &termios);
```

The first parameter specifies a file, the second one specifies an operation, and the third one is the address of the POSIX structure that contains flags and the array of control characters. Other operation codes instruct the system to postpone the changes until all output has been sent, cause unread input to be discarded, and return the current values.

[Page 38]

The access system call is used to determine whether a certain file access is permitted by the protection system. It is needed because some programs can run using a different user's UID. This SETUID mechanism will be described later.

The rename system call is used to give a file a new name. The parameters specify the old and new names.

Finally, the fcntl call is used to control files, somewhat analogous to ioctl (i.e., both of them are horrible hacks). It has several options, the most important of which is for advisory file locking. Using fcntl, it is possible for a process to lock and unlock parts of files and test part of a file to see if it is locked. The call does not enforce any lock semantics. Programs must do this themselves.

# 1.4.4. System Calls for Directory Management

In this section we will look at some system calls that relate more to directories or the file system as a whole, rather than just to one specific file as in the previous section. The first two calls, <code>mkdir</code> and <code>rmdir</code>, create and remove empty directories, respectively. The next call is <code>link</code>. Its purpose is to allow the same file to appear under two or more names, often in different directories. A typical use is to allow several members of the same programming team to share a common file, with each of them having the file appear in his own directory, possibly under different names. Sharing a file is not the same as giving every team member a private copy, because having a shared file means that changes that any member of the team makes are instantly visible to the other membersthere is only one file. When copies are made of a file, subsequent changes made to one copy do not affect the other ones.

To see how link works, consider the situation of Fig. 1-14(a). Here are two users, ast and jim, each having their own directories with some files. If ast now executes a program containing the system call

```
link("/usr/jim/memo", "/usr/ast/note");
```

the file *memo* in *jim* 's directory is now entered into *ast* 's directory under the name *note* . Thereafter, */usr/jim/memo* and */usr/ast/note* refer to the same file.

Figure 1-14. (a) Two directories before linking /usr/jim/memo to ast's directory. (b) The same directories after linking.

(This item is displayed on page 39 in the print version)

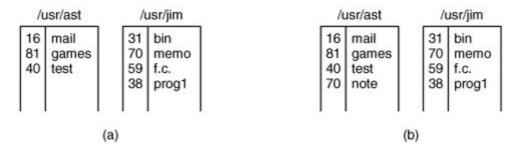

Understanding how link works will probably make it clearer what it does. Every file in UNIX has a unique number, its i-number, that identifies it. This inumber is an index into a table of i-nodes, one per file, telling who owns the file, where its disk blocks are, and so on. A directory is simply a file containing a set of (i-number, ASCII name) pairs. In the first versions of UNIX, each directory entry was 16 bytes2 bytes for the i-number and 14 bytes for the name. A more complicated structure is needed to support long file names, but conceptually a directory is still a set of (i-number, ASCII name) pairs. In Fig. 1-14, *mail* has inumber 16, and so on. What link does is simply create a new directory entry with a (possibly new) name, using the i-number of an existing file. In Fig. 1-14(b), two entries have the same i-number (70) and thus refer to the same file. If either one is later removed, using the unlink system call, the other one remains. If both are removed, UNIX sees that no entries to the file exist (a field in the i-node keeps track of the number of directory entries pointing to the file), so the file is removed from the disk.

[Page 39]

As we have mentioned earlier, the mount system call allows two file systems to be merged into one. A common situation is to have the root file system containing the binary (executable) versions of the common commands and other heavily used files, on a hard disk. The user can then insert a CD-ROM with files to be read into the CD-ROM drive.

By executing the mount system call, the CD-ROM file system can be attached to the root file system, as shown in Fig. 1-15. A typical statement in C to perform the mount is

mount("/dev/cdrom0", "/mnt", 0);

where the first parameter is the name of a block special file for CD-ROM drive 0, the second parameter is the place in the tree where it is to be mounted, and the third one tells whether the file system is to be mounted read-write or read-only.

Figure 1-15. (a) File system before the mount. (b) File system after the mount.

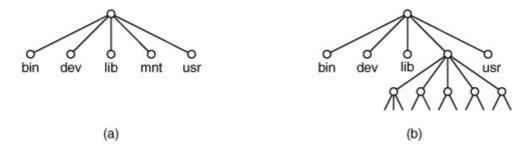

After the mount call, a file on CD-ROM drive 0 can be accessed by just using its path from the root directory or the working directory, without regard to which drive it is on. In fact, second, third, and fourth drives can also be mounted anywhere in the tree. The mount call makes it possible to integrate removable media into a single integrated file hierarchy, without having to worry about which device a file is on. Although this example involves CD-ROMs, hard disks or portions of hard disks (often called partitions or minor devices ) can also be mounted this way. When a file system is no longer needed, it can be unmounted with the umount system call.

[Page 40]

MINIX 3 maintains a block cache cache of recently used blocks in main memory to avoid having to read them from the disk if they are used again quickly. If a block in the cache is modified (by a write on a file) and the system crashes before the modified block is written out to disk, the file system will be damaged. To limit the potential damage, it is important to flush the cache periodically, so that the amount of data lost by a crash will be small. The system call sync tells MINIX 3 to write out all the cache blocks that have been modified since being read in. When MINIX 3 is started up, a program called *update* is started as a background process to do a sync every 30 seconds, to keep flushing the cache.

Two other calls that relate to directories are chdir and chroot . The former changes the working directory and the latter changes the root directory. After the call

chdir("/usr/ast/test");

an open on the file <code>xyz</code>will open <code>/usr/ast/test/xyz</code>. <code>chroot</code> works in an analogous way. Once a process has told the system to change its root directory, all absolute path names (path names beginning with a "/") will start at the new root. Why would you want to do that? For securityserver programs for protocols such as FTP (File Transfer Protocol) and HTTP (HyperText Transfer Protocol) do this so remote users of these services can access only the portions of a file system below the new root. Only superusers may execute <code>chroot</code>, and even superusers do not do it very often.

### 1.4.5. System Calls for Protection

In MINIX 3 every file has an 11-bit mode used for protection. Nine of these bits are the read-write-execute bits for the owner, group, and others. The chmod system call makes it possible to change the mode of a file. For example, to make a file read-only by everyone except the owner, one could execute

```
chmod("file", 0644);
```

The other two protection bits, 02000 and 04000, are the SETGID (set-group-id) and SETUID (set-user-id) bits, respectively. When any user executes a program with the SETUID bit on, for the duration of that process the user's effective UID is changed to that of the file's owner. This feature is heavily used to allow users to execute programs that perform superuser only functions, such as creating directories. Creating a directory uses mknod, which is for the superuser only. By arranging for the *mkdir* program to be owned by the superuser and have mode 04755, ordinary users can be given the power to execute mknod but in a highly restricted way.

[Page 41]

When a process executes a file that has the SETUID or SETGID bit on in its mode, it acquires an effective UID or GID different from its real UID or GID. It is sometimes important for a process to find out what its real and effective UID or GID is. The system calls <code>getuid</code> and <code>getgid</code> have been provided to supply this information. Each call returns both the real and effective UID or GID, so four library routines are needed to extract the proper information: <code>getuid</code>, <code>getgid</code>, <code>geteuid</code>, and <code>getegid</code>. The first two get the real UID/GID, and the last two the effective ones.

Ordinary users cannot change their UID, except by executing programs with the SETUID bit on, but the superuser has another possibility: the setuid system call, which sets both the effective and real UIDs. setgid sets both GIDs. The superuser can also change the owner of a file with the chown system call. In short, the superuser has plenty of opportunity for violating all the protection rules, which explains why so many students devote so much of their time to trying to become superuser.

The last two system calls in this category can be executed by ordinary user processes. The first one, umask, sets an internal bit mask within the system, which is used to mask off mode bits when a file is created. After the call

```
umask(022);
```

the mode supplied by creat and mknod will have the 022 bits masked off before being used. Thus the call

```
creat("file", 0777);
```

will set the mode to 0755 rather than 0777. Since the bit mask is inherited by child processes, if the shell does a <code>umask</code> just after login, none of the user's processes in that session will accidently create files that other people can write on.

When a program owned by the root has the SETUID bit on, it can access any file, because its effective UID is the superuser. Frequently it is useful for the program to know if the person who called the program has permission to access a given file. If the program just tries the access, it will always succeed, and thus learn nothing.

What is needed is a way to see if the access is permitted for the real UID. The access system call provides a way to find out. The *mode* parameter is 4 to check for read access, 2 for write access, and 1 for execute access. Combinations of these values are also allowed. For example, with *mode* equal to 6, the call returns 0 if both read and write access are allowed for the real ID; otherwise1

is returned. With *mode* equal to 0, a check is made to see if the file exists and the directories leading up to it can be searched.

[Page 42]

Although the protection mechanisms of all UNIX-like operating systems are generally similar, there are some differences and inconsistencies that lead to security vulnerabilities. See Chen et al. (2002) for a discussion.

### 1.4.6. System Calls for Time Management

MINIX 3 has four system calls that involve the time-of-day clock. Time just returns the current time in seconds, with 0 corresponding to Jan. 1, 1970 at midnight (just as the day was starting, not ending). Of course, the system clock must be set at some point in order to allow it to be read later, so stime has been provided to let the clock be set (by the superuser). The third time call is utime, which allows the owner of a file (or the superuser) to change the time stored in a file's inode. Application of this system call is fairly limited, but a few programs need it, for example, touch, which sets the file's time to the current time.

Finally, we have times, which returns the accounting information to a process, so it can see how much CPU time it has used directly, and how much CPU time the system itself has expended on its behalf (handling its system calls). The total user and system times used by all of its children combined are also returned.

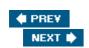

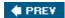

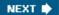

[Page 42 (continued)]

# 1.5. Operating System Structure

Now that we have seen what operating systems look like on the outside (i.e, the programmer's interface), it is time to take a look inside. In the following sections, we will examine five different structures that have been tried, in order to get some idea of the spectrum of possibilities. These are by no means exhaustive, but they give an idea of some designs that have been tried in practice. The five designs are monolithic systems, layered systems, virtual machines, exokernels, and client-server systems.

### 1.5.1. Monolithic Systems

By far the most common organization, this approach might well be subtitled "The Big Mess." The structure is that there is no structure. The operating system is written as a collection of procedures, each of which can call any of the other ones whenever it needs to. When this technique is used, each procedure in the system has a well-defined interface in terms of parameters and results, and each one is free to call any other one, if the latter provides some useful computation that the former needs.

To construct the actual object program of the operating system when this approach is used, one first compiles all the individual procedures, or files containing the procedures, and then binds them all together into a single object file using the system linker. In terms of information hiding, there is essentially noneevery procedure is visible to every other procedure (as opposed to a structure containing modules or packages, in which much of the information is hidden away inside modules, and only the officially designated entry points can be called from outside the module).

[Page 43]

Even in monolithic systems, however, it is possible to have at least a little structure. The services (system calls) provided by the operating system are requested by putting the parameters in well-defined places, such as in registers or on the stack, and then executing a special trap instruction known as a kernel call or supervisor call.

This instruction switches the machine from user mode to kernel mode and transfers control to the operating system. (Most CPUs have two modes: kernel mode, for the operating system, in which all instructions are allowed; and user mode, for user programs, in which I/O and certain other instructions are not allowed.)

This is a good time to look at how system calls are performed. Recall that the read call is used like this:

count = read(fd, buffer, nbytes);

[Page 44]

In preparation for calling the *read* library procedure, which actually makes the read system call,

the calling program first pushes the parameters onto the stack, as shown in steps 13 in <u>Fig. 1-16</u>. C and C++ compilers push the parameters onto the stack in reverse order for historical reasons (having to do with making the first parameter to *printf*, the format string, appear on top of the stack). The first and third parameters are called by value, but the second parameter is passed by reference, meaning that the address of the buffer (indicated by &) is passed, not the contents of the buffer. Then comes the actual call to the library procedure (step 4). This instruction is the normal procedure call instruction used to call all procedures.

Figure 1-16. The 11 steps in making the system call read(fd, buffer, nbytes).

(This item is displayed on page 43 in the print version)

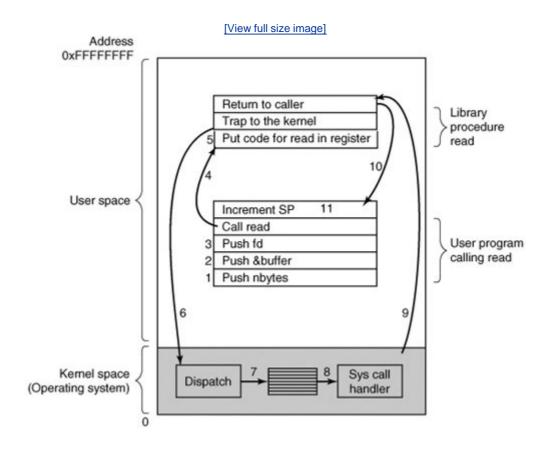

The library procedure, possibly written in assembly language, typically puts the system call number in a place where the operating system expects it, such as a register (step 5). Then it executes a  $\mathtt{trap}$  instruction to switch from user mode to kernel mode and start execution at a fixed address within the kernel (step 6). The kernel code that starts examines the system call number and then dispatches to the correct system call handler, usually via a table of pointers to system call handlers indexed on system call number (step 7). At that point the system call handler runs (step 8). Once the system call handler has completed its work, control may be returned to the user-space library procedure at the instruction following the  $\mathtt{trap}$  instruction (step 9). This procedure then returns to the user program in the usual way procedure calls return (step 10).

To finish the job, the user program has to clean up the stack, as it does after any procedure call (step 11). Assuming the stack grows downward, as it often does, the compiled code increments

the stack pointer exactly enough to remove the parameters pushed before the call to *read.* The program is now free to do whatever it wants to do next.

In step 9 above, we said "may be returned to the user-space library procedure" for good reason. The system call may block the caller, preventing it from continuing. For example, if it is trying to read from the keyboard and nothing has been typed yet, the caller has to be blocked. In this case, the operating system will look around to see if some other process can be run next. Later, when the desired input is available, this process will get the attention of the system and steps 911 will occur.

This organization suggests a basic structure for the operating system:

- 1. A main program that invokes the requested service procedure.
- 2. A set of service procedures that carry out the system calls.
- 3. A set of utility procedures that help the service procedures.

In this model, for each system call there is one service procedure that takes care of it. The utility procedures do things that are needed by several service procedures, such as fetching data from user programs. This division of the procedures into three layers is shown in <u>Fig. 1-17</u>.

[Page 45]

Figure 1-17. A simple structuring model for a monolithic system.

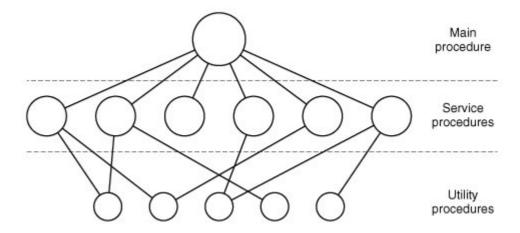

### 1.5.2. Layered Systems

A generalization of the approach of Fig. 1-17 is to organize the operating system as a hierarchy of layers, each one constructed upon the one below it. The first system constructed in this way was the THE system built at the Technische Hogeschool Eindhoven in the Netherlands by E. W. Dijkstra (1968) and his students. The THE system was a simple batch system for a Dutch computer, the Electrologica X8, which had 32K of 27-bit words (bits were expensive back then).

The system had 6 layers, as shown in Fig. 1-18. Layer 0 dealt with allocation of the processor, switching between processes when interrupts occurred or timers expired. Above layer 0, the system consisted of sequential processes, each of which could be programmed without having to worry about the fact that multiple processes were running on a single processor. In other words, layer 0 provided the basic multiprogramming of the CPU.

Figure 1-18. Structure of the THE operating system.

| Layer | Function                                  |
|-------|-------------------------------------------|
| 5     | The operator                              |
| 4     | User programs                             |
| 3     | Input/output management                   |
| 2     | Operator-process communication            |
| 1     | Memory and drum management                |
| 0     | Processor allocation and multiprogramming |

Layer 1 did the memory management. It allocated space for processes in main memory and on a 512K word drum used for holding parts of processes (pages) for which there was no room in main memory. Above layer 1, processes did not have to worry about whether they were in memory or on the drum; the layer 1 software took care of making sure pages were brought into memory whenever they were needed.

[Page 46]

Layer 2 handled communication between each process and the operator console. Above this layer each process effectively had its own operator console. Layer 3 took care of managing the I/O devices and buffering the information streams to and from them. Above layer 3 each process could deal with abstract I/O devices with nice properties, instead of real devices with many peculiarities. Layer 4 was where the user programs were found. They did not have to worry about process, memory, console, or I/O management. The system operator process was located in layer 5.

A further generalization of the layering concept was present in the MULTICS system. Instead of layers, MULTICS was organized as a series of concentric rings, with the inner ones being more privileged than the outer ones. When a procedure in an outer ring wanted to call a procedure in an inner ring, it had to make the equivalent of a system call, that is, a TRAP instruction whose parameters were carefully checked for validity before allowing the call to proceed. Although the entire operating system was part of the address space of each user process in MULTICS, the hardware made it possible to designate individual procedures (memory segments, actually) as protected against reading, writing, or executing.

Whereas the THE layering scheme was really only a design aid, because all the parts of the system were ultimately linked together into a single object program, in MULTICS, the ring mechanism was very much present at run time and enforced by the hardware. The advantage of the ring mechanism is that it can easily be extended to structure user subsystems. For example, a professor could write a program to test and grade student programs and run this program in ring  $\rho$ , with the student programs running in ring  $\rho$  1 so that they could not change their

grades. The Pentium hardware supports the MULTICS ring structure, but no major operating system uses it at present.

#### 1.5.3. Virtual Machines

The initial releases of OS/360 were strictly batch systems. Nevertheless, many 360 users wanted to have timesharing, so various groups, both inside and outside IBM decided to write timesharing systems for it. The official IBM timesharing system, TSS/360, was delivered late, and when it finally arrived it was so big and slow that few sites converted over to it. It was eventually abandoned after its development had consumed some \$50 million (Graham, 1970). But a group at IBM's Scientific Center in Cambridge, Massachusetts, produced a radically different system that IBM eventually accepted as a product, and which is now widely used on its mainframes.

This system, originally called CP/CMS and later renamed VM/370 (Seawright and MacKinnon, 1979), was based on a very astute observation: a timesharing system provides (1) multiprogramming and (2) an extended machine with a more convenient interface than the bare hardware. The essence of VM/370 is to completely separate these two functions.

[Page 47]

The heart of the system, known as the virtual machine monitor, runs on the bare hardware and does the multiprogramming, providing not one, but several virtual machines to the next layer up, as shown in <u>Fig. 1-19</u>. However, unlike all other operating systems, these virtual machines are not extended machines, with files and other nice features. Instead, they are *exact* copies of the bare hardware, including kernel/user mode, I/O, interrupts, and everything else the real machine has.

Virtual 370s

Virtual 370s

System calls here

Trap here

VM/370

370 Bare hardware

Figure 1-19. The structure of VM/370 with CMS.

Because each virtual machine is identical to the true hardware, each one can run any operating system that will run directly on the bare hardware. Different virtual machines can, and frequently do, run different operating systems. Some run one of the descendants of OS/360 for batch or transaction processing, while others run a single-user, interactive system called CMS (Conversational Monitor System) for timesharing users.

When a CMS program executes a system call, the call is trapped to the operating-system in its own virtual machine, not to VM/370, just as it would if it were running on a real machine instead of a virtual one. CMS then issues the normal hardware I/O instructions for reading its virtual disk or whatever is needed to carry out the call. These I/O instructions are trapped by VM/370, which

then performs them as part of its simulation of the real hardware. By making a complete separation of the functions of multiprogramming and providing an extended machine, each of the pieces can be much simpler, more flexible, and easier to maintain.

The idea of a virtual machine is used nowadays in a different context: running old MS-DOS programs on a Pentium. When designing the Pentium and its software, both Intel and Microsoft realized that there would be a big demand for running old software on new hardware. For this reason, Intel provided a virtual 8086 mode on the Pentium. In this mode, the machine acts like an 8086 (which is identical to an 8088 from a software point of view), including 16-bit addressing with a 1-MB limit.

This mode is used by Windows, and other operating systems for running old MS-DOS programs. These programs are started up in virtual 8086 mode. As long as they execute normal instructions, they run on the bare hardware. However, when a program tries to trap to the operating system to make a system call, or tries to do protected I/O directly, a trap to the virtual machine monitor occurs.

#### [Page 48]

Two variants on this design are possible. In the first one, MS-DOS itself is loaded into the virtual 8086's address space, so the virtual machine monitor just reflects the trap back to MS-DOS, just as would happen on a real 8086. When MS-DOS later tries to do the I/O itself, that operation is caught and carried out by the virtual machine monitor.

In the other variant, the virtual machine monitor just catches the first trap and does the I/O itself, since it knows what all the MS-DOS system calls are and thus knows what each trap is supposed to do. This variant is less pure than the first one, since it emulates only MS-DOS correctly, and not other operating systems, as the first one does. On the other hand, it is much faster, since it saves the trouble of starting up MS-DOS to do the I/O. A further disadvantage of actually running MS-DOS in virtual 8086 mode is that MS-DOS fiddles around with the interrupt enable/disable bit quite a lot, all of which must be emulated at considerable cost.

It is worth noting that neither of these approaches are really the same as VM/370, since the machine being emulated is not a full Pentium, but only an 8086. With the VM/370 system, it is possible to run VM/370, itself, in the virtual machine. Even the earliest versions of Windows require at least a 286 and cannot be run on a virtual 8086.

Several virtual machine implementations are marketed commercially. For companies that provide web-hosting services, it can be more economical to run multiple virtual machines on a single fast server (perhaps one with multiple CPUs) than to run many small computers, each hosting a single Web site. VMWare and Microsoft's Virtual PC are marketed for such installations. These programs use large files on a host system as simulated disks for their guest systems. To achieve efficiency they analyze guest system program binaries and allow safe code to run directly on the host hardware, trapping instructions that make operating system calls. Such systems are also useful in education. For instance, students working on MINIX 3 lab assignments can work using MINIX 3 as a guest operating system on VMWare on a Windows, Linux or UNIX host with no risk of damaging other software installed on the same PC. Most professors teaching other subjects would be very nervous about sharing laboratory computers with an operating systems course where student mistakes could corrupt or erase disk data.

Another are a where virtual machines are used, but in a somewhat different way, is for running Java programs. When Sun Microsystems invented the Java programming language, it also invented a virtual machine (i.e., a computer architecture) called the JVM (Java Virtual Machine). The Java compiler produces code for JVM, which then typically is executed by a software JVM interpreter. The advantage of this approach is that the JVM code can be shipped over the Internet to any computer that has a JVM interpreter and run there. If the compiler had

produced SPARC or Pentium binary programs, for example, they could not have been shipped and run anywhere as easily. (Of course, Sun could have produced a compiler that produced SPARC binaries and then distributed a SPARC interpreter, but JVM is a much simpler architecture to interpret.) Another advantage of using JVM is that if the interpreter is implemented properly, which is not completely trivial, incoming JVM programs can be checked for safety and then executed in a protected environment so they cannot steal data or do any damage.

[Page 49]

#### 1.5.4. Exokernels

With VM/370, each user process gets an exact copy of the actual computer. With virtual 8086 mode on the Pentium, each user process gets an exact copy of a different computer. Going one step further, researchers at M.I.T. built a system that gives each user a clone of the actual computer, but with a subset of the resources (Engler et al., 1995; and Leschke, 2004). Thus one virtual machine might get disk blocks 0 to 1023, the next one might get blocks 1024 to 2047, and so on.

At the bottom layer, running in kernel mode, is a program called the exokernel. Its job is to allocate resources to virtual machines and then check attempts to use them to make sure no machine is trying to use somebody else's resources. Each user-level virtual machine can run its own operating system, as on VM/370 and the Pentium virtual 8086s, except that each one is restricted to using only the resources it has asked for and been allocated.

The advantage of the exokernel scheme is that it saves a layer of mapping. In the other designs, each virtual machine thinks it has its own disk, with blocks running from 0 to some maximum, so the virtual machine monitor must maintain tables to remap disk addresses (and all other resources). With the exokernel, this remapping is not needed. The exokernel need only keep track of which virtual machine has been assigned which resource. This method still has the advantage of separating the multiprogramming (in the exokernel) from the user operating system code (in user space), but with less overhead, since all the exokernel has to do is keep the virtual machines out of each other's hair.

#### 1.5.5. Client-Server Model

VM/370 gains much in simplicity by moving a large part of the traditional operating system code (implementing the extended machine) into a higher layer, CMS. Nevertheless, VM/370 itself is still a complex program because simulating a number of virtual 370s is not *that* simple (especially if you want to do it reasonably efficiently).

A trend in modern operating systems is to take this idea of moving code up into higher layers even further and remove as much as possible from the operating system, leaving a minimal kernel. The usual approach is to implement most of the operating system functions in user processes. To request a service, such as reading a block of a file, a user process (now known as the client process) sends the request to a server process, which then does the work and sends back the answer.

[Page 50]

In this model, shown in <u>Fig. 1-20</u>, all the kernel does is handle the communication between clients and servers. By splitting the operating system up into parts, each of which only handles one facet of the system, such as file service, process service, terminal service, or memory service, each

part becomes small and manageable. Furthermore, because all the servers run as user-mode processes, and not in kernel mode, they do not have direct access to the hardware. As a consequence, if a bug in the file server is triggered, the file service may crash, but this will not usually bring the whole machine down.

Figure 1-20. The client-server model.

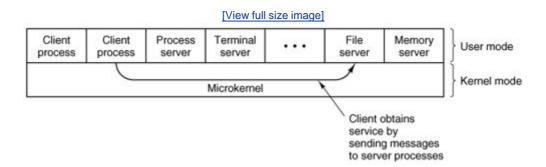

Another advantage of the client-server model is its adaptability to use in distributed systems (see Fig. 1-21). If a client communicates with a server by sending it messages, the client need not know whether the message is handled locally in its own machine, or whether it was sent across a network to a server on a remote machine. As far as the client is concerned, the same thing happens in both cases: a request was sent and a reply came back.

Figure 1-21. The client-server model in a distributed system.

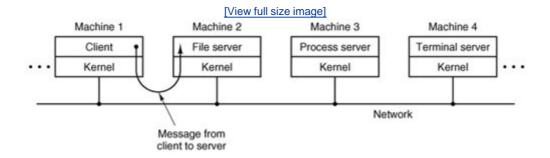

The picture painted above of a kernel that handles only the transport of messages from clients to servers and back is not completely realistic. Some operating system functions (such as loading commands into the physical I/O device registers) are difficult, if not impossible, to do from user-space programs. There are two ways of dealing with this problem. One way is to have some critical server processes (e.g., I/O device drivers) actually run in kernel mode, with complete access to all the hardware, but still communicate with other processes using the normal message mechanism. A variant of this mechanism was used in earlier versions of MINIX where drivers were compiled into the kernel but ran as separate processes.

The other way is to build a minimal amount of mechanism into the kernel but leave the policy decisions up to servers in user space. For example, the kernel might recognize that a message sent to a certain special address means to take the contents of that message and load it into the I/O device registers for some disk, to start a disk read. In this example, the kernel would not even inspect the bytes in the message to see if they were valid or meaningful; it would just blindly copy them into the disk's device registers. (Obviously, some scheme for limiting such messages to authorized processes only must be used.) This is how MINIX 3 works, drivers are in user space and use special kernel calls to request reads and writes of I/O registers or to access kernel information. The split between mechanism and policy is an important concept; it occurs

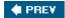

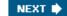

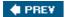

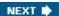

[Page 51 (continued)]

### 1.6. Outline of the Rest of This Book

Operating systems typically have four major components: process management, I/O device management, memory management, and file management. MINIX 3 is also divided into these four parts. The next four chapters deal with these four topics, one topic per chapter. <a href="Chapter 6">Chapter 6</a> is a list of suggested readings and a bibliography.

The chapters on processes, I/O, memory management, and file systems have the same general structure. First the general principles of the subject are laid out. Then comes an overview of the corresponding area of MINIX 3 (which also applies to UNIX). Finally, the MINIX 3 implementation is discussed in detail. The implementation section may be skimmed or skipped without loss of continuity by readers just interested in the principles of operating systems and not interested in the MINIX 3 code. Readers who *are* interested in finding out how a real operating system (MINIX 3) works should read all the sections.

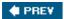

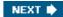

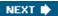

[Page 51 (continued)]

# 1.7. Summary

Operating systems can be viewed from two viewpoints: resource managers and extended machines. In the resource manager view, the operating system's job is to efficiently manage the different parts of the system. In the extended machine view, the job of the system is to provide the users with a virtual machine that is more convenient to use than the actual machine.

[Page 52]

Operating systems have a long history, starting from the days when they replaced the operator, to modern multiprogramming systems.

The heart of any operating system is the set of system calls that it can handle. These tell what the operating system really does. For MINIX 3, these calls can be divided into six groups. The first group of system calls relates to process creation and termination. The second group handles signals. The third group is for reading and writing files. A fourth group is for directory management. The fifth group protects information, and the sixth group is about keeping track of time.

Operating systems can be structured in several ways. The most common ones are as a monolithic system, as a hierarchy of layers, as a virtual machine system, using an exokernel, and using the client-server model.

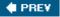

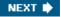

### **Problems**

- 1. What are the two main functions of an operating system?
- 2. What is the difference between kernel mode and user mode? Why is the difference important to an operating system?
- 3. What is multiprogramming?
- 4. What is spooling? Do you think that advanced personal computers will have spooling as a standard feature in the future?
- 5. On early computers, every byte of data read or written was directly handled by the CPU (i.e., there was no DMADirect Memory Access). What implications does this organization have for multiprogramming?
- 6. Why was timesharing not widespread on second-generation computers?
- 7. Which of the following instructions should be allowed only in kernel mode?
  - (a) Disable all interrupts.
  - (b) Read the time-of-day clock.
  - (c) Set the time-of-day clock.
  - (d) Change the memory map.
- 8. List some differences between personal computer operating systems and mainframe operating systems.
- 9. Give one reason why a closed-source proprietary operating system like Windows should have better quality than an open-source operating system like Linux. Now give one reason why an open-source operating system like Linux should have better quality than a closed-source proprietary operating system like Windows.
- 10. A MINIX file whose owner has UID = 12 and GID = 1 has mode *rwxr-x---*. Another user with UID = 6, GID = 1 tries to execute the file. What will happen?

[Page 53]

- 11. In view of the fact that the mere existence of a superuser can lead to all kinds of security problems, why does such a concept exist?
- 12. All versions of UNIX support file naming using both absolute paths (relative to the root) and relative paths (relative to the working directory). Would it be possible to dispose of one of these and just use the other? If so, which would you suggest keeping?

- 13. Why is the process table needed in a timesharing system? Is it also needed in personal computer systems in which only one process exists, that process taking over the entire machine until it is finished?
- 14. What is the essential difference between a block special file and a character special file?
- 15. In MINIX 3 if user 2 links to a file owned by user 1, then user 1 removes the file, what happens when user 2 tries to read the file?
- 16. Are pipes an essential facility? Would major functionality be lost if they were not available?
- 17. Modern consumer appliances such as stereos and digital cameras often have a display where commands can be entered and the results of entering those commands can be viewed. These devices often have a primitive operating system inside. To what part of a personal computer software is the command processing via the stereo or camera's display similar to?
- 18. Windows does not have a fork system call, yet it is able to create new processes. Make an educated guess about the semantics of the system call Windows uses to create new processes.
- 19. Why is the chroot system call limited to the superuser?(*Hint*: Think about protection problems.)
- 20. Examine the list of system calls in <u>Fig. 1-9</u>. Which call do you think is likely to execute most quickly. Explain your answer.
- 21. Suppose that a computer can execute 1 billion instructions/sec and that a system call takes 1000 instructions, including the trap and all the context switching. How many system calls can the computer execute per second and still have half the CPU capacity for running application code?
- 22. There is a mknod system call in <u>Fig. 1-16</u> but there is no rmnod call. Does this mean that you have to be very, very careful about making nodes this way because there is no way to every remove them?
- 23. Why does MINIX 3 have the program *update* running in the background all the time?
- 24. Does it ever make any sense to ignore the SIGALRM signal?
- 25. The client-server model is popular in distributed systems. Can it also be used in a single-computer system?
- 26. The initial versions of the Pentium could not support a virtual machine monitor. What essential characteristic is needed to allow a machine to be virtualizable?
- 27. Write a program (or series of programs) to test all the MINIX 3 system calls. For each call, try various sets of parameters, including some incorrect ones, to see if they are detected.

28. Write a shell that is similar to <u>Fig. 1-10</u> but contains enough code that it actually works so you can test it. You might also add some features such as redirection of input and output, pipes, and background jobs.

**♦ PREV** 

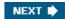

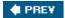

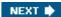

[Page 55]

# 2. Processes

We are now about to embark on a detailed study of how operating systems, in general, and MINIX 3, in particular, are designed and constructed. The most central concept in any operating system is the *process*: an abstraction of a running program. Everything else hinges on this concept, and it is important that the operating system designer (and student) understand this concept well.

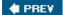

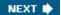

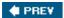

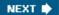

[Page 55 (continued)]

# 2.1. Introduction to Processes

All modern computers can do several things at the same time. While running a user program, a computer can also be reading from a disk and outputting text to a screen or printer. In a multiprogramming system, the CPU also switches from program to program, running each for tens or hundreds of milliseconds. While, strictly speaking, at any instant of time, the CPU is running only one program, in the course of 1 second, it may work on several programs, thus giving the users the illusion of parallelism. Sometimes people speak of pseudoparallelism in this context, to contrast it with the true hardware parallelism of multiprocessor systems (which have two or more CPUs sharing the same physical memory). Keeping track of multiple, parallel activities is hard for people to do. Therefore, operating system designers over the years have evolved a conceptual model (sequential processes) that makes parallelism easier to deal with. That model, its uses, and some of its consequences form the subject of this chapter.

[Page 56]

#### 2.1.1. The Process Model

In this model, all the runnable software on the computer, sometimes including the operating system, is organized into a number of sequential processes, or just processes for short. A process is just an executing program, including the current values of the program counter, registers, and variables. Conceptually, each process has its own virtual CPU. In reality, of course, the real CPU switches back and forth from process to process, but to understand the system, it is much easier to think about a collection of processes running in (pseudo) parallel, than to try to keep track of how the CPU switches from program to program. This rapid switching back and forth is called multiprogramming, as we saw in Chap. 1.

In <u>Fig. 2-1(a)</u> we see a computer multiprogramming four programs in memory. In <u>Fig. 2-1(b)</u> we see four processes, each with its own flow of control (i.e., its own program counter), and each one running independently of the other ones. Of course, there is only one physical program counter, so when each process runs, its logical program counter is loaded into the real program counter. When it is finished for the time being, the physical program counter is saved in the process' logical program counter in memory. In <u>Fig. 2-1(c)</u> we see that viewed over a long enough time interval, all the processes have made progress, but at any given instant only one process is actually running.

Figure 2-1. (a) Multiprogramming of four programs. (b) Conceptual model of four independent, sequential processes. (c) Only one program is active at any instant.

[View full size image]

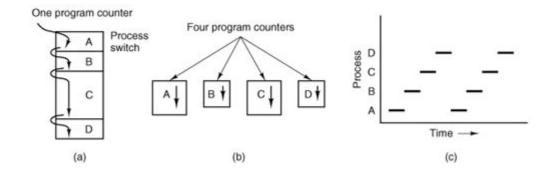

With the CPU switching back and forth among the processes, the rate at which a process performs its computation will not be uniform, and probably not even reproducible if the same processes are run again. Thus, processes must not be programmed with built-in assumptions about timing. Consider, for example, an I/O process that starts a streamer tape to restore backed up files, executes an idle loop 10,000 times to let it get up to speed, and then issues a command to read the first record. If the CPU decides to switch to another process during the idle loop, the tape process might not run again until after the first record was already past the read head. When a process has critical real-time requirements like this, that is, particular events *must* occur within a specified number of milliseconds, special measures must be taken to ensure that they do occur. Normally, however, most processes are not affected by the underlying multiprogramming of the CPU or the relative speeds of different processes.

[Page 57]

The difference between a process and a program is subtle, but crucial. An analogy may help make this point clearer. Consider a culinary-minded computer scientist who is baking a birthday cake for his daughter. He has a birthday cake recipe and a kitchen well stocked with the necessary input: flour, eggs, sugar, extract of vanilla, and so on. In this analogy, the recipe is the program (i.e., an algorithm expressed in some suitable notation), the computer scientist is the processor (CPU), and the cake ingredients are the input data. The process is the activity consisting of our baker reading the recipe, fetching the ingredients, and baking the cake.

Now imagine that the computer scientist's son comes running in crying, saying that he has been stung by a bee. The computer scientist records where he was in the recipe (the state of the current process is saved), gets out a first aid book, and begins following the directions in it. Here we see the processor being switched from one process (baking) to a higher priority process (administering medical care), each having a different program (recipe vs. first aid book). When the bee sting has been taken care of, the computer scientist goes back to his cake, continuing at the point where he left off.

The key idea here is that a process is an activity of some kind. It has a program, input, output, and a state. A single processor may be shared among several processes, with some scheduling algorithm being used to determine when to stop work on one process and service a different one.

#### 2.1.2. Process Creation

Operating systems need some way to make sure all the necessary processes exist. In very simple systems, or in systems designed for running only a single application (e.g., controlling a device in real time), it may be possible to have all the processes that will ever be needed be present when the system comes up. In general-purpose systems, however, some way is needed to create and terminate processes as needed during operation. We will now look at some of the issues.

There are four principal events that cause processes to be created:

- 1. System initialization.
- 2. Execution of a process creation system call by a running process.
- 3. A user request to create a new process.
- 4. Initiation of a batch job.

#### [Page 58]

When an operating system is booted, often several processes are created. Some of these are foreground processes, that is, processes that interact with (human) users and perform work for them. Others are background processes, which are not associated with particular users, but instead have some specific function. For example, a background process may be designed to accept incoming requests for web pages hosted on that machine, waking up when a request arrives to service the request. Processes that stay in the background to handle some activity such as web pages, printing, and so on are called daemons. Large systems commonly have dozens of them. In MINIX 3, the ps program can be used to list the running processes.

In addition to the processes created at boot time, new processes can be created afterward as well. Often a running process will issue system calls to create one or more new processes to help it do its job. Creating new processes is particularly useful when the work to be done can easily be formulated in terms of several related, but otherwise independent interacting processes. For example, when compiling a large program, the *make* program invokes the C compiler to convert source files to object code, and then it invokes the *install* program to copy the program to its destination, set ownership and permissions, etc. In MINIX 3, the C compiler itself is actually several different programs, which work together. These include a preprocessor, a C language parser, an assembly language code generator, an assembler, and a linker.

In interactive systems, users can start a program by typing a command. In MINIX 3, virtual consoles allow a user to start a program, say a compiler, and then switch to an alternate console and start another program, perhaps to edit documentation while the compiler is running.

The last situation in which processes are created applies only to the batch systems found on large mainframes. Here users can submit batch jobs to the system (possibly remotely). When the operating system decides that it has the resources to run another job, it creates a new process and runs the next job from the input queue in it.

Technically, in all these cases, a new process is created by having an existing process execute a process creation system call. That process may be a running user process, a system process invoked from the keyboard or mouse, or a batch manager process. What that process does is execute a system call to create the new process. This system call tells the operating system to create a new process and indicates, directly or indirectly, which program to run in it.

In MINIX 3, there is only one system call to create a new process: <code>fork</code>. This call creates an exact clone of the calling process. After the <code>fork</code>, the two processes, the parent and the child, have the same memory image, the same environment strings, and the same open files. That is all there is. Usually, the child process then executes <code>execve</code> or a similar system call to change its memory image and run a new program. For example, when a user types a command, say, <code>sort</code>, to the shell, the shell forks off a child process and the child executes <code>sort</code>. The reason for this two-step process is to allow the child to manipulate its file descriptors after the <code>fork</code> but before the <code>execve</code> to accomplish redirection of standard input, standard output, and standard error.

In both MINIX 3 and UNIX, after a process is created both the parent and child have their own distinct address spaces. If either process changes a word in its address space, the change is not visible to the other process. The child's initial address space is a *copy* of the parent's, but there are two distinct address spaces involved; no writable memory is shared (like some UNIX implementations, MINIX 3 can share the program text between the two since that cannot be modified). It is, however, possible for a newly created process to share some of its creator's other resources, such as open files.

#### 2.1.3. Process Termination

After a process has been created, it starts running and does whatever its job is. However, nothing lasts forever, not even processes. Sooner or later the new process will terminate, usually due to one of the following conditions:

- 1. Normal exit (voluntary).
- 2. Error exit (voluntary).
- 3. Fatal error (involuntary).
- 4. Killed by another process (involuntary).

Most processes terminate because they have done their work. When a compiler has compiled the program given to it, the compiler executes a system call to tell the operating system that it is finished. This call is <code>exit</code> in MINIX 3. Screen-oriented programs also support voluntary termination. For instance, editors always have a key combination that the user can invoke to tell the process to save the working file, remove any temporary files that are open and terminate.

The second reason for termination is that the process discovers a fatal error. For example, if a user types the command

cc foo.c

to compile the program *foo.c* and no such file exists, the compiler simply exits.

The third reason for termination is an error caused by the process, perhaps due to a program bug. Examples include executing an illegal instruction, referencing nonexistent memory, or dividing by zero. In MINIX 3, a process can tell the operating system that it wishes to handle certain errors itself, in which case the process is signaled (interrupted) instead of terminated when one of the errors occurs.

The fourth reason a process might terminate is that one process executes a system call telling the operating system to kill some other process. In MINIX 3, this call is kill. Of course, the killer must have the necessary authorization to do in the killee. In some systems, when a process terminates, either voluntarily or otherwise, all processes it created are immediately killed as well. MINIX 3 does not work this way, however.

#### 2.1.4. Process Hierarchies

In some systems, when a process creates another process, the parent and child continue to be associated in certain ways. The child can itself create more processes, forming a process hierarchy. Unlike plants and animals that use sexual reproduction, a process has only one parent (but zero, one, two, or more children).

In MINIX 3, a process, its children, and further descendants together may form a process group. When a user sends a signal from the keyboard, the signal may be delivered to all members of the process group currently associated with the keyboard (usually all processes that were created in the current window). This is signal-dependent. If a signal is sent to a group, each process can catch the signal, ignore the signal, or take the default action, which is to be killed by the signal.

As a simple example of how process trees are used, let us look at how MINIX 3 initializes itself. Two special processes, the reincarnation server and init are present in the boot image. The reincarnation server's job is to (re)start drivers and servers. It begins by blocking, waiting for a message telling it what to create.

In contrast, *Init* executes the *Init* executes the *Init* executes the *Init* executes the *Init* executes the *Init* executes the *Init* executes the exercise that causes it to issue commands to the reincarnation server to start the drivers and servers and servers not present in the boot image. This procedure makes the drivers and servers so started children of the reincarnation server, so if any of them ever terminate, the reincarnation server will be informed and can restart (i.e., reincarnate) them again. This mechanism is intended to allow MINIX 3 to tolerate a driver or server crash because a new one will be started automatically. In practice, replacing a driver is much easier than replacing a server, however, since there fewer repercussions elsewhere in the system. (And, we do not say this always works perfectly; it is still work in progress.)

When *init* has finished this, it reads a configuration file */etc/ttytab)* to see which terminals and virtual terminals exist. *Init* forks a *getty* process for each one, displays a login prompt on it, and then waits for input. When a name is typed, *getty* execs a *login* process with the name as its argument. If the user succeeds in logging in, *login* will exec the user's shell. So the shell is a child of *init*. User commands create children of the shell, which are grandchildren of *init*. This sequence of events is an example of how process trees are used. As an aside, the code for the reincarnation server and *init* is not listed in this book; neither is the shell. The line had to be drawn somewhere. But now you have the basic idea.

#### 2.1.5. Process States

Although each process is an independent entity, with its own program counter registers, stack, open files, alarms, and other internal state, processes often need to interact, communicate, and synchronize with other processes. One process may generate some output that another process uses as input, for example. In that case, the data needs to be moved between processes. In the shell command

the first process, running *cat*, concatenates and outputs three files. The second process, running *grep*, selects all lines containing the word "tree." Depending on the relative speeds of the two processes (which depends on both the relative complexity of the programs and how much CPU time each one has had), it may happen that *grep* is ready to run, but there is no input waiting for it. It must then block until some input is available.

When a process blocks, it does so because logically it cannot continue, typically because it is waiting for input that is not yet available. It is also possible for a process that is conceptually ready and able to run to be stopped because the operating system has decided to allocate the CPU to another process for a while. These two conditions are completely different. In the first case, the suspension is inherent in the problem (you cannot process the user's command line until it has been typed). In the second case, it is a technicality of the system (not enough CPUs to give each process its own private processor). In <u>Fig. 2-2</u> we see a state diagram showing the three states a process may be in:

- 1. Running (actually using the CPU at that instant).
- 2. Ready (runnable; temporarily stopped to let another process run).
- 3. Blocked (unable to run until some external event happens).

Figure 2-2. A process can be in running, blocked, or ready state.

Transitions between these states are as shown.

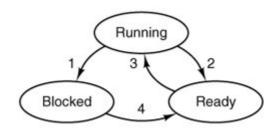

- 1. Process blocks for input
- Scheduler picks another process
- Scheduler picks this process
- 4. Input becomes available

Logically, the first two states are similar. In both cases the process is willing to run, only in the second one, there is temporarily no CPU available for it. The third state is different from the first two in that the process cannot run, even if the CPU has nothing else to do.

Four transitions are possible among these three states, as shown. Transition 1 occurs when a process discovers that it cannot continue. In some systems the process must execute a system call, block or pause to get into blocked state. In other systems, including MINIX 3, when a process reads from a pipe or special file (e.g., a terminal) and there is no input available, the process is automatically moved from the running state to the blocked state.

[Page 62]

Transitions 2 and 3 are caused by the process scheduler, a part of the operating-system, without the process even knowing about them. Transition 2 occurs when the scheduler decides that the running process has run long enough, and it is time to let another process have some CPU time. Transition 3 occurs when all the other processes have had their fair share and it is time for the first process to get the CPU to run again. The subject of schedulingdeciding which process should

run when and for how longis an important one. Many algorithms have been devised to try to balance the competing demands of efficiency for the system as a whole and fairness to individual processes. We will look at scheduling and study some of these algorithms later in this chapter.

Transition 4 occurs when the external event for which a process was waiting (e.g., the arrival of some input) happens. If no other process is running then, transition 3 will be triggered immediately, and the process will start running. Otherwise it may have to wait in *ready* state for a little while until the CPU is available.

Using the process model, it becomes much easier to think about what is going on inside the system. Some of the processes run programs that carry out commands typed in by a user. Other processes are part of the system and handle tasks such as carrying out requests for file services or managing the details of running a disk or a tape drive. When a disk interrupt occurs, the system may make a decision to stop running the current process and run the disk process, which was blocked waiting for that interrupt. We say "may" because it depends upon relative priorities of the running process and the disk driver process. But the point is that instead of thinking about interrupts, we can think about user processes, disk processes, terminal processes, and so on, which block when they are waiting for something to happen. When the disk block has been read or the character typed, the process waiting for it is unblocked and is eligible to run again.

This view gives rise to the model shown in  $\underline{\text{Fig. 2-3}}$ . Here the lowest level of the operating system is the scheduler, with a variety of processes on top of it. All the interrupt handling and details of actually starting and stopping processes are hidden away in the scheduler, which is actually quite small. The rest of the operating system is nicely structured in process form. The model of  $\underline{\text{Fig. 2-3}}$  is used in MINIX 3. Of course, the "scheduler" is not the only thing in the lowest layer, there is also support for interrupt handling and interprocess communication. Nevertheless, to a first approximation, it does show the basic structure.

Figure 2-3. The lowest layer of a process-structured operating system handles interrupts and scheduling. Above that layer are sequential processes.

(This item is displayed on page 63 in the print version)

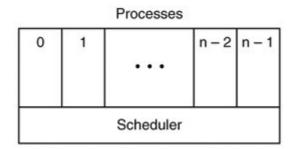

# 2.1.6. Implementation of Processes

To implement the process model, the operating system maintains a table (an array of structures), called the process table, with one entry per process. (Some authors call these entries process control blocks.) This entry contains information about the process' state, its program counter, stack pointer, memory allocation, the status of its open files, its accounting and scheduling information, alarms and other signals, and everything else about the process that must be saved

when the process is switched from *running* to *ready* state so that it can be restarted later as if it had never been stopped.

[Page 63]

In MINIX 3, interprocess communication, memory management, and file management are each handled by separate modules within the system, so the process table is partitioned, with each module maintaining the fields that it needs. Figure 2-4 shows some of the more important fields. The fields in the first column are the only ones relevant to this chapter. The other two columns are provided just to give an idea of what information is needed elsewhere in the system.

Figure 2-4. Some of the fields of the MINIX 3 process table. The fields are distributed over the kernel, the process manager, and the file system.

| Kernel                      | Process management         | File management          |
|-----------------------------|----------------------------|--------------------------|
| Registers                   | Pointer to text segment    | UMASK mask               |
| Program counter             | Pointer to data segment    | Root directory           |
| Program status word         | Pointer to bss segment     | Working directory        |
| Stack pointer               | Exit status                | File descriptors         |
| Process state               | Signal status              | Real id                  |
| Current scheduling priority | Process ID                 | Effective UID            |
| Maximum scheduling priority | Parent process             | Real GID                 |
| Scheduling ticks left       | Process group              | Effective GID            |
| Quantum size                | Children's CPU time        | Controlling tty          |
| CPU time used               | Real UID                   | Save area for read/write |
| Message queue<br>pointers   | Effective UID              | System call parameters   |
| Pending signal bits         | Real GID                   | Various flag bits        |
| Various flag bits           | Effective GID              |                          |
| Process name                | File info for sharing text |                          |
|                             | Bitmaps for signals        |                          |
|                             | Various flag bits          |                          |
|                             | Process name               |                          |

Now that we have looked at the process table, it is possible to explain a little more about how the illusion of multiple sequential processes is maintained on a machine with one CPU and many I/O devices. What follows is technically a description of how the "scheduler" of Fig. 2-3 works in MINIX 3 but most modern operating systems work essentially the same way. Associated with each I/O device class (e.g., floppy disks, hard disks, timers, terminals) is a data structure in a table called the interrupt descriptor table. The most important part of each entry in this table is called the interrupt vector. It contains the address of the interrupt service procedure. Suppose that user process 23 is running when a disk interrupt occurs. The program counter, program status word, and possibly one or more registers are pushed onto the (current) stack by the interrupt hardware. The computer then jumps to the address specified in the disk interrupt vector. That is all the hardware does. From here on, it is up to the software.

The interrupt service procedure starts out by saving all the registers in the process table entry for the current process. The current process number and a pointer to its entry are kept in global variables so they can be found quickly. Then the information deposited by the interrupt is removed from the stack, and the stack pointer is set to a temporary stack used by the process handler. Actions such as saving the registers and setting the stack pointer cannot even be expressed in high-level languages such as C, so they are performed by a small assembly language routine. When this routine is finished, it calls a C procedure to do the rest of the work for this specific interrupt type.

Interprocess communication in MINIX 3 is via messages, so the next step is to build a message to be sent to the disk process, which will be blocked waiting for it. The message says that an interrupt occurred, to distinguish it from messages from user processes requesting disk blocks to be read and things like that. The state of the disk process is now changed from *blocked* to *ready* and the scheduler is called. In MINIX 3, different processes have different priorities, to give better service to I/O device handlers than to user processes, for example. If the disk process is now the highest priority runnable process, it will be scheduled to run. If the process that was interrupted is just as important or more so, then it will be scheduled to run again, and the disk process will have to wait a little while.

Either way, the C procedure called by the assembly language interrupt code now returns, and the assembly language code loads up the registers and memory map for the now-current process and starts it running. Interrupt handling and scheduling are summarized in <u>Fig. 2-5</u>. It is worth noting that the details vary slightly from system to system.

Figure 2-5. Skeleton of what the lowest level of the operating system does when an interrupt occurs.

(This item is displayed on page 65 in the print version)

- 1. Hardware stacks program counter, etc.
- 2. Hardware loads new program counter from interrupt vector.
- 3. Assembly language procedure saves registers.
- 4. Assembly language procedure sets up new stack.
- 5. C interrupt service constructs and sends message.
- 6. Message passing code marks waiting message recipient ready.
- 7. Scheduler decides which process is to run next.
- 8. C procedure returns to the assembly code.
- 9. Assembly language procedure starts up new current process.

#### 2.1.7. Threads

In traditional operating systems, each process has an address space and a single thread of control. In fact, that is almost the definition of a process. Nevertheless, there are often situations in which it is desirable to have multiple threads of control in the same address space running in quasi-parallel, as though they were separate processes (except for the shared address space). These threads of control are usually just called threads, although some people call them lightweight processes.

#### [Page 65]

One way of looking at a process is that it is a way to group related resources together. A process has an address space containing program text and data, as well as other resources. These resources may include open files, child processes, pending alarms, signal handlers, accounting information, and more. By putting them together in the form of a process, they can be managed more easily.

The other concept a process has is a thread of execution, usually shortened to just thread. The thread has a program counter that keeps track of which instruction to execute next. It has registers, which hold its current working variables. It has a stack, which contains the execution history, with one frame for each procedure called but not yet returned from. Although a thread must execute in some process, the thread and its process are different concepts and can be treated separately. Processes are used to group resources together; threads are the entities scheduled for execution on the CPU.

What threads add to the process model is to allow multiple executions to take place in the same process environment, to a large degree independent of one another. In  $\underline{\text{Fig. 2-6(a)}}$  we see three traditional processes. Each process has its own address space and a single thread of control. In contrast, in  $\underline{\text{Fig. 2-6(b)}}$  we see a single process with three threads of control. Although in both cases we have three threads, in  $\underline{\text{Fig. 2-6(a)}}$  each of them operates in a different address space, whereas in  $\underline{\text{Fig. 2-6(b)}}$  all three of them share the same address space.

Figure 2-6. (a) Three processes each with one thread. (b) One process with three threads.

(This item is displayed on page 66 in the print version)

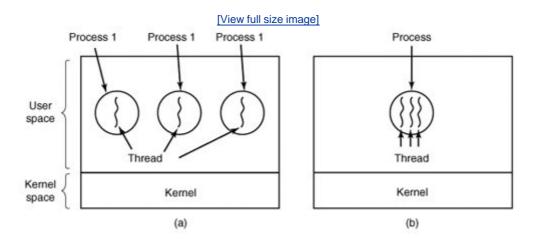

As an example of where multiple threads might be used, consider a web browser process. Many web pages contain multiple small images. For each image on a web page, the browser must set up a separate connection to the page's home site and request the image. A great deal of time is spent establishing and releasing all these connections. By having multiple threads within the browser, many images can be requested at the same time, greatly speeding up performance in most cases since with small images, the set-up time is the limiting factor, not the speed of the transmission line.

[Page 66]

When multiple threads are present in the same address space, a few of the fields of <u>Fig. 2-4</u> are not per process, but per thread, so a separate thread table is needed, with one entry per thread. Among the per-thread items are the program counter, registers, and state. The program counter is needed because threads, like processes, can be suspended and resumed. The registers are needed because when threads are suspended, their registers must be saved. Finally, threads, like processes, can be in *running*, *ready*, or *blocked* state. <u>Fig. 2-7</u> lists some per-process and per-thread items.

Figure 2-7. The first column lists some items shared by all threads in a process. The second one lists some items private to each thread.

| Per process items | Per thread items |
|-------------------|------------------|
| Address space     | Program counter  |
| Global variables  | Registers        |

| Per process items           | Per thread items |
|-----------------------------|------------------|
| Open files                  | Stack            |
| Child processes             | State            |
| Pending alarms              |                  |
| Signals and signal handlers |                  |
| Accounting information      |                  |

In some systems, the operating system is not aware of the threads. In other words, they are managed entirely in user space. When a thread is about to block, for example, it chooses and starts its successor before stopping. Several userlevel threads packages are in common use, including the POSIX P-threads and Mach C-threads packages.

#### [Page 67]

In other systems, the operating system is aware of the existence of multiple threads per process, so when a thread blocks, the operating system chooses the next one to run, either from the same process or a different one. To do scheduling, the kernel must have a thread table that lists all the threads in the system, analogous to the process table.

Although these two alternatives may seem equivalent, they differ considerably in performance. Switching threads is much faster when thread management is done in user space than when a system call is needed. This fact argues strongly for doing thread management in user space. On the other hand, when threads are managed entirely in user space and one thread blocks (e.g., waiting for I/O or a page fault to be handled), the kernel blocks the entire process, since it is not even aware that other threads exist. This fact as well as others argue for doing thread management in the kernel (Boehm, 2005). As a consequence, both systems are in use, and various hybrid schemes have been proposed as well (Anderson et al., 1992).

No matter whether threads are managed by the kernel or in user space, they introduce a raft of problems that must be solved and which change the programming model appreciably. To start with, consider the effects of the fork system call. If the parent process has multiple threads, should the child also have them? If not, the process may not function properly, since all of them may be essential.

However, if the child process gets as many threads as the parent, what happens if a thread was blocked on a read call, say, from the keyboard? Are two threads now blocked on the keyboard? When a line is typed, do both threads get a copy of it? Only the parent? Only the child? The same problem exists with open network connections.

Another class of problems is related to the fact that threads share many data structures. What happens if one thread closes a file while another one is still reading from it? Suppose that one thread notices that there is too little memory and starts allocating more memory. Then, part way through, a thread switch occurs, and the new thread also notices that there is too little memory and also starts allocating more memory. Does the allocation happen once or twice? In nearly all systems that were not designed with threads in mind, the libraries (such as the memory allocation procedure) are not reentrant, and will crash if a second call is made while the first one is still active.

Another problem relates to error reporting. In UNIX, after a system call, the status of the call is put into a global variable, *errno*. What happens if a thread makes a system call, and before it is able to read *errno*, another thread makes a system call, wiping out the original value?

Next, consider signals. Some signals are logically thread specific; others are not. For example, if a thread calls <code>alarm</code>, it makes sense for the resulting signal to go to the thread that made the call. When the kernel is aware of threads, it can usually make sure the right thread gets the signal. When the kernel is not aware of threads, the threads package must keep track of alarms by itself. An additional complication for user-level threads exists when (as in UNIX) a process may only have one alarm at a time pending and several threads call <code>alarm</code> independently.

#### [Page 68]

Other signals, such as a keyboard-initiated *SIGINT*, are not thread specific. Who should catch them? One designated thread? All the threads? A newly created thread? Each of these solutions has problems. Furthermore, what happens if one thread changes the signal handlers without telling other threads?

One last problem introduced by threads is stack management. In many systems, when stack overflow occurs, the kernel just provides more stack, automatically. When a process has multiple threads, it must also have multiple stacks. If the kernel is not aware of all these stacks, it cannot grow them automatically upon stack fault. In fact, it may not even realize that a memory fault is related to stack growth.

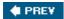

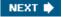

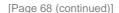

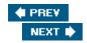

# 2.2. Interprocess Communication

Processes frequently need to communicate with other processes. For example, in a shell pipeline, the output of the first process must be passed to the second process, and so on down the line. Thus there is a need for communication between processes, preferably in a well-structured way not using interrupts. In the following sections we will look at some of the issues related to this InterProcess Communication or IPC.

There are three issues here. The first was alluded to above: how one process can pass information to another. The second has to do with making sure two or more processes do not get into each other's way when engaging in critical activities (suppose two processes each try to grab the last 1 MB of memory). The third concerns proper sequencing when dependencies are present: if process  $\mathcal{A}$  produces data and process  $\mathcal{B}$  prints it,  $\mathcal{B}$  has to wait until  $\mathcal{A}$  has produced some data before starting to print. We will examine all three of these issues in some detail in this section.

It is also important to mention that two of these issues apply equally well to threads. The first onepassing informationis easy for threads since they share a common address space (threads in different address spaces that need to communicate fall under the heading of communicating processes). However, the other twokeeping out of each other's hair and proper sequencingapply as well to threads. The same problems exist and the same solutions apply. Below we will discuss the problem in the context of processes, but please keep in mind that the same problems and solutions also apply to threads.

[Page 69]

#### 2.2.1. Race Conditions

In some operating systems, processes that are working together may share some common storage that each one can read and write. The shared storage may be in main memory (possibly in a kernel data structure) or it may be a shared file; the location of the shared memory does not change the nature of the communication or the problems that arise. To see how interprocess communication works in practice, let us consider a simple but common example, a print spooler. When a process wants to print a file, it enters the file name in a special spooler directory. Another process, the printer daemon, periodically checks to see if so are any files to be printed, and if so removes their names from the directory.

Imagine that our spooler directory has a large number of slots, numbered 0, 1, 2, ..., each one capable of holding a file name. Also imagine that there are two shared variables, *out*, which points to the next file to be printed, and m, which points to the next free slot in the directory. These two variables might well be kept in a two-word file available to all processes. At a certain instant, slots 0 to 3 are empty (the files have already been printed) and slots 4 to 6 are full (with the names of files to be printed). More or less simultaneously, processes  $\mathcal A$  and  $\mathcal B$  decide they want to queue a file for printing. This situation is shown in Fig. 2-8 .

Figure 2-8. Two processes want to access shared memory at the same time.

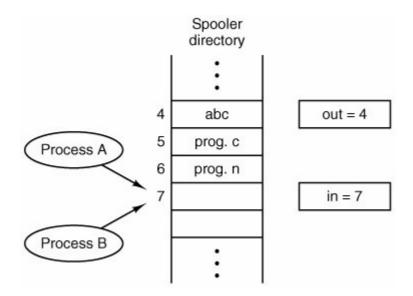

In jurisdictions where Murphy's law [ ] is applicable, the following might well happen. Process  $\mathcal A$  reads in and stores the value, 7, in a local variable called  $\textit{next\_free\_slot}$ . Just then a clock interrupt occurs and the CPU decides that process  $\mathcal A$  has run long enough, so it switches to process  $\mathcal B$ . Process  $\mathcal B$  also reads in, and also gets a 7, so it stores the name of its file in slot 7 and updates in to be an 8. Then it goes off and does other things.

[ ] If something can go wrong, it will.

[Page 70]

Eventually, process A runs again, starting from the place it left off last time. It looks at  $next\_free\_slot$ , finds a 7 there, and writes its file name in slot 7, erasing the name that process B just put there. Then it computes  $next\_free\_slot + 1$ , which is 8, and sets in to 8. The spooler directory is now internally consistent, so the printer daemon will not notice anything wrong, but process B will never receive any output. User B will hang around the printer room for years, wistfully hoping for output that never comes. Situations like this, where two or more processes are reading or writing some shared data and the final result depends on who runs precisely when, are called race conditions. Debugging programs containing race conditions is no fun at all. The results of most test runs are fine, but once in a blue moon something weird and unexplained happens.

## 2.2.2. Critical Sections

How do we avoid race conditions? The key to preventing trouble here and in many other situations involving shared memory, shared files, and shared everything else is to find some way to prohibit more than one process from reading and writing the shared data at the same time. Put in other words, what we need is mutual exclusion some way of making sure that if one process is using a shared variable or file, the other processes will be excluded from doing the same thing. The difficulty above occurred because process  $\mathcal{B}$  started using one of the shared variables before process  $\mathcal{A}$  was finished with it. The choice of appropriate primitive operations for achieving mutual exclusion is a major design issue in any operating system, and a subject that we will now examine in great detail.

The problem of avoiding race conditions can also be formulated in an abstract way. Part of the time, a process is busy doing internal computations and other things that do not lead to race

conditions. However, sometimes a process may be accessing shared memory or files. That part of the program where the shared memory is accessed is called the critical region or critical section . If we could arrange matters such that no two processes were ever in their critical regions at the same time, we could avoid race conditions.

Although this requirement avoids race conditions, this is not sufficient for having parallel processes cooperate correctly and efficiently using shared data. We need four conditions to hold to have a good solution:

1

No two processes may be simultaneously inside their critical regions.

- 2. No assumptions may be made about speeds or the number of CPUs.
- No process running outside its critical region may block other processes.
- 4. No process should have to wait forever to enter its critical region.

[Page 71]

The behavior that we want is shown in Fig. 2-9 . Here process  $\mathcal A$  enters its critical region at time  $\mathcal T_1$ . A little later, at time  $\mathcal T_2$  process  $\mathcal B$  attempts to enter its critical region but fails because another process is already in its critical region and we allow only one at a time. Consequently,  $\mathcal B$  is temporarily suspended until time  $\mathcal T_3$  when  $\mathcal A$  leaves its critical region, allowing  $\mathcal B$  to enter immediately. Eventually  $\mathcal B$  leaves (at  $\mathcal T_4$ ) and we are back to the original situation with no processes in their critical regions.

Figure 2-9. Mutual exclusion using critical regions.

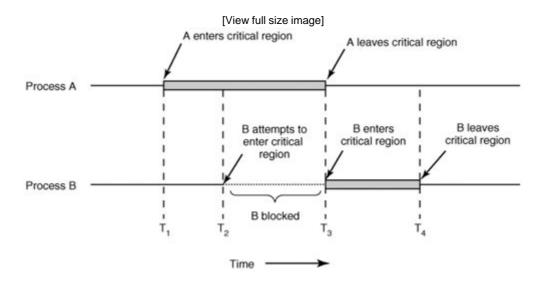

# 2.2.3. Mutual Exclusion with Busy Waiting

In this section we will examine various proposals for achieving mutual exclusion, so that while one process is busy updating shared memory in its critical region, no other process will enter *Its* critical region and cause trouble.

### **Disabling Interrupts**

The simplest solution is to have each process disable all interrupts just after entering its critical region and reenable them just before leaving it. With interrupts disabled, no clock interrupts can occur. The CPU is only switched from process to process as a result of clock or other interrupts, after all, and with interrupts turned off the CPU will not be switched to another process. Thus, once a process has disabled interrupts, it can examine and update the shared memory without fear that any other process will intervene.

This approach is generally unattractive because it is unwise to give user processes the power to turn off interrupts. Suppose that one of them did, and then never turned them on again? That could be the end of the system. Furthermore, if the system is a multiprocessor, with two or more CPUs, disabling interrupts affects only the CPU that executed the disable instruction. The other ones will continue running and can access the shared memory.

[Page 72]

On the other hand, it is frequently convenient for the kernel itself to disable interrupts for a few instructions while it is updating variables or lists. If an interrupt occurred while the list of ready processes, for example, was in an inconsistent state, race conditions could occur. The conclusion is: disabling interrupts is often a useful technique within the operating system itself but is not appropriate as a general mutual exclusion mechanism for user processes.

#### Lock Variables

As a second attempt, let us look for a software solution. Consider having a single, shared, (lock) variable, initially 0. When a process wants to enter its critical region, it first tests the lock. If the lock is 0, the process sets it to 1 and enters the critical region. If the lock is already 1, the process just waits until it becomes 0. Thus, a 0 means that no process is in its critical region, and a 1 means that some process is in its critical region.

Unfortunately, this idea contains exactly the same fatal flaw that we saw in the spooler directory. Suppose that one process reads the lock and sees that it is 0. Before it can set the lock to 1, another process is scheduled, runs, and sets the lock to 1. When the first process runs again, it will also set the lock to 1, and two processes will be in their critical regions at the same time.

Now you might think that we could get around this problem by first reading out the lock value, then checking it again just before storing into it, but that really does not help. The race now occurs if the second process modifies the lock just after the first process has finished its second check.

#### **Strict Alternation**

A third approach to the mutual exclusion problem is shown in Fig. 2-10. This program fragment, like most others in this book, is written in C. C was chosen here because real operating systems are commonly written in C (or occasionally C++), but hardly ever in languages like Java. C is powerful, efficient, and predictable, characteristics critical for writing operating systems. Java, for example, is not predictable because it might run out of storage at a critical moment and need to invoke the garbage collector at a most inopportune time. This cannot happen in C because there is no garbage collection in C. A quantitative comparison of C, C++, Java, and four other

languages is given by Prechelt (2000).

Figure 2-10. A proposed solution to the critical region problem. (a) Process 0. (b) Process 1. In both cases, be sure to note the semicolons terminating the while statements.

(This item is displayed on page 73 in the print version)

```
while (TRUE) {
                                         while (TRUE) {
   while(turn != 0)
                         /* loop* /;
                                            while(turn != 1)
                                                                  /* loop* /;
   critical_region();
                                             critical_region();
   turn = 1;
                                             turn = 0;
   noncritical_region();
                                             noncritical_region();
}
                                          }
                (a)
                                                          (b)
```

In Fig. 2-10, the integer variable *turn*, initially 0, keeps track of whose turn it is to enter the critical region and examine or update the shared memory. Initially, process 0 inspects *turn*, finds it to be 0, and enters its critical region. Process 1 also finds it to be 0 and therefore sits in a tight loop continually testing *turn* to see when it becomes 1. Continuously testing a variable until some value appears is called busy waiting. It should usually be avoided, since it wastes CPU time. Only when there is a reasonable expectation that the wait will be short is busy waiting used. A lock that uses busy waiting is called a spin lock.

[Page 73]

When process 0 leaves the critical region, it sets *turn* to 1, to allow process 1 to enter its critical region. Suppose that process 1 finishes its critical region quickly, so both processes are in their noncritical regions, with *turn* set to 0. Now process 0 executes its whole loop quickly, exiting its critical region and setting *turn* to 1. At this point *turn* is 1 and both processes are executing in their noncritical regions.

Suddenly, process 0 finishes its noncritical region and goes back to the top of its loop. Unfortunately, it is not permitted to enter its critical region now, because *turn* is 1 and process 1 is busy with its noncritical region. It hangs in its while loop until process 1 sets *turn* to 0. Put differently, taking turns is not a good idea when one of the processes is much slower than the other.

This situation violates condition 3 set out above: process 0 is being blocked by a process not in its critical region. Going back to the spooler directory discussed above, if we now associate the critical region with reading and writing the spooler directory, process 0 would not be allowed to print another file because process 1 was doing something else.

In fact, this solution requires that the two processes strictly alternate in entering their critical regions, for example, in spooling files. Neither one would be permitted to spool two in a row. While this algorithm does avoid all races, it is not really a serious candidate as a solution because it violates condition 3.

#### **Peterson's Solution**

By combining the idea of taking turns with the idea of lock variables and warning variables, a Dutch mathematician, T. Dekker, was the first one to devise a software solution to the mutual exclusion problem that does not require strict alternation. For a discussion of Dekker's algorithm,

[Page 74]

In 1981, G.L. Peterson discovered a much simpler way to achieve mutual exclusion, thus rendering Dekker's solution obsolete. Peterson's algorithm is shown in Fig. 2-11. This algorithm consists of two procedures written in ANSI C, which means that function prototypes should be supplied for all the functions defined and used. However, to save space, we will not show the prototypes in this or subsequent examples.

Figure 2-11. Peterson's solution for achieving mutual exclusion.

```
#define FALSE 0
#define TRUE 1
#define N
                               /* number of processes */
int turn;
                               /* whose turn is it? */
int interested[N];
                               /* all values initially 0 (FALSE)*/
                               /* process is 0 or 1 */
void enter_region(int process)
                               /* number of the other process */
    int other;
                              /* the opposite of process */
    other = 1 - process;
    /* set flag */
    turn = process;
    while (turn == process && interested[other] == TRUE) /* null statement */;
void leave_region(int process) /* process: who is leaving */
{
    interested[process] = FALSE;  /* indicate departure from critical region */
```

Before using the shared variables (i.e., before entering its critical region), each process calls <code>enter\_region</code> with its own process number, 0 or 1, as the parameter. This call will cause it to wait, if need be, until it is safe to enter. After it has finished with the shared variables, the process calls <code>leave\_region</code> to indicate that it is done and to allow the other process to enter, if it so desires.

Let us see how this solution works. Initially, neither process is in its critical region. Now process 0 calls <code>enter\_region</code>. It indicates its interest by setting its array element and sets <code>turn</code> to 0. Since process 1 is not interested, <code>enter\_region</code> returns immediately. If process 1 now calls <code>enter\_region</code>, it will hang there until <code>interested</code> [0] goes to <code>FALSE</code>, an event that only happens when process 0 calls <code>leave\_region</code> to exit the critical region.

Now consider the case that both processes call <code>enter\_region</code> almost simultaneously. Both will store their process number in <code>turn</code>. Whichever store is done last is the one that counts; the first one is lost. Suppose that process 1 stores last, so <code>turn</code> is 1. When both processes come to the <code>while</code> statement, process 0 executes it zero times and enters its critical region. Process 1 loops and does not enter its critical region.

[Page 75]

Now let us look at a proposal that requires a little help from the hardware. Many computers, especially those designed with multiple processors in mind, have an instruction

```
TSL RX, LOCK
```

(Test and Set Lock) that works as follows: it reads the contents of the memory word *LOCK* into register RX and then stores a nonzero value at the memory address *LOCK*. The operations of reading the word and storing into it are guaranteed to be indivisibleno other processor can access the memory word until the instruction is finished. The CPU executing the TSL instruction locks the memory bus to prohibit other CPUs from accessing memory until it is done.

To use the TSL instruction, we will use a shared variable,  $\angle OCK$ , to coordinate access to shared memory. When  $\angle OCK$  is 0, any process may set it to 1 using the TSL instruction and then read or write the shared memory. When it is done, the process sets  $\angle OCK$  back to 0 using an ordinary move instruction.

How can this instruction be used to prevent two processes from simultaneously entering their critical regions? The solution is given in Fig. 2-12. There a four-instruction subroutine in a fictitious (but typical) assembly language is shown. The first instruction copies the old value of *LOCK* to the register and then sets *LOCK* to 1. Then the old value is compared with 0. If it is nonzero, the lock was already set, so the program just goes back to the beginning and tests it again. Sooner or later it will become 0 (when the process currently in its critical region is done with its critical region), and the subroutine returns, with the lock set. Clearing the lock is simple. The program just stores a 0 in *LOCK*. No special instructions are needed.

# Figure 2-12. Entering and leaving a critical region using the TSL instruction.

```
enter_region:

TSL REGISTER,LOCK | copy LOCK to register and set LOCK to 1
CMP REGISTER,#0 | was LOCK zero?
JNE ENTER_REGION | if it was non zero, LOCK was set, so loop
RET | return to caller; critical region entered

leave_region:
MOVE LOCK,#0 | store a 0 in LOCK
RET | return to caller
```

[Page 76]

One solution to the critical region problem is now straightforward. Before entering its critical region, a process calls <code>enter\_region</code>, which does busy waiting until the lock is free; then it acquires the lock and returns. After the critical region the process calls <code>leave\_region</code>, which stores a 0 in <code>LOCK</code>. As with all solutions based on critical regions, the processes must call <code>enter\_region</code> and <code>leave\_region</code> at the correct times for the method to work. If a process cheats, the mutual exclusion will fail.

# 2.2.4. Sleep and Wakeup

Both Peterson's solution and the solution using TSL are correct, but both have the defect of requiring busy waiting. In essence, what these solutions do is this: when a process wants to enter its critical region, it checks to see if the entry is allowed. If it is not, the process just sits in a tight loop waiting until it is.

Not only does this approach waste CPU time, but it can also have unexpected effects. Consider a computer with two processes,  $\mathcal{H}$ , with high priority and  $\mathcal{L}$ , with low priority, which share a critical region. The scheduling rules are such that  $\mathcal{H}$  is run whenever it is in ready state. At a certain moment, with  $\mathcal{L}$  in its critical region,  $\mathcal{H}$  becomes ready to run (e.g., an I/O operation completes).  $\mathcal{H}$  now begins busy waiting, but since  $\mathcal{L}$  is never scheduled while  $\mathcal{H}$  is running,  $\mathcal{L}$  never gets the chance to leave its critical region, so  $\mathcal{H}$  loops forever. This situation is sometimes referred to as the priority inversion problem .

Now let us look at some interprocess communication primitives that block instead of wasting CPU time when they are not allowed to enter their critical regions. One of the simplest is the pair sleep and wakeup . sleep is a system call that causes the caller to block, that is, be suspended until another process wakes it up. The wakeup call has one parameter, the process to be awakened. Alternatively, both sleep and wakeup each have one parameter, a memory address used to match up sleep s with wakeup s.

#### The Producer-Consumer Problem

As an example of how these primitives can be used in practice, let us consider the producer-consumer problem (also known as the bounded buffer problem). Two processes share a common, fixed-size buffer. One of them, the producer, puts information into the buffer, and the other one, the consumer, takes it out. (It is also possible to generalize the problem to have *m* producers and *n* consumers, but we will only consider the case of one producer and one consumer because this assumption simplifies the solutions).

Trouble arises when the producer wants to put a new item in the buffer, but it is already full. The solution is for the producer to go to sleep, to be awakened when the consumer has removed one or more items. Similarly, if the consumer wants to remove an item from the buffer and sees that the buffer is empty, it goes to sleep until the producer puts something in the buffer and wakes it up.

[Page 77]

This approach sounds simple enough, but it leads to the same kinds of race conditions we saw earlier with the spooler directory. To keep track of the number of items in the buffer, we will need a variable, count. If the maximum number of items the buffer can hold is N, the producer's code will first test to see if count is N. If it is, the producer will go to sleep; if it is not, the producer will add an item and increment count.

The consumer's code is similar: first test *count* to see if it is 0. If it is, go to sleep; if it is nonzero, remove an item and decrement the counter. Each of the processes also tests to see if the other should be sleeping, and if not, wakes it up. The code for both producer and consumer is shown in Fig. 2-13.

# Figure 2-13. The producer-consumer problem with a fatal race condition.

```
[View full width]
#define N 100
int count = 0;
```

```
/* number of slots in the buffe:
/* number of items in the buffe:
```

```
void producer(void)
  {
       int item;
      while (TRUE) {
                                                  /* repeat forever */
                                                  /* generate next item */
           item = produce_item();
           if (count == N) sleep();
                                                  /* if buffer is full, go to sle
           insert_item(item);
                                                 /* put item in buffer */
                                                 /* increment count of items in ]
           count = count + 1;
           if (count == 1) wakeup(consumer);
                                                 /* was buffer empty? */
  }
  void consumer(void)
       int item;
      while (TRUE){
                                                  /* repeat forever */
                                                  /* if buffer is empty, got to si
           if (count == 0) sleep();
           item = remove_item();
                                                  /* take item out of buffer */
           count = count 1;
                                                 /* decrement count of items in
buffer */
           /* print item */
           consume_item(item);
       }
  }
```

To express system calls such as sleep and wakeup in C, we will show them as calls to library routines. They are not part of the standard C library but presumably would be available on any system that actually had these system calls. The procedures <code>enter\_item</code> and <code>remove\_item</code>, which are not shown, handle the bookkeeping of putting items into the buffer and taking items out of the buffer.

[Page 78]

Now let us get back to the race condition. It can occur because access to *count* is unconstrained. The following situation could possibly occur. The buffer is empty and the consumer has just read *count* to see if it is 0. At that instant, the scheduler decides to stop running the consumer temporarily and start running the producer. The producer enters an item in the buffer, increments *count*, and notices that it is now 1. Reasoning that *count* was just 0, and thus the consumer must be sleeping, the producer calls *wakeup* to wake the consumer up.

Unfortunately, the consumer is not yet logically asleep, so the wakeup signal is lost. When the consumer next runs, it will test the value of *count* it previously read, find it to be 0, and go to sleep. Sooner or later the producer will fill up the buffer and also go to sleep. Both will sleep forever.

The essence of the problem here is that a wakeup sent to a process that is not (yet) sleeping is lost. If it were not lost, everything would work. A quick fix is to modify the rules to add a wakeup waiting bit to the picture. When a wakeup is sent to a process that is still awake, this bit is set. Later, when the process tries to go to sleep, if the wakeup waiting bit is on, it will be turned off, but the process will stay awake. The wakeup waiting bit is a piggy bank for wakeup signals.

While the wakeup waiting bit saves the day in this simple example, it is easy to construct examples with three or more processes in which one wakeup waiting bit is insufficient. We could make another patch, and add a second wakeup waiting bit, or maybe 8 or 32 of them, but in principle the problem is still there.

# 2.2.5. Semaphores

This was the situation until E. W. Dijkstra (1965) suggested using an integer variable to count the number of wakeups saved for future use. In his proposal, a new variable type, called a semaphore, was introduced. A semaphore could have the value 0, indicating that no wakeups were saved, or some positive value if one or more wakeups were pending.

Dijkstra proposed having two operations, down and up (which are generalizations of sleep and wakeup, respectively). The down operation on a semaphore checks to see if the value is greater than 0. If so, it decrements the value (i.e., uses up one stored wakeup) and just continues. If the value is 0, the process is put to sleep without completing the down for the moment. Checking the value, changing it, and possibly going to sleep is all done as a single, indivisible, atomic action. It is guaranteed that once a semaphore operation has started, no other process can access the semaphore until the operation has completed or blocked. This atomicity is absolutely essential to solving synchronization problems and avoiding race conditions.

The up operation increments the value of the semaphore addressed. If one or more processes were sleeping on that semaphore, unable to complete an earlier down operation, one of them is chosen by the system (e.g., at random) and is allowed to complete its down. Thus, after an up on a semaphore with processes sleeping on it, the semaphore will still be 0, but there will be one fewer process sleeping on it. The operation of incrementing the semaphore and waking up one process is also indivisible. No process ever blocks doing an up, just as no process ever blocks doing a wakeup in the earlier model.

[Page 79]

As an aside, in Dijkstra's original paper, he used the names  $\mathbf{p}$  and  $\mathbf{v}$  instead of down and  $\mathbf{up}$ , respectively, but since these have no mnemonic significance to people who do not speak Dutch (and only marginal significance to those who do), we will use the terms down and  $\mathbf{up}$  instead. These were first introduced in Algol 68.

#### **Solving the Producer-Consumer Problem using Semaphores**

Semaphores solve the lost-wakeup problem, as shown in Fig. 2-14 . It is essential that they be implemented in an indivisible way. The normal way is to implement up and down as system calls, with the operating system briefly disabling all interrupts while it is testing the semaphore, updating it, and putting the process to sleep, if necessary. As all of these actions take only a few instructions, no harm is done in disabling interrupts. If multiple CPUs are being used, each semaphore should be protected by a lock variable, with the TSL instruction used to make sure that only one CPU at a time examines the semaphore. Be sure you understand that using TSL to prevent several CPUs from accessing the semaphore at the same time is quite different from busy waiting by the producer or consumer waiting for the other to empty or fill the buffer. The semaphore operation will only take a few microseconds, whereas the producer or consumer might take arbitrarily long.

Figure 2-14. The producer-consumer problem using semaphores.

(This item is displayed on page 80 in the print version)

```
#define N 100
                                       /* number of slots in the buffer */
typedef int semaphore;
                                      /* semaphores are a special kind of int */
semaphore mutex = 1;
                                      /* controls access to critical region */
                                      /* counts empty buffer slots */
semaphore empty = N;
                                      /* counts full buffer slots */
semaphore full = 0;
void producer(void)
    int item;
                                      /* TRUE is the constant 1 */
    while (TRUE){
         item = produce_item();
                                      /* generate something to put in buffer */
                                      /* decrement empty count */
         down(&empty);
         down(&mutex);
                                      /* enter critical region */
         insert_item(item);
                                      /* put new item in buffer */
                                      /* leave critical region */
         up(&mutex);
                                      /* increment count of full slots */
         up(&full);
    }
}
void consumer(void)
{
    int item;
    while (TRUE){
                                     /* infinite loop */
                                      /* decrement full count */
         down(&full);
         down(&mutex);
                                      /* enter critical region */
         item = remove_item();
                                      /* take item from buffer */
                                      /* leave critical region */
         up(&mutex);
                                     /* increment count of empty slots */
         up(&empty);
                                      /* do something with the item */
         consume_item(item);
    }
}
```

This solution uses three semaphores: one called <code>full</code> for counting the number of slots that are full, one called <code>empty</code> for counting the number of slots that are empty, and one called <code>mutex</code> to make sure the producer and consumer do not access the buffer at the same time. <code>Full</code> is initially 0, <code>empty</code> is initially equal to the number of slots in the buffer, and <code>mutex</code> is initially 1. Semaphores that are initialized to 1 and used by two or more processes to ensure that only one of them can enter its critical region at the same time are called binary semaphores . If each process does a down just before entering its critical region and an <code>up</code> just after leaving it, mutual exclusion is quaranteed.

Now that we have a good interprocess communication primitive at our disposal, let us go back and look at the interrupt sequence of Fig. 2-5 again. In a system-using semaphores, the natural way to hide interrupts is to have a semaphore, initially set to 0, associated with each I/O device. Just after starting an I/O device, the managing process does a down on the associated semaphore, thus blocking immediately. When the interrupt comes in, the interrupt handler then does an up on the associated semaphore, which makes the relevant process ready to run again. In this model, step 6 in Fig. 2-5 consists of doing an up on the device's semaphore, so that in step 7 the scheduler will be able to run the device manager. Of course, if several processes are now ready, the scheduler may choose to run an even more important process next. We will look at how scheduling is done later in this chapter.

In the example of Fig. 2-14, we have actually used semaphores in two different ways. This difference is important enough to make explicit. The *mutex* semaphore is used for mutual exclusion. It is designed to guarantee that only one process at a time will be reading or writing the buffer and the associated variables. This mutual exclusion is required to prevent chaos. We will study mutual exclusion and how to achieve it more in the next section.

[Page 81]

The other use of semaphores is for synchronization. The *full* and *empty* semaphores are needed to guarantee that certain event sequences do or do not occur. In this case, they ensure that the producer stops running when the buffer is full, and the consumer stops running when it is empty. This use is different from mutual exclusion.

### **2.2.6. Mutexes**

When the semaphore's ability to count is not needed, a simplified version of the semaphore, called a mutex, is sometimes used. Mutexes are good only for managing mutual exclusion to some shared resource or piece of code. They are easy and efficient to implement, which makes them especially useful in thread packages that are implemented entirely in user space.

A mutex is a variable that can be in one of two states: unlocked or locked. Consequently, only 1 bit is required to represent it, but in practice an integer often is used, with 0 meaning unlocked and all other values meaning locked. Two procedures are used with mutexes. When a process (or thread) needs access to a critical region, it calls <code>mutex\_lock</code>. If the mutex is currently unlocked (meaning that the critical region is available), the call succeeds and the calling thread is free to enter the critical region.

On the other hand, if the mutex is already locked, the caller is blocked until the process in the critical region is finished and calls *mutex\_unlock*. If multiple processes are blocked on the mutex, one of them is chosen at random and allowed to acquire the lock.

#### 2.2.7. Monitors

With semaphores interprocess communication looks easy, right? Forget it. Look closely at the order of the <code>down</code> s before entering or removing items from the buffer in Fig. 2-14 . Suppose that the two <code>down</code> s in the producer's code were reversed in order, so <code>mutex</code> was decremented before <code>empty</code> instead of after it. If the buffer were completely full, the producer would block, with <code>mutex</code> set to 0. Consequently, the next time the consumer tried to access the buffer, it would do a <code>down</code> on <code>mutex</code>, now 0, and block too. Both processes would stay blocked forever and no more work would ever be done. This unfortunate situation is called a deadlock . We will study deadlocks in detail in Chap. 3 .

This problem is pointed out to show how careful you must be when using semaphores. One subtle error and everything comes to a grinding halt. It is like programming in assembly language, only worse, because the errors are race conditions, deadlocks, and other forms of unpredictable and irreproducible behavior.

[Page 82]

To make it easier to write correct programs, Brinch Hansen (1973) and Hoare (1974) proposed a higher level synchronization primitive called a monitor. Their proposals differed slightly, as described below. A monitor is a collection of procedures, variables, and data structures that are all

grouped together in a special kind of module or package. Processes may call the procedures in a monitor whenever they want to, but they cannot directly access the monitor's internal data structures from procedures declared outside the monitor. This rule, which is common in modern object-oriented languages such as Java, was relatively unusual for its time, although objects can be traced back to Simula 67. Figure 2-15 illustrates a monitor written in an imaginary language, Pidgin Pascal.

Figure 2-15. A monitor.

```
monitor example
  integer i;
  condition c;

procedure producer (x);
.
.
.
end;

procedure consumer (x);
.
.
end;
end monitor;
```

Monitors have a key property that makes them useful for achieving mutual exclusion: only one process can be active in a monitor at any instant. Monitors are a programming language construct, so the compiler knows they are special and can handle calls to monitor procedures differently from other procedure calls. Typically, when a process calls a monitor procedure, the first few instructions of the procedure will check to see if any other process is currently active within the monitor. If so, the calling process will be suspended until the other process has left the monitor. If no other process is using the monitor, the calling process may enter.

It is up to the compiler to implement the mutual exclusion on monitor entries, but a common way is to use a mutex or binary semaphore. Because the compiler, not the programmer, arranges for the mutual exclusion, it is much less likely that something will go wrong. In any event, the person writing the monitor does not have to be aware of how the compiler arranges for mutual exclusion. It is sufficient to know that by turning all the critical regions into monitor procedures, no two processes will ever execute their critical regions at the same time.

[Page 83]

Although monitors provide an easy way to achieve mutual exclusion, as we have seen above, that is not enough. We also need a way for processes to block when they cannot proceed. In the producer-consumer problem, it is easy enough to put all the tests for buffer-full and buffer-empty in monitor procedures, but how should the producer block when it finds the buffer full?

The solution lies in the introduction of condition variables, along with two operations on them, wait and signal. When a monitor procedure discovers that it cannot continue (e.g., the producer finds the buffer full), it does a wait on some condition variable, say, full. This action causes the

calling process to block. It also allows another process that had been previously prohibited from entering the monitor to enter now.

This other process, for example, the consumer, can wake up its sleeping partner-by doing a signal on the condition variable that its partner is waiting on. To avoid having two active processes in the monitor at the same time, we need a rule telling what happens after a signal. Hoare proposed letting the newly awakened process run, suspending the other one. Brinch Hansen proposed finessing the problem by requiring that a process doing a signal *must* exit the monitor immediately. In other words, a signal statement may appear only as the final statement in a monitor procedure. We will use Brinch Hansen's proposal because it is conceptually simpler and is also easier to implement. If a signal is done on a condition variable on which several processes are waiting, only one of them, determined by the system scheduler, is revived.

There is also a third solution, not proposed by either Hoare or Brinch Hansen. This is to let the signaler continue to run and allow the waiting process to start running only after the signaler has exited the monitor.

Condition variables are not counters. They do not accumulate signals for later use the way semaphores do. Thus if a condition variable is signaled with no one waiting on it, the signal is lost. In other words, the wait must come before the signal. This rule makes the implementation much simpler. In practice it is not a problem because it is easy to keep track of the state of each process with variables, if need be. A process that might otherwise do a signal can see that this operation is not necessary by looking at the variables.

A skeleton of the producer-consumer problem with monitors is given in Fig. 2-16 in Pidgin Pascal. The advantage of using Pidgin Pascal here is that it is pure and simple and follows the Hoare/Brinch Hansen model exactly.

Figure 2-16. An outline of the producer-consumer problem with monitors. Only one monitor procedure at a time is active. The buffer has N slots.

(This item is displayed on page 84 in the print version)

```
monitor ProducerConsumer
    condition full, empty;
     integer count;
     procedure insert(item: integer);
    begin
          if count = N then wait(full);
          insert_item(item);
          count := count + 1;
          if count = 1 then signal(empty)
     end;
     function remove: integer;
    begin
          if count = 0 then wait(empty);
          remove = remove_item;
          count := count 1;
          if count = N 1 then signal(full)
     end;
     count := 0;
```

```
end monitor;
procedure producer;
begin
     while true do
     begin
          item = produce item;
          ProducerConsumer.insert(item)
     end
end;
procedure consumer;
begin
     while true do
     begin
          item = ProducerConsumer.remove;
          consume_item(item)
          end
end;
```

You may be thinking that the operations wait and signal look similar to sleep and wakeup, which we saw earlier had fatal race conditions. They are very similar, but with one crucial difference: sleep and wakeup failed because while one process was trying to go to sleep, the other one was trying to wake it up. With monitors, that cannot happen. The automatic mutual exclusion on monitor procedures guarantees that if, say, the producer inside a monitor procedure discovers that the buffer is full, it will be able to complete the wait operation without having to worry about the possibility that the scheduler may switch to the consumer just before the wait completes. The consumer will not even be let into the monitor at all until the wait is finished and the producer is marked as no longer runnable.

#### [Page 84]

Although Pidgin Pascal is an imaginary language, some real programming languages also support monitors, although not always in the form designed by Hoare and Brinch Hansen. One such language is Java. Java is an object-oriented language that supports user-level threads and also allows methods (procedures) to be grouped together into classes. By adding the keyword synchronized to a method declaration, Java guarantees that once any thread has started executing that method, no other thread will be allowed to start executing any other synchronized method in that class.

#### [Page 85]

Synchronized methods in Java differ from classical monitors in an essential way: Java does not have condition variables. Instead, it offers two procedures, *wait* and *notify* that are the equivalent of *sleep* and *wakeup* except that when they are used inside synchronized methods, they are not subject to race conditions.

By making the mutual exclusion of critical regions automatic, monitors make parallel programming much less error-prone than with semaphores. Still, they too have some drawbacks. It is not for nothing that Fig. 2-16 is written in Pidgin Pascal rather than in C, as are the other examples in this book. As we said earlier, monitors are a programming language concept. The

compiler must recognize them and arrange for the mutual exclusion somehow. C, Pascal, and most other languages do not have monitors, so it is unreasonable to expect their compilers to enforce any mutual exclusion rules. In fact, how could the compiler even know which procedures were in monitors and which were not?

These same languages do not have semaphores either, but adding semaphores is easy: all you need to do is add two short assembly code routines to the library to issue the up and down system calls. The compilers do not even have to know that they exist. Of course, the operating systems have to know about the semaphores, but at least if you have a semaphore-based operating system, you can still write the user programs for it in C or C++ (or even FORTRAN if you are masochistic enough). With monitors, you need a language that has them built in.

Another problem with monitors, and also with semaphores, is that they were designed for solving the mutual exclusion problem on one or more CPUs that all have access to a common memory. By putting the semaphores in the shared memory and protecting them with TSL instructions, we can avoid races. When we go to a distributed system consisting of multiple CPUs, each with its own private memory, connected by a local area network, these primitives become inapplicable. The conclusion is that semaphores are too low level and monitors are not usable except in a few programming languages. Also, none of the primitives provide for information exchange between machines. Something else is needed.

# 2.2.8. Message Passing

That something else is message passing . This method of interprocess communication uses two primitives, send and receive , which, like semaphores and unlike monitors, are system calls rather than language constructs. As such, they can easily be put into library procedures, such as

```
[Page 86]
send(destination, &message);
and
receive(source, &message);
```

The former call sends a message to a given destination and the latter one receives a message from a given source (or from ANY, if the receiver does not care). If no message is available, the receiver could block until one arrives. Alternatively, it could return immediately with an error code.

## **Design Issues for Message Passing Systems**

Message passing systems have many challenging problems and design issues that do not arise with semaphores or monitors, especially if the communicating processes are on different machines connected by a network. For example, messages can be lost by the network. To guard against lost messages, the sender and receiver can agree that as soon as a message has been received, the receiver will send back a special acknowledgement message. If the sender has not received the acknowledgement within a certain time interval, it retransmits the message.

Now consider what happens if the message itself is received correctly, but the acknowledgement is lost. The sender will retransmit the message, so the receiver will get it twice. It is essential that

the receiver can distinguish a new message from the retransmission of an old one. Usually, this problem is solved by putting consecutive sequence numbers in each original message. If the receiver gets a message bearing the same sequence number as the previous message, it knows that the message is a duplicate that can be ignored.

Message systems also have to deal with the question of how processes are named, so that the process specified in a send or receive call is unambiguous. Authentication is also an issue in message systems: how can the client tell that he is communicating with the real file server, and not with an imposter?

At the other end of the spectrum, there are also design issues that are important when the sender and receiver are on the same machine. One of these is performance. Copying messages from one process to another is always slower than doing a semaphore operation or entering a monitor. Much work has gone into making message passing efficient. Cheriton (1984), for example, has suggested limiting message size to what will fit in the machine's registers, and then doing message passing using the registers.

## The Producer-Consumer Problem with Message Passing

Now let us see how the producer-consumer problem can be solved with message passing and no shared memory. A solution is given in Fig. 2-17 . We assume that all messages are the same size and that messages sent but not yet received are buffered automatically by the operating system. In this solution, a total of  $\mathcal W$ messages is used, analogous to the  $\mathcal W$ slots in a shared memory buffer. The consumer starts out by sending  $\mathcal W$ empty messages to the producer. Whenever the producer has an item to give to the consumer, it takes an empty message and sends back a full one. In this way, the total number of messages in the system remains constant in time, so they can be stored in a given amount of memory known in advance.

[Page 87]

Figure 2-17. The producer-consumer problem with N messages.

```
#define N 100
                                                     /* number of slots in the buffer
void producer(void)
{
     int item;
    message m;
                                                     /* message buffer */
    while (TRUE) {
                                                     /* generate something to put in ]
         item = produce_item();
                                                     /* wait for an empty to arrive *.
         receive(consumer, &m);
         build_message(&m, item);
                                                     /* construct a message to send *.
                                                     /* send item to consumer */
          send(consumer, &m);
     }
}
void consumer(void)
     int item, i;
    message m;
     for (i = 0; i < N; i++) send(producer, &m); /* send N empties */
     while (TRUE) {
         receive(producer, &m);
                                                     /* get message containing item *
```

If the producer works faster than the consumer, all the messages will end up full, waiting for the consumer; the producer will be blocked, waiting for an empty to come back. If the consumer works faster, then the reverse happens: all the messages will be empties waiting for the producer to fill them up; the consumer will be blocked, waiting for a full message.

Many variants are possible with message passing. For starters, let us look at how messages are addressed. One way is to assign each process a unique address and have messages be addressed to processes. A different way is to invent a new data structure, called a mailbox. A mailbox is a place to buffer a certain number of messages, typically specified when the mailbox is created. When mailboxes are used, the address parameters in the send and receive calls are mailboxes, not processes. When a process tries to send to a mailbox that is full, it is suspended until a message is removed from that mailbox, making room for a new one.

[Page 88]

For the producer-consumer problem, both the producer and consumer would create mailboxes large enough to hold N messages. The producer would send messages containing data to the consumer's mailbox, and the consumer would send empty messages to the producer's mailbox. When mailboxes are used, the buffering mechanism is clear: the destination mailbox holds messages that have been sent to the destination process but have not yet been accepted.

The other extreme from having mailboxes is to eliminate all buffering. When this approach is followed, if the send is done before the receive, the sending process is blocked until the receive happens, at which time the message can be copied directly from the sender to the receiver, with no intermediate buffering. Similarly, if the receive is done first, the receiver is blocked until a send happens. This strategy is often known as a rendezvous. It is easier to implement than a buffered message scheme but is less flexible since the sender and receiver are forced to run in lockstep.

The processes that make up the MINIX 3 operating system itself use the rendezvous method with fixed size messages for communication among themselves. User processes also use this method to communicate with operating system components, although a programmer does not see this, since library routines mediate systems calls. Interprocess communication between user processes in MINIX 3 (and UNIX) is via pipes, which are effectively mailboxes. The only real difference between a message system with mailboxes and the pipe mechanism is that pipes do not preserve message boundaries. In other words, if one process writes 10 messages of 100 bytes to a pipe and another process reads 1000 bytes from that pipe, the reader will get all 10 messages at once. With a true message system, each read should return only one message. Of course, if the processes agree always to read and write fixed-size messages from the pipe, or to end each message with a special character (e.g., linefeed), no problems arise.

Message passing is commonly used in parallel programming systems. One well-known message-passing system, for example, is MPI (Message-Passing Interface). It is widely used for scientific computing. For more information about it, see for example Gropp et al. (1994) and Snir et al. (1996).

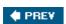

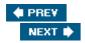

[Page 88 (continued)]

# 2.3. Classical IPC Problems

The operating systems literature is full of interprocess communication problems that have been widely discussed using a variety of synchronization methods. In the following sections we will examine two of the better-known problems.

[Page 89]

# 2.3.1. The Dining Philosophers Problem

In 1965, Dijkstra posed and solved a synchronization problem he called the dining philosophers problem. Since that time, everyone inventing yet another synchronization primitive has felt obligated to demonstrate how wonderful the new primitive is by showing how elegantly it solves the dining philosophers problem. The problem can be stated quite simply as follows. Five philosophers are seated around a circular table. Each philosopher has a plate of spaghetti. The spaghetti is so slippery that a philosopher needs two forks to eat it. Between each pair of plates is one fork. The layout of the table is illustrated in Fig. 2-18.

Figure 2-18. Lunch time in the Philosophy Department.

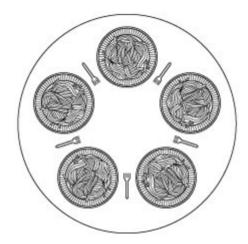

The life of a philosopher consists of alternate periods of eating and thinking. (This is something of an abstraction, even for philosophers, but the other activities are irrelevant here.) When a philosopher gets hungry, she tries to acquire her left and right fork, one at a time, in either order. If successful in acquiring two forks, she eats for a while, then puts down the forks and continues to think. The key question is: can you write a program for each philosopher that does what it is supposed to do and never gets stuck? (It has been pointed out that the two-fork requirement is somewhat artificial; perhaps we should switch from Italian to Chinese food, substituting rice for spaghetti and chopsticks for forks.)

Figure 2-19 shows the obvious solution. The procedure *take\_fork* waits until the specified fork is available and then seizes it. Unfortunately, the obvious solution is wrong. Suppose that all five philosophers take their left forks simultaneously. None will be able to take their right forks, and there will be a deadlock.

## Figure 2-19. A nonsolution to the dining philosophers problem.

(This item is displayed on page 90 in the print version)

```
#define N 5
                                    /* number of philosophers */
void philosopher(int i)
                                    /* i: philosopher number, from 0 to 4 */
    while (TRUE) {
         think();
                                   /* philosopher is thinking */
         take_fork(i);
                                   /* take left fork */
                                  /* take right fork; % is modulo operator */
         take_fork((i+1) % N);
         eat();
                                   /* yum-yum, spaghetti */
                                   /* put left fork back on the table */
         put_fork(i);
         put_fork((i+1) % N);
                                /* put right fork back on the table */
    }
}
```

We could modify the program so that after taking the left fork, the program checks to see if the right fork is available. If it is not, the philosopher puts down the left one, waits for some time, and then repeats the whole process. This proposal too, fails, although for a different reason. With a little bit of bad luck, all the philosophers could start the algorithm simultaneously, picking up their left forks, seeing that their right forks were not available, putting down their left forks, waiting, picking up their left forks again simultaneously, and so on, forever. A situation like this, in which all the programs continue to run indefinitely but fail to make any progress is called starvation. (It is called starvation even when the problem does not occur in an Italian or a Chinese restaurant.)

[Page 90]

Now you might think, "If the philosophers would just wait a random time instead of the same time after failing to acquire the right-hand fork, the chance that everything would continue in lockstep for even an hour is very small." This observation is true, and in nearly all applications trying again later is not a problem. For example, in a local area network using Ethernet, a computer sends a packet only when it detects no other computer is sending one. However, because of transmission delays, two computers separated by a length of cable may send packets that overlapa collision. When a collision of packets is detected each computer waits a random time and tries again; in practice this solution works fine. However, in some applications one would prefer a solution that always works and cannot fail due to an unlikely series of random numbers. Think about safety control in a nuclear power plant.

One improvement to Fig. 2-19 that has no deadlock and no starvation is to protect the five statements following the call to *think* by a binary semaphore. Before starting to acquire forks, a philosopher would do a down on *mutex*. After replacing the forks, she would do an up on *mutex*. From a theoretical viewpoint, this solution is adequate. From a practical one, it has a performance bug: only one philosopher can be eating at any instant. With five forks available, we should be able to allow two philosophers to eat at the same time.

The solution presented in Fig. 2-20 is deadlock-free and allows the maximum parallelism for an arbitrary number of philosophers. It uses an array, *state*, to keep track of whether a philosopher is eating, thinking, or hungry (trying to acquire forks). A philosopher may move into eating state only if neither neighbor is eating. Philosopher /'s neighbors are defined by the macros *LEFT* and *RIGHT*. In other words, if /is 2, *LEFT* is 1 and *RIGHT* is 3.

Figure 2-20. A solution to the dining philosophers problem.

(This item is displayed on page 91 in the print version)

```
#define N
                                  /* number of philosophers */
#define LEFT
                    (i+N-1)%N
                                  /* number of i's left neighbor */
                                  /* number of i's right neighbor */
#define RIGHT
                   (i+1)%N
#define THINKING
                   0
                                  /* philosopher is thinking */
                                  /* philosopher is trying to get forks */
#define HUNGRY
                   1
#define EATING
                                  /* philosopher is eating */
                                  /* semaphores are a special kind of int */
typedef int semaphore;
                                  /* array to keep track of everyone's state */
int state[N];
semaphore mutex = 1;
                                  /* mutual exclusion for critical regions */
semaphore s[N];
                                  /* one semaphore per philosopher */
void philosopher(int i)
                                  /* i: philosopher number, from 0 to N1 */
    while (TRUE){
                                 /* repeat forever */
                                  /* philosopher is thinking */
         think();
                              /* acquire two forks or block */
         take_forks(i);
                                  /* yum-yum, spaghetti */
         eat();
         put_forks(i);
                                  /* put both forks back on table */
}
                                  /* i: philosopher number, from 0 to N1 */
void take_forks(int i)
{
    down(&mutex);
                                  /* enter critical region */
    state[i] = HUNGRY;
                                  /* record fact that philosopher i is hungry */
    test(i);
                                  /* try to acquire 2 forks */
    up(&mutex);
                                 /* exit critical region */
                                  /* block if forks were not acquired */
    down(&s[i]);
}
void put forks(i)
                                  /* i: philosopher number, from 0 to N1 */
                                  /* enter critical region */
    down(&mutex);
    state[i] = THINKING;
                                 /* philosopher has finished eating */
                                  /* see if left neighbor can now eat */
    test(LEFT);
                                  /* see if right neighbor can now eat */
    test(RIGHT);
                                  /* exit critical region */
    up(&mutex);
}
void test(i)
                                  /* i: philosopher number, from 0 to N1* /
     if (state[i] == HUNGRY && state[LEFT] != EATING && state[RIGHT] != EATING) {
           state[i] = EATING;
           up(&s[i]);
```

```
}
```

The program uses an array of semaphores, one per philosopher, so hungry philosophers can block if the needed forks are busy. Note that each process runs the procedure *philosopher* as its main code, but the other procedures, *take\_forks*, *put\_forks*, and *test* are ordinary procedures and not separate processes.

#### 2.3.2. The Readers and Writers Problem

The dining philosophers problem is useful for modeling processes that are competing for exclusive access to a limited number of resources, such as I/O devices. Another famous problem is the readers and writers problem which models access to a database (Courtois et al., 1971). Imagine, for example, an airline reservation system, with many competing processes wishing to read and write it. It is acceptable to have multiple processes reading the database at the same time, but if one process is updating (writing) the database, no other process may have access to the database, not even a reader. The question is how do you program the readers and the writers? One solution is shown in Fig. 2-21.

## Figure 2-21. A solution to the readers and writers problem.

(This item is displayed on page 93 in the print version)

```
typedef int semaphore;
                                             /* use your imagination */
semaphore mutex = 1;
                                             /* controls access to 'rc' */
                                             /* controls access to the database */
semaphore db = 1;
int rc = 0;
                                             /* # of processes reading or wanting to */
void reader(void)
{
                                            /* repeat forever */
     while (TRUE) {
                                            /* get exclusive access to 'rc' */
            down(&mutex);
                                            /* one reader more now */
            rc = rc + 1;
            if (rc == 1) down(&db);  /* if this is the first reader ... */
up(&mutex);  /* release exclusive access to 'rc' */
read_data_base();  /* access the data */
            down(&mutex);
                                            /* get exclusive access to 'rc' */
                                        /* one reader fewer now */
/* if this is the last reader ... */
            rc = rc 1;
            if (rc == 0) up(&db);
                                            /* release exclusive access to 'rc' */
            up(&mutex);
                                            /* noncritical region */
            use_data_read();
     }
}
void writer(void)
{
                                            /* repeat forever */
     while (TRUE){
           think_up_data();
                                            /* noncritical region */
/* get exclusive access */
           down(&db);
           write_data_base();
                                            /* update the data */
                                            /* release exclusive access */
           up(&db);
     }
```

In this solution, the first reader to get access to the data base does a down on the semaphore db. Subsequent readers merely have to increment a counter, rc. As readers leave, they decrement the counter and the last one out does an up on the semaphore, allowing a blocked writer, if there is one, to get in.

The solution presented here implicitly contains a subtle decision that is worth commenting on. Suppose that while a reader is using the data base, another reader comes along. Since having two readers at the same time is not a problem, the second reader is admitted. A third and subsequent readers can also be admitted if they come along.

Now suppose that a writer comes along. The writer cannot be admitted to the data base, since writers must have exclusive access, so the writer is suspended. Later, additional readers show up. As long as at least one reader is still active, subsequent readers are admitted. As a consequence of this strategy, as long as there is a steady supply of readers, they will all get in as soon as they arrive. The writer will be kept suspended until no reader is present. If a new reader arrives, say, every 2 seconds, and each reader takes 5 seconds to do its work, the writer will never get in.

To prevent this situation, the program could be written slightly differently: When a reader arrives and a writer is waiting, the reader is suspended behind the writer instead of being admitted immediately. In this way, a writer has to wait for readers that were active when it arrived to finish but does not have to wait for readers that came along after it. The disadvantage of this solution is that it achieves less concurrency and thus lower performance. Courtois et al. present a solution that gives priority to writers. For details, we refer you to the paper.

[Page 93]

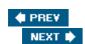

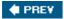

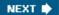

[Page 93 (continued)]

# 2.4. Scheduling

In the examples of the previous sections, we have often had situations in which two or more processes (e.g., producer and consumer) were logically runnable. When a computer is multiprogrammed, it frequently has multiple processes competing for the CPU at the same time. When more than one process is in the ready state and there is only one CPU available, the operating system must decide which process to run first. The part of the operating system that makes the choice is called the scheduler; the algorithm it uses is called the scheduling algorithm.

[Page 94]

Many scheduling issues apply both to processes and threads. Initially, we will focus on process scheduling, but later we will take a brief look at some issues specific to thread scheduling.

# 2.4.1. Introduction to Scheduling

Back in the old days of batch systems with input in the form of card images on a magnetic tape, the scheduling algorithm was simple: just run the next job on the tape. With timesharing systems, the scheduling algorithm became more complex, because there were generally multiple users waiting for service. There may be one or more batch streams as well (e.g., at an insurance company, for processing claims). On a personal computer you might think there would be only one active process. After all, a user entering a document on a word processor is unlikely to be simultaneously compiling a program in the background. However, there are often background jobs, such as electronic mail daemons sending or receiving e-mail. You might also think that computers have gotten so much faster over the years that the CPU is rarely a scarce resource any more. However, new applications tend to demand more resources. Processing digital photographs or watching real time video are examples.

#### **Process Behavior**

Nearly all processes alternate bursts of computing with (disk) I/O requests, as shown in Fig. 2-22. Typically the CPU runs for a while without stopping, then a system call is made to read from a file or write to a file. When the system call completes, the CPU computes again until it needs more data or has to write more data, and so on. Note that some I/O activities count as computing. For example, when the CPU copies bits to a video RAM to update the screen, it is computing, not doing I/O, because the CPU is in use. I/O in this sense is when a process enters the blocked state waiting for an external device to complete its work.

Figure 2-22. Bursts of CPU usage alternate with periods of waiting for I/O. (a) A CPU-bound process. (b) An I/O-bound process.

(This item is displayed on page 95 in the print version)

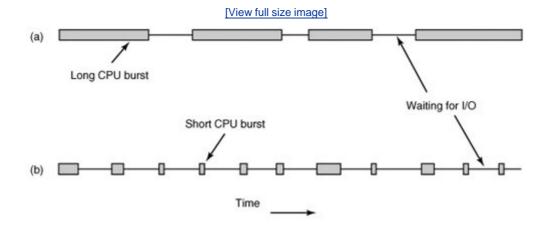

The important thing to notice about Fig. 2-22 is that some processes, such as the one in Fig. 2-22(a), spend most of their time computing, while others, such as the one in Fig. 2-22(b), spend most of their time waiting for I/O. The former are called compute-bound; the latter are called I/O-bound. Compute-bound processes typically have long CPU bursts and thus infrequent I/O waits, whereas I/O-bound processes have short CPU bursts and thus frequent I/O waits. Note that the key factor is the length of the CPU burst, not the length of the I/O burst. I/O-bound processes are I/O bound because they do not compute much between I/O requests, not because they have especially long I/O requests. It takes the same time to read a disk block no matter how much or how little time it takes to process the data after they arrive.

[Page 95]

It is worth noting that as CPUs get faster, processes tend to get more I/O-bound. This effect occurs because CPUs are improving much faster than disks. As a consequence, the scheduling of I/O-bound processes is likely to become a more important subject in the future. The basic idea here is that if an I/O-bound process wants to run, it should get a chance quickly so it can issue its disk request and keep the disk busy.

#### When to Schedule

There are a variety of situations in which scheduling may occur. First, scheduling is absolutely required on two occasions:

- 1. When a process exits.
- 2. When a process blocks on I/O, or a semaphore.

In each of these cases the process that had most recently been running becomes unready, so another must be chosen to run next.

There are three other occasions when scheduling is usually done, although logically it is not absolutely necessary at these times:

1. When a new process is created.

- 2. When an I/O interrupt occurs.
- 3. When a clock interrupt occurs.

In the case of a new process, it makes sense to reevaluate priorities at this time. In some cases the parent may be able to request a different priority for its child.

[Page 96]

In the case of an I/O interrupt, this usually means that an I/O device has now completed its work. So some process that was blocked waiting for I/O may now be ready to run.

In the case of a clock interrupt, this is an opportunity to decide whether the currently running process has run too long. Scheduling algorithms can be divided into two categories with respect to how they deal with clock interrupts. A non-preemptive scheduling algorithm picks a process to run and then just lets it run until it blocks (either on I/O or waiting for another process) or until it voluntarily releases the CPU. In contrast, a preemptive scheduling algorithm picks a process and lets it run for a maximum of some fixed time. If it is still running at the end of the time interval, it is suspended and the scheduler picks another process to run (if one is available). Doing preemptive scheduling requires having a clock interrupt occur at the end of the time interval to give control of the CPU back to the scheduler. If no clock is available, nonpreemptive scheduling is the only option.

## **Categories of Scheduling Algorithms**

Not surprisingly, in different environments different scheduling algorithms are needed. This situation arises because different application areas (and different kinds of operating systems) have different goals. In other words, what the scheduler should optimize for is not the same in all systems. Three environments worth distinguishing are

- 1. Batch.
- 2. Interactive.
- 3. Real time.

In batch systems, there are no users impatiently waiting at their terminals for a quick response. Consequently, nonpreemptive algorithms, or preemptive algorithms with long time periods for each process are often acceptable. This approach reduces process switches and thus improves performance.

In an environment with interactive users, preemption is essential to keep one process from hogging the CPU and denying service to the others. Even if no process intentionally ran forever, due to a program bug, one process might shut out all the others indefinitely. Preemption is needed to prevent this behavior.

In systems with real-time constraints, preemption is, oddly enough, sometimes not needed because the processes know that they may not run for long periods of time and usually do their work and block quickly. The difference with interactive systems is that real-time systems run only programs that are intended to further the application at hand. Interactive systems are general purpose and may run arbitrary programs that are not cooperative or even malicious.

## **Scheduling Algorithm Goals**

In order to design a scheduling algorithm, it is necessary to have some idea of what a good algorithm should do. Some goals depend on the environment (batch, interactive, or real time), but there are also some that are desirable in all cases. Some goals are listed in <u>Fig. 2-23</u>. We will discuss these in turn below.

# Figure 2-23. Some goals of the scheduling algorithm under different circumstances.

#### All systems

Fairness giving each process a fair share of the CPU Policy enforcement seeing that stated policy is carried out Balance keeping all parts of the system busy

## Batch systems

Throughput maximize jobs per hour Turnaround time minimize time between submission and termination CPU utilization keep the CPU busy all the time

## Interactive systems

Response time respond to requests quickly Proportionality meet users' expectations

#### Realtime systems

Meeting deadlines avoid losing data Predictability avoid quality degradation in multimedia systems

Under all circumstances, fairness is important. Comparable processes should get comparable service. Giving one process much more CPU time than an equivalent one is not fair. Of course, different categories of processes may be treated differently. Think of safety control and doing the payroll at a nuclear reactor's computer center.

Somewhat related to fairness is enforcing the system's policies. If the local policy is that safety control processes get to run whenever they want to, even if it means the payroll is 30 sec late, the scheduler has to make sure this policy is enforced.

Another general goal is keeping all parts of the system busy when possible. If the CPU and all the I/O devices can be kept running all the time, more work gets done per second than if some of the components are idle. In a batch system, for example, the scheduler has control of which jobs are brought into memory to run. Having some CPU-bound processes and some I/O-bound processes in memory together is a better idea than first loading and running all the CPU-bound jobs and then, when they are finished, loading and running all the I/O-bound jobs. If the latter strategy is used, when the CPU-bound processes are running, they will fight for the CPU and the disk will be idle. Later, when the I/O-bound jobs come in, they will fight for the disk and the CPU will be idle.

Better to keep the whole system running at once by a careful mix of processes.

#### [Page 98]

The managers of corporate computer centers that run many batch jobs (e.g., processing insurance claims) typically look at three metrics to see how well their systems are performing: throughput, turnaround time, and CPU utilization. Throughput is the number of jobs per second that the system completes. All things considered, finishing 50 jobs per second is better than finishing 40 jobs per second. Turnaround time is the average time from the moment that a batch job is submitted until the moment it is completed. It measures how long the average user has to wait for the output. Here the rule is: Small is Beautiful.

A scheduling algorithm that maximizes throughput may not necessarily minimize turnaround time. For example, given a mix of short jobs and long jobs, a scheduler that always ran short jobs and never ran long jobs might achieve an excellent throughput (many short jobs per second) but at the expense of a terrible turnaround time for the long jobs. If short jobs kept arriving at a steady rate, the long jobs might never run, making the mean turnaround time infinite while achieving a high throughput.

CPU utilization is also an issue with batch systems because on the big mainframes where batch systems run, the CPU is still a major expense. Thus computer center managers feel guilty when it is not running all the time. Actually though, this is not such a good metric. What really matters is how many jobs per second come out of the system (throughput) and how long it takes to get a job back (turnaround time). Using CPU utilization as a metric is like rating cars based on how many times per second the engine turns over.

For interactive systems, especially timesharing systems and servers, different goals apply. The most important one is to minimize response time, that is the time between issuing a command and getting the result. On a personal computer where a background process is running (for example, reading and storing email from the network), a user request to start a program or open a file should take precedence over the background work. Having all interactive requests go first will be perceived as good service.

A somewhat related issue is what might be called proportionality. Users have an inherent (but often incorrect) idea of how long things should take. When a request that is perceived as complex takes a long time, users accept that, but when a request that is perceived as simple takes a long time, users get irritated. For example, if clicking on a icon that calls up an Internet provider using an analog modem takes 45 seconds to establish a connection, the user will probably accept that as a fact of life. On the other hand, if clicking on an icon that breaks the connection takes 45 seconds, the user will probably be swearing a blue streak by the 30-sec mark and frothing at the mouth by 45 sec. This behavior is due to the common user perception that placing a phone call and getting a connection is *supposed* to take a lot longer than just hanging up. In some cases (such as this one), the scheduler cannot do anything about the response time, but in other cases it can, especially when the delay is due to a poor choice of process order.

#### [Page 99]

Real-time systems have different properties than interactive systems, and thus different scheduling goals. They are characterized by having deadlines that must or at least should be met. For example, if a computer is controlling a device that produces data at a regular rate, failure to run the data-collection process on time may result in lost data. Thus the foremost need in a real-time system is meeting all (or most) deadlines.

In some real-time systems, especially those involving multimedia, predictability is important. Missing an occasional deadline is not fatal, but if the audio process-runs too erratically, the sound

quality will deteriorate rapidly. Video is also an issue, but the ear is much more sensitive to jitter than the eye. To avoid this problem, process scheduling must be highly predictable and regular.

## 2.4.2. Scheduling in Batch Systems

It is now time to turn from general scheduling issues to specific scheduling algorithms. In this section we will look at algorithms used in batch systems. In the following ones we will examine interactive and real-time systems. It is worth pointing out that some algorithms are used in both batch and interactive systems. We will study these later. Here we will focus on algorithms that are only suitable in batch systems.

## First-Come First-Served

Probably the simplest of all scheduling algorithms is nonpreemptive first-come first-served. With this algorithm, processes are assigned the CPU in the order they request it. Basically, there is a single queue of ready processes. When the first job enters the system from the outside in the morning, it is started immediately and allowed to run as long as it wants to. As other jobs come in, they are put onto the end of the queue. When the running process blocks, the first process on the queue is run next. When a blocked process becomes ready, like a newly arrived job, it is put on the end of the queue.

The great strength of this algorithm is that it is easy to understand and equally easy to program. It is also fair in the same sense that allocating scarce sports or concert tickets to people who are willing to stand on line starting at 2A .M . is fair. With this algorithm, a single linked list keeps track of all ready processes. Picking a process to run just requires removing one from the front of the queue. Adding a new job or unblocked process just requires attaching it to the end of the queue. What could be simpler?

Unfortunately, first-come first-served also has a powerful disadvantage. Suppose that there is one compute-bound process that runs for 1 sec at a time and many I/O-bound processes that use little CPU time but each have to perform 1000 disk reads in order to complete. The compute-bound process runs for 1 sec, then it reads a disk block. All the I/O processes now run and start disk reads. When the compute-bound process gets its disk block, it runs for another 1 sec, followed by all the I/O-bound processes in quick succession.

[Page 100]

The net result is that each I/O-bound process gets to read 1 block per second and will take 1000 sec to finish. With a scheduling algorithm that preempted the compute-bound process every 10 msec, the I/O-bound processes would finish in 10 sec instead of 1000 sec, and without slowing down the compute-bound process very much.

## **Shortest Job First**

Now let us look at another nonpreemptive batch algorithm that assumes the run times are known in advance. In an insurance company, for example, people can predict quite accurately how long it will take to run a batch of 1000 claims, since similar work is done every day. When several equally important jobs are sitting in the input queue waiting to be started, the scheduler picks the shortest job first. Look at Fig. 2-24. Here we find four jobs A, B, C, and D with run times of 8, 4, 4, and 4 minutes, respectively. By running them in that order, the turnaround time for A is 8 minutes, for B is 12 minutes, for C is 16 minutes, and for D is 20 minutes for an average of 14

minutes.

Figure 2-24. An example of shortest job first scheduling. (a) Running four jobs in the original order. (b) Running them in shortest job first order.

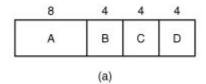

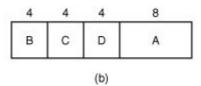

Now let us consider running these four jobs using shortest job first, as shown in Fig. 2-24(b). The turnaround times are now 4, 8, 12, and 20 minutes for an average of 11 minutes. Shortest job first is provably optimal. Consider the case of four jobs, with run times of a, b, c, and d, respectively. The first job finishes at time a, the second finishes at time a + b, and so on. The mean turnaround time is  $(4 \ a + 3 \ b + 2 \ c + d) / 4$ . It is clear that a contributes more to the average than the other times, so it should be the shortest job, with b next, then c, and finally d as the longest as it affects only its own turnaround time. The same argument applies equally well to any number of jobs.

It is worth pointing out that shortest job first is only optimal when all the jobs are available simultaneously. As a counterexample, consider five jobs,  $\mathcal{A}$  through  $\mathcal{E}$ , with run times of 2, 4, 1, 1, and 1, respectively. Their arrival times are 0, 0, 3, 3, and 3. Initially, only  $\mathcal{A}$  or  $\mathcal{B}$  can be chosen, since the other three jobs have not arrived yet. Using shortest job first we will run the jobs in the order  $\mathcal{A}$ ,  $\mathcal{B}$ ,  $\mathcal{C}$ ,  $\mathcal{D}$ ,  $\mathcal{E}$ , for an average wait of 4.6. However, running them in the order  $\mathcal{B}$ ,  $\mathcal{C}$ ,  $\mathcal{D}$ ,  $\mathcal{E}$ ,  $\mathcal{A}$  has an average wait of 4.4.

[Page 101]

## **Shortest Remaining Time Next**

A preemptive version of shortest job first is shortest remaining time next. With this algorithm, the scheduler always chooses the process whose remaining run time is the shortest. Again here, the run time has to be known in advance. When a new job arrives, its total time is compared to the current process' remaining time. If the new job needs less time to finish than the current process, the current process is suspended and the new job started. This scheme allows new short jobs to get good service.

## **Three-Level Scheduling**

From a certain perspective, batch systems allow scheduling at three different levels, as illustrated in Fig. 2-25. As jobs arrive at the system, they are initially placed in an input queue stored on the disk. The admission scheduler decides which jobs to admit to the system. The others are kept in the input queue until they are selected. A typical algorithm for admission control might be to look for a mix of compute-bound jobs and I/O-bound jobs. Alternatively, short jobs could be admitted quickly whereas longer jobs would have to wait. The admission scheduler is free to hold some jobs in the input queue and admit jobs that arrive later if it so chooses.

Figure 2-25. Three-level scheduling.

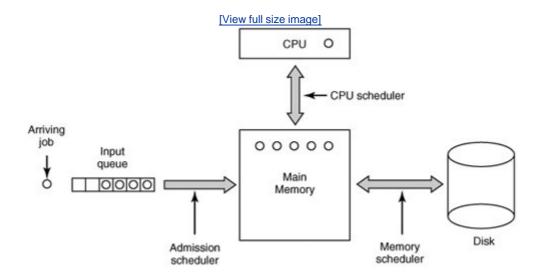

Once a job has been admitted to the system, a process can be created for it and it can contend for the CPU. However, it might well happen that the number of processes is so large that there is not enough room for all of them in memory. In that case, some of the processes have to be swapped out to disk. The second level of scheduling is deciding which processes should be kept in memory and which ones should be kept on disk. We will call this scheduler the memory scheduler, since it determines which processes are kept in memory and which on the disk.

[Page 102]

This decision has to be reviewed frequently to allow the processes on disk to get some service. However, since bringing a process in from disk is expensive, the review probably should not happen more often than once per second, maybe less often. If the contents of main memory are shuffled too often, a large amount of disk bandwidth will be wasted, slowing down file I/O.

To optimize system performance as a whole, the memory scheduler might well want to carefully decide how many processes it wants in memory, called the degree of multiprogramming, and what kind of processes. If it has information about which processes are compute bound and which are I/O bound, it can try to keep a mix of these process types in memory. As a very crude approximation, if a certain class of process computes about 20% of the time, keeping five of them around is roughly the right number to keep the CPU busy.

To make its decisions, the memory scheduler periodically reviews each process-on disk to decide whether or not to bring it into memory. Among the criteria that it can use to make its decision are the following ones:

- 1. How long has it been since the process was swapped in or out?
- 2. How much CPU time has the process had recently?
- 3. How big is the process? (Small ones do not get in the way.)

#### 4. How important is the process?

The third level of scheduling is actually picking one of the ready processes in main memory to run next. Often this is called the CPU scheduler and is the one people usually mean when they talk about the "scheduler." Any suitable algorithm can be used here, either preemptive or nonpreemptive. These include the ones described above as well as a number of algorithms to be described in the next section.

## 2.4.3. Scheduling in Interactive Systems

We will now look at some algorithms that can be used in interactive systems. All of these can also be used as the CPU scheduler in batch systems as well. While three-level scheduling is not possible here, two-level scheduling (memory scheduler and CPU scheduler) is possible and common. Below we will focus on the CPU scheduler and some common scheduling algorithms.

[Page 103]

## **Round-Robin Scheduling**

Now let us look at some specific scheduling algorithms. One of the oldest, simplest, fairest, and most widely used algorithms is round robin. Each process is assigned a time interval, called its quantum, which it is allowed to run. If the process is still running at the end of the quantum, the CPU is preempted and given to another process. If the process has blocked or finished before the quantum has elapsed, the CPU switching is done when the process blocks, of course. Round robin is easy to implement. All the scheduler needs to do is maintain a list of runnable processes, as shown in Fig. 2-26(a). When the process uses up its quantum, it is put on the end of the list, as shown in Fig. 2-26(b).

Figure 2-26. Round-robin scheduling. (a) The list of runnable processes. (b) The list of runnable processes after *B* uses up its quantum.

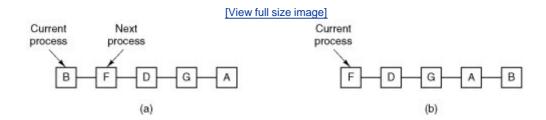

The only interesting issue with round robin is the length of the quantum. Switching from one process to another requires a certain amount of time for doing the administrationsaving and loading registers and memory maps, updating various tables and lists, flushing and reloading the memory cache, etc. Suppose that this process switch or context switch, as it is sometimes called, takes 1 msec, including switching memory maps, flushing and reloading the cache, etc. Also suppose that the quantum is set at 4 msec. With these parameters, after doing 4 msec of useful work, the CPU will have to spend 1 msec on process switching. Twenty percent of the CPU time will be wasted on administrative overhead. Clearly, this is too much.

To improve the CPU efficiency, we could set the quantum to, say, 100 msec. Now the wasted time is only 1 percent. But consider what happens on a timesharing system if ten interactive users hit the carriage return key at roughly the same time. Ten processes will be put on the list of runnable processes. If the CPU is idle, the first one will start immediately, the second one may not start until 100 msec later, and so on. The unlucky last one may have to wait 1 sec before getting a chance, assuming all the others use their full quanta. Most users will perceive a 1-sec response to a short command as sluggish.

Another factor is that if the quantum is set longer than the mean CPU burst, preemption will rarely happen. Instead, most processes will perform a blocking operation before the quantum runs out, causing a process switch. Eliminating preemption improves performance because process switches then only happen when they are logically necessary, that is, when a process blocks and cannot continue because it is logically waiting for something.

[Page 104]

The conclusion can be formulated as follows: setting the quantum too short causes too many process switches and lowers the CPU efficiency, but setting it too long may cause poor response to short interactive requests. A quantum of around 2050 msec is often a reasonable compromise.

## **Priority Scheduling**

Round-robin scheduling makes the implicit assumption that all processes are equally important. Frequently, the people who own and operate multiuser computers have different ideas on that subject. At a university, the pecking order may be deans first, then professors, secretaries, janitors, and finally students. The need to take external factors into account leads to priority scheduling. The basic idea is straightforward: Each process is assigned a priority, and the runnable process with the highest priority is allowed to run.

Even on a PC with a single owner, there may be multiple processes, some more important than others. For example, a daemon process sending electronic mail in the background should be assigned a lower priority than a process displaying a video film on the screen in real time.

To prevent high-priority processes from running indefinitely, the scheduler may decrease the priority of the currently running process at each clock tick (i.e., at each clock interrupt). If this action causes its priority to drop below that of the next highest process, a process switch occurs. Alternatively, each process may be assigned a maximum time quantum that it is allowed to run. When this quantum is used up, the next highest priority process is given a chance to run.

Priorities can be assigned to processes statically or dynamically. On a military-computer, processes started by generals might begin at priority 100, processes started by colonels at 90, majors at 80, captains at 70, lieutenants at 60, and so on. Alternatively, at a commercial computer center, high-priority jobs might cost 100 dollars an hour, medium priority 75 dollars an hour, and low priority 50 dollars an hour. The UNIX system has a command, *nice*, which allows a user to voluntarily reduce the priority of his process, in order to be nice to the other users. Nobody ever uses it.

Priorities can also be assigned dynamically by the system to achieve certain system goals. For example, some processes are highly I/O bound and spend most of their time waiting for I/O to complete. Whenever such a process wants the CPU, it should be given the CPU immediately, to let it start its next I/O request, which can then proceed in parallel with another process actually computing. Making the I/O-bound process wait a long time for the CPU will just mean having it around occupying memory for an unnecessarily long time. A simple algorithm for giving good service to I/O-bound processes is to set the priority to 1 / f, where f is the fraction of the last

quantum that a process used. A process that used only 1 msec of its 50 msec quantum would get priority 50, while a process that ran 25 msec before blocking would get priority 2, and a process that used the whole quantum would get priority 1.

[Page 105]

It is often convenient to group processes into priority classes and use priority scheduling among the classes but round-robin scheduling within each class. Figure 2-27 shows a system with four priority classes. The scheduling algorithm is as follows: as long as there are runnable processes in priority class 4, just run each one for one quantum, round-robin fashion, and never bother with lower priority classes. If priority class 4 is empty, then run the class 3 processes round robin. If classes 4 and 3 are both empty, then run class 2 round robin, and so on. If priorities are not adjusted occasionally, lower priority classes may all starve to death.

Figure 2-27. A scheduling algorithm with four priority classes.

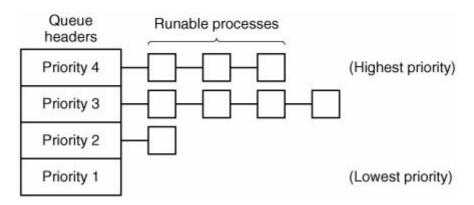

MINIX 3 uses a similar system to Fig. 2-27, although there are sixteen priority classes in the default configuration. In MINIX 3, components of the operating system run as processes. MINIX 3 puts tasks (I/O drivers) and servers (memory manager, file system, and network) in the highest priority classes. The initial priority of each task or service is defined at compile time; I/O from a slow device may be given lower priority than I/O from a fast device or even a server. User processes generally have lower priority than system components, but all priorities can change during execution.

## **Multiple Queues**

One of the earliest priority schedulers was in CTSS (Corbató et al., 1962). CTSS had the problem that process switching was very slow because the 7094 could hold only one process in memory. Each switch meant swapping the current process to disk and reading in a new one from disk. The CTSS designers quickly realized that it was more efficient to give CPU-bound processes a large quantum once in a while, rather than giving them small quanta frequently (to reduce swapping). On the other hand, giving all processes a large quantum would mean poor response time, as we have already observed. Their solution was to set up priority classes. Processes in the highest class were run for one quantum. Processes in the next highest class were run for two quanta. Processes in the next class were run for four quanta, and so on. Whenever a process used up all the quanta allocated to it, it was moved down one class.

[Page 106]

As an example, consider a process that needed to compute continuously for 100 quanta. It would initially be given one quantum, then swapped out. Next time it would get two quanta before being swapped out. On succeeding runs it would get 4, 8, 16, 32, and 64 quanta, although it would have used only 37 of the final 64 quanta to complete its work. Only 7 swaps would be needed (including the initial load) instead of 100 with a pure round-robin algorithm. Furthermore, as the process sank deeper and deeper into the priority queues, it would be run less and less frequently, saving the CPU for short, interactive processes.

The following policy was adopted to prevent a process that needed to run for a long time when it first started but became interactive later, from being punished forever. Whenever a carriage return was typed at a terminal, the process belonging to that terminal was moved to the highest priority class, on the assumption that it was about to become interactive. One fine day, some user with a heavily CPU-bound process discovered that just sitting at the terminal and typing carriage returns at random every few seconds did wonders for his response time. He told all his friends. Moral of the story: getting it right in practice is much harder than getting it right in principle.

Many other algorithms have been used for assigning processes to priority classes. For example, the influential XDS 940 system (Lampson, 1968), built at Berkeley, had four priority classes, called terminal, I/O, short quantum, and long quantum. When a process that was waiting for terminal input was finally awakened, it went into the highest priority class (terminal). When a process waiting for a disk block became ready, it went into the second class. When a process was still running when its quantum ran out, it was initially placed in the third class. However, if a process used up its quantum too many times in a row without blocking for terminal or other I/O, it was moved down to the bottom queue. Many other systems use something similar to favor interactive users and processes over background ones.

## **Shortest Process Next**

Because shortest job first always produces the minimum average response time for batch systems, it would be nice if it could be used for interactive processes as well. To a certain extent, it can be. Interactive processes generally follow the pattern of wait for command, execute command, wait for command, execute command, and so on. If we regard the execution of each command as a separate "job," then we could minimize overall response time by running the shortest one first. The only problem is figuring out which of the currently runnable processes is the shortest one.

One approach is to make estimates based on past behavior and run the process with the shortest estimated running time. Suppose that the estimated time per command for some terminal is  $\mathcal{T}_0$ . Now suppose its next run is measured to be  $\mathcal{T}_1$ . We could update our estimate by taking a weighted sum of these two numbers, that is,  $\partial \mathcal{T}_0 + (1 \partial) \mathcal{T}_1$ . Through the choice of  $\partial \mathcal{T}_1$  we can decide to have the estimation process forget old runs quickly, or remember them for a long time. With  $\partial \mathcal{T}_1$  we get successive estimates of

[Page 107]

$$T_0$$
,  $T_0/2 + T_1/2$ ,  $T_0/4 + T_1/4 + T_2/2$ ,  $T_0/8 + T_1/8 + T_2/4 + T_3/2$ 

After three new runs, the weight of  $\pi$  in the new estimate has dropped to 1/8.

The technique of estimating the next value in a series by taking the weighted average of the current measured value and the previous estimate is sometimes called aging. It is applicable to many situations where a prediction must be made based on previous values. Aging is especially easy to implement when a = 1/2. All that is needed is to add the new value to the current estimate and divide the sum by 2 (by shifting it right 1 bit).

## **Guaranteed Scheduling**

A completely different approach to scheduling is to make real promises to the users about performance and then live up to them. One promise that is realistic to make and easy to live up to is this: If there are <code>nusers</code> logged in while you are working, you will receive about 1 <code>/nof</code> the CPU power. Similarly, on a single-user system with <code>nprocesses</code> running, all things being equal, each one should get 1 <code>/nof</code> the CPU cycles.

To make good on this promise, the system must keep track of how much CPU each process has had since its creation. It then computes the amount of CPU each one is entitled to, namely the time since creation divided by n. Since the amount of CPU time each process has actually had is also known, it is straightforward to compute the ratio of actual CPU time consumed to CPU time entitled. A ratio of 0.5 means that a process has only had half of what it should have had, and a ratio of 2.0 means that a process has had twice as much as it was entitled to. The algorithm is then to run the process with the lowest ratio until its ratio has moved above its closest competitor.

## **Lottery Scheduling**

While making promises to the users and then living up to them is a fine idea, it is difficult to implement. However, another algorithm can be used to give similarly predictable results with a much simpler implementation. It is called lottery scheduling (Waldspurger and Weihl, 1994).

The basic idea is to give processes lottery tickets for various system resources, such as CPU time. Whenever a scheduling decision has to be made, a lottery ticket is chosen at random, and the process holding that ticket gets the resource. When applied to CPU scheduling, the system might hold a lottery 50 times a second, with each winner getting 20 msec of CPU time as a prize.

[Page 108]

To paraphrase George Orwell: "All processes are equal, but some processes are more equal." More important processes can be given extra tickets, to increase their odds of winning. If there are 100 tickets outstanding, and one process holds 20 of them, it will have a 20 percent chance of winning each lottery. In the long run, it will get about 20 percent of the CPU. In contrast to a priority scheduler, where it is very hard to state what having a priority of 40 actually means, here the rule is clear: a process holding a fraction fof the tickets will get about a fraction fof the resource in question.

Lottery scheduling has several interesting properties. For example, if a new process shows up and is granted some tickets, at the very next lottery it will have a chance of winning in proportion to the number of tickets it holds. In other words, lottery scheduling is highly responsive.

Cooperating processes may exchange tickets if they wish. For example, when a client process sends a message to a server process and then blocks, it may give all of its tickets to the server, to increase the chance of the server running next. When the server is finished, it returns the tickets so the client can run again. In fact, in the absence of clients, servers need no tickets at all.

Lottery scheduling can be used to solve problems that are difficult to handle with other methods. One example is a video server in which several processes are feeding video streams to their clients, but at different frame rates. Suppose that the processes need frames at 10, 20, and 25 frames/sec. By allocating these processes 10, 20, and 25 tickets, respectively, they will automatically divide the CPU in approximately the correct proportion, that is, 10: 20: 25.

## **Fair-Share Scheduling**

So far we have assumed that each process is scheduled on its own, without regard to who its owner is. As a result, if user 1 starts up 9 processes and user 2 starts up 1 process, with round robin or equal priorities, user 1 will get 90% of the CPU and user 2 will get only 10% of it.

To prevent this situation, some systems take into account who owns a process before scheduling it. In this model, each user is allocated some fraction of the CPU and the scheduler picks processes in such a way as to enforce it. Thus if two users have each been promised 50% of the CPU, they will each get that, no matter how many processes they have in existence.

As an example, consider a system with two users, each of which has been promised 50% of the CPU. User 1 has four processes, A, B, C, and D, and user 2 has only 1 process, E. If round-robin scheduling is used, a possible scheduling sequence that meets all the constraints is this one:

A E B E C E D E A E B E C E D E ...

[Page 109]

On the other hand, if user 1 is entitled to twice as much CPU time as user 2, we might get

ABECDEABECDE...

Numerous other possibilities exist, of course, and can be exploited, depending on what the notion of fairness is.

## 2.4.4. Scheduling in Real-Time Systems

A real-time system is one in which time plays an essential role. Typically, one or more physical devices external to the computer generate stimuli, and the computer must react appropriately to them within a fixed amount of time. For example, the computer in a compact disc player gets the bits as they come off the drive and must convert them into music within a very tight time interval. If the calculation takes too long, the music will sound peculiar. Other real-time systems are patient monitoring in a hospital intensive-care unit, the autopilot in an aircraft, and robot control in an automated factory. In all these cases, having the right answer but having it too late is often just as bad as not having it at all.

Real-time systems are generally categorized as hard real time, meaning there are absolute deadlines that must be met, or else, and soft real time, meaning that missing an occasional deadline is undesirable, but nevertheless tolerable. In both cases, real-time behavior is achieved by dividing the program into a number of processes, each of whose behavior is predictable and known in advance. These processes are generally short lived and can run to completion in well under a second. When an external event is detected, it is the job of the scheduler to schedule the processes in such a way that all deadlines are met.

The events that a real-time system may have to respond to can be further categorized as periodic (occurring at regular intervals) or aperiodic (occurring unpredictably). A system may

have to respond to multiple periodic event streams. Depending on how much time each event requires for processing, it may not even be possible to handle them all. For example, if there are m periodic events and event /occurs with period  $P_f$  and requires  $C_f$  seconds of CPU time to handle each event, then the load can only be handled if

$$\sum_{i=1}^{m} \frac{C_i}{P_i} \le 1$$

A real-time system that meets this criteria is said to be schedulable.

As an example, consider a soft real-time system with three periodic events, with periods of 100, 200, and 500 msec, respectively. If these events require 50, 30, and 100 msec of CPU time per event, respectively, the system is schedulable because 0.5 + 0.15 + 0.2 < 1. If a fourth event with a period of 1 sec is added, the system will remain schedulable as long as this event does not need more than 150 msec of CPU time per event. Implicit in this calculation is the assumption that the context-switching overhead is so small that it can be ignored.

[Page 110]

Real-time scheduling algorithms can be static or dynamic. The former make their scheduling decisions before the system starts running. The latter make their scheduling decisions at run time. Static scheduling only works when there is perfect information available in advance about the work needed to be done and the deadlines that have to be met. Dynamic scheduling algorithms do not have these restrictions.

## 2.4.5. Policy versus Mechanism

Up until now, we have tacitly assumed that all the processes in the system belong to different users and are thus competing for the CPU. While this is often true, sometimes it happens that one process has many children running under its control. For example, a database management system process may have many children. Each child might be working on a different request, or each one might have some specific function to perform (query parsing, disk access, etc.). It is entirely possible that the main process has an excellent idea of which of its children are the most important (or the most time critical) and which the least. Unfortunately, none of the schedulers discussed above accept any input from user processes about scheduling decisions. As a result, the scheduler rarely makes the best choice.

The solution to this problem is to separate the scheduling mechanism from the scheduling policy. What this means is that the scheduling algorithm is parameterized in some way, but the parameters can be filled in by user processes. Let us consider the database example once again. Suppose that the kernel uses a priority scheduling algorithm but provides a system call by which a process can set (and change) the priorities of its children. In this way the parent can control in detail how its children are scheduled, even though it does not do the scheduling itself. Here the mechanism is in the kernel but policy is set by a user process.

## 2.4.6. Thread Scheduling

When several processes each have multiple threads, we have two levels of parallelism present: processes and threads. Scheduling in such systems differs substantially depending on whether

user-level threads or kernel-level threads (or both) are supported.

Let us consider user-level threads first. Since the kernel is not aware of the existence of threads, it operates as it always does, picking a process, say,  $\mathcal{A}$ , and giving  $\mathcal{A}$  control for its quantum. The thread scheduler inside  $\mathcal{A}$  decides which thread to run, say  $\mathcal{A}$ . Since there are no clock interrupts to multiprogram threads, this thread may continue running as long as it wants to. If it uses up the process' entire quantum, the kernel will select another process to run.

[Page 111]

When the process A finally runs again, thread A1 will resume running. It will continue to consume all of As time until it is finished. However, its antisocial behavior will not affect other processes. They will get whatever the scheduler considers their appropriate share, no matter what is going on inside process A.

Now consider the case that  $\mathcal{A}$ s threads have relatively little work to do per CPU burst, for example, 5 msec of work within a 50-msec quantum. Consequently, each one runs for a little while, then yields the CPU back to the thread scheduler. This might lead to the sequence  $\mathcal{A}1$ ,  $\mathcal{A}2$ ,  $\mathcal{A}3$ ,  $\mathcal{A}1$ ,  $\mathcal{A}2$ ,  $\mathcal{A}3$ ,  $\mathcal{A}1$ ,  $\mathcal{A}2$ ,  $\mathcal{A}3$ ,  $\mathcal{A}1$ ,  $\mathcal{A}2$ ,  $\mathcal{A}3$ ,  $\mathcal{A}1$ , before the kernel switches to process  $\mathcal{B}$ . This situation is illustrated in Fig. 2-28(a).

Figure 2-28. (a) Possible scheduling of user-level threads with a 50-msec process quantum and threads that run 5 msec per CPU burst. (b) Possible scheduling of kernel-level threads with the same characteristics as (a).

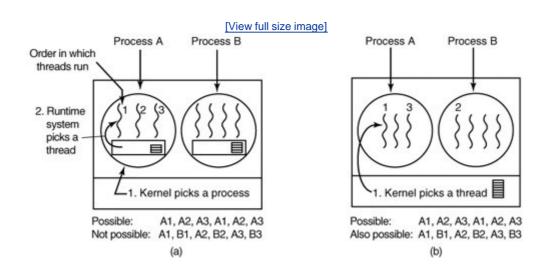

The scheduling algorithm used by the run-time system can be any of the ones described above. In practice, round-robin scheduling and priority scheduling are most common. The only constraint is the absence of a clock to interrupt a thread that has run too long.

Now consider the situation with kernel-level threads. Here the kernel picks a particular thread to run. It does not have to take into account which process the thread belongs to, but it can if it wants to. The thread is given a quantum and is forceably suspended if it exceeds the quantum. With a 50-msec quantum but threads that block after 5 msec, the thread order for some period of 30 msec might be A1, B1, A2, B2, A3, B3, something not possible with these parameters and

user-level threads. This situation is partially depicted in Fig. 2-28(b).

A major difference between user-level threads and kernel-level threads is the performance. Doing a thread switch with user-level threads takes a handful of machine instructions. With kernel-level threads it requires a full context switch, changing the memory map, and invalidating the cache, which is several orders of magnitude slower. On the other hand, with kernel-level threads, having a thread block on I/O does not suspend the entire process as it does with user-level threads.

#### [Page 112]

Since the kernel knows that switching from a thread in process  $\mathcal{A}$  to a thread in process  $\mathcal{B}$  is more expensive that running a second thread in process  $\mathcal{A}$  (due to having to change the memory map and having the memory cache spoiled), it can take this information into account when making a decision. For example, given two threads that are otherwise equally important, with one of them belonging to the same process as a thread that just blocked and one belonging to a different process, preference could be given to the former.

Another important factor to consider is that user-level threads can employ an application-specific thread scheduler. For example, consider a web server which has a dispatcher thread to accept and distribute incoming requests to worker threads. Suppose that a worker thread has just blocked and the dispatcher thread and two worker threads are ready. Who should run next? The run-time system, knowing what all the threads do, can easily pick the dispatcher to run next, so it can start another worker running. This strategy maximizes the amount of parallelism in an environment where workers frequently block on disk I/O. With kernel-level threads, the kernel would never know what each thread did (although they could be assigned different priorities). In general, however, application-specific thread schedulers can tune an application better than the kernel can.

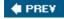

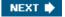

[Page 112 (continued)]

## 2.5. Overview of Processes in MINIX 3

Having completed our study of the principles of process management, interprocess communication, and scheduling, we can now take a look at how they are applied in MINIX 3. Unlike UNIX, whose kernel is a monolithic program not split up into modules, MINIX 3 itself is a collection of processes that communicate with each other and also with user processes, using a single interprocess communication primitivemessage passing. This design gives a more modular and flexible structure, making it easy, for example, to replace the entire file system by a completely different one, without having even to recompile the kernel.

## 2.5.1. The Internal Structure of MINIX 3

Let us begin our study of MINIX 3 by taking a bird's-eye view of the system. MINIX 3 is structured in four layers, with each layer performing a well-defined function. The four layers are illustrated in Fig. 2-29.

Figure 2-29. MINIX 3 is structured in four layers. Only processes in the bottom layer may use privileged (kernel mode) instructions.

(This item is displayed on page 113 in the print version)

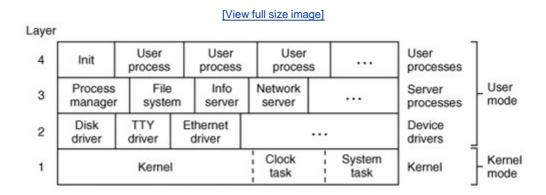

The kernel in the bottom layer schedules processes and manages the transitions between the ready, running, and blocked states of <u>Fig. 2-2</u>. The kernel also handles all messages between processes. Message handling requires checking for legal destinations, locating the send and receive buffers in physical memory, and copying bytes from sender to receiver. Also part of the kernel is support for access to I/O ports and interrupts, which on modern processors require use of privileged kernel mode instructions not available to ordinary processes.

[Page 113]

In addition to the kernel itself, this layer contains two modules that function similarly to device

drivers. The clock task is an I/O device driver in the sense that it interacts with the hardware that generates timing signals, but it is not user-accessible like a disk or communications line driverit interfaces only with the kernel.

One of the main functions of layer 1 is to provide a set of privileged kernel calls to the drivers and servers above it. These include reading and writing I/O ports, copying data between address spaces, and so on. Implementation of these calls is done by the system task. Although the system task and the clock task are compiled into the kernel's address space, they are scheduled as separate processes and have their own call stacks.

Most of the kernel and all of the clock and system tasks are written in C. However, a small amount of the kernel is written in assembly language. The assembly language parts deal with interrupt handling, the low-level mechanics of managing context switches between processes (saving and restoring registers and the like), and low-level parts of manipulating the MMU hardware. By and large, the assembly-language code handles those parts of the kernel that deal directly with the hardware at a very low level and which cannot be expressed in C. These parts have to be rewritten when MINIX 3 is ported to a new architecture.

The three layers above the kernel could be considered to be a single layer because the kernel fundamentally treats them all of them the same way. Each one is limited to user mode instructions, and each is scheduled to run by the kernel. None of them can access I/O ports directly. Furthermore, none of them can access memory outside the segments allotted to it.

However, processes potentially have special privileges (such as the ability to make kernel calls). This is the real difference between processes in layers 2, 3, and 4. The processes in layer 2 have the most privileges, those in layer 3 have some privileges, and those in layer 4 have no special privileges. For example, processes in layer 2, called device drivers, are allowed to request that the system task read data from or write data to I/O ports on their behalf. A driver is needed for each device type, including disks, printers, terminals, and network interfaces. If other I/O devices are present, a driver is needed for each one of those, as well. Device drivers may also make other kernel calls, such as requesting that newly-read data be copied to the address space of a different process.

#### [Page 114]

The third layer contains servers, processes that provide useful services to the user processes. Two servers are essential. The process manager (PM) carries out all the MINIX 3 system calls that involve starting or stopping process execution, such as fork, exec, and exit, as well as system calls related to signals, such as alarm and kill, which can alter the execution state of a process. The process manager also is responsible for managing memory, for instance, with the brk system call. The file system (FS) carries out all the file system calls, such as read, mount, and chdir.

It is important to understand the difference between kernel calls and POSIX system calls. Kernel calls are low-level functions provided by the system task to allow the drivers and servers to do their work. Reading a hardware I/O port is a typical kernel call. In contrast, the POSIX system calls such as read, fork, and unlink are high-level calls defined by the POSIX standard, and are available to user programs in layer 4. User programs contain many POSIX calls but no kernel calls. Occasionally when we are not being careful with our language we may call a kernel call a system call. The mechanisms used to make these calls are similar, and kernel calls can be considered a special subset of system calls.

In addition to the PM and FS, other servers exist in layer 3. They perform functions that are specific to MINIX 3. It is safe to say that the functionality of the process manager and the file system will be found in any operating system. The information server (IS) handles jobs such as providing debugging and status information about other drivers and servers, something that is

more necessary in a system like MINIX 3, designed for experimentation, than would be the case for a commercial operating system which users cannot alter. The reincarnation server (RS) starts, and if necessary restarts, device drivers that are not loaded into memory at the same time as the kernel. In particular, if a driver fails during operation, the reincarnation server detects this failure, kills the driver if it is not already dead, and starts a fresh copy of the driver, making the system highly fault tolerant. This functionality is absent from most operating systems. On a networked system the optional network server (inet) is also in level 3. Servers cannot do I/O directly, but they can communicate with drivers to request I/O. Servers can also communicate with the kernel via the system task.

As we noted at the start of <u>Chap. 1</u>, operating systems do two things: manage resources and provide an extended machine by implementing system calls. In MINIX 3 the resource management is largely done by the drivers in layer 2, with help from the kernel layer when privileged access to I/O ports or the interrupt system is required. System call interpretation is done by the process manager and file system servers in layer 3. The file system has been carefully designed as a file "server" and could be moved to a remote machine with few changes.

#### [Page 115]

The system does not need to be recompiled to include additional servers. The process manager and the file system can be supplemented with the network server and other servers by attaching additional servers as required when MINIX 3 starts up or later. Device drivers, although typically started when the system is started, can also be started later. Both device drivers and servers are compiled and stored on disk as ordinary executable files, but when properly started up they are granted access to the special privileges needed. A user program called service provides an interface to the reincarnation server which manages this. Although the drivers and servers are independent processes, they differ from user processes in that normally they never terminate while the system is active.

We will often refer to the drivers and servers in layers 2 and 3 as system processes. Arguably, system processes are part of the operating system. They do not belong to any user, and many if not all of them will be activated before the first user logs on. Another difference between system processes and user processes is that system processes have higher execution priority than user processes. In fact, normally drivers have higher execution priority than servers, but this is not automatic. Execution priority is assigned on a case-by-case basis in MINIX 3; it is possible for a driver that services a slow device to be given lower priority than a server that must respond quickly.

Finally, layer 4 contains all the user processesshells, editors, compilers, and user-written *a.out* programs. Many user processes come and go as users log in, do work, and log out. A running system normally has some user processes that are started when the system is booted and which run forever. One of these is *init*, which we will describe in the next section. Also, several daemons are likely to be running. A daemon is a background process that executes periodically or always waits for some event, such as the arrival of a packet from the network. In a sense a daemon is a server that is started independently and runs as a user process. Like true servers installed at startup time, it is possible to configure a daemon to have a higher priority than ordinary user processes.

A note about the terms task and device driver is needed. In older versions of MINIX all device drivers were compiled together with the kernel, which gave them access to data structures belonging to the kernel and each other. They also could all access I/O ports directly. They were referred to as "tasks" to distinguish them from pure independent user-space processes. In MINIX 3, device drivers have been implemented completely in user-space. The only exception is the clock task, which is arguably not a device driver in the same sense as drivers that can be accessed through device files by user processes. Within the text we have taken pains to use the term "task" only when referring to the clock task or the system task, both of which are compiled

into the kernel to function. We have been careful to replace the word "task" with "device driver" where we refer to user-space device drivers. However, function names, variable names, and comments in the source code have not been as carefully updated. Thus, as you look at source code during your study of MINIX 3 you may find the word "task" where "device driver" is meant.

[Page 116]

## 2.5.2. Process Management in MINIX 3

Processes in MINIX 3 follow the general process model described at length earlier in this chapter. Processes can create subprocesses, which in turn can create more subprocesses, yielding a tree of processes. In fact, all the user processes in the whole system are part of a single tree with *init* (see <u>Fig. 2-29</u>) at the root. Servers and drivers are a special case, of course, since some of them must be started before any user process, including *init*.

## **MINIX 3 Startup**

How does an operating system start up? We will summarize the MINIX 3 startup sequence in the next few pages. For a look at how some other operating systems do this, see Dodge et al. (2005).

On most computers with disk devices, there is a boot disk hierarchy. Typically, if a floppy disk is in the first floppy disk drive, it will be the boot disk. If no floppy disk is present and a CD-ROM is present in the first CD-ROM drive, it becomes the boot disk. If there is neither a floppy disk nor a CD-ROM present, the first hard drive becomes the boot disk. The order of this hierarchy may be configurable by entering the BIOS immediately after powering the computer up. Additional devices, especially other removable storage devices, may be supported as well.

When the computer is turned on, if the boot device is a diskette, the hardware reads the first sector of the first track of the boot disk into memory and executes the code it finds there. On a diskette this sector contains the bootstrap program. It is very small, since it has to fit in one sector (512 bytes). The MINIX 3 bootstrap loads a larger program, *boot*, which then loads the operating system itself.

In contrast, hard disks require an intermediate step. A hard disk is divided into partitions, and the first sector of a hard disk contains a small program and the disk's partition table. Collectively these two pieces are called the master boot record. The program part is executed to read the partition table and to select the active partition. The active partition has a bootstrap on its first sector, which is then loaded and executed to find and start a copy of *boot* in the partition, exactly as is done when booting from a diskette.

CD-ROMs came along later in the history of computers than floppy disks and hard disks, and when support for booting from a CD-ROM is present it is capable of more than just loading one sector. A computer that supports booting from a CD-ROM can load a large block of data into memory immediately. Typically what is loaded from the CD-ROM is an exact copy of a bootable floppy disk, which is placed in memory and used as a RAM disk. After this first step control is transferred to the RAM disk and booting continues exactly as if a physical floppy disk were the boot device. On an older computer which has a CD-ROM drive but does not support booting from a CD-ROM, the bootable floppy disk image can be copied to a floppy disk which can then be used to start the system. The CD-ROM must be in the CD-ROM drive, of course, since the bootable floppy disk image expects that.

In any case, the MINIX 3 *boot* program looks for a specific multipart file on the diskette or partition and loads the individual parts into memory at the proper locations. This is the boot image. The most important parts are the kernel (which include the clock task and the system task), the process manager, and the file system. Additionally, at least one disk driver must be loaded as part of the boot image. There are several other programs loaded in the boot image. These include the reincarnation server, the RAM disk, console, and log drivers, and *init*.

It should be strongly emphasized that all parts of the boot image are separate programs. After the essential kernel, process manager and file system have been loaded many other parts could be loaded separately. An exception is the reincarnation server. It must be part of the boot image. It gives ordinary processes loaded after initialization the special priorities and privileges which make them into system processes, It can also restart a crashed driver, which explains its name. As mentioned above, at least one disk driver is essential. If the root file system is to be copied to a RAM disk, the memory driver is also required, otherwise it could be loaded later. The *tty* and *log* drivers are optional in the boot image. They are loaded early just because it is useful to be able to display messages on the console and save information to a log early in the startup process. *Init* could certainly be loaded later, but it controls initial configuration of the system, and it was easiest just to include it in the boot image file.

Startup is not a trivial operation. Operations that are in the realms of the disk driver and the file system must be performed by *boot* before these parts of the system are active. In a later section we will detail how MINIX 3 is started. For now, suffice it to say that once the loading operation is complete the kernel starts running.

During its initialization phase the kernel starts the system and clock tasks, and then the process manager and the file system. The process manager and the file system then cooperate in starting other servers and drivers that are part of the boot image. When all these have run and initialized themselves, they will block, waiting for something to do. MINIX 3 scheduling prioritizes processes. Only when all tasks, drivers, and servers loaded in the boot image have blocked will *init*, the first user process, be executed. System components loaded with the boot image or during initialization are shown in Fig. 2-30.

[Page 118]

# Figure 2-30. Some important MINIX 3 system components. Others such as an Ethernet driver and the inet server may also be present.

| Component | Description                     | Loaded by       |
|-----------|---------------------------------|-----------------|
| kernel    | Kernel + clock and system tasks | (in boot image) |
| pm        | Process manager                 | (in boot image) |
| fs        | File system                     | (in boot image) |
| rs        | (Re)starts servers and drivers  | (in boot image) |
| memory    | RAM disk driver                 | (in boot image) |
| log       | Buffers log output              | (in boot image) |
| tty       | Console and keyboard driver     | (in boot image) |

| Component | Description                              | Loaded by       |
|-----------|------------------------------------------|-----------------|
| driver    | Disk (at, bios, or floppy) driver        | (in boot image) |
| init      | parent of all user processes             | (in boot image) |
| floppy    | Floppy driver (if booted from hard disk) | /etc/rc         |
| is        | Information server (for debug dumps)     | /etc/rc         |
| cmos      | Reads CMOS clock to set time             | /etc/rc         |
| random    | Random number generator                  | /etc/rc         |
| printer   | Printer driver                           | /etc/rc         |

## **Initialization of the Process Tree**

Init is the first user process, and also the last process loaded as part of the boot image. You might think building of a process tree such as that of <a href="Fig. 1-5">Fig. 1-5</a> begins once <a href="mi/fistarts">inif</a> starts running. Well, not exactly. That would be true in a conventional operating system, but MINIX 3 is different. First, there are already quite a few system processes running by the time <a href="mi/figets">inif</a> gets to run. The tasks <a href="CLOCK">CLOCK</a> and <a href="millosystem">SYSTEM</a> that run within the kernel are unique processes that are not visible outside of the kernel. They receive no PIDs and are not considered part of any tree of processes. The process manager is the first process to run in user space; it is given PID 0 and is neither a child nor a parent of any other process. The reincarnation server is made the parent of all the other processes started from the boot image (e.g., the drivers and servers). The logic of this is that the reincarnation server is the process that should be informed if any of these should need to be restarted.

As we will see, even after *init* starts running there are differences between the way a process tree is built in MINIX 3 and the conventional concept. *Init* in a UNIX-like system is given PID 1, and even though *init* is not the first process to run, the traditional PID 1 is reserved for it in MINIX 3. Like all the user space processes in the boot image (except the process manager), *init* is made one of the children of the reincarnation server. As in a standard UNIX-like system, *init* first executes the /etc/rc shell script. This script starts additional drivers and servers that are not part of the boot image. Any program started by the *rc* script will be a child of *init*. One of the first programs run is a utility called *service*. Service itself runs as a child of *init*, as would be expected. But now things once again vary from the conventional.

#### [Page 119]

Service is the user interface to the reincarnation server. The reincarnation server starts an ordinary program and converts it into a system process. It starts *floppy* (if it was not used in booting the system), *cmos* (which is needed to read the real-time clock), and *is*, the information server which manages the debug dumps that are produced by pressing function keys (F1, F2, etc.) on the console keyboard. One of the actions of the reincarnation server is to adopt all system processes except the process manager as its own children.

After the *cmos* device driver has been started the *rc* script can initialize the real-time clock. Up to this point all files needed must be found on the root device. The servers and drivers needed initially are in the */sbin* directory; other commands needed for startup are in */bin*. Once the initial startup steps have been completed other file systems such as */usr* are mounted. An important

function of the <code>rc</code>script is to check for file system problems that might have resulted from a previous system crash. The test is simplewhen the system is shutdown correctly by executing the <code>shutdown</code> command an entry is written to the login history file, <code>/usr/adm/wtmp</code>. The command <code>shutdown</code> c checks whether the last entry in <code>wtmp</code> is a shutdown entry. If not, it is assumed an abnormal shutdown occurred, and the <code>fsck</code> utility is run to check all file systems. The final job of <code>/etc/rc</code> is to start daemons. This may be done by subsidiary scripts. If you look at the output of a <code>ps axl</code> command, which shows both PIDs and parent PIDs (PPIDs), you will see that daemons such as <code>update</code> and <code>usyslogd</code> will normally be the among the first persistent processes which are children of <code>init</code>.

Finally *init* reads the file */etc/ttytab*, which lists all potential terminal devices. Those devices that can be used as login terminals (in the standard distribution, just the main console and up to three virtual consoles, but serial lines and network pseudo terminals can be added) have an entry in the *getty* field of */etc/ttytab*, and *init* forks off a child process for each such terminal. Normally, each child executes */usr/bin/getty* which prints a message, then waits for a name to be typed. If a particular terminal requires special treatment (e.g., a dial-up line) */etc/ttytab* can specify a command (such as */usr/bin/stty)* to be executed to initialize the line before running *getty*.

When a user types a name to log in, <code>/usr/bin/login</code> is called with the name as its argument. <code>Login</code> determines if a password is required, and if so prompts for and verifies the password. After a successful login, <code>login</code> executes the user's shell (by default <code>/bin/sh</code>, but another shell may be specified in the <code>/etc/passwd</code> file). The shell waits for commands to be typed and then forks off a new process for each command. In this way, the shells are the children of <code>init</code>, the user processes are the grandchildren of <code>init</code>, and all the user processes in the system are part of a single tree. In fact, except for the tasks compiled into the kernel and the process manager, all processes, both system processes and user processes, form a tree. But unlike the process tree of a conventional UNIX system, <code>init</code> is not at the root of the tree, and the structure of the tree does not allow one to determine the order in which system processes were started.

[Page 120]

The two principal MINIX 3 system calls for process management are fork and exec. Fork is the only way to create a new process. Exec allows a process to execute a specified program. When a program is executed, it is allocated a portion of memory whose size is specified in the program file's header. It keeps this amount of memory throughout its execution, although the distribution among data segment, stack segment, and unused can vary as the process runs.

All the information about a process is kept in the process table, which is divided up among the kernel, process manager, and file system, with each one having those fields that it needs. When a new process comes into existence (by fork), or an old process terminates (by exit or a signal), the process manager first updates its part of the process table and then sends messages to the file system and kernel telling them to do likewise.

## 2.5.3. Interprocess Communication in MINIX 3

Three primitives are provided for sending and receiving messages. They are called by the C library procedures

send(dest, &message);

to send a message to process dest,

```
receive(source, &message);
```

to receive a message from process source (or ANY), and

```
sendrec(src_dst, &message);
```

to send a message and wait for a reply from the same process. The second parameter in each call is the local address of the message data. The message passing mechanism in the kernel copies the message from the sender to the receiver. The reply (for sendrec) overwrites the original message. In principle this kernel mechanism could be replaced by a function which copies messages over a network to a corresponding function on another machine, to implement a distributed system. In practice this would be complicated somewhat by the fact that message contents sometimes include pointers to large data structures, and a distributed system would have to provide for copying the data itself over the network.

Each task, driver or server process is allowed to exchange messages only with certain other processes. Details of how this is enforced will be described later. The usual flow of messages is downward in the layers of <u>Fig 2-29</u>, and messages can be between processes in the same layer or between processes in adjacent layers. User processes cannot send messages to each other. User processes in layer 4 can initiate messages to servers in layer 3, servers in layer 3 can initiate messages to drivers in layer 2.

#### [Page 121]

When a process sends a message to a process that is not currently waiting for a message, the sender blocks until the destination does a receive. In other words, MINIX 3 uses the rendezvous method to avoid the problems of buffering sent, but not yet received, messages. The advantage of this approach is that it is simple and eliminates the need for buffer management (including the possibility of running out of buffers). In addition, because all messages are of fixed length determined at compile time, buffer overrun errors, a common source of bugs, are structurally prevented.

The basic purpose of the restrictions on exchanges of messages is that if process  $\mathcal{A}$  is allowed to generate a send or sendrec directed to process  $\mathcal{B}$ , then process  $\mathcal{B}$  can be allowed to call receive with  $\mathcal{A}$  designated as the sender, but  $\mathcal{B}$  should not be allowed to send to  $\mathcal{A}$ . Obviously, if  $\mathcal{A}$  tries to send to  $\mathcal{B}$  and blocks, and  $\mathcal{B}$  tries to send to  $\mathcal{A}$  and blocks we have a deadlock. The "resource" that each would need to complete the operations is not a physical resource like an I/O device, it is a call to receive by the target of the message. We will have more to say about deadlocks in Chap. 3.

Occasionally something different from a blocking message is needed. There exists another important message-passing primitive. It is called by the C library procedure

```
notify(dest);
```

and is used when a process needs to make another process aware that something important has happened. A notify is nonblocking, which means the sender continues to execute whether or not the recipient is waiting. Because it does not block, a notification avoids the possibility of a message deadlock.

The message mechanism is used to deliver a notification, but the information conveyed is limited. In the general case the message contains only the identity of the sender and a timestamp added by the kernel. Sometimes this is all that is necessary. For instance, the keyboard uses a notify call when one of the function keys (F1 to F12 and shifted F1 to F12) is pressed. In MINIX 3, function keys are used to trigger debugging dumps. The Ethernet driver is an example of a process that generates only one kind of debug dump and never needs to get any other communication from the console driver. Thus a notification to the Ethernet driver from the keyboard driver when the dump-Ethernet-stats key is pressed is unambiguous. In other cases a notification is not sufficient, but upon receiving a notification the target process can send a message to the originator of the notification to request more information.

There is a reason notification messages are so simple. Because a notify call does not block, it can be made when the recipient has not yet done a receive. But the simplicity of the message means that a notification that cannot be received is easily stored so the recipient can be informed of it the next time the recipient calls receive. In fact, a single bit suffices. Notifications are meant for use between system processes, of which there can be only a relatively small number. Every system process has a bitmap for pending notifications, with a distinct bit for every system process. So if process  $\mathcal{A}$  needs to send a notification to process  $\mathcal{B}$  at a time when process  $\mathcal{B}$  is not blocked on a receive, the message-passing mechanism sets a bit which corresponds to  $\mathcal{A}$  in  $\mathcal{B}$ s bitmap of pending notifications. When  $\mathcal{B}$  finally does a receive, the first step is to check its pending notifications bitmap. It can learn of attempted notifications from multiple sources this way. The single bit is enough to regenerate the information content of the notification. It tells the identity of the sender, and the message passing code in the kernel adds the timestamp when it is delivered. Timestamps are used primarily to see if timers have expired, so it does not matter that the timestamp may be for a time later than the time when the sender first tried to send the notification.

#### [Page 122]

There is a further refinement to the notification mechanism. In certain cases an additional field of the notification message is used. When the notification is generated to inform a recipient of an interrupt, a bitmap of all possible sources of interrupts is included in the message. And when the notification is from the system task a bitmap of all pending signals for the recipient is part of the message. The natural question at this point is, how can this additional information be stored when the notification must be sent to a process that is not trying to receive a message? The answer is that these bitmaps are in kernel data structures. They do not need to be copied to be preserved. If a notification must be deferred and reduced to setting a single bit, when the recipient eventually does a receive and the notification message is regenerated, knowing the origin of the notification is enough to specify which additional information needs to be included in the message. And for the recipient, the origin of the notification also tells whether or not the message contains additional information, and, if so, how it is to be interpreted,

A few other primitives related to interprocess communication exist. They will be mentioned in a later section. They are less important than send, receive, sendrec, and notify.

## 2.5.4. Process Scheduling in MINIX 3

The interrupt system is what keeps a multiprogramming operating system going. Processes block when they make requests for input, allowing other processes to execute. When input becomes available, the current running process is interrupted by the disk, keyboard, or other hardware. The clock also generates interrupts that are used to make sure a running user process that has not requested input eventually relinquishes the CPU, to give other processes their chance to run. It is the job of the lowest layer of MINIX 3 to hide these interrupts by turning them into messages. As far as processes are concerned, when an I/O device completes an operation it

sends a message to some process, waking it up and making it eligible to run.

## [Page 123]

Interrupts are also generated by software, in which case they are often called traps. The send and receive operations that we described above are translated by the system library into software interrupt instructions which have exactly the same effect as hardware-generated interrupts the process that executes a software interrupt is immediately blocked and the kernel is activated to process the interrupt. User programs do not refer to send or receive directly, but any time one of the system calls listed in Fig. 1-9 is invoked, either directly or by a library routine, sendrec is used internally and a software interrupt is generated.

Each time a process is interrupted (whether by a conventional I/O device or by the clock) or due to execution of a software interrupt instruction, there is an opportunity to redetermine which process is most deserving of an opportunity to run. Of course, this must be done whenever a process terminates, as well, but in a system like MINIX 3 interruptions due to I/O operations or the clock or message passing occur more frequently than process termination.

The MINIX 3 scheduler uses a multilevel queueing system. Sixteen queues are defined, although recompiling to use more or fewer queues is easy. The lowest priority queue is used only by the *IDLE* process which runs when there is nothing else to do. User processes start by default in a queue several levels higher than the lowest one.

Servers are normally scheduled in queues with priorities higher than allowed for user processes, drivers in queues with priorities higher than those of servers, and the clock and system tasks are scheduled in the highest priority queue. Not all of the sixteen available queues are likely to be in use at any time. Processes are started in only a few of them. A process may be moved to a different priority queue by the system or (within certain limits) by a user who invokes the *nice* command. The extra levels are available for experimentation, and as additional drivers are added to MINIX 3 the default settings can be adjusted for best performance. For instance, if it were desired to add a server to stream digital audio or video to a network, such a server might be assigned a higher starting priority than current servers, or the initial priority of a current server or driver might be reduced in order for the new server to achieve better performance.

In addition to the priority determined by the queue on which a process is placed, another mechanism is used to give some processes an edge over others. The quantum, the time interval allowed before a process is preempted, is not the same for all processes. User processes have a relatively low quantum. Drivers and servers normally should run until they block. However, as a hedge against malfunction they are made preemptable, but are given a large quantum. They are allowed to run for a large but finite number of clock ticks, but if they use their entire quantum they are preempted in order not to hang the system. In such a case the timed-out process will be considered ready, and can be put on the end of its queue. However, if a process that has used up its entire quantum is found to have been the process that ran last, this is taken as a sign it may be stuck in a loop and preventing other processes with lower priority from running. In this case its priority is lowered by putting it on the end of a lower priority queue. If the process times out again and another process still has not been able to run, its priority will again be lowered. Eventually, something else should get a chance to run.

## [Page 124]

A process that has been demoted in priority can earn its way back to a higher priority queue. If a process uses all of its quantum but is not preventing other processes from running it will be promoted to a higher priority queue, up to the maximum priority permitted for it. Such a process apparently needs its quantum, but is not being inconsiderate of others.

Otherwise, processes are scheduled using a slightly modified round robin. If a process has not used its entire quantum when it becomes unready, this is taken to mean that it blocked waiting for I/O, and when it becomes ready again it is put on the head of the queue, but with only the left-over part of its previous quantum. This is intended to give user processes quick response to I/O. A process that became unready because it used its entire quantum is placed at the end of the queue in pure round robin fashion.

With tasks normally having the highest priority, drivers next, servers below drivers, and user processes last, a user process will not run unless all system processes have nothing to do, and a system process cannot be prevented from running by a user process.

When picking a process to run, the scheduler checks to see if any processes are queued in the highest priority queue. If one or more are ready, the one at the head of the queue is run. If none is ready the next lower priority queue is similarly tested, and so on. Since drivers respond to requests from servers and servers respond to requests from user processes, eventually all high priority processes should complete whatever work was requested of them. They will then block with nothing to do until user processes get a turn to run and make more requests. If no process is ready, the *IDLE* process is chosen. This puts the CPU in a low-power mode until the next interrupt occurs.

At each clock tick, a check is made to see if the current process has run for more than its allotted quantum. If it has, the scheduler moves it to the end of its queue (which may require doing nothing if it is alone on the queue). Then the next process to run is picked, as described above. Only if there are no processes on higher-priority queues and if the previous process is alone on its queue will it get to run again immediately. Otherwise the process at the head of the highest priority nonempty queue will run next. Essential drivers and servers are given such large quanta that normally they are normally never preempted by the clock. But if something goes wrong their priority can be temporarily lowered to prevent the system from coming to a total standstill. Probably nothing useful can be done if this happens to an essential server, but it may be possible to shut the system down gracefully, preventing data loss and possibly collecting information that

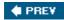

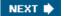

[Page 125]

## 2.6. Implementation of Processes in MINIX 3

We are now moving closer to looking at the actual code, so a few words about the notation we will use are perhaps in order. The terms "procedure," "function," and "routine" will be used interchangeably. Names of variables, procedures, and files will be written in italics, as in <code>rw\_flag</code>. When a variable, procedure, or file name starts a sentence, it will be capitalized, but the actual names begin with lower case letters. There are a few exceptions, the tasks which are compiled into the kernel are identified by upper case names, such as <code>CLOCK</code>, <code>SYSTEM</code>, and <code>IDLE</code>. System calls will be in lower case Helvetica, for example, <code>read</code>.

The book and the software, both of which are continuously evolving, did not "go to press" on the same day, so there may be minor discrepancies between the references to the code, the printed listing, and the CD-ROM version. Such differences generally only affect a line or two, however. The source code printed in the book has been simplified by omitting code used to compile options that are not discussed in the book. The complete version is on the CD-ROM. The MINIX 3 Web site (<a href="https://www.minix3.org">www.minix3.org</a>) has the current version, which has new features and additional software and documentation.

## 2.6.1. Organization of the MINIX 3 Source Code

The implementation of MINIX 3 as described in this book is for an IBM PC-type machine with an advanced processor chip (e.g., 80386, 80486, Pentium, Pentium Pro, II, III, 4, M, or D) that uses 32-bit words. We will refer to all of these as Intel 32-bit processors. The full path to the C language source code on a standard Intel-based platform is <code>/usr/src/</code> (a trailing "/" in a path name indicates that it refers to a directory). The source directory tree for other platforms may be in a different location. Throughout the book, MINIX 3 source code files will be referred to using a path starting with the top <code>src/directory</code>. An important subdirectory of the source tree is <code>src/include/</code>, where the master copy of the C header files are located. We will refer to this directory as <code>include/</code>.

Each directory in the source tree contains a file named Makefile which directs the operation of the UNIX-standard *make* utility. The *Makefile* controls compilation of files in its directory and may also direct compilation of files in one or more subdirectories. The operation of *make* is complex and a full description is beyond the scope of this section, but it can be summarized by saying that *make* manages efficient compilation of programs involving multiple source files. *Make* assures that all necessary files are compiled. It tests previously compiled modules to see if they are up to date and recompiles any whose source files have been modified since the previous compilation. This saves time by avoiding recompilation of files that do not need to be recompiled. Finally, *make* directs the combination of separately compiled modules into an executable program and may also manage installation of the completed program.

[Page 126]

All or part of the *src*/tree can be relocated, since the *Makefile* in each source directory uses a relative path to C source directories. For instance, you may want to make a source directory on the root filesystem, /src/, for speedy compilation if the root device is a RAM disk. If you are developing a special version you can make a copy of *src*/under another name.

The path to the C header files is a special case. During compilation every <code>Makefile</code> expects to find header files in <code>/usr/include/</code> (or the equivalent path on a non-Intel platform). However, <code>src/tools/Makefile</code>, used to recompile the system, expects to find a master copy of the headers in <code>/usr/src/include</code> (on an Intel system). Before recompiling the system, however, the entire <code>/usr/include/</code> directory tree is deleted and <code>/usr/src/include/</code> is copied to <code>/usr/include/</code>. This was done to make it possible to keep all files needed in the development of MINIX 3 in one place. This also makes it easy to maintain multiple copies of the entire source and headers tree for experimenting with different configurations of the MINIX 3 system. However, if you want to edit a header file as part of such an experiment, you must be sure to edit the copy in the <code>src/include</code> directory and not the one in <code>/usr/include/</code>.

This is a good place to point out for newcomers to the C language how file names are quoted in a #include statement. Every C compiler has a default header directory where it looks for include files. Frequently, this is /usr/include/. When the name of a file to include is quoted between less-than and greater-than symbols ("< ... >") the compiler searches for the file in the default header directory or a specified subdirectory, for example,

#include <filename>

includes a file from /usr/include/.

Many programs also require definitions in local header files that are not meant to be shared system-wide. Such a header may have the same name as and be meant to replace or supplement a standard header. When the name is quoted between ordinary quote characters ("" ... "") the file is searched for first in the same directory as the source file (or a specified subdirectory) and then, if not found there, in the default directory. Thus

#include ''filename''

reads a local file.

The *include*/directory contains a number of POSIX standard header files. In addition, it has three subdirectories:

sys/ additional POSIX headers.

minix/ header files used by the MINIX 3 operating

system.

*ibm*/ header files with IBM PC-specific definitions.

To support extensions to MINIX 3 and programs that run in the MINIX 3 environment, other files and subdirectories are also present in <code>include/</code> as provided on the CD-ROM and also on the MINIX 3 Web site. For instance, <code>include/arpa/</code> and the <code>include/net/</code> directory and its subdirectory <code>include/net/gen/</code> support network extensions. These are not necessary for compiling the basic MINIX 3 system, and files in these directories are not listed in <code>Appendix B</code>.

[Page 127]

In addition to *src/include/*, the *src/* directory contains three other important subdirectories with operating system source code:

kernel/ layer 1 (scheduling, messages, clock and system tasks).
 drivers/ layer 2 (device drivers for disk, console, printer, etc.).
 servers/ layer 3 (process manager, file system, other servers).

Three other source code directories are not printed or discussed in the text, but are essential to producing a working system:

source code for library procedures (e.g., open,

read).

src/tools/ Makefile and scripts for building the MINIX 3

system.

src/boot/ the code for booting and installing MINIX 3.

The standard distribution of MINIX 3 includes many additional source files not discussed in this text. In addition to the process manager and file system source code, the system source directory <code>src/servers/</code> contains source code for the <code>/nit/program</code> and the reincarnation server, <code>rs,</code> both of which are essential parts of a running MINIX 3 system. The network server source code is in <code>src/servers/inet/. Src/drivers/</code> has source code for device drivers not discussed in this text, including alternative disk drivers, sound cards, and network adapters. Since MINIX 3 is an experimental operating system, meant to be modified, there is a <code>src/test/</code> directory with programs designed to test thoroughly a newly compiled MINIX 3 system. An operating system exists, of course, to support commands (programs) that will run on it, so there is a large <code>src/commands/</code> directory with source code for the utility programs (e.g., <code>cat, cp, date, ls, pwd)</code> and more than 200 others). Source code for some major open source applications originally developed by the GNU and BSD projects is here, too.

The "book" version of MINIX 3 is configured with many of the optional parts omitted (trust us: we cannot fit everything into one book or into your head in a semester-long course). The "book" version is compiled using modified *Makefile* s that do not refer to unnecessary files. (A standard *Makefile* requires that files for optional components be present, even if not to be compiled.) Omitting these files and the conditional statements that select them makes reading the code easier.

For convenience we will usually refer to simple file names when it it is clear from the context what the complete path is. However, be aware that some file names appear in more than one directory. For instance, there are several files named *const.h. Src/kernel/const.h* defines constants used in the kernel, while *src/servers/pm/const.h* defines constants used by the process manager, etc.

[Page 128]

The files in a particular directory will be discussed together, so there should not be any confusion. The files are listed in <u>Appendix B</u> in the order they are discussed in the text, to make it easier to follow along. Acquisition of a couple of bookmarks might be of use at this point, so you can go back and forth between the text and the listing. To keep the size of the listing reasonable, code for every file is not printed. In general, those functions that are described in detail in the text are

listed in <u>Appendix B</u>; those that are just mentioned in passing are not listed, but the complete source is on the CD-ROM and Web site, both of which also provide an index to functions, definitions, and global variables in the source code.

<u>Appendix C</u> contains an alphabetical list of all files described in <u>Appendix B</u>, divided into sections for headers, drivers, kernel, file system, and process manager. This appendix and the Web site and CD-ROM indices reference the listed objects by line number in the source code.

The code for layer 1 is contained in the directory *src/kernel/*. Files in this directory support process control, the lowest layer of the MINIX 3 structure we saw in Fig. 2-29. This layer includes functions which handle system initialization, interrupts, message passing and process scheduling. Intimately connected with these are two modules compiled into the same binary, but which run as independent processes. These are the system task which provides an interface between kernel services and processes in higher layers, and the clock task which provides timing signals to the kernel. In Chap. 3, we will look at files in several of the subdirectories of *src/drivers*, which support various device drivers, the second layer in Fig. 2-29. Then in Chap. 4, we will look at the process manager files in *src/servers/pm/*. Finally, in Chap. 5, we will study the file system, whose source files are located in *src/servers/fs/*.

## 2.6.2. Compiling and Running MINIX 3

To compile MINIX 3, run make in src/tools/. There are several options, for installing MINIX 3 in different ways. To see the possibilities run make with no argument. The simplest method is make image.

When make image is executed, a fresh copy of the header files in <code>src/include/</code> is copied to <code>/usr/include/</code>. Then source code files in <code>src/kernel/</code> and several subdirectories of <code>src/servers/</code> and <code>src/drivers/</code> are compiled to object files. All the object files in <code>src/kernel/</code> are linked to form a single executable program, <code>kernel/</code>. The object files in <code>src/servers/pm/</code> are also linked together to form a single executable program, <code>pm</code>, and all the object files in <code>src/servers/fs/</code> are linked to form <code>fs.</code> The additional programs listed as part of the boot image in <code>Fig. 2-30</code> are also compiled and linked in their own directories. These include <code>rs</code> and <code>init</code> in subdirectories of <code>src/servers/</code> and <code>memory/, log/, and <code>tty/</code> in subdirectories of <code>src/drivers/.</code> The component designated "driver" in <code>Fig. 2-30</code> can be one of several disk drivers; we discuss here a MINIX 3 system configured to boot from the hard disk using the standard <code>at\_wini</code> driver, which will be compiled in <code>src/drivers/at\_wini/</code>. Other drivers can be added, but most drivers need not be compiled into the boot image. The same is true for networking support; compilation of the basic MINIX 3 system is the same whether or not networking will be used.</code>

[Page 129]

To install a working MINIX 3 system capable of being booted, a program called <code>installboot</code> (whose source is in <code>src/boot/</code>) adds names to <code>kernel, pm, fs, init,</code> and the other components of the boot image, pads each one out so that its length is a multiple of the disk sector size (to make it easier to load the parts independently), and concatenates them onto a single file. This new file is the boot image and can be copied into the <code>/boot/</code> directory or the <code>/boot/image/</code> directory of a floppy disk or a hard disk partition. Later, the boot monitor program can load the boot image and transfer control to the operating system.

[Page 130]

<u>Figure 2-31</u> shows the layout of memory after the concatenated programs are separated and loaded. The kernel is loaded in low memory, all the other parts of the boot image are loaded

above 1 MB. When user programs are run, the available memory above the kernel will be used first. When a new program will not fit there, it will be loaded in the high memory range, above *init*. Details, of course, depend upon the system configuration. For instance, the example in the figure is for a MINIX 3 file system configured with a block cache that can hold 512 4-KB disk blocks. This is a modest amount; more is recommended if adequate memory is available. On the other hand, if the size of the block cache were reduced drastically it would be possible to make the entire system fit into less than 640K of memory, with room for a few user processes as well.

Figure 2-31. Memory layout after MINIX 3 has been loaded from the disk into memory. The kernel, servers, and drivers are independently compiled and linked programs, listed on the left. Sizes are approximate and not to scale.

(This item is displayed on page 129 in the print version)

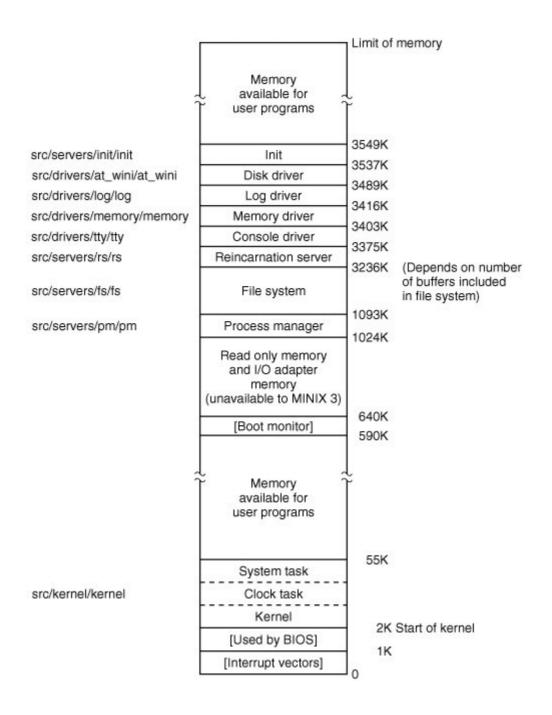

It is important to realize that MINIX 3 consists of several totally independent programs that communicate only by passing messages. A procedure called *panic* in the directory *src/servers/fs/* does not conflict with a procedure called *panic* in *src/servers/pm/* because they ultimately are linked into different executable files. The only procedures that the three pieces of the operating system have in common are a few of the library routines in *src/lib/.* This modular structure makes it very easy to modify, say, the file system, without having these changes affect the process manager. It also makes it straightforward to remove the file system altogether and to put it on a different machine as a file server, communicating with user machines by sending messages over a network.

As another example of the modularity of MINIX 3, adding network support makes absolutely no difference to the process manager, the file system, or the kernel. Both an Ethernet driver and the *inet* server can be activated after the boot image is loaded; they would appear in Fig. 2-30 with

the processes started by /etc/rc, and they would be loaded into one of the "Memory available for user programs" regions of Fig. 2-31. A MINIX 3 system with networking enabled can be used as a remote terminal or an ftp and web server. Only if you want to allow incoming logins to the MINIX 3 system over the network would any part of MINIX 3 as described in the text need modification: this is tty, the console driver, which would need to be recompiled with pseudo terminals configured to allow remote logins.

## 2.6.3. The Common Header Files

The <code>include/</code> directory and its subdirectories contain a collection of files defining constants, macros, and types. The POSIX standard requires many of these definitions and specifies in which files of the main <code>include/</code> directory and its subdirectory <code>include/sys/</code> each required definition is to be found. The files in these directories are header or include files, identified by the suffix <code>.h,</code> and used by means of <code>#include</code> statements in C source files. These statements are a built-in feature of the C language. Include files make maintenance of a large system easier.

[Page 131]

Headers likely to be needed for compiling user programs are mainly found in <code>include/whereas include/sys/traditionally</code> is used for files that are used primarily for compiling system programs and utilities. The distinction is not terribly important, and a typical compilation, whether of a user program or part of the operating system, will include files from both of these directories. We will discuss here the files that are needed to compile the standard MINIX 3 system, first treating those in <code>include/</code> and then those in <code>include/sys/</code>. In the next section we will discuss files in the <code>include/minix/</code> and <code>include/ibm/</code> directories, which, as the directory names indicate, are unique to MINIX 3 and its implementation on IBM-type (really, Intel-type) computers.

The first headers to be considered are truly general purpose ones, so much so that they are not referenced directly by any of the C language source files for the MINIX 3 system. Rather, they are themselves included in other header files. Each major component of MINIX 3 has a master header file, such as <code>src/kernel/kernel.h</code>, <code>src/servers/pm/pm.h</code>, and <code>src/servers/fs/fs.h</code>. These are included in every compilation of these components. Source code for each of the device drivers includes a somewhat similar file, <code>src/drivers/drivers.h</code>. Each master header is tailored to the needs of the corresponding part of the MINIX 3 system, but each one starts with a section like the one shown in <code>Fig. 2-32</code> and includes most of the files shown there. The master headers will be discussed again in other sections of the book. This preview is to emphasize that headers from several directories are used together. In this section and the next one we will mention each of the files referenced in <code>Fig. 2-32</code>.

Figure 2-32. Part of a master header which ensures inclusion of header files needed by all C source files. Note that two *const.h* files, one from the *include/* tree and one from the local directory, are referenced.

Let us start with the first header in *Include/, ansi.h* (line 0000). This is the second header that is processed whenever any part of the MINIX 3 system is compiled; only *Include/minix/config.h* is processed earlier. The purpose of *ansi.h* is to test whether the compiler meets the requirements of Standard C, as defined by the International Organization for Standards. Standard C is also often referred to as ANSI C, since the standard was originally developed by the American National Standards Institute before gaining international recognition. A Standard C compiler defines several macros that can then be tested in programs being compiled. \_\_*STDC*\_\_ is such a macro, and it is defined by a standard compiler to have a value of 1, just as if the C preprocessor had read a line like

```
[Page 132] #define__STDC__1
```

The compiler distributed with current versions of MINIX 3 conforms to Standard C, but older versions of MINIX were developed before the adoption of the standard, and it is still possible to compile MINIX 3 with a classic (Kernighan & Ritchie) C compiler. It is intended that MINIX 3 should be easy to port to new machines, and allowing older compilers is part of this. At lines 0023 to 0025 the statement

```
#define ANSI
```

is processed if a Standard C compiler is in use. *Ansi.h* defines several macros in different ways, depending upon whether the *\_ANS/* macro is defined. This is an example of a feature test macro.

Another feature test macro defined here is \_*POSIX\_SOURCE* (line 0065). This is required by POSIX. Here we ensure it is defined if other macros that imply POSIX conformance are defined.

When compiling a C program the data types of the arguments and the returned values of functions must be known before code that references such data can be generated. In a complex system ordering of function definitions to meet this requirement is difficult, so C allows use of function prototypes to declare the arguments and return value types of a function before it is defined. The most important macro in *ansi.h* is *\_PROTOTYPE*. This macro allows us to write function prototypes in the form

```
_PROTOTYPE (return-type function-name, (argument-type argument, ... ) )
```

and have this transformed by the C preprocessor into

```
return-type function-name(argument-type, argument, ...)
```

if the compiler is an ANSI Standard C compiler, or

```
return-type function-name()
```

if the compiler is an old-fashioned (i.e., Kernighan & Ritchie) compiler.

Before we leave *ansi.h* let us mention one additional feature. The entire file (except for initial comments) is enclosed between lines that read

```
#ifndef _ANSI_H

and

#endif /* _ANSI_H */
```

On the line immediately following the #ifndef \_ANSI\_H itself is defined. A header file should be included only once in a compilation; this construction ensures that the contents of the file will be ignored if it is included multiple times. We will see this technique used in all the header files in the include/directory.

Two points about this deserve mention. First, in all of the #ifndef ... #define sequences for files in the master header directories, the filename is preceded by an underscore. Another header with the same name may exist within the C source code directories, and the same mechanism will be used there, but underscores will not be used. Thus inclusion of a file from the master header directory will not prevent processing of another header file with the same name in a local directory. Second, note that the comment /\* \_ANSI\_H \*/ after the #ifndef is not required. Such comments can be helpful in keeping track of nested #ifndef ... #endif and #ifdef ... #endif sections. However, care is needed in writing such comments: if incorrect they are worse than no comment at all.

The second file in *include*/that is indirectly included in most MINIX 3 source files is the *limits.h* header (line 0100). This file defines many basic sizes, both language types such as the number of bits in an integer, as well as operating system limits such as the length of a file name.

Note that for convenience, the line numbering in <u>Appendix B</u> is ratcheted up to the next multiple of 100 when a new file is listed. Thus do not expect <u>ansi.h</u> to contain 100 lines (00000 through 00099). In this way, small changes to one file will (probably) not affect subsequent files in a revised listing. Also note that when a new file is encountered in the listing, a special three-line header consisting of a row of + signs, the file name, and another row of + signs is present (without line numbering). An example of this header is shown between lines 00068 and 00100.

Errno.h (line 0200), is also included by most of the master headers. It contains the error numbers

that are returned to user programs in the global variable *errno* when a system call fails. *Errno* is also used to identify some internal errors, such as trying to send a message to a nonexistent task. Internally, it would be inefficient to examine a global variable after a call to a function that might generate an error, but functions must often return other integers, for instance, the number of bytes transferred during an I/O operation. The MINIX 3 solution is to return error numbers as negative values to mark them as error codes within the system, and then to convert them to positive values before being returned to user programs. The trick that is used is that each error code is defined in a line like

#define EPERM ( SIGN 1)

(line 0236). The master header file for each part of the operating system defines the \_SYSTEM macro, but \_SYSTEM is never defined when a user program is compiled. If \_SYSTEM is defined, then \_SIGN is defined as "-"; otherwise it is given a null definition.

[Page 134]

The next group of files to be considered are not included in all the master headers, but are nevertheless used in many source files in all parts of the MINIX 3 system. The most important is *unistd.h* (line 0400). This header defines many constants, most of which are required by POSIX. In addition, it includes prototypes for many C functions, including all those used to access MINIX 3 system calls. Another widely used file is *string.h* (line 0600), which provides prototypes for many C functions used for string manipulation. The header *signal.h* (line 0700) defines the standard signal names. Several MINIX 3-specific signals for operating system use are defined, as well. The fact that operating systems functions are handled by independent processes rather than within a monolithic kernel requires some special signal-like communication between the system components. *Signal.h* also contains prototypes for some signal-related functions. As we will see later, signal handling involves all parts of MINIX 3.

Fcntl.h (line 0900) symbolically defines many parameters used in file control operations. For instance, it allows one to use the macro  $O_RDONLY$  instead of the numeric value 0 as a parameter to a *open* call. Although this file is referenced mostly by the file system, its definitions are also needed in a number of places in the kernel and the process manager.

As we will see when we look at the device driver layer in <u>Chap. 3</u>, the console and terminal interface of an operating system is complex, because many different types of hardware have to interact with the operating system and user programs in a standardized way. *Termios.h* (line 1000) defines constants, macros, and function prototypes used for control of terminal-type I/O devices. The most important structure is the *termios* structure. It contains flags to signal various modes of operation, variables to set input and output transmission speeds, and an array to hold special characters (e.g., the *INTR* and *KILL* characters). This structure is required by POSIX, as are many of the macros and function prototypes defined in this file.

However, as all-encompassing as the POSIX standard is meant to be, it does not provide everything one might want, and the last part of the file, from line 1140 onward, provides extensions to POSIX. Some of these are of obvious value, such as extensions to define standard baud rates of 57,600 baud and higher, and support for terminal display screen windows. The POSIX standard does not forbid extensions, as no reasonable standard can ever be all-inclusive. But when writing a program in the MINIX 3 environment which is intended to be portable to other environments, some caution is required to avoid the use of definitions specific to MINIX 3. This is fairly easy to do. In this file and other files that define MINIX 3-specific extensions the use of the extensions is controlled by the

#ifdef \_MINIX

statement. If the macro \_M/N/X is not defined, the compiler will not even see the MINIX 3 extensions; they will all be completely ignored.

[Page 135]

Watchdog timers are supported by *timers.h* (line 1300), which is included in the kernel's master header. It defines a *struct timer*, as well as prototypes of functions used to operate on lists of timers. On line 1321 appears a *typedef* for *tmr\_func\_t*. This data type is a pointer to a function. At line 1332 its use is seen: within a *timer* structure, used as an element in a list of timers, one element is a *tmr\_func\_t* to specify a function to be called when the timer expires.

We will mention four more files in the <code>include/</code> directory that are not listed in Appendix B. <code>Stallib.h</code> defines types, macros, and function prototypes that are likely to be needed in the compilation of all but the most simple of C programs. It is one of the most frequently used headers in compiling user programs, although within the MINIX 3 system source it is referenced by only a few files in the kernel. <code>Stallo.h</code> is familiar to everyone who has started to learn programming in C by writing the famous "Hello World!" program. It is hardly used at all in system files, although, like <code>stallib.h</code>, it is used in almost every user program. <code>A.out.h</code> defines the format of the files in which executable programs are stored on disk. An <code>exec</code> structure is defined here, and the information in this structure is used by the process manager to load a new program image when an <code>exec</code> call is made. Finally, <code>stadef.h</code> defines a few commonly used macros.

Now let us go on to the subdirectory <code>include/sys/</code>. As shown in Fig. 2-32, the master headers for the main parts of the MINIX 3 system all cause <code>sys/types.h</code> (line 1400) to be read immediately after reading <code>ansi.h</code>. <code>Sys/types.h</code> defines many data types used by MINIX 3. Errors that could arise from misunderstanding which fundamental data types are used in a particular situation can be avoided by using the definitions provided here. Fig. 2-33 shows the way the sizes, in bits, of a few types defined in this file differ when compiled for 16-bit or 32-bit processors. Note that all type names end with "\_t". This is not just a convention; it is a requirement of the POSIX standard. This is an example of a reserved suffix, and "\_t" should not be used as a suffix of any name which is <code>not</code> a type name.

Figure 2-33. The size, in bits, of some types on 16-bit and 32-bit systems.

| Туре  | 16-Bit<br>MINIX | 32-Bit<br>MINIX |
|-------|-----------------|-----------------|
| gid_t | 8               | 8               |
| dev_t | 16              | 16              |
| pid_t | 16              | 32              |
| ino_t | 16              | 32              |

MINIX 3 currently runs natively on 32-bit microprocessors, but 64-bit processors-will be increasingly important in the future. A type that is not provided by the hardware can be

synthesized if necessary. On line 1471 the *u64\_t* type is defined as struct {u32\_t[2]}. This type is not needed very often in the current implementation, but it can be usefulfor instance, all disk and partition data (offsets and sizes) is stored as 64 bit numbers, allowing for very large disks.

[Page 136]

MINIX 3 uses many type definitions that ultimately are interpreted by the compiler as a relatively small number of common types. This is intended to help make the code more readable; for instance, a variable declared as the type  $dev_t$  is recognizable as a variable meant to hold the major and minor device numbers that identify an I/O device. For the compiler, declaring such a variable as a *short* would work equally well. Another thing to note is that many of the types defined here are matched by corresponding types with the first letter capitalized, for instance,  $dev_t$  and  $dev_t$ . The capitalized variants are all equivalent to type int to the compiler; these are provided to be used in function prototypes which must use types compatible with the int type to support K&R compilers. The comments in types.h explain this in more detail.

One other item worth mention is the section of conditional code that starts with

#if \_EM\_WSIZE == 2

(lines 1502 to 1516). As noted earlier, most conditional code has been removed from the source as discussed in the text. This example was retained so we could point out one way that conditional definitions can be used. The macro used, \_EM\_WSIZE, is another example of a compiler-defined feature test macro. It tells the word size for the target system in bytes. The #if ... #else ... #endif sequence is a way of getting some definitions right once and for all, to make subsequent code compile correctly whether a 16-bit or 32-bit system is in use.

Several other files in <code>include/sys/</code> are widely used in the MINIX 3 system. The file <code>sys/sigcontext.h</code> (line 1600) defines structures used to preserve and restore normal system operation before and after execution of a signal handling routine and is used both in the kernel and the process manager. <code>Sys/stat.h</code> (line 1700) defines the structure which we saw in <code>Fig. 1-12</code>, returned by the <code>stat</code> and <code>fstat</code> system calls, as well as the prototypes of the functions <code>stat</code> and <code>fstat</code> and other functions used to manipulate file properties. It is referenced in several parts of the file system and the process manager.

Other files we will discuss in this section are not as widely referenced as the ones discussed above. *Sys/dir.h* (line 1800) defines the structure of a MINIX 3 directory entry. It is only referenced directly once, but this reference includes it in another header that is widely used in the file system. It is important because, among other things, it tells how many characters a file name may contain (60). The *sys/wait.h* (line 1900) header defines macros used by the wait and waitpid system calls, which are implemented in the process manager.

Several other files in <code>include/sys/</code> should be mentioned, although they are not listed in <code>Appendix B. MINIX 3</code> supports tracing executables and analyzing core dumps with a debugger program, and <code>sys/ptrace.h</code> defines the various operations possible with the <code>ptrace</code> system call. <code>Sys/svrctl.h</code> defines data structures and macros used by <code>svrctl</code>, which is not really a system call, but is used like one. <code>svrctl</code> is used to coordinate server-level processes as the system starts up. The <code>select</code> system call permits waiting for input on multiple channelsfor instance, pseudo terminals waiting for network connections. Definitions needed by this call are in <code>sys/select.h</code>.

[Page 137]

We have deliberately left discussion of sys/ioctl.hand related files until last, because they cannot

be fully understood without also looking at a file in the next directory, *minix/loctl.h.* The ioctl system call is used for device control operations. The number of devices which can be interfaced with a modern computer system is ever increasing. All need various kinds of control. Indeed, the main difference between MINIX 3 as described in this book and other versions is that for purposes of the book we describe MINIX 3 with relatively few input/output devices. Many others, such as network interfaces, SCSI controllers, and sound cards, can be added.

To make things more manageable, a number of small files, each containing one group of definitions, are used. They are all included by <code>sys/ioctl.h</code> (line 2000), which functions similarly to the master header of <code>Fig. 2-32</code>. We have listed only one of these included files, <code>sys/ioc\_disk.h</code> (line 2100), in <code>Appendix B</code>. This and the other files included by <code>sys\_ioctl.h</code> are located in the <code>include/sys/</code> directory because they are considered part of the "published interface," meaning a programmer can use them in writing any program to be run in the MINIX 3 environment. However, they all depend upon additional macro definitions provided in <code>minix/ioctl.h</code> (line 2200), which is included by each. <code>Minix/ioctl.h</code> should not be used by itself in writing programs, which is why it is in <code>include/minix/</code> rather than <code>include/sys/</code>.

The macros defined together by these files define how the various elements needed for each possible function are packed into a 32 bit integer to be passed to <code>ioctl</code>. For instance, disk devices need five types of operations, as can be seen in <code>sys/ioc\_disk.h</code> at lines 2110 to 2114. The alphabetic 'd' parameter tells <code>ioctl</code> that the operation is for a disk device, an integer from 3 through 7 codes for the operation, and the third parameter for a write or read operation tells the size of the structure in which data is to be passed. In <code>minix/ioctl.h</code> lines 2225 to 2231 show that 8 bits of the alphabetic code are shifted 8 bits to the left, the 13 least significant bits of the size of the structure are shifted 16 bits to the left, and these are then logically ANDed with the small integer operation code. Another code in the most significant 3 bits of a 32-bit number encodes the type of return value.

Although this looks like a lot of work, this work is done at compile time and makes for a much more efficient interface to the system call at run time, since the parameter actually passed is the most natural data type for the host machine CPU. It does, however, bring to mind a famous comment Ken Thompson put into the source code of an early version of UNIX:

/\* You are not expected to understand this \*/

Minix/ioctl.h also contains the prototype for the ioctl system call at line 2241. This call is not directly invoked by programmers in many cases, since the POSIX defined functions prototyped in include/termios.h have replaced many uses of the old ioct/library function for dealing with terminals, consoles, and similar devices. Nevertheless, it is still necessary. In fact, the POSIX functions for control of terminal devices are converted into ioctl system calls by the library.

[Page 138]

### 2.6.4. The MINIX 3 Header Files

The subdirectories <code>include/minix/</code> and <code>include/ibm/</code> contain header files specific to MINIX 3. Files in <code>include/minix/</code> are needed for an implementation of MINIX 3 on any platform, although there are platform-specific alternative definitions within some of them. We have already discussed one file here, <code>ioctl.h.</code> The files in <code>include/ibm/</code> define structures and macros that are specific to MINIX 3 as implemented on IBM-type machines.

We will start with the *minix*/directory. In the previous section, it was noted that *config.h* (line 2300) is included in the master headers for all parts of the MINIX 3 system, and is thus the first file actually processed by the compiler. On many occasions, when differences in hardware or the way the operating system is intended to be used require changes in the configuration of MINIX 3,

editing this file and recompiling the system is all that must be done. We suggest that if you modify this file you should also modify the comment on line 2303 to help identify the purpose of the modifications.

The user-settable parameters are all in the first part of the file, but some of these parameters are not intended to be edited here. On line 2326 another header file, <code>minix/sys\_config.h</code> is included, and definitions of some parameters are inherited from this file. The programmers thought this was a good idea because a few files in the system need the basic definitions in <code>sys\_config.h</code> without the rest of those in <code>config.h</code>. In fact, there are many names in <code>config.h</code> which do not begin with an underscore that are likely to conflict with names in common usage, such as <code>CHIPor INTEL</code> that would be likely to be found in software ported to MINIX 3 from another operating system. All of the names in <code>sys\_config.h</code> begin with underscores, and conflicts are less likely.

*MACHINE* is actually configured as *\_MACHINE\_IBM\_PC* in *sys\_config.h:* lines 2330 to 2334 lists short alternatives for all possible values for *MACHINE*. Earlier versions of MINIX were ported to Sun, Atari, and MacIntosh platforms, and the full source code contains alternatives for alternative hardware. Most of the MINIX 3 source code is independent of the type of machine, but an operating system always has some system-dependent code. Also, it should be noted that, because MINIX 3 is so new, as of this writing additional work is needed to complete porting MINIX 3 to non-Intel platforms.

Other definitions in *config.h* allow customization for other needs in a particular installation. For instance, the number of buffers used by the file system for the disk cache should generally be as large as possible, but a large number of buffers requires lots of memory. Caching 128 blocks, as configured on line 2345, is considered minimal and satisfactory only for a MINIX 3 installation on a system with less than 16 MB of RAM; for systems with ample memory a much larger number can be put here. If it is desired to use a modem or log in over a network connection the *NR\_RS\_LINES* and *NR\_PTYS* definitions (lines 2379 and 2380) should be increased and the system recompiled. The last part of *config.h* contains definitions that are necessary, but which should not be changed. Many definitions here just define alternate names for constants defined in *sys\_config.h*.

[Page 139]

Sys\_config.h (line 2500) contains definitions that are likely to be needed by a system programmer, for instance someone writing a new device driver. You are not likely to need to change very much in this file, with the possible exception of \_NR\_PROCS (line 2522). This controls the size of the process table. If you want to use a MINIX 3 system as a network server with many remote users or many server processes running simultaneously, you might need to increase this constant.

The next file is *const.h* (line 2600), which illustrates another common use of header files. Here we find a variety of constant definitions that are not likely to be changed when compiling a new kernel but that are used in a number of places. Defining them here helps to prevent errors that could be hard to track down if inconsistent definitions were made in multiple places. Other files named *const.h* can be found elsewhere in the MINIX 3 source tree, but they are for more limited use. Similarly, definitions that are used only in the kernel are included in *src/kernel/const.h*. Definitions that are used only in the file system are included in *src/servers/fs/const.h*. The process manager uses *src/servers/pm/const.h* for its local definitions. Only those definitions that are used in more than one part of the MINIX 3 system are included in *include/minix/const.h*.

A few of the definitions in *const.h* are noteworthy. *EXTERN* is defined as a macro expanding into *extern* (line 2608). Global variables that are declared in header files and included in two or more files are declared *EXTERN*, as in

EXTERN int who;

If the variable were declared just as

int who;

and included in two or more files, some linkers would complain about a multiply defined variable. Furthermore, the C reference manual explicitly forbids this construction (Kernighan and Ritchie, 1988).

To avoid this problem, it is necessary to have the declaration read

extern int who;

in all places but one. Using <code>EXTERN</code> prevents this problem by having it expand into <code>extern</code> everywhere that <code>const.h</code> is included, except following an explicit redefinition of <code>EXTERN</code> as the null string. This is done in each part of MINIX 3 by putting global definitions in a special file called <code>glo.h</code>, for instance, <code>src/kernel/glo.h</code>, which is indirectly included in every compilation. Within each <code>glo.h</code> there is a sequence

[Page 140]

#ifdef\_TABLE
#undef EXTERN
#define EXTERN
#endif

and in the table.c files of each part of MINIX 3 there is a line

#define\_TABLE

preceding the #include section. Thus when the header files are included and expanded as part of the compilation of *table.c, extern* is not inserted anywhere (because *EXTERN* is defined as the null string within *table.c*) and storage for the global variables is reserved only in one place, in the object file *table.o.* 

If you are new to C programming and do not quite understand what is going on here, fear not; the details are really not important. This is a polite way of rephrasing Ken Thompson's famous comment cited earlier. Multiple inclusion of header files can cause problems for some linkers because it can lead to multiple declarations for included variables. The *EXTERN* business is simply a way to make MINIX 3 more portable so it can be linked on machines whose linkers do not accept multiply defined variables.

*PRIVATE* is defined as a synonym for *static*. Procedures and data that are not referenced outside the file in which they are declared are always declared as *PRIVATE* to prevent their names from being visible outside the file in which they are declared. As a general rule, all variables and procedures should be declared with a local scope, if possible. *PUBLIC* is defined as the null string. An example from *kernel/proc.c* may help make this clear. The declaration

PUBLIC void lock\_dequeue(rp)

comes out of the C preprocessor as

void lock dequeue(rp)

which, according to the C language scope rules, means that the function name *lock\_dequeue* is exported from the file and the function can be called from anywhere in any file linked into the same binary, in this case, anywhere in the kernel. Another function declared in the same file is

PRIVATE void dequeue(rp)

which is preprocessed to become

static void dequeue(rp)

This function can only be called from code in the same source file. *PRIVATE* and *PUBLIC* are not necessary in any sense but are attempts to undo the damage caused by the C scope rules (the default is that names are exported outside the file; it should be just the reverse).

[Page 141]

The rest of *const.h* defines numerical constants used throughout the system. A section of *const.h* is devoted to machine or configuration-dependent definitions. For instance, throughout the source code the basic unit of memory allocation is the click. Different values for the click size may be chosen for different processor architectures. For Intel platforms it is 1024 bytes. Alternatives for Intel, Motorola 68000, and Sun SPARC architectures are defined on lines 2673 to 2681. This file also contains the macros *MAX* and *MIN*, so we can say

z = MAX(x, y);

to assign the larger of x and y to z.

Type.h (line 2800) is another file that is included in every compilation by means of the master headers. It contains a number of key type definitions, along with related numerical values.

The first two structs define two different types of memory map, one for local memory regions (within the data space of a process) and one for remote memory areas, such as a RAM disk (lines 2828 to 2840). This is a good place to mention the concepts used in referring to memory. As we just mentioned, the click is the basic unit of measurement of memory; in MINIX 3 for Intel processors a click is 1024 bytes. Memory is measured as phys\_clicks, which can be used by the kernel to access any memory element anywhere in the system, or as vir\_clicks, used by processes other than the kernel. A *vir\_clicks* memory reference is always with respect to the base of a segment of memory assigned to a particular process, and the kernel often has to make translations between virtual (i.e. process-based) and physical (RAM-based) addresses. The inconvenience of this is offset by the fact that a process can do all its own memory references in *vir\_clicks*.

One might suppose that the same unit could be used to specify the size of either type of memory, but there is an advantage to using *vir\_clicks* to specify the size of a unit of memory allocated to a process, since when this unit is used a check is done to be sure that no memory is accessed outside of what has been specifically assigned to the current process. This is a major feature of the protected mode of modern Intel processors, such as the Pentium family. Its absence in the early 8086 and 8088 processors caused some headaches in the design of earlier versions of

### MINIX.

Another important structure defined here is *sigmsg* (lines 2866 to 2872). When a signal is caught the kernel has to arrange that the next time the signaled process gets to run it will run the signal handler, rather than continuing execution where it was interrupted. The process manager does most of the work of managing signals; it passes a structure like this to the kernel when a signal is caught.

The *kinfo* structure (lines 2875 to 2893) is used to convey information about the kernel to other parts of the system. The process manager uses this information when it sets up its part of the process table.

[Page 142]

Data structures and function prototypes for interprocess communication are defined in *ipc.h* (line 3000). The most important definition in this file is *message* on lines 3020 to 3032. While we could have defined *message* to be an array of some number of bytes, it is better programming practice to have it be a structure containing a union of the various message types that are possible. Seven message formats, *mess\_1* through *mess\_8*, are defined (type *mess\_6* is obsolete). A message is a structure containing a field *m\_source*, telling who sent the message, a field *m\_type*, telling what the message type is (e.g., *SYS\_EXEC* to the system task) and the data fields.

The seven message types are shown in <u>Fig. 2-34</u>. In the figure four message types, the first two and the last two, seem identical. Just in terms of size of the data elements they are identical, but many of the data types are different. It happens that on an Intel CPU with a 32-bit word size the *int, long,* and pointer data types are all 32-bit types, but this would not necessarily be the case on another kind of hardware. Defining seven distinct formats makes it easier to recompile MINIX 3 for a different architecture.

Figure 2-34. The seven message types used in MINIX 3. The sizes of message elements will vary, depending upon the architecture of the machine; this diagram illustrates sizes on CPUs with 32-bit pointers, such as those of Pentium family members.

(This item is displayed on page 143 in the print version)

[View full size image]

| m_source | m_source | m_source | m_source | m_source    | m_source | m_source |
|----------|----------|----------|----------|-------------|----------|----------|
| m_type   | m_type   | m_type   | m_type   | m_type      | m_type   | m_type   |
| m1_j1    | m2_i1    | m3_i1    | m4_l1    | m5_c2 m5_c1 | m7_i1    | m8_i1    |
| m1_i2    | m2_i2    | m3_i2    | m4_l2    | m5_i1       | m7_i2    | m8_i2    |
| m1_i3    | m2_i3    | m3_p1    | m4_l3    | m5_i2       | m7_i3    | m8_p1    |
| m1_p1    | m2_l1    |          | m4_l4    | m5_l1       | m7_i4    | m8_p2    |
| m1_p2    | m2_l2    | m3_ca1   | m4_l5    | m5_l2       | m7_p1    | m8_p3    |
| m1_p3    | m2_p1    |          |          | m5_l3       | m7_p2    | m8_p4    |

When it is necessary to send a message containing, say, three integers and three pointers (or three integers and two pointers), then the first format in <a href="Fig. 2-34">Fig. 2-34</a> is the one to use. The same applies to the other formats. How does one assign a value to the first integer in the first format? Suppose that the message is called x. Then x.m\_urefers to the union portion of the message struct. To refer to the first of the six alternatives in the union, we use x.m\_u.m\_m1. Finally, to get at the first integer in this struct we say x.m\_u.m\_m1.m1i1. This is quite a mouthful, so somewhat shorter field names are defined as macros after the definition of message itself. Thus x.m1\_i1 can be used instead of x.m\_u.m\_m1.m1i1. The short names all have the form of the letter m, the format number, an underscore, one or two letters indicating whether the field is an integer, pointer, long, character, character array, or function, and a sequence number to distinguish multiple instances of the same type within a message.

While discussing message formats, this is a good place to note that an operating-system and its compiler often have an "understanding" about things like the layout of structures, and this can make the implementer's life easier. In MINIX 3, the *int* fields in messages are sometimes used to hold *unsigned* data types. In some cases this could cause overflow, but the code was written using the knowledge that the MINIX 3 compiler copies *unsigned* types to *ints* and *vice versa* without changing the data or generating code to detect overflow. A more compulsive approach would be to replace each *int* field with a *union* of an *int* and an *unsigned*. The same applies to the *long* fields in the messages; some of them may be used to pass *unsigned long* data. Are we cheating here? Perhaps a little bit, one might say, but if you wish to port MINIX 3 to a new platform, quite clearly the exact format of the messages is something to which you must pay a great deal of attention, and now you have been alerted that the behavior of the compiler is another factor that needs attention.

3095 to 3101). In addition to the important send, receive, sendrec, and notify primitives, several others are defined. None of these are much used; in fact one could say that they are relicts of earlier stages of development of MINIX 3. Old computer programs make good archaeological digs. They might disappear in a future release. Nevertheless, if we do not explain them now some readers undoubtedly will worry about them. The nonblocking nb\_send and nb\_receive calls have mostly been replaced by notify, which was implemented later and considered a better solution to the problem of sending or checking for a message without blocking. The prototype for echo has no source or destination field. This primitive serves no useful purpose in production code, but was useful during development to test the time it took to send and receive a message.

### [Page 144]

One other file in *include/minix/*, *syslib.h* (line 3200), is almost universally used by means of inclusion in the master headers of all of the user-space components of MINIX 3. This file not included in the kernel's master header file, *src/kernel/kernel.h*, because the kernel does not need library functions to access itself. *Syslib.h* contains prototypes for C library functions called from within the operating system to access other operating system services.

We do not describe details of C libraries in this text, but many library functions are standard and will be available for any C compiler. However, the C functions referenced by <code>syslib.h</code> are of course quite specific to MINIX 3 and a port of MINIX 3 to a new system with a different compiler requires porting these library functions. Fortunately this is not difficult, since most of these functions simply extract the parameters of the function call and insert them into a message structure, then send the message and extract the results from the reply message. Many of these library functions are defined in a dozen or fewer lines of C code.

Noteworthy in this file are four macros for accessing I/O ports for input or output using byte or word data types and the prototype of the *sys\_sdevio* function to which all four macros refer (lines 3241 to 3250). Providing a way for device drivers to request reading and writing of I/O ports by the kernel is an essential part of the MINIX 3 project to move all such drivers to user space.

A few functions which could have been defined in *syslib.h* are in a separate file, *sysutil.h* (line 3400), because their object code is compiled into a separate library. Two functions prototyped here need a little more explanation. The first is *printf* (line 3442). If you have experience programming in C you will recognize that *printf* is a standard library function, referenced in almost all programs.

This is not the *printf* function you think it is, however. The version of *printf* in the standard library cannot be used within system components. Among other things, the standard *printf* is intended to write to standard output, and must be able to format floating point numbers. Using standard output would require going through the file system, but for printing messages when there is a problem and a system component needs to display an error message, it is desirable to be able to do this without the assistance of any other system components. Also, support for the full range of format specifications usable with the standard *printf* would bloat the code for no useful purpose. So a simplified version of *printf* that does only what is needed by operating system components is compiled into the system utilities library. This is found by the compiler in a place that will depend upon the platform; for 32-bit Intel systems it is */usr/lib/i386/libsysutil.a.* When the file system, the process manager, or another part of the operating system is linked to library functions this version is found before the standard library is searched.

On the next line is a prototype for *kputc*. This is called by the system version of *printf* to do the work of displaying characters on the console. However, more tricky business is involved here. *Kputc* is defined in several places. There is a copy in the system utilities library, which will be the one used by default. But several parts of the system define their own versions. We will see one when we study the console interface in the next chapter. The log driver (which is not described in detail here) also defines its own version. There is even a definition of *kputc* in the kernel itself, but

this is a special case. The kernel does not use *printf*. A special printing function, *kprintf*, is defined as part of the kernel and is used when the kernel needs to print.

### [Page 145]

When a process needs to execute a MINIX 3 system call, it sends a message to the process manager (PM for short) or the file system (FS for short). Each message contains the number of the system call desired. These numbers are defined in the next file, *callnr.h* (line 3500). Some numbers are not used, these are reserved for calls not yet implemented or represent calls implemented in other versions which are now handled by library functions. Near the end of the file some call numbers are defined that do not correspond to calls shown in <a href="Fig 1-9">Fig 1-9</a>. syrctl (mentioned earlier), ksig, unpause, revive, and task\_reply are used only within the operating system itself. The system call mechanism is a convenient way to implement these. In fact, because they will not be used by external programs, these "system calls," may be modified in new versions of MINIX 3 without fear of breaking user programs.

The next file is *com.h* (line 3600). One interpretation of the file name is that is stands for common, another is that it stands for communication. This file provides common definitions used for communication between servers and device drivers. On lines 3623 to 3626 task numbers are defined. To distinguish them from process numbers, task numbers are negative. On lines 3633 to 3640 process numbers are defined for the processes that are loaded in the boot image. Note these are slot numbers in the process table; they should not be confused with process id (PID) numbers.

The next section of *com.h* defines how messages are constructed to carry out a notify operation. The process numbers are used in generating the value that is passed in the *m\_type* field of the message. The message types for notifications and other messages defined in this file are built by combining a base value that signifies a type category with a small number that indicates the specific type. The rest of this file is a compendium of macros that translate meaningful identifiers into the cryptic numbers that identify message types and field names.

A few other files in <code>include/minix/</code> are listed in <code>Appendix B</code>. <code>Devio.h</code> (line 4100) defines types and constants that support user-space access to I/O ports, as well as some macros that make it easier to write code that specifies ports and values. <code>Dmap.h</code> (line 4200) defines a struct and an array of that struct, both named <code>dmap</code>. This table is used to relate major device numbers to the functions that support them. Major and minor device numbers for the <code>memory</code> device driver and major device numbers for other important device drivers are also defined.

Include/minix/contains several additional specialized headers that are not listed in Appendix B, but which must be present to compile the system. One is u64.h which provides support for 64-bit integer arithmetic operations, necessary to manipulate disk addresses on high capacity disk drives. These were not even dreamed of when UNIX, the C language, Pentium-class processors, and MINIX were first conceived. A future version of MINIX 3 may be written in a language that has built-in support for 64-bit integers on CPUs with 64-bit registers; until then, the definitions in u64.h provide a work-around.

### [Page 146]

Three files remain to be mentioned. *Keymap.h* defines the structures used to implement specialized keyboard layouts for the character sets needed for different languages. It is also needed by programs which generate and load these tables. *Bitmap.h* provides a few macros to make operations like setting, resetting, and testing bits easier. Finally, *partition.h* defines the information needed by MINIX 3 to define a disk partition, either by its absolute byte offset and size on the disk, or by a cylinder, head, sector address. The *u64\_t* type is used for the offset and size, to allow use of large disks. This file does not describe the layout of a partition table on a

disk, the file that does that is in the next directory.

The last specialized header directory we will consider, <code>include/ibm/</code>, contains several files which provide definitions related to the IBM PC family of computers. Since the C language knows only memory addresses, and has no provision for accessing I/O port addresses, the library contains routines written in assembly language to read and write from ports. The various routines available are declared in <code>ibm/portio.h</code> (line 4300). All possible input and output routines for byte, integer, and long data types, singly or as strings, are available, from <code>inb</code> (input one byte) to <code>outs/</code> (output a string of longs). Low-level routines in the kernel may also need to disable or reenable CPU interrupts, which are also actions that C cannot handle. The library provides assembly code to do this, and <code>intr\_disable</code> and <code>intr\_enable</code> are declared on lines 4325 and 4326.

The next file in this directory is *interrupt.h* (line 4400), which defines port address and memory locations used by the interrupt controller chip and the BIOS of PC-compatible systems. Finally, more I/O ports are defined in *ports.h* (line 4500). This file provides addresses needed to access the keyboard interface and the timer chip used by the clock chip.

Several additional files in <code>include/ibm/</code> with IBM-specific data are not listed in <code>Appendix B</code>, but are essential and should be mentioned. <code>Bios.h, memory.h,</code> and <code>partition.h</code> are copiously commented and are worth reading if you would like to know more about memory use or disk partition tables. <code>Cmos.h, cpu.h,</code> and <code>int86.h</code> provide additional information on ports, CPU flag bits, and calling BIOS and DOS services in 16-bit mode. Finally, <code>diskparm.h</code> defines a data structure needed for formatting a floppy disk.

### 2.6.5. Process Data Structures and Header Files

Now let us dive in and see what the code in <code>src/kernel/looks</code> like. In the previous two sections we structured our discussion around an excerpt from a typical master header; we will look first at the real master header for the kernel, <code>kernel.h</code> (line 4600). It begins by defining three macros. The first, <code>\_POSIX\_SOURCE</code>, is a feature test macro defined by the POSIX standard itself. All such macros are required to begin with the underscore character, "\_". The effect of defining the <code>\_POSIX\_SOURCE</code> macro is to ensure that all symbols required by the standard and any that are explicitly permitted, but not required, will be visible, while hiding any additional symbols that are unofficial extensions to POSIX. We have already mentioned the next two definitions: the <code>\_MINIX</code> macro overrides the effect of <code>\_POSIX\_SOURCE</code> for extensions defined by MINIX 3, and <code>\_SYSTEM</code> can be tested wherever it is important to do something differently when compiling system code, as opposed to user code, such as changing the sign of error codes. <code>Kernel.h</code> then includes other header files from <code>include/</code> and its subdirectories <code>include/sys/include/minix/</code>, and <code>include/ibm/</code> including all those referred to in <code>Fig. 2-32</code>. We have discussed all of these files in the previous two sections. Finally, six additional headers from the local directory, <code>src/kernel/</code>, are included, their names included in quote characters.

[Page 147]

*Kernel.h* makes it possible to guarantee that all source files share a large number of important definitions by writing the single line

#include "kernel.h"

in each of the other kernel source files. Since the order of inclusion of header files is sometimes important, *kernel.h* also ensures that this ordering is done correctly, once and forever. This carries to a higher level the "get it right once, then forget the details" technique embodied in the header file concept. Similar master headers are provided in source directories for other system

components, such as the file system and the process manager.

Now let us proceed to look at the local header files included in *kernel.h.* First we have yet another file named *config.h,* which, analogous to the system-wide file *include/minix/config.h,* must be included before any of the other local include files. Just as we have files *const.h* and *type.h* in the common header directory *include/minix/*, we also have files *const.h.* and *type.h* in the kernel source directory, *src/kernel/*. The files in *include/minix/* are placed there because they are needed by many parts of the system, including programs that run under the control of the system. The files in *src/kernel/* provide definitions needed only for compilation of the kernel. The FS, PM, and other system source directories also contain *const.h* and *type.h* files to define constants and types needed only for those parts of the system. Two of the other files included in the master header, *proto.h glo.h,* have no counterparts in the main *include/* directories, but we will find that they, too, have counterparts used in compiling the file system and the process manager. The last local header included in *kernel.h* is another *ipc.h.* 

Since this is the first time it has come up in our discussion, note at the beginning of <code>kernel/config.h</code> there is a <code>#ifndef... #define</code> sequence to prevent trouble if the file is included multiple times. We have seen the general idea before. But note here that the macro defined here is <code>CONFIG\_H</code> without an underscore. Thus it is distinct from the macro <code>\_CONFIG\_H</code> defined in <code>include/minix/config.h</code>.

### [Page 148]

The kernel's version of *config.h* gathers in one place a number of definitions that are unlikely to need changes if your interest in MINIX 3 is studying how an operating system works, or using this operating system in a conventional general-purpose computer. However, suppose you want to make a really tiny version of MINIX 3 for controlling a scientific instrument or a home-made cellular telephone. The definitions on lines 4717 to 4743 allow selective disabling of kernel calls. Eliminating unneeded functionality also reduces memory requirements because the code needed to handle each kernel call is conditionally compiled using the definitions on lines 4717 to 4743. If some function is disabled, the code needed to execute it is omitted from the system binary. For example, a cellular telephone might not need to fork off new processes, so the code for doing so could be omitted from the executable file, resulting in a smaller memory footprint. Most other constants defined in this file control basic parameters. For instance, while handling interrupts a special stack of size *K\_STACK\_BYTES* is used. This value is set on line 4772. The space for this stack is reserved within *mpx386.s.*, an assembly language file.

In *const.h* (line 4800) a macro for converting virtual addresses relative to the base of the kernel's memory space to physical addresses is defined on line 4814. A C function, *umap\_local*, is defined elsewhere in the kernel code so the kernel can do this conversion on behalf of other components of the system, but for use within the kernel the macro is more efficient. Several other useful macros are defined here, including several for manipulating bitmaps. An important security mechanism built into the Intel hardware is activated by two macro definition lines here. The processor status word (PSW) is a CPU register, and I/O Protection Level (IOPL) bits within it define whether access to the interrupt system and I/O ports is allowed or denied. On lines 4850 and 4851 different PSW values are defined that determine this access for ordinary and privileged processes. These values are put on the stack as part of putting a new process in execution.

In the next file we will consider, *type.h* (line 4900), the *memory* structure (lines 4925 to 4928) uses two quantities, base address and size, to uniquely specify an area of memory.

Type.h defines several other prototypes and structures used in any implementation of MINIX 3. For instance, two structures, *kmessages*, used for diagnostic messages from the kernel, and *randomness*, used by the random number generator, are defined. *Type.h* also contains several machine-dependent type definitions. To make the code shorter and more readable we have removed conditional code and definitions for other CPU types. But you should recognize that

definitions like the *stackframe\_s* structure (lines 4955 to 4974), which defines how machine registers are saved on the stack, is specific to Intel 32-bit processors. For another platform the *stackframe\_s* structure would be defined in terms of the register structure of the CPU to be used. Another example is the *segdesc\_s* structure (lines 4976 to 4983), which is part of the protection mechanism that keeps processes from accessing memory regions outside those assigned to them. For another CPU the *segdesc\_s* structure might not exist at all, depending upon the mechanism used to implement memory protection.

### [Page 149]

Another point to make about structures like these is that making sure all the required data is present is necessary, but possibly not sufficient for optimal performance. The *stackframe\_s* must be manipulated by assembly language code. Defining it in a form that can be efficiently read or written by assembly language code reduces the time required for a context switch.

The next file, *proto.h* (line 5100), provides prototypes of all functions that must be known outside of the file in which they are defined. All are written using the *\_PROTOTYPE* macro discussed in the previous section, and thus the MINIX 3 kernel can be compiled either with a classic C (Kernighan and Ritchie) compiler, such as the original MINIX 3 C compiler, or a modern ANSI Standard C compiler, such as the one which is part of the MINIX 3 distribution. A number of these prototypes are system-dependent, including interrupt and exception handlers and functions that are written in assembly language.

In *glo.h* (line 5300) we find the kernel's global variables. The purpose of the macro *EXTERN* was described in the discussion of *include/minix/const.h.* It normally expands into *extern.* Note that many definitions in *glo.h* are preceded by this macro. The symbol *EXTERN* is forced to be undefined when this file is included in *table.c*, where the macro *\_TABLE* is defined. Thus the actual storage space for the variables defined this way is reserved when *glo.h* is included in the compilation of *table.c.* Including *glo.h* in other C source files makes the variables in *table.c.* known to the other modules in the kernel.

Some of the kernel information structures here are used at startup. *Aout* (line 5321) will hold the address of an array of the headers of all of the MINIX 3 system image components. Note that these are physical addresses, that is, addresses relative to the entire address space of the processor. As we will see later, the physical address of *aout* will be passed from the boot monitor to the kernel when MINIX 3 starts up, so the startup routines of the kernel can get the addresses of all MINIX 3 components from the monitor's memory space. *Kinfo* (line 5322) is also an important piece of information. Recall that the structure was defined in *include/minix/type.h.* Just as the boot monitor uses *aout* to pass information about all processes in the boot image to the kernel, the kernel fills in the fields of *kinfo* with information about itself that other components of the system may need to know about.

The next section of *glo.h* contains variables related to control of process and kernel execution. *Prev\_ptr*, *proc\_ptr*, and *next\_ptr* point to the process table entries of the previous, current, and next processes to run. *Bill\_ptr* also points to a process table entry; it shows which process is currently being billed for clock ticks used. When a user process calls the file system, and the file system is running, *proc\_ptr* points to the file system process. However, *bill\_ptr* will point to the user making the call, since CPU time used by the file system is charged as system time to the caller. We have not actually heard of a MINIX system whose owner charges others for their use of CPU time, but it could be done. The next variable, *k\_reenter*, is used to count nested executions of kernel code, such as when an interrupt occurs when the kernel itself, rather than a user process, is running. This is important, because switching context from a user process to the kernel or vice versa is different (and more costly) than reentering the kernel. When an interrupt service complete it is important for it to determine whether control should remain with the kernel or if a user-space process should be restarted. This variable is also tested by some functions which disable and reenable interrupts, such as *lock enqueue*. If such a function is executed when

interrupts are disabled already, the interrupts should not be reenabled when reenabling is not wanted. Finally, in this section there is a counter for lost clock ticks. How a clock tick can be lost and what is done about it will be discussed when we discuss the clock task.

### [Page 150]

The last few variables defined in *glo.h*, are declared here because they must be known throughout the kernel code, but they are declared as *extern* rather than as *EXTERN* because they are initialized variables, a feature of the C language. The use of the *EXTERN* macro is not compatible with C-style initialization, since a variable can only be initialized once.

Tasks that run in kernel space, currently just the clock task and the system task, have their own stacks within *t\_stack*. During interrupt handling, the kernel uses a separate stack, but it is not declared here, since it is only accessed by the assembly language level routine that handles interrupt processing, and does not need to be known globally. The last file included in *kernel.h*, and thus used in every compilation, is *ipc.h* (line 5400). It defines various constants used in interprocess communication. We will discuss these later when we get to the file where they are used, *kernel/proc.c.* 

Several more kernel header files are widely used, although not so much that they are included in *kernel.h.* The first of these is *proc.h* (line 5500), which defines the kernel's process table. The complete state of a process is defined by the process' data in memory, plus the information in its process table slot. The contents of the CPU registers are stored here when a process is not executing and then are restored when execution resumes. This is what makes possible the illusion that multiple processes are executing simultaneously and interacting, although at any instant a single CPU can be executing instructions of only one process. The time spent by the kernel saving and restoring the process state during each context switch is necessary, but obviously this is time during which the work of the processes themselves is suspended. For this reason these structures are designed for efficiency. As noted in the comment at the beginning of *proc.h*, many routines written in assembly language also access these structures, and another header, *sconst.h*, defines offsets to fields in the process table for use by the assembly code. Thus changing a definition in *proc.h* may necessitate a change in *sconst.h*.

Before going further we should mention that, because of MINIX 3's microkernel structure, the process table we will discuss is here is paralleled by tables in PM and FS which contain per-process entries relevant to the function of these parts of MINIX 3. Together, all three of these tables are equivalent to the process table of an operating system with a monolithic structure, but for the moment when we speak of the process table we will be talking about only the kernel's process table. The others will be discussed in later chapters.

### [Page 151]

Each slot in the process table is defined as a struct *proc* (lines 5516 to 5545). Each entry contains storage for the process' registers, stack pointer, state, memory map, stack limit, process id, accounting, alarm time, and message info. The first part of each process table entry is a *stackframe\_s* structure. A process that is already in memory is put into execution by loading its stack pointer with the address of its process table entry and popping all the CPU registers from this struct.

There is more to the state of a process than just the CPU registers and the data in memory, however. In MINIX 3, each process has a pointer to a *priv* structure in its process table slot (line 5522). This structure defines allowed sources and destinations of messages for the process and many other privileges. We will look at details later. For the moment, note that each system process has a pointer to a unique copy of this structure, but user privileges are all equalthe pointers of all user processes point to the same copy of the structure. There is also a byte-sized

field for a set of bit flags, *p\_rts\_flags* (line 5523). The meanings of the bits will be described below. Setting any bit to 1 means a process is not runnable, so a zero in this field indicates a process is ready.

Each slot in the process table provides space for information that may be needed by the kernel. For instance, the  $p\_max\_priority$  field (line 5526), tells which scheduling queue the process should be queued on when it is ready to run for the first time. Because the priority of a process may be reduced if it prevents other processes from running, there is also a  $p\_priority$  field which is initially set equal to  $p\_max\_priority$ .  $P\_priority$  is the field that actually determines the queue used each time the process is ready.

The time used by each process is recorded in the two *clock\_t* variables at lines 5532 and 5533. This information must be accessed by the kernel and it would be inefficient to store this in a process' own memory space, although logically that could be done. *P\_nextready* (line 5535), is used to link processes together on the scheduler gueues.

The next few fields hold information related to messages between processes. When a process cannot complete a send because the destination is not waiting, the sender is put onto a queue pointed to by the destination's  $p\_caller\_q$  pointer (line 5536). That way, when the destination finally does a receive, it is easy to find all the processes wanting to send to it. The  $p\_q\_link$  field (line 5537) is used to link the members of the queue together.

The rendezvous method of passing messages is made possible by the storage space reserved at lines 5538 to 5540. When a process does a receive and there is no message waiting for it, it blocks and the number of the process it wants to receive from is stored in  $p\_getfrom$ . Similarly,  $p\_sendto$  holds the process number of the destination when a process does a send and the recipient is not waiting. The address of the message buffer is stored in  $p\_messbuf$ . The penultimate field in each process table slot is  $p\_pending$  (line 5542), a bitmap used to keep track of signals that have not yet been passed to the process manager (because the process manager is not waiting for a message).

### [Page 152]

Finally, the last field in a process table entry is a character array, *p\_name*, for holding the name of the process. This field is not needed for process management by the kernel. MINIX 3 provides various debug dumps triggered by pressing a special key on the console keyboard. Some of these allow viewing information about all processes, with the name of each process printed along with other data. Having a meaningful name associated with each process makes understanding and debugging kernel operation easier.

Following the definition of a process table slot come definitions of various constants used in its elements. The various flag bits that can be set in *p\_rts\_flags* are defined and described on lines 5548 to 5555. If the slot is not in use, *SLOT\_FREE* is set. After a <code>fork</code>, *NO\_MAP* is set to prevent the child process from running until its memory map has been set up. *SENDING* and *RECEIVING* indicate that the process is blocked trying to send or receive a message. *SIGNALED* and *SIG\_PENDING* indicate that signals have been received, and *P\_STOP* provides support for tracing. *NO\_PRIV* is used to temporarily prevent a new system process from executing until its setup is complete.

The number of scheduling queues and allowable values for the  $p\_priority$  field are defined next (lines 5562 to 5567). In the current version of this file user processes are allowed to be given access to the highest priority queue; this is probably a carry-over from the early days of testing drivers in user space and  $MAX\_USER\_Q$  should probably adjusted to a lower priority (larger number).

Next come several macros that allow addresses of important parts of the process-table to be

defined as constants at compilation time, to provide faster access at run time, and then more macros for run time calculations and tests. The macro  $proc\_addr$  (line 5577) is provided because it is not possible to have negative subscripts in C. Logically, the array proc should go from  $NR\_TASKS$  to  $+NR\_PROCS$ . Unfortunately, in C it must start at 0, so proc [0] refers to the most negative task, and so forth. To make it easier to keep track of which slot goes with which process, we can write

rp = proc\_addr(n);

to assign to rp the address of the process slot for process n, either positive or negative.

The process table itself is defined here as an array of *proc*structures, *proc*[*NR\_TASKS* + *NR\_PROCS*] (line 5593). Note that *NR\_TASKS* is defined in *include/minix/com.h* (line 3630) and the constant *NR\_PROCS* is defined in *include/minix/config.h* (line 2522). Together these set the size of the kernel's process table. *NR\_PROCS* can be changed to create a system capable of handling a larger number of processes, if that is necessary (e.g., on a large server).

[Page 153]

Finally, several macros are defined to speed access. The process table is accessed frequently, and calculating an address in an array requires slow multiplication operations, so an array of pointers to the process table elements,  $pproc\_addr$  (line 5594), is provided. The two arrays  $rdy\_head$  and  $rdy\_tall$  are used to maintain the scheduling queues. For example, the first process on the default user queue is pointed to by  $rdy\_head$  (USER\_Q).

As we mentioned at the beginning of the discussion of *proc.h* there is another file *sconst.h* (line 5600), which must be synchronized with *proc.h* if there are changes in the structure of the process table. *Sconst.h* defines constants used by assembler code, expressed in a form usable by the assembler. All of these are offsets into the *stackframe\_s* structure portion of a process table entry. Since assembler code is not processed by the C compiler, it is simpler to have such definitions in a separate file. Also, since these definitions are all machine dependent, isolating them here simplifies the process of porting MINIX 3 to another processor which will need a different version of *sconst.h*. Note that many offsets are expressed as the previous value plus *W*, which is set equal to the word size at line 5601. This allows the same file to serve for compiling a 16-bit or 32-bit version of MINIX 3.

Duplicate definitions create a potential problem. Header files are supposed to allow one to provide a single correct set of definitions and then proceed to use them in many places without devoting a lot of further attention to the details. Obviously, duplicate definitions, like those in *proc.h* and *sconst.h*, violate that principle. This is a special case, of course, but as such, special attention is required if changes are made to either of these files to ensure the two files remain consistent.

The system privileges structure, *priv*, that was mentioned briefly in the discussion of the process table is fully defined in *priv.h*, on lines 5718 to 5735. First there is a set of flag bits, *s\_flags*, and then come the *s\_trap\_mask*, *s\_ipc\_from*, *s\_ipc\_to*, and *s\_call\_mask* fields which define which system calls may be initiated, which processes messages may be received from or sent to, and which kernel calls are allowed.

The *priv* structure is not part of the process table, rather each process table slot has a pointer to an instance of it. Only system processes have private copies; user processes all point to the same copy. Thus, for a user process the remaining fields of the structure are not relevant, as sharing them does not make sense. These fields are bitmaps of pending notifications, hardware interrupts, and signals, and a timer. It makes sense to provide these here for system processes, however. User processes have notifications, signals, and timers managed on their behalf by the process manager.

The organization of <code>priv.h</code> is similar to that of <code>proc.h</code>. After the definition of the <code>priv</code> structure come macros definitions for the flag bits, some important addresses known at compile time, and some macros for address calculations at run time. Then the table of <code>priv</code> structures, <code>priv[NR\_SYS\_PROCS]</code>, is defined, followed by an array of pointers, <code>ppriv\_addr[NR\_SYS\_PROCS]</code> (lines 5762 and 5763). The pointer array provides fast access, analogous to the array of pointers that provides fast access to process table slots. The value of <code>STACK\_GUARD</code> defined on line 5738 is a pattern that is easily recognizable. Its use will be seen later; the reader is invited to search the Internet to learn about the history of this value.

[Page 154]

The last item in priv.h is a test to make sure that  $NR_SVS_PROCS$  has been defined to be larger than the number of processes in the boot image. The #error line will print a message if the test condition tests true. Although behavior may be different with other C compilers, with the standard MINIX 3 compiler this will also abort the compilation.

The F4 key triggers a debug dump that shows some of the information in the privilege table. Figure 2-35 shows a few lines of this table for some representative processes. The flags entries mean P: preemptable, B: billable, S: system. The traps mean E: echo, S: send, R: receive, B: both, N: notification. The bitmap has a bit for each of the *NR\_SYS\_PROCS* (32) system processes allowed, the order corresponds to the id field. (In the figure only 16 bits are shown, to make it fit the page better.) All user processes share id 0, which is the left-most bit position. The bitmap shows that user processes such as *init* can send messages only to the process manager, file system, and reincarnation server, and must use sendrec. The servers and drivers shown in the figure can use any of the ipc primitives and all but *memory* can send to any other process.

Figure 2-35. Part of a debug dump of the privilege table. The clock task, file server, tty, and init processes privileges are typical of tasks, servers, device drivers, and user processes, respectively. The bitmap is truncated to 16 bits.

| nr-  | -id- | -name- | -flags- | -traps- | -ipc_to mask      |
|------|------|--------|---------|---------|-------------------|
| (-4) | (01) | IDLE   | P-BS-   |         | 00000000 00001111 |
| [-3] | (02) | CLOCK  | S-      | R       | 00000000 00001111 |
| [-2] | (03) | SYSTEM | S-      | R       | 00000000 00001111 |
| [-1] | (04) | KERNEL | S-      |         | 00000000 00001111 |
| 0    | (05) | pm     | PS-     | ESRBN   | 11111111 11111111 |
| 1    | (06) | fs     | PS-     | ESRBN   | 11111111 11111111 |
| 2    | (07) | rs     | PS-     | ESRBN   | 11111111 11111111 |
| 3    | (09) | memory | PS-     | ESRBN   | 00110111 01101111 |
| 4    | (10) | log    | PS-     | ESRBN   | 11111111 11111111 |
| 5    | (80) | tty    | PS-     | ESRBN   | 11111111 11111111 |
| 6    | (11) | driver | PS-     | ESRBN   | 11111111 11111111 |
| 7    | (00) | init   | P-B     | EB-     | 00000111 00000000 |
|      |      |        |         |         |                   |
|      |      |        |         |         |                   |

Another header that is included in a number of different source files is *protect.h* (line 5800). Almost everything in this file deals with architecture details of the Intel processors that support protected mode (the 80286, 80386, 80486, and the Pentium series). A detailed description of these chips is beyond the scope of this book. Suffice it to say that they contain internal registers that point to descriptor tables in memory. Descriptor tables define how system resources are

used and prevent processes from accessing memory assigned to other processes.

[Page 155]

The architecture of 32-bit Intel processors also provides for four privilege levels, of which MINIX 3 takes advantage of three. These are defined symbolically on lines 5843 to 5845. The most central parts of the kernel, the parts that run during interrupts and that manage context switches, always run with <code>/WTR\_PRIVILEGE</code>. Every address in the memory and every register in the CPU can be accessed by a process with this privilege level. The tasks run at <code>TASK\_PRIVILEGE</code> level, which allows them to access I/O but not to use instructions that modify special registers, like those that point to descriptor tables. Servers and user processes run at <code>USER\_PRIVILEGE</code> level. Processes executing at this level are unable to execute certain instructions, for instance those that access I/O ports, change memory assignments, or change privilege levels themselves.

The concept of privilege levels will be familiar to those who are familiar with the architecture of modern CPUs, but those who have learned computer architecture through study of the assembly language of low-end microprocessors may not have encountered such features.

One header file in <code>kernel/</code> has not yet been described: <code>system.h</code>, and we will postpone discussing it until later in this chapter when we describe the system task, which runs as an independent process, although it is compiled with the kernel. For now we are through with header files and are ready to dig into the <code>\*.cC</code> language source files. The first of these that we will look at is <code>table.c</code> (line 6000). Compilation of this produces no executable code, but the compiled object file <code>table.o</code> will contain all the kernel data structures. We have already seen many of these data structures defined, in <code>glo.h</code> and other headers. On line 6028 the macro <code>\_TABLE</code> is defined, immediately before the <code>#include</code> statements. As explained earlier, this definition causes <code>EXTERN</code> become defined as the null string, and storage space to be allocated for all the data declarations preceded by <code>EXTERN</code>.

In addition to the variables declared in header files there are two other places where global data storage is allocated. Some definitions are made directly in *table.c.* On lines 6037 to 6041 the stack space needed by kernel components is defined, and the total amount of stack space for tasks is reserved as the array *t\_stack[TOT\_STACK\_SPACE]* on line 6045.

The rest of *table.c* defines many constants related to properties of processes, such as the combinations of flag bits, call traps, and masks that define to whom messages and notifications can be sent that we saw in Fig. 2-35 (lines 6048 to 6071). Following this are masks to define the kernel calls allowed for various processes. The process manager and file server are all allowed unique combinations. The reincarnation server is allowed access to all kernel calls, not for its own use, but because as the parent of other system processes it can only pass to its children subsets of its own privileges. Drivers are given a common set of kernel call masks, except for the RAM disk driver which needs unusual access to memory. (Note that the comment on line 6075 that mentions the "system services manager" should say "reincarnation server"the name was changed during development and some comments still refer to the old name.)

[Page 156]

Finally, on lines 6095 to 6109, the *image* table is defined. It has been put here rather than in a header file because the trick with *EXTERN* used to prevent multiple declarations does not work with initialized variables; that is, you may not say

extern int x = 3;

anywhere. The image table provides details needed to initialize all of the processes that are

loaded from the boot image. It will be used by the system at startup. As an example of the information contained here, consider the field labeled "qs" in the comment on line 6096. This shows the size of the quantum assigned to each process. Ordinary user processes, as children of init, get to run for 8 clock ticks. The CLOCK and SYSTEM tasks are allowed to run for 64 clock ticks if necessary. They are not really expected to run that long before blocking, but unlike user-space servers and drivers they cannot be demoted to a lower-priority queue if they prevent other processes from getting a chance to run.

If a new process is to be added to the boot image, a new row must be provided in the *image* table. An error in matching the size of *image* to other constants is intolerable and cannot be permitted. At the end of *table.c* tests are made for errors, using a little trick. The array *dummy* is declared here twice. In each declaration the size of *dummy* will be impossible and will trigger a compiler error if a mistake has been made. Since *dummy* is declared as *extern*, no space is allocated for it here (or anywhere). Since it is not referenced anywhere else in the code, this will not bother the compiler.

Additional global storage is allocated at the end of the assembly language file <code>mpx386.s</code>. Although it will require skipping ahead several pages in the listing to see this, it is appropriate to discuss this now, since we are on the subject of global variables. On line 6822 the assembler directive <code>.sect .rom</code> is used to put a magic number (to identify a valid MINIX 3 kernel) at the very beginning of the kernel's data segment. A <code>.sect bss</code> assembler directive and the <code>.space</code> pseudoinstruction are also used here to reserve space for the kernel's stack. The <code>.comm</code> pseudoinstruction labels several words at the top of the stack so they may be manipulated directly. We will come back to <code>mpx386.s</code> in a few pages, after we have discussed bootstrapping MINIX 3.

## 2.6.6. Bootstrapping MINIX 3

It is almost time to start looking at the executable codebut not quite. Before we do that, let us take a few moments to understand how MINIX 3 is loaded into memory. It is, of course, loaded from a disk, but the process is not completely trivial and the exact sequence of events depends on the kind of disk. In particular, it depends on whether the disk is partitioned or not. Figure 2-36 shows how diskettes and partitioned disks are laid out.

[Page 157]

Figure 2-36. Disk structures used for bootstrapping. (a) Unpartitioned disk. The first sector is the bootblock. (b) Partitioned disk. The first sector is the master boot record, also called masterboot.

[View full size image]

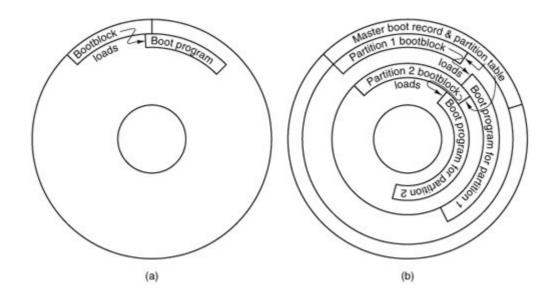

When the system is started, the hardware (actually, a program in ROM) reads the first sector of the boot disk, copies it to a fixed location in memory, and executes the code found there. On an unpartitioned MINIX 3 diskette, the first sector is a bootblock which loads the boot program, as in Fig. 2-36(a). Hard disks are partitioned, and the program on the first sector (called masterboot on MINIX systems) first relocates itself to a different memory region, then reads the partition table, loaded with it from the first sector. Then it loads and executes the first sector of the active partition, as shown in Fig. 2-36(b). (Normally one and only one partition is marked active). A MINIX 3 partition has the same structure as an unpartitioned MINIX 3 diskette, with a bootblock that loads the boot program. The bootblock code is the same for an unpartitioned or a partitioned disk. Since the masterboot program relocates itself the bootblock code can be written to run at the same memory address where masterboot is originally loaded.

The actual situation can be a little more complicated than the figure shows, because a partition may contain subpartitions. In this case the first sector of the partition will be another master boot record containing the partition table for the subpartitions. Eventually, however, control will be passed to a boot sector, the first sector on a device that is not further subdivided. On a diskette the first sector is always a boot sector. MINIX 3 does allow a form of partitioning of a diskette, but only the first partition may be booted; there is no separate master boot record, and subpartitions are not possible. This makes it possible for partitioned and non-partitioned diskettes to be mounted in exactly the same way. The main use for a partitioned floppy disk is that it provides a convenient way to divide an installation disk into a root image to be copied to a RAM disk and a mounted portion that can be dismounted when no longer needed, in order to free the diskette drive for continuing the installation process.

### [Page 158]

The MINIX 3 boot sector is modified at the time it is written to the disk by a special program called *installboot* which writes the boot sector and patches into it the disk address of a file named *boot* on its partition or subpartition. In MINIX 3, the standard location for the *boot* program is in a directory of the same name, that is, */boot/boot*. But it could be anywherethe patching of the boot sector just mentioned locates the disk sectors from which it is to be loaded. This is necessary because previous to loading *boot* there is no way to use directory and file names to find a file.

*Boot* is the secondary loader for MINIX 3. It can do more than just load the operating system however, as it is a monitor program that allows the user to change, set, and save various parameters. *Boot* looks in the second sector of its partition to find a set of parameters to use. MINIX 3, like standard UNIX, reserves the first 1K block of every disk device as a bootblock, but

only one 512-byte sector is loaded by the ROM boot loader or the master boot sector, so 512 bytes are available for saving settings. These control the boot operation, and are also passed to the operating system itself. The default settings present a menu with one choice, to start MINIX 3, but the settings can be modified to present a more complex menu allowing other operating systems to be started (by loading and executing boot sectors from other partitions), or to start MINIX 3 with various options. The default settings can also be modified to bypass the menu and start MINIX 3 immediately.

Boot is not a part of the operating system, but it is smart enough to use the file system data structures to find the actual operating system image. Boot looks for a file with the name specified in the image boot parameter, which by default is /boot/image. If there is an ordinary file with this name it is loaded, but if this is the name of a directory the newest file within it is loaded. Many operating systems have a predefined file name for the boot image. But MINIX 3 users are encouraged to modify it and to create new versions. It is useful to be able to select from multiple versions, in order to return to an older version if an experiment is unsuccessful.

We do not have space here to go into more detail about the boot monitor. It is a sophisticated program, almost a miniature operating system in itself. It works together with MINIX 3, and when MINIX 3 is properly shut down, the boot monitor regains control. If you would like to know more, the MINIX 3 Web site provides a link to a detailed description of the boot monitor source code.

### [Page 159]

The MINIX 3 boot image (also called system image) is a concatenation of several program files: the kernel, process manager, file system, reincarnation server, several device drivers, and *init*, as shown in Fig 2-30. Note that MINIX 3 as described here is configured with just one disk driver in the boot image, but several may be present, with the active one selected by a label. Like all binary programs, each file in the boot image includes a header that tells how much space to reserve for uninitialized data and stack after loading the executable code and initialized data, so the next program can be loaded at the proper address.

The memory regions available for loading the boot monitor and the component programs of MINIX 3 will depend upon the hardware. Also, some architectures may require adjustment of internal addresses within executable code to correct them for the actual address where a program is loaded. The segmented architecture of Intel processors makes this unnecessary.

Details of the loading process differ with machine type. The important thing is that by one means or another the operating system is loaded into memory. Following this, a small amount of preparation is required before MINIX 3 can be started. First, while loading the image, *boot* reads a few bytes from the image that tell boot some of its properties, most importantly whether it was compiled to run in 16-bit or 32-bit mode. Then some additional information needed to start the system is made available to the kernel. The *a.out* headers of the components of the MINIX 3 image are extracted into an array within *boot*'s memory space, and the base address of this array is passed to the kernel. MINIX 3 can return control to the boot monitor when it terminates, so the location where execution should resume in the monitor is also passed on. These items are passed on the stack, as we shall see later.

Several other pieces of information, the boot parameters, must be communicated from the boot monitor to the operating system. Some are needed by the kernel and some are not needed but are passed along for information, for instance, the name of the boot image that was loaded. These items can all be represented as *string=value* pairs, and the address of a table of these pairs is passed on the stack. <u>Fig. 2-37</u> shows a typical set of boot parameters as displayed by the sysenv command from the MINIX 3 command line.

Figure 2-37. Boot parameters passed to the kernel at boot time in a typical MINIX 3 system.

(This item is displayed on page 160 in the print version)

rootdev=904
ramimagedev=904
ramsize=0
processor=686
bus=at
video=vga
chrome=color
memory=800:92540,100000:3DF0000
label=AT
controller=c0
image=boot/image

In this example, an important item we will see again soon is the *memory* parameter; in this case it indicates that the boot monitor has determined that there are two segments of memory available for MINIX 3 to use. One begins at hexadecimal address 800 (decimal 2048) and has a size of hexadecimal 0x92540 (decimal 599,360) bytes; the other begins at 100000 (1,048,576) and contains 0x3df00000 (64,946,176) bytes. This is typical of all but the most elderly PC-compatible computers. The design of the original IBM PC placed read-only memory at the top of the usable range of memory, which is limited to 1 MB on an 8088 CPU. Modern PC-compatible machines always have more memory than the original PC, but for compatibility they still have read-only memory at the same addresses as the older machines. Thus, the read-write memory is discontinuous, with a block of ROM between the lower 640 KB and the upper range above 1 MB. The boot monitor loads the kernel into the low memory range and the servers, drivers, and *init* into the memory range above the ROM if possible. This is primarily for the benefit of the file system, so a large block cache can be used without bumping into the read-only memory.

[Page 160]

We should also mention here that operating systems are not universally loaded from local disks. Diskless workstations may load their operating systems from a remote disk, over a network connection. This requires network software in ROM, of course. Although details vary from what we have described here, the elements of the process are likely to be similar. The ROM code must be just smart enough to get an executable file over the net that can then obtain the complete operating system. If MINIX 3 were loaded this way, very little would need to be changed in the initialization process that occurs once the operating system code is loaded into memory. It would, of course, need a network server and a modified file system that could access files via the network.

# 2.6.7. System Initialization

Earlier versions of MINIX could be compiled in 16-bit mode if compatibility with older processor chips were required, and MINIX 3 retains some source code for 16-bit mode. However, the version described here and distributed on the CD-ROM is usable only on 32-bit machines with 80386 or better processors. It does not work in 16-bit mode, and creation of a 16-bit version may require removing some features. Among other things, 32-bit binaries are larger than 16-bit ones,

and independent user-space drivers cannot share code the way it could be done when drivers were compiled into a single binary. Nevertheless, a common base of C source code is used and the compiler generates the appropriate output depending upon whether the compiler itself is the 16-bit or 32-bit version of the compiler. A macro defined by the compiler itself determines the definition of the \_WORD\_SIZE macro in the file include/minix/sys\_config.h.

[Page 161]

The first part of MINIX 3 to execute is written in assembly language, and different source code files must be used for the 16-bit or 32-bit compiler. The 32-bit version of the initialization code is in *mpx386.s.* The alternative, for 16-bit systems, is in *mpx88.s.* Both of these also include assembly language support for other low-level kernel operations. The selection is made automatically in *mpx.s.* This file is so short that the entire file can be presented in Fig. 2-38.

# Figure 2-38. How alternative assembly language source files are selected.

```
#include <minix/config.h>
#if_WORD_SIZE == 2
#include "mpx88.s"
#else
#include "mpx386.s"
#endif
```

Mpx.s shows an unusual use of the C preprocessor #include statement. Customarily the #include preprocessor directive is used to include header files, but it can also be used to select an alternate section of source code. Using #if statements to do this would require putting all the code in both of the large files mpx88.s and mpx386.s into a single file. Not only would this be unwieldy; it would also be wasteful of disk space, since in a particular installation it is likely that one or the other of these two files will not be used at all and can be archived or deleted. In the following discussion we will use the 32-bit mpx386.s.

Since this is almost our first look at executable code, let us start with a few words about how we will do this throughout the book. The multiple source files used in compiling a large C program can be hard to follow. In general, we will keep discussions confined to a single file at a time. The order of inclusion of the files in <a href="Appendix B">Appendix B</a> is the order in which we discuss them in the text. We will start with the entry point for each part of the MINIX 3 system, and we will follow the main line of execution. When a call to a supporting function is encountered, we will say a few words about the purpose of the call, but normally we will not go into a detailed description of the internals of the function at that point, leaving that until we arrive at the definition of the called function. Important subordinate functions are usually defined in the same file in which they are called, following the higher-level calling functions, but small or general-purpose functions are sometimes collected in separate files. We do not attempt to discuss the internals of every function, and files that contain such functions may not be listed in <a href="Appendix B">Appendix B</a>.

To facilitate portability to other platforms, separate files are frequently used for machine-dependent and machine-independent code. To make code easier to understand and reduce the overall size of the listings, most conditional code for platforms other than Intel 32-bit systems has been stripped from the printed files in <u>Appendix B</u>. Complete versions of all files are in the source directories on the CD-ROM and are also available on the MINIX 3 Web site.

A substantial amount of effort has been made to make the code readable by humans. But a large program has many branches, and sometimes understanding a main function requires reading the functions it calls, so having a few slips of paper to use as bookmarks and deviating from our order of discussion to look at things in a different order may be helpful at times.

Having laid out our intended way of organizing the discussion of the code, we start by an exception. Startup of MINIX 3 involves several transfers of control between the assembly language routines in *mpx386.s* and C language routines in the files *start.c* and *main.c.* We will describe these routines in the order that they are executed, even though that involves jumping from one file to another.

Once the bootstrap process has loaded the operating system into memory, control is transferred to the label *MINIX* (in *mpx386.s*, line 6420). The first instruction is a jump over a few bytes of data; this includes the boot monitor flags (line 6423) mentioned earlier. At this point the flags have already served their purpose; they were read by the monitor when it loaded the kernel into memory. They are located here because it is an easily specified address. They are used by the boot monitor to identify various characteristics of the kernel, most importantly, whether it is a 16-bit or 32-bit system. The boot monitor always starts in 16-bit mode, but switches the CPU to 32-bit mode if necessary. This happens before control passes to the label *MINIX*.

Understanding the state of the stack at this point will help make sense of the following code. The monitor passes several parameters to MINIX 3, by putting them on the stack. First the monitor pushes the address of the variable *aout*, which holds the address of an array of the header information of the component programs of the boot image. Next it pushes the size and then the address of the boot parameters. These are all 32-bit quantities. Next come the monitor's code segment address and the location to return to within the monitor when MINIX 3 terminates. These are both 16-bit quantities, since the monitor operates in 16-bit protected mode. The first few instructions in *mpx386.s* convert the 16-bit stack pointer used by the monitor into a 32-bit value for use in protected mode. Then the instruction

mov ebp, esp

(line 6436) copies the stack pointer value to the ebp register, so it can be used with offsets to retrieve from the stack the values placed there by the monitor, as is done at lines 6464 to 6467. Note that because the stack grows downward with Intel processors, 8(ebp) refers to a value pushed subsequent to pushing the value located at 12(ebp).

The assembly language code must do a substantial amount of work, setting up a stack frame to provide the proper environment for code compiled by the C compiler, copying tables used by the processor to define memory segments, and setting up various processor registers. As soon as this work is complete, the initialization process continues by calling (at line 6481) the C function *cstart* (in *start.c,* which we will consider next). Note that it is referred to as *\_cstart* in the assembly language code. This is because all functions compiled by the C compiler have an underscore prepended to their names in the symbol tables, and the linker looks for such names when separately compiled modules are linked. Since the assembler does not add underscores, the writer of an assembly language program must explicitly add one in order for the linker to be able to find a corresponding name in the object file compiled by the C compiler.

[Page 163]

*Cstart* calls another routine to initialize the Global Descriptor Table, the central data structure used by Intel 32-bit processors to oversee memory protection, and the Interrupt Descriptor

Table, used to select the code to be executed for each possible interrupt type. Upon returning from *cstart* the 1gdt and 1idt instructions (lines 6487 and 6488) make these tables effective by loading the dedicated registers by which they are addressed. The instruction

```
jmpf CS SELECTOR:csinit
```

looks at first glance like a no-operation, since it transfers control to exactly where control would be if there were a series of nop instructions in its place. But this is an important part of the initialization process. This jump forces use of the structures just initialized. After some more manipulation of the processor registers, *MINIX* terminates with a jump (not a call) at line 6503 to the kernel's *main* entry point (in *main.c)*. At this point the initialization code in *mpx386.s* is complete. The rest of the file contains code to start or restart a task or process, interrupt handlers, and other support routines that had to be written in assembly language for efficiency. We will return to these in the next section.

We will now look at the top-level C initialization functions. The general strategy is to do as much as possible using high-level C code. As we have seen, there are already two versions of the *mpx* code. One chunk of C code can eliminate two chunks of assembler code. Almost the first thing done by *cstart* (in *start.c*, line 6920) is to set up the CPU's protection mechanisms and the interrupt tables, by calling *prot\_init*. Then it copies the boot parameters to the kernel's memory, and it scans them, using the function *get\_value* (line 6997) to search for parameter names and return corresponding value strings. This process determines the type of video display, processor type, bus type, and, if in 16-bit mode, the processor operating mode (real or protected). All this information is stored in global variables, for access when needed by any part of the kernel code.

Main (in main.c, line 7130), completes initialization and then starts normal execution of the system. It configures the interrupt control hardware by calling intr\_init. This is done here because it cannot be done until the machine type is known. (Because intr\_init is very dependent upon the hardware the procedure is in a separate file which we will describe later.) The parameter (1) in the call tells intr\_init that it is initializing for MINIX 3. With a parameter (0) it can be called to reinitialize the hardware to the original state when MINIX 3 terminates and returns control to the boot monitor. Intr\_init ensures that any interrupts that occur before initialization is complete have no effect. How this is done will be described later.

### [Page 164]

The largest part of *main's* code is devoted to setup of the process table and the privilege table, so that when the first tasks and processes are scheduled, their memory maps, registers, and privilege information will be set correctly. All slots in the process table are marked as free and the *pproc\_addr* array that speeds access to the process table is initialized by the loop on lines 7150 to 7154. The loop on lines 7155 to 7159 clears the privilege table and the *ppriv\_addr* array similarly to the process table and its access array. For both the process and privilege tables, putting a specific value in one field is adequate to mark the slot as not in use. But for each table every slot, whether in use or not, needs to be initialized with an index number.

An aside on a minor characteristic of the C language: the code on line 7153

```
(pproc_addr + NR_TASKS)[i] = rp;
```

could just as well have been written as

```
pproc_addr[i + NR_TASKS] = rp;
```

In the C language a[i] is just another way of writing \*(a+i). So it does not make much difference if you add a constant to a or to i. Some C compilers generate slightly better code if you add a constant to the array instead of the index. Whether it really makes a difference here, we cannot say.

Now we come to the long loop on lines 7172 to 7242, which initializes the process table with the necessary information to run all of the processes in the boot image. (Note that there is another outdated comment on line 7161 which mentions only tasks and servers.) All of these processes must be present at startup time and none of them will terminate during normal operation. At the start of the loop, *ip* is assigned the address of an entry in the *image* table created in *table.c* (line 7173). Since *ip* is a pointer to a structure, the elements of the structure can be accessed using notation like *ip>proc\_nr*, as is done on line 7174. This notation is used extensively in the MINIX 3 source code. In a similar way, *rp* is a pointer to a slot of the process table, and *priv(rp)* points to a slot of the privilege table. Much of the initialization of the process and privilege tables in the long loop consists of reading a value from the image table and storing it in the process table or the privilege table.

On line 7185 a test is made for processes that are part of the kernel, and if this is true the special STACK\_GUARD pattern is stored in the base of the task's stack area. This can be checked later on to be sure the stack has not overflowed. Then the initial stack pointer for each task is set up. Each task needs its own private stack pointer. Since the stack grows toward lower addresses in memory, the initial stack pointer is calculated by adding the size of the task's stack to the current base address (lines 7190 and 7191). There is one exception: the KERNEL process (also identified as HARDWARE in some places) is never considered ready, never runs as an ordinary process, and thus has no need of a stack pointer.

### [Page 165]

The binaries of boot image components are compiled like any other MINIX 3 programs, and the compiler creates a header, as defined in <code>include/a.out.h</code>, at the beginning of each of the files. The boot loader copies each of these headers into its own memory space before MINIX 3 starts, and when the monitor transfers control to the <code>MINIX:</code> entry point in <code>mpx386.s</code> the physical address of the header area is passed to the assembly code in the stack, as we have seen. At line 7202, one of these headers is copied to a local <code>exec</code> structure, <code>ehdr</code>, using <code>hdrindex</code> as the index into the array of headers. Then the data and text segment addresses are converted to clicks and entered into the memory map for this process (lines 7205 to 7214).

Before continuing, we should mention a few points. First, for kernel processes *hdrindex* is always assigned a value of zero at line 7178. These processes are all compiled into the same file as the kernel, and the information about their stack requirements is in the *image* table. Since a task compiled into the kernel can call code and access data located anywhere in the kernel's space, the size of an individual task is not meaningful. Thus the same element of the array at *aout* is accessed for the kernel and for each task, and the size fields for a task is filled with the sizes for the kernel itself. The tasks get their stack information from the *image* table, initialized during compilation of *table.c.* After all kernel processes have been processed, *hdrindex* is incremented on each pass through the loop (line 7196), so all the user-space system processes get the proper data from their own headers.

Another point to mention here is that functions that copy data are not necessarily consistent in the order in which the source and destination are specified. In reading this loop, beware of potential confusion. The arguments to *strncpy*, a function from the standard C library, are ordered such that the destination comes first: strncpy(to, from, count). This is analogous to an assignment operation, in which the left hand side specifies the variable being assigned to and the right hand side is the expression specifying the value to be assigned. This function is used at line 7179 to copy a process name into each process table slot for debugging and other purposes. In contrast, the *phys\_copy* function uses an opposite convention, phys\_copy(from, to, quantity).

*Phys\_copy* is used at line 7202 to copy program headers of user-space processes.

Continuing our discussion of the initialization of the process table, at lines 7220 and 7221 the initial value of the program counter and the processor status word are set. The processor status word for the tasks is different from that for device drivers and servers, because tasks have a higher privilege level that allows them to access I/O ports. Following this, if the process is a user-space one, its stack pointer is initialized.

One entry in the process table does not need to be (and cannot be) scheduled. The *HARDWARE* process exists only for bookkeeping purposesit is credited with the time used while servicing an interrupt. All other processes are put on the appropriate queues by the code in lines 7234 and 7235. The function called *lock\_enqueue* disables interrupts before modifying the queues and then reenables them when the queue has been modified. This is not required at this point when nothing is running yet, but it is the standard method, and there is no point in creating extra code to be used just once.

### [Page 166]

The last step in initializing each slot in the process table is to call the function *alloc\_segments* at line 7241. This machine-dependent routine sets into the proper fields the locations, sizes, and permission levels for the memory segments used by each process. For older Intel processors that do not support protected mode, it defines only the segment locations. It would have to be rewritten to handle a processor type with a different method of allocating memory.

Once the process table has been initialized for all the tasks, the servers, and *init*, the system is almost ready to roll. The variable *bill\_ptr* tells which process gets billed for processor time; it needs to have an initial value set at line 7250, and *IDLE* is clearly an appropriate choice. Now the kernel is ready to begin its normal work of controlling and scheduling the execution of processes, as illustrated in Fig. 2-2.

Not all of the other parts of the system are ready for normal operation yet, but all of these other parts run as independent processes and have been marked ready and queued to run. They will initialize themselves when they run. All that is left is for the kernel to call *announce* to announce it is ready and then to call *restart* (lines 7251 and 7252). In many C programs *main* is a loop, but in the MINIX 3 kernel its job is done once the initialization is complete. The call to *restart* on line 7252 starts the first queued process. Control never returns to *main*.

\_Restart is an assembly language routine in mpx386.s. In fact, \_restart is not a complete function; it is an intermediate entry point in a larger procedure. We will discuss it in detail in the next section; for now we will just say that \_restart causes a context switch, so the process pointed to by proc\_ptr will run. When \_restart has executed for the first time we can say that MINIX 3 is runningit is executing a process. \_Restart is executed again and again as tasks, servers, and user processes are given their opportunities to run and then are suspended, either to wait for input or to give other processes their turns.

Of course, the first time *\_restart* is executed, initialization is only complete for the kernel. Recall that there are three parts to the MINIX 3 process table. You might ask how can any processes run when major parts of the process table have not been set up yet. The full answer to this will be seen in later chapters. The short answer is that the instruction pointers of all processes in the boot image initially point to initialization code for each process, and all will block fairly soon. Eventually, the process manager and the file system will get to run their initialization code, and their parts of the process table will be completed. Eventually *init* will fork off a *getty* process for each terminal. These processes will block until input is typed at some terminal, at which point the first user can log in.

We have now traced the startup of MINIX 3 through three files, two written in C and one in assembly language. The assembly language file, <code>mpx386.s</code>, contains additional code used in handling interrupts, which we will look at in the next section. However, before we go on let us wrap up with a brief description of the remaining routines in the two C files. The remaining function in <code>start.c</code> is <code>get\_value</code> (line 6997). It is used to find entries in the kernel environment, which is a copy of the boot parameters. It is a simplified version of a standard library function which is rewritten here in order to keep the kernel simple.

There are three additional procedures in *main.c. Announce* displays a copyright notice and tells whether MINIX 3 is running in real mode or 16-bit or 32-bit protected mode, like this:

MINIX 3.1 Copyright 2006 Vrije Universiteit, Amsterdam, The Netherlands Executing in 32-bit protected mode

When you see this message you know initialization of the kernel is complete. *Prepare\_shutdown* (line 7272) signals all system processes with a *S/GKSTOP* signal (system processes cannot be signaled in the same way as user processes). Then it sets a timer to allow all the system process time to clean up before it calls the final procedure here, *shutdown*. *Shutdown* will normally return control to the MINIX 3 boot monitor. To do so the interrupt controllers are restored to the BIOS settings by the *intr\_init(0)* call on line 7338.

# 2.6.8. Interrupt Handling in MINIX

Details of interrupt hardware are system dependent, but any system must have elements functionally equivalent to those to be described for systems with 32-bit Intel CPUs. Interrupts generated by hardware devices are electrical signals and are handled in the first place by an interrupt controller, an integrated circuit that can sense a number of such signals and for each one generate a unique data pattern on the processor's data bus. This is necessary because the processor itself has only one input for sensing all these devices, and thus cannot differentiate which device needs service. PCs using Intel 32-bit processors are normally equipped with two such controller chips. Each can handle eight inputs, but one is a slave which feeds its output to one of the inputs of the master, so fifteen distinct external devices can be sensed by the combination, as shown in Fig. 2-39. Some of the fifteen inputs are dedicated; the clock input, IRQ 0, for instance, does not have a connection to any socket into which a new adapter can be plugged. Others are connected to sockets and can be used for whatever device is plugged in.

Figure 2-39. Interrupt processing hardware on a 32-bit Intel PC.

(This item is displayed on page 168 in the print version)

[View full size image]

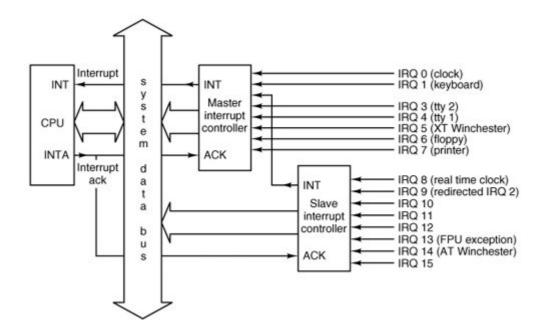

In the figure, interrupt signals arrive on the various /RQn lines shown at the right. The connection to the CPU's INT pin tells the processor that an interrupt has occurred. The INTA (interrupt acknowledge) signal from the CPU causes the controller responsible for the interrupt to put data on the system data bus telling the processor which service routine to execute. The interrupt controller chips are programmed during system initialization, when main calls intr\_init. The programming determines the output sent to the CPU for a signal received on each of the input lines, as well as various other parameters of the controller's operation. The data put on the bus is an 8-bit number, used to index into a table of up to 256 elements. The MINIX 3 table has 56 elements. Of these, 35 are actually used; the others are reserved for use with future Intel processors or for future enhancements to MINIX 3. On 32-bit Intel processors this table contains interrupt gate descriptors, each of which is an 8-byte structure with several fields.

### [Page 168]

Several modes of response to interrupts are possible; in the one used by MINIX 3, the fields of most concern to us in each of the interrupt gate descriptors point to the service routine's executable code segment and the starting address within it. The CPU executes the code pointed to by the selected descriptor. The result is exactly the same as execution of an

### int <nnn>

assembly language instruction. The only difference is that in the case of a hardware interrupt the <nnn> originates from a register in the interrupt controller chip, rather than from an instruction in program memory.

The task-switching mechanism of a 32-bit Intel processor that is called into play in response to an interrupt is complex, and changing the program counter to execute another function is only a part of it. When the CPU receives an interrupt while running a process it sets up a new stack for use during the interrupt service. The location of this stack is determined by an entry in the Task State Segment (TSS). One such structure exists for the entire system, initialized by *cstart's* call to *prot\_init*, and modified as each process is started. The effect is that the new stack created by an interrupt always starts at the end of the *stackframe\_s* structure within the process table entry of the interrupted process. The CPU automatically pushes several key registers onto this new

stack, including those necessary to reinstate the interrupted process' own stack and restore its program counter. When the interrupt handler code starts running, it uses this area in the process table as its stack, and much of the information needed to return to the interrupted process will have already been stored. The interrupt handler pushes the contents of additional registers, filling the stackframe, and then switches to a stack provided by the kernel while it does whatever must be done to service the interrupt.

### [Page 169]

Termination of an interrupt service routine is done by switching the stack from the kernel stack back to a stackframe in the process table (but not necessarily the same one that was created by the last interrupt), explicitly popping the additional registers, and executing an <code>iretd</code> (return from interrupt) instruction. <code>Iretd</code> restores the state that existed before an interrupt, restoring the registers that were pushed by the hardware and switching back to a stack that was in use before an interrupt. Thus an interrupt stops a process, and completion of the interrupt service restarts a process, possibly a different one from the one that was most recently stopped. Unlike the simpler interrupt mechanisms that are the usual subject of assembly language programming texts, nothing is stored on the interrupted process' working stack when a user process is interrupted. Furthermore, because the stack is created anew in a known location (determined by the TSS) after an interrupt, control of multiple processes is simplified. To start a different process all that is necessary is to point the stack pointer to the stackframe of another process, pop the registers that were explicitly pushed, and execute an <code>iretd</code> instruction.

The CPU disables all interrupts when it receives an interrupt. This guarantees that nothing can occur to cause the stackframe within a process table entry to overflow. This is automatic, but assembly-level instructions exist to disable and enable interrupts, as well. Interrupts remain disabled while the kernel stack, located outside the process table, is in use. A mechanism exists to allow an exception handler (a response to an error detected by the CPU) to run when the kernel stack is in use. An exception is similar to an interrupt and exceptions cannot be disabled. Thus, for the sake of exceptions there must be a way to deal with what are essentially nested interrupts. In this case a new stack is not created. Instead, the CPU pushes the essential registers needed for resumption of the interrupted code onto the existing stack. An exception is not supposed to occur while the kernel is running, however, and will result in a panic.

When an iretd is encountered while executing kernel code, a the return mechanism is simpler than the one used when a user process is interrupted. The processor can determine how to handle the iretd by examining the code segment selector that is popped from the stack as part of the iretd's action.

### [Page 170]

The privilege levels mentioned earlier control the different responses to interrupts received while a process is running and while kernel code (including interrupt service routines) is executing. The simpler mechanism is used when the privilege level of the interrupted code is the same as the privilege level of the code to be executed in response to the interrupt. The usual case, however, is that the interrupted code is less privileged than the interrupt service code, and in this case the more elaborate mechanism, using the TSS and a new stack, is employed. The privilege level of a code segment is recorded in the code segment selector, and as this is one of the items stacked during an interrupt, it can be examined upon return from the interrupt to determine what the iretd instruction must do.

Another service is provided by the hardware when a new stack is created to use while servicing an interrupt. The hardware checks to make sure the new stack is big enough for at least the minimum quantity of information that must be placed on it. This protects the more privileged

kernel code from being accidentally (or maliciously) crashed by a user process making a system call with an inadequate stack. These mechanisms are built into the processor specifically for use in the implementation of operating systems that support multiple processes.

This behavior may be confusing if you are unfamiliar with the internal working of 32-bit Intel CPUs. Ordinarily we try to avoid describing such details, but understanding what happens when an interrupt occurs and when an iretd instruction is executed is essential to understanding how the kernel controls the transitions to and from the "running" state of Fig. 2-2. The fact that the hardware handles much of the work makes life much easier for the programmer, and presumably makes the resulting system more efficient. All this help from the hardware does, however, make it hard to understand what is happening just by reading the software.

Having now described the interrupt mechanism, we will return to <code>mpx386.s</code> and look at the tiny part of the MINIX 3 kernel that actually sees hardware interrupts. An entry point exists for each interrupt. The source code at each entry point, <code>\_hwint00</code> to <code>\_hwint07</code>, (lines 6531 to 6560) looks like a call to <code>hwint\_master</code> (line 6515), and the entry points <code>\_hwint08</code> to <code>\_hwint15</code> (lines 6583 to 6612) look like calls to <code>hwint\_slave</code> (line 6566). Each entry point appears to pass a parameter in the call, indicating which device needs service. In fact, these are really not calls, but macros, and eight separate copies of the code defined by the macro definition of <code>hwint\_master</code> are assembled, with only the <code>irq</code> parameter different. Similarly, eight copies of the <code>hwint\_slave</code> macro are assembled. This may seem extravagant, but assembled code is very compact. The object code for each expanded macro occupies fewer than 40 bytes. In servicing an interrupt, speed is important, and doing it this way eliminates the overhead of executing code to load a parameter, call a subroutine, and retrieve the parameter.

We will continue the discussion of <code>hwint\_master</code> as if it really were a single function, rather than a macro that is expanded in eight different places. Recall that before <code>hwint\_master</code> begins to execute, the CPU has created a new stack in the <code>stackframe\_s</code> of the interrupted process, within its process table slot. Several key registers have already been saved there, and all interrupts are disabled. The first action of <code>hwint\_master</code> is to call <code>save</code> (line 6516). This subroutine pushes all the other registers necessary to restart the interrupted process. <code>Save</code> could have been written inline as part of the macro to increase speed, but this would have more than doubled the size of the macro, and in any case <code>save</code> is needed for calls by other functions. As we shall see, <code>save</code> plays tricks with the stack. Upon returning to <code>hwint\_master</code>, the kernel stack, not a stackframe in the process table, is in use.

### [Page 171]

Two tables declared in *glo.h* are now used. \_*Irq\_handlers* contains the hook information, including addresses of handler routines. The number of the interrupt being serviced is converted to an address within \_*irq\_handlers*. This address is then pushed onto the stack as the argument to \_*intr\_handle*, and \_*intr\_handle* is called, We will look at the code of \_*intr\_handle* later. For the moment, we will just say that not only does it call the service routine for the interrupt that was called, it sets or resets a flag in the \_*irq\_actids* array to indicate whether this attempt to service the interrupt succeeded, and it gives other entries on the queue another chance to run and be removed from the list. Depending upon exactly what was required of the handler, the IRQ may or may not be available to receive another interrupt upon the return from the call to \_*intr\_handle*. This is determined by checking the corresponding entry in \_*irq\_actids*.

A nonzero value in \_*irq\_actids* shows that interrupt service for this IRQ is not complete. If so, the interrupt controller is manipulated to prevent it from responding to another interrupt from the same IRQ line. (lines 6722 to 6724). This operation masks the ability of the controller chip to respond to a particular input; the CPU's ability to respond to all interrupts is inhibited internally when it first receives the interrupt signal and has not yet been restored at this point.

A few words about the assembly language code used may be helpful to readers unfamiliar with

### jz Of

on line 6521 does not specify a number of bytes to jump over. The of is not a hexadecimal number, nor is it a normal label. Ordinary label names are not permitted to begin with numeric characters. This is the way the MINIX 3 assembler specifies a local label; the of means a jump forward to the next numeric label 0, on line 6525. The byte written on line 6526 allows the interrupt controller to resume normal operation, possibly with the line for the current interrupt disabled.

An interesting and possibly confusing point is that the 0: label on line 6525 occurs elsewhere in the same file, on line 6576 in <code>hwint\_slave</code>. The situation is even more complicated than it looks at first glance since these labels are within macros and the macros are expanded before the assembler sees this code. Thus there are actually sixteen 0: labels in the code seen by the assembler. The possible proliferation of labels declared within macros is the reason why the assembly language provides local labels; when resolving a local label, the assembler uses the nearest one that matches in the specified direction, and additional occurrences of a local label are ignored.

### [Page 172]

\_Intr\_handle is hardware dependent, and details of its code will be discussed when we get to the file I8259.c. However, a few word about how it functions are in order now. \_Intr\_handle scans a linked list of structures that hold, among other things, addresses of functions to be called to handle an interrupt for a device, and the process numbers of the device drivers. It is a linked list because a single IRQ line may be shared with several devices. The handler for each device is supposed to test whether its device actually needs service. Of course, this step is not necessary for an IRQ such as the clock interrupt, IRQ 0, which is hard wired to the chip that generates clock signals with no possibility of any other device triggering this IRQ.

The handler code is intended to be written so it can return quickly. If there is no work to be done or the interrupt service is completed immediately, the handler returns *TRUE*. A handler may perform an operation like reading data from an input device and transferring the data to a buffer where it can be accessed when the corresponding driver has its next chance to run. The handler may then cause a message to be sent to its device driver, which in turn causes the device driver to be scheduled to run as a normal process. If the work is not complete, the handler returns *FALSE*. An element of the *\_irq\_act\_ids* array is a bitmap that records the results for all the handlers on the list in such a way that the result will be zero if and only if every one of the handlers returned *TRUE*. If that is not the case, the code on lines 6522 to 6524 disables the IRQ before the interrupt controller as a whole is reenabled on line 6536.

This mechanism ensures that none of the handlers on the chain belonging to an IRQ will be activated until all of the device drivers to which these handlers belong have completed their work. Obviously, there needs to be another way to reenable an IRQ. That is provided in a function <code>enable\_irq</code> which we will see later. Suffice it to say, each device driver must be sure that <code>enable\_irq</code> is called when its work is done. It also is obvious that <code>enable\_irq</code> first should reset its own bit in the element of <code>\_irq\_act\_ids</code> that corresponds to the IRQ of the driver, and then should test whether all bits have been reset. Only then should the IRQ be reenabled on the interrupt controller chip.

What we have just described applies in its simplest form only to the clock driver, because the clock is the only interrupt-driven device that is compiled into the kernel binary. The address of an interrupt handler in another process is not meaningful in the context of the kernel, and the <code>enable\_irg</code> function in the kernel cannot be called by a separate process in its own memory space.

For user-space device drivers, which means all device drivers that respond to hardware-initiated interrupts except for the clock driver, the address of a common handler, <code>generic\_handler</code>, is stored in the linked list of hooks. The source code for this function is in the system task files, but since the system task is compiled together with the kernel and since this code is executed in response to an interrupt it cannot really be considered part of the system task. The other information in each element of the list of hooks includes the process number of the associated device driver. When <code>generic\_handler</code> is called it sends a message to the correct device driver which causes the specific handler functions of the driver to run. The system task supports the other end of the chain of events described above as well. When a user-space device driver completes its work it makes a <code>sys\_irqctl</code> kernel call, which causes the system task to call <code>enable\_irq</code> on behalf of that driver to prepare for the next interrupt.

[Page 173]

Returning our attention to <code>hwint\_master</code>, note that it terminates with a <code>ret</code> instruction (line 6527). It is not obvious that something tricky happens here. If a process has been interrupted, the stack in use at this point is the kernel stack, and not the stack within a process table that was set up by the hardware before <code>hwint\_master</code> was started. In this case, manipulation of the stack by <code>save</code> will have left the address of <code>\_restart</code> on the kernel stack. This results in a task, driver, server, or user process once again executing. It may not be, and in fact very likely is not, the same process as was executing when the interrupt occurred. This depends upon whether the processing of the message created by the device-specific interrupt service routine caused a change in the process scheduling queues. In the case of a hardware interrupt this will almost always be the case. Interrupt handlers usually result in messages to device drivers, and device drivers generally are queued on higher priority queues than user processes. This, then, is the heart of the mechanism which creates the illusion of multiple processes executing simultaneously.

To be complete, let us mention that if an interrupt could occur while kernel code were executing, the kernel stack would already be in use, and <code>save</code> would leave the address of <code>restart1</code> on the kernel stack. In this case, whatever the kernel was doing previously would continue after the <code>ret</code> at the end of <code>hwint\_master</code>. This is a description of handling of nested interrupts, and these are not allowed to occur in MINIX 3 interrupts are not enabled while kernel code is running. However, as mentioned previously, the mechanism is necessary in order to handle exceptions. When all the kernel routines involved in responding to an exception are complete\_<code>restart</code> will finally execute. In response to an exception while executing kernel code it will almost certainly be true that a process different from the one that was interrupted last will be put into execution. The response to an exception in the kernel is a panic, and what happens will be an attempt to shut down the system with as little damage as possible.

*Hwint\_slave* (line 6566) is similar to *hwint\_master*, except that it must reenable both the master and slave controllers, since both of them are disabled by receipt of an interrupt by the slave.

Now let us move on to look at *save* (line 6622), which we have already mentioned. Its name describes one of its functions, which is to save the context of the interrupted process on the stack provided by the CPU, which is a stackframe within the process table. *Save* uses the variable *\_k\_reenter* to count and determine the level of nesting of interrupts. If a process was executing when the current interrupt occurred, the

[Page 174]

mov esp, k\_stktop

instruction on line 6635 switches to the kernel stack, and the following instruction pushes the address of *\_restart*. If an interrupt could occur while the kernel stack were already in use the

address of *restart1* would be pushed instead (line 6642). Of course, an interrupt is not allowed here, but the mechanism is here to handle exceptions. In either case, with a possibly different stack in use from the one that was in effect upon entry, and with the return address in the routine that called it buried beneath the registers that have just been pushed, an ordinary return instruction is not adequate for returning to the caller. The

jmp RETADR-P\_STACKBASE(eax)

instructions that terminate the two exit points of *save*, at line 6638 and line 6643 use the address that was pushed when *save* was called.

Reentrancy in the kernel causes many problems, and eliminating it resulted in simplification of code in several places. In MINIX 3 the  $\_k\_reenter$  variable still has a purposealthough ordinary interrupts cannot occur while kernel code is executing exceptions are still possible. For now, the thing to keep in mind is that the jump on line 6634 will never occur in normal operation. It is, however, necessary for dealing with exceptions.

As an aside, we must admit that the elimination of reentrancy is a case where programming got ahead of documentation in the development of MINIX 3. In some ways documentation is harder than programmingthe compiler or the program will eventually reveal errors in a program. There is no such mechanism to correct comments in source code. There is a rather long comment at the start of *mpx386.s* which is, unfortunately, incorrect. The part of the comment on lines 6310 to 6315 should say that a kernel reentry can occur only when an exception is detected.

The next procedure in <code>mpx386.s</code> is <code>\_s\_cal/</code>, which begins on line 6649. Before looking at its internal details, look at how it ends. It does not end with a <code>ret</code> or <code>jmp</code> instruction. In fact, execution continues at <code>\_restart</code> (line 6681). <code>\_S\_cal/</code> is the system call counterpart of the interrupt-handling mechanism. Control arrives at <code>\_s\_cal/</code> following a software interrupt, that is, execution of an <code>int <nnn></code> instruction. Software interrupts are treated like hardware interrupts, except of course the index into the Interrupt Descriptor Table is encoded into the <code>nnn</code> part of an <code>int <nnn></code> instruction, rather than being supplied by an interrupt controller chip. Thus, when <code>\_s\_cal/</code> is entered, the CPU has already switched to a stack inside the process table (supplied by the Task State Segment), and several registers have already been pushed onto this stack. By falling through to <code>\_restart</code>, the call to <code>\_s\_cal/</code> ultimately terminates with an <code>iretd</code> instruction, and, just as with a hardware interrupt, this instruction will start whatever process is pointed to by <code>proc\_ptr</code> at that point. Figure 2-40 compares the handling of a hardware interrupt and a system call using the software interrupt mechanism.

[Page 175]

Figure 2-40. (a) How a hardware interrupt is processed. (b) How a system call is made.

[View full size image]

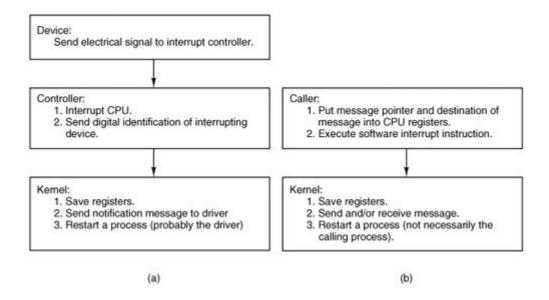

Let us now look at some details of \_s\_call. The alternate label, \_p\_s\_call, is a vestige of the 16-bit version of MINIX 3, which has separate routines for protected mode and real mode operation. In the 32-bit version all calls to either label end up here. A programmer invoking a MINIX 3 system call writes a function call in C that looks like any other function call, whether to a locally defined function or to a routine in the C library. The library code supporting a system call sets up a message, loads the address of the message and the process id of the destination into CPU registers, and then invokes an int sys386\_vector instruction. As described above, the result is that control passes to the start of \_s\_call, and several registers have already been pushed onto a stack inside the process table. All interrupts are disabled, too, as with a hardware interrupt.

The first part of the  $\_s\_cal/$ code resembles an inline expansion of save and saves the additional registers that must be preserved. Just as in save, a

mov esp, k\_stktop

instruction then switches to the kernel stack. (The similarity of a software interrupt to a hardware interrupt extends to both disabling all interrupts). Following this comes a call to \_sys\_call (line 6672), which we will discuss in the next section. For now we just say that it causes a message to be delivered, and that this in turn causes the scheduler to run. Thus, when \_sys\_call returns, it is probable that proc\_ptr will be pointing to a different process from the one that initiated the system call. Then execution falls through to restart.

[Page 176]

We have seen that \_*restart* (line 6681) is reached in several ways:

- 1. By a call from *main* when the system starts.
- 2. By a jump from *hwint\_master* or *hwint\_slave* after a hardware interrupt.
- 3. By falling through from \_s\_call after a system call.

<u>Fig. 2-41</u> is a simplified summary of how control passes back and forth between processes and the kernel via\_*restart*.

Figure 2-41. *Restart* is the common point reached after system startup, interrupts, or system calls. The most deserving process (which may be and often is a different process from the last one interrupted) runs next. Not shown in this diagram are interrupts that occur while the kernel itself is running.

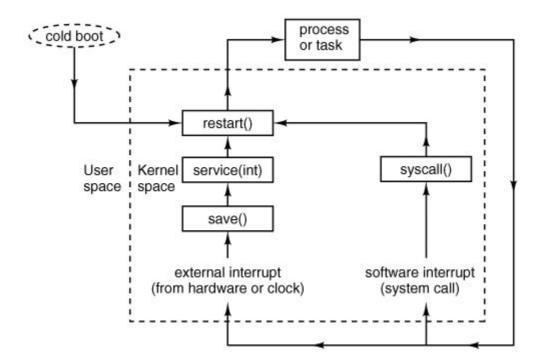

In every case interrupts are disabled when *\_restart* is reached. By line 6690 the next process to run has been definitively chosen, and with interrupts disabled it cannot be changed. The process table was carefully constructed so it begins with a stack frame, and the instruction on this line,

mov esp, (\_proc\_ptr)

points the CPU's stack pointer register at the stack frame. The

lldt P\_LDT\_SEL(esp)

instruction then loads the processor's local descriptor table register from the stack frame. This prepares the processor to use the memory segments belonging to the next process to be run. The following instruction sets the address in the next process' process table entry to that where the stack for the next interrupt will be set up, and the following instruction stores this address into the TSS.

[Page 177]

The first part of restart would not be necessary if an interrupt occured when kernel code

(including interrupt service code) were executing, since the kernel stack would be in use and termination of the interrupt service would allow the kernel code to continue. But, in fact, the kernel is not reentrant in MINIX 3, and ordinary interrupts cannot occur this way. However, disabling interrupts does not disable the ability of the processor to detect exceptions. The label restart1 (line 6694) marks the point where execution resumes if an exception occurs while executing kernel code (something we hope will never happen). At this point  $k_reenter$  is decremented to record that one level of possibly nested interrupts has been disposed of, and the remaining instructions restore the processor to the state it was in when the next process executed last. The penultimate instruction modifies the stack pointer so the return address that was pushed when save was called is ignored. If the last interrupt occurred when a process was executing, the final instruction, iretd, completes the return to execution of whatever process is being allowed to run next, restoring its remaining registers, including its stack segment and stack pointer. If, however, this encounter with the iretd came via restart1, the kernel stack in use is not a stackframe, but the kernel stack, and this is not a return to an interrupted process, but the completion of handling an exception that occurred while kernel code was executing. The CPU detects this when the code segment descriptor is popped from the stack during execution of the iretd, and the complete action of the iretd in this case is to retain the kernel stack in use.

Now it is time to say something more about exceptions. An exception is caused by various error conditions internal to the CPU. Exceptions are not always bad. They can be used to stimulate the operating system to provide a service, such as providing more memory for a process to use, or swapping in a currently swapped-out memory page, although such services are not implemented in MINIX 3. They also can be caused by programming errors. Within the kernel an exception is very serious, and grounds to panic. When an exception occurs in a user program the program may need to be terminated, but the operating system should be able to continue. Exceptions are handled by the same mechanism as interrupts, using descriptors in the interrupt descriptor table. These entries in the table point to the sixteen exception handler entry points, beginning with \_divide\_error and ending with \_copr\_error, found near the end of mpx386.s, on lines 6707 to 6769. These all jump to exception (line 6774) or errexception (line 6785) depending upon whether the condition pushes an error code onto the stack or not. The handling here in the assembly code is similar to what we have already seen, registers are pushed and the C routine \_exception (note the underscore) is called to handle the event. The consequences of exceptions vary. Some are ignored, some cause panics, and some result in sending signals to processes. We will examine \_exception in a later section.

### [Page 178]

One other entry point is handled like an interrupt: \_/evelO\_cal/ (line 6714). It is used when code must be run with privilege level 0, the most privileged level. The entry point is here in mpx386.s with the interrupt and exception entry points because it too is invoked by execution of an int <nnn> instruction. Like the exception routines, it calls save, and thus the code that is jumped to eventually will terminate with a ret that leads to \_restart. Its usage will be described in a later section, when we encounter some code that needs privileges normally not available, even to the kernel.

Finally, some data storage space is reserved at the end of the assembly language file. Two different data segments are defined here. The

### .sect .rom

declaration at line 6822 ensures that this storage space is allocated at the very beginning of the kernel's data segment and that it is the start of a read-only section of memory. The compiler puts a magic number here so *boot* can verify that the file it loads is a valid kernel image. When compiling the complete system various string constants will be stored following this. The other

.sect .bss

(line 6825) declaration reserves space in the kernel's normal uninitialized variable area for the kernel stack, and above that some space is reserved for variables used by the exception handlers. Servers and ordinary processes have stack space reserved when an executable file is linked and depend upon the kernel to properly set the stack segment descriptor and the stack pointer when they are executed. The kernel has to do this for itself.

## 2.6.9. Interprocess Communication in MINIX 3

Processes in MINIX 3 communicate by messages, using the rendezvous principle. When a process does a send, the lowest layer of the kernel checks to see if the destination is waiting for a message from the sender (or from ANY sender). If so, the message is copied from the sender's buffer to the receiver's buffer, and both processes are marked as runnable. If the destination is not waiting for a message from the sender, the sender is marked as blocked and put onto a queue of processes waiting to send to the receiver.

When a process does a receive, the kernel checks to see if any process is queued trying to send to it. If so, the message is copied from the blocked sender to the receiver, and both are marked as runnable. If no process is queued trying to send to it, the receiver blocks until a message arrives.

In MINIX 3, with components of the operating system running as totally separate processes, sometimes the rendezvous method is not quite good enough. The notify primitive is provided for precisely these occasions. A notify sends a bare-bones message. The sender is not blocked if the destination is not waiting for a message. The notify is not lost, however. The next time the destination does a receive pending notifications are delivered before ordinary messages. Notifications can be used in situations where using ordinary messages could cause deadlocks. Earlier we pointed out that a situation where process  $\mathcal A$  blocks sending a message to process  $\mathcal B$  and process  $\mathcal B$  blocks sending a message to process  $\mathcal A$  must be avoided. But if one of the messages is a nonblocking notification there is no problem.

[Page 179]

In most cases a notification informs the recipient of its origin, and little more. Sometimes that is all that is needed, but there are two special cases where a notification conveys some additional information. In any case, the destination process can send a message to the source of the notification to request more information.

The high-level code for interprocess communication is found in *proc.c.* The kernel's job is to translate either a hardware interrupt or a software interrupt into a message. The former are generated by hardware and the latter are the way a request for system services, that is, a system call, is communicated to the kernel. These cases are similar enough that they could have been handled by a single function, but it was more efficient to create specialized functions.

One comment and two macro definitions near the beginning of this file deserve mention. For manipulating lists, pointers to pointers are used extensively, and a comment on lines 7420 to 7436 explains their advantages and use. Two useful macros are defined. *BuildMess* (lines 7458 to 7471), although its name implies more generality, is used only for constructing the messages used by notify. The only function call is to *get\_uptime*, which reads a variable maintained by the clock task so the notification can include a time-stamp. The apparent calls to a function named

privare expansions of another macro, defined in priv.h.

#define priv(rp) ((rp)->p\_priv)

The other macro, *CopyMess*, is a programmer-friendly interface to the assembly language routine *cp\_mess* in *klib386.s.* 

More should be said about *BulldMess*. The *priv* macro is used for two special cases. If the origin of a notification is *HARDWARE*, it carries a payload, a copy of the destination process' bitmap of pending interrupts. If the origin is *SYSTEM*, the payload is the bitmap of pending signals. Because these bitmaps are available in the *priv* table slot of the destination process, they can be accessed at any time. Notifications can be delivered later if the destination process is not blocked waiting for them at the time they are sent. For ordinary messages this would require some kind of buffer in which an undelivered message could be stored. To store a notification all that is required is a bitmap in which each bit corresponds to a process that can send a notification. When a notification cannot be sent the bit corresponding to the sender is set in the recipient's bitmap. When a receive is done the bitmap is checked and if a bit is found to have been set the message is regenerated. The bit tells the origin of the message, and if the origin is *HARDWARE* or *SYSTEM*, the additional content is added. The only other item needed is the timestamp, which is added when the message is regenerated. For the purposes for which they are used, timestamps do not need to show when a notification was first attempted, the time of delivery is sufficient.

[Page 180]

The first function in *proc.c* is *sys\_call* (line 7480). It converts a software interrupt (the int sys386\_vector instruction by which a system call is initiated) into a message. There are a wide range of possible sources and destinations, and the call may require either sending or receiving or both sending and receiving a message. A number of tests must be made. On lines 7480 and 7481 the function code *SEND*), *RECEIVE*, etc.,) and the flags are extracted from the first argument of the call. The first test is to see if the calling process is allowed to make the call. *Iskerneln*, used on line 7501, is a macro defined in proc.h (line 5584). The next test is to see that the specified source or destination is a valid process. Then a check is made that the message pointer points to a valid area of memory. MINIX 3 privileges define which other processes any given process is allowed to send to, and this is tested next (lines 7537 to 7541). Finally, a test is made to verify that the destination process is running and has not initiated a shutdown (lines 7543 to 7547). After all the tests have been passed one of the functions *mini\_send*, *mini\_receive*, or *mini\_notify* is called to do the real work. If the function was *ECHO* the *CopyMess* macro is used, with identical source and destination. *ECHO* is meant only for testing, as mentioned earlier.

The errors tested for in <code>sys\_call</code> are unlikely, but the tests are easily done, as ultimately they compile into code to perform comparisons of small integers. At this most basic level of the operating system testing for even the most unlikely errors is advisable. This code is likely to be executed many times each second during every second that the computer system on which it runs is active.

The functions *mini\_send*, *mini\_rec*, and *mini\_notify* are the heart of the normal-message passing mechanism of MINIX 3 and deserve careful study.

*Mini\_send* (line 7591) has three parameters: the caller, the process to be sent to, and a pointer to the buffer where the message is. After all the tests performed by <code>sys\_call</code>, only one more is necessary, which is to detect a send deadlock. The test on lines 7606 to 7610 verifies that the caller and destination are not trying to send to each other. The key test in <code>mini\_send</code> is on lines 7615 and 7616. Here a check is made to see if the destination is blocked on a <code>receive</code>, as shown by the <code>RECEIVING</code> bit in the <code>p\_rts\_flags</code> field of its process table entry. If it is waiting, then the next question is: "Who is it waiting for?" If it is waiting for the sender, or for ANY, the <code>CopyMess</code>

macro is used to copy the message and the receiver is unblocked by resetting its *RECEIVING* bit. Then *enqueue* is called to give the receiver an opportunity to run (line 7620).

If, on the other hand, the receiver is not blocked, or is blocked but waiting for a message from someone else, the code on lines 7623 to 7632 is executed to block and dequeue the sender. All processes wanting to send to a given destination are strung together on a linked list, with the destination's  $p_{callerq}$  field pointing to the process table entry of the process at the head of the queue. The example of Fig. 2-42(a) shows what happens when process 3 is unable to send to process 0. If process 4 is subsequently also unable to send to process 0, we get the situation of Fig. 2-42(b).

[Page 181]

Figure 2-42. Queueing of processes trying to send to process 0.

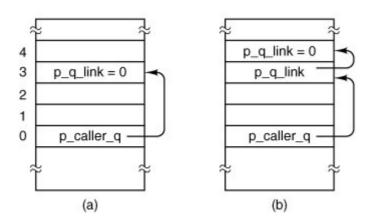

Mini\_receive (line 7642) is called by sys\_call when its function parameter is RECEIVE or BOTH. As we mentioned earlier, notifications have a higher priority than ordinary messages. However, a notification will never be the right reply to a send, so the bitmaps are checked to see if there are pending notifications only if the SENDREC\_BUSYflag is not set. If a notification is found it is marked as no longer pending and delivered (lines 7670 to 7685). Delivery uses both the BuildNess and CopyNess macros defined near the top of proc.c.

One might have thought that, because a timestamp is part of a notify message, it would convey useful information, for instance, if the recipient had been unable to do a receive for a while the timestamp would tell how long it had been undelivered. But the notification message is generated (and timestamped) at the time it is delivered, not at the time it was sent. There is a purpose behind constructing the notification messages at the time of delivery, however. The code is unnecessary to save notification messages that cannot be delivered immediately. All that is necessary is to set a bit to remember that a notification should be generated when delivery becomes possible. You cannot get more economical storage than that: one bit per pending notification.

It is also the case that the current time is usually what is needed. For instance, notification is used to deliver a <code>SYN\_ALARM</code> message to the process manager, and if the timestamp were not generated when the message was delivered the PM would need to ask the kernel for the correct time before checking its timer queue.

Note that only one notification is delivered at a time, *mini\_send* returns on line 7684 after

delivery of a notification. But the caller is not blocked, so it is free to do another receive immediately after getting the notification. If there are no notifications, the caller queues are checked to see if a message of any other type is pending (lines 7690 to 7699. If such a message is found it is delivered by the *CopyMess* macro and the originator of the message is then unblocked by the call to *enqueue* on line 7694. The caller is not blocked in this case.

[Page 182]

If no notifications or other messages were available, the caller will be blocked by the call to *dequeue* on line 7708.

Mini\_notify (line 7719) is used to effectuate a notification. It is similar to mini\_send, and can be discussed quickly. If the recipient of a message is blocked and waiting to receive, the notification is generated by BuildMess and delivered. The recipient's RECEIVING flag is turned off and it is then enqueue-ed (lines 7738 to 7743). If the recipient is not waiting a bit is set in its s\_notify\_pending map, which indicates that a notification is pending and identifies the sender. The sender then continues its own work, and if another notification to the same recipient is needed before an earlier one has been received, the bit in the recipient's bitmap is overwritteneffectively, multiple notifications from the same sender are merged into a single notification message. This design eliminates the need for buffer management while offering asynchronous message passing.

When *mini\_notify* is called because of a software interrupt and a subsequent call to *sys\_call*, interrupts will be disabled at the time. But the clock or system task, or some other task that might be added to MINIX 3 in the future might need to send a notification at a time when interrupts are not disabled. *Lock\_notify* (line 7758) is a safe gateway to *mini\_notify*. It checks *k\_reenter* to see if interrupts are already disabled, and if they are, it just calls *mini\_notify* right away. If interrupts are enabled they are disabled by a call to *lock*, *mini\_notify* is called, and then interrupts are reenabled by a call to *unlock*.

# 2.6.10. Scheduling in MINIX 3

MINIX 3 uses a multilevel scheduling algorithm. Processes are given initial priorities that are related to the structure shown in <u>Fig. 2-29</u>, but there are more layers and the priority of a process may change during its execution. The clock and system tasks in layer 1 of <u>Fig. 2-29</u> receive the highest priority. The device drivers of layer 2 get lower priority, but they are not all equal. Server processes in layer 3 get lower priorities than drivers, but some less than others. User processes start with less priority than any of the system processes, and initially are all equal, but the *nice* command can raise or lower the priority of a user process.

The scheduler maintains 16 queues of runnable processes, although not all of them may be used at a particular moment. Fig. 2-43 shows the queues and the processes that are in place at the instant the kernel completes initialization and begins to run, that is, at the call to *restart* at line 7252 in *main.c.* The array *rdy\_head* has one entry for each queue, with that entry pointing to the process at the head of the queue. Similarly, *rdy\_tail* is an array whose entries point to the last process on each queue. Both of these arrays are defined with the *EXTERN* macro in *proc.h* (lines 5595 and 5596). The initial queueing of processes during system startup is determined by the *image* table in *table.c* (lines 6095 to 6109).

[Page 183]

Figure 2-43. The scheduler maintains sixteen gueues, one per priority

level. Shown here is the initial queuing of processes as MINIX 3 starts up.

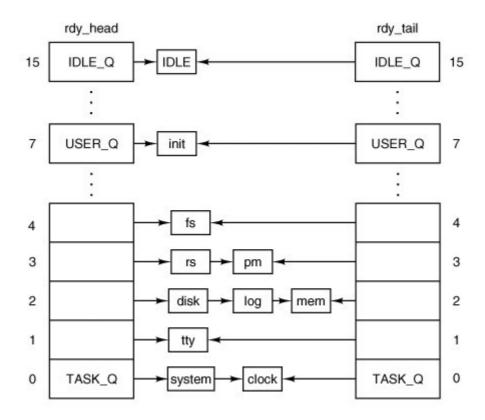

Scheduling is round robin in each queue. If a running process uses up its quantum it is moved to the tail of its queue and given a new quantum. However, when a blocked process is awakened, it is put at the head of its queue if it had any part of its quantum left when it blocked. It is not given a complete new quantum, however; it gets only what it had left when it blocked. The existence of the array <code>rdy\_tail</code> makes adding a process to the end of a queue efficient. Whenever a running process becomes blocked, or a runnable process is killed by a signal, that process is removed from the scheduler's queues. Only runnable processes are queued.

Given the queue structures just described, the scheduling algorithm is simple: find the highest priority queue that is not empty and pick the process at the head of that queue. The IDLE process is always ready, and is in the lowest priority queue. If all the higher priority queues are empty, IDLE is run.

We saw a number of references to *enqueue* and *dequeue* in the last section. Now let us look at them. *Enqueue* is called with a pointer to a process table entry as its argument (line 7787). It calls another function, *sched*, with pointers to variables that determine which queue the process should be on and whether it is to be added to the head or the tail of that queue. Now there are three possibilities. These are classic data structures examples. If the chosen queue is empty, both *rdy\_head* and *rdy\_tail* are made to point to the process being added, and the link field, *p\_nextready*, gets the special pointer value that indicates nothing follows, *NIL\_PROC*. If the process is being added to the head of a queue, its *p\_nextready* gets the current value of *rdy\_head*, and then *rdy\_head* is pointed to the new process. If the process is being added to the tail of a queue, the *p\_nextready* of the current occupant of the tail is pointed to the new process, as is *rdy\_tail*. The *p\_nextready* of the newly-ready process then is pointed to *NIL\_PROC*. Finally, *pick\_proc* is called to determine which process will run next.

When a process must be made unready *dequeue* line 7823 is called. A process-must be running in order to block, so the process to be removed is likely to be at the head of its queue. However, a signal could have been sent to a process that was not running. So the queue is traversed to find the victim, with a high likelihood it will be found at the head. When it is found all pointers are adjusted appropriately to take it out of the chain. If it was running, *pick\_proc* must also be called.

One other point of interest is found in this function. Because tasks that run in the kernel share a common hardware-defined stack area, it is a good idea to check the integrity of their stack areas occasionally. At the beginning of *dequeue* a test is made to see if the process being removed from the queue is one that operates in kernel space. If it is, a check is made to see that the distinctive pattern written at the end of its stack area has not been overwritten (lines 7835 to 7838).

Now we come to *sched*, which picks which queue to put a newly-ready process-on, and whether to put it on the head or the tail of that queue. Recorded in the process table for each process are its quantum, the time left on its quantum, its priority, and the maximum priority it is allowed. On lines 7880 to 7885 a check is made to see if the entire quantum was used. If not, it will be restarted with whatever it had left from its last turn. If the quantum was used up, then a check is made to see if the process had two turns in a row, with no other process having run. This is taken as a sign of a possible infinite, or at least, excessively long, loop, and a penalty of +1 is assigned. However, if the entire quantum was used but other processes have had a chance to run, the penalty value becomes 1. Of course, this does not help if two or more processes are executing in a loop together. How to detect that is an open problem.

Next the queue to use is determined. Queue 0 is highest priority; queue 15 is lowest. One could argue it should be the other way around, but this way is consistent with the traditional "nice" values used by UNIX, where a positive "nice" means a process runs with lower priority. Kernel processes (the clock and system tasks) are immune, but all other processes may have their priority reduced, that is, be moved to a higher-numbered queue, by adding a positive penalty. All processes start with their maximum priority, so a negative penalty does not change anything until positive penalties have been assigned. There is also a lower bound on priority, ordinary processes never can be put on the same queue as *IDLE*.

Now we come to <code>pick\_proc</code> (line 7910). This function's major job is to set <code>next\_ptr</code>. Any change to the queues that might affect the choice of which process to run next requires <code>pick\_proc</code> to be called again. Whenever the current process blocks, <code>pick\_proc</code> is called to reschedule the CPU. In essence, <code>pick\_proc</code> is the scheduler.

#### [Page 185]

*Pick\_proc* is simple. Each queue is tested. *TASK\_Q* is tested first, and if a process on this queue is ready, *pick\_proc* sets *proc\_ptr* and returns immediately. Otherwise, the next lower priority queue is tested, all the way down to *IDLE\_Q*. The pointer *blll\_ptr* is changed to charge the user process for the CPU time it is about to be given (line 7694). This assures that the last user process to run is charged for work done on its behalf by the system.

The remaining procedures in *proc.c* are *lock\_send*, *lock\_enqueue*, and *lock\_dequeue*. These all provide access to their basic functions using *lock* and *unlock*, in the same way we discussed for *lock\_notify*.

In summary, the scheduling algorithm maintains multiple priority queues. The first process on the highest priority queue is always run next. The clock task monitors the time used by all processes. If a user process uses up its quantum, it is put at the end of its queue, thus achieving a simple round-robin scheduling among the competing user processes. Tasks, drivers, and servers are

expected to run until they block, and are given large quanta, but if they run too long they may also be preempted. This is not expected to happen very often, but it is a mechanism to prevent a high-priority process with a problem from locking up the system. A process that prevents other processes from running may also be moved to a lower priority queue temporarily.

## 2.6.11. Hardware-Dependent Kernel Support

Several functions written in C are nevertheless hardware specific. To facilitate porting MINIX 3 to other systems these functions are segregated in the files to be discussed in this section, *exception.c, i8259.c,* and *protect.c,* rather than being included in the same files with the higher-level code they support.

Exception.c contains the exception handler, exception (line 8012), which is called (as \_exception) by the assembly language part of the exception handling code in mpx386.s. Exceptions that originate from user processes are converted to signals. Users are expected to make mistakes in their own programs, but an exception originating in the operating system indicates something is seriously wrong and causes a panic. The array ex\_data (lines 8022 to 8040) determines the error message to be printed in case of panic, or the signal to be sent to a user process for each exception. Earlier Intel processors do not generate all the exceptions, and the third field in each entry indicates the minimum processor model that is capable of generating each one. This array provides an interesting summary of the evolution of the Intel family of processors upon which MINIX 3 has been implemented. On line 8065 an alternate message is printed if a panic results from an interrupt that would not be expected from the processor in use.

[Page 186]

### **Hardware-Dependent Interrupt Support**

The three functions in <code>/8259.c</code> are used during system initialization to initialize the Intel 8259 interrupt controller chips. The macro on line 8119 defines a dummy function (the real one is needed only when MINIX 3 is compiled for a 16-bit Intel platform). <code>//ntr\_init</code> (line 8124) initializes the controllers. Two steps ensure that no interrupts will occur before all the initialization is complete. First <code>intr\_disable</code> is called at line 8134. This is a C language call to an assembly language function in the library that executes a single instruction, <code>cli</code>, which disables the CPU's response to interrupts. Then a sequence of bytes is written to registers on each interrupt controller, the effect of which is to inhibit response of the controllers to external input. The byte written at line 8145 is all ones, except for a zero at the bit that controls the cascade input from the slave controller to the master controller (see <a href="Fig. 2-39">Fig. 2-39</a>). A zero enables an input, a one disables. The byte written to the secondary controller at line 8151 is all ones.

A table stored in the i8259 interrupt controller chip generates an 8-bit index that the CPU uses to find the correct interrupt gate descriptor for each possible interrupt input (the signals on the right-hand side of Fig. 2-39). This is initialized by the BIOS when the computer starts up, and these values can almost all be left in place. As drivers that need interrupts start up, changes can be made where necessary. Each driver can then request that a bit be reset in the interrupt controller chip to enable its own interrupt input. The argument *mine* to *intr\_init* is used to determine whether MINIX 3 is starting up or shutting down. This function can be used both to initialize at startup and to restore the BIOS settings when MINIX 3 shuts down.

After initialization of the hardware is complete, the last step in *intr\_init* is to copy the BIOS interrupt vectors to the MINIX 3 vector table.

The second function in 8259.c is put\_irq\_handler (line 8162). At initialization put\_irq\_handler is

called for each process that must respond to an interrupt. This puts the address of the handler routine into the interrupt table, *irq\_handlers*, defined as *EXTERN*in *glo.h.* With modern computers 15 interrupt lines is not always enough (because there may be more than 15 I/O devices) so two I/O devices may need to share an interrupt line. This will not occur with any of the basic devices supported by MINIX 3 as described in this text, but when network interfaces, sound cards, or more esoteric I/O devices must be supported they may need to share interrupt lines. To allow for this, the interrupt table is not just a table of addresses. *Irq\_handlers[NR\_IRQ\_VECTORS]* is an array of pointers to *irq\_hook* structs, a type defined in *kernel/type.h.* These structures contain a field which is a pointer to another structure of the same type, so a linked list can be built, starting with one of the elements of *irq\_handlers. Put\_irq\_handler* adds an entry to one of these lists. The most important element of such an entry is a pointer to an interrupt handler, the function to be executed when an interrupt is generated, for example, when requested I/O has completed.

#### [Page 187]

Some details of <code>put\_irq\_handler</code> deserve mention. Note the variable <code>id</code> which is set to 1 just before the beginning of the <code>while</code> loop that scans through the linked list (lines 8176 to 8180). Each time through the loop <code>id</code> is shifted left 1 bit. The test on line 8181 limits the length of the chain to the size of <code>id</code>, or 32 handlers for a 32-bit system. In the normal case the scan will result in finding the end of the chain, where a new handler can be linked. When this is done, <code>id</code> is also stored in the field of the same name in the new item on the chain. <code>Put\_irq\_handler</code> also sets a bit in the global variable <code>irq\_use</code>, to record that a handler exists for this IRQ.

If you fully understand the MINIX 3 design goal of putting device drivers in user-space, the preceding discussion of how interrupt handlers are called will have left you slightly confused. The interrupt handler addresses stored in the hook structures cannot be useful unless they point to functions within the kernel's address space. The only interrupt-driven device in the kernel's address space is the clock. What about device drivers that have their own address spaces?

The answer is, the system task handles it. Indeed, that is the answer to most questions regarding communication between the kernel and processes in user-space. A user space device driver that is to be interrupt driven makes a sys\_irqctl call to the system task when it needs to register as an interrupt handler. The system task then calls *put\_irq\_handler*, but instead of the address of an interrupt handler in the driver's address space, the address of *generic\_handler*, part of the system task, is stored in the interrupt handler field. The process number field in the hook structure is used by *generic\_handler* to locate the *priv* table entry for the driver, and the bit in the driver's pending interrupts bitmap corresponding to the interrupt is set. Then *generic\_handler* sends a notification to the driver. The notification is identified as being from *HARDWARE*, and the pending interrupts bitmap for the driver is included in the message. Thus, if a driver must respond to interrupts from more than one source, it can learn which one is responsible for the current notification. In fact, since the bitmap is sent, one notification provides information on all pending interrupts for the driver. Another field in the hook structure is a policy field, which determines whether the interrupt is to be reenabled immediately, or whether it should remain disabled. In the latter case, it will be up to the driver to make a sys\_irgenable kernel call when service of the current interrupt is complete.

One of the goals of MINIX 3 design is to support run-time reconfiguration of I/O devices. The next function, *rm\_irq\_handler*, removes a handler, a necessary step if a device driver is to be removed and possibly replaced by another. Its action is just the opposite of *put\_irq\_handler*.

The last function in this file, <code>intr\_handle</code> (line 8221), is called from the <code>hwint\_master</code> and <code>hwint\_slave</code> macros we saw in <code>mpx386.s</code>. The element of the array of bitmaps <code>irq\_actids</code> which corresponds the interrupt being serviced is used to keep track of the current status of each handler in a list. For each function in the list, <code>intr\_handle</code> sets the corresponding bit in <code>irq\_actids</code>, and calls the handler. If a handler has nothing to do or if it completes its work immediately, it returns "true" and the corresponding bit in <code>irq\_actids</code> is cleared. The entire bitmap for an

interrupt, considered as an integer, is tested near the end of the *hwint\_master* and *hwint\_slave* macros to determine if that interrupt can be reenabled before another process is restarted.

[Page 188]

### **Intel Protected Mode Support**

*Protect.c* contains routines related to protected mode operation of Intel processors. The Global Descriptor Table (GDT), Local Descriptor Tables (LDTs), and the Interrupt Descriptor Table, all located in memory, provide protected access to system resources. The GDT and IDT are pointed to by special registers within the CPU, and GDT entries point to LDTs. The GDT is available to all processes and holds segment descriptors for memory regions used by the operating system. Normally, there is one LDT for each process, holding segment descriptors for the memory regions used by the process. Descriptors are 8-byte structures with a number of components, but the most important parts of a segment descriptor are the fields that describe the base address and the limit of a memory region. The IDT is also composed of 8-byte descriptors, with the most important part being the address of the code to be executed when the corresponding interrupt is activated.

Cstartin start.ccalls prot\_init (line 8368), which sets up the GDT on lines 8421 to 8438. The IBM PC BIOS requires that it be ordered in a certain way, and all the indices into it are defined in protect.h. Space for an LDT for each process is allocated in the process table. Each contains two descriptors, for a code segment and a data segmentrecall we are discussing here segments as defined by the hardware; these are not the same as the segments managed by the operating system, which considers the hardware-defined data segment to be further divided into data and stack segments. On lines 8444 to 8450 descriptors for each LDT are built in the GDT. The functions init\_dataseg and init\_codeseg build these descriptors. The entries in the LDTs themselves are initialized when a process' memory map is changed (i.e., when an exec system call is made).

Another processor data structure that needs initialization is the Task State Segment (TSS). The structure is defined at the start of this file (lines 8325 to 8354) and provides space for storage of processor registers and other information that must be saved when a task switch is made. MINIX 3 uses only the fields that define where a new stack is to be built when an interrupt occurs. The call to *init\_dataseg* on line 8460 ensures that it can be located using the GDT.

To understand how MINIX 3 works at the lowest level, perhaps the most important thing is to understand how exceptions, hardware interrupts, or int <nnn> instructions lead to the execution of the various pieces of code that has been written to service them. These events are processed by means of the interrupt gate descriptor table. The array <code>gate\_table</code> (lines 8383 to 8418), is initialized by the compiler with the addresses of the routines that handle exceptions and hardware interrupts and then is used in the loop at lines 8464 to 8468 to initialize this table, using calls to the <code>int\_gate</code> function.

[Page 189]

There are good reasons for the way the data are structured in the descriptors, based on details of the hardware and the need to maintain compatibility between advanced processors and the 16-bit 286 processor. Fortunately, we can usually leave these details to Intel's processor designers. For the most part, the C language allows us to avoid the details. However, in implementing a real operating system the details must be faced at some point. Figure 2-44 shows the internal structure of one kind of segment descriptor. Note that the base address, which C programs can refer to as a simple 32-bit unsigned integer, is split into three parts, two of which are separated by a number of 1-, 2-, and 4-bit quantities. The limit is a 20-bit quantity stored as separate 16-bit

and 4-bit chunks. The limit is interpreted as either a number of bytes or a number of 4096-byte pages, based on the value of the  $\mathcal{G}$  (granularity) bit. Other descriptors, such as those used to specify how interrupts are handled, have different, but equally complex structures. We discuss these structures in more detail in Chap. 4.

Figure 2-44. The format of an Intel segment descriptor.

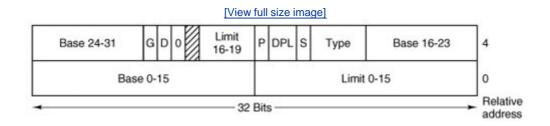

Most of the other functions defined in *protect.c* are devoted to converting between variables used in C programs and the rather ugly forms these data take in the machine readable descriptors such as the one in <a href="Fig. 2-44">Fig. 2-44</a>. *Init\_codeseg* (line 8477) and *init\_dataseg* (line 8493) are similar in operation and are used to convert the parameters passed to them into segment descriptors. They each, in turn, call the next function, *sdesc* (line 8508), to complete the job. This is where the messy details of the structure shown in <a href="Fig. 2-44">Fig. 2-44</a> are dealt with. *Init\_codeseg* and *init\_data\_seg* are not used just at system initialization. They are also called by the system task whenever a new process is started up, in order to allocate the proper memory segments for the process to use. <a href="Seg2phys">Seg2phys</a> (line 8533), called only from *start.c*, performs an operation which is the inverse of that of *sdesc*, extracting the base address of a segment from a segment descriptor. <a href="Phys2seg">Phys2seg</a> (line 8556), is no longer needed, the <a href="sys\_segct1">sys\_segct1</a> kernel call now handles access to remote memory segments, for instance, memory in the PC's reserved area between 640K and 1M. <a href="/>Int\_gate">Int\_gate</a> (line 8571) performs a similar function to <a href="init\_codeseg">init\_codeseg</a> and <a href="init\_dataseg">init\_dataseg</a> in building entries for the interrupt descriptor table.

[Page 190]

Now we come to a function in *protect.c, enable\_iop* (line 8589), that can perform a dirty trick. It changes the privilege level for I/O operations, allowing the current process to execute instructions which read and write I/O ports. The description of the purpose of the function is more complicated than the function itself, which just sets two bits in the word in the stack frame entry of the calling process that will be loaded into the CPU status register when the process is next executed. A function to undo this is not needed, as it will apply only to the calling process. This function is not currently used and no method is provided for a user space function to activate it.

The final function in *protect.c* is *alloc\_segments* (line 8603). It is called by *do\_newmap*. It is also called by the *main* routine of the kernel during initialization. This definition is very hardware dependent. It takes the segment assignments that are recorded in a process table entry and manipulates the registers and descriptors the Pentium processor uses to support protected segments at the hardware level. Multiple assignments like those on lines 8629 to 8633 are a feature of the C language.

# 2.6.12. Utilities and the Kernel Library

Finally, the kernel has a library of support functions written in assembly language that are included by compiling *kllb.s* and a few utility programs, written in C, in the file *misc.c.* Let us first look at the assembly language files. *Kllb.s* (line 8700) is a short file similar to *mpx.s.*, which selects the appropriate machine-specific version based upon the definition of *WORD\_SIZE*. The code we will discuss is in *kllb386.s* (line 8800). This contains about two dozen utility routines that are in assembly code, either for efficiency or because they cannot be written in C at all.

\_Monitor (line 8844) makes it possible to return to the boot monitor. From the point of view of the boot monitor, all of MINIX 3 is just a subroutine, and when MINIX 3 is started, a return address to the monitor is left on the monitor's stack. \_Monitor just has to restore the various segment selectors and the stack pointer that was saved when MINIX 3 was started, and then return as from any other subroutine.

Int86 (line 8864) supports BIOS calls. The BIOS is used to provide alternative-disk drivers which are not described here. Int86 transfers control to the boot monitor, which manages a transfer from protected mode to real mode to execute a BIOS call, then back to protected mode for the return to 32-bit MINIX 3. The boot monitor also returns the number of clock ticks counted during the BIOS call. How this is used will be seen in the discussion of the clock task.

Although \_phys\_copy (see below) could have been used for copying messages, \_cp\_mess (line 8952), a faster specialized procedure, has been provided for that purpose. It is called by

cp\_mess(source, src\_clicks, src\_offset, dest\_clicks, dest\_offset);

[Page 191]

where *source* is the sender's process number, which is copied into the *m\_source* field of the receiver's buffer. Both the source and destination addresses are specified by giving a click number, typically the base of the segment containing the buffer, and an offset from that click. This form of specifying the source and destination is more efficient than the 32-bit addresses used by *\_phys\_copy*.

\_Exit,\_\_exit, and \_\_\_exit (lines 9006 to 9008) are defined because some library routines that might be used in compiling MINIX 3 make calls to the standard C function exit. An exit from the kernel is not a meaningful concept; there is nowhere to go. Consequently, the standard exit cannot be used here. The solution here is to enable interrupts and enter an endless loop. Eventually, an I/O operation or the clock will cause an interrupt and normal system operation will resume. The entry point for \_\_\_main (line 9012) is another attempt to deal with a compiler action which, while it might make sense while compiling a user program, does not have any purpose in the kernel. It points to an assembly language ret (return from subroutine) instruction.

\_Phys\_insw (line 9022), \_phys\_insb (line 9047), \_phys\_outsw (line 9072), and \_phys\_outsb (line 9098), provide access to I/O ports, which on Intel hardware occupy a separate address space from memory and use different instructions from memory reads and writes. The I/O instructions used here, ins, insb, outs, and outsb, are designed to work efficiently with arrays (strings), and either 16-bit words or 8-bit bytes. The additional instructions in each function set up all the parameters needed to move a given number of bytes or words between a buffer, addressed physically, and a port. This method provides the speed needed to service disks, which must be serviced more rapidly than could be done with simpler byte- or word-at-a-time I/O operations.

A single machine instruction can enable or disable the CPU's response to all interrupts. \_*Enable\_irq* (line 9126) and \_*disable\_irq* (line 9162) are more complicated. They work at the level of the interrupt controller chips to enable and disable individual hardware interrupts.

\_Phys\_copy (line 9204) is called in C by

and copies a block of data from anywhere in physical memory to anywhere else. Both addresses are absolute, that is, address 0 really means the first byte in the entire address space, and all three parameters are unsigned longs.

For security, all memory to be used by a program should be wiped clean of any data remaining from a program that previously occupied that memory. This is done by the MINIX 3 exec call, ultimately using the next function in klib386.s,  $phys\_memset$  (line 9248).

The next two short functions are specific to Intel processors. \_Mem\_rdw (line 9291) returns a 16-bit word from anywhere in memory. The result is zero-extended into the 32-bit eax register. The \_reset function (line 9307) resets the processor. It does this by loading the processor's interrupt descriptor table register with a null pointer and then executing a software interrupt. This has the same effect as a hardware reset.

### [Page 192]

The <code>idle\_task</code> (line 9318) is called when there is nothing else to do. It is written-as an endless loop, but it is not just a busy loop (which could have been used to have the same effect). <code>Idle\_task</code> takes advantage of the availability of a hlt instruction, which puts the processor into a power-conserving mode until an interrupt is received. However, hlt is a privileged instruction and executing hlt when the current privilege level is not 0 will cause an exception. So <code>idle\_task</code> pushes the address of a subroutine containing a hlt and then calls <code>levelO</code> (line 9322). This function retrieves the address of the <code>halt</code> subroutine, and copies it to a reserved storage area (declared in <code>glo.h</code> and actually reserved in <code>table.c</code>).

\_LevelOtreats whatever address is preloaded to this area as the functional part of an interrupt service routine to be run with the most privileged permission level, level zero.

The last two functions are <code>read\_tsc</code> and <code>read\_flags</code>. The former reads a CPU register which executes an assembly language instruction known as <code>rdtsc</code>, read time stamp counter. This counts CPU cycles and is intended for benchmarking or debugging. This instruction is not supported by the MINIX 3 assembler, and is generated by coding the opcode in hexadecimal. Finally, <code>read\_flags</code> reads the processor flags and returns them as a C variable. The programmer was tired and the comment about the purpose of this function is incorrect.

The last file we will consider in this chapter is *utility.c* which provides three important functions. When something goes really, really wrong in the kernel, *panic* (line 9429) is invoked. It prints a message and calls *prepare\_shutdown*. When the kernel needs to print a message it cannot use

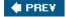

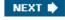

[Page 192 (continued)]

# 2.7. The System Task in MINIX 3

A consequence of making major system components independent processes outside the kernel is that they are forbidden from doing actual I/O, manipulating kernel tables and doing other things operating system functions normally do. For example, the fork system call is handled by the process manager. When a new process is created, the kernel must know about it, in order to schedule it. How can the process manager tell the kernel?

[Page 193]

The solution to this problem is to have a kernel offer a set of services to the drivers and servers. These services, which are not available to ordinary user processes, allow the drivers and servers to do actual I/O, access kernel tables, and do other things they need to, all without being inside the kernel.

These special services are handled by the system task, which is shown in layer 1 in <u>Fig. 2-29</u>. Although it is compiled into the kernel binary program, it is really a separate process and is scheduled as such. The job of the system task is to accept all the requests for special kernel services from the drivers and servers and carry them out. Since the system task is part of the kernel's address space, it makes sense to study it here.

Earlier in this chapter we saw an example of a service provided by the system task. In the discussion of interrupt handling we described how a user-space device driver uses <code>sys\_irqctl</code> to send a message to the system task to ask for installation of an interrupt handler. A user-space driver cannot access the kernel data structure where addresses of interrupt service routines are placed, but the system task is able to do this. Furthermore, since the interrupt service routine must also be in the kernel's address space, the address stored is the address of a function provided by the system task, <code>generic\_handler</code>. This function responds to an interrupt by sending a notification message to the device driver.

This is a good place to clarify some terminology. In a conventional operating system with a monolithic kernel, the term system call is used to refer to all calls for services provided by the kernel. In a modern UNIX-like operating system the POSIX standard describes the system calls available to processes. There may be some nonstandard extensions to POSIX, of course, and a programmer taking advantage of a system call will generally reference a function defined in the C libraries, which may provide an easy-to-use programming interface. Also, sometimes separate library functions that appear to the programmer to be distinct "system calls" actually use the same access to the kernel.

In MINIX 3 the landscape is different; components of the operating system run in user space, although they have special privileges as system processes. We will still use the name "system call" for any of the POSIX-defined system calls (and a few MINIX extensions) listed in <a href="Fig. 1-9">Fig. 1-9</a>, but user processes do not request services directly of the kernel. In MINIX 3 system calls by user processes are transformed into messages to server processes. Server processes communicate with each other, with device drivers, and with the kernel by messages. The subject of this section, the system task, receives all requests for kernel services. Loosely speaking, we could call these requests system calls, but to be more exact we will refer to them as kernel calls. Kernel calls cannot be made by user processes. In many cases a system call that originates with a user process results in a kernel call with a similar name being made by a server. This is always

because some part of the service being requested can only be dealt with by the kernel. For instance a <code>fork</code> system call by a user process goes to the process manager, which does some of the work. But a fork requires changes in the kernel part of the process table, and to complete the action the process manager makes a <code>sys\_fork</code> call to the system task, which can manipulate data in kernel space. Not all kernel calls have such a clear connection to a single system call. For instance, there is a <code>sys\_devio</code> kernel call to read or write I/O ports. This kernel call comes from a device driver. More than half of all the system calls listed in <a href="Fig. 1-9">Fig. 1-9</a> could result in a device driver being activated and making one or more <code>sys\_devio</code> calls.

[Page 194]

Technically speaking, a third category of calls (besides system calls and kernel-calls) should be distinguished. The message primitives used for interprocess communication such as send, receive, and notify can be thought of as system-call-like. We have probably called them that in various places in this bookafter all, they do call the system. But they should properly be called something different from both system calls and kernel calls. Other terms may be used. I PC primitive is sometimes used, as well as trap, and both of these may be found in some comments in the source code. You can think of a message primitive as being like the carrier wave in a radio communications system. Modulation is usually needed to make a radio wave useful; the message type and other components of a message structure allow the message call to convey information. In a few cases an unmodulated radio wave is useful; for instance, a radio beacon to guide airplanes to an airport. This is analogous to the notify message primitive, which conveys little information other than its origin.

# 2.7.1. Overview of the System Task

The system task accepts 28 kinds of messages, shown in  $\underline{\text{Fig. 2-45}}$ . Each of these can be considered a kernel call, although, as we shall see, in some cases there are multiple macros defined with different names that all result in just one of the message types shown in the figure. And in some other cases more than one of the message types in the figure are handled by a single procedure that does the work.

Figure 2-45. The message types accepted by the system task. "Any" means any system process; user processes cannot call the system task directly.

(This item is displayed on page 195 in the print version)

| Message<br>type | From        | Meaning                                   |  |
|-----------------|-------------|-------------------------------------------|--|
| sys_fork        | PM          | A process has forked                      |  |
| sys_exec        | PM          | Set stack pointer after EXEC call         |  |
| sys_exit        | PM          | A process has exited                      |  |
| sys_nice        | PM          | Set scheduling priority                   |  |
| sys_privctl     | RS          | Set or change privileges                  |  |
| sys_trace       | PM          | Carry out an operation of the PTRACE call |  |
| sys_kill        | PM, FS, TTY | Send signal to a process after KILL call  |  |

| Message<br>type | From               | Meaning                                        |  |
|-----------------|--------------------|------------------------------------------------|--|
| sys_getksig     | PM                 | PM is checking for pending signals             |  |
| sys_endksig     | PM                 | PM has finished processing signal              |  |
| sys_sigsend     | PM                 | Send a signal to a process                     |  |
| sys_sigreturn   | PM                 | Cleanup after completion of a signal           |  |
| sys_irqctl      | Drivers            | Enable, disable, or configure interrupt        |  |
| sys_devio       | Drivers            | Read from or write to an I/O port              |  |
| sys_sdevio      | Drivers            | Read or write string from/to I/O port          |  |
| sys_vdevio      | Drivers            | Carry out a vector of I/O requests             |  |
| sys_int86       | Drivers            | Do a real-mode BIOS call                       |  |
| sys_newmap      | PM                 | Set up a process memory map                    |  |
| sys_segctl      | Drivers            | Add segment and get selector (far data access) |  |
| sys_memset      | PM                 | Write char to memory area                      |  |
| sys_umap        | Drivers            | Convert virtual address to physical address    |  |
| sys_vircopy     | FS, Drivers        | Copy using pure virtual addressing             |  |
| sys_physcopy    | Drivers            | Copy using physical addressing                 |  |
| sys_virvcopy    | Any                | Vector of VCOPY requests                       |  |
| sys_physvcopy   | Any                | Vector of PHYSCOPY requests                    |  |
| sys_times       | PM                 | Get uptime and process times                   |  |
| sys_setalarm    | PM, FS,<br>Drivers | Schedule a synchronous alarm                   |  |
| sys_abort       | PM, TTY            | Panic: MINIX is unable to continue             |  |
| sys_getinfo     | Any                | Request system information                     |  |

The main program of the system task is structured like other tasks. After doing necessary initialization it runs in a loop. It gets a message, dispatches to the appropriate service procedure, and then sends a reply. A few general support functions are found in the main file, <code>system.c</code>, but the main loop dispatches to a procedure in a separate file in the <code>kernel/system/</code> directory to process each kernel call. We will see how this works and the reason for this organization when we discuss the implementation of the system task.

First we will briefly describe the function of each kernel call. The message types in <a href="Fig. 2-45">Fig. 2-45</a> fall into several categories. The first few are involved with process management. <a href="Sys\_Exit">Sys\_Exit</a>, and <a href="Sys\_Exit">Sys\_Exit</a>, and <a href="Sys\_Exit">Sys\_Exit</a>

script. MINIX 3 drivers also can be started (or restarted) at any time; privilege changes are needed whenever this is done.

[Page 195]

The next group of kernel calls are related to signals. sys\_kill is related to the user-accessible (and misnamed) system call kill. The others in this group, sys\_getksig, sys\_endksig, sys\_sigsend, and sys\_sigreturn are all used by the process manager to get the kernel's help in handling signals.

The sys\_irqctl, sys\_devio, sys\_sdevio, and sys\_vdevio kernel calls are unique to MINIX 3. These provide the support needed for user-space device drivers. We mentioned sys\_irgctl at the start of this section. One of its functions is to set a hardware interrupt handler and enable interrupts on behalf of a user-space driver. Sys\_devio allows a user-space driver to ask the system task to read or write from an I/O port. This is obviously essential; it also should be obvious that it involves more overhead than would be the case if the driver were running in kernel space. The next two kernel calls offer a higher level of I/O device support. Sys\_sdevio can be used when a sequence of bytes or words, i.e., a string, is to be read from or written to a single I/O address, as might be the case when accessing a serial port. sys\_vdevio is used to send a vector of I/O requests to the system task. By a vector is meant a series of (port, value) pairs. Earlier in this chapter, we described the *intr\_init* function that initializes the Intel i8259 interrupt controllers. On lines 8140 to 8152 a series of instructions writes a series of byte values. For each of the two i8259 chips, there is a control port that sets the mode and another port that receives a sequence of four bytes in the initialization sequence. Of course, this code executes in the kernel, so no support from the system task is needed. But if this were being done by a user-space process a single message passing the address to a buffer containing 10 (port, value) pairs would be much more efficient than 10 messages each passing one port address and a value to be written.

The next three kernel calls shown in <a href="Fig. 2-45">Fig. 2-45</a> involve memory in distinct ways. The first, <a href="sys\_newmap">sys\_newmap</a>, is called by the process manager when the memory used by a process changes, so the kernel's part of the process table can be updated. <a href="sys\_segct1">sys\_segct1</a> and <a href="sys\_memset">sys\_memset</a> provide a safe way to provide a process with access to memory outside its own data space. The memory area from 0xa0000 to 0xfffff is reserved for I/O devices, as we mentioned in the discussion of startup of the MINIX 3 system. Some devices use part of this memory region for I/Ofor instance, video display cards expect to have data to be displayed written into memory on the card which is mapped here. <a href="sys\_segct1">sys\_segct1</a> is used by a device driver to obtain a segment selector that will allow it to address memory in this range. The other call, <a href="sys\_memset">sys\_memset</a>, is used when a server wants to write data into an area of memory that does not belong to it. It is used by the process manager to zero out memory when a new process is started, to prevent the new process from reading data left by another process.

The next group of kernel calls is for copying memory. <code>sys\_umap</code> converts virtual addresses to physical addresses. <code>sys\_vircopy</code> and <code>sys\_physcopy</code> copy regions of memory, using either virtual or physical addresses. The next two calls, <code>sys\_virvcopy</code> and <code>sys\_physvcopy</code> are vector versions of the previous two. As with vectored I/O requests, these allow making a request to the system task for a series of memory copy operations.

[Page 197]

Sys\_times obviously has to do with time, and corresponds to the POSIX times system call. Sys\_setalarm is related to the POSIX alarm system call, but the relation is a distant one. The POSIX call is mostly handled by the process manager, which maintains a queue of timers on

behalf of user processes. The process manager uses a <code>sys\_setalarm</code> kernel call when it needs to have a timer set on its behalf in the kernel. This is done only when there is a change at the head of the queue managed by the PM, and does not necessarily follow every <code>alarm</code> call from a user process.

The final two kernel calls listed in  $\underline{\text{Fig. 2-45}}$  are for system control.  $\underline{\text{sys\_abort}}$  can originate in the process manager, after a normal request to shutdown the system or after a panic. It can also originate from the tty device driver, in response to a user pressing the Ctrl-Alt-Del key combination.

Finally, <code>sys\_getinfo</code> is a catch-all that handles a diverse range of requests for information from the kernel. If you search through the MINIX 3 C source files you will, in fact, find very few references to this call by its own name. But if you extend your search to the header directories you will find no less than 13 macros in <code>include/minix/syslib.h</code> that give another name to <code>Sys\_getinfo</code>. An example is

```
sys_getkinfo(dst) sys_getinfo(GET_KINFO, dst, 0, 0, 0)
```

which is used to return the *kinfo* structure (defined in *include/minix/type.h* on lines 2875 to 2893) to the process manager for use during system startup. The same information may be needed at other times. For instance, the user command *ps* needs to know the location of the kernel's part of the process table to display information about the status of all processes. It asks the PM, which in turn uses the *sys\_getkinfo* variant of sys\_getinfo to get the information.

Before we leave this overview of kernel call types, we should mention that <code>sys\_getinfo</code> is not the only kernel call that is invoked by a number of different names defined as macros in <code>include/minix/syslib.h.</code> For example, the <code>sys\_sdevio</code> call is usually invoked by one of the macros <code>sys\_insb</code>, <code>sys\_insw</code>, <code>sys\_outsb</code>, or <code>sys\_outsw</code>. The names were devised to make it easy to see whether the operation is input or output, with data types byte or word. Similarly, the <code>sys\_irqctl</code> call is usually invoked by a macro like <code>sys\_irqenable</code>, <code>sys\_irqdisable</code>, or one of several others. Such macros make the meaning clearer to a person reading the code. They also help the programmer by automatically generating constant arguments.

# 2.7.2. Implementation of the System Task

The system task is compiled from a header, <code>system.h</code>, and a C source file, <code>system.c</code>, in the main <code>kernel/directory</code>. In addition there is a specialized library built from source files in a subdirectory, <code>kernel/system/</code>. There is a reason for this organization. Although MINIX 3 as we describe it here is a general-purpose operating system, it is also potentially useful for special purposes, such as embedded support in a portable device. In such cases a stripped-down version of the operating system might be adequate. For instance, a device without a disk might not need a file system. We saw in <code>kernel/config.h</code> that compilation of kernel calls can be selectively enabled and disabled. Having the code that supports each kernel call linked from the library as the last stage of compilation makes it easier to build a customized system.

[Page 198]

We will begin by looking at the header file, *kernel/system.h* (line 9600). It provides prototypes for functions corresponding to most of the kernel calls listed in <u>Fig. 2-45</u>. In addition there is a prototype for *do\_unused*, the function that is invoked if an unsupported kernel call is made. Some of the message types in <u>Fig. 2-45</u> correspond to macros defined here. These are on lines 9625 to 9630. These are cases where one function can handle more than one call.

Before looking at the code in *system.c*, note the declaration of the call vector *call\_vec*, and the definition of the macro *map* on lines 9745 to 9749. *Call\_vec* is an array of pointers to functions, which provides a mechanism for dispatching to the function needed to service a particular message by using the message type, expressed as a number, as an index into the array. This is a technique we will see used elsewhere in MINIX 3. The *map* macro is a convenient way to initialize such an array. The macro is defined in such a way that trying to expand it with an invalid argument will result in declaring an array with a negative size, which is, of course, impossible, and will cause a compiler error.

The top level of the system task is the procedure <code>sys\_task</code>. After a call to initialize an array of pointers to functions, <code>sys\_task</code> runs in a loop. It waits for a message, makes a few tests to validate the message, dispatches to the function that handles the call that corresponds to the message type, possibly generating a reply message, and repeats the cycle as long as MINIX 3 is running (lines 9768 to 9796). The tests consists of a check of the <code>priv</code> table entry for the caller to determine that it is allowed to make this type of call and making sure that this type of call is valid. The dispatch to the function that does the work is done on line 9783. The index into the <code>call\_vec</code> array is the call number, the function called is the one whose address is in that cell of the array, the argument to the function is a pointer to the message, and the return value is a status code. A function may return a <code>EDONTREPLY</code> status, meaning no reply message is required, otherwise a reply message is sent at line 9792.

As you may have noticed in <u>Fig. 2-43</u>, when MINIX 3 starts up the system task is at the head of the highest priority queue, so it makes sense that the system task's *initialize* function initializes the array of interrupt hooks and the list of alarm timers (lines 9808 to 9815). In any case, as we noted earlier, the system task is used to enable interrupts on behalf of user-space drivers that need to respond to interrupts, so it makes sense to have it prepare the table. The system task is used to set up timers when synchronous alarms are requested by other system processes, so initializing the timer lists is also appropriate here.

#### [Page 199]

Continuing with initialization, on lines 9822 to 9824 all slots in the *call\_vec* array are filled with the address of the procedure *do\_unused*, called if an unsupported kernel call is made. Then the rest of the file lines 9827 to 9867, consists of multiple expansions of the *map* macro, each one of which installs the address of a function into the proper slot in *call\_vec*.

The rest of *system.c* consists of functions that are declared *PUBLIC* and that may be used by more than one of the routines that service kernel calls, or by other parts of the kernel. For instance, the first such function, *get\_priv* (line 9872), is used by *do\_privctl*, which supports the <code>sys\_privctl</code> kernel call. It is also called by the kernel itself while constructing process table entries for processes in the boot image. The name is a perhaps a bit misleading. *Get\_priv* does not retrieve information about privileges already assigned, it finds an available *priv* structure and assigns it to the caller. There are two casessystem processes each get their own entry in the *priv* table. If one is not available then the process cannot become a system process. User processes all share the same entry in the table.

Get\_randomness (line 9899) is used to get seed numbers for the random number generator, which is a implemented as a character device in MINIX 3. The newest Pentium-class processors include an internal cycle counter and provide an assembly language instruction that can read it. This is used if available, otherwise a function is called which reads a register in the clock chip.

Send\_sig generates a notification to a system process after setting a bit in the s\_sig\_pending bitmap of the process to be signaled. The bit is set on line 9942. Note that because the s\_sig\_pending bitmap is part of a priv structure, this mechanism can only be used to notify system processes. All user processes share a common priv table entry, and therefore fields like the s\_sig\_pending bitmap cannot be shared and are not used by user processes. Verification that the target is a system process is made before send\_sig is called. The call comes either as a result of a sys\_kill kernel call, or from the kernel when kprintf is sending a string of characters. In the former case the caller determines whether or not the target is a system process. In the latter case the kernel only prints to the configured output process, which is either the console driver or the log driver, both of which are system processes.

The next function, <code>cause\_sig</code> (line 9949), is called to send a signal to a user process. It is used when a <code>sys\_kill</code> kernel call targets a user process. It is here in <code>system.c</code> because it also may be called directly by the kernel in response to an exception triggered by the user process. As with <code>send\_sig</code> a bit must be set in the recipient's bitmap for pending signals, but for user processes this is not in the <code>priv</code> table, it is in the process table. The target process must also be made not ready by a call to <code>lock\_dequeue</code>, and its flags (also in the process table) updated to indicate it is going to be signaled. Then a message is sentbut not to the target process. The message is sent to the process manager, which takes care of all of the aspects of signaling a process that can be dealt with by a user-space system process.

#### [Page 200]

Next come three functions which all support the <code>sys\_umap</code> kernel call. Processes normally deal with virtual addresses, relative to the base of a particular segment. But sometimes they need to know the absolute (physical) address of a region of memory, for instance, if a request is going to be made for copying between memory regions belonging to two different segments. There are three ways a virtual memory address might be specified. The normal one for a process is relative to one of the memory segments, text, data, or stack, assigned to a process and recorded in its process table slot. Requesting conversion of virtual to physical memory in this case is done by a call to <code>umap\_local</code> (line 9983).

The second kind of memory reference is to a region of memory that is outside the text, data, or stack areas allocated to a process, but for which the process has some responsibility. Examples of this are a video driver or an Ethernet driver, where the video or Ethernet card might have a region of memory mapped in the region from 0xa0000 to 0xfffff which is reserved for I/O devices. Another example is the memory driver, which manages the ramdisk and also can provide access to any part of the memory through the devices <code>/dev/mem</code> and <code>/dev/kmem</code>. Requests for conversion of such memory references from virtual to physical are handled by <code>umap\_remote</code> (line 10025).

Finally, a memory reference may be to memory that is used by the BIOS. This is considered to include both the lowest 2 KB of memory, below where MINIX 3 is loaded, and the region from 0x90000 to 0xfffff, which includes some RAM above where MINIX 3 is loaded plus the region reserved for I/O devices. This could also be handled by *umap\_remote*, but using the third function, *umap\_bios* (line 10047), ensures that a check will be made that the memory being referenced is really in this region.

The last function defined in <code>system.c</code> is <code>virtual\_copy</code> (line 10071). Most of this function is a C <code>switch</code> which uses one of the three <code>umap\_\*functions</code> just described to convert virtual addresses to physical addresses. This is done for both the source and destination addresses. The actual copying is done (on line 10121) by a call to the assembly language routine <code>phys\_copy</code> in <code>klib386.s</code>.

## 2.7.3. Implementation of the System Library

Each of the functions with a name of the form  $do_xyz$  has its source code in a file in a subdirectory,  $kernel/system/do_xyz.c.$  In the kernel/directory the Makefile contains a line

cd system && \$(MAKE) \$(MAKEFLAGS) \$@

[Page 201]

which causes all of the files in *kernel/system/* to be compiled into a library, *system.a* in the main *kernel/* directory. When control returns to the main kernel directory another line in the *Makefile* cause this local library to be searched first when the kernel object files are linked.

We have listed two files from the *kernel/system/* directory in <u>Appendix B</u>. These were chosen because they represent two general classes of support that the system task provides. One category of support is access to kernel data structures on behalf of any user-space system process that needs such support. We will describe *system/do\_setalarm.c* as an example of this category. The other general category is support for specific system calls that are mostly managed by user-space processes, but which need to carry out some actions in kernel space. We have chosen *system/do\_exec.c* as our example.

The sys\_setalarm kernel call is somewhat similar to sys\_irgenable, which we mentioned in the discussion of interrupt handling in the kernel. Sys\_irgenable sets up an address to an interrupt handler to be called when an IRQ is activated. The handler is a function within the system task, generic\_handler. It generates a notify message to the device driver process that should respond to the interrupt. System/do\_setalarm.c (line 10200) contains code to manage timers in a way similar to how interrupts are managed. A sys\_setalarm kernel call initializes a timer for a user-space system process that needs to receive a synchronous alarm, and it provides a function to be called to notify the user-space process when the timer expires. It can also ask for cancellation of a previously scheduled alarm by passing zero in the expiration time field of its request message. The operation is simpleon lines 10230 to 10232 information from the message is extracted. The most important items are the time when the timer should go off and the process that needs to know about it. Every system process has its own timer structure in the priv table. On lines 10237 to 10239 the timer structure is located and the process number and the address of a function, cause\_alarm, to be executed when the timer expires, are entered.

If the timer was already active, <code>sys\_setalarm</code> returns the time remaining in its reply message. A return value of zero means the timer is not active. There are several possibilities to be considered. The timer might previously have been deactivated a timer is marked inactive by storing a special value, <code>TMR\_NEVER</code> in its <code>exp\_time</code> field . As far as the C code is concerned this is just a large integer, so an explicit test for this value is made as part of checking whether the expiration time has passed. The timer might indicate a time that has already passed. This is unlikley to happen, but it is easy to check. The timer might also indicate a time in the future. In either of the first two cases the reply value is zero, otherwise the time remaining is returned (lines 10242 to 10247).

Finally, the timer is reset or set. At this level this is done putting the desired expiration time into the correct field of the timer structure and calling another function to do the work. Of course, resetting the timer does not require storing a value. We will see the functions *reset* and *set* soon, their code is in the source file for the clock task. But since the system task and the clock task are both compiled into the kernel image all functions declared *PUBLIC* are accessible.

There is one other function defined in <code>do\_setalarm.c.</code> This is <code>cause\_alarm</code>, the watchdog function whose address is stored in each timer, so it can be called when the timer expires. It is simplicity itselfit generates a <code>notify</code> message to the process whose process number is also stored in the timer structure. Thus the synchronous alarm within the kernel is converted into a message to the system process that asked for an alarm.

As an aside, note that when we talked about the initialization of timers a few pages back (and in this section as well) we referred to synchronous alarms requested by system processes. If that did not make complete sense at this point, and if you are wondering what is a synchronous alarm or what about timers for nonsystem processes, these questions will be dealt with in the next section, when we discuss the clock task. There are so many interconnected parts in an operating system that it is almost impossible to order all topics in a way that does not occasionally require a reference to a part that has not been already been explained. This is particularly true when discussing implementation. If we were not dealing with a real operating system we could probably avoid bringing up messy details like this. For that matter, a totally theoretical discussion of operating system principles would probably never mention a system task. In a theory book we could just wave our arms and ignore the problems of giving operating system components in user space limited and controlled access to privileged resources like interrupts and I/O ports.

The last file in the *kernel/system/* directory which we will discuss in detail is *do\_exec.c* (line 10300). Most of the work of the exec system call is done within the process manager. The process manager sets up a stack for a new program that contains the arguments and the environment. Then it passes the resulting stack pointer to the kernel using sys\_exec, which is handled by *do\_exec* (line 10618). The stack pointer is set in the kernel part of the process table, and if the process being exec-ed is using an extra segment the assembly language *phys\_memset* function defined in *klib386.s* is called to erase any data that might be left over from previous use of that memory region (line 10330).

An exec call causes a slight anomaly. The process invoking the call sends a message to the process manager and blocks. With other system calls, the resulting reply would unblock it. With exec there is no reply, because the newly loaded core image is not expecting a reply. Therefore, do\_exec unblocks the process itself on line 10333 The next line makes the new image ready to run, using the lock\_enqueue function that protects against a possible race condition. Finally, the command string is saved so the process can be identified when the user invokes the ps command or presses a function key to display data from the process table.

To finish our discussion of the system task, we will look at its role in handling a typical operating service, providing data in response to a read system call. When a user does a read call, the file system checks its cache to see if it has the block needed. If not, it sends a message to the appropriate disk driver to load it into the cache. Then the file system sends a message to the system task telling it to copy the block to the user process. In the worst case, eleven messages are needed to read a block; in the best case, four messages are needed. Both cases are shown in Fig. 2-46. In Fig. 2-46 (a), message 3 asks the system task to execute I/O instructions; 4 is the ACK. When a hardware interrupt occurs the system task tells the waiting driver about this event with message 5. Messages 6 and 7 are a request to copy the data to the FS cache and the reply, message 8 tells the FS the data is ready, and messages 9 and 10 are a request to copy the data from the cache to the user, and the reply. Finally message 11 is the reply to the user. In Fig. 2-46 (b), the data is already in the cache, messages 2 and 3 are the request to copy it to the user and the reply. These messages are a source of overhead in MINIX 3 and are the price paid for the highly modular design.

[Page 203]

messages. (b) Best case for reading a block requires four messages.

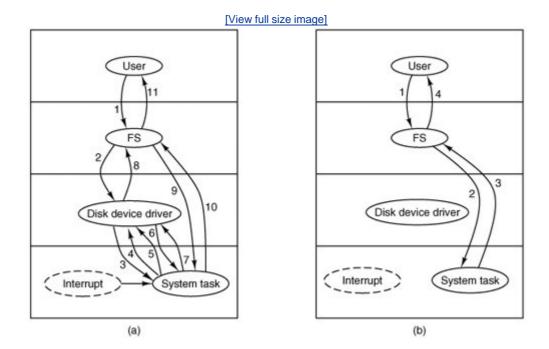

Kernel calls to request copying of data are probably the most heavily used ones in MINIX 3. We have already seen the part of the system task that ultimately does the work, the function <code>virtual\_copy</code>. One way to deal with some of the inefficiency of the message passing mechanism is to pack multiple requests into a message. The <code>sys\_virvcopy</code> and <code>sys\_physvcopy</code> kernel calls do this. The content of a message that invokes one of these call is a pointer to a vector specifying multiple blocks to be copied between memory locations. Both are supported by <code>do\_vcopy</code>, which executes a loop, extracting source and destination addresses and block lengths and calling <code>phys\_copy</code> repeatedly until all the copies are complete. We will see in the next chapter that disk devices have a similar ability to handle multiple transfers based on a single request.

[Page 204]

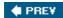

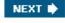

[Page 204 (continued)]

# 2.8. The Clock Task in MINIX 3

Clocks (also called timers) are essential to the operation of any timesharing system for a variety of reasons. For example, they maintain the time of day and prevent one process from monopolizing the CPU. The MINIX 3 clock task has some resemblance to a device driver, in that it is driven by interrupts generated by a hardware device. However, the clock is neither a block device, like a disk, nor a character device, like a terminal. In fact, in MINIX 3 an interface to the clock is not provided by a file in the <code>/dev/directory</code>. Furthermore, the clock task executes in kernel space and cannot be accessed directly by user-space processes. It has access to all kernel functions and data, but user-space processes can only access it via the system task. In this section we will first a look at clock hardware and software in general, and then we will see how these ideas are applied in MINIX 3.

## 2.8.1. Clock Hardware

Two types of clocks are used in computers, and both are quite different from the clocks and watches used by people. The simpler clocks are tied to the 110- or 220-volt power line, and cause an interrupt on every voltage cycle, at 50 or 60 Hz. These are essentially extinct in modern PCs.

The other kind of clock is built out of three components: a crystal oscillator, a counter, and a holding register, as shown in Fig. 2-47. When a piece of quartz crystal is properly cut and mounted under tension, it can be made to generate a periodic signal of very high accuracy, typically in the range of 5 to 200 MHz, depending on the crystal chosen. At least one such circuit is usually found in any computer, providing a synchronizing signal to the computer's various circuits. This signal is fed into the counter to make it count down to zero. When the counter gets to zero, it causes a CPU interrupt. Computers whose advertised clock rate is higher than 200 MHz normally use a slower clock and a clock multiplier circuit.

Figure 2-47. A programmable clock.

(This item is displayed on page 205 in the print version)

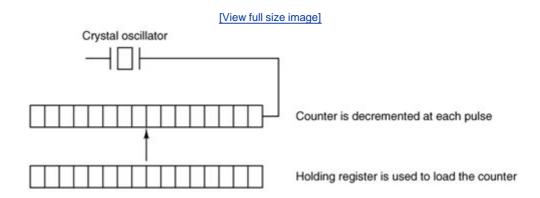

Programmable clocks typically have several modes of operation. In one-shot mode, when the clock is started, it copies the value of the holding register into the counter and then decrements the counter at each pulse from the crystal. When the counter gets to zero, it causes an interrupt and stops until it is explicitly started again by the software. In square-wave mode, after getting to zero and causing the interrupt, the holding register is automatically copied into the counter, and the whole process is repeated again indefinitely. These periodic interrupts are called clock ticks.

[Page 205]

The advantage of the programmable clock is that its interrupt frequency can be controlled by software. If a 1-MHz crystal is used, then the counter is pulsed every microsecond. With 16-bit registers, interrupts can be programmed to occur at intervals from 1 microsecond to 65.536 milliseconds. Programmable clock chips usually contain two or three independently programmable clocks and have many other options as well (e.g., counting up instead of down, interrupts disabled, and more).

To prevent the current time from being lost when the computer's power is turned off, most computers have a battery-powered backup clock, implemented with the kind of low-power circuitry used in digital watches. The battery clock can be read at startup. If the backup clock is not present, the software may ask the user for the current date and time. There is also a standard protocol for a networked system to get the current time from a remote host. In any case the time is then translated into the number of seconds since 12 A.M. Universal Coordinated Time (UTC) (formerly known as Greenwich Mean Time) on Jan. 1, 1970, as UNIX and MINIX 3 do, or since some other benchmark. Clock ticks are counted by the running system, and every time a full second has passed the real time is incremented by one count. MINIX 3 (and most UNIX systems) do not take into account leap seconds, of which there have been 23 since 1970. This is not considered a serious flaw. Usually, utility programs are provided to manually set the system clock and the backup clock and to synchronize the two clocks.

We should mention here that all but the earliest IBM-compatible computers have a separate clock circuit that provides timing signals for the CPU, internal data busses, and other components. This is the clock that is meant when people speak of CPU clock speeds, measured in Megahertz on the earliest personal computers, and in Gigahertz on modern systems. The basic circuitry of quartz crystals, oscillators and counters is the same, but the requirements are so different that modern computers have independent clocks for CPU control and timekeeping.

[Page 206]

### 2.8.2. Clock Software

All the clock hardware does is generate interrupts at known intervals. Everything else involving time must be done by the software, the clock driver. The exact duties of the clock driver vary among operating systems, but usually include most of the following:

- 1. Maintaining the time of day.
- 2. Preventing processes from running longer than they are allowed to.
- 3. Accounting for CPU usage.
- 4. Handling the alarm system call made by user processes.
- 5. Providing watchdog timers for parts of the system itself.
- 6. Doing profiling, monitoring, and statistics gathering.

The first clock function, maintaining the time of day (also called the real time) is not difficult. It just requires incrementing a counter at each clock tick, as mentioned before. The only thing to watch out for is the number of bits in the time-of-day counter. With a clock rate of 60 Hz, a 32-bit counter will overflow in just over 2 years. Clearly the system cannot store the real time as the number of ticks since Jan. 1, 1970 in 32 bits.

Three approaches can be taken to solve this problem. The first way is to use a 64-bit counter, although doing so makes maintaining the counter more expensive since it has to be done many times a second. The second way is to maintain the time of day in seconds, rather than in ticks, using a subsidiary counter to count ticks until a whole second has been accumulated. Because  $2^{32}$  seconds is more than 136 years, this method will work until well into the twenty-second century.

The third approach is to count ticks, but to do that relative to the time the system was booted, rather than relative to a fixed external moment. When the backup clock is read or the user types in the real time, the system boot time is calculated from the current time-of-day value and stored in memory in any convenient form. When the time of day is requested, the stored time of day is added to the counter to get the current time of day. All three approaches are shown in Fig. 2-48.

| G4 bits | G2 bits | G2 bits | G32 bits | G32 bits | G32 bits | G32 bits | G32 bits | G32 bits | G32 bits | G32 bits | G32 bits | G32 bits | G32 bits | G32 bits | G32 bits | G32 bits | G32 bits | G32 bits | G32 bits | G32 bits | G32 bits | G32 bits | G32 bits | G32 bits | G32 bits | G32 bits | G32 bits | G32 bits | G32 bits | G32 bits | G32 bits | G32 bits | G32 bits | G32 bits | G32 bits | G32 bits | G32 bits | G32 bits | G32 bits | G32 bits | G32 bits | G32 bits | G32 bits | G32 bits | G32 bits | G32 bits | G32 bits | G32 bits | G32 bits | G32 bits | G32 bits | G32 bits | G32 bits | G32 bits | G32 bits | G32 bits | G32 bits | G32 bits | G32 bits | G32 bits | G32 bits | G32 bits | G32 bits | G32 bits | G32 bits | G32 bits | G32 bits | G32 bits | G32 bits | G32 bits | G32 bits | G32 bits | G32 bits | G32 bits | G32 bits | G32 bits | G32 bits | G32 bits | G32 bits | G32 bits | G32 bits | G32 bits | G32 bits | G32 bits | G32 bits | G32 bits | G32 bits | G32 bits | G32 bits | G32 bits | G32 bits | G32 bits | G32 bits | G32 bits | G32 bits | G32 bits | G32 bits | G32 bits | G32 bits | G32 bits | G32 bits | G32 bits | G32 bits | G32 bits | G32 bits | G32 bits | G32 bits | G32 bits | G32 bits | G32 bits | G32 bits | G32 bits | G32 bits | G32 bits | G32 bits | G32 bits | G32 bits | G32 bits | G32 bits | G32 bits | G32 bits | G32 bits | G32 bits | G32 bits | G32 bits | G32 bits | G32 bits | G32 bits | G32 bits | G32 bits | G32 bits | G32 bits | G32 bits | G32 bits | G32 bits | G32 bits | G32 bits | G32 bits | G32 bits | G32 bits | G32 bits | G32 bits | G32 bits | G32 bits | G32 bits | G32 bits | G32 bits | G32 bits | G32 bits | G32 bits | G32 bits | G32 bits | G32 bits | G32 bits | G32 bits | G32 bits | G32 bits | G32 bits | G32 bits | G32 bits | G32 bits | G32 bits | G32 bits | G32 bits | G32 bits | G32 bits | G32 bits | G32 bits | G32 bits | G32 bits | G32 bits | G32 bits | G32 bits | G32 bits | G32 bits | G32 bits | G32 bits | G32 bits | G32 bits | G32 bits | G32 bits | G32 bits | G32 bits | G32 bits | G32 bits | G

Figure 2-48. Three ways to maintain the time of day.

[Page 207]

The second clock function is preventing processes from running too long. Whenever a process is started, the scheduler should initialize a counter to the value of that process' quantum in clock ticks. At every clock interrupt, the clock driver decrements the quantum counter by 1. When it gets to zero, the clock driver calls the scheduler to set up another process.

The third clock function is doing CPU accounting. The most accurate way to do it is to start a second timer, distinct from the main system timer, whenever a process is started. When that process is stopped, the timer can be read out to tell how long the process has run. To do things right, the second timer should be saved when an interrupt occurs and restored afterward.

A less accurate, but much simpler, way to do accounting is to maintain a pointer to the process table entry for the currently running process in a global variable. At every clock tick, a field in the current process' entry is incremented. In this way, every clock tick is "charged" to the process running at the time of the tick. A minor problem with this strategy is that if many interrupts occur during a process' run, it is still charged for a full tick, even though it did not get much work done. Properly accounting for the CPU during interrupts is too expensive and is rarely done.

In MINIX 3 and many other systems, a process can request that the operating system give it a warning after a certain interval. The warning is usually a signal, interrupt, message, or something similar. One application requiring such warnings is networking, in which a packet not acknowledged within a certain time interval must be retransmitted. Another application is computer-aided instruction, where a student not providing a response within a certain time is told the answer.

If the clock driver had enough clocks, it could set a separate clock for each request. This not being the case, it must simulate multiple virtual clocks with a single physical clock. One way is to maintain a table in which the signal time for all pending timers is kept, as well as a variable giving the time of the next one. Whenever the time of day is updated, the driver checks to see if the closest signal has occurred. If it has, the table is searched for the next one to occur.

If many signals are expected, it is more efficient to simulate multiple clocks by chaining all the pending clock requests together, sorted on time, in a linked list, as shown in <u>Fig. 2-49</u>. Each entry on the list tells how many clock ticks following the previous one to wait before causing a signal. In this example, signals are pending for 4203, 4207, 4213, 4215, and 4216.

Figure 2-49. Simulating multiple timers with a single clock.

Clock header

Clock | 4200 | 3

(This item is displayed on page 208 in the print version)

In <u>Fig. 2-49</u>, a timer has just expired. The next interrupt occurs in 3 ticks, and 3 has just been loaded. On each tick, *Next signal* is decremented. When it gets to 0, the signal corresponding to the first item on the list is caused, and that item is removed from the list. Then *Next signal* is set to the value in the entry now at the head of the list, in this example, 4. Using absolute times rather than relative times is more convenient in many cases, and that is the approach used by MINIX 3.

Note that during a clock interrupt, the clock driver has several things to do. These things include incrementing the real time, decrementing the quantum and checking for 0, doing CPU accounting,

and decrementing the alarm counter. However, each of these operations has been carefully arranged to be very fast because they have to be repeated many times a second.

[Page 208]

Parts of the operating system also need to set timers. These are called watchdog timers. When we study the hard disk driver, we will see that a wakeup call is scheduled each time the disk controller is sent a command, so an attempt at recovery can be made if the command fails completely. Floppy disk drivers use timers to wait for the disk motor to get up to speed and to shut down the motor if no activity occurs for a while. Some printers with a movable print head can print at 120 characters/sec (8.3 msec/character) but cannot return the print head to the left margin in 8.3 msec, so the terminal driver must delay after typing a carriage return.

The mechanism used by the clock driver to handle watchdog timers is the same as for user signals. The only difference is that when a timer goes off, instead of causing a signal, the clock driver calls a procedure supplied by the caller. The procedure is part of the caller's code. This presented a problem in the design of MINIX 3, since one of the goals was to remove drivers from the kernel's address space. The short answer is that the system task, which is in kernel space, can set alarms on behalf of some user-space processes, and then notify them when a timer goes off. We will elaborate on this mechanism further on.

The last thing in our list is profiling. Some operating systems provide a mechanism by which a user program can have the system build up a histogram of its program counter, so it can see where it is spending its time. When profiling is a possibility, at every tick the driver checks to see if the current process is being profiled, and if so, computes the bin number (a range of addresses) corresponding to the current program counter. It then increments that bin by one. This mechanism can also be used to profile the system itself.

## 2.8.3. Overview of the Clock Driver in MINIX 3

The MINIX 3 clock driver is contained in the file *kernel/clock.c.* It can be considered to have three functional parts. First, like the device drivers that we will see in the next chapter, there is a task mechanism which runs in a loop, waiting for messages and dispatching to subroutines that perform the action requested in each message. However, this structure is almost vestigial in the clock task. The message mechanism is expensive, requiring all the overhead of a context switch. So for the clock this is used only when there is a substantial amount of work to be done. Only one kind of message is received, there is only one subroutine to service the message, and a reply message is not sent when the job is done.

[Page 209]

The second major part of the clock software is the interrupt handler that is activated 60 times each second. It does basic timekeeping, updating a variable that counts clock ticks since the system was booted. It compares this with the time for the next timer expiration. It also updates counters that register how much of the quantum of the current process has been used and how much total time the current process has used. If the interrupt handler detects that a process has used its quantum or that a timer has expired it generates the message that goes to the main task loop. Otherwise no message is sent. The strategy here is that for each clock tick the handler does as little as necessary, as fast as possible. The costly main task is activated only when there is substantial work to do.

The third general part of the clock software is a collection of subroutines that provide general support, but which are not called in response to clock interrupts, either by the interrupt handler or

by the main task loop. One of these subroutines is coded as *PRIVATE*, and is called before the main task loop is entered. It initializes the clock, which entails writing data to the clock chip to cause it to generate interrupts at the desired intervals. The initialization routine also puts the address of the interrupt handler in the right place to be found when the clock chip triggers the IRQ 8 input to the interrupt controller chip, and then enables that input to respond.

The rest of the subroutines in *clock.c* are declared *PUBLIC*, and can be called from anywhere in the kernel binary. In fact none of them are called from *clock.c* itself. They are mostly called by the system task in order to service system calls related to time. These subroutines do such things as reading the time-since-boot counter, for timing with clock-tick resolution, or reading a register in the clock chip itself, for timing that requires microsecond resolution. Other subroutines are used to set and reset timers. Finally, a subroutine is provided to be called when MINIX 3 shuts down. This one resets the hardware timer parameters to those expected by the BIOS.

### The Clock Task

The main loop of the clock task accepts only a single kind of message, <code>HARD\_INT</code>, which comes from the interrupt handler. Anything else is an error. Furthermore, it does not receive this message for every clock tick interrupt, although the subroutine called each time a message is received is named <code>do\_clocktick</code>. A message is received, and <code>do\_clocktick</code> is called only if process scheduling is needed or a timer has expired.

[Page 210]

### The Clock Interrupt Handler

The interrupt handler runs every time the counter in the clock chip reaches zero and generates an interrupt. This is where the basic timekeeping work is done. In MINIX 3 the time is kept using the method of Fig. 2-48(c). However, in *clock.c* only the counter for ticks since boot is maintained; records of the boot time are kept elsewhere. The clock software supplies only the current tick count to aid a system call for the real time. Further processing is done by one of the servers. This is consistent with the MINIX 3 strategy of moving functionality to processes that run in user space.

In the interrupt handler the local counter is updated for each interrupt received. When interrupts are disabled ticks are lost. In some cases it is possible to correct for this effect. A global variable is available for counting lost ticks, and it is added to the main counter and then reset to zero each time the handler is activated. In the implementation section we will see an example of how this is used.

The handler also affects variables in the process table, for billing and process control purposes. A message is sent to the clock task only if the current time has passed the expiration time of the next scheduled timer or if the quantum of the running process has been decremented to zero. Everything done in the interrupt service is a simple integer operationarithmetic, comparison, logical AND/OR, or assignmentwhich a C compiler can translate easily into basic machine operations. At worst there are five additions or subtractions and six comparisons, plus a few logical operations and assignments in completing the interrupt service. In particular there is no subroutine call overhead.

### **Watchdog Timers**

A few pages back we left hanging the question of how user-space processes can be provided with

watchdog timers, which ordinarily are thought of as user-supplied procedures that are part of the user's code and are executed when a timer expires. Clearly, this can not be done in MINIX 3. But we can use a synchronous alarm to bridge the gap from the kernel to user space.

This is a good time to explain what is meant by a synchronous alarm. A signal may arrive or a conventional watchdog may be activated without any relation to what part of a process is currently executing, so these mechanisms are asynchronous. A synchronous alarm is delivered as a message, and thus can be received only when the recipient has executed receive. So we say it is synchronous because it will be received only when the receiver expects it. If the notify method is used to inform a recipient of an alarm, the sender does not have to block, and the recipient does not have to be concerned with missing the alarm. Messages from notify are saved if the recipient is not waiting. A bitmap is used, with each bit representing a possible source of a notification.

#### [Page 211]

Watchdog timers take advantage of the *timer\_t*type *s\_alarm\_timer* field that exists in each element of the *priv* table. Each system process has a slot in the *priv* table. To set a timer, a system process in user space makes a <code>sys\_setalarm</code> call, which is handled by the system task. The system task is compiled in kernel space, and thus can initialize a timer on behalf of the calling process. Initialization entails putting the address of a procedure to execute when the timer expires into the correct field, and then inserting the timer into a list of timers, as in Fig. 2-49.

The procedure to execute has to be in kernel space too, of course. No problem. The system task contains a watchdog function, <code>cause\_alarm</code>, which generates a <code>notify</code> when it goes off, causing a synchronous alarm for the user. This alarm can invoke the user-space watchdog function. Within the kernel binary this is a true watchdog, but for the process that requested the timer, it is a synchronous alarm. It is not the same as having the timer execute a procedure in the target's address space. There is a bit more overhead, but it is simpler than an interrupt.

What we wrote above was qualified: we said that the system task can set alarms on behalf of *some* user-space processes. The mechanism just described works only for system processes. Each system process has a copy of the *priv* structure, but a single copy is shared by all non-system (user) processes. The parts of the *priv* table that cannot be shared, such as the bitmap of pending notifications and the timer, are not usable by user processes. The solution is this: the process manager manages timers on behalf of user processes in a way similar to the way the system task manages timers for system processes. Every process has a *timer\_t* field of its own in the process manager's part of the process table.

When a user process makes an alarm system call to ask for an alarm to be set, it is handled by the process manager, which sets up the timer and inserts it into its list of timers. The process manager asks the system task to send it a notification when the first timer in the PM's list of timers is scheduled to expire. The process manager only has to ask for help when the head of its chain of timers changes, either because the first timer has expired or has been cancelled, or because a new request has been received that must go on the chain before the current head. This is used to support the POSIX-standard alarm system call. The procedure to execute is within the address space of the process manager. When executed, the user process that requested the alarm is sent a signal, rather than a notification.

## **Millisecond Timing**

A procedure is provided in *clock.c* that provides microsecond resolution timing. Delays as short as a few microseconds may be needed by various I/O devices. There is no practical way to do this using alarms and the message passing interface. The counter that is used for generating the clock

interrupts can be read directly. It is decremented approximately every 0.8 microseconds, and reaches zero 60 times a second, or every 16.67 milliseconds. To be useful for I/O timing it would have to be polled by a procedure running in kernel-space, but much work has gone into moving drivers out of kernel-space. Currently this function is used only as a source of randomness for the random number generator. More use might be made of it on a very fast system, but this is a future project

[Page 212]

### **Summary of Clock Services**

<u>Figure 2-50</u> summarizes the various services provided directly or indirectly by *clock.c.* There are several functions declared *PUBLIC* that can be called from the kernel or the system task. All other services are available only indirectly, by system calls ultimately handled by the system task. Other system processes can ask the system task directly, but user processes must ask the process manager, which also relies on the system task.

Figure 2-50. The time-related services supported by the clock driver.

| Service           | Access        | Response     | Clients                           |
|-------------------|---------------|--------------|-----------------------------------|
| get_uptime        | Function call | Ticks        | Kernel or system task             |
| set_timer         | Function call | None         | Kernel or system task             |
| reset_timer       | Function call | None         | Kernel or system task             |
| read_clock        | Function call | Count        | Kernel or system task             |
| clock_stop        | Function call | None         | Kernel or system task             |
| Synchronous alarm | System call   | Notification | Server or driver, via system task |
| POSIX alarm       | System call   | Signal       | User process, via PM              |
| Time              | System call   | Message      | Any process, via PM               |

The kernel or the system task can get the current uptime, or set or reset a timer without the overhead of a message. The kernel or the system task can also call <code>read\_clock</code>, which reads the counter in the timer chip, to get time in units of approximately 0.8 microseconds. The <code>clock\_stop</code> function is intended to be called only when MINIX 3 shuts down. It restores the BIOS clock rate. A system process, either a driver or a server, can request a synchronous alarm, which causes activation of a watchdog function in kernel space and a notification to the requesting process. A POSIX-alarm is requested by a user process by asking the process manager, which then asks the system task to activate a watchdog. When the timer expires, the system task notifies the process manager, and the process manager delivers a signal to the user process.

# 2.8.4. Implementation of the Clock Driver in MINIX 3

The clock task uses no major data structures, but several variables are used to keep track of time. The variable *realtime* (line 10462) is basicit counts all clockticks. A global variable, *lost\_ticks*, is defined in *glo.h* (line 5333). This variable is provided for the use of any function that executes in kernel space that might disable interrupts long enough that one or more clock ticks could be lost. It currently is used by the *int86* function in *klib386.s. Int86* uses the boot monitor to manage the transfer of control to the BIOS, and the monitor returns the number of clock ticks counted while the BIOS call was busy in the ecx register just before the return to the kernel. This works because, although the clock chip is not triggering the MINIX 3 clock interrupt handler when the BIOS request is handled, the boot monitor can keep track of the time with the help of the BIOS.

#### [Page 213]

The clock driver accesses several other global variables. It uses  $proc_ptr$ ,  $prev_ptr$ , and  $bill_ptr$  to reference the process table entry for the currently running process, the process that ran previously, and the process that gets charged for time. Within these process table entries it accesses various fields, including  $p_user_time$  and  $p_sys_time$  for accounting and  $p_ticks_tention$  counting down the quantum of a process.

When MINIX 3 starts up, all the drivers are called. Most of them do some initialization then try to get a message and block. The clock driver, <code>clock\_task</code> (line 10468), does that too. First it calls <code>init\_clock</code> to initialize the programmable clock frequency to 60 Hz. When a message is received, it calls <code>do\_clocktick</code> if the message was a <code>HARD\_INT</code> (line 10486). Any other kind of message is unexpected and treated as an error.

Do\_clocktick (line 10497) is not called on each tick of the clock, so its name is not an exact description of its function. It is called when the interrupt handler has determined there might be something important to do. One of the conditions that results in running do\_clocktick is the current process using up all of its quantum. If the process is preemptable (the system and clock tasks are not) a call to lock\_dequeue followed immediately by a call to lock\_enqueue (lines 10510 to 10512) removes the process from its queue, then makes it ready again and reschedules it. The other thing that activates do\_clocktick is expiration of a watchdog timer. Timers and linked lists of timers are used so much in MINIX 3 that a library of functions to support them was created. The library function tmrs\_exptimers called on line 10517 runs the watchdog functions for all expired timers and deactivates them.

Init\_clock (line 10529) is called only once, when the clock task is started. There are several places one could point to and say, "This is where MINIX 3 starts running." This is a candidate; the clock is essential to a preemptive multitasking system. Init\_clock writes three bytes to the clock chip that set its mode and set the proper count into the master register. Then it registers its process number, IRQ, and handler address so interrupts will be directed properly. Finally, it enables the interrupt controller chip to accept clock interrupts.

The next function, <code>clock\_stop</code>, undoes the initialization of the clock chip. It is declared <code>PUBLIC</code> and is not called from anywhere in <code>clock.c</code>. It is placed here because of the obvious similarity to <code>init\_clock</code>. It is only called by the system task when MINIX 3 is shut down and control is to be returned to the boot monitor.

#### [Page 214]

As soon as (or, more accurately, 16.67 milliseconds after) <code>init\_clock</code> runs, the first clock interrupt occurs, and clock interrupts repeat 60 times a second as long as MINIX 3 runs. The code in <code>clock\_handler</code> (line 10556) probably runs more frequently than any other part of the MINIX 3 system. Consequently, <code>clock\_handler</code> was built for speed. The only subroutine calls are on line 10586; they are only needed if running on an obsolete IBM PS/2 system. The update of the

current time (in ticks) is done on lines 10589 to 10591. Then user and accounting times are updated.

Decisions were made in the design of the handler that might be questioned. Two tests are done on line 10610 and if either condition is true the clock task is notified. The *do\_clocktick* function called by the clock task repeats both tests to decide what needs to be done. This is necessary because the notify call used by the handler cannot pass any information to distinguish different conditions. We leave it to the reader to consider alternatives and how they might be evaluated.

The rest of *clock.c* contains utility functions we have already mentioned. *Get\_uptime* (line 10620) just returns the value of *realtime*, which is visible only to functions in *clock.c. Set\_timer* and *reset\_timer* use other functions from the timer library that take care of all the details of manipulating a chain of timers. Finally, *read\_clock* reads and returns the current count in the

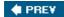

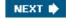

[Page 214 (continued)]

# 2.9. Summary

To hide the effects of interrupts, operating systems provide a conceptual model consisting of sequential processes running in parallel. Processes can communicate with each other using interprocess communication primitives, such as semaphores, monitors, or messages. These primitives are used to ensure that no two processes are ever in their critical sections at the same time. A process can be running, runnable, or blocked and can change state when it or another process executes one of the interprocess communication primitives.

Interprocess communication primitives can be used to solve such problems as the producer-consumer, dining philosophers, and reader-writer. Even with these primitives, care has to be taken to avoid errors and deadlocks. Many scheduling algorithms are known, including round-robin, priority scheduling, multilevel queues, and policy-driven schedulers.

MINIX 3 supports the process concept and provides messages for interprocess communication. Messages are not buffered, so a send succeeds only when the receiver is waiting for it. Similarly, a receive succeeds only when a message is already available. If either operation does not succeed, the caller is blocked. MINIX 3 also provides a nonblocking supplement to messages with a notify primitive. An attempt to send a notify to a receiver that is not waiting results in a bit being set, which triggers notification when a receive is done later.

#### [Page 215]

As an example of the message flow, consider a user doing a read. The user process sends a message to the FS requesting it. If the data are not in the FS' cache, the FS asks the driver to read it from the disk. Then the FS blocks waiting for the data. When the disk interrupt happens, the system task is notified, allowing it to reply to the disk driver, which then replies to the FS. At this point, the FS asks the system task to copy the data from its cache, where the newly requested block has been placed, to the user. These steps are illustrated in Fig. 2-46.

Process switching may follow an interrupt. When a process is interrupted, a stack is created within the process table entry of the process, and all the information needed to restart it is put on the new stack. Any process can be restarted by setting the stack pointer to point to its process table entry and initiating a sequence of instructions to restore the CPU registers, culminating with an iretd instruction. The scheduler decides which process table entry to put into the stack pointer.

Interrupts cannot occur when the kernel itself is running. If an exception occurs when the kernel is running, the kernel stack, rather than a stack within the process table, is used. When an interrupt has been serviced, a process is restarted.

The MINIX 3 scheduling algorithm uses multiple priority queues. System processes normally run in the highest priority queues and user processes in lower priority queues, but priorities are assigned on a process-by-process basis. A process stuck in a loop may have its priority temporarily reduced; the priority can be restored when other processes have had a chance to run. The *nice* command can be used to change the priority of a process within defined limits. Processes are run round robin for a quantum that can vary per process. However, after a process has blocked and becomes ready again it will be put on the head of its queue with just the unused part of its quantum. This is intended to give faster response to processes doing I/O. Device drivers and servers are allowed a large quantum, as they are expected to run until they block. However, even system processes can be preempted if they run too long.

The kernel image includes a system task which facilitates communication of user-space processes with the kernel. It supports the servers and device drivers by performing privileged operations on their behalf. In MINIX 3, the clock task is also compiled with the kernel. It is not a device driver in the ordinary sense. User-space processes cannot access the clock as a device.

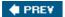

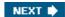

## **Problems**

- 1. Why is multiprogramming central to the operation of a modern operating system?
- 2. What are the three main states that a process can be in? Describe the meaning of each one briefly.

[Page 216]

- 3. Suppose that you were to design an advanced computer architecture that did process switching in hardware, instead of having interrupts. What information would the CPU need? Describe how the hardware process switching might work.
- 4. On all current computers, at least part of the interrupt handlers are written in assembly language. Why?
- 5. Redraw <u>Fig. 2-2</u> adding two new states: New and Terminated. When a process is created, it is initially in the New state. When it exits, it is in the Terminated state.
- 6. In the text it was stated that the model of <u>Fig. 2-6(a)</u> was not suited to a file server using a cache in memory. Why not? Could each process have its own cache?
- 7. What is the fundamental difference between a process and a thread?
- 8. In a system with threads, is there normally one stack per thread or one stack per process? Explain.
- 9. What is a race condition?
- 10. Give an example of a race condition that could possibly occur when buying airplane tickets for two people to go on a trip together.
- 11. Write a shell script that produces a file of sequential numbers by reading the last number in the file, adding 1 to it, and then appending to the file. Run one instance of the script in the background and one in the foreground, each accessing the same file. How long does it take before a race condition manifests itself? What is the critical section? Modify the script to prevent the race(*Hint*: use

In file file.lock

to lock the data file).

12. Is a statement like

In file file.lock

- an effective locking mechanism for a user program like the scripts used in the previous problem? Why (or why not)?
- 13. Does the busy waiting solution using the *turn* variable (Fig. 2-10) work when the two processes are running on a shared-memory multiprocessor, that is, two CPUs, sharing a common memory?
- 14. Consider a computer that does not have a TEST AND SET LOCK instruction but does have an instruction to swap the contents of a register and a memory word in a single indivisible action. Can that be used to write a routine *enter\_region* such as the one found in Fig. 2-12?
- 15. Give a sketch of how an operating system that can disable interrupts could implement semaphores.
- 16. Show how counting semaphores (i.e., semaphores that can hold an arbitrarily large value) can be implemented using only binary semaphores and ordinary machine instructions.

[Page 217]

- 17. In Sec. 2.2.4, a situation with a high-priority process,  $\mathcal{H}$ , and a low-priority process,  $\mathcal{L}$ , was described, which led to  $\mathcal{H}$ looping forever. Does the same problem occur if round-robin scheduling is used instead of priority scheduling? Discuss.
- 18. Synchronization within monitors uses condition variables and two special operations, WAIT and SIGNAL. A more general form of synchronization would be to have a single primitive, WAITUNTIL, that had an arbitrary Boolean predicate as parameter. Thus, one could say, for example,

WAITUNTIL x < 0 or y + z < n

The SIGNAL primitive would no longer be needed. This scheme is clearly more general than that of Hoare or Brinch Hansen, but it is not used. Why not? (*Hint*: think about the implementation.)

- 19. A fast food restaurant has four kinds of employees: (1) order takers, who take customer's orders; (2) cooks, who prepare the food; (3) packaging specialists, who stuff the food into bags; and (4) cashiers, who give the bags to customers and take their money. Each employee can be regarded as a communicating sequential process. What form of interprocess communication do they use? Relate this model to processes in MINIX 3.
- 20. Suppose that we have a message-passing system using mailboxes. When sending to a full mailbox or trying to receive from an empty one, a process does not block. Instead, it gets an error code back. The process responds to the error code by just trying again, over and over, until it succeeds. Does this scheme lead to race conditions?
- 21. In the solution to the dining philosophers problem (Fig. 2-20), why is the state variable set to *HUNGRY* in the procedure *take\_forks*?
- 22. Consider the procedure *put\_forks* in Fig. 2-20. Suppose that the variable *state[1]* was set to *THINKING after* the two calls to *test*, rather than *before*. How would this change affect the solution for the case of 3 philosophers? For 100 philosophers?

- 23. The readers and writers problem can be formulated in several ways with regard to which category of processes can be started when. Carefully describe three different variations of the problem, each one favoring (or not favoring) some category of processes. For each variation, specify what happens when a reader or a writer becomes ready to access the data base, and what happens when a process is finished using the data base.
- 24. The CDC 6600 computers could handle up to 10 I/O processes simultaneously using an interesting form of round-robin scheduling called processor sharing. A process switch occurred after each instruction, so instruction 1 came from process 1, instruction 2 came from process 2, etc. The process switching was done by special hardware, and the overhead was zero. If a process needed \( \int \) sec to complete in the absence of competition, how much time would it need if processor sharing was used with \( n \) processes?
- 25. Round- robin schedulers normally maintain a list of all runnable processes, with each process occurring exactly once in the list. What would happen if a process occurred twice in the list? Can you think of any reason for allowing this?

[Page 218]

- 26. Measurements of a certain system have shown that the average process runs for a time  $\mathcal{T}$ before blocking on I/O. A process switch requires a time  $\mathcal{S}$ , which is effectively wasted (overhead). For round-robin scheduling with quantum  $\mathcal{Q}$ , give a formula for the CPU efficiency for each of the following:
  - (a)  $Q = \infty$
  - (b) Q > T
  - (c) S < Q < T
  - (d) Q = S
  - (e) Qnearly 0
- 27. Five jobs are waiting to be run. Their expected run times are 9, 6, 3, 5, and  $\mathcal{X}$ . In what order should they be run to minimize average response time? (Your answer will depend on  $\mathcal{X}$ .)
- 28. Five batch jobs Athrough E, arrive at a computer center at almost the same time. They have estimated running times of 10, 6, 2, 4, and 8 minutes. Their (externally determined) priorities are 3, 5, 2, 1, and 4, respectively, with 5 being the highest priority. For each of the following scheduling algorithms, determine the mean process turnaround time. Ignore process switching overhead.
  - (a) Round robin.
  - (b) Priority scheduling.
  - (c) First-come, first-served (run in order 10, 6, 2, 4, 8).
  - (d) Shortest job first.

For (a), assume that the system is multiprogrammed, and that each job gets its fair share of the CPU. For (b) through (d) assume that only one job at a time runs, until

- it finishes. All jobs are completely CPU bound.
- 29. A process running on CTSS needs 30 quanta to complete. How many times must it be swapped in, including the very first time (before it has run at all)?
- 30. The aging algorithm with a = 1/2 is being used to predict run times. The previous four runs, from oldest to most recent, are 40, 20, 40, and 15 msec. What is the prediction of the next time?
- 31. In <u>Fig. 2-25</u> we saw how three-level scheduling works in a batch system. Could this idea be applied to an interactive system without newly-arriving jobs? How?
- 32. Suppose that the threads of <u>Fig. 2-28(a)</u> are run in the order: one from A, one from B, one from B, etc. How many possible thread sequences are there for the first four times scheduling is done?
- 33. A soft real-time system has four periodic events with periods of 50, 100, 200, and 250 msec each. Suppose that the four events require 35, 20, 10, and x msec of CPU time, respectively. What is the largest value of x for which the system is schedulable?
- 34. During execution, MINIX 3 maintains a variable *proc\_ptr* that points to the process table entry for the current process. Why?
- 35. MINIX 3 does not buffer messages. Explain how this design decision causes problems with clock and keyboard interrupts.

#### [Page 219]

- 36. When a message is sent to a sleeping process in MINIX 3, the procedure *ready* is called to put that process on the proper scheduling queue. This procedure starts out by disabling interrupts. Explain.
- 37. The MINIX 3 procedure *mini\_rec* contains a loop. Explain what it is for.
- 38. MINIX 3 essentially uses the scheduling method in <u>Fig. 2-43</u>, with different priorities for classes. The lowest class (user processes) has round-robin scheduling, but the tasks and servers always are allowed to run until they block. Is it possible for processes in the lowest class to starve? Why (or why not)?
- 39. Is MINIX 3 suitable for real-time applications, such as data logging? If not, what could be done to make it so?
- 40. Assume that you have an operating system that provides semaphores. Implement a message system. Write the procedures for sending and receiving messages.
- 41. A student majoring in anthropology and minoring in computer science has embarked on a research project to see if African baboons can be taught about deadlocks. He locates a deep canyon and fastens a rope across it, so the baboons can cross handover-hand. Several baboons can cross at the same time, provided that they are all going in the same direction. If eastward moving and westward moving baboons ever get onto the rope at the same time, a deadlock will result (the baboons will get stuck in the middle) because it is impossible for one baboon to climb over another one while suspended over the canyon. If a baboon wants to cross the canyon, he must check to see that no other baboon is currently crossing in the opposite direction. Write a program using semaphores that avoids deadlock. Do not worry

- about a series of eastward moving baboons holding up the westward moving baboons indefinitely.
- 42. Repeat the previous problem, but now avoid starvation. When a baboon that wants to cross to the east arrives at the rope and finds baboons crossing to the west, he waits until the rope is empty, but no more westward moving baboons are allowed to start until at least one baboon has crossed the other way.
- 43. Solve the dining philosophers problem using monitors instead of semaphores.
- 44. Add code to the MINIX 3 kernel to keep track of the number of messages sent from process (or task) /to process (or task) /. Print this matrix when the F4 key is hit.
- 45. Modify the MINIX 3 scheduler to keep track of how much CPU time each user process has had recently. When no task or server wants to run, pick the user process that has had the smallest share of the CPU.
- 46. Modify MINIX 3 so that each process can explicitly set the scheduling priority of its children using a new system call setpriority with parameters *pid* and *priority*.
- 47. Modify the *hwint\_master* and *hwint\_slave* macros in *mpx386.s* so the operations now performed by the *save* function are performed inline. What is the cost in code size? Can you measure an increase in performance?
- 48. Explain all of the items displayed by the MINIX 3 system/command on your MINIX 3 system. If you do not have access to a running MINIX 3 system, explain the items in Fig. 2-37.

[Page 220]

- 49. In the discussion of initialization of the process table we mentioned that some C compilers may generate slightly better code if you add a constant to the array instead of the index. Write a pair of short C programs to test this hypothesis.
- 50. Modify MINIX 3 to collect statistics about messages sent by whom to whom and write a program to collect and print these statistics in a useful way.

**♠** PREV

NEXT 🖈

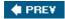

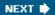

[Page 221]

# 3. Input/Output

One of the main functions of an operating system is to control all the computer's I/O (Input/Output) devices. It must issue commands to the devices, catch interrupts, and handle errors. It should also provide an interface between the devices and the rest of the system that is simple and easy to use. To the extent possible, the interface should be the same for all devices (device independence). The I/O code represents a significant fraction of the total operating system. Thus to really understand what an operating system does, you have to understand how I/O works. How the operating system manages I/O is the main subject of this chapter.

This chapter is organized as follows. First we will look at some of the principles of how I/O hardware is organized. Then we will look at I/O software in general. I/O software can be structured in layers, with each layer having a well-defined task to perform. We will look at these layers to see what they do and how they fit together.

After that comes a section on deadlocks. We will define deadlocks precisely, show how they are caused, give two models for analyzing them, and discuss some algorithms for preventing their occurrence.

Then we will move on to look at MINIX 3 We will start with a bird's-eye view of I/O in MINIX 3, including interrupts, device drivers, device-dependent I/O and device-independent I/O. Following that introduction, we will look at several I/O devices in detail: disks, keyboards, and displays. For each device we will look at its hardware and software.

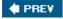

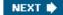

# 3.1. Principles of I/O Hardware

Different people look at I/O hardware in different ways. Electrical engineers look at it in terms of chips, wires, power supplies, motors, and all the other physical components that make up the hardware. Programmers look at the interface presented to the softwarethe commands the hardware accepts, the functions it carries out, and the errors that can be reported back. In this book we are concerned with programming I/O devices, not designing, building, or maintaining them, so our interest will be restricted to how the hardware is programmed, not how it works inside. Nevertheless, the programming of many I/O devices is often intimately connected with their internal operation. In the next three subsections we will provide a little general background on I/O hardware as it relates to programming.

### 3.1.1. I/O Devices

I/O devices can be roughly divided into two categories: block devices and character devices. A block device is one that stores information in fixed-size blocks, each one with its own address. Common block sizes range from 512 bytes to 32,768 bytes. The essential property of a block device is that it is possible to read or write each block independently of all the other ones. Disks are the most common block devices.

If you look closely, the boundary between devices that are block addressable and those that are not is not well defined. Everyone agrees that a disk is a block addressable device because no matter where the arm currently is, it is always possible to seek to another cylinder and then wait for the required block to rotate under the head. Now consider a tape drive used for making disk backups. Tapes contain a sequence of blocks. If the tape drive is given a command to read block N, it can always rewind the tape and go forward until it comes to block N. This operation is analogous to a disk doing a seek, except that it takes much longer. Also, it may or may not be possible to rewrite one block in the middle of a tape. Even if it were possible to use tapes as random access block devices, that is stretching the point somewhat: they are not normally used that way.

The other type of I/O device is the character device. A character device delivers or accepts a stream of characters, without regard to any block structure. It is not addressable and does not have any seek operation. Printers, network interfaces, mice (for pointing), rats (for psychology lab experiments), and most other devices that are not disk-like can be seen as character devices.

This classification scheme is not perfect. Some devices just do not fit in. Clocks, for example, are not block addressable. Nor do they generate or accept character streams. All they do is cause interrupts at well-defined intervals. Still, the model of block and character devices is general enough that it can be used as a basis for making some of the operating system software dealing with I/O device independent. The file system, for example, deals only with abstract block devices and leaves the device-dependent part to lower-level software called device drivers.

[Page 223]

I/O devices cover a huge range in speeds, which puts considerable pressure on the software to perform well over many orders of magnitude in data rates. <u>Fig. 3-1</u> shows the data rates of some common devices. Most of these devices tend to get faster as time goes on.

Figure 3-1. Some typical device, network, and bus data rates.

| Device                | Data rate        |
|-----------------------|------------------|
| Keyboard              | 10 bytes/sec     |
| Mouse                 | 100<br>bytes/sec |
| 56K modem             | 7 KB/sec         |
| Scanner               | 400 KB/sec       |
| Digital camcorder     | 4 MB/sec         |
| 52x CD-ROM            | 8 MB/sec         |
| FireWire (IEEE 1394)  | 50 MB/sec        |
| USB 2.0               | 60 MB/sec        |
| XGA Monitor           | 60 MB/sec        |
| SONET OC-12 network   | 78 MB/sec        |
| Gigabit Ethernet      | 125 MB/sec       |
| Serial ATA disk       | 200 MB/sec       |
| SCSI Ultrawide 4 disk | 320 MB/sec       |
| PCI bus               | 528 MB/sec       |

# 3.1.2. Device Controllers

I/O units typically consist of a mechanical component and an electronic component. It is often possible to separate the two portions to provide a more modular and general design. The electronic component is called the device controller or adapter. On personal computers, it often takes the form of a printed circuit card that can be inserted into an expansion slot. The mechanical component is the device itself. This arrangement is shown in Fig. 3-2

Figure 3-2. A model for connecting the CPU, memory, controllers, and I/O devices.

(This item is displayed on page 224 in the print version)

[View full size image]

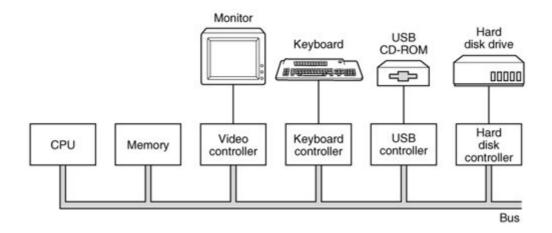

The controller card usually has a connector on it, into which a cable leading to the device itself can be plugged. Many controllers can handle two, four, or even eight identical devices. If the interface between the controller and device is a standard interface, either an official ANSI, IEEE, or ISO standard or a de facto one, then companies can make controllers or devices that fit that interface. Many companies, for example, make disk drives that match the IDE (Integrated Drive Electronics) and SCSI (Small Computer System Interface) interfaces.

#### [Page 224]

We mention this distinction between controller and device because the operating system nearly always deals with the controller, not the device. Most personal computers and servers use the bus model of <u>Fig. 3-2</u> for communication between the CPU and the controllers. Large mainframes often use a different model, with specialized I/O computers called I/O channels taking some of the load off the main CPU.

The interface between the controller and the device is often low-level. A disk, for example, might be formatted with 1024 sectors of 512 bytes per track. What actually comes off the drive, however, is a serial bit stream, starting with a preamble, then the 4096 bits in a sector, and finally a checksum, also called an Error-Correcting Code (ECC). The preamble is written when the disk is formatted and contains the cylinder and sector number, the sector size, and similar data.

The controller's job is to convert the serial bit stream into a block of bytes and perform any error correction necessary. The block of bytes is typically first assembled, bit by bit, in a buffer inside the controller. After its checksum has been verified and the block declared to be free of errors, it can then be copied to main memory.

The controller for a monitor also works as a bit serial device at an equally low level. It reads bytes containing the characters to be displayed from memory and generates the signals used to modulate the CRT beam. The controller also generates the signals for making a CRT beam do a horizontal retrace after it has finished a scan line, as well as the signals for making it do a vertical retrace after the entire screen has been scanned. On an LCD screen these signals select individual pixels and control their brightness, simulating the effect of the electron beam in a CRT. If it were not for the video controller, the operating system programmer would have to program the scanning explicitly. With the controller, the operating system initializes the controller with a few parameters, such as the number of characters or pixels per line and number of lines per screen, and lets the controller take care of actually driving the display.

Controllers for some devices, especially disks, are becoming extremely sophisticated. For example, modern disk controllers often have many megabytes of memory inside the controller. As a result, when a read is being processed, as soon as the arm gets to the correct cylinder, the controller begins reading and storing data, even if it has not yet reached the sector it needs. This cached data may come in handy for satisfying subsequent requests. Furthermore, even after the requested data has been obtained, the controller may continue to cache data from subsequent sectors, since they are likely to be needed later. In this manner, many disk reads can be handled without any disk activity at all.

# 3.1.3. Memory-Mapped I/O

Each controller has a few registers that are used for communicating with the CPU. By writing into these registers, the operating system can command the device to deliver data, accept data, switch itself on or off, or otherwise perform some action. By reading from these registers, the operating system can learn what the device's state is, whether it is prepared to accept a new command, and so on.

In addition to the control registers, many devices have a data buffer that the operating system can read and write. For example, a common way for computers to display pixels on the screen is to have a video RAM, which is basically just a data buffer, available for programs or the operating system to write into.

The issue thus arises of how the CPU communicates with the control registers and the device data buffers. Two alternatives exist. In the first approach, each control register is assigned an I/O port number, an 8- or 16-bit integer. Using a special I/O instruction such as

IN REG, PORT

the CPU can read in control register PORT and store the result in CPU register REG. Similarly, using OUT PORT, REG

the CPU can write the contents of **REG** to a control register. Most early computers, including nearly all mainframes, such as the IBM 360 and all of its successors, worked this way.

In this scheme, the address spaces for memory and I/O are different, as shown in Fig. 3-3(a).

Figure 3-3. (a) Separate I/O and memory space. (b) Memory-mapped I/O. (c) Hybrid.

(This item is displayed on page 226 in the print version)

[View full size image]

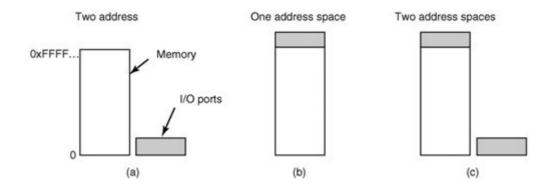

On other computers, I/O registers are part of the regular memory address space, as shown in Fig. 3-3(b). This scheme is called memory-mapped I/O, and was introduced with the PDP-11 minicomputer. Each control register is assigned a unique memory address to which no memory is assigned. Usually, the assigned addresses are at the top of the address space. A hybrid scheme, with memory-mapped I/O data buffers and separate I/O ports for the control registers is shown in Fig. 3-3(c). The Pentium uses this architecture, with addresses 640K to 1M being reserved for device data buffers in IBM PC compatibles, in addition to I/O ports 0 through 64K.

[Page 226]

How do these schemes work? In all cases, when the CPU wants to read a word, either from memory or from an I/O port, it puts the address it needs on the address lines of the bus and then asserts a READ signal on a bus control line. A second signal line is used to tell whether I/O space or memory space is needed. If it is memory space, the memory responds to the request. If it is I/O space, the I/O device responds to the request. If there is only memory space [as in Fig. 3-3(b)], every memory module and every I/O device compares the address lines to the range of addresses that it services. If the address falls in its range, it responds to the request. Since no address is ever assigned to both memory and an I/O device, there is no ambiguity and no conflict.

# 3.1.4. Interrupts

Usually, controller registers have one or more status bits that can be tested to determine if an output operation is complete or if new data is available from an input device. A CPU can execute a loop, testing a status bit each time until a device is ready to accept or provide new data. This is called polling or busy waiting. We saw this concept in <u>Sec. 2.2.3</u> as a possible method to deal with critical sections, and in that context it was dismissed as something to be avoided in most circumstances. In the realm of I/O, where you might have to wait a very long time for the outside world to accept or produce data, polling is not acceptable except for very small dedicated systems not running multiple processes.

[Page 227]

In addition to status bits, many controllers use interrupts to tell the CPU when they are ready to have their registers read or written. We saw how interrupts are handled by the CPU in <u>Sec. 2.1.6</u>. In the context of I/O, all you need to know is that most interface devices provide an output which is logically the same as the "operation complete" or "data ready" status bit of a register, but which is meant to be used to drive one of the IRQ (Interrupt ReQuest) lines of the system bus. Thus when an interrupt-enabled operation completes, it interrupts the CPU and starts the interrupt handler running. This piece of code informs the operating system that I/O is complete. The operating system may then check the status bits to verify that all went well, and either

harvest the resulting data or initiate a retry.

The number of inputs to the interrupt controller may be limited; Pentium-class PCs have only 15 available for I/O devices. Some controllers are hard-wired onto the system parentboard, for example, the disk and keyboard controllers of an IBM PC. On older systems, the IRQ used by the device was set by a switch or jumper associated with the controller. If a user bought a new plugin board, he had to manually set the IRQ to avoid conflicts with existing IRQs. Few users could do this correctly, which led the industry to develop Plug 'n Play, in which the BIOS can automatically assign IRQs to devices at boot time to avoid conflicts.

# 3.1.5. Direct Memory Access (DMA)

Whether or not a system has memory-mapped I/O, its CPU needs to address the device controllers to exchange data with them. The CPU can request data from an I/O controller one byte at a time but doing so for a device like a disk that produces a large block of data wastes the CPU's time, so a different scheme, called DMA (Direct Memory Access) is often used. The operating system can only use DMA if the hardware has a DMA controller, which most systems do. Sometimes this controller is integrated into disk controllers and other controllers, but such a design requires a separate DMA controller for each device. More commonly, a single DMA controller is available (e.g., on the parentboard) for regulating transfers to multiple devices, often concurrently.

No matter where it is physically located, the DMA controller has access to the system bus independent of the CPU, as shown in <u>Fig. 3-4</u>. It contains several registers that can be written and read by the CPU. These include a memory address register, a byte count register, and one or more control registers. The control registers specify the I/O port to use, the direction of the transfer (reading from the I/O device or writing to the I/O device), the transfer unit (byte at a time or word at a time), and the number of bytes to transfer in one burst.

[View full size image] Drive 1. CPU DMA Disk Main programs controller CPU controller memory the DMA Buffer controller Address Count 4. Ack Control 2. DMA requests Interrupt when transfer to memory 3. Data transferred Bus

Figure 3-4. Operation of a DMA transfer.

(This item is displayed on page 228 in the print version)

To explain how DMA works, let us first look at how disk reads occur when DMA is not used. First the controller reads the block (one or more sectors) from the drive serially, bit by bit, until the

entire block is in the controller's internal buffer. Next, it computes the checksum to verify that no read errors have occurred. Then the controller causes an interrupt. When the operating system starts running, it can read the disk block from the controller's buffer a byte or a word at a time by executing a loop, with each iteration reading one byte or word from a controller device register, storing it in main memory, incrementing the memory address, and decrementing the count of items to be read until it reaches zero.

#### [Page 228]

When DMA is used, the procedure is different. First the CPU programs the DMA controller by setting its registers so it knows what to transfer where (step 1 in <u>Fig. 3-4</u>). It also issues a command to the disk controller telling it to read data from the disk into its internal buffer and verify the checksum. When valid data are in the disk controller's buffer, DMA can begin.

The DMA controller initiates the transfer by issuing a read request over the bus to the disk controller (step 2). This read request looks like any other read request, and the disk controller does not know or care whether it came from the CPU or from a DMA controller. Typically, the memory address to write to is on the address lines of the bus so when the disk controller fetches the next word from its internal buffer, it knows where to write it. The write to memory is another standard bus cycle (step 3). When the write is complete, the disk controller sends an acknowledgement signal to the disk controller, also over the bus (step 4). The DMA controller then increments the memory address to use and decrements the byte count. If the byte count is still greater than 0, steps 2 through 4 are repeated until the count reaches 0. At this point the controller causes an interrupt. When the operating system starts up, it does not have to copy the block to memory; it is already there.

You may be wondering why the controller does not just store the bytes in main memory as soon as it gets them from the disk. In other words, why does it need an internal buffer? There are two reasons. First, by doing internal buffering, the disk controller can verify the checksum before starting a transfer. If the checksum is incorrect, an error is signaled and no transfer to memory is done.

#### [Page 229]

The second reason is that once a disk transfer has started, the bits keep arriving from the disk at a constant rate, whether the controller is ready for them or not. If the controller tried to write data directly to memory, it would have to go over the system bus for each word transferred. If the bus were busy due to some other device using it, the controller would have to wait. If the next disk word arrived before the previous one had been stored, the controller would have to store it somewhere. If the bus were very busy, the controller might end up storing quite a few words and having a lot of administration to do as well. When the block is buffered internally, the bus is not needed until the DMA begins, so the design of the controller is much simpler because the DMA transfer to memory is not time critical.

Not all computers use DMA. The argument against it is that the main CPU is often far faster than the DMA controller and can do the job much faster (when the limiting factor is not the speed of the I/O device). If there is no other work for it to do, having the (fast) CPU wait for the (slow)

PREV

NEXT 🖈

[Page 229 (continued)]

# 3.2. Principles of I/O Software

Let us now turn away from the I/O hardware and look at the I/O software. First we will look at the goals of the I/O software and then at the different ways I/O can be done from the point of view of the operating system.

#### 3.2.1. Goals of the I/O Software

A key concept in the design of I/O software is device independence. What this means is that it should be possible to write programs that can access any I/O device without having to specify the device in advance. For example, a program that reads a file as input should be able to read a file on a floppy disk, on a hard disk, or on a CD-ROM, without having to modify the program for each different device. Similarly, one should be able to type a command such as

sort <input >output

and have it work with input coming from a floppy disk, an IDE disk, a SCSI disk, or the keyboard, and the output going to any kind of disk or the screen. It is up to the operating system to take care of the problems caused by the fact that these devices really are different and require very different command sequences to read or write.

Closely related to device independence is the goal of uniform naming. The name of a file or a device should simply be a string or an integer and not depend on the device in any way. In UNIX and MINIX 3, all disks can be integrated into the file system hierarchy in arbitrary ways so the user need not be aware of which name corresponds to which device. For example, a floppy disk can be mounted on top of the directory <code>/usr/ast/backup</code> so that copying a file to that directory copies the file to the diskette. In this way, all files and devices are addressed the same way: by a path name.

[Page 230]

Another important issue for I/O software is error handling. In general, errors should be handled as close to the hardware as possible. If the controller discovers a read error, it should try to correct the error itself if it can. If it cannot, then the device driver should handle it, perhaps by just trying to read the block again. Many errors are transient, such as read errors caused by specks of dust on the read head, and will go away if the operation is repeated. Only if the lower layers are not able to deal with the problem should the upper layers be told about it. In many cases, error recovery can be done transparently at a low level without the upper levels even knowing about the error.

Still another key issue is synchronous (blocking) versus asynchronous (interrupt-driven) transfers. Most physical I/O is asynchronousthe CPU starts the transfer and goes off to do something else until the interrupt arrives. User programs are much easier to write if the I/O operations are blockingafter a receive system call the program is automatically suspended until the data are available in the buffer. It is up to the operating system to make operations that are

actually interrupt-driven look blocking to the user programs.

Another issue for the I/O software is buffering. Often data that come off a device cannot be stored directly in its final destination. For example, when a packet comes in off the network, the operating system does not know where to put it until it has stored the packet somewhere and examined it. Also, some devices have severe real-time constraints (for example, digital audio devices), so the data must be put into an output buffer in advance to decouple the rate at which the buffer is filled from the rate at which it is emptied, in order to avoid buffer under-runs. Buffering involves considerable copying and often has a major impact on I/O performance.

The final concept that we will mention here is sharable versus dedicated devices. Some I/O devices, such as disks, can be used by many users at the same time. No problems are caused by multiple users having open files on the same disk at the same time. Other devices, such as tape drives, have to be dedicated to a single user until that user is finished. Then another user can have the tape drive. Having two or more users writing blocks intermixed at random to the same tape will definitely not work. Introducing dedicated (unshared) devices also introduces a variety of problems, such as deadlocks. Again, the operating system must be able to handle both shared and dedicated devices in a way that avoids problems.

I/O software is often organized in four layers, as shown in <u>Fig. 3-5</u>. In the following subsections we will look at each in turn, starting at the bottom. The emphasis in this chapter is on the device drivers (layer 2), but we will summarize the rest of the I/O software to show how the pieces of the I/O system fit together.

[Page 231]

Figure 3-5. Layers of the I/O software system.

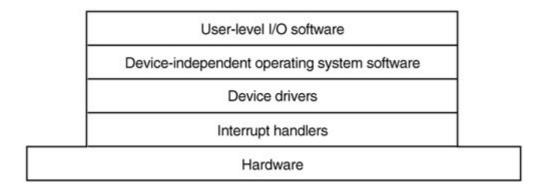

# 3.2.2. Interrupt Handlers

Interrupts are an unpleasant fact of life; although they cannot be avoided, they should be hidden away, deep in the bowels of the operating system, so that as little of the operating system as possible knows about them. The best way to hide them is to have the driver starting an I/O operation block until the I/O has completed and the interrupt occurs. The driver can block itself by doing a down on a semaphore, a wait on a condition variable, a receive on a message, or something similar, for example.

When the interrupt happens, the interrupt procedure does whatever it has to in order to handle

the interrupt. Then it can unblock the driver that started it. In some cases it will just complete up on a semaphore. In others it will do a signal on a condition variable in a monitor. In still others, it will send a message to the blocked driver. In all cases the net effect of the interrupt will be that a driver that was previously blocked will now be able to run. This model works best if drivers are structured as independent processes, with their own states, stacks, and program counters.

#### 3.2.3. Device Drivers

Earlier in this chapter we saw that each device controller has registers used to give it commands or to read out its status or both. The number of registers and the nature of the commands vary radically from device to device. For example, a mouse driver has to accept information from the mouse telling how far it has moved and which buttons are currently depressed. In contrast, a disk driver has to know about sectors, tracks, cylinders, heads, arm motion, motor drives, head settling times, and all the other mechanics of making the disk work properly. Obviously, these drivers will be very different.

Thus, each I/O device attached to a computer needs some device-specific code for controlling it. This code, called the device driver, is generally written by the device's manufacturer and delivered along with the device on a CD-ROM. Since each operating system needs its own drivers, device manufacturers commonly supply drivers for several popular operating systems.

[Page 232]

Each device driver normally handles one device type, or one class of closely related devices. For example, it would probably be a good idea to have a single mouse driver, even if the system supports several different brands of mice. As another example, a disk driver can usually handle multiple disks of different sizes and different speeds, and perhaps a CD-ROM as well. On the other hand, a mouse and a disk are so different that different drivers are necessary.

In order to access the device's hardware, meaning the controller's registers, the device driver traditionally has been part of the system kernel. This approach gives the best performance and the worst reliability since a bug in any device driver can crash the entire system. MINIX 3 departs from this model in order to enhance reliability. As we shall see, in MINIX 3 each device driver is now a separate user-mode process.

As we mentioned earlier, operating systems usually classify drivers as block devices, such as disks, or character devices, such as keyboards and printers. Most operating systems define a standard interface that all block drivers must support and a second standard interface that all character drivers must support. These interfaces consist of a number of procedures that the rest of the operating system can call to get the driver to do work for it.

In general terms, the job of a device driver is to accept abstract requests from the device-independent software above it and see to it that the request is executed. A typical request to a disk driver is to read block n. If the driver is idle at the time a request comes in, it starts carrying out the request immediately. If, however, it is already busy with a request, it will normally enter the new request into a gueue of pending requests to be dealt with as soon as possible.

The first step in actually carrying out an I/O request is to check that the input parameters are valid and to return an error if they are not. If the request is valid the next step is to translate it from abstract to concrete terms. For a disk driver, this means figuring out where on the disk the requested block actually is, checking to see if the drive's motor is running, determining if the arm is positioned on the proper cylinder, and so on. In short, the driver must decide which controller operations are required and in what sequence.

Once the driver has determined which commands to issue to the controller, it starts issuing them by writing into the controller's device registers. Simple controllers can handle only one command at a time. More sophisticated controllers are willing to accept a linked list of commands, which they then carry out by themselves without further help from the operating system.

After the command or commands have been issued, one of two situations will apply. In many cases the device driver must wait until the controller does some work for it, so it blocks itself until the interrupt comes in to unblock it. In other cases, however, the operation finishes without delay, so the driver need not block. As an example of the latter situation, scrolling the screen on some graphics cards requires just writing a few bytes into the controller's registers. No mechanical motion is needed, so the entire operation can be completed in a few microseconds.

[Page 233]

In the former case, the blocked driver will be awakened by the interrupt. In the latter case, it will never go to sleep. Either way, after the operation has been completed, it must check for errors. If everything is all right, the driver may have data to pass to the device-independent software (e.g., a block just read). Finally, it returns some status information for error reporting back to its caller. If any other requests are queued, one of them can now be selected and started. If nothing is queued, the driver blocks waiting for the next request.

Dealing with requests for reading and writing is the main function of a driver, but there may be other requirements. For instance, the driver may need to initialize a device at system startup or the first time it is used. Also, there may be a need to manage power requirements, handle Plug 'n Play, or log events.

# 3.2.4. Device-Independent I/O Software

Although some of the I/O software is device specific, a large fraction of it is device independent. The exact boundary between the drivers and the device-independent software is system dependent, because some functions that could be done in a device-independent way may actually be done in the drivers, for efficiency or other reasons. The functions shown in Fig. 3-6 are typically done in the device-independent software. In MINIX 3, most of the device-independent software is part of the file system. Although we will study the file system in Chap. 5, we will take a quick look at the device-independent software here, to provide some perspective on I/O and show better where the drivers fit in.

Figure 3-6. Functions of the device-independent I/O software.

| Uniform interfacing for device drivers     |  |
|--------------------------------------------|--|
| Buffering                                  |  |
| Error reporting                            |  |
| Allocating and releasing dedicated devices |  |
| Providing a device-independent block size  |  |

The basic function of the device-independent software is to perform the I/O functions that are common to all devices and to provide a uniform interface to the user-level software. Below we will look at the above issues in more detail.

### **Uniform Interfacing for Device Drivers**

A major issue in an operating system is how to make all I/O devices and drivers look more-or-less the same. If disks, printers, monitors, keyboards, etc., are all interfaced in different ways, every time a new peripheral device comes along, the operating system must be modified for the new device. In Fig. 3-7(a) we illustrate symbolically a situation in which each device driver has a different interface to the operating system. In contrast, in Fig. 3-7(b), we show a different design in which all drivers have the same interface.

[Page 234]

Figure 3-7. (a) Without a standard driver interface. (b) With a standard driver interface.

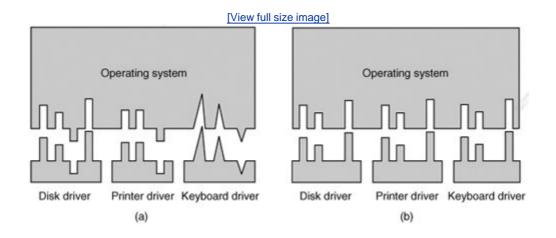

With a standard interface it is much easier to plug in a new driver, providing it conforms to the driver interface. It also means that driver writers know what is expected of them (e.g., what functions they must provide and what kernel functions they may call). In practice, not all devices are absolutely identical, but usually there are only a small number of device types and even these are generally almost the same. For example, even block and character devices have many functions in common.

Another aspect of having a uniform interface is how I/O devices are named. The device-independent software takes care of mapping symbolic device names onto the proper driver. For example, in UNIX and MINIX 3 a device name, such as <code>/dev/diskO</code>, uniquely specifies the i-node for a special file, and this i-node contains the major device number, which is used to locate the appropriate driver. The inode also contains the minor device number, which is passed as a parameter to the driver in order to specify the unit to be read or written. All devices have major and minor numbers, and all drivers are accessed by using the major device number to select the driver.

Closely related to naming is protection. How does the system prevent users from accessing devices that they are not entitled to access? In UNIX, MINIX 3, and also in later Windows versions

such as Windows 2000 and Windows XP, devices appear in the file system as named objects, which means that the usual protection rules for files also apply to I/O devices. The system administrator can then set the proper permissions (i.e., in UNIX the *rwx* bits) for each device.

[Page 235]

### **Buffering**

Buffering is also an issue for both block and character devices. For block devices, the hardware generally insists upon reading and writing entire blocks at once, but user processes are free to read and write in arbitrary units. If a user process writes half a block, the operating system will normally keep the data around internally until the rest of the data are written, at which time the block can go out to the disk. For character devices, users can write data to the system faster than it can be output, necessitating buffering. Keyboard input that arrives before it is needed also requires buffering.

## **Error Reporting**

Errors are far more common in the context of I/O than in any other context. When they occur, the operating system must handle them as best it can. Many errors are device-specific, so only the driver knows what to do (e.g., retry, ignore, or panic). A typical error is caused by a disk block that has been damaged and cannot be read any more. After the driver has tried to read the block a certain number of times, it gives up and informs the device-independent software. How the error is treated from here on is device independent. If the error occurred while reading a user file, it may be sufficient to report the error back to the caller. However, if it occurred while reading a critical system data structure, such as the block containing the bitmap showing which blocks are free, the operating system may have to display an error message and terminate.

### **Allocating and Releasing Dedicated Devices**

Some devices, such as CD-ROM recorders, can be used only by a single process at any given moment. It is up to the operating system to examine requests for device usage and accept or reject them, depending on whether the requested device is available or not. A simple way to handle these requests is to require processes to perform opens on the special files for devices directly. If the device is unavailable, the open fails. Closing such a dedicated device then releases it.

#### **Device-Independent Block Size**

Not all disks have the same sector size. It is up to the device-independent software to hide this fact and provide a uniform block size to higher layers, for example, by treating several sectors as a single logical block. In this way, the higher layers only deal with abstract devices that all use the same logical block size, independent of the physical sector size. Similarly, some character devices deliver their data one byte at a time (e.g., modems), while others deliver theirs in larger units (e.g., network interfaces). These differences may also be hidden.

# 3.2.5. User-Space I/O Software

Although most of the I/O software is within the operating system, a small portion of it consists of libraries linked together with user programs, and even whole programs running outside the kernel. System calls, including the I/O system calls, are normally made by library procedures. When a C program contains the call

```
count = write(fd, buffer, nbytes);
```

the library procedure *write* will be linked with the program and contained in the binary program present in memory at run time. The collection of all these library procedures is clearly part of the I/O system.

While these procedures do little more than put their parameters in the appropriate place for the system call, there are other I/O procedures that actually do real work. In particular, formatting of input and output is done by library procedures. One example from C is *printf*, which takes a format string and possibly some variables as input, builds an ASCII string, and then calls write to output the string. As an example of *printf*, consider the statement

```
printf("The square of %3d is %6d\n", i, i*i);
```

It formats a string consisting of the 14-character string "The square of" followed by the value /as a 3-character string, then the 4-character string "is", then 2 as six characters, and finally a line feed.

An example of a similar procedure for input is *scanf* which reads input and stores it into variables described in a format string using the same syntax as *printf*. The standard I/O library contains a number of procedures that involve I/O and all run as part of user programs.

Not all user-level I/O software consists of library procedures. Another important category is the spooling system. Spooling is a way of dealing with dedicated I/O devices in a multiprogramming system. Consider a typical spooled device: a printer. Although it would be technically simple to let any user process open the character special file for the printer, suppose a process opened it and then did nothing for hours? No other process could print anything.

Instead what is done is to create a special process, called a daemon, and a special directory, called a spooling directory. To print a file, a process first generates the entire file to be printed and puts it in the spooling directory. It is up to the daemon, which is the only process having permission to use the printer's special file, to print the files in the directory. By protecting the special file against direct use by users, the problem of having someone keeping it open unnecessarily long is eliminated.

Spooling is used not only for printers, but also in various other situations. For example, electronic mail usually uses a daemon. When a message is submitted it is put in a mail spool directory. Later on the mail daemon tries to send it. At any given instant of time a particular destination may be temporarily unreachable, so the daemon leaves the message in the spool with status information indicating it should be tried again in a while. The daemon may also send a message back to the sender saying delivery is delayed, or, after a delay of hours or days, saying the message cannot be delivered. All of this is outside the operating system.

<u>Figure 3-8</u> summarizes the I/O system, showing the layers and principal functions of each layer. Starting at the bottom, the layers are the hardware, interrupt handlers, device drivers, device-independent software, and the user processes.

Figure 3-8. Layers of the I/O system and the main functions of each layer.

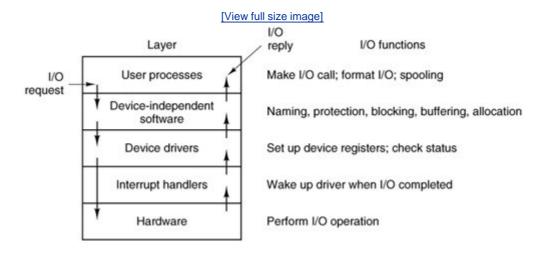

The arrows in Fig. 3-8 show the flow of control. When a user program tries to read a block from a file, for example, the operating system is invoked to carry out the call. The device-independent software looks for it in the buffer cache, for example. If the needed block is not there, it calls the device driver to issue the request to the hardware to go get it from the disk. The process is then blocked until the disk operation has been completed.

When the disk is finished, the hardware generates an interrupt. The interrupt handler is run to discover what has happened, that is, which device wants attention right now. It then extracts the status from the device and wakes up the sleeping process to finish off the I/O request and let the

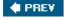

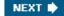

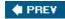

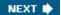

[Page 237 (continued)]

# 3.3. Deadlocks

Computer systems are full of resources that can only be used by one process at a time. Common examples include printers, tape drives, and slots in the system's internal tables. Having two processes simultaneously writing to the printer leads to gibberish. Having two processes using the same file system table slot will invariably lead to a corrupted file system. Consequently, all operating systems have the ability to (temporarily) grant a process exclusive access to certain resources, both hardware and software.

[Page 238]

For many applications, a process needs exclusive access to not one resource, but several. Suppose, for example, two processes each want to record a scanned document on a CD. Process  $\mathcal A$  requests permission to use the scanner and is granted it. Process  $\mathcal B$  is programmed differently and requests the CD recorder first and is also granted it. Now  $\mathcal A$  asks for the CD recorder, but the request is denied until  $\mathcal B$  releases it. Unfortunately, instead of releasing the CD recorder  $\mathcal B$  asks for the scanner. At this point both processes are blocked and will remain so forever. This situation is called a deadlock.

Deadlocks can occur in a variety of situations besides requesting dedicated I/O devices. In a database system, for example, a program may have to lock several records it is using, to avoid race conditions. If process  $\mathcal{A}$  locks record  $\mathcal{R}$ 1 and process  $\mathcal{B}$  locks record  $\mathcal{R}$ 2, and then each process tries to lock the other one's record, we also have a deadlock. Thus deadlocks can occur on hardware resources or on software resources.

In this section, we will look at deadlocks more closely, see how they arise, and study some ways of preventing or avoiding them. Although this material is about deadlocks in the context of operating systems, they also occur in database systems and many other contexts in computer science, so this material is actually applicable to a wide variety of multiprocess systems.

# 3.3.1. Resources

Deadlocks can occur when processes have been granted exclusive access to devices, files, and so forth. To make the distussion of deadlocks as general as possible, we will refer to the objects granted as resources. A resource can be a hardware device (e.g., a tape drive) or a piece of information (e.g., a locked record in a database). A computer will normally have many different resoutes that can be acquired. For some resources, several identical instances may be available, such as three tape drives. When interchangeable copies of a resource are available, called fungible resources 1, any one of them can be used to satisfy any request for the resource. In short, a resource is anything that can be used by only a single process at any instant of time.

<sup>1</sup> This is a legal and financial term. Gold is fungible: one gram of gold is as good as any other.

Resources come in two types: preemptable and nonpreemptable. A preemptable resource is one that can be taken away from the process owning it with no ill effects. Memory is an example of a preemptable resource. Consider, for example, a system with 64 MB of user memory, one printer, and two 64-MB processes that each want to print something. Process  $\mathcal A$  requests and gets the printer, then starts to compute the values to print. Before it has finished with the

computation, it exceeds its time quantum and is swapped or paged out.

Process  $\mathcal{B}$ now runs and tries, unsuccessfully, to acquire the printer. Potentially, we now have a deadlock situation, because  $\mathcal{A}$  has the printer and  $\mathcal{B}$ has the memory, and neither can proceed without the resource held by the other. Fortunately, it is possible to preempt (take away) the memory from  $\mathcal{B}$ by swapping it out and swapping  $\mathcal{A}$  in. Now  $\mathcal{A}$  can run, do its printing, and then release the printer. No deadlock occurs.

[Page 239]

A nonpreemptable resource, in contrast, is one that cannot be taken away from its current owner without causing the computation to fail. If a process has begun to burn a CD-ROM, suddenly taking the CD recorder away from it and giving it to another process will result in a garbled CD. CD recorders are not preemptable at an arbitrary moment.

In general, deadlocks involve nonpreemptable resources. Potential deadlocks that involve preemptable resources can usually be resolved by reallocating resources from one process to another. Thus our treatment will focus on nonpreemptable resources.

The sequence of events required to use a resource is given below in an abstract form.

- 1. Request the resource.
- 2. Use the resource.
- 3. Release the resource.

If the resource is not available when it is requested, the requesting process is forced to wait. In some operating systems, the process is automatically blocked when a resource request fails, and awakened when it becomes available. In other systems, the request fails with an error code, and it is up to the calling process to wait a little while and try again.

# 3.3.2. Principles of Deadlock

Deadlock can be defined formally as follows:

A set of processes is deadlocked if each process in the set is waiting for an event that only another process in the set can cause.

Because all the processes are waiting, none of them will ever cause any of the events that could wake up any of the other members of the set, and all the processes continue to wait forever. For this model, we assume that processes have only a single thread and that there are no interrupts possible to wake up a blocked process. The no-interrupts condition is needed to prevent an otherwise deadlocked process from being awakened by, say, an alarm, and then causing events that release other processes in the set.

In most cases, the event that each process is waiting for is the release of some resource currently possessed by another member of the set. In other words, each member of the set of deadlocked processes is waiting for a resource that is owned by a deadlocked process. None of the processes can run, none of them can release any resources, and none of them can be awakened. The

number of processes and the number and kind of resources possessed and requested are unimportant. This result holds for any kind of resource, including both hardware and software.

[Page 240]

#### **Conditions for Deadlock**

Coffman et al. (1971) showed that four conditions must hold for there to be a deadlock:

- 1. Mutual exclusion condition. Each resource is either currently assigned to exactly one process or is available.
- 2. Hold and wait condition. Processes currently holding resources that were granted earlier can request new resources.
- 3. No preemption condition. Resources previously granted cannot be forcibly taken away from a process. They must be explicitly released by the process holding them.
- 4. Circular wait condition. There must be a circular chain of two or more processes, each of which is waiting for a resource held by the next member of the chain.

All four of these conditions must be present for a deadlock to occur. If one of them is absent, no deadlock is possible.

In a series of papers, Levine (2003a, 2003b, 2005) points out there are various situations called deadlock in the literature, and that Coffman et al.'s conditions apply only to what should properly be called resource deadlock. The literature contains examples of "deadlock" that do not really meet all of these conditions. For instance, if four vehicles arrive simultaneously at a crossroad and try to obey the rule that each should yield to the vehicle on the right, none can proceed, but this is not a case where one process already has possession of a unique resource. Rather, this problem is a "scheduling deadlock" which can be resolved by a decision about priorities imposed from outside by a policeman.

It is worth noting that each condition relates to a policy that a system can have or not have. Can a given resource be assigned to more than one process at once? Can a process hold a resource and ask for another? Can resources be preempted? Can circular waits exist? Later on we will see how deadlocks can be attacked by trying to negate some of these conditions.

# **Deadlock Modeling**

Holt (1972) showed how these four conditions can be modeled using directed graphs. The graphs have two kinds of nodes: processes, shown as circles, and resources, shown as squares. An arc from a resource node (square) to a process node (circle) means that the resource has previously been requested by, granted to, and is currently held by that process. In Fig. 3-9(a), resource  $\mathcal{R}$  is currently assigned to process  $\mathcal{A}$ .

[Page 241]

Figure 3-9. Resource allocation graphs. (a) Holding a resource. (b)

### Requesting a resource. (c) Deadlock.

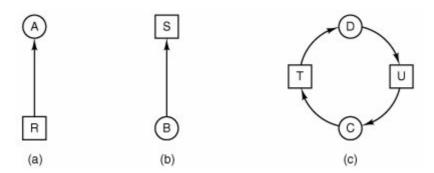

An arc from a process to a resource means that the process is currently blocked waiting for that resource. In Fig. 3-9(b), process  $\mathcal{B}$  is waiting for resource  $\mathcal{S}$ . In Fig. 3-9(c) we see a deadlock: process  $\mathcal{C}$  is waiting for resource  $\mathcal{T}$ , which is currently held by process  $\mathcal{D}$ . Process  $\mathcal{D}$  is not about to release resource  $\mathcal{T}$  because it is waiting for resource  $\mathcal{U}$ , held by  $\mathcal{C}$ . Both processes will wait forever. A cycle in the graph means that there is a deadlock involving the processes and resources in the cycle (assuming that there is one resource of each kind). In this example, the cycle is  $\mathcal{CTDUC}$ .

Now let us see how resource graphs can be used. Imagine that we have three processes,  $\mathcal{A}$ ,  $\mathcal{B}$ , and  $\mathcal{C}$ , and three resources,  $\mathcal{R}$ ,  $\mathcal{S}$ , and  $\mathcal{T}$ . The requests and releases of the three processes are given in Fig. 3-10(a)-(c). The operating system is free to run any unblocked process at any instant, so it could decide to run  $\mathcal{A}$  until  $\mathcal{A}$  finished all its work, then run  $\mathcal{B}$  to completion, and finally run  $\mathcal{C}$ .

Figure 3-10. An example of how deadlock occurs and how it can be avoided.

(This item is displayed on page 243 in the print version)

[View full size image]

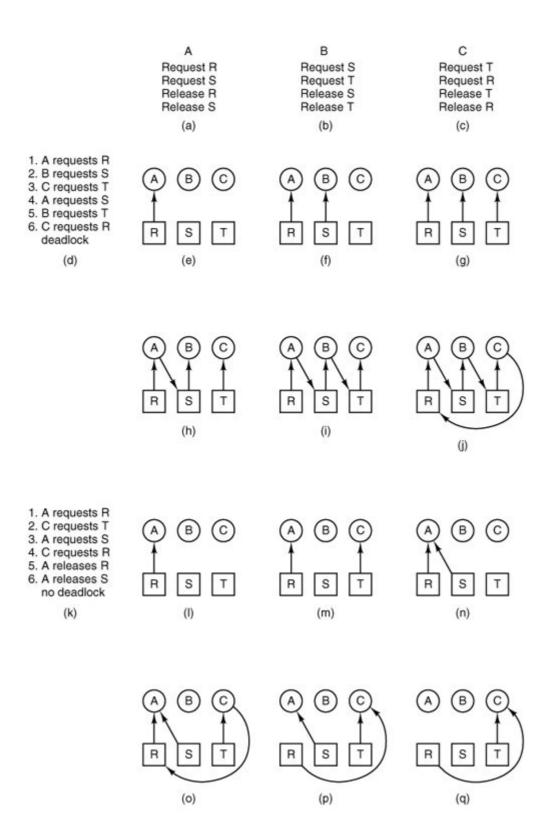

This ordering does not lead to any deadlocks (because there is no competition for resources) but it also has no parallelism at all. In addition to requesting and releasing resources, processes compute and do I/O. When the processes are run sequentially, there is no possibility that while one process is waiting for I/O, another can use the CPU. Thus running the processes strictly sequentially may not be optimal. On the other hand, if none of the processes do any I/O at all, shortest job first is better than round robin, so under some circumstances running all processes

sequentially may be the best way.

Let us now suppose that the processes do both I/O and computing, so that round robin is a reasonable scheduling algorithm. The resource requests might occur in the order of <u>Fig. 3-10(d)</u>. If these six requests are carried out in that order, the six resulting resource graphs are shown in <u>Fig. 3-10(e)-(j)</u>. After request 4 has been made,  $\mathcal{A}$  blocks waiting for  $\mathcal{S}$ , as shown in <u>Fig. 3-10(h)</u>. In the next two steps  $\mathcal{B}$  and  $\mathcal{C}$  also block, ultimately leading to a cycle and the deadlock of <u>Fig. 3-10(j)</u>. From this point on, the system is frozen.

[Page 242]

However, as we have already mentioned, the operating system is not required to run the processes in any special order. In particular, if granting a particular request might lead to deadlock, the operating system can simply suspend the process without granting the request (i.e., just not schedule the process) until it is safe. In <u>Fig. 3-10</u>, if the operating system knew about the impending deadlock, it could suspend  $\mathcal{B}$  instead of granting it  $\mathcal{S}$ . By running only  $\mathcal{A}$  and  $\mathcal{C}$ , we would get the requests and releases of <u>Fig. 3-10(k)</u> instead of <u>Fig. 3-10(d)</u>. This sequence leads to the resource graphs of <u>Fig. 3-10(l)-(q)</u>, which do not lead to deadlock.

After step (q), process  $\mathcal{B}$  can be granted  $\mathcal{S}$  because  $\mathcal{A}$  is finished and  $\mathcal{C}$  has everything it needs. Even if  $\mathcal{B}$  should eventually block when requesting  $\mathcal{T}$ , no deadlock can occur.  $\mathcal{B}$  will just wait until  $\mathcal{C}$  is finished.

Later in this chapter we will study a detailed algorithm for making allocation decisions that do not lead to deadlock. For the moment, the point to understand is that resource graphs are a tool that let us see if a given request/release sequence leads to deadlock. We just carry out the requests and releases step by step, and after every step check the graph to see if it contains any cycles. If so, we have a deadlock; if not, there is no deadlock. Although our treatment of resource graphs has been for the case of a single resource of each type, resource graphs can also be generalized to handle multiple resources of the same type (Holt, 1972). However, Levine (2003a, 2003b) points out that with fungible resources this can get very complicated indeed. If even one branch of the graph is not part of a cycle, that is, if one process which is not deadlocked holds a copy of one of the resources, then deadlock may not occur.

In general, four strategies are used for dealing with deadlocks.

- 1. Just ignore the problem altogether. Maybe if you ignore it, it will ignore you.
- 2. Detection and recovery. Let deadlocks occur, detect them, and take action.
- 3. Dynamic avoidance by careful resource allocation.
- 4. Prevention, by structurally negating one of the four conditions necessary to cause a deadlock.

We will examine each of these methods in turn in the next four sections.

# 3.3.3. The Ostrich Algorithm

The simplest approach is the ostrich algorithm: stick your head in the sand and pretend there is no problem at all.  $^{\rm I}$  Different people react to this strategy in very different ways. Mathematicians find it completely unacceptable and say that deadlocks must be prevented at all costs. Engineers

ask how often the problem is expected, how often the system crashes for other reasons, and how serious a deadlock is. If deadlocks occur on the average once every five years, but system crashes due to hardware failures, compiler errors, and operating system bugs occur once a week, most engineers would not be willing to pay a large penalty in performance or convenience to eliminate deadlocks.

[ ] Actually, this bit of folklore is nonsense. Ostriches can run at 60 km/hour and their kick is powerful enough to kill any lion with visions of a big chicken dinner.

[Page 244]

To make this contrast more specific, UNIX (and MINIX 3) potentially suffer from deadlocks that are not even detected, let alone automatically broken. The total number of processes in a system is determined by the number of entries in the process table. Thus process table slots are finite resources. If a fork fails because the table is full, a reasonable approach for the program doing the fork is to wait a random time and try again.

Now suppose that a MINIX 3 system has 100 process slots. Ten programs are running, each of which needs to create 12 (sub)processes. After each process has created 9 processes, the 10 original processes and the 90 new processes have exhausted the table. Each of the 10 original processes now sits in an endless loop forking and failing deadlock. The probability of this happening is minuscule, but it *could* happen. Should we abandon processes and the <code>fork</code> call to eliminate the problem?

The maximum number of open files is similarly restricted by the size of the inode table, so a similar problem occurs when it fills up. Swap space on the disk is another limited resource. In fact, almost every table in the operating system represents a finite resource. Should we abolish all of these because it might happen that a collection of <code>nprocesses</code> might each claim 1 <code>/nof</code> the total, and then each try to claim another one?

Most operating systems, including UNIX, MINIX 3, and Windows, just ignore the problem on the assumption that most users would prefer an occasional deadlock to a rule restricting all users to one process, one open file, and one of everything. If deadlocks could be eliminated for free, there would not be much discussion. The problem is that the price is high, mostly in terms of putting inconvenient restrictions on processes, as we will see shortly. Thus we are faced with an unpleasant trade-off between convenience and correctness, and a great deal of discussion about which is more important, and to whom. Under these conditions, general solutions are hard to find.

# 3.3.4. Detection and Recovery

A second technique is detection and recovery. When this technique is used, the system does not do anything except monitor the requests and releases of resources. Every time a resource is requested or released, the resource graph is updated, and a check is made to see if any cycles exist. If a cycle exists, one of the processes in the cycle is killed. If this does not break the deadlock, another process is killed, and so on until the cycle is broken.

[Page 245]

A somewhat cruder method is not even to maintain the resource graph but instead periodically to check to see if there are any processes that have been continuously blocked for more than say, 1 hour. Such processes are then killed.

Detection and recovery is the strategy often used on large mainframe computers, especially batch

systems in which killing a process and then restarting it is usually acceptable. Care must be taken to restore any modified files to their original state, however, and undo any other side effects that may have occurred.

## 3.3.5. Deadlock Prevention

The third deadlock strategy is to impose suitable restrictions on processes so that deadlocks are structurally impossible. The four conditions stated by Coffman et al. (1971) provide a clue to some possible solutions.

First let us attack the mutual exclusion condition. If no resource were ever assigned exclusively to a single process, we would never have deadlocks. However, it is equally clear that allowing two processes to write on the printer at the same time will lead to chaos. By spooling printer output, several processes can generate output at the same time. In this model, the only process that actually requests the physical printer is the printer daemon. Since the daemon never requests any other resources, we can eliminate deadlock for the printer.

Unfortunately, not all devices can be spooled (the process table does not lend itself well to being spooled). Furthermore, competition for disk space for spooling can itself lead to deadlock. What would happen if two processes each filled up half of the available spooling space with output and neither was finished producing output? If the daemon was programmed to begin printing even before all the output was spooled, the printer might lie idle if an output process decided to wait several hours after the first burst of output. For this reason, daemons are normally programmed to print only after the complete output file is available. In this case we have two processes that have each finished part, but not all, of their output, and cannot continue. Neither process will ever finish, so we have a deadlock on the disk.

The second of the conditions stated by Coffman et al. looks slightly more promising. If we can prevent processes that hold resources from waiting for more resources, we can eliminate deadlocks. One way to achieve this goal is to require all processes to request all their resources before starting execution. If everything is available, the process will be allocated whatever it needs and can run to completion. If one or more resources are busy, nothing will be allocated and the process would just wait.

An immediate problem with this approach is that many processes do not know how many resources they will need until after they have started running. Another problem is that resources will not be used optimally with this approach. Take, as an example, a process that reads data from an input tape, analyzes it for an hour, and then writes an output tape as well as plotting the results. If all resources must be requested in advance, the process will tie up the output tape drive and the plotter for an hour.

[Page 246]

A slightly different way to break the hold-and-wait condition is to require a process requesting a resource to first temporarily release all the resources it currently holds. Then it tries to get everything it needs all at once.

Attacking the third condition (no preemption) is even less promising than attacking the second one. If a process has been assigned the printer and is in the middle of printing its output, forcibly taking away the printer because a needed plotter is not available is tricky at best and impossible at worst.

Only one condition is left. The circular wait can be eliminated in several ways. One way is simply to have a rule saying that a process is entitled only to a single resource at any moment. If it

needs a second one, it must release the first one. For a process that needs to copy a huge file from a tape to a printer, this restriction is unacceptable.

Another way to avoid the circular wait is to provide a global numbering of all the resources, as shown in <u>Fig. 3-11(a)</u>. Now the rule is this: processes can request resources whenever they want to, but all requests must be made in numerical order. A process may request first a scanner and then a tape drive, but it may not request first a plotter and then a scanner.

Figure 3-11. (a) Numerically ordered resources. (b) A resource graph.

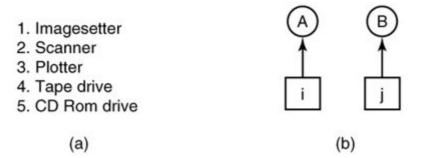

With this rule, the resource allocation graph can never have cycles. Let us see why this is true for the case of two processes, in Fig. 3-11(b). We can get a deadlock only if  $\mathcal{A}$  requests resource /and  $\mathcal{B}$  requests resource /. Assuming /and /are distinct resources, they will have different numbers. If /> /, then  $\mathcal{A}$  is not allowed to request /because that is lower than what it already has. Either way, deadlock is impossible.

With multiple processes, the same logic holds. At every instant, one of the assigned resources will be highest. The process holding that resource will never ask for a resource already assigned. It will either finish, or at worst, request even higher numbered resources, all of which are available. Eventually, it will finish and free its resources. At this point, some other process will hold the highest resource and can also finish. In short, there exists a scenario in which all processes finish, so no deadlock is present.

#### [Page 247]

A minor variation of this algorithm is to drop the requirement that resources be acquired in strictly increasing sequence and merely insist that no process request a resource lower than what it is already holding. If a process initially requests 9 and 10, and then releases both of them, it is effectively starting all over, so there is no reason to prohibit it from now requesting resource 1.

Although numerically ordering the resources eliminates the problem of deadlocks, it may be impossible to find an ordering that satisfies everyone. When the resources include process table slots, disk spooler space, locked database records, and other abstract resources, the number of potential resources and different uses may be so large that no ordering could possibly work. Also, as Levine (2005) points out, ordering resources negates fungibilitya perfectly good and available copy of a resource could be inaccessible with such a rule.

The various approaches to deadlock prevention are summarized in <u>Fig. 3-12</u>.

Figure 3-12. Summary of approaches to deadlock prevention.

| Condition        | Approach                        |
|------------------|---------------------------------|
| Mutual exclusion | Spool everything                |
| Hold and wait    | Request all resources initially |
| No preemption    | Take resources away             |
| Circular wait    | Order resources numerically     |

#### 3.3.6. Deadlock Avoidance

In <u>Fig. 3-10</u> we saw that deadlock was avoided not by imposing arbitrary rules on processes but by carefully analyzing each resource request to see if it could be safely granted. The question arises: is there an algorithm that can always avoid deadlock by making the right choice all the time? The answer is a qualified yes we can avoid deadlocks, but only if certain information is available in advance. In this section we examine ways to avoid deadlock by careful resource allocation.

### The Banker's Algorithm for a Single Resource

A scheduling algorithm that can avoid deadlocks is due to Dijkstra (1965) and is known as the banker's algorithm. It is modeled on the way a small-town banker might deal with a group of customers to whom he has granted lines of credit. The banker does not necessarily have enough cash on hand to lend every customer the full amount of each one's line of credit at the same time. In Fig. 3-13(a) we see four customers, A, B, C, and D, each of whom has been granted a certain number of credit units (e.g., 1 unit is 1K dollars). The banker knows that not all customers will need their maximum credit immediately, so he has reserved only 10 units rather than 22 to service them. He also trusts every customer to be able to repay his loan soon after receiving his total line of credit (it is a small town), so he knows eventually he can service all the requests. (In this analogy, customers are processes, units are, say, tape drives, and the banker is the operating system.)

[Page 248]

Figure 3-13. Three resource allocation states: (a) Safe. (b) Safe. (c) Unsafe.

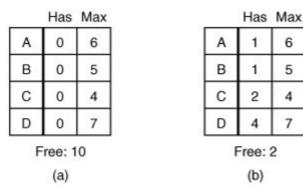

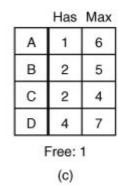

Each part of the figure shows a state of the system with respect to resource allocation, that is, a list of customers showing the money already loaned (tape drives already assigned) and the maximum credit available (maximum number of tape drives needed at once later). A state is safe if there exists a sequence of other states that leads to all customers getting loans up to their credit limits (all processes getting all their resources and terminating).

The customers go about their respective businesses, making loan requests from time to time (i.e., asking for resources). At a certain moment, the situation is as shown in Fig. 3-13(b). This state is safe because with two units left, the banker can delay any requests except  $\mathcal{C}$ s, thus letting  $\mathcal{C}$  finish and release all four of his resources. With four units in hand, the banker can let either  $\mathcal{D}$  or  $\mathcal{B}$  have the necessary units, and so on.

Consider what would happen if a request from  $\mathcal{B}$  for one more unit were granted in Fig. 3-13(b). We would have situation Fig. 3-13(c), which is unsafe. If all the customers suddenly asked for their maximum loans, the banker could not satisfy any of them, and we would have a deadlock. An unsafe state does not *have* to lead to deadlock, since a customer might not need the entire credit line available, but the banker cannot count on this behavior.

The banker's algorithm considers each request as it occurs, and sees if granting it leads to a safe state. If it does, the request is granted; otherwise, it is postponed until later. To see if a state is safe, the banker checks to see if he has enough resources to satisfy some customer. If so, those loans are assumed to be repaid, and the customer now closest to the limit is checked, and so on. If all loans can eventually be repaid, the state is safe and the initial request can be granted.

[Page 249]

#### **Resource Trajectories**

The above algorithm was described in terms of a single resource class (e.g., only tape drives or only printers, but not some of each). In <u>Fig. 3-14</u> we see a model for dealing with two processes and two resources, for example, a printer and a plotter. The horizontal axis represents the number of instructions executed by process  $\mathcal{A}$ . The vertical axis represents the number of instructions executed by process  $\mathcal{B}$ . At  $\mathcal{A}$  requests a printer; at  $\mathcal{A}$  it needs a plotter. The printer and plotter are released at  $\mathcal{A}$  and  $\mathcal{A}$ , respectively. Process  $\mathcal{B}$  needs the plotter from  $\mathcal{A}$  to  $\mathcal{A}$  and the printer from  $\mathcal{A}$  to  $\mathcal{A}$ 8.

Figure 3-14. Two process resource trajectories.

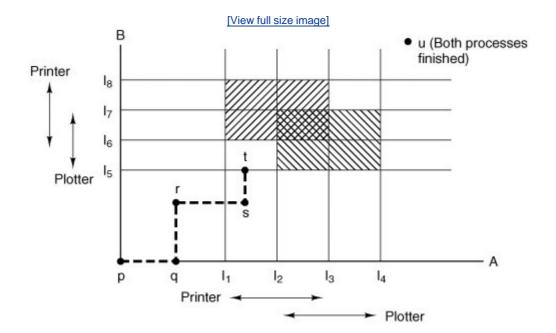

Every point in the diagram represents a joint state of the two processes. Initially, the state is at  $\rho$ , with neither process having executed any instructions. If the scheduler chooses to run  $\mathcal{A}$  first, we get to the point  $\mathcal{A}$ , in which  $\mathcal{A}$  has executed some number of instructions, but  $\mathcal{B}$  has executed none. At point  $\mathcal{A}$  the trajectory becomes vertical, indicating that the scheduler has chosen to run  $\mathcal{B}$ . With a single processor, all paths must be horizontal or vertical, never diagonal. Furthermore, motion is always to the north or east, never to the south or west (processes cannot run backward).

When A crosses the  $I_1$  line on the path from r to s, it requests and is granted the printer. When B reaches point  $I_2$  it requests the plotter.

The regions that are shaded are especially interesting. The region with lines slanting from southwest to northeast represents both processes having the printer. The mutual exclusion rule makes it impossible to enter this region. Similarly, the region shaded the other way represents both processes having the plotter, and is equally impossible. Under no conditions can the system enter the shaded regions.

[Page 250]

If the system ever enters the box bounded by  $I_1$  and  $I_2$  on the sides and  $I_3$  and  $I_4$  top and bottom, it will eventually deadlock when it gets to the intersection of  $I_2$  and  $I_3$ . At this point,  $I_4$  is requesting the plotter and  $I_4$  is requesting the plotter and  $I_4$  is requesting the printer, and both are already assigned. The entire box is unsafe and must not be entered. At point  $I_4$  the only safe thing to do is run process  $I_4$  until it gets to  $I_4$ . Beyond that, any trajectory to  $I_4$  will do.

The important thing to see here is at point tB is requesting a resource. The system must decide whether to grant it or not. If the grant is made, the system will enter an unsafe region and eventually deadlock. To avoid the deadlock, B should be suspended until A has requested and released the plotter.

### The Banker's Algorithm for Multiple Resources

This graphical model is difficult to apply to the general case of an arbitrary number of processes and an arbitrary number of resource classes, each with multiple instances (e.g., two plotters, three tape drives). However, the banker's algorithm can be generalized to do the job. <u>Figure 3-15</u> shows how it works.

Figure 3-15. The banker's algorithm with multiple resources.

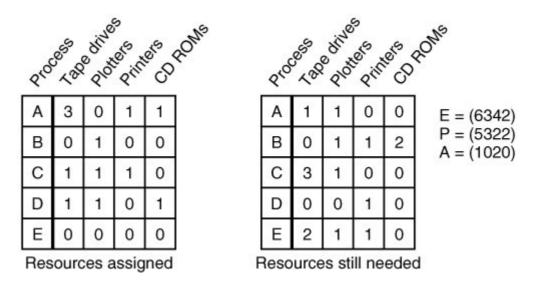

In <u>Fig. 3-15</u> we see two matrices. The one on the left shows how many of each resource are currently assigned to each of the five processes. The matrix on the right shows how many resources each process still needs in order to complete. As in the single resource case, processes must state their total resource needs before executing, so that the system can compute the right-hand matrix at each instant.

The three vectors at the right of the figure show the existing resources,  $\mathcal{E}$ , the possessed resources,  $\mathcal{P}$ , and the available resources,  $\mathcal{A}$ , respectively. From  $\mathcal{E}$  we see that the system has six tape drives, three plotters, four printers, and two CD-ROM drives. Of these, five tape drives, three plotters, two printers, and two CD-ROM drives are currently assigned. This fact can be seen by adding up the four resource columns in the left-hand matrix. The available resource vector is simply the difference between what the system has and what is currently in use.

[Page 251]

The algorithm for checking to see if a state is safe can now be stated.

- 1. Look for a row, R, whose unmet resource needs are all smaller than or equal to A. If no such row exists, the system will eventually deadlock since no process can run to completion.
- 2. Assume the process of the row chosen requests all the resources it needs (which is guaranteed to be possible) and finishes. Mark that process as terminated and add all its resources to the  $\mathcal{A}$  vector.
- 3. Repeat steps 1 and 2 until either all processes are marked terminated, in which case the initial state was safe, or until a deadlock occurs, in which case it was not.

If several processes are eligible to be chosen in step 1, it does not matter which one is selected: the pool of available resources either gets larger or stays the same.

Now let us get back to the example of <u>Fig. 3-15</u>. The current state is safe. Suppose that process  $\mathcal{B}$  now requests a printer. This request can be granted because the resulting state is still safe (process  $\mathcal{D}$  can finish, and then processes  $\mathcal{A}$  or  $\mathcal{E}$ , followed by the rest).

Now imagine that after giving  $\mathcal{B}$  one of the two remaining printers,  $\mathcal{E}$  wants the last printer. Granting that request would reduce the vector of available resources to (1 0 0 0), which leads to deadlock. Clearly  $\mathcal{E}$ s request must be deferred for a while.

The banker's algorithm was first published by Dijkstra in 1965. Since that time, nearly every book on operating systems has described it in detail. Innumerable papers have been written about various aspects of it. Unfortunately, few authors have had the audacity to point out that although in theory the algorithm is wonderful, in practice it is essentially useless because processes rarely know in advance what their maximum resource needs will be. In addition, the number of processes is not fixed, but dynamically varying as new users log in and out. Furthermore, resources that were thought to be available can suddenly vanish (tape drives can break). Thus in practice, few, if any, existing systems use the banker's algorithm for avoiding deadlocks.

In summary, the schemes described earlier under the name "prevention" are overly restrictive, and the algorithm described here as "avoidance" requires information that is usually not available. If you can think of a general-purpose algorithm that does the job in practice as well as in theory, write it up and send it to your local computer science journal.

Although both avoidance and prevention are not terribly promising in the general case, for specific applications, many excellent special-purpose algorithms are known. As an example, in many database systems, an operation that occurs frequently is requesting locks on several records and then updating all the locked records. When multiple processes are running at the same time, there is a real danger of deadlock. To eliminate this problem, special techniques are used.

[Page 252]

The approach most often used is called two-phase locking. In the first phase, the process tries to lock all the records it needs, one at a time. If it succeeds, it begins the second phase, performing its updates and releasing the locks. No real work is done in the first phase.

If during the first phase, some record is needed that is already locked, the process just releases all its locks and starts the first phase all over. In a certain sense, this approach is similar to requesting all the resources needed in advance, or at least before anything irreversible is done. In some versions of two-phase locking, there is no release and restart if a lock is encountered during the first phase. In these versions, deadlock can occur.

However, this strategy is not applicable in general. In real-time systems and process control

systems, for example, it is not acceptable to just terminate a process partway through because a resource is not available and start all over again. Neither is it acceptable to start over if the process has read or written messages to the network, updated files, or anything else that cannot

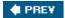

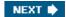

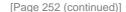

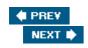

# 3.4. Overview of I/O in MINIX 3

MINIX 3 I/O is structured as shown in Fig. 3-8 . The top four layers of that figure correspond to the four-layered structure of MINIX 3 shown in Fig. 2-29 . In the following sections we will look briefly at each of the layers, with an emphasis on the device drivers. Interrupt handling was covered in Chap. 2 and the device-independent I/O will be discussed when we come to the file system, in Chap. 5.

# 3.4.1. Interrupt Handlers and I/O Access in MINIX 3

Many device drivers start some I/O device and then block, waiting for a message to arrive. That message is usually generated by the interrupt handler for the device. Other device drivers do not start any physical I/O (e.g., reading from RAM disk and writing to a memory-mapped display), do not use interrupts, and do not wait for a message from an I/O device. In the previous chapter the mechanisms in the kernel by which interrupts generate messages and cause task switches has been presented in great detail, and we will say no more about it here. Here we will discuss in a general way interrupts and I/O in device drivers. We will return to the details when we look at the code for various devices.

For disk devices, input and output is generally a matter of commanding a device to perform its operation, and then waiting until the operation is complete. The disk controller does most of the work, and very little is required of the interrupt handler. Life would be simple if all interrupts could be handled so easily.

[Page 253]

However, there is sometimes more for the low-level handler to do. The message passing mechanism has a cost. When an interrupt may occur frequently but the amount of I/O handled per interrupt is small, it may pay to make the handler itself do somewhat more work and to postpone sending a message to the driver until a subsequent interrupt, when there is more for the driver to do. In MINIX 3 this is not possible for most I/O, because the low level handler in the kernel is a general purpose routine used for almost all devices.

In the last chapter we saw that the clock is an exception. Because it is compiled with the kernel the clock can have its own handler that does extra work. On many clock ticks there is very little to be done, except for maintaining the time. This is done without sending a message to the clock task itself. The clock's interrupt handler increments a variable, appropriately named *realtime*, possibly adding a correction for ticks counted during a BIOS call. The handler does some additional very simple arithmeticit increments counters for user time and billing time, decrements the *ticks\_left* counter for the current process, and tests to see if a timer has expired. A message is sent to the clock task only if the current process has used up its quantum or a timer has expired.

The clock interrupt handler is unique in MINIX 3, because the clock is the only interrupt driven device that runs in kernel space. The clock hardware is integral to the PCin fact, the clock interrupt line does not connect to any pin on the sockets where add-on I/O controllers can be plugged inso it is impossible to install a clock upgrade package with replacement clock hardware and a driver provided by the manufacturer. It is reasonable, then, for the clock driver to be

compiled into the kernel and have access to any variable in kernel space. But a key design goal of MINIX 3 is to make it unnecessary for any other device driver to have that kind of access.

Device drivers that run in user space cannot directly access kernel memory or I/O ports. Although possible, it would also violate the design principles of MINIX 3 to allow an interrupt service routine to make a far call to execute a service routine within the text segment of a user process. This would be even more dangerous than letting a user space process call a function within kernel space. In that case we would at least be sure the function was written by a competent, security-aware operating system designer, possibly one who had read this book. But the kernel should not trust code provided by a user program.

There are several different levels of I/O access that might be needed by a user-space device driver.

- 1. A driver might need access to memory outside its normal data space. The memory driver, which manages the RAM disk, is an example of a driver which needs only this kind of access.
- 2. A driver may need to read and write to I/O ports. The machine-level instructions for these operations are available only in kernel mode. As we will soon see, the hard disk driver needs this kind of access.

#### [Page 254]

- 3. A driver may need to respond to predictable interrupts. For example, the hard disk driver writes commands to the disk controller, which causes an interrupt to occur when the desired operation is complete.
- 4. A driver may need to respond to unpredictable interrupts. The keyboard driver is in this category. This could be considered a subclass of the preceding item, but unpredictability complicates things.

All of these cases are supported by kernel calls handled by the system task.

The first case, access to extra memory segments, takes advantage of the hardware segmentation support provided by Intel processors. Although a normal process has access only to its own text, data, and stack segments, the system task allows other segments to be defined and accessed by user-space processes. Thus the memory driver can access a memory region reserved for use as a RAM disk, as well as other regions designated for special access. The console driver accesses memory on a video display adapter in the same way.

For the second case, MINIX 3 provides kernel calls to use I/O instructions. The system task does the actual I/O on behalf of a less-privileged process. Later in this chapter we will see how the hard disk driver uses this service. We will present a preview here. The disk driver may have to write to a single output port to select a disk, then read from another port in order to verify the device is ready. If response is normally expected to be very quick, polling can be done. There are kernel calls to specify a port and data to be written or a location for receipt of data read. This requires that a call to read a port be nonblocking, and in fact, kernel calls do not block.

Some insurance against device failure is useful. A polling loop could include a counter that terminates the loop if the device does not become ready after a certain number of iterations. This is not a good idea in general because the loop execution time will depend upon the CPU speed. One way around this is to start the counter with a value that is related to CPU time, possibly using a global variable initialized when the system starts. A better way is provided by the MINIX 3 system library, which provides a *getuptime* function. This uses a kernel call to retrieve a counter of clock ticks since system startup maintained by the clock task. The cost of using this information

to keep track of time spent in a loop is the overhead of an additional kernel call on each iteration. Another possibility is to ask the system task to set a watchdog timer. But to receive a notification from a timer a receive operation, which will block, is required. This is not a good solution if a fast response is expected.

The hard disk also makes use of variants of the kernel calls for I/O that make it possible to send a list of ports and data to write or variables to be altered to the system task. This is very usefulthe hard disk driver we will examine requires writing a sequence of byte values to seven output ports to initiate an operation. The last byte in the sequence is a command, and the disk controller generates an interrupt when it completes a command. All this can be accomplished with a single kernel call, greatly reducing the number of messages needed.

#### [Page 255]

This brings us to the third item in the list: responding to an expected interrupt. As noted in the discussion of the system task, when an interrupt is initialized on behalf of a user space program (using a sys\_irqctl kernel call), the handler routine for the interrupt is always *generic\_handler*, a function defined as part of the system task. This routine converts the interrupt into a notification message to the process on whose behalf the interrupt was set. The device driver therefore must initiate a receive operation after the kernel call that issues the command to the controller. When the notification is received the device driver can proceed to do what must be done to service the interrupt.

Although in this case an interrupt is expected, it is prudent to hedge against the possibility that something might go wrong sometime. To prepare for the possibility that the interrupt might fail to be triggered, a process can request the system task to set up a watchdog timer. Watchdog timers also generate notification messages, and thus the receive operation could get a notification either because an interrupt occurred or because a timer expired. This is not a problem because, although a notification does not convey much information, the notification message indicates its origin. Although both notifications are generated by the system task, notification of an interrupt will appear to come from HARDWARE, and notification of a timer expiring will appear to come from CLOCK.

There is another problem. If an interrupt is received in a timely way and a watchdog timer has been set, expiration of the timer at some future time will be detected by another receive operation, possibly in the main loop of the driver. One solution is to make a kernel call to disable the timer when the notification from *HARDWARE* is received. Alternatively, if it is likely that the next receive operation will be one where a message from *CLOCK* is not expected, such a message could be ignored and receive called again. Although less likely, it is conceivable that a disk operation could occur after an unexpectedly long delay, generating the interrupt only after the watchdog has timed out. The same solutions apply here. When a timeout occurs a kernel call can be made to disable an interrupt, or a receive operation that does not expect an interrupt could ignore any message from *HARDWARE*.

This is a good time to mention that when an interrupt is first enabled, a kernel call can be made to set a "policy" for the interrupt. The policy is simply a flag that determines whether the interrupt should be automatically reenabled or whether it should remain disabled until the device driver it serves makes a kernel call to reenable it. For the disk driver there may be a substantial amount of work to be done after an interrupt, and thus it may be best to leave the interrupt disabled until all data has been copied.

The fourth item in our list is the most problematic. Keyboard support is part of the tty driver, which provides output as well as input. Furthermore, multiple devices may be supported. So input may come from a local keyboard, but it can also come from a remote user connected by a serial line or a network connection. And several processes may be running, each producing output for a different local or remote terminal. When you do not know when, if ever, an interrupt might occur,

you cannot just make a blocking receive call to accept input from a single source if the same process may need to respond to other input and output sources.

[Page 256]

MINIX 3 uses several techniques to deal with this problem. The principal technique used by the terminal driver for dealing with keyboard input is to make the interrupt response as fast as possible, so characters will not be lost. The minimum possible amount of work is done to get characters from the keyboard hardware to a buffer. Additionally, when data has been fetched from the keyboard in response to an interrupt, as soon as the data is buffered the keyboard is read again before returning from the interrupt. Interrupts generate notification messages, which do not block the sender; this helps to prevent loss of input. A nonblocking receive operation is available, too, although it is only used to handle messages during a system crash. Watchdog timers are also used to activate the routine that checks the keyboard.

# 3.4.2. Device Drivers in MINIX 3

For each class of I/O device present in a MINIX 3 system, a separate I/O device driver is present. These drivers are full-fledged processes, each one with its own state, registers, stack, and so on. Device drivers communicate with the file system using the standard message passing mechanism used by all MINIX 3 processes. A simple device driver may be written as a single source file. For the RAM disk, hard disk, and floppy disk there is a source file to support each type of device, as well as a set of common routines in *driver.c* and *drvlib.c* to support all blook device types. This separation of the hardware-dependent and hardware-independent parts of the software makes for easy adaptation to a variety of different hardware configurations. Although some common source code is used, the driver for each disk type runs as a separate process, in order to support rapid data transfers and isolate drivers from each other.

The terminal driver source code is organized in a similar way, with the hardware-independent code in *tty.c* and source code to support different devices, such as memory-mapped consoles, the keyboard, serial lines, and pseudo terminals in separate files. In this case, however, a single process supports all of the different device types.

For groups of devices such as disk devices and terminals, for which there are several source files, there are also header files. *Driver.h* supports all the block device drivers. *Tty.h* provides common definitions for all the terminal devices.

The MINIX 3 design principle of running components of the operating system as completely separate processes in user space is highly modular and moderately efficient. It is also one of the few places where MINIX 3 differs from UNIX in an essential way. In MINIX 3 a process reads a file by sending a message to the file system process. The file system, in turn, may send a message to the disk driver asking it to read the needed block. The disk driver uses kernel calls to ask the system task to do the actual I/O and to copy data between processes. This sequence (slightly simplified from reality) is shown in Fig. 3-16(a) . By making these interactions via the message mechanism, we force various parts of the system to interface in standard ways with other parts.

[Page 257]

Figure 3-16. Two ways of structuring user-system communication.

[View full size image]

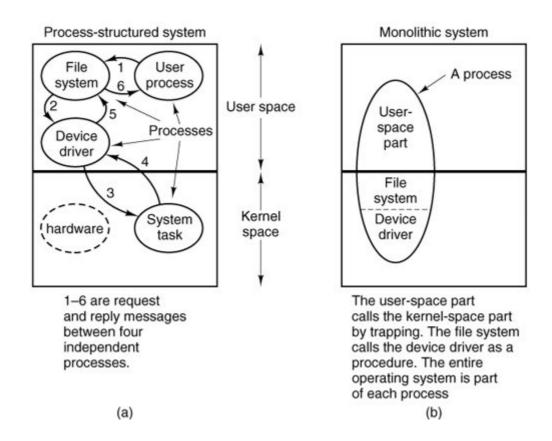

In UNIX all processes have two parts: a user-space part and a kernel-space part, as shown in Fig. 3-16(b). When a system call is made, the operating system switches from the user-space part to the kernel-space part in a somewhat magical way. This structure is a remnant of the MULTICS design, in which the switch was just an ordinary procedure call, rather than a trap followed by saving the state of the user-part, as it is in UNIX.

Device drivers in UNIX are simply kernel procedures that are called by the kernel-space part of the process. When a driver needs to wait for an interrupt, it calls a kernel procedure that puts it to sleep until some interrupt handler wakes it up. Note that it is the user process itself that is being put to sleep here, because the kernel and user parts are really different parts of the same process.

Among operating system designers, arguments about the merits of monolithic systems, as in UNIX, versus process-structured systems, as in MINIX 3, are endless. The MINIX 3 approach is better structured (more modular), has cleaner interfaces between the pieces, and extends easily to distributed systems in which the various processes run on different computers. The UNIX approach is more efficient, because procedure calls are much faster than sending messages. MINIX 3 was split into many processes because we believe that with increasingly powerful personal computers available, cleaner software structure was worth making the system slightly slower. The performance loss due to having most of the operating system run in user space is typically in the range of 510%. Be warned that some operating system designers do not share the belief that it is worth sacrificing a little speed for a more modular and more reliable system.

## [Page 258]

In this chapter, drivers for RAM disk, hard disk, clock, and terminal are discussed. The standard MINIX 3 configuration also includes drivers for the floppy disk and the printer, which are not discussed in detail. The MINIX 3 software distribution contains source code for additional drivers for RS-232 serial lines, CD-ROMs, various Ethernet adapter, and sound cards. These may be

compiled separately and started on the fly at any time.

All of these drivers interface with other parts of the MINIX 3 system in the same way: request messages are sent to the drivers. The messages contain a variety of fields used to hold the operation code (e.g., *READ* or *WRITE*) and its parameters. A driver attempts to fulfill a request and returns a reply message.

For block devices, the fields of the request and reply messages are shown in Fig. 3-17. The request message includes the address of a buffer area containing data to be transmitted or in which received data are expected. The reply includes status information so the requesting process can verify that its request was properly carried out. The fields for the character devices are basically similar but can vary slightly from driver to driver. Messages to the terminal driver can contain the address of a data structure which specifies all of the many configurable aspects of a terminal, such as the characters to use for the intraline editing functions erase-character and kill-line.

# Figure 3-17. Fields of the messages sent by the file system to the block device drivers and fields of the replies sent back.

(This item is displayed on page 259 in the print version)

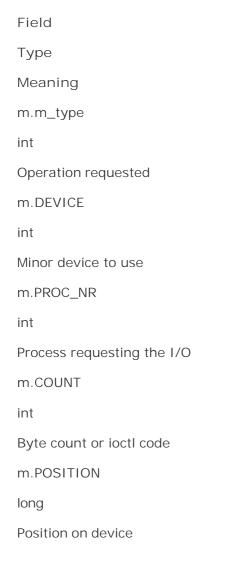

| m.ADDRESS                         |
|-----------------------------------|
| char*                             |
| Address within requesting process |
| Requests                          |
|                                   |
| Field                             |
| Type                              |
| Meaning                           |
| m.m_type                          |
| int                               |
| Always DRIVER_REPLY               |
| m.REP_PROC_NR                     |
| int                               |
| Same as PROC_NR in request        |
| m.REP_STATUS                      |
| int                               |
| Bytes transferred or error number |
| Replies                           |
|                                   |

The function of each driver is to accept requests from other processes, normally the file system, and carry them out. All the block device drivers have been written to get a message, carry it out, and send a reply. Among other things, this decision means that these drivers are strictly sequential and do not contain any internal multiprogramming, to keep them simple. When a hardware request has been issued, the driver does a receive operation specifying that it is interested only in accepting interrupt messages, not new requests for work. Any new request messages are just kept waiting until the current work has been done (rendezvous principle). The terminal driver is slightly different, since a single driver services several devices. Thus, it is possible to accept a new request for input from the keyboard while a request to read from a serial line is still being fulfilled. Nevertheless, for each device a request must be completed before beginning a new one.

The main program for each block device driver is structurally the same and is outlined in Fig. 3-18. When the system first comes up, each one of the drivers is started up in turn to give each a chance to initialize internal tables and similar things. Then each device driver blocks by trying to get a message. When a message comes in, the identity of the caller is saved, and a procedure is called to carry out the work, with a different procedure invoked for each operation available. After the work has been finished, a reply is sent back to the caller, and the driver then goes back to the top of the loop to wait for the next request.

# Figure 3-18. Outline of the main procedure of an I/O device driver.

(This item is displayed on page 260 in the print version)

```
/* message buffer*/
message mess;
void io driver() {
 initialize();
                                   /* only done once, during system init.*/
 while (TRUE) {
       receive(ANY, &mess);
                                  /* wait for a request for work*/
       caller = mess.source;
                                  /* process from whom message came*/
       switch(mess.type) {
          /* Other cases go here, including OPEN, CLOSE, and IOCTL*/
                       rcode = ERROR;
       mess.type = DRIVER REPLY;
       mess.status = rcode;
                                 /* result code*/
                                  /* send reply message back to caller*/
       send(caller,&mess);
}
```

Each of the <code>dev\_XXX</code> procedures handles one of the operations of which the driver is capable. It returns a status code telling what happened. The status code, which is included in the reply message as the field <code>REP\_STATUS</code>, is the count of bytes transferred (zero or positive) if all went well, or the error number (negative) if something went wrong. This count may differ from the number of bytes requested. When the end of a file is reached, the number of bytes available may be less than number requested. On terminals at most one line is returned (except in raw mode), even if the count requested is larger.

# 3.4.3. Device-Independent I/O Software in MINIX 3

In MINIX 3 the file system process contains all the device-independent I/O code. The I/O system is so closely related to the file system that they were merged into one process. The functions performed by the file system are those shown in Fig. 3-6, except for requesting and releasing dedicated devices, which do not exist in MINIX 3 as it is presently configured. They could, however, easily be added to the relevant device drivers should the need arise in the future.

[Page 260]

In addition to handling the interface with the drivers, buffering, and block allocation, the file system also handles protection and the management of i-nodes, directories, and mounted file systems. This will be covered in detail in Chap. 5 .

### 3.4.4. User-Level I/O Software in MINIX 3

The general model outlined earlier in this chapter also applies here. Library procedures are available for making system calls and for all the C functions required by the POSIX standard, such

as the formatted input and output functions *printf* and *scanf*. The standard MINIX 3 configuration contains one spooler daemon, 1pd, which spools and prints files passed to it by the 1p command. The standard MINIX 3 software distribution also provides a number of daemons that support various network functions. The MINIX 3 configuration described in this book supports most network operations, all that is needed is to enable the network server and drivers for ethernet adapters at startup time. Recompiling the terminal driver with pseudo terminals and serial line support will add support for logins from remote terminals and networking over serial lines (including modems). The network server runs at the same priority as the memory manager and the file system, and like them, it runs as a user process.

# 3.4.5. Deadlock Handling in MINIX 3

True to its heritage, MINIX 3 follows the same path as UNIX with respect to deadlocks of the types described earlier in this chapter: it just ignores the problem. Normally, MINIX 3 does not contain any dedicated I/O devices, although if someone wanted to hang an industry standard DAT tape drive on a PC, making the software for it would not pose any special problems. In short, the only place deadlocks can occur are with the implicit shared resources, such as process table slots, i-node table slots, and so on. None of the known deadlock algorithms can deal with resources like these that are not requested explicitly.

[Page 261]

Actually, the above is not strictly true. Accepting the risk that user processes could deadlock is one thing, but within the operating system itself a few places do exist where considerable care has been taken to avoid problems. The main one is the message-passing interaction between processes. For instance, user processes are only allowed to use the sendrec messaging method, so a user process should never lock up because it did a receive when there was no process with an interest in send ing to it. Servers only use send or sendrec to communicate with device drivers, and device drivers only use send or sendrec to communicate with the system task in the kernel layer. In the rare case where servers must communicate between themselves, such as exchanges between the process manager and the file system as they initialize their parts of the process table, the order of communication is very carefully designed to avoid deadlock. Also, at the very lowest level of the message passing system there is a check to make sure that when a process is about to do a send that the destination process is not trying to the same thing.

In addition to the above restrictions, in MINIX 3 the new notify message primitive is provided to handle those situations in which a message must be sent in the "upstream" direction. Notify is nonblocking, and notifications are stored when a recipient is not immediately available. As we examine the implementation of MINIX 3 device drivers in this chapter we will see that notify is used extensively.

Locks are another mechanism that can prevent deadlocks. It is possible to lock devices and files even without operating system support. A file name can serve as a truly global variable, whose presence or absence can be noted by all other processes. A special directory, <code>/usr/spool/locks/</code>, is usually present on MINIX 3 systems, as on most UNIX-like systems, where processes can create lock files , to mark any resources they are using. The MINIX 3 file system also supports POSIX-style advisory file locking. But neither of these mechanisms is enforceable. They depend upon the good behavior of processes, and there is nothing to prevent a program from trying to use a resource that is locked by another process. This is not exactly the same thing as preemption of the resource, because it does not prevent the first process from attempting to continue its use of the resource. In other words, there is no mutual exclusion. The result of such an action by an ill-behaved process is likely to be a mess, but no deadlock results.

**♦ PREV** 

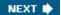

[Page 261 (continued)]

# 3.5. Block Devices in MINIX 3

MINIX 3 supports several different block devices, so we will begin by discussing common aspects of all block devices. Then we will discuss the RAM disk, the hard disk, and the floppy disk. Each of these is interesting for a different reason. The RAM disk is a good example to study because it has all the properties of block devices in general except the actual I/Obecause the "disk" is actually just a portion of memory. This simplicity makes it a good place to start. The hard disk shows what a real disk driver looks like. One might expect the floppy disk to be easier to support than the hard disk, but, in fact, it is not. We will not discuss all the details of the floppy disk, but we will point out several of the complications to be found in the floppy disk driver.

[Page 262]

Looking ahead, after the discussion of block drivers, we will discuss the terminal (keyboard + display) driver, which is important on all systems, and, furthermore is a good example of a character device driver.

Each of these sections describes the relevant hardware, the software principles behind the driver, an overview of the implementation, and the code itself. This structure may make the sections useful reading even for readers who are not interested in the details of the code itself.

# 3.5.1. Overview of Block Device Drivers in MINIX 3

We mentioned earlier that the main procedures of all I/O drivers have a similar structure. MINIX 3 always has at least two block device drivers compiled into the system: the RAM disk driver, and either one of several possible hard disk drivers or a floppy disk driver. Usually, there are three block devicesboth the floppy disk driver and an IDE (Integrated Drive Electronics) hard disk driver are present. The driver for each block device driver is compiled independently, but a common library of source code is shared by all of them.

In older versions of MINIX a separate CD-ROM driver was sometimes present, and could be added if necessary. Separate CD-ROM drivers are now obsolete. They used to be necessary to support the proprietary interfaces of different drive manufacturers, but modern CD-ROM drives are usually connected to the IDE controller, although on notebook computers some CD-ROMs are USB. The full version of the MINIX 3 hard disk device driver includes CD-ROM support, but we have taken the CD-ROM support out of the driver as described in this text and listed in <a href="Appendix B.">Appendix B.</a>

Each block device driver has to do some initialization, of course. The RAM disk driver has to reserve some memory, the hard disk driver has to determine the parameters of the hard disk hardware, and so on. All of the disk drivers are called individually for hardware-specific initialization. After doing whatever may be necessary, each driver then calls the function containing its main loop. This loop is executed forever; there is no return to the caller. Within the main loop a message is received, a function to perform the operation needed by each message is called, and then a reply message is generated.

The common main loop called by each disk driver process is compiled when drivers/libdriver/driver.c and the other files in its directory are compiled, and then a copy of the object file *driver.o* is linked into each disk driver's executable file. The technique used is to have each driver pass to the main loop a parameter consisting of a pointer to a table of the addresses of the functions that driver will use for each operation and then to call these functions indirectly.

[Page 263]

If the drivers were compiled together in a single executable file only one copy of the main loop would be needed. This code was, in fact, first written for an earlier version of MINIX in which all the drivers were compiled together. The emphasis in MINIX 3 is on making individual operating system components as independent as possible, but using common source code for separate programs is still a good way to increase reliability. Assuming you get it right once, it will be right for all the drivers. Or, a bug found in one use might very well exist unnoticed in other uses. Thus, shared source code gets tested more thoroughly.

A number of other functions potentially useful to multiple disk drivers are defined in *drivers/libdriver/drvlib.c*, and linking *drvlib.o* makes these available. All of the functionality could have been provided in a single file, but not all of it is needed by every disk driver. For instance, the *memory* driver, which is simpler than other drivers, links in only *driver.o*. The *at\_wini* driver links in both *driver.o* and *drvlib.o*.

<u>Figure 3-19</u> shows an outline of the main loop, in a form similar to that of <u>Fig. 3-18</u>. Statements like

```
code = (*entry_points->dev_read)(&mess);
```

are indirect function calls. A different *dev\_read* function is called by each driver, even though each driver is executing a main loop compiled from the same source file. But some other operations, for example close, are simple enough that more than one device can call the same function.

Figure 3-19. An I/O driver main procedure using indirect calls.

(This item is displayed on page 264 in the print version)

```
/* message buffer*/
message mess;
void shared_io_driver(struct driver_table *entry_points){
/* initialization is done by each driver before calling this */
  while (TRUE) {
      receive(ANY, &mess);
      caller = mess.source;
       switch(mess.type) {
          /* Other cases go here, including OPEN, CLOSE, and IOCTL */
                      rcode = ERROR;
       }
       mess.type = DRIVER_REPLY;
                                 /* result code* /
      mess.status = rcode;
       send(caller, &mess);
```

There are six possible operations that can be requested of any device driver. These correspond to the possible values that can be found in the m.m\_type field of the message of <u>Fig. 3-17</u>. They are:

- 1. OPEN
- 2. CLOSE
- 3. READ
- 4. WRITE
- 5. IOCTL
- 6. SCATTERED\_IO

Many of these operations are most likely familiar to readers with programming experience. At the device driver level most operations are related to system calls with the same name. For instance, the meanings of *READ* and *WRITE* should be fairly clear. For each of these operations, a block of data is transferred from the device to the memory of the process that initiated the call, or vice versa. A *READ* operation normally does not result in a return to the caller until the data transfer is complete, but an operating system may buffer data transferred during a *WRITE* for actual transfer to the destination at a later time, and return to the caller immediately. That is fine as far as the caller is concerned; it is then free to reuse the buffer from which the operating system has copied the data to write. *OPEN* and *CLOSE* for a device have similar meanings to the way the open and close system calls apply to operations on files: an *OPEN* operation should verify that the device is accessible, or return an error message if not, and a *CLOSE* should guarantee that any buffered data that were written by the caller are completely transferred to their final destination on the device.

#### [Page 264]

The <code>/OCTZ</code> operation may not be so familiar. Many I/O devices have operational parameters which occasionally must be examined and perhaps changed. <code>/OCTZ</code> operations do this. A familiar example is changing the speed of transmission or the parity of a communications line. For block devices, <code>/OCTZ</code> operations are less common. Examining or changing the way a disk device is partitioned is done using an <code>/OCTZ</code> operation in MINIX 3 (although it could just as well have been done by reading and writing a block of data).

The *SCATTERED\_10* operation is no doubt the least familiar of these. Except with exceedingly fast disk devices (for example, the RAM disk), satisfactory disk I/O performance is difficult to obtain if all disk requests are for individual blocks, one at a time. A *SCATTERED\_10* request allows the file system to make a request to read or write multiple blocks. In the case of a *READ* operation, the additional blocks may not have been requested by the process on whose behalf the call is made; the operating system attempts to anticipate future requests for data. In such a request not all the transfers requested are necessarily honored by the device driver. The request for each block may be modified by a flag bit that tells the device driver that the request is optional. In effect the file system can say: "It would be nice to have all these data, but I do not really need them all right now." The device can do what is best for it. The floppy disk driver, for instance, will return all the data blocks it can read from a single track, effectively saying, "I will give you these, but it takes

[Page 265]

When data must be written, there is no question of its being optional; every write is mandatory. Nevertheless, the operating system may buffer a number of write requests in the hope that writing multiple blocks can be done more efficiently than handling each request as it comes in. In a *SCATTERED\_IO* request, whether for reading or writing, the list of blocks requested is sorted, and this makes the operation more efficient than handling the requests randomly. In addition, making only one call to the driver to transfer multiple blocks reduces the number of messages sent within MINIX 3.

## 3.5.2. Common Block Device Driver Software

Definitions that are needed by all of the block device drivers are located in *drivers/libdriver.h.* The most important thing in this file is the *driver* structure, on lines 10829 to 10845, which is used by each driver to pass a list of the addresses of the functions it will use to perform each part of its job. Also defined here is the *device* structure (lines 10856 to 10859) which holds the most important information about partitions, the base address, and the size, in byte units. This format was chosen so no conversions are necessary when working with memorybased devices, maximizing speed of response. With real disks there are so many other factors delaying access that converting to sectors is not a significant inconvenience.

The source of the main loop and common functions of all the block device drivers are in *driver.c.* After doing whatever hardware-specific initialization may be necessary, each driver calls *driver\_task*, passing a *driver* structure as the argument to the call. After obtaining the address of a buffer to use for DMA operations the main loop (lines 11071 to 11120) is entered.

In the switch statement in the main loop, the first five message types, <code>DEV\_OPEN</code>, <code>DEV\_CLOSE</code>, <code>DEV\_IOCTL</code>, <code>DEV\_CANCEL</code>, and <code>DEV\_SELECT</code> result in indirect calls using addresses passed in the <code>driver</code> structure. The <code>DEV\_READ</code> and <code>DEV\_WRITE</code> messages both result in direct calls to <code>do\_rdwt</code>, <code>DEV\_GATHER</code> and <code>DEV\_SCATTER</code> messages both result in direct calls to <code>do\_vrdwt</code>. The <code>driver</code> structure is passed as an argument by all the calls from within the <code>switch</code>, whether direct or indirect, so all called functions can make further use of it as needed. <code>Do\_rdwt</code> and <code>do\_vrdwt</code> do some preliminary processing, but then they too make indirect calls to device-specific routines.

[Page 266]

The other cases, *HARD\_INT*, *SYS\_SIG*, and *SYN\_ALARM*, respond to notifications. These also result in indirect calls, but upon completion each of these executes a continue statement. This causes control to return to the top of the loop, bypassing the cleanup and reply message steps.

After doing whatever is requested in the message, some sort of cleanup may be necessary, depending upon the nature of the device. For a floppy disk, for instance, this might involve starting a timer to turn off the disk drive motor if another request does not arrive soon. An indirect call is used for this as well. Following the cleanup, a reply message is constructed and sent to the caller (lines 11113 to 11119). It is possible for a routine that services one of the message types to return a *EDONTREPLY* value to suppress the reply message, but none of the current drivers use this option.

The first thing each driver does after entering the main loop is to make a call to *init\_buffer* (line 11126), which assigns a buffer for use in DMA operations. That this initialization is even necessary at all is due to a quirk of the hardware of the original IBM PC, which requires that the DMA buffer

not cross a 64K boundary. That is, a 1-KB DMA buffer may begin at 64510, but not at 64514, because a buffer starting at the latter address extends just beyond the 64K boundary at 65536.

This annoying rule occurs because the IBM PC used an old DMA chip, the Intel 8237A, which contains a 16-bit counter. A bigger counter is needed because DMA uses absolute addresses, not addresses relative to a segment register. On older machines that can address only 1M of memory, the low-order 16 bits of the DMA address are loaded into the 8237A, and the high-order 4 bits are loaded into a 4-bit latch. Newer machines use an 8-bit latch and can address 16M. When the 8237A goes from 0xFFFF to 0x0000, it does not generate a carry into the latch, so the DMA address suddenly jumps down by 64K in memory.

A portable C program cannot specify an absolute memory location for a data structure, so there is no way to prevent the compiler from placing the buffer in an unusable location. The solution is to allocate an array of bytes twice as large as necessary at <code>buffer</code> (line 11044) and to reserve a pointer <code>tmp\_buf</code> (line 11045) to use for actually accessing this array. <code>Init\_buffer</code> makes a trial setting of <code>tmp\_buf</code> pointing to the beginning of <code>buffer</code>, then tests to see if that allows enough space before a 64K boundary is hit. If the trial setting does not provide enough space, <code>tmp\_buf</code> is incremented by the number of bytes actually required. Thus some space is always wasted at one end or the other of the space allocated in <code>buffer</code>, but there is never a failure due to the buffer falling on a 64K boundary.

Newer computers of the IBM PC family have better DMA controllers, and this code could be simplified, and a small amount of memory reclaimed, if one could be sure that one's machine were immune to this problem. If you are considering this, however, consider how the bug will manifest itself if you are wrong. If a 1K DMA buffer is desired, the chance is 1 in 64 that there will be a problem on a machine with the old DMA chip. Every time the kernel source code is modified in a way that changes the size of the compiled kernel, there is the same probability that the problem will manifest itself. Most likely, when the failure occurs next month or next year, it will be attributed to the code that was last modified. Unexpected hardware "features" like this can cause weeks of time spent looking for exceedingly obscure bugs (all the more so when, like this one, the technical reference manual says nary a word about them).

#### [Page 267]

*Do\_rdwt* (line 11148) is the next function in *driver.c.* It, in turn calls two device-dependent functions pointed to by the *dr\_prepare* and *dr\_transfer* fields in the *driver* structure. Here and in what follows we will use the C language-like notation *(\*function\_pointer)* to indicate we are talking about the function pointed to by *function\_pointer*.

After checking to see that the byte count in the request is positive, <code>do\_rdwt</code>calls (\*dr\_prepare). This operation fills in the base and size of the disk, partition, or subpartition being accessed in a <code>device</code> structure. For the memory driver, which does not support partitions, it just checks that the minor device number is valid. For the hard disk it uses the minor device number to get the size of the partition or subpartition indicated by the minor device number. This should succeed, since (\*dr\_prepare) can fail only if an invalid device is specified in an <code>open</code> operation. Next, an <code>iovec\_t</code> structure (which is defined on lines 2856 to 2859 in <code>include/minix/type.h)</code>, <code>iovec1</code>, is filled in. This structure specifies the virtual address and size of the local buffer to or from which data will be copied by the system task. This is the same structure that is used as an element of an array of requests when the call is for multiple blocks. The address of a variable and the address of the first element of an array of the same type of variable can be handled exactly the same way. Then comes another indirect call, this time to (\*dr\_transfer), which performs the data copy and I/O operations required. The routines that handle transfers all expect to receive an array of requests. In <code>do\_rdwt</code>the last argument to the call is 1, specifying an array of one element.

As we will see in the discussion of disk hardware in the next section, responding to disk requests in the order they are received can be inefficient, and this routine allows a particular device to

handle requests in the way that is best for the device. The indirection here masks much possible variation in the way individual devices perform. For the RAM disk, <code>dr\_transfer</code> points to a routine that makes a kernel call to ask the system task to copy data from one part of physical memory to another, if the minor device being accessed is <code>/dev/ram, /dev/mem, /dev/kmem, /dev/boot,</code> or <code>/dev/zero.</code> (No copying is required to access <code>/dev/null,</code> of course.) For a real disk, the code pointed to by <code>dr\_transfer</code> also has to ask the system task for a data transfer. But before the copy operation (for a read) or after it (for a write) a kernel call must also be made to ask the system task to do actual I/O, writing bytes to registers that are part of the disk controller to select the location on the disk and the size and direction of the transfer.

In the transfer routine the <code>iov\_size</code> count in the <code>iovec1</code> structure is modified, returning an error code (a negative number) if there was an error or a positive number indicating the number of bytes transferred. It is not necessarily an error if no bytes are transferred; this indicates that the end of the device has been reached. Upon returning to the main loop, the error code or the byte count is returned in the <code>REP\_STATUS</code> field in the reply message from <code>driver\_task</code>.

### [Page 268]

The next function, <code>do\_vrdwt</code> (line 11182), handles scattered I/O requests. A message that requests a scattered I/O request uses the <code>ADDRESS</code> field to point to an array of <code>iovec\_t</code> structures, each of which specifies the address of a buffer and the number of bytes to transfer. In MINIX 3 such a request can be made only for contiguous blocks on the disk; the initial offset on the device and whether the operation is a read or a write are in the message. So all the operations in one request will be for either reading or writing, and they will be sorted into block order on the device. On line 11198 a check is done to see if this call is being done on behalf of a kernel-space I/O task; this is a vestige of an early phase of the development of MINIX 3 before all the disk drivers had been rewritten to run in user space.

Fundamentally, the code for this operation is very similar to that for the simple read or write performed by <code>do\_rdwt</code>. The same indirect calls to the device-dependent <code>(\*dr\_prepare)</code> and <code>(\*dr\_transfer)</code> routines are made. The looping in order to handle multiple requests is all done internal to the function pointed to by <code>(\*dr\_transfer)</code>. The last argument in this case is not 1, it is the size of the array of <code>/ovec\_telements</code>. After termination of the loop the array of requests is copied back where it came from. The <code>/o\_s/ze</code> field of each element in the array will show the number of bytes transferred for that request, and although the total is not passed back directly in the reply message that <code>driver\_task</code> constructs, the caller can extract the total from this array.

The next few routines in *driver.c* are for general support of the above operations. A *(\*dr\_name)* call can be used to return the name of a device. For a device with no specific name the *no\_name* function returns the string "noname". Some devices may not require a particular service, for instance, a RAM disk does not require that anything special be done upon a *DEV\_CLOSE* request. The *do\_nop* function fills in here, returning various codes depending upon the kind of request made. Additional functions, *nop\_signal*, *nop\_alarm*, *nop\_prepare*, *nop\_cleanup*, and *nop\_cancel*, are similar dummy routines for devices that do not need these services.

Finally, <code>do\_diocntl</code> (line 11216) carries out <code>DEV\_IOCTL</code> requests for a block device. It is an error if any <code>DEV\_IOCTL</code> operation other than reading <code>(DIOCGETP)</code> or writing <code>(DIOCSETP)</code> partition information is requested. <code>Do\_diocntl</code> calls the device's <code>(\*dr\_prepare)</code> function to verify the device is valid and to get a pointer to the <code>device</code> structure that describes the partition base and size in byte units. On a request to read, it calls the device's <code>(\*dr\_geometry)</code> function to get the last cylinder, head, and sector information about the partition. In each case a <code>sys\_datacopy</code> kernel call is made to request that the system task copy the data between the memory spaces of the driver and the requesting process.

# 3.5.3. The Driver Library

The files *drvlib.h* and *drvlib.c* contain system-dependent code that supports disk partitions on IBM PC compatible computers.

Partitioning allows a single storage device to be divided up into subdevices. It is most commonly used with hard disks, but MINIX 3 provides support for partitioning floppy disks, as well. Some reasons to partition a disk device are:

- 1. Disk capacity is cheaper per unit in large disks. If two or more operating systems with different file systems are used, it is more economical to partition a single large disk than to install multiple smaller disks for each operating system.
- 2. Operating systems may have limits to the device size they can handle. The version of MINIX 3 discussed here can handle a 4-GB file system, but older versions are limited to 256 MB. Any disk space beyond that is wasted.
- 3. Two or more different file systems may be used by an operating system. For example, a standard file system may be used for ordinary files and a differently structured file system may be used for virtual memory swap space.
- 4. It may be convenient to put a portion of a system's files on a separate logical device. Putting the MINIX 3 root file system on a small device makes it easy to back up and facilitates copying it to a RAM disk at boot time.

Support for disk partitions is platform specific. This specificity is not related to the hardware. Partition support is device independent. But if more than one operating system is to run on a particular set of hardware, all must agree on a format for the partition table. On IBM PCs the standard is set by the MS-DOS <code>fd/sk</code> command, and other OSs, such as MINIX 3, Windows, and Linux, use this format so they can coexist with MS-DOS. When MINIX 3 is ported to another machine type, it makes sense to use a partition table format compatible with other operating systems used on the new hardware. Thus the MINIX 3 source code to support partitions on IBM computers is put in <code>drvlib.c</code>, rather than being included in <code>driver.c</code>, for two reasons. First, not all disk types support partitions. As noted earlier, the memory driver links to <code>driver.o</code> but does not use the functions compiled into <code>drvlib.o</code>. Second, this makes it easier to port MINIX 3 to different hardware. It is easier to replace one small file than to edit a large one with many sections to be conditionally compiled for different environments.

The basic data structure inherited from the firmware designers is defined in <code>include/ibm/partition.h</code>, which is included by a <code>#include</code> statement in <code>drvlib.h</code> (line 10900). This includes information on the cylinder-head-sector geometry of each partition, as well as codes identifying the type of file system on the partition and an active flag indicating if it is bootable. Most of this information is not needed by MINIX 3 once the file system is verified.

[Page 270]

The *partition* function (in *drvlib.c*, line 11426) is called the first time a block device is opened. Its arguments include a *driver* structure, so it can call device-specific functions, an initial minor device number, and a parameter indicating whether the partitioning style is floppy disk, primary partition, or subpartition. It calls the device-specific *(\*dr\_prepare)* function to verify the device is valid and to get the base address and the size into a *device* structure of the type mentioned in the

previous section. Then it calls <code>get\_part\_table</code> to determine if a partition table is present and, if so, to read it. If there is no partition table, the work is done. Otherwise the minor device number of the first partition is computed, using the rules for numbering minor devices that apply to the style of partitioning specified in the original call. In the case of primary partitions the partition table is sorted so the order of the partitions is consistent with that used by other operating systems.

At this point another call is made to (\*dr\_prepare), this time using the newly calculated device number of the first partition. If the subdevice is valid, then a loop is made over all the entries in the table, checking that the values read from the table on the device are not out of the range obtained earlier for the base and size of the entire device. If there is a discrepancy, the table in memory is adjusted to conform. This may seem paranoid, but since partition tables may be written by different operating systems, a programmer using another system may have cleverly tried to use the partition table for something unexpected or there could be garbage in the table on disk for some other reason. We put the most trust in the numbers we calculate using MINIX 3. Better safe than sorry.

Still within the loop, for all partitions on the device, if the partition is identified as a MINIX 3 partition, *partition* is called recursively to gather subpartition information. If a partition is identified as an extended partition, the next function, *extpartition*, is called instead.

Extpartition (line 11501) has nothing to do with MINIX 3 itself, so we will not discuss details. Some other operating systems (e.g., Windows) use extended partitions. These use linked lists rather than fixed-size arrays to support subpartitions. For simplicity MINIX 3 uses the same mechanism for subpartitions as for primary partitions. However, minimal support for extended partitions is provided to support MINIX 3 commands to read and write files and directories of other operating systems. These operations are easy; providing full support for mounting and otherwise using extended partitions in the same way as primary partitions would be much more complicated.

Get\_part\_table (line 11549) calls do\_rdwt to get the sector on a device (or subdevice) where a partition table is located. The offset argument is zero if it is called to get a primary partition or nonzero for a subpartition. It checks for the magic number (0xaa55) and returns true or false status to indicate whether a valid partition table was found. If a table is found, it copies it to the table address that was passed as an argument.

#### [Page 271]

Finally, *sort* (line 11582) sorts the entries in a partition table by lowest sector. Entries that are marked as having no partition are excluded from the sort, so they come at the end, even though they may have a zero value in their low sector field. The sort is a simple bubble sort; there is no need to use a fancy algorithm to sort a list of four items.

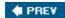

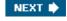

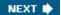

[Page 271 (continued)]

# 3.6. RAM Disks

Now we will get back to the individual block device drivers and study several of them in detail. The first one we will look at is the memory driver. It can be used to provide access to any part of memory. Its primary use is to allow a part of memory to be reserved for use like an ordinary disk, and we will also refer to it as the RAM disk driver. A RAM disk does not provide permanent storage, but once files have been copied to this are a they can be accessed extremely quickly.

A RAM disk is also useful for initial installation of an operating system on a computer with only one removable storage device, whether a floppy disk, CD-ROM, or some other device. By putting the root device on the RAM disk, removable storage devices can be mounted and unmounted as needed to transfer data to the hard disk. Putting the root device on a floppy disk would make it impossible to save files on floppies, since the root device (the only floppy) cannot be unmounted. RAM disks also are used with "live" CD-ROMs that allow one to run an operating system for tests and demonstrations, without copying any files onto the hard disk. Having the root device on the RAM disk makes the system highly flexible: any combination of floppy disks or hard disks can be mounted on it. MINIX 3 and many other operating systems are distributed on live CD-ROMs.

As we shall see, the memory driver supports several other functions in addition to a RAM disk. It supports straightforward random access to any part of memory, byte by byte or in chunks of any size. Used this way it acts as a character device rather than as a block device. Other character devices supported by the memory driver are <code>/dev/zero</code>, and <code>/dev/null</code>, otherwise known as the great bit bucket in the sky.

## 3.6.1. RAM Disk Hardware and Software

The idea behind a RAM disk is simple. A block device is a storage medium with two commands: write a block and read a block. Normally, these blocks are stored on rotating memories, such as floppy disks or hard disks. A RAM disk is simpler. It just uses a preallocated portion of main memory for storing the blocks. A RAM disk has the advantage of having instant access (no seek or rotational delay), making it suitable for storing programs or data that are frequently accessed.

[Page 272]

As an aside, it is worth briefly pointing out a difference between systems that support mounted file systems and those that do not (e.g., MS-DOS and Windows). With mounted file systems, the root device is always present and in a fixed location, and removable file systems (i.e., disks) can be mounted in the file tree to form an integrated file system. Once everything has been mounted, the user need not worry at all about which device a file is on.

In contrast, with systems like MS-DOS, the user must specify the location of each file, either explicitly as in *B: I DIR I FILE* or by using certain defaults (current device, current directory, and so on). With only one or two floppy disks, this burden is manageable, but on a large computer system, with dozens of disks, having to keep track of devices all the time would be unbearable. Remember that UNIX-like operating systems run on hardware ranging from small home and office machines to supercomputers such as the IBM Blue Gene/L supercomputer, the world's fastest computer as of this writing; MS-DOS runs only on small systems.

Figure 3-20 shows the idea behind a RAM disk. The RAM disk is split up into <code>nblocks</code>, depending on how much memory has been allocated for it. Each block is the same size as the block size used on the real disks. When the driver receives a message to read or write a block, it just computes where in the RAM disk memory the requested block lies and reads from it or writes to it, instead of from or to a floppy or hard disk. Ultimately the system task is called to carry out the transfer. This is done by <code>phys\_copy</code>, an assembly language procedure in the kernel that copies to or from the user program at the maximum speed of which the hardware is capable.

Main Memory (RAM)

User programs

RAM disk

RAM disk block 1

Read and writes of RAM block 0 use this memory

Figure 3-20. A RAM disk.

A RAM disk driver may support several areas of memory used as RAM disk, each distinguished by a different minor device number. Usually, these areas are distinct, but in some fairly specific situations it may be convenient to have them overlap, as we shall see in the next section.

[Page 273]

## 3.6.2. Overview of the RAM Disk Driver in MINIX 3

The MINIX 3 RAM disk driver is actually six closely related drivers in one. Each message to it specifies a minor device as follows:

0: /dev/ram 2: 4: /dev/boot /dev/kmem

1: /dev/mem 3: /dev/null 5: /dev/zero

The first special file listed above, <code>/dev/ram</code>, is a true RAM disk. Neither its size nor its origin is built into the driver. They are determined by the file system when MINIX 3 is booted. If the boot parameters specify that the root file system is to be on the RAM disk but the RAM disk size is not specified, a RAM disk of the same size as the root file system image device is created. A boot parameter can be used to specify a RAM disk larger than the root file system, or if the root is not to be copied to the RAM, the specified size may be any value that fits in memory and leaves enough memory for system operation. Once the size is known, a block of memory big enough is found and removed from the memory pool by the process manager during its initialization. This strategy makes it possible to increase or reduce the amount of RAM disk present without having to recompile the operating system.

The next two minor devices are used to read and write physical memory and kernel memory, respectively. When <code>/dev/mem</code> is opened and read, it yields the contents of physical memory locations starting at absolute address zero (the real-mode interrupt vectors). Ordinary user programs never do this, but a system program concerned with debugging the system might possibly need this facility. Opening <code>/dev/mem</code> and writing on it will change the interrupt vectors. Needless to say, this should only be done with the greatest of caution by an experienced user who knows exactly what he is doing.

The special file <code>/dev/kmem</code> is like <code>/dev/mem</code>, except that byte 0 of this file is byte 0 of the kernel's data memory, a location whose absolute address varies, depending on the size of the MINIX 3 kernel text segment. It too is used mostly for debugging and very special programs. Note that the RAM disk areas covered by these two minor devices overlap. If you know exactly how the kernel is placed in memory, you can open <code>/dev/mem</code>, seek to the beginning of the kernel's data area, and see exactly the same thing as reading from the beginning of <code>/dev/kmem</code>. But, if you recompile the kernel, changing its size, or if in a subsequent version of MINIX 3 the kernel is moved somewhere else in memory, you will have to seek a different amount in <code>/dev/mem</code> to see the same thing you now see at the start of <code>/dev/kmem</code>. Both of these special files should be protected to prevent everyone except the superuser from using them.

The next file in this group, /dev/null, is a special file that accepts data and throws them away. It is commonly used in shell commands when the program being called generates output that is not needed. For example,

a.out >/dev/null

## [Page 274]

runs the program *a.out* but discards its output. The RAM disk driver effectively treats this minor device as having zero size, so no data are ever copied to or from it. If you read from it you will get an immediate EOF (End of File).

If you have looked at the directory entries for these files in <code>/dev/</code>you may have noticed that, of those mentioned so far, only <code>/dev/ram</code> is a block special file. All the others are character devices. There is one more block device supported by the memory driver. This is <code>/dev/boot</code>. From the point of view of the device driver it is another block device implemented in RAM, just like <code>/dev/ram</code>. However, it is meant to be initialized by copying a file appended to the boot image after <code>/nit</code> into memory, rather than starting with an empty block of memory, as is done for <code>/dev/ram</code>. Support for this device is provided for future use and it is not used in MINIX 3 as described in this text.

Finally, the last device supported by the memory driver is another character special file, <code>/dev/zero</code>. It is sometimes convenient to have a source of zeros. Writing to <code>/dev/zero</code> is like writing to <code>/dev/null/</code>; it throws data away. But reading <code>/dev/zero</code> gives you zeros, in any quantity

you want, whether a single character or a disk full.

At the driver level, the code for handling <code>/dev/ram, /dev/mem, /dev/kmem,</code> and <code>/dev/boot</code> is identical. The only difference among them is that each one corresponds to a different region of memory, indicated by the arrays <code>ram\_origin</code> and <code>ram\_limit</code>, each indexed by minor device number. The file system manages devices at a higher level. The file system interprets devices as character or block devices, and thus can mount <code>/dev/ram</code> and <code>/dev/boot</code> and manage directories and files on these devices. For the devices defined as character devices the file system can only read and write streams of data (although a stream read from <code>/dev/null/gets</code> only EOF).

# 3.6.3. Implementation of the RAM Disk Driver in MINIX 3

As with other disk drivers, the main loop of the RAM disk driver is in the file *driver.c.* The device-specific support for memory devices is in *memory.c* (line 10800). When the memory driver is compiled, a copy of the object file called *drivers/libdriver/driver.o,* produced by compiling *drivers/libdriver/driver.c,* is linked with the object file *drivers/memory/memory.o,* the product of compiling *drivers/memory/memory.c.* 

It may be worth taking a moment to consider how the main loop is compiled. The declaration of the *driver* structure in *driver.h* (lines 10829 to 10845) defines a data structure, but does not create one. The declaration of  $m\_dtab$  on lines 11645 to 11660 creates an instance of this with each part of the structure filled in with a pointer to a function. Some of these functions are generic code compiled when *driver.c* is compiled, for instance, all of the *nop* functions. Others are code compiled when *memory.c* is compiled, for instance,  $m\_do\_open$ . Note that for the memory driver seven of the entries are do-little or do-nothing routines and the last two are defined as *NULL* (which means these functions will never be called, there is no need even for a  $do\_nop$ ). All this is a sure clue that the operation of a RAM disk is not terribly complicated.

#### [Page 275]

The memory device does not require definition of a large number of data structures, either. The array  $m\_geom[NR\_DEVS]$  (line 11627) holds the base and size of each of the six memory devices in bytes, as 64 bit unsigned integers, so there is no immediate danger of MINIX 3 not being able to have a big enough RAM disk. The next line defines an interesting structure that will not be seen in other drivers.  $M\_seg[NR\_DEVS]$  is apparently just an array of integers, but these integers are indices that allow segment descriptors to be found. The memory device driver is unusual among user-space processes in having the ability to access regions of memory outside of the ordinary text, data, and stack segments every process owns. This array holds the information that allows access to the designated additional memory regions. The variable  $m\_device$  just holds the index into these arrays of the currently active minor device.

To use */dev/ram* as the root device the memory driver must be initialized very early during startup of MINIX 3. The *kinfo* and *machine* structures that are defined next will hold data retrieved from the kernel during startup that is necessary for initializing the memory driver.

One other data structure is defined before the executable code begins. This is *dev\_zero*, an array of 1024 bytes, used to supply data when a read call is made to */dev/zero*.

The main procedure *main* (line 11672) calls one function to do some local initialization. After that, it calls the main loop, which gets messages, dispatches to the appropriate procedures, and sends the replies. There is no return to *main* upon completion.

The next function, *m\_name*, is trivial. It returns the string "memory" when called.

On a read or write operation, the main loop makes three calls: one to prepare a device, one to do the actual data transfer, and one to do cleanup. For a memory device, a call to *m\_prepare* is the first of these. It checks that a valid minor device has been requested and then returns the address of the structure that holds the base address and size of the requested RAM area. The second call is for *m\_transfer* (line 11706). This does all the work. As we saw in *driver.c*, all calls to read or write data are transformed into calls to read or write multiple contiguous blocks of dataif only one block is needed the request is passed on as a request for multiple blocks with a count of one. So only two kinds of transfer requests are passed on to the driver, *DEV\_GATHER*, requesting a read of one or more blocks, and *DEV\_SCATTER*, a request to write one or more blocks. Thus, after getting the minor device number, *m\_transfer* enters a loop, repeated for the number of transfers requested. Within the loop there is a switch on the device type.

The first case is for <code>/dev/null</code>, and the action is to return immediately on a <code>DEV\_GATHER</code> request or on a <code>DEV\_SCATTER</code> request to fall through to the end of the switch. This is so the number of bytes transferred (although this number is zero for <code>/dev/null</code>) can be returned, as would be done for any <code>write</code> operation.

#### [Page 276]

For all of the device types that refer to real locations in memory the action is similar. The requested offset is checked against the size of the device to determine that the request is within the bounds of the memory allocated to the device. Then a kernel call is made to copy data either to or from the memory of the caller. There are two chunks of code that do this, however. For \( \frac{dev/ram, \dev/kmem,}{dev/kmem,} \) and \( \frac{dev/boot}{virtual} \) addresses are used, which requires retrieving the segment address of the memory region to be accessed from the \( m\_seg \) array, and then making a \( \suppress{sys\_vircopy} \) kernel call (lines 11640 to 11652). For \( \frac{dev/mem}{a} \) physical address is used and the call is to \( \suppress{sys\_physcopy} \).

The remaining operation is a read or write to <code>/dev/zero</code>. For reading the data is taken from the <code>dev\_zero</code> array mentioned earlier. You might ask, why not just generate zero values as needed, rather than copying from a buffer full of them? Since the copying of the data to its destination has to be done by a kernel call, such a method would require either an inefficient copying of single bytes from the memory driver to the system task, or building code to generate zeros into the system task. The latter approach would increase the complexity of kernel-space code, something that we would like to avoid in MINIX 3.

A memory device does not need a third step to finish a read or write operation, and the corresponding slot in *m\_dtab* is a call to *nop\_finish*.

Opening a memory device is done by *m\_do\_open* (line 11801). The job is done by calling *m\_prepare* to check that a valid device is being referenced. More interesting than the code that exists is a comment about code that was found here in older versions of MINIX. Previously a trick was hidden here. A call by a user process to open */dev/memor /dev/kmem* would also magically confer upon the caller the ability to execute instructions which access I/O ports. Pentium-class CPUs implement four privilege levels, and user processes normally run at the least-privileged level. The CPU generates a general protection exception when an process tries to execute an instruction not allowed at its privilege level. Providing a way to get around this was considered safe because the memory devices could only be accessed by a user with root privileges. In any case, this possibly risky "feature" is absent from MINIX 3 because kernel calls that allow I/O access via the system task are now available. The comment remains, to point out that if MINIX 3 is ported to hardware that uses memory-mapped I/O such a feature might need to be reintroduced. The function to do this, *enable\_iop*, remains in the kernel code to show how this can be done, although it is now an orphan.

The next function,  $m\_init$  (line 11817), is called only once, when  $mem\_task$  is called for the first time. This routine uses a number of kernel calls, and is worth study to see how MINIX 3 drivers

interact with kernel space by using system task services. First a <code>sys\_getkinfo</code> kernel call is made to get a copy of the kernel's <code>kinfo</code> data. From this data it copies the base address and size of <code>/dev/kmem</code> into the corresponding fields of the <code>m\_geom</code> data structure. A different kernel call, <code>sys\_segct1</code>, converts the physical address and size of <code>/dev/kmem</code> into the segment descriptor information needed to treat the kernel memory as a virtual memory space. If an image of a boot device has been compiled into the system boot image, the field for the base address of <code>/dev/boot</code> will be non-zero. If this is so, then information to access the memory region for this device is set up in exactly the same way it was done for <code>/dev/kme m</code>. Next the array used to supply data when <code>/dev/zero</code> is accessed is explicitly filled with zeros. This is probably unnecessary; C compilers are supposed to initialize newly created static variables to all zeros.

#### [Page 277]

Finally, *m\_init* uses a sys\_getmachine kernel call to get another set of data from the kernel, the *machine* structure which flags various possible hardware alternatives. In this case the information needed is whether or not the CPU is capable of protected mode operation. Based on this information the size of */dev/mem* is set to either 1 MB, or 4 GB - 1, depending upon whether MINIX 3 is running in 8088 or 80386 mode. These sizes are the maximum sizes supported by MINIX 3 and do not have anything to do with how much RAM is installed in the machine. Only the size of the device is set; the compiler is trusted to set the base address correctly to zero. Also, since */dev/mem* is accessed as physical (not virtual) memory there is no need to make a sys\_segct1 kernel call to set up a segment descriptor.

Before we leave *m\_init* we should mention another kernel call used here, although it is not obvious in the code. Many of the actions taken during initialization of the memory driver are essential to proper functioning of MINIX 3, and thus several tests are made and *panic* is called if a test fails. In this case *panic* is a library routine which ultimately results in a sys\_exit kernel call. The kernel and (as we shall see) the process manager and the file system have their own *panic* routines. The library routine is provided for device drivers and other small system components.

Surprisingly, the function we just examined, *m\_init*, does not initialize the quintessential memory device, */dev/ram*. This is taken care of in the next function, *m\_ioctl* (line 11863). In fact, there is only one ioctl operation defined for the RAM disk; this is *MIOCRAMSIZE*, which is used by the file system to set the RAM disk size. Much of the job is done without requiring any services from the kernel. The call to allocmem on line 11887 is a system call, but not a kernel call. It is handled by the process manager, which maintains all of the information necessary to find an available region of memory. However, at the end one kernel call is needed. At line 11894 a sys\_segctl call is made to convert the physical address and size returned by allocmem into the segment information needed for further access.

The last function defined in *memory.c* is *m\_geometry*. This is a fake. Obviously, cylinders, heads, and sectors are irrelevant in addressing semiconductor memory, but if a request is made for such information for a memory device this function pretends it has 64 heads and 32 sectors per track,

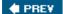

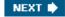

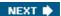

[Page 278]

# **3.7. Disks**

All modern computers except embedded ones have disk drives. For that reason, we will now study them, starting with the hardware, then moving on to say some general things about disk software. After that we will delve into the way MINIX 3 controls its disks.

## 3.7.1. Disk Hardware

All real disks are organized into cylinders, each one containing as many tracks as there are heads stacked vertically. The tracks are divided into sectors, with the number of sectors around the circumference typically being 8 to 32 on floppy disks, and up to several hundred on some hard disks. The simplest designs have the same number of sectors on each track. All sectors contain the same number of bytes, although a little thought will make it clear that sectors close to the outer rim of the disk will be physically longer than those close to the hub. The time to read or write each sector will be same, however. The data density is obviously higher on the innermost cylinders, and some disk designs require a change in the drive current to the read-write heads for the inner tracks. This is handled by the disk controller hardware and is not visible to the user (or the implementer of an operating system).

The difference in data density between inner and outer tracks means a sacrifice in capacity, and more sophisticated systems exist. Floppy disk designs that rotate at higher speeds when the heads are over the outer tracks have been tried. This allows more sectors on those tracks, increasing disk capacity. Such disks are not supported by any system for which MINIX 3 is currently available, however. Modern large hard drives also have more sectors per track on outer tracks than on inner tracks. These are IDE (Integrated Drive Electronics) drives, and the sophisticated processing done by the drive's built-in electronics masks the details. To the operating system they appear to have a simple geometry with the same number of sectors on each track.

The drive and controller electronics are as important as the mechanical hardware. The main element of the disk controller is a specialized integrated circuit, really a small microcomputer. Once this would have been on a card plugged into the computer's backplane, but on modern systems, the disk controller is on the parentboard. For a modern hard disk this disk controller circuitry may be simpler than for a floppy disk, since a hard drive has a powerful electronic controller integrated into the drive itself.

A device feature that has important implications for the disk driver is the possibility of a controller doing seeks on two or more drives at the same time. These are known as overlapped seeks. While the controller and software are waiting for a seek to complete on one drive, the controller can initiate a seek on another drive. Many controllers can also read or write on one drive while seeking on one or more other drives, but a floppy disk controller cannot read or write on two drives at the same time. (Reading or writing requires the controller to move bits on a microsecond time scale, so one transfer uses up most of its computing power.) The situation is different for hard disks with integrated controllers, and in a system with more than one of these hard drives they can operate simultaneously, at least to the extent of transferring between the disk and the controller's buffer memory. Only one transfer between the controller and the system memory is possible at once, however. The ability to perform two or more operations at the same time can reduce the average access time considerably.

One thing to be aware of in looking at the specifications of modern hard disks is that the geometry specified, and used by the driver software, is almost always different from the physical format. In fact, if you look up the "recommended setup parameters" for a large hard disk, you are likely to find it specified as 16383 cylinders, 16 heads, and 63 sectors per track, no matter what the size of the disk. These numbers correspond to a disk size of 8 GB, but are used for all disks this size or larger. The designers of the original IBM PC ROM BIOS allotted a 6-bit field for the sector count, 4 bits to specify the head, and 14 bits to select a cylinder. With 512 byte sectors this comes out to 8 GB. So if you try to install a large hard drive into a very old computer you may find you can access only 8 GB, even though you have a much bigger disk. The usual way around this limitation is to use logical block addressing in which disk sectors are just numbered consecutively starting at zero, without regard to the disk geometry.

The geometry of a modern disk is a fiction, anyway. On a modern disk the surface is divided into 20 or more zones. Zones closer to the center of the disk have fewer sectors per track than zones nearer the periphery. Thus sectors have approximately the same physical length no matter where they are located on the disk, making more efficient use of the disk surface. Internally, the integrated controller addresses the disk by calculating the zone, cylinder, head, and sector. But this is never visible to the user, and the details are rarely found in published specifications. The bottom line is, there is no point to using cylinder, head, sector addressing of a disk unless you are working with a very old computer that does not support logical block addressing. Also, it does not make sense to buy a new 400 GB drive for the PC-XT you bought in 1983; you will get no more than 8 GB use out of it.

This is a good place to mention a confusing point about disk capacity specifications. Computer professionals are accustomed to using powers of 2a Kilobyte (KB) is  $2^{10}$ = 1024 bytes, a Megabyte (MB) is  $2^{20}$ = 1024² bytes, etc., to express the size of memory devices. A Gigabyte (GB), then, should be 1024³, or  $2^{30}$  bytes. However, disk manufacturers have adopted the habit of using the term "Gigabyte" to mean  $10^9$ , which (on paper) instantly increases the size of their products. Thus the 8 GB limit mentioned above is an 8.4 GB disk in the language of the disk salesman. Recently there has been a move toward using the term Gibibyte (GiB) to mean  $2^{30}$ . However, in this text the authors, being set in their ways and in protest of the hijacking of tradition for advertising purposes, will continue to use terms like Megabyte and Gigabyte to mean what they have always meant.

[Page 280]

## 3.7.2. RAID

Although modern disks are much faster than older ones, improvements in CPU performance have far exceeded improvements in disk performance. It has occurred to various people over the years that parallel disk I/O might be helpful. Thus has come about a new class of I/O device called a RAID, an acronym for Redundant Array of Independent Disks. Actually, the designers of RAID (at Berkeley) originally used the acronym RAID to stand for "Redundant Array of Inexpensive Disks" to contrast this design with a SLED (Single Large Expensive Disk). However, when RAID became commercially popular, disk manufacturers changed the meaning of the acronym because it was tough to sell an expensive product whose name stood for "inexpensive." The basic idea behind a RAID is to install a box full of disks next to the computer, typically a large server, replace the disk controller card with a RAID controller, copy the data over to the RAID, and then continue normal operation.

The independent disks can be used together in a variety of ways. We do not have space for an

exhaustive description of all of these, and MINIX 3 does not (yet) support RAID, but an introduction to operating systems should at least mention some of the possibilities. RAID can be used both to speed disk access and to make data more secure.

For example, consider a very simple RAID of two drives. When multiple sectors of data are to be written to the "disk" the RAID controller sends sectors 0, 2, 4, etc., to the first drive, and sectors 1, 3, 5, etc., to the second drive. The controller divides up the data and the two disks are written simultaneously, doubling the writing speed. When reading, both drives are read simultaneously, but the controller reassembles the data in the proper order, and to the rest of the system it just looks like the reading speed is twice as fast. This technique is called striping. This is a simple example of RAID level 0. In practice four or more drives would be used. This works best when data are usually read or written in large blocks. Obviously, nothing is gained if a typical disk request is for a single sector at a time.

The previous example shows how multiple drives can increase speed. What about reliability? RAID level 1 works like RAID level 0, except the data is duplicated. Again, a very simple array of two drives could be used, and all of the data could be written to both of them. This provides no speedup, but there is 100% redundancy. If an error is detected during reading there is no need for a retry if the other drive reads the data correctly. The controller just has to make sure the correct data is passed on to the system. It probably would not be a good idea to skip retries if errors are detected while writing, however. And if errors occur frequently enough that skipping retries actually makes reading noticeably faster it is probably time to decide complete failure is imminent. Typically the drives used for RAIDs are hot-swappable, meaning they can be replaced without powering down the system.

[Page 281]

More complex arrays of multiple disks can increase both speed and reliability. Consider, for instance, an array of 7 disks. Bytes could be split into 4-bit nybbles, with each bit being recorded on one of four drives and with the other three drives being used to record a three bit error-correcting code. If a drive goes bad and needs to be hot-swapped for a new one, a missing drive is equivalent to one bad bit, so the system can keep running while maintenance is done. For the cost of seven drives you get reliable performance that is four times as fast as one drive, and no downtime.

### 3.7.3. Disk Software

In this section we will look at some issues related to disk drivers in general. First, consider how long it takes to read or write a disk block. The time required is determined by three factors:

- 1. The seek time (the time to move the arm to the proper cylinder).
- 2. The rotational delay (the time for the proper sector to rotate under the head).
- 3. The actual data transfer time.

For most disks, the seek time dominates the other two times, so reducing the mean seek time can improve system performance substantially.

Disk devices are prone to errors. Some kind of error check, a checksum or a cyclic redundancy check, is always recorded along with the data in each sector on a disk. Even the sector addresses

recorded when the disk is formatted have check data. Floppy disk controller hardware can usually report when an error is detected, but the software must then decide what to do about it. Hard disk controllers often take on much of this burden.

Particularly with hard disks, the transfer time for consecutive sectors within a track can be very fast. Thus reading more data than requested and caching it in memory can be very effective in speeding disk access.

## **Disk Arm Scheduling Algorithms**

If the disk driver accepts requests one at a time and carries them out in that order, that is, First-Come, First-Served (FCFS), little can be done to optimize seek time. However, another strategy is possible when the disk is heavily loaded. It is likely that while the arm is seeking on behalf of one request, other disk requests may be generated by other processes. Many disk drivers maintain a table, indexed by cylinder number, with all pending requests for each cylinder chained together in a linked list headed by the table entries.

[Page 282]

Given this kind of data structure, we can improve upon the first-come, first-served scheduling algorithm. To see how, consider a disk with 40 cylinders. A request comes in to read a block on cylinder 11. While the seek to cylinder 11 is in progress, new requests come in for cylinders 1, 36, 16, 34, 9, and 12, in that order. They are entered into the table of pending requests, with a separate linked list for each cylinder. The requests are shown in Fig. 3-21.

Figure 3-21. Shortest Seek First (SSF) disk scheduling algorithm.

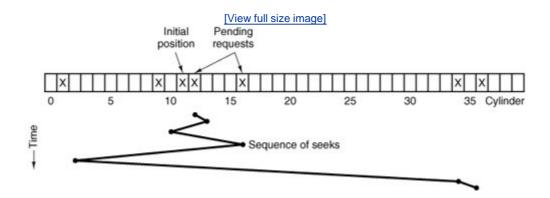

When the current request (for cylinder 11) is finished, the disk driver has a choice of which request to handle next. Using FCFS, it would go next to cylinder 1, then to 36, and so on. This algorithm would require arm motions of 10, 35, 20, 18, 25, and 3, respectively, for a total of 111 cylinders.

Alternatively, it could always handle the closest request next, to minimize seek time. Given the requests of <u>Fig. 3-21</u>, the sequence is 12, 9, 16, 1, 34, and 36, as shown as the jagged line at the bottom of <u>Fig. 3-21</u>. With this sequence, the arm motions are 1, 3, 7, 15, 33, and 2, for a total of 61 cylinders. This algorithm, Shortest Seek First (SSF), cuts the total arm motion almost in half compared to FCFS.

Unfortunately, SSF has a problem. Suppose that more requests keep coming in while the requests of Fig. 3-21 are being processed. For example, if, after going to cylinder 16, a new request for cylinder 8 is present, that request will have priority over cylinder 1. If a request for cylinder 13 then comes in, the arm will next go to 13, instead of 1. With a heavily loaded disk, the arm will tend to stay in the middle of the disk most of the time, so requests at either extreme will have to wait until a statistical fluctuation in the load causes there to be no requests near the middle. Requests far from the middle may get poor service. The goals of minimal response time and fairness are in conflict here.

Tall buildings also have to deal with this trade-off. The problem of scheduling an elevator in a tall building is similar to that of scheduling a disk arm. Requests come in continuously calling the elevator to floors (cylinders) at random. The microprocessor running the elevator could easily keep track of the sequence in which customers pushed the call button and service them using FCFS. It could also use SSF.

[Page 283]

However, most elevators use a different algorithm to reconcile the conflicting goals of efficiency and fairness. They keep moving in the same direction until there are no more outstanding requests in that direction, then they switch directions. This algorithm, known both in the disk world and the elevator world as the elevator algorithm, requires the software to maintain 1 bit: the current direction bit, *UPor DOWN*. When a request finishes, the disk or elevator driver checks the bit. If it is *UP*, the arm or cabin is moved to the next highest pending request. If no requests are pending at higher positions, the direction bit is reversed. When the bit is set to *DOWN*, the move is to the next lowest requested position, if any.

Figure 3-22 shows the elevator algorithm using the same seven requests as Fig. 3-21, assuming the direction bit was initially *UP*. The order in which the cylinders are serviced is 12, 16, 34, 36, 9, and 1, which yields arm motions of 1, 4, 18, 2, 27, and 8, for a total of 60 cylinders. In this case the elevator algorithm is slightly better than SSF, although it is usually worse. One nice property that the elevator algorithm has is that given any collection of requests, the upper bound on the total motion is fixed: it is just twice the number of cylinders.

Figure 3-22. The elevator algorithm for scheduling disk requests.

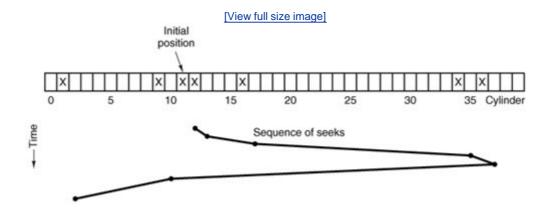

A slight modification of this algorithm that has a smaller variance in response times is to always scan in the same direction (Teory, 1972). When the highest numbered cylinder with a pending request has been serviced, the arm goes to the lowest-numbered cylinder with a pending request

and then continues moving in an upward direction. In effect, the lowest-numbered cylinder is thought of as being just above the highest-numbered cylinder.

Some disk controllers provide a way for the software to inspect the current sector number under the head. With such a controller, another optimization is possible. If two or more requests for the same cylinder are pending, the driver can issue a request for the sector that will pass under the head next. Note that when multiple tracks are present in a cylinder, consecutive requests can be for different tracks with no penalty. The controller can select any of its heads instantaneously, because head selection involves neither arm motion nor rotational delay.

[Page 284]

With a modern hard disk, the data transfer rate is so much faster than that of a floppy disk that some kind of automatic caching is necessary. Typically any request to read a sector will cause that sector and up to the rest of the current track to be read, depending upon how much space is available in the controller's cache memory. Current caches are often 8 MB or more.

When several drives are present, a pending request table should be kept for each drive separately. Whenever any drive is idle, a seek should be issued to move its arm to the cylinder where it will be needed next (assuming the controller allows overlapped seeks). When the current transfer finishes, a check can be made to see if any drives are positioned on the correct cylinder. If one or more are, the next transfer can be started on a drive that is already on the right cylinder. If none of the arms is in the right place, the driver should issue a new seek on the drive that just completed a transfer and wait until the next interrupt to see which arm gets to its destination first.

## **Error Handling**

RAM disks do not have to worry about seek or rotational optimization: at any instant all blocks can be read or written without any physical motion. Another area in which RAM disks are simpler than real disks is error handling. RAM disks always work; real ones do not always work. They are subject to a wide variety of errors. Some of the more common ones are:

- 1. Programming error (e.g., request for nonexistent sector).
- 2. Transient checksum error (e.g., caused by dust on the head).
- 3. Permanent checksum error (e.g., disk block physically damaged).
- 4. Seek error (e.g., the arm was sent to cylinder 6 but it went to 7).
- 5. Controller error (e.g., controller refuses to accept commands).

It is up to the disk driver to handle each of these as best it can.

Programming errors occur when the driver tells the controller to seek to a nonexistent cylinder, read from a nonexistent sector, use a nonexistent head, or transfer to or from nonexistent memory. Most controllers check the parameters given to them and complain if they are invalid. In theory, these errors should never occur, but what should the driver do if the controller indicates that one has happened? For a home-grown system, the best thing to do is stop and print a

message like "Call the programmer" so the error can be tracked down and fixed. For a commercial software product in use at thousands of sites around the world, this approach is less attractive. Probably the only thing to do is terminate the current disk request with an error and hope it will not recur too often.

[Page 285]

Transient checksum errors are caused by specks of dust in the air that get between the head and the disk surface. Most of the time they can be eliminated by just repeating the operation a few times. If the error persists, the block has to be marked as a bad block and avoided.

One way to avoid bad blocks is to write a very special program that takes a list of bad blocks as input and carefully hand crafts a file containing all the bad blocks. Once this file has been made, the disk allocator will think these blocks are occupied and never allocate them. As long as no one ever tries to read the bad block file, no problems will occur.

Not reading the bad block file is easier said than done. Many disks are backed up by copying their contents a track at a time to a backup tape or disk drive. If this procedure is followed, the bad blocks will cause trouble. Backing up the disk one file at a time is slower but will solve the problem, provided that the backup program knows the name of the bad block file and refrains from copying it.

Another problem that cannot be solved with a bad block file is the problem of a bad block in a file system data structure that must be in a fixed location. Almost every file system has at least one data structure whose location is fixed, so it can be found easily. On a partitioned file system it may be possible to repartition and work around a bad track, but a permanent error in the first few sectors of either a floppy or hard disk generally means the disk is unusable.

"Intelligent" controllers reserve a few tracks not normally available to user programs. When a disk drive is formatted, the controller determines which blocks are bad and automatically substitutes one of the spare tracks for the bad one. The table that maps bad tracks to spare tracks is kept in the controller's internal memory and on the disk. This substitution is transparent (invisible) to the driver, except that its carefully worked out elevator algorithm may perform poorly if the controller is secretly using cylinder 800 whenever cylinder 3 is requested. The technology of manufacturing disk recording surfaces is better than it used to be, but it is still not perfect. However, the technology of hiding the imperfections from the user has also improved. Many controllers also manage new errors that may develop with use, permanently assigning substitute blocks when they determine that an error is unrecoverable. With such disks the driver software rarely sees any indication that there any bad blocks.

Seek errors are caused by mechanical problems in the arm. The controller keeps track of the arm position internally. To perform a seek, it issues a series of pulses to the arm motor, one pulse per cylinder, to move the arm to the new cylinder. When the arm gets to its destination, the controller reads the actual cylinder number (written when the drive was formatted). If the arm is in the wrong place, a seek error has occurred and some corrective action is required.

[Page 286]

Most hard disk controllers correct seek errors automatically, but many floppy controllers (including the IBM PCs) just set an error bit and leave the rest to the driver. The driver handles this error by issuing a recalibrate command, to move the arm as far out as it will go and reset the controller's internal idea of the current cylinder to 0. Usually, this solves the problem. If it does not, the drive must be repaired.

As we have seen, the controller is really a specialized little computer, complete with software,

variables, buffers, and occasionally, bugs. Sometimes an unusual sequence of events such as an interrupt on one drive occurring simultaneously with a recalibrate command for another drive will trigger a bug and cause the controller to go into a loop or lose track of what it was doing. Controller designers usually plan for the worst and provide a pin on the chip which, when asserted, forces the controller to forget whatever it was doing and reset itself. If all else fails, the disk driver can set a bit to invoke this signal and reset the controller. If that does not help, all the driver can do is print a message and give up.

# Track-at-a-Time Caching

The time required to seek to a new cylinder is usually much more than the rotational delay, and always vastly more than the transfer time to read or write one sector. In other words, once the driver has gone to the trouble of moving the arm somewhere, it hardly matters whether it reads one sector or a whole track. This effect is especially true if the controller provides rotational sensing, so the driver can see which sector is currently under the head and issue a request for the next sector, thereby making it possible to read an entire disk track in a single rotation time. (Normally it takes half a rotation plus one sector time just to read a single sector, on the average.)

Some disk drivers take advantage of these timing properties by maintaining a secret track-at-atime cache, unknown to the device-independent software. If a sector that is in the cache is needed, no disk transfer is required. A disadvantage of track-at-a-time caching (in addition to the software complexity and buffer space needed) is that transfers from the cache to the calling program will have to be done by the CPU using a programmed loop, rather than letting the DMA hardware do the job.

Some controllers take this process a step further, and do track-at-a-time caching in their own internal memory, transparent to the driver, so that transfer between the controller and memory can use DMA. If the controller works this way, there is little point in having the disk driver do it as well. Note that both the controller and the driver are in a good position to read and write entire tracks in one command, but that the device-independent software cannot, because it regards a disk as a linear sequence of blocks, without regard to how they are divided up into tracks and cylinders. Only the controller knows the true geometry for sure.

[Page 287]

## 3.7.4. Overview of the Hard Disk Driver in MINIX 3

The hard disk driver is the first part of MINIX 3 we have looked at that has to deal with a range of different types of hardware. Before we discuss the driver, we will briefly consider some of the problems hardware differences can cause.

The "PC" is really a family of different computers. Not only are different processors used in different members of the family, there are also some major differences in the basic hardware. MINIX 3 has been developed on and for newer systems with Pentium-class CPUs, but even among these there are differences. For instance, the oldest Pentium systems use the 16-bit AT bus originally designed for the 80286 processor. A feature of the AT bus is that it was cleverly designed so older 8-bit peripherals could still be used. Later systems added a 32-bit PCI bus for peripherals, while still providing AT bus slots. The newest designs have dropped AT-bus support, providing only a PCI bus. But it is reasonable to expect that users with computers of a certain age may want to be able to use MINIX 3 with a mix of 8-bit, 16-bit, and 32-bit peripherals.

For every bus there is a different family of I/O adapters. On older systems these are separate

circuit boards which plug into the system parentboard. On newer systems many standard adapters, especially disk controllers, are integrated parts of the parentboard chipset. In itself this is not a problem for the programmer, as integrated adapters usually have a software interface identical to that of removable devices. Also, integrated controllers can usually be disabled. This allows use of a more advanced add-on device, such as a SCSI controller, in place of a built-in device. To take advantage of this flexibility the operating system should not be restricted to using just one kind of adapter.

In the IBM PC family, as in most other computer systems, each bus design also comes with firmware in the Basic I/O System Read-Only Memory (the BIOS ROM) which is designed to bridge the gap between the operating system and the peculiarities of the hardware. Some peripheral devices may even provide extensions to the BIOS in ROM chips on the peripheral cards themselves. The difficulty faced by an operating system implementer is that the BIOS in IBM-type computers (certainly the early ones) was designed for an operating system, MSDOS, that does not support multiprogramming and that runs in 16-bit real mode, the lowest common denominator of the various modes of operation available from the 80x86 family of CPUs.

The implementer of a new operating system for the IBM PC is thus faced with several choices. One is whether to use the driver support for peripherals in the BIOS or to write new drivers from scratch. This was not a hard choice in the design of early versions of MINIX, since the BIOS was in many ways not suitable to its needs. Of course, to start MINIX 3 the boot monitor uses the BIOS to do the initial loading of the system, whether from hard disk, CD-ROM, or floppy disk there is no practical alternative to doing it this way. Once we have loaded the system, including our own I/O drivers, we can do better than the BIOS.

#### [Page 288]

The second choice then must be faced: without the BIOS support how are we going to make our drivers adapt to the varied kinds of hardware on different systems? To make the discussion concrete, consider that there are two fundamentally different types of hard disk controller usable on the modern 32-bit Pentium systems for which MINIX 3 has been designed: the integrated IDE controller and add-on SCSI controllers for the PCI bus. If you would like to take advantage of older hardware and adapt MINIX 3 to work on the hardware targeted by earlier versions of MINIX, there are four hard disk controller types to consider: the original 8-bit XT-type controller, the 16-bit AT-type controller, and two different controllers for two different types of IBM PS/2 series computers. There are several possible ways to deal with all these alternatives:

- 1. Recompile a unique version of the operating system for each type of hard disk controller we need to accommodate.
- 2. Compile several different hard disk drivers into the boot image and have the system automatically determine at startup time which one to use.
- 3. Compile several different hard disk drivers into the boot image and provide a way for the user to determine which one to use.

As we shall see, these are not mutually exclusive.

The first way is really the best way in the long run. For use on a particular installation there is no need to use up disk and memory space with code for alternative drivers that will never be used. However, it is a nightmare for the distributor of the software. Supplying four different startup disks and advising users on how to use them is expensive and difficult. Thus, another method is advisable, at least for the initial installation.

The second method is to have the operating system probe the peripherals, by reading the ROM on each card or writing and reading I/O ports to identify each card. This is possible (and works better on newer IBM-type systems than on older ones), but it does not accommodate nonstandard I/O devices. Also, probing I/O ports to identify one device sometimes can activate another device which seizes control and disables the system. This method complicates the startup code for each device, and yet still does not work very well. Operating systems that do use this method generally have to provide some kind of override, typically a mechanism such as we use with MINIX 3.

The third method, used in MINIX 3, is to allow inclusion of several drivers in the boot image. The MINIX 3 boot monitor allows various boot parameters to be read at startup time. These can be entered by hand, or stored permanently on the disk. At startup time, if a boot parameter of the form

label = AT

is found, this forces the IDE disk controller (at\_wini) to be used when MINIX 3 is started. This depends upon the at\_wini driver being assigned this label. Labels are assigned when the boot image is compiled.

[Page 289]

There are two other things MINIX 3 does to try to minimize problems with multiple hard disk drivers. One is that there is, after all, a driver that interfaces between MINIX 3 and the ROM BIOS hard disk support. This driver is almost guaranteed to work on any system and can be selected by use of a

label=BIOS

boot parameter. Generally, this should be a last resort, however. MINIX 3 as described here runs only in protected mode on systems with an 80386 or better processor, but the BIOS code always runs in real (8086) mode. Switching out of protected mode and back again whenever a routine in the BIOS is called is very slow.

The other strategy MINIX 3 uses in dealing with drivers is to postpone initialization until the last possible moment. Thus, if on some hardware configuration none of the hard disk drivers work, we can still start MINIX 3 from a floppy disk and do some useful work. MINIX 3 will have no problems as long as no attempt is made to access the hard disk. This may not seem like a major breakthrough in user friendliness, but consider this: if all the drivers try to initialize immediately on system startup, the system can be totally paralyzed by improper configuration of some device we do not need anyway. By postponing initialization of each driver until it is needed, the system can continue with whatever does work, while the user tries to resolve the problems.

We learned this lesson the hard way: earlier versions of MINIX tried to initialize the hard disk as soon as the system was booted. If no hard disk was present, the system hung. This behavior was especially unfortunate because MINIX would run quite happily on a system without a hard disk, albeit with restricted storage capacity and reduced performance.

In the discussion in this section and the next, we will take as our model the AT-style hard disk driver, which is the default driver in the standard MINIX 3 distribution. This is a versatile driver that handles hard disk controllers from the ones used in the earliest 80286 systems to modern EIDE (Extended Integrated Drive Electronics) controllers that handle gigabyte capacity hard disks. Modern EIDE controllers also support standard CD-ROM drives. However, in order to

simplify our discussion the extensions that support CD-ROMs have been taken out of the code listed in <u>Appendix B</u>. The general aspects of hard disk operation we discuss in this section apply to the other supported drivers as well.

The main loop of the hard disk driver is the same common code we have already discussed, and supports the standard nine kinds of requests that can be made. A *DEV\_OPEN* request can entail a substantial amount of work, as there are always partitions and may be subpartitions on a hard disk. These must be read when a device is opened, (i.e., when it is first accessed). When CD-ROMs are supported, on a *DEV\_OPEN* the presence of the medium must be verified, since it is removable. On a CD-ROM a *DEV\_CLOSE* operation also has meaning: it requires that the door be unlocked and the CD-ROM ejected. There are other complications of removable media that are more applicable to floppy drives, so we will discuss these in a later section. For CD-ROMs a *DEV\_IOCTI* operation is used to set a flag to mark that the medium should be ejected from the drive upon a *DEV\_CLOSE*. A *DEV\_IOCTI* operation is also used to read and write partition tables.

[Page 290]

DEV\_READ, DEV\_WRITE, DEV\_GATHER and DEV\_SCATTER requests are each handled in two phases, prepare and transfer, as we saw previously. For the hard disk DEV\_CANCEL and DEV\_SELECT calls are ignored.

No scheduling is done by the hard disk device driver at all, that is done by the file system, which assembles the vector requests for gather/scatter I/O. Requests come from the file system cache as *DEV\_GATHER* or *DEV\_SCATTER* requests for multiples of blocks (4-KB in the default configuration of MINIX 3), but the hard disk driver is able to handle requests for any multiple of a sector (512 bytes). In any case, as we have seen, the main loop of all disk drivers transforms requests for single blocks of data into one element vector requests.

Requests for reading and writing are not mixed in a vector of requests, nor can requests be marked as optional. The elements of a request vector are for contiguous disk sectors, and the vector is sorted by the file system before being passed to the device driver, so it suffices to specify just the starting position on the disk for an entire array of requests.

The driver is expected to succeed in reading or writing at least the first request in a request vector, and to return when a request fails. It is up to the file system to decide what to do; the file system will try to complete a write operation but will return to the calling process only as much data as it can get on a read.

The file system itself, by using scattered I/O, can implement something similar to Teory's version of the elevator algorithmrecall that in a scattered I/O request the list of requests is sorted on the block number. The second step in scheduling takes place in the controller of a modern hard disk. Such controllers are "smart" and can buffer large quantities of data, using internally programmed algorithms to retrieve data in the most efficient order, irrespective of the order of receipt of the requests.

# 3.7.5. Implementation of the Hard Disk Driver in MINIX 3

Small hard disks used on microcomputers are sometimes called "winchester" disks. The term was IBM's code name for the project that developed the disk technology in which the read/write heads fly on a thin cushion of air and land on the recording medium when the disk stops spinning. The explanation of the name is that an early model had two data modules, a 30-Mbyte fixed and a 30-Mbyte removable one. Supposedly this reminded the developers of the Winchester 30-30 firearm which figures in many tales of the United States' western frontier. Whatever the origin of the name, the basic technology remains the same, although today's typical PC disk is much smaller

and the capacity is much larger than the 14-inch disks that were typical of the early 1970s when the winchester technology was developed.

[Page 291]

The MINIX 3 AT-style hard disk driver is in <code>at\_wini.c</code> (line 12100). This is a complicated driver for a sophisticated device, and there are several pages of macro definitions specifying controller registers, status bits and commands, data structures, and prototypes. As with other block device drivers, a <code>driver</code> structure, <code>w\_dtab</code> (lines 12316 to 12331), is initialized with pointers to the functions that actually do the work. Most of them are defined in <code>at\_wini.c</code>, but as the hard disk requires no special cleanup operation, its <code>dr\_cleanup</code> entry points to the common <code>nop\_cleanup</code> in <code>driver.c</code>, shared with other drivers that have no special cleanup requirement. Several other possible functions are also irrelevant for this driver and also are initialized to point to <code>nop\_functions</code>. The entry function, called <code>at\_winchester\_task</code> (line 12336), calls a procedure that does hardware-specific initialization and then calls the main loop in <code>driver.c</code>, passing the address of <code>w\_dtab</code>. The main loop, <code>driver\_task</code> in <code>libdriver/driver.c</code>, runs forever, dispatching calls to the various functions pointed to by the <code>driver</code> table.

Since we are now dealing with real electromechanical storage devices, there is a substantial amount of work to be done by <code>init\_params</code> (line 12347) to initialize the hard disk driver. Various parameters about the hard disks are kept in the <code>wini</code>table defined on lines 12254 to 12276, which has an element for each of the <code>MAX\_DRIVES</code>(8) drives supported, up to four conventional IDE drives, and up to four drives on the PCI bus, either plug-in IDE controllers or SATA (Serial AT Attachment) controllers.

Following the policy of postponing initialization steps that could fail until the first time they are truly necessary, *init\_params* does not do anything that requires accessing the disk devices themselves. The main thing it does is to copy information about the hard disk logical configuration into the *wini* array. The ROM BIOS on a Pentium-class computer retrieves basic configuration information from the CMOS memory used to preserve basic configuration data. The BIOS does this when the computer is first turned on, before the first part of the MINIX 3 loading process begins. On lines 12366 to 12392 the information is copied from the BIOS. Many of the constants used here, such as *NR\_HD\_DRIVES\_ADDR* are defined in *include/ibm/bios.h*, a file which is not listed in <u>Appendix B</u> but which can be found on the MINIX 3 CD-ROM. It is not necessarily fatal if this information cannot be retrieved. If the disk is a modern one, the information can be retrieved directly from the disk when it is accessed for the first time. Following the entry of data obtained from the BIOS, additional disk information is filled in for each drive using a call to the next function, *init\_drive*.

On older systems with IDE controllers, the disk functions as if it were an ATstyle peripheral card, even though it may be integrated on the parentboard. Modern drive controllers usually function as PCI devices, with a 32-bit data path to the CPU, rather than the 16-bit AT bus. Fortunately for us, once initialization is complete, the interface to both generations of disk controller appears the same to the programmer. To make this work, <code>init\_params\_pci</code> (line 12437) is called if necessary to get the parameters of the PCI devices. We will not describe the details of this routine, but a few points should be mentioned. First, the boot parameter <code>ata\_instance</code> is used on line 12361 to set the value of the variable <code>w\_instance</code>. If the boot parameter is not explicitly set the value will be zero. If it is set and greater than zero the test on line 12365 causes querying the BIOS and initialization of standard IDE drives to be skipped. In this case only drives found on the PCI bus will be registered.

[Page 292]

The second point is that a controller found on the PCI bus will be identified as controlling devices

cOd4 through cOd7. If w\_instance is non-zero the drive identifiers cOdO through cOd3 will be skipped, unless a PCI bus controller identifies itself as "compatible." Drives handled by a compatible PCI bus controller will be designated cOdO through cOd3. For most MINIX 3 users all of these complications can probably be ignored. A computer with less than four drives (including the CD-ROM drive), will most likely appear to the user to have the classical configuration, with drives designated cOdO to cOd3, whether they are connected to IDE or PCI controllers, and whether or not they use the classic 40-pin parallel connectors or the newer serial connectors. But the programming required to create this illusion is complicated.

After the call to the common main loop, nothing may happen for a while until the first attempt is made to access the hard disk. When the first attempt to access a disk is made a message requesting a  $DEV\_OPEN$  operation will be received by the main loop and  $w\_do\_open$  (line 12521) will be indirectly called. In turn,  $w\_do\_open$  calls  $w\_prepare$  to determine if the device requested is valid, and then  $w\_identify$  to identify the type of device and initialize some more parameters in the wini array. Finally, a counter in the wini array is used to test whether this is first time the device has been opened since MINIX 3 was started. After being examined, the counter is incremented. If it is the first  $DEV\_OPEN$  operation, the partition function (in drVlib.c) is called.

The next function, <code>w\_prepare</code> (line 12577), accepts an integer argument, <code>device</code>, which is the minor device number of the drive or partition to be used, and returns a pointer to the <code>device</code> structure that indicates the base address and size of the device. In the C language, the use of an identifier to name a structure does not preclude use of the same identifier to name a variable. Whether a device is a drive, a partition, or a subpartition can be determined from the minor device number. Once <code>w\_prepare</code> has completed its job, none of the other functions used to read or write the disk need to concern themselves with partitioning. As we have seen, <code>w\_prepare</code> is called when a <code>DEV\_OPEN</code> request is made; it is also one phase of the prepare/transfer cycle used by all data transfer requests.

Software-compatible AT-style disks have been in use for quite a while, and *w\_identify* (line 12603) has to distinguish between a number of different designs that have been introduced over the years. The first step is to see that a readable and writeable I/O port exists where one should exist on all disk controllers in this family. This is the first example we have seen of I/O port access by a user-space driver, and the operation merits a description. For a disk device I/O is done using a *command* structure, defined on lines 12201 to 12208, which is filled in with a series of byte values. We will describe this in a bit more detail later; for the moment note that two bytes of this structure are filled in, one with a value *ATA\_IDENTIFY*, interpreted as a command that asks an ATA (AT Attached) drive to identify itself, and another with a bit pattern that selects the drive. Then *com\_simple* is called.

#### [Page 293]

This function hides all the work of constructing a vector of seven I/O port addresses and bytes to be written to them, sending this information to the system task, waiting for an interrupt, and checking the status returned. This tests that the drive is alive and allows a string of 16-bit values to be read by the <code>sys\_insw</code> kernel call on line 12629. Decoding this information is a messy process, and we will not describe it in detail. Suffice it to say that a considerable amount of information is retrieved, including a string that identifies the model of the disk, and the preferred physical cylinder, head, and sector parameters for the device. (Note that the "physical" configuration reported may not be the true physical configuration, but we have no alternative to accepting what the disk drive claims.) The disk information also indicates whether or not the disk is capable of Logical Block Addressing (LBA). If it is, the driver can ignore the cylinder, head, and sector parameters and can address the disk using absolute sector numbers, which is much simpler.

As we mentioned earlier, it is possible that *init\_params* may not recover the logical disk configuration information from the BIOS tables. If that happens, the code at lines 12666 to 12674

tries to create an appropriate set of parameters based on what it reads from the drive itself. The idea is that the maximum cylinder, head, and sector numbers can be 1023, 255, and 63 respectively, due to the number of bits allowed for these fields in the original BIOS data structures.

If the ATA\_IDENTIFY command fails, it may simply mean that the disk is an older model that does not support the command. In this case the logical configuration values previously read by init\_params are all we have. If they are valid, they are copied to the physical parameter fields of wini, otherwise an error is returned and the disk is not usable.

Finally, MINIX 3 uses a *u32\_t* variable to count addresses in bytes. This limits the size of a partition to 4 GB. However, the *device* structure used to record the base and size of a partition (defined in *drivers/libdriver/driver.h* on lines 10856 to 10858) uses *u64\_t* numbers, and a 64 bit multiplication operation is used to calculate the size of the drive on (line 12688), and the base and size of the whole drive are then entered into the *wini* array, and *w\_specify* is called, twice if necessary, to pass the parameters to be used back to the disk controller (line 12691). Finally, more kernel calls are made: a sys\_irgsetpolicy call (line 12699) ensures that when a disk controller interrupt occurs and is serviced the interrupt will be automatically reenabled in preparation for the next one. Following that, a sys\_irgenable call actually enables the interrupt.

#### [Page 294]

 $W_name$  (line 12711) returns a pointer to a string containing the device name, which will be either "AT-D0," "AT-D1" "AT-D2," or "AT-D3." When an error message must be generated this function tells which drive produced it.

It is possible that a drive will turn out to be incompatible with MINIX 3 for some reason. The function  $w\_io\_test$  (line 12723) is provided to test each drive the first time an attempt is made to open it. This routine tries to read the first block on the drive, with shorter timeout values than are used in normal operation. If the test fails the drive is permanently marked as unavailable.

*W\_specify* (line 12775), in addition to passing the parameters to the controller, also recalibrates the drive (if it is an older model), by doing a seek to cylinder zero.

Do\_transfer (line 12814) does what its name implies, it assembles a command structure with all the byte values needed to request transfer of a chunk of data (possibly as many as 255 disk sectors), and then it calls com\_out, which sends the command to the disk controller. The data must be formatted differently depending upon how the disk is to be addressed, that is, whether by cylinder, head, and sector or by LBA. Internally MINIX 3 addresses disk blocks linearly, so if LBA is supported the first three byte-wide fields are filled in by shifting the sector count an appropriate number of bits to the right and then masking to get 8-bit values. The sector count is a 28 bit number, so the last masking operation uses a 4-bit mask (line 12830). If the disk does not support LBA then cylinder, head, and sector values are calculated, based on the parameters of the disk in use (lines 12833 to 12835).

The code contains a hint of a future enhancement. LBA addressing with a 28-bit sector count limits MINIX 3 to fully utilizing disks of 128 GB or smaller size. (You can use a bigger disk, but MINIX 3 can only access the first 128 GB). The programmers have been thinking about, but have not yet implemented, use of the newer LBA48 method, which uses 48 bits to address disk blocks. On line 12824 a test is made for whether this is enabled. The test will always fail with the version of MINIX 3 described here. This is good, because no code is provided to be executed if the test succeeds. Keep in mind if you decide to modify MINIX 3 yourself to use LBA48 that you need to do more than just add some code here. You will have to make changes in many places to handle the 48-bit addresses. You might find it easier to wait until MINIX 3 has been ported to a 64-bit processor, too. But if a 128 GB disk is not big enough for you, LBA48 will give you access to 128 PB (Petabytes).

Now we will briefly look at how a data transfer takes place at a higher level. *W\_prepare*, which we have already discussed, is called first. If the transfer operation requested was for multiple blocks (that is, a *DEV\_GATHER* or *DEV\_SCATTER* request), *w\_transfer* line 12848 is called immediately afterward. If the transfer is for a single block (a *DEV\_READ* or *DEV\_WRITE* request), a one element scatter/gather vector is created, and then *w\_transfer* is called. Accordingly, *w\_transfer* is written to expect a vector of *iovec\_t* requests. Each element of the request vector consists of a buffer address and the size of the buffer, constrained that the size must be a multiple of the size of a disk sector. All other information needed is passed as an argument to the call, and applies to the entire request vector.

#### [Page 295]

The first thing done is a simple test to see if the disk address requested for the start of the transfer is aligned on a sector boundary (line 12863). Then the outer loop of the function is entered. This loop repeats for each element of the request vector. Within the loop, as we have seen many times before, a number of tests are made before the real work of the function is done. First the total number of bytes remaining in the request is calculated by summing the <code>/ov\_size</code> fields of each element of the request vector. This result is checked to be sure it is an exact multiple of the size of a sector. Other tests check that the starting position is not at or beyond the end of the device, and if the request would end past the end of the device the size of the request is truncated. All calculations so far have been in bytes, but on line 12876 a calculation is made of the block position on the disk, using 64 bit arithmetic. Note that although the variable used is named <code>block</code>, this is a number of disk blocks, that is, 512 byte sectors, not the "block" used internally by MINIX 3, normally 4096 bytes. After this one more adjustment is made. Every drive has a maximum number of bytes that can be requested at one time, and the request is scaled back to this quantity if necessary. After verifying that the disk has been initialized, and doing so again if necessary, a request for a chunk of data is made by calling <code>do\_transfer</code> (line 12887).

After a transfer request has been made the inner loop is entered, which repeats for each sector. For a read or write operation an interrupt will be generated for each sector. On a read the interrupt signifies data is ready and can be transferred. The sys\_inswkernel call on line 12913 asks the system task to read the specified I/O port repeatedly, transferring the data to a virtual address in the data space of the specified process. For a write operation the order is reversed. The sys outsw call a few lines further down writes a string of data to the controller, and the interrupt comes from the disk controller when the transfer to the disk is complete. In the case of either a read or a write, at\_intr\_wait is called to receive the interrupt, for example, on line 12920 following the write operation. Although the interrupt is expected, this function provides a way to abort the wait if a malfunction occurs and the interrupt never arrives. At intr wait also reads the disk controller's status register and returns various codes. This is tested on line 12933. On an error when either reading or writing, there is a break which skips over the section where results are recorded and poiners and counters adjusted for the next sector, so the next time through the inner loop will be a retry of the same sector, if another try is allowed. If the disk controller reports a bad sector w\_transfer terminates immediately. For other errors a counter is incremented and the function is allowed to continue if *max\_errors* has not been reached.

#### [Page 296]

The next function we will discuss is *com\_out*, which sends the command to the disk controller, but before we look at its code let us first look at the controller as it is seen by the software. The disk controller is controlled through a set of registers, which could be memory mapped on some systems, but on an IBM compatible appear as I/O ports. We will look at these registers and discuss a few aspects of how they (and I/O control registers in general) are used. In MINIX 3 there is the added complication that drivers run in user space and cannot execute the instructions that read or write registers. This will provide an opportunity to look at how kernel calls are used

to work around this restriction.

The registers used by a standard IBM-AT class hard disk controller are shown in Fig. 3-23.

Figure 3-23. (a) The control registers of an IDE hard disk controller. The numbers in parentheses are the bits of the logical block address selected by each register in LBA mode. (b) The fields of the Select Drive/Head register.

| Register | Read Function             | Write Function            |
|----------|---------------------------|---------------------------|
| 0        | Data                      | Data                      |
| 1        | Error                     | Write Precompensation     |
| 2        | Sector Count              | Sector Count              |
| 3        | Sector Number (0-7)       | Sector Number (0-7)       |
| 4        | Cylinder Low (8-15)       | Cylinder Low (8-15)       |
| 5        | Cylinder High (16-23)     | Cylinder High (16-23)     |
| 6        | Select Drive/Head (24-27) | Select Drive/Head (24-27) |
| 7        | Status                    | Command                   |
| (a)      |                           |                           |

| 7 | 6   | 5 | 4 | 3   | 2   | 1   | 0   |
|---|-----|---|---|-----|-----|-----|-----|
| 1 | LBA | 1 | D | HS3 | HS2 | HS1 | HS0 |

LBA: 0 = Cylinder/Head/Sector Mode

1 = Logical Block Addressing Mode

D: 0 = master drive

1 = slave drive

HSn: CHS mode: Head select in CHS mode

LBA mode: Block select bits 24 - 27

(b)

We have mentioned several times reading and writing to I/O ports, but we tacitly treated them just like memory addresses. In fact, I/O ports often behave differently from memory addresses. For one thing, input and output registers that happen to have the same I/O port address are not the same register. Thus, the data written to a particular address cannot necessarily be retrieved by a subsequent read operation. For example, the last register address shown in Fig. 3-23 shows the status of the disk controller when read and is used to issue commands to the controller when written to. It is also common that the very act of reading or writing an I/O device register causes

an action to occur, independently of the details of the data transferred. This is true of the command register on the AT disk controller. In use, data are written to the lower-numbered registers to select the disk address to be read from or written to, and then the command register is written last with an operation code. The data written to the command register determines what the operation will be. The act of writing the operation code into the command register starts the operation.

#### [Page 297]

It is also the case that the use of some registers or fields in the registers may vary with different modes of operation. In the example given in the figure, writing a 0 or a 1 to the LBA bit, bit 6 of register 6, selects whether CHS (Cylinder-Head-Sector) or LBA (Logical Block Addressing) mode is used. The data written to or read from registers 3, 4, and 5, and the low four bits of register 6 are interpreted differently according to the setting of the LBA bit.

Now let us take a look at how a command is sent to the controller by calling <code>com\_out</code>(line 12947). This function is called after setting up a <code>cmd</code> structure (with <code>do\_transfer</code>, which we saw earlier). Before changing any registers, the status register is read to determine that the controller is not busy. This is done by testing the <code>STATUS\_BSY</code> bit. Speed is important here, and normally the disk controller is ready or will be ready in a short time, so busy waiting is used. On line 12960 <code>w\_waitfor</code> is called to test <code>STATUS\_BSY</code>. <code>W\_waitfor</code> uses a kernel call to ask the system task to read an I/O port so <code>w\_waitfor</code> can test a bit in the status register. It loops until the bit is ready or until there is a timeout. The loop is programmed for a quick return when the disk is ready. Thus the returned value will be true with the minimum possible delay if the controller is ready, true after a delay if it is temporarily unavailable, or false if it is not ready after the timeout period. We will have more to say about the timeout when we discuss <code>w\_waitfor</code> itself.

A controller can handle more than one drive, so once it is determined that the controller is ready, a byte is written to select the drive, head, and mode of operation (line 12966) and <code>w\_waitfor</code> is called again. A disk drive sometimes fails to carry out a command or to properly return an error codeit is, after all, a mechanical device that can stick, jam, or break internallyand as insurance a <code>sys\_setalarm</code> kernel call is made to have the system task schedule a call to a wakeup routine. Following this, the command is issued by first writing all the parameters to the various registers and finally writing the command code itself to the command register. This is done with a <code>sys\_voutb</code> kernel call, which sends a vector of (<code>value</code>, <code>address</code>) pairs to the system task. The system task writes each <code>value</code> to the I/O port specified by the <code>address</code> in order. The vector of data for the <code>sys\_voutb</code> call is constructed by use of a macro, <code>pv\_set</code>, which is defined in <code>include/minix/devio.h</code>. The act of writing the operation code to the command register makes the operation begin. When it is complete, an interrupt is generated and a notification message is sent. If the command times out the alarm will expire and a synchronous alarm notification will wake up the disk driver.

#### [Page 298]

The next several functions are short.  $W_need_reset$  (line 12999) is called when timeouts occur while waiting for the disk to interrupt or become ready. The action of  $w_need_reset$  is just to mark the *state* variable for every drive in the *wini* array to force initialization on the next access.

 $W_{do\_close}$  (line 13016) has very little to do for a conventional hard disk. Additional code is needed to support CD-ROMs.

 $Com\_simple$  is called to issue controller commands that terminate immediately without a data transfer phase. Commands that fall into this category include those that retrieve the disk identification, setting of some parameters, and recalibration. We saw an example of its use in  $w\_identify$ . Before it is called the command structure must be correctly initialized. Note that

immediately after the call to *com\_out* a call to *at\_intr\_wait* is made. This eventually does a receive which blocks until a notification arrives signifying that an interrupt has occurred.

We noted that  $com_out$  does a  $sys_setalarm$  kernel call before asking the system task to write the registers which set up and execute a command. As we mentioned in the overview section, the next receive operation normally should receive a notification indicating an interrupt. If an alarm has been set and no interrupt occurs, the next message will be a  $SYN_ALARM$ . In this case  $w_timeout$  line 13046 is called. What needs to be done depends on the current command in  $w_tcommand$ . The timeout might have been left over from a previous operation, and  $w_tcommand$  may have the value  $CMD_tDLE$ , meaning the disk completed its operation. In that case there is nothing to do. If the command does not complete and the operation is a read or write, it may help to reduce the size of I/O requests. This is done in two steps, first reducing the maximum number of sectors that can be requested to 8, and then to 1. For all timeouts a message is printed and  $w_teed_test$  is called to force re-initialization of all drives on the next attempted access.

When a reset is required, *w\_reset* (line 13076) is called. This function makes use of a library function, *tickdelay*, that sets a watchdog timer and then waits for it to expire. After an initial delay to give the drive time to recover from previous operations, a bit in the disk controller's control register is strobedthat is, set to a logical 1 level for a definite period, then returned to the logical 0 level. Following this operation, *w\_waitfor* is called to give the drive a reasonable period to signal it is ready. In case the reset does not succeed, a message is printed and an error status returned.

Commands to the disk that involve data transfer normally terminate by generating an interrupt, which sends a message back to the disk driver. In fact, an interrupt is generated for each sector read or written. The function <code>w\_intr\_walt</code> (line 13123) calls <code>receive</code> in a loop, and if a <code>SYN\_ALARM</code> message is received <code>w\_timeout</code> is called. The only other message type this function should see is <code>HARD\_INT</code>. When this is received the status register is read and <code>ack\_args</code> is called to reinitialize the interrupt.

#### [Page 299]

*W\_intr\_wait* is not called directly; when an interrupt is expected the function called is the next one, *at\_intr\_wait* (line 13152). After an interrupt is received by *at\_intr\_wait* a quick check is made of the drive status bits. All is OK if the bits corresponding to busy, write fault, and error are all clear. Otherwise a closer look is taken. If the register could not be read at all, it is panic time. If the problem was a bad sector a specific error is returned, any other problem results in a general error code. In all cases the *STATUS\_ADMBSY* bit is set, to be reset later by the caller.

We have seen several places where  $w\_waitfor$  (line 13177) is called to do busy waiting on a bit in the disk controller status register. This is used in situations where it is expected the bit might be clear on the first test, and a quick test is desirable. For the sake of speed, a macro that read the I/O port directly was used in earlier versions of MINIXthis is, of course, not allowable for a user-space driver in MINIX 3. The solution here is to use a do ... while loop with a minimum of overhead before the first test is made. If the bit being tested is clear there is an immediate return from within the loop. To deal with the possibility of failure a timeout is implemented within the loop by keeping track of clock ticks. If a timeout does occur  $w\_need\_reset$  is called.

The *timeout* parameter that is used by the  $w\_waitfor$  function is defined by  $DEF\_TIMEOUT\_TICKS$  on line 12228 as 300 ticks, or 5 seconds. A similar parameter, WAKEUP (line 12216), used to schedule wakeups from the clock task, is set to 31 seconds. These are very long periods of time to spend busy waiting, when you consider that an ordinary process only gets 100 msec to run before it will be evicted. But, these numbers are based upon the published standard for interfacing disk devices to AT-class computers, which states that up to 31 seconds must be allowed for a disk to "spin up" to speed. The fact is, of course, that this is a worst-case specification, and that on most systems spin up will only occur at power-on time, or possibly after long periods of inactivity, at least for hard disks. For CD-ROMs or other devices which must spin

up frequently this may be a more important issue.

There are a few more functions in <code>at\_wini.c.</code> <code>W\_geometry</code> returns the logical maximum cylinder, head, and sector values of the selected hard disk device. In this case the numbers are real ones, not made up as they were for the RAM disk driver. <code>W\_other</code> is a catch-all for unrecognized commands and ioctls. In fact, it is not used in the current release of MINIX 3, and we should probably have removed it from the <code>Appendix B</code> listing. <code>W\_hw\_int</code> is called when a hardware interrupt is received when it is not expected. In the overview we mentioned that this can happen when a timeout expires before an expected interrupt occurs. This will satisfy a <code>receive</code> operation that was blocked waiting for the interrupt, but the interrupt notification may then be found by a subsequent <code>receive</code>. The only thing to be done is to reenable the interrupt, which is done by calling the next function, <code>ack\_irqs</code> (line 13297). It cycles through all the known drives and uses the <code>sys\_irqenable</code> kernel call to ensure all interrupts are enabled. Finally, at the end of <code>at\_wini.c</code> two strange little functions are found, <code>strstatus</code> and <code>strerr</code>. These use macros defined just ahead of them on lines 13313 and 13314 to concatenate error codes into strings. These functions are not used in MINIX 3 as described here.

[Page 300]

## 3.7.6. Floppy Disk Handling

The floppy disk driver is longer and more complicated than the hard disk driver. This may seem paradoxical, since floppy disk mechanisms are simpler than those of hard disks, but the simpler mechanism has a more primitive controller that requires more attention from the operating system. Also, the fact that the medium is removable adds complications. In this section we will describe some of the things an implementer must consider in dealing with floppy disks. However, we will not go into the details of the MINIX 3 floppy disk driver code. In fact, we have not listed the floppy disk driver in <a href="Appendix B">Appendix B</a>. The most important parts are similar to those for the hard disk.

One of the things we do not have to worry about with the floppy driver is the multiple types of controller to support that we had to deal with in the case of the hard disk driver. Although the high-density floppy disks currently used were not supported in the design of the original IBM PC, the floppy disk controllers of all computers in the IBM PC family are supported by a single software driver. The contrast with the hard disk situation is probably due to lack of motivation to increase floppy disk performance. Floppy disks are rarely used as working storage during operation of a computer system; their speed and data capacity are too limited compared to those of hard disks. Floppy disks at one time were important for distribution of new software and for backup, but as networks and larger-capacity removable storage devices have become common, PCs rarely come standard with a floppy disk drives any more.

The floppy disk driver does not use the SSF or the elevator algorithm. It is strictly sequential, accepting a request and carrying it out before even accepting another request. In the original design of MINIX it was felt that, since MINIX was intended for use on personal computers, most of the time there would be only one process active. Thus the chance of a disk request arriving while another was being carried out was small. There would be little to gain from the considerable increase in software complexity that would be required for queueing requests. Complexity is even less worthwhile now, since floppy disks are rarely used for anything but transferring data into or out of a system with a hard disk.

That said, the floppy driver, like any other block driver, can handle a request for scattered I/O. However, in the case of the floppy driver the array of requests is smaller than for the hard disk, limited to the maximum number of sectors per track on a floppy diskette.

The simplicity of the floppy disk hardware is responsible for some of the complications in floppy disk driver software. Cheap, slow, low-capacity floppy drives do not justify the sophisticated integrated controllers that are part of modern hard drives, so the driver software has to deal explicitly with aspects of disk operation that are hidden in the operation of a hard drive. As an example of a complication caused by the simplicity of floppy drives, consider positioning the read/write head to a particular track during a *SEEK* operation. No hard disk has ever required the driver software to explicitly call for a *SEEK*. For a hard disk the cylinder, head, and sector geometry visible to the programmer often do not correspond to the physical geometry. In fact, the physical geometry may be quite complicated. Typically there are multiple zones (groups of cylinders) with more sectors per track on outer zones than on inner ones. This is not visible to the user, however. Modern hard disks accept Logical Block Addressing (LBA), addressing by the absolute sector number on the disk, as an alternative to cylinder, head, and sector addressing. Even if addressing is done by cylinder, head, and sector, any geometry that does not address nonexistent sectors may be used, since the integrated controller on the disk calculates where to move the read/write heads and does a seek operation when required.

For a floppy disk, however, explicit programming of *SEEK* operations is needed. In case a *SEEK* fails, it is necessary to provide a routine to perform a *RECALIBRATE* operation, which forces the heads to cylinder 0. This makes it possible for the controller to advance them to a desired track position by stepping the heads a known number of times. Similar operations are necessary for the hard drive, of course, but the controller handles them without detailed guidance from the device driver software.

Some characteristics of a floppy disk drive that complicate its driver are:

- 1. Removable media.
- 2. Multiple disk formats.
- 3. Motor control.

Some hard disk controllers provide for removable media, for instance, on a CD-ROM drive, but the drive controller is generally able to handle any complications without support in the device driver software. With a floppy disk, however, the built-in support is not there, and yet it is needed more. Some of the most common uses for floppy disksinstalling new software or backing up filesare likely to require switching of disks in and out of the drives. It will cause grief if data intended for one diskette are written onto another. The device driver should do what it can to prevent this. This is not always possible, as not all floppy drive hardware allows determination of whether the drive door has been opened since the last access. Another problem that can be caused by removable media is that a system can become hung up if an attempt is made to access a floppy drive that currently has no diskette inserted. This can be solved if an open door can be detected, but since this is not always possible some provision must be made for a timeout and an error return if an operation on a floppy disk does not terminate in a reasonable time.

[Page 302]

Removable media can be replaced with other media, and in the case of floppy disks there are many different possible formats. IBM compatible hardware supports both 3.5-inch and 5.25-inch disk drives and the diskettes can be formatted in a variety of ways to hold from 360 KB up to 1.2 MB (on a 5.25-inch diskette) or 1.44 MB (on a 3.5-inch diskette).

MINIX 3 supports seven different floppy disk formats. Two possible solutions are possible for the

problem this causes. One way is to refer to each possible format as a distinct drive and provide multiple minor devices. Older versions of MINIX did this. Fourteen different devices were defined, ranging from <code>/dev/pc0</code>, a 360 KB 5.25-inch diskette in the first drive, to <code>/dev/PS1</code>, a 1.44 MB 3.5-inch diskette in the second drive. This was a cumbersome solution. MINIX 3 uses another method: when the first floppy disk drive is addressed as <code>/dev/fd0</code>, or the second as <code>/dev/fd1</code>, the floppy disk driver tests the diskette currently in the drive when it is accessed, in order to determine the format. Some formats have more cylinders, and others have more sectors per track than other formats. Determination of the format of a diskette is done by attempting to read the higher numbered sectors and tracks. By a process of elimination the format can be determined. This takes time, but on modern computers only 1.44 MB 3.5-inch diskettes are likely to be found, and this format is probed first. Another possible problem is that a disk with bad sectors could be misidentified. A utility program is available for testing disks; doing so automatically in the operating system would be too slow.

The final complication of the floppy disk driver is motor control. Diskettes cannot be read or written unless they are revolving. Hard disks are designed to run for thousands of hours on end without wearing out, but leaving the motors on all the time causes a floppy drive and diskette to wear out quickly. If the motor is not already on when a drive is accessed, it is necessary to issue a command to start the drive and then to wait about a half second before attempting to read or

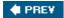

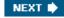

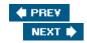

[Page 302 (continued)]

# 3.8. Terminals

For decades, users have communicated with computers using devices consisting of a keyboard for user input and a display for computer output. For many years, these were combined into free-standing devices called terminals, which were connected to the computer by a wire. Large mainframes used in the financial and travel industries sometimes still use these terminals, typically connected to the mainframe via a modem, especially when they are far from the mainframe. However, with the emergence of the personal computer, the keyboard and display have become separate peripherals rather than a single device, but they are so closely interrelated that we will discuss them together here under the combined name of "terminal."

[Page 303]

Historically, terminals have come in a variety of forms. It is up to the terminal driver to hide all these differences, so that the device-independent part of the operating system and the user programs do not have to be rewritten for each kind of terminal. In the following sections we will follow our now-standard approach of first discussing terminal hardware and software in general, and then discussing the MINIX 3 software.

## 3.8.1. Terminal Hardware

From the operating system's point of view, terminals can be divided into three broad categories based on how the operating system communicates with them as well as their actual hardware characteristics. The first category consists of memory mapped terminals, which consist of a keyboard and a display, both of which are hardwired to the computer. This model is used in all personal computers for the keyboard and the monitor. The second category consists of terminals that interface via a serial communication line using the RS-232 standard, most frequently over a modem. This model is still used on some mainframes, but PCs also have serial line interfaces. The third category consists of terminals that are connected to the computer via a network. This taxonomy is shown in Fig. 3-24.

Figure 3-24. Terminal types.

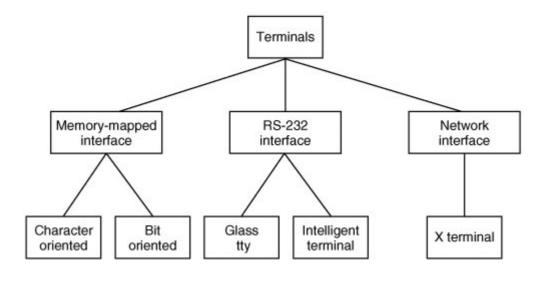

[Page 304]

## **Memory-Mapped Terminals**

The first broad category of terminals named in Fig. 3-24 consists of memory-mapped terminals. These are an integral part of the computers themselves, especially personal computers. They consist of a display and a keyboard. Memory-mapped displays are interfaced via a special memory called a video RAM , which forms part of the computer's address space and is addressed by the CPU the same way as the rest of memory (see Fig. 3-25).

Figure 3-25. Memory-mapped terminals write directly into video RAM.

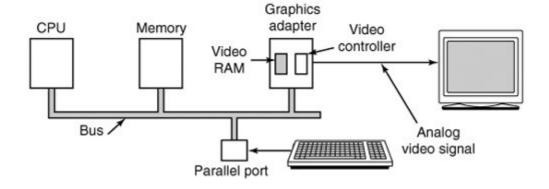

Also on the video RAM card is a chip called a video controller . This chip pulls bytes out of the video RAM and generates the video signal used to drive the display. Displays are usually one of two types: CRT monitors or flat panel displays. A CRT monitor generates a beam of electrons that scans horizontally across the screen, painting lines on it. Typically the screen has 480 to 1200 lines from top to bottom, with 640 to 1920 points per line. These points are called pixels. The video controller signal modulates the intensity of the electron beam, determining whether a given pixel will be light or dark. Color monitors have three beams, for red, green, and blue, which are modulated independently.

A flat panel display works very differently internally, but a CRT-compatible flat-panel display accepts the same synchronization and video signals as a CRT and uses these to control a liquid crystal element at each pixel position.

A simple monochrome display might fit each character in a box 9 pixels wide by 14 pixels high (including the space between characters), and have 25 lines of 80 characters. The display would then have 350 scan lines of 720 pixels each. Each of these frames is redrawn 45 to 70 times a second. The video controller could be designed to fetch the first 80 characters from the video RAM, generate 14 scan lines, fetch the next 80 characters from the video RAM, generate the following 14 scan lines, and so on. In fact, most fetch each character once per scan line to eliminate the need for buffering in the controller. The 9-by-14 bit patterns for the characters are kept in a ROM used by the video controller. (RAM may also be used to support custom fonts.) The ROM is addressed by a 12-bit address, 8 bits from the character code and 4 bits to specify a scan line. The 8 bits in each byte of the ROM control 8 pixels; the 9th pixel between characters is always blank. Thus  $14 \times 80 = 1120$  memory references to the video RAM are needed per line of text on the screen. The same number of references are made to the character generator ROM.

[Page 305]

The original IBM PC had several modes for the screen. In the simplest one, it used a character-mapped display for the console. In Fig. 3-26(a) we see a portion of the video RAM. Each character on the screen of Fig. 3-26(b) occupied two characters in the RAM. The low-order character was the ASCII code for the character to be displayed. The high-order character was the attribute byte, which was used to specify the color, reverse video, blinking, and so on. The full screen of 25 by 80 characters required 4000 bytes of video RAM in this mode. All modern displays still support this mode of operation.

Figure 3-26. (a) A video RAM image for the IBM monochrome display. The xs are attribute bytes. (b) The corresponding screen.

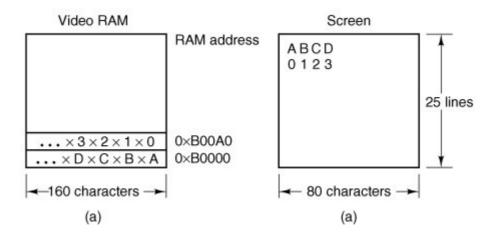

Contemporary bitmap displays use the same principle, except that each pixel on the screen is individually controlled. In the simplest configuration, for a monochrome display, each pixel has a corresponding bit in the video RAM. At the other extreme, each pixel is represented by a 24-bit number, with 8 bits each for red, green, and blue. A 768 x 1024 color display with 24 bits per pixel requires 2 MB of RAM to hold the image.

With a memory-mapped display, the keyboard is completely decoupled from the screen. It may be interfaced via a serial or parallel port. On every key action the CPU is interrupted, and the

keyboard driver extracts the character typed by reading an I/O port.

On a PC, the keyboard contains an embedded microprocessor which communicates through a specialized serial port with a controller chip on the main board. An interrupt is generated whenever a key is struck and also when one is released. Furthermore, all that the keyboard hardware provides is the key number, not the ASCII code. When the Akey is struck, the key code (30) is put in an I/O register. It is up to the driver to determine whether it is lower case, upper case, CTRL-A, ALT-A, CTRL-ALT-A, or some other combination. Since the driver can tell which keys have been depressed but not yet released (e.g., shift), it has enough information to do the job. Although this keyboard interface puts the full burden on the software, it is extremely flexible. For example, user programs may be interested in whether a digit just typed came from the top row of keys or the numeric key pad on the side. In principle, the driver can provide this information.

[Page 306]

### **RS-232 Terminals**

RS-232 terminals are devices containing a keyboard and a display that communicate using a serial interface, one bit at a time (see Fig. 3-27). These terminals use a 9-pin or 25-pin connector, of which one pin is used for transmitting data, one pin is for receiving data, and one pin is ground. The other pins are for various control functions, most of which are not used. To send a character to an RS-232 terminal, the computer must transmit it 1 bit at a time, prefixed by a start bit, and followed by 1 or 2 stop bits to delimit the character. A parity bit which provides rudimentary error detection may also be inserted preceding the stop bits, although this is commonly required only for communication with mainframe systems. Common transmission rates are 14,400 and 56,000 bits/sec, the former being for fax and the latter for data. RS-232 terminals are commonly used to communicate with a remote computer using a modem and a telephone line.

Figure 3-27. An RS-232 terminal communicates with a computer over a communication line, one bit at a time. The computer and the terminal are completely independent.

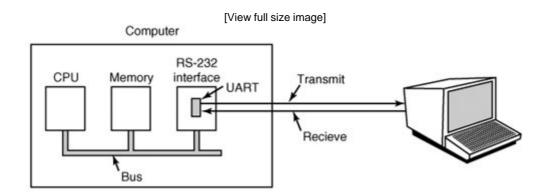

Since both computers and terminals work internally with whole characters but must communicate over a serial line a bit at a time, chips have been developed to do the character-to-serial and serial-to-character conversions. They are called UART s (Universal Asynchronous Receiver Transmitters). UARTs are attached to the computer by plugging RS-232 interface cards into the bus as illustrated in Fig. 3-27. On modern computers the UART and RS-232 interface is

frequently part of the parentboard chipset. It may be possible disable the on-board UART to allow use of a modem interface card plugged into the bus or two of them may be able to coexist. A modem also provides a UART (although it may be integrated with other functions in a multipurpose chip), and the communication channel is a telephone line rather than a serial cable. However, to the computer the UART looks the same whether the medium is a dedicated serial cable or a telephone line.

[Page 307]

RS-232 terminals are gradually dying off, being replaced by PCs, but they are still encountered on older mainframe systems, especially in banking, airline reservation, and similar applications. Terminal programs that allow a remote computer to simulate a terminal are still widely used, however.

To print a character, the terminal driver writes the character to the interface card, where it is buffered and then shifted out over the serial line one bit at a time by the UART. Even at 56,000 bps, it takes just over 140 microsec to send a character. As a result of this slow transmission rate, the driver generally outputs a character to the RS-232 card and blocks, waiting for the interrupt generated by the interface when the character has been transmitted and the UART is able to accept another character. The UART can simultaneously send and receive characters, as its name implies. An interrupt is also generated when a character is received, and usually a small number of input characters can be buffered. The terminal driver must check a register when an interrupt is received to determine the cause of the interrupt. Some interface cards have a CPU and memory and can handle multiple lines, taking over much of the I/O load from the main CPU.

RS-232 terminals can be subdivided into categories, as mentioned above. The simplest ones were hardcopy (printing) terminals. Characters typed on the keyboard were transmitted to the computer. Characters sent by the computer were typed on the paper. These terminals are obsolete and rarely seen any more.

Dumb CRT terminals work the same way, only with a screen instead of paper. These are frequently called "glass ttys" because they are functionally the same as hardcopy ttys. (The term "tty" is an abbreviation for Teletype, <sup>®</sup> a former company that pioneered in the computer terminal business; "tty" has come to mean any terminal.) Glass ttys are also obsolete.

Intelligent CRT terminals are in fact miniature, specialized computers. They have a CPU and memory and contain software, usually in ROM. From the operating system's viewpoint, the main difference between a glass tty and an intelligent terminal is that the latter understands certain escape sequences. For example, by sending the ASCII ESC character (033), followed by various other characters, it may be possible to move the cursor to any position on the screen, insert text in the middle of the screen, and so forth.

## 3.8.2. Terminal Software

The keyboard and display are almost independent devices, so we will treat them separately here. (They are not quite independent, since typed characters must be displayed on the screen.) In MINIX 3 the keyboard and screen drivers are part of the same process; in other systems they may be split into distinct drivers.

[Page 308]

## **Input Software**

The basic job of the keyboard driver is to collect input from the keyboard and pass it to user

programs when they read from the terminal. Two possible philosophies can be adopted for the driver. In the first one, the driver's job is just to accept input and pass it upward unmodified. A program reading from the terminal gets a raw sequence of ASCII codes. (Giving user programs the key numbers is too primitive, as well as being highly machine dependent.)

This philosophy is well suited to the needs of sophisticated screen editors such as *emacs*, which allow the user to bind an arbitrary action to any character or sequence of characters. It does, however, mean that if the user types *dste* instead of *date* and then corrects the error by typing three backspaces and *ate*, followed by a carriage return, the user program will be given all 11 ASCII codes typed.

Most programs do not want this much detail. They just want the corrected input, not the exact sequence of how it was produced. This observation leads to the second philosophy: the driver handles all the intraline editing, and just delivers corrected lines to the user programs. The first philosophy is character-oriented; the second one is line-oriented. Originally they were referred to as raw mode and cooked mode, respectively. The POSIX standard uses the less-picturesque term canonical mode to describe line-oriented mode. On most systems canonical mode refers to a well-defined configuration. Noncanonical mode is equivalent to raw mode, although many details of terminal behavior can be changed. POSIX-compatible systems provide several library functions that support selecting either mode and changing many aspects of terminal configuration. In MINIX 3 the ioctl system call supports these functions.

The first task of the keyboard driver is to collect characters. If every keystroke causes an interrupt, the driver can acquire the character during the interrupt. If interrupts are turned into messages by the low-level software, it is possible to put the newly acquired character in the message. Alternatively, it can be put in a small buffer in memory and the message used to tell the driver that something has arrived. The latter approach is actually safer if a message can be sent only to a waiting process and there is some chance that the keyboard driver might still be busy with the previous character.

Once the driver has received the character, it must begin processing it. If the keyboard delivers key numbers rather than the character codes used by application software, then the driver must convert between the codes by using a table. Not all IBM "compatibles" use standard key numbering, so if the driver wants to support these machines, it must map different keyboards with different tables. A simple approach is to compile a table that maps between the codes provided by the keyboard and ASCII (American Standard Code for Information Interchange) codes into the keyboard driver, but this is unsatisfactory for users of languages other than English. Keyboards are arranged differently in different countries, and the ASCII character set is not adequate even for the majority of people in the Western Hemisphere, where speakers of Spanish, Portuguese, and French need accented characters and punctuation marks not used in English. To respond to the need for flexibility of keyboard layouts to provide for different languages, many operating systems provide for loadable keymaps or code pages, which make it possible to choose the mapping between keyboard codes and codes delivered to the application, either when the system is booted or later.

## [Page 309]

If the terminal is in canonical (i.e., cooked) mode, characters must be stored until an entire line has been accumulated, because the user may subsequently decide to erase part of it. Even if the terminal is in raw mode, the program may not yet have requested input, so the characters must be buffered to allow type ahead. (System designers who do not allow users to type far ahead ought to be tarred and feathered, or worse yet, be forced to use their own system.)

Two approaches to character buffering are common. In the first one, the driver contains a central pool of buffers, each buffer holding perhaps 10 characters. Associated with each terminal is a data structure, which contains, among other items, a pointer to the chain of buffers for input collected

from that terminal. As more characters are typed, more buffers are acquired and hung on the chain. When the characters are passed to a user program, the buffers are removed and put back in the central pool.

The other approach is to do the buffering directly in the terminal data structure itself, with no central pool of buffers. Since it is common for users to type a command that will take a little while (say, a compilation) and then type a few lines ahead, to be safe the driver should allocate something like 200 characters per terminal. In a large-scale timesharing system with 100 terminals, allocating 20K all the time for type ahead is clearly overkill, so a central buffer pool with space for perhaps 5K is probably enough. On the other hand, a dedicated buffer per terminal makes the driver simpler (no linked list management) and is to be preferred on personal computers with only one or two terminals. Figure 3-28 shows the difference between these two methods.

Figure 3-28. (a) Central buffer pool. (b) Dedicated buffer for each terminal.

(This item is displayed on page 310 in the print version)

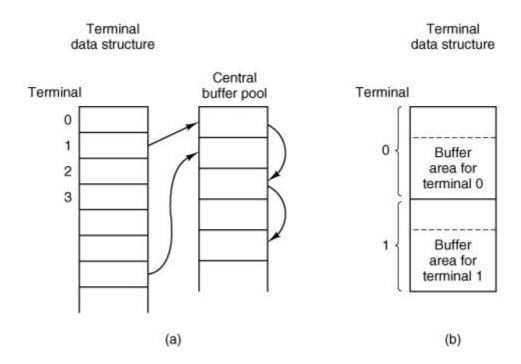

Although the keyboard and display are logically separate devices, many users have grown accustomed to seeing the characters they have just typed appear on the screen. Some (older) terminals oblige by automatically displaying (in hardware) whatever has just been typed, which is not only a nuisance when passwords are being entered but greatly limits the flexibility of sophisticated editors and other programs. Fortunately, PC keyboards display nothing when keys are struck. It is therefore up to the software to display the input. This process is called echoing .

Echoing is complicated by the fact that a program may be writing to the screen while the user is typing. At the very least, the keyboard driver has to figure out where to put the new input without it being overwritten by program output.

Echoing also gets complicated when more than 80 characters are typed on a terminal with 80-

character lines. Depending on the application, wrapping around to the next line may be appropriate. Some drivers just truncate lines to 80 characters by throwing away all characters beyond column 80.

[Page 310]

Another problem is tab handling. All keyboards have a tab key, but displays can handle tab on output. It is up to the driver to compute where the cursor is currently located, taking into account both output from programs and output from echoing, and compute the proper number of spaces to be echoed.

Now we come to the problem of device equivalence. Logically, at the end of a line of text, one wants a carriage return, to move the cursor back to column 1, and a linefeed, to advance to the next line. Requiring users to type both at the end of each line would not sell well (although some old terminals had a key which generated both, with a 50 percent chance of doing so in the order that the software wanted them). It was (and still is) up to the driver to convert whatever comes in to the standard internal format used by the operating system.

If the standard form is just to store a linefeed (the convention in UNIX and all its descendants), carriage returns should be turned into linefeeds. If the internal format is to store both, then the driver should generate a linefeed when it gets a carriage return and a carriage return when it gets a linefeed. No matter what the internal convention, the terminal may require both a linefeed and a carriage return to be echoed in order to get the screen updated properly. Since a large computer may well have a wide variety of different terminals connected to it, it is up to the keyboard driver to get all the different carriage return/linefeed combinations converted to the internal system standard and arrange for all echoing to be done right.

A related problem is the timing of carriage return and linefeeds. On some terminals, it may take longer to display a carriage return or linefeed than a letter or number. If the microprocessor inside the terminal actually has to copy a large block of text to achieve scrolling, then linefeeds may be slow. If a mechanical print head has to be returned to the left margin of the paper, carriage returns may be slow. In both cases it is up to the driver to insert filler characters (dummy null characters) into the output stream or just stop outputting long enough for the terminal to catch up. The amount of time to delay is often related to the terminal speed; for example, at 4800 bps or slower, no delays may be needed, but at 9600 bps or higher one filler character might be required. Terminals with hardware tabs, especially hardcopy ones, may also require a delay after a tab.

[Page 311]

When operating in canonical mode, a number of input characters have special meanings. Figure 3-29 shows all of the special characters required by POSIX and the additional ones recognized by MINIX 3. The defaults are all control characters that should not conflict with text input or codes used by programs, but all except the last two can be changed using the <code>stty</code> command, if desired. Older versions of UNIX used different defaults for many of these.

**EOF** 

End of file

EOL

| End of line (undefined)                                                        |
|--------------------------------------------------------------------------------|
| CTRL-H                                                                         |
| ERASE                                                                          |
| Backspace one character                                                        |
| CTRL-C                                                                         |
| INTR                                                                           |
| Interrupt process (SIGINT)                                                     |
| CTRL-U                                                                         |
| KILL                                                                           |
| Erase entire line being typed                                                  |
| CTRL-\                                                                         |
| QUIT                                                                           |
| Force core dump (SIGQUIT)                                                      |
| CTRL-Z                                                                         |
| SUSP                                                                           |
| Suspend (ignored by MINIX)                                                     |
| CTRL-Q                                                                         |
| START                                                                          |
| Start output                                                                   |
| CTRL-S                                                                         |
| CTOD                                                                           |
| STOP                                                                           |
| Stop output                                                                    |
|                                                                                |
| Stop output                                                                    |
| Stop output CTRL-R                                                             |
| Stop output CTRL-R REPRINT                                                     |
| Stop output  CTRL-R  REPRINT  Redisplay input (MINIX extension)                |
| Stop output  CTRL-R  REPRINT  Redisplay input (MINIX extension)  CTRL-V        |
| Stop output  CTRL-R  REPRINT  Redisplay input (MINIX extension)  CTRL-V  LNEXT |

Discard output (MINIX extension)
CTRL-M
CR
Carriage return (unchangeable)
CTRL-J
NL
Linefeed (unchangeable)

# Figure 3-29. Characters that are handled specially in canonical mode.

| Character POSIX name | Comment |
|----------------------|---------|
|----------------------|---------|

The *ERASE* character allows the user to rub out the character just typed. In MINIX 3 it is the backspace (CTRL-H). It is not added to the character queue but instead removes the previous character from the queue. It should be echoed as a sequence of three characters, backspace, space, and backspace, in order to remove the previous character from the screen. If the previous character was a tab, erasing it requires keeping track of where the cursor was prior to the tab. In most systems, backspacing will only erase characters on the current line. It will not erase a carriage return and back up into the previous line.

[Page 312]

When the user notices an error at the start of the line being typed in, it is often convenient to erase the entire line and start again. The *K/LL* character (in MINIX 3 CTRL-U) erases the entire line. MINIX 3 makes the erased line vanish from the screen, but some systems echo it plus a carriage return and linefeed because some users like to see the old line. Consequently, how to echo *K/LL* is a matter of taste. As with *ERASE* it is usually not possible to go further back than the current line. When a block of characters is killed, it may or may not be worth the trouble for the driver to return buffers to the pool, if one is used.

Sometimes the *ERASE* or *KILL* characters must be entered as ordinary data. The *LNEXT* character serves as an escape character . In MINIX 3 CTRL-V is the default. As an example, older UNIX systems normally used the @ sign for *KILL*, but the Internet mail system uses addresses of the form *linda@cs.washington.edu*. Someone who feels more comfortable with older conventions might redefine *KILL* as @, but then need to enter an @ sign literally to address e-mail. This can be done by typing CTRL-V @. The CTRL-V itself can be entered literally by typing CTRL-V CTRL-V. After seeing a CTRL-V, the driver sets a flag saying that the next character is exempt from special processing. The *LNEXT* character itself is not entered in the character queue.

To allow users to stop a screen image from scrolling out of view, control codes are provided to freeze the screen and restart it later. In MINIX 3 these are *STOP* (CTRL-S) and *START* (CTRL-Q), respectively. They are not stored but are used to set and clear a flag in the terminal data structure. Whenever output is attempted, the flag is inspected. If it is set, no output occurs. Usually, echoing is also suppressed along with program output.

It is often necessary to kill a runaway program being debugged. The INTR (CTRL-C) and QUIT

(CTRL-\) characters can be used for this purpose. In MINIX 3, CTRL-C sends the SIGINT signal to all the processes started up from the terminal. Implementing CTRL-C can be quite tricky. The hard part is getting the information from the driver to the part of the system that handles signals, which, after all, has not asked for this information. CTRL-\ is similar to CTRL-C, except that it sends the SIGQUIT signal, which forces a core dump if not caught or ignored.

When either of these keys is struck, the driver should echo a carriage return and linefeed and discard all accumulated input to allow for a fresh start. Historically, DEL was commonly used as the default value for *INTR* on many UNIX systems. Since many programs use DEL interchangeably with the backspace for editing, CTRL-C is now preferred.

Another special character is *EOF* (CTRL-D), which in MINIX 3 causes any pending read requests for the terminal to be satisfied with whatever is available in the buffer, even if the buffer is empty. Typing CTRL-D at the start of a line causes the program to get a read of 0 bytes, which is conventionally interpreted as end-of-file and causes most programs to act the same way as they would upon seeing end-of-file on an input file.

[Page 313]

Some terminal drivers allow much fancier intraline editing than we have sketched here. They have special control characters to erase a word, skip backward or forward characters or words, go to the beginning or end of the line being typed, and so forth. Adding all these functions to the terminal driver makes it much larger and, furthermore, is wasted when using fancy screen editors that work in raw mode anyway.

To allow programs to control terminal parameters, POSIX requires that several functions be available in the standard library, of which the most important are *tcgetattr* and *tcsetattr*. *Tcgetattr* retrieves a copy of the structure shown in Fig. 3-30, the *termios* structure, which contains all the information needed to change special characters, set modes, and modify other characteristics of a terminal. A program can examine the current settings and modify them as desired. *Tcsetattr* then writes the structure back to the terminal driver.

Figure 3-30. The termios structure. In MINIX 3 tc\_flag\_t is a short, speed\_t is an int, and cc\_t is a char.

The POSIX standard does not specify whether its requirements should be implemented through library functions or system calls. MINIX 3 provides a system call, iotl , called by

```
ioctl(file_descriptor, request, argp);
```

that is used to examine and modify the configurations of many I/O devices. This call is used to

implement the *tcgetattr* and *tcsetattr* functions. The variable *request* specifies whether the *termios* structure is to be read or written, and in the latter case, whether the request is to take effect immediately or should be deferred until all currently queued output is complete. The variable *argp* is a pointer to a *termios* structure in the calling program. This particular choice of communication between program and driver was chosen for its UNIX compatibility, rather than for its inherent beauty.

A few notes about the termios structure are in order. The four flag words provide a great deal of flexibility. The individual bits in c\_iffag control various ways input is handled. For instance, the ICRNIL bit causes CR characters to be converted into NL on input. This flag is set by default in MINIX 3. The c\_offag holds bits that affect output processing. For instance, the OPOST bit enables output processing. It and the ONLCR bit, which causes NL characters in the output to be converted into a CR NL sequence, are also set by default in MINIX 3. The c\_offag is the control flags word. The default settings for MINIX 3 enable a line to receive 8-bit characters and cause a modem to hang up if a user logs out on the line. The c\_iffag is the local mode flags field. One bit, ECHO, enables echoing (this can be turned off during a login to provide security for entering a password). Its most important bit is the ICANON bit, which enables canonical mode. With ICANON off, several possibilities exist. If all other settings are left at their defaults, a mode identical to the traditional cbreak mode is entered. In this mode, characters are passed to the program without waiting for a full line, but the INTR, OUIT, START, and STOP characters retain their effects. All of these can be disabled by resetting bits in the flags, however, to produce the equivalent of traditional raw mode.

#### [Page 314]

The various special characters that can be changed, including those which are MINIX 3 extensions, are held in the  $c\_x$  array. This array also holds two parameters which are used in noncanonical mode. The quantity M/N, stored in  $c\_x$  [VM/N], specifies the minimum number of characters that must be received to satisfy a read call. The quantity T/ME in  $c\_x$  [VT/ME] sets a time limit for such calls. M/N and T/ME interact as shown in Fig. 3-31 . A call that asks for N bytes is illustrated. With T/ME = 0 and M/N = 1, the behavior is similar to the traditional raw mode.

MIN = 0

Return immediately with whatever is available, 0 to N bytes

Timer starts immediately. Return with first byte entered or with 0 bytes after timeout

MIN > 0

Return with at least MIN and up to N bytes. Possible indefinite block

Interbyte timer starts after first byte. Return N bytes if received by timeout, or at least 1 byte at timeout. Possible indefinite block

Figure 3-31. *MIN* and *TIME* determine when a call to read returns in noncanonical mode. *N* is the number of bytes requested.

| TIME = 0 | TIME > 0 |
|----------|----------|
|----------|----------|

## **Output Software**

Output is simpler than input, but drivers for RS-232 terminals are radically different from drivers for memory-mapped terminals. The method that is commonly used for RS-232 terminals is to have output buffers associated with each terminal. The buffers can come from the same pool as the input buffers, or be dedicated, as with input. When programs write to the terminal, the output is first copied to the buffers. Similarly, output from echoing is also copied to the buffers. After all the output has been copied to the buffers (or the buffers are full), the first character is output, and the driver goes to sleep. When the interrupt comes in, the next character is output, and so

#### [Page 315]

With memory-mapped terminals, a simpler scheme is possible. Characters to be printed are extracted one at a time from user space and put directly in the video RAM. With RS-232 terminals, each character to be output is just put on the line to the terminal. With memory mapping, some characters require special treatment, among them, backspace, carriage return, linefeed, and the audible bell (CTRL-G). A driver for a memory-mapped terminal must keep track in software of the current position in the video RAM, so that printable characters can be put there and the current position advanced. Backspace, carriage return, and linefeed all require this position to be updated appropriately. Tabs also require special processing.

In particular, when a linefeed is output on the bottom line of the screen, the screen must be scrolled. To see how scrolling works, look at Fig. 3-26. If the video controller always began reading the RAM at 0xB0000, the only way to scroll the screen when in character mode would be to copy 24 x 80 characters (each character requiring 2 bytes) from 0xB00A0 to 0xB0000, a time-consuming proposition. In bitmap mode, it would be even worse.

Fortunately, the hardware usually provides some help here. Most video controllers contain a register that determines where in the video RAM to begin fetching bytes for the top line on the screen. By setting this register to point to 0xB00A0 instead of 0xB0000, the line that was previously number two moves to the top, and the whole screen scrolls up one line. The only other thing the driver must do is copy whatever is needed to the new bottom line. When the video controller gets to the top of the RAM, it just wraps around and continues merrily fetching bytes starting at the lowest address. Similar hardware assistance is provided in bitmap mode.

Another issue that the driver must deal with on a memory-mapped terminal is cursor positioning. Again, the hardware usually provides some assistance in the form of a register that tells where the cursor is to go. Finally, there is the problem of the bell. It is sounded by outputting a sine or square wave to the loudspeaker, a part of the computer quite separate from the video RAM.

Screen editors and many other sophisticated programs need to be able to update the screen in more complex ways than just scrolling text onto the bottom of the display. To accommodate them, many terminal drivers support a variety of escape sequences. Although some terminals support idiosyncratic escape sesequence sets, it is advantageous to have a standard to facilitate adapting software from one system to another. The American National Standards Institute (ANSI) has defined a set of standard escape sequences, and MINIX 3 supports a subset of the ANSI sequences, shown in Fig. 3-32, that is adequate for many common operations. When the driver sees the character that starts the escape sequences, it sets a flag and waits until the rest of the escape sequence comes in. When everything has arrived, the driver must carry it out in software. Inserting and deleting text require moving blocks of characters around the video RAM. The hardware is of no help with anything except scrolling and displaying the cursor.

ESC [ nA Move up nlines ESC [ nB Move down nlines ESC [ nC Move right nspaces ESC [ nD Move left nspaces ESC [ m; nH Move cursor to (y = m, x = n)ESC [ 5 J Clear screen from cursor (0 to end, 1 from start, 2 all) ESC [ 5K Clear line from cursor (0 to end, 1 from start, 2 all) ESC [ nL Insert nlines at cursor ESC [ nM Delete nlines at cursor ESC [ nP Delete nchars at cursor ESC [ n@ Insert nchars at cursor

Scroll the screen backward if the cursor is on the top line

Enable rendition n(0=normal, 4=bold, 5=blinking, 7=reverse)

ESC [ nm

ESC M

Figure 3-32. The ANSI escape sequences accepted by the terminal driver on output. ESC denotes the ASCII escape character (0x1B), and n, m, and s are optional numeric parameters.

| Escape   | Meaning |
|----------|---------|
| sequence |         |

## 3.8.3. Overview of the Terminal Driver in MINIX 3

The terminal driver is contained in four C files (six if RS-232 and pseudo terminal support are enabled) and together they far and away constitute the largest driver in MINIX 3. The size of the terminal driver is partly explained by the observation that the driver handles both the keyboard and the display, each of which is a complicated device in its own right, as well as two other optional types of terminals. Still, it comes as a surprise to most people to learn that terminal I/O requires thirty times as much code as the scheduler. (This feeling is reinforced by looking at the numerous books on operating systems that devote thirty times as much space to scheduling as to all I/O combined.)

The terminal driver accepts more than a dozen message types. The most important are:

1.

Read from the terminal (from FS on behalf of a user process).

2.

Write to the terminal (from FS on behalf of a user process).

3.

Set terminal parameters for ioctl (from FS on behalf of a user process).

4

A keyboard interrupt has occurred (key pressed or released).

5.

Cancel previous request (from FS when a signal occurs).

6.

Open a device.

7.

Close a device.

[Page 317]

Other message types are used for special purposes such as generating diagnostic displays when function keys are pressed or triggering panic dumps.

The messages used for reading and writing have the same format as shown in Fig. 3-17, except that no *POSITION* field is needed. With a disk, the program has to specify which block it wants to read. With a keyboard, there is no choice: the program always gets the next character typed in. Keyboards do not support seeks.

The POSIX functions *tcgetattr* and *tcgetattr*, used to examine and modify terminal attributes (properties), are supported by the <u>ioctl</u> system call. Good programming practice is to use these functions and others in *include/termios.h* and leave it to the C library to convert library calls to <u>ioctl</u> system calls. There are, however, some control operations needed by MINIX 3 that are not provided for in POSIX, for example, loading an alternate keymap, and for these the programmer

must use ioctl explicitly.

The message sent to the driver by an <code>ioctl</code> system call contains a function request code and a pointer. For the <code>tcsetattr</code> function, an <code>ioctl</code> call is made with a <code>TCSETS</code>, <code>TCSETSW</code>, or <code>TCSETSF</code> request type, and a pointer to a <code>termios</code> structure like the one shown in Fig. 3-30. All such calls replace the current set of attributes with a new set, the differences being that a <code>TCSETS</code> request takes effect immediately, a <code>TCSETSW</code> request does not take effect until all output has been transmitted, and a <code>TCSETSF</code> waits for output to finish and discards all input that has not yet been read. <code>Tcgetattr</code> is translated into an <code>ioctl</code> call with a <code>TCGETS</code> request type and returns a filled in <code>termios</code> structure to the caller, so the current state of a device can be examined. <code>Ioctl</code> calls that do not correspond to functions defined by POSIX, like the <code>KIOCSMAP</code> request used to load a new keymap, pass pointers to other kinds of structures, in this case to a <code>keymap\_t</code> which is a 1536-byte structure (16-bit codes for 128 keys x 6 modifiers). Figure 3-39 summarizes how standard POSIX calls are converted into <code>ioctl</code> system calls.

The terminal driver uses one main data structure, *tty\_table*, which is an array of *tty* structures, one per terminal. A standard PC has only one keyboard and display, but MINIX 3 can support up to eight virtual terminals, depending upon the amount of memory on the display adapter card. This permits the person at the console to log on multiple times, switching the display output and keyboard input from one "user" to another. With two virtual consoles, pressing ALT-F2 selects the second one and ALT-F1 returns to the first. ALT plus the arrow keys also can be used. In addition, serial lines can support two users at remote locations, connected by RS-232 cable or modem, and pseudo terminals can support users connected through a network. The driver has been written to make it easy to add additional terminals. The standard configuration illustrated in the source code in this text has two virtual consoles, with serial lines and pseudo terminals disabled.

Each *tty* structure in *tty\_table* keeps track of both input and output. For input, it holds a queue of all characters that have been typed but not yet read by the program, information about requests to read characters that have not yet been received, and timeout information, so input can be requested without the driver blocking permanently if no character is typed. For output, it holds the parameters of write requests that are not yet finished. Other fields hold various general variables, such as the *termios* structure discussed above, which affects many properties of both input and output. There is also a field in the *tty* structure to point to information which is needed for a particular class of devices but is not needed in the *tty\_table* entry for every device. For instance, the hardware-dependent part of the console driver needs the current position on the screen and in the video RAM, and the current attribute byte for the display, but this information is not needed to support an RS-232 line. The private data structures for each device type are also where the buffers that receive input from the interrupt service routines are located. Slow devices, such as the keyboard, do not need buffers as large as those needed by fast devices.

[Page 318]

#### **Terminal Input**

To better understand how the driver works, let us first look at how characters typed in on the keyboard work their way through the system to the program that wants them. Although this section is intended as an overview we will use line number references to help the reader find each function used. You may find this a wild ride, getting input exercises code in *tty.c*, *keyboard.c*, and *console.c*, all of which are large files,

When a user logs in on the system console, a shell is created for him with /dev/console as standard input, standard output, and standard error. The shell starts up and tries to read from standard input by calling the library procedure *read*. This procedure sends a message that contains the file descriptor, buffer address, and count to the file system. This message is shown as (1) in Fig. 3-33. After sending the message, the shell blocks, waiting for the reply. (User

processes execute only the sendrec primitive, which combines a send with a receive from the process sent to.)

Figure 3-33. Read request from the keyboard when no characters are pending. FS is the file system. TTY is the terminal driver. The TTY receives a message for every keypress and queues scan codes as they are entered. Later these are interpreted and assembled into a buffer of ASCII codes which is copied to the user process.

(This item is displayed on page 319 in the print version)

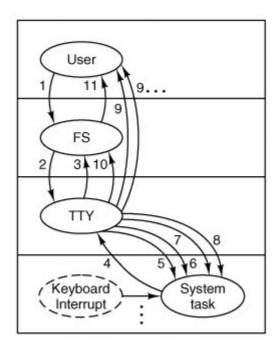

The file system gets the message and locates the i-node corresponding to the specified file descriptor. This i-node is for the character special file */dev/console* and contains the major and minor device numbers for the terminal. The major device type for terminals is 4; for the console the minor device number is 0.

The file system indexes into its device map, <code>dmap</code>, to find the number of the terminal driver, TTY. Then it sends a message to TTY, shown as (2) in Fig. 3-33. Normally, the user will not have typed anything yet, so the terminal driver will be unable to satisfy the request. It sends a reply back immediately to unblock the file system and report that no characters are available, shown as (3). The file system records the fact that a process is waiting for terminal (i.e., keyboard) input in the console's structure in <code>tty\_table</code> and then goes off to get the next request for work. The user's shell remains blocked until the requested characters arrive, of course.

When a character is finally typed on the keyboard, it causes two interrupts, one when the key is depressed and one when it is released. An important point is that a PC keyboard does not generate ASCII codes; each key generates a scan code when pressed, and a different code when released. The lower 7 bits of the "press" and "release" codes are identical. The difference is the most significant bit, which is a 0 when the key is pressed and a 1 when it is released. This also applies to modifier keys such as CTRL and SHIFT. Although ultimately these keys do not cause ASCII codes to be returned to the user process, they generate scan codes indicating which key

was pressed (the driver can distinguish between the left and right shift keys if desired), and they still cause two interrupts per key.

#### [Page 319]

The keyboard interrupt is IRQ 1. This interrupt line is not accessible on the system bus, and can not be shared by any other I/O adapter. When \_hwintO1 (line 6535) calls intr\_handle (line 8221) there will not be a long list of hooks to traverse to find that the TTY should be notified. In Fig. 3-33 we show the system task originating the notification message (4) because it is generated by generic \_handler in system/do \_irqctl.c (not listed), but this routine is called directly by the low-level interrupt processing routines. The system task process is not activated. Upon receiving a HARD \_INT message tty\_task (line 13740) dispatches to kbd\_interrupt (line 15335) which in turn calls scan\_keyboard (line 15800). Scan\_keyboard makes three kernel calls (5, 6, 7) to cause the system task to read from and write to several I/O ports, which ultimately returns the scan code, then is added to a circular buffer. A tty\_events flag is then set to indicate this buffer contains characters and is not empty.

#### [Page 320]

No message is needed as of this point. Every time the main loop of <code>tty\_task</code> starts another cycle it inspects the <code>tty\_events</code> flag for each terminal device, and, for each device which has the flag set, calls <code>handle\_events</code> (line 14358). The <code>tty\_events</code> flag can signal various kinds of activity (although input is the most likely), so <code>handle\_events</code> always calls the device-specific functions for both input and output. For input from the keyboard this results in a call to <code>kb\_read</code> (line 15360), which keeps track of keyboard codes that indicate pressing or releasing of the CTRL, SHIFT, and ALT keys and converts scan codes into ASCII codes. <code>Kb\_read</code> in turn calls <code>in\_process</code> (line 14486), which processes the ASCII codes, taking into account special characters and different flags that may be set, including whether or not canonical mode is in effect. The effect is normally to add characters to the console's input queue in <code>tty\_table</code>, although some codes, for instance BACKSPACE, have other effects. Normally, also, <code>in\_process</code> initiates echoing of the ASCII codes to the display.

When enough characters have come in, the terminal driver makes another kernel call (8) to ask the system task to copy the data to the address requested by the shell. The copying of the data is not message passing and for that reason is shown by dashed lines (9) in Fig. 3-33. More than one such line is shown because there may be more than one such operation before the user's request has been completely fulfilled. When the operation is finally complete, the terminal driver sends a message to the file system telling it that the work has been done (10), and the file system reacts to this message by sending a message back to the shell to unblock it (11).

The definition of when enough characters have come in depends upon the terminal mode. In canonical mode a request is complete when a linefeed, end-of-line, or end-of-file code is received, and, in order for proper input processing to be done, a line of input cannot exceed the size of the input queue. In noncanonical mode a read can request a much larger number of characters, and *in\_process* may have to transfer characters more than once before a message is returned to the file system to indicate the operation is complete.

Note that the system task copies the actual characters directly from the TTY's address space to that of the shell. They do not go through the file system. With block I/O, data pass through the file system to allow it to maintain a buffer cache of the most recently used blocks. If a requested block happens to be in the cache, the request can be satisfied directly by the file system, without doing any actual disk I/O.

For keyboard I/O, a cache makes no sense. Furthermore, a request from the file system to a disk driver can always be satisfied in at most a few hundred milliseconds, so there is no harm in having the file system wait. Keyboard I/O may take hours to complete, or may never be complete

(in canonical mode the terminal driver waits for a complete line, and it may also wait a long time in noncanonical mode, depending upon the settings of *MIN* and *TIME*). Thus, it is unacceptable to have the file system block until a terminal input request is satisfied.

[Page 321]

Later on, it may happen that the user has typed ahead, and that characters are available before they have been requested, from previous interrupts and event 4. In that case, events 1, 2, and 5 through 11 all happen in quick succession after the read request; 3 does not occur at all.

Readers who are familiar with earlier versions of MINIX may remember that in these versions the TTY driver (and all other drivers) were compiled together with the kernel. Each driver had its own interrupt handler in kernel space. In the case of the keyboard driver, the interrupt handler itself could buffer a certain number of scan codes, and also do some preliminary processing (scan codes for most key releases could be dropped, only for modifier keys like the shift key is it necessary to buffer the release codes). The interrupt handler itself did not send messages to the TTY driver, because the probability was high that the TTY would not be blocked on a receive and able to receive a message at any given time. Instead, the clock interrupt handler awakened the TTY driver periodically. These techniques were adopted to avoid losing keyboard input.

Earlier we made something of a point of the differences between handling expected interrupts, such as those generated by a disk controller, and handling unpredictable interrupts like those from a keyboard. But in MINIX 3 nothing special seems to have been done to deal with the problems of unpredictable interrupts. How is this possible? One thing to keep in mind is the enormous difference in performance between the computers for which the earliest versions of MINIX were written and current designs. CPU clock speeds have increased, and the number of clock cycles needed to execute an instruction has decreased. The minimum processor recommended for use with MINIX 3 is an 80386. A slow 80386 will execute instructions approximately 20 times as fast as the original IBM PC.A 100 MHz Pentium will execute perhaps 25 times as fast as the slow 80386. So perhaps CPU speed is enough.

Another thing to keep in mind is that keyboard input is very slow by computer standards. At 100 words per minute a typist enters fewer than 10 characters per second. Even with a fast typist the terminal driver will probably be sent an interrupt message for each character typed at the keyboard. However, in the case of other input devices higher data rates are probablerates 1000 or more times faster than those of a typist are possible from a serial port connected to a 56,000-bps modem. At that speed approximately 120 characters may be received by the modem between clock ticks, but to allow for data compression on the modem link the serial port connected to the modem must be able to handle at least twice as many.

One thing to consider with a serial port, however, is that characters, not scan codes, are transmitted, so even with an old UART that does no buffering, there will be only one interrupt per keypress instead of two. And newer PCs are equipped with UARTs that typically buffer at least 16, and perhaps as many 128 characters. So one interrupt per character is not required. For instance, a UART with a 16-character buffer might be configured to interrupt when 14 characters are in the buffer. Ethernet-based networks can deliver characters at a rate much faster than a serial line, but ethernet adapters buffer entire packets, and only one interrupt is necessary per packet.

[Page 322]

We will complete our overview of terminal input by summarizing the events that occur when the terminal driver is first activated by a read request and when it is reactivated after receipt of keyboard input (see Fig. 3-34). In the first case, when a message comes in to the terminal driver requesting characters from the keyboard, the main procedure, <code>tty\_task</code> (line 13740) calls <code>do\_read</code> (line 13953) to handle the request. <code>Do\_read</code> stores the parameters of the call in the keyboard's entry in <code>tty\_table</code>, in case there are insufficient characters buffered to satisfy the

Figure 3-34. Input handling in the terminal driver. The left branch of the tree is taken to process a request to read characters. The right branch is taken when a keyboard message is sent to the driver before a user has requested input. [figure 3-X to be revised]

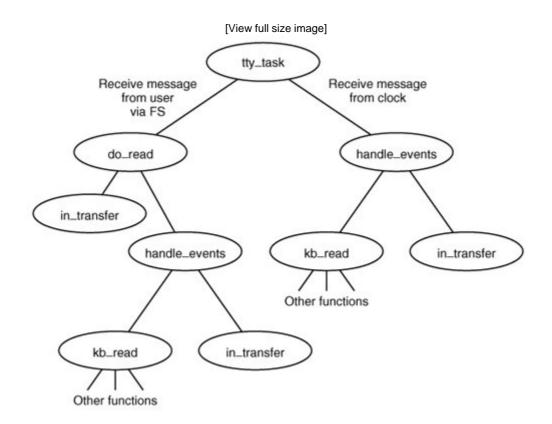

Then it calls <code>in\_transfer</code> (line 14416) to get any input already waiting, and then <code>handle\_events</code> (line 14358) which in turn calls (via the function pointer <code>(\*tp->tty\_devread))</code> <code>kb\_read</code> (line 15360) and then <code>in\_transfer</code> once again, in order to try to milk the input stream for a few more characters. <code>Kb\_read</code> calls several other procedures not shown in Fig. 3-34 to accomplish its work. The result is that whatever is immediately available is copied to the user. If nothing is available then, nothing is copied. If the read is completed by <code>in\_transfer</code> or by <code>handle\_events</code>, a message is sent to the file system when all characters have been transferred, so the file system can unblock the caller. If the read was not completed (no characters, or not enough characters) <code>do\_read</code> reports back to the file system, telling it whether it should suspend the original caller, or, if a nonblocking read was requested, cancel the read.

#### [Page 323]

The right side of Fig. 3-34 summarizes the events that occur when the terminal driver is awakened subsequent to an interrupt from the keyboard. When a character is typed, the interrupt "handler" <code>kbd\_interrupt</code> (line 15335) calls <code>scan\_keyboard</code> which calls the system task to do the I/O. (We put "handler" in quotes because it is not a real handler called when an interrupt occurs, it is activated by a message sent to <code>tty\_task</code> from <code>generic\_handler</code> in the system task.) Then <code>kbd\_interrupt</code> puts the scan code into the keyboard buffer, <code>ibuf</code>, and sets a flag to identify that the console device has experienced an event. When <code>kbd\_interrupt</code> returns control to <code>tty\_task</code> a

continue statement results in starting another iteration of the main loop. The event flags of all terminal devices are checked and <code>handle\_events</code> is called for each device with a raised flag. In the case of the keyboard, <code>handle\_events</code> calls <code>kb\_read</code> and <code>in\_transfer</code>, just as was done on receipt of the original read request. The events shown on the right side of the figure may occur several times, until enough characters are received to fulfill the request accepted by <code>do\_read</code> after the first message from the FS. If the FS tries to initiate a request for more characters from the same device before the first request is complete, an error is returned. Of course, each device is independent; a read request on behalf of a user at a remote terminal is processed separately from one for a user at the console.

The functions not shown in Fig. 3-34 that are called by <code>kb\_read</code> include <code>map\_key</code>, (line 15303) which converts the key codes (scan codes) generated by the hardware into ASCII codes, <code>make\_break</code>, (line 15431) which keeps track of the state of modifier keys such as the SHIFT key, and <code>in\_process</code>, (line 14486) which handles complications such as attempts by the user to backspace over input entered by mistake, other special characters, and options available in different input modes. <code>In\_process</code> also calls <code>tty\_echo</code> (line 14647), so the typed characters will be displayed on the screen.

## **Terminal Output**

In general, console output is simpler than terminal input, because the operating system is in control and does not need to be concerned with requests for output arriving at inconvenient times. Also, because the MINIX 3 console is a memory-mapped display, output to the console is particularly simple. No interrupts are needed; the basic operation is to copy data from one memory region to another. On the other hand, all the details of managing the display, including handling escape sequences, must be handled by the driver software. As we did with keyboard input in the previous section, we will trace through the steps involved in sending characters to the console display. We will assume in this example that the active display is being written; minor complications caused by virtual consoles will be discussed later.

[Page 324]

When a process wants to print something, it generally calls *printf*. *Printf* calls write to send a message to the file system. The message contains a pointer to the characters that are to be printed (not the characters themselves). The file system then sends a message to the terminal driver, which fetches them and copies them to the video RAM. Figure 3-35 shows the main procedures involved in output.

Figure 3-35. Major procedures used in terminal output. The dashed line indicates characters copied directly to *ramqueue* by *cons\_write*.

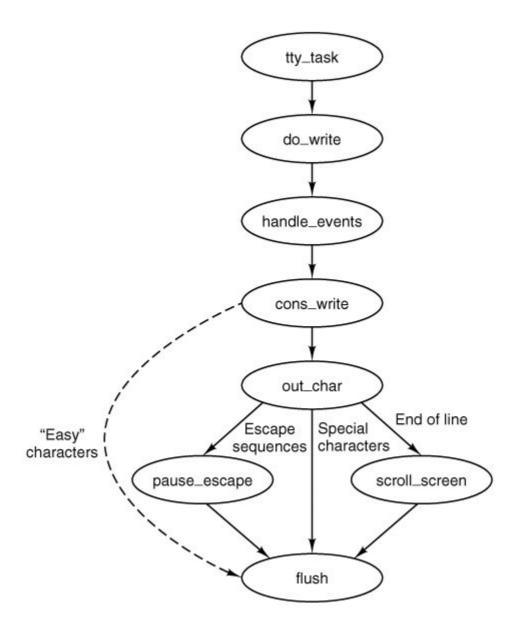

When a message comes in to the terminal driver requesting it to write on the screen, do\_write (line 14029) is called to store the parameters in the console's tty struct in the tty\_table. Then handle \_events (the same function called whenever the tty \_events flag is found set) is called. On every call this function calls both the input and output routines for the device selected in its argument. In the case of the console display this means that any keyboard input that is waiting is processed first. If there is input waiting, characters to be echoed are added to whatever characters are already awaiting output. Then a call is made to cons\_write (line 16036), the output procedure for memory-mapped displays. This procedure uses phys\_copy to copy blocks of characters from the user process to a local buffer, possibly repeating this and the following steps a number of times, since the local buffer holds only 64 bytes. When the local buffer is full, each 8bit byte is transferred to another buffer, ramqueue. This is an array of 16-bit words. Alternate bytes are filled in with the current value of the screen attribute byte, which determines foreground and background colors and other attributes. When possible, characters are transferred directly into ramqueue, but certain characters, such as control characters or characters that are parts of escape sequences, need special handling. Special handling is also required when a character's screen position would exceed the width of the screen, or when ramqueue becomes full. In these cases out\_char(line 16119) is called to transfer the characters and take whatever

additional action is called for. For instance, <code>scroll\_screen</code> (line 16205) is called when a linefeed character is received while addressing the last line of the screen, and <code>parse\_escape</code> handles characters during an escape sequence. Usually <code>out\_char</code> calls <code>flush</code> (line 16259) which copies the contents of <code>ramqueue</code> to the video display memory, using the assembly language routine <code>mem\_vid\_copy</code>. <code>Flush</code> is also called after the last character is transferred into <code>ramqueue</code> to be sure all output is displayed. The final result of <code>flush</code> is to command the 6845 video controller chip to display the cursor in the correct position.

#### [Page 325]

Logically, the bytes fetched from the user process could be written into the video RAM one per loop iteration. However, accumulating the characters in *ramqueue* and then copying the block with a call to *mem\_vid\_copy* are more efficient in the protected memory environment of Pentium-class processors. Interestingly, this technique was introduced in early versions of MINIX 3 that ran on older processors without protected memory. The precursor of *mem\_vid\_copy* dealt with a timing problemwith older video displays the copy into the video memory had to be done when the screen was blanked during vertical retrace of the CRT beam to avoid generating visual garbage all over the screen. MINIX 3 no longer provides this support for obsolete equipment as the performance penalty is too great. However, the modern version of MINIX 3 benefits in other ways from copying *ramqueue* as a block.

The video RAM available to a console is delimited in the *console* structure by the fields  $c\_start$  and  $c\_limit$ . The current cursor position is stored in the  $c\_column$  and  $c\_row$  fields. The coordinate (0, 0) is in the upper left corner of the screen, which is where the hardware starts to fill the screen. Each video scan begins at the address given by  $c\_org$  and continues for  $80x\ 25$  characters (4000 bytes). In other words, the 6845 chip pulls the word at offset  $c\_org$  from the video RAM and displays the character byte in the upper left-hand corner, using the attribute byte to control color, blinking, and so forth. Then it fetches the next word and displays the character at (1,0). This process continues until it gets to (79,0), at which time it begins the second line on the screen, at coordinate (0,1).

#### [Page 326]

When the computer is first started, the screen is cleared, output is written into the video RAM starting at location  $c\_start$ , and  $c\_org$  is assigned the same value as  $c\_start$ . Thus the first line appears on the top line of the screen. When output must go to a new line, either because the first line is full or because a newline character is detected by  $out\_char$ , output is written into the location given by  $c\_start$  plus 80. Eventually, all 25 lines are filled, and scrolling of the screen is required. Some programs, editors, for example, require scrolling in the downward direction too, when the cursor is on the top line and further movement upward within the text is required.

There are two ways scrolling the screen can be managed. In software scrolling, the character to be displayed at position (0, 0) is always in the first location in video memory, word 0 relative to the position pointed to by  $c\_start$ , and the video controller chip is commanded to display this location first by keeping the same address in  $c\_org$ . When the screen is to be scrolled, the contents of relative location 80 in the video RAM, the beginning of the second line on the screen, is copied to relative location 0, word 81 is copied to relative location 1, and so on. The scan sequence is unchanged, putting the data at location 0 in the memory at screen position (0, 0) and the image on the screen appears to have moved up one line. The cost is that the CPU has moved  $80 \times 24 = 1920$  words. In hardware scrolling, the data are not moved in the memory; instead the video controller chip is instructed to start the display at a different point, for instance, with the data at word 80. The bookkeeping is done by adding 80 to the contents of  $c\_org$ , saving it for future reference, and writing this value into the correct register of the video controller chip. This requires either that the controller be smart enough to wrap around the video RAM, taking data from the beginning of the RAM (the address in  $c\_start$ ) when it reaches the end (the address in  $c\_start$ ), or that the video RAM have more capacity than just the 80 x 2000 words necessary to

store a single screen of display.

Older display adapters generally have smaller memory but are able to wrap around and do hardware scrolling. Newer adapters generally have much more memory than needed to display a single screen of text, but the controllers are not able to wrap. Thus an adapter with 32,768 bytes of display memory can hold 204 complete lines of 160 bytes each, and can do hardware scrolling 179 times before the inability to wrap becomes a problem. But, eventually a memory copy operation will be needed to move the data for the last 24 lines back to location 0 in the video memory. Whichever method is used, a row of blanks is copied to the video RAM to ensure that the new line at the bottom of the screen is empty.

When virtual consoles are enabled, the available memory within a video adapter is divided equally between the number of consoles desired by properly initializing the  $c\_start$  and  $c\_limit$  fields for each console. This has an effect on scrolling. On any adapter large enough to support virtual consoles, software scrolling takes place every so often, even though hardware scrolling is nominally in effect. The smaller the amount of memory available to each console display, the more frequently software scrolling must be used. The limit is reached when the maximum possible number of consoles is configured. Then every scroll operation will be a software scroll operation.

[Page 327]

The position of the cursor relative to the start of the video RAM can be derived from  $c\_column$  and  $c\_row$ , but it is faster to store it explicitly (in  $c\_cur$ ). When a character is to be printed, it is put into the video RAM at location  $c\_cur$ , which is then updated, as is  $c\_column$ . Figure 3-36 summarizes the fields of the console structure that affect the current position and the display origin.

c\_start

Start of video memory for this console

c\_limit

Limit of video memory for this console

c\_column

Current column (0-79) with 0 at left

c\_row

Current row (0-24) with 0 at top

c\_cur

Offset into video RAM for cursor

c\_orq

Location in RAM pointed to by 6845 base register

Figure 3-36. Fields of the console structure that relate to the current screen position.

| Field | Meaning |  |  |  |
|-------|---------|--|--|--|
|-------|---------|--|--|--|

The characters that affect the cursor position (e.g., linefeed, backspace) are handled by adjusting the values of  $c\_column$ ,  $c\_row$ , and  $c\_cur$ . This work is done at the end of flush by a call to  $set\_6845$  which sets the registers in the video controller chip.

The terminal driver supports escape sequences to allow screen editors and other interactive programs to update the screen in a flexible way. The sequences supported are a subset of an ANSI standard and should be adequate to allow many programs written for other hardware and other operating systems to be easily ported to MINIX 3. There are two categories of escape sequences: those that never contain a variable parameter, and those that may contain parameters. In the first category the only representative supported by MINIX 3 is ESC M, which reverse indexes the screen, moving the cursor up one line and scrolling the screen downward if the cursor is already on the first line. The other category can have one or two numeric parameters. Sequences in this group all begin with ESC [. The "[" is the control sequence introducer . A table of escape sequences defined by the ANSI standard and recognized by MINIX 3 was shown in Fig. 3-32 .

Parsing escape sequences is not trivial. Valid escape sequences in MINIX 3 can be as short as two characters, as in ESC M, or up to 8 characters long in the case of a sequence that accepts two numeric parameters that each can have a two-digit values as in ESC [20;60H, which moves the cursor to line 20, column 60. In a sequence that accepts a parameter, the parameter may be omitted, and in a sequence that accepts two parameters either or both of them may be omitted. When a parameter is omitted or one that is outside the valid range is used, a default is substituted. The default is the lowest valid value.

[Page 328]

Consider the following ways a program could construct a sequence to move to the upper-left corner of the screen:

1

ESC [H is acceptable, because if no parameters are entered the lowest valid parameters are assumed.

- 2.
- ESC [1;1H will correctly send the cursor to row 1 and column 1 (with ANSI, the row and column numbers start at 1).
- Both ESC [1; H and ESC [; 1H have an omitted parameter, which defaults to 1 as in the first example.
- 4.

ESC [0;0H will do the same, since each parameter is less than the minimum valid value the minimum is substituted.

These examples are presented not to suggest one should deliberately use invalid parameters but to show that the code that parses such sequences is nontrivial.

MINIX 3 implements a finite state automaton to do this parsing. The variable  $c\_esc\_state$  in the console structure normally has a value of 0. When  $out\_char$  detects an ESC character, it changes  $c\_esc\_state$  to 1, and subsequent characters are processed by  $parse\_escape$  (line 16293). If

the next character is the control sequence introducer, state 2 is entered; otherwise the sequence is considered complete, and <code>do\_escape</code> (line 16352) is called. In state 2, as long as incoming characters are numeric, a parameter is calculated by multiplying the previous value of the parameter (initially 0) by 10 and adding the numeric value of the current character. The parameter values are kept in an array and when a semicolon is detected the processing shifts to the next cell in the array. (The array in MINIX 3 has only two elements, but the principle is the same). When a nonnumeric character that is not a semicolon is encountered the sequence is considered complete, and again <code>do\_escape</code> is called. The current character on entry to <code>do\_escape</code> then is used to select exactly what action to take and how to interpret the parameters, either the defaults or those entered in the character stream. This is illustrated in Fig. 3-44 .

## **Loadable Keymaps**

The IBM PC keyboard does not generate ASCII codes directly. The keys are each identified with a number, starting with the keys that are located in the upper left of the original PC keyboard1 for the "ESC" key, 2 for the "1", and so on. Each key is assigned a number, including modifier keys like the left SHIFT and right SHIFT keys, numbers 42 and 54. When a key is pressed, MINIX 3 receives the key number as a scan code. A scan code is also generated when a key is released, but the code generated upon release has the most significant bit set (equivalent to adding 128 to the key number). Thus a key press and a key release can be distinguished. By keeping track of which modifier keys have been pressed and not yet released, a large number of combinations are possible. For ordinary purposes, of course, two-finger combinations, such as SHIFT-A or CTRL-D, are most manageable for two-handed typists, but for special occasions three-key (or more) combinations are possible, for instance, CTRL-SHIFT-A, or the wellknown CTRL-ALT-DEL combination that PC users recognize as the way to reset and reboot the system.

[Page 329]

The complexity of the PC keyboard allows for a great deal of flexibility in how it used. A standard keyboard has 47 ordinary character keys defined (26 alphabetic, 10 numeric, and 11 punctuation). If we are willing to use threefingered modifier key combinations, such as CTRL-ALT-SHIFT, we can support a character set of 376 (8 x 47) members. This is by no means the limit of what is possible, but for now let us assume we do not want to distinguish between the left- and right-hand modifier keys, or use any of the numeric keypad or function keys. Indeed, we are not limited to using just the CTRL, ALT, and SHIFT keys as modifiers; we could retire some keys from the set of ordinary keys and use them as modifiers if we desired to write a driver that supported such a system.

Operating systems that use such keyboards use a keymap to determine what character code to pass to a program based upon the key being pressed and the modifiers in effect. The MINIX 3 keymap logically is an array of 128 rows, representing possible scan code values (this size was chosen to accommodate Japanese keyboards; U.S. and European keyboards do not have this many keys) and 6 columns. The columns represent no modifier, the SHIFT key, the Control key, the left ALT key, the right ALT key, and a combination of either ALT key plus the SHIFT key. There are thus 720 ((128 6) x 6) character codes that can be generated by this scheme, given an adequate keyboard. This requires that each entry in the table be a 16-bit quantity. For U.S. keyboards the ALT and ALT2 columns are identical. ALT2 is named ALTGR on keyboards for other languages, and many of these keymaps support keys with three symbols by using this key as a modifier.

A standard keymap (determined by the line

#include keymaps/us-std.src

```
ioctl(0, KIOCSMAP, keymap)
```

call can be used to load a different map into the kernel at address <code>keymap</code>. A full keymap occupies 1536 bytes (128 x 6 x 2). Extra keymaps are stored in compressed form. A program called <code>genmap</code> is used to make a new compressed keymap. When compiled, <code>genmap</code> includes the <code>keymap.src</code> code for a particular keymap, so the map is compiled within <code>genmap</code>. Normally, <code>genmap</code> is executed immediately after being compiled, at which time it outputs the compressed version to a file, and then the <code>genmap</code> binary is deleted. The command <code>loadkeys</code> reads a compressed keymap, expands it internally, and then calls <code>ioctl</code> to transfer the keymap into the kernel memory. MINIX 3 can execute <code>loadkeys</code> automatically upon starting, and the program can also be invoked by the user at any time.

```
[Page 330]
```

The source code for a keymap defines a large initialized array, and in the interest of saving space a keymap file is not printed in Appendix B . Figure 3-37 shows in tabular form the contents of a few lines of <code>src/kernel/keymaps/us-std.src</code> which illustrate several aspects of keymaps. There is no key on the IBM-PC keyboard that generates a scan code of 0. The entry for code 1, the ESC key, shows that the value returned is unchanged when the SHIFT key or CTRL key are pressed, but that a different code is returned when an ALT key is pressed simultaneously with the ESC key. The values compiled into the various columns are determined by macros defined in <code>include/minix/keymap.h</code>:

Figure 3-37. A few entries from a keymap source file.

| Scan code | Character | Regular | SHIFT  | ALT1    | ALT2    | ALT+SHIFT | CTRL   |
|-----------|-----------|---------|--------|---------|---------|-----------|--------|
| 00        | none      | 0       | 0      | 0       | 0       | 0         | 0      |
| 01        | ESC       | C('[')  | C('[') | CA('[') | CA('[') | CA('[')   | C('[') |
| 02        | '1'       | '1'     | T      | A('1')  | A('1')  | A('!')    | C('A') |
| 13        | '='       | '='     | '+'    | A('=')  | A('=')  | A('+')    | C('@') |
| 16        | 'q'       | L('q')  | 'Q'    | A('q')  | A('q')  | A('Q')    | C('Q') |
| 28        | CR/LF     | C('M')  | C('M') | CA('M') | CA('M') | CA('M')   | C('J') |
| 29        | CTRL      | CTRL    | CTRL   | CTRL    | CTRL    | CTRL      | CTRL   |
| 59        | F1        | F1      | SF1    | AF1     | AF1     | ASF1      | CF1    |
| 127       | ???       | 0       | 0      | 0       | 0       | 0         | 0      |

## [View full size image]

The first three of these macros manipulate bits in the code for the quoted character to produce the necessary code to be returned to the application. The last one sets the HASCAPS bit in the

high byte of the 16-bit value. This is a flag that indicates that the state of the capslock variable has to be checked and the code possibly modified before being returned. In the figure, the entries for scan codes 2, 13, and 16 show how typical numeric, punctuation, and alphabetic keys are handled. For code 28 a special feature is seennormally the ENTER key produces a CR (0x0D) code, represented here as c('M'). Because the newline character in UNIX files is the LF (0x0A) code, and it is sometimes necessary to enter this directly, this keyboard map provides for a CTRL-ENTER combination, which produces this code, c('J').

[Page 331]

Scan code 29 is one of the modifier codes and must be recognized no matter what other key is pressed, so the CTRL value is returned regardless of any other key that may be pressed. The function keys do not return ordinary ASCII values, and the row for scan code 59 shows symbolically the values (defined in *include/minix/keymap.h)* that are returned for the F1 key in combination with other modifiers. These values are F1: 0x0110, SF1: 0x1010, AF1: 0x0810, ASF1: 0x0C10, and CF1: 0x0210. The last entry shown in the figure, for scan code 127, is typical of many entries near the end of the array. For many keyboards, certainly most of those used in Europe and the Americas, there are not enough keys to generate all the possible codes, and these entries in the table are filled with zeroes.

#### **Loadable Fonts**

Early PCs had the patterns for generating characters on a video screen stored only in ROM, but the displays used on modern systems provide RAM on the video display adapters into which custom character generator patterns can be loaded. This is supported by MINIX 3 with a

ioctl(0, TIOCSFON, font)

ioctl operation. MINIX 3 supports an 80 lines x 25 rows video mode, and font files contain 4096 bytes. Each byte represents a line of 8 pixels that are illuminated if the bit value is 1, and 16 such lines are needed to map each character. However the video display adapter uses 32 bytes to map each character, to provide higher resolution in modes not currently supported by MINIX 3. The *loadfont* command is provided to convert these files into the 8192-byte *font* structure referenced by the ioctl call and to use that call to load the font. As with the keymaps, a font can be loaded at startup time, or at any time during normal operation. However, every video adapter has a standard font built into its ROM that is available by default. There is no need to compile a font into MINIX 3 itself, and the only font support necessary in the kernel is the code to carry out the *TIOCSFON* ioctl operation.

# 3.8.4. Implementation of the Device-Independent Terminal Driver

In this section we will begin to look at the source code of the terminal driver in detail. We saw when we studied the block devices that multiple drivers supporting several different devices could share a common base of software. The case with the terminal devices is similar, but with the difference that there is one terminal driver that supports several different kinds of terminal device. Here we will start with the device-independent code. In later sections we will look at the device-dependent code for the keyboard and the memory-mapped console display.

[Page 332]

#### **Terminal Driver Data Structures**

The file *tty.h* contains definitions used by the C files which implement the terminal drivers. Since this driver supports many different devices, the minor device numbers must be used to distinguish which device is being supported on a particular call, and they are defined on lines 13405 to 13409.

Within *tty.h*, the definitions of the *O\_NOCTTY* and *O\_NONBLOCK* flags (which are optional arguments to the open call) are duplicates of definitions in *include/fcntl.h* but they are repeated here so as not to require including another file. The *devfun\_t* and *devfunarg\_t* types (lines 13423 and 13424) are used to define pointers to functions, in order to provide for indirect calls using a mechanism similar to what we saw in the code for the main loop of the disk drivers.

Many variables declared in this file are identified by the prefix tty. The most important definition in tty. h is the tty structure (lines 13426 to 13488). There is one such structure for each terminal device (the console display and keyboard together count as a single terminal). The first variable in the tty structure, tty\_events, is the flag that is set when an interrupt causes a change that requires the terminal driver to attend to the device.

The rest of the *tty* structure is organized to group together variables that deal with input, output, status, and information about incomplete operations. In the input section, *tty\_inhead* and *tty\_intail* define the queue where received characters are buffered. *Tty\_incount* counts the number of characters in this queue, and *tty\_eotct* counts lines or characters, as explained below. All device-specific calls are done indirectly, with the exception of the routines that initialize the terminals, which are called to set up the pointers used for the indirect calls. The *tty\_devread* and *tty\_icancel* fields hold pointers to device-specific code to perform the read and input cancel operations. *Tty\_min* is used in comparisons with *tty\_eotct*. When the latter becomes equal to the former, a read operation is complete. During canonical input, *tty\_min* is set to 1 and *tty\_eotct* counts lines entered. During noncanonical input, *tty\_eotct* counts characters and *tty\_min* is set from the *MINV* field of the *termios* structure. The comparison of the two variables thus tells when a line is ready or when the minimum character count is reached, depending upon the mode. *Tty\_tmr* is a timer for this tty, used for the *TIME* field of *termios*.

Since queueing of output is handled by the device-specific code, the output section of *tty* declares no variables and consists entirely of pointers to devicespecific functions that write, echo, send a break signal, and cancel output. In the status section the flags  $tty\_reprint$ ,  $tty\_escaped$ , and  $tty\_inhibited$  indicate that the last character seen has a special meaning; for instance, when a CTRL-V (LNEXT) character is seen,  $tty\_escaped$  is set to 1 to indicate that any special meaning of the next character is to be ignored.

The next part of the structure holds data about <code>DEV\_READ</code>, <code>DEV\_WRITE</code>, and <code>DEV\_IOCTL</code> operations in progress. There are two processes involved in each of these operations. The server managing the system call (normally FS) is identified in <code>tty\_incaller</code> (line 13458). The server calls the tty driver on behalf of another process that needs to do an I/O operation, and this client is identified in <code>tty\_inproc</code> (line 13459). As described in Fig. 3-33, during a <code>read</code>, characters are transferred directly from the terminal driver to a buffer within the memory space of the original caller. <code>Tty\_inproc</code> and <code>tty\_in\_vir</code> locate this buffer. The next two variables, <code>tty\_inleft</code> and <code>tty\_incum</code>, count the characters still needed and those already transferred. Similar sets of variables are needed for a <code>write</code> system call. For <code>ioctl</code> there may be an immediate transfer of data between the requesting process and the driver, so a virtual address is needed, but there is no need for variables to mark the progress of an operation. An <code>ioctl</code> request may be postponed, for instance, until current output is complete, but when the time is right the request is carried out in a single operation.

[Page 333]

Finally, the *tty* structure includes some variables that fall into no other category, including pointers to the functions to handle the *DEV\_IOCTL* and *DEV\_CLOSE* operations at the device

level, a POSIX-style *termios* structure, and a *winsize* structure that provides support for window-oriented screen displays. The last part of the structure provides storage for the input queue itself in the array *tty\_inbuf*. Note that this is an array of *u16\_t*, not of 8-bit *char* characters. Although applications and devices use 8-bit codes for characters, the C language requires the input function *getchar* to work with a larger data type so it can return a symbolic *EOF* value in addition to all 256 possible byte values.

The *tty\_table*, an array of *tty* structures, is declared as *extern* on line 13491. There is one array element for each terminal enabled by the *NR\_CONS*, *NR\_RS\_LINES*, and *NR\_PTYS* definitions in *include/minix/config.h.* For the configuration discussed in this book, two consoles are enabled, but MINIX 3 may be recompiled to add additional virtual consoles, one or two 2 serial lines, and up to 64 pseudo terminals.

There is one other *extern* definition in *tty.h*. *Tty\_timers* (line 13516) is a pointer used by the timer to hold the head of a linked list of *timer\_t* fields. The *tty.h* header file is included in many files and storage for *tty\_table* and *tty\_timers* is allocated during compilation of *tty.c*.

Two macros, *buflen* and *bufend*, are defined on lines 13520 and 13521. These are used frequently in the terminal driver code, which does much copying of data into and out of buffers.

## The Device-Independent Terminal Driver

The main terminal driver and the device-independent supporting functions are all in *tty.c.*Following this there are a number of macro definitions. If a device is not initialized, the pointers to that device's device-specific functions will contain zeroes put there by the C compiler. This makes it possible to define the *tty\_active* macro (line 13687) which returns *FALSE* if a null pointer is found. Of course, the initialization code for a device cannot be accessed indirectly if part of its job is to initialize the pointers that make indirect access possible. On lines 13690 to 13696 are conditional macro definitions to equate initialization calls for RS-232 or pseudo terminal devices to calls to a null function when these devices are not configured. *Do\_pty* may be similarly disabled in this section. This makes it possible to omit the code for these devices entirely if it is not needed.

[Page 334]

Since there are so many configurable parameters for each terminal, and there may be quite a few terminals on a networked system, a *termios\_defaults* structure is declared and initialized with default values (all of which are defined in *include/termios.h)* on lines 13720 to 13727. This structure is copied into the *tty\_table* entry for a terminal whenever it is necessary to initialize or reinitialize it. The defaults for the special characters were shown in Fig. 3-29. Figure 3-38 shows the default values for the various flags used. On the following line the *winsize\_defaults* structure is similarly declared. It is left to be initialized to all zeroes by the C compiler. This is the proper default action; it means "window size is unknown, use */etc/termcap.*"

c\_iflag

BRKINT ICRNL IXON IXANY

c\_oflag

**OPOST ONLCR** 

c\_cflag

CREAD CS8 HUPCL

### ISIG IEXTEN ICANON ECHO ECHOE

# Figure 3-38. Default termios flag values.

|--|

The final set of definitions before executable code begins are the PUBLIC declarations of global variables previously declared as extern in *tty.h* (lines 13731 to 13735).

The entry point for the terminal driver is <code>tty\_task</code> (line 13740). Before entering the main loop, a call is made to <code>tty\_init</code> (line 13752). Information about the host machine that will be needed to initialize the keyboard and the console is obtained by a <code>sys\_getmachine</code> kernel call, and then the keyboard hardware is initialized. The routine called for this is <code>kb\_init\_once</code>. It is so named to distinguish it from another initialization routine which is called as part of initialization of each virtual console later on. Finally, a single <code>0</code> is printed to exercise the output system and kick anything that does not get initialized until first use. The source code shows a call to <code>printf</code>, but this is not the same <code>printf</code> used by user programs, it is a special version that calls a local function in the console driver called <code>putk</code>.

The main loop on lines 13764 to 13876 is, in principle, like the main loop of any driverit receives a message, executes a switch on the message type to call the appropriate function, and then generates a return message. However, there are some complications. The first one is that since the last interrupt additional characters may have been read or characters to be written to an output device may be ready. Before attempting to receive a message, the main loop always checks the *tp->tty\_events* flags for all terminals and *handle\_events* is called as necessary to take care of unfinished business. Only when nothing demands immediate attention is a call made to receive.

## [Page 335]

The diagram showing message types in the comments near the beginning of <code>tty.c</code> shows the most often used types. A number of message types requesting specialized services from the terminal driver are not shown. These are not specific to any one device. The <code>tty\_task</code> main loop checks for these and handles them before checking for device-specific messages. First a check is made for a <code>SYW\_ALARM</code> message, and, if this is the message type a call is made to <code>expire\_timers</code> to cause a watchdog routine to execute. Then comes a <code>continue</code> statement. In fact all of the next few cases we will look at are followed by <code>continue</code>. We will say more about this soon.

The next message type tested for is <code>HARD\_INT</code>. This is most likely the result of a key being pressed or released on the local keyboard. It could also mean bytes have been received by a serial port, if serial ports are enabledin the configuration we are studying they are not, but we left conditional code in the file here to illustrate how serial port input would be handled. A bit field in the message is used to determine the source of the interrupt.

Next a check is made for  $SVS\_S/G$ . System processes (drivers and servers) are expected to block waiting for messages. Ordinary signals are received only by active processes, so the standard UNIX signaling method does not work with system processes. A  $SVS\_S/G$  message is used to signal a system process. A signal to the terminal driver can mean the kernel is shutting down (SIGKSTOP), the terminal driver is being shut down (SIGTERM), or the kernel needs to print a message to the console (SIGKMESS), and appropriate routines are called for these cases.

The last group of non-device-specific messages are *PANIC\_DUMPS*, *DIAGNOSTICS*, and *FKEY\_CONTROL*. We will say more about these when we get to the functions that service them.

Now, about the continue statements: in the C language, a continue statement short-circuits a loop, and returns control to the top of the loop. So if any one of the message types mentioned so far is detected, as soon as it is serviced control returns to the top of the main loop, at line 13764, the check for events is repeated, and receive is called again to await a new message. Particularly in the case of input it is important to be ready to respond again as quickly as possible. Also, if any of the message-type tests in the first part of the loop succeeded there is no point in making any of the tests that come after the first switch.

Above we mentioned complications that the terminal driver must deal with. The second complication is that this driver services several devices. If the interrupt is not a hardware interrupt the TTY\_LINE field in the message is used to determine which device should respond to the message. The minor device number is decoded by a series of comparisons, by means of which tp is pointed to the correct entry in the tty\_table (lines 13834 to 13847). If the device is a pseudo terminal, do\_pty (in pty.c) is called and the main loop is restarted. In this case do\_pty generates the reply message. Of course, if pseudo terminals are not enabled, the call to do\_pty uses the dummy macro defined earlier. One would hope that attempts to access nonexistent devices would not occur, but it is always easier to add another check than to verify that there are no errors elsewhere in the system. In case the device does not exist or is not configured, a reply message with an ENXIO error message is generated and, again, control returns to the top of the loop.

## [Page 336]

The rest of this driver resembles what we have seen in the main loop of other drivers, a switch on the message type (lines 13862 to 13875). The appropriate function for the type of request, do \_read, do \_write, and so on, is called. In each case the called function generates the reply message, rather than pass the information needed to construct the message back to the main loop. A reply message is generated at the end of the main loop only if a valid message type was not received, in which case an <code>EINVAL</code> error message is sent. Because reply messages are sent from many different places within the terminal driver a common routine, <code>tty\_reply</code>, is called to handle the details of constructing reply messages.

If the message received by <code>tty\_task</code> is a valid message type, not the result of an interrupt, and does not come from a pseudo terminal, the <code>switch</code> at the end of the main loop will dispatch to one of the functions <code>do\_read</code>, <code>do\_write</code>, <code>do\_ioctl</code>, <code>do\_open</code>, <code>do\_close</code>, <code>do\_select</code>, or <code>do\_cancel</code>. The arguments to each of these calls are <code>tp</code>, a pointer to a <code>tty</code> structure, and the address of the message. Before looking at each of them in detail, we will mention a few general considerations. Since <code>tty\_task</code> may service multiple terminal devices, these functions must return quickly so the main loop can continue.

However, do\_read, do\_write, and do\_ioct/may not be able to complete all the requested work immediately. In order to allow FS to service other calls, an immediate reply is required. If the request cannot be completed immediately, the SUSPEND code is returned in the status field of the reply message. This corresponds to the message marked (3) in Fig. 3-33 and suspends the process that initiated the call, while unblocking the FS. Messages corresponding to (10) and (11) in the figure will be sent later when the operation can be completed. If the request can be fully satisfied, or an error occurs, either the count of bytes transferred or the error code is returned in the status field of the return message to the FS. In this case a message will be sent immediately from the FS back to the process that made the original call, to wake it up.

Reading from a terminal is fundamentally different from reading from a disk device. The disk driver issues a command to the disk hardware and eventually data will be returned, barring a mechanical or electrical failure. The computer can display a prompt upon the screen, but there is

no way for it to force a person sitting at the keyboard to start typing. For that matter, there is no quarantee that anybody will be sitting there at all. In order to make the speedy return that is required, do\_read(line 13953) starts by storing information that will enable the request to be completed later, when and if input arrives. There are a few error checks to be made first. It is an error if the device is still expecting input to fulfill a previous request, or if the parameters in the message are invalid (lines 13964 to 13972). If these tests are passed, information about the request is copied into the proper fields in the device's tp->tty\_table entry on lines 13975 to 13979. The last step, setting *tp->tty\_inleft* to the number of characters requested, is important. This variable is used to determine when the read request is satisfied. In canonical mode tp->tty inleft is decremented by one for each character returned, until an end of line is received, at which point it is suddenly reduced to zero. In noncanonical mode it is handled differently, but in any case it is reset to zero whenever the call is satisfied, whether by a timeout or by receiving at least the minimum number of bytes requested. When tp->tty\_inleft reaches zero, a reply message is sent. As we will see, reply messages can be generated in several places. It is sometimes necessary to check whether a reading process still expects a reply; a nonzero value of *tp->tty\_inleft* serves as a flag for that purpose.

### [Page 337]

In canonical mode a terminal device waits for input until either the number of characters asked for in the call has been received, or the end of a line or the end of the file is reached. The *ICANON* bit in the *termios* structure is tested on line 13981 to see if canonical mode is in effect for the terminal. If it is not set, the *termios MIN* and *TIME* values are checked to determine what action to take.

In Fig. 3-31 we saw how *MIN* and *TIME* interact to provide different ways a read call can behave. *TIME* is tested on line 13983. A value of zero corresponds to the left-hand column in Fig. 3-31, and in this case no further tests are needed at this point. If *TIME* is nonzero, then *MIN* is tested. If it is zero, *settimer* is called to start the timer that will terminate the *DEV\_READ* request after a delay, even if no bytes have been received. *Tp->tty\_min* is set to 1 here, so the call will terminate immediately if one or more bytes are received before the timeout. At this point no check for possible input has yet been made, so more than one character may already be waiting to satisfy the request. In that case, as many characters as are ready, up to the number specified in the read call, will be returned as soon as the input is found. If both *TIME* and *MIN* are nonzero, the timer has a different meaning. The timer is used as an inter-character timer in this case. It is started only after the first character is received and is restarted after each successive character. *Tp->tty\_eotct* counts characters in noncanonical mode, and if it is zero at line 13993, no characters have been received yet and the inter-byte timer is inhibited.

In any case, at line 14001, <code>in\_transfer</code> is called to transfer any bytes already in the input queue directly to the reading process. Next there is a call to <code>handle\_events</code>, which may put more data into the input queue and which calls <code>in\_transfer</code> again. This apparent duplication of calls requires some explanation. Although the discussion so far has been in terms of keyboard input, <code>do\_read</code> is in the device-independent part of the code and also services input from remote terminals connected by serial lines. It is possible that previous input has filled the RS-232 input buffer to the point where input has been inhibited. The first call to <code>in\_transfer</code> does not start the flow again, but the call to <code>handle\_events</code> can have this effect. The fact that it then causes a second call to <code>in\_transfer</code> just a bonus. The important thing is to be sure the remote terminal is allowed to send again. Either of these calls may result in satisfaction of the request and sending of the reply message to the FS. <code>Tp->tty\_inleft</code> is used as a flag to see if the reply has been sent; if it is still nonzero at line 14004, <code>do\_read</code> generates and sends the reply message itself. This is done on lines 14013 to 14021. (We assume here that no use has been made of the <code>select</code> system call, and therefore there will be no call to <code>select\_retry</code> on line 14006).

If the original request specified a nonblocking read, the FS is told to pass an *EAGAIN* error code back to original caller. If the call is an ordinary blocking read, the FS receives a *SUSPEND* code, unblocking it but telling it to leave the original caller blocked. In this case the terminal's *tp->tty* \_*inrepcode* field is set to *REVIVE*. When and if the read is later satisfied, this code will be placed in the reply message to the FS to indicate that the original caller was put to sleep and needs to be revived.

Do\_write (line 14029) is similar to do\_read, but simpler, because there are fewer options to be concerned about in handling a write system call. Checks similar to those made by do\_read are made to see that a previous write is not still in progress and that the message parameters are valid, and then the parameters of the request are copied into the tty structure. Handle\_events is then called, and tp->tty\_outleft is checked to see if the work was done (lines 14058 to 14060). If so, a reply message already has been sent by handle\_events and there is nothing left to do. If not, a reply message is generated. with the message parameters depending upon whether or not the original write call was called in nonblocking mode.

The next function, <code>do\_ioct/</code>(line 14079), is a long one, but not difficult to understand. The body of <code>do\_ioct/</code>is two <code>switch</code> statements. The first determines the size of the parameter pointed to by the pointer in the request message (lines 14094 to 14125). If the size is not zero, the parameter's validity is tested. The contents cannot be tested here, but what can be tested is whether a structure of the required size beginning at the specified address fits within the segment it is specified to be in. The rest of the function is another <code>switch</code> on the type of <code>ioctl</code> operation requested (lines 14128 to 14225).

Unfortunately, supporting the POSIX-required operations with the ioctl call meant that names for ioctl operations had to be invented that suggest, but do not duplicate, names required by POSIX. Figure 3-39 shows the relationship between the POSIX request names and the names used by the MINIX 3 ioct1 call. A TCGETS operation services a tcgetattr call by the user and simply returns a copy of the terminal device's tp->tty\_termios structure. The next four request types share code. The TCSETSW, TCSETSF, and TCSETS request types correspond to user calls to the POSIX-defined function tcsetattr, and all have the basic action of copying a new termios structure into a terminal's tty structure. The copying is done immediately for TCSETS calls and may be done for TCSETSW and TCSETSF calls if output is complete, by a sys\_vircopy kernel call to get the data from the user, followed by a call to setattr, on lines 14153 to 14156. If tcsetattr was called with a modifier requesting postponement of the action until completion of current output, the parameters for the request are placed in the terminal's tty structure for later processing if the test of tp->tty\_outleft on line 14139 reveals output is not complete. Tcdrain suspends a program until output is complete and is translated into an ioct 1 call of type TCDRAIN . If output is already complete, it has nothing more to do. If output is not complete, it also must leave information in the tty structure.

[Page 339]

tcdrain
(none)

TCDRAIN
(none)

tcflow

TCOOFF

TCFLOW

| int=TCOOFF    |
|---------------|
| tcflow        |
| TCOON         |
| TCFLOW        |
| int=TCOON     |
| tcflow        |
| TCIOFF        |
| TCFLOW        |
| int=TCIOFF    |
| tcflow        |
| TCION         |
| TCFLOW        |
| int=TCION     |
| tcflush       |
| TCIFLUSH      |
| TCFLSH        |
| int=TCIFLUSH  |
| tcflush       |
| TCOFLUSH      |
| TCFLSH        |
| int=TCOFLUSH  |
| tcflush       |
| TCIOFLUSH     |
| TCFLSH        |
| int=TCIOFLUSH |
| tcgetattr     |
| (none)        |
| TCGETS        |
| termios       |
| tcsetattr     |
|               |
|               |

TCSANOW
TCSETS
termios
tcsetattr
TCSADRAIN
TCSETSW
termios
tcsetattr
TCSAFLUSH
TCSETSF
termios
tcsendbreak
(none)
TCSBRK
int=duration

Figure 3-39. POSIX calls and IOCTL operations.

| POSLX function   | POSLX operation  | LOCTL type | IOCTL parameter |
|------------------|------------------|------------|-----------------|
| 1 OSIX TUTICLION | 1 OSIA OPCIATION | TOOTE type | 1001L parameter |

The POSIX *tcflush* function discards unread input and/or unsent output data, according to its argument, and the <code>ioctl</code> translation is straightforward, consisting of a call to the *tty\_icancel* function that services all terminals, and/or the devicespecific function pointed to by *tp->tty\_ocancel* (lines 14159 to 14167). *Tcflow* is similarly translated in a straightforward way into an <code>ioctl</code> call. To suspend or restart output, it sets a *TRUE* or *FALSE* value into *tp->tty\_inhibited* and then sets the *tp->tty\_events* flag. To suspend or restart input, it sends the appropriate *STOP* (normally CTRL-S) or *START* (CTRL-Q) code to the remote terminal, using the device-specific echo routine pointed to by *tp->tty\_echo* (lines 14181 to 14186).

Most of the rest of the operations handled by <code>do\_ioct/</code> are handled in one line of code, by calling an appropriate function. In the cases of the <code>KIOCSMAP</code> (load keymap) and <code>TIOCSFOW</code> (load font) operations, a test is made to be sure the device really is a console, since these operations do not apply to other terminals. If virtual terminals are in use the same keymap and font apply to all consoles, the hardware does not permit any easy way of doing otherwise. The window size operations copy a <code>winsize</code> structure between the user process and the terminal driver. Note, however, the comment under the code for the <code>TIOCSWINSZ</code> operation. When a process changes its window size, the kernel is expected to send a <code>SIGWINCH</code> signal to the process group under some versions of UNIX. The signal is not required by the POSIX standard and is not implemented in MINIX 3. However, anyone thinking of using these structures should consider adding code here to initiate this signal.

The last two cases in <code>do\_ioct/</code> support the POSIX required <code>tcgetpgrp</code> and <code>tcsetpgrp</code> functions. There is no action associated with these cases, and they always return an error. There is nothing wrong with this. These functions support job control , the ability to suspend and restart a process from the keyboard. Job control is not required by POSIX and is not supported by MINIX 3. However, POSIX requires these functions, even when job control is not supported, to ensure portability of programs.

Do \_open (line 14234) has a simple basic action to performit increments the variable tp->tty \_openct for the device so it can be verified that it is open. However, there are some tests to be done first. POSIX specifies that for ordinary terminals the first process to open a terminal is the session leader , and when a session leader dies, access to the terminal is revoked from other processes in its group. Daemons need to be able to write error messages, and if their error output is not redirected to a file, it should go to a display that cannot be closed.

For this purpose a device called /dev/log exists in MINIX 3. Physically it is the same device as /dev/console, but it is addressed by a separate minor device number and is treated differently. It is a write-only device, and thus  $do\_open$  returns an EACCESS error if an attempt is made to open it for reading (line 14246). The other test done by  $do\_open$  is to test the  $O\_NOCTTY$  flag. If it is not set and the device is not /dev/log, the terminal becomes the controlling terminal for a process group. This is done by putting the process number of the caller into the  $tp->tty\_pgrp$  field of the  $tty\_table$  entry. Following this, the  $tp->tty\_openct$  variable is incremented and the reply message is sent.

A terminal device may be opened more than once, and the next function,  $do\_close$  (line 14260), has nothing to do except decrement  $tp->tty\_openct$ . The test on line 14266 foils an attempt to close the device if it happens to be  $\lceil dev \rceil \log n$ . If this operation is the last close, input is canceled by calling  $tp->tty\_icance \rceil$ . Device-specific routines pointed to by  $tp->tty\_ocance \rceil$  and  $tp->tty\_close$  are also called. Then various fields in the tty structure for the device are set back to their default values and the reply message is sent.

The last message type handler we will consider is *do\_cancel* (line 14281). This is invoked when a signal is received for a process that is blocked trying to read or write. There are three states that must be checked:

[Page 341]

1.

The process may have been reading when killed.

2.

The process may have been writing when killed.

3.

The process may have been suspended by *tcdrain* until its output was complete.

A test is made for each case, and the general  $tp->tty\_icancel$ , or the devicespecific routine pointed to by  $tp->tty\_ocancel$ , is called as necessary. In the last case the only action required is to reset the flag  $tp->tty\_ioreq$ , to indicate the <code>ioctl</code> operation is now complete. Finally, the  $tp->tty\_events$  flag is set and a reply message is sent.

## **Terminal Driver Support Code**

Now that we have looked at the top-level functions called in the main loop of  $tty\_task$ , it is time to look at the code that supports them. We will start with <code>handle\_events</code> (line 14358). As mentioned earlier, on each pass through the main loop of the terminal driver, the <code>tp->tty\_events</code> flag for each terminal device is checked and <code>handle\_events</code> is called if it shows that attention is required for a particular terminal. <code>Do\_read</code> and <code>do\_write</code> also call <code>handle\_events</code>. This routine must work fast. It resets the <code>tp->tty\_events</code> flag and then calls device-specific routines to read and write, using the pointers to the functions <code>tp->tty\_devread</code> and <code>tp->tty\_devwrite</code> (lines 14382 to 14385).

These functions are called unconditionally, because there is no way to test whether a read or a write caused the raising of the flaga design choice was made here, that checking two flags for each device would be more expensive than making two calls each time a device was active. Also, most of the time a character received from a terminal must be echoed, so both calls will be necessary. As noted in the discussion of the handling of *tcsetattr* calls by *do\_ioctl*, POSIX may postpone control operations on devices until current output is complete, so immediately after calling the device-specific *tty\_devwrite* function is a good time take care of ioctl operations. This is done on line 14388, where *dev\_ioctl* is called if there is a pending control request.

Since the *tp->tty\_events* flag is raised by interrupts, and characters may arrive in a rapid stream from a fast device, there is a chance that by the time the calls to the device-specific read and write routines and *dev\_ioctl* are completed, another interrupt will have raised the flag again. A high priority is placed on getting input moved along from the buffer where the interrupt routine places it initially. Thus *handle\_events* repeats the calls to the device-specific routines as long as the *tp->tty\_events* flag is found raised at the end of the loop (line 14389). When the flow of input stops (it also could be output, but input is more likely to make such repeated demands), *in\_transfer* is called to transfer characters from the input queue to the buffer within the process that called for the read operation. *In\_transfer* itself sends a reply message if the transfer completes the request, either by transferring the maximum number of characters requested or by reaching the end of a line (in canonical mode). If it does so, *tp->tty\_left* will be zero upon the return to *handle\_events*. Here a further test is made and a reply message is sent if the number of characters transferred has reached the minimum number requested. Testing *tp->tty\_inleft* prevents sending a duplicate message.

## [Page 342]

Next we will look at <code>in\_transfer</code> (line 14416), which is responsible for moving data from the input queue in the driver's memory space to the buffer of the user process that requested the input. However, a straightforward block copy is not possible here. The input queue is a circular buffer and characters have to be checked to see that the end of the file has not been reached, or, if canonical mode is in effect, that the transfer only continues up through the end of a line. Also, the input queue is a queue of 16-bit quantities, but the recipient's buffer is an array of 8-bit characters. Thus an intermediate local buffer is used. Characters are checked one by one as they are placed in the local buffer, and when it fills up or when the input queue has been emptied, <code>sys\_vircopy</code> is called to move the contents of the local buffer to the receiving process' buffer (lines 14432 to 14459).

Three variables in the *tty* structure, *tp->tty\_inleft*, *tp->tty\_eotct*, and *tp->tty\_min*, are used to decide whether *in\_transfer* has any work to do, and the first two of these control its main loop. As mentioned earlier, *tp->tty\_inleft* is set initially to the number of characters requested by a read call. Normally, it is decremented by one whenever a character is transferred but it may be abruptly decreased to zero when a condition signaling the end of input is reached. Whenever it becomes zero, a reply message to the reader is generated, so it also serves as a flag to indicate whether or not a message has been sent. Thus in the test on line 14429, finding that *tp->tty\_inleft* is already zero is a sufficient reason to abort execution of *in\_transfer* without sending a reply.

In the next part of the test, *tp->tty\_eotct* and *tp->tty\_min* are compared. In canonical mode both of these variables refer to complete lines of input, and in noncanonical mode they refer to characters. *Tp->tty\_eotct* is incremented whenever a "line break" or a byte is placed in the input queue and is decremented by *in\_transfer* whenever a line or byte is removed from the queue. In other words, it counts the number of lines or bytes that have been received by the terminal driver but not yet passed on to a reader. *Tp->tty\_min* indicates the minimum number of lines (in canonical mode) or characters (in noncanonical mode) that must be transferred to complete a read request. Its value is always 1 in canonical mode and may be any value from 0 up to *MAX\_INPUT* (255 in MINIX 3) in noncanonical mode. The second half of the test on line 14429 causes *in\_transfer* to return immediately in canonical mode if a full line has not yet been received. The transfer is not done until a line is complete so the queue contents can be modified if, for instance, an ERASE or KILL character is subsequently typed in by the user before the ENTER key is pressed. In noncanonical mode an immediate return occurs if the minimum number of characters is not yet available.

[Page 343]

A few lines later, <code>tp->tty\_inleft</code> and <code>tp->tty\_eotct</code> are used to control the main loop of <code>in\_transfer</code>. In canonical mode the transfer continues until there is no longer a complete line left in the queue. In noncanonical mode <code>tp->tty\_eotct</code> is a count of pending characters. <code>Tp->tty\_min</code> controls whether the loop is entered but is not used in determining when to stop. Once the loop is entered, either all available characters or the number of characters requested in the original call will be transferred, whichever is smaller.

Characters are 16-bit quantities in the input queue. The actual character code to be transferred to the user process is in the low 8 bits. Fig. 3-40 shows how the high bits are used. Three are used to flag whether the character is being escaped (by CTRL-V), whether it signifies end-of-file, or whether it represents one of several codes that signify a line is complete. Four bits are used for a count to show how much screen space is used when the character is echoed. The test on line 14435 checks whether the *IW\_EOF* bit (*D* in the figure) is set. This is tested at the top of the inner loop because an end-of-file (CTRL-D) is not itself transferred to a reader, nor is it counted in the character count. As each character is transferred, a mask is applied to zero the upper 8 bits, and only the ASCII value in the low 8 bits is transferred into the local buffer (line 14437).

Figure 3-40. The fields in a character code as it is placed into the input queue.

0

V

D

Ν

С

С

С

С

7

| 6                                     |
|---------------------------------------|
| 5                                     |
| 4                                     |
| 3                                     |
| 2                                     |
| 1                                     |
| 0                                     |
|                                       |
|                                       |
| V:                                    |
|                                       |
| IN_ESC, escaped by LNEXT (CTRL-V)     |
| D:                                    |
|                                       |
| IN_EOF, end of file (CTRL-D)          |
| N:                                    |
|                                       |
| IN_EOT, line break (NL and others)    |
| cccc:                                 |
| count of characters echoed            |
| 7:                                    |
|                                       |
| Bit 7, may be zeroed if ISTRIP is set |
| 6-0:                                  |
|                                       |
| Bits 0-6, ASCII code                  |
| 2.13 0 0, 7.00.11 0000                |

There is more than one way to signal the end of input, but the device-specific input routine is expected to determine whether a character received is a linefeed, CTRL-D, or other such character and to mark each such character.  $In\_transfer$  only needs to test for this mark, the IN  $\_EOT$  bit (N in Fig. 3-40), on line 14454. If this is detected, N is decremented. In noncanonical mode every character is counted this way as it is put into the input queue, and

every character is also marked with the *IN\_EOT* bit at that time, so *tp->tty\_eotct* counts characters not yet removed from the queue. The only difference in the operation of the main loop of *in\_transfer* in the two different modes is found on line 14457. Here *tp->tty\_inleft* is zeroed in response to finding a character marked as a line break, but only if canonical mode is in effect. Thus when control returns to the top of the loop, the loop terminates properly after a line break in canonical mode, but in noncanonical line breaks are ignored.

## [Page 344]

When the loop terminates there is usually a partially full local buffer to be transferred (lines 14461 to 14468). Then a reply message is sent if *tp->tty\_inleft* has reached zero. This is always the case in canonical mode, but if noncanonical mode is in effect and the number of characters transferred is less than the full request, the reply is not sent. This may be puzzling if you have a good enough memory for details to remember that where we have seen calls to *in\_transfer* (in *do\_read* and *handle\_events*), the code following the call to *in\_transfer* sends a reply message if *in\_transfer* returns having transferred more than the amount specified in *tp->tty\_min*, which will certainly be the case here. The reason why a reply is not made unconditionally from *in\_transfer* will be seen when we discuss the next function, which calls *in\_transfer* under a different set of circumstances.

That next function is *in\_process* (line 14486). It is called from the devicespecific software to handle the common processing that must be done on all input. Its parameters are a pointer to the *tty* structure for the source device, a pointer to the array of 8-bit characters to be processed, and a count. The count is returned to the caller. *In\_process* is a long function, but its actions are not complicated. It adds 16-bit characters to the input queue that is later processed by *in\_transfer*.

There are several categories of treatment provided by *in\_transfer*.

1.

Normal characters are added to the input queue, extended to 16 bits.

- 2. Characters which affect later processing modify flags to signal the effect but are not placed in the queue.
- Characters which control echoing are acted upon immediately without being placed in the queue.
- Characters with special significance have codes such as the *EOT* bit added to their high byte as they are placed in the input queue.

Let us look first at a completely normal situation: an ordinary character, such as "x" (ASCII code 0x78), typed in the middle of a short line, with no escape sequence in effect, on a terminal that is set up with the standard MINIX 3 default properties. As received from the input device this character occupies bits 0 through 7 in Fig. 3-40. On line 14504 it would have its most significant bit, bit 7, reset to zero if the *ISTRIP* bit were set, but the default in MINIX 3 is not to strip the bit, allowing full 8-bit codes to be entered. This would not affect our "x" anyway. The MINIX 3 default is to allow extended processing of input, so the test of the *IEXTEN* bit in *tp->tty\_termios.c\_lflag* (line 14507) passes, but the succeeding tests fail under the conditions we postulate: no character escape is in effect (line 14510), this input is not itself the character escape character (line 14517), and this input is not the *REPRINT* character (line 14524).

Tests on the next several lines find that the input character is not the special  $\_POSIX\_VDISABLE$  character, nor is it a CR or an NL. Finally, a positive result: canonical mode is in effect, this is the

normal default (line 14324). However our "x" is not the *ERASE* character, nor is it any of the *KILL*, *EOF* (CTRL-D), *NL*, or *EOL* characters, so by line 14576 still nothing will have happened to it. Here it is found that the *IXON* bit is set, by default, allowing use of the *STOP* (CTRL-S) and *START* (CTRL-Q) characters, but in the ensuing tests for these no match is found. On line 14597 it is found that the *ISIG* bit, enabling the use of the *INTR* and *QUIT* characters, is set by default, but again no match is found.

## [Page 345]

In fact, the first interesting thing that might happen to an ordinary character occurs on line 14610, where a test is made to see if the input queue is already full. If this were the case, the character would be discarded at this point, since canonical mode is in effect, and the user would not see it echoed on the screen. (The continue statement discards the character, since it causes the outer loop to restart). However, since we postulate completely normal conditions for this illustration, let us assume the buffer is not full yet. The next test, to see if special noncanonical mode processing is needed (line 14616), fails, causing a jump forward to line 14629. Here *echo* is called to display the character to the user, since the *ECHO* bit in *tp->tty\_termios.c\_lflag* is set by default.

Finally, on lines 14632 to 14636 the character is disposed of by being put into the input queue. At this time *tp->tty\_incount* is incremented, but since this is an ordinary character, not marked by the *EOT*bit, *tp->tty\_eotct* is not changed.

The last line in the loop calls *in\_transfer* if the character just transferred into the queue fills it. However, under the ordinary conditions we postulate for this example, *in\_transfer* would do nothing, even if called, since (assuming the queue has been serviced normally and previous input was accepted when the previous line of input was complete) *tp->tty\_eotct* is zero, *tp->tty\_min* is one, and the test at the start of *in\_transfer* (line 14429) causes an immediate return.

Having passed through  $in\_process$  with an ordinary character under ordinary conditions, let us now go back to the start of  $in\_process$  and look at what happens in less ordinary circumstances. First, we will look at the character escape, which allows a character which ordinarily has a special effect to be passed on to the user process. If a character escape is in effect, the  $tp->tty\_escaped$  flag is set, and when this is detected (on line 14510) the flag is reset immediately and the  $INV\_ESC$  bit, bit V in Fig. 3-40 , is added to the current character. This causes special processing when the character is echoedescaped control characters are displayed as "^" plus the character to make them visible. The  $INV\_ESC$  bit also prevents the character from being recognized by tests for special characters.

The next few lines process the escape character itself, the *LNEXT* character (CTRL-V by default). When the *LNEXT* code is detected the *tp->tty\_escaped* flag is set, and *rawecho* is called twice to output a "^" followed by a backspace. This reminds the user at the keyboard that an escape is in effect, and when the following character is echoed, it overwrites the "^". The *LNEXT* character is an example of one that affects later characters (in this case, only the very next character). It is not placed in the queue, and the loop restarts after the two calls to *rawecho*. The order of these two tests is important, making it possible to enter the *LNEXT* character itself twice in a row, in order to pass the second copy on to a process as actual data.

## [Page 346]

The next special character processed by *in\_process* is the *REPRINT* character (CTRL-R). When it is found a call to *reprint* ensues (line 14525), causing the current echoed output to be redisplayed. The *REPRINT* itself is then discarded with no effect upon the input queue.

Going into detail on the handling of every special character would be tedious, and the source code of *in\_process* is straightforward. We will mention just a few more points. One is that the use of

special bits in the high byte of the 16-bit value placed in the input queue makes it easy to identify a class of characters that have similar effects. Thus, EOT(CTRL-D), LF, and the alternate EOL character (undefined by default) are all marked by the EOTbit, bit D in Fig. 3-40 (lines 14566 to 14573), making later recognition easy.

Finally, we will justify the peculiar behavior of <code>in\_transfer</code> noted earlier. A reply is not generated each time it terminates, although in the calls to <code>in\_transfer</code> we have seen previously, it seemed that a reply would always be generated upon return. Recall that the call to <code>in\_transfer</code> made by <code>in\_process</code> when the input queue is full (line 14639) has no effect when canonical mode is in effect. But if noncanonical processing is desired, every character is marked with the <code>FOT</code> bit on line 14618, and thus every character is counted by <code>tp->tty\_eotct</code> on line 14636. In turn, this causes entry into the main loop of <code>in\_transfer</code> when it is called because of a full input queue in noncanonical mode. On such occasions no message should be sent at the termination of <code>in\_transfer</code>, because there are likely to be more characters read after returning to <code>in\_process</code>. Indeed, although in canonical mode input to a single <code>read</code> is limited by the size of the input queue (255 characters in MINIX 3), in noncanonical mode a <code>read</code> call must be able to deliver the POSIX-required constant <code>\_POSIX\_SSIZE\_MAX</code> number of characters. Its value in MINIX 3 is 32767.

The next few functions in *tty.c* support character input. *Tty\_echo* (line 14647) treats a few characters in a special way, but most just get displayed on the output side of the same device being used for input. Output from a process may be going to a device at the same time input is being echoed, which makes things messy if the user at the keyboard tries to backspace. To deal with this, the *tp->tty\_reprint* flag is always set to *TRUE* by the device-specific output routines when normal output is produced, so the function called to handle a backspace can tell that mixed output has been produced. Since *tty\_echo* also uses the deviceoutput routines, the current value of *tp->tty\_reprint* is preserved while echoing, using the local variable *rp* (lines 14668 to 14701). However, if a new line of input has just begun, *rp* is set to *FALSE* instead of taking on the old value, thus assuring that *tp->tty\_reprint* will be reset when *echo* terminates.

You may have noticed that *tty\_echo* returns a value, for instance, in the call on line 14629 in *in\_process*:

[Page 347]

ch = tty\_echo(tp, ch)

The value returned by *echo* contains the number of spaces used on the screen for the echo display, which may be up to eight if the character is a  $\mathit{TAB}$ . This count is placed in the *cccc* field in Fig. 3-40 . Ordinary characters occupy one space on the screen, but if a control character (other than  $\mathit{TAB}$ ,  $\mathit{NL}$ , or  $\mathit{CR}$  or a  $\mathit{DEL}$  (0x7F) is echoed, it is displayed as a "^" plus a printable ASCII character and occupies two positions on the screen. On the other hand an  $\mathit{NL}$  or  $\mathit{CR}$  occupies zero spaces. The actual echoing must be done by a device-specific routine, of course, and whenever a character must be passed to the device, an indirect call is made using  $\mathit{tp->tty}$ \_ $\mathit{echo}$ , as, for instance, on line 14696, for ordinary characters.

The next function, rawecho, is used to bypass the special handling done by echo. It checks to see if the ECHO flag is set, and if it is, sends the character along to the device-specific tp->tty  $\_echo$  routine without any special processing. A local variable rp is used here to prevent rawecho 's own call to the output routine from changing the value of  $tp->tty\_reprint$ .

When a backspace is found by *in\_process*, the next function, *back\_over* (line 14721), is called. It manipulates the input queue to remove the previous head of the queue if backing up is possible the queue is empty or if the last character is a line break, then backing up is not possible. Here the *tp->tty\_reprint* flag mentioned in the discussions of *echo* and *rawecho* is tested. If it is *TRUE*, then *reprint* is called (line 14732) to put a clean copy of the output line on

the screen. Then the *len* field of the last character displayed (the *cccc* field of Fig. 3-40 ) is consulted to find out how many characters have to be deleted on the display, and for each character a sequence of backspace-space-backspace characters is sent through *rawecho* to remove the unwanted character from the screen and have it replaced by a space.

Reprint is the next function. In addition to being called by back\_over, it may be invoked by the user pressing the REPRINT key (CTRL-R). The loop on lines 14764 to 14769 searches backward through the input queue for the last line break. If it is found in the last position filled, there is nothing to do and reprint returns. Otherwise, it echos the CTRL-R, which appears on the display as the two character sequence "^R", and then moves to the next line and redisplays the queue from the last line break to the end.

Now we have arrived at  $out\_process$  (line 14789). Like  $in\_process$ , it is calledby device-specific output routines, but it is simpler. It is called by the RS-232 and pseudo terminal device-specific output routines, but not by the console routine.  $Out\_process$  works upon a circular buffer of bytes but does not remove them from the buffer. The only change it makes to the array is to insert a CR-character ahead of an NL character in the buffer if the OPOST (enable output processing) and ONLCR (map NL to CR-NL) bits in  $tp->tty\_termios.oflag$  are both set. Both bits are set by default in MINIX 3. Its job is to keep the  $tp->tty\_position$  variable in the device's tty structure up to date. Tabs and backspaces complicate life.

## [Page 348]

The next routine is <code>dev\_ioct/</code>(line 14874). It supports <code>do\_ioct/</code> in carrying out the <code>tcdrain</code> function and the <code>tcsetattr</code>-function when it is called with either the <code>TCSADRAIN</code> or <code>TCSAFLUSH</code> options. In these cases, <code>do\_ioct/</code> cannot complete the action immediately if output is incomplete, so information about the request is stored in the parts of the <code>tty</code> structure reserved for delayed <code>ioct1</code> operations. Whenever <code>handle\_events</code> runs, it first checks the <code>tp->tty\_ioreq</code> field after calling the device-specific output routine and calls <code>dev\_ioct/</code> if an operation is pending. <code>Dev\_ioct/</code> tests <code>tp->tty\_outleft</code> to see if output is complete, and if so, carries out the same actions that <code>do\_ioct/</code> would have carried out immediately if there had been no delay. To service <code>tcdrain</code>, the only action is to reset the <code>tp->tty\_ioreq</code> field and send the reply message to the FS, telling it to wake up the process that made the original call. The <code>TCSAFLUSH</code> variant of <code>tcsetattr</code> calls <code>tty\_icance/</code> to cancel input. For both variants of <code>tcsetattr</code>, the <code>termios</code> structure whose address was passed in the original call to <code>ioct1</code> is copied to the device's <code>tp->tty\_termios</code> structure. <code>Setattr</code> is then called, followed, as with <code>tcdrain</code>, by sending a reply message to wake up the blocked original caller.

Setattr (line 14899) is the next procedure. As we have seen, it is called by do\_ioctlor dev\_ioctl to change the attributes of a terminal device, and by do\_close to reset the attributes back to the default settings. Setattr is always called after copying a new termio s structure into a device's tty structure, because merely copying the parameters is not enough. If the device being controlled is now in noncanonical mode, the first action is to mark all characters currently in the input queue with the IN\_EOT bit, as would have been done when these characters were originally entered in the queue if noncanonical mode had been in effect then. It is easier just to go ahead and do this (lines 14913 to 14919) than to test whether the characters already have the bit set. There is no way to know which attributes have just been changed and which still retain their old values.

The next action is to check the *MIW* and *TIME* values. In canonical mode  $tp->tty\_min$  is always 1; that is set on line 14926. In noncanonical mode the combination of the two values allows for four different modes of operation, as we saw in Fig. 3-31 . On lines 14931 to 14933  $tp->tty\_min$  is first set up with the value passed in  $tp->tty\_termios.cc[VMIN]$ , which is then modified if it is zero and  $tp->tty\_termios.cc[VTIME]$  is not zero.

Finally, *setattr* makes sure output is not stopped if XON/XOFF control is disabled, sends a *SIGHUP* signal if the output speed is set to zero, and makes an indirect call to the device-specific routine

pointed to by *tp->tty\_joct*/to do what can only be done at the device level.

The next function, <code>tty\_reply</code> (line 14952) has been mentioned many times in the preceding discussion. Its action is entirely straightforward, constructing a message and sending it. If for some reason the reply fails, a panic ensues. The following functions are equally simple. <code>Sigchar</code> (line 14973) asks MM to send a signal. If the <code>WOFLSH</code> flag is not set, queued input is removedthe count of characters or lines received is zeroed and the pointers to the tail and head of the queue are equated. This is the default action. When a <code>SIGHUP</code> signal is to be caught, <code>WOFLSH</code> can be set, to allow input and output to resume after catching the signal. <code>Tty\_icancel</code> (line 15000) unconditionally discards pending input in the way described for <code>sigchar</code>, and in addition calls the device-specific function pointed to by <code>tp->tty\_icancel</code>, to cancel input that may exist in the device itself or be buffered in the low-level code.

## [Page 349]

Tty\_init (line 15013) is called when tty\_task first starts. It loops through all possible terminals and sets up defaults. Initially, a pointer to tty\_devnop, a dummy function that does nothing, is set into the tp->tty\_icancel, tp->tty\_ocancel, tp->tty\_ioctl, and tp->tty\_close variables. Tty\_init then calls a device-specific initialization functions for the appropriate category of terminal (console, serial line, or pseudo terminal). These set up the real pointers to indirectly called device-specific functions. Recall that if there are no devices at all configured in a particular device category, a macro that returns immediately is created, so no part of the code for a nonconfigured device need be compiled. The call to scr\_init initializes the console driver and also calls the initialization routine for the keyboard.

The next three functions support timers. A watchdog timer is initialized with a pointer to a function to run when the timer expires. *Tty\_timed\_out* is that function for most timers set by the terminal task. It sets the events flag to force processing of input and output. *Expire\_timers* handles the terminal driver's timer queue. Recall that this is the function called from the main loop of *tty\_task* when a *SYN\_ALARM* message is received. A library routine, *tmrs\_exptimers*, is used to traverse the linked list of timers, expiring and calling the watchdog functions of any that have timed out. On returning from the library function, if the queue is still active a <code>sys\_setalarm</code> kernel call is made to ask for another *SYN\_ALARM*. Finally, *settimer* (line 15089), sets timers for determining when to return from a <code>read</code> call in noncanonical mode. It is called with parameters of <code>tty\_ptr</code>, a pointer to a <code>tty</code> structure, and <code>enable</code>, an integer which represents <code>TRUE</code> or <code>FALSE</code>. Library functions <code>tmrs\_settimer</code> and <code>tmrs\_clrtimer</code> are used to enable or disable a timer as determined by the <code>enable</code> argument. When a timer is enabled, the watchdog function is always <code>tty\_timed\_out</code>, described previously.

A description of  $tty\_devnop$  (line 15125) is necessarily longer than its executable code, since it has none. It is a "no-operation" function to be indirectly addressed where a device does not require a service. We have seen  $tty\_devnop$  used in  $tty\_init$  as the default value entered into various function pointers before calling the initialization routine for a device.

The final item in *tty.c.* needs some explanation. select is a system call used when multiple I/O devices may require service at unpredictable times by a single process. A classic example is a communications program which needs to pay attention to a local keyboard and a remote system, perhaps connected by a modem. The select call allows opening several device files and monitoring all of them to see when they can be read from or written to without blocking. Without select it is necessary to use two processes to handle two-way communication, one acting as a master and handling communication in one direction, the other a slave handling communication in the other direction. select is an example of a feature that is very nice to have, but which substantially complicates the system. One of the design goals of MINIX 3 is to be simple enough to be understood with reasonable effort in a reasonable time, and we have to set some limits. For that reason we will not discuss *do\_select* (line 15135) and the support routines *select\_try* (line 14313) and *select\_retry* (line 14348) here.

## 3.8.5. Implementation of the Keyboard Driver

Now we turn to the device-dependent code that supports the MINIX 3 console, which consists of an IBM PC keyboard and a memory-mapped display. The physical devices that support these are entirely separate: on a standard desktop system the display uses an adapter card (of which there are at least a half-dozen basic types) plugged into the backplane, while the keyboard is supported by circuitry built into the parentboard which interfaces with an 8-bit single-chip computer inside the keyboard unit. The two subdevices require entirely separate software support, which is found in the files *keyboard.c* and *console.c.* 

The operating system sees the keyboard and console as parts of the same device, <code>/dev/console</code>. If there is enough memory available on the display adapter, virtual console support may be compiled, and in addition to <code>/dev/console</code> there may be additional logical devices, <code>/dev/ttyc1</code>, <code>/dev/ttyc2</code>, and so on. Output from only one goes to the display at any given time, and there is only one keyboard to use for input to whichever console is active. Logically the keyboard is subservient to the console, but this is manifested in only two relatively minor ways. First, <code>tty\_table</code> contains a <code>tty</code> structure for the console, and where separate fields are provided for input and output, for instance, the <code>tty\_devread</code> and <code>tty\_devwrite</code> fields, pointers to functions in <code>keyboard.c</code> and <code>console.c</code> are filled in at startup time. However, there is only one <code>tty\_priv</code> field, and this points to the console's data structures only. Second, before entering its main loop, <code>tty\_task</code> calls each logical device once to initialize it. The routine called for <code>/dev/console</code> is in <code>console.c</code>, and the initialization code for the keyboard is called from there. The implied hierarchy could just as well have been reversed, however. We have always looked at input before output in dealing with I/O devices and we will continue that pattern, discussing <code>keyboard.c</code> in this section and leaving the discussion of <code>console.c</code> for the following section.

Keyboard.c begins, like most source files we have seen, with several #include statements. One of these is unusual, however. The file keymaps/us-std.src (included on line 15218) is not an ordinary header; it is a C source file that results in compilation of the default keymap within keyboard.o as an initialized array. The keymap source file is not included in Appendix B because of its size, but some representative entries are illustrated in Fig. 3-37. Following the #include statements are macros to define various constants. The first group are used in low-level interaction with the keyboard controller. Many of these are I/O port addresses or bit combinations that have meaning in these interactions. The next group includes symbolic names for special keys. On line 15249 the size of the circular keyboard input buffer is symbolically defined as KB\_IN\_BYTES, with a value of 32, and the buffer itself and variables to manage it are defined next. Since there is only one of these buffers care must be taken to make sure all of its contents are processed before virtual consoles are changed.

## [Page 351]

The next group of variables are used to hold various states that must be remembered to properly interpret a key press. They are used in different ways. For instance, the value of the <code>caps\_down</code> flag (line 15266) is toggled between <code>TRUE</code> and <code>FALSE</code> each time the Caps Lock key is pressed. The <code>shiffflag</code> (line 15264) is set to <code>TRUE</code> when either Shift key is pressed and to <code>FALSE</code> when both Shift keys are released. The <code>esc</code> variable is set when a scan code escape is received. It is always reset upon receipt of the following character.

*Map\_keyO* (line 15297) is defined as a macro. It returns the ASCII code that corresponds to a scan code, ignoring modifiers. This is equivalent to the first column (unshifted) in the keymap array. Its big brother is *map\_key* (line 15303), which performs the complete mapping of a scan code to an ASCII code, including accounting for (multiple) modifier keys that are depressed at the

same time as ordinary keys.

The keyboard interrupt service routine is *kbd\_interrupt* (line 15335), called whenever a key is pressed or released. It calls *scode* to get the scan code from the keyboard controller chip. The most significant bit of the scan code is set when a key release causes the interrupt, such codes could be ignored unless they were one of the modifier keys. However, in the interest of doing as little as possible in order to service an interrupt as quickly as possible, all raw scan codes are placed in the circular buffer and the *tp->tty\_events* flag for the current console is raised (line 15350). For purposes of this discussion we will assume, as we did earlier, that no select calls have been made, and that *kbd\_interrupt* returns immediately after this. Figure 3-41 shows scan codes in the buffer for a short line of input that contains two upper case characters, each preceded by the scan code for depression of a shift key and followed by the code for the release of the shift key. Initially codes for both key presses and releases are stored.

Figure 3-41. Scan codes in the input buffer, with corresponding key actions below, for a line of text entered at the keyboard. L and R represent the left and right Shift keys. + and - indicate a key press and a key release. The code for a release is 128 more than the code for a press of the same key.

(This item is displayed on page 352 in the print version)

### [View full size image] 42 35 163 170 18 166 166 24 152 185 146 38 38 57 h-L-1+ 1-1+ 1-SP+ SP-L+ h+ e+ e-0+ 0-54 17 145 182 24 152 19 147 38 166 160 156 32 28 R+ W+ W-R-1d-CR+ CR-0+ r-1+ d+ 0-T+

When a  $\textit{HARD}\_\textit{INT}$  from the keyboard is received by  $\textit{tty}\_\textit{task}$ , the complete main loop is not executed. A continue statement at line 13795 causes a new iteration of the main loop to begin immediately, at line 13764. (This is slightly simplified, we left some conditional code in the listing to show that if the serial line driver is enabled its user-space interrupt handler could also be called.) When execution transfers to the top of the loop the  $\textit{tp->tty}\_\textit{events}$  flag for the console device is now found to be set, and  $\textit{kb}\_\textit{read}$  (line 15360), the device-specific routine, is called using the pointer in the  $\textit{tp->tty}\_\textit{devread}$  field of the console's tty structure.

[Page 352]

Kb\_read takes scan codes from the keyboard's circular buffer and places ASCII codes in its local buffer, which is large enough to hold the escape sequences that must be generated in response to some scan codes from the numeric keypad. Then it calls *in\_process* in the hardware-independent code to put the characters into the input queue. On line 15379 *icount* is decremented. The call to *make\_break* returns the ASCII code as an integer. Special keys, such as keypad and function keys, have values greater than 0xFF at this point. Codes in the range from *HOME* to *INSRT* (0x101 to 0x10C, defined in file *include/minix/keymap.h)* result from pressing the numeric keypad, and are converted into 3-character escape sequences shown in Fig. 3-42 using the *numpad\_map* array.

Home

| 0x101                                         |
|-----------------------------------------------|
| ESC[H                                         |
| Up Arrow                                      |
| 72                                            |
| 0x103                                         |
| ESC[A                                         |
| Pg Up                                         |
| 73                                            |
| 0x107                                         |
| ESC[V                                         |
| -                                             |
| 74                                            |
| 0x10A                                         |
| ESC[S                                         |
| Left Arrow                                    |
| 75                                            |
| 0x105                                         |
|                                               |
| ESC[D                                         |
| ESC[D                                         |
| -                                             |
| 5                                             |
| 5 76                                          |
| 5<br>76<br>0x109                              |
| 5<br>76<br>0x109<br>ESC[G                     |
| 5 76 0x109 ESC[G Right Arrow                  |
| 5 76 0x109 ESC[G Right Arrow                  |
| 5 76 0x109 ESC[G Right Arrow 77 0x106         |
| 5 76 0x109 ESC[G Right Arrow 77 0x106 ESC[C   |
| 5 76 0x109 ESC[G Right Arrow 77 0x106 ESC[C + |

ESC[T
End
79
0x102
ESC[Y
Down Arrow
80
0x104

ESC[B

Pg Dn

81

0x108

ESC[U

Ins

82

0x10C

ESC[@

Figure 3-42. Escape codes generated by the numeric keypad. When scan codes for ordinary keys are translated into ASCII codes the special keys are assigned "pseudo ASCII" codes with values greater than 0xFF.

(This item is displayed on page 353 in the print version)

| Key Scan code "ASCII" Escape sequence | S | can code | "ASCII" | Escape sequence |
|---------------------------------------|---|----------|---------|-----------------|
|---------------------------------------|---|----------|---------|-----------------|

The sequences are then passed to <code>in\_process</code> (lines 15392 to 15397). Higher codes are not passed on to <code>in\_process</code>. Instead, a check is made for the codes for ALT-LEFT-ARROW, ALT-RIGHT-ARROW, and ALT-F1 through ALT-F12, and if one of these is found, <code>select\_console</code> is called to switch virtual consoles. CTRL-F1 through CTRL-F12 are similarly given special handling. CTRL-F1 shows the mappings of function keys (more on this later). CTRL-F3 toggles between hardware scrolling and software scrolling of the console screen. CTRL-F7, CTRL-F8, and CTRL-F9 generate signals with the same effects as CTRL-\, CTRL-C, and CTRL-U, respectively, except these cannot be changed by the <code>stty</code> command.

Make\_break (line 15431) converts scan codes into ASCII and then updates the variables that keep track of the state of modifier keys. First, however, it checks for the magic CTRL-ALT-DEL combination that PC users all know as the way to force a reboot under MS-DOS. Note the

comment that it would be better to do this at a lower level. However, the simplicity of MINIX 3 interrupt handling in kernel space makes detecting CTRL-ALT-DEL impossible there, when an interrupt notification is sent the scan code has not yet been read.

An orderly shutdown is desirable, so rather than try to start the PC BIOS routines, a <code>sys\_kill</code> kernel call is made to initiate sending a <code>SIGKILL</code> signal TO <code>init</code>, the parent process of all other processes (line 15448). <code>Init</code> is expected to catch this signal and interpret it as a command to begin an orderly process of shutting down, prior to causing a return to the boot monitor, from which a full restart of the system or a reboot of MINIX 3 can be commanded.

## [Page 353]

Of course, it is not realistic to expect this to work every time. Most users understand the dangers of an abrupt shutdown and do not press CTRL-ALT-DEL until something is really going wrong and normal control of the system has become impossible. At this point it is likely that the system may be so disrupted that signaling another process may be impossible. This is why there is a *static* variable *CAD\_count* in *make\_break*. Most system crashes leave the interrupt system still functioning, so keyboard input can still be received and the terminal driver will remain active. Here MINIX 3 takes advantage of the expected behavior of computer users, who are likely to bang on the keys repeatedly when something does not seem to work correctly (possibly evidence our ancestors really were apes). If the attempt to kill *init* fails and the user presses CTRL-ALT-DEL twice more, a sys\_abort kernel call is made, causing a return to the monitor without going through the call to *init*.

The main part of <code>make\_break</code> is not hard to follow. The variable <code>make</code> records whether the scan code was generated by a key press or a key release, and then the call to <code>map\_key</code> returns the ASCII code to <code>ch</code>. Next is a <code>switch</code> on <code>ch</code> (lines 15460 to 15499). Let us consider two cases, an ordinary key and a special key. For an ordinary key, none of the cases match, and in the default case (line 15498), the key code is returned if <code>make</code> is true. If somehow an ordinary key code is accepted at key release, a value of 1 is substituted here, and this is ignored by the caller, <code>kb\_read</code>. A special key, for example <code>CTRL</code>, is identified at the appropriate place in the <code>switch</code>, in this case on line 15461. The corresponding variable, in this case <code>ctrl</code>, records the state of <code>make</code>, and 1 is substituted for the character code to be returned (and ignored). The handling of the <code>ALT</code>, <code>CALOCK</code>, <code>WLOCK</code>, and <code>SLOCK</code> keys is more complicated, but for all of these special keys the effect is similar: a variable records either the current state (for keys that are only effective while pressed) or toggles the previous state (for the lock keys).

## [Page 354]

There is one more case to consider, that of the EXTKEY code and the esc variable. This is not to be confused with the ESC key on the keyboard, which returns the ASCII code 0x1B. There is no way to generate the EXTKEY code alone by pressing any key or combination of keys; it is the PC keyboard's extended key prefix, the first byte of a 2-byte scan code that signifies that a key that was not part of the original PC's complement of keys but that has the same scan code, has been pressed. In many cases software treats the two keys identically. For instance, this is almost always the case for the normal "/" key and the gray "/" key on the numeric keyboard. In other cases, one would like to distinguish between such keys. For instance, many keyboard layouts for languages other than English treat the left and right ALT keys differently, to support keys that must generate three different character codes. Both ALT keys generate the same scan code (56), but the EXTKEY code precedes this when the right-hand ALT is pressed. When the EXTKEY code is returned, the escflag is set. In this case, make\_break returns from within the switch, thus bypassing the last step before a normal return, which sets esc to zero in every other case (line 15458). This has the effect of making the esc effective only for the very next code received. If you are familiar with the intricacies of the PC keyboard as it is ordinarily used, this will be both familiar and yet a little strange, because the PC BIOS does not allow one to read the scan code for an ALT key and returns a different value for the extended code than does MINIX 3.

Set\_leds (line 15508) turns on and off the lights that indicate whether the Num Lock, Caps Lock, or Scroll Lock keys on a PC keyboard have been pressed. A control byte, \( \LeD\_CODE\), is written to an output port to instruct the keyboard that the next byte written to that port is for control of the lights, and the status of the three lights is encoded in 3 bits of that next byte. These operations are, of course, carried out by kernel calls which ask the system task write to the outport ports. The next two functions support this operation. \( \textit{Kb\_walt}\) (line 15530) is called to determine that the keyboard is ready to receive a command sequence, and \( \textit{kb\_ack}\) (line 15552) is called to verify that the command has been acknowledged. Both of these commands use busy waiting, continually reading until a desired code is seen. This is not a recommended technique for handling most I/O operations, but turning lights on and off on the keyboard is not going to be done very often and doing it inefficiently does not waste much time. Note also that both \( \textit{kb\_walt}\) and \( \textit{kb\_ack}\) could fail, and one can determine from the return code if this happens. Timeouts are handled by limiting the number of retries by means of a counter in the loop. But setting the light on the keyboard is not important enough to merit checking the value returned by either call, and \( \textit{set\_leds}\) just proceeds blindly.

## [Page 355]

Since the keyboard is part of the console, its initialization routine,  $kb\_init$  (line 15572), is called from  $scr\_init$  in console.c, not directly from  $tty\_init$  in tty.c. If virtual consoles are enabled, (i.e.,  $NR\_CONS$  in include/minix/config.h is greater than 1),  $kb\_init$  is called once for each logical console. The next function,  $kb\_init\_once$  (line 15583), is called just once, as its name implies. It sets the lights on the keyboard, and scans the keyboard to be sure no leftover keystroke is read. Then it initializes two arrays,  $fkey\_obs$  and  $sfkey\_obs$  which are used to bind function keys to the processes that must respond to them. When all is ready, it makes two kernel calls,  $sys\_irqsetpolicy$  and  $sys\_irqenable$  to set up the IRQ for the keyboard and configure it to automatically reenable, so a notification message will be sent to  $tty\_task$  whenever a key is pressed or released.

Although we will soon have more opportunities to discuss how function keys work, this is a good place to describe the <code>fkey\_obs</code> and <code>sfkey\_obs</code> arrays. Each has twelve elements, since modern PC keyboards have twelve F-keys. The first array is for unmodified F-keys, the second is used when a shifted F-key is detected. They are composed of elements of type <code>obs\_t</code>, which is a structure that can hold a process number and an integer. This structure and these arrays are declared in <code>keyboard.con</code> lines 15279 to 15281. Initialization stores a special value, symbolically represented as <code>NONE</code>, in the <code>proc\_nr</code> component of the structure to indicate it is not in use. <code>NONE</code> is a value outside the range of valid process numbers. Note that the process number is not a <code>pid</code>, it identifies a slot in the process table. This terminology may be confusing. But to send a notification a process number rather than a <code>pid</code> is used, because process numbers are used to index the <code>priv</code> table which determines whether a process is allowed to receive notifications. The integer <code>events</code> is also initially set to zero. It will be used to count events.

The next three functions are all rather simple. *Kbd\_loadmap* (line 15610) is almost trivial. It is called by *do\_loctl* in *tty.c* to do the copying of a keymap from user space to overwrite the default keymap. The default is compiled by the inclusion of a keymap source file at the start of *keyboard.c.* 

From its first release, MINIX has always provided for dumps of various kinds of system information or other special actions in response to pressing the function keys F1, F2, etc., on the system console. This is not a service generally provided in other operating systems, but MINIX was always intended to be a teaching tool. Users are encouraged to tinker with it, which means users may need extra help for debugging. In many cases the output produced by pressing one of the F-keys will be available even when the system has crashed. Figure 3-43 summarizes these keys and their effects.

| F1                            |
|-------------------------------|
| Kernel process table          |
| F2                            |
| Process memory maps           |
| F3                            |
| Boot image                    |
| F4                            |
| Process privileges            |
| F5                            |
| Boot monitor parameters       |
| F6                            |
| IRQ hooks and policies        |
| F7                            |
| Kernel messages               |
| F10                           |
| Kernel parameters             |
| F11                           |
| Timing details (if enabled)   |
| F12                           |
| Scheduling queues             |
| SF1                           |
| Process manager process table |
| SF2                           |
| Signals                       |
| SF3                           |
| File system process table     |
| SF4                           |
| Device/driver mapping         |
| SF5                           |
| Print key mappings            |
|                               |

SF9

Ethernet statistics (RTL8139 only)

CF1

Show key mappings

CF3

Toggle software/hardware console scrolling

CF7

Send SIGQUIT, same effect as CTRL-\

CF8

Send SIGINT, same effect as CTRL-C

CF9

Send SIGKILL, same effect as CTRL-U

# Figure 3-43. The function keys detected by *func\_key()*.

(This item is displayed on page 356 in the print version)

Key Purpose

These keys fall into two categories. As noted earlier, the CTRL-F1 through CTRL-F12 key combinations are detected by *kb\_read*. These trigger events that can be handled by the terminal driver. These events are not necessarily display dumps. In fact, currently only CTRL-F1 provides an information display; it lists function key bindings. CTRL-F3 toggles hardware and software scrolling of the console screen, and the others cause signals.

[Page 356]

Function keys pressed by themselves or together with the shift key are used to trigger events that cannot be handled by the terminal driver. They may result in notification messages to a server or driver. Because servers and drivers can be loaded, enabled, and disabled after MINIX 3 is already running, static binding of these keys at compilation time is not satisfactory. To enable run-time changes <code>tty\_task</code> accepts messages of type <code>FKEY\_CONTROL</code>. <code>Do\_fkey\_ctf</code>(line 15624) services such requests. Request types are <code>FKEY\_MAP</code>, <code>FKEY\_UNMAP</code>, or <code>FKEY\_EVENTS</code>. The first two register or unregister a process with a key specified in a bitmap in the message, and the third message type returns a bitmap of keys belonging to the caller which have been pressed and resets the <code>events</code> field for these keys. A server process, the information server, (or <code>IS</code>) initializes the settings for processes in the boot image and also mediates generating responses. But individual drivers can also register to respond to a function key. Ethernet drivers typically do this, as a dump that shows packet statistics can be helpful in solving network problems.

Func \_key (line 15715) is called from kb\_read to see if a special key meant for local processing has been pressed. This is done for every scan code received, prior to any other processing. If it is not a function key at most three comparisons are made before control is returned to kb\_read. If a function key is registered a notification message is sent to the appropriate process. If the process is one that has registered only one key the notification by itself is adequate for the process to know what to do. If a process is the information server or another that has registered several keys, a dialogue is required the process must send an FKEY\_EVENTS request to the terminal driver, to be processed by do\_fkey\_ct/which will inform the caller which keys have been active. The caller can then dispatch to the routine for each key that has been pressed.

Scan \_keyboard (line 15800) works at the hardware interface level, by reading and writing bytes from I/O ports. The keyboard controller is informed that a character has been read by the sequence on lines 15809 and 15810, which reads a byte, writes it again with the most significant bit set to 1, and then rewrites it with the same bit rest to 0. This prevents the same data from being read on a subsequent read. There is no status checking in reading the keyboard, but there should be no problems in any case, since scan \_keyboard is only called in response to an interrupt.

The last function in <code>keyboard.c</code> is <code>do\_panic\_dumps</code> (line 15819). If invoked as a result of a system panic, it provides an opportunity for the user to use the function keys to display debugging information. The loop on lines 15830 to 15854 is another example of busy waiting. The keyboard is read repeatedly until an ESC is typed. Certainly no one can claim that a more efficient technique is needed after a crash, while awaiting a command to reboot. Within the loop, the rarely-used nonblocking receive operation, <code>nb\_receive</code>, is used to permit alternately accepting messages, if available, and testing the keyboard for input, which can be expected to be one of the options suggested in the message

Hit ESC to reboot, DEL to shutdown, F-keys for debug dumps

printed on entering this function. In the next section we will see the code that implements *do* \_*newkmess* and *do* \_*diagnostics* .

## 3.8.6. Implementation of the Display Driver

The IBM PC display may be configured as several virtual terminals, if sufficient memory is available. We will examine the console's device-dependent code in this section. We will also look at the debug dump routines that use low-level services of the keyboard and display. These provide support for limited interaction with the user at the console, even when other parts of the MINIX 3 system are not functioning and can provide useful information even following a near-total system crash.

[Page 358]

Hardware-specific support for console output to the PC memory-mapped screen is in *console.c.* The *console* structure is defined on lines 15981 to 15998. In a sense this structure is an extension of the *tty* structure defined in *tty.c.* At initialization the *tp->tty\_priv* field of a console's *tty* structure is assigned a pointer to its own *console* structure. The first item in the *console* structure is a pointer back to the corresponding *tty* structure. The components of a *console* structure are what one would expect for a video display: variables to record the row and column of the cursor location, the memory addresses of the start and limit of memory used for the display, the memory address pointed to by the controller chip's base pointer, and the current address of the cursor. Other variables are used for managing escape sequences. Since characters are initially received as 8-bit bytes and must be combined with attribute bytes and transferred as 16-bit

words to video memory, a block to be transferred is built up in  $c\_ramqueue$ , an array big enough to hold an entire 80-column row of 16-bit character-attribute pairs. Each virtual console needs one console structure, and the storage is allocated in the array  $cons\_table$  (line 16001). As we have done with the tty and other structures, we will usually refer to the elements of a console structure using a pointer, for example,  $cons->c\_tty$ .

The function whose address is stored in each console's <code>tp->tty\_devwrite</code> entry is <code>cons\_write</code> (line 16036). It is called from only one place, <code>handle\_events</code> in <code>tty.c.</code> Most of the other functions in <code>console.c</code> exist to support this function. When it is called for the first time after a client process makes a <code>write</code> call, the data to be output are in the client's buffer, which can be found using the <code>tp->tty\_outproc</code> and <code>tp->out\_vir</code> fields in the <code>tty</code> structure. The <code>tp->tty\_outleft</code> field tells how many characters are to be transferred, and the <code>tp->tty\_outcum</code> field is initially zero, indicating none have yet been transferred. This is the usual situation upon entry to <code>cons\_write</code>, because normally, once called, it transfers all the data requested in the original call. However, if the user wants to slow the process in order to review the data on the screen, he may enter a <code>STOP</code> (CTRL-S) character at the keyboard, resulting in raising of the <code>tp->tty\_inhibited</code> flag. <code>Cons\_write</code> returns immediately when this flag is raised, even though the <code>write</code> has not been completed. In such a case <code>handle\_events</code> will continue to call <code>cons\_write</code>, and when <code>tp->tty\_inhibited</code> is finally reset, by the user entering a <code>START</code> (CTRL-Q) character, <code>cons\_write</code> continues with the interrupted transfer.

Cons\_write's first argument is a pointer to the particular console's tty structure, so the first thing that must be done is to initialize cons, the pointer to this console's console structure (line 16049). Then, because handle\_events calls cons\_write whenever it runs, the first action is a test to see if there really is work to be done. A quick return is made if not (line 16056). Following this the main loop on lines 16061 to 16089 is entered. This loop is similar in structure to the main loop of in\_transfer in tty.c. A local buffer that can hold 64 characters is filled by using the sys\_vircopy kernel call to get the data from the client's buffer. Following this, the pointer to the source and the counts are updated, and then each character in the local buffer is transferred to the cons->c\_ramqueue array, along with an attribute byte, for later transfer to the screen by flush.

## [Page 359]

The transfer of characters from <code>cons->c\_ramqueue</code> can be done in more than one way, as we saw in Fig. 3-35 . <code>Out\_char</code> can be called to do this for each character, but it is predictable that none of the special services of <code>out\_char</code> will be needed if the character is a visible character, an escape sequence is not in progress, the screen width has not been exceeded, and <code>cons->c\_ramqueue</code> is not full. If the full service of <code>out\_char</code> is not needed, the character is placed directly into <code>cons->c\_ramqueue</code>, along with the attribute byte (which is retrieved from <code>cons->c\_attr</code>), and <code>cons->c\_rwords</code> (which is the index into the queue), <code>cons->c\_column</code> (which keeps track of the column on the screen), and <code>tbuf</code>, the pointer into the buffer, are all incremented. This direct placement of characters into <code>cons->c\_ramqueue</code> corresponds to the dashed line on the left side of Fig. 3-35 . If needed, <code>out\_char</code> is called (line 16082). It does all of the bookkeeping, and additionally calls <code>flush</code>, which does the final transfer to screen memory, when necessary.

The transfer from the user buffer to the local buffer to the queue is repeated as long as *tp->tty* \_*outleft* indicates there are still characters to be transferred and the flag *tp->tty\_inhibited* has not been raised. When the transfer stops, whether because the write operation is complete or because *tp->tty\_inhibited* has been raised, *flush* is called again to transfer the last characters in the queue to screen memory. If the operation is complete (tested by seeing if *tp->tty\_outleft* is zero), a reply message is sent by calling *tty\_reply* lines 16096 and 16097).

In addition to calls to *cons\_write* from *handle\_events*, characters to be displayed are also sent to the console by *echo* and *rawecho* in the hardware independent part of the terminal driver. If the console is the current output device, calls via the *tp->tty\_echo* pointer are directed to the next function, *cons\_echo* (line 16105). *Cons\_echo* does all of its work by calling *out\_char* and

then *flush*. Input from the keyboard arrives character by character and the person doing the typing wants to see the echo with no perceptible delay, so putting characters into the output queue would be unsatisfactory.

Out\_char (line 16119). does a test to see if an escape sequence is in progress, calling parse \_escape and then returning immediately if so (lines 16124 to 16126). Otherwise, a switch is entered to check for special cases: null, backspace, the bell character, and so on. The handling of most of these is easy to follow. The linefeed and the tab are the most complicated, since they involve complicated changes to the position of the cursor on the screen and may require scrolling as well. The last test is for the ESC code. If it is found, the cons->c\_esc\_state flag is set (line 16181), and future calls to out\_charare diverted to parse\_escape until the sequence is complete. At the end, the default is taken for printable characters. If the screen width has been exceeded, the screen may need to be scrolled, and flush is called. Before a character is placed in the output queue a test is made to see that the queue is not full, and flush is called if it is. Putting a character into the queue requires the same bookkeeping we saw earlier in cons\_write.

[Page 360]

The next function is *scroll\_screen* (line 16205). *Scroll\_screen* handles both scrolling up, the normal situation that must be dealt with whenever the bottom line on the screen is full, and scrolling down, which occurs when cursor positioning commands attempt to move the cursor beyond the top line of the screen. For each direction of scroll there are three possible methods. These are required to support different kinds of video cards.

We will look at the scrolling up case. To begin, <code>chars</code> is assigned the size of the screen minus one line. Softscrolling is accomplished by a single call to <code>vid\_vid\_copy</code> to move <code>chars</code> characters lower in memory, the size of the move being the number of characters in a line. <code>Vid\_vid\_copy</code> can wrap, that is, if asked to move a block of memory that overflows the upper end of the block assigned to the video display, it fetches the overflow portion from the low end of the memory block and moves it to an address higher than the part that is moved lower, treating the entire block as a circular array. The simplicity of the call hides a fairly slow operation, even though <code>vid\_vid\_copy</code> is an assembly language routine (defined in <code>drivers/tty/vidcopy.s</code>, not listed in Appendix B ). This call requires the CPU to move 3840 bytes, which is a large job even in assembly language.

The softscroll method is never the default; the operator is supposed to select it only if hardware scrolling does not work or is not desired for some reason. One reason might be a desire to use the *screendump* command, either to save the screen memory in a file or to view the main console display when working from a remote terminal. When hardware scrolling is in effect, *screendump* is likely to give unexpected results, because the start of the screen memory is likely not to coincide with the start of the visible display.

On line 16226 the *wrap* variable is tested as the first part of a compound test. *Wrap* is true for older displays that can support hardware scrolling, and if the test fails, simple hardware scrolling occurs on line 16230, where the origin pointer used by the video controller chip,  $cons->c\_org$ , is updated to point to the first character to be displayed at the upper-left corner of the display. If *wrap* is *FALSE*, the compound test continues with a test of whether the block to be moved up in the scroll operation overflows the bounds of the memory block designated for this console. If this is so,  $vid\_vid\_copy$  is called again to make a wrapped move of the block to the start of the console's allocated memory, and the origin pointer is updated. If there is no overlap, control passes to the simple hardware scrolling method always used by older video controllers. This consists of adjusting  $cons->c\_org$  and then putting the new origin in the correct register of the controller chip. The call to do this is executed later, as is a call to blank the bottom line on the screen to achieve the "scrolling" effect.

The code for scrolling down is very similar to that for scrolling up. Finally,  $mem\_vid\_copy$  is called to blank out the line at the bottom (or top) addressed by  $new\_line$ . Then  $set\_6845$  is called to write the new origin from  $cons->c\_org$  into the appropriate registers, and flush makes sure all changes become visible on the screen.

We have mentioned <code>flush</code> (line 16259) several times. It transfers the characters in the queue to the video memory using  $mem\_vid\_copy$ , updates some variables, and then makes sure the row and column numbers are reasonable, adjusting them if, for instance, an escape sequence has tried to move the cursor to a negative column position. Finally, a calculation of where the cursor ought to be is made and is compared with  $cons->c\_cur$ . If they do not agree, and if the video memory that is currently being handled belongs to the current virtual console, a call to  $set\_6845$  is made to set the correct value in the controller's cursor register.

Figure 3-44 shows how escape sequence handling can be represented as a finite state machine. This is implemented by <code>parse\_escape</code> (line 16293) which is called at the start of <code>out\_char</code> if <code>cons->c\_esc\_state</code> is nonzero. An ESC itself is detected by <code>out\_char</code> and makes <code>cons->c\_esc\_state</code> equal to 1. When the next character is received, <code>parse\_escape</code> prepares for further processing by putting a "\0" in <code>cons->c\_esc\_intro</code>, a pointer to the start of the array of parameters, <code>cons->c\_esc\_parmv</code>[0] into <code>cons->c\_esc\_parmp</code>, and zeroes into the parameter array itself. Then the first character directly following the ESC is examinedvalid values are either "[" or "M". In the first case the "[" is copied to <code>cons->c\_esc\_intro</code> and the state is advanced to 2. In the second case, <code>do\_escape</code> is called to carry out the action, and the escape state is reset to zero. If the first character after the ESC is not one of the valid ones, it is ignored and succeeding characters are once again displayed normally.

Figure 3-44. Finite state machine for processing escape sequences.

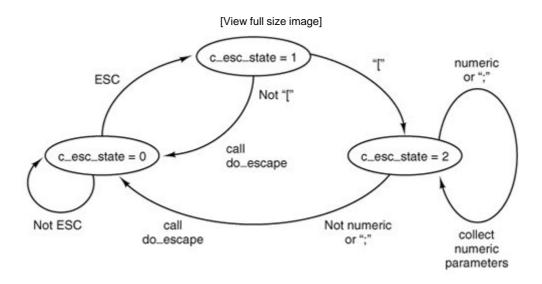

When an ESC [ sequence has been seen, the next character entered is processed by the escape state 2 code. There are three possibilities at this point. If the character is a numeric character, its value is extracted and added to 10 times the existing value in the position currently pointed to by cons->c\_esc\_parmp, initially cons->c\_esc\_parmv[0] (which was initialized to zero). The escape state does not change. This makes it possible to enter a series of decimal digits and accumulate a large numeric parameter, although the maximum value currently recognized by MINIX 3 is 80, used by the sequence that moves the cursor to an arbitrary position (lines 16335 to 16337). If the character is a semicolon there is another parameter, so the pointer to the

parameter string is advanced, allowing succeeding numeric values to be accumulated in the second parameter (lines 16339 to 16341). If *MAX\_ESC\_PARMS* were to be changed to allocate a larger array for the parameters, this code would not have to be altered to accumulate additional numeric values after entry of additional parameters. Finally, if the character is neither a numeric digit nor a semicolon, *do\_escape* is called.

### [Page 362]

Do\_escape (line 16352) is one of the longer functions in the MINIX 3 system source code, even though MINIX 3's complement of recognized escape sequences is relatively modest. For all its length, however, the code should be easy to follow. After an initial call to flush to make sure the video display is fully updated, there is a simple if choice, depending upon whether the character immediately following the ESC character was a special control sequence introducer or not. If not, there is only one valid action, moving the cursor up one line if the sequence was ESC M. Note that the test for the "M" is done within a switch with a default action, as a validity check and in anticipation of addition of other sequences that do not use the ESC [format. The action is typical of many escape sequences: the cons->c\_rowvariable is inspected to determine if scrolling is required. If the cursor is already on row 0, a SCROLL\_DOWN call is made to scroll\_screen; otherwise the cursor is moved up one line. The latter is accomplished just by decrementing cons->c\_rowand then calling flush. If a control sequence introducer is found, the code following the else on line 16377 is taken. A test is made for "[", the only control sequence introducer currently recognized by MINIX 3. If the sequence is valid, the first parameter found in the escape sequence, or zero if no numeric parameter was entered, is assigned to value (line 16380). If the sequence is invalid, nothing happens except that the large switch that ensues (lines 16381 to 16586) is skipped and the escape state is reset to zero before returning from do\_escape. In the more interesting case that the sequence is valid, the switch is entered. We will not discuss all the cases; we will just note several that are representative of the types of actions governed by escape sequences.

The first five sequences are generated, with no numeric arguments, by the four "arrow" keys and the Home key on the IBM PC keyboard. The first two, ESC [A and ESC [B, are similar to ESC M, except they can accept a numeric parameter and move up and down by more than one line, and they do not scroll the screen if the parameter specifies a move that exceeds the bounds of the screen. In such cases, <code>flush</code> catches requests to move out of bounds and limits the move to the last row or the first row, as appropriate. The next two sequences, ESC [C and ESC [D, which move the cursor right and left, are similarly limited by <code>flush</code>. When generated by the "arrow" keys there is no numeric argument, and thus the default movement of one line or column occurs.

## [Page 363]

ESC [H can take two numeric parameters, for instance, ESC [20; 60H. The parameters specify an absolute position rather than one relative to the current position and are converted from 1-based numbers to 0-based numbers for proper interpretation. The Home key generates the default (no parameters) sequence which moves the cursor to position (1, 1).

ESC [s J and ESC [s K clear a part of either the entire screen or the current line, depending upon the parameter that is entered. In each case a count of characters is calculated. For instance, for ESC [1J, count gets the number of characters from the start of the screen to the cursor position, and the count and a position parameter, dst, which may be the start of the screen,  $cons->c\_org$ , or the current cursor position,  $cons->c\_cur$ , are used as parameters to a call to  $mem\_vid\_copy$ . This procedure is called with a parameter that causes it to fill the specified region with the current background color.

The next four sequences insert and delete lines and spaces at the cursor position, and their actions do not require detailed explanation. The last case, ESC [nm (note the nrepresents a numeric parameter, but the "m" is a literal character) has its effect upon  $cons->c_attr$ , the

attribute byte that is interleaved between the character codes when they are written to video memory.

The next function, <code>set\_6845</code> (line 16594), is used whenever it is necessary to update the video controller chip. The 6845 has internal 16-bit registers that are programmed 8 bits at a time, and writing a single register requires four I/O port write operations. These are carried out by setting up an array (vector) of (port, value) pairs and invoking a <code>sys\_voutb</code> kernel call to get the system task to do the I/O. Some of the registers of the 6845 video controller chip are shown in Fig. 3-45

10 11

Cursor size

12 13

Start address for drawing screen

14 15

Cursor position

Figure 3-45. Some of the 6845's registers.

| Registers | Function |  |
|-----------|----------|--|
|-----------|----------|--|

The next function is  $get\_6845$  (line 16613), which returns the values of readable video controller registers. It also uses kernel calls to accomplish its job. It does not appear to be called from anywhere in the current MINIX 3 code, but it may be useful for future enhancements such as adding graphics support.

The *beep* function (line 16629) is called when a CTRL-G character must be output. It takes advantage of the built-in support provided by the PC for making sounds by sending a square wave to the speaker. The sound is initiated by more of the kind of magic manipulation of I/O ports that only assembly language programmers can love. The more interesting part of the code is using the ability to set an alarm to turn off the beep. As a process with system privileges (i.e., a slot in the *priv* table), the terminal driver is allowed to set a timer using the library function *tmrs\_settimers*. On line 16655 this is done, with the next function,  $stop\_beep$ , specified as the function to run when the timer expires. This timer is put into the terminal task's own timer queue. The sys\_setalarm kernel call that follows asks the system task to set a timer in the kernel. When that expires, a syn\_alarm message is detected by the main loop of the terminal driver,  $tty\_task$ , which calls expire\_timers to deal with all timers belonging to the terminal driver, one of which is the one set by beep.

[Page 364]

The next routine, <code>stop\_beep</code> (line 16666), is the one whose address is put into the <code>tmr\_func</code> field of the timer initiated by <code>beep</code>. It stops the beep after the designated time has elapsed and also resets the <code>beeping</code> flag. This prevents superfluous calls to the beep routine from having any effect.

Scr\_init (line 16679) is called by tty\_init NR\_CONS times. Each time its argument is a pointer to a tty structure, one element of the tty\_table. On lines 16693 and 16694 line, to be used as the

index into the <code>cons\_table</code> array, is calculated, tested for validity, and, if valid, used to initialize <code>cons</code>, the pointer to the current console table entry. At this point the <code>cons->c\_tty</code> field can be initialized with the pointer to the main <code>tty</code> structure for the device, and, in turn, <code>tp->tty\_priv</code> can be pointed to this device's <code>console\_t</code> structure. Next, <code>kb\_init</code> is called to initialize the keyboard, and then the pointers to device specific routines are set up, <code>tp->tty\_devwrite</code> pointing to <code>cons\_write</code>, <code>tp->tty\_echo</code> pointing to <code>cons\_echo</code>, and <code>tp->tty\_ioct/</code> pointing to <code>cons\_ioct/</code>. The I/O address of the base register of the CRT controller is fetched from the BIOS, the address and size of the video memory are determined on lines 16708 to 16731, and the <code>wrap</code> flag (used to determine how to scroll) is set according to the class of video controller in use. On line 16735 the segment descriptor for the video memory is initialized in the global descriptor table by the system task.

Next comes the initialization of virtual consoles. Each time *scr\_init* is called, the argument is a different value of *tp*, and thus a different *line* and *cons* are used on lines 16750 to 16753 to provide each virtual console with its own share of the available video memory. Each screen is then blanked, ready to start, and finally console 0 is selected to be the first active one.

Several routines display output on behalf of the terminal driver itself, the kernel, or another system component. The first one, *kputc* (line 16775) just calls *putk*, a routine to output text a byte at a time, to be described below. This routine is here because the library routine that provides the *printf* function used within system components is written to be linked to a character printing routine with this name, but other functions in the terminal driver expect one named *putk* 

Do\_new\_kmess (line 16784) is used to print messages from the kernel. Actually, "messages" is not the best word to use here; we do not mean messages as used for interprocess communication. This function is for displaying text on the console to report information, warnings, or errors to the user.

### [Page 365]

The kernel needs a special mechanism to display information. It needs to be robust, too, so it can be used during startup, before all components of MINIX 3 are running, or during a panic, another time when major parts of the system may be unavailable. The kernel writes text into a circular character buffer, part of a structure that also contains pointers to the next byte to write and the size of the yet-to-be processed text. The kernel sends a SYS\_SIG message to the terminal driver when there is new text, and do\_new\_kmess is called when the main loop in tty\_task is running. When things are not going so smoothly, (i.e., when the system crashes) the SYS\_SIG will be detected by the loop that includes a nonblocking read operation in do\_panic\_dumps, which we saw in keyboard.c, and do\_new\_kmess will be called from there. In either case, the kernel call sys\_getkmessages retrieves a copy of the kernel structure, and the bytes are displayed, one by one, by passing them to putk, followed by a final call to putk with a null byte to force it to flush the output. A local static variable is used to keep track of the position in the buffer between messages.

Do \_diagnostics (line 16823) has a function similar to that of do \_new \_kmess , but do \_diagnostics is used to display messages from system processes, rather than the kernel. A DIAGNOSTICS message can be received either by the tty\_task main loop or the loop in do \_panic \_dumps , and in either case a call is made to do \_diagnostics . The message contains a pointer to a buffer in the calling process and a count of the size of the message. No local buffer is used; instead repeated sys\_vircopy kernel calls are made to get the text one byte at a time. This protects the terminal driver; if something goes wrong and a process starts generates an excessive amount of output there is no buffer to overrun. The characters are output one by one by calling putk , followed by a null byte.

Putk (line 16850) can print characters on behalf of any code linked into the terminal driver, and is

used by the functions just described to output text on behalf of the kernel or other system components. It just calls *out\_char* for each non-null byte received, and then calls *flush* for the null byte at the end of the string.

The remaining routines in *console.c* are short and simple and we will review them quickly. *Toggle \_scroll* (line 16869) does what its name says, it toggles the flag that determines whether hardware or software scrolling is used. It also displays a message at the current cursor position to identify the selected mode. *Cons\_stop* (line 16881) reinitializes the console to the state that the boot monitor expects, prior to a shutdown or reboot. *Cons\_orgO* (line 16893) is used only when a change of scrolling mode is forced by the F3 key, or when preparing to shut down. *Select \_console* (line 16917) selects a virtual console. It is called with the new index and calls *set \_6845* twice to get the video controller to display the proper part of the video memory.

The next two routines are highly hardware-specific. *Con\_loadfont* (line 16931) loads a font into a graphics adapter, in support of the <code>ioctl T/OCSFON</code> operation. It calls *ga\_program* (line 16971) to do a series of magical writes to an I/O port that cause the video adapter's font memory, which is normally not addressable by the CPU, to be visible. Then *phys\_copy* is called to copy the font data to this area of memory, and another magic sequence is invoked to return the graphics adapter to its normal mode of operation.

[Page 366]

The last function is <code>cons\_loctl</code> (line 16987). It performs only one function, setting the screen size, and is called only by <code>scr\_init</code>, which uses values obtained from the BIOS. If there were a need for a real <code>ioctl</code> call to change the sizeMINIX 3screen code to provide the new dimensions would have to be written.

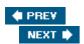

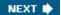

[Page 366 (continued)]

## 3.9. Summary

Input/output is an important topic that is often neglected. A substantial fraction of any operating system is concerned with I/O. But I/O device drivers are often responsible for operating system problems. Drivers are often written by programmers working for device manufacturers. Conventional operating system designs usually require allowing drivers to have access to critical resources, such as interrupts, I/O ports, and memory belonging to other processes. The design of MINIX 3 isolates drivers as independent processes with limited privileges, so a bug in a driver cannot crash the entire system.

We started out by looking at I/O hardware, and the relation of I/O devices to I/O controllers, which are what the software has to deal with. Then we moved on to the four levels of I/O software: the interrupt routines, the device drivers, the device-independent I/O software, and the I/O libraries and spoolers that run in user space.

Then we examined the problem of deadlock and how it can be tackled. Deadlock occurs when a group of processes each have been granted exclusive access to some resources, and each one wants yet another resource that belongs to another process in the group. All of them are blocked and none will ever run again. Deadlock can be prevented by structuring the system so it can never occur, for example, by allowing a process to hold only one resource at any instant. It can also be avoided by examining each resource request to see if it leads to a situation in which deadlock is possible (an unsafe state) and denying or delaying those that lead to trouble.

Device drivers in MINIX 3 are implemented as independent processes running in user space. We have looked at the RAM disk driver, hard disk driver, and terminal driver. Each of these drivers has a main loop that gets requests and processes them, eventually sending back replies to report on what happened. Source code for the main loops and common functions of the RAM disk, hard disk, and floppy disk drivers is provided in a common driver library, but each driver is compiled and linked with its own copy of the library routines. Each device driver runs in its own address space. Several different terminals, using the system console, the serial lines, and network connections, are all supported by a single terminal driver process.

[Page 367]

Device drivers have varying relationships to the interrupt system. Devices which can complete their work rapidly, such as the RAM disk and the memory-mapped display, do not use interrupts at all. The hard disk driver does most of its work in the driver code itself, and the interrupt handlers just return status information. Interrupts are always expected, and a receive can be done to wait for one. A keyboard interrupt can happen at any time. Messages generated by all interrupts for the terminal driver are received and processed in the main loop of the driver. When a keyboard interrupt occurs the first stage of processing the input is done as quickly as possible in order to be ready for subsequent interrupts.

MINIX 3 drivers have limited privileges, and cannot handle interrupts or access I/O ports on their own. Interrupts are handled by the system task, which sends a message to notify a driver when an interrupt occurs. Access to I/O ports is similarly mediated by the system task. Drivers cannot read or write I/O ports directly.

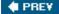

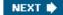

## **Problems**

- 1. A 1x DVD reader can deliver data at a rate of 1.32 MB/sec. What is the highest speed DVD drive that could be connected over a USB 2.0 connection without losing data?
- 2. Many disks contain an ECC at the end of each sector. If the ECC is wrong, what actions might be taken and by which piece of hardware or software?
- 3. What is memory-mapped I/O? Why is it sometimes used?
- 4. Explain what DMA is and why it is used.
- 5. Although DMA does not use the CPU, the maximum transfer rate is still limited. Consider reading a block from the disk. Name three factors that might ultimately limit the rate of transfer.
- 6. CD-quality music requires sampling the sound signal 44,100 times per second. Suppose that a timer generates an interrupt at this rate and that each interrupt takes 1 microsec to handle on a 1-GHz CPU. What is the slowest clock rate that could be used and not lose any data? Assume that the number of instructions to be processed for an interrupt is constant, so halving the clock speed doubles the interrupt handling time.
- 7. An alternative to interrupts is polling. Are there any circumstances you can think of in which polling is a better choice?
- 8. Disk controllers have internal buffers and they are getting larger with each new model. Why?

[Page 368]

- 9. Each device driver has two different interfaces with the operating system. One interface is a set of function calls that the operating system makes on the driver. The other is a set of calls that the driver makes on the operating system. Name one likely call in each interface.
- 10. Why do operating system designers attempt to provide device-independent I/O wherever it is possible?
- 11. In which of the four I/O software layers is each of the following done?
  - (a) Computing the track, sector, and head for a disk read.
  - (b) Maintaining a cache of recently used blocks.
  - (c) Writing commands to the device registers.
  - (d) Checking to see if the user is permitted to use the device.

- (e) Converting binary integers to ASCII for printing.
- 12. Why are output files for the printer normally spooled on disk before being printed?
- 13. Give an example of a deadlock that could occur in the physical world.
- 14. Consider Fig. 3-10. Suppose that in step (o) C requested S instead of requesting R. Would this lead to deadlock? Suppose that it requested both S and R?
- 15. Take a careful look at <u>Fig. 3-13(b)</u>. If  $\mathcal{D}$  asks for one more unit, does this lead to a safe state or an unsafe one? What if the request came from  $\mathcal{C}$  instead of  $\mathcal{D}$ ?
- 16. All the trajectories in <u>Fig. 3-14</u> are horizontal or vertical. Can you envision any circumstances in which diagonal trajectories were also possible?
- 17. Suppose that process Ain Fig. 3-15 requests the last tape drive. Does this action lead to a deadlock?
- 18. A computer has six tape drives, with <code>nprocesses</code> competing for them. Each process may need two drives. For which values of <code>n</code> is the system deadlock free?
- 19. Can a system be in a state that is neither deadlocked nor safe? If so, give an example. If not, prove that all states are either deadlocked or safe.
- 20. A distributed system using mailboxes has two IPC primitives, SEND and RECEIVE. The latter primitive specifies a process to receive from, and blocks if no message from that process is available, even though messages may be waiting from other processes. There are no shared resources, but processes need to communicate frequently about other matters. Is deadlock possible? Discuss.
- 21. In an electronic funds transfer system, there are hundreds of identical processes that work as follows. Each process reads an input line specifying an amount of money, the account to be credited, and the account to be debited. Then it locks both accounts and transfers the money, releasing the locks when done. With many processes running in parallel, there is a very real danger that having locked account *x* it will be unable to lock *y* because *y* has been locked by a process now waiting for *x*. Devise a scheme that avoids deadlocks. Do not release an account record until you have completed the transactions. (In other words, solutions that lock one account and then release it immediately if the other is locked are not allowed.)

## [Page 369]

- 22. The banker's algorithm is being run in a system with m resource classes and n processes. In the limit of large m and n, the number of operations that must be performed to check a state for safety is proportional to  $m^a n^b$ . What are the values of a and b?
- 23. Consider the banker's algorithm of <u>Fig. 3-15</u>. Assume that processes A and D change their requests to an additional (1, 2, 1, 0) and (1, 2, 1, 0) respectively. Can these requests be met and the system still remain in a safe state?
- 24. Cinderella and the Prince are getting divorced. To divide their property, they have agreed on the following algorithm. Every morning, each one may send a letter to the other's lawyer requesting one item of property. Since it takes a day for letters to be delivered, they have agreed that if both discover that they have requested the same

item on the same day, the next day they will send a letter canceling the request. Among their property is their dog, Woofer, Woofer's doghouse, their canary, Tweeter, and Tweeter's cage. The animals love their houses, so it has been agreed that any division of property separating an animal from its house is invalid, requiring the whole division to start over from scratch. Both Cinderella and the Prince desperately want Woofer. So they can go on (separate) vacations, each spouse has programmed a personal computer to handle the negotiation. When they come back from vacation, the computers are still negotiating. Why? Is deadlock possible? Is starvation (waiting forever) possible? Discuss.

- 25. Consider a disk with 1000 512-byte sectors/track, eight tracks per cylinder, and 10,000 cylinders with a rotation time of 10 msec. The track-to-track seek time is 1 msec. What is the maximum sustainable burst rate? How long can such a burst last?
- 26. A local area network is used as follows. The user issues a system call to write data packets to the network. The operating system then copies the data to a kernel buffer. Then it copies the data to the network controller board. When all the bytes are safely inside the controller, they are sent over the network at a rate of 10 megabits/sec. The receiving network controller stores each bit a microsecond after it is sent. When the last bit arrives, the destination CPU is interrupted, and the kernel copies the newly arrived packet to a kernel buffer to inspect it. Once it has figured out which user the packet is for, the kernel copies the data to the user space. If we assume that each interrupt and its associated processing takes 1 msec, that packets are 1024 bytes (ignore the headers), and that copying a byte takes 1 microsec, what is the maximum rate at which one process can pump data to another? Assume that the sender is blocked until the work is finished at the receiving side and an acknowledgement comes back. For simplicity, assume the time to get the acknowledgement back is so small it can be ignored.
- 27. The message format of <u>Fig. 3-17</u> is used for sending request messages to drivers for block devices. Could any fields be omitted for character devices? Which ones?
- 28. Disk requests come in to the driver for cylinders 10, 22, 20, 2, 40, 6, and 38, in that order. A seek takes 6 msec per cylinder moved. How much seek time is needed for
  - (a) First-come, first served.
  - (b) Closest cylinder next.
  - (c) Elevator algorithm (initially moving upward).

In all cases, the arm is initially at cylinder 20.

[Page 370]

29. A personal computer salesman visiting a university in South-West Amsterdam remarked during his sales pitch that his company had devoted substantial effort to making their version of UNIX very fast. As an example, he noted that their disk driver used the elevator algorithm and also queued multiple requests within a cylinder in sector order. A student, Harry Hacker, was impressed and bought one. He took it home and wrote a program to randomly read 10,000 blocks spread across the disk. To his amazement, the performance that he measured was identical to what would be expected from first-come, first-served. Was the salesman lying?

- 30. A UNIX process has two parts the user part and the kernel part. Is the kernel part like a subroutine or a coroutine?
- 31. The clock interrupt handler on a certain computer requires 2 msec (including process switching overhead) per clock tick. The clock runs at 60 Hz. What fraction of the CPU is devoted to the clock?
- 32. Two examples of watchdog timers were given in the text: timing the startup of the floppy disk motor and allowing for carriage return on hardcopy terminals. Give a third example.
- 33. Why are RS232 terminals interrupt driven, but memory-mapped terminals not interrupt driven?
- 34. Consider how a terminal works. The driver outputs one character and then blocks. When the character has been printed, an interrupt occurs and a message is sent to the blocked driver, which outputs the next character and then blocks again. If the time to pass a message, output a character, and block is 4 msec, does this method work well on 110-baud lines? How about 4800-baud lines?
- 35. A bitmap terminal contains 1200 by 800 pixels. To scroll a window, the CPU (or controller) must move all the lines of text upward by copying their bits from one part of the video RAM to another. If a particular window is 66 lines high by 80 characters wide (5280 characters, total), and a character's box is 8 pixels wide by 12 pixels high, how long does it take to scroll the whole window at a copying rate of 500 nsec per byte? If all lines are 80 characters long, what is the equivalent baud rate of the terminal? Putting a character on the screen takes 50 microsec. Now compute the baud rate for the same terminal in color, with 4 bits/pixel. (Putting a character on the screen now takes 200 microsec.)
- 36. Why do operating systems provide escape characters, such as CTRL-V in MINIX?
- 37. After receiving a CTRL-C (SIGINT) character, the MINIX driver discards all output currently queued for that terminal. Why?
- 38. Many RS232 terminals have escape sequences for deleting the current line and moving all the lines below it up one line. How do you think this feature is implemented inside the terminal?
- 39. On the original IBM PC's color display, writing to the video RAM at any time other than during the CRT beam's vertical retrace caused ugly spots to appear all over the screen. A screen image is 25 by 80 characters, each of which fits in a box 8 pixels by 8 pixels. Each row of 640 pixels is drawn on a single horizontal scan of the beam, which takes 63.6 microsec, including the horizontal retrace. The screen is redrawn 60 times a second, each of which requires a vertical retrace period to get the beam back to the top. What fraction of the time is the video RAM available for writing in?

[Page 371]

40. Write a graphics driver for the IBM color display, or some other suitable bitmap display. The driver should accept commands to set and clear individual pixels, move rectangles around the screen, and any other features you think are interesting. User programs interface to the driver by opening /dev/graphics and writing commands to it.

- 41. Modify the MINIX floppy disk driver to do track-at-a-time caching.
- 42. Implement a floppy disk driver that works as a character, rather than a block device, to bypass the file system's block cache. In this way, users can read large chunks of data from the disk, which are DMA'ed directly to user space, greatly improving performance. This driver would primarily be of interest to programs that need to read the raw bits on the disk, without regard to the file system. File system checkers fall into this category.
- 43. Implement the UNIX PROFIL system call, which is missing from MINIX.
- 44. Modify the terminal driver so that in addition to a having a special key to erase the previous character, there is a key to erase the previous word.
- 45. A new hard disk device with removable media has been added to a MINIX 3 system. This device must spin up to speed every time the media are changed, and the spin up time is quite long. It is anticipated media changes will be made frequently while the system is running. Suddenly the *waitfor* routine in *at\_wini.c* is unsatisfactory. Design a new *waitfor* routine in which, if the bit pattern being awaited is not found after 1 second of busy waiting, a phase will be entered in which the disk driver will sleep for 1 second, test the port, and go back to sleep for another second until either the sought-for pattern is found or the preset *TIMEOUT* period expires.

**♦ PREV** 

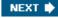

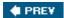

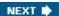

[Page 373]

# 4. Memory Management

Memory is an important resource that must be carefully managed. While the average home computer nowadays has two thousand times as much memory as the IBM 7094 (the largest computer in the world in the early 1960s), programs and the data they are expected to handle have also grown tremendously. To paraphrase Parkinson's law, "Programs and their data expand to fill the memory available to hold them." In this chapter we will study how operating systems manage memory.

Ideally, what every programmer would like is an infinitely large, infinitely fast memory that is also nonvolatile, that is, does not lose its contents when the electric power fails. While we are at it, why not also ask for it to be inexpensive, too? Unfortunately technology cannot turn such dreams into memories. Consequently, most computers have a memory hierarchy, with a small amount of very fast, expensive, volatile cache memory, hundreds of megabytes of medium-speed, medium-price, volatile main memory (RAM), and tens or hundreds of gigabytes of slow, cheap, nonvolatile disk storage. It is the job of the operating system to coordinate how these memories are used.

The part of the operating system that manages the memory hierarchy is usually called the memory manager. Its job is to keep track of which parts of memory are in use and which parts are not in use, to allocate memory to processes when they need it and deallocate it when they are done, and to manage swapping between main memory and disk when main memory is too small to hold all the processes. In most systems (but not MINIX 3), it is in the kernel.

[Page 374]

In this chapter we will investigate a number of different memory management schemes, ranging from very simple to highly sophisticated. We will start at the beginning and look first at the simplest possible memory management system and then gradually progress to more and more elaborate ones.

As we pointed out in <u>Chap. 1</u>, history tends to repeat itself in the computer world: minicomputer software was initially like mainframe software and personal computer software was initially like minicomputer software. The cycle is now repeating itself with palmtops, PDAs, and embedded systems. In these systems, simple memory management schemes are still in use. For this reason, they are still worth studying.

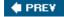

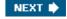

[Page 374 (continued)]

# 4.1. Basic Memory Management

Memory management systems can be divided into two basic classes: those that move processes back and forth between main memory and disk during execution (swapping and paging), and those that do not. The latter are simpler, so we will study them first. Later in the chapter we will examine swapping and paging. Throughout this chapter the reader should keep in mind that swapping and paging are largely artifacts caused by the lack of sufficient main memory to hold all programs and data at once. If main memory ever gets so large that there is truly enough of it, the arguments in favor of one kind of memory management scheme or another may become obsolete.

On the other hand, as mentioned above, software seems to grow as fast as memory, so efficient memory management may always be needed. In the 1980s, there were many universities that ran a timesharing system with dozens of (more-or-less satisfied) users on a 4 MB VAX. Now Microsoft recommends having at least 128 MB for a single-user Windows XP system. The trend toward multimedia puts even more demands on memory, so good memory management is probably going to be needed for the next decade at least.

### 4.1.1. Monoprogramming without Swapping or Paging

The simplest possible memory management scheme is to run just one program at a time, sharing the memory between that program and the operating system. Three variations on this theme are shown in Fig. 4-1. The operating system may be at the bottom of memory in RAM (Random Access Memory), as shown in Fig. 4-1(a), or it may be in ROM (Read-Only Memory) at the top of memory, as shown in Fig. 4-1(b), or the device drivers may be at the top of memory in a ROM and the rest of the system in RAM down below, as shown in Fig. 4-1(c). The first model was formerly used on mainframes and minicomputers but is rarely used any more. The second model is used on some palmtop computers and embedded systems. The third model was used by early personal computers (e.g., running MS-DOS), where the portion of the system in the ROM is called the BLOS (Basic Input Output System).

[Page 375]

Figure 4-1. Three simple ways of organizing memory with an operating system and one user process. Other possibilities also exist.

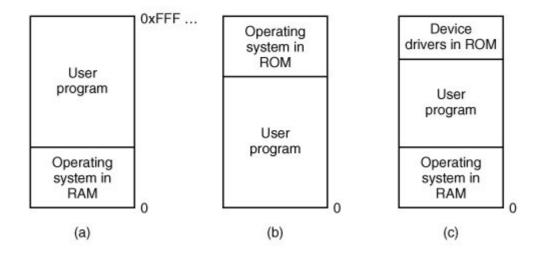

When the system is organized in this way, only one process at a time can be running. As soon as the user types a command, the operating system copies the requested program from disk to memory and executes it. When the process finishes, the operating system displays a prompt character and waits for a new command. When it receives the command, it loads a new program into memory, overwriting the first one.

### 4.1.2. Multiprogramming with Fixed Partitions

Except on very simple embedded systems, monoprogramming is hardly used any more. Most modern systems allow multiple processes to run at the same time. Having multiple processes running at once means that when one process is blocked waiting for I/O to finish, another one can use the CPU. Thus multiprogramming increases the CPU utilization. Network servers always have the ability to run multiple processes (for different clients) at the same time, but most client (i.e., desktop) machines also have this ability nowadays.

The easiest way to achieve multiprogramming is simply to divide memory up into n (possibly unequal) partitions. This partitioning can, for example, be done manually when the system is started up.

When a job arrives, it can be put into the input queue for the smallest partition large enough to hold it. Since the partitions are fixed in this scheme, any space in a partition not used by a job is wasted while that job runs. In  $\underline{\text{Fig. 4-2(a)}}$  we see how this system of fixed partitions and separate input queues looks.

Figure 4-2. (a) Fixed memory partitions with separate input queues for each partition. (b) Fixed memory partitions with a single input queue.

(This item is displayed on page 376 in the print version)

[View full size image]

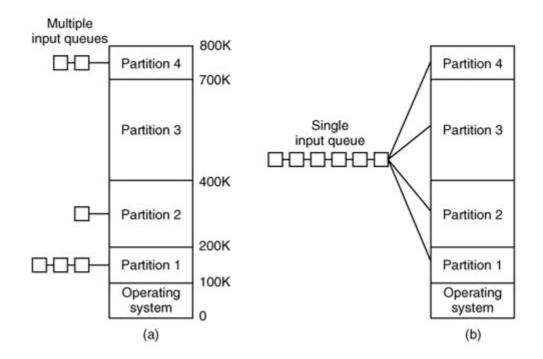

The disadvantage of sorting the incoming jobs into separate queues becomes apparent when the queue for a large partition is empty but the queue for a small partition is full, as is the case for partitions 1 and 3 in Fig. 4-2(a). Here small jobs have to wait to get into memory, even though plenty of memory is free. An alternative organization is to maintain a single queue as in Fig. 4-2(b). Whenever a partition becomes free, the job closest to the front of the queue that fits in it could be loaded into the empty partition and run. Since it is undesirable to waste a large partition on a small job, a different strategy is to search the whole input queue whenever a partition becomes free and pick the largest job that fits. Note that the latter algorithm discriminates against small jobs as being unworthy of having a whole partition, whereas usually it is desirable to give the smallest jobs (often interactive jobs) the best service, not the worst.

[Page 376]

One way out is to have at least one small partition around. Such a partition will allow small jobs to run without having to allocate a large partition for them.

Another approach is to have a rule stating that a job that is eligible to run may not be skipped over more than k times. Each time it is skipped over, it gets one point. When it has acquired k points, it may not be skipped again.

This system, with fixed partitions set up by the operator in the morning and not changed thereafter, was used by OS/360 on large IBM mainframes for many years. It was called MFT (Multiprogramming with a Fixed number of Tasks or OS/MFT). it is simple to understand and equally simple to implement: incoming jobs are queued until a suitable partition is available, at which time the job is loaded into that partition and run until it terminates. However, nowadays, few, if any, operating systems, support this model, even on mainframe batch systems.

[Page 377]

#### 4.1.3. Relocation and Protection

Multiprogramming introduces two essential problems that must be solved relocation and protection. Look at <u>Fig. 4-2</u>. From the figure it is clear that different jobs will be run at different addresses. When a program is linked (i.e., the main program, user-written procedures, and library procedures are combined into a single address space), the linker must know at what address the program will begin in memory.

For example, suppose that the first instruction is a call to a procedure at absolute address 100 within the binary file produced by the linker. If this program is loaded in partition 1 (at address 100K), that instruction will jump to absolute address 100, which is inside the operating system. What is needed is a call to 100K + 100. If the program is loaded into partition 2, it must be carried out as a call to 200K + 100, and so on. This problem is known as the relocation problem.

One possible solution is to actually modify the instructions as the program is loaded into memory. Programs loaded into partition 1 have 100K added to each address, programs loaded into partition 2 have 200K added to addresses, and so forth. To perform relocation during loading like this, the linker must include in the binary program a list or bitmap telling which program words are addresses to be relocated and which are opcodes, constants, or other items that must not be relocated. OS/MFT worked this way.

Relocation during loading does not solve the protection problem. A malicious program can always construct a new instruction and jump to it. Because programs in this system use absolute memory addresses rather than addresses relative to a register, there is no way to stop a program from building an instruction that reads or writes any word in memory. In multiuser systems, it is highly undesirable to let processes read and write memory belonging to other users.

The solution that IBM chose for protecting the 360 was to divide memory into blocks of 2-KB bytes and assign a 4-bit protection code to each block. The PSW (Program Status Word) contained a 4-bit key. The 360 hardware trapped any attempt by a running process to access memory whose protection code differed from the PSW key. Since only the operating system could change the protection codes and key, user processes were prevented from interfering with one another and with the operating system itself.

An alternative solution to both the relocation and protection problems is to equip the machine with two special hardware registers, called the base and limit registers. When a process is scheduled, the base register is loaded with the address of the start of its partition, and the limit register is loaded with the length of the partition. Every memory address generated automatically has the base register contents added to it before being sent to memory. Thus if the base register contains the value 100K, a CALL 100 instruction is effectively turned into a CALL 100K + 100 instruction, without the instruction itself being modified. Addresses are also checked against the limit register to make sure that they do not attempt to address memory outside the current partition. The hardware protects the base and limit registers to prevent user programs from modifying them.

[Page 378]

A disadvantage of this scheme is the need to perform an addition and a comparison on every memory reference. Comparisons can be done fast, but additions are slow due to carry propagation time unless special addition circuits are used.

The CDC 6600the world's first supercomputerused this scheme. The Intel 8088 CPU used for the original IBM PC used a slightly weaker version of this schemebase registers, but no limit registers. Few computers use it now.

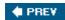

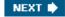

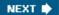

[Page 378 (continued)]

# 4.2. Swapping

With a batch system, organizing memory into fixed partitions is simple and effective. Each job is loaded into a partition when it gets to the head of the queue. It stays in memory until it has finished. As long as enough jobs can be kept in memory to keep the CPU busy all the time, there is no reason to use anything more complicated.

With timesharing systems or graphics-oriented personal computers, the situation is different. Sometimes there is not enough main memory to hold all the currently active processes, so excess processes must be kept on disk and brought in to run dynamically.

Two general approaches to memory management can be used, depending (in part) on the available hardware. The simplest strategy, called swapping, consists of bringing in each process in its entirety, running it for a while, then putting it back on the disk. The other strategy, called virtual memory, allows programs to run even when they are only partially in main memory. Below we will study swapping; in <u>Sec. 4.3</u> we will examine virtual memory.

The operation of a swapping system is illustrated in <u>Fig. 4-3</u>. Initially, only process  $\mathcal{A}$  is in memory. Then processes  $\mathcal{B}$  and  $\mathcal{C}$  are created or swapped in from disk. In <u>Fig. 4-3(d)</u>  $\mathcal{A}$  is swapped out to disk. Then  $\mathcal{D}$  comes in and  $\mathcal{B}$  goes out. Finally  $\mathcal{A}$  comes in again. Since  $\mathcal{A}$  is now at a different location, addresses contained in it must be relocated, either by software when it is swapped in or (more likely) by hardware during program execution.

Figure 4-3. Memory allocation changes as processes come into memory and leave it. The shaded regions are unused memory.

(This item is displayed on page 379 in the print version)

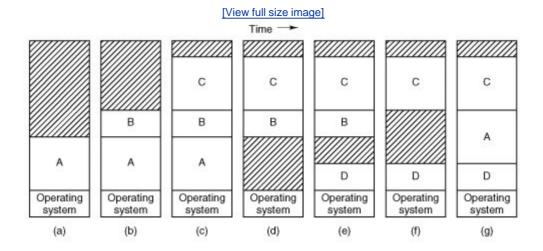

The main difference between the fixed partitions of  $\underline{\text{Fig. 4-2}}$  and the variable partitions of  $\underline{\text{Fig. 4-3}}$  is that the number, location, and size of the partitions vary dynamically in the latter as processes

come and go, whereas they are fixed in the former. The flexibility of not being tied to a fixed number of partitions that may be too large or too small improves memory utilization, but it also complicates allocating and deallocating memory, as well as keeping track of it.

When swapping creates multiple holes in memory, it is possible to combine them all into one big one by moving all the processes downward as far as possible. This technique is known as memory compaction. It is usually not done because it requires a lot of CPU time. For example, on a 1-GB machine that can copy at a rate of 2 GB/sec (0.5 nsec/byte) it takes about 0.5 sec to compact all of memory. That may not seem like much time, but it would be noticeably disruptive to a user watching a video stream.

[Page 379]

A point that is worth making concerns how much memory should be allocated for a process when it is created or swapped in. If processes are created with a fixed size that never changes, then the allocation is simple: the operating system allocates exactly what is needed, no more and no less.

If, however, processes' data segments can grow, for example, by dynamically allocating memory from a heap, as in many programming languages, a problem occurs whenever a process tries to grow. If a hole is adjacent to the process, it can be allocated and the process can be allowed to grow into the hole. On the other hand, if the process is adjacent to another process, the growing process will either have to be moved to a hole in memory large enough for it, or one or more processes will have to be swapped out to create a large enough hole. If a process cannot grow in memory and the swap area on the disk is full, the process will have to wait or be killed.

If it is expected that most processes will grow as they run, it is probably a good idea to allocate a little extra memory whenever a process is swapped in or moved, to reduce the overhead associated with moving or swapping processes that no longer fit in their allocated memory. However, when swapping processes to disk, only the memory actually in use should be swapped; it is wasteful to swap the extra memory as well. In Fig. 4-4(a) we see a memory configuration in which space for growth has been allocated to two processes.

Figure 4-4. (a) Allocating space for a growing data segment. (b) Allocating space for a growing stack and a growing data segment.

(This item is displayed on page 380 in the print version)

[View full size image]

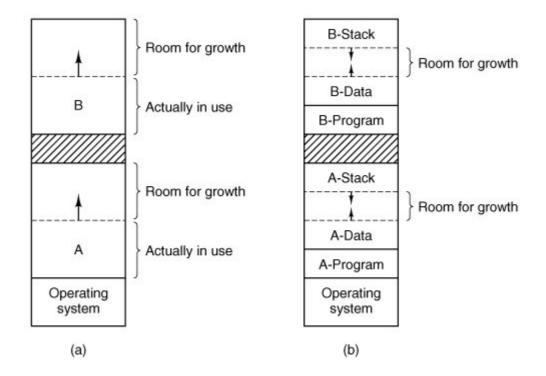

If processes can have two growing segments, for example, the data segment being used as a heap for variables that are dynamically allocated and released and a stack segment for the normal local variables and return addresses, an alternative arrangement suggests itself, namely that of Fig. 4-4(b). In this figure we see that each process illustrated has a stack at the top of its allocated memory that is growing downward, and a data segment just beyond the program text that is growing upward. The memory between them can be used for either segment. If it runs out, either the process will have to be moved to a hole with sufficient space, swapped out of memory until a large enough hole can be created, or killed.

[Page 380]

### 4.2.1. Memory Management with Bitmaps

When memory is assigned dynamically, the operating system must manage it. In general terms, there are two ways to keep track of memory usage: bitmaps and free lists. In this section and the next one we will look at these two methods in turn.

With a bitmap, memory is divided up into allocation units, perhaps as small as a few words and perhaps as large as several kilobytes. Corresponding to each allocation unit is a bit in the bitmap, which is 0 if the unit is free and 1 if it is occupied (or vice versa). Figure 4-5 shows part of memory and the corresponding bitmap.

Figure 4-5. (a) A part of memory with five processes and three holes. The tick marks show the memory allocation units. The shaded regions (0 in the bitmap) are free. (b) The corresponding bitmap. (c) The same information as a list.

(This item is displayed on page 381 in the print version)

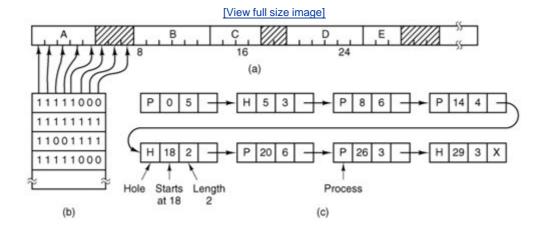

The size of the allocation unit is an important design issue. The smaller the allocation unit, the larger the bitmap. However, even with an allocation unit as small as 4 bytes, 32 bits of memory will require only 1 bit of the map. A memory of 32 nbits will use nmap bits, so the bitmap will take up only 1/33 of memory. If the allocation unit is chosen large, the bitmap will be smaller, but appreciable memory may be wasted in the last unit of the process if the process size is not an exact multiple of the allocation unit.

[Page 381]

A bitmap provides a simple way to keep track of memory words in a fixed amount of memory because the size of the bitmap depends only on the size of memory and the size of the allocation unit. The main problem with it is that when it has been decided to bring a k unit process into memory, the memory manager must search the bitmap to find a run of k consecutive 0 bits in the map. Searching a bitmap for a run of a given length is a slow operation (because the run may straddle word boundaries in the map); this is an argument against bitmaps.

### 4.2.2. Memory Management with Linked Lists

Another way of keeping track of memory is to maintain a linked list of allocated and free memory segments, where a segment is either a process or a hole between two processes. The memory of Fig. 4-5(a) is represented in Fig. 4-5(c) as a linked list of segments. Each entry in the list specifies a hole (H) or process (P), the address at which it starts, the length, and a pointer to the next entry.

In this example, the segment list is kept sorted by address. Sorting this way has the advantage that when a process terminates or is swapped out, updating the list is straightforward. A terminating process normally has two neighbors (except when it is at the very top or very bottom of memory). These may be either processes or holes, leading to the four combinations shown in Fig. 4-6. In Fig. 4-6(a) updating the list requires replacing a P by an H. In Fig. 4-6(b) and also in Fig. 4-6(c), two entries are coalesced into one, and the list becomes one entry shorter. In Fig. 4-6(d), three entries are merged and two items are removed from the list. Since the process table slot for the terminating process will normally point to the list entry for the process itself, it may be more convenient to have the list as a double-linked list, rather than the single-linked list of Fig. 4-5(c). This structure makes it easier to find the previous entry and to see if a merge is possible.

Figure 4-6. Four neighbor combinations for the terminating process, X.

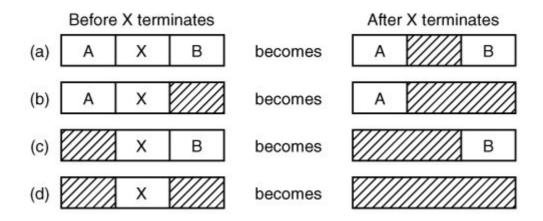

When the processes and holes are kept on a list sorted by address, several algorithms can be used to allocate memory for a newly created process (or an existing process being swapped in from disk). We assume that the memory manager knows how much memory to allocate. The simplest algorithm is first fit. The process manager scans along the list of segments until it finds a hole that is big enough. The hole is then broken up into two pieces, one for the process and one for the unused memory, except in the statistically unlikely case of an exact fit. First fit is a fast algorithm because it searches as little as possible.

A minor variation of first fit is next fit. It works the same way as first fit, except that it keeps track of where it is whenever it finds a suitable hole. The next time it is called to find a hole, it starts searching the list from the place where it left off last time, instead of always at the beginning, as first fit does. Simulations by Bays (1977) show that next fit gives slightly worse performance than first fit.

Another well-known algorithm is best fit. Best fit searches the entire list and takes the smallest hole that is adequate. Rather than breaking up a big hole that might be needed later, best fit tries to find a hole that is close to the actual size needed.

As an example of first fit and best fit, consider <u>Fig. 4-5</u> again. If a block of size 2 is needed, first fit will allocate the hole at 5, but best fit will allocate the hole at 18.

Best fit is slower than first fit because it must search the entire list every time it is called. Somewhat surprisingly, it also results in more wasted memory than first fit or next fit because it tends to fill up memory with tiny, useless holes. First fit generates larger holes on the average.

To get around the problem of breaking up nearly exact matches into a process and a tiny hole, one could think about worst fit, that is, always take the largest available hole, so that the hole broken off will be big enough to be useful. Simulation has shown that worst fit is not a very good idea either.

[Page 383]

All four algorithms can be speeded up by maintaining separate lists for processes and holes. In this way, all of them devote their full energy to inspecting holes, not processes. The inevitable

price that is paid for this speedup on allocation is the additional complexity and slowdown when deallocating memory, since a freed segment has to be removed from the process list and inserted into the hole list.

If distinct lists are maintained for processes and holes, the hole list may be kept sorted on size, to make best fit faster. When best fit searches a list of holes from smallest to largest, as soon as it finds a hole that fits, it knows that the hole is the smallest one that will do the job, hence the best fit. No further searching is needed, as it is with the single list scheme. With a hole list sorted by size, first fit and best fit are equally fast, and next fit is pointless.

When the holes are kept on separate lists from the processes, a small optimization is possible. Instead of having a separate set of data structures for maintaining the hole list, as is done in  $\underline{\text{Fig.}}$   $\underline{4-5(c)}$ , the holes themselves can be used. The first word of each hole could be the hole size, and the second word a pointer to the following entry. The nodes of the list of  $\underline{\text{Fig. 4-5(c)}}$ , which require three words and one bit (P/H), are no longer needed.

Yet another allocation algorithm is quick fit, which maintains separate lists for some of the more common sizes requested. For example, it might have a table with nentries, in which the first entry is a pointer to the head of a list of 4-KB holes, the second entry is a pointer to a list of 8-KB holes, the third entry a pointer to 12-KB holes, and so on. Holes of say, 21 KB, could either be put on the 20-KB list or on a special list of odd-sized holes. With quick fit, finding a hole of the required size is extremely fast, but it has the same disadvantage as all schemes that sort by hole size, namely, when a process terminates or is swapped out, finding its neighbors to see if a merge is possible is expensive. If merging is not done, memory will quickly fragment into a large number of small holes into which no processes fit.

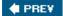

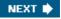

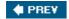

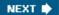

[Page 383 (continued)]

# 4.3. Virtual Memory

Many years ago people were first confronted with programs that were too big to fit in the available memory. The solution usually adopted was to split the program into pieces, called overlays. Overlay 0 would start running first. When it was done, it would call another overlay. Some overlay systems were highly complex, allowing multiple overlays in memory at once. The overlays were kept on the disk and swapped in and out of memory by the operating system, dynamically, as needed.

Although the actual work of swapping overlays in and out was done by the system, the decision of how to split the program into pieces had to be done by the programmer. Splitting up large programs into small, modular pieces was time consuming and boring. It did not take long before someone thought of a way to turn the whole job over to the computer.

[Page 384]

The method that was devised has come to be known as virtual memory (Fotheringham, 1961). The basic idea behind virtual memory is that the combined size of the program, data, and stack may exceed the amount of physical memory available for it. The operating system keeps those parts of the program currently in use in main memory, and the rest on the disk. For example, a 512-MB program can run on a 256-MB machine by carefully choosing which 256 MB to keep in memory at each instant, with pieces of the program being swapped between disk and memory as needed.

Virtual memory can also work in a multiprogramming system, with bits and pieces of many programs in memory at once. While a program is waiting for part of itself to be brought in, it is waiting for I/O and cannot run, so the CPU can be given to another process, the same way as in any other multiprogramming system.

### 4.3.1. Paging

Most virtual memory systems use a technique called paging, which we will now describe. On any computer, there exists a set of memory addresses that programs can produce. When a program uses an instruction like

MOV REG, 1000

it does this to copy the contents of memory address 1000 to REG (or vice versa, depending on the computer). Addresses can be generated using indexing, base registers, segment registers, and other ways.

[Page 385]

These program-generated addresses are called virtual addresses and form the virtual address

space. On computers without virtual memory, the virtual address is put directly onto the memory bus and causes the physical memory word with the same address to be read or written. When virtual memory is used, the virtual addresses do not go directly to the memory bus. Instead, they go to an MMU (Memory Management Unit) that maps the virtual addresses onto the physical memory addresses as illustrated in Fig. 4-7.

Figure 4-7. The position and function of the MMU. Here the MMU is shown as being a part of the CPU chip because it commonly is nowadays. However, logically it could be a separate chip and was in years gone by.

(This item is displayed on page 384 in the print version)

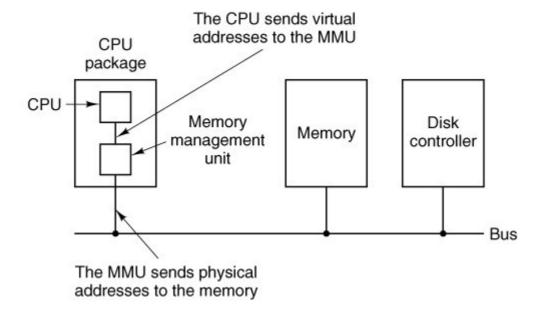

A very simple example of how this mapping works is shown in <u>Fig. 4-8</u>. In this example, we have a computer that can generate 16-bit addresses, from 0 up to 64K. These are the virtual addresses. This computer, however, has only 32 KB of physical memory, so although 64-KB programs can be written, they cannot be loaded into memory in their entirety and run. A complete copy of a program's memory image, up to 64 KB, must be present on the disk, however, so that pieces can be brought in as needed.

Figure 4-8. The relation between virtual addresses and physical memory addresses is given by the page table.

(This item is displayed on page 386 in the print version)

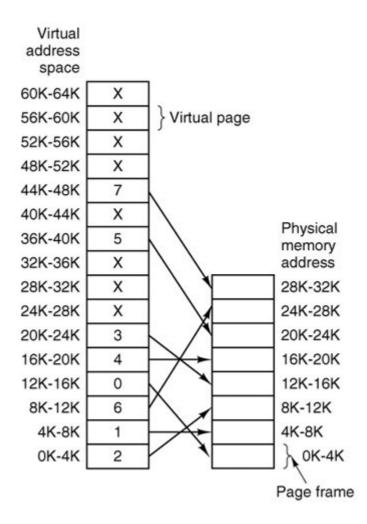

The virtual address space is divided up into units called pages. The corresponding units in the physical memory are called page frames. The pages and page frames are always the same size. In this example they are 4 KB, but page sizes from 512 bytes to 1 MB have been used in real systems. With 64 KB of virtual address space and 32 KB of physical memory, we get 16 virtual pages and 8 page frames. Transfers between RAM and disk are always in units of a page.

When the program tries to access address 0, for example, using the instruction

MOV REG, 0

virtual address 0 is sent to the MMU. The MMU sees that this virtual address falls in page 0 (0 to 4095), which according to its mapping is page frame 2 (8192 to 12287). It thus transforms the address to 8192 and outputs address 8192 onto the bus. The memory knows nothing at all about the MMU and just sees a request for reading or writing address 8192, which it honors. Thus, the MMU has effectively mapped all virtual addresses between 0 and 4095 onto physical addresses 8192 to 12287.

Similarly, an instruction

MOV REG,8192

is effectively transformed into

MOV REG, 24576

because virtual address 8192 is in virtual page 2 and this page is mapped onto physical page frame 6 (physical addresses 24576 to 28671). As a third example, virtual address 20500 is 20 bytes from the start of virtual page 5 (virtual addresses 20480 to 24575) and maps onto physical address 12288 + 20 = 12308.

By itself, this ability to map the 16 virtual pages onto any of the eight page frames by setting the MMU's map appropriately does not solve the problem that the virtual address space is larger than the physical memory. Since we have only eight physical page frames, only eight of the virtual pages in Fig. 4-8 are mapped onto physical memory. The others, shown as crosses in the figure, are not mapped. In the actual hardware, a present/absent bit keeps track of which pages are physically present in memory.

[Page 386]

What happens if the program tries to use an unmapped page, for example, by using the instruction

MOV REG, 32780

which is byte 12 within virtual page 8 (starting at 32768)? The MMU notices that the page is unmapped (indicated by a cross in the figure) and causes the CPU to trap to the operating system. This trap is called a page fault. The operating system picks a little-used page frame and writes its contents back to the disk. It then fetches the page just referenced into the page frame just freed, changes the map, and restarts the trapped instruction.

For example, if the operating system decided to evict page frame 1, it would load virtual page 8 at physical address 4K and make two changes to the MMU map. First, it would mark virtual page 1's entry as unmapped, to trap any future accesses to virtual addresses between 4K and 8K. Then it would replace the cross in virtual page 8's entry with a 1, so that when the trapped instruction is re-executed, it will map virtual address 32780 onto physical address 4108.

[Page 387]

Now let us look inside the MMU to see how it works and why we have chosen to use a page size that is a power of 2. In <u>Fig. 4-9</u> we see an example of a virtual address, 8196 (00100000000100 in binary), being mapped using the MMU map of <u>Fig. 4-8</u>. The incoming 16-bit virtual address is split into a 4-bit page number and a 12-bit offset. With 4 bits for the page number, we can have 16 pages, and with 12 bits for the offset, we can address all 4096 bytes within a page.

Figure 4-9. The internal operation of the MMU with 16 4-KB pages.

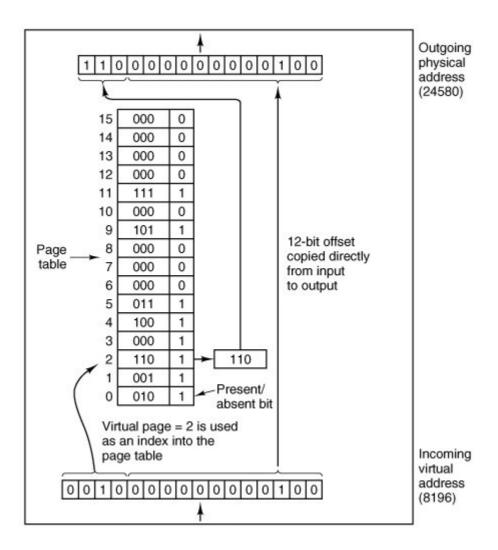

The page number is used as an index into the page table, yielding the number of the page frame corresponding to that virtual page. If the *present/absent* bit is 0, a trap to the operating system is caused. If the bit is 1, the page frame number found in the page table is copied to the high-order 3 bits of the output register, along with the 12-bit offset, which is copied unmodified from the incoming virtual address. Together they form a 15-bit physical address. The output register is then put onto the memory bus as the physical memory address.

[Page 388]

### 4.3.2. Page Tables

In the simplest case, the mapping of virtual addresses onto physical addresses is as we have just described it. The virtual address is split into a virtual page number (high-order bits) and an offset (low-order bits). For example, with a 16-bit address and a 4-KB page size, the upper 4 bits could specify one of the 16 virtual pages and the lower 12 bits would then specify the byte offset (0 to 4095) within the selected page. However a split with 3 or 5 or some other number of bits for the page is also possible. Different splits imply different page sizes.

The virtual page number is used as an index into the page table to find the entry for that virtual page. From the page table entry, the page frame number (if any) is found. The page frame

number is attached to the high-order end of the offset, replacing the virtual page number, to form a physical address that can be sent to the memory.

The purpose of the page table is to map virtual pages onto page frames. Mathematically speaking, the page table is a function, with the virtual page number as argument and the physical frame number as result. Using the result of this function, the virtual page field in a virtual address can be replaced by a page frame field, thus forming a physical memory address.

Despite this simple description, two major issues must be faced:

- 1. The page table can be extremely large.
- 2. The mapping must be fast.

The first point follows from the fact that modern computers use virtual addresses of at least 32 bits. With, say, a 4-KB page size, a 32-bit address space has 1 million pages, and a 64-bit address space has more than you want to contemplate. With 1 million pages in the virtual address space, the page table must have 1 million entries. And remember that each process needs its own page table (because it has its own virtual address space).

The second point is a consequence of the fact that the virtual-to-physical mapping must be done on every memory reference. A typical instruction has an instruction word, and often a memory operand as well. Consequently, it is necessary to make one, two, or sometimes more page table references per instruction. If an instruction takes, say, 1 nsec, the page table lookup must be done in under 250 psec to avoid becoming a major bottleneck.

The need for large, fast page mapping is a significant constraint on the way computers are built. Although the problem is most serious with top-of-the-line machines that must be very fast, it is also an issue at the low end as well, where cost and the price/performance ratio are critical In this section and the following ones, we will look at page table design in detail and show a number of hardware solutions that have been used in actual computers.

#### [Page 389]

The simplest design (at least conceptually) is to have a single page table consisting of an array of fast hardware registers, with one entry for each virtual page, indexed by virtual page number, as shown in <u>Fig. 4-9</u>. When a process is started up, the operating system loads the registers with the process' page table, taken from a copy kept in main memory. During process execution, no more memory references are needed for the page table. The advantages of this method are that it is straightforward and requires no memory references during mapping. A disadvantage is that it is potentially expensive (if the page table is large). Also, having to load the full page table at every context switch hurts performance.

At the other extreme, the page table can be entirely in main memory. All the hardware needs then is a single register that points to the start of the page table. This design allows the memory map to be changed at a context switch by reloading one register. Of course, it has the disadvantage of requiring one or more memory references to read page table entries during the execution of each instruction. For this reason, this approach is rarely used in its most pure form, but below we will study some variations that have much better performance.

#### **Multilevel Page Tables**

To get around the problem of having to store huge page tables in memory all the time, many computers use a multilevel page table. A simple example is shown in <u>Fig. 4-10</u>. In <u>Fig. 4-10(a)</u> we have a 32-bit virtual address that is partitioned into a 10-bit *PT1* field, a 10-bit *PT2* field, and a 12-bit *Offset* field. Since offsets are 12 bits, pages are 4 KB, and there are a total of  $2^{20}$  of them.

Figure 4-10. (a) A 32-bit address with two page table fields. (b) Two-level page tables.

(This item is displayed on page 390 in the print version)

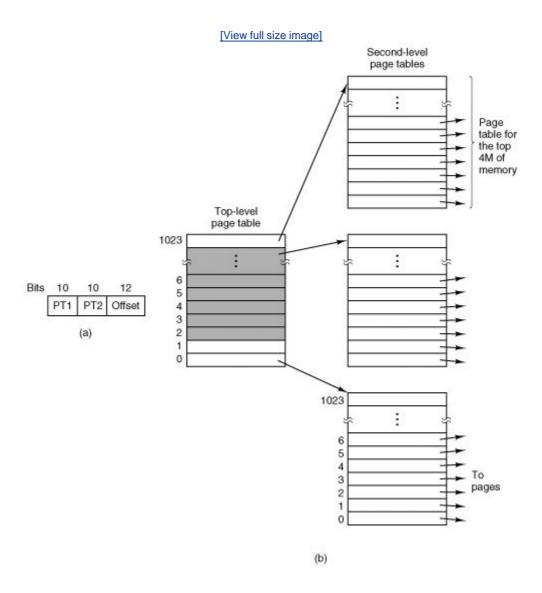

The secret to the multilevel page table method is to avoid keeping all the page tables in memory all the time. In particular, those that are not needed should not be kept around. Suppose, for example, that a process needs 12 megabytes, the bottom 4 megabytes of memory for program text, the next 4 megabytes for data, and the top 4 megabytes for the stack. In between the top of the data and the bottom of the stack is a gigantic hole that is not used.

In Fig. 4-10(b) we see how the two-level page table works in this example. On the left we have

the top-level page table, with 1024 entries, corresponding to the 10-bit *PT1* field. When a virtual address is presented to the MMU, it first extracts the *PT1* field and uses this value as an index into the top-level page table. Each of these 1024 entries represents 4M because the entire 4-gigabyte (i.e., 32-bit) virtual address space has been chopped into chunks of 1024 bytes.

The entry located by indexing into the top-level page table yields the address or the page frame number of a second-level page table. Entry 0 of the top-level page table points to the page table for the program text, entry 1 points to the page table for the data, and entry 1023 points to the page table for the stack. The other (shaded) entries are not used. The *PT2* field is now used as an index into the selected second-level page table to find the page frame number for the page itself.

[Page 390]

As an example, consider the 32-bit virtual address 0x00403004 (4,206,596 decimal), which is 12,292 bytes into the data. This virtual address corresponds to PT1 = 1, PT2 = 2, and Offset = 4. The MMU first uses PT1 to index into the top-level page table and obtain entry 1, which corresponds to addresses 4M to 8M. It then uses PT2 to index into the second-level page table just found and extract entry 3, which corresponds to addresses 12,288 to 16,383 within its 4M chunk (i.e., absolute addresses 4,206,592 to 4,210,687). This entry contains the page frame number of the page containing virtual address 0x00403004. If that page is not in memory, the *present/absent* bit in the page table entry will be zero, causing a page fault. If the page is in memory, the page frame number taken from the second-level page table is combined with the offset (4) to construct a physical address. This address is put on the bus and sent to memory.

[Page 391]

The interesting thing to note about <u>Fig. 4-10</u> is that although the address space contains over a million pages, only four page tables are actually needed: the top-level table, the second-level tables for 0 to 4M, 4M to 8M, and the top 4M. The *present/absent* bits in 1021 entries of the top-level page table are set to 0, forcing a page fault if they are ever accessed. Should this occur, the operating system will notice that the process is trying to reference memory that it is not supposed to and will take appropriate action, such as sending it a signal or killing it. In this example we have chosen round numbers for the various sizes and have picked *PT1* equal to *PT2* but in actual practice other values are also possible, of course.

The two-level page table system of <u>Fig. 4-10</u> can be expanded to three, four, or more levels. Additional levels give more flexibility, but it is doubtful that the additional complexity is worth it beyond two levels.

#### Structure of a Page Table Entry

Let us now turn from the structure of the page tables in the large, to the details of a single page table entry. The exact layout of an entry is highly machine dependent, but the kind of information present is roughly the same from machine to machine. In <a href="Fig. 4-11">Fig. 4-11</a> we give a sample page table entry. The size varies from computer to computer, but 32 bits is a common size. The most important field is the *page frame number*. After all, the goal of the page mapping is to locate this value. Next to it we have the *present/absent* bit. If this bit is 1, the entry is valid and can be used. If it is 0, the virtual page to which the entry belongs is not currently in memory. Accessing a page table entry with this bit set to 0 causes a page fault.

Figure 4-11. A typical page table entry.

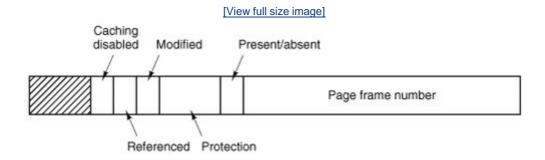

The *protection* bits tell what kinds of access are permitted. In the simplest form, this field contains 1 bit, with 0 for read/write and 1 for read only. A more sophisticated arrangement is having 3 independent bits, one bit each for individually enabling reading, writing, and executing the page.

[Page 392]

The *modified* and *referenced* bits keep track of page usage. When a page is written to, the hardware automatically sets the *modified* bit. This bit is used when the operating system decides to reclaim a page frame. If the page in it has been modified (i.e., is "dirty"), it must be written back to the disk. If it has not been modified (i.e., is "clean"), it can just be abandoned, since the disk copy is still valid. The bit is sometimes called the dirty bit, since it reflects the page's state.

The *referenced* bit is set whenever a page is referenced, either for reading or writing. Its value is to help the operating system choose a page to evict when a page fault occurs. Pages that are not being used are better candidates than pages that are, and this bit plays an important role in several of the page replacement algorithms that we will study later in this chapter.

Finally, the last bit allows caching to be disabled for the page. This feature is important for pages that map onto device registers rather than memory. If the operating system is sitting in a tight loop waiting for some I/O device to respond to a command it was just given, it is essential that the hardware keep fetching the word from the device, and not use an old cached copy. With this bit, caching can be turned off. Machines that have a separate I/O space and do not use memory mapped I/O do not need this bit.

Note that the disk address used to hold the page when it is not in memory is not part of the page table. The reason is simple. The page table holds only that information the hardware needs to translate a virtual address to a physical address. Information the operating system needs to handle page faults is kept in software tables inside the operating system. The hardware does not need it.

#### 4.3.3. TLBsTranslation Lookaside Buffers

In most paging schemes, the page tables are kept in memory, due to their large size. Potentially, this design has an enormous impact on performance. Consider, for example, an instruction that copies one register to another. In the absence of paging, this instruction makes only one memory reference, to fetch the instruction. With paging, additional memory references will be needed to access the page table. Since execution speed is generally limited by the rate the CPU can get instructions and data out of the memory, having to make two page table references per memory reference reduces performance by 2/3. Under these conditions, no one would use it.

Computer designers have known about this problem for years and have come up with a solution. Their solution is based on the observation that most programs tend to make a large number of references to a small number of pages, and not the other way around. Thus only a small fraction of the page table entries are heavily read; the rest are barely used at all. This is an example of locality of reference, a concept we will come back to in a later section.

The solution that has been devised is to equip computers with a small hardware device for rapidly mapping virtual addresses to physical addresses without going through the page table. The device, called a TLB (Translation Lookaside Buffer) or sometimes an associative memory, is illustrated in Fig. 4-12. It is usually inside the MMU and consists of a small number of entries, eight in this example, but rarely more than 64. Each entry contains information about one page, including the virtual page number, a bit that is set when the page is modified, the protection code (read/write/execute permissions), and the physical page frame in which the page is located. These fields have a one-to-one correspondence with the fields in the page table. Another bit indicates whether the entry is valid (i.e., in use) or not.

[Page 393]

Figure 4-12. A TLB to speed up paging.

| Valid | Virtual<br>page | Modified | Protection | Page<br>frame |
|-------|-----------------|----------|------------|---------------|
| 1     | 140             | 1        | RW         | 31            |
| 1     | 20              | 0        | RX         | 38            |
| 1     | 130             | 1        | RW         | 29            |
| 1     | 129             | 1        | RW         | 62            |
| 1     | 19              | 0        | RX         | 50            |
| 1     | 21              | 0        | RX         | 45            |
| 1     | 860             | 1        | RW         | 14            |
| 1     | 861             | 1        | RW         | 75            |

An example that might generate the TLB of <u>Fig. 4-12</u> is a process in a loop that spans virtual pages 19, 20, and 21, so these TLB entries have protection codes for reading and executing. The main data currently being used (say, an array being processed) are on pages 129 and 130. Page 140 contains the indices used in the array calculations. Finally, the stack is on pages 860 and 861.

Let us now see how the TLB functions. When a virtual address is presented to the MMU for translation, the hardware first checks to see if its virtual page number is present in the TLB by comparing it to all the entries simultaneously (i.e., in parallel). If a valid match is found and the access does not violate the protection bits, the page frame is taken directly from the TLB, without going to the page table. If the virtual page number is present in the TLB but the instruction is trying to write on a read-only page, a protection fault is generated, the same way as it would be from the page table itself.

The interesting case is what happens when the virtual page number is not in the TLB. The MMU detects the miss and does an ordinary page table lookup. It then evicts one of the entries from the TLB and replaces it with the page table entry just looked up. Thus if that page is used again

soon, the second time around it will result in a hit rather than a miss. When an entry is purged from the TLB, the modified bit is copied back into the page table entry in memory. The other values are already there. When the TLB is loaded from the page table, all the fields are taken from memory.

[Page 394]

#### **Software TLB Management**

Up until now, we have assumed that every machine with paged virtual memory has page tables recognized by the hardware, plus a TLB. In this design, TLB management and handling TLB faults are done entirely by the MMU hardware. Traps to the operating system occur only when a page is not in memory.

In the past, this assumption was true. However, many modern RISC machines, including the SPARC, MIPS, HP PA, and PowerPC, do nearly all of this page management in software. On these machines, the TLB entries are explicitly loaded by the operating system. When a TLB miss occurs, instead of the MMU just going to the page tables to find and fetch the needed page reference, it just generates a TLB fault and tosses the problem into the lap of the operating system. The system must find the page, remove an entry from the TLB, enter the new one, and restart the instruction that faulted. And, of course, all of this must be done in a handful of instructions because TLB misses occur much more frequently than page faults.

Surprisingly enough, if the TLB is reasonably large (say, 64 entries) to reduce the miss rate, software management of the TLB turns out to be acceptably efficient. The main gain here is a much simpler MMU, which frees up a considerable amount of area on the CPU chip for caches and other features that can improve performance. Software TLB management is discussed by Uhlig et al. (1994).

Various strategies have been developed to improve performance on machines that do TLB management in software. One approach attacks both reducing TLB misses and reducing the cost of a TLB miss when it does occur (Bala et al., 1994). To reduce TLB misses, sometimes the operating system can use its intuition to figure out which pages are likely to be used next and to preload entries for them in the TLB. For example, when a client process sends a message to a server process on the same machine, it is very likely that the server will have to run soon. Knowing this, while processing the trap to do the send, the system can also check to see where the server's code, data, and stack pages are and map them in before they can cause TLB faults.

The normal way to process a TLB miss, whether in hardware or in software, is to go to the page table and perform the indexing operations to locate the page referenced. The problem with doing this search in software is that the pages holding the page table may not be in the TLB, which will cause additional TLB faults during the processing. These faults can be reduced by maintaining a large (e.g., 4-KB or larger) software cache of TLB entries in a fixed location whose page is always kept in the TLB. By first checking the software cache, the operating system can substantially reduce the number of TLB misses.

[Page 395]

### 4.3.4. Inverted Page Tables

Traditional page tables of the type described so far require one entry per virtual page, since they are indexed by virtual page number. If the address space consists of 2<sup>32</sup> bytes, with 4096 bytes per page, then over 1 million page table entries are needed. As a bare minimum, the page table

will have to be at least 4 megabytes. On large systems, this size is probably doable.

However, as 64-bit computers become more common, the situation changes drastically. If the address space is now  $2^{64}$  bytes, with 4-KB pages, we need a page table with  $2^{52}$  entries. If each entry is 8 bytes, the table is over 30 million gigabytes. Tying up 30 million gigabytes just for the page table is not doable, not now and not for years to come, if ever. Consequently, a different solution is needed for 64-bit paged virtual address spaces.

One such solution is the inverted page table. In this design, there is one entry per page frame in real memory, rather than one entry per page of virtual address space. For example, with 64-bit virtual addresses, a 4-KB page, and 256 MB of RAM, an inverted page table only requires 65,536 entries. The entry keeps track of which (process, virtual page) is located in the page frame.

Although inverted page tables save vast amounts of space, at least when the virtual address space is much larger than the physical memory, they have a serious downside: virtual-to-physical translation becomes much harder. When process  $\rho$  references virtual page  $\rho$ , the hardware can no longer find the physical page by using  $\rho$  as an index into the page table. Instead, it must search the entire inverted page table for an entry  $(\rho, \rho)$ . Furthermore, this search must be done on every memory reference, not just on page faults. Searching a 64K table on every memory reference is definitely not a good way to make your machine blindingly fast.

The way out of this dilemma is to use the TLB. If the TLB can hold all of the heavily used pages, translation can happen just as fast as with regular page tables. On a TLB miss, however, the inverted page table has to be searched in software. One feasible way to accomplish this search is to have a hash table hashed on the virtual address. All the virtual pages currently in memory that have the same hash value are chained together, as shown in <a href="Fig. 4-13">Fig. 4-13</a>. If the hash table has as many slots as the machine has physical pages, the average chain will be only one entry long, greatly speeding up the mapping. Once the page frame number has been found, the new (virtual, physical) pair is entered into the TLB and the faulting instruction restarted.

Figure 4-13. Comparison of a traditional page table with an inverted page table.

(This item is displayed on page 396 in the print version)

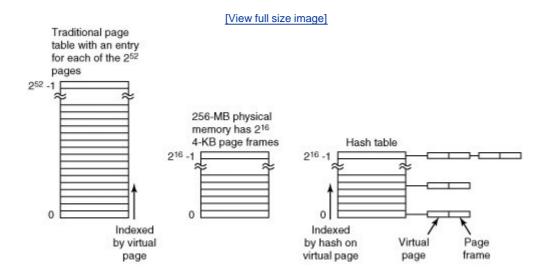

Inverted page tables are currently used on IBM, Sun, and Hewlett-Packard workstations and will

become more common as 64-bit machines become widespread. Inverted page tables are essential on this machines. Other approaches to handling large virtual memories can be found in Huck and

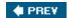

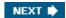

[Page 396]

# 4.4. Page Replacement Algorithms

When a page fault occurs, the operating system has to choose a page to remove from memory to make room for the page that has to be brought in. If the page to be removed has been modified while in memory, it must be rewritten to the disk to bring the disk copy up to date. If, however, the page has not been changed (e.g., it contains program text), the disk copy is already up to date, so no rewrite is needed. The page to be read in just overwrites the page being evicted.

While it would be possible to pick a random page to evict at each page fault, system performance is much better if a page that is not heavily used is chosen. If a heavily used page is removed, it will probably have to be brought back in quickly, resulting in extra overhead. Much work has been done on the subject of page replacement algorithms, both theoretical and experimental. Below we will describe some of the most important algorithms.

It is worth noting that the problem of "page replacement" occurs in other areas of computer design as well. For example, most computers have one or more memory caches consisting of recently used 32-byte or 64-byte memory blocks. When the cache is full, some block has to be chosen for removal. This problem is precisely the same as page replacement except on a shorter time scale (it has to be done in a few nanoseconds, not milliseconds as with page replacement). The reason for the shorter time scale is that cache block misses are satisfied from main memory, which has no seek time and no rotational latency.

A second example is in a web browser. The browser keeps copies of previously accessed web pages in its cache on the disk. Usually, the maximum cache size is fixed in advance, so the cache is likely to be full if the browser is used a lot. Whenever a web page is referenced, a check is made to see if a copy is in the cache and if so, if the page on the web is newer. If the cached copy is up to date, it is used; otherwise, a fresh copy is fetched from the Web. If the page is not in the cache at all or a newer version is available, it is downloaded. If it is a newer copy of a cached page it replaces the one in the cache. When the cache is full a decision has to be made to evict some other page in the case of a new page or a page that is larger than an older version. The considerations are similar to pages of virtual memory, except for the fact that the Web pages are never modified in the cache and thus are never written back to the web server. In a virtual memory system, pages in main memory may be either clean or dirty.

[Page 397]

## 4.4.1. The Optimal Page Replacement Algorithm

The best possible page replacement algorithm is easy to describe but impossible to implement. It goes like this. At the moment that a page fault occurs, some set of pages is in memory. One of these pages will be referenced on the very next instruction (the page containing that instruction). Other pages may not be referenced until 10, 100, or perhaps 1000 instructions later. Each page can be labeled with the number of instructions that will be executed before that page is first referenced.

The optimal page algorithm simply says that the page with the highest label should be removed. If one page will not be used for 8 million instructions and another page will not be used for 6 million instructions, removing the former pushes the page fault that will fetch it back as far into

the future as possible. Computers, like people, try to put off unpleasant events for as long as they can.

The only problem with this algorithm is that it is unrealizable. At the time of the page fault, the operating system has no way of knowing when each of the pages will be referenced next. (We saw a similar situation earlier with the shortest-job-first scheduling algorithmhow can the system tell which job is shortest?) Still, by running a program on a simulator and keeping track of all page references, it is possible to implement optimal page replacement on the *second* run by using the page reference information collected during the *first* run.

In this way it is possible to compare the performance of realizable algorithms with the best possible one. If an operating system achieves a performance of, say, only 1 percent worse than the optimal algorithm, effort spent in looking for a better algorithm will yield at most a 1 percent improvement.

To avoid any possible confusion, it should be made clear that this log of page references refers only to the one program just measured and then with only one specific input. The page replacement algorithm derived from it is thus specific to that one program and input data. Although this method is useful for evaluating page replacement algorithms, it is of no use in practical systems. Below we will study algorithms that *are* useful on real systems.

[Page 398]

### 4.4.2. The Not Recently Used Page Replacement Algorithm

In order to allow the operating system to collect useful statistics about which pages are being used and which ones are not, most computers with virtual memory have two status bits associated with each page.  $\mathcal{R}$  is set whenever the page is referenced (read or written).  $\mathcal{M}$  is set when the page is written to (i.e., modified). The bits are contained in each page table entry, as shown in <u>Fig. 4-11</u>. It is important to realize that these bits must be updated on every memory reference, so it is essential that they be set by the hardware. Once a bit has been set to 1, it stays 1 until the operating system resets it to 0 in software.

If the hardware does not have these bits, they can be simulated as follows. When a process is started up, all of its page table entries are marked as not in memory. As soon as any page is referenced, a page fault will occur. The operating system then sets the  $\mathcal{R}$ bit (in its internal tables), changes the page table entry to point to the correct page, with mode READ ONLY, and restarts the instruction. If the page is subsequently written on, another page fault will occur, allowing the operating system to set the  $\mathcal{M}$ bit as well and change the page's mode to READ/WRITE.

The  $\mathcal{R}$  and  $\mathcal{M}$  bits can be used to build a simple paging algorithm as follows. When a process is started up, both page bits for all its pages are set to 0 by the operating system. Periodically (e.g., on each clock interrupt), the  $\mathcal{R}$  bit is cleared, to distinguish pages that have not been referenced recently from those that have been.

When a page fault occurs, the operating system inspects all the pages and divides them into four categories based on the current values of their  $\mathcal{R}$  and  $\mathcal{M}$  bits:

Class 0: not referenced, not modified.

Class 1: not referenced, modified.

Class 2: referenced, not modified.

Class 3: referenced, modified.

Although class 1 pages seem, at first glance, impossible, they occur when a class 3 page has its  $\mathcal{R}$  bit cleared by a clock interrupt. Clock interrupts do not clear the  $\mathcal{M}$ bit because this information is needed to know whether the page has to be rewritten to disk or not. Clearing  $\mathcal{R}$ but not  $\mathcal{M}$  leads to a class 1 page.

The NRU (Not Recently Used) algorithm removes a page at random from the lowest numbered nonempty class. Implicit in this algorithm is that it is better to remove a modified page that has not been referenced in at least one clock tick (typically 20 msec) than a clean page that is in heavy use. The main attraction of NRU is that it is easy to understand, moderately efficient to implement, and gives a performance that, while certainly not optimal, may be adequate.

[Page 399]

### 4.4.3. The First-In, First-Out (FIFO) Page Replacement Algorithm

Another low-overhead paging algorithm is the FIFO (First-In, First-Out) algorithm. To illustrate how this works, consider a supermarket that has enough shelves to display exactly &different products. One day, some company introduces a new convenience foodinstant, freeze-dried, organic yogurt that can be reconstituted in a microwave oven. It is an immediate success, so our finite supermarket has to get rid of one old product in order to stock it.

One possibility is to find the product that the supermarket has been stocking the longest (i.e., something it began selling 120 years ago) and get rid of it on the grounds that no one is interested any more. In effect, the supermarket maintains a linked list of all the products it currently sells in the order they were introduced. The new one goes on the back of the list; the one at the front of the list is dropped.

As a page replacement algorithm, the same idea is applicable. The operating system maintains a list of all pages currently in memory, with the page at the head of the list the oldest one and the page at the tail the most recent arrival. On a page fault, the page at the head is removed and the new page added to the tail of the list. When applied to stores, FIFO might remove mustache wax, but it might also remove flour, salt, or butter. When applied to computers the same problem arises. For this reason, FIFO in its pure form is rarely used.

### 4.4.4. The Second Chance Page Replacement Algorithm

A simple modification to FIFO that avoids the problem of throwing out a heavily used page is to inspect the  $\mathcal{R}$ bit of the oldest page. If it is 0, the page is both old and unused, so it is replaced immediately. If the  $\mathcal{R}$ bit is 1, the bit is cleared, the page is put onto the end of the list of pages, and its load time is updated as though it had just arrived in memory. Then the search continues.

The operation of this algorithm, called second chance, is shown in  $\underline{\text{Fig. 4-14}}$ . In  $\underline{\text{Fig. 4-14}}$  we see pages  $\mathcal{A}$ through  $\mathcal{H}$ kept on a linked list and sorted by the time they arrived in memory.

Figure 4-14. Operation of second chance. (a) Pages sorted in FIFO order. (b) Page list if a page fault occurs at time 20 and A has its R bit set. The numbers above the pages are their loading times.

(This item is displayed on page 400 in the print version)

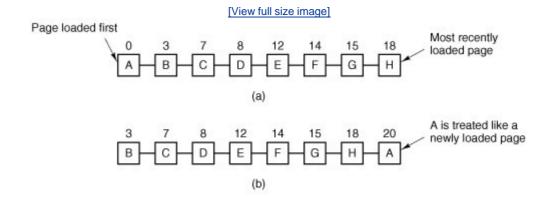

Suppose that a page fault occurs at time 20. The oldest page is  $\mathcal{A}$ , which arrived at time 0, when the process started. If  $\mathcal{A}$  has the  $\mathcal{R}$  bit cleared, it is evicted from memory, either by being written to the disk (if it is dirty), or just abandoned (if it is clean). On the other hand, if the  $\mathcal{R}$  bit is set,  $\mathcal{A}$  is put onto the end of the list and its "load time" is reset to the current time (20). The  $\mathcal{R}$  bit is also cleared. The search for a suitable page continues with  $\mathcal{B}$ .

What second chance is doing is looking for an old page that has not been referenced in the previous clock interval. If all the pages have been referenced, second chance degenerates into pure FIFO. Specifically, imagine that all the pages in Fig. 4-14(a) have their  $\mathcal{R}$ bits set. One by one, the operating system moves the pages to the end of the list, clearing the  $\mathcal{R}$ bit each time it appends a page to the end of the list. Eventually, it comes back to page  $\mathcal{A}$ , which now has its  $\mathcal{R}$ bit cleared. At this point  $\mathcal{A}$  is evicted. Thus the algorithm always terminates.

[Page 400]

### 4.4.5. The Clock Page Replacement Algorithm

Although second chance is a reasonable algorithm, it is unnecessarily inefficient because it is constantly moving pages around on its list. A better approach is to keep all the page frames on a circular list in the form of a clock, as shown in Fig. 4-15. A hand points to the oldest page.

Figure 4-15. The clock page replacement algorithm.

[View full size image]

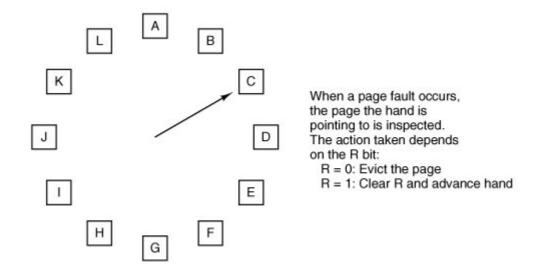

When a page fault occurs, the page being pointed to by the hand is inspected. If its  $\mathcal{R}$ bit is 0, the page is evicted, the new page is inserted into the clock in its place, and the hand is advanced one position. If  $\mathcal{R}$  is 1, it is cleared and the hand is advanced to the next page. This process is repeated until a page is found with  $\mathcal{R}=0$ . Not surprisingly, this algorithm is called clock. It differs from second chance only in the implementation, not in the page selected.

[Page 401]

### 4.4.6. The Least Recently Used (LRU) Page Replacement Algorithm

A good approximation to the optimal algorithm is based on the observation that pages that have been heavily used in the last few instructions will probably be heavily used again in the next few. Conversely, pages that have not been used for ages will probably remain unused for a long time. This idea suggests a realizable algorithm: when a page fault occurs, throw out the page that has been unused for the longest time. This strategy is called LRU (Least Recently Used) paging.

Although LRU is theoretically realizable, it is not cheap. To fully implement LRU, it is necessary to maintain a linked list of all pages in memory, with the most recently used page at the front and the least recently used page at the rear. The difficulty is that the list must be updated on every memory reference. Finding a page in the list, deleting it, and then moving it to the front is a very time-consuming operation, even in hardware (assuming that such hardware could be built).

However, there are other ways to implement LRU with special hardware. Let us consider the simplest way first. This method requires equipping the hardware with a 64-bit counter,  $\mathcal{C}$ , that is automatically incremented after each instruction. Furthermore, each page table entry must also have a field large enough to contain the counter. After each memory reference, the current value of  $\mathcal{C}$  is stored in the page table entry for the page just referenced. When a page fault occurs, the operating system examines all the counters in the page table to find the lowest one. That page is the least recently used.

Now let us look at a second hardware LRU algorithm. For a machine with n page frames, the LRU hardware can maintain a matrix of  $n \times n$  bits, initially all zero. Whenever page frame k is referenced, the hardware first sets all the bits of row k to 1, then sets all the bits of column k to 0. At any instant, the row whose binary value is lowest is the least recently used, the row whose value is next lowest is next least recently used, and so forth. The workings of this algorithm are given in Fig. 4-16 for four page frames and page references in the order

Figure 4-16. LRU using a matrix when pages are referenced in the order 0, 1, 2, 3, 2, 1, 0, 3, 2, 3.

(This item is displayed on page 402 in the print version)

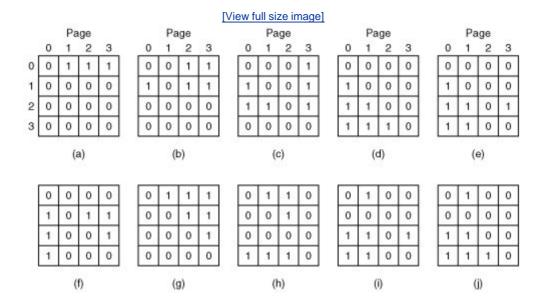

0123210323

After page 0 is referenced, we have the situation of  $\underline{\text{Fig. 4-16(a)}}$ . After page 1 is referenced, we have the situation of Fig. 4-16(b), and so forth.

### 4.4.7. Simulating LRU in Software

Although both of the previous LRU algorithms are realizable in principle, few, if any, machines have this hardware, so they are of little use to the operating system designer who is making a system for a machine that does not have this hardware. Instead, a solution that can be implemented in software is needed. One possible software solution is called the NFU (Not Frequently Used) algorithm. It requires a software counter associated with each page, initially zero. At each clock interrupt, the operating system scans all the pages in memory. For each page, the  $\mathcal{R}$ bit, which is 0 or 1, is added to the counter. In effect, the counters are an attempt to keep track of how often each page has been referenced. When a page fault occurs, the page with the lowest counter is chosen for replacement.

[Page 402]

The main problem with NFU is that it never forgets anything. For example, in a multipass compiler, pages that were heavily used during pass 1 may still have a high count well into later passes. In fact, if pass 1 happens to have the longest execution time of all the passes, the pages containing the code for subsequent passes may always have lower counts than the pass 1 pages. Thus the operating system will remove useful pages instead of pages no longer in use.

Fortunately, a small modification to NFU makes it able to simulate LRU quite well. The modification has two parts. First, the counters are each shifted right 1 bit before the  $\mathcal{R}$ bit is added in. Second, the  $\mathcal{R}$ bit is added to the leftmost, rather than the rightmost bit.

<u>Figure 4-17</u> illustrates how the modified algorithm, known as aging, works. Suppose that after the first clock tick the  $\mathcal{R}$ bits for pages 0 to 5 have the values 1, 0, 1, 0, 1, and 1, respectively (page 0 is 1, page 1 is 0, page 2 is 1, etc.). In other words, between tick 0 and tick 1, pages 0, 2, 4, and 5 were referenced, setting their  $\mathcal{R}$ bits to 1, while the other ones remain 0. After the six corresponding counters have been shifted and the  $\mathcal{R}$ bit inserted at the left, they have the values shown in <u>Fig. 4-17(a)</u>. The four remaining columns show the values of the six counters after the next four clock ticks, respectively.

[Page 403]

Figure 4-17. The aging algorithm simulates LRU in software. Shown are six pages for five clock ticks. The five clock ticks are represented by (a) to (e).

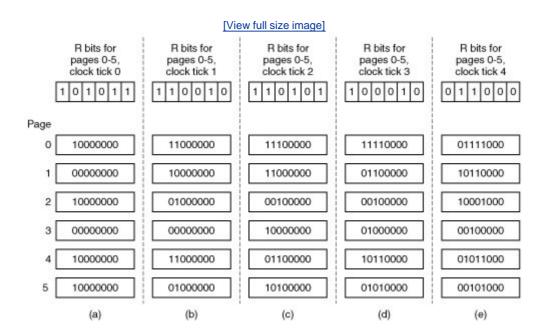

When a page fault occurs, the page whose counter is the lowest is removed. It is clear that a page that has not been referenced for, say, four clock ticks will have four leading zeros in its counter and thus will have a lower value than a counter that has not been referenced for three clock ticks.

This algorithm differs from LRU in two ways. Consider pages 3 and 5 in Fig. 4-17(e). Neither has been referenced for two clock ticks; both were referenced in the tick prior to that. According to LRU, if a page must be replaced, we should choose one of these two. The trouble is, we do not know which of these two was referenced last in the interval between tick 1 and tick 2. By recording only one bit per time interval, we have lost the ability to distinguish references early in the clock interval from those occurring later. All we can do is remove page 3, because page 5 was also referenced two ticks earlier and page 3 was not referenced then.

The second difference between LRU and aging is that in aging the counters have a finite number of bits, 8 bits in this example. Suppose that two pages each have a counter value of 0. All we can do is pick one of them at random. In reality, it may well be that one of the pages was last referenced 9 ticks ago and the other was last referenced 1000 ticks ago. We have no way of seeing that. In practice, however, 8 bits is generally enough if a clock tick is around 20 msec. If a page has not been referenced in 160 msec, it probably is not that important.

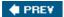

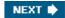

# 4.5. Design Issues for Paging Systems

In the previous sections we have explained how paging works and have given a few of the basic page replacement algorithms and shown how to model them. But knowing the bare mechanics is not enough. To design a system, you have to know a lot more to make it work well. It is like the difference between knowing how to move the rook, knight, and other pieces in chess, and being a good player. In the following sections, we will look at other issues that operating system designers must consider in order to get good performance from a paging system.

### 4.5.1. The Working Set Model

In the purest form of paging, processes are started up with none of their pages in memory. As soon as the CPU tries to fetch the first instruction, it gets a page fault, causing the operating system to bring in the page containing the first instruction. Other page faults for global variables and the stack usually follow quickly. After a while, the process has most of the pages it needs and settles down to run with relatively few page faults. This strategy is called demand paging because pages are loaded only on demand, not in advance.

Of course, it is easy enough to write a test program that systematically reads all the pages in a large address space, causing so many page faults that there is not enough memory to hold them all. Fortunately, most processes do not work this way. They exhibit a locality of reference, meaning that during any phase of execution, the process references only a relatively small fraction of its pages. Each pass of a multipass compiler, for example, references only a fraction of the pages, and a different fraction at that. The concept of locality of reference is widely applicable in computer science, for a history see Denning (2005).

The set of pages that a process is currently using is called its working set (Denning, 1968a; Denning, 1980). If the entire working set is in memory, the process will run without causing many faults until it moves into another execution phase (e.g., the next pass of the compiler). If the available memory is too small to hold the entire working set, the process will cause numerous page faults and run slowly since executing an instruction takes a few nanoseconds and reading in a page from the disk typically takes 10 milliseconds. At a rate of one or two instructions per 10 milliseconds, it will take ages to finish. A program causing page faults every few instructions is said to be thrashing (Denning, 1968b).

In a multiprogramming system, processes are frequently moved to disk (i.e., all their pages are removed from memory) to let other processes have a turn at the CPU. The question arises of what to do when a process is brought back in again. Technically, nothing need be done. The process will just cause page faults until its working set has been loaded. The problem is that having 20, 100, or even 1000 page faults every time a process is loaded is slow, and it also wastes considerable CPU time, since it takes the operating system a few milliseconds of CPU time to process a page fault, not to mention a fair amount of disk I/O.

[Page 405]

Therefore, many paging systems try to keep track of each process' working set and make sure that it is in memory before letting the process run. This approach is called the working set model (Denning, 1970). It is designed to greatly reduce the page fault rate. Loading the pages

*before* letting processes run is also called prepaging. Note that the working set changes over time.

It has long been known that most programs do not reference their address space uniformly Instead the references tend to cluster on a small number of pages. A memory reference may fetch an instruction, it may fetch data, or it may store data. At any instant of time,  $\ell$ , there exists a set consisting of all the pages used by the  $\ell$  most recent memory references. This set,  $\ell$  ( $\ell$ ), is the working set. Because a larger value of  $\ell$  means looking further into the past, the number of pages counted as part of the working set cannot decrease as  $\ell$  is made larger. So  $\ell$ ( $\ell$ ) is a monotonically nondecreasing function of  $\ell$ . The limit of  $\ell$ ( $\ell$ ) as  $\ell$  becomes large is finite because a program cannot reference more pages than its address space contains, and few programs will use every single page. Figure 4-18 depicts the size of the working set as a function of  $\ell$ .

Figure 4-18. The working set is the set of pages used by the k most recent memory references. The function  $\mathcal{W}(k, t)$  is the size of the working set at time t.

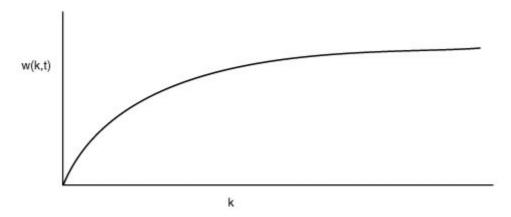

The fact that most programs randomly access a small number of pages, but that this set changes slowly in time explains the initial rapid rise of the curve and then the slow rise for large k. For example, a program that is executing a loop occupying two pages using data on four pages, may reference all six pages every 1000 instructions, but the most recent reference to some other page may be a million instructions earlier, during the initialization phase. Due to this asymptotic behavior, the contents of the working set is not sensitive to the value of k chosen. To put it differently, there exists a wide range of k values for which the working set is unchanged. Because the working set varies slowly with time, it is possible to make a reasonable guess as to which pages will be needed when the program is restarted on the basis of its working set when it was last stopped. Prepaging consists of loading these pages before the process is allowed to run again.

[Page 406]

To implement the working set model, it is necessary for the operating system to keep track of which pages are in the working set. One way to monitor this information is to use the aging algorithm discussed above. Any page containing a 1 bit among the high order n bits of the counter is considered to be a member of the working set. If a page has not been referenced in n consecutive clock ticks, it is dropped from the working set. The parameter n has to be determined experimentally for each system, but the system performance is usually not especially sensitive to

the exact value.

Information about the working set can be used to improve the performance of the clock algorithm. Normally, when the hand points to a page whose  $\mathcal{R}$  bit is 0, the page is evicted. The improvement is to check to see if that page is part of the working set of the current process. If it is, the page is spared. This algorithm is called wsclock.

## 4.5.2. Local versus Global Allocation Policies

In the preceding sections we have discussed several algorithms for choosing a page to replace when a fault occurs. A major issue associated with this choice (which we have carefully swept under the rug until now) is how memory should be allocated among the competing runnable processes.

Take a look at Fig. 4-19(a). In this figure, three processes, A, B, and C, make up the set of runnable processes. Suppose A gets a page fault. Should the page replacement algorithm try to find the least recently used page considering only the six pages currently allocated to A, or should it consider all the pages in memory? If it looks only at As pages, the page with the lowest age value is A5, so we get the situation of Fig. 4-19(b).

Figure 4-19. Local versus global page replacement. (a) Original configuration. (b) Local page replacement. (c) Global page replacement.

(This item is displayed on page 407 in the print version)

|     | Age   |      |      |
|-----|-------|------|------|
| A0  | 10 10 | AO   | A0   |
| A1  | 7     | A1   | A1   |
| A2  | 5     | A2   | A2   |
| A3  | 4     | A3   | A3   |
| A4  | 6     | A4   | A4   |
| A5  | 3     | (A6) | A5   |
| B0  | 9     | B0   | B0   |
| B1  | 4     | B1   | B1   |
| B2  | 6     | B2   | B2   |
| B3  | 2     | B3   | (A6) |
| B4  | 5     | B4   | B4   |
| B5  | 6     | B5   | B5   |
| B6  | 12    | B6   | B6   |
| C1  | 3     | C1   | C1   |
| C2  | 5     | C2   | C2   |
| C3  | 6     | C3   | C3   |
| (a) |       | (b)  | (c)  |

On the other hand, if the page with the lowest age value is removed without regard to whose page it is, page  $\mathcal{B}3$  will be chosen and we will get the situation of <u>Fig. 4-19(c)</u>. The algorithm of <u>Fig. 4-19(b)</u> is said to be a local page replacement algorithm, whereas that of <u>Fig. 4-19(c)</u> is said to be a global algorithm. Local algorithms effectively correspond to allocating every process a

fixed fraction of the memory. Global algorithms dynamically allocate page frames among the runnable processes. Thus the number of page frames assigned to each process varies in time.

In general, global algorithms work better, especially when the working set size can vary over the lifetime of a process. If a local algorithm is used and the working set grows, thrashing will result, even if there are plenty of free page frames. If the working set shrinks, local algorithms waste memory. If a global algorithm is used, the system must continually decide how many page frames to assign to each process. One way is to monitor the working set size as indicated by the aging bits, but this approach does not necessarily prevent thrashing. The working set may change size in microseconds, whereas the aging bits are a crude measure spread over a number of clock ticks.

[Page 407]

Another approach is to have an algorithm for allocating page frames to processes. One way is to periodically determine the number of running processes and allocate each process an equal share. Thus with 12,416 available (i.e., nonoperating system) page frames and 10 processes, each process gets 1241 frames. The remaining 6 go into a pool to be used when page faults occur.

Although this method seems fair, it makes little sense to give equal shares of the memory to a 10-KB process and a 300-KB process. Instead, pages can be allocated in proportion to each process' total size, with a 300-KB process getting 30 times the allotment of a 10-KB process. It is probably wise to give each process some minimum number, so it can run, no matter how small it is. On some machines, for example, a single two-operand instruction may need as many as six pages because the instruction itself, the source operand, and the destination operand may all straddle page boundaries. With an allocation of only five pages, programs containing such instructions cannot execute at all.

If a global algorithm is used, it may be possible to start each process up with some number of pages proportional to the process' size, but the allocation has to be updated dynamically as the processes run. One way to manage the allocation is to use the PFF (Page Fault Frequency) algorithm. It tells when to increase or decrease a process' page allocation but says nothing about which page to replace on a fault. It just controls the size of the allocation set.

For a large class of page replacement algorithms, including LRU, it is known that the fault rate decreases as more pages are assigned, as we discussed above. This is the assumption behind PFF. This property is illustrated in <u>Fig. 4-20</u>.

[Page 408]

Figure 4-20. Page fault rate as a function of the number of page frames assigned.

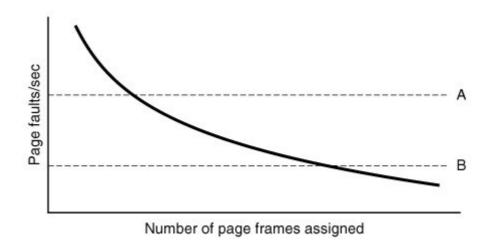

Measuring the page fault rate is straightforward: just count the number of faults per second, possibly taking a running mean over past seconds as well. One easy way to do this is to add the present second's value to the current running mean and divide by two. The dashed line marked  $\mathcal A$  corresponds to a page fault rate that is unacceptably high, so the faulting process is given more page frames to reduce the fault rate. The dashed line marked  $\mathcal B$  corresponds to a page fault rate so low that it can be concluded that the process has too much memory. In this case, page frames may be taken away from it. Thus, PFF tries to keep the paging rate for each process within acceptable bounds.

If it discovers that there are so many processes in memory that it is not possible to keep all of them below  $\mathcal{A}$ , then some process is removed from memory, and its page frames are divided up among the remaining processes or put into a pool of available pages that can be used on subsequent page faults. The decision to remove a process from memory is a form of load control. It shows that even with paging, swapping is still needed, only now swapping is used to reduce potential demand for memory, rather than to reclaim blocks of it for immediate use. Swapping processes out to relieve the load on memory is reminiscent of two-level scheduling, in which some processes are put on disk and a short-term scheduler is used to schedule the remaining processes. Clearly, the two ideas can be combined, with just enough processes swapped out to make the page-fault rate acceptable.

# 4.5.3. Page Size

The page size is often a parameter that can be chosen by the operating system. Even if the hardware has been designed with, for example, 512-byte pages, the operating system can easily regard pages 0 and 1, 2 and 3, 4 and 5, and so on, as 1-KB pages by always allocating two consecutive 512-byte page frames for them.

Determining the best page size requires balancing several competing factors. As a result, there is no overall optimum. To start with, there are two factors that argue for a small page size. A randomly chosen text, data, or stack segment will not fill an integral number of pages. On the average, half of the final page will be empty. The extra space in that page is wasted. This wastage is called internal fragmentation. With n segments in memory and a page size of n bytes, n bytes will be wasted on internal fragmentation. This argues for a small page size.

Another argument for a small page size becomes apparent if we think about a program consisting of eight sequential phases of 4 KB each. With a 32-KB page size, the program must be allocated 32 KB all the time. With a 16-KB page size, it needs only 16 KB. With a page size of 4 KB or smaller, it requires only 4 KB at any instant. In general, a large page size will cause more unused program to be in memory than a small page size.

On the other hand, small pages mean that programs will need many pages, hence a large page table. A 32-KB program needs only four 8-KB pages, but 64 512-byte pages. Transfers to and from the disk are generally a page at a time, with most of the time being for the seek and rotational delay, so that transferring a small page takes almost as much time as transferring a large page. It might take 64 x 10 msec to load 64 512-byte pages, but only 4 x 10.1 msec to load four 8-KB pages.

On some machines, the page table must be loaded into hardware registers every time the CPU switches from one process to another. On these machines having a small page size means that the time required to load the page registers gets longer as the page size gets smaller. Furthermore, the space occupied by the page table increases as the page size decreases.

This last point can be analyzed mathematically. Let the average process size be s bytes and the page size be p bytes. Furthermore, assume that each page entry requires e bytes. The approximate number of pages needed per process is then s/p, occupying se/p bytes of page table space. The wasted memory in the last page of the process due to internal fragmentation is p/2. Thus, the total overhead due to the page table and the internal fragmentation loss is given by the sum of these two terms:

overhead = 
$$se/p + p/2$$

The first term (page table size) is large when the page size is small. The second term (internal fragmentation) is large when the page size is large. The optimum must lie somewhere in between. By taking the first derivative with respect to  $\rho$  and equating it to zero, we get the equation

$$-se/p^2 + 1/2 = 0$$

From this equation we can derive a formula that gives the optimum page size (considering only memory wasted in fragmentation and page table size). The result is:

$$p = \sqrt{2se}$$

[Page 410]

For s = 1MB and e = 8 bytes per page table entry, the optimum page size is 4 KB. Commercially available computers have used page sizes ranging from 512 bytes to 1 MB. A typical value used to 1 KB, but nowadays 4 KB or 8 KB are more common. As memories get larger, the page size tends to get larger as well (but not linearly). Quadrupling the RAM size rarely even doubles the page size.

# 4.5.4. Virtual Memory Interface

Up until now, our whole discussion has assumed that virtual memory is transparent to processes

and programmers. That is, all they see is a large virtual address space on a computer with a small(er) physical memory. With many systems, that is true, but in some advanced systems, programmers have some control over the memory map and can use it in nontraditional ways to enhance program behavior. In this section, we will briefly look at a few of these.

One reason for giving programmers control over their memory map is to allow two or more processes to share the same memory. If programmers can name regions of their memory, it may be possible for one process to give another process the name of a memory region so that process can also map it in. With two (or more) processes sharing the same pages, high bandwidth sharing becomes possible: one process writes into the shared memory and another one reads from it.

Sharing of pages can also be used to implement a high-performance message passing system. Normally, when messages are passed, the data are copied from one address space to another, at considerable cost. If processes can control their page map, a message can be passed by having the sending process unmap the page(s) containing the message, and the receiving process mapping them in. Here only the page names have to be copied, instead of all the data.

Yet another advanced memory management technique is distributed shared memory (Feeley et al., 1995; Li and Hudak, 1989; and Zekauskas et al., 1994). The idea here is to allow multiple processes over a network to share a set of pages, possibly, but not necessarily, as a single shared linear address space. When a process references a page that is not currently mapped in, it gets a page fault. The page fault handler, which may be in the kernel or in user space, then locates the machine holding the page and sends it a message asking it to unmap the page and send it over the network. When the page arrives, it is mapped in and the faulting instruction is restarted.

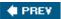

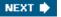

[Page 410 (continued)]

# 4.6. Segmentation

The virtual memory discussed so far is one-dimensional because the virtual addresses go from 0 to some maximum address, one address after another. For many problems, having two or more separate virtual address spaces may be much better than having only one. For example, a compiler has many tables that are built up as compilation proceeds, possibly including

#### [Page 411]

- 1. The source text being saved for the printed listing (on batch systems).
- 2. The symbol table, containing the names and attributes of variables.
- 3. The table containing all the integer and floating-point constants used.
- 4. The parse tree, containing the syntactic analysis of the program.
- 5. The stack used for procedure calls within the compiler.

Each of the first four tables grows continuously as compilation proceeds. The last one grows and shrinks in unpredictable ways during compilation. In a one-dimensional memory, these five tables would have to be allocated contiguous chunks of virtual address space, as in <u>Fig. 4-21</u>.

Figure 4-21. In a one-dimensional address space with growing tables, one table may bump into another.

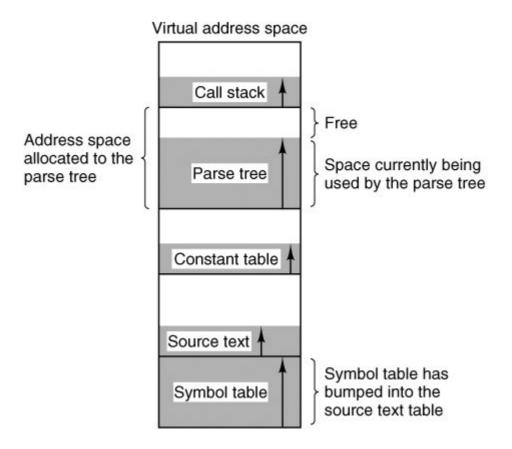

Consider what happens if a program has an exceptionally large number of variables but a normal amount of everything else. The chunk of address space allocated for the symbol table may fill up, but there may be lots of room in the other tables. The compiler could, of course, simply issue a message saying that the compilation cannot continue due to too many variables, but doing so does not seem very sporting when unused space is left in the other tables.

Another possibility is to play Robin Hood, taking space from the tables with an excess of room and giving it to the tables with little room. This shuffling can be done, but it is analogous to managing one's own overlays anuisance at best and a great deal of tedious, unrewarding work at worst.

#### [Page 412]

What is really needed is a way of freeing the programmer from having to manage the expanding and contracting tables, in the same way that virtual memory eliminates the worry of organizing the program into overlays.

A straightforward and extremely general solution is to provide the machine with many completely independent address spaces, called segments. Each segment consists of a linear sequence of addresses, from 0 to some maximum. The length of each segment may be anything from 0 to the maximum allowed. Different segments may, and usually do, have different lengths. Moreover, segment lengths may change during execution. The length of a stack segment may be increased whenever something is pushed onto the stack and decreased whenever something is popped off the stack.

Because each segment constitutes a separate address space, different segments can grow or shrink independently, without affecting each other. If a stack in a certain segment needs more

address space to grow, it can have it, because there is nothing else in its address space to bump into. Of course, a segment can fill up but segments are usually very large, so this occurrence is rare. To specify an address in this segmented or two-dimensional memory, the program must supply a two-part address, a segment number, and an address within the segment. Figure 4-22 illustrates a segmented memory being used for the compiler tables discussed earlier. Five independent segments are shown here.

Figure 4-22. A segmented memory allows each table to grow or shrink independently of the other tables.

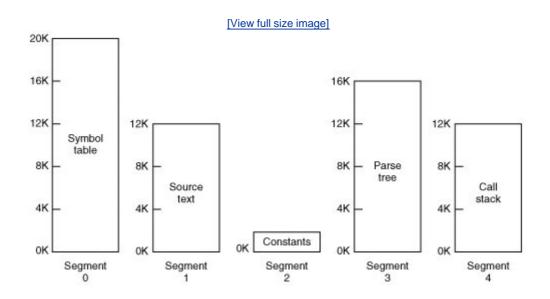

We emphasize that in its purest form, a segment is a logical entity, which the programmer is aware of and uses as a logical entity. A segment might contain one or more procedures, or an array, or a stack, or a collection of scalar variables, but usually it does not contain a mixture of different types.

[Page 413]

A segmented memory has other advantages besides simplifying the handling of data structures that are growing or shrinking. If each procedure occupies a separate segment, with address 0 as its starting address, the linking up of procedures compiled separately is greatly simplified. After all the procedures that constitute a program have been compiled and linked up, a procedure call to the procedure in segment n will use the two-part address (n, 0) to address word 0 (the entry point).

If the procedure in segment <code>n</code> is subsequently modified and recompiled, no other procedures need be changed (because no starting addresses have been modified), even if the new version is larger than the old one. With a one-dimensional memory, the procedures are packed tightly next to each other, with no address space between them. Consequently, changing one procedure's size can affect the starting address of other, unrelated procedures. This, in turn, requires modifying all procedures that call any of the moved procedures, in order to incorporate their new starting addresses. If a program contains hundreds of procedures, this process can be costly.

Segmentation also facilitates sharing procedures or data between several processes. A common

example is the shared library. Modern workstations that run advanced window systems often have extremely large graphical libraries compiled into nearly every program. In a segmented system, the graphical library can be put in a segment and shared by multiple processes, eliminating the need for having it in every process' address space. While it is also possible to have shared libraries in pure paging systems, it is much more complicated. In effect, these systems do it by simulating segmentation.

Because each segment forms a logical entity of which the programmer is aware, such as a procedure, or an array, or a stack, different segments can have different kinds of protection. A procedure segment can be specified as execute only, prohibiting attempts to read from it or store into it. A floating-point array can be specified as read/write but not execute, and attempts to jump to it will be caught. Such protection is helpful in catching programming errors.

You should try to understand why protection makes sense in a segmented memory but not in a one-dimensional paged memory. In a segmented memory the user is aware of what is in each segment. Normally, a segment would not contain a procedure and a stack, for example, but one or the other. Since each segment contains only one type of object, the segment can have the protection appropriate for that particular type. Paging and segmentation are compared in <u>Fig. 4-23</u>.

Figure 4-23. Comparison of paging and segmentation.

(This item is displayed on page 414 in the print version)

| Consideration                                                      | Paging                                                                         | Segmentation                                                                                                    |
|--------------------------------------------------------------------|--------------------------------------------------------------------------------|----------------------------------------------------------------------------------------------------|
| Need the programmer be aware that this technique is being used?    | No                                                                             | Yes                                                                                                    |
| How many linear address spaces are there?                          | 1                                                                              | Many                                                                                                    |
| Can the total address space exceed the size of physical memory?    | Yes                                                                            | Yes                                                                                                    |
| Can procedures and data be distinguished and separately protected? | No                                                                             | Yes                                                                                                    |
| Can tables whose size fluctuates be accommodated easily?           | No                                                                             | Yes                                                                                                    |
| Is sharing of procedures between users facilitated?                | No                                                                             | Yes                                                                                                    |
| Why was this technique invented?                                   | To get a large linear address space without having to buy more physical memory | To allow programs and data to be broken up into logically independent address spaces and to aid sharing and protection |

The contents of a page are, in a certain sense, accidental. The programmer is unaware of the fact that paging is even occurring. Although putting a few bits in each entry of the page table to specify the access allowed would be possible, to utilize this feature the programmer would have to keep track of where in his address space all the page boundaries were. However, that is precisely the sort of complex administration that paging was invented to eliminate. Because the user of a segmented memory has the illusion that all segments are in main memory all the timethat is, he

can address them as though they werehe can protect each segment separately, without having to be concerned with the administration of overlaying them.

[Page 414]

## 4.6.1. Implementation of Pure Segmentation

The implementation of segmentation differs from paging in an essential way: pages are fixed size and segments are not. Figure 4-24(a) shows an example of physical memory initially containing five segments. Now consider what happens if segment 1 is evicted and segment 7, which is smaller, is put in its place. We arrive at the memory configuration of Fig. 4-24(b). Between segment 7 and segment 2 is an unused areathat is, a hole. Then segment 4 is replaced by segment 5, as in Fig. 4-24(c), and segment 3 is replaced by segment 6, as in Fig. 4-24(d). After the system has been running for a while, memory will be divided up into a number of chunks, some containing segments and some containing holes. This phenomenon, called checkerboarding or external fragmentation, wastes memory in the holes. It can be dealt with by compaction, as shown in Fig. 4-24(e).

[Page 415]

Figure 4-24. (a)-(d) Development of checkerboarding. (e) Removal of the checkerboarding by compaction.

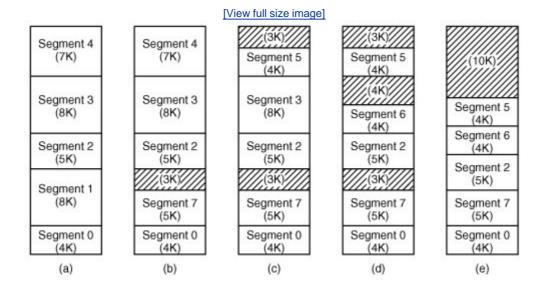

# 4.6.2. Segmentation with Paging: The Intel Pentium

The Pentium supports up to 16K segments, each with up to  $2^{32}$  bytes of virtual address space. The Pentium can be set up (by the operating system) to use only segmentation, only paging, or both. Most operating systems, including Windows XP and all flavors of UNIX, use the pure paging model, in which each process has a single segment of  $2^{32}$  bytes. Since the Pentium is capable of providing processes with a much larger address space, and one operating system (OS/2) did

actually use the full power of the addressing, we will describe how Pentium virtual memory works in its full generality.

The heart of the Pentium virtual memory consists of two tables, the LDT (Local Descriptor Table) and the GDT (Global Descriptor Table). Each program has its own LDT, but there is a single GDT, shared by all the programs on the computer. The LDT describes segments local to each program, including its code, data, stack, and so on, whereas the GDT describes system segments, including the operating system itself.

To access a segment, a Pentium program first loads a selector for that segment into one of the machine's six segment registers. During execution, the CS register holds the selector for the code segment and the DS register holds the selector for the data segment. The other segment registers are less important. Each selector is a 16-bit number, as shown in <u>Fig. 4-25</u>.

Figure 4-25. A Pentium selector.

(This item is displayed on page 416 in the print version)

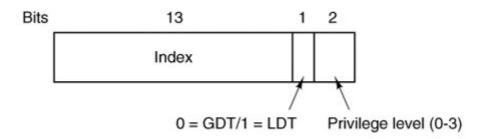

One of the selector bits tells whether the segment is local or global (i.e., whether it is in the LDT or GDT). Thirteen other bits specify the LDT or GDT entry number; thus tables are each restricted to holding 8K segment descriptors. The other 2 bits relate to protection, and will be described later. Descriptor 0 is forbidden. It may be safely loaded into a segment register to indicate that the segment register is not currently available. It causes a trap if used.

[Page 416]

At the time a selector is loaded into a segment register, the corresponding descriptor is fetched from the LDT or GDT and stored in microprogram registers, so it can be accessed quickly. A descriptor consists of 8 bytes, including the segment's base address, size, and other information, as depicted in Fig. 4-26.

Figure 4-26. Pentium code segment descriptor. Data segments differ slightly.

[View full size image]

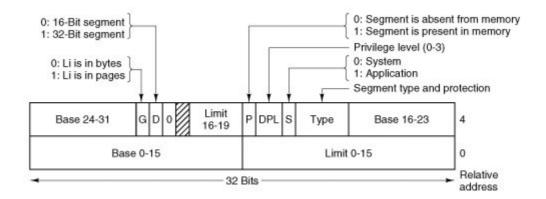

The format of the selector has been cleverly chosen to make locating the descriptor easy. First either the LDT or GDT is selected, based on selector bit 2. Then the selector is copied to an internal scratch register, and the 3 low-order bits set to 0. Finally, the address of either the LDT or GDT table is added to it, to give a direct pointer to the descriptor. For example, selector 72 refers to entry 9 in the GDT, which is located at address GDT + 72.

Let us trace the steps by which a (selector, offset) pair is converted to a physical address. As soon as the microprogram knows which segment register is being used, it can find the complete descriptor corresponding to that selector in its internal registers. If the segment does not exist (selector 0), or is currently paged out, a trap occurs.

It then checks to see if the offset is beyond the end of the segment, in which case a trap also occurs. Logically, there should simply be a 32-bit field in the descriptor giving the size of the segment, but there are only 20 bits available, so a different scheme is used. If the *gbit* (Granularity) field is 0, the *limit* field is the exact segment size, up to 1 MB. If it is 1, the *limit* field gives the segment size in pages instead of bytes. The Pentium page size is fixed at 4 KB, so 20 bits are enough for segments up to  $2^{32}$  bytes.

#### [Page 417]

Assuming that the segment is in memory and the offset is in range, the Pentium then adds the 32-bit *base* field in the descriptor to the offset to form what is called a linear address, as shown in <u>Fig. 4-27</u>. The *base* field is broken up into three pieces and spread all over the descriptor for compatibility with the 286, in which the *base* is only 24 bits. In effect, the *base* field allows each segment to start at an arbitrary place within the 32-bit linear address space.

Figure 4-27. Conversion of a (selector, offset) pair to a linear address.

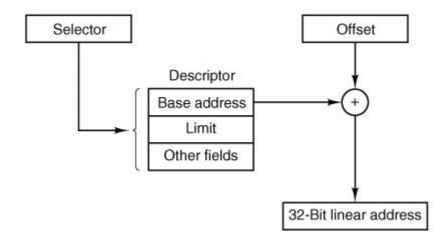

If paging is disabled (by a bit in a global control register), the linear address is interpreted as the physical address and sent to the memory for the read or write. Thus with paging disabled, we have a pure segmentation scheme, with each segment's base address given in its descriptor. Segments are permitted to overlap, incidentally, probably because it would be too much trouble and take too much time to verify that they were all disjoint.

On the other hand, if paging is enabled, the linear address is interpreted as a virtual address and mapped onto the physical address using page tables, pretty much as in our earlier examples. The only real complication is that with a 32-bit virtual address and a 4-KB page, a segment might contain 1 million pages, so a two-level mapping is used to reduce the page table size for small segments.

Each running program has a page directory consisting of 1024 32-bit entries. It is located at an address pointed to by a global register. Each entry in this directory points to a page table also containing 1024 32-bit entries. The page table entries point to page frames. The scheme is shown in Fig. 4-28.

Figure 4-28. Mapping of a linear address onto a physical address.

(This item is displayed on page 418 in the print version)

[View full size image]

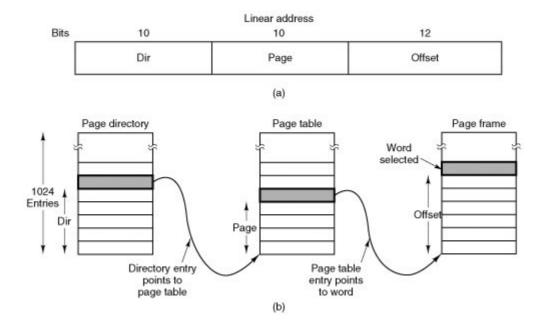

In <u>Fig. 4-28(a)</u> we see a linear address divided into three fields, *dir*, *page*, and *offset*. The *dir* field is used to index into the page directory to locate a pointer to the proper page table. Then the *page* field is used as an index into the page table to find the physical address of the page frame. Finally, *offset* is added to the address of the page frame to get the physical address of the byte or word needed.

#### [Page 418]

The page table entries are 32 bits each, 20 of which contain a page frame number. The remaining bits contain access and dirty bits, set by the hardware for the benefit of the operating system, protection bits, and other utility bits.

Each page table has entries for 1024 4-KB page frames, so a single page table handles 4 megabytes of memory. A segment shorter than 4-MB will have a page directory with a single entry, a pointer to its one and only page table. In this way, the overhead for short segments is only two pages, instead of the million pages that would be needed in a one-level page table.

To avoid making repeated references to memory, the Pentium has a small TLB that directly maps the most recently used *dirpage* combinations onto the physical address of the page frame. Only when the current combination is not present in the TLB is the mechanism of <u>Fig. 4-28</u> actually carried out and the TLB updated. As long as TLB misses are rare, performance is good.

A little thought will reveal the fact that when paging is used, there is really no point in having the base field in the descriptor be nonzero. All that base does is cause a small offset to use an entry in the middle of the page directory, instead of at the beginning. The real reason for including base at all is to allow pure (non-paged) segmentation, and for compatibility with the 286, which always has paging disabled (i.e., the 286 has only pure segmentation, but not paging).

#### [Page 419]

It is also worth noting that if some application does not need segmentation but is content with a single, paged, 32-bit address space, that model is possible. All the segment registers can be set up with the same selector, whose descriptor has *base* = 0 and *limit* set to the maximum. The

instruction offset will then be the linear address, with only a single address space usedin effect, normal paging. In fact, all current operating systems for the Pentium work this way. OS/2 was the only one that used the full power of the Intel MMU architecture.

All in all, one has to give credit to the Pentium designers. Given the conflicting goals of implementing pure paging, pure segmentation, and paged segments, while at the same time being compatible with the 286, and doing all of this efficiently, the resulting design is surprisingly simple and clean.

Although we have covered the complete architecture of the Pentium virtual memory, albeit briefly, it is worth saying a few words about protection, since this subject is intimately related to the virtual memory. The Pentium supports four protection levels with level 0 being the most privileged and level 3 the least. These are shown in <u>Fig. 4-29</u>. At each instant, a running program is at a certain level, indicated by a 2-bit field in its PSW. Each segment in the system also has a level.

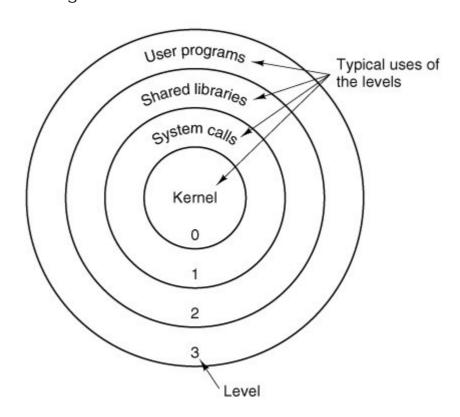

Figure 4-29. Protection on the Pentium.

As long as a program restricts itself to using segments at its own level, everything works fine. Attempts to access data at a higher level are permitted. Attempts to access data at a lower level are illegal and cause traps. Attempts to call procedures at a different level (higher or lower) are allowed, but in a carefully controlled way. To make an interlevel call, the CALL instruction must contain a selector instead of an address. This selector designates a descriptor called a call gate, which gives the address of the procedure to be called. Thus it is not possible to jump into the middle of an arbitrary code segment at a different level. Only official entry points may be used.

A typical use for this mechanism is suggested in Fig. 4-29. At level 0, we find the kernel of the operating system, which handles I/O, memory management, and other critical matters. At level 1, the system call handler is present. User programs may call procedures here to have system calls carried out, but only a specific and protected list of procedures may be called. Level 2 contains library procedures, possibly shared among many running programs. User programs may call these procedures and read their data, but they may not modify them. Finally, user programs run at level 3, which has the least protection.

Traps and interrupts use a mechanism similar to the call gates. They, too, reference descriptors, rather than absolute addresses, and these descriptors point to specific procedures to be executed. The *type* field in <u>Fig. 4-26</u> distinguishes between code segments, data segments, and the various kinds of gates.

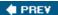

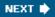

[Page 420 (continued)]

# 4.7. Overview of the MINIX 3 Process Manager

Memory management in MINIX 3 is simple: paging is not used at all. MINIX 3 memory management as we will discuss it here does not include swapping either. Swapping code is available in the complete source and could be activated to make MINIX 3 work on a system with limited physical memory. In practice, memories are so large now that swapping is rarely needed.

In this chapter we will study a user-space server designated the process manager, or PM for short. The process manager handles system calls relating to process management. Of these some are intimately involved with memory management. The <code>fork</code>, <code>exec</code>, and <code>brk</code> calls are in this category. Process management also includes processing system calls related to signals, setting and examining process properties such as user and group ownership, and reporting CPU usage times. The MINIX 3 process manager also handles setting and querying the real time clock.

Sometimes when we are referring to that part of the process manager that handles memory management, we will refer to it as the "memory manager." It is possible that in a future release, process management and memory management will be completely separated, but in MINIX 3 the two functions are merged into one process.

The PM maintains a list of holes sorted in numerical memory address order. When memory is needed, either due to a fork or an exec system call, the hole list is searched using first fit for a hole that is big enough. Without swapping, a process that has been placed in memory remains in exactly the same place during its entire execution. It is never moved to another place in memory, nor does its allocated memory area ever grow or shrink.

[Page 421]

This strategy for managing memory is somewhat unusual and deserves some explanation. It was originally derived from three factors:

- 1. The desire to keep the system easy to understand.
- 2. The architecture of the original IBM PC CPU (an Intel 8088),
- 3. The goal of making MINIX 3 easy to port to other hardware,

First, as a teaching system, avoiding complexity was highly desirable; a source code listing of nearly 250 pages was deemed long enough. Second, the system was designed for the original IBM PC, which did not even have an MMU, so including paging was impossible to start with. Third, since other computers of its era also lacked MMUs, this memory management strategy made porting to the Macintosh, Atari, Amiga, and other machines easier.

Of course, one can rightly ask if such a strategy still makes sense. The first point is still valid, although the system has definitely grown over the years. However, several new factors also play a role now. Modern PCs have more than 1000 times as much memory available as the original IBM PC. While programs are bigger, most systems have so much memory that swapping and

paging are hardly needed. Finally, MINIX 3 is targeted to some extent at low-end systems such as embedded systems. Nowadays, digital cameras, DVD players, stereos, cell phones, and other products have operating systems, but certainly do not support swapping or paging. MINIX 3 is quite a reasonable choice in this world, so swapping and paging are not a high priority. Nevertheless, some work is in progress to see what can be done in the area of virtual memory in the simplest possible way. The Web site should be consulted to follow current developments.

It is also worth pointing out another way in which implementation of memory management in MINIX 3 differs from that of many other operating systems. The PM is not part of the kernel. Instead, it is a process that runs in user space and communicates with the kernel by the standard message mechanism. The position of the PM is shown in Fig. 2-29.

Moving the PM out of the kernel is an example of the separation of policy and mechanism. The decisions about which process will be placed where in memory (policy) are made by the PM. The actual setting of memory maps for processes (mechanism) is done by the system task within the kernel. This split makes it relatively easy to change the memory management policy (algorithms, etc.) without having to modify the lowest layers of the operating system.

Most of the PM code is devoted to handling the MINIX 3 system calls that involve creating processes, primarily fork and exec, rather than just manipulating lists of processes and holes. In the next section we will look at the memory layout, and in subsequent sections we will take a bird's-eye view of how the process management system calls are handled by the PM.

[Page 422]

## 4.7.1. Memory Layout

MINIX 3 programs may be compiled to use combined I and D space, in which all parts of the process (text, data, and stack) share a block of memory which is allocated and released as one block. This was the default for the original version of MINIX. In MINIX 3, however, the default is to compile programs to use separate I and D space. For clarity, allocation of memory for the simpler combined model will be discussed first. Processes using separate I and D space can use memory more efficiently, but taking advantage of this feature complicates things. We will discuss the complications after the simple case has been outlined.

In normal MINIX 3 operation memory is allocated on two occasions. First, when a process forks, the amount of memory needed by the child is allocated. Second, when a process changes its memory image via the <code>exec</code> system call, the space occupied by the old image is returned to the free list as a hole, and memory is allocated for the new image. The new image may be in a part of memory different from the released memory. Its location will depend upon where an adequate hole is found. Memory is also released whenever a process terminates, either by exiting or by being killed by a signal. There is a third case: a system process can request memory for its own use; for instance, the memory driver can request memory for the RAM disk. This can only happen during system initialization.

<u>Figure 4-30</u> shows memory allocation during a <u>fork</u> and an <u>exec. In Fig. 4-30(a)</u> we see two processes,  $\mathcal{A}$  and  $\mathcal{B}$ , in memory. If  $\mathcal{A}$  forks, we get the situation of <u>Fig. 4-30(b)</u>. The child is an exact copy of A. If the child now <u>execs</u> the file  $\mathcal{C}$ , the memory looks like <u>Fig. 4-30(c)</u>. The child's image is replaced by C.

Figure 4-30. Memory allocation. (a) Originally. (b) After a fork. (c) After the child does an exec. The shaded regions are unused memory.

The process is a common I&D one.

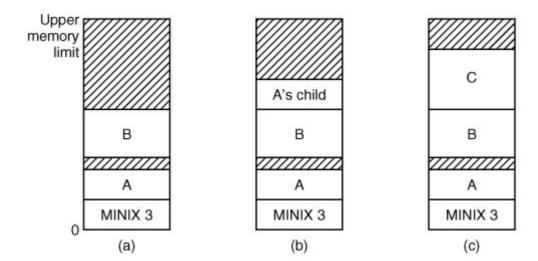

Note that the old memory for the child is released before the new memory for  $\mathcal{C}$  is allocated, so that  $\mathcal{C}$  can use the child's memory. In this way, a series of fork and exec pairs (such as the shell setting up a pipeline) can result in all the processes being adjacent, with no holes between them, assuming a large block of unallocated memory exists. Holes would remain if the new memory had been allocated before the old memory had been released.

[Page 423]

Doing it this way is not trivial. Consider the possible error condition that there is not enough memory to perform an exec. A test for sufficient memory to complete the operation should be performed before the child's memory is released, so the child can respond to the error somehow. This means the child's memory must be considered as if it were a hole while it is still in use.

When memory is allocated, either by the fork or exec system calls, a certain amount of it is taken for the new process. In the former case, the amount taken is identical to what the parent process has. In the latter case, the PM takes the amount specified in the header of the file executed. Once this allocation has been made, under no conditions is the process ever allocated any more total memory.

What has been said so far applies to programs that have been compiled with combined I and D space. Programs with separate I and D space take advantage of an enhanced mode of memory management called shared text. When such a process does a fork, only the amount of memory needed for a copy of the new process' data and stack is allocated. Both the parent and the child share the executable code already in use by the parent. When such a process does an exec, the process table is searched to see if another process is already using the executable code needed. If one is found, new memory is allocated only for the data and stack, and the text already in memory is shared. Shared text complicates termination of a process. When a process terminates it always releases the memory occupied by its data and stack. But it only releases the memory occupied by its text segment after a search of the process table reveals that no other current process is sharing that memory. Thus a process may be allocated more memory when it starts than it releases when it terminates, if it loaded its own text when it started but that text is being shared by one or more other processes when the first process terminates.

<u>Figure 4-31</u> shows how a program is stored as a disk file and how this is transferred to the internal memory layout of a MINIX 3 process. The header on the disk file contains information

about the sizes of the different parts of the image, as well as the total size. In the header of a program with common I and D space, a field specifies the total size of the text and data parts; these parts are copied directly to the memory image. The data part in the image is enlarged by the amount specified in the *bss* field in the header. This area is cleared to contain all zeroes and is used for uninitialized static data. The total amount of memory to be allocated is specified by the *total* field in the header. If, for example, a program has 4 KB of text, 2 KB of data plus bss, and 1 KB of stack, and the header says to allocate 40 KB total, the gap of unused memory between the data segment and the stack segment will be 33 KB. A program file on the disk may also contain a symbol table. This is for use in debugging and is not copied into memory.

[Page 424]

Figure 4-31. (a) A program as stored in a disk file. (b) Internal memory layout for a single process. In both parts of the figure the lowest disk or memory address is at the bottom and the highest address is at the top.

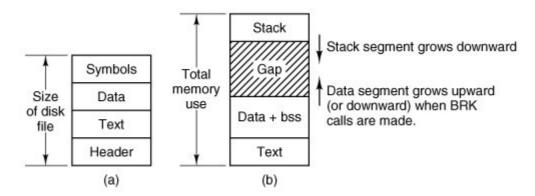

If the programmer knows that the total memory needed for the combined growth of the data and stack segments for the file *a.out* is at most 10 KB, he can give the command

chmem =10240 a.out

which changes the header field so that upon exec the PM allocates a space 10240 bytes more than the sum of the initial text and data segments. For the above example, a total of 16 KB will be allocated on all subsequent execs of the file. Of this amount, the topmost 1 KB will be used for the stack, and 9 KB will be in the gap, where it can be used by growth of the stack, the data area, or both, as actually needed.

For a program using separate I and D space (indicated by a bit in the header that is set by the linker), the total field in the header applies to the combined data and stack space only. A program with 4 KB of text, 2 KB of data, 1 KB of stack, and a total size of 64 KB will be allocated 68 KB (4 KB instruction space, 64 KB stack and data space), leaving 61 KB for the data segment and stack to consume during execution. The boundary of the data segment can be moved only by the brk system call. All brk does is check to see if the new data segment bumps into the current stack pointer, and if not, notes the change in some internal tables. This is entirely internal to the memory originally allocated to the process; no additional memory is allocated by the operating

system. If the new data segment bumps into the stack, the call fails.

This is a good place to mention a possible semantic difficulty. When we use the word "segment," we refer to an area of memory defined by the operating system. Intel processors have a set of internal segment registers and segment descriptor tables which provide hardware support for "segments." The Intel hardware designers' concept of a segment is similar to, but not always the same as, the segments used and defined by MINIX 3. All references to segments in this text should be interpreted as references to memory areas delineated by MINIX 3 data structures. We will refer explicitly to "segment registers" or "segment descriptors" when talking about the hardware.

[Page 425]

This warning can be generalized. Hardware designers often try to provide support for the operating systems that they expect to be used on their machines, and the terminology used to describe registers and other aspects of a processor's architecture usually reflects an idea of how the features will be used. Such features are often useful to the implementer of an operating system, but they may not be used in the same way the hardware designer foresaw. This can lead to misunderstandings when the same word has different meanings when used to describe an aspect of an operating system or of the underlying hardware.

## 4.7.2. Message Handling

Like all the other components of MINIX 3, the process manager is message driven. After the system has been initialized, PM enters its main loop, which consists of waiting for a message, carrying out the request contained in the message, and sending a reply.

Two message categories may be received by the process manager. For high priority communication between the kernel and system servers such as PM, a system notification message is used. These are special cases to be discussed in the implementation section of this chapter. The majority of messages received by the process manager result from system calls originated by user processes. For this category, <a href="Figure 4-32">Figure 4-32</a> gives the list of legal message types, input parameters, and values sent back in the reply message.

Figure 4-32. The message types, input parameters, and reply values used for communicating with the PM.

(This item is displayed on page 427 in the print version)

| Message type | Input parameters              | Reply value                |
|--------------|-------------------------------|----------------------------|
| fork         | (none)                        | Child's PID, (to child: 0) |
| exit         | Exit status                   | (No reply if successful)   |
| wait         | (none)                        | Status                     |
| waitpid      | Process identifier and flags  | Status                     |
| brk          | New size                      | New size                   |
| exec         | Pointer to initial stack      | (No reply if successful)   |
| kill         | Process identifier and signal | Status                     |

| Message type | Input parameters                              | Reply value              |
|--------------|-----------------------------------------------|--------------------------|
| alarm        | Number of seconds to wait                     | Residual time            |
| pause        | (none)                                        | (No reply if successful) |
| sigaction    | Signal number, action, old action             | Status                   |
| sigsuspend   | Signal mask                                   | (No reply if successful) |
| sigpending   | (none)                                        | Status                   |
| sigprocmask  | How, set, old set                             | Status                   |
| sigreturn    | Context                                       | Status                   |
| getuid       | (none)                                        | Uid, effective uid       |
| getgid       | (none)                                        | Gid, effective gid       |
| getpid       | (none)                                        | PID, parent PID          |
| setuid       | New uid                                       | Status                   |
| setgid       | New gid                                       | Status                   |
| setsid       | New sid                                       | Process group            |
| getpgrp      | New gid                                       | Process group            |
| time         | Pointer to place where current time goes      | Status                   |
| stime        | Pointer to current time                       | Status                   |
| times        | Pointer to buffer for process and child times | Uptime since boot        |
| ptrace       | Request, PID, address, data                   | Status                   |
| reboot       | How (halt, reboot, or panic)                  | (No reply if successful) |
| svrctl       | Request, data (depends upon function)         | Status                   |
| getsysinfo   | Request, data (depends upon function)         | Status                   |
| getprocnr    | (none)                                        | Proc number              |
| memalloc     | Size, pointer to address                      | Status                   |
| memfree      | Size, address                                 | Status                   |
| getpriority  | Pid, type, value                              | Priority (nice value)    |
| setpriority  | Pid, type, value                              | Priority (nice value)    |
| gettimeofday | (none)                                        | Time, uptime             |

Fork, exit, wait, waitpid, brk, and exec are clearly closely related to memory allocation and deallocation. The calls kill, alarm, and pause are all related to signals, as are sigaction, sigsuspend, sigpending, sigmask, and sigreturn. These also can affect what is in memory, because when a signal kills a process the memory used by that process is deallocated. The seven get/set calls have nothing to do with memory management at all, but they certainly relate to process management. Other calls could go either in the file system or the PM, since every system call is handled by one or the other. They were put here simply because the file system was large

enough already. The time, stime, and times calls were put here for this reason, as was ptrace, which is used in debugging.

Reboot has effects throughout the operating system, but its first job is to send signals to terminate all processes in a controlled way, so the PM is a good place for it. The same is true of syrctl, whose most important use is to enable or disable swapping in the PM.

You may have noticed that the last two calls mentioned here, reboot and svrctl, were not listed in Fig. 1-9. This also true of the remaining calls in Fig. 4-32, getsysinfo, getprocnr, memalloc, memfree, and getsetpriority. None of these are intended for use by ordinary user processes, and they are not parts of the POSIX standard. They are provided because they are needed in a system like MINIX 3. In a system with a monolithic kernel the operations provided by these calls could be provided by calls to functions compiled into the kernel. But in MINIX 3 components that are normally considered part of the operating system run in user space, and additional system calls are needed. Some of these do little more than implement an interface to a kernel call, a term we use for calls that request kernel services via the system task.

[Page 426]

As mentioned in <u>Chap. 1</u>, although there is a library routine *sbrk*, there is no system call <code>sbrk</code>. The library routine computes the amount of memory needed by adding the increment or decrement specified as parameter to the current size and makes a <code>brk</code> call to set the size. Similarly, there are no separate system calls for *geteuid* and *getegid*. The calls <code>getuid</code> and <code>getgid</code> return both the effective and real identifiers. In like manner, <code>getpid</code> returns the PID of both the calling process and its parent.

A key data structure used for message processing is the *call\_vec* table declared in *table.c.* It contains pointers to the procedures that handle the various message types. When a message comes in to the PM, the main loop extracts the message type and puts it in the global variable *call\_nr*. This value is then used to index into *call\_vec* to find the pointer to the procedure that handles the newly arrived message. That procedure is then called to execute the system call. The value that it returns is sent back to the caller in the reply message to report on the success or failure of the call. The mechanism is similar to the table of pointers to system call handlers used in step 7 of Fig. 1-16, only in user space rather than in the kernel.

# 4.7.3. Process Manager Data Structures and Algorithms

Two key data structures are used by the process manager: the process table and the hole table. We will now look at each of these in turn.

In <u>Fig. 2-4</u> we saw that some process table fields are needed by the kernel, others by the process manager, and yet others by the file system. In MINIX 3, each of these three pieces of the operating system has its own process table, containing just those fields that it needs. With a few exceptions, entries correspond exactly, to keep things simple. Thus, slot k of the PM's table refers to the same process as slot k of the file system's table. When a process is created or destroyed, all three parts update their tables to reflect the new situation, in order to keep them synchronized.

The exceptions are processes that are not known outside of the kernel, either because they are compiled into the kernel, like the CLOCK and SYSTEM tasks, or because they are place holders like IDLE, and KERNEL. In the kernel process table their slots are designated by negative numbers. These slots do not exist in the process manager or file system process tables. Thus, strictly speaking, what was said above about slot k in the tables is true for k equal to or greater than zero.

## **Processes in Memory**

The PM's process table is called *mproc* and its definition is given in *src/servers/pm/mproc.h.* It contains all the fields related to a process' memory allocation, as well as some additional items. The most important field is the array *mp\_seg*, which has three entries, for the text, data, and stack segments, respectively. Each entry is a structure containing the virtual address, physical address, and length of the segment, all measured in clicks rather than in bytes. The size of a click is implementation dependent. In early MINIX versions it was 256 bytes. For MINIX 3 it is 1024 bytes. All segments must start on a click boundary and occupy an integral number of clicks.

The method used for recording memory allocation is shown in Fig. 4-33. In this figure we have a process with 3 KB of text, 4 KB of data, a gap of 1 KB, and then a 2-KB stack, for a total memory allocation of 10 KB. In Fig. 4-33(b) we see what the virtual, physical, and length fields for each of the three segments are, assuming that the process does not have separate I and D space. In this model, the text segment is always empty, and the data segment contains both text and data. When a process references virtual address 0, either to jump to it or to read it (i.e., as instruction space or as data space), physical address 0x32000 (in decimal, 200K) will be used. This address is at click 0xc8.

Figure 4-33. (a) A process in memory. (b) Its memory representation for combined I and D space. (c) Its memory representation for separate I and D space.

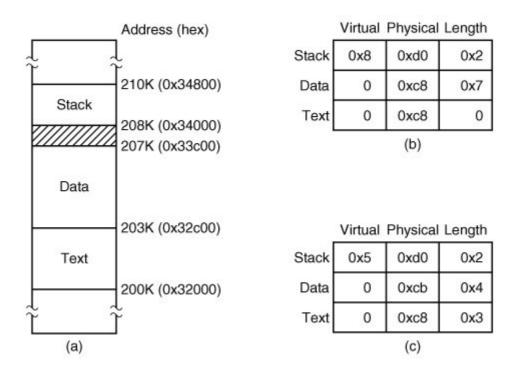

Note that the virtual address at which the stack begins depends initially on the total amount of memory allocated to the process. If the *chmem* command were used to modify the file header to

provide a larger dynamic allocation area (bigger gap between data and stack segments), the next time the file was executed, the stack would start at a higher virtual address. If the stack grows longer by one click, the stack entry *should* change from the triple (0x8, 0xd0, 0x2) to the triple (0x7, 0xcf, 0x3). Note that, in this example, growth of the stack by one click would reduce the gap to nothing if there were no increase of the total memory allocation.

[Page 429]

The 8088 hardware does not have a stack limit trap, and MINIX defined the stack in a way that will not trigger the trap on 32-bit processors until the stack has already overwritten the data segment. Thus, this change will not be made until the next brk system call, at which point the operating system explicitly reads SP and recomputes the segment entries. On a machine with a stack trap, the stack segment's entry could be updated as soon as the stack outgrew its segment. This is not done by MINIX 3 on 32-bit Intel processors, for reasons we will now discuss.

We mentioned previously that the efforts of hardware designers may not always produce exactly what the software designer needs. Even in protected mode on a Pentium, MINIX 3 does not trap when the stack outgrows its segment. Although in protected mode the Intel hardware detects attempted access to memory outside a segment (as defined by a segment descriptor such as the one in Fig. 4-26), in MINIX 3 the data segment descriptor and the stack segment descriptor are always identical. The MINIX 3 data and stack segments each use part of this space, and thus either or both can expand into the gap between them. However, only MINIX 3 can manage this. The CPU has no way to detect errors involving the gap, since as far as the hardware is concerned the gap is a valid part of both the data area and the stack area. Of course, the hardware can detect a very large error, such as an attempt to access memory outside the combined data-gap-stack area. This will protect one process from the mistakes of another process but is not enough to protect a process from itself.

A design decision was made here. We recognize an argument can be made for abandoning the shared hardware-defined segment that allows MINIX 3 to dynamically reallocate the gap area. The alternative, using the hardware to define nonoverlapping stack and data segments, would offer somewhat more security from certain errors but would make MINIX 3 more memory-hungry. The source code is available to anybody who wants to evaluate the other approach.

Fig. 4-33(c) shows the segment entries for the memory layout of Fig. 4-33(a) for separate I and D space. Here both the text and data segments are nonzero in length. The  $mp\_seg$  array shown in Fig. 4-33(b) or (c) is primarily used to map virtual addresses onto physical memory addresses. Given a virtual address and the space to which it belongs, it is a simple matter to see whether the virtual address is legal or not (i.e., falls inside a segment), and if legal, what the corresponding physical address is. The kernel procedure  $umap\_local$  performs this mapping for the I/O tasks and for copying to and from user space, for example.

[Page 430]

#### **Shared Text**

The contents of the data and stack areas belonging to a process may change as the process executes, but the text does not change. It is common for several processes to be executing copies of the same program, for instance several users may be executing the same shell. Memory efficiency is improved by using shared text. When exec is about to load a process, it opens the file holding the disk image of the program to be loaded and reads the file header. If the process uses separate I and D space, a search of the mp\_dev, mp\_ino, and mp\_ctime fields in each slot of mproc is made. These hold the device and i-node numbers and changed-status times of the images being executed by other processes. If a process in memory is found to be executing the

same program that is about to be loaded, there is no need to allocate memory for another copy of the text. Instead the  $mp\_seg$  [ /] portion of the new process' memory map is initialized to point to the same place where the text segment is already loaded, and only the data and stack portions are set up in a new memory allocation. This is shown in Fig. 4-34. If the program uses combined I and D space or no match is found, memory is allocated as shown in Fig. 4-33 and the text and data for the new process are copied in from the disk.

[Page 431]

Figure 4-34. (a) The memory map of a separate I and D space process, as in the previous figure. (b) The layout in memory after a second process starts, executing the same program image with shared text. (c) The memory map of the second process.

(This item is displayed on page 430 in the print version)

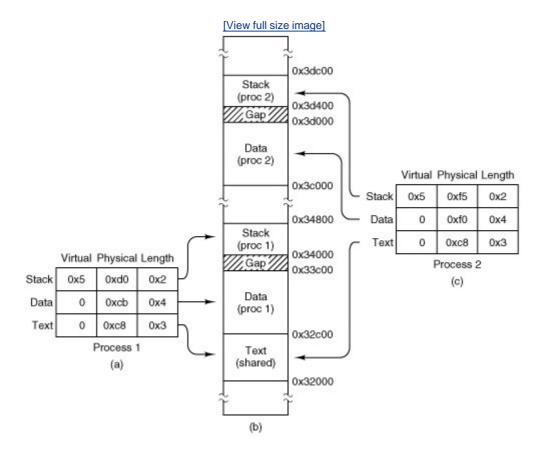

In addition to the segment information, <code>mproc</code> also holds additional information about the process. This includes the process ID (PID) of the process itself and of its parent, the UIDs and GIDs (both real and effective), information about signals, and the exit status, if the process has already terminated but its parent has not yet done a <code>wait</code> for it. Also in <code>mproc</code> there are fields for a timer for <code>sigalarm</code> and for accumulated user and system time use by child processes. The kernel was responsible for these items in earlier versions of MINIX, but responsibility for them has been shifted to the process manager in MINIX 3.

#### The Hole List

The other major process manager data structure is the hole table, *hole*, defined in *src/servers/pm/alloc.c*, which lists every hole in memory in order of increasing memory address. The gaps between the data and stack segments are not considered holes; they have already been allocated to processes. Consequently, they are not contained in the free hole list. Each hole list entry has three fields: the base address of the hole, in clicks; the length of the hole, in clicks; and a pointer to the next entry on the list. The list is singly linked, so it is easy to find the next hole starting from any given hole, but to find the previous hole, you have to search the entire list from the beginning until you come to the given hole. Because of space limitations *alloc.c* is not included in the printed listing although it is on the CD-ROM. But the code defining the hole list is simple, and is shown in Fig. 4-35.

Figure 4-35. The hole list is an array of struct hole.

The reason for recording everything about segments and holes in clicks rather than bytes is simple: it is much more efficient. In 16-bit mode, 16-bit integers are used for recording memory addresses, so with 1024-byte clicks, up to 64 MB of memory can be supported. In 32-bit mode, address fields can refer to up to as many as  $2^{32} \times 2^{10} = 2^{42}$  bytes, which is 4 terabytes (4096 gigabytes).

[Page 432]

The principal operations on the hole list are allocating a piece of memory of a given size and returning an existing allocation. To allocate memory, the hole list is searched, starting at the hole with the lowest address, until a hole that is large enough is found (first fit). The segment is then allocated by reducing the hole by the amount needed for the segment, or in the rare case of an exact fit, removing the hole from the list. This scheme is fast and simple but suffers from both a small amount of internal fragmentation (up to 1023 bytes may be wasted in the final click, since an integral number of clicks is always taken) and external fragmentation.

When a process terminates and is cleaned up, its data and stack memory are returned to the free list. If it uses combined I and D, this releases all its memory, since such programs never have a separate allocation of memory for text. If the program uses separate I and D and a search of the process table reveals no other process is sharing the text, the text allocation will also be returned. Since with shared text the text and data regions are not necessarily contiguous, two regions of memory may be returned. For each region returned, if either or both of the region's neighbors are holes, they are merged, so adjacent holes never occur. In this way, the number, location, and sizes of the holes vary continuously during system operation. Whenever all user processes have terminated, all of available memory is once again ready for allocation. This is not necessarily a single hole, however, since physical memory may be interrupted by regions unusable by the operating system, as in IBM compatible systems where read-only memory (ROM) and memory reserved for I/O transfers separate usable memory below address 640K from memory above 1 MB.

## 4.7.4. The FORK, EXIT, and WAIT System Calls

When processes are created or destroyed, memory must be allocated or deallocated. Also, the process table must be updated, including the parts held by the kernel and FS. The PM coordinates all this activity. Process creation is done by fork, and carried out in the series of steps shown in Fig. 4-36.

Figure 4-36. The steps required to carry out the **fork** system call.

| (This item is displayed on page 433 in the print version)  |  |  |
|------------------------------------------------------------|--|--|
|                                                            |  |  |
|                                                            |  |  |
| Check to see if process table is full.                     |  |  |
|                                                            |  |  |
| 2. Try to allocate memory for the child's data and stack.  |  |  |
|                                                            |  |  |
|                                                            |  |  |
| 3. Copy the parent's data and stack to the child's memory. |  |  |
|                                                            |  |  |
| 4. Find a free process slot and copy parent's slot to it.  |  |  |
|                                                            |  |  |
|                                                            |  |  |
| 5. Enter child's memory map in process table.              |  |  |
|                                                            |  |  |
| 6. Choose a PID for the child.                             |  |  |
|                                                            |  |  |
|                                                            |  |  |
| 7. Tell kernel and file system about child.                |  |  |
|                                                            |  |  |
| 8. Report child's memory map to kernel.                    |  |  |
| . 3 .                                                      |  |  |
|                                                            |  |  |
| Send reply messages to parent and child.                   |  |  |
|                                                            |  |  |

It is difficult and inconvenient to stop a fork call part way through, so the PM maintains a count at all times of the number of processes currently in existence in order to see easily if a process table slot is available. If the table is not full, an attempt is made to allocate memory for the child. If the program is one with separate I and D space, only enough memory for new data and stack allocations is requested. If this step also succeeds, the fork is guaranteed to work. The newly allocated memory is then filled in, a process slot is located and filled in, a PID is chosen, and the other parts of the system are informed that a new process has been created.

A process fully terminates when two events have both happened: (1) the process itself has exited (or has been killed by a signal), and (2) its parent has executed a wait system call to find out what happened. A process that has exited or has been killed, but whose parent has not (yet) done a wait for it, enters a kind of suspended animation, sometimes known as zombie state. It is prevented from being scheduled and has its alarm timer turned off (if it was on), but it is not removed from the process table. Its memory is freed. Zombie state is temporary and rarely lasts long. When the parent finally does the wait, the process table slot is freed, and the file system and kernel are informed.

[Page 433]

A problem arises if the parent of an exiting process is itself already dead. If no special action were taken, the exiting process would remain a zombie forever. Instead, the tables are changed to make it a child of the *init* process. When the system comes up, *init* reads the */etc/ttytab* file to get a list of all terminals, and then forks off a login process to handle each one. It then blocks, waiting for processes to terminate. In this way, orphan zombies are cleaned up quickly.

## 4.7.5. The EXEC System Call

When a command is typed at the terminal, the shell forks off a new process, which then executes the command requested. It would have been possible to have a single system call to do both <code>fork</code> and <code>exec</code> at once, but they were provided as two distinct calls for a very good reason: to make it easy to implement I/O redirection. When the shell forks, if standard input is redirected, the child closes standard input and then opens the new standard input before executing the command. In this way the newly started process inherits the redirected standard input. Standard output is handled the same way.

Exec is the most complex system call in MINIX 3. It must replace the current memory image with a new one, including setting up a new stack. The new image must be a binary executable file, of course. An executable file may also be a script that must be interpreted by another program, such as the shell or *perl*. In that case the file whose image must be placed in memory is the binary of the interpreter, with the name of the script as an argument. In this section we discuss the simple case of an exec call that refers to a binary executable. Later, when we discuss implementation of exec, the additional processing required to execute a script will be described.

[Page 434]

Exec carries out its job in a series of steps, as shown in Fig. 4-37.

Figure 4-37. The steps required to carry out the **exec** system call.

| 1. | Check permissions is the file executable?                              |
|----|------------------------------------------------------------------------|
| 0  |                                                                        |
| 2. | Read the header to get the segment and total sizes.                    |
| 3. | Fetch the arguments and environment from the caller.                   |
|    |                                                                        |
| 4. | Allocate new memory and release unneeded old memory.                   |
| _  |                                                                        |
| 5. | Copy stack to new memory image.                                        |
| 6. | Copy data (and possibly text) segment to new memory image.             |
|    |                                                                        |
| 7. | Check for and handle setuid, setgid bits.                              |
|    | Check for and handle setuid, setgid bits.  Fix up process table entry. |
| 8. |                                                                        |

Each step consists, in turn, of yet smaller steps, some of which can fail. For example, there might be insufficient memory available. The order in which the tests are made has been carefully chosen to make sure the old memory image is not released until it is certain that the <code>exec</code> will succeed, to avoid the embarrassing situation of not being able to set up a new memory image, but not having the old one to go back to, either. Normally <code>exec</code> does not return, but if it fails, the calling process must get control again, with an error indication.

A few steps in Fig. 4-37 deserve some more comment. First is the question of whether or not there is enough room. After determining how much memory is needed, which requires determining if the text memory of another process can be shared, the hole list is searched to check whether there is sufficient physical memory *before* freeing the old memory. If the old memory were freed first and there were insufficient memory, it would be hard to get the old image back again and we would be up a tree.

However, this test is overly strict. It sometimes rejects exec calls that, in fact, could succeed. Suppose, for example, the process doing the exec call occupies 20 KB and its text is not shared by

any other process. Further suppose that there is a 30-KB hole available and that the new image requires 50 KB. By testing before releasing, we will discover that only 30 KB is available and reject the call. If we had released first, we might have succeeded, depending on whether or not the new 20-KB hole were adjacent to, and thus now merged with, the 30 KB hole. A more sophisticated implementation could handle this situation a little better.

Another possible improvement would be to search for two holes, one for the text segment and one for the data segment, if the process to be execed uses separate I and D space. The segments do not need to be contiguous.

[Page 435]

A more subtle issue is whether the executable file fits in the *virtual* address space. The problem is that memory is allocated not in bytes, but in 1024-byte clicks. Each click must belong to a single segment, and may not be, for example, half data, half stack, because the entire memory administration is in clicks.

To see how this restriction can give trouble, note that the address space on 16-bit Intel processors (8086 and 80286) is limited to 64 KB, which with a click size of 1024 allows 64 clicks. Suppose that a separate I and D space program has 40,000 bytes of text, 32,770 bytes of data, and 32,760 bytes of stack. The data segment occupies 33 clicks, although only 2 bytes of the last click is used; still, the whole click must be alloted for the data segment. The stack segment is 32 clicks. Together they exceed 64 clicks, and thus cannot co-exist, even though the number of *bytes* needed fits in the virtual address space (barely). In theory this problem exists on all machines whose click size is larger than 1 byte, but in practice it rarely occurs on Pentium-class processors, since they permit large (4-GB) segments. Unfortunately, the code has to check for this case. A system that does not check for rare, but possible, conditions is likely to crash in an unexpected way if one of them ever occurs.

Another important issue is how the initial stack is set up. The library call normally used to invoke exec with arguments and an environment is

execve(name, argv, envp);

where *name* is a pointer to the name of the file to be executed, *argv* is a pointer to an array of pointers, each one pointing to an argument, and *envp* is a pointer to an array of pointers, each one pointing to an environment string.

It would be easy enough to implement exec by just putting the three pointers in the message to the PM and letting it fetch the file name and two arrays by itself. Then it would have to fetch each argument and each string one at a time. Doing it this way requires at least one message to the system task per argument or string and probably more, since the PM has no way of knowing in advance the size of each one.

To avoid the overhead of multiple messages to read all these pieces, a completely different strategy has been chosen. The *execve* library procedure builds the entire initial stack inside itself and passes its base address and size to the PM. Building the new stack within the user space is highly efficient, because references to the arguments and strings are just local memory references, not references to a different address space.

To make this mechanism clearer, consider an example. When a user types

ls l f.c g.c

to the shell, the shell interprets it and then makes the call

```
execve("/bin/ls", argv, envp);
```

to the library procedure. The contents of the two pointer arrays are shown in  $\underline{\text{Fig. 4-38(a)}}$ . The procedure *execve*, within the shell's address space, now builds the initial stack, as shown in  $\underline{\text{Fig. 4-38(b)}}$ . This stack is eventually copied intact to the PM during the processing of the exec call.

[Page 436]

Figure 4-38. (a) The arrays passed to *execve*. (b) The stack built by *execve*. (c) The stack after relocation by the PM. (d) The stack as it appears to *main* at the start of execution.

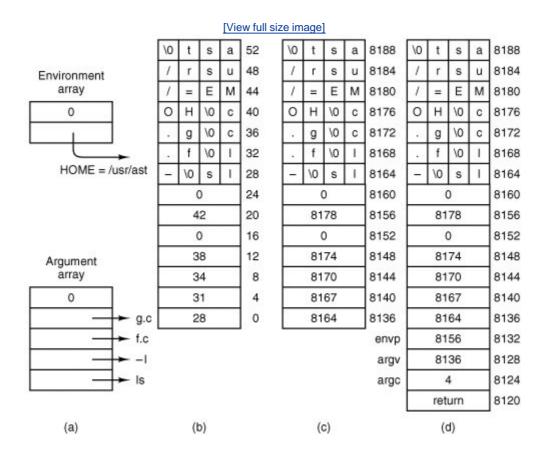

When the stack is finally copied to the user process, it will not be put at virtual address 0. Instead, it will be put at the end of the memory allocation, as determined by the total memory size field in the executable file's header. As an example, let us arbitrarily assume that the total size is 8192 bytes, so the last byte available to the program is at address 8191. It is up to the PM to relocate the pointers within the stack so that when deposited into the new address, the stack looks like Fig. 4-38(c).

When the exec call completes and the program starts running, the stack will indeed look exactly like <u>Fig. 4-38(c)</u>, with the stack pointer having the value 8136. However, another problem is yet to be dealt with. The main program of the executed file is probably declared something like this:

```
main(argc, argv, envp);
```

As far as the C compiler is concerned, *main* is just another function. It does not know that *main* is special, so it compiles code to access the three parameters on the assumption that they will be passed on the stack according to the standard C calling convention, last parameter first. With one integer and two pointers, the three parameters are expected to occupy the three words just before the return address. Of course, the stack of <u>Fig. 4-38(c)</u> does not look like that at all.

```
[Page 437]
```

The solution is that programs do not begin with *main*. Instead, a small, assembly language routine called the C run-time, start-off procedure, or crtso, is always linked in at text address 0 so it gets control first. Its job is to push three more words onto the stack and then to call *main* using the standard call instruction. This results in the stack of <u>Fig. 4-38(d)</u> at the time that *main* starts executing. Thus, *main* is tricked into thinking it was called in the usual way (actually, it is not really a trick; it *is* called that way).

If the programmer neglects to call *exit* at the end of *main*, control will pass back to the C runtime, start-off routine when main is finished. Again, the compiler just sees *main* as an ordinary procedure and generates the usual code to return from it after the last statement. Thus *main* returns to its caller, the C runtime, start-off routine which then calls *exit* itself. Most of the code of 32-bit *crtso* is shown in Fig. 4-39. The comments should make its operation clear. Left out are initialization of the environment if not defined by the programmer, code to load the registers that are pushed and a few lines that set a flag that indicates if a floating point coprocessor is present or not. The complete source is in the file *src/lib/i386/rts/crtso.s.* 

Figure 4-39. The key part of *crtso*, the C run-time, start-off routine.

# 4.7.6. The BRK System Call

The library procedures *brk* and *sbrk* are used to adjust the upper bound of the data segment. The former takes an absolute size (in bytes) and calls <code>brk</code>. The latter takes a positive or negative increment to the current size, computes the new data segment size, and then calls <code>brk</code>. Actually, there is no <code>sbrk</code> system call.

An interesting question is: "How does *sbrk* keep track of the current size, so it can compute the

new size?" The answer is that a variable, *brksize*, always holds the current size so *sbrk* can find it. This variable is initialized to a compiler generated symbol giving the initial size of text plus data (combined I and D) or just data (separate I and D). The name, and, in fact, very existence of such a symbol is compiler dependent, and thus it will not be found defined in any header file in the source file directories. It is defined in the library, in the file *brksize.s.* Exactly where it will be found depends on the system, but it will be in the same directory as *crtso.s.* 

[Page 438]

Carrying out brk is easy for the process manager. All that must be done is to check to see that everything still fits in the address space, adjust the tables, and tell the kernel.

## 4.7.7. Signal Handling

In Chap. 1, signals were described as a mechanism to convey information to a process that is not necessarily waiting for input. A defined set of signals exists, and each signal has a default actioneither kill the process to which it is directed, or ignore the signal. Signal processing would be easy to understand and to implement if these were the only alternatives. However, processes can use system calls to alter these responses. A process can request that any signal (except for the special sigkill signal) be ignored. Furthermore, a user process can prepare to catch a signal by requesting that a signal handler procedure internal to the process be activated instead of the default action for any signal (except, again, for sigkill). Thus to the programmer it appears that there are two distinct times when the operating system deals with signals: a preparation phase when a process may modify its response to a future signal, and a response phase when a signal is generated and acted upon. The action can be execution of a custom-written signal handler. A third phase also occurs, as shown in Fig. 4-40. When a user-written handler terminates, a special system call cleans up and restores normal operation of the signaled process. The programmer does not need to know about this third phase. He writes a signal handler just like any other function. The operating system takes care of the details of invoking and terminating the handler and managing the stack.

# Figure 4-40. Three phases of dealing with signals.

Preparation: program code prepares for possible signal.

Response: signal is received and action is taken.

Cleanup: restore normal operation of the process.

In the preparation phase there are several system calls that a process can execute at any time to change its response to a signal. The most general of these is <code>sigaction</code>, which can specify that the process ignore some signal, catch some signal (replacing the default action with execution of user-defined signal-handling code within the process), or restore the default response to some signal. Another system call, <code>sigprocmask</code>, can block a signal, causing it to be queued and to be acted upon only when and if the process unblocks that particular signal at a later time. These calls may be made at any time, even from within a signal catching function. In MINIX 3 the preparation phase of signal processing is handled entirely by the PM, since the necessary data structures are all in the PM's part of the process table. For each process there are several <code>sigset\_t</code> variables. These are bitmaps, in which each possible signal is represented by a bit. One such

variable defines a set of signals to be ignored, another defines a set to be caught, and so on. For each process there is also an array of *sigaction* structures, one for each signal. The structure is defined in <u>Fig. 4-41</u>. Each element of the *sigaction* structure contains a variable to hold the address of a custom handler for that signal and an additional *sigset\_t* variable to map signals to be blocked while that handler is executing. The field used for the address of the handler can instead hold special values signifying that the signal is to be ignored or is to be handled in the default way defined for that signal.

[Page 439]

## Figure 4-41. The sigaction structure.

This is a good place to mention that a system process, such as the process manager itself, cannot catch signals. System processes use a a new handler type  $SIG\_MESS$  that tells PM to forward a signal by means of a  $SVS\_SIG$  notification message. No cleanup is needed for  $SIG\_MESS$ -type signals.

When a signal is generated, multiple parts of the MINIX 3 system may become involved. The response begins in the PM, which figures out which processes should get the signal using the data structures just mentioned. If the signal is to be caught, it must be delivered to the target process. This requires saving information about the state of the process, so normal execution can be resumed. The information is stored on the stack of the signaled process, and a check must be made to determine that there is sufficient stack space. The PM does this checking, since this is within its realm, and then calls the system task in the kernel to put the information on the stack. The system task also manipulates the program counter of the process, so the process can execute the handler code. When the handler terminates, a signeturn system call is made. Through this call, both the PM and the kernel participate in restoring the signal context and registers of the signaled process so it can resume normal execution. If the signal is not caught, the default action is taken, which may involve calling the file system to produce a core dump (writing the memory image of the process to a file that may be examined with a debugger), as well as killing the process, which involves all of the PM, file system, and kernel. The PM may direct one or more repetitions of these actions, since a single signal may need to be delivered to a group of processes.

[Page 440]

The signals known to MINIX 3 are defined in *include/signal.h*, a file required by the POSIX standard. They are listed in Fig. 4-42. All of the mandatory POSIX signals are defined in MINIX 3, but not all the optional ones are. For instance, POSIX requires several signals related to job control, the ability to put a running program into the background and bring it back. MINIX 3 does not support job control, but programs that might generate these signals can be ported to MINIX 3. These signals will be ignored if generated. Job control has not been implemented because it was intended to provide a way to start a program running, then detach from it to allow the user to do something else. With MINIX 3, after starting a program, a user can just hit ALT+F2 to

switch to a new virtual terminal to do something else while the program runs. Virtual terminals are a kind of poor man's windowing system, but eliminate the need for job control and its signals, at least if you are working on the local console. MINIX 3 also defines some non-POSIX signals for internal use and some synonyms for POSIX names for compatibility with older source code.

Figure 4-42. Signals defined by POSIX and MINIX 3. Signals indicated by (\*) depend upon hardware support. Signals marked (M) are not defined by POSIX, but are defined by MINIX 3 for compatibility with older programs. Kernel signals are MINIX 3 specific signals generated by the kernel, and used to inform system processes about system events. Several obsolete names and synonyms are not listed here.

(This item is displayed on page 441 in the print version)

| Signal  | Description                            | Generated by     |
|---------|----------------------------------------|------------------|
| SIGHUP  | Hangup                                 | KILL system call |
| SIGINT  | Interrupt                              | TTY              |
| SIGQUIT | Quit                                   | TTY              |
| SIGILL  | Illegal instruction                    | Kernel (*)       |
| SIGTRAP | Trace trap                             | Kernel (M)       |
| SIGABRT | Abnormal termination                   | TTY              |
| SIGFPE  | Floating point exception               | Kernel (*)       |
| SIGKILL | Kill (cannot be caught or ignored)     | KILL system call |
| SIGUSR1 | User-defined signal # 1                | Not supported    |
| SIGSEGV | Segmentation violation                 | Kernel (*)       |
| SIGUSR2 | User defined signal # 2                | Not supported    |
| SIGPIPE | Write on a pipe with no one to read it | FS               |
| SIGALRM | Alarm clock, timeout                   | PM               |
| SIGTERM | Software termination signal from kill  | KILL system call |
| SIGCHLD | Child process terminated or stopped    | PM               |
| SIGCONT | Continue if stopped                    | Not supported    |
| SIGSTOP | Stop signal                            | Not supported    |
| SIGTSTP | Interactive stop signal                | Not supported    |

| Signal   | Description                       | Generated by  |
|----------|-----------------------------------|---------------|
| SIGTTIN  | Background process wants to read  | Not supported |
| SIGTTOU  | Background process wants to write | Not supported |
| SIGKMESS | Kernel message                    | Kernel        |
| SIGKSIG  | Kernel signal pending             | Kernel        |
| SIGKSTOP | Kernel shutting down              | Kernel        |

In a traditional UNIX system, signals can be generated in two ways: by the kill system call, and by the kernel. Some user-space processes in MINIX 3 do things that would be done by the kernel in a traditional system. Fig. 4-42 shows all signals known to MINIX 3 and their origins. sigint, sigquit, and sigkill can be initiated by pressing special key combinations on the keyboard. Sigalrm is managed by the process manager. sigpipe is generated by the file system. The kill program can be used to cause any signal to be sent to any process. Some kernel signals depend upon hardware support. For instance, the 8086 and 8088 processors do not support detection of illegal instruction operation codes, but this capability is available on the 286 and above, which trap on an attempt to execute an illegal opcode. This service is provided by the hardware. The implementer of the operating system must provide code to generate a signal in response to the trap. We saw in Chap. 2 that kernel/exception.c contains code to do just this for a number of different conditions. Thus a sigill signal will be generated in response to an illegal instruction when MINIX 3 runs on a 286 or higher processor; on the original 8088 it was never seen.

Just because the hardware can trap on a certain condition does not mean the capability can be used fully by the operating system implementer. For instance, several kinds of violations of memory integrity result in exceptions on all Intel processors beginning with the 286. Code in kernel/exception.c translates these exceptions into sigseqv signals. Separate exceptions are generated for violations of the limits of the hardware-defined stack segment and for other segments, since these might need to be treated differently. However, because of the way MINIX 3 uses memory, the hardware cannot detect all the errors that might occur. The hardware defines a base and a limit for each segment. The stack and data segments are combined in a single harware segment. The hardware-defined data segment base is the same as the MINIX 3 data segment base, but the hardware-defined data segment limit is higher than the limit that MINIX 3 enforces in software. In other words, the hardware defines the data segment as the maximum amount of memory that MINIX 3 could possibly use for data, if somehow the stack could shrink to nothing. Similarly, the hardware defines the stack as the maximum amount of memory the MINIX 3 stack could use if the data area could shrink to nothing. Although certain violations can be detected by the hardware, the hardware cannot detect the most probable stack violation, growth of the stack into the data area, since as far as the hardware registers and descriptor tables are concerned the data area and the stack area overlap.

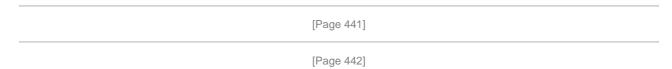

Conceivably some code could be added to the kernel that would check the register contents of a process after each time the process gets a chance to run and generate a sigsegv signal upon detection of a violation of the integrity of the MINIX 3-defined data or stack areas. Whether this would be worthwhile is unclear; hardware traps can catch a violation immediately. A software check might not get a chance to do its work until many thousands of additional instructions had

been executed, and at that point there might be very little a signal handler could do to try to recover.

Whatever their origin, the PM processes all signals the same way. For each process to be signaled, a variety of checks are made to see if the signal is feasible. One process can signal another if the signaler is the superuser or if the real or effective UID of the signaler is equal to either the real or effective UID of the signaled process. But there are several conditions that can prevent a signal being sent. Zombies cannot be signaled, for example. A process cannot be signaled if it has explicitly called sigaction to ignore the signal or sigprocmask to block it. Blocking a signal is distinct from ignoring it; receipt of a blocked signal is remembered, and it is delivered when and if the signaled process removes the block. Finally, if its stack space is not adequate the signaled process is killed.

If all the conditions are met, the signal can be sent. If the process has not arranged for the signal to be caught, no information needs to be passed to the process. In this case the PM executes the default action for the signal, which is usually to kill the process, possibly also producing a core dump. For a few signals the default action is to ignore the signal. The signals marked "Not supported" in <a href="Fig. 4-42">Fig. 4-42</a> are required to be defined by POSIX but are ignored by MINIX 3, as permitted by the standard.

Catching a signal means executing custom signal-handling code, the address of which is stored in a *sigaction* structure in the process table. In <u>Chap. 2</u> we saw how the stackframe within its process table entry receives the information needed to restart a process when it is interrupted. By modifying the stackframe of a process to be signaled, it can be arranged that when the process next is allowed to execute the signal handler will run. By modifying the stack of the process in user space, it can be arranged that when the signal handler terminates the <u>sigreturn</u> system call will be made. This system call is never invoked by user-written code. It is executed after the kernel puts its address on the stack in such a way that its address becomes the return address popped from the stack when a signal handler terminates. <u>sigreturn</u> restores the original stackframe of the signaled process, so it can resume execution at the point where it was interrupted by the signal.

Although the final stage of sending a signal is done by the system task, this is a good place to summarize how it is done, since the data used are passed to the kernel from the PM. Catching a signal requires something much like the context switch that occurs when one process is taken out of execution and another process is put into execution, since when the handler terminates the process ought to be able to continue as if nothing had happened. However, there is only room in the process table to store one copy of the contents of all the CPU registers that are needed to restore the process to its original state. The solution to this problem is shown in <a href="Fig. 4-43">Fig. 4-43</a>. Part (a) of the figure is a simplified view of the stack of a process and part of its process table entry just after it has been taken out of execution following an interrupt. At the time of suspension the contents of all of the CPU registers are copied into the stackframe structure in the process table entry for the suspended process in the kernel part of the process table. This will be the situation at the moment a signal is generated. A signal is generated by a process or task different from the intended recipient, so the recipient cannot be running at that time.

[Page 443]

Figure 4-43. The stack of a process (above) and its stackframe in the process table (below) corresponding to phases in handling a signal. (a) State as process is taken out of execution. (b) State as handler begins execution. (c) State while sigreturn is executing. (d) State after sigreturn completes execution.

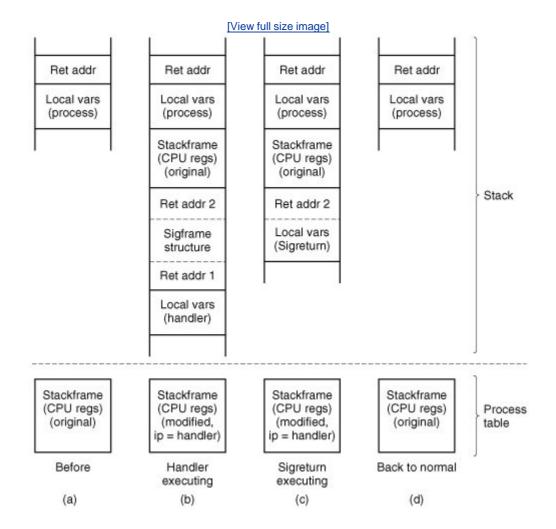

In preparation for handling the signal, the stackframe from the process table is copied onto the stack of the receiving process as a *sigcontext* structure, thus preserving it. Then a *sigframe* structure is placed on the stack. This structure contains information to be used by sigreturn after the handler finishes. It also contains the address of the library procedure that invokes sigreturn itself, *ret addr1*, and another return address, *ret addr2*, which is the address where execution of the interrupted program will resume. As will be seen, however, the latter address is not used during normal execution.

#### [Page 444]

Although the handler is written as an ordinary procedure by the programmer, it is not called by a call instruction. The instruction pointer (program counter) field in the stackframe in the process table is altered to cause the signal handler to begin executing when *restart* puts the signaled process back into execution. <u>Figure 4-43(b)</u> shows the situation after this preparation has been completed and as the signal handler executes. Recall that the signal handler is an ordinary procedure, so when it terminates, *ret addr1* is popped and <u>sigreturn</u> executes.

Part (c) shows the situation while sigreturn is executing. The rest of the sigframe structure is now sigreturn's local variables. Part of sigreturn's action is to adjust its own stack pointer so that if it were to terminate like an ordinary function, it would use *ret addr2* as its return address. However, sigreturn does not actually terminate this way. It terminates like other system calls, allowing the scheduler in the kernel to decide which process to restart. Eventually, the signaled

process will be rescheduled and will restart at this address, because the address is also in the process' original stackframe. The reason this address is on the stack is that a user might want to trace a program using a debugger, and this fools the debugger into a reasonable interpretation of the stack while a signal handler is being traced. In each phase the stack looks like that of an ordinary process, with local variables on top of a return address.

The real work of sigreturn is to restore things to the state they were in before the signal was received, and to clean up. Most importantly, the stackframe in the process table is restored to its original state, using the copy that was saved on the signaled process' stack. When sigreturn terminates, the situation will be as in Fig. 4-43(d), which shows the process waiting to be put back into execution in the same state it was in when interrupted.

For most signals the default action is to kill the signaled process. The PM takes care of this for any signal that is not ignored by default, and which the recipient process has not been enabled to handle, block, or ignore. If the parent is waiting for it, the killed process is cleaned up and removed from the process table. If the parent is not waiting, it becomes a zombie. For certain signals (e.g., SIGQUIT), the PM also writes a core dump of the process to the current directory.

It can easily happen that a signal is sent to a process that is currently blocked waiting for a read on a terminal for which no input is available. If the process has not specified that the signal is to be caught, it is just killed in the usual way. If, however, the signal is caught, the issue arises of what to do after the signal interrupt has been processed. Should the process go back to waiting, or should it continue with the next statement? Decisions, decisions.

[Page 445]

What MINIX 3 does is this: the system call is terminated in such a way as to return the error code *EINTR*, so the process can see that the call was broken off by a signal. Determining that a signaled process was blocked on a system call is not entirely trivial. The PM must ask the file system to check for it.

This behavior is suggested, but not required, by POSIX, which also allows a read to return the number of bytes read so far at the time of receipt of the signal. Returning *EINTR* makes it possible to set an alarm and to catch <code>sigalrm</code>. This is an easy way to implement a timeout, for instance to terminate *login* and hang up a modem line if a user does not respond within a certain period.

#### **User-Space Timers**

Generating an alarm to wake up a process after a preset period of time is one of the most common uses of signals. In a conventional operating system, alarms would be managed entirely by the kernel, or a clock driver running in kernel space. In MINIX 3 responsibility for alarms to user processes is delegated to the process manager. The idea is to lighten the kernel's load, and simplify the code that runs in kernel space. If it is true that some number b of bugs are inevitable per some number /of lines of code, it is reasonable to expect that a smaller kernel will mean fewer bugs in the kernel. Even if the total number of bugs remains the same, their effects should be less serious if they occur in user-space operating system components rather than in the kernel itself

Can we handle alarms without depending upon kernel-space code at all? In MINIX 3, at least, the answer is no, of course not. Alarms are managed in the first place by the kernel-space clock task, which maintains a linked list, or queue, of timers, as schematized in <a href="Fig. 2-49">Fig. 2-49</a>. On every interrupt from the clock chip the expiration time of the timer at the head of the queue is compared to the current time, and if it has expired the clock task main loop is activated. The clock task then causes a notification to be sent to the process that requested the alarm.

The innovation in MINIX 3 is that timers in kernel space are maintained only for system processes. The process manager maintains another queue of timers on behalf of user processes that have requested alarms. The process manager requests an alarm from the clock only for the timer at the head of its queue. If a new request is not added to the head of the queue no request to the clock is necessary at the time it is added. (Actually, of course, an alarm request is made through the system task, since the clock task does not communicate directly with any other process.) When expiration of an alarm is detected after a clock interrupt a notification comes to the process manager. The PM then does all the work of checking its own timer queue, signaling user processes, and possibly requesting another alarm if there is still an active alarm request at the head of its list.

So far this does not sound as if it saves much effort at the kernel level, but there are several other considerations. First there is the possibility that more than one timer may be found to have expired on a particular clock tick. It may seem improbable that two processes would request alarms at the same time. However, although the clock checks for timer expirations on every interrupt from the clock chip, interrupts are sometimes disabled, as we have seen. A call to the PC BIOS can cause enough interrupts to be missed that special provision is made to catch up. This means the time maintained by the clock task can jump by multiple ticks, making it possible that multiple timeouts may need to be handled at once. If these are handled by the process manager the kernel-space code does not have to traverse its own linked list, cleaning it up and generating multiple notifications.

[Page 446]

Second, alarms can be cancelled. A user process may terminate before a timer set on its behalf expires. Or a timer may have been set as a backup to prevent a process from waiting forever for an event that might never occur. When the event does occur the alarm can be cancelled. Clearly, it eases the load on the kernel-space code if cancellation of timers is done on a queue maintained by the process manager, and not in the kernel. The kernel-space queue only needs attention when the timer at its head expires or when the process manager makes a change to the head of its queue.

The implementation of timers will be easier to understand if we take a quick tour of the functions used in handling an alarm now. Many functions in the process manager and in the kernel are involved, and it is hard to see the whole picture when looking at details, one function at a time.

When the PM sets an alarm on behalf of a user process a timer is initialized by <code>set\_alarm</code>. The timer structure has fields for the expiration time, the process on behalf of which the alarm is set, and a pointer to a function to execute. For alarms that function is always <code>cause\_sigalarm</code>. Then the system task is asked to set a kernel-space alarm. When this timer expires the watchdog process in the kernel, <code>cause\_alarm</code>, is executed and sends a notification to the process manager. Several functions and macros are involved in this, but eventually this notification is received by the PM's <code>get\_work</code> function, and detected as a message of type <code>SYW\_ALARM</code> in the PM's main loop, which calls the PM's <code>pm\_expire\_timers</code> function. Now several more functions in the process manager's space are used. A library function, <code>tmrs\_exptimers</code> causes the watchdog <code>cause\_sigalrm</code> to be executed, which calls <code>checksig</code>, which calls <code>sig\_proc</code>. Next, <code>sig\_proc</code> decides whether to kill the process or send it the <code>SIGALRM</code>. Finally, sending the signal requires asking the system task in kernel space for help, of course, since data in the process table and in the stack space of the signaled process are manipulated, as was described in <code>Fig. 4-43</code>.

## 4.7.8. Other System Calls

The PM also handles a few more simple system calls. Time and stime deal with the real time clock.

The times call gets process accounting times. They are handled here largely because the PM is a convenient place to put them. (We will discuss another time-related call, utime, when we come to file systems in <a href="Chap.5">Chap.5</a>, since it stores file modification times in i-nodes.)

[Page 447]

The library functions *getuid* and *geteuid* both invoke the getuid system call, which returns both values in its return message. Similarly, the getgid system call also returns real and effective values for use by the *getgid* and *getegid* functions. getpid works the same way to return both the process ID and the ID of the parent process, and setuid and setgid can each set both real and effective values in one call. Two additional system calls exist in this group, getpage and setgid

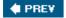

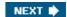

[Page 447 (continued)]

## 4.8. Implementation of the MINIX 3 Process Manager

Armed with a general overview of how the PM works, let us now turn to the code itself. The PM is written entirely in C, is straightforward, and contains a substantial amount of commentary in the code itself, so our treatment of most parts need not be long or involved. We will first look briefly at the header files, then the main program, and finally the files for the various system call groups discussed previously.

#### 4.8.1. The Header Files and Data Structures

Several header files in the PM source directory have the same names as files in the kernel directory; these names will be seen again in the file system. These files have similar functions in their own contexts. The parallel structure is designed to make it easier to understand the organization of the whole MINIX 3 system. The PM also has a number of headers with unique names. As in other parts of the system, storage for global variables is reserved when the PM's version of *table.c* is compiled. In this section we will look at all of the header files, as well as *table.c*.

As with the other major parts of MINIX 3, the PM has a master header file, *pm.h* (line 17000). It is included in every compilation, and it in turn includes all the system-wide header files from /usr/include and its subdirectories that are needed by every object module. Most of the files that are included in *kernel/kernel.h* are also included here. The PM also needs some definitions in *include/fcntl.h* and *include/unistd.h*. The PM's own versions of *const.h*, *type.h*, *proto.h*, and *glo.h* also are included. We saw a similar structure with the kernel.

[Page 448]

Const.h (line 17100) defines some constants used by the PM.

Type.h is currently unused and exists in skeletal form just so the PM files will have the same organization as the other parts of MINIX 3. *Proto.h* (line 17300) collects in one place function prototypes needed throughout the PM. Dummy definitions of some functions needed when swapping is compiled into MINIX 3 are found on lines 17313 and 17314. Putting these macros here simplifies compiling a version without swapping; otherwise many other source files would have to be modified to remove calls to these functions.

The PM's global variables are declared in *glo.h* (line 17500). The same trick used in the kernel with *EXTERN* is used here, namely, *EXTERN* is normally a macro that expands to *extern*, except in the file *table.c.* There it becomes the null string so storage can be reserved for the variables declared as *EXTERN*.

The first of these variables, *mp*, is a pointer to an *mproc* structure, the PM part of the process table for the process whose system call is being processed. The second variable, *procs\_in\_use*, keeps track of how many process slots are currently in use, making it easy to see if a fork call is feasible.

The message buffer  $m_i$  is for the request messages. Who is the index of the current process; it is related to mp by

When a message comes in, the system call number is extracted from it and put in call\_nr.

MINIX 3 writes an image of a process to a core file when a process terminates abnormally. Core\_name defines the name this file will have, core\_sset is a bitmap which defines which signals should produce core dumps, and ign\_sset is a bitmap telling which signals should be ignored. Note that core\_name is defined extern, not EXTERN. The array call\_vec is also declared as extern. The reason for making both of these declarations this way will be explained when we discuss table.c.

The PM's part of the process table is in the next file, *mproc.h* (line 17600). Most of the fields are adequately described by their comments. Several fields deal with signal handling. *Mp\_ignore*, *mp\_catch*, *mp\_sig2mess*, *mp\_sigmask*, *mp\_sigmask2*, and *mp\_sigpending* are bitmaps, in which each bit represents one of the signals that can be sent to a process. The type *sigset\_t* is a 32-bit integer, so MINIX 3 could support up to 32 signals. Currently 22 signals are defined, although some are not supported, as permitted by the POSIX standard. Signal 1 is the least significant (rightmost) bit. In any case, POSIX requires standard functions to add or delete members of the signal sets represented by these bitmaps, so all necessary manipulations can be done without the programmer being aware of these details. The array *mp\_sigact* is important for handling signals. An element is provided for each signal type, and each element is a *sigaction* structure (defined in the file *include/signal.h*). Each *sigaction* structure consists of three fields:

#### [Page 449]

- 1. The *sa\_handler* field defines whether the signal is to be handled in the default way, ignored, or handled by a special handler.
- 2. The *sa\_mask* field is a *sigset\_t* that defines which signals are to be blocked when the signal is being handled by a custom handler.
- 3. The sa\_flags field is a set of flags that apply to the signal.

This array makes possible a great deal of flexibility in handling signals.

The *mp\_flags* field is used to hold a miscellaneous collection of bits, as indicated at the end of the file. This field is an unsigned integer, 16 bits on low-end CPUs or 32 bits on a 386 and up.

The next field in the process table is  $mp\_procargs$ . When a new process is started, a stack like the one shown in <u>Fig. 4-38</u> is built, and a pointer to the start of the new process' argv array is stored here. This is used by the ps command. For instance, for the example of <u>Fig. 4-38</u>, the value 8164 would be stored here, making it possible for ps to display the command line,

ls 1 f.c q.c

if executed while the Iscommand is active.

The *mp\_swapq* field is not used in MINIX 3 as described here. It is used when swapping is enabled, and points to a queue of processes waiting to be swapped. The *mp\_reply* field is where a reply message is built. In earlier versions of MINIX, one such field was provided, defined in *glo.h* and thus compiled when *table.c* was compiled. In MINIX 3, a space for building a reply message is provided for every process. Providing a place for a reply in each process table slot allows the PM

to go on to handle another incoming message if a reply cannot be sent immediately upon completion of building the reply. The PM cannot handle two requests at once, but it can postpone replies if necessary, and catch up by trying to send all pending replies each time it completes a request.

The last two items in the process table might be regarded as frills. *Mp\_nice* provides a place for each process to be assigned a nice value, so users can lower the priority of their processes, for example, to allow one running process to defer to another, more important, one. However, MINIX 3 uses this field internally to provide system processes (servers and drivers) with different priorities, depending upon their needs. The *mp\_name* field is convenient for debugging, to help the programmer identify a process table slot in a memory dump. A system call is available to search the process table for a process name and return a process ID.

Finally, note that the process manager's part of the process table is declared as an array of size *NR\_PROCS* (line 17655). Recall that the kernel's part of the process table was declared as an array of size *NR\_TASKS* + *NR\_PROCS* in *kernel/proc.h* (line 5593). As mentioned previously, processes compiled into the kernel are not known to user space components of the operating system such as the process manager. They are not really first-class processes.

[Page 450]

The next file is *param.h* (line 17700), which contains macros for many of the system call parameters contained in the request message. It also contains twelve macros for fields in the reply message, and three macros used only in messages to the file system. For example, if the statement

k = m in.pid;

appears in any file in which param. h is included, the C preprocessor converts it to

 $k = m_in.m1_i1;$ 

before feeding it to the compiler proper (line 17707).

Before we continue with the executable code, let us look at *table.c* (line 17800). Compilation of this file reserves storage for the various *EXTERN* variables and structures we have seen in *glo.h* and *mproc.h*. The statement

#define \_TABLE

causes *EXTERN* to become the null string. This is the same mechanism that we saw in the kernel code. As we mentioned earlier, *core\_name* was declared as *extern*, not *EXTERN* in *glo.h.* Now we can see why. Here *core\_name* is declared with an initialization string. Initialization is not possible within an *extern* definition.

The other major feature of *table.c* is the array *call\_vec* (line 17815). It is also an initialized array, and thus could not be declared as *EXTERW* in *glo.h*. When a request message arrives, the system call number is extracted from it and used as an index into *call\_vec* to locate the procedure that carries out that system call. System call numbers that are not valid calls all invoke *no\_sys*, which just returns an error code. Note that although the *\_PROTOTYPE* macro is used in defining

*call\_vec*, this is not a declaration of a prototype; it is the definition of an initialized array. However, it is an array of functions, and use of *\_PROTOTYPE* is the easiest way to do this that is compatible with both classic (Kernighan & Ritchie) C and Standard C.

A final note on header files: because MINIX 3 is still being actively developed, there are still some rough edges. One of these is that some source files in *pm*/include header files from the kernel directory. It may be hard to find some important definitions if you are not aware of this. Arguably definitions used by more than one major component of MINIX 3 should be consolidated into header files in the *include*/directory.

## 4.8.2. The Main Program

The PM is compiled and linked independently from the kernel and the file system. Consequently, it has its own main program, which is started up after the kernel has finished initializing itself. The entry point is at line 18041 in *main.c.* After doing its own initialization by calling *pm\_init*, the PM enters its loop on line 18051. In this loop, it calls *get\_work* to wait for an incoming request message. Then it calls one of its *do\_XXX* procedures via the *call\_vec* table to carry out the request. Finally, it sends a reply, if needed. This construction should be familiar by now: it is the same one used by the I/O tasks.

[Page 451]

The preceding description is slightly simplified. As mentioned in <u>Chap. 2</u>, notification messages can be sent to any process. These are identified by special values in the <u>call\_nr</u>field. In lines 18055 to 18062 a test is made for the two types of notification messages the PM can receive, and special action is taken in these cases. Also, a test is made for a valid <u>call\_nr</u> on line 18064 before an attempt is made to carry out a request (on line 18067). Although an invalid request is unlikely, the test is cheap and the consequences of an invalid request would be serious.

Another point worth noting is the call to <code>swap\_inat</code> line 18073. As we mentioned in the context of <code>proto.h</code>, in MINIX 3 as configured for description in this text this is a dummy call. But if the system is compiled with the full set of source code with swapping enabled, this is where a test is made to see if a process could be swapped in.

Finally, although the comment on line 18070 indicates this is where a reply is sent back, that is also a simplification. The call to *setreply* constructs a reply in the space we mentioned earlier, in the process table entry for the current process. Then in lines 18078 to 18091 of the loop, all entries in the process table are checked and all pending replies that can be sent are sent, skipping over any that cannot be sent at this time.

The procedures  $get\_work$  (line 18099) and setreply (line 18116) handle the actual receiving and sending, respectively. The former does a little trick to make it look like a message from the kernel was actually from the PM itself, since the kernel does not have a process table slot of its own. The latter function does not really send the reply, it sets it up to be sent later, as mentioned above.

#### Initialization of the Process Manager

The longest procedure in *main.c* is *pm\_init*, which initializes the PM. It is not used after the system has started running. Even though drivers and servers are compiled separately and run as separate processes, some of them are loaded as part of the boot image by the boot monitor. It is hard to see how any operating system could be started without a PM and a file system, so these components probably will always need to be loaded into memory by the boot monitor.

Some device drivers are also loaded as part of the image. Although it is a goal to make as many MINIX 3 drivers as possible independently loadable, it is hard to see, for instance, how to avoid loading some disk driver early in the game.

Most of the work of *pm\_init* is to initialize the PM's tables so all of the preloaded processes can run. As noted earlier the PM maintains two important data structures, the hole table (or free memory table) and a part of the process table. We will consider the hole table first. Initialization of memory is complicated. It will be easier to understand the description that follows if we first show how memory is organized when the PM is activated. MINIX 3 provides all the information we need for this.

[Page 452]

Before the MINIX 3 boot image itself is loaded into memory, the boot monitor determines the layout of available memory. From the boot menu, you can press the ESC key to see the boot parameters. One line in the display shows blocks of unused memory, and looks like this:

memory = 800:923e0,100000:3df0000

(After MINIX 3 starts you can also see this information using the *sysenv* command or the F5 key. The exact numbers you see may be different, of course.)

This shows two blocks of free memory. In addition, there are two blocks of used memory. Memory below 0x800 is used for BIOS data and by the master boot record and the bootblock. It really does not matter how it is used, it is not available by the time the boot monitor starts up. The free memory beginning at 0x800 is the "base memory" of IBM-compatible computers. In this example, starting at address 0x800 (2048) there are 0x923e0 (599008) bytes available. Above this is the 640 KB to 1 MB "upper memory area" which is off limits to ordinary programsit is reserved for ROM and dedicated RAM on I/O adapters. Finally, at address 0x100000 (1 MB) there are 0x3df0000 bytes free. This range is commonly referred to as "extended memory." This example indicates the computer has a total of 64 MB of RAM installed.

If you have been keeping track of these numbers you will have noticed that the amount of free base memory is less than the 638 KB you might have expected. The MINIX 3 boot monitor loads itself as high as possible in this range, and in this case requires about 52 KB. In this example about 584 KB is really free. This is a good place to note that memory use could be more complicated than is in this example. For instance, one method of running MINIX, not yet ported to MINIX 3 at the time this is being written, uses an MS-DOS file to simulate a MINIX disk. The technique requires loading some components of MS-DOS before starting the MINIX 3 boot monitor. If these are not loaded adjacent to memory regions already in use more than two regions of free memory will be reported by the boot monitor.

When the boot monitor loads the boot image into memory information about the image components is displayed on the console screen. Fig. 4-44 shows part of such a display. In this example (typical but possibly not identical to what you will see as this was from a pre-release version of MINIX 3), the boot monitor loaded the kernel into the free memory at address 0x800. The PM, file system, reincarnation server, and other components not shown in the figure are installed in the block of free memory that starts at 1 MB. This was an arbitrary design choice; enough memory remains below the 588 KB limit for some of these components. However, when MINIX 3 is compiled with a large block cache, as is true in this example, the file system cannot fit into the space just above the kernel. It was easier, but by no means essential, just to load everything in the higher region of memory. Nothing is lost by this, the memory manager can make use of the hole in memory below 588 KB once the system is running and user processes are started.

Figure 4-44. Boot monitor display of memory usage of the first few boot image components.

| CS      | ds      | text  | data | bss     | stack  |        |
|---------|---------|-------|------|---------|--------|--------|
| 0000800 | 0005800 | 19552 | 3140 | 30076   | 0      | kernel |
| 0100000 | 0104c00 | 19456 | 2356 | 48612   | 1024   | pm     |
| 0111800 | 011c400 | 43216 | 5912 | 6224364 | 2048   | fs     |
| 070e000 | 070f400 | 4352  | 616  | 4696    | 131072 | rs     |

Initialization of the PM starts by looping through the process table to disable the timer for each slot so no spurious alarms can occur. Then global variables that define the default sets of signals that will be ignored or that will cause core dumps are initialized. Next the information we have seen about memory use is processed. On line 18182 the system task retrieves the boot monitor's *memory* string that we saw above. In our example there are two base: size pairs showing blocks of free memory. The call to *get\_mem\_chunks* (line 18184) converts the data in the ASCII string into binary, and enters the base and size values into the array *mem\_chunks* (line 18192) the elements of which are defined as

struct memory {phys\_clicks base; phys\_clicks size;};

*Mem\_chunks* is not the hole list yet, it is just a small array in which this information is collected prior to initializing the hole list.

After querying the kernel and converting information about kernel memory use into units of clicks, <code>patch\_mem\_chunks</code> is called to subtract the kernel usage from <code>mem\_chunks</code> array. Now memory that was in use before MINIX 3 started is accounted for, as is memory used by the kernel. <code>Mem\_chunks</code> is not complete, but memory used by normal processes in the boot image will be accounted for within the loop on lines 18201 to 18239 which initializes process table entries.

Information about attributes of all processes that are part of the boot image are in the *imag e* table that was declared in *kernel/table.c* (lines 6095 to 6109). Before entering the main loop the <code>sys\_getimage</code> kernel call on line 18197 provides the process manager with a copy of the *imag e* table. (Strictly speaking, this is not exactly a kernel call; it is one of more than a dozen macros defined in *include/minix/syslib.h* that provide easily-used interfaces to the <code>sys\_getinfo</code> kernel call.) Kernel processes are not known in user space and the PM (and FS) parts of the process table do not need initialization for kernel processes. In fact, space is not reserved for kernel process slots. These each have a negative process number (process table index), and they are ignored by the test on line 18202. Also, it is not necessary to call <code>patch\_mem\_chunks</code> for kernel processes; the allowance made for the kernel's memory use also takes care of the tasks that are compiled into the kernel.

System processes and user processes need to be added to the process table, although they get slightly different treatments (lines 18210 to 18219). The only user process loaded in the boot image is <code>init</code>, thus a test is made for <code>IWIT\_PROC\_WR</code> (line 18210). All of the other processes in the boot image are system processes. System processes are specialthey cannot be swapped, they each have a dedicated slot in the <code>priv</code> table in the kernel, and they have special privileges as indicated by their flags. For each process, the proper defaults are set for signal processing (with some differences between the defaults for system processes and <code>init</code>). Then the memory map of each process is obtained from the kernel, using <code>get\_mem\_map</code>, which ultimately invokes the <code>sys\_getinfo</code> kernel call, and <code>patch\_mem\_chunks</code> is called to adjust the <code>mem\_chunks</code> array (lines 18225 to 18230) accordingly.

Finally, a message is sent to the file system so an entry for each process can be initialized in the FS part of the process table (lines 18233 to 18236). The message contains only the process number and the PID; this is sufficient to initialize the FS process table slot, as all the processes in the system boot image belong to the superuser and can be given the same default values. Each message is dispatched with a send operation, so no reply is expected. After sending the message the name of the process is displayed on the console (line 18237):

Building process table: pm fs rs tty memory log driver init

In this display driver is a stand-in for the default disk driver; multiple disk drivers may be compiled into the boot image, with one selected as the default by a <code>label=</code> assignment in the boot parameters.

The PM's own process table entry is a special case. After the main loop is complete the PM makes some changes to its own entry and then sends a final message to the file system with a symbolic value of *NONE* as the process number. This message is sent with a sendrec call, and the process manager blocks expecting a response. While the PM has been looping through the initialization code the file system has been executing a *receive* loop (on lines 24189 to 24202, if you want to peek at code to be described in the next chapter). Receiving the message with process number *NONE* tells the FS that all system processes have been initialized, so it can exit its loop and send a synchronization message to unblock the PM.

Now the FS is free to continue its own initialization, and here in the PM initialization is also almost complete. On line 18253, <code>mem\_init</code> is called. This function takes the information that has been collected in the <code>mem\_chunks</code> array and initializes the linked list of free memory regions and related variables that will be used for memory management once the system is running. Normal memory management begins after printing a message on the console listing total memory, memory in use by MINIX 3, and available memory:

[Page 455]

Physical memory: total 63996 KB, system 12834 KB, free 51162 KB.

The next function is <code>get\_nice\_value</code> (line 18263). It is called to determine the "nice level" of each process in the boot image. The <code>image</code> table provides a <code>queue</code> value for each boot image process which defines on which priority queue the process will be scheduled. These range from 0 for high priority processes like <code>CLOCK</code> to 15 for <code>IDLE</code>. But the traditional meaning of "nice level" in UNIX systems is a value that can be either positive or negative. Thus <code>get\_nice\_value</code> scales the kernel priority values on a scale centered on zero for user processes. This is done using constants defined as macros in <code>include/sys/resource.h</code> (not listed), <code>PRIO\_MIN</code> and <code>PRIO\_MAX</code>, with values of -20 and +20. These are scaled between <code>MIN\_USER\_O</code> and <code>MAX\_USER\_O</code>, defined in

*kernel/proc.h,* so if a decision is made to provide fewer or more scheduling queues the *nice* command will still work. *Init,* the root process in the user process tree, is scheduled in priority queue 7 and receives a "nice" value of 0, which is inherited by a child after a fork.

The last two functions contained in *main.c* have already been mentioned in passing. *Get\_mem\_chunks* (line 18280) is called only once. It takes the memory information returned by the boot monitor as an ASCII string of hexadecimal base: size pairs, converts the information into units of clicks, and stores the information in the *mem\_chunks* array. *Patch\_mem\_chunks* (line 18333) continues building the free memory list, and is called several times, once for the kernel itself and once for *init* and each of the system processes initialized during the main loop of *pm\_init*. It corrects the raw boot monitor information. Its job is easier because it gets its data in click units. For each process, *pm\_init* is passed the base and size of the text and data allocations for that process. For each process, the base of the last element in the array of free blocks is increased by the sum of the lengths of the text and data segments. Then the size of that block is decreased by the same amount to mark the memory for that process as in use.

## 4.8.3. Implementation of FORK, EXIT, and WAIT

The fork, exit, and wait system calls are implemented by the procedures <code>do\_fork</code>, <code>do\_pm\_exit</code>, and <code>do\_waitpid</code> in the file <code>forkexit.c</code>. The procedure <code>do\_fork</code> (line 18430) follows the steps shown in <code>Fig. 4-36</code>. Notice that the second call to <code>proc s\_in\_use</code> (line 18445) reserves the last few process table slots for the superuser. In computing how much memory the child needs, the gap between the data and stack segments is included, but the text segment is not. Either the parent's text is shared, or, if the process has common I and D space, its text segment is of zero length. After doing the computation, a call is made to <code>alloc\_mem</code> to get the memory. If this is successful, the base addresses of child and parent are converted from clicks into absolute bytes, and <code>sys\_copy</code> is called to send a message to the system task to get the copying done.

#### [Page 456]

Now a slot is found in the process table. The test involving <code>procs\_in\_use</code> earlier guarantees that one will exist. After the slot has been found, it is filled in, first by copying the parent's slot there, and then updating the fields <code>mp\_parent</code>, <code>mp\_flags</code>, <code>mp\_child\_utime</code>, <code>mp\_child\_stime</code>, <code>mp\_seg</code>, <code>mp\_exitstatus</code>, and <code>mp\_sigstatus</code>. Some of these fields need special handling. Only certain bits in the <code>mp\_flags</code> field are inherited. The <code>mp\_seg</code> field is an array containing elements for the text, data, and stack segments, and the text portion is left pointing to the parent's text segment if the flags indicate this is a separate I and D program that can share text.

The next step is assigning a PID to the child. The call to *get\_free\_pid* does what its name indicates. This is not as simple as one might think, and we will describe the function further on.

 $sys\_fork$  and  $tell\_fs$  inform the kernel and file system, respectively, that a new process has been created, so they can update their process tables. (All the procedures beginning with  $sys\_$  are library routines that send a message to the system task in the kernel to request one of the services of Fig. 2-45.) Process creation and destruction are always initiated by the PM and then propagated to the kernel and file system when completed.

The reply message to the child is sent explicitly at the end of *do\_fork*. The reply to the parent, containing the child's PID, is sent by the loop in *main*, as the normal reply to a request.

The next system call handled by the PM is exit. The procedure  $do\_pm\_exit$  (line 18509) accepts the call, but most of the work is done by the call to  $pm\_exit$ , a few lines further down. The reason for this division of labor is that  $pm\_exit$  is also called to take care of processes terminated by a signal. The work is the same, but the parameters are different, so it is convenient to split things

up this way.

The first thing <code>pm\_exit</code> does is to stop the timer, if the process has one running. Then the time used by the child is added to the parent's account. Next, the kernel and file system are notified that the process is no longer runnable (lines 18550 and 18551). The <code>sys\_exit</code> kernel call sends a message to the system task telling it to clear the slot used by this process in the kernel's process table. Next the memory is released. A call to <code>find\_share</code> determines whether the text segment is being shared by another process, and if not the text segment is released by a call to <code>free\_mem</code>. This is followed by another call to the same procedure to release the data and stack. It is not worth the trouble to decide whether all the memory could be released in one call to <code>free\_mem</code>. If the parent is waiting, <code>cleanup</code> is called to release the process table slot. If the parent is not waiting, the process becomes a zombie, indicated by the <code>ZOMBIE</code> bit in the <code>mp\_flags</code> word, and the parent is sent a <code>SIGCHILD</code> signal.

Whether the process is completely eliminated or made into a zombie, the final action of *pm\_exit* is to loop through the process table and look for children of the process it has just terminated (lines 18582 to 18589). If any are found, they are disinherited and become children of *init*. If *init* is waiting and a child is hanging, *cleanup* is then called for that child. This deals with situations such as the one shown in Fig. 4-45(a). In this figure we see that process 12 is about to exit, and that its parent, 7, is waiting for it. *Cleanup* will be called to get rid of 12, so 52 and 53 are turned into children of *init*, as shown in Fig. 4-45(b). Now we have the situation that 53, which has already exited, is the child of a process doing a wait. Consequently, it can also be cleaned up.

[Page 457]

Figure 4-45. (a) The situation as process 12 is about to exit. (b) The situation after it has exited.

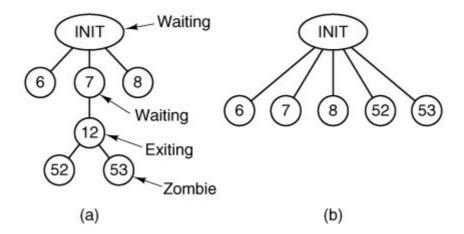

When the parent process does a wait or a waitpid, control comes to procedure do\_waitpid on line 18598. The parameters supplied by the two calls are different, and the actions expected are also different, but the setup done in lines 18613 to 18615 prepares internal variables so do\_waitpid can perform the actions of either call. The loop on lines 18623 to 18642 scans the entire process table to see if the process has any children at all, and if so, checks to see if any are zombies that can now be cleaned up. If a zombie is found (line 18630), it is cleaned up and do\_waitpid returns the SUSPEND return code. If a traced child is found, the reply message being constructed is modified to indicate the process is stopped, and do\_waitpid returns.

If the process doing the wait has no children, it simply receives an error return (line 18653). If it has children, but none are zombies or are being traced, a test is made to see if *do\_waitpid* was called with a bit set indicating the parent did not want to wait. If not (the usual case), then a bit is set on line 18648 to indicate that it is waiting, and the parent is suspended until a child terminates.

When a process has exited and its parent is waiting for it, in whichever order these events occur, the procedure *cleanup* (line 18660) is called to perform the last rites. Not much remains to be done by this point. The parent is awakened from its wait or waitpid call and is given the PID of the terminated child, as well as its exit and signal status. The file system has already released the child's memory, and the kernel has already suspended scheduling and freed up the child's slot in the process table. At this point, the child process is gone forever.

[Page 458]

## 4.8.4. Implementation of EXEC

The code for exec follows the outline of <u>Fig. 4-40</u>. It is contained in the procedure <u>do\_exec</u> (line 18747) in <u>exec.c.</u> After making a few validity checks, the PM fetches the name of the file to be executed from user space (lines 18773 to 18776). Recall that the library procedures which implement exec build a stack within the old core image, as we saw in <u>Fig. 4-38</u>. This stack is fetched into the PM's memory space next (line 18782).

The next few steps are written as a loop (lines 18789 to 18801). However, for ordinary binary executables only one pass through the loop takes place. We will first describe this case. On line 18791 a message to the file system switches to the user's directory so the path to the file will be interpreted relative to the user's, rather than to PM's, working directory. Then *allowed*'is calledif execution is allowed it opens the file. If the test fails a negative number is returned instead of a valid file descriptor, and *do\_exit* terminates indicating failure. If the file is present and executable, the PM calls *read\_header* and gets the segment sizes. For an ordinary binary the return code from *read\_header* will cause an exit from the loop at line 18800.

Now we will look at what happens if the executable is a script. MINIX 3, like most UNIX-like operating systems, supports executable scripts. *Read\_header* tests the first two bytes of the file for the magic shebang (#!) sequence and returns a special code if this is found, indicating a script. The first line of a script marked this way specifies the interpreter for the script, and possibly also specifies flags and options for the interpreter. For instance, a script can be written with a first line like

#! /bin/sh

to show it is to be interpreted by the Bourne shell, or

#! /usr/local/bin/perl wT

to be interpreted with Perl with flags set to warn of possible problems. This complicates the job of exec, however. When a script is to be run, the file that *do\_exec* must load into memory is not the script itself. Instead the binary for the interpreter must be loaded. When a script is identified *patch\_stack* is called on line 18801 at the bottom of the loop.

What patch\_stack does can be illustrated by an example. Suppose that a Perl script is called with

a few arguments on the command line, like this:

perl\_prog.pl file1 file2

If the perl script was written with a shebang line similar to the one we saw above *patch\_stack* creates a stack to execute the perl binary as if the command line were:

/usr/local/bin/perl -wT perl\_prog.pl file1 file2

[Page 459]

If it is successful in this, the first part of this line, that is, the path to the binary executable of the interpreter, is returned. Then the body of the loop is executed once more, this time reading the file header and getting the segment sizes of the file to be executed. It is not permitted for the first line of a script to point to another script as its interpreter. That is why the variable <code>r</code> is used. It can only be incremented once, allowing only one chance to call <code>patch\_stack</code>. If on the second time through the loop the code indicating a script is encountered, the test on line 18800 will break the loop. The code for a script, represented symbolically as <code>ESCRIPT</code>, is a negative number (defined on line 18741). In this case the test on line 18803 will cause <code>do\_exit</code> to return with an error code telling whether the problem is a file that canot be executed or a command line that is too long.

Some work remains to be done to complete the <code>exec</code> operation. *Find\_share* checks to see if the new process can share text with a process that is already running (line 18809), and <code>new\_mem</code> allocates memory for the new image and releases the old memory. Both the image in memory and the process table need to be made ready before the <code>exec-ed</code> program can run. On lines 18819 to 18821 the executable file's i-node, filesystem, and modification time are saved in the process table. Then the stack is fixed up as in <code>Fig. 4-38(c)</code> and copied to the new image in memory. Next the text (if not already sharing text) and data segments are copied from the disk to the memory image by calling <code>rw\_seg</code> (lines 18834 to 18841). If the <code>setuid</code> or <code>setgid</code> bits are set the file system needs to be notified to put the effective id information into the FS part of process table entry (lines 18845 to 18852). In the PM's part of the file table a pointer to the arguments to the new program is saved so the <code>ps</code> command will be able to show the command line, signal bitmasks are initialized, the FS is notified to close any file descriptors that should be closed after an <code>exec</code>, and the name of the command is saved for display by <code>ps</code> or during debugging (lines 18856 to 18877). Usually, the last step is to tell the kernel, but if tracing is enabled a signal must be sent (lines 18878 to 18881).

In describing the work of  $do\_exec$  we mentioned a number of supporting functions provided in exec.c. Read\_header (line 1889) not only reads the header and returns the segment sizes, it also verifies that the file is a valid MINIX 3 executable for the same CPU type as the operating system is compiled for. The constant value  $A\_180386$  on line 18944 is determined by a #ifdef... #endif sequence at compile time. Binary executable programs for 32-bit MINIX 3 on Intel platforms must have this constant in their headers to be acceptable. If MINIX 3 were to be compiled to run in 16-bit mode the value here would be  $A\_18086$ . If you are curious, you can see values defined for other CPUs in include/a.out.h.

Procedure *new\_mem* (line 18980) checks to see if sufficient memory is available for the new memory image. It searches for a hole big enough for just the data and stack if the text is being shared; otherwise it searches for a single hole big enough for the combined text, data, and stack. A possible improvement here would be to search for two separate holes. In earlier versions of MINIX it was required that the text and data/stack segments be contiguous, but this is not necessary in MINIX 3. If sufficient memory is found, the old memory is released and the new

memory is acquired. If insufficient memory is available, the exec call fails. After the new memory is allocated, *new\_mem* updates the memory map (in *mp\_seg*) and reports it to the kernel with the sys\_newmap kernel call.

[Page 460]

The final job of <code>new\_mem</code> is to zero the bss segment, gap, and stack segment. (The bss segment is that part of the data segment that contains all the uninitialized global variables.) The work is done by the system task, called by <code>sys\_memset</code> at line 19064. Many compilers generate explicit code to zero the bss segment, but doing it here allows MINIX 3 to work even with compilers that do not. The gap between data and stack segments is also zeroed, so that when the data segment is extended by <code>brk</code>, the newly acquired memory will contain zeroes. This is not only a convenience for the programmer, who can count on new variables having an initial value of zero, it is also a security feature on a multiuser operating system, where a process previously using this memory may have been using data that should not be seen by other processes.

The next procedure, *patch\_ptr* (line 19074), relocates pointers like those of <u>Fig. 4-38(b)</u> to the form of <u>Fig. 4-38(c)</u>. The work is simple: examine the stack to find all the pointers and add the base address to each one.

The next two functions work together. We described their purpose earlier. When a script is execed the binary for the interpreter of the script is the executable that must be run. <code>Insert\_arg</code> (line 19106) inserts strings into the PM copy of the stack. This is directed by <code>patch\_stack</code> (line 19162), which finds all of the strings on the shebang line of the script, and call s <code>insert\_arg</code>. The pointers have to be corrected, too, of course. <code>Insert\_arg</code>s job is straightforward, but there are a number of things that can go wrong and must be tested. This is a good place to mention that checking for problems when dealing with scripts is particularly important. Scripts, after all, can be written by users, and all computer professionals recognize that users are often the major cause of problems. But, seriously, a major difference between a script and a compiled binary is that you can generally trust the compiler to have refused to produce output for a wide range of errors in the source code. A script is not validated this way.

<u>Fig. 4-46</u> shows how this would work for a call to a shell script, *s.sh,* which operates on a file *f1.* The command line looks like this:

s.sh fl

Figure 4-46. (a) Arrays passed to *execve* and the stack created when a script is executed. (b) After processing by *patch\_stack*, the arrays and the stack look like this. The script name is passed to the program which interprets the script.

(This item is displayed on page 461 in the print version)

[View full size image]

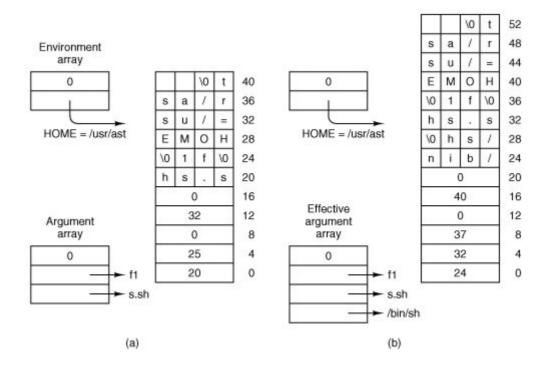

and the shebang line of the script indicates it is to be interpreted by the Bourne shell:

#### #! /bin/sh

In part (a) of the figure is the stack copied from the caller's space. Part (b) shows how this is transformed by *patch\_stack* and *insert\_arg*. Both of these diagrams correspond to Fig. 4-38(b).

The next function defined in *exec.c* is *rw\_seg* (line 19208). Is called once or twice per exec, possibly to load the text segment and always to load the data segment. Rather than just reading the file block by block and then copying the blocks to the user, a trick is used to allow the file system to load the entire segment directly to the user space. In effect, the call is decoded by the file system in a slightly special way so that it appears to be a read of the entire segment by the user process itself. Only a few lines at the beginning of the file system's read routine know that some monkey business is going on here. Loading is appreciably speeded up by this maneuver.

[Page 461]

The final procedure in *exec.c* is *find\_share* (line 19256). It searches for a process that can share text by comparing the i-node, device, and modification times of the file to be executed with those of existing processes. This is just a straightforward search of the appropriate fields in *mproc*. Of course, it must ignore the process on behalf of which the search is being made.

## 4.8.5. Implementation of BRK

As we have just seen, the basic memory model used by MINIX 3 is quite simple: -each process is given a single contiguous allocation for its data and stack when it is created. It is never moved around in memory, it never grows, and it never shrinks. All that can happen is that the data segment can eat away at the gap from the low end, and the stack can eat away at it from the

high end. Under these circumstances, the implementation of the brk call in *break.c* is especially easy. It consists of verifying that the new sizes are feasible and then updating the tables to reflect them.

[Page 462]

The top-level procedure is <code>do\_brk</code> (line 19328), but most of the work is done in <code>adjust</code> (line 19361). The latter checks to see if the stack and data segments have collided. If they have, the <code>brk</code> call cannot be carried out, but the process is not killed immediately. A safety factor, <code>SAFETY\_BYTES</code>, is added to the top of the data segment before making the test, so (hopefully) the decision that the stack has grown too far can be made while there is still enough room on the stack for the process to continue for a short while. It gets control back (with an error message), so it can print appropriate messages and shut down gracefully.

Note that SAFETY\_BYTES and SAFETY\_CLICKS are defined using #define statements in the middle of the procedure (line 19393). This use is rather unusual; normally such definitions appear at the beginning of files, or in separate header files. The associated comment reveals that the programmer found deciding upon the size of the safety factor to be difficult. No doubt this definition was done in this way to attract attention and, perhaps, to stimulate additional experimentation.

The base of the data segment is constant, so if *adjust* has to adjust the data segment, all it does is update the length field. The stack grows downward from a fixed end point, so if *adjust* also notices that the stack pointer, which is given to it as a parameter, has grown beyond the stack segment (to a lower address), both the origin and length are updated.

## 4.8.6. Implementation of Signal Handling

Eight POSIX system calls are related to signals. These calls are summarized in <u>Fig. 4-47</u>. These system calls, as well as the signals themselves, are processed in the file *signal.c.* 

Figure 4-47. System calls relating to signals.

| System call | Purpose                                   |
|-------------|-------------------------------------------|
| sigaction   | Modify response to future signal          |
| sigprocmask | Change set of blocked signals             |
| kill        | Send signal to another process            |
| alarm       | Send ALRM signal to self after delay      |
| pause       | Suspend self until future signal          |
| sigsuspend  | Change set of blocked signals, then PAUSE |
| sigpending  | Examine set of pending (blocked) signals  |
| sigreturn   | Clean up after signal handler             |

The sigaction system call supports the sigaction and signal functions, which allow a process to alter how it will respond to signals. Sigaction is required by POSIX and is the preferred call for most purposes, but the signal library function is required by Standard C, and programs that must be portable to non-POSIX systems should be written using it. The code for do\_sigaction (line 19544) begins with checks for a valid signal number and verification that the call is not an attempt to change the response to a sigkill signal (lines 19550 and 19551). (It is not permitted to ignore, catch, or block sigkill sigkill is the ultimate means by which a user can control his processes and a system manager can control his users.) Sigaction is called with pointers to a sigaction structure, sig\_osa, which receives the old signal attributes that were in effect before the call, and another such structure, sig\_nsa, containing a new set of attributes.

#### [Page 463]

The first step is to call the system task to copy the current attributes into the structure pointed to by  $sig\_osa$ . Sigaction can be called with a NULL pointer in  $sig\_nsa$  to examine the old signal attributes without changing them. In this case  $do\_sigaction$  returns immediately (line 19560). If  $sig\_nsa$  is not NULL, the structure defining the new signal action is copied to the PM's space.

The code in lines 19567 to 19585 modifies the *mp\_catch*, *mp\_ignore*, and *mp\_sigpending* bitmaps according to whether the new action is to be to ignore the signal, to use the default handler, or to catch the signal. The *sa\_handler* field of the *sigaction* structure is used to pass a pointer to the procedure to the function to be executed if a signal is to be caught, or one of the special codes *SIG\_IGN* or *SIG\_DFL*, whose meanings should be clear if you understand the POSIX standards for signal handling discussed earlier. A special MINIX 3-specific code, *SIG\_MESS* is also possible; this will be explained below.

The library functions *sigaddset* and *sigdelset* are used, to modify the signal bitmaps, although the actions are straightforward bit manipulation operations that could have been implemented with simple macros. However, these functions are required by the POSIX standard in order to make programs that use them easily portable, even to systems in which the number of signals exceeds the number of bits available in an integer. Using the library functions helps to make MINIX 3 itself easily portable to different architectures.

We mentioned a special case above. The *SIG\_MESS* code detected on line 19576 is available only for privileged (system) processes. Such processes are normally blocked, waiting for request messages. Thus the ordinary method of receiving a signal, in which the PM asks the kernel to put a signal frame on the recipients stack, will be delayed until a message wakes up the recipient. A *SIG\_MESS* code tells the PM to deliver a notification message, which has higher priority than normal messages. A notification message contains the set of pending signals as an argument, allowing multiple signals to be passed in one message.

Finally, the other signal-related fields in the PM's part of the process table are filled in. For each potential signal there is a bitmap, the <code>sa\_mask</code>, which defines which signals are to be blocked while a handler for that signal is executing. For each signal there is also a pointer, <code>sa\_handler</code>. It can contain a pointer to the handler function, or special values to indicate the signal is to be ignored, handled in the default way, or used to generate a message. The address of the library routine that invokes <code>sigreturn</code> when the handler terminates is stored in <code>mp\_sigreturn</code>. This address is one of the fields in the message received by the PM.

#### [Page 464]

POSIX allows a process to manipulate its own signal handling, even while within a signal handler. This can be used to change signal response to subsequent signals while a signal is being processed, and then to restore the normal set of responses. The next group of system calls

support these signal-manipulation features. sigpending is handled by <code>do\_sigpending</code> (line 19597), which returns the <code>mp\_sigpending</code> bitmap, so a process can determine if it has pending signals. <code>sigprocmask</code>, handled by <code>do\_sigprocmask</code>, returns the set of signals that are currently blocked, and can also be used to change the state of a single signal in the set, or to replace the entire set with a new one. The moment that a signal is unblocked is an appropriate time to check for pending signals, and this is done by calls to <code>check\_pending</code> on line 19635 and line 19641. <code>Do\_sigsuspend</code> (line 19657) carries out the <code>sigsuspend</code> system call. This call suspends a process until a signal is received. Like the other functions we have discussed here, it manipulates bitmaps. It also sets the <code>sigsuspended</code> bit in <code>mp\_flags</code>, which is all it takes to prevent execution of the process. Again, this is a good time to make a call to <code>check\_pending</code>. Finally, <code>do\_sigreturn</code> handles <code>sigreturn</code>, which is used to return from a custom handler. It restores the signal context that existed when the handler was entered, and it also calls <code>check\_pending</code> line 19682.

When a user process, such as the *kill* command, invokes the kill system call, the PM's *do\_kill* function (line 19689) is invoked. A single call to kill may require delivery of signals to a group of several processes, and *do\_kill* just calls *check\_sig*, which checks the entire process table for eligible recipients.

Some signals, such as sigint, originate in the kernel itself. *Ksig\_pending* (line 19699) is activated when a message from the kernel about pending signals is sent to the PM. There may be more than one process with pending signals, so the loop on lines 19714 to 19722 repeatedly asks the system task for a pending signal, passes it on to *handle\_sig*, and then tells the system task it is done, until there are no more processes with signals pending. The messages come with a bitmap, allowing the kernel to generate multiple signals with one message. The next function, *handle\_sig*, processes the bitmap one bit at a time on lines 19750 to 19763. Some kernel signals need special attention: the process ID is changed in some cases to cause the signal to be delivered to a group of processes (lines 19753 to 19757). Otherwise, each set bit results in a call to *check\_sig*, just as in *do\_kill*.

#### **Alarms and Timers**

The alarm system call is handled by do\_alarm (line 19769). It calls the next function, set\_alarm, which is a separate function because it is also used to turn off a timer when a process exits with a timer still on. This is done by calling set\_alarm with an alarm time of zero. Set\_alarm does its work with timers maintained within the process manager. It first determines if a timer is already set on behalf of the requesting process, and if so, whether it has expired, so the system call can return the time in seconds remaining on a previous alarm, or zero if no timer was set. A comment within the code explains some problems with dealing with long times. Some rather ugly code on line 19918 multiplies the argument to the call, a time in seconds, by the constant HZ, the number of clock ticks per second, to get a time in tick units. Three casts are needed to make the result the correct *clock\_t* data type. Then on the next line the calculation is reversed with *ticks* cast from clock\_t to unsigned long. The result is compared with a cast of the original alarm time argument cast to unsigned long. If they are not equal it means the requested time resulted in a number that was out of range of one of the data types used, and a value which means "never" is substituted. Finally, either pm\_set\_timer or pm\_cancel\_timer is called to add or remove a timer from the process manager's timer queue. The key argument to the former call is cause\_sigalarm, the watchdog function to be executed when the timer expires.

[Page 465]

Any interaction with the timer maintained in kernel space is hidden in the calls to the *pm\_XXX\_timer* routines. Every request for an alarm that eventually culminates in an alarm will normally result in a request to set a timer in kernel space. The only exception would be if more than one request for a timeout at the exact same time were to occur. However, processes may

cancel their alarms or terminate before their alarms expire. A kernel call to request setting a timer in kernel space only needs to be made when there is a change to the timer at the head of the process manager's timer queue.

Upon expiration of a timer in the kernel-space timer queue that was set on behalf of the PM, the system task announces the fact by sending the PM a notification message, detected as type *SYN\_ALARM* by the main loop of the PM. This results in a call to *pm\_expire\_timers*, which ultimately results in execution of the next function, *cause\_sigalrm*.

Cause\_sigalarm (line 19935) is the watchdog, mentioned above. It gets the process number of the process to be signaled, checks some flags, resets the ALARM\_ON flag, and calls check\_sig to send the SIGALRM signal.

The default action of the SIGALRW signal is to kill the process if it is not caught. If the SIGALRW is to be caught, a handler must be installed by sigaction. Fig. 4-48 shows the complete sequence of events for a SIGALRM signal with a custom handler. The figure shows that three sequences of messages occur. First, in message (1) the user does an alarm call via a message to the PM. At this point the process manager sets up a timer in the queue of timers it maintains for user processes, and acknowledges with message (2). Nothing more may happen for a while. When the timer for this request reaches the head of the PM's timer queue, because timers ahead of it have expired or have been cancelled, message (3) is sent to the system task to have it set up a new kernel-space timer for the process manager, and is acknowledged by message (4). Again, some time will pass before anything more happens. But after this timer reaches the head of the kernelspace timer queue the clock interrupt handler will find it has expired. The remaining messages in the sequence will follow quickly. The clock interupt handler sends a HARD\_INT message (5) to the clock task, which causes it to run and update its timers. The timer watchdog function, cause\_alarm, initiates message (6), a notification to the PM. The PM now updates its timers, and after determining from its part of the process table that a handler is installed for SIGALRM in the target process, sends message (7) to the system task to have it do the stack manipulations needed to send the signal to the user process. This is acknowledged by message (8). The user process will be scheduled and will execute the handler, and then will make a signeturn call (9) to the process manager. The process manager then sends message (10) to the system task to complete the cleanup, and this is acknowledged by message (11). Not shown in this diagram is another pair of messages from the PM to the system task to get the uptime, made before message (3).

[Page 466]

Figure 4-48. Messages for an alarm. The most important are: (1) User does alarm. (3) PM asks system task to set timer. (6) Clock tells PM time has expired. (7) PM requests signal to user. (9) Handler terminates with call to signeturn. See text for details.

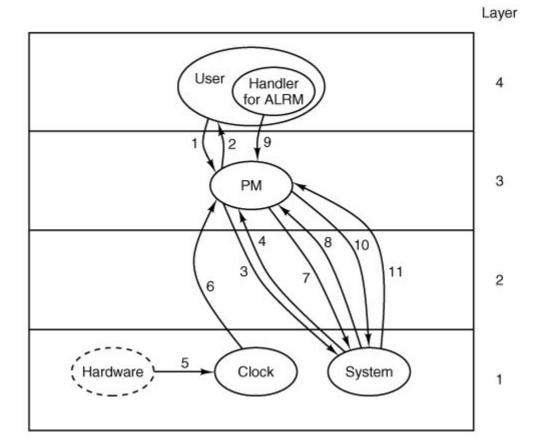

The next function, <code>do\_pause</code>, takes care of the <code>pause</code> system call (line 19853). It isn't really related to alarms and timers, although it can be used in a program to suspend execution until an alarm (or some other signal) is received. All that is necessary is to set a bit and return the <code>SUSPEND</code> code, which causes the main loop of the PM to refrain from replying, thus keeping the caller blocked. The kernel need not even be informed, since it knows that the caller is blocked.

[Page 467]

#### **Support Functions for Signals**

Several support functions in *signal.c* have been mentioned in passing. We will now look at them in more detail. By far the most important is *sig\_proc* (line 19864), which actually sends a signal. First a number of tests are made. Attempts to send to dead or zombie processes are serious problems that cause a system panic (lines 19889 to 19893). A process that is currently being traced is stopped when signaled (lines 19894 to 19899). If the signal is to be ignored, *sig\_proc*'s work is complete on line 19902. This is the default action for some signals, for instance, those signals that are required to be there by POSIX but do not have to (and are not) supported by MINIX 3. If the signal is blocked, the only action that needs to be taken is to set a bit in that process' *mp\_sigpending* bitmap. The key test (line 19910) is to distinguish processes that have been enabled to catch signals from those that have not. With the exception of signals that are converted into messages to be sent to system services all other special considerations have been eliminated by this point and a process that cannot catch the signal must be terminated.

First we will look at the processing of signals that are eligible to be caught (lines 19911 to 19950).

A message is constructed to be sent to the kernel, some parts of which are copies of information in the PM's part of the process table. If the process to be signaled was previously suspended by sigsuspend, the signal mask that was saved at the time of suspension is included in the message; otherwise the current signal mask is included (line 19914). Other items included in the message are several addresses in the space of the signaled process space: the signal handler, the address of the signeturn library routine to be called on completion of the handler, and the current stack pointer.

Next, space is allocated on the process' stack. Figure 4-49 shows the structure that is put on the stack. The *sigcontext* portion is put on the stack to preserve it for later restoration, since the corresponding structure in the process table itself is altered in preparation for execution of the signal handler. The *sigframe* part provides a return address for the signal handler and data needed by sigreturn to complete restoration of the process' state when the handler is done. The return address and frame pointer are not actually used by any part of MINIX 3. They are there to fool a debugger if anyone should ever try to trace execution of a signal handler.

Figure 4-49. The sigcontext and sigframe structures pushed on the stack to prepare for a signal handler. The processor registers are a copy of the stackframe used during a context switch.

(This item is displayed on page 468 in the print version)

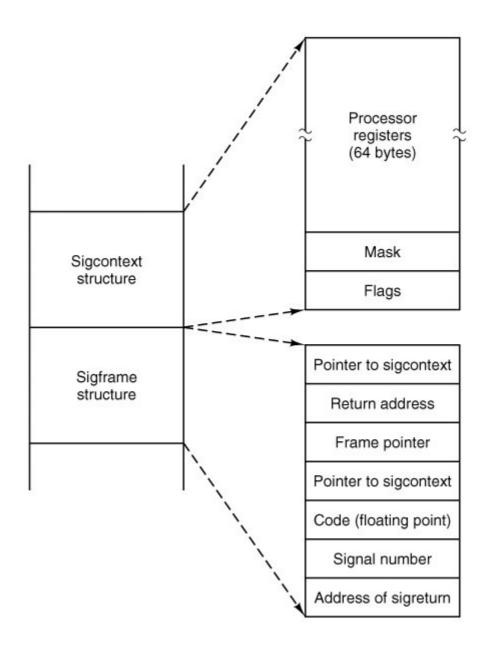

The structure to be put on the signaled process' stack is fairly large. The code in lines 19923 and 19924 reserves space for it, following which a call to *adjust* tests to see whether there is enough room on the process' stack. If there is not enough stack space, the process is killed by jumping to the label *doterminate* using the seldom-usedC goto (lines 19926 and 19927).

#### [Page 468]

The call to *adjust* has a potential problem. Recall from our discussion of the implementation of <code>brk</code> that *adjust* returns an error if the stack is within <code>SAFETY\_BYTES</code> of running into the data segment. The extra margin of error is provided because the validity of the stack can only be checked occasionally by software. This margin of error is probably excessive in the present instance, since it is known exactly how much space is needed on the stack for the signal, and additional space is needed only for the signal handler, presumably a relatively simple function. It is possible that some processes may be terminated unnecessarily because the call to *adjust* fails. This is certainly better than having programs fail mysteriously at other times, but finer tuning of

#### [Page 469]

If there is enough room on the stack for the struct, two more flags are checked. The  $SA\_NODEFER$  flag indicates if the signaled process is to block further signals of the same type while handling a signal. The  $SA\_RESETHAND$  flag tells if the signal handler is to be reset upon receiving this signal. (This provides faithful emulation of the old signa/call. Although this "feature" is often considered a fault in the old call, support of old features requires supporting their faults as well.) The kernel is then notified, using the  $sys\_sigsend$  kernel call (line 19940) to put the sigframe on the stack. Finally, the bit indicating that a signal is pending is cleared, and unpause is called to terminate any system call on which the process may be hanging. When the signaled process next executes, the signal handler will run. If for some reason all of the tests above failed, the PM panics (line 19949).

The exception mentioned abovesignals converted into messages for system servicesis tested for on line 19951, and carried out by the <code>sys\_kill</code> kernel call that follows. This causes the system task to send a notification message to the signaled process. Recall that, unlike most other notifications, a notification from the system task carries a payload in addition to the basic information about its origin and a timestamp. It also transmits a bitmap of signals, so the signaled system process learns of all pending signals. If the <code>sys\_kill</code> call fails, the PM panics. If it succeeds <code>sig\_proc</code> returns (line 19954). If the test on line 19951 failed, execution falls through to the <code>doterminate</code> label.

Now let us look at the termination code marked by the label *doterminate* (line 19957). The label and a goto are the easiest way to handle the possible failure of the call to *adjust*. Here signals are processed that for one reason or another cannot or should not be caught. It is possible that the signal was one to be ignored, in which case *sig\_proc* just returns. Otherwise the process must be terminated. The only question is whether a core dump is also needed. Finally, the process is terminated as if it had exited, through a call to *pm\_exit* (line 19967).

Check\_sig (line 19973) is where the PM checks to see if a signal can be sent. The call

kill(0, sig);

causes the indicated signal to be sent to all the processes in the caller's group (i.e., all the processes started from the same terminal). Signals originating in the kernel and the <code>reboot</code> system call also may affect multiple processes. For this reason, <code>check\_sig</code> loops on lines 19996 to 20026 to scan through the process table to find all the processes to which a signal should be sent. The loop contains a large number of tests. Only if all of them are passed is the signal sent, by calling <code>sig\_proc</code> on line 20023.

Check\_pending (line 20036) is another important function called several times in the code we have just reviewed. It loops through all the bits in the <code>mp\_sigpending</code> bitmap for the process referred to by <code>do\_sigmask</code>, <code>do\_sigreturn</code>, or <code>do\_sigsuspend</code>, to see if any blocked signal has become unblocked. It calls <code>sig\_proc</code> to send the first unblocked pending signal it finds. Since all signal handlers eventually cause execution of <code>do\_sigreturn</code>, this code suffices eventually to deliver all pending unmasked signals.

[Page 470]

The procedure *unpause* (line 20065) has to do with signals that are sent to processes suspended on pause, wait, read, write, or sigsuspend calls. Pause, wait, and sigsuspend can be checked by

consulting the PM's part of the process table, but if none of these are found, the file system must be asked to use its own *do\_unpause* function to check for a possible hangup on read or write. In every case the action is the same: an error reply is sent to the waiting call and the flag bit that corresponds to the cause of the wait is reset so the process may resume execution and process the signal.

The final procedure in this file is <code>dump\_core</code> (line 20093), which writes core dumps to the disk. A core dump consists of a header with information about the size of the segments occupied by a process, a copy of all the process' state information, obtained by copying the kernel process table information for the process, and the memory image of each of the segments. A debugger can interpret this information to help the programmer determine what went wrong during execution of the process.

The code to write the file is straightforward. The potential problem mentioned in the previous section again raises its head, but in a somewhat different form. To be sure the stack segment to be recorded in the core dump is up to date, *adjust* is called on line 20120. This call may fail because of the safety margin built into it. The success of the call is not checked by *dump\_core*, so the core dump will be written in any case, but within the file the information about the stack may be incorrect.

#### **Support Functions for Timers**

The MINIX 3 process manager handles requests for alarms from user processes, which are not allowed to contact the kernel or the system task directly themselves. All details of scheduling an alarm at the clock task are hidden behind this interface. Only system processes are allowed to set an alarm timer at the kernel. Support for this is provided in the file *timers.c* (line 20200).

The process manager maintains a list of requests for alarms, and asks the system task to notify it when it is time for an alarm. When an alarm comes from the kernel the process manager passes it on to the process that should receive it.

Three functions are provided here to support timers. *Pm\_set\_timer* sets a timer and adds it to the PM's list of timers, *pm\_expire\_timer* checks for expired timers and *pm\_cancel\_timer* removes a timer from the PM's list. All three of these take advantage of functions in the timers library, declared in *include/-timers.h*. The function *Pm\_set\_timer* calls *tmrs\_settimer*, *pm\_expire\_timer* calls *tmrs\_exptimers*, and *pm\_cancel\_timer* calls *tmrs\_clrtimers*. These all manage the business of traversing a linked list and inserting or removing an item, as required. Only when an item is inserted at or removed from the head of the queue does it become necessary to involve the system task in order to adjust the kernelspace timer queue. In such cases each of the *pm\_XXX\_timer* functions uses a <code>sys\_setalarm</code> kernel call to request help at the kernel level.

[Page 471]

## 4.8.7. Implementation of Other System Calls

The process manager handles three system calls that involve time in *time.c:* time, stime, and times. They are summarized in <u>Fig. 4-50</u>.

Figure 4-50. Three system calls involving time.

| Call  | Function                                    |
|-------|---------------------------------------------|
| time  | Get current real time and uptime in seconds |
| stime | Set the real time clock                     |
| times | Get the process accounting times            |

The real time is maintained by the clock task within the kernel, but the clock task itself does not exchange messages with any process except the system task. As a consequence, the only way to get or set the real time is to send a message to the system task. This is, in fact, what *do\_time* (line 20320) and *do\_stime* (line 20341) both do. The real time is measured in seconds since Jan 1, 1970.

Accounting information is also maintained by the kernel for each process. At each clock tick it charges one tick to some process. The kernel doesn't know about parent-child relationships, so it falls to the process manager to accumulate time information for the children of a process. When a child exits, its times are accumulated in the parent's slot in the PM's part of the process table. *Do\_times* (line 20366) retrieves the time usage of a parent process from the system task with a sys\_times kernel call, then fills in a reply message with user and system time charged to children.

The file <code>getset.c</code> contains one procedure, <code>do\_getset</code> (line 20415), which carries out seven POSIX-required PM system calls. They are shown in <a href="Fig. 4-51">Fig. 4-51</a>. They are all so simple that they are not worth an entire procedure each. The <code>getuid</code> and <code>getgid</code> calls both return the real and effective UID or GID.

# Figure 4-51. The system calls supported in *servers/pm/getset.c.*

(This item is displayed on page 472 in the print version)

| (This item is displayed on page 472 in the print version) |                                       |
|-----------------------------------------------------------|---------------------------------------|
| System<br>Call                                            | Description                           |
| getuid                                                    | Return real and effective UID         |
| getgid                                                    | Return real and effective GID         |
| getpid                                                    | Return PIDs of process and its parent |
| setuid                                                    | Set caller's real and effective UID   |
| setgid                                                    | Set caller's real and effective GID   |
| setsid                                                    | Create new session, return PID        |
| getpgrp                                                   | Return ID of process group            |

Setting the uid or gid is slightly more complex than just reading it. A check has to be made to see if the caller is authorized to set the uid or gid. If the caller passes the test, the file system must be informed of the new uid or gid, since file protection depends on it. The setsid call creates a new session, and a process which is already a process group leader is not allowed to do this. The test on line 20463 checks this. The file system completes the job of making a process into a session leader with no controlling terminal.

In contrast to the system calls considered so far in this chapter, the calls in *misc.c* are not required by POSIX. These calls are necessary because the user-space device drivers and servers of MINIX 3 need support for communication with the kernel that is not necessary in monolithic operating systems. Fig. 4-52 shows these calls and their purposes.

[Page 472]

## Figure 4-52. Special-purpose MINIX 3 system calls in *servers/pm/misc.c.*

| System Call       | Description                              |
|-------------------|------------------------------------------|
| do_allocmem       | Allocate a chunk of memory               |
| do_freemem        | Deallocate a chunk of memory             |
| do_getsysinfo     | Get info about PM from kernel            |
| do_getprocnr      | Get index to proc table from PID or name |
| do_reboot         | Kill all processes, tell FS and kernel   |
| do_getsetpriority | Get or set system priority               |
| do_svrctrl        | Make a process into a server             |

The first two are handled entirely by the PM. *do\_allocmem* reads the request from a received message, converts it into click units, and calls *alloc\_mem*. This is used, for example, by the memory driver to allocate memory for the RAM disk. *Do\_freemem* is similar, but calls *free\_mem*.

The next calls usually need help from other parts of the system. They may be thought of as interfaces to the system task. *Do\_getsysinfo* (line 20554) can do several things, depending on the request in the message received. It can call the system task to get information about the kernel contained in the *kinfo* structure (defined in the file *include/minix/type.h)*. It can also be used to provide the address of the PM's own part of the process table or a copy of the entire process table to another process upon request. The final action is carried out by a call to *sys\_datacopy* (line 20582). *Do\_getprocnr* can find an index into the process table in its own section if given PID, and calls the system task for help if all it has to work with is the name of the target process.

[Page 473]

The next two calls, although not required by POSIX, will probably be found in some form in most UNIX-like systems. *Do\_reboot* sends a *KILL* signal to all processes, and tells the file system to get ready for a reboot. Only after the file system has been synched is the kernel notified with a *sys\_abort* call (line 20667). A reboot may be the result of a panic, or a request from the superuser to halt or restart, and the kernel needs to know which case applies. *Do\_getsetpriority*, supports the famous UNIX *nice* utility, which allows a user to reduce the priority of a process in order to be a good neighbor to other processes (possibly his own). More importantly, this call is used by the MINIX 3 system to provide fine-grained control of relative priorities of system components. A network or disk device that must handle a rapid stream of data can be given priority over one that receives data more slowly, such as a keyboard. Also, a high-priority process that is stuck in a loop and preventing other processes from running may have its priority lowered temporarily. Changing priority is done by scheduling the process on a lower (or higher) priority

queue, as described in the discussion of implementation of scheduling in <u>Chap. 2</u>. When this is initiated by the scheduler in the kernel there is no need to involve the PM, of course, but an ordinary process must use a system call. At the level of the PM it is just a matter of reading the current value returned in a message or generating a message with a new value. A kernel call, <u>sys\_nice</u> sends the new value to the system task.

The last function in *misc.c* is *do\_svrctl*. It is currently used to enable and disable swapping. Other functions once served by this call are expected to be implemented in the reincarnation server.

The last system call we will consider in this chapter is ptrace, handled by trace.c. This file is not listed in Appendix B, but may be found on the CD-ROM and the MINIX 3 Web site. Ptrace is used by debugging programs. The parameter to this call can be one of eleven commands. These are shown in Fig. 4-53. In the PM do\_trace processes four of them: T\_OK, T\_RESUME, I T\_EXIT, T\_STEP. Requests to enable and exit tracing are completed here. All other commands are passed on to the system task, which has access to the kernel's part of the process table. This is done by calling the sys\_trace library function. Two support functions for tracing are provided. Find\_proc searches the process table for the process to be traced, and stop\_proc stops a traced process when it is signaled.

# Figure 4-53. Debugging commands supported by *servers/pm/trace.c.*

(This item is displayed on page 474 in the print version)

| Command   | Description                                |
|-----------|--------------------------------------------|
| T_STOP    | Stop the process                           |
| T_OK      | Enable tracing by parent for this process  |
| T_GETINS  | Return value from text (instruction) space |
| T_GETDATA | Return value from data space               |
| T_GETUSER | Return value from user process table       |
| T_SETINS  | Set value in instruction space             |
| T_SETDATA | Set value in data space                    |
| T_SETUSER | Set value in user process table            |
| T_RESUME  | Resume execution                           |
| T_EXIT    | Exit                                       |
| T_STEP    | Set trace bit                              |

## 4.8.8. Memory Management Utilities

We will end this chapter by describing briefly two more files which provide support functions for the process manager. These are *alloc.c* and *utility.c.* Because internal details of these files are not discussed here, they are not printed in <u>Appendix B</u> (to keep this already fat book from becoming even fatter). However, they are available on the CD-ROM and the MINIX 3 Web site.

Alloc. c is where the system keeps track of which parts of memory are in use and which are free.

It has three entry points:

[Page 474]

- 1. *alloc\_mem* request a block of memory of a given size.
- 2. *free\_mem* return memory that is no longer needed.
- 3. *mem\_init* initialize the free list when the PM starts running.

As we have said before, *alloc\_mem* uses first fit on a list of holes sorted by memory address. If it finds a piece that is too big, it takes what it needs and leaves the rest on the free list, but reduced in size by the amount taken. If an entire hole is needed, *del\_slot* is called to remove the entry from the free list.

*Free\_mem's* job is to check if a newly released piece of memory can be merged with holes on either side. If it can, *merge* is called to join the holes and update the lists.

*Mem\_init* builds the initial free list, consisting of all available memory.

The last file to be described is *utility.c*, which holds a few miscellaneous procedures used in various places in the PM. As with *alloc.c*, *utility.c* is not listed in Appendix B.

Get\_free\_pid\( \) finds a free PID for a child process. It avoids a problem that conceivably could occur. The maximum PID value is 30,000. It ought to be the maximum value that can be in \( \textit{PID\_t} \), but this value was chosen to avoid problems with some older programs that use a smaller type. After assigning, say, PID 20 to a very long-lived process, 30,000 more processes might be created and destroyed, and simply incrementing a variable each time a new PID is needed and wrapping around to zero when the limit is reached could bring us back to 20 again. Assigning a PID that was still in use would be a disaster (suppose someone later tried to signal process 20). A variable holding the last PID assigned is incremented and if it exceeds a fixed maximum value, a fresh start is made with PID 2 (because initalways has PID 1). Then the whole process table is searched to make sure that the PID to be assigned is not already in use. If it is in use the procedure is repeated until a free PID is found.

[Page 475]

The procedure *allowed* checks to see if a given access is allowed to a file. For example, *do\_exec* needs to know if a file is executable.

The procedure *no\_sys* should never be called. It is provided just in case a user ever calls the PM with an invalid system call number.

*Panic* is called only when the PM has detected an error from which it cannot recover. It reports the error to the system task, which then brings MINIX 3 to a screeching halt. It is not called lightly.

The next function in *utility.c* is *tell\_fs*, which constructs a message and sends it to the file system when the latter needs to be informed of events handled by the PM.

*Find\_param* is used to parse the monitor parameters. Its current use is to extract information about memory use before MINIX 3 is loaded into memory, but it could be used to find other information if there were a need.

The next two functions in this file provide interfaces to the library function sys\_getproc, which

calls the system task to get information from the kernel's part of the process table.  $Sys\_getproc$ , in turn, is actually a macro defined in include/minix/syslib.h which passes parameters to the

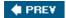

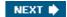

[Page 475 (continued)]

## 4.9. Summary

In this chapter we have examined memory management, both in general and in MINIX 3. We saw that the simplest systems do not swap or page at all. Once a program is loaded into memory, it remains there until it finishes. Embedded systems usually work like this, possibly with the code even in ROM. Some operating systems allow only one process at a time in memory, while others support multiprogramming.

The next step up is swapping. When swapping is used, the system can handle more processes than it has room for in memory. Processes for which there is no room are swapped out to the disk. Free space in memory and on disk can be kept track of with a bitmap or a hole list.

More advanced computers often have some form of virtual memory. In the simplest form, each process' address space is divided up into uniformly sized blocks called pages, which can be placed into any available page frame in memory. Many page replacement algorithms have been proposed. Two of the better known ones are second chance and aging. To make paging systems work well, choosing an algorithm is not enough; attention to issues such as determining the working set, memory allocation policy, and page size are required.

[Page 476]

Segmentation helps in handling data structures that change size during execution and simplifies linking and sharing. It also facilitates providing different protection for different segments. Sometimes segmentation and paging are combined to provide a two-dimensional virtual memory. The Intel Pentium supports segmentation and paging.

Memory management in MINIX 3 is simple. Memory is allocated when a process executes a fork or exec system call. The memory so allocated is never increased or decreased as long as the process lives. On Intel processors there are two memory models used by MINIX 3. Small programs can have instructions and data in the same memory segment. Larger programs use separate instruction and data space (separate I and D). Processes with separate I and D space can share the text portion of their memory, so only data and stack memory must be allocated during a fork. This may also be true during an exec if another process already is using the text needed by the new program.

Most of the work of the PM is concerned not with keeping track of free memory,-which it does using a hole list and the first fit algorithm, but rather with carrying out the system calls relating to process management. A number of system calls support POSIX-style signals, and since the default action of most signals is to terminate the signaled process, it is appropriate to handle them in the PM, which initiates termination of all processes. Several system calls not directly related to memory are also handled by the PM, mainly because it is smaller than the file system, and thus it was most convenient to put them here.

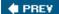

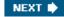

## **Problems**

- 1. A computer system has enough room to hold four programs in its main memory. These programs are each idle half the time waiting for I/O. What fraction of the CPU time is wasted?
- 2. Consider a swapping system in which memory consists of the following hole sizes in memory order: 10 KB, 4 KB, 20 KB, 18 KB, 7 KB, 9 KB, 12 KB, and 15 KB. Which hole is taken for successive segment requests of
  - (a) 12 KB
  - (b) 10 KB
  - (c) 9 KB

for first fit? Now repeat the question for best fit, worst fit, and next fit.

[Page 477]

- 3. A computer has 1 GB of RAM allocated in units of 64 KB. How many KB are needed if a bitmap is used to keep track of free memory?
- 4. Now revisit the previous question using a hole list. How much memory is needed for the list in the best case and in the worst case? Assume the operating system occupies the bottom 512 KB of memory.
- 5. What is the difference between a physical address and a virtual address?
- 6. Using the page mapping of <u>Fig. 4-8</u>, give the physical address corresponding to each of the following virtual addresses:
  - (a) 20
  - (b) 4100
  - (c) 8300
- 7. In <u>Fig. 4-9</u>, the page field of the virtual address is 4 bits and the page field of the physical address is 3 bits. In general, is it permitted for the number of page bits of the virtual address to be smaller, equal to, or larger than the number of page bits of the physical address? Discuss your answer.
- 8. The Intel 8086 processor does not support virtual memory. Nevertheless, some companies previously sold systems that contained an unmodified 8086 CPU and do paging. Make an educated guess as to how they did it. (*Hint*: think about the logical location of the MMU.)

- 9. If an instruction takes 1 nsec and a page fault takes an additional nnsec, give a formula for the effective instruction time if page faults occur every k instructions.
- 10. A machine has a 32-bit address space and an 8 KB page. The page table is entirely in hardware, with one 32-bit word per entry. When a process starts, the page table is copied to the hardware from memory, at one word every 100 nsec. If each process runs for 100 msec (including the time to load the page table), what fraction of the CPU time is devoted to loading the page tables?
- 11. A computer with a 32-bit address uses a two-level page table. Virtual addresses are split into a 9-bit top-level page table field, an 11-bit second-level page table field, and an offset. How large are the pages and how many are there in the address space?
- 12. Below is the listing of a short assembly language program for a computer with 512-byte pages. The program is located at address 1020, and its stack pointer is at 8192 (the stack grows toward 0). Give the page reference string generated by this program. Each instruction occupies 4 bytes (1 word), and both instruction and data references count in the reference string.

Load word 6144 into register 0

Push register 0 onto the stack

Call a procedure at 5120, stacking the return address

Subtract the immediate constant 16 from the stack pointer

Compare the actual parameter to the immediate constant 4

Jump if equal to 5152

13. Suppose that a 32-bit virtual address is broken up into four fields, *a*, *b*, *c*, and *d*. The first three are used for a three-level page table system. The fourth field, *d*, is the offset. Does the number of pages depend on the sizes of all four fields? If not, which ones matter and which ones do not?

#### [Page 478]

- 14. A computer whose processes have 1024 pages in their address spaces keeps its page tables in memory. The overhead required for reading a word from the page table is 500 nsec. To reduce this overhead, the computer has a TLB, which holds 32 (virtual page, physical page frame) pairs, and can do a look up in 100 nsec. What hit rate is needed to reduce the mean overhead to 200 nsec?
- 15. The TLB on the VAX did not contain an Rbit. Was this omission just an artifact of its era (1980s) or is there some other reason for its absence?
- 16. A machine has 48-bit virtual addresses and 32-bit physical addresses. Pages are 8 KB. How many entries are needed for the page table?
- 17. A RISC CPU with 64-bit virtual addresses and 8 GB of RAM uses an inverted page table with 8-KB pages. What is the minimum size of the TLB?
- 18. A computer has four page frames. The time of loading, time of last access, and the R and M bits for each page are as shown below (the times are in clock ticks):

| Page | Loaded | Last<br>ref. | R | M |
|------|--------|--------------|---|---|
| 0    | 126    | 279          | 0 | 0 |
| 1    | 230    | 260          | 1 | Ο |
| 2    | 120    | 272          | 1 | 1 |
| 3    | 160    | 280          | 1 | 1 |

- (a) Which page will NRU replace?
- (b) Which page will FIFO replace?
- (c) Which page will LRU replace?
- (d) Which page will second chance replace?
- 19. If FIFO page replacement is used with four page frames and eight pages, how many page faults will occur with the reference string 0172327103 if the four frames are initially empty? Now repeat this problem for LRU.
- 20. A small computer has 8 page frames, each containing a page. The page frames contain virtual page s *A, C, G, H, B, L, N, D,* and *F* in that order. Their respective load times were 18, 23, 5, 7, 32, 19, 3, and 8. Their reference bits are 1, 0, 1, 1, 0, 1, 1, and 0 and their modified bits are 1, 1, 1, 0, 0, 0, 1, and 1, respectively. What is the order that second chance considers pages and which one is selected?
- 21. Are there *any* circumstances in which clock and second chance choose different pages to replace? If so, what are they?
- 22. Suppose that a computer uses the PFF page replacement algorithm but there is sufficient memory to hold all the processes without page faults. What happens?
- 23. A small computer has four page frames. At the first clock tick, the *R*bits are 0111 (page 0 is 0, the rest are 1). At subsequent clock ticks, the values are 1011, 1010, 1101, 0010, 1010, 1100, and 0001. If the aging algorithm is used with an 8-bit counter, give the values of the four counters after the last tick.

[Page 479]

- 24. How long does it take to load a 64-KB program from a disk whose average seek time is 10 msec, whose rotation time is 8 msec, and whose tracks hold 1 MB
  - (a) for a 2-KB page size?
  - (b) for a 4-KB page size?
  - (c) for a 64-KB page size

The pages are spread randomly around the disk.

25. Given the results of the previous problem, why are pages so small? Name two disadvantages of 64-KB pages with respect to 4-KB pages.

- 26. One of the first timesharing machines, the PDP-1, had a memory of 4-KB 18-bit words. It held one process at a time in memory. When the scheduler decided to run another process, the process in memory was written to a paging drum, with 4K 18-bit words around the circumference of the drum. The drum could start writing (or reading) at any word, rather than only at word 0. Why do you suppose this drum was chosen?
- 27. An embedded computer provides each process with 65,536 bytes of address space divided into pages of 4096 bytes. A particular program has a text size of 32,768 bytes, a data size of 16,386 bytes, and a stack size of 15,870 bytes. Will this program fit in the address space? If the page size were 512 bytes, would it fit? Remember that a page may not contain parts of two different segments.
- 28. It has been observed that the number of instructions executed between page faults is directly proportional to the number of page frames allocated to a program. If the available memory is doubled, the mean interval between page faults is also doubled. Suppose that a normal instruction takes 1 microsec, but if a page fault occurs, it takes 2001 microsec (i.e., 2 msec) to handle the fault. If a program takes 60 sec to run, during which time it gets 15,000 page faults, how long would it take to run if twice as much memory were available?
- 29. A group of operating system designers for the Frugal Computer Company are thinking about ways of reducing the amount of backing store needed in their new operating system. The head guru has just suggested not bothering to save the program text in the swap area at all, but just page it in directly from the binary file whenever it is needed. Are there any problems with this approach?
- 30. Explain the difference between internal fragmentation and external fragmentation. Which one occurs in paging systems? Which one occurs in systems using pure segmentation?
- 31. When segmentation and paging are both being used, as in the Pentium, first the segment descriptor must be looked up, then the page descriptor. Does the TLB also work this way, with two levels of lookup?
- 32. Why does the MINIX 3 memory management scheme make it necessary to have a program like *chmenn*?
- 33. Figure 4-44 shows the initial memory usage of the first four components of a MINIX 3 system. What will be the cs value for the next component loaded after rs?

#### [Page 480]

- 34. IBM-compatible computers have ROM and I/O device memory not available for program use in the range from 640 KB to 1 MB, and after the MINIX 3 boot monitor relocates itself below the 640-KB limit the memory available for program use is further reduced. In Fig. 4-44, how much memory is available for loading a program in the region between the kernel and the unavailable region if the boot monitor has 52256 bytes allocated to it?
- 35. In the previous problem does it matter whether the boot monitor takes exactly as much memory as it needs or if it is rounded up to units of clicks?

- 36. In Sec. 4.7.5, it was pointed out that on an exec call, by testing for an adequate hole before releasing the current process' memory, a suboptimal implementation is achieved. Reprogram this algorithm to do better.
- 37. In Sec. 4.8.4, it was pointed out that it would be better to search for holes for the text and data segments separately. Implement this improvement.
- 38. Redesign *adjust* to avoid the problem of signaled processes being killed unnecessarily because of a too-strict test for stack space.
- 39. To tell the current memory allocation of a MINIX 3 process you can use the command

chmem +0 a.out

but this has the annoying side effect of rewriting the file, and thus changing its date and time information. Modify *chmem* to make a new command *showmem*, which simply displays the current memory allocation of its argument.

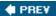

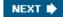

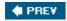

[Page 481]

# 5. File Systems

All computer applications need to store and retrieve information. While a process is running, it can store a limited amount of information within its own address space. However, the storage capacity is restricted to the size of the virtual address space. For some applications this size is adequate, but for others, such as airline reservations, banking, or corporate record keeping, it is far too small.

A second problem with keeping information within a process' address space is that when the process terminates, the information is lost. For many applications, (e.g., for databases), the information must be retained for weeks, months, or even forever. Having it vanish when the process using it terminates is unacceptable. Furthermore, it must not go away when a computer crash kills the process.

A third problem is that it is frequently necessary for multiple processes to access (parts of) the information at the same time. If we have an online telephone directory stored inside the address space of a single process, only that process can access it. The way to solve this problem is to make the information itself independent of any one process.

Thus we have three essential requirements for long-term information storage:

- 1. It must be possible to store a very large amount of information.
- 2. The information must survive the termination of the process using it.
- 3. Multiple processes must be able to access the information concurrently.

[Page 482]

The usual solution to all these problems is to store information on disks and other external media in units called files. Processes can then read them and write new ones if need be. Information stored in files must be persistent, that is, not be affected by process creation and termination. A file should only disappear when its owner explicitly removes it.

Files are managed by the operating system. How they are structured, named, accessed, used, protected, and implemented are major topics in operating system design. As a whole, that part of the operating system dealing with files is known as the file system and is the subject of this chapter.

From the users' standpoint, the most important aspect of a file system is how it appears to them, that is, what constitutes a file, how files are named and protected, what operations are allowed on files, and so on. The details of whether linked lists or bitmaps are used to keep track of free storage and how many sectors there are in a logical block are of less interest, although they are of great importance to the designers of the file system. For this reason, we have structured the chapter as several sections. The first two are concerned with the user interface to files and directories, respectively. Then comes a discussion of alternative ways a file system can be implemented. Following a discussion of security and protection mechanisms, we conclude with a

[Page 482 (continued)]

## **5.1. Files**

In the following pages we will look at files from the user's point of view, that is, how they are used and what properties they have.

## 5.1.1. File Naming

Files are an abstraction mechanism. They provide a way to store information on the disk and read it back later. This must be done in such a way as to shield the user from the details of how and where the information is stored, and how the disks actually work.

Probably the most important characteristic of any abstraction mechanism is the way the objects being managed are named, so we will start our examination of file systems with the subject of file naming. When a process creates a file, it gives the file a name. When the process terminates, the file continues to exist and can be accessed by other processes using its name.

The exact rules for file naming vary somewhat from system to system, but all current operating systems allow strings of one to eight letters as legal file names. Thus *andrea*, *bruce*, and *cathy* are possible file names. Frequently digits and special characters are also permitted, so names like 2, *urgent!*, and *Fig. 2-14* are often valid as well. Many file systems support names as long as 255 characters.

[Page 483]

Some file systems distinguish between upper- and lower-case letters, whereas others do not. UNIX (including all its variants) falls in the first category; MS-DOS falls in the second. Thus a UNIX system can have all of the following as three distinct files: *maria*, *Maria*, and *MARIA*. In MS-DOS, all these names refer to the same file.

Windows falls in between these extremes. The Windows 95 and Windows 98 file systems are both based upon the MS-DOS file system, and thus inherit many of its properties, such as how file names are constructed. With each new version improvements were added but the features we will discuss are mostly common to MS-DOS and "classic" Windows versions. In addition, Windows NT, Windows 2000, and Windows XP support the MS-DOS file system. However, the latter systems also have a native file system (NTFS) that has different properties (such as file names in Unicode). This file system also has seen changes in successive versions. In this chapter, we will refer to the older systems as the Windows 98 file system. If a feature does not apply to the MS-DOS or Windows 95 versions we will say so. Likewise, we will refer to the newer system as either NTFS or the Windows XP file system, and we will point it out if an aspect under discussion does not also apply to the file systems of Windows NT or Windows 2000. When we say just Windows, we mean all Windows file systems since Windows 95.

Many operating systems support two-part file names, with the two parts separated by a period, as in *prog.c.* The part following the period is called the file extension and usually indicates something about the file, in this example that it is a C programming language source file. In MS-DOS, for example, file names are 1 to 8 characters, plus an optional extension of 1 to 3 characters. In UNIX, the size of the extension, if any, is up to the user, and a file may even have two or more extensions, as in *prog.c.bz2*, where .bz2 is commonly used to indicate that the file

(*prog. c*) has been compressed using the bzip2 compression algorithm. Some of the more common file extensions and their meanings are shown in Fig. 5-1

Figure 5-1. Some typical file extensions.

(This item is displayed on page 484 in the print version)

| Extension | Meaning                                           |  |  |  |  |
|-----------|---------------------------------------------------|--|--|--|--|
|           |                                                   |  |  |  |  |
| file.bak  | Backup file                                       |  |  |  |  |
| file.c    | C source program                                  |  |  |  |  |
| file.gif  | Graphical Interchange Format image                |  |  |  |  |
| file.html | World Wide Web HyperText Markup Language document |  |  |  |  |
| file.iso  | ISO image of a CD-ROM (for burning to CD)         |  |  |  |  |
| file.jpg  | Still picture encoded with the JPEG standard      |  |  |  |  |
| file.mp3  | Music encoded in MPEG layer 3 audio format        |  |  |  |  |
| file.mpg  | Movie encoded with the MPEG standard              |  |  |  |  |
| file.o    | Object file (compiler output, not yet linked)     |  |  |  |  |
| file.pdf  | Portable Document Format file                     |  |  |  |  |
| file.ps   | PostScript file                                   |  |  |  |  |
| file.tex  | Input for the TEX formatting program              |  |  |  |  |
| file.txt  | General text file                                 |  |  |  |  |
| file.zip  | Compressed archive                                |  |  |  |  |

In some systems (e.g., UNIX), file extensions are just conventions and are not enforced by the operating system. A file named *file.txt* might be some kind of text file, but that name is more to remind the owner than to convey any actual information to the computer. On the other hand, a C compiler may actually insist that files it is to compile end in .c, and it may refuse to compile them if they do not.

Conventions like this are especially useful when the same program can handle several different kinds of files. The C compiler, for example, can be given a list of files to compile and link together, some of them C files (e.g., foo.c), some of them assembly language files (e.g., bar.s), and some of them object files (e.g., other.o). The extension then becomes essential for the compiler to tell which are C files, which are assembly files, and which are object files.

In contrast, Windows is very much aware of the extensions and assigns meaning to them. Users (or processes) can register extensions with the operating system and specify which program "owns" which one. When a user double clicks on a file name, the program assigned to its file extension is launched and given the name of the file as parameter. For example, double clicking on *file.doc* starts Microsoft *Word* with *file.doc* as the initial file to edit.

Some might think it odd that Microsoft chose to make common extensions invisible by default since they are so important. Fortunately most of the "wrong by default" settings of Windows can be changed by a sophisticated user who knows where to look.

## 5.1.2. File Structure

Files can be structured in any one of several ways. Three common possibilities are depicted in <u>Fig. 5-2</u>. The file in <u>Fig. 5-2(a)</u> is just an unstructured sequence of bytes. In effect, the operating system does not know or care what is in the file. All it sees are bytes. Any meaning must be imposed by user-level programs. Both UNIX and Windows 98 use this approach.

Figure 5-2. Three kinds of files. (a) Byte sequence. (b) Record sequence. (c) Tree.

(This item is displayed on page 485 in the print version)

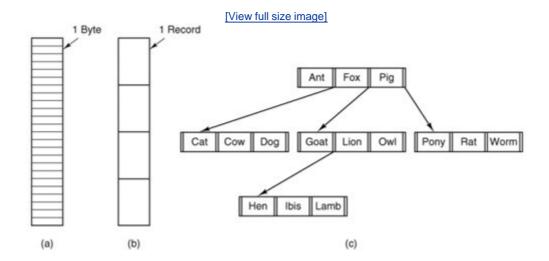

Having the operating system regard files as nothing more than byte sequences provides the maximum flexibility. User programs can put anything they want in their files and name them any way that is convenient. The operating system does not help, but it also does not get in the way. For users who want to do unusual things, the latter can be very important.

The first step up in structure is shown in Fig. 5-2(b). In this model, a file is a sequence of fixed-length records, each with some internal structure. Central to the idea of a file being a sequence of records is the idea that the read operation returns one record and the write operation overwrites or appends one record. As a historical note, when the 80-column punched card was king many (mainframe) operating systems based their file systems on files consisting of 80-character records, in effect, card images. These systems also supported files of 132-character records, which were intended for the line printer (which in those days were big chain printers having 132 columns). Programs read input in units of 80 characters and wrote it in units of 132 characters, although the final 52 could be spaces, of course. No current general-purpose system works this way.

The third kind of file structure is shown in <u>Fig. 5-2(c)</u>. In this organization, a file consists of a tree of records, not necessarily all the same length, each containing a key field in a fixed position in the record. The tree is sorted on the key field, to allow rapid searching for a particular key.

The basic operation here is not to get the "next" record, although that is also possible, but to get the record with a specific key. For the zoo file of <a href="Fig. 5-2(c)">Fig. 5-2(c)</a>, one could ask the system to get the record whose key is *pony*, for example, without worrying about its exact position in the file. Furthermore, new records can be added to the file, with the operating system, and not the user, deciding where to place them. This type of file is clearly quite different from the unstructured byte streams used in UNIX and Windows 98 but is widely used on the large mainframe computers still used in some commercial data processing.

## 5.1.3. File Types

Many operating systems support several types of files. UNIX and Windows, for example, have regular files and directories. UNIX also has character and block special files. Windows XP also uses metadata files, which we will mention later. Regular files are the ones that contain user information. All the files of Fig. 5-2 are regular files. Directories are system files for maintaining the structure of the file system. We will study directories below. Character special files are related to input/output and used to model serial I/O devices such as terminals, printers, and networks. Block special files are used to model disks. In this chapter we will be primarily interested in regular files.

[Page 486]

Regular files are generally either ASCII files or binary files. ASCII files consist of lines of text. In some systems each line is terminated by a carriage return character. In others, the line feed character is used. Some systems (e.g., Windows) use both. Lines need not all be of the same length.

The great advantage of ASCII files is that they can be displayed and printed as is, and they can be edited with any text editor. Furthermore, if large numbers of programs use ASCII files for input and output, it is easy to connect the output of one program to the input of another, as in shell pipelines. (The interprocess plumbing is not any easier, but interpreting the information certainly is if a standard convention, such as ASCII, is used for expressing it.)

Other files are binary files, which just means that they are not ASCII files. Listing them on the printer gives an incomprehensible listing full of what is apparently random junk. Usually, they have some internal structure known to programs that use them.

For example, in Fig. 5-3(a) we see a simple executable binary file taken from an early version of UNIX. Although technically the file is just a sequence of bytes, the operating system will only execute a file if it has the proper format. It has five sections: header, text, data, relocation bits, and symbol table. The header starts with a so-called magic number, identifying the file as an executable file (to prevent the accidental execution of a file not in this format). Then come the sizes of the various pieces of the file, the address at which execution starts, and some flag bits. Following the header are the text and data of the program itself. These are loaded into memory and relocated using the relocation bits. The symbol table is used for debugging.

Figure 5-3. (a) An executable file. (b) An archive.

(This item is displayed on page 487 in the print version)

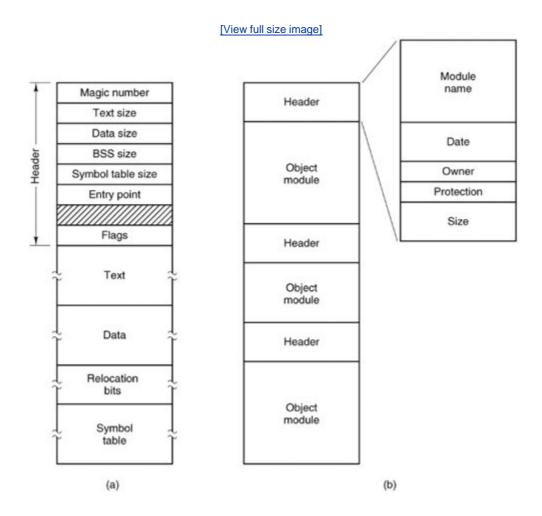

Our second example of a binary file is an archive, also from UNIX. It consists of a collection of library procedures (modules) compiled but not linked. Each one is prefaced by a header telling its name, creation date, owner, protection code, and size. Just as with the executable file, the module headers are full of binary numbers. Copying them to the printer would produce complete gibberish.

Every operating system must recognize at least one file type: its own executable file, but some operating systems recognize more. The old TOPS-20 system (for the DECsystem 20) went so far as to examine the creation time of any file to be executed. Then it located the source file and saw if the source had been modified since the binary was made. If it had been, it automatically recompiled the source. In UNIX terms, the *make* program had been built into the shell. The file extensions were mandatory so the operating system could tell which binary program was derived from which source.

## [Page 487]

Having strongly typed files like this causes problems whenever the user does anything that the system designers did not expect. Consider, as an example, a system in which program output files have extension .dat (data files). If a user writes a program formatter that reads a .c file (C program), transforms it (e.g., by converting it to a standard indentation layout), and then writes the transformed file as output, the output file will be of type .dat. If the user tries to offer this to the C compiler to compile it, the system will refuse because it has the wrong extension. Attempts

to copy *file.dat* to *file.c* will be rejected by the system as invalid (to protect the user against mistakes).

While this kind of "user friendliness" may help novices, it drives experienced users up the wall since they have to devote considerable effort to circumventing the operating system's idea of what is reasonable and what is not.

[Page 488]

## 5.1.4. File Access

Early operating systems provided only a single kind of file access: sequential access. In these systems, a process could read all the bytes or records in a file in order, starting at the beginning, but could not skip around and read them out of order. Sequential files could be rewound, however, so they could be read as often as needed. Sequential files were convenient when the storage medium was magnetic tape, rather than disk.

When disks came into use for storing files, it became possible to read the bytes or records of a file out of order, or to access records by key, rather than by position. Files whose bytes or records can be read in any order are called random access files. They are required by many applications.

Random access files are essential for many applications, for example, database systems. If an airline customer calls up and wants to reserve a seat on a particular flight, the reservation program must be able to access the record for that flight without having to read the records for thousands of other flights first.

Two methods are used for specifying where to start reading. In the first one, every read operation gives the position in the file to start reading at. In the second one, a special operation, seek, is provided to set the current position. After a seek, the file can be read sequentially from the now-current position.

In some older mainframe operating systems, files are classified as being either sequential or random access at the time they are created. This allows the system to use different storage techniques for the two classes. Modern operating systems do not make this distinction. All their files are automatically random access.

## 5.1.5. File Attributes

Every file has a name and its data. In addition, all operating systems associate other information with each file, for example, the date and time the file was created and the file's size. We will call these extra items the file's attributes although some people called them metadata. The list of attributes varies considerably from system to system. The table of Fig. 5-4 shows some of the possibilities, but others also exist. No existing system has all of these, but each is present in some system.

## Figure 5-4. Some possible file attributes.

(This item is displayed on page 489 in the print version)

| Attribute           | Meaning                                               |
|---------------------|-------------------------------------------------------|
| Protection          | Who can access the file and in what way               |
| Password            | Password needed to access the file                    |
| Creator             | ID of the person who created the file                 |
| Owner               | Current owner                                         |
| Read-only flag      | 0 for read/write; 1 for read only                     |
| Hidden flag         | 0 for normal; 1 for do not display in listings        |
| System flag         | 0 for normal files; 1 for system file                 |
| Archive flag        | 0 for has been backed up; 1 for needs to be backed up |
| ASCII/binary flag   | 0 for ASCII file; 1 for binary file                   |
| Random access flag  | 0 for sequential access only; 1 for random access     |
| Temporary flag      | 0 for normal; 1 for delete file on process exit       |
| Lock flags          | 0 for unlocked; nonzero for locked                    |
| Record length       | Number of bytes in a record                           |
| Key position        | Offset of the key within each record                  |
| Key length          | Number of bytes in the key field                      |
| Creation time       | Date and time the file was created                    |
| Time of last access | Date and time the file was last accessed              |
| Time of last change | Date and time the file has last changed               |
| Current size        | Number of bytes in the file                           |
| Maximum size        | Number of bytes the file may grow to                  |
|                     |                                                       |

The first four attributes relate to the file's protection and tell who may access it and who may not. All kinds of schemes are possible, some of which we will study later. In some systems the user must present a password to access a file, in which case the password must be one of the attributes.

The flags are bits or short fields that control or enable some specific property. Hidden files, for example, do not appear in listings of the files. The archive flag is a bit that keeps track of whether the file has been backed up. The backup program clears it, and the operating system sets it whenever a file is changed. In this way, the backup program can tell which files need backing up. The temporary flag allows a file to be marked for automatic deletion when the process that created it terminates.

#### [Page 489]

The record length, key position, and key length fields are only present in files whose records can be looked up using a key. They provide the information required to find the keys.

The various times keep track of when the file was created, most recently accessed and most recently modified. These are useful for a variety of purposes. For example, a source file that has

been modified after the creation of the corresponding object file needs to be recompiled. These fields provide the necessary information.

The current size tells how big the file is at present. Some old mainframe operating systems require the maximum size to be specified when the file is created, in order to let the operating system reserve the maximum amount of storage in advance. Modern operating systems are clever enough to do without this feature.

[Page 490]

## 5.1.6. File Operations

Files exist to store information and allow it to be retrieved later. Different systems provide different operations to allow storage and retrieval. Below is a discussion of the most common system calls relating to files.

- 1. Create. The file is created with no data. The purpose of the call is to announce that the file is coming and to set some of the attributes.
- 2. Delete. When the file is no longer needed, it has to be deleted to free up disk space. A system call for this purpose is always provided.
- 3. open. Before using a file, a process must open it. The purpose of the open call is to allow the system to fetch the attributes and list of disk addresses into main memory for rapid access on later calls.
- 4. close. When all the accesses are finished, the attributes and disk addresses are no longer needed, so the file should be closed to free up some internal table space. Many systems encourage this by imposing a maximum number of open files on processes. A disk is written in blocks, and closing a file forces writing of the file's last block, even though that block may not be entirely full yet.
- 5. Read. Data are read from file. Usually, the bytes come from the current position. The caller must specify how much data are needed and must also provide a buffer to put them in.
- 6. Write. Data are written to the file, again, usually at the current position. If the current position is the end of the file, the file's size increases. If the current position is in the middle of the file, existing data are overwritten and lost forever.
- 7. Append. This call is a restricted form of write. It can only add data to the end of the file. Systems that provide a minimal set of system calls do not generally have append, but many systems provide multiple ways of doing the same thing, and these systems sometimes have append.
- 8. seek. For random access files, a method is needed to specify from where to take the data. One common approach is a system call, seek, that repositions the file pointer to a specific place in the file. After this call has completed, data can be read from, or written to, that position.
- 9. Get attributes. Processes often need to read file attributes to do their work. For example, the UNIX *make* program is commonly used to manage software development projects consisting of many source files. When *make* is called, it examines the modification times of all the source and object files and arranges for the minimum number of compilations required to bring everything up to date. To do its job, it must look at the attributes, namely,

[Page 491]

- 10. Set attributes. Some of the attributes are user settable and can be changed after the file has been created. This system call makes that possible. The protection mode information is an obvious example. Most of the flags also fall in this category.
- 11. Rename. It frequently happens that a user needs to change the name of an existing file. This system call makes that possible. It is not always strictly necessary, because the file can usually be copied to a new file with the new name, and the old file then deleted.
- 12. Lock. Locking a file or a part of a file prevents multiple simultaneous access by different process. For an airline reservation system, for instance, locking the database while making a

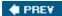

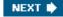

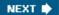

[Page 491 (continued)]

## 5.2. Directories

To keep track of files, file systems normally have directories or folders, which, in many systems, are themselves files. In this section we will discuss directories, their organization, their properties, and the operations that can be performed on them.

## 5.2.1. Simple Directories

A directory typically contains a number of entries, one per file. One possibility is shown in Fig. 5-5(a), in which each entry contains the file name, the file attributes, and the disk addresses where the data are stored. Another possibility is shown in Fig. 5-5(b). Here a directory entry holds the file name and a pointer to another data structure where the attributes and disk addresses are found. Both of these systems are commonly used.

Figure 5-5. (a) Attributes in the directory entry. (b) Attributes elsewhere.

(This item is displayed on page 492 in the print version)

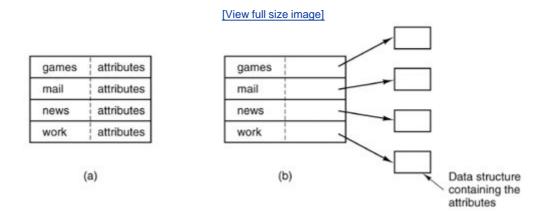

When a file is opened, the operating system searches its directory until it finds the name of the file to be opened. It then extracts the attributes and disk addresses, either directly from the directory entry or from the data structure pointed to, and puts them in a table in main memory. All subsequent references to the file use the information in main memory.

The number of directories varies from system to system. The simplest form of directory system is a single directory containing all files for all users, as illustrated in <u>Fig. 5-6(a)</u>. On early personal computers, this single-directory system was common, in part because there was only one user.

Figure 5-6. Three file system designs. (a) Single directory shared by all

# users. (b) One directory per user. (c) Arbitrary tree per user. The letters indicate the directory or file's owner.

(This item is displayed on page 493 in the print version)

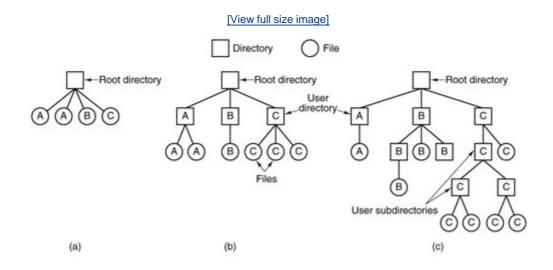

[Page 492]

The problem with having only one directory in a system with multiple users is that different users may accidentally use the same names for their files. For example, if user  $\mathcal{A}$  creates a file called  $\mathit{mailbox}$ , and then later user  $\mathcal{B}$  also creates a file called  $\mathit{mailbox}$ ,  $\mathcal{B}$ s file will overwrite  $\mathcal{A}$ s file. Consequently, this scheme is not used on multiuser systems any more, but could be used on a small embedded system, for example, a handheld personal digital assistant or a cellular telephone.

To avoid conflicts caused by different users choosing the same file name for their own files, the next step up is giving each user a private directory. In that way, names chosen by one user do not interfere with names chosen by a different user and there is no problem caused by the same name occurring in two or more directories. This design leads to the system of Fig. 5-6(b). This design could be used, for example, on a multiuser computer or on a simple network of personal computers that shared a common file server over a local area network.

Implicit in this design is that when a user tries to open a file, the operating system knows which user it is in order to know which directory to search. As a consequence, some kind of login procedure is needed, in which the user specifies a login name or identification, something not required with a single-level directory system.

When this system is implemented in its most basic form, users can only access files in their own directories.

# 5.2.2. Hierarchical Directory Systems

The two-level hierarchy eliminates file name conflicts between users. But another problem is that users with many files may want to group them in smaller subgroups, for instance a professor might want to separate handouts for a class from drafts of chapters of a new textbook. What is needed is a general hierarchy (i.e., a tree of directories). With this approach, each user can have as many directories as are needed so that files can be grouped together in natural ways. This

approach is shown in <u>Fig. 5-6(c)</u>. Here, the directories A, B, and C contained in the root directory each belong to a different user, two of whom have created subdirectories for projects they are working on.

[Page 493]

The ability to create an arbitrary number of subdirectories provides a powerful structuring tool for users to organize their work. For this reason nearly all modern PC and server file systems are organized this way.

However, as we have pointed out before, history often repeats itself with new technologies. Digital cameras have to record their images somewhere, usually on a flash memory card. The very first digital cameras had a single directory and named the files *DSC0001.JPG, DSC0002.JPG,* etc. However, it did not take very long for camera manufacturers to build file systems with multiple directories, as in Fig. 5-6(b). What difference does it make that none of the camera owners understand how to use multiple directories, and probably could not conceive of any use for this feature even if they did understand it? It is only (embedded) software, after all, and thus costs the camera manufacturer next to nothing to provide. Can digital cameras with full-blown hierarchical file systems, multiple login names, and 255-character file names be far behind?

## 5.2.3. Path Names

When the file system is organized as a directory tree, some way is needed for specifying file names. Two different methods are commonly used. In the first method, each file is given an absolute path name consisting of the path from the root directory to the file. As an example, the path /usr/ast/mailbox means that the root directory contains a subdirectory usr/, which in turn contains a subdirectory ast/, which contains the file mailbox. Absolute path names always start at the root directory and are unique. In UNIX the components of the path are separated by /. In Windows the separator is \ . Thus the same path name would be written as follows in these two systems:

[Page 494]

Windows \usr\ast\mailbox UNIX /usr/ast/mailbox

No matter which character is used, if the first character of the path name is the separator, then the path is absolute.

The other kind of name is the relative path name. This is used in conjunction with the concept of the working directory (also called the current directory). A user can designate one directory as the current working directory, in which case all path names not beginning at the root directory are taken relative to the working directory. For example, if the current working directory is /usr/ast, then the file whose absolute path is /usr/ast/mailbox can be referenced simply as mailbox. In other words, the UNIX command

cp /usr/ast/mailbox /usr/ast/mailbox.bak

and the command

do exactly the same thing if the working directory is /usr/ast/. The relative form is often more convenient, but it does the same thing as the absolute form.

Some programs need to access a specific file without regard to what the working directory is. In that case, they should always use absolute path names. For example, a spelling checker might need to read /usr/lib/dictionary to do its work. It should use the full, absolute path name in this case because it does not know what the working directory will be when it is called. The absolute path name will always work, no matter what the working directory is.

Of course, if the spelling checker needs a large number of files from /usr/lib/, an alternative approach is for it to issue a system call to change its working directory to /usr/lib/, and then use just dictionary as the first parameter to open. By explicitly changing the working directory, it knows for sure where it is in the directory tree, so it can then use relative paths.

Each process has its own working directory, so when a process changes its working directory and later exits, no other processes are affected and no traces of the change are left behind in the file system. In this way it is always perfectly safe for a process to change its working directory whenever that is convenient. On the other hand, if a *library procedure* changes the working directory and does not change back to where it was when it is finished, the rest of the program may not work since its assumption about where it is may now suddenly be invalid. For this reason, library procedures rarely change the working directory, and when they must, they always change it back again before returning.

[Page 495]

Most operating systems that support a hierarchical directory system have two special entries in every directory, "." and "...", generally pronounced "dot" and "dotdot." Dot refers to the current directory; dotdot refers to its parent. To see how these are used, consider the UNIX file tree of Fig. 5-7. A certain process has /usr/ast/as its working directory. It can use .. to go up the tree. For example, it can copy the file /usr/lib/dictionary to its own directory using the command

cp ../lib/dictionary .

Figure 5-7. A UNIX directory tree.

[View full size image]

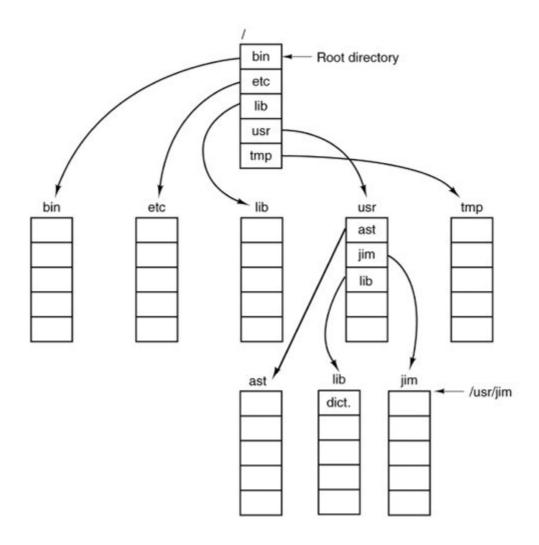

The first path instructs the system to go upward (to the *usr* directory), then to go down to the directory *lib/* to find the file *dictionary*.

The second argument (dot) names the current directory. When the cp command gets a directory name (including dot) as its last argument, it copies all the files there. Of course, a more normal way to do the copy would be to type

cp /usr/lib/dictionary .

Here the use of dot saves the user the trouble of typing *dictionary* a second time.

[Page 496]

Nevertheless, typing

cp /usr/lib/dictionary dictionary

also works fine, as does

All of these do exactly the same thing.

## 5.2.4. Directory Operations

The system calls for managing directories exhibit more variation from system to system than system calls for files. To give an impression of what they are and how they work, we will give a sample (taken from UNIX).

- 1. Create. A directory is created. It is empty except for dot and dotdot, which are put there automatically by the system (or in a few cases, by the *mkdir* program).
- 2. Delete. A directory is deleted. Only an empty directory can be deleted. A directory containing only dot and dotdot is considered empty as these cannot usually be deleted.
- 3. Opendir. Directories can be read. For example, to list all the files in a directory, a listing program opens the directory to read out the names of all the files it contains. Before a directory can be read, it must be opened, analogous to opening and reading a file.
- 4. Closedir. When a directory has been read, it should be closed to free up internal table space.
- 5. Readdir. This call returns the next entry in an open directory. Formerly, it was possible to read directories using the usual read system call, but that approach has the disadvantage of forcing the programmer to know and deal with the internal structure of directories. In contrast, readdir always returns one entry in a standard format, no matter which of the possible directory structures is being used.
- 6. Rename. In many respects, directories are just like files and can be renamed the same way files can be.
- 7. Link. Linking is a technique that allows a file to appear in more than one directory. This system call specifies an existing file and a path name, and creates a link from the existing file to the name specified by the path. In this way, the same file may appear in multiple directories. A link of this kind, which increments the counter in the file's i-node (to keep track of the number of directory entries containing the file), is sometimes called a hard link.

#### [Page 497]

8. Unlink. A directory entry is removed. If the file being unlinked is only present in one directory (the normal case), it is removed from the file system. If it is present in multiple directories, only the path name specified is removed. The others remain. In UNIX, the system call for deleting files (discussed earlier) is, in fact, unlink.

The above list gives the most important calls, but there are a few others as well, for example, for managing the protection information associated with a directory.

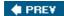

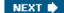

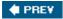

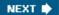

# 5.3. File System Implementation

Now it is time to turn from the user's view of the file system to the implementer's view. Users are concerned with how files are named, what operations are allowed on them, what the directory tree looks like, and similar interface issues. Implementers are interested in how files and directories are stored, how disk space is managed, and how to make everything work efficiently and reliably. In the following sections we will examine a number of these areas to see what the issues and trade-offs are.

## 5.3.1. File System Layout

File systems usually are stored on disks. We looked at basic disk layout in <a href="Chap.2">Chap.2</a>, in the section on bootstrapping MINIX 3. To review this material briefly, most disks can be divided up into partitions, with independent file systems on each partition. Sector 0 of the disk is called the MBR (Master Boot Record) and is used to boot the computer. The end of the MBR contains the partition table. This table gives the starting and ending addresses of each partition. One of the partitions in the table may be marked as active. When the computer is booted, the BIOS reads in and executes the code in the MBR. The first thing the MBR program does is locate the active partition, read in its first block, called the boot block, and execute it. The program in the boot block loads the operating system contained in that partition. For uniformity, every partition starts with a boot block, even if it does not contain a bootable operating system. Besides, it might contain one in the some time in the future, so reserving a boot block is a good idea anyway.

The above description must be true, regardless of the operating system in use, for any hardware platform on which the BIOS is to be able to start more than one operating system. The terminology may differ with different operating systems. For instance the master boot record may sometimes be called the IPL (Initial Program Loader), Volume Boot Code, or simply masterboot. Some operating systems do not require a partition to be marked active to be booted, and provide a menu for the user to choose a partition to boot, perhaps with a timeout after which a default choice is automatically taken. Once the BIOS has loaded an MBR or boot sector the actions may vary. For instance, more than one block of a partition may be used to contain the program that loads the operating system. The BIOS can be counted on only to load the first block, but that block may then load additional blocks if the implementer of the operating system writes the boot block that way. An implementer can also supply a custom MBR, but it must work with a standard partition table if multiple operating systems are to be supported.

[Page 498]

On PC-compatible systems there can be no more than four primary partitions because there is only room for a four-element array of partition descriptors between the master boot record and the end of the first 512-byte sector. Some operating systems allow one entry in the partition table to be an extended partition which points to a linked list of logical partitions. This makes it possible to have any number of additional partitions. The BIOS cannot start an operating system from a logical partition, so initial startup from a primary partition is required to load code that can manage logical partitions.

An alternative to extended partitions is used by MINIX 3, which allows a partition to contain a

subpartition table. An advantage of this is that the same code that manages a primary partition table can manage a subpartition table, which has the same structure. Potential uses for subpartitions are to have different ones for the root device, swapping, the system binaries, and the users' files. In this way, problems in one subpartition cannot propagate to another one, and a new version of the operating system can be easily installed by replacing the contents of some of the subpartitions but not all.

Not all disks are partitioned. Floppy disks usually start with a boot block in the first sector. The BIOS reads the first sector of a disk and looks for a magic number which identifies it as valid executable code, to prevent an attempt to execute the first sector of an unformatted or corrupted disk. A master boot record and a boot block use the same magic number, so the executable code may be either one. Also, what we say here is not limited to electromechanical disk devices. A device such as a camera or personal digital assistant that uses nonvolatile (e.g., flash) memory typically has part of the memory organized to simulate a disk.

Other than starting with a boot block, the layout of a disk partition varies considerably from file system to file system. A UNIX-like file system will contain some of the items shown in <u>Fig. 5-8</u>. The first one is the superblock. It contains all the key parameters about the file system and is read into memory when the computer is booted or the file system is first touched.

Partition table

Disk partition

MBR

Boot block Super block Free space mgmt I-nodes Root dir Files and directories

Figure 5-8. A possible file system layout.

(This item is displayed on page 499 in the print version)

Next might come information about free blocks in the file system. This might be followed by the inodes, an array of data structures, one per file, telling all about the file and where its blocks are located. After that might come the root directory, which contains the top of the file system tree. Finally, the remainder of the disk typically contains all the other directories and files.

[Page 499]

## 5.3.2. Implementing Files

Probably the most important issue in implementing file storage is keeping track of which disk blocks go with which file. Various methods are used in different operating systems. In this section,

we will examine a few of them.

## **Contiguous Allocation**

The simplest allocation scheme is to store each file as a contiguous run of disk blocks. Thus on a disk with 1-KB blocks, a 50-KB file would be allocated 50 consecutive blocks. Contiguous disk space allocation has two significant advantages. First, it is simple to implement because keeping track of where a file's blocks are is reduced to remembering two numbers: the disk address of the first block and the number of blocks in the file. Given the number of the first block, the number of any other block can be found by a simple addition.

Second, the read performance is excellent because the entire file can be read from the disk in a single operation. Only one seek is needed (to the first block). After that, no more seeks or rotational delays are needed so data come in at the full bandwidth of the disk. Thus contiguous allocation is simple to implement and has high performance.

Unfortunately, contiguous allocation also has a major drawback: in time, the disk becomes fragmented, consisting of files and holes. Initially, this fragmentation is not a problem since each new file can be written at the end of disk, following the previous one. However, eventually the disk will fill up and it will become necessary to either compact the disk, which is prohibitively expensive, or to reuse the free space in the holes. Reusing the space requires maintaining a list of holes, which is doable. However, when a new file is to be created, it is necessary to know its final size in order to choose a hole of the correct size to place it in.

[Page 500]

As we mentioned in <u>Chap. 1</u>, history may repeat itself in computer science as new generations of technology occur. Contiguous allocation was actually used on magnetic disk file systems years ago due to its simplicity and high performance (user friendliness did not count for much then). Then the idea was dropped due to the nuisance of having to specify final file size at file creation time. But with the advent of CD-ROMs, DVDs, and other write-once optical media, suddenly contiguous files are a good idea again. For such media, contiguous allocation is feasible and, in fact, widely used. Here all the file sizes are known in advance and will never change during subsequent use of the CD-ROM file system. It is thus important to study old systems and ideas that were conceptually clean and simple because they may be applicable to future systems in surprising ways.

## **Linked List Allocation**

The second method for storing files is to keep each one as a linked list of disk blocks, as shown in <u>Fig. 5-9</u>. The first word of each block is used as a pointer to the next one. The rest of the block is for data.

Figure 5-9. Storing a file as a linked list of disk blocks.

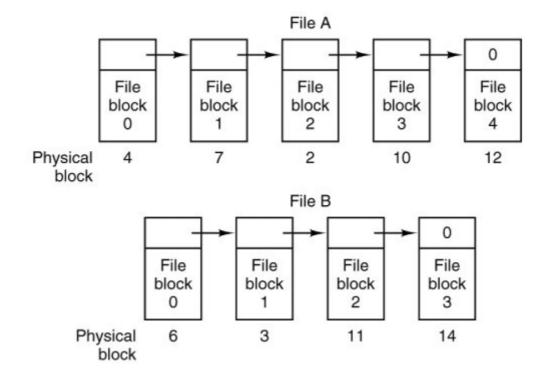

Unlike contiguous allocation, every disk block can be used in this method. No space is lost to disk fragmentation (except for internal fragmentation in the last block of each file). Also, it is sufficient for the directory entry to merely store the disk address of the first block. The rest can be found starting there.

On the other hand, although reading a file sequentially is straightforward, random access is extremely slow. To get to block n, the operating system has to start at the beginning and read the n1 blocks prior to it, one at a time. Clearly, doing so many reads will be painfully slow.

[Page 501]

Also, the amount of data storage in a block is no longer a power of two because the pointer takes up a few bytes. While not fatal, having a peculiar size is less efficient because many programs read and write in blocks whose size is a power of two. With the first few bytes of each block occupied to a pointer to the next block, reads of the full block size require acquiring and concatenating information from two disk blocks, which generates extra overhead due to the copying.

## **Linked List Allocation Using a Table in Memory**

Both disadvantages of the linked list allocation can be eliminated by taking the pointer word from each disk block and putting it in a table in memory. Figure 5-10 shows what the table looks like for the example of Fig. 5-9. In both figures, we have two files. File  $\mathcal{A}$  uses disk blocks 4, 7, 2, 10, and 12, in that order, and file  $\mathcal{B}$  uses disk blocks 6, 3, 11, and 14, in that order. Using the table of Fig. 5-10, we can start with block 4 and follow the chain all the way to the end. The same can be done starting with block 6. Both chains are terminated with a special marker (e.g., 1) that is not a valid block number. Such a table in main memory is called a FAT (File Allocation Table).

Figure 5-10. Linked list allocation using a file allocation table in main memory.

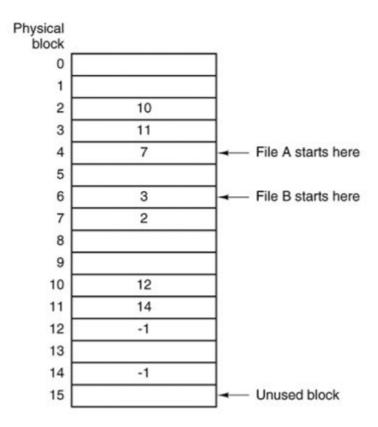

Using this organization, the entire block is available for data. Furthermore, random access is much easier. Although the chain must still be followed to find a given offset within the file, the chain is entirely in memory, so it can be followed without making any disk references. Like the previous method, it is sufficient for the directory entry to keep a single integer (the starting block number) and still be able to locate all the blocks, no matter how large the file is.

[Page 502]

The primary disadvantage of this method is that the entire table must be in memory all the time. With a 20-GB disk and a 1-KB block size, the table needs 20 million entries, one for each of the 20 million disk blocks. Each entry has to be a minimum of 3 bytes. For speed in lookup, they should be 4 bytes. Thus the table will take up 60 MB or 80 MB of main memory all the time, depending on whether the system is optimized for space or time. Conceivably the table could be put in pageable memory, but it would still occupy a great deal of virtual memory and disk space as well as generating paging traffic. MS-DOS and Windows 98 use only FAT file systems and later versions of Windows also support it.

#### **I-Nodes**

Our last method for keeping track of which blocks belong to which file is to associate with each file a data structure called an i-node (index-node), which lists the attributes and disk addresses of

the file's blocks. A simple example is depicted in Fig. 5-11. Given the i-node, it is then possible to find all the blocks of the file. The big advantage of this scheme over linked files using an inmemory table is that the i-node need only be in memory when the corresponding file is open. If each i-node occupies n bytes and a maximum of k files may be open at once, the total memory occupied by the array holding the i-nodes for the open files is only kn bytes. Only this much space need be reserved in advance.

Figure 5-11. An i-node with three levels of indirect blocks.

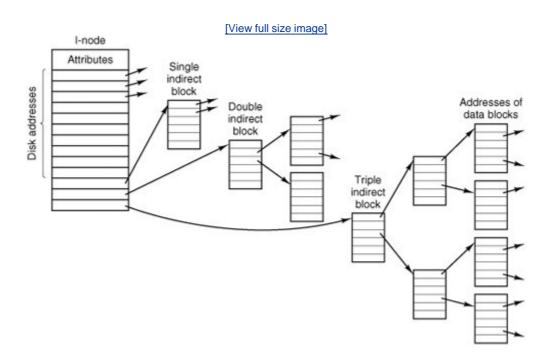

(This item is displayed on page 503 in the print version)

This array is usually far smaller than the space occupied by the file table described in the previous section. The reason is simple. The table for holding the linked list of all disk blocks is proportional in size to the disk itself. If the disk has n blocks, the table needs n entries. As disks grow larger, this table grows linearly with them. In contrast, the i-node scheme requires an array in memory whose size is proportional to the maximum number of files that may be open at once. It does not matter if the disk is 1 GB or 10 GB or 100 GB.

One problem with i-nodes is that if each one has room for a fixed number of disk addresses, what happens when a file grows beyond this limit? One solution is to reserve the last disk address not for a data block, but instead for the address of an indirect block containing more disk block addresses. This idea can be extended to use double indirect blocks and triple indirect blocks, as shown in Fig. 5-11.

# **5.3.3. Implementing Directories**

Before a file can be read, it must be opened. When a file is opened, the operating system uses the path name supplied by the user to locate the directory entry. Finding a directory entry means, of course, that the root directory must be located first. The root directory may be in a fixed location

relative to the start of a partition. Alternatively, its position may be determined from other information, for instance, in a classic UNIX file system the superblock contains information about the size of the file system data structures that precede the data area. From the superblock the location of the i-nodes can be found. The first i-node will point to the root directory, which is created when a UNIX file system is made. In Windows XP, information in the boot sector (which is really much bigger than one sector) locates the MFT (Master File Table), which is used to locate other parts of the file system.

[Page 503]

Once the root directory is located a search through the directory tree finds the desired directory entry. The directory entry provides the information needed to find the disk blocks. Depending on the system, this information may be the disk address of the entire file (contiguous allocation), the number of the first block (both linked list schemes), or the number of the i-node. In all cases, the main function of the directory system is to map the ASCII name of the file onto the information needed to locate the data.

A closely related issue is where the attributes should be stored. Every file system maintains file attributes, such as each file's owner and creation time, and they must be stored somewhere. One obvious possibility is to store them directly in the directory entry. In its simplest form, a directory consists of a list of fixed-size entries, one per file, containing a (fixed-length) file name, a structure of the file attributes, and one or more disk addresses (up to some maximum) telling where the disk blocks are, as we saw in Fig. 5-5(a).

[Page 504]

For systems that use i-nodes, another possibility for storing the attributes is in the i-nodes, rather than in the directory entries, as in <u>Fig. 5-5(b)</u>. In this case, the directory entry can be shorter: just a file name and an i-node number.

## **Shared Files**

In <u>Chap. 1</u> we briefly mentioned links between files, which make it easy for several users working together on a project to share files. <u>Figure 5-12</u> shows the file system of <u>Fig. 5-6(c)</u> again, only with one of  $\mathcal{C}$ s files now present in one of  $\mathcal{B}$ s directories as well.

Figure 5-12. File system containing a shared file.

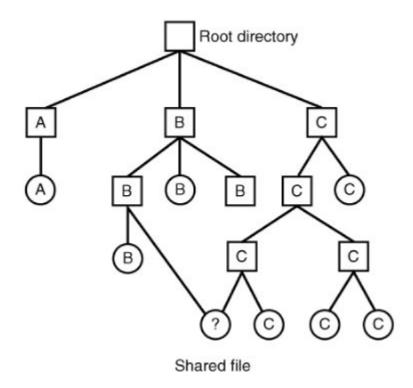

In UNIX the use of i-nodes for storing file attributes makes sharing easy; any number of directory entries can point to a single i-node. The i-node contains a field which is incremented when a new link is added, and which is decremented when a link is deleted. Only when the link count reaches zero are the actual data and the i-node itself deleted.

This kind of link is sometimes called a hard link. Sharing files using hard links is not always possible. A major limitation is that directories and i-nodes are data structures of a single file system (partition), so a directory in one file system cannot point to an i-node on another file system. Also, a file can have only one owner and one set of permissions. If the owner of a shared file deletes his own directory entry for that file, another user could be stuck with a file in his directory that he cannot delete if the permissions do not allow it.

#### [Page 505]

An alternative way to share files is to create a new kind of file whose data is the path to another file. This kind of link will work across mounted file systems. In fact, if a means is provided for path names to include network addresses, such a link can refer to a file on a different computer. This second kind of link is called a symbolic link in UNIX-like systems, a shortcut in Windows, and an alias in Apple's Mac OS. Symbolic links can be used on systems where attributes are stored within directory entries. A little thought should convince you that multiple directory entries containing file attributes would be difficult to synchronize. Any change to a file would have to affect every directory entry for that file. But the extra directory entries for symbolic links do not contain the attributes of the file to which they point. A disadvantage of symbolic links is that when a file is deleted, or even just renamed, a link becomes an orphan.

#### **Directories in Windows 98**

The file system of the original release of Windows 95 was identical to the MS-DOS file system, but

a second release added support for longer file names and bigger files. We will refer to this as the Windows 98 file system, even though it is found on some Windows 95 systems. Two types of directory entry exist in Windows 98. We will call the first one, shown in Fig. 5-13, a base entry.

Figure 5-13. A Windows 98 base directory entry.

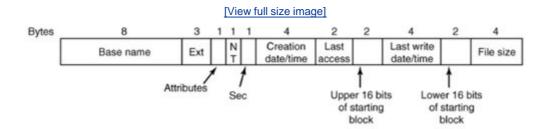

The base directory entry has all the information that was in the directory entries of older Windows versions, and more. The 10 bytes starting with the NT field are additions to the older Windows 95 structure, which fortunately (or more likely deliberately, with later improvement in mind) were not previously used. The most important upgrade is the field that increases the number of bits available for pointing to the starting block from 16 to 32. This increases the maximum potential size of the file system from  $2^{16}$  blocks to  $2^{32}$  blocks.

This structure provides only for the old-style 8 + 3 character filenames inherited from MS-DOS (and CP/M). How about long file names? The answer to the problem of providing long file names while retaining compatibility with the older systems was to use additional directory entries. Fig. 5-14 shows an alternative form of directory entry that can contain up to 13 characters of a long file name. For files with long names a shortened form of the name is generated automatically and placed in the *Base name* and *Ext* fields of an Fig. 5-13-style base directory entry. As many entries like that of Fig. 5-14 as are needed to contain the long file name are placed before the base entry, in reverse order. The *Attributes* field of each long name entry contains the value 0x0F, which is an impossible value for older (MS-DOS and Windows 95) files systems, so these entries will be ignored if the directory is read by an older system (on a floppy disk, for instance). A bit in the *Sequence* field tells the system which is the last entry.

[Page 506]

Figure 5-14. An entry for (part of) a long file name in Windows 98.

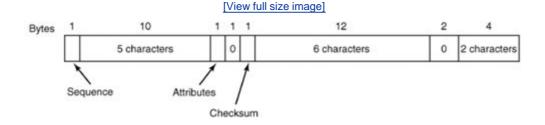

If this seems rather complex, well, it is. Providing backward compatibility so an earlier simpler

system can continue to function while providing additional features for a newer system is likely to be messy. A purist might decide not to go to so much trouble. However, a purist would probably not become rich selling new versions of operating systems.

#### **Directories in UNIX**

The traditional UNIX directory structure is extremely simple, as shown in <u>Fig. 5-15</u>. Each entry contains just a file name and its i-node number. All the information about the type, size, times, ownership, and disk blocks is contained in the i-node. Some UNIX systems have a different layout, but in all cases, a directory entry ultimately contains only an ASCII string and an i-node number.

Figure 5-15. A Version 7 UNIX directory entry.

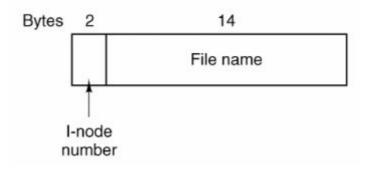

When a file is opened, the file system must take the file name supplied and locate its disk blocks. Let us consider how the path name <code>/usr/ast/mbox</code> is looked up. We will use UNIX as an example, but the algorithm is basically the same for all hierarchical directory systems. First the system locates the root directory. The i-nodes form a simple array which is located using information in the superblock. The first entry in this array is the i-node of the root directory.

[Page 507]

The file system looks up the first component of the path, <code>usr</code>, in the root directory to find the inode number of the file <code>/usr/.</code> Locating an i-node from its number is straightforward, since each one has a fixed location relative to the first one. From this i-node, the system locates the directory for <code>/usr/</code> and looks up the next component, <code>ast</code>, in it. When it has found the entry for <code>ast</code>, it has the i-node for the directory <code>/usr/ast/.</code> From this i-node it can find the directory itself and look up <code>mbox</code>. The i-node for this file is then read into memory and kept there until the file is closed. The lookup process is illustrated in Fig. 5-16.

Figure 5-16. The steps in looking up /usr/ast/mbox.

[View full size image]

| Root                                 | directory | I-node 6<br>is for /usr                          | i                           | ock 132<br>s /usr<br>rectory | I-node 26<br>is for<br>/usr/ast                       | is /                             | ock 406<br>/usr/ast<br>rectory |
|--------------------------------------|-----------|--------------------------------------------------|-----------------------------|------------------------------|-------------------------------------------------------|----------------------------------|--------------------------------|
| 1                                    |           | Mode<br>size<br>times                            | 6                           | •                            | Mode<br>size<br>times                                 | 26                               | •                              |
| 1                                    |           |                                                  | 1                           | ••                           |                                                       | 6                                | ••                             |
| 4                                    | bin       |                                                  | 19                          | dick                         |                                                       | 64                               | grants                         |
| 7                                    | dev       | 132                                              | 30                          | erik                         | 406                                                   | 92                               | books                          |
| 14                                   | lib       |                                                  | 51                          | jim                          |                                                       | 60                               | mbox                           |
| 9                                    | etc       |                                                  | 26                          | ast                          |                                                       | 81                               | minix                          |
| 6                                    | usr       |                                                  | 45                          | bal                          | -                                                     | 17                               | src                            |
| 8                                    | tmp       | 1 0                                              | 10                          |                              | Londo 00                                              |                                  | 20.                            |
| Looking up<br>usr yields<br>i-node 6 |           | I-node 6<br>says that<br>/usr is in<br>block 132 | /usr/ast<br>is i-node<br>26 |                              | I-node 26<br>says that<br>/usr/ast is in<br>block 406 | /usr/ast/mbox<br>is i-node<br>60 |                                |

Relative path names are looked up the same way as absolute ones, only starting from the working directory instead of starting from the root directory. Every directory has entries for . and .. which are put there when the directory is created. The entry . has the i-node number for the current directory, and the entry for .. has the i-node number for the parent directory. Thus, a procedure looking up .../dick/prog.csimply looks up .. in the working directory, finds the i-node number for the parent directory, and searches that directory for dick. No special mechanism is needed to handle these names. As far as the directory system is concerned, they are just ordinary ASCII strings, just the same as any other names.

#### **Directories in NTFS**

Microsoft's NTFS (New Technology File System) is the default file system. We do not have space for a detailed description of NTFS, but will just briefly look at some of the problems NTFS deals with and the solutions used.

[Page 508]

One problem is long file and path names. NTFS allows long file names (up to 255 characters) and path names (up to 32,767 characters). But since older versions of Windows cannot read NTFS file systems, a complicated backward-compatible directory structure is not needed, and filename fields are variable length. Provision is made to have a second 8 + 3 character name so an older system can access NTFS files over a network.

NTFS provides for multiple character sets by using Unicode for filenames. Unicode uses 16 bits for each character, enough to represent multiple languages with very large symbol sets (e.g., Japanese). But using multiple languages raises problems in addition to representation of different character sets. Even among Latin-derived languages there are subtleties. For instance, in Spanish some combinations of two characters count as single characters when sorting. Words beginning with "ch" or "II" should appear in sorted lists after words that begin with "cz" or "Iz", respectively. The problem of case mapping is more complex. If the default is to make filenames case sensitive, there may still be a need to do case-insensitive searches. For Latin-based languages it is obvious how to do that, at least to native users of these languages. In general, if only one language is in use, users will probably know the rules. However, Unicode allows a mixture of languages: Greek, Russian, and Japanese filenames could all appear in a single directory at an international

organization. The NTFS solution is an attribute for each file that defines the case conventions for the language of the filename.

More attributes is the NTFS solution to many problems. In UNIX, a file is a sequence of bytes. In NTFS a file is a collection of attributes, and each attribute is a stream of bytes. The basic NTFS data structure is the MFT (Master File Table) that provides for 16 attributes, each of which can have a length of up to 1 KB within the MFT. If that is not enough, an attribute within the MFT can be a header that points to an additional file with an extension of the attribute values. This is known as a nonresident attribute. The MFT itself is a file, and it has an entry for every file and directory in the file system. Since it can grow very large, when an NTFS file system is created about 12.5% of the space on the partition is reserved for growth of the MFT. Thus it can grow without becoming fragmented, at least until the initial reserved space is used, after which another large chunk of space will be reserved. So if the MFT becomes fragmented it will consists of a small number of very large fragments.

What about data in NTFS? Data is just another attribute. In fact an NTFS file may have more than one data stream. This feature was originally provided to allow Windows servers to serve files to Apple MacIntosh clients. In the original MacIntosh operating system (through Mac OS 9) all files had two data streams, called the resource fork and the data fork. Multiple data streams have other uses, for instance a large graphic image may have a smaller thumbnail image associated with it. A stream can contain up to 2<sup>64</sup> bytes. At the other extreme, NTFS can handle small files by putting a few hundred bytes in the attribute header. This is called an immediate file (Mullender and Tanenbaum, 1984).

[Page 509]

We have only touched upon a few ways that NTFS deals with issues not addressed by older and simpler file systems. NTFS also provides features such as a sophisticated protection system, encryption, and data compression. Describing all these features and their implementation would require much more space than we can spare here. For a more throrough look at NTFS see Tanenbaum (2001) or look on the World Wide Web for more information.

## 5.3.4. Disk Space Management

Files are normally stored on disk, so management of disk space is a major concern to file system designers. Two general strategies are possible for storing an <code>nbyte</code> file: <code>nconsecutive</code> bytes of disk space are allocated, or the file is split up into a number of (not necessarily) contiguous blocks. The same trade-off is present in memory management systems between pure segmentation and paging.

As we have seen, storing a file as a contiguous sequence of bytes has the obvious problem that if a file grows, it will probably have to be moved on the disk. The same problem holds for segments in memory, except that moving a segment in memory is a relatively fast operation compared to moving a file from one disk position to another. For this reason, nearly all file systems chop files up into fixed-size blocks that need not be adjacent.

## **Block Size**

Once it has been decided to store files in fixed-size blocks, the question arises of how big the blocks should be. Given the way disks are organized, the sector, the track and the cylinder are obvious candidates for the unit of allocation (although these are all device dependent, which is a minus). In a paging system, the page size is also a major contender. However, having a large

allocation unit, such as a cylinder, means that every file, even a 1-byte file, ties up an entire cylinder.

On the other hand, using a small allocation unit means that each file will consist of many blocks. Reading each block normally requires a seek and a rotational delay, so reading a file consisting of many small blocks will be slow.

As an example, consider a disk with 131,072 bytes/track, a rotation time of 8.33 msec, and an average seek time of 10 msec. The time in milliseconds to read a block of k bytes is then the sum of the seek, rotational delay, and transfer times:

$$10 + 4.165 + (k/131072)x 8.33$$

The solid curve of Fig. 5-17 shows the data rate for such a disk as a function of block size.

Figure 5-17. The solid curve (left-hand scale) gives the data rate of a disk. The dashed curve (right-hand scale) gives the disk space efficiency. All files are 2 KB.

(This item is displayed on page 510 in the print version)

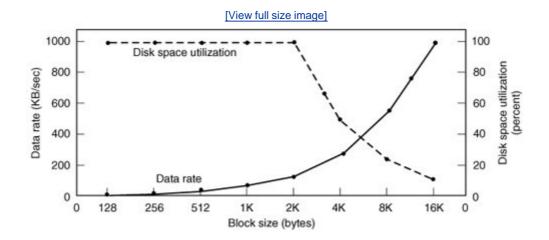

To compute the space efficiency, we need to make an assumption about the mean file size. An early study showed that the mean file size in UNIX environments is about 1 KB (Mullender and Tanenbaum, 1984). A measurement made in 2005 at the department of one of the authors (AST), which has 1000 users and over 1 million UNIX disk files, gives a median size of 2475 bytes, meaning that half the files are smaller than 2475 bytes and half are larger. As an aside, the median is a better metric than the mean because a very small number of files can influence the mean enormously, but not the median. A few 100-MB hardware manuals or a promotional videos or to can greatly skew the mean but have little effect on the median.

[Page 510]

In an experiment to see if Windows NT file usage was appreciably different from UNIX file usage, Vogels (1999) made measurements on files at Cornell University. He observed that NT file usage is more complicated than on UNIX. He wrote:

When we type a few characters in the notepad text editor, saving this to a file will trigger 26 system calls, including 3 failed open attempts, 1 file overwrite and 4 additional open and close sequences.

Nevertheless, he observed a median size (weighted by usage) of files just read at 1 KB, files just written as 2.3 KB and files read and written as 4.2 KB. Given the fact that Cornell has considerable large-scale scientific computing and the difference in measurement technique (static versus dynamic), the results are reasonably consistent with a median file size of around 2 KB.

For simplicity, let us assume all files are 2 KB, which leads to the dashed curve in <u>Fig. 5-17</u> for the disk space efficiency.

The two curves can be understood as follows. The access time for a block is completely dominated by the seek time and rotational delay, so given that it is going to cost 14 msec to access a block, the more data that are fetched, the better. Hence the data rate goes up with block size (until the transfers take so long that the transfer time begins to dominate). With small blocks that are powers of two and 2-KB files, no space is wasted in a block. However, with 2-KB files and 4 KB or larger blocks, some disk space is wasted. In reality, few files are a multiple of the disk block size, so some space is always wasted in the last block of a file.

[Page 511]

What the curves show, however, is that performance and space utilization are inherently in conflict. Small blocks are bad for performance but good for disk space utilization. A compromise size is needed. For this data, 4 KB might be a good choice, but some operating systems made their choices a long time ago, when the disk parameters and file sizes were different. For UNIX, 1 KB is commonly used. For MS-DOS the block size can be any power of two from 512 bytes to 32 KB, but is determined by the disk size and for reasons unrelated to these arguments (the maximum number of blocks on a disk partition is  $2^{16}$ , which forces large blocks on large disks).

### **Keeping Track of Free Blocks**

Once a block size has been chosen, the next issue is how to keep track of free blocks. Two methods are widely used, as shown in <u>Fig. 5-18</u>. The first one consists of using a linked list of disk blocks, with each block holding as many free disk block numbers as will fit. With a 1-KB block and a 32-bit disk block number, each block on the free list holds the numbers of 255 free blocks. (One slot is needed for the pointer to the next block). A 256-GB disk needs a free list of maximum 1,052,689 blocks to hold all 2<sup>28</sup> disk block numbers. Often free blocks are used to hold the free list.

Figure 5-18. (a) Storing the free list on a linked list. (b) A bitmap.

[View full size image]

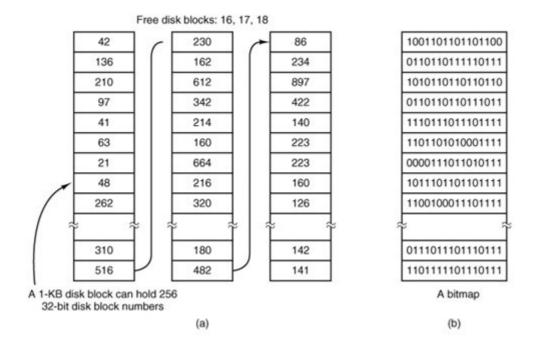

[Page 512]

The other free space management technique is the bitmap. A disk with <code>/blocks</code> requires a bitmap with <code>/blocks</code> free blocks are represented by 1s in the map, allocated blocks by 0s (or vice versa). A 256-GB disk has 2<sup>28</sup> 1-KB blocks and thus requires 2<sup>28</sup> bits for the map, which requires 32,768 blocks. It is not surprising that the bitmap requires less space, since it uses 1 bit per block, versus 32 bits in the linked list model. Only if the disk is nearly full (i.e., has few free blocks) will the linked list scheme require fewer blocks than the bitmap. On the other hand, if there are many blocks free, some of them can be borrowed to hold the free list without any loss of disk capacity.

When the free list method is used, only one block of pointers need be kept in main memory. When a file is created, the needed blocks are taken from the block of pointers. When it runs out, a new block of pointers is read in from the disk. Similarly, when a file is deleted, its blocks are freed and added to the block of pointers in main memory. When this block fills up, it is written to disk.

# 5.3.5. File System Reliability

Destruction of a file system is often a far greater disaster than destruction of a computer. If a computer is destroyed by fire, lightning surges, or a cup of coffee poured onto the keyboard, it is annoying and will cost money, but generally a replacement can be purchased with a minimum of fuss. Inexpensive personal computers can even be replaced within an hour by just going to the dealer (except at universities, where issuing a purchase order takes three committees, five signatures, and 90 days).

If a computer's file system is irrevocably lost, whether due to hardware, software, or rats gnawing on the backup tapes, restoring all the information will be difficult and time consuming at best, and in many cases will be impossible. For the people whose programs, documents, customer files, tax records, databases, marketing plans, or other data are gone forever, the consequences can be catastrophic. While the file system cannot offer any protection against physical destruction of the equipment and media, it can help protect the information. In this section we will look at some of the issues involved in safeguarding the file system.

Floppy disks are generally perfect when they leave the factory, but they can develop bad blocks during use. It is arguable that this is more likely now than it was in the days when floppy disks were more widely used. Networks and large capacity removable devices such as writeable CDs have led to floppy disks being used infrequently. Cooling fans draw air and airborne dust in through floppy disk drives, and a drive that has not been used for a long time may be so dirty that it ruins the next disk that is inserted. A floppy drive that is used frequently is less likely to damage a disk.

Hard disks frequently have bad blocks right from the start: it is just too expensive to manufacture them completely free of all defects. As we saw in <a href="Chap.3">Chap.3</a>, bad blocks on hard disks are generally handled by the controller by replacing bad sectors with spares provided for that purpose. On these disks, tracks are at least one sector bigger than needed, so that at least one bad spot can be skipped by leaving it in a gap between two consecutive sectors. A few spare sectors are provided on each cylinder so the controller can do automatic sector remapping if it notices that a sector needs more than a certain number of retries to be read or written. Thus the user is usually unaware of bad blocks or their management. Nevertheless, when a modern IDE or SCSI disk fails, it will usually fail horribly, because it has run out of spare sectors. SCSI disks provide a "recovered error" when they remap a block. If the driver notes this and displays a message on the monitor the user will know it is time to buy a new disk when these messages begin to appear frequently.

#### [Page 513]

A simple software solution to the bad block problem exists, suitable for use on older disks. This approach requires the user or file system to carefully construct a file containing all the bad blocks. This technique removes them from the free list, so they will never occur in data files. As long as the bad block file is never read or written, no problems will arise. Care has to be taken during disk backups to avoid reading this file and trying to back it up.

## **Backups**

Most people do not think making backups of their files is worth the time and effortuntil one fine day their disk abruptly dies, at which time most of them undergo a deathbed conversion. Companies, however, (usually) well understand the value of their data and generally do a backup at least once a day, usually to tape. Modern tapes hold tens or sometimes even hundreds of gigabytes and cost pennies per gigabyte. Nevertheless, making backups is not quite as trivial as it sounds, so we will examine some of the related issues below.

Backups to tape are generally made to handle one of two potential problems:

- 1. Recover from disaster.
- 2. Recover from stupidity.

The first one covers getting the computer running again after a disk crash, fire, flood, or other natural catastrophe. In practice, these things do not happen very often, which is why many people do not bother with backups. These people also tend not to have fire insurance on their houses for the same reason.

The second reason is that users often accidentally remove files that they later need again. This problem occurs so often that when a file is "removed" in Windows, it is not deleted at all, but just moved to a special directory, the recycle bin, so it can be fished out and restored easily later. Backups take this principle further and allow files that were removed days, even weeks ago, to be

restored from old backup tapes.

Making a backup takes a long time and occupies a large amount of space, so doing it efficiently and conveniently is important. These considerations raise the following issues. First, should the entire file system be backed up or only part of it? At many installations, the executable (binary) programs are kept in a limited part of the file system tree. It is not necessary to back up these files if they can all be reinstalled from the manufacturers' CD-ROMs. Also, most systems have a directory for temporary files. There is usually no reason to back it up either. In UNIX, all the special files (I/O devices) are kept in a directory /dev/. Not only is backing up this directory not necessary, it is downright dangerous because the backup program would hang forever if it tried to read each of these to completion. In short, it is usually desirable to back up only specific directories and everything in them rather than the entire file system.

#### [Page 514]

Second, it is wasteful to back up files that have not changed since the last backup, which leads to the idea of incremental dumps. The simplest form of incremental dumping is to make a complete dump (backup) periodically, say weekly or monthly, and to make a daily dump of only those files that have been modified since the last full dump. Even better is to dump only those files that have changed since they were last dumped. While this scheme minimizes dumping time, it makes recovery more complicated because first the most recent full dump has to be restored, followed by all the incremental dumps in reverse order, oldest one first. To ease recovery, more sophisticated incremental dumping schemes are often used.

Third, since immense amounts of data are typically dumped, it may be desirable to compress the data before writing them to tape. However, with many compression algorithms, a single bad spot on the backup tape can foil the decompression algorithm and make an entire file or even an entire tape unreadable. Thus the decision to compress the backup stream must be carefully considered.

Fourth, it is difficult to perform a backup on an active file system. If files and directories are being added, deleted, and modified during the dumping process, the resulting dump may be inconsistent. However, since making a dump may take hours, it may be necessary to take the system offline for much of the night to make the backup, something that is not always acceptable. For this reason, algorithms have been devised for making rapid snapshots of the file system state by copying critical data structures, and then requiring future changes to files and directories to copy the blocks instead of updating them in place (Hutchinson et al., 1999). In this way, the file system is effectively frozen at the moment of the snapshot, so it can be backed up at leisure afterward.

Fifth and last, making backups introduces many nontechnical problems into an organization. The best online security system in the world may be useless if the system administrator keeps all the backup tapes in his office and leaves it open and unguarded whenever he walks down the hall to get output from the printer. All a spy has to do is pop in for a second, put one tiny tape in his pocket, and saunter off jauntily. Goodbye security. Also, making a daily backup has little use if the fire that burns down the computers also burns up all the backup tapes. For this reason, backup tapes should be kept off-site, but that introduces more security risks. For a thorough discussion of these and other practical administration issues, see Nemeth et al. (2001). Below we will discuss only the technical issues involved in making file system backups.

#### [Page 515]

Two strategies can be used for dumping a disk to tape: a physical dump or a logical dump. A physical dump starts at block 0 of the disk, writes all the disk blocks onto the output tape in order, and stops when it has copied the last one. Such a program is so simple that it can probably be made 100% bug free, something that can probably not be said about any other useful

#### program.

Nevertheless, it is worth making several comments about physical dumping. For one thing, there is no value in backing up unused disk blocks. If the dumping program can get access to the free block data structure, it can avoid dumping unused blocks. However, skipping unused blocks requires writing the number of each block in front of the block (or the equivalent), since it is no longer true that block k on the tape was block k on the disk.

A second concern is dumping bad blocks. If all bad blocks are remapped by the disk controller and hidden from the operating system as we described in <u>Sec. 5.4.4</u>, physical dumping works fine. On the other hand, if they are visible to the operating system and maintained in one or more "bad block files" or bitmaps, it is absolutely essential that the physical dumping program get access to this information and avoid dumping them to prevent endless disk read errors during the dumping process.

The main advantages of physical dumping are simplicity and great speed (basically, it can run at the speed of the disk). The main disadvantages are the inability to skip selected directories, make incremental dumps, and restore individual files upon request. For these reasons, most installations make logical dumps.

A logical dump starts at one or more specified directories and recursively dumps all files and directories found there that have changed since some given base date (e.g., the last backup for an incremental dump or system installation for a full dump). Thus in a logical dump, the dump tape gets a series of carefully identified directories and files, which makes it easy to restore a specific file or directory upon request.

In order to be able to properly restore even a single file correctly, all information needed to recreate the path to that file must be saved to the backup medium. Thus the first step in doing a logical dump is doing an analysis of the directory tree. Obviously, we need to save any file or directory that has been modified. But for proper restoration, all directories, even unmodified ones, that lie on the path to a modified file or directory must be saved. This means saving not just the data (file names and pointers to i-nodes), all the attributes of the directories must be saved, so they can be restored with the original permissions. The directories and their attributes are written to the tape first, and then modified files (with their attributes) are saved. This makes it possible to restore the dumped files and directories to a fresh file system on a different computer. In this way, the dump and restore programs can be used to transport entire file systems between computers.

#### [Page 516]

A second reason for dumping unmodified directories above modified files is to make it possible to incrementally restore a single file (possibly to handle recovery from accidental deletion). Suppose that a full file system dump is done Sunday evening and an incremental dump is done on Monday evening. On Tuesday the directory /usr/jhs/proj/nr3/is removed, along with all the directories and files under it. On Wednesday morning bright and early, a user wants to restore the file /usr/jhs/proj/nr3/plans/summary/However, is not possible to just restore the file summary because there is no place to put it. The directories nr3/and plans/must be restored first. To get their owners, modes, times, etc., correct, these directories must be present on the dump tape even though they themselves were not modified since the previous full dump.

Restoring a file system from the dump tapes is straightforward. To start with, an empty file system is created on the disk. Then the most recent full dump is restored. Since the directories appear first on the tape, they are all restored first, giving a skeleton of the file system. Then the files themselves are restored. This process is then repeated with the first incremental dump made after the full dump, then the next one, and so on.

Although logical dumping is straightforward, there are a few tricky issues. For one, since the free block list is not a file, it is not dumped and hence it must be reconstructed from scratch after all the dumps have been restored. Doing so is always possible since the set of free blocks is just the complement of the set of blocks contained in all the files combined.

Another issue is links. If a file is linked to two or more directories, it is important that the file is restored only one time and that all the directories that are supposed to point to it do so.

Still another issue is the fact that UNIX files may contain holes. It is legal to open a file, write a few bytes, then seek to a distant file offset and write a few more bytes. The blocks in between are not part of the file and should not be dumped and not be restored. Core dump files often have a large hole between the data segment and the stack. If not handled properly, each restored core file will fill this area with zeros and thus be the same size as the virtual address space (e.g.,  $2^{32}$  bytes, or worse yet,  $2^{64}$  bytes).

Finally, special files, named pipes, and the like should never be dumped, no matter in which directory they may occur (they need not be confined to */dev/)*. For more information about file system backups, see Chervenak et al. (1998) and Zwicky (1991).

## **File System Consistency**

Another area where reliability is an issue is file system consistency. Many file systems read blocks, modify them, and write them out later. If the system crashes before all the modified blocks have been written out, the file system can be left in an inconsistent state. This problem is especially critical if some of the blocks that have not been written out are i-node blocks, directory blocks, or blocks containing the free list.

[Page 517]

To deal with the problem of inconsistent file systems, most computers have a utility program that checks file system consistency. For example, UNIX has <code>fsck</code> and Windows has <code>chkdsk</code> (or <code>scandisk</code> in earlier versions). This utility can be run whenever the system is booted, especially after a crash. The description below tells how <code>fsck</code> works. <code>Chkdsk</code> is somewhat different because it works on a different file system, but the general principle of using the file system's inherent redundancy to repair it is still valid. All file system checkers verify each file system (disk partition) independently of the other ones.

Two kinds of consistency checks can be made: blocks and files. To check for block consistency, the program builds two tables, each one containing a counter for each block, initially set to 0. The counters in the first table keep track of how many times each block is present in a file; the counters in the second table record how often each block is present in the free list (or the bitmap of free blocks).

The program then reads all the i-nodes. Starting from an i-node, it is possible to build a list of all the block numbers used in the corresponding file. As each block number is read, its counter in the first table is incremented. The program then examines the free list or bitmap, to find all the blocks that are not in use. Each occurrence of a block in the free list results in its counter in the second table being incremented.

If the file system is consistent, each block will have a 1 either in the first table or in the second table, as illustrated in <a href="Fig. 5-19(a)">Fig. 5-19(a)</a>. However, as a result of a crash, the tables might look like <a href="Fig. 5-19(b)">Fig. 5-19(b)</a>, in which block 2 does not occur in either table. It will be reported as being a missing block. While missing blocks do no real harm, they do waste space and thus reduce the capacity of the disk. The solution to missing blocks is straightforward: the file system checker just adds

Figure 5-19. File system states. (a) Consistent. (b) Missing block. (c) Duplicate block in free list. (d) Duplicate data block.

(This item is displayed on page 518 in the print version)

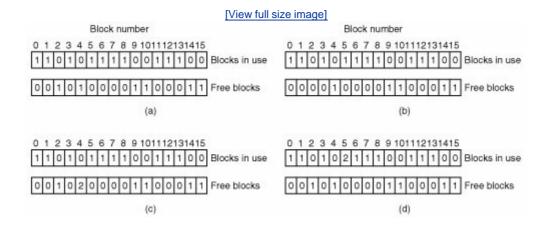

Another situation that might occur is that of <u>Fig. 5-19(c)</u>. Here we see a block, number 4, that occurs twice in the free list. (Duplicates can occur only if the free list is really a list; with a bitmap it is impossible.) The solution here is also simple: rebuild the free list.

The worst thing that can happen is that the same data block is present in two or more files, as shown in <u>Fig. 5-19(d)</u> with block 5. If either of these files is removed, block 5 will be put on the free list, leading to a situation in which the same block is both in use and free at the same time. If both files are removed, the block will be put onto the free list twice.

The appropriate action for the file system checker to take is to allocate a free block, copy the contents of block 5 into it, and insert the copy into one of the files. In this way, the information content of the files is unchanged (although almost assuredly one is garbled), but the file system structure is at least made consistent. The error should be reported, to allow the user to inspect the damage.

[Page 518]

In addition to checking to see that each block is properly accounted for, the file system checker also checks the directory system. It, too, uses a table of counters, but these are per file, rather than per block. It starts at the root directory and recursively descends the tree, inspecting each directory in the file system. For every file in every directory, it increments a counter for that file's usage count. Remember that due to hard links, a file may appear in two or more directories. Symbolic links do not count and do not cause the counter for the target file to be incremented.

When it is all done, it has a list, indexed by i-node number, telling how many directories contain each file. It then compares these numbers with the link counts stored in the i-nodes themselves. These counts start at 1 when a file is created and are incremented each time a (hard) link is made to the file. In a consistent file system, both counts will agree. However, two kinds of errors can occur: the link count in the i-node can be too high or it can be too low.

If the link count is higher than the number of directory entries, then even if all the files are removed from the directories, the count will still be nonzero and the i-node will not be removed. This error is not serious, but it wastes space on the disk with files that are not in any directory. It should be fixed by setting the link count in the i-node to the correct value.

The other error is potentially catastrophic. If two directory entries are linked to a file, but the i-node says that there is only one, when either directory entry is removed, the i-node count will go to zero. When an i-node count goes to zero, the file system marks it as unused and releases all of its blocks. This action will result in one of the directories now pointing to an unused i-node, whose blocks may soon be assigned to other files. Again, the solution is just to force the link count in the i-node to the actual number of directory entries.

[Page 519]

These two operations, checking blocks and checking directories, are often integrated for efficiency reasons (i.e., only one pass over the i-nodes is required). Other checks are also possible. For example, directories have a definite format, with i-node numbers and ASCII names. If an i-node number is larger than the number of i-nodes on the disk, the directory has been damaged.

Furthermore, each i-node has a mode, some of which are legal but strange, such as 0007, which allows the owner and his group no access at all, but allows outsiders to read, write, and execute the file. It might be useful to at least report files that give outsiders more rights than the owner. Directories with more than, say, 1000 entries are also suspicious. Files located in user directories, but which are owned by the superuser and have the SETUID bit on, are potential security problems because such files acquire the powers of the superuser when executed by any user. With a little effort, one can put together a fairly long list of technically legal but still peculiar situations that might be worth reporting.

The previous paragraphs have discussed the problem of protecting the user against crashes. Some file systems also worry about protecting the user against himself. If the user intends to type

rm \*.o

to remove all the files ending with .o (compiler generated object files), but accidentally types

rm \* .o

(note the space after the asterisk), <code>mwill</code> remove all the files in the current directory and then complain that it cannot find <code>.o.</code> In some systems, when a file is removed, all that happens is that a bit is set in the directory or i-node marking the file as removed. No disk blocks are returned to the free list until they are actually needed. Thus, if the user discovers the error immediately, it is possible to run a special utility program that "unremoves" (i.e., restores) the removed files. In Windows, files that are removed are placed in the recycle bin, from which they can later be retrieved if need be. Of course, no storage is reclaimed until they are actually deleted from this directory.

Mechanisms like this are insecure. A secure system would actually overwrite the data blocks with zeros or random bits when a disk is deleted, so another user could not retrieve it. Many users are unaware how long data can live. Confidential or sensitive data can often be recovered from disks that have been discarded (Garfinkel and Shelat, 2003).

## 5.3.6. File System Performance

Access to disk is much slower than access to memory. Reading a memory word might take 10 nsec. Reading from a hard disk might proceed at 10 MB/sec, which is forty times slower per 32-bit word, and to this must be added 510 msec to seek to the track and then wait for the desired sector to arrive under the read head. If only a single word is needed, the memory access is on the order of a million times as fast as disk access. As a result of this difference in access time, many file systems have been designed with various optimizations to improve performance. In this section we will cover three of them.

[Page 520]

## Caching

The most common technique used to reduce disk accesses is the block cache or buffer cache. (Cache is pronounced "cash" and is derived from the French *cacher*, meaning to hide.) In this context, a cache is a collection of blocks that logically belong on the disk but are being kept in memory for performance reasons.

Various algorithms can be used to manage the cache, but a common one is to check all read requests to see if the needed block is in the cache. If it is, the read request can be satisfied without a disk access. If the block is not in the cache, it is first read into the cache, and then copied to wherever it is needed. Subsequent requests for the same block can be satisfied from the cache.

Operation of the cache is illustrated in <u>Fig. 5-20</u>. Since there are many (often thousands of) blocks in the cache, some way is needed to determine quickly if a given block is present. The usual way is to hash the device and disk address and look up the result in a hash table. All the blocks with the same hash value are chained together on a linked list so the collision chain can be followed.

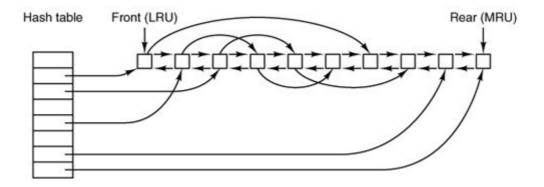

Figure 5-20. The buffer cache data structures.

When a block has to be loaded into a full cache, some block has to be removed (and rewritten to the disk if it has been modified since being brought in). This situation is very much like paging, and all the usual page replacement algorithms described in <a href="#">Chap. 4</a>, such as FIFO, second chance, and LRU, are applicable. One pleasant difference between paging and caching is that cache

references are relatively infrequent, so that it is feasible to keep all the blocks in exact LRU order with linked lists.

In <u>Fig. 5-20</u>, we see that in addition to the collision chains starting at the hash table, there is also a bidirectional list running through all the blocks in the order of usage, with the least recently used block on the front of this list and the most recently used block at the end of this list. When a block is referenced, it can be removed from its position on the bidirectional list and put at the end. In this way, exact LRU order can be maintained.

[Page 521]

Unfortunately, there is a catch. Now that we have a situation in which exact LRU is possible, it turns out that LRU is undesirable. The problem has to do with the crashes and file system consistency discussed in the previous section. If a critical block, such as an i-node block, is read into the cache and modified, but not rewritten to the disk, a crash will leave the file system in an inconsistent state. If the i-node block is put at the end of the LRU chain, it may be quite a while before it reaches the front and is rewritten to the disk.

Furthermore, some blocks, such as i-node blocks, are rarely referenced twice within a short interval. These considerations lead to a modified LRU scheme, taking two factors into account:

- 1. Is the block likely to be needed again soon?
- 2. Is the block essential to the consistency of the file system?

For both questions, blocks can be divided into categories such as i-node blocks, indirect blocks, directory blocks, full data blocks, and partially full data blocks. Blocks that will probably not be needed again soon go on the front, rather than the rear of the LRU list, so their buffers will be reused quickly. Blocks that might be needed again soon, such as a partly full block that is being written, go on the end of the list, so they will stay around for a long time.

The second question is independent of the first one. If the block is essential to the file system consistency (basically, everything except data blocks), and it has been modified, it should be written to disk immediately, regardless of which end of the LRU list it is put on. By writing critical blocks quickly, we greatly reduce the probability that a crash will wreck the file system. While a user may be unhappy if one of his files is ruined in a crash, he is likely to be far more unhappy if the whole file system is lost.

Even with this measure to keep the file system integrity intact, it is undesirable to keep data blocks in the cache too long before writing them out. Consider the plight of someone who is using a personal computer to write a book. Even if our writer periodically tells the editor to write the file being edited to the disk, there is a good chance that everything will still be in the cache and nothing on the disk. If the system crashes, the file system structure will not be corrupted, but a whole day's work will be lost.

This situation need not happen very often before we have a fairly unhappy user. Systems take two approaches to dealing with it. The UNIX way is to have a system call, <code>sync</code>, which forces all the modified blocks out onto the disk immediately. When the system is started up, a program, usually called *update*, is started up in the background to sit in an endless loop issuing <code>sync</code> calls, sleeping for 30 sec between calls. As a result, no more than 30 seconds of work is lost due to a system crash, a comforting thought for many people.

The Windows way is to write every modified block to disk as soon as it has been written. Caches in which all modified blocks are written back to the disk immediately are called write-through caches. They require more disk I/O than nonwrite-through caches. The difference between these two approaches can be seen when a program writes a 1-KB block full, one character at a time. UNIX will collect all the characters in the cache and write the block out once every 30 seconds, or whenever the block is removed from the cache. Windows will make a disk access for every character written. Of course, most programs do internal buffering, so they normally write not a character, but a line or a larger unit on each write system call.

A consequence of this difference in caching strategy is that just removing a (floppy) disk from a UNIX system without doing a sync will almost always result in lost data, and frequently in a corrupted file system as well. With Windows, no problem arises. These differing strategies were chosen because UNIX was developed in an environment in which all disks were hard disks and not removable, whereas Windows started out in the floppy disk world. As hard disks became the norm, the UNIX approach, with its better efficiency, became the norm, and is also used now on Windows for hard disks.

#### **Block Read Ahead**

A second technique for improving perceived file system performance is to try to get blocks into the cache before they are needed to increase the hit rate. In particular, many files are read sequentially. When the file system is asked to produce block k in a file, it does that, but when it is finished, it makes a sneaky check in the cache to see if block k+1 is already there. If it is not, it schedules a read for block k+1 in the hope that when it is needed, it will have already arrived in the cache. At the very least, it will be on the way.

Of course, this read ahead strategy only works for files that are being read sequentially. If a file is being randomly accessed, read ahead does not help. In fact, it hurts by tying up disk bandwidth reading in useless blocks and removing potentially useful blocks from the cache (and possibly tying up more disk bandwidth writing them back to disk if they are dirty). To see whether read ahead is worth doing, the file system can keep track of the access patterns to each open file. For example, a bit associated with each file can keep track of whether the file is in "sequential access mode" or "random access mode." Initially, the file is given the benefit of the doubt and put in sequential access mode. However, whenever a seek is done, the bit is cleared. If sequential reads start happening again, the bit is set once again. In this way, the file system can make a reasonable guess about whether it should read ahead or not. If it gets it wrong once it a while, it is not a disaster, just a little bit of wasted disk bandwidth.

[Page 523]

## **Reducing Disk Arm Motion**

Caching and read ahead are not the only ways to increase file system performance. Another important technique is to reduce the amount of disk arm motion by putting blocks that are likely to be accessed in sequence close to each other, preferably in the same cylinder. When an output file is written, the file system has to allocate the blocks one at a time, as they are needed. If the free blocks are recorded in a bitmap, and the whole bitmap is in main memory, it is easy enough to choose a free block as close as possible to the previous block. With a free list, part of which is on disk, it is much harder to allocate blocks close together.

However, even with a free list, some block clustering can be done. The trick is to keep track of disk storage not in blocks, but in groups of consecutive blocks. If sectors consist of 512 bytes, the system could use 1-KB blocks (2 sectors) but allocate disk storage in units of 2 blocks (4 sectors).

This is not the same as having a 2-KB disk blocks, since the cache would still use 1-KB blocks and disk transfers would still be 1 KB but reading a file sequentially on an otherwise idle system would reduce the number of seeks by a factor of two, considerably improving performance. A variation on the same theme is to take account of rotational positioning. When allocating blocks, the system attempts to place consecutive blocks in a file in the same cylinder.

Another performance bottleneck in systems that use i-nodes or anything equivalent to i-nodes is that reading even a short file requires two disk accesses: one for the i-node and one for the block. The usual i-node placement is shown in <u>Fig. 5-21(a)</u>. Here all the i-nodes are near the beginning of the disk, so the average distance between an i-node and its blocks will be about half the number of cylinders, requiring long seeks.

Figure 5-21. (a) I-nodes placed at the start of the disk. (b) Disk divided into cylinder groups, each with its own blocks and i-nodes.

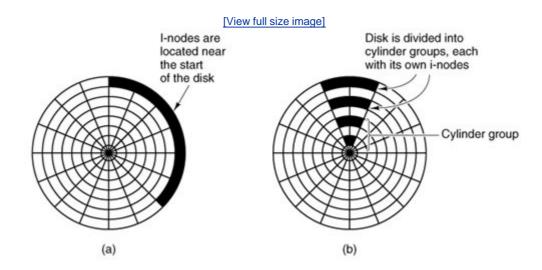

One easy performance improvement is to put the i-nodes in the middle of the disk, rather than at the start, thus reducing the average seek between the i-node and the first block by a factor of two. Another idea, shown in Fig. 5-21(b), is to divide the disk into cylinder groups, each with its own i-nodes, blocks, and free list (McKusick et al., 1984). When creating a new file, any i-node can be chosen, but an attempt is made to find a block in the same cylinder group as the i-node. If none is available, then a block in a nearby cylinder group is used.

[Page 524]

# 5.3.7. Log-Structured File Systems

Changes in technology are putting pressure on current file systems. In particular, CPUs keep getting faster, disks are becoming much bigger and cheaper (but not much faster), and memories are growing exponentially in size. The one parameter that is not improving by leaps and bounds is disk seek time. The combination of these factors means that a performance bottleneck is arising in many file systems. Research done at Berkeley attempted to alleviate this problem by designing a completely new kind of file system, LFS (the Log-structured File System). In this section we will briefly describe how LFS works. For a more complete treatment, see Rosenblum and Ousterhout (1991).

The idea that drove the LFS design is that as CPUs get faster and RAM memories get larger, disk caches are also increasing rapidly. Consequently, it is now possible to satisfy a very substantial fraction of all read requests directly from the file system cache, with no disk access needed. It follows from this observation, that in the future, most disk accesses will be writes, so the readahead mechanism used in some file systems to fetch blocks before they are needed no longer gains much performance.

To make matters worse, in most file systems, writes are done in very small chunks. Small writes are highly inefficient, since a 50-µsec disk write is often preceded by a 10-msec seek and a 4-msec rotational delay. With these parameters, disk efficiency drops to a fraction of 1 percent.

To see where all the small writes come from, consider creating a new file on a UNIX system. To write this file, the i-node for the directory, the directory block, the i-node for the file, and the file itself must all be written. While these writes can be delayed, doing so exposes the file system to serious consistency problems if a crash occurs before the writes are done. For this reason, the i-node writes are generally done immediately.

From this reasoning, the LFS designers decided to re-implement the UNIX file system in such a way as to achieve the full bandwidth of the disk, even in the face of a workload consisting in large part of small random writes. The basic idea is to structure the entire disk as a log. Periodically, and also when there is a special need for it, all the pending writes being buffered in memory are collected into a single segment and written to the disk as a single contiguous segment at the end of the log. A single segment may thus contain i-nodes, directory blocks, data blocks, and other kinds of blocks all mixed together. At the start of each segment is a segment summary, telling what can be found in the segment. If the average segment can be made to be about 1 MB, almost the full bandwidth of the disk can be utilized.

#### [Page 525]

In this design, i-nodes still exist and have the same structure as in UNIX, but they are now scattered all over the log, instead of being at a fixed position on the disk. Nevertheless, when an i-node is located, locating the blocks is done in the usual way. Of course, finding an i-node is now much harder, since its address cannot simply be calculated from its i-node number, as in UNIX. To make it possible to find i-nodes, an i-node map, indexed by i-node number, is maintained. Entry /in this map points to i-node /on the disk. The map is kept on disk, but it is also cached, so the most heavily used parts will be in memory most of the time in order to improve performance.

To summarize what we have said so far, all writes are initially buffered in memory, and periodically all the buffered writes are written to the disk in a single segment, at the end of the log. Opening a file now consists of using the map to locate the i-node for the file. Once the i-node has been located, the addresses of the blocks can be found from it. All of the blocks will themselves be in segments, somewhere in the log.

If disks were infinitely large, the above description would be the entire story. However, real disks are finite, so eventually the log will occupy the entire disk, at which time no new segments can be written to the log. Fortunately, many existing segments may have blocks that are no longer needed, for example, if a file is overwritten, its i-node will now point to the new blocks, but the old ones will still be occupying space in previously written segments.

To deal with this problem, LFS has a cleaner thread that spends its time scanning the log circularly to compact it. It starts out by reading the summary of the first segment in the log to see which i-nodes and files are there. It then checks the current i-node map to see if the i-nodes are still current and file blocks are still in use. If not, that information is discarded. The i-nodes and blocks that are still in use go into memory to be written out in the next segment. The original segment is then marked as free, so the log can use it for new data. In this manner, the cleaner

moves along the log, removing old segments from the back and putting any live data into memory for rewriting in the next segment. Consequently, the disk is a big circular buffer, with the writer thread adding new segments to the front and the cleaner thread removing old ones from the back.

The bookkeeping here is nontrivial, since when a file block is written back to a new segment, the i-node of the file (somewhere in the log) must be located, updated, and put into memory to be written out in the next segment. The i-node map must then be updated to point to the new copy. Nevertheless, it is possible to do the administration, and the performance results show that all this complexity is worthwhile. Measurements given in the papers cited above show that LFS outperforms UNIX by an order of magnitude on small writes, while having a performance that is as good as or better than UNIX for reads and large writes.

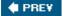

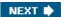

[Page 526]

# 5.4. Security

File systems generally contain information that is highly valuable to their users. Protecting this information against unauthorized usage is therefore a major concern of all file systems. In the following sections we will look at a variety of issues concerned with security and protection. These issues apply equally well to timesharing systems as to networks of personal computers connected to shared servers via local area networks.

## 5.4.1. The Security Environment

People frequently use the terms "security" and "protection" interchangeably. Nevertheless, it is frequently useful to make a distinction between the general problems involved in making sure that files are not read or modified by unauthorized persons, which include technical, administrative, legal, and political issues on the one hand, and the specific operating system mechanisms used to provide security, on the other. To avoid confusion, we will use the term security to refer to the overall problem, and the term protection mechanisms to refer to the specific operating system mechanisms used to safeguard information in the computer. The boundary between them is not well defined, however. First we will look at security to see what the nature of the problem is. Later on in the chapter we will look at the protection mechanisms and models available to help achieve security.

Security has many facets. Three of the more important ones are the nature of the threats, the nature of intruders, and accidental data loss. We will now look at these in turn.

#### **Threats**

From a security perspective, computer systems have three general goals, with corresponding threats to them, as listed in <a href="Fig. 5-22">Fig. 5-22</a>. The first one, data confidentiality, is concerned with having secret data remain secret. More specifically, if the owner of some data has decided that these data are only to be made available to certain people and no others, the system should guarantee that release of the data to unauthorized people does not occur. As a bare minimum, the owner should be able to specify who can see what, and the system should enforce these specifications.

Figure 5-22. Security goals and threats.

(This item is displayed on page 527 in the print version)

| (This item is displayed on p | ago ozi ili tilo prilit voroloti) |
|------------------------------|-----------------------------------|
| Goal                         | Threat                            |
| Data confidentiality         | Exposure of data                  |
| Data integrity               | Tampering with data               |

| Goal                | Threat            |
|---------------------|-------------------|
| System availability | Denial of service |

The second goal, data integrity, means that unauthorized users should not be able to modify any data without the owner's permission. Data modification in this context includes not only changing the data, but also removing data and adding false data as well. If a system cannot guarantee that data deposited in it remain unchanged until the owner decides to change them, it is not worth much as an information system. Integrity is usually more important than confidentiality.

#### [Page 527]

The third goal, system availability, means that nobody can disturb the system to make it unusable. Such denial of service attacks are increasingly common. For example, if a computer is an Internet server, sending a flood of requests to it may cripple it by eating up all of its CPU time just examining and discarding incoming requests. If it takes, say, 100µsec to process an incoming request to read a Web page, then anyone who manages to send 10,000 requests/sec can wipe it out. Reasonable models and technology for dealing with attacks on confidentiality and integrity are available; foiling denial-of-services attacks is much harder.

Another aspect of the security problem is privacy: protecting individuals from misuse of information about them. This quickly gets into many legal and moral issues. Should the government compile dossiers on everyone in order to catch  $\mathcal{X}$ -cheaters, where  $\mathcal{X}$  is "welfare" or "tax," depending on your politics? Should the police be able to look up anything on anyone in order to stop organized crime? Do employers and insurance companies have rights? What happens when these rights conflict with individual rights? All of these issues are extremely important but are beyond the scope of this book.

### Intruders

Most people are pretty nice and obey the law, so why worry about security? Because there are unfortunately a few people around who are not so nice and want to cause trouble (possibly for their own commercial gain). In the security literature, people who are nosing around places where they have no business being are called intruders or sometimes adversaries. Intruders act in two different ways. Passive intruders just want to read files they are not authorized to read. Active intruders are more malicious; they want to make unauthorized changes. When designing a system to be secure against intruders, it is important to keep in mind the kind of intruder one is trying to protect against. Some common categories are

Casual prying by nontechnical users. Many people have personal computers on their desks
that are connected to a shared file server, and human nature being what it is, some of them
will read other people's electronic mail and other files if no barriers are placed in the way.
Most UNIX systems, for example, have the default that all newly created files are publicly
readable.

[Page 528]

2. Snooping by insiders. Students, system programmers, operators, and other technical personnel often consider it to be a personal challenge to break the security of the local

computer system. They often are highly skilled and are willing to devote a substantial amount of time to the effort.

- 3. Determined attempts to make money. Some bank programmers have attempted to steal from the bank they were working for. Schemes have varied from changing the software to truncate rather than round interest, keeping the fraction of a cent for themselves, to siphoning off accounts not used in years, to blackmail ("Pay me or I will destroy all the bank's records.").
- 4. Commercial or military espionage. Espionage refers to a serious and well-funded attempt by a competitor or a foreign country to steal programs, trade secrets, patentable ideas, technology, circuit designs, business plans, and so forth. Often this attempt will involve wiretapping or even erecting antennas directed at the computer to pick up its electromagnetic radiation.

It should be clear that trying to keep a hostile foreign government from stealing military secrets is quite a different matter from trying to keep students from inserting a funny message-of-the-day into the system. The amount of effort needed for security and protection clearly depends on who the enemy is thought to be.

## **Malicious Programs**

Another category of security pest is malicious programs, sometimes called malware. In a sense, a writer of malware is also an intruder, often with high technical skills. The difference between a conventional intruder and malware is that the former refers to a person who is personally trying to break into a system to cause damage whereas the latter is a program written by such a person and then released into the world. Some malware seems to have been written just to cause damage, but some is targeted more specifically. It is becoming a huge problem and a great deal has been written about it (Aycock and Barker, 2005; Cerf, 2005; Ledin, 2005; McHugh and Deek, 2005; Treese, 2004; and Weiss, 2005)

The most well known kind of malware is the virus. Basically a virus is a piece of code that can reproduce itself by attaching a copy of itself to another program, analogous to how biological viruses reproduce. The virus can do other things in addition to reproducing itself. For example, it can type a message, display an image on the screen, play music, or something else harmless. Unfortunately, it can also modify, destroy, or steal files (by e-mailing them somewhere).

Another thing a virus can do is to render the computer unusable as long as the virus is running. This is called a DOS (Denial Of Service) attack. The usual approach is to consume resources wildly, such as the CPU, or filling up the disk with junk. Viruses (and the other forms of malware to be described) can also be used to cause a DDOS (Distributed Denial Of Service) attack. In this case the virus does not do anything immediately upon infecting a computer. At a predetermined date and time thousands of copies of the virus on computers all over the world start requesting web pages or other network services from their target, for instance the Web site of a political party or a corporation. This can overload the targeted server and the networks that service it.

[Page 529]

Malware is frequently created for profit. Much (if not most) unwanted junk e-mail ("spam") is relayed to its final destinations by networks of computers that have been infected by viruses or other forms of malware. A computer infected by such a rogue program becomes a slave, and reports its status to its master, somewhere on the Internet. The master then sends spam to be relayed to all the e-mail addresses that can be gleaned from e-mail address books and other files

on the slave. Another kind of malware for profit scheme installs a key logger on an infected computer. A key logger records everything typed at the keyboard. It is not too difficult to filter this data and extract information such as username password combinations or credit card numbers and expiration dates. This information is then sent back to a master where it can be used or sold for criminal use.

Related to the virus is the worm. Whereas a virus is spread by attaching itself to another program, and is executed when its host program is executed, a worm is a free-standing program. Worms spread by using networks to transmit copies of themselves to other computers. Windows systems always have a *Startup* directory for each user; any program in that folder will be executed when the user logs in. So all the worm has to do is arrange to put itself (or a shortcut to itself) in the *Startup* directory on a remote system. Other ways exist, some much more difficult to detect, to cause a remote computer to execute a program file that has been copied to its file system. The effects of a worm can be the same as those of a virus. Indeed, the distinction between a virus and a worm is not always clear; some malware uses both methods to spread.

Another category of malware is the Trojan horse. This is a program that apparently performs a valid functionperhaps it is a game or a supposedly "improved" version of a useful utility. But when the Trojan horse is executed some other function is performed, perhaps launching a worm or virus or performing one of the nasty things that malware does. The effects of a Trojan horse are likely to be subtle and stealthy. Unlike worms and viruses, Trojan horses are voluntarily downloaded by users, and as soon as they are recognized for what they are and the word gets out, a Trojan horse will be deleted from reputable download sites.

Another kind of malware is the logic bomb. This device is a piece of code written by one of a company's (currently employed) programmers and secretly inserted into the production operating system. As long as the programmer feeds it its daily password, it does nothing. However, if the programmer is suddenly fired and physically removed from the premises without warning, the next day the logic bomb does not get its password, so it goes off.

## [Page 530]

Going off might involve clearing the disk, erasing files at random, carefully making hard-to-detect changes to key programs, or encrypting essential files. In the latter case, the company has a tough choice about whether to call the police (which may or may not result in a conviction many months later) or to give in to this blackmail and to rehire the ex-programmer as a "consultant" for an astronomical sum to fix the problem (and hope that he does not plant new logic bombs while doing so).

Yet another form of malware is spyware. This is usually obtained by visiting a Web site. In its simplest form spyware may be nothing more than a cookie. Cookies are small files exchanged between web browsers and web servers. They have a legitimate purpose. A cookie contains some information that will allow the Web site to identify you. It is like the ticket you get when you leave a bicycle to be repaired. When you return to the shop, your half of the ticket gets matched with your bicycle (and its repair bill). Web connections are not persistent, so, for example, if you indicate an interest in buying this book when visiting an online bookstore, the bookstore asks your browser to accept a cookie. When you have finished browsing and perhaps have selected other books to buy, you click on the page where your order is finalized. At that point the web server asks your browser to return the cookies it has stored from the current session, It can use the information in these to generate the list of items you have said you want to buy.

Normally, cookies used for a purpose like this expire quickly. They are quite useful, and e-commerce depends upon them. But some Web sites use cookies for purposes that are not so benign. For instance, advertisements on Web sites are often furnished by companies other than the information provider. Advertisers pay Web site owners for this privilege. If a cookie is placed when you visit a page with information about, say, bicycle equipment, and you then go to another

Web site that sells clothing, the same advertising company may provide ads on this page, and may collect cookies you obtained elsewhere. Thus you may suddenly find yourself viewing ads for special gloves or jackets especially made for cyclists. Advertisers can collect a lot of information about your interests this way; you may not want to share so much information about yourself.

What is worse, there are various ways a Web site may be able to download executable program code to your computer. Most browsers accept plug-ins to add additional function, such as displaying new kinds of files. Users often accept offers for new plugins without knowing much about what the plugin does. Or a user may willingly accept an offer to be provided with a new cursor for the desktop that looks like a dancing kitten. And a bug in a web browser may allow a remote site to install an unwanted program, perhaps after luring the user to a page that has been carefully constructed to take advantage of the vulnerability. Any time a program is accepted from another source, voluntarily or not, there is a risk it could contain code that does you harm.

[Page 531]

#### **Accidental Data Loss**

In addition to threats caused by malicious intruders, valuable data can be lost by accident. Some of the common causes of accidental data loss are

- 1. Acts of God: fires, floods, earthquakes, wars, riots, or rats gnawing tapes or floppy disks.
- 2. Hardware or software errors: CPU malfunctions, unreadable disks or tapes, telecommunication errors, program bugs.
- 3. Human errors: incorrect data entry, wrong tape or disk mounted, wrong program run, lost disk or tape, or some other mistake.

Most of these can be dealt with by maintaining adequate backups, preferably far away from the original data. While protecting data against accidental loss may seem mundane compared to protecting against clever intruders, in practice, probably more damage is caused by the former than the latter.

# 5.4.2. Generic Security Attacks

Finding security flaws is not easy. The usual way to test a system's security is to hire a group of experts, known as tiger teams or penetration teams, to see if they can break in. Hebbard et al. (1980) tried the same thing with graduate students. In the course of the years, these penetration teams have discovered a number of areas in which systems are likely to be weak. Below we have listed some of the more common attacks that are often successful. When designing a system, be sure it can withstand attacks like these.

- 1. Request memory pages, disk space, or tapes and just read them. Many systems do not erase them before allocating them, and they may be full of interesting information written by the previous owner.
- 2. Try illegal system calls, or legal system calls with illegal parameters, or even legal system calls with legal but unreasonable parameters. Many systems can easily be confused.
- 3. Start logging in and then hit DEL, RUBOUT or BREAK halfway through the login sequence. In some systems, the password checking program will be killed and the login considered successful.
- 4. Try modifying complex operating system structures kept in user space (if any). In some systems (especially on mainframes), to open a file, the program builds a large data structure containing the file name and many other parameters and passes it to the system. As the file is read and written, the system sometimes updates the structure itself. Changing these fields can wreak havoc with the security.

[Page 532]

- 5. Spoof the user by writing a program that types "login:" on the screen and go away. Many users will walk up to the terminal and willingly tell it their login name and password, which the program carefully records for its evil master.
- 6. Look for manuals that say "Do not do  $\mathcal{X}$ ." Try as many variations of  $\mathcal{X}$ as possible.
- 7. Convince a system programmer to change the system to skip certain vital security checks for any user with your login name. This attack is known as a trapdoor.
- 8. All else failing, the penetrator might find the computer center director's secretary and offer a large bribe. The secretary probably has easy access to all kinds of wonderful information, and is usually poorly paid. Do not underestimate problems caused by personnel.

These and other attacks are discussed by Linde (1975). Many other sources of information on security and testing security can be found, especially on the Web. A recent Windows-oriented work is Johansson and Riley (2005).

# 5.4.3. Design Principles for Security

Saltzer and Schroeder (1975) have identified several general principles that can be used as a guide to designing secure systems. A brief summary of their ideas (based on experience with MULTICS) is given below.

First, the system design should be public. Assuming that the intruder will not know how the system works serves only to delude the designers.

Second, the default should be no access. Errors in which legitimate access is refused will be reported much faster than errors in which unauthorized access is allowed.

Third, check for current authority. The system should not check for permission, determine that access is permitted, and then squirrel away this information for subsequent use. Many systems check for permission when a file is opened, and not afterward. This means that a user who opens

a file, and keeps it open for weeks, will continue to have access, even if the owner has long since changed the file protection.

Fourth, give each process the least privilege possible. If an editor has only the authority to access the file to be edited (specified when the editor is invoked), editors with Trojan horses will not be able to do much damage. This principle implies a fine-grained protection scheme. We will discuss such schemes later in this chapter.

Fifth, the protection mechanism should be simple, uniform, and built into the lowest layers of the system. Trying to retrofit security to an existing insecure system is nearly impossible. Security, like correctness, is not an add-on feature.

[Page 533]

Sixth, the scheme chosen must be psychologically acceptable. If users feel that protecting their files is too much work, they just will not do it. Nevertheless, they will complain loudly if something goes wrong. Replies of the form "It is your own fault" will generally not be well received.

## 5.4.4. User Authentication

Many protection schemes are based on the assumption that the system knows the identity of each user. The problem of identifying users when they log in is called user authentication. Most authentication methods are based on identifying something the user knows, something the user has, or something the user is.

#### **Passwords**

The most widely used form of authentication is to require the user to type a password. Password protection is easy to understand and easy to implement. In UNIX it works like this: The login program asks the user to type his name and password. The password is immediately encrypted. The login program then reads the password file, which is a series of ASCII lines, one per user, until it finds the line containing the user's login name. If the (encrypted) password contained in this line matches the encrypted password just computed, the login is permitted, otherwise it is refused.

Password authentication is easy to defeat. One frequently reads about groups of high school, or even junior high school students who, with the aid of their trusty home computers, have broken into some top secret system owned by a large corporation or government agency. Virtually all the time the break-in consists of guessing a user name and password combination.

Although more recent studies have been made (e.g., Klein, 1990) the classic work on password security remains the one done by Morris and Thompson (1979) on UNIX systems. They compiled a list of likely passwords: first and last names, street names, city names, words from a moderate-sized dictionary (also words spelled backward), license plate numbers, and short strings of random characters.

They then encrypted each of these using the known password encryption algorithm and checked to see if any of the encrypted passwords matched entries in their list. Over 86 percent of all passwords turned up in their list.

If all passwords consisted of 7 characters chosen at random from the 95 printable ASCII characters, the search space becomes 95<sup>7</sup>, which is about 7x 10<sup>13</sup>. At 1000 encryptions per second, it would take 2000 years to build the list to check the password file against. Furthermore,

the list would fill 20 million magnetic tapes. Even requiring passwords to contain at least one lowercase character, one uppercase character, and one special character, and be at least seven characters long would be a major improvement over unrestricted user-chosen passwords.

[Page 534]

Even if it is considered politically impossible to require users to pick reasonable passwords, Morris and Thompson have described a technique that renders their own attack (encrypting a large number of passwords in advance) almost useless. Their idea is to associate an n-bit random number with each password. The random number is changed whenever the password is changed. The random number is stored in the password file in unencrypted form, so that everyone can read it. Instead of just storing the encrypted password in the password file, the password and the random number are first concatenated and then encrypted together. This encrypted result is stored in the password file.

Now consider the implications for an intruder who wants to build up a list of likely passwords, encrypt them, and save the results in a sorted file, f, so that any encrypted password can be looked up easily. If an intruder suspects that *Marilyn* might be a password, it is no longer sufficient just to encrypt *Marilyn* and put the result in f. He has to encrypt f strings, such as *Marilyn0000*, *Marilyn0001*, *Marilyn0002*, and so forth and enter all of them in f. This technique increases the size of f by f UNIX uses this method with f 12. It is known as salting the password file. Some versions of UNIX make the password file itself unreadable but provide a program to look up entries upon request, adding just enough delay to greatly slow down any attacker.

Although this method offers protection against intruders who try to precompute a large list of encrypted passwords, it does little to protect a user <code>David</code> whose password is also <code>David</code>. One way to encourage people to pick better passwords is to have the computer offer advice. Some computers have a program that generates random easy-to-pronounce nonsense words, such as <code>fotally</code>, <code>garbungy</code>, or <code>bipitty</code> that can be used as passwords (preferably with some upper case and special characters thrown in).

Other computers require users to change their passwords regularly, to limit the damage done if a password leaks out. The most extreme form of this approach is the one-time password. When one-time passwords are used, the user gets a book containing a list of passwords. Each login uses the next password in the list. If an intruder ever discovers a password, it will not do him any good, since next time a different password must be used. It is suggested that the user try to avoid losing the password book.

It goes almost without saying that while a password is being typed in, the computer should not display the typed characters, to keep them from prying eyes near the terminal. What is less obvious is that passwords should never be stored in the computer in unencrypted form. Furthermore, not even the computer center management should have unencrypted copies. Keeping unencrypted passwords anywhere is looking for trouble.

A variation on the password idea is to have each new user provide a long list of questions and answers that are then stored in the computer in encrypted form. The questions should be chosen so that the user does not need to write them down. In other words, they should be things no one forgets. Typical questions are:

| [Dage | . 5251 |
|-------|--------|
| Iraye | . 222  |

1. Who is Marjolein's sister?

- 2. On what street was your elementary school?
- 3. What did Mrs. Woroboff teach?

At login, the computer asks one of them at random and checks the answer.

Another variation is challenge-response. When this is used, the user picks an algorithm when signing up as a user, for example  $x^2$ . When the user logs in, the computer types an argument, say 7, in which case the user types 49. The algorithm can be different in the morning and afternoon, on different days of the week, from different terminals, and so on.

## **Physical Identification**

A completely different approach to authorization is to check to see if the user has some item, normally a plastic card with a magnetic stripe on it. The card is inserted into the terminal, which then checks to see whose card it is. This method can be combined with a password, so a user can only log in if he (1) has the card and (2) knows the password. Automated cash-dispensing machines usually work this way.

Yet another approach is to measure physical characteristics that are hard to forge. For example, a fingerprint or a voiceprint reader in the terminal could verify the user's identity. (It makes the search go faster if the user tells the computer who he is, rather than making the computer compare the given fingerprint to the entire data base.) Direct visual recognition is not yet feasible but may be one day.

Another technique is signature analysis. The user signs his name with a special pen connected to the terminal, and the computer compares it to a known specimen stored on line. Even better is not to compare the signature, but compare the pen motions made while writing it. A good forger may be able to copy the signature, but will not have a clue as to the exact order in which the strokes were made.

Finger length analysis is surprisingly practical. When this is used, each terminal has a device like the one of  $\underline{\text{Fig. 5-23}}$ . The user inserts his hand into it, and the length of each of his fingers is measured and checked against the data base.

Figure 5-23. A device for measuring finger length.

(This item is displayed on page 536 in the print version)

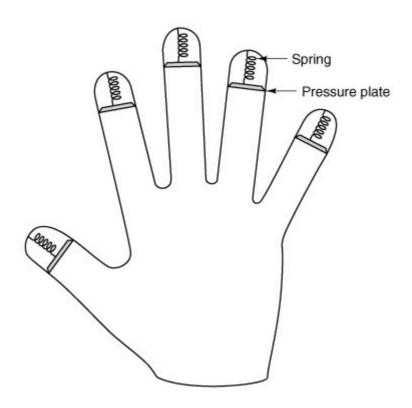

We could go on and on with more examples, but two more will help make an important point. Cats and other animals mark off their territory by urinating around its perimeter. Apparently cats can identify each other this way. Suppose that someone comes up with a tiny device capable of doing an instant urinalysis, thereby providing a foolproof identification. Each terminal could be equipped with one of these devices, along with a discreet sign reading: "For login, please deposit sample here." This might be an absolutely unbreakable system, but it would probably have a fairly serious user acceptance problem.

#### [Page 536]

The same could be said of a system consisting of a thumbtack and a small spectrograph. The user would be requested to jab his thumb against the thumbtack, thus extracting a drop of blood for spectrographic analysis. The point is that any authentication scheme must be psychologically acceptable to the user community. Finger-length measurements probably will not cause any problem, but even something as nonintrusive as storing fingerprints on line may be unacceptable to many people.

#### Countermeasures

Computer installations that are really serious about securityand few are until the day after an intruder has broken in and done major damageoften take steps to make unauthorized entry much harder. For example, each user could be allowed to log in only from a specific terminal, and only during certain days of the week and hours of the day.

Dial-up telephone lines could be made to work as follows. Anyone can dial up and log in, but after a successful login, the system immediately breaks the connection and calls the user back at an agreed upon number. This measure means than an intruder cannot just try breaking in from any

phone line; only the user's (home) phone will do. In any event, with or without call back, the system should take at least 10 seconds to check any password typed in on a dial-up line, and should increase this time after several consecutive unsuccessful login attempts, in order to reduce the rate at which intruders can try. After three failed login attempts, the line should be disconnected for 10 minutes and security personnel notified.

[Page 537]

All logins should be recorded. When a user logs in, the system should report the time and terminal of the previous login, so he can detect possible break ins.

The next step up is laying baited traps to catch intruders. A simple scheme is to have one special login name with an easy password (e.g., login name: guest, password: guest). Whenever anyone logs in using this name, the system security specialists are immediately notified. Other traps can be easy-to-find bugs in the operating system and similar things, designed for the purpose of catching intruders in the act. Stoll (1989) has written an entertaining account of the traps he set

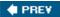

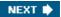

[Page 537 (continued)]

## 5.5. Protection Mechanisms

In the previous sections we have looked at many potential problems, some of them technical, some of them not. In the following sections we will concentrate on some of the detailed technical ways that are used in operating systems to protect files and other things. All of these techniques make a clear distinction between policy (whose data are to be protected from whom) and mechanism (how the system enforces the policy). The separation of policy and mechanism is discussed by Sandhu (1993). Our emphasis will be on mechanisms, not policies.

In some systems, protection is enforced by a program called a reference monitor. Every time an access to a potentially protected resource is attempted, the system first asks the reference monitor to check its legality. The reference monitor then looks at its policy tables and makes a decision. Below we will describe the environment in which a reference monitor operates.

## 5.5.1. Protection Domains

A computer system contains many "objects" that need to be protected. These objects can be hardware (e.g., CPUs, memory segments, disk drives, or printers), or they can be software (e.g., processes, files, databases, or semaphores).

Each object has a unique name by which it is referenced, and a finite set of operations that processes are allowed to carry out on it. The read and write operations are appropriate to a file; up and down make sense on a semaphore.

It is obvious that a way is needed to prohibit processes from accessing objects that they are not authorized to access. Furthermore, this mechanism must also make it possible to restrict processes to a subset of the legal operations when that is needed. For example, process  $\mathcal{A}$  may be entitled to read, but not write, file  $\mathcal{F}$ .

[Page 538]

In order to discuss different protection mechanisms, it is useful to introduce the concept of a domain. A domain is a set of (object, rights) pairs. Each pair specifies an object and some subset of the operations that can be performed on it. A right in this context means permission to perform one of the operations. Often a domain corresponds to a single user, telling what the user can do and not do, but a domain can also be more general than just one user.

<u>Figure 5-24</u> shows three domains, showing the objects in each domain and the rights [Read, Write, eXecute] available on each object. Note that *Printer1* is in two domains at the same time. Although not shown in this example, it is possible for the same object to be in multiple domains, with *different* rights in each one.

Figure 5-24. Three protection domains.

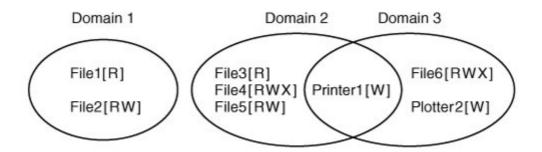

At every instant of time, each process runs in some protection domain. In other words, there is some collection of objects it can access, and for each object it has some set of rights. Processes can also switch from domain to domain during execution. The rules for domain switching are highly system dependent.

To make the idea of a protection domain more concrete, let us look at UNIX. In UNIX, the domain of a process is defined by its UID and GID. Given any (UID, GID) combination, it is possible to make a complete list of all objects (files, including I/O devices represented by special files, etc.) that can be accessed, and whether they can be accessed for reading, writing, or executing. Two processes with the same (UID, GID) combination will have access to exactly the same set of objects. Processes with different (UID, GID) values will have access to a different set of files, although there may be considerable overlap in most cases.

Furthermore, each process in UNIX has two halves: the user part and the kernel part. When the process does a system call, it switches from the user part to the kernel part. The kernel part has access to a different set of objects from the user part. For example, the kernel can access all the pages in physical memory, the entire disk, and all the other protected resources. Thus, a system call causes a domain switch.

When a process does an exec on a file with the SETUID or SETGID bit on, it acquires a new effective UID or GID. With a different (UID, GID) combination, it has a different set of files and operations available. Running a program with SETUID or SETGID is also a domain switch, since the rights available change.

An important question is how the system keeps track of which object belongs to which domain. Conceptually, at least, one can envision a large matrix, with the rows being domains and the columns being objects. Each box lists the rights, if any, that the domain contains for the object. The matrix for <a href="Fig. 5-24">Fig. 5-24</a> is shown in <a href="Fig. 5-25">Fig. 5-25</a>. Given this matrix and the current domain number, the system can tell if an access to a given object in a particular way from a specified domain is allowed.

[Page 539]

Figure 5-25. A protection matrix.

[View full size image]

|          |       |               |       | Obje                     | ect           |                          |          |          |
|----------|-------|---------------|-------|--------------------------|---------------|--------------------------|----------|----------|
|          | File1 | File2         | File3 | File4                    | File5         | File6                    | Printer1 | Plotter2 |
| Domain 1 | Read  | Read<br>Write |       |                          |               |                          |          |          |
| 2        | 37    | 8             | Read  | Read<br>Write<br>Execute | Read<br>Write |                          | Write    |          |
| 3        |       |               |       |                          |               | Read<br>Write<br>Execute | Write    | Write    |

Domain switching itself can be easily included in the matrix model by realizing that a domain is itself an object, with the operation enter. <u>Figure 5-26</u> shows the matrix of <u>Fig. 5-25</u> again, only now with the three domains as objects themselves. Processes in domain 1 can switch to domain 2, but once there, they cannot go back. This situation models executing a SETUID program in UNIX. No other domain switches are permitted in this example.

Figure 5-26. A protection matrix with domains as objects.

|          |       |               |       |                          | View ful      | Il size ima<br>Object    | age]     |          |         |         |         |
|----------|-------|---------------|-------|--------------------------|---------------|--------------------------|----------|----------|---------|---------|---------|
|          | File1 | File2         | File3 | File4                    | File5         | File6                    | Printer1 | Plotter2 | Domain1 | Domain2 | Domain3 |
| Domain 1 | Read  | Read<br>Write |       |                          |               |                          |          |          |         | Enter   |         |
| 2        |       |               | Read  | Read<br>Write<br>Execute | Read<br>Write |                          | Write    |          |         |         |         |
| 3        |       |               |       |                          |               | Read<br>Write<br>Execute | Write    | Write    |         |         |         |

## 5.5.2. Access Control Lists

In practice, actually storing the matrix of  $\underline{\text{Fig. 5-26}}$  is rarely done because it is large and sparse. Most domains have no access at all to most objects, so storing a very large, mostly empty, matrix is a waste of disk space. Two methods that are practical, however, are storing the matrix by rows or by columns, and then storing only the nonempty elements. The two approaches are surprisingly different. In this section we will look at storing it by column; in the next one we will study storing it by row.

[Page 540]

The first technique consists of associating with each object an (ordered) list containing all the domains that may access the object, and how. This list is called the Access Control List or ACL and is illustrated in Fig. 5-27. Here we see three processes, each belonging to a different domain. A, B, and C, and three files F1, F2, and F3. For simplicity, we will assume that each domain corresponds to exactly one user, in this case, users A, B, and C. Often in the security literature, the users are called subjects or principals, to contrast them with the things owned, the objects, such as files.

Figure 5-27. Use of access control lists to manage file access.

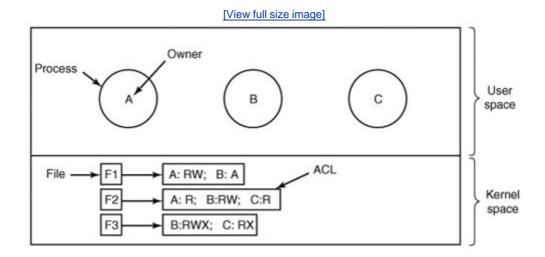

Each file has an ACL associated with it. File F1 has two entries in its ACL (separated by a semicolon). The first entry says that any process owned by user A may read and write the file. The second entry says that any process owned by user B may read the file. All other accesses by these users and all accesses by other users are forbidden. Note that the rights are granted by user, not by process. As far as the protection system goes, any process owned by user A can read and write file F1. It does not matter if there is one such process or 100 of them. It is the owner, not the process ID, that matters.

File F2 has three entries in its ACL: A, B, and C can all read the file, and in addition B can also write it. No other accesses are allowed. File F3 is apparently an executable program, since B and C can both read and execute it. B can also write it.

This example illustrates the most basic form of protection with ACLs. More sophisticated systems are often used in practice. To start with, we have only shown three rights so far: read, write, and execute. There may be additional rights as well. Some of these may be generic, that is, apply to all objects, and some may be object specific. Examples of generic rights are destroy object and copy object. These could hold for any object, no matter what type it is. Object-specific rights might include append message for a mailbox object and sort alphabetically for a directory object.

## [Page 541]

So far, our ACL entries have been for individual users. Many systems support the concept of a group of users. Groups have names and can be included in ACLs. Two variations on the semantics of groups are possible. In some systems, each process has a user ID (UID) and group ID (GID). In such systems, an ACL entry contains entries of the form

UID1, GID1: rights1; UID2, GID2: rights2; ...

Under these conditions, when a request is made to access an object, a check is made using the caller's UID and GID. If they are present in the ACL, the rights listed are available. If the (UID, GID) combination is not in the list, the access is not permitted.

Using groups this way effectively introduces the concept of a role. Consider an installation in which Tana is system administrator, and thus in the group *sysadm*. However, suppose that the company also has some clubs for employees and Tana is a member of the pigeon fanciers club. Club members belong to the group *pigfan* and have access to the company's computers for managing their pigeon database. A portion of the ACL might be as shown in Fig. 5-28.

Figure 5-28. Two access control lists.

| File        | Access control list                 |
|-------------|-------------------------------------|
| Password    | tana, sysadm: RW                    |
| Pigeon_data | bill, pigfan: RW; tana, pigfan: RW; |

If Tana tries to access one of these files, the result depends on which group she is currently logged in as. When she logs in, the system may ask her to choose which of her groups she is currently using, or there might even be different login names and/or passwords to keep them separate. The point of this scheme is to prevent Tana from accessing the password file when she currently has her pigeon fancier's hat on. She can only do that when logged in as the system administrator.

In some cases, a user may have access to certain files independent of which group she is currently logged in as. That case can be handled by introducing wildcards, which mean everyone. For example, the entry

tana, \*: RW

for the password file would give Tana access no matter which group she was currently in as.

Yet another possibility is that if a user belongs to any of the groups that have certain access rights, the access is permitted. In this case, a user belonging to multiple groups does not have to specify which group to use at login time. All of them count all of the time. A disadvantage of this approach is that it provides less encapsulation: Tana can edit the password file during a pigeon club meeting.

[Page 542]

The use of groups and wildcards introduces the possibility of selectively blocking a specific user from accessing a file. For example, the entry

virgil, \*: (none); \*, \*: RW

gives the entire world except for Virgil read and write access to the file. This works because the entries are scanned in order, and the first one that applies is taken; subsequent entries are not even examined. A match is found for Virgil on the first entry and the access rights, in this case, (none) are found and applied. The search is terminated at that point. The fact that the rest of the world has access is never even seen.

The other way of dealing with groups is not to have ACL entries consist of (UID, GID) pairs, but to have each entry be a UID or a GID. For example, an entry for the file *pigeon\_data* could be

```
debbie: RW; phil: RW; pigfan: RW
```

meaning that Debbie and Phil, and all members of the *pigfan* group have read and write access to the file.

It sometimes occurs that a user or a group has certain permissions with respect to a file that the file owner later wishes to revoke. With access control lists, it is relatively straightforward to revoke a previously granted access. All that has to be done is edit the ACL to make the change. However, if the ACL is checked only when a file is opened, most likely the change will only take effect on future calls to open. Any file that is already open will continue to have the rights it had when it was opened, even if the user is no longer authorized to access the file at all.

## 5.5.3. Capabilities

The other way of slicing up the matrix of Fig. 5-26 is by rows. When this method is used, associated with each process is a list of objects that may be accessed, along with an indication of which operations are permitted on each, in other words, its domain. This list is called a capability list or C-list and the individual items on it are called capabilities (Dennis and Van Horn, 1966; Fabry, 1974). A set of three processes and their capability lists is shown in Fig. 5-29.

Figure 5-29. When capabilities are used, each process has a capability list.

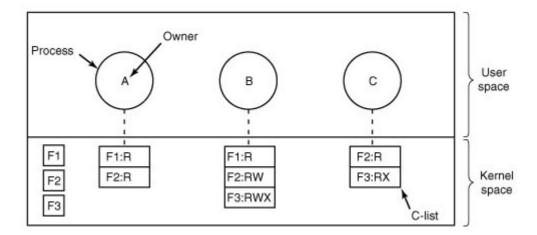

(This item is displayed on page 543 in the print version)

Each capability grants the owner certain rights on a certain object. In <u>Fig. 5-29</u>, the process owned by user A can read files F1 and F2, for example. Usually, a capability consists of a file (or more generally, an object) identifier and a bitmap for the various rights. In a UNIX-like system, the file identifier would probably be the i-node number. Capability lists are themselves objects and may be pointed to from other capability lists, thus facilitating sharing of subdomains.

It is fairly obvious that capability lists must be protected from user tampering. Three methods of protecting them are known. The first way requires a tagged architecture, a hardware design in which each memory word has an extra (or tag) bit that tells whether the word contains a capability or not. The tag bit is not used by arithmetic, comparison, or similar ordinary instructions, and it can be modified only by programs running in kernel mode (i.e., the operating system). Tagged-architecture machines have been built and can be made to work well (Feustal, 1972). The IBM AS/400 is a popular example.

#### [Page 543]

The second way is to keep the C-list inside the operating system. Capabilities are then referred to by their position in the capability list. A process might say: "Read 1 KB from the file pointed to by capability 2." This form of addressing is similar to using file descriptors in UNIX. Hydra worked this way (Wulf et al., 1974).

The third way is to keep the C-list in user space, but manage the capabilities cryptographically so that users cannot tamper with them. This approach is particularly suited to distributed systems and works as follows. When a client process sends a message to a remote server, for example, a file server, to create an object for it, the server creates the object and generates a long random number, the check field, to go with it. A slot in the server's file table is reserved for the object and the check field is stored there along with the addresses of the disk blocks, etc. In UNIX terms, the check field is stored on the server in the i-node. It is not sent back to the user and never put on the network. The server then generates and returns a capability to the user of the form shown in Fig. 5-30.

# Figure 5-30. A cryptographically-protected capability.

| Server Object Rights f(Objects, Rights, Check) |  | Server Objec |
|------------------------------------------------|--|--------------|
|------------------------------------------------|--|--------------|

The capability returned to the user contains the server's identifier, the object number (the index into the server's tables, essentially, the i-node number), and the rights, stored as a bitmap. For a newly created object, all the rights bits are turned on. The last field consists of the concatenation of the object, rights, and check field run through a cryptographically-secure one-way function,  $f_i$  of the kind we discussed earlier.

## [Page 544]

When the user wishes to access the object, it sends the capability to the server as part of the request. The server then extracts the object number to index into its tables to find the object. It then computes f(Object, Rights, Check) taking the first two parameters from the capability itself and the third one from its own tables. If the result agrees with the fourth field in the capability, the request is honored; otherwise, it is rejected. If a user tries to access someone else's object, he will not be able to fabricate the fourth field correctly since he does not know the check field, and the request will be rejected.

A user can ask the server to produce and return a weaker capability, for example, for read-only access. First the server verifies that the capability is valid. If so, if computes  $f(\textit{Object}, New\_rights, Check)$  and generates a new capability putting this value in the fourth field. Note that the original Check value is used because other outstanding capabilities depend on it.

This new capability is sent back to the requesting process. The user can now give this to a friend by just sending it in a message. If the friend turns on rights bits that should be off, the server will detect this when the capability is used since the /value will not correspond to the false rights field. Since the friend does not know the true check field, he cannot fabricate a capability that corresponds to the false rights bits. This scheme was developed for the Amoeba system and used extensively there (Tanenbaum et al., 1990).

In addition to the specific object-dependent rights, such as read and execute, capabilities (both kernel and cryptographically-protected) usually have generic rights which are applicable to all objects. Examples of generic rights are

- 1. Copy capability: create a new capability for the same object.
- 2. Copy object: create a duplicate object with a new capability.
- 3. Remove capability: delete an entry from the C-list; object unaffected.
- 4. Destroy object: permanently remove an object and a capability.

A last remark worth making about capability systems is that revoking access to an object is quite difficult in the kernel-managed version. It is hard for the system to find all the outstanding capabilities for any object to take them back, since they may be stored in C-lists all over the disk. One approach is to have each capability point to an indirect object, rather than to the object itself. By having the indirect object point to the real object, the system can always break that connection, thus invalidating the capabilities. (When a capability to the indirect object is later presented to the system, the user will discover that the indirect object is now pointing to a null object.)

#### [Page 545]

In the Amoeba scheme, revocation is easy. All that needs to be done is change the check field stored with the object. In one blow, all existing capabilities are invalidated. However, neither scheme allows selective revocation, that is, taking back, say, John's permission, but nobody else's. This defect is generally recognized to be a problem with all capability systems.

Another general problem is making sure the owner of a valid capability does not give a copy to 1000 of his best friends. Having the kernel manage capabilities, as in Hydra, solves this problem, but this solution does not work well in a distributed system such as Amoeba.

On the other hand, capabilities solve the problem of sandboxing mobile code very elegantly. When a foreign program is started, it is given a capability list containing only those capabilities that the machine owner wants to give it, such as the ability to write on the screen and the ability to read and write files in one scratch directory just created for it. If the mobile code is put into its own process with only these limited capabilities, it will not be able to access any other system resources and thus be effectively confined to a sandbox without the need to modify its code or run it interpretively. Running code with as few access rights as possible is known as the principle of least privilege and is a powerful guideline for producing secure systems.

Briefly summarized, ACLs and capabilities have somewhat complementary properties. Capabilities are very efficient because if a process says "Open the file pointed to by capability 3," no checking is needed. With ACLs, a (potentially long) search of the ACL may be needed. If groups are not supported, then granting everyone read access to a file requires enumerating all users in the ACL. Capabilities also allow a process to be encapsulated easily, whereas ACLs do not. On the other hand, ACLs allow selective revocation of rights, which capabilities do not. Finally, if an object is

removed and the capabilities are not or the capabilities are removed and an object is not, problems arise. ACLs do not suffer from this problem.

## 5.5.4. Covert Channels

Even with access control lists and capabilities, security leaks can still occur. In this section we discuss how information can still leak out even when it has been rigorously proven that such leakage is mathematically impossible. These ideas are due to Lampson (1973).

Lampson's model was originally formulated in terms of a single timesharing system, but the same ideas can be adapted to LANs and other multiuser environments. In the purest form, it involves three processes on some protected machine. The first process is the client, which wants some work performed by the second one, the server. The client and the server do not entirely trust each other. For example, the server's job is to help clients with filling out their tax forms. The clients are worried that the server will secretly record their financial data, for example, maintaining a secret list of who earns how much, and then selling the list. The server is worried that the clients will try to steal the valuable tax program.

[Page 546]

The third process is the collaborator, which is conspiring with the server to indeed steal the client's confidential data. The collaborator and server are typically owned by the same person. These three processes are shown in <u>Fig. 5-31</u>. The object of this exercise is to design a system in which it is impossible for the server process to leak to the collaborator process the information that it has legitimately received from the client process. Lampson called this the confinement problem.

Figure 5-31. (a) The client, server, and collaborator processes. (b) The encapsulated server can still leak to the collaborator via covert channels.

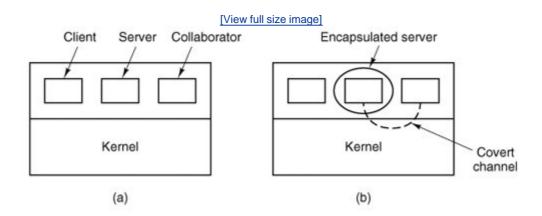

From the system designer's point of view, the goal is to encapsulate or confine the server in such a way that it cannot pass information to the collaborator. Using a protection matrix scheme we can easily guarantee that the server cannot communicate with the collaborator by writing a file to which the collaborator has read access. We can probably also ensure that the server cannot communicate with the collaborator using the system's normal interprocess communication

mechanism.

Unfortunately, more subtle communication channels may be available. For example, the server can try to communicate a binary bit stream as follows: To send a 1 bit, it computes as hard as it can for a fixed interval of time. To send a 0 bit, it goes to sleep for the same length of time.

The collaborator can try to detect the bit stream by carefully monitoring its response time. In general, it will get better response when the server is sending a 0 than when the server is sending a 1. This communication channel is known as a covert channel, and is illustrated in <u>Fig. 5-31(b)</u>.

Of course, the covert channel is a noisy channel, containing a lot of extraneous information, but information can be reliably sent over a noisy channel by using an error-correcting code (e.g., a Hamming code, or even something more sophisticated). The use of an error-correcting code reduces the already low bandwidth of the covert channel even more, but it still may be enough to leak substantial information. It is fairly obvious that no protection model based on a matrix of objects and domains is going to prevent this kind of leakage.

[Page 547]

Modulating the CPU usage is not the only covert channel. The paging rate can also be modulated (many page faults for a 1, no page faults for a 0). In fact, almost any way of degrading system performance in a clocked way is a candidate. If the system provides a way of locking files, then the server can lock some file to indicate a 1, and unlock it to indicate a 0. On some systems, it may be possible for a process to detect the status of a lock even on a file that it cannot access. This covert channel is illustrated in <a href="Fig. 5-32">Fig. 5-32</a>, with the file locked or unlocked for some fixed time interval known to both the server and collaborator. In this example, the secret bit stream 11010100 is being transmitted.

Figure 5-32. A covert channel using file locking.

Locking and unlocking a prearranged file, S is not an especially noisy channel, but it does require fairly accurate timing unless the bit rate is very low. The reliability and performance can be increased even more using an acknowledgement protocol. This protocol uses two more files, F1 and F2, locked by the server and collaborator, respectively to keep the two processes synchronized. After the server locks or unlocks S, it flips the lock status of F1 to indicate that a bit has been sent. As soon as the collaborator has read out the bit, it flips F2s lock status to tell the server it is ready for another bit and waits until F1 is flipped again to indicate that another bit is present in S. Since timing is no longer involved, this protocol is fully reliable, even in a busy system and can proceed as fast as the two processes can get scheduled. To get higher bandwidth,

why not use two files per bit time, or make it a byte-wide channel with eight signaling files, SO through SO.

Acquiring and releasing dedicated resources (tape drives, plotters, etc.) can also be used for signaling. The server acquires the resource to send a 1 and releases it to send a 0. In UNIX, the server could create a file to indicate a 1 and remove it to indicate a 0; the collaborator could use the access system call to see if the file exists. This call works even though the collaborator has no permission to use the file. Unfortunately, many other covert channels exist.

[Page 548]

Lampson also mentioned a way of leaking information to the (human) owner of the server process. Presumably the server process will be entitled to tell its owner how much work it did on behalf of the client, so the client can be billed. If the actual computing bill is, say, \$100 and the client's income is \$53,000 dollars, the server could report the bill as \$100.53 to its owner.

Just finding all the covert channels, let alone blocking them, is extremely difficult. In practice, there is little that can be done. Introducing a process that causes page faults at random, or

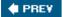

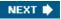

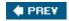

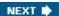

[Page 548 (continued)]

# 5.6. Overview of the MINIX 3 File System

Like any file system, the MINIX 3 file system must deal with all the issues we have just studied. It must allocate and deallocate space for files, keep track of disk blocks and free space, provide some way to protect files against unauthorized usage, and so on. In the remainder of this chapter we will look closely at MINIX 3 to see how it accomplishes these goals.

In the first part of this chapter, we have repeatedly referred to UNIX rather than to MINIX 3 for the sake of generality, although the external interfaces of the two is virtually identical. Now we will concentrate on the internal design of MINIX 3. For information about the UNIX internals, see Thompson (1978), Bach (1987), Lions (1996), and Vahalia (1996).

The MINIX 3 file system is just a big C program that runs in user space (see <u>Fig. 2-29</u>). To read and write files, user processes send messages to the file system telling what they want done. The file system does the work and then sends back a reply. The file system is, in fact, a network file server that happens to be running on the same machine as the caller.

This design has some important implications. For one thing, the file system can be modified, experimented with, and tested almost completely independently of the rest of MINIX 3. For another, it is very easy to move the file system to any computer that has a C compiler, compile it there, and use it as a free-standing UNIX-like remote file server. The only changes that need to be made are in the area of how messages are sent and received, which differs from system to system.

In the following sections, we will present an overview of many of the key areas of the file system design. Specifically, we will look at messages, the file system layout, the bitmaps, i-nodes, the block cache, directories and paths, file descriptors, file locking, and special files (plus pipes). After studying these topics, we will show a simple example of how the pieces fit together by tracing what happens when a user process executes the read system call.

[Page 550]

# 5.6.1. Messages

The file system accepts 39 types of messages requesting work. All but two are for MINIX 3 system calls. The two exceptions are messages generated by other parts of MINIX 3. Of the system calls, 31 are accepted from user processes. Six system call messages are for system calls which are handled first by the process manager, which then calls the file system to do a part of the work. Two other messages are also handled by the file system. The messages are shown in Fig. 5-33.

Figure 5-33. File system messages. File name parameters are always pointers to the name. The code status as reply value means OK or ERROR.

(This item is displayed on page 549 in the print version)

| Messages from users | Input parameters                              | Reply value            |
|---------------------|-----------------------------------------------|------------------------|
| access              | File name, access mode                        | Status                 |
| chdir               | Name of new working directory                 | Status                 |
| chmod               | File name, new mode                           | Status                 |
| chown               | File name, new owner, group                   | Status                 |
| chroot              | Name of new root directory                    | Status                 |
| close               | File descriptor of file to close              | Status                 |
| creat               | Name of file to be created, mode              | File descriptor        |
| dup                 | File descriptor (for dup2, two fds)           | New file<br>descriptor |
| fcntl               | File descriptor, function code, arg           | Depends on function    |
| fstat               | Name of file, buffer                          | Status                 |
| ioctl               | File descriptor, function code, arg           | Status                 |
| link                | Name of file to link to, name of link         | Status                 |
| Iseek               | File descriptor, offset, whence               | New position           |
| mkdir               | File name, mode                               | Status                 |
| mknod               | Name of dir or special, mode, address         | Status                 |
| mount               | Special file, where to mount, ro flag         | Status                 |
| open                | Name of file to open, r/w flag                | File descriptor        |
| pipe                | Pointer to 2 file descriptors (modified)      | Status                 |
| read                | File descriptor, buffer, how many bytes       | # Bytes read           |
| rename              | File name, file name                          | Status                 |
| rmdir               | File name                                     | Status                 |
| stat                | File name, status buffer                      | Status                 |
| stime               | Pointer to current time                       | Status                 |
| sync                | (None)                                        | Always OK              |
| time                | Pointer to place where current time goes      | Status                 |
| times               | Pointer to buffer for process and child times | Status                 |
| umask               | Complement of mode mask                       | Always OK              |
| umount              | Name of special file to unmount               | Status                 |
| unlink              | Name of file to unlink                        | Status                 |
| utime               | File name, file times                         | Always OK              |
| write               | File descriptor, buffer, how many bytes       | # Bytes<br>written     |

| Messages from users | Input parameters            | Reply value |
|---------------------|-----------------------------|-------------|
| Messages from PM    | Input parameters            | Reply value |
| exec                | Pid                         | Status      |
| exit                | Pid                         | Status      |
| fork                | Parent pid, child pid       | Status      |
| setgid              | Pid, real and effective gid | Status      |
| setsid              | Pid                         | Status      |
| setuid              | Pid, real and effective uid | Status      |
| Other messages      | Input parameters            | Reply value |
| revive              | Process to revive           | (No reply)  |
| unpause             | Process to check            | (See text)  |

The structure of the file system is basically the same as that of the process manager and all the I/O device drivers. It has a main loop that waits for a message to arrive. When a message arrives, its type is extracted and used as an index into a table containing pointers to the procedures within the file system that handle all the types. Then the appropriate procedure is called, it does its work and returns a status value. The file system then sends a reply back to the caller and goes back to the top of the loop to wait for the next message.

## 5.6.2. File System Layout

A MINIX 3 file system is a logical, self-contained entity with i-nodes, directories, and data blocks. It can be stored on any block device, such as a floppy disk or a hard disk partition. In all cases, the layout of the file system has the same structure. Figure 5-34 shows this layout for a floppy disk or a small hard disk partition with 64 i-nodes and a 1-KB block size. In this simple example, the zone bitmap is just one 1-KB block, so it can keep track of no more than 8192 1-KB zones (blocks), thus limiting the file system to 8 MB. Even for a floppy disk, only 64 i-nodes puts a severe limit on the number of files, so rather than the four blocks reserved for i-nodes in the figure, more would probably be used. Reserving eight blocks for i-nodes would be more practical but our diagram would not look as nice. For a modern hard disk, both the i-node and zone bitmaps will be much larger than 1 block, of course. The relative size of the various components in Fig. 5-34 may vary from file system to file system, depending on their sizes, how many files are allowed maximum, and so on. But all the components are always present and in the same order.

Figure 5-34. Disk layout for a floppy disk or small hard disk partition, with 64 i-nodes and a 1-KB block size (i.e., two consecutive 512-byte sectors are treated as a single block).

(This item is displayed on page 551 in the print version)

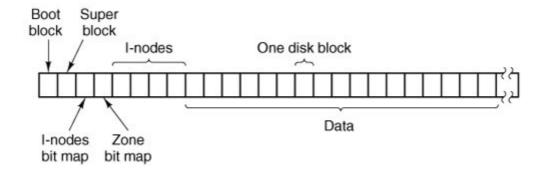

Each file system begins with a boot block. This contains executable code. The size of a boot block is always 1024 bytes (two disk sectors), even though MINIX 3 may (and by default does) use a larger block size elsewhere. When the computer is turned on, the hardware reads the boot block from the boot device into memory, jumps to it, and begins executing its code. The boot block code begins the process of loading the operating system itself. Once the system has been booted, the boot block is not used any more. Not every disk drive can be used as a boot device, but to keep the structure uniform, every block device has a block reserved for boot block code. At worst this strategy wastes one block. To prevent the hardware from trying to boot an unbootable device, a magic number is placed at a known location in the boot block when and only when the executable code is written to the device. When booting from a device, the hardware (actually, the BIOS code) will refuse to attempt to load from a device lacking the magic number. Doing this prevents inadvertently using garbage as a boot program.

[Page 551]

The superblock contains information describing the layout of the file system. Like the boot block, the superblock is always 1024 bytes, regardless of the block size used for the rest of the file system. It is illustrated in <u>Fig. 5-35</u>.

Figure 5-35. The MINIX 3 superblock.

(This item is displayed on page 552 in the print version)

| 100                                     | N                                                 |
|-----------------------------------------|---------------------------------------------------|
|                                         | Number of i-nodes                                 |
|                                         | (unused)                                          |
|                                         | Number of i-node bitmap blocks                    |
|                                         | Number of zone bitmap blocks                      |
|                                         | First data zone                                   |
| Present                                 | Log <sub>2</sub> (block/zone)                     |
| on disk                                 | Padding                                           |
| and in<br>memory                        | Maximum file size                                 |
|                                         | Number of zones                                   |
|                                         | Magic number                                      |
|                                         | padding                                           |
|                                         | Block size (bytes)                                |
| Į                                       | FS sub-version                                    |
|                                         | Pointer to i-node for root of mounted file system |
|                                         | Pointer to i-node mounted upon                    |
|                                         | i-nodes/block                                     |
| Present                                 | Device number                                     |
| in memory but not                       | Read-only flag                                    |
| on disk                                 | Native or byte-swapped flag                       |
| 010000000000000000000000000000000000000 | FS version                                        |
|                                         | Direct zones/i-node                               |
|                                         | Indirect zones/indirect block                     |
|                                         | First free bit in i-node bitmap                   |
| Į                                       | First free bit in zone bitmap                     |
|                                         |                                                   |

The main function of the superblock is to tell the file system how big the various pieces of the file system are. Given the block size and the number of i-nodes, it is easy to calculate the size of the i-node bitmap and the number of blocks of inodes. For example, for a 1-KB block, each block of the bitmap has 1024 bytes (8192 bits), and thus can keep track of the status of up to 8192 i-nodes. (Actually the first block can handle only up to 8191 i-nodes, since there is no 0th i-node, but it is given a bit in the bitmap, anyway). For 10,000 i-nodes, two bitmap blocks are needed. Since i-nodes each occupy 64 bytes, a 1-KB block holds up to 16 i-nodes. With 64 i-nodes, four disk blocks are needed to contain them all.

We will explain the difference between zones and blocks in detail later, but for the time being it is sufficient to say that disk storage can be allocated in units (zones) of 1, 2, 4, 8, or in general 2<sup>n</sup> blocks. The zone bitmap keeps track of free storage in zones, not blocks. For all standard disks used by MINIX 3 the zone and block sizes are the same (4 KB by default), so to a first approximation a zone is the same as a block on these devices. Until we come to the details of storage allocation later in the chapter, it is adequate to think "block" whenever you see "zone."

Note that the number of blocks per zone is not stored in the superblock, as it is never needed. All that is needed is the base 2 logarithm of the zone to block ratio, which is used as the shift count to convert zones to blocks and vice versa. For example, with 8 blocks per zone,  $\log_2 8 = 3$ , so to find the zone containing block 128 we shift 128 right 3 bits to get zone 16.

[Page 552]

The zone bitmap includes only the data zones (i.e., the blocks used for the bitmaps and i-nodes are not in the map), with the first data zone designated zone 1 in the bitmap. As with the i-node bitmap, bit 0 in the map is unused, so the first block in the zone bitmap can map 8191 zones and subsequent blocks can map 8192 zones each. If you examine the bitmaps on a newly formatted disk, you will find that both the i-node and zone bitmaps have 2 bits set to 1. One is for the nonexistent 0th i-node or zone; the other is for the i-node and zone used by the root directory on the device, which is placed there when the file system is created.

The information in the superblock is redundant because sometimes it is needed in one form and sometimes in another. With 1 KB devoted to the superblock, it makes sense to compute this information in all the forms it is needed, rather than having to recompute it frequently during execution. The zone number of the first data zone on the disk, for example, can be calculated from the block size, zone size, number of i-nodes, and number of zones, but it is faster just to keep it in the superblock. The rest of the superblock is wasted anyhow, so using up another word of it costs nothing.

[Page 553]

When MINIX 3 is booted, the superblock for the root device is read into a table in memory. Similarly, as other file systems are mounted, their superblocks are also brought into memory. The superblock table holds a number of fields not present on the disk. These include flags that allow a device to be specified as read-only or as following a byte-order convention opposite to the standard, and fields to speed access by indicating points in the bitmaps below which all bits are marked used. In addition, there is a field describing the device from which the superblock came.

Before a disk can be used as a MINIX 3 file system, it must be given the structure of <u>Fig. 5-34</u>. The utility program *mkfs* has been provided to build file systems. This program can be called either by a command like

mkfs /dev/fdl 1440

to build an empty 1440 block file system on the floppy disk in drive 1, or it can be given a prototype file listing directories and files to include in the new file system. This command also puts a magic number in the superblock to identify the file system as a valid MINIX file system. The MINIX file system has evolved, and some aspects of the file system (for instance, the size of inodes) were different previously. The magic number identifies the version of *mkfs* that created the file system, so differences can be accommodated. Attempts to mount a file system not in MINIX 3 format, such as an MS-DOS diskette, will be rejected by the mount system call, which checks the superblock for a valid magic number and other things.

## **5.6.3. Bitmaps**

MINIX 3 keeps tracks of which i-nodes and zones are free by using two bitmaps. When a file is removed, it is then a simple matter to calculate which block of the bitmap contains the bit for the i-node being freed and to find it using the normal cache mechanism. Once the block is found, the bit corresponding to the freed i-node is set to 0. Zones are released from the zone bitmap in the same way.

Logically, when a file is to be created, the file system must search through the bit-map blocks one at a time for the first free i-node. This i-node is then allocated for the new file. In fact, the inmemory copy of the superblock has a field which points to the first free i-node, so no search is necessary until after a node is used, when the pointer must be updated to point to the new next free i-node, which will often turn out to be the next one, or a close one. Similarly, when an i-node is freed, a check is made to see if the free i-node comes before the currently-pointed-to one, and the pointer is updated if necessary. If every i-node slot on the disk is full, the search routine returns a 0, which is why i-node 0 is not used (i.e., so it can be used to indicate the search failed). (When *mkfs* creates a new file system, it zeroes i-node 0 and sets the lowest bit in the bitmap to 1, so the file system will never attempt to allocate it.) Everything that has been said here about the i-node bitmaps also applies to the zone bitmap; logically it is searched for the first free zone when space is needed, but a pointer to the first free zone is maintained to eliminate most of the need for sequential searches through the bitmap.

#### [Page 554]

With this background, we can now explain the difference between zones and blocks. The idea behind zones is to help ensure that disk blocks that belong to the same file are located on the same cylinder, to improve performance when the file is read sequentially. The approach chosen is to make it possible to allocate several blocks at a time. If, for example, the block size is 1 KB and the zone size is 4 KB, the zone bitmap keeps track of zones, not blocks. A 20-MB disk has 5K zones of 4 KB, hence 5K bits in its zone map.

Most of the file system works with blocks. Disk transfers are always a block at a time, and the buffer cache also works with individual blocks. Only a few parts of the system that keep track of physical disk addresses (e.g., the zone bitmap and the i-nodes) know about zones.

Some design decisions had to be made in developing the MINIX 3 file system. In 1985, when MINIX was conceived, disk capacities were small, and it was expected that many users would have only floppy disks. A decision was made to restrict disk addresses to 16 bits in the V1 file system, primarily to be able to store many of them in the indirect blocks. With a 16-bit zone number and a 1-KB zone, only 64-KB zones can be addressed, limiting disks to 64 MB. This was an enormous amount of storage in those days, and it was thought that as disks got larger, it would be easy to switch to 2-KB or 4-KB zones, without changing the block size. The 16-bit zone numbers also made it easy to keep the i-node size to 32 bytes.

As MINIX developed, and larger disks became much more common, it was obvious that changes were desirable. Many files are smaller than 1 KB, so increasing the block size would mean wasting disk bandwidth, reading and writing mostly empty blocks and wasting precious main memory storing them in the buffer cache. The zone size could have been increased, but a larger zone size means more wasted disk space, and it was still desirable to retain efficient operation on small disks. Another reasonable alternative would have been to have different zone sizes on large and small devices.

In the end it was decided to increase the size of disk pointers to 32 bits. This made it possible for the MINIX V2 file system to deal with device sizes up to 4 terabytes with 1-KB blocks and zones

and 16 TB with 4-KB blocks and zones (the default value now). However, other factors restrict this size (e.g., with 32-bit pointers, raw devices are limited to 4 GB). Increasing the size of disk pointers required an increase in the size of i-nodes. This is not necessarily a bad thingit means the MINIX V2 (and now, V3) i-node is compatible with standard UNIX i-nodes, with room for three time values, more indirect and double indirect zones, and room for later expansion with triple indirect zones.

[Page 555]

Zones also introduce an unexpected problem, best illustrated by a simple example, again with 4-KB zones and 1-KB blocks. Suppose that a file is of length 1-KB, meaning that one zone has been allocated for it. The three blocks between offsets 1024 and 4095 contain garbage (residue from the previous owner), but no structural harm is done to the file system because the file size is clearly marked in the i-node as 1 KB In fact, the blocks containing garbage will not be read into the block cache, since reads are done by blocks, not by zones. Reads beyond the end of a file always return a count of 0 and no data.

Now someone seeks to 32,768 and writes 1 byte. The file size is now set to 32,769. Subsequent seeks to byte 1024 followed by attempts to read the data will now be able to read the previous contents of the block, a major security breach.

The solution is to check for this situation when a write is done beyond the end of a file, and explicitly zero all the not-yet-allocated blocks in the zone that was previously the last one. Although this situation rarely occurs, the code has to deal with it, making the system slightly more complex.

## 5.6.4. I-Nodes

The layout of the MINIX 3 i-node is given in Fig. 5-36. It is almost the same as a standard UNIX i-node. The disk zone pointers are 32-bit pointers, and there are only 9 pointers, 7 direct and 2 indirect. The MINIX 3 i-nodes occupy 64 bytes, the same as standard UNIX i-nodes, and there is space available for a 10th (triple indirect) pointer, although its use is not supported by the standard version of the FS. The MINIX 3 i-node access, modification time and i-node change times are standard, as in UNIX. The last of these is updated for almost every file operation except a read of the file.

Figure 5-36. The MINIX i-node.

(This item is displayed on page 556 in the print version)

[View full size image]

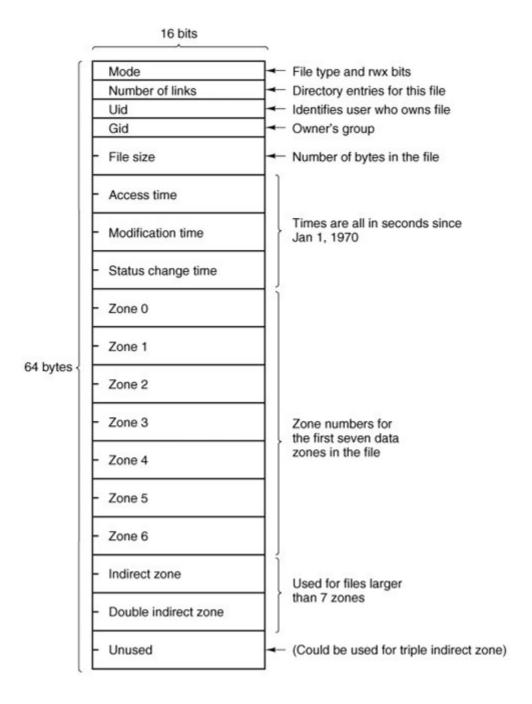

When a file is opened, its i-node is located and brought into the *inode* table in memory, where it remains until the file is closed. The *inode* table has a few additional fields not present on the disk, such as the i-node's device and number, so the file system knows where to rewrite the i-node if it is modified while in memory. It also has a counter per i-node. If the same file is opened more than once, only one copy of the i-node is kept in memory, but the counter is incremented each time the file is opened and decremented each time the file is closed. Only when the counter finally reaches zero is the i-node removed from the table. If it has been modified since being loaded into memory, it is also rewritten to the disk.

The main function of a file's i-node is to tell where the data blocks are. The first seven zone numbers are given right in the i-node itself. For the standard distribution, with zones and blocks both 1 KB, files up to 7 KB do not need indirect blocks. Beyond 7 KB, indirect zones are needed, using the scheme of Fig. 5-10, except that only the single and double indirect blocks are used.

With 1-KB blocks and zones and 32-bit zone numbers, a single indirect block holds 256 entries, representing a quarter megabyte of storage. The double indirect block points to 256 single indirect blocks, giving access to up to 64 megabytes. With 4-KB blocks, the double indirect block leads to 1024 x 1024 blocks, which is over a million 4-KB blocks, making the maximum file zie over 4 GB. In practice the use of 32-bit numbers as file offsets limits the maximum file size to 2<sup>32</sup> 1 bytes. As a consequence of these numbers, when 4-KB disk blocks are used MINIX 3 has no need for triple indirect blocks; the maximum file size is limited by the pointer size, not the ability to keep track of enough blocks.

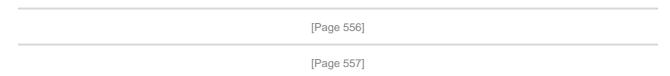

The i-node also holds the mode information, which tells what kind of a file it is (regular, directory, block special, character special, or pipe), and gives the protection and SETUID and SETGID bits. The <code>//nk</code> field in the i-node records how many directory entries point to the i-node, so the file system knows when to release the file's storage. This field should not be confused with the counter (present only in the <code>/node</code> table in memory, not on the disk) that tells how many times the file is currently open, typically by different processes.

As a final note on i-nodes, we mention that the structure of <u>Fig. 5-36</u> may be modified for special purposes. An example used in MINIX 3 is the i-nodes for block and character device special files. These do not need zone pointers, because they don't have to reference data areas on the disk. The major and minor device numbers are stored in the <u>Zone-Ospace</u> in <u>Fig. 5-36</u>. Another way an i-node could be used, although not implemented in MINIX 3, is as an immediate file with a small amount of data stored in the i-node itself.

## 5.6.5. The Block Cache

MINIX 3 uses a block cache to improve file system performance. The cache is implemented as a fixed array of buffers, each consisting of a header containing pointers, counters, and flags, and a body with room for one disk block. All the buffers that are not in use are chained together in a double-linked list, from most recently used (MRU) to least recently used (LRU) as illustrated in Fig. 5-37.

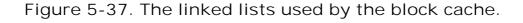

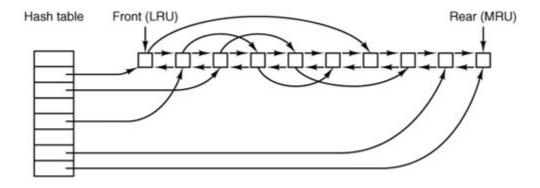

In addition, to be able to quickly determine if a given block is in the cache or not, a hash table is used. All the buffers containing a block that has hash code k are linked together on a single-linked list pointed to by entry k in the hash table. The hash function just extracts the low-order n bits from the block number, so blocks from different devices appear on the same hash chain. Every buffer is on one of these chains. When the file system is initialized after MINIX 3 is booted, all buffers are unused, of course, and all are in a single chain pointed to by the 0th hash table entry. At that time all the other hash table entries contain a null pointer, but once the system starts, buffers will be removed from the 0th chain and other chains will be built.

#### [Page 558]

When the file system needs to acquire a block, it calls a procedure, <code>get\_block</code>, which computes the hash code for that block and searches the appropriate list. <code>Get\_block</code> is called with a device number as well as a block number, and the search compares both numbers with the corresponding fields in the buffer chain. If a buffer containing the block is found, a counter in the buffer header is incremented to show that the block is in use, and a pointer to it is returned. If a block is not found on the hash list, the first buffer on the LRU list can be used; it is guaranteed not to be still in use, and the block it contains may be evicted to free up the buffer.

Once a block has been chosen for eviction from the block cache, another flag in its header is checked to see if the block has been modified since being read in. If so, it is rewritten to the disk. At this point the block needed is read in by sending a message to the disk driver. The file system is suspended until the block arrives, at which time it continues and a pointer to the block is returned to the caller.

When the procedure that requested the block has completed its job, it calls another procedure, <code>put\_block</code>, to free the block. Normally, a block will be used immediately and then released, but since it is possible that additional requests for a block will be made before it has been released, <code>put\_block</code> decrements the use counter and puts the buffer back onto the LRU list only when the use counter has gone back to zero. While the counter is nonzero, the block remains in limbo.

One of the parameters to *put\_block* tells what class of block (e.g., i-nodes, directory, data) is being freed. Depending on the class, two key decisions are made:

- 1. Whether to put the block on the front or rear of the LRU list.
- 2. Whether to write the block (if modified) to disk immediately or not.

Almost all blocks go on the rear of the list in true LRU fashion. The exception is blocks from the RAM disk; since they are already in memory there is little advantage to keeping them in the block cache.

A modified block is not rewritten until either one of two events occurs:

- 1. It reaches the front of the LRU chain and is evicted.
- 2. A sync system call is executed.

sync does not traverse the LRU chain but instead indexes through the array of buffers in the cache. Even if a buffer has not been released yet, if it has been modified, sync will find it and ensure that the copy on disk is updated.

[Page 559]

Policies like this invite tinkering. In an older version of MINIX a superblock was modified when a file system was mounted, and was always rewritten immediately to reduce the chance of corrupting the file system in the event of a crash. Superblocks are modified only if the size of a RAM disk must be adjusted at startup time because the RAM disk was created bigger than the RAM image device. However, the superblock is not read or written as a normal block, because it is always 1024 bytes in size, like the boot block, regardless of the block size used for blocks handled by the cache. Another abandoned experiment is that in older versions of MINIX there was a *ROBUST* macro definable in the system configuration file, *include/minix/config.h*, which, if defined, caused the file system to mark i-node, directory, indirect, and bit-map blocks to be written immediately upon release. This was intended to make the file system more robust; the price paid was slower operation. It turned out this was not effective. A power failure occurring when all blocks have not been yet been written is going to cause a headache whether it is an i-node or a data block that is lost.

Note that the header flag indicating that a block has been modified is set by the procedure within the file system that requested and used the block. The procedures *get\_block* and *put\_block* are concerned just with manipulating the linked lists. They have no idea which file system procedure wants which block or why.

## 5.6.6. Directories and Paths

Another important subsystem within the file system manages directories and path names. Many system calls, such as <code>open</code>, have a file name as a parameter. What is really needed is the i-node for that file, so it is up to the file system to look up the file in the directory tree and locate its i-node.

A MINIX directory is a file that in previous versions contained 16-byte entries, 2 bytes for an inode number and 14 bytes for the file name. This design limited disk partitions to 64-KB files and file names to 14 characters, the same as V7 UNIX. As disks have grown file names have also grown. In MINIX 3 the V3 file system provides 64 bytes directory entries, with 4 bytes for the inode number and 60 bytes for the file name. Having up to 4 billion files per disk partition is effectively infinite and any programmer choosing a file name longer than 60 characters should be sent back to programming school.

Note that paths such as

/usr/ast/course\_material\_for\_this\_year/operating\_systems/examination-1.ps

are not limited to 60 charactersjust the individual component names. The use of fixed-length directory entries, in this case, 64 bytes, is an example of a tradeoff involving simplicity, speed, and storage. Other operating systems typically organize directories as a heap, with a fixed header for each file pointing to a name on the heap at the end of the directory. The MINIX 3 scheme is very simple and required practically no code changes from V2. It is also very fast for both looking up names and storing new ones, since no heap management is ever required. The price paid is wasted disk storage, because most files are much shorter than 60 characters.

[Page 560]

It is our firm belief that optimizing to save disk storage (and some RAM storage since directories are occasionally in memory) is the wrong choice. Code simplicity and correctness should come

first and speed should come second. With modern disks usually exceeding 100 GB, saving a small amount of disk space at the price of more complicated and slower code is generally not a good idea. Unfortunately, many programmers grew up in an era of tiny disks and even tinier RAMs, and were trained from day 1 to resolve all trade-offs between code complexity, speed, and space in favor of minimizing space requirements. This implicit assumption really has to be reexamined in light of current realities.

Now let us see how the path /usr/ast/mbox/is looked up. The system first looks up usr in the root directory, then it looks up ast in /usr/, and finally it looks up mbox in /usr/ast/. The actual lookup proceeds one path component at a time, as illustrated in Fig. 5-16.

The only complication is what happens when a mounted file system is encountered. The usual configuration for MINIX 3 and many other UNIX-like systems is to have a small root file system containing the files needed to start the system and to do basic system maintenance, and to have the majority of the files, including users' directories, on a separate device mounted on /usr. This is a good time to look at how mounting is done. When the user types the command

mount /dev/c0d1p2 /usr

on the terminal, the file system contained on hard disk 1, partition 2 is mounted on top of /usr/in the root file system. The file systems before and after mounting are shown in Fig. 5-38.

Figure 5-38. (a) Root file system. (b) An unmounted file system. (c) The result of mounting the file system of (b) on /usr/.

(This item is displayed on page 561 in the print version)

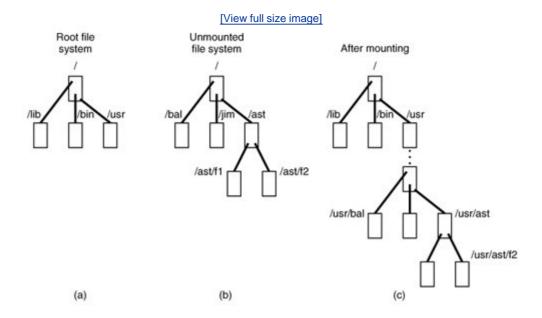

The key to the whole mount business is a flag set in the memory copy of the i-node of /usrafter a successful mount. This flag indicates that the i-node is mounted on. The mount call also loads the super-block for the newly mounted file system into the super\_block table and sets two pointers in it. Furthermore, it puts the root i-node of the mounted file system in the inode table.

In <u>Fig. 5-35</u> we see that super-blocks in memory contain two fields related to mounted file systems. The first of these, the *i-node-for-root-of-mounted-file-system*, is set to point to the root i-node of the newly mounted file system. The second, the *i-node-mounted-upon*, is set to point to the i-node mounted on, in this case, the i-node for */usr.* These two pointers serve to connect the mounted file system to the root and represent the "glue" that holds the mounted file system to the root [shown as the dots in <u>Fig. 5-38(c)</u>]. This glue is what makes mounted file systems work.

[Page 561]

When a path such as /usr/ast/f2 is being looked up, the file system will see a flag in the i-node for /usr/and realize that it must continue searching at the root inode of the file system mounted on /usr/. The question is: "How does it find this root i-node?"

The answer is straightforward. The system searches all the superblocks in memory until it finds the one whose *i-node mounted on* field points to */usr/*. This must be the superblock for the file system mounted on */usr/*. Once it has the superblock, it is easy to follow the other pointer to find the root i-node for the mounted file system. Now the file system can continue searching. In this example, it looks for *ast* in the root directory of hard disk partition 2.

## 5.6.7. File Descriptors

Once a file has been opened, a file descriptor is returned to the user process for use in subsequent read and write calls. In this section we will look at how file descriptors are managed within the file system.

Like the kernel and the process manager, the file system maintains part of the process table within its address space. Three of its fields are of particular interest. The first two are pointers to the i-nodes for the root directory and the working directory. Path searches, such as that of Fig. 5-16, always begin at one or the other, depending on whether the path is absolute or relative. These pointers are changed by the chroot and chdir system calls to point to the new root or new working directory, respectively.

[Page 562]

The third interesting field in the process table is an array indexed by file descriptor number. It is used to locate the proper file when a file descriptor is presented. At first glance, it might seem sufficient to have the k-th entry in this array just point to the i-node for the file belonging to file descriptor k. After all, the i-node is fetched into memory when the file is opened and kept there until it is closed, so it is sure to be available.

Unfortunately, this simple plan fails because files can be shared in subtle ways in MINIX 3 (as well as in UNIX). The trouble arises because associated with each file is a 32-bit number that indicates the next byte to be read or written. It is this number, called the file position, that is changed by the <code>lseek</code> system call. The problem can be stated easily: "Where should the file pointer be stored?"

The first possibility is to put it in the i-node. Unfortunately, if two or more processes have the same file open at the same time, they must all have their own file pointers, since it would hardly do to have an lseek by one process affect the next read of a different process. Conclusion: the file position cannot go in the inode.

What about putting it in the process table? Why not have a second array, paralleling the file descriptor array, giving the current position of each file? This idea does not work either, but the

reasoning is more subtle. Basically, the trouble comes from the semantics of the fork system call. When a process forks, both the parent and the child are required to share a single pointer giving the current position of each open file.

To better understand the problem, consider the case of a shell script whose output has been redirected to a file. When the shell forks off the first program, its file position for standard output is 0. This position is then inherited by the child, which writes, say, 1 KB of output. When the child terminates, the shared file position must now be 1024.

Now the shell reads some more of the shell script and forks off another child. It is essential that the second child inherit a file position of 1024 from the shell, so it will begin writing at the place where the first program left off. If the shell did not share the file position with its children, the second program would overwrite the output from the first one, instead of appending to it.

As a result, it is not possible to put the file position in the process table. It really must be shared. The solution used in UNIX and MINIX 3 is to introduce a new, shared table, *filp*, which contains all the file positions. Its use is illustrated in <u>Fig. 5-39</u>. By having the file position truly shared, the semantics of <u>fork</u> can be implemented correctly, and shell scripts work properly.

Figure 5-39. How file positions are shared between a parent and a child.

Process table

File position i-node pointer

Parent

Child

(This item is displayed on page 563 in the print version)

Although the only thing that the *fl/p* table really must contain is the shared file position, it is convenient to put the i-node pointer there, too. In this way, all that the file descriptor array in the process table contains is a pointer to a *fl/p* entry. The *fl/p* entry also contains the file mode (permission bits), some flags indicating whether the file was opened in a special mode, and a count of the number of processes using it, so the file system can tell when the last process using the entry has terminated, in order to reclaim the slot.

[Page 563]

Yet another aspect of file system management requires a special table. This is file locking. MINIX 3 supports the POSIX interprocess communication mechanism of advisory file locking. This permits any part, or multiple parts, of a file to be marked as locked. The operating system does not enforce locking, but processes are expected to be well behaved and to look for locks on a file before doing anything that would conflict with another process.

The reasons for providing a separate table for locks are similar to the justifications for the *filp* table discussed in the previous section. A single process can have more than one lock active, and different parts of a file may be locked by more than one process (although, of course, the locks cannot overlap), so neither the process table nor the *filp* table is a good place to record locks. Since a file may have more than one lock placed upon it, the i-node is not a good place either.

MINIX 3 uses another table, the *file\_lock* table, to record all locks. Each slot in this table has space for a lock type, indicating if the file is locked for reading or writing, the process ID holding the lock, a pointer to the i-node of the locked file, and the offsets of the first and last bytes of the locked region.

## 5.6.9. Pipes and Special Files

Pipes and special files differ from ordinary files in an important way. When a process tries to read or write a block of data from a disk file, it is almost certain that the operation will complete within a few hundred milliseconds at most. In the worst case, two or three disk accesses might be needed, not more. When reading from a pipe, the situation is different: if the pipe is empty, the reader will have to wait until some other process puts data in the pipe, which might take hours. Similarly, when reading from a terminal, a process will have to wait until somebody types something.

[Page 564]

As a consequence, the file system's normal rule of handling a request until it is finished does not work. It is necessary to suspend these requests and restart them later. When a process tries to read or write from a pipe, the file system can check the state of the pipe immediately to see if the operation can be completed. If it can be, it is, but if it cannot be, the file system records the parameters of the system call in the process table, so it can restart the process when the time comes.

Note that the file system need not take any action to have the caller suspended. All it has to do is refrain from sending a reply, leaving the caller blocked waiting for the reply. Thus, after suspending a process, the file system goes back to its main loop to wait for the next system call. As soon as another process modifies the pipe's state so that the suspended process can complete, the file system sets a flag so that next time through the main loop it extracts the suspended process' parameters from the process table and executes the call.

The situation with terminals and other character special files is slightly different. The i-node for each special file contains two numbers, the major device and the minor device. The major device number indicates the device class (e.g., RAM disk, floppy disk, hard disk, terminal). It is used as an index into a file system table that maps it onto the number of the corresponding I/O device driver. In effect, the major device determines which I/O driver to call. The minor device number is passed to the driver as a parameter. It specifies which device is to be used, for example, terminal 2 or drive 1.

In some cases, most notably terminal devices, the minor device number encodes some information about a category of devices handled by a driver. For instance, the primary MINIX 3

console, <code>/dev/console</code>, is device 4, 0 (major, minor). Virtual consoles are handled by the same part of the driver software. These are devices <code>/dev/ttyc1(4,1)</code>, <code>/dev/ttyc2(4,2)</code>, and so on. Serial line terminals need different low-level software, and these devices, <code>/dev/tty00</code>, and <code>/dev/tty01</code> are assigned device numbers 4, 16 and 4, 17. Similarly, network terminals use pseudo-terminal drivers, and these also need different low-level software. In MINIX 3 these devices, <code>ttyp0</code>, <code>ttyp1</code>, etc., are assigned device numbers such as 4, 128 and 4, 129. These pseudo devices each have an associated device, <code>ptyp0</code>, <code>ptyp1</code>, etc. The major, minor device number pairs for these are 4,192 and 4,193, etc. These numbers are chosen to make it easy for the device driver to call the low-level functions required for each group of devices. It is not expected that anyone is going to equip a MINIX 3 system with 192 or more terminals.

When a process reads from a special file, the file system extracts the major and minor device numbers from the file's i-node, and uses the major device number as an index into a file system table to map it onto the process number of the corresponding device driver. Once it has identified the driver, the file system sends it a message, including as parameters the minor device, the operation to be performed, the caller's process number and buffer address, and the number of bytes to be transferred. The format is the same as in <u>Fig. 3-15</u>, except that *POSITION* is not used.

[Page 565]

If the driver is able to carry out the work immediately (e.g., a line of input has already been typed on the terminal), it copies the data from its own internal buffers to the user and sends the file system a reply message saying that the work is done. The file system then sends a reply message to the user, and the call is finished. Note that the driver does not copy the data to the file system. Data from block devices go through the block cache, but data from character special files do not.

On the other hand, if the driver is not able to carry out the work, it records the message parameters in its internal tables, and immediately sends a reply to the file system saying that the call could not be completed. At this point, the file system is in the same situation as having discovered that someone is trying to read from an empty pipe. It records the fact that the process is suspended and waits for the next message.

When the driver has acquired enough data to complete the call, it transfers them to the buffer of the still-blocked user and then sends the file system a message reporting what it has done. All the file system has to do is send a reply message to the user to unblock it and report the number of bytes transferred.

# 5.6.10. An Example: The READ System Call

As we shall see shortly, most of the code of the file system is devoted to carrying out system calls. Therefore, it is appropriate that we conclude this overview with a brief sketch of how the most important call, read, works.

When a user program executes the statement

```
n = read(fd, buffer, nbytes);
```

to read an ordinary file, the library procedure *read* is called with three parameters. It builds a message containing these parameters, along with the code for read as the message type, sends the message to the file system, and blocks waiting for the reply. When the message arrives, the file system uses the message type as an index into its tables to call the procedure that handles reading.

This procedure extracts the file descriptor from the message and uses it to locate the *filp* entry and then the i-node for the file to be read (see <u>Fig. 5-39</u>). The request is then broken up into pieces such that each piece fits within a block. For example, if the current file position is 600 and 1024 bytes have been requested, the request is split into two parts, for 600 to 1023, and for 1024 to 1623 (assuming 1-KB blocks).

For each of these pieces in turn, a check is made to see if the relevant block is in the cache. If the block is not present, the file system picks the least recently used buffer not currently in use and claims it, sending a message to the disk device driver to rewrite it if it is dirty. Then the disk driver is asked to fetch the block to be read.

[Page 566]

Once the block is in the cache, the file system sends a message to the system task asking it to copy the data to the appropriate place in the user's buffer (i.e., bytes 600 to 1023 to the start of the buffer, and bytes 1024 to 1623 to offset 424 within the buffer). After the copy has been done, the file system sends a reply message to the user specifying how many bytes have been copied.

When the reply comes back to the user, the library function *read* extracts the reply code and returns it as the function value to the caller.

One extra step is not really part of the read call itself. After the file system completes a read and sends a reply, it initiates reading additional blocks, provided that the read is from a block device and certain other conditions are met. Since sequential file reads are common, it is reasonable to expect that the next blocks in a file will be requested in the next read request, and this makes it likely that the desired block will already be in the cache when it is needed. The number of blocks requested depends upon the size of the block cache; as many as 32 additional blocks may be requested. The device driver does not necessarily return this many blocks, and if at least one

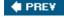

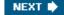

[Page 566 (continued)]

# 5.7. Implementation of the MINIX 3 File System

The MINIX 3 file system is relatively large (more than 100 pages of C) but quite straightforward. Requests to carry out system calls come in, are carried out, and replies are sent. In the following sections we will go through it a file at a time, pointing out the highlights. The code itself contains many comments to aid the reader.

In looking at the code for other parts of MINIX 3 we have generally looked at the main loop of a process first and then looked at the routines that handle the different message types. We will organize our approach to the file system differently. First we will go through the major subsystems (cache management, i-node management, etc.). Then we will look at the main loop and the system calls that operate upon files. Next we will look at systems call that operate upon directories, and then, we will discuss the remaining system calls that fall into neither category. Finally we will see how device special files are handled.

#### 5.7.1. Header Files and Global Data Structures

Like the kernel and process manager, various data structures and tables used in the file system are defined in header files. Some of these data structures are placed in system-wide header files in <code>include/</code> and its subdirectories. For instance, <code>include/sys/stat.h</code> defines the format by which system calls can provide i-node information to other programs and the structure of a directory entry is defined in <code>include/sys/dir.h</code>. Both of these files are required by POSIX. The file system is affected by a number of definitions contained in the global configuration file <code>include/minix/config.h</code>, such as <code>NR\_BUFS</code> and <code>NR\_BUF\_HASH</code>, which control the size of the block cache.

[Page 567]

#### File System Headers

The file system's own header files are in the file system source directory <code>src/fs/</code>. Many file names will be familiar from studying other parts of the MINIX 3 system. The FS master header file, <code>fs.h</code> (line 20900), is quite analogous to <code>src/kernel/kernel.h</code> and <code>src/pm/pm.h</code>. It includes other header files needed by all the C source files in the file system. As in the other parts of MINIX 3, the file system master header includes the file system's own <code>const.h</code>, <code>type.h</code>, <code>proto.h</code>, and <code>glo.h</code>. We will look at these next.

Const. h (line 21000) defines some constants, such as table sizes and flags, that are used throughout the file system. MINIX 3 already has a history. Earlier versions of MINIX had different file systems. Although MINIX 3 does not support the old V1 and V2 file systems, some definitions have been retained, both for reference and in expectation that someone will add support for these later. Support for older versions is useful not only for accessing files on older MINIX file systems, it may also be useful for exchanging files.

Other operating systems may use older MINIX file systemsfor instance, Linux originally used and still supports MINIX file systems. (It is perhaps somewhat ironic that Linux still supports the original MINIX file system but MINIX 3 does not.) Some utilities are available for MS-DOS and

Windows to access older MINIX directories and files. The superblock of a file system contains a magic number to allow the operating system to identify the file system's type; the constants <code>SUPER\_MAGIC</code>, <code>SUPER\_V2</code>, and <code>SUPER\_V3</code> define these numbers for the three versions of the MINIX file system. There are also <code>\_REV</code>-suffixed versions of these for V1 and V2, in which the bytes of the magic number are reversed. These were used with ports of older MINIX versions to systems with a different byte order (little-endian rather than big-endian) so a removable disk written on a machine with a different byte order could be identified as such. As of the release of MINIX 3.1.0 defining a <code>SUPER\_V3\_REV</code> magic number has not been necessary, but it is likely this definition will be added in the future.

Type.h (line 21100) defines both the old V1 and new V2 i-node structures as they are laid out on the disk. The i-node is one structure that did not change in MINIX 3, so the V2 i-node is used with the V-3 file system. The V2 i-node is twice as big as the old one, which was designed for compactness on systems with no hard drive and 360-KB diskettes. The new version provides space for the three time fields which UNIX systems provide. In the V1 i-node there was only one time field, but a stat or fstat would "fake it" and return a *stat* structure containing all three fields. There is a minor difficulty in providing support for the two file system versions. This is flagged by the comment on line 21116. Older MINIX 3 software expected the *gid\_t* type to be an 8-bit quantity, so *d2\_qid* must be declared as type *u16\_t*.

#### [Page 568]

*Proto.h* (line 21200) provides function prototypes in forms acceptable to either old K&R or newer ANSI Standard C compilers. It is a long file, but not of great interest. However, there is one point to note: because there are so many different system calls handled by the file system, and because of the way the file system is organized, the various *do\_XXX* functions are scattered through a number of files. *Proto.h* is organized by file and is a handy way to find the file to consult when you want to see the code that handles a particular system call.

Finally, *glo.h* (line 21400) defines global variables. The message buffers for the incoming and reply messages are also here. The now-familiar trick with the *EXTERN* macro is used, so these variables can be accessed by all parts of the file system. As in the other parts of MINIX 3, the storage space will be reserved when *table.c* is compiled.

The file system's part of the process table is contained in *fproc.h* (line 21500). The *fproc* array is declared with the *EXTERN* macro. It holds the mode mask, pointers to the i-nodes for the current root directory and working directory, the file descriptor array, uid, gid, and terminal number for each process. The process id and the process group id are also found here. The process id is duplicated in the part of the process table located in the process manager.

Several fields are used to store the parameters of those system calls that may be suspended part way through, such as reads from an empty pipe. The fields <code>fp\_suspended</code> and <code>fp\_revived</code> actually require only single bits, but nearly all compilers generate better code for characters than bit fields. There is also a field for the <code>FD\_CLOEXEC</code> bits called for by the POSIX standard. These are used to indicate that a file should be closed when an <code>exec</code> call is made.

Now we come to files that define other tables maintained by the file system. The first, buf.h (line 21600), defines the block cache. The structures here are all declared with EXTERN. The array buf holds all the buffers, each of which contains a data part, b, and a header full of pointers, flags, and counters. The data part is declared as a union of five types (lines 21618 to 21632) because sometimes it is convenient to refer to the block as a character array, sometimes as a directory, etc.

which allows us to write buf[3].  $b\_data$  instead. Note that  $b\_data$  (the field of the union) contains two underscores, whereas  $b\_data$  (the macro) contains just one, to distinguish them. Macros for other ways of accessing the block are defined on lines 21650 to 21655.

[Page 569]

The buffer hash table, <code>buf\_hash</code>, is defined on line 21657. Each entry points to a list of buffers. Originally all the lists are empty. Macros at the end of <code>buf.h</code> define different block types. The <code>WRITE\_IMMED</code> bit signals that a block must be rewritten to the disk immediately if it is changed, and the <code>OWE\_SHOT</code> bit is used to indicate a block is unlikely to be needed soon. Neither of these is used currently but they remain available for anyone who has a bright idea about improving performance or reliability by modifying the way blocks in the cache are queued.

Finally, in the last line <code>HASH\_MASK</code> is defined, based upon the value of <code>NR\_BUF\_HASH</code> configured in <code>include/minix/config.h. HASH\_MASK</code> is ANDed with a block number to determine which entry in <code>buf\_hash</code> to use as the starting point in a search for a block buffer.

File. h (line 21700) contains the intermediate table filp (declared as EXTERN), used to hold the current file position and i-node pointer (see Fig. 5-39). It also tells whether the file was opened for reading, writing, or both, and how many file descriptors are currently pointing to the entry.

The file locking table, *file\_lock* (declared as *EXTERN*), is in *lock.h* (line 21800). The size of the array is determined by *NR\_LOCKS*, which is defined as 8 in *const.h*. This number should be increased if it is desired to implement a multiuser data base on a MINIX 3 system.

In *inode.h* (line 21900) the i-node table *inode* is declared (using *EXTERN*). It holds i-nodes that are currently in use. As we said earlier, when a file is opened its i-node is read into memory and kept there until the file is closed. The *inode* structure definition provides for information that is kept in memory, but is not written to the disk i-node. Notice that there is only one version, and nothing is version-specific here. When the i-node is read in from the disk, differences between V1 and V2/V3 file systems are handled. The rest of the file system does not need to know about the file system format on the disk, at least until the time comes to write back modified information.

Most of the fields should be self-explanatory at this point. However, <u>i\_seek</u> deserves some comment. It was mentioned earlier that, as an optimization, when the file system notices that a file is being read sequentially, it tries to read blocks into the cache even before they are asked for. For randomly accessed files there is no read ahead. When an lseek call is made, the field <u>i\_seek</u> is set to inhibit read ahead.

The file *param.h* (line 22000) is analogous to the file of the same name in the process manager. It defines names for message fields containing parameters, so the code can refer to, for example,  $m_in.buffer$ , instead of  $m_in.m1_p1$ , which selects one of the fields of the message buffer  $m_in.m1_p1$ .

In *super.h* (line 22100), we have the declaration of the superblock table. When the system is booted, the superblock for the root device is loaded here. As file systems are mounted, their superblocks go here as well. As with other tables, *super\_block* is declared as *EXTERN*.

[Page 570]

#### File System Storage Allocation

The last file we will discuss in this section is not a header. However, just as we did when discussing the process manager, it seems appropriate to discuss *table.c* immediately after reviewing the header files, since they are all included when *table.c* (line 22200) is compiled. Most

of the data structures we have mentioned the block cache, the *filp* table, and so onare defined with the *EXTERN* macro, as are also the file system's global variables and the file system's part of the process table. In the same way we have seen in other parts of the MINIX 3 system, the storage is actually reserved when *table.c* is compiled. This file also contains one major initialized array. *Call\_vector* contains the pointer array used in the main loop for determining which procedure handles which system call number. We saw a similar table inside the process manager.

## 5.7.2. Table Management

Associated with each of the main tablesblocks, i-nodes, superblocks, and so forthis a file that contains procedures that manage the table. These procedures are heavily used by the rest of the file system and form the principal interface between tables and the file system. For this reason, it is appropriate to begin our study of the file system code with them.

## **Block Management**

The block cache is managed by the procedures in the file *cache.c.* This file contains the nine procedures listed in <u>Fig. 5-40</u>. The first one, *get\_block* (line 22426), is the standard way the file system gets data blocks. When a file system procedure needs to read a user data block, a directory block, a superblock, or any other kind of block, it calls *get\_block*, specifying the device and block number.

# Figure 5-40. Procedures used for block management.

(This item is displayed on page 571 in the print version)

| Procedure    | Function                                           |
|--------------|----------------------------------------------------|
| get_block    | Fetch a block for reading or writing               |
| put_block    | Return a block previously requested with get_block |
| alloc_zone   | Allocate a new zone (to make a file longer)        |
| free_zone    | Release a zone (when a file is removed)            |
| rw_block     | Transfer a block between disk and cache            |
| invalidate   | Purge all the cache blocks for some device         |
| flushall     | Flush all dirty blocks for one device              |
| rw_scattered | Read or write scattered data from or to a device   |
| rm_lru       | Remove a block from its LRU chain                  |

When *get\_block* is called, it first examines the block cache to see if the requested block is there. If so, it returns a pointer to it. Otherwise, it has to read the block in. The blocks in the cache are linked together on *NR\_BUF\_HASH* linked lists. *NR\_BUF\_HASH* is a tunable parameter, along with *NR\_BUFS*, the size of the block cache. Both of these are set in *include/minix/config.h*. At the end of this section we will say a few words about optimizing the size of the block cache and the hash table. The *HASH\_MASK* is *NR\_BUF\_HASH-* 1. With 256 hash lists, the mask is 255, so all the

blocks on each list have block numbers that end with the same string of 8 bits, that is 00000000, 00000001, ..., or 111111111.

The first step is usually to search a hash chain for a block, although there is a special case, when a hole in a sparse file is being read, where this search is skipped. This is the reason for the test on line 22454. Otherwise, the next two lines set *bp* to point to the start of the list on which the requested block would be, if it were in the cache, applying *HASH\_MASK* to the block number. The loop on the next line searches this list to see if the block can be found. If it is found and is not in use, it is removed from the LRU list. If it is already in use, it is not on the LRU list anyway. The pointer to the found block is returned to the caller on line 22463.

#### [Page 571]

If the block is not on the hash list, it is not in the cache, so the least recently used block from the LRU list is taken. The buffer chosen is removed from its hash chain, since it is about to acquire a new block number and hence belongs on a different hash chain. If it is dirty, it is rewritten to the disk on line 22495. Doing this with a call to *flushall* rewrites any other dirty blocks for the same device. This call is is the way most blocks get written. Blocks that are currently in use are never chosen for eviction, since they are not on the LRU chain. Blocks will hardly ever be found to be in use, however; normally a block is released by *put\_block* immediately upon being used.

As soon as the buffer is available, all of the fields, including  $b\_dev$ , are updated with the new parameters (lines 22499 to 22504), and the block may be read in from the disk. However, there are two occasions when it may not be necessary to read the block from the disk.  $Get\_block$  is called with a parameter  $only\_search$ . This may indicate that this is a prefetch. During a prefetch an available buffer is found, writing the old contents to the disk if necessary, and a new block number is assigned to the buffer, but the  $b\_dev$  field is set to  $NO\_DEV$  to signal there are as yet no valid data in this block. We will see how this is used when we discuss the  $rw\_scattered$  function.  $Only\_search$  can also be used to signal that the file system needs a block just to rewrite all of it. In this case it is wasteful to first read the old version in. In either of these cases the parameters are updated, but the actual disk read is omitted (lines 22507 to 22513). When the new block has been read in,  $get\_block$  returns to its caller with a pointer to it.

#### [Page 572]

Suppose that the file system needs a directory block temporarily, to look up a file name. It calls <code>get\_block</code> to acquire the directory block. When it has looked up its file name, it calls <code>put\_block</code> (line 22520) to return the block to the cache, thus making the buffer available in case it is needed later for a different block.

*Put\_block* takes care of putting the newly returned block on the LRU list, and in some cases, rewriting it to the disk. At line 22544 a decision is made to put it on the front or rear of the LRU list. Blocks on a RAM disk are always put on the front of the queue. The block cache does not really do very much for a RAM disk, since its data are already in memory and accessible without actual I/O. The *ONE\_SHOT* flag is tested to see if the block has been marked as one not likely to be needed again soon, and such blocks are put on the front, where they will be reused quickly. However, this is used rarely, if at all. Almost all blocks except those from the RAM disk are put on the rear, in case they are needed again soon.

After the block has been repositioned on the LRU list, another check is made to see if the block should be rewritten to disk immediately. Like the previous test, the test for *WRITE\_IMMED* is a vestige of an abandoned experiment; currently no blocks are marked for immediate writing.

As a file grows, from time to time a new zone must be allocated to hold the new data. The procedure *alloc\_zone* (line 22580) takes care of allocating new zones. It does this by finding a

free zone in the zone bitmap. There is no need to search through the bitmap if this is to be the first zone in a file; the *s\_zsearch* field in the superblock, which always points to the first available zone on the device, is consulted. Otherwise an attempt is made to find a zone close to the last existing zone of the current file, in order to keep the zones of a file together. This is done by starting the search of the bitmap at this last zone (line 22603). The mapping between the bit number in the bitmap and the zone number is handled on line 22615, with bit 1 corresponding to the first data zone.

When a file is removed, its zones must be returned to the bitmap. *Free\_zone* (line 22621) is responsible for returning these zones. All it does is call *free\_bit*, passing the zone map and the bit number as parameters. *Free\_bit* is also used to return free i-nodes, but then with the i-node map as the first parameter, of course.

Managing the cache requires reading and writing blocks. To provide a simple disk interface, the procedure *rw\_block* (line 22641) has been provided. It reads or writes one block. Analogously, *rw\_inode* exists to read and write i-nodes.

The next procedure in the file is *invalidate* (line 22680). It is called when a disk is unmounted, for example, to remove from the cache all the blocks belonging to the file system just unmounted. If this were not done, then when the device were reused (with a different floppy disk), the file system might find the old blocks instead of the new ones.

We mentioned earlier that <code>flushall</code> (line 22694), called from <code>get\_block</code> whenever a dirty block is removed from the LRU list, is the function responsible for writing most data. It is also called by the <code>sync</code> system call to flush to disk all dirty buffers belonging to a specific device. <code>sync</code> is activated periodically by the update daemon, and calls <code>flushall</code> once for each mounted device. <code>Flushall</code> treats the buffer cache as a linear array, so all dirty buffers are found, even ones that are currently in use and are not in the LRU list. All buffers in the cache are scanned, and those that belong to the device to be flushed and that need to be written are added to an array of pointers, <code>dirty</code>. This array is declared as <code>static</code> to keep it off the stack. It is then passed to <code>rw\_scattered</code>.

#### [Page 573]

In MINIX 3 scheduling of disk writing has been removed from the disk device drivers and made the sole responsibility of <code>rw\_scattered</code> (line 22711). This function receives a device identifier, a pointer to an array of pointers to buffers, the size of the array, and a flag indicating whether to read or write. The first thing it does is sort the array it receives on the block numbers, so the actual read or write operation will be performed in an efficient order. It then constructs vectors of contiguous blocks to send to the the device driver with a call to <code>dev\_io</code>. The driver does not have to do any additional scheduling. It is likely with a modern disk that the drive electronics will further optimize the order of requests, but this is not visible to MINIX 3. <code>Rw\_scattered</code> is called with the <code>WRITING</code> flag only from the <code>flushall</code> function described above. In this case the origin of these block numbers is easy to understand. They are buffers which contain data from blocks previously read but now modified. The only call to <code>rw\_scattered</code> for a read operation is from <code>rahead</code> in <code>read.c</code>. At this point, we just need to know that before calling <code>rw\_scattered</code>, <code>get\_block</code> has been called repeatedly in prefetch mode, thus reserving a group of buffers. These buffers contain block numbers, but no valid device parameter. This is not a problem, since <code>rw\_scattered</code> is called with a device parameter as one of its arguments.

There is an important difference in the way a device driver may respond to a read (as opposed to a write) request, from *rw\_scattered*. A request to write a number of blocks *must* be honored completely, but a request to read a number of blocks may be handled differently by different drivers, depending upon what is most efficient for the particular driver. *Rahead* often calls *rw\_scattered* with a request for a list of blocks that may not actually be needed, so the best response is to get as many blocks as can be gotten easily, but not to go wildly seeking all over a device that may have a substantial seek time. For instance, the floppy driver may stop at a track

boundary, and many other drivers will read only consecutive blocks. When the read is complete, *rw\_scattered* marks the blocks read by filling in the device number field in their block buffers.

The last function in <u>Fig. 5-40</u> is  $rm\_/ru$  (line 22809). This function is used to remove a block from the LRU list. It is used only by  $get\_block$  in this file, so it is declared PR/VATE instead of PUBLIC to hide it from procedures outside the file.

Before we leave the block cache, let us say a few words about fine-tuning it. *NR\_BUF\_HASH* must be a power of 2. If it is larger than *NR\_BUFS*, the average length of a hash chain will be less than one. If there is enough memory for a large number of buffers, there is space for a large number of hash chains, so the usual choice is to make *NR\_BUF\_HASH* the next power of 2 greater than *NR\_BUFS*. The listing in the text shows settings of 128 blocks and 128 hash lists. The optimal size depends upon how the system is used, since that determines how much must be buffered. The full source code used to compile the standard MINIX 3 binaries that are installed from the CD-ROM that accommpanies this text has settings of 1280 buffers and 2048 hash chains. Empirically it was found that increasing the number of buffers beyond this did not improve performance when recompiling the MINIX 3 system, so apparently this is large enough to hold the binaries for all compiler passes. For some other kind of work a smaller size might be adequate or a larger size might improve performance.

#### [Page 574]

The buffers for the standard MINIX 3 system on the CD-ROM occupy more than 5 MB of RAM. An additional binary, designated *image\_small* is provided that was compiled with just 128 buffers in the block cache, and the buffers for this system need only a little more than 0.5 MB. This one can be installed on a system with only 8 MB of RAM. The standard version requires 16 MB of RAM. With some tweaking, it could no doubt be shoehorned into a memory of 4 MB or smaller.

## **I-Node Management**

The block cache is not the only file system table that needs support procedures. The i-node table does, too. Many of the procedures are similar in function to the block management procedures. They are listed in <u>Fig. 5-41</u>.

Figure 5-41. Procedures used for i-node management.

| Procedure    | Function                                   |
|--------------|--------------------------------------------|
| get_inode    | Fetch an i-node into memory                |
| put_inode    | Return an i-node that is no longer needed  |
| alloc_inode  | Allocate a new i-node (for a new file)     |
| wipe_inode   | Clear some fields in an i-node             |
| free_inode   | Release an i-node (when a file is removed) |
| update_times | Update time fields in an i-node            |
| rw_inode     | Transfer an i-node between memory and disk |

| Procedure | Function                                           |
|-----------|----------------------------------------------------|
| old_icopy | Convert i-node contents to write to V1 disk i-node |
| new_icopy | Convert data read from V1 file system disk i-node  |
| dup_inode | Indicate that someone else is using an i-node      |

The procedure <code>get\_inode</code> (line 22933) is analogous to <code>get\_block</code>. When any part of the file system needs an i-node, it calls <code>get\_inode</code> to acquire it. <code>Get\_inode</code> first searches the <code>inode</code> table to see if the i-node is already present. If so, it increments the usage counter and returns a pointer to it. This search is contained on lines 22945 to 22955. If the i-node is not present in memory, the i-node is loaded by calling <code>rw\_inode</code>.

#### [Page 575]

When the procedure that needed the i-node is finished with it, the i-node is returned by calling the procedure *put\_inode* (line 22976), which decrements the usage count *i\_count*. If the count is then zero, the file is no longer in use, and the i-node can be removed from the table. If it is dirty, it is rewritten to disk.

If the <code>/\_link</code> field is zero, no directory entry is pointing to the file, so all its zones can be freed. Note that the usage count going to zero and the number of links going to zero are different events, with different causes and different consequences. If the i-node is for a pipe, all the zones must be released, even though the number of links may not be zero. This happens when a process reading from a pipe releases the pipe. There is no sense in having a pipe for one process.

When a new file is created, an i-node must be allocated by *alloc\_inode* (line 23003). MINIX 3 allows mounting of devices in read-only mode, so the superblock is checked to make sure the device is writable. Unlike zones, where an attempt is made to keep the zones of a file close together, any i-node will do. In order to save the time of searching the i-node bitmap, advantage is taken of the field in the superblock where the first unused i-node is recorded.

After the i-node has been acquired, <code>get\_inode</code> is called to fetch the i-node into the table in memory. Then its fields are initialized, partly in-line (lines 23038 to 23044) and partly using the procedure <code>wipe\_inode</code> (line 23060). This particular division of labor has been chosen because <code>wipe\_inode</code> is also needed elsewhere in the file system to clear certain i-node fields (but not all of them).

When a file is removed, its i-node is freed by calling *free\_inode* (line 23079). All that happens here is that the corresponding bit in the i-node bitmap is set to 0 and the superblock's record of the first unused i-node is updated.

The next function, *update\_times* (line 23099), is called to get the time from the system clock and change the time fields that require updating. *Update\_times* is also called by the stat and fstat system calls, so it is declared *PUBLIC*.

The procedure  $rw\_inode$  (line 23125) is analogous to  $rw\_block$ . Its job is to fetch an i-node from the disk. It does its work by carrying out the following steps:

- Calculate which block contains the required inode.
- 2. Read in the block by calling get\_block.
- 3. Extract the i-node and copy it to the *inode* table.
- 4. Return the block by calling put\_block.

*Rw\_inode* is a bit more complex than the basic outline given above, so some additional functions are needed. First, because getting the current time requires a kernel call, any need for a change to the time fields in the i-node is only marked by setting bits in the i-node's *i\_update* field while the i-node is in memory. If this field is nonzero when an i-node must be written, *update\_times* is called.

[Page 576]

Second, the history of MINIX adds a complication: in the old V1 file system the i-nodes on the disk have a different structure from V2. Two functions,  $old\_icopy$  (line 23168) and  $new\_icopy$  (line 23214) are provided to take care of the conversions. The first converts between i-node information in memory and the format used by the V1 filesystem. The second does the same conversion for V2 and V3 filesystem disks. Both of these functions are called only from within this file, so they are declared PRIVATE. Each function handles conversions in both directions (disk to memory or memory to disk).

Older versions of MINIX were ported to systems which used a different byte order from Intel processors and MINIX 3 is also likely to be ported to such architectures in the future. Every implementation uses the native byte order on its disk; the *sp->native* field in the superblock identifies which order is used. Both *old\_icopy* and *new\_icopy* call functions *conv2* and *conv4* to swap byte orders, if necessary. Of course, much of what we have just described is not used by MINIX 3, since it does not support the V1 filesystem to the extent that V1 disks can be used. And as of this writing nobody has ported MINIX 3 to a platform that uses a different byte order. But these bits and pieces remain in place for the day when someone decides to make MINIX 3 more versatile.

The procedure <code>dup\_inode</code> (line 23257) just increments the usage count of the i-node. It is called when an open file is opened again. On the second open, the inode need not be fetched from disk again.

#### **Superblock Management**

The file *super.c* contains procedures that manage the superblock and the bitmaps. Six procedures are defined in this file, listed in Fig. 5-42.

Figure 5-42. Procedures used to manage the superblock and bitmaps.

| Procedure      | Function                                                          |
|----------------|-------------------------------------------------------------------|
| alloc_bit      | Allocate a bit from the zone or i-node map                        |
| free_bit       | Free a bit in the zone or i-node map                              |
| get_super      | Search the superblock table for a device                          |
| get_block_size | Find block size to use                                            |
| mounted        | Report whether given i-node is on a mounted (or root) file system |
| read_super     | Read a superblock                                                 |

When an i-node or zone is needed, *alloc\_inode* or *alloc\_zone* is called, as we have seen above. Both of these call *alloc\_bit* (line 23324) to actually search the relevant bitmap. The search involves three nested loops, as follows:

[Page 577]

- 1. The outer one loops on all the blocks of a bitmap.
- 2. The middle one loops on all the words of a block.
- 3. The inner one loops on all the bits of a word.

The middle loop works by seeing if the current word is equal to the one's complement of zero, that is, a complete word full of 1s. If so, it has no free i-nodes or zones, so the next word is tried. When a word with a different value is found, it must have at least one 0 bit in it, so the inner loop is entered to find the free (i.e., 0) bit. If all the blocks have been tried without success, there are no free i-nodes or zones, so the code  $NO_BIT(0)$  is returned. Searches like this can consume a lot of processor time, but the use of the superblock fields that point to the first unused i-node and zone, passed to  $alloc_bit$ in origin, helps to keep these searches short.

Freeing a bit is simpler than allocating one, because no search is required. *Free\_bit* (line 23400) calculates which bitmap block contains the bit to free and sets the proper bit to 0 by calling *get\_block*, zeroing the bit in memory and then calling *put\_block*.

The next procedure, <code>get\_super</code> (line 23445), is used to search the superblock table for a specific device. For example, when a file system is to be mounted, it is necessary to check that it is not already mounted. This check can be performed by asking <code>get\_super</code> to find the file system's device. If it does not find the device, then the file system is not mounted.

In MINIX 3 the file system server is capable of handling file systems with different block sizes, although within a given disk partition only a single block size can be used. The <code>get\_block\_size</code> function (line 23467) is meant to determine the block size of a file system. It searches the superblock table for the given device and returns the block size of the device if it is mounted. Otherwise the minimum block size, <code>MIN\_BLOCK\_SIZE</code> is returned.

The next function, *mounted* (line 23489), is called only when a block device is closed. Normally, all cached data for a device are discarded when it is closed. But, if the device happens to be mounted, this is not desirable. *Mounted* is called with a pointer to the i-node for a device. It just returns *TRUE* if the device is the root device, or if it is a mounted device.

Finally, we have <code>read\_super</code> (line 23509). This is partially analogous to <code>rw\_block</code> and <code>rw\_inode</code>, but it is called only to read. The superblock is not read into the block cache at all, a request is made directly to the device for 1024 bytes starting at an offset of the same amount from the beginning of the device. Writing a superblock is not necessary in the normal operation of the system. <code>Read\_super</code> checks the version of the file system from which it has just read and performs conversions, if necessary, so the copy of the superblock in memory will have the standard structure even when read from a disk with a different superblock structure or byte order.

[Page 578]

Even though it is not currently used in MINIX 3, the method of determining whether a disk was written on a system with a different byte order is clever and worth noting. The magic number of a superblock is written with the native byte order of the system upon which the file system was created, and when a superblock is read a test for reversed-byte-order superblocks is made.

## **File Descriptor Management**

MINIX 3 contains special procedures to manage file descriptors and the *filp* table (see <u>Fig. 5-39</u>). They are contained in the file *filedes.c.* When a file is created or opened, a free file descriptor and a free *filp* slot are needed. The procedure *get\_fd'* (line 23716) is used to find them. They are not marked as in use, however, because many checks must first be made before it is known for sure that the creat or open will succeed.

Get\_filp (line 23761) is used to see if a file descriptor is in range, and if so, returns its filp pointer.

The last procedure in this file is *find\_filp* (line 23774). It is needed to find out when a process is writing on a broken pipe (i.e., a pipe not open for reading by any other process). It locates potential readers by a brute force search of the *filp* table. If it cannot find one, the pipe is broken and the write fails.

#### File Locking

The POSIX record locking functions are shown in Fig. 5-43. A part of a file can be locked for reading and writing, or for writing only, by an fcnt1 call specifying a  $F\_SETLKOV$  request. Whether a lock exists over a part of a file can be determined using the  $F\_GETLK$  request.

Figure 5-43. The POSIX advisory record locking operations. These operations are requested by using an FCNTL system call.

| Operation | Meaning                                  |
|-----------|------------------------------------------|
| F_SETLK   | Lock region for both reading and writing |
| F_SETLKW  | Lock region for writing                  |

| Operation | Meaning                    |
|-----------|----------------------------|
| F_GETLK   | Report if region is locked |

The file <code>lock.c</code> contains only two functions. <code>Lock\_op</code> (line 23820) is called by the <code>fcntl</code> system call with a code for one of the operations shown in <a href="Fig. 5-43">Fig. 5-43</a>. It does some error checking to be sure the region specified is valid. When a lock is being set, it must not conflict with an existing lock, and when a lock is being cleared, an existing lock must not be split in two. When any lock is cleared, the other function in this file, <code>lock\_revive</code> (line 23964), is called. It wakes up all the processes that are blocked waiting for locks.

[Page 579]

This strategy is a compromise; it would take extra code to figure out exactly which processes were waiting for a particular lock to be released. Those processes that are still waiting for a locked file will block again when they start. This strategy is based on an assumption that locking will be used infrequently. If a major multiuser data base were to be built upon a MINIX 3 system, it might be desirable to reimplement this.

Lock\_revive is also called when a locked file is closed, as might happen, for instance, if a process is killed before it finishes using a locked file.

## 5.7.3. The Main Program

The main loop of the file system is contained in file *main.c,* (line 24040). After a call to *fs\_init* for initialization, the main loop is entered. Structurally, this is very similar to the main loop of the process manager and the I/O device drivers. The call to *get\_work* waits for the next request message to arrive (unless a process previously suspended on a pipe or terminal can now be handled). It also sets a global variable, *who,* to the caller's process table slot number and another global variable, *call\_nr,* to the number of the system call to be carried out.

Once back in the main loop the variable p is pointed to the caller's process table slot, and the super\_user flag tells whether the caller is the superuser or not. Notification messages are high priority, and a SYS\_S/G message is checked for first, to see if the system is shutting down. The second highest priority is a SYN\_ALARM, which means that a timer set by the file system has expired. A NOTIFY\_MESSAGE means a device driver is ready for attention, and is dispatched to dev\_status. Then comes the main attraction the call to the procedure that carries out the system call. The procedure to call is selected by using call\_nr as an index into the array of procedure pointers, call\_vecs.

When control comes back to the main loop, if <code>dont\_reply</code> has been set, the reply is inhibited (e.g., a process has blocked trying to read from an empty pipe). Otherwise a reply is sent by calling <code>reply</code> (line 24087). The final statement in the main loop has been designed to detect that a file is being read sequentially and to load the next block into the cache before it is actually requested, to improve performance.

Two other functions in this file are intimately involved with the file system's main loop. *Get\_work* (line 24099) checks to see if any previously blocked procedures have now been revived. If so, these have priority over new messages. When there is no internal work to do the file system calls the kernel to get a message, on line 24124. Skipping ahead a few lines, we find *reply* (line 24159) which is called after a system call has been completed, successfully or otherwise. It sends a reply back to the caller. The process may have been killed by a signal, so the status code returned by

[Page 580]

## Initialization of the File System

The functions that remain to be discussed in *main.c* are used at system startup. The major player is *fs\_init*, which is called by the file system before it enters its main loop during startup of the entire system. In the context of discussing process scheduling in <u>Chapter 2</u> we showed in <u>Fig. 2-43</u> the initial queueing of processes as the MINIX 3 system starts up. The file system is scheduled on a queue with lower priority than the process manager, so we can be sure that at startup time the process manager will get a chance to run before the file system. In <u>Chapter 4</u> we examined the initialization of the process manager. As the PM builds its part of the process table, adding entries for itself and all other processes in the boot image, it sends a message to the file system for each one so the FS can initialize the corresponding entry in the FS part of the file system. Now we can see the other half of this interaction.

When the file system starts it immediately enters a loop of its own in *fs\_init*, on lines 24189 to 24202. The first statement in the loop is a call to receive, to get a message sent at line 18235 in the PM's *pm\_init* initialization function. Each message contains a process number and a PID. The first is used as an index into the file system's process table and the second is saved in the *fp\_pid* field of each selected slot. Following this the real and effective uid and gid for the superuser and a ~0 (all bits set) umask is set up for each selected slot. When a message with the symbolic value *NONE* in the process number field is received the loop terminates and a message is sent back to the process manager to tell it all is OK.

Next, the file system's own initialization is completed. First important constants are tested for valid values. Then several other functions are invoked to initialize the block cache and the device table, to load the RAM disk if necessary, and to load the root device superblock. At this point the root device can be accessed, and another loop is made through the FS part of the process table, so each process loaded from the boot image will recognize the root directory and use the root directory as its working directory (lines 24228 to 24235).

The first function called by *fs\_init* after it finshes its interaction with the process manager is *buf\_pool*, which begins on line 24132. It builds the linked lists used by the block cache. <u>Figure 5-37</u> shows the normal state of the block cache, in which all blocks are linked on both the LRU chain and a hash chain. It may be helpful to see how the situation of <u>Fig. 5-37</u> comes about. Immediately after the cache is initialized by *buf\_pool*, all the buffers will be on the LRU chain, and all will be linked into the 0th hash chain, as in <u>Fig. 5-44(a)</u>. When a buffer is requested, and while it is in use, we have the situation of <u>Fig. 5-44(b)</u>, in which we see that a block has been removed from the LRU chain and is now on a different bash chain.

Figure 5-44. Block cache initialization. (a) Before any buffers have been used. (b) After one block has been requested. (c) After the block has been released.

(This item is displayed on page 581 in the print version)

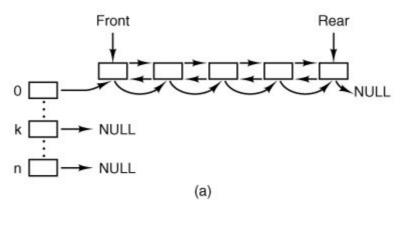

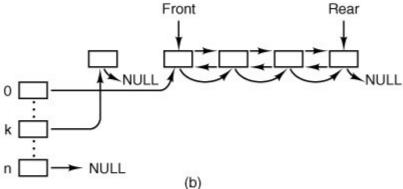

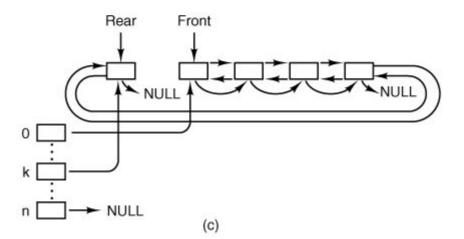

Normally, blocks are released and returned to the LRU chain immediately. Figure 5-44(c) shows the situation after the block has been returned to the LRU chain. Although it is no longer in use, it can be accessed again to provide the same data, if need be, and so it is retained on the hash chain. After the system has been in operation for awhile, almost all of the blocks can be expected to have been used and to be distributed among the different hash chains at random. Then the LRU chain will look like Fig. 5-37.

The next thing called after <code>buf\_pool</code> is <code>build\_dmap</code>, which we will describe later, along with other functions dealing with device files. After that, <code>load\_ram</code> is called, which uses the next function we will examine, <code>igetenv</code>(line 2641). This function retrieves a numeric device identifier from the kernel, using the name of a boot parameter as a key. If you have used the <code>sysenv</code> command to to look at the boot parameters on a working MINIX 3 system, you have seen that <code>sysenv</code> reports devices numerically, displaying strings like

[Page 582]

#### rootdev=912

The file system uses numbers like this to identify devices. The number is simply 256 x major + minor, where major and minor are the major and minor device numbers. In this example, the major, minor pair is 3, 144, which corresponds to dev/c0d1p0s0, a typical place to install MINIX 3 on a system with two disk drives.

Load\_ram (line 24260) allocates space for a RAM disk, and loads the root file system on it, if required by the boot parameters. It uses *igetenv* to get the *rootdev*, *ramimagedev*, and *ramsize* parameters set in the boot environment (lines 24278 to 24280). If the boot parameters specify

rootdev = ram

the root file system is copied from the device named by *ramimagedev* to the RAM disk block by block, starting with the boot block, with no interpretation of the various file system data structures. If the *ramsize* boot parameter is smaller than the size of *ramimagedev*, the RAM disk is made large enough to hold it. If *ramsize* specifies a size larger than the boot device file system the requested size is allocated and the RAM disk file system is adjusted to use the full size specified (lines 24404 to 24420). This is the only time that the file system ever writes a superblock, but, just as with reading a superblock, the block cache is not used and the data is written directly to the device using *dev\_jo*.

Two items merit note at this point. The first is the code on lines 24291 to 24307 which deals with the case of booting from a CD-ROM. The *cdprobe* function, not discussed in this text, is used. Interested readers are referred to the code in *fs/cdprobe.c,* which can be found on the CD-ROM or the Web site. Second, regardless of the disk block size used by MINIX 3 for ordinary disk access, the boot block is always a 1 KB block and the superblock is loaded from the second 1 KB of the disk device. Anything else would be complicated, since the block size cannot be known until the superblock has been loaded.

Load\_ram allocates space for an empty RAM disk if a nonzero ramsize is specified without a request to use the RAM disk as the root file system. In this case, since no file system structures are copied, the RAM device cannot be used as a file system until it has been initialized by the mkfs command. Alternatively, such a RAM disk can be used for a secondary cache if support for this is compiled into the file system.

The last function in *main.c* is *load\_super* (line 24426). It initializes the superblock table and reads in the superblock of the root device.

[Page 583]

## 5.7.4. Operations on Individual Files

In this section we will look at the system calls that operate on individual files one at a time (as opposed to, say, operations on directories). We will start with how files are created, opened, and closed. After that we will examine in some detail the mechanism by which files are read and written. Then that we will look at pipes and how operations on them differ from those on files.

## Creating, Opening, and Closing Files

The file *open.c* contains the code for six system calls: creat, open, mknod, mkdir, close, and lseek. We will examine creat and open together, and then look at each of the others.

In older versions of UNIX, the creat and open calls had distinct purposes. Trying to open a file that did not exist was an error, and a new file had to be created with creat, which could also be used to truncate an existing file to zero length. The need for two distinct calls is no longer present in a POSIX system, however. Under POSIX, the open call now allows creating a new file or truncating an old file, so the creat call now represents a subset of the possible uses of the open call and is really only necessary for compatibility with older programs. The procedures that handle creat and open are do\_creat (line 24537) and do\_open (line 24550). (As in the process manager, the convention is used in the file system that system call xxx is performed by procedure do\_XXX.) Opening or creating a file involves three steps:

- 1. Finding the i-node (allocating and initializing if the file is new).
- 2. Finding or creating the directory entry.
- 3. Setting up and returning a file descriptor for the file.

Both the creat and the open calls do two things: they fetch the name of a file and then they call *common\_open* which takes care of tasks common to both calls.

Common\_open (line 24573) starts by making sure that free file descriptor and filp table slots are available. If the calling function specified creation of a new file (by calling with the O\_CREATbit set), new\_node is called on line 24594. New\_node returns a pointer to an existing i-node if the directory entry already exists; otherwise it will create both a new directory entry and i-node. If the i-node cannot be created, new\_node sets the global variable err\_code. An error code does not always mean an error. If new\_node finds an existing file, the error code returned will indicate that the file exists, but in this case that error is acceptable (line 24597). If the O\_CREATbit is not set, a search is made for the i-node using an alternative method, the eat\_path function in path.c, which we will discuss further on. At this point, the important thing to understand is that if an i-node is not found or successfully created, common\_open will terminate with an error before line 24606 is reached. Otherwise, execution continues here with assignment of a file descriptor and claiming of a slot in the filp table, Following this, if a new file has just been created, lines 24612 to 24680 are skipped.

[Page 584]

If the file is not new, then the file system must test to see what kind of a file it is, what its mode is, and so on, to determine whether it can be opened. The call to *forbidden* on line 24614 first makes a general check of the *rwx* bits. If the file is a regular file and *common\_open* was called with the *O\_TRUNC* bit set, it is truncated to length zero and *forbidden* is called again (line 24620), this time to be sure the file may be written. If the permissions allow, *wipe\_inode* and *rw\_inode* are called to re-initialize the i-node and write it to the disk. Other file types (directories, special

files, and named pipes) are subjected to appropriate tests. In the case of a device, a call is made on line 24640 (using the *dmap* structure) to the appropriate routine to open the device. In the case of a named pipe, a call is made to *pipe\_open* (line 24646), and various tests relevant to pipes are made.

The code of *common\_open*, as well as many other file system procedures, contains a large amount of code that checks for various errors and illegal combinations. While not glamorous, this code is essential to having an error-free, robust file system. If something is wrong, the file descriptor and *filp* slot previously allocated are deallocated and the i-node is released (lines 24683 to 24689). In this case the value returned by *common\_open* will be a negative number, indicating an error. If there are no problems the file descriptor, a positive value, is returned.

This is a good place to discuss in more detail the operation of <code>new\_node</code> (line 24697), which does the allocation of the i-node and the entering of the path name into the file system for <code>creat</code> and <code>open</code> calls. It is also used for the <code>mknod</code> and <code>mkdir</code> calls, yet to be discussed. The statement on line 24711 parses the path name (i.e., looks it up component by component) as far as the final directory; the call to <code>advance</code> three lines later tries to see if the final component can be opened.

For example, on the call

fd = creat("/usr/ast/foobar", 0755);

<code>/ast\_dir</code> tries to load the i-node for <code>/usr/ast/</code> into the tables and return a pointer to it. If the file does not exist, we will need this i-node shortly in order to add <code>foobar</code> to the directory. All the other system calls that add or delete files also use <code>/ast\_dir</code> to first open the final directory in the path.

If *new\_node* discovers that the file does not exist, it calls *alloc\_inode* on line 24717 to allocate and load a new i-node, returning a pointer to it. If no free inodes are left, *new\_node* fails and returns *NIL\_INODE*.

If an i-node can be allocated, the operation continues at line 24727, filling in some of the fields, writing it back to the disk, and entering the file name in the final directory (on line 24732). Again we see that the file system must constantly check for errors, and upon encountering one, carefully release all the resources, such as i-nodes and blocks that it is holding. If we were prepared to just let MINIX 3 panic when we ran out of, say, i-nodes, rather than undoing all the effects of the current call and returning an error code to the caller, the file system would be appreciably simpler.

[Page 585]

As mentioned above, pipes require special treatment. If there is not at least one reader/writer pair for a pipe, *pipe\_open* (line 24758) suspends the caller. Otherwise, it calls *release*, which looks through the process table for processes that are blocked on the pipe. If it is successful, the processes are revived.

The mknod call is handled by do\_mknod (line 24785). This procedure is similar to do\_creat, except that it just creates the i-node and makes a directory entry for it. In fact, most of the work is done by the call to new\_node on line 24797. If the i-node already exists, an error code will be returned. This is the same error code that was an acceptable result from new\_node when it was called by common\_open, in this case, however, the error code is passed back to the caller, which presumably will act accordingly. The case-by-case analysis we saw in common\_open is not needed here.

The mkdir call is handled by the function do\_mkdir (line 24805). As with the other system calls we

have discussed here, <code>new\_node</code> plays an important part. Directories, unlike files, always have links and are never completely empty because every directory must contain two entries from the time of its creation: the "." and ".." entries that refer to the directory itself and to its parent directory. The number of links a file may have is limited, it is <code>LINK\_MAX</code> (defined in <code>include/limits.h</code> as <code>SHRT\_MAX</code>, 32767 for MINIX 3 on a standard 32-bit Intel system). Since the reference to a parent directory in a child is a link to the parent, the first thing <code>do\_mkdir</code> does is to see if it is possible to make another link in the parent directory (lines 24819 and 24820). Once this test has been passed, <code>new\_node</code> is called. If <code>new\_node</code> succeeds, then the directory entries for "." and ".. "are made (lines 24841 and 24842). All of this is straightforward, but there could be failures (for instance, if the disk is full), so to avoid making a mess of things provision is made for undoing the initial stages of the process if it can not be completed.

Closing a file is easier than opening one. The work is done by *do\_close* (line 24865). Pipes and special files need some attention, but for regular files, almost all that needs to be done is to decrement the *filp* counter and check to see if it is zero, in which case the i-node is returned with *put\_inode*. The final step is to remove any locks and to revive any process that may have been suspended waiting for a lock on the file to be released.

Note that returning an i-node means that its counter in the *inode* table is decremented, so it can be removed from the table eventually. This operation has nothing to do with freeing the i-node (i.e., setting a bit in the bitmap saying that it is available). The i-node is only freed when the file has been removed from all directories.

The final procedure in *open.c* is *do\_lseek* (line 24939). When a seek is done, this procedure is called to set the file position to a new value. On line 24968 reading ahead is inhibited; an explicit attempt to seek to a position in a file is incompatible with sequential access.

[Page 586]

## Reading a File

Once a file has been opened, it can be read or written. Many functions are used during both reading and writing. These are found in the file *read.c.* We will discuss these first and then proceed to the following file, *write.c,* to look at code specifically used for writing. Reading and writing differ in a number of ways, but they have enough similarities that all that is required of *do\_read* (line 25030) is to call the common procedure *read\_write* with a flag set to *READING.* We will see in the next section that *do\_write* is equally simple.

*Read\_write* begins on line 25038. Some special code on lines 25063 to 25066 is used by the process manager to have the file system load entire segments in user space for it. Normal calls are processed starting on line 25068. Some validity checks follow (e.g., reading from a file opened only for writing) and some variables are initialized. Reads from character special files do not go through the block cache, so they are filtered out on line 25122.

The tests on lines 25132 to 25145 apply only to writes and have to do with files that may get bigger than the device can hold, or writes that will create a hole in the file by writing *beyond* the end-of-file. As we discussed in the MINIX 3 overview, the presence of multiple blocks per zone causes problems that must be dealt with explicitly. Pipes are also special and are checked for.

The heart of the read mechanism, at least for ordinary files, is the loop starting on line 25157. This loop breaks the request up into chunks, each of which fits in a single disk block. A chunk begins at the current position and extends until one of the following conditions is met:

- 1. All the bytes have been read.
- 2. A block boundary is encountered.
- 3. The end-of-file is hit.

These rules mean that a chunk never requires two disk blocks to satisfy it. <u>Figure 5-45</u> shows three examples of how the chunk size is determined, for chunk sizes of 6, 2, and 1 bytes, respectively. The actual calculation is done on lines 25159 to 25169.

Figure 5-45. Three examples of how the first chunk size is determined for a 10-byte file. The block size is 8 bytes, and the number of bytes requested is 6. The chunk is shown shaded.

(This item is displayed on page 587 in the print version)

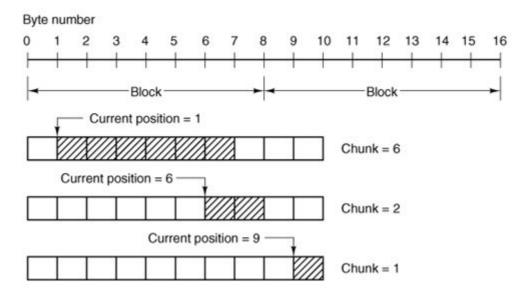

The actual reading of the chunk is done by *rw\_chunk*. When control returns, various counters and pointers are incremented, and the next iteration begins. When the loop terminates, the file position and other variables may be updated (e.g., pipe pointers).

Finally, if read ahead is called for, the i-node to read from and the position to read from are stored in global variables, so that after the reply message is sent to the user, the file system can start getting the next block. In many cases the file system will block, waiting for the next disk block, during which time the user process will be able to work on the data it just received. This arrangement overlaps processing and I/O and can improve performance substantially.

[Page 587]

The procedure *rw\_chunk* (line 25251) is concerned with taking an i-node and a file position, converting them into a physical disk block number, and requesting the transfer of that block (or a

portion of it) to the user space. The mapping of the relative file position to the physical disk address is done by <code>read\_map</code>, which understands about i-nodes and indirect blocks. For an ordinary file, the variables <code>b</code> and <code>dev</code> on line 25280 and line 25281 contain the physical block number and device number, respectively. The call to <code>get\_block</code> on line 25303 is where the cache handler is asked to find the block, reading it in if need be. Calling <code>rahead</code> on line 25295 then ensures that the block is read into the cache.

Once we have a pointer to the block, the <code>sys\_vircopy</code> kernel call on line 25317 takes care of transferring the required portion of it to the user space. The block is then released by <code>put\_block</code>, so that it can be evicted from the cache later. (After being acquired by <code>get\_block</code>, it will not be in the LRU queue and it will not be returned there while the counter in the block's header shows that it is in use, so it will be exempt from eviction; <code>put\_block</code> decrements the counter and returns the block to the LRU queue when the counter reaches zero.) The code on line 25327 indicates whether a write operation filled the block. However, the value passed to <code>put\_block</code> in <code>n</code> does not affect how the block is placed on the queue; all blocks are now placed on the rear of the LRU chain.

Read\_map (line 25337) converts a logical file position to the physical block number by inspecting the i-node. For blocks close enough to the beginning of the file that they fall within one of the first seven zones (the ones right in the i-node), a simple calculation is sufficient to determine which zone is needed, and then which block. For blocks further into the file, one or more indirect blocks may have to be read.

#### [Page 588]

*Rd\_indir* (line 25400) is called to read an indirect block. The comments for this function are a bit out of date; code to support the 68000 processor has been removed and the support for the MINIX V1 file system is not used and could also be dropped. However, it is worth noting that if someone wanted to add support for other file system versions or other platforms where data might have a different format on the disk, problems of different data types and byte orders could be relegated to this file. If messy conversions were necessary, doing them here would let the rest of the file system see data in only one form.

Read\_ahead (line 25432) converts the logical position to a physical block number, calls get\_block to make sure the block is in the cache (or bring it in), and then returns the block immediately. It cannot do anything with the block, after all. It just wants to improve the chance that the block is around if it is needed soon,

Note that *read\_ahead* is called only from the main loop in *main*. It is not called as part of the processing of the <u>read</u> system call. It is important to realize that the call to <u>read\_ahead</u> is performed <u>after</u> the reply is sent, so that the user will be able to continue running even if the file system has to wait for a disk block while reading ahead.

Read\_ahead by itself is designed to ask for just one more block. It calls the last function in read.c, rahead, to actually get the job done. Rahead (line 25451) works according to the theory that if a little more is good, a lot more is better. Since disks and other storage devices often take a relatively long time to locate the first block requested but then can relatively quickly read in a number of adjacent blocks, it may be possible to get many more blocks read with little additional effort. A prefetch request is made to get\_block, which prepares the block cache to receive a number of blocks at once. Then rw\_scattered is called with a list of blocks. We have previously discussed this; recall that when the device drivers are actually called by rw\_scattered, each one is free to answer only as much of the request as it can efficiently handle. This all sounds fairly complicated, but the complications make possible a significant speedup of applications which read large amounts of data from the disk.

Figure 5-46 shows the relations between some of the major procedures involved in reading a filein

Figure 5-46. Some of the procedures involved in reading a file.

Entry points do\_read do\_write read\_write Main procedure for reading/writing Read or write one block dev\_io (pipe\_check rw\_chunk Special Pipes files read\_map put\_block rahead sys\_copy Transfer from Return block FS to user to cache Look up rd\_indir get\_block disk address Get indirect block address (if necessary) rw\_block Search the cache dev\_io rw\_dev Listed in dmap table

(This item is displayed on page 589 in the print version)

#### Writing a File

The code for writing to files is in *write*. *c*. Writing a file is similar to reading one, and *do\_write* (line 25625) just calls *read\_write* with the *WRITING* flag.A major difference between reading and writing is that writing requires allocating new disk blocks. *Write\_map* (line 25635) is analogous to *read\_map*, only instead of looking up physical block numbers in the i-node and its indirect blocks, it enters new ones there (to be precise, it enters zone numbers, not block numbers).

sendrec

Send message to the kernel

The code of *write\_map* is long and detailed because it must deal with several cases. If the zone to be inserted is close to the beginning of the file, it is just inserted into the i-node on (line 25658).

The worst case is when a file exceeds the size that can be handled by a single-indirect block, so a double-indirect block is now required. Next, a single-indirect block must be allocated and its address put into the double-indirect block. As with reading, a separate procedure, *wr\_indir*, is called. If the double-indirect block is acquired correctly, but the disk is full so the single-indirect block cannot be allocated, then the double one must be returned to avoid corrupting the bitmap.

Again, if we could just toss in the sponge and panic at this point, the code would be much simpler. However, from the user's point of view it is much nicer that running out of disk space just returns an error from write, rather than crashing the computer with a corrupted file system.

[Page 590]

*Wr\_indir* (line 25726) calls the conversion routines, *conv4* to do any necessary data conversion and puts a new zone number into an indirect block. (Again, there is leftover code here to handle the old V1 filesystem, but only the V2 code is currently used.) Keep in mind that the name of this function, like the names of many other functions that involve reading and writing, is not literally true. The actual writing to the disk is handled by the functions that maintain the block cache.

The next procedure in *write.c* is *clear\_zone* (line 25747), which takes care of the problem of erasing blocks that are suddenly in the middle of a file. This happens when a seek is done beyond the end of a file, followed by a write of some data. Fortunately, this situation does not occur very often.

*New\_block* (line 25787) is called by *rw\_chunk* whenever a new block is needed. <u>Figure 5-47</u> shows six successive stages of the growth of a sequential file. The block size is 1-KB and the zone size is 2-KB in this example.

Figure 5-47. (a) (f) The successive allocation of 1-KB blocks with a 2-KB zone.

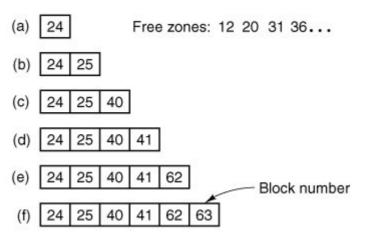

The first time *new\_block* is called, it allocates zone 12 (blocks 24 and 25). The next time it uses block 25, which has already been allocated but is not yet in use. On the third call, zone 20 (blocks

40 and 41) is allocated, and so on. *Zero\_block* (line 25839) clears a block, erasing its previous contents. This description is considerably longer than the actual code.

## **Pipes**

Pipes are similar to ordinary files in many respects. In this section we will focus on the differences. The code we will discuss is all in *pipe.c.* 

First of all, pipes are created differently, by the pipe call, rather than the creat call. The pipe call is handled by do\_pipe (line 25933). All do\_pipe really does is allocate an i-node for the pipe and return two file descriptors for it. Pipes are owned by the system, not by the user, and are located on the designated pipe device (configured in include/minix/config.h), which could very well be a RAM disk, since pipe data do not have to be preserved permanently.

[Page 591]

Reading and writing a pipe is slightly different from reading and writing a file, because a pipe has a finite capacity. An attempt to write to a pipe that is already full will cause the writer to be suspended. Similarly, reading from an empty pipe will suspend the reader. In effect, a pipe has two pointers, the current position (used by readers) and the size (used by writers), to determine where data come from or go to.

The various checks to see if an operation on a pipe is possible are carried out by *pipe\_check* (line 25986). In addition to the above tests, which may lead to the caller being suspended, *pipe\_check* calls *release* to see if a process previously suspended due to no data or too much data can now be revived. These revivals are done on line 26017 and line 26052, for sleeping writers and readers, respectively. Writing on a broken pipe (no readers) is also detected here.

The act of suspending a process is done by *suspend* (line 26073). All it does is save the parameters of the call in the process table and set the flag *dont\_reply* to *TRUE*, to inhibit the file system's reply message.

The procedure *release* (line 26099) is called to check if a process that was suspended on a pipe can now be allowed to continue. If it finds one, it calls *revive* to set a flag so that the main loop will notice it later. This function is not a system call, but is listed in <u>Fig. 5-33(c)</u> because it uses the message-passing mechanism.

The last procedure in *pipe.c* is *do\_unpause* (line 26189). When the process manager is trying to signal a process, it must find out if that process is hanging on a pipe or special file (in which case it must be awakened with an *EINTR* error). Since the process manager knows nothing about pipes or special files, it sends a message to the file system to ask. That message is processed by *do\_unpause*, which revives the process, if it is blocked. Like *revive*, *do\_unpause* has some similarity to a system call, although it is not one.

The last two functions in *pipe.c, select\_request\_pipe* (line 26247) and *select\_match\_pipe* (line 26278), support the select call, which is not discussed here.

## 5.7.5. Directories and Paths

We have now finished looking at how files are read and written. Our next task is to see how path names and directories are handled.

## Converting a Path to an I-Node

Many system calls (e.g., open, unlink, and mount) have path names (i.e., file names) as a parameter. Most of these calls must fetch the i-node for the named file before they can start working on the call itself. How a path name is converted to an i-node is a subject we will now look at in detail. We already saw the general outline in <a href="Fig. 5-16">Fig. 5-16</a>.

[Page 592]

The parsing of path names is done in the file *path.c.* The first procedure, *eat\_path* (line 26327), accepts a pointer to a path name, parses it, arranges for its i-node to be loaded into memory, and returns a pointer to the i-node. It does its work by calling *last\_dir* to get the i-node to the final directory and then calling *advance* to get the final component of the path. If the search fails, for example, because one of the directories along the path does not exist, or exists but is protected against being searched, *NIL\_INODE* is returned instead of a pointer to the i-node.

Path names may be absolute or relative and may have arbitrarily many components, separated by slashes. These issues are dealt with by <code>/ast\_dir</code>, which begins by examining the first character of the path name to see if it is an absolute path or a relative one (line 26371). For absolute paths, <code>rip</code> is set to point to the root i-node; for relative ones, it is set to point to the i-node for the current working directory.

At this point, <code>/ast\_dir</code> has the path name and a pointer to the i-node of the directory to look up the first component in. It enters a loop on line 26382 now, parsing the path name, component by component. When it gets to the end, it returns a pointer to the final directory.

*Get\_name* (line 26413) is a utility procedure that extracts components from strings. More interesting is *advance* (line 26454), which takes as parameters a directory pointer and a string, and looks up the string in the directory. If it finds the string, *advance* returns a pointer to its inode. The details of transferring across mounted file systems are handled here.

Although *advance* controls the string lookup, the actual comparison of the string against the directory entries is done in *search\_dir* (line 26535), which is the only place in the file system where directory files are actually examined. It contains two nested loops, one to loop over the blocks in a directory, and one to loop over the entries in a block. *Search\_dir* is also used to enter and delete names from directories. <u>Figure 5-48</u> shows the relationships between some of the major procedures used in looking up path names.

Figure 5-48. Some of the procedures used in looking up path names.

(This item is displayed on page 593 in the print version)

[View full size image]

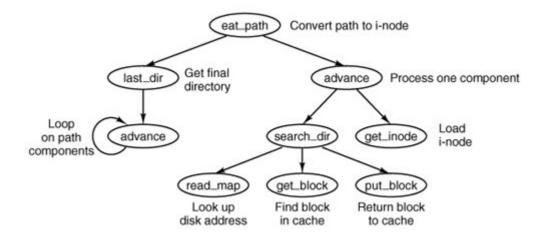

## **Mounting File Systems**

Two system calls that affect the file system as a whole are mount and umount. They allow independent file systems on different minor devices to be "glued" together to form a single, seamless naming tree. Mounting, as we saw in <a href="Fig. 5-38">Fig. 5-38</a>, is effectively achieved by reading in the root i-node and superblock of the file system to be mounted and setting two pointers in its superblock. One of them points to the i-node mounted on, and the other points to the root i-node of the mounted file system. These pointers hook the file systems together.

#### [Page 593]

The setting of these pointers is done in the file *mount.c* by *do\_mount* on lines 26819 and 26820. The two pages of code that precede setting the pointers are almost entirely concerned with checking for all the errors that can occur while mounting a file system, among them:

- 1. The special file given is not a block device.
- 2. The special file is a block device but is already mounted.
- 3. The file system to be mounted has a rotten magic number.
- 4. The file system to be mounted is invalid (e.g., no involves).
- 5. The file to be mounted on does not exist or is a special file.
- 6. There is no room for the mounted file system's bitmaps.
- 7. There is no room for the mounted file system's superblock.
- 8. There is no room for the mounted file system's root incide.

Perhaps it seems inappropriate to keep harping on this point, but the reality of any practical operating system is that a substantial fraction of the code is devoted to doing minor chores that are not intellectually very exciting but are crucial to making a system usable. If a user attempts to mount the wrong floppy disk by accident, say, once a month, and this leads to a crash and a corrupted file system, the user will perceive the system as being unreliable and blame the designer, not himself.

The famous inventor Thomas Edison once made a remark that is relevant here. He said that "genius" is 1 percent inspiration and 99 percent perspiration. The difference between a good system and a mediocre one is not the brilliance of the former's scheduling algorithm, but its attention to getting all the details right.

[Page 594]

Unmounting a file system is easier than mounting onethere are fewer things that can go wrong. *Do\_umount* (line 26828) is called to start the job, which is divided into two parts. *Do\_umount* itself checks that the call was made by the superuser, converts the name into a device number, and then calls *unmount* (line 26846), which completes the operation. The only real issue is making sure that no process has any open files or working directories on the file system to be removed. This check is straightforward: just scan the whole i-node table to see if any i-nodes in memory belong to the file system to be removed (other than the root i-node). If so, the unount call fails.

The last procedure in *mount.c* is *name\_to\_dev* (line 26893), which takes a special file pathname, gets its i-node, and extracts its major and minor device numbers. These are stored in the i-node itself, in the place where the first zone would normally go. This slot is available because special files do not have zones.

# **Linking and Unlinking Files**

The next file to consider is *link.c*, which deals with linking and unlinking files. The procedure *do\_link* (line 27034) is very much like *do\_mount* in that nearly all of the code is concerned with error checking. Some of the possible errors that can occur in the call

```
link(file_name, link_name);
```

are listed below:

- 1. File\_name does not exist or cannot be accessed.
- 2. File\_name already has the maximum number of links.
- 3. *File\_name* is a directory (only superuser can link to it).
- 4. *Link\_name* already exists.
- 5. File\_name and link\_name are on different devices.

If no errors are present, a new directory entry is made with the string *link\_name* and the i-node

number of *file\_name*. In the code, *name1* corresponds to *file\_name* and *name2* corresponds to *link\_name*. The actual entry is made by *search\_dir*, called from *do\_link* on line 27086.

Files and directories are removed by unlinking them. The work of both the unlink and rmdir system calls is done by *do\_unlink* (line 27104). Again, a variety of checks must be made; testing that a file exists and that a directory is not a mount point are done by the common code in *do\_unlink*, and then either *remove\_dir* or *unlink\_file* is called, depending upon the system call being supported. We will discuss these shortly.

The other system call supported in <code>/ink.c</code> is <code>rename</code>. UNIX users are familiar with the <code>mv</code>shell command which ultimately uses this call; its name reflects another aspect of the call. Not only can it change the name of a file within a directory, it can also effectively move the file from one directory to another, and it can do this atomically, which prevents certain race conditions. The work is done by <code>do\_rename</code> (line 27162). Many conditions must be tested before this command can be completed. Among these are:

[Page 595]

- 1. The original file must exist (line 27177).
- 2. The old pathname must not be a directory above the new pathname in the directory tree (lines 27195 to 27212).
- 3. Neither , nor .. is acceptable as an old or new name (lines 27217 and 27218).
- 4. Both parent directories must be on the same device (line 27221).
- 5. Both parent directories must be writable, searchable, and on a writable device (lines 27224 and 27225).
- 6. Neither the old nor the new name may be a directory with a file system mounted upon it.

Some other conditions must be checked if the new name already exists. Most importantly it must be possible to remove an existing file with the new name.

In the code for *do\_rename* there are a few examples of design decisions that were taken to minimize the possibility of certain problems. Renaming a file to a name that already exists could fail on a full disk, even though in the end no additional space is used, if the old file were not removed first, and this is what is done at lines 27260 to 27266. The same logic is used at line 27280, removing the old file name before creating a new name in the same directory, to avoid the possibility that the directory might need to acquire an additional block. However, if the new file and the old file are to be in different directories, that concern is not relevant, and at line 27285 a new file name is created (in a different directory) before the old one is removed, because from a system integrity standpoint a crash that left two filenames pointing to an i-node would be much less serious than a crash that left an i-node not pointed to by any directory entry. The probability of running out of space during a rename operation is low, and that of a system crash even lower, but in these cases it costs nothing more to be prepared for the worst case.

The remaining functions in *link.c* support the ones that we have already discussed. In addition, the first of them, *truncate* (line 27316), is called from several other places in the file system. It steps through an i-node one zone at a time, freeing all the zones it finds, as well as the indirect blocks. *Remove\_dir* (line 27375) carries out a number of additional tests to be sure the directory can be removed, and then it in turn calls *unlink\_file* (line 27415). If no errors are found, the directory entry is cleared and the link count in the i-node is reduced by one.

# 5.7.6. Other System Calls

The last group of system calls is a mixed bag of things involving status, directories, protection, time, and other services.

# **Changing Directories and File Status**

The file *stadir.c*contains the code for six system calls: chdir, fchdir, chroot, stat, fstat, and fstatfs. In studying *last\_dir* we saw how path searches start out by looking at the first character of the path, to see if it is a slash or not. Depending on the result, a pointer is then set to the working directory or the root directory.

Changing from one working directory (or root directory) to another is just a matter of changing these two pointers within the caller's process table. These changes are made by <code>do\_chdir</code>(line 27542) and <code>do\_chroot</code>(line 27580). Both of them do the necessary checking and then call <code>change</code> (line 27594), which does some more tests, then calls <code>change\_into</code> (line 27611) to open the new directory and replace the old one.

Do\_fchdir (line 27529) supports fchdir, which is an alternate way of effecting the same operation as chdir, with the calling argument a file descriptor rather than a path. It tests for a valid descriptor, and if the descriptor is valid it calls *change\_into* to do the job.

In *do\_chdir* the code on lines 27552 to 27570 is not executed on <a href="mailto:chdir">chdir</a> calls made by user processes. It is specifically for calls made by the process manager, to change to a user's directory for the purpose of handling <a href="mailto:exec">exec</a> calls. When a user tries to execute a file, say, <a href="mailto:a.out">a.out</a> in his working directory, it is easier for the process manager to change to that directory than to try to figure out where it is.

The two system calls stat and fstat are basically the same, except for how the file is specified. The former gives a path name, whereas the latter provides the file descriptor of an open file, similar to what we saw for chdir and fchdir. The top-level procedures, do\_stat (line 27638) and do\_fstat (line 27658), both call stat\_inode to do the work. Before calling stat\_inode, do\_stat opens the file to get its i-node. In this way, both do\_stat and do\_fstat pass an i-node pointer to stat\_inode.

All *stat\_inode* (line 27673) does is to extract information from the i-node and copy it into a buffer. The buffer must be explicitly copied to user space by a sys\_datacopy kernel call on lines 27713 and 27714 because it is too large to fit in a message.

Finally, we come to *do\_fstatfs* (line 27721). Fstatfs is not a POSIX call, although POSIX defines a similar fstatvfs call which returns a much bigger data structure. The MINIX 3 fstatfs returns only one piece of information, the block size of a file system. The prototype for the call is

```
_PROTOTYPE( int fstatfs, (int fd, struct statfs *st) );
```

[Page 597]

The *statfs* structure it uses is simple, and can be displayed on a single line:

```
struct statfs { off_t f_bsize; /* file system block size */ };
```

These definitions are in *include/sys/statfs.h*, which is not listed in Appendix B.

#### **Protection**

The MINIX 3 protection mechanism uses the <code>rwx</code> bits. Three sets of bits are present for each file: for the owner, for his group, and for others. The bits are set by the <code>chmod</code> system call, which is carried out by <code>do\_chmod</code>, in file <code>protect.c</code> (line 27824). After making a series of validity checks, the mode is changed on line 27850.

The chown system call is similar to chood in that both of them change an internal i-node field in some file. The implementation is also similar although *do\_chown* (line 27862) can be used to change the owner only by the superuser. Ordinary users can use this call to change the group of their own files.

The umask system call allows the user to set a mask (stored in the process table), which then masks out bits in subsequent creat system calls. The complete implementation would be only one statement, line 27907, except that the call must return the old mask value as its result. This additional burden triples the number of lines of code required (lines 27906 to 27908).

The access system call makes it possible for a process to find out if it can access a file in a specified way (e.g., for reading). It is implemented by *do\_access* (line 27914), which fetches the file's i-node and calls the internal procedure, *forbidden* (line 27938), to see if the access is forbidden. *Forbidden* checks the uid and gid, as well as the information in the i-node. Depending on what it finds, it selects one of the three *rwx* groups and checks to see if the access is permitted or forbidden.

*Read\_only* (line 27999) is a little internal procedure that tells whether the file system on which its i-node parameter is located is mounted read only or read-write. It is needed to prevent writes on file systems mounted read only.

#### 5.7.7. The I/O Device Interface

As we have mentioned more than once, a design goal was to make MINIX 3a more robust operating system by having all device drivers run as user-space processes without direct access to kernel data structures or kernel code. The primary advantage of this approach is that a faulty device driver will not cause the entire system to crash, but there are some other implications of this approach. One is that device drivers not needed immediately upon startup can be started at any time after startup is complete. This also implies that a device driver can be stopped, restarted, or replaced by a different driver for the same device at any time while the system is running. This flexibility is subject, of course to some restrictionsyou cannot start multiple drivers for the same device. However, if the hard disk driver crashes, it can be restarted from a copy on the RAM disk.

[Page 598]

MINIX 3 device drivers are accessed from the file system. In response to user requests for I/O the file system sends messages to the user-space device drivers. The *dmap* table has an entry for every possible major device type. It provides the mapping between the major device number and the corresponding device driver. The next two files we will consider deal with the *dmap* table. The table itself is declared in *dmap.c.* This file also supports initialization of the table and a new

system call, devct1, which is intended to support starting, stopping, and restarting of device drivers. After that we will look at *device.c* which supports normal runtime operations on devices, such as open, close, read, write, and ioct1.

When a device is opened, closed, read, or written, *dmap* provides the name of the procedure to call to handle the operation. All of these procedures are located in the file system's address space. Many of these procedures do nothing, but some call a device driver to request actual I/O. The process number corresponding to each major device is also provided by the table.

Whenever a new major device is added to MINIX 3, a line must be added to this table telling what action, if any, is to be taken when the device is opened, closed, read, or written. As a simple example, if a tape drive is added to MINIX 3, when its special file is opened, the procedure in the table could check to see if the tape drive is already in use.

*Dmap.c* begins with a macro definition, DT(lines 28115 to 28117), which is used to initialize the *dmap* table. This macro makes it easier to add a new device driver when reconfiguring MINIX 3. Elements of the *dmap* table are defined in *include/minix/dmap.h;* each element consists of a pointer to a function to be called on an open or close, another pointer to a function to be called on a read or write, a process number (index into process table, not a PID), and a set of flags. The actual table is an array of such elements, declared on line 28132. This table is globally available within the file server. The size of the table is *NR\_DEVICES*, which is 32 in the version of MINIX 3 described here, and almost twice as big as needed for the number of devices currently supported. Fortunately, the C language behavior of setting all uninitialized variables to zero will ensure that no spurious information appears in unused slots.

Following the declaration of dmap is a PRIVATE declaration of  $init\_dmap$ . It is defined by an array of DT macros, one for each possible major device. Each of these macros expands to initialize an entry in the global array at compile time. A look at a few of the macros will help with understanding how they are used.  $Init\_dmap[1]$  defines the entry for the memory driver, which is major device 1. The macro looks like this:

```
DT(1, gen_opcl, gen_io, MEM_PROC_NR, 0)
```

The memory driver is always present and is loaded with the system boot image. The "1" as first parameter means that this driver must be present. In this case, a pointer to <code>gen\_opc/will</code> be entered as the function to call to open or close, and a pointer to <code>gen\_iowill</code> be entered to specify the function to call for reading or writing, <code>MEM\_PROC\_NR</code> tells which slot in the process table the memory driver uses, and "0" means no flags are set. Now look at the next entry, <code>init\_dmap[2]</code>. This is the entry for the floppy disk driver, and it looks like this:

[Page 599]

DT(0, no\_dev, 0, 0, DMAP\_MUTABLE)

The first "0" indicates this entry is for a driver not required to be in the boot image. The default for the first pointer field specifies a call to *no\_dev* on an attempt to open the device. This function returns an *ENODEV* no such device" error to the caller. The next two zeros are also defaults: since the device cannot be opened there is no need to specify a function to call to do I/O, and a zero in the process table slot is interpreted as no process specified. The meaning of the flag *DMAP\_MUTABLE* is that changes to this entry are permitted. (Note that the absence of this flag for the memory driver entry means its entry cannot be changed after initialization.) MINIX 3 can be configured with or without a floppy disk driver in the boot image. If the floppy disk driver is in the boot image and it is specified by a *label=FLOPPY* boot parameter to be the default disk device, this entry will be changed when the file system starts. If the floppy driver is not in the boot

image, or if it is in the image but is not specified to be the default disk device, this field will not be changed when FS starts. However, it is still possible for the floppy driver to be activated later. Typically this is done by the /etc/rc script run when init is run.

Do\_devct/(line 28157) is the first function executed to service a devct1 call. The current version is very simple, it recognizes two requests, DEV\_MAP and DEV\_UVMAP, and the latter returns a ENOSYS error, which means "function not implemented." Obviously, this is a stopgap. In the case of DEV\_MAP the next function, map\_driver is called.

It might be helpful to describe how the <code>devctl</code> call is used, and plans for its use in the future. A server process, the reincarnation server (RS) is used in MINIX 3 to support starting user-space servers and drivers after the operating system is up and running. The interface to the reincarnation server is the <code>service</code> utility, and examples of its use can be seen in <code>/etc/rc</code>. An example is

#### service up /sbin/floppy dev /dev/fd0

This action results in the reincarnation server making a <code>devctl</code> call to start the binary <code>/sbin/floppy</code> as the device driver for the device special file <code>/dev/fdO</code>. To do this, RS <code>execs</code> the specified binary, but sets a flag that inhibits it from running until it has been transformed into a system process. Once the process is in memory and its slot number in the process table is known, the major device number for the specified device is determined. This information is then included in a message to the file server that requested the <code>devctl DEV\_MAP</code> operation. This is the most important part of the reincarnation server's job from the point of view of initializing the I/O interface. For the sake of completeness we will also mention that to complete initialization of the device driver, RS also makes a <code>sys\_privctl</code> call to have the system task initialize the driver process's <code>priv</code> table entry and allow it to execute. Recall from <a href="Chapter 2">Chapter 2</a> that a dedicated <code>priv</code> table slot is what makes an otherwise ordinary user-space process into a system process.

## [Page 600]

The reincarnation server is new, and in the release of MINIX 3 described here it is still rudimentary. Plans for future releases of MINIX 3 include a more powerful reincarnation server that will be able to stop and restart drivers in addition to starting them. It will also be able to monitor drivers and restart them automatically if problems develop. Check the Web site (<a href="https://www.minix3.org">www.minix3.org</a>) and the newsgroup (<a href="mailto:comp.os.minix">comp.os.minix</a>) for the current status.

Continuing with *dmap.c,* the function *map\_driver* begins on line 28178. Its operation is straightforward. If the *DMAP\_MUTABLE* flag is set for the entry in the *dmap* table, appropriate values are written into each entry. Three different variants of the function for handling opening and closing of the device are available; one is selected by a *style* parameter passed in the message from RS to the file system (lines 28204 to 28206). Notice that *dmap\_flags* is not altered. If the entry was marked *DMAP\_MUTABLE* originally it retains this status after the devct1 call.

The third function in <code>dmap.c</code> is <code>build\_map</code>. This is called by <code>fs\_init</code> when the file system is first started, before it enters its main loop. The first thing done is to loop over all of the entries in the local <code>init\_dmap</code> table and copy the expanded macros to the global <code>dmap</code> table for each entry that does not have <code>no\_dev</code> specified as the <code>dmap\_opc/member</code>. This correctly initializes these entries. Otherwise the default values for an uninitialized driver are set in place in <code>dmap</code>. The rest of <code>build\_map</code> is more interesting. A boot image can be built with multiple disk device drivers. By default <code>at\_wini</code>, <code>bios\_wini</code>, and <code>floppy</code> drivers are added to the boot image by the <code>Makefile</code> in the <code>src/tools/</code>. A label is added to each of these, and a <code>label=</code> item in the boot parameters determines which one will actually be loaded in the image and activated as the default disk driver. The <code>env\_get\_param</code> calls on line 28248 and line 28250 use library routines that ultimately use the <code>sys\_getinfo</code> kernel call to get the <code>label</code> and <code>controller</code> boot parameter strings. Finally, <code>build\_map</code>

is called on line 28267 to modify the entry in *dmap* that corresponds to the boot device. The key thing here is setting the process number to *DRVR\_PROC\_NR*, which happens to be slot 6 in the process table. This slot is magic; the driver in this slot is the default driver.

Now we come to the file *device.c*, which contains the procedures needed for device I/O at run time.

The first one is <code>dev\_open</code> (line 28334). It is called by other parts of the file system, most often from <code>common\_open</code> in <code>main.c</code> when a <code>open</code> operation is determined to be accessing a device special file, but also from <code>load\_ram</code> and <code>do\_mount</code>. Its operation is typical of several procedures we will see here. It determines the major device number, verifies that it is valid, and then uses it to set a pointer to an entry in the <code>dmap</code> table, and then makes a call to the function pointed to in that entry, at line 28349:

```
[Page 601] r = (*dp->dmap_opcl)(DEV_OPEN, dev, proc, flags)
```

In the case of a disk drive, the function called will be <code>gen\_opcl</code>, in the case of a terminal device it will be <code>tty\_opcl</code>. If a <code>SUSPEND</code> return code is received there is a serious problem; an open call should not fail this way.

The next call, <code>dev\_close</code> (line 28357) is simpler. It is not expected that a call will be made to an invalid device, and no harm is done if a close operation fails, so the code is shorter than this text describing it, just one line that will end up calling the same <code>\*\_opc/</code>procedure as <code>dev\_open</code> called when the device was opened.

When the file system receives a notification message from a device driver <code>dev\_status</code> (line 28366) is called. A notification means an event has occurred, and this function is responsible for finding out what kind of event and initiating appropriate action. The origin of the notification is specified as a process number, so the first step is to search through the <code>dmap</code> table to find an entry that corresponds to the notifying process (lines 18371 to 18373). It is possible the notification could have been bogus, so it is not an error if no corresponding entry is found and <code>dev\_status</code> returns without finding a match. If a match is found, the loop on lines 28378 to 28398 is entered. On each iteration a message is sent to the driver process requesting its status. Three possible reply types are expected. A <code>DEV\_REVIVE</code> message may be received if the process that originally requested I/O was previously suspended. In this case <code>revive</code> (in <code>pipe.c</code>, line 26146) is called. A <code>DEV\_IO\_READY</code> message may be received if a <code>select</code> call has been made on the device. Finally, a <code>DEV\_NO\_STATUS</code> message may be received, and is, in fact expected, but possibly not until one or both of the first two message types are received. For this reason, the <code>get\_more</code> variable is used to cause the loop to repeat until the <code>DEV\_NO\_STATUS</code> message is received.

When actual device I/O is needed, <code>dev\_io</code> (line 28406) is called from <code>read\_write</code> (line 25124) to handle character special files, and from <code>rw\_block</code> (line 22661) to handle block special files. It builds a standard message (see <code>Fig. 3-17</code>) and sends it to the specified device driver by calling either <code>gen\_io</code> or <code>ctty\_io</code> as specified in the <code>dp->dmap\_driver</code> field of the <code>dmap</code> table. While <code>dev\_io</code> is waiting for a reply from the driver, the file system waits. It has no internal multiprogramming. Usually, these waits are quite short though (e.g., 50 msec). But it is possible no data will be availablethis is especially likely if the data was requested from a terminal device. In that case the reply message may indicate <code>SUSPEND</code>, to temporarily suspend the calling application but let the file system continue.

The procedure *gen\_opcl* (line 28455) is called for disk devices, whether floppy disks, hard disks, or memory-based devices. A message is constructed, and, as with reading and writing, the *dmap* table is used to determine whether *gen\_io* or *ctty\_io* will be used to send the message to the driver process for the device. *Gen\_opcl* is also used to close the same devices.

[Page 602]

To open a terminal device *tty\_opcl* (line 28482) is called. It calls *gen\_opcl* after possibly modifying the flags, and if the call made the tty the controlling tty for the active process this is recorded in the process table *fp\_tty* entry for that process.

The device <code>/dev/tty</code> is a fiction which does not correspond to any particular device. This is a magic designation that an interactive user can use to refer to his own terminal, no matter which physical terminal is actually in use. To open or close <code>/dev/tty</code>, a call is made to <code>ctty\_opc/</code>(line 28518). It determines whether the <code>fp\_tty</code> process table entry for the current process has indeed been modified by a previous <code>ctty\_opc/</code>call to indicate a controlling tty.

The setsid system call requires some work by the file system, and this is performed by *do\_setsid* (line 28534). It modifies the process table entry for the current process to record that the process is a session leader and has no controlling process.

One system call, <code>ioctl</code>, is handled primarily in <code>device.c</code>. This call has been put here because it is closely tied to the device driver interface. When an <code>ioctl</code> is done, <code>do\_ioctl</code> (line 28554) is called to build a message and send it to the proper device driver.

To control terminal devices one of the functions declared in *include/termios.h* should be used in programs written to be POSIX compliant. The C library will translate such functions into <code>ioctl</code> calls. For devices other than terminals <code>ioctl</code> is used for many operations, many of which were described in Chap. 3.

The next function, <code>gen\_io</code> (line 28575), is the real workhorse of this file. Whether the operation on a device is an open or a close, a read or a <code>write</code>, or an <code>ioctl</code> this function is called to complete the work. Since <code>/dev/tty</code> is not a physical device, when a message that refers to it must be sent, the next function, <code>ctty\_io</code> (line 28652), finds the correct major and minor device and substitutes them into the message before passing the message on. The call is made using the <code>dmap</code> entry for the physical device that is actually in use. As MINIX 3 is currently configured a call to <code>gen\_io</code> will result.

The function *no\_dev* (line 28677), is called from slots in the table for which a device does not exist, for example when a network device is referenced on a machine with no network support. It returns an *ENODEV* status. It prevents crashes when nonexistent devices are accessed.

The last function in <code>device.c</code> is <code>clone\_opcl</code> (line 28691). Some devices need special processing upon open. Such a device is "cloned," that is, on a successful open it is replaced by a new device with a new unique minor device number. In MINIX 3 as described here this capability is not used. However, it is used when networking is enabled. A device that needs this will, of course, have an entry in the <code>dmap</code> table that specifies <code>clone\_opcl</code> in the <code>dmap\_opcl</code> field. This is accomplished by a call from the reincarnation server that specifies <code>STYLE\_CLONE</code>. When <code>clone\_opcl</code> opens a device the operation starts in exactly the same way as <code>gen\_opcl</code>, but on the return a new minor device number may be returned in the <code>REP\_STATUS</code> field of the reply message. If so, a temporary file is created if it is possible to allocate a new i-node. A visible directory entry is not created. That is not necessary, since the file is already open.

[Page 603]

#### Time

Associated with each file are three 32-bit numbers relating to time. Two of these record the times

when the file was last accessed and last modified. The third records when the status of the i-node itself was last changed. This time will change for almost every access to a file except a read or exec. These times are kept in the i-node. With the utime system call, the access and modification times can be set by the owner of the file or the superuser. The procedure do\_utime (line 28818) in file time.c performs the system call by fetching the i-node and storing the time in it. At line 28848 the flags that indicate a time update is required are reset, so the system will not make an expensive and redundant call to clock\_time.

As we saw in the previous chapter, the real time is determined by adding the time since the system was started (maintained by the clock task) to the real time when startup occurred. The stime system call returns the real time. Most of its work is done by the process manager, but the file system also maintains a record of the startup time in a global variable, *boottime*. The process manager sends a message to the file system whenever a stime call is made. The file system's *do\_stime* (line 28859) updates *boottime* from this message.

# 5.7.8. Additional System Call Support

There are a number of files that are not listed in <u>Appendix B</u>, but which are required to compile a working system. In this section we will review some files that support additional system calls. In the next section we will mention files and functions that provide more general support for the file system.

The file *misc.c* contains procedures for a few system and kernel calls that do not fit in anywhere else.

*Do\_getsysinfo* is an interface to the sys\_datacopy kernel call. It is meant to support the information server (IS) for debugging purposes. It allows IS to request a copy of file system data structures so it can display them to the user.

The dup system call duplicates a file descriptor. In other words, it creates a new file descriptor that points to the same file as its argument. The call has a variant dup2. Both versions of the call are handled by  $do\_dup$ This function is included in MINIX 3 to support old binary programs. Both of these calls are obsolete. The current version of the MINIX 3 C library will invoke the fcnt1 system call when either of these are encountered in a C source file.

[Page 604]

Fcnt1, handled by <code>do\_fcnt/</code> is the preferred way to request operations on an open file. Services are requested using POSIX-defined flags described in <a href="Fig. 5-49">Fig. 5-49</a>. The call is invoked with a file descriptor, a request code, and additional arguments as necessary for the particular request. For instance, the equivalent of the old call

# Figure 5-49. The POSIX request parameters for the FCNTL system call.

| Operation | Meaning                     |
|-----------|-----------------------------|
| F_DUPFD   | Duplicate a file descriptor |
| F_GETFD   | Get the close-on-exec flag  |

| Operation | Meaning                       |
|-----------|-------------------------------|
| F_SETFD   | Set the close-on-exec flag    |
| F_GETFL   | Get file status flags         |
| F_SETFL   | Set file status flags         |
| F_GETLK   | Get lock status of a file     |
| F_SETLK   | Set read/write lock on a file |
| F_SETLKW  | Set write lock on a file      |

dup2(fd, fd2);

would be

fcntl(fd, F\_DUPFD, fd2);

Several of these requests set or read a flag; the code consists of just a few lines. For instance, the  $F\_SETFD$  request sets a bit that forces closing of a file when its owner process does an exec. The  $F\_GETFD$  request is used to determine whether a file must be closed when an exec call is made. The  $F\_SETFL$  and  $F\_GETFL$  requests permit setting flags to indicate a particular file is available in nonblocking mode or for append operations.

*Do\_fcnt*/handles file locking, also. A call with the *F\_GETLK*, *F\_SETLKW* command specified is translated into a call to *lock\_op*, discussed in an earlier section.

The next system call is sync, which copies all blocks and i-nodes that have been modified since being loaded back to the disk. The call is processed by <code>do\_sync</code>. It simply searches through all the tables looking for dirty entries. The i-nodes must be processed first, since <code>rw\_inode</code> leaves its results in the block cache. After all dirty i-nodes are written to the block cache, then all dirty blocks are written to the disk.

The system calls <code>fork</code>, <code>exec</code>, <code>exit</code>, and <code>set</code> are really process manager calls, but the results have to be posted here as well. When a process forks, it is essential that the kernel, process manager, and file system all know about it. These "system calls" do not come from user processes, but from the process manager. <code>Do\_fork</code>, <code>do\_exit</code>, and <code>do\_set</code> record the relevant information in the file system's part of the process table. <code>Do\_exec</code> searches for and closes (using <code>do\_close</code>) any files marked to be closed-on-exec.

[Page 605]

The last function in *misc.c* is not really a system call but is handled like one. *Do\_revive* is called when a device driver that was previously unable to complete work that the file system had requested, such as providing input data for a user process, has now completed the work. The file system then revives the process and sends it the reply message.

One system call merits a header file as well as a C source file to support it. *Select.h* and *select.c* provide support for the select system call. Select is used when a single process has to do deal with multiple I/O streams, as, for instance, a communications or network program. Describing it in detail is beyond the scope of this book.

# 5.7.9. File System Utilities

The file system contains a few general purpose utility procedures that are used in various places. They are collected together in the file *utility.c.* 

Clock\_time sends messages to the system task to find out what the current real time is.

Fetch\_name is needed because many system calls have a file name as parameter. If the file name is short, it is included in the message from the user to the file system. If it is long, a pointer to the name in user space is put in the message. Fetch\_name checks for both cases, and either way, gets the name.

Two functions here handle general classes of errors. *No\_sys* is the error handler that is called when the file system receives a system call that is not one of its calls. *Panic* prints a message and tells the kernel to throw in the towel when something catastrophic happens. Similar functions can be found in *pm/utility.c* in the process manager's source directory.

The last two functions, <code>conv2</code> and <code>conv4</code>, exist to help MINIX 3 deal with the problem of differences in byte order between different CPU families. These routines are called when reading from or writing to a disk data structure, such as an i-node or bitmap. The byte order in the system that created the disk is recorded in the superblock. If it is different from the order used by the local processor the order will be swapped. The rest of the file system does not need to know anything about the byte order on the disk.

Finally, there are two other files that provide specialized utility services to the file manager. The file system can ask the system task to set an alarm for it, but if it needs more than one timer it can maintain its own linked list of timers, similar to what we saw for the process manager in the previous chapter. The file *timers.c* provides this support for the file system. Finally, MINIX 3 implements a unique way of using a CD-ROM that hides a simulated MINIX 3 disk with several partitions on a CD-ROM, and allows booting a live MINIX 3 system from the CD-ROM. The MINIX 3 files are not visible to operating systems that support only standard CD-ROM file formats. The file *cdprobe.c* is used at boot time to locate a CD-ROM device and the files on it needed to start MINIX 3.

[Page 606]

# 5.7.10. Other MINIX 3 Components

The process manager discussed in the previous chapter and the file system discussed in this chapter are user-space servers which provide support that would be integrated into a monolithic kernel in an operating system of conventional design. These are not the only server processes in a MINIX 3 system, however. There are other user-space processes that have system privileges and should be considered part of the operating system. We do not have enough space in this book to discuss their internals, but we should at least mention them here.

One we have already mentioned in this chapter. This is the reincarnation server, RS, which can start an ordinary process and turn it into a system process. It is used in the current version of MINIX 3 to launch device drivers that are not part of the system boot image. In future releases it will also be able to stop and restart drivers, and, indeed, to monitor drivers and stop and restart them automatically if they seem to be malfunctioning. The source code for the reincarnation server is in the *src/servers/rs/* directory.

Another server that has been mentioned in passing is the information server, IS. It is used to

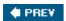

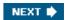

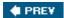

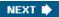

[Page 606 (continued)]

# 5.8. Summary

When seen from the outside, a file system is a collection of files and directories, plus operations on them. Files can be read and written, directories can be created and destroyed, and files can be moved from directory to directory. Most modern file systems support a hierarchical directory system, in which directories may have subdirectories ad infinitum.

[Page 607]

When seen from the inside, a file system looks quite different. The file system-designers have to be concerned with how storage is allocated, and how the system keeps track of which block goes with which file. We have also seen how different systems have different directory structures. File system reliability and performance are also important issues.

Security and protection are of vital concern to both the system users and system designers. We discussed some security flaws in older systems, and generic problems that many systems have. We also looked at authentication, with and without passwords, access control lists, and capabilities, as well as a matrix model for thinking about protection.

Finally, we studied the MINIX 3 file system in detail. It is large but not very complicated. It accepts requests for work from user processes, indexes into a table of procedure pointers, and calls that procedure to carry out the requested system call. Due to its modular structure and position outside the kernel, it can be removed from MINIX 3 and used as a free-standing network file server with only minor modifications.

Internally, MINIX 3 buffers data in a block cache and attempts to read ahead when making sequential access to file. If the cache is made large enough, most program text will be found to be already in memory during operations that repeatedly access a particular set of programs, such as a compilation.

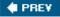

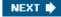

# **Problems**

- 1. NTFS uses Unicode for naming files. Unicode supports 16-bit characters. Give an advantage of Unicode file naming over ASCII file naming.
- 2. Some files begin with a magic number. Of what use is this?
- 3. <u>Fig. 5-4</u> lists some file attributes. Not listed in this table is parity. Would that be a useful file attribute? If so, how might it be used?
- 4. Give 5 different path names for the file /etc/passwd. (Hint: think about the directory entries "." and "..".)
- 5. Systems that support sequential files always have an operation to rewind files. Do systems that support random access files need this too?
- 6. Some operating systems provide a system call rename to give a file a new name. Is there any difference at all between using this call to rename a file, and just copying the file to a new file with the new name, followed by deleting the old one?
- 7. Consider the directory tree of Fig. 5-7. If /usr/jim/is the working directory, what is the absolute path name for the file whose relative path name is ../ast/x?

[Page 608]

- 8. Consider the following proposal. Instead of having a single root for the file system, give each user a personal root. Does that make the system more flexible? Why or why not?
- 9. The UNIX file system has a call chroot that changes the root to a given directory. Does this have any security implications? If so, what are they?
- 10. The UNIX system has a call to read a directory entry. Since directories are just files, why is it necessary to have a special call? Can users not just read the raw directories themselves?
- 11. A standard PC can hold only four operating systems at once. Is there any way to increase this limit? What consequences would your proposal have?
- 12. Contiguous allocation of files leads to disk fragmentation, as mentioned in the text. Is this internal fragmentation or external fragmentation? Make an analogy with something discussed in the previous chapter.
- 13. Figure 5-10 shows the structure of the original FAT file system used on MS-DOS. Originally this file system had only 4096 blocks, so a table with 4096 (12-bit) entries was enough. If that scheme were to be directly extended to file systems with 2<sup>32</sup> blocks, how much space would the FAT occupy?

- 14. An operating system only supports a single directory but allows that directory to have arbitrarily many files with arbitrarily long file names. Can something approximating a hierarchical file system be simulated? How?
- 15. Free disk space can be kept track of using a free list or a bitmap. Disk addresses require  $\mathcal{D}$ bits. For a disk with  $\mathcal{B}$ blocks,  $\mathcal{F}$ of which are free, state the condition under which the free list uses less space than the bitmap. For  $\mathcal{D}$ having the value 16 bits, express your answer as a percentage of the disk space that must be free.
- 16. It has been suggested that the first part of each UNIX file be kept in the same disk block as its i-node. What good would this do?
- 17. The performance of a file system depends upon the cache hit rate (fraction of blocks found in the cache). If it takes 1 msec to satisfy a request from the cache, but 40 msec to satisfy a request if a disk read is needed, give a formula for the mean time required to satisfy a request if the hit rate is h. Plot this function for values of h from 0 to 1.0.
- 18. What is the difference between a hard link and a symbolic link? Give an advantage of each one.
- 19. Name three pitfalls to watch out for when backing up a file system.
- 20. A disk has 4000 cylinders, each with 8 tracks of 512 blocks. A seek takes 1 msec per cylinder moved. If no attempt is made to put the blocks of a file close to each other, two blocks that are logically consecutive (i.e., follow one another in the file) will require an average seek, which takes 5 msec. If, however, the operating system makes an attempt to cluster related blocks, the mean interblock distance can be reduced to 2 cylinders and the seek time reduced to 100 microsec. How long does it take to read a 100 block file in both cases, if the rotational latency is 10 msec and the transfer time is 20 microsec per block?

#### [Page 609]

- 21. Would compacting disk storage periodically be of any conceivable value? Explain.
- 22. What is the difference between a virus and a worm? How do they each reproduce?
- 23. After getting your degree, you apply for a job as director of a large university computer center that has just put its ancient operating system out to pasture and switched over to UNIX. You get the job. Fifteen minutes after starting work, your assistant bursts into your office screaming: "Some students discovered the algorithm we use for encrypting passwords and posted it on the Internet." What should you do?
- 24. Two computer science students, Carolyn and Elinor, are having a discussion about inodes. Carolyn maintains that memories have gotten so large and so cheap that when a file is opened, it is simpler and faster just to fetch a new copy of the i-node into the i-node table, rather than search the entire table to see if it is already there. Elinor disagrees. Who is right?

- 25. The Morris-Thompson protection scheme with the 1/2-bit random numbers was designed to make it difficult for an intruder to discover a large number of passwords by encrypting common strings in advance. Does the scheme also offer protection against a student user who is trying to guess the superuser password on his machine?
- 26. A computer science department has a large collection of UNIX machines on its local network. Users on any machine can issue a command of the form

machine4 who

and have it executed on *machine4*, without having the user log in on the remote machine. This feature is implemented by having the user's kernel send the command and his uid to the remote machine. Is this scheme secure if the kernels are all trustworthy (e.g., large timeshared minicomputers with protection hardware)? What if some of the machines are students' personal computers, with no protection hardware?

- 27. When a file is removed, its blocks are generally put back on the free list, but they are not erased. Do you think it would be a good idea to have the operating system erase each block before releasing it? Consider both security and performance factors in your answer, and explain the effect of each.
- 28. Three different protection mechanisms that we have discussed are capabilities, access control lists, and the UNIX *rwx* bits. For each of the following protection problems, tell which of these mechanisms can be used.
  - (a) Ken wants his files readable by everyone except his office mate.
  - (b) Mitch and Steve want to share some secret files.
  - (c) Linda wants some of her files to be public.

For UNIX, assume that groups are categories such as faculty, students, secretaries, etc.

- 29. Can the Trojan horse attack work in a system protected by capabilities?
- 30. The size of the *filp* table is currently defined as a constant, *NR\_FILPS*, in *fs/const.h.* In order to accommodate more users on a networked system you want to increase *NR\_PROCS* in *include/minix/config.h.* How should *NR\_FILPS* be defined as a function of *NR\_PROCS*?
- 31. Suppose that a technological breakthrough occurs, and that nonvolatile RAM, which retains its contents reliably following a power failure, becomes available with no price or performance disadvantage over conventional RAM. What aspects of file system design would be affected by this development?

[Page 610]

32. Symbolic links are files that point to other files or directories indirectly. Unlike ordinary links such as those currently implemented in MINIX 3, a symbolic link has its own i-node, which points to a data block. The data block contains the path to the file

being linked to, and the i-node makes it possible for the link to have different ownership and permissions from the file linked to. A symbolic link and the file or directory to which it points can be located on different devices. Symbolic links are not part of MINIX 3. Implement symbolic links for MINIX 3.

- 33. Although the current limit to a MINIX 3 file size is determined by the 32-file pointer, in the future, with 64-bit file pointers, files larger than 2<sup>32</sup> 1 bytes may be allowed, in which case triple indirect blocks may be needed. Modify FS to add triple indirect blocks.
- 34. Show if setting the (now-unused) ROBUST flag might make the file system more or less robust in the face of a crash. Whether this is the case in the current version of MINIX 3 has not been researched, so it may be either way. Take a good look at what happens when a modified block is evicted from the cache. Take into account that a modified data block may be accompanied by a modified i-node and bitmap.
- 35. Design a mechanism to add support for a "foreign" file system, so that one could, for instance, mount an MS-DOS file system on a directory in the MINIX 3 file system.
- 36. Write a pair of programs, in C or as shell scripts, to send and receive a message by a covert channel on a MINIX 3 system. *Hint*: A permission bit can be seen even when a file is otherwise inaccessible, and the *sleep* command or system call is guaranteed to delay for a fixed time, set by its argument. Measure the data rate on an idle system. Then create an artificially heavy load by starting up numerous different background processes and measure the data rate again.
- 37. Implement immediate files in MINIX 3, that is small files actually stored in the i-node itself, thus saving a disk access to retrieve them.

PREV

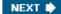

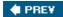

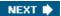

[Page 611]

# 6. Reading List and Bibliography

In the previous five chapters we have touched upon a variety of topics. This chapter is intended as an aid to readers interested in pursuing their study of operating systems further. <u>Section 6.1</u> is a list of suggested readings. <u>Section 6.2</u> is an alphabetical bibliography of all books and articles cited in this book.

In addition to the references given below, the *Proceedings of the n-th ACM Symposium on Operating Systems Principles* (ACM) held every other year and the *Proceedings of the n-th International Conference on Distributed Computing Systems* (IEEE) held every year are good places to look for recent papers on operating systems. So is the USENIX *Symposium on Operating Systems Design and Implementation*. Furthermore, *ACM Transactions on Computer Systems* and *Operating Systems Review* are two journals that often have relevant articles.

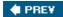

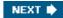

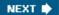

[Page 611 (continued)]

# 6.1. Suggestions for Further Reading

Below is a list of suggested readings keyed by chapter.

#### 6.1.1. Introduction and General Works

Bovet and Cesati, *Understanding the Linux Kernel*, 3rd Ed.

For anyone wishing to understand how the Linux kernel works internally, this book is probably your best bet.

[Page 612]

Brinch Hansen, Classic Operating Systems

Operating system have been around long enough now that some of them can be considered classic: systems that changed how the world looked at computers. This book is a collection of 24 papers about seminal operating systems, categorized as open shop, batch, multiprogramming, timesharing, personal computer, and distributed operating systems. Anyone interested in the history of operating systems should read this book.

Brooks, The Mythical Man-Month: Essays on Software Engineering

A witty, amusing, and informative book on how *not* to write an operating system by someone who learned the hard way. Full of good advice.

Corbató, "On Building Systems That Will Fail"

In his Turing Award lecture, the father of timesharing addresses many of the same concerns that Brooks does in the *Mythical Man-Month*. His conclusion is that all complex systems will ultimately fail, and that to have any chance for success at all, it is absolutely essential to avoid complexity and strive for simplicity and elegance in design.

Deitel et al, *Operating Systems*, 3rd Ed.

A general textbook on operating systems. In addition to the standard material, it contains detailed case studies of Linux and Windows XP.

Dijkstra, "My Recollections of Operating System Design"

Reminiscences by one of the pioneers of operating system design, starting back in the days when the term "operating system" was not yet known.

IEEE, Information TechnologyPortable Operating System Interface (POSIX), Part 1: System Application Program Interface (API) [C Language]

This is the standard. Some parts are actually quite readable, especially Annex B, "Rationale and Notes," which sheds light on why things are done as they are. One advantage of referring to the standard document is that, by definition, there are no errors. If a typographical error in a macro

name makes it through the editing process it is no longer an error, it is official.

Lampson, "Hints for Computer System Design"

Butler Lampson, one of the world's leading designers of innovative operating systems, has collected many hints, suggestions, and guidelines from his years of experience and put them together in this entertaining and informative article. Like Brooks' book, this is required reading for every aspiring operating system designer.

[Page 613]

Lewine, POSIX Programmer's Guide

This book describes the POSIX standard in a much more readable way than the standards document itself, and includes discussions on how to convert older programs to POSIX and how to develop new programs for the POSIX environment. There are numerous examples of code, including several complete programs. All POSIX-required library functions and header files are described.

McKusick and Neville-Neil, The Design and Implementation of the FreeBSD Operating System

For a thorough explanation of how a modern version of UNIX, in this case FreeBSD, works inside, this is the place to look. It covers processes, I/O, memory management, networking, and just about everything else.

Milojicic, "Operating Systems: Now and in the Future,"

Suppose you were to ask six of the world's leading experts in operating systems a series of questions about the field and where it was going. Would you get the same answers? *Hint*: No. Find out what they said here.

Ray and Ray, Visual Quickstart Guide: UNIX, 2nd Ed.

It will help you understand examples in this book if you are comfortable as a UNIX user. This is just one of a number of available beginners' guides to working with the UNIX operating system. Although implemented differently, MINIX looks like UNIX to a user, and this or a similar book will also be helpful in your work with MINIX.

Russinovich and Solomon, Microsoft Windows Internals, 4th Ed.

Ever wondered how Windows works inside? Wonder no more. This book tells you everything you conceivably wanted to know about processes, memory management, I/O, networking, security, and a great deal more.

Silberschatz et al, Operating System Concepts, 7th Ed.

Another textbook on operating systems. It covers processes, storage management, files, and distributed systems. Two case studies are given: Linux and Windows XP.

Stallings, Operating Systems, 5th Ed.

Still another textbook on operating systems. It covers all the usual topics, and also includes a small amount of material on distributed systems, plus an appendix on queueing theory.

Stevens and Rago, Advanced Programming in the UNIX Environment, 2nd Ed.

This book tells how to write C programs that use the UNIX system call interface and the standard

C library. Examples have been tested on FreeBSD 5.2.1, Linux 2.4.22 kernel; Solaris 9; and Darwin 7.4.0, and the FreeBSD/Mach base of Mac OS X 10.3. The relationship of these implementations to POSIX is described in detail.

[Page 614]

## 6.1.2. Processes

Andrews and Schneider, "Concepts and Notations for Concurrent Programming"

A tutorial and survey of processes and interprocess communication, including busy waiting, semaphores, monitors, message passing, and other techniques. The article also shows how these concepts are embedded in various programming languages.

Ben-Ari, Principles of Concurrent and Distributed Programming

This book consists of three parts; the first has chapters on mutual exclusion, semaphores, monitors, and the dining philosophers problem, among others. The second part discusses distributed programming and languages useful for distributed programming. The third part is on principles of implementation of concurrency.

Bic and Shaw, Operating System Principles

This operating systems textbook has four chapters on processes, including not only the usual principles, but also quite a bit of material on implementation.

Milo et al., "Process Migration"

As clusters of PCs gradually replace supercomputers, the issue of moving processes from one machine to another (e.g., for load balancing) is becoming more relevant. In this survey, the authors discuss how process migration works, along with its benefits and pitfalls.

Silberschatz et al, Operating System Concepts, 7th Ed.

Chapters 3 through 7 cover processes and interprocess communication, including scheduling, critical sections, semaphores, monitors, and classical interprocess communication problems.

# 6.1.3. Input/Output

Chen et al., "RAID: High Performance Reliable Secondary Storage"

The use of multiple disk drives in parallel for fast I/O is a trend in high end systems. The authors discuss this idea and examine different organizations in terms of performance, cost, and reliability.

Coffman et al., "System Deadlocks"

A short introduction to deadlocks, what causes them, and how they can be prevented or detected.

[Page 615]

Corbet et al., Linux Device Drivers, 3rd Ed.

If you really really really want to know how I/O works, try writing a device driver. This book tells you how to do it for Linux.

Geist and Daniel, "A Continuum of Disk Scheduling Algorithms"

A generalized disk arm scheduling algorithm is presented. Extensive simulation and experimental results are given.

Holt, "Some Deadlock Properties of Computer Systems"

A discussion of deadlocks. Holt introduces a directed graph model that can be used to analyze some deadlock situations.

IEEE Computer Magazine, March 1994

This issue of *Computer* contains eight articles on advanced I/O, and covers simulation, high performance storage, caching, I/O for parallel computers, and multimedia.

Levine, "Defining Deadlocks"

In this short article, Levine raises interesting questions about conventional definitions and examples of deadlock.

Swift et al., "Recovering Device Drivers"

Device drivers have an error rate an order of magnitude higher than other operating system code. Is there anything that can be done to improve reliability then? This paper describes how shadow drivers can be used to achieve this goal.

Tsegaye and Foss, "A Comparison of the Linux and Windows Device Driver Architecture"

Linux and Windows have quite different architectures for their device drivers. This papers discusses both of them and shows how they are similar and how they are different.

Wilkes et al., "The HP AutoRAID Hierarchical Storage System"

An important new development in high-performance disk systems is RAID (Redundant Array of Inexpensive Disks), in which an array of small disks work together to produce a high-bandwidth system. In this paper, the authors describe in some detail the system they built at HP Labs.

# 6.1.4. Memory Management

Bic and Shaw, Operating System Principles

Three chapters of this book are devoted to memory management, physical memory, virtual memory, and shared memory.

[Page 616]

Denning, "Virtual Memory"

A classic paper on many aspects of virtual memory. Denning was one of the pioneers in this field, and was the inventor of the working set concept.

Denning, "Working Sets Past and Present"

A good overview of numerous memory management and paging algorithms. A comprehensive bibliography is included.

Denning, "The Locality Principle"

A recent look back at the history of the locality principle and a discussion of its applicability to a number of problems beyond memory paging issues.

Halpern, "VIM: Taming Software with Hardware"

In this provocative article, Halpern argues that a tremendous amount of money is being spent to produce, debug, and maintain software that deals with memory optimization, not only in operating systems, but also in compilers and other software. He argues that seen macroeconomically, it would be better to spend this money just buying more memory and having simple straightforward, more reliable software.

Knuth, The Art of Computer Programming, Vol. 1

First fit, best fit, and other memory management algorithms are discussed and compared in this book.

Silberschatz et al, Operating System Concepts, 7th Ed.

Chapters 8 and 9 deal with memory management, including swapping, paging, and segmentation. A variety of paging algorithms are mentioned.

# 6.1.5. File Systems

Denning, "The United States vs. Craig Neidorf"

When a young hacker discovered and published information about how the telephone system works, he was indicted for computer fraud. This article describes the case, which involved many fundamental issues, including freedom of speech. The article is followed by some dissenting views and a rebuttal by Denning.

Ghemawat et al., "The Google File System"

Suppose you decided you wanted to store the entire Internet at home so you could find things really quickly. How would you go about it? Step 1 would be to buy, say, 200,000 PCs. Ordinary garden-variety PCs will do. Nothing fancy needed. Step 2 would be to read this paper to find out how Google does it.

[Page 617]

Hafner and Markoff, Cyberpunk: Outlaws and Hackers on the Computer Frontier

Three compelling tales of young hackers breaking into computers around the world are told here by the New York Times computer reporter who broke the Internet worm story and his coauthor.

Harbron, File Systems: Structures and Algorithms

A book on file system design, applications, and performance. Both structure and algorithms are covered.

Harris et al., Gray Hat Hacking: The Ethical Hacker's Handbook

This book discusses legal and ethical aspects of testing computer systems for vulnerabilities, as well as providing technical information about how they are created and how they can be detected.

McKusick et al., "A Fast File System for UNIX"

The UNIX file system was completely reimplemented for 4.2 BSD. This paper describes the design of the new file system, and discusses its performance.

Satyanarayanan, "The Evolution of Coda"

As mobile computing becomes more common, the need to integrate and synchronize mobile and fixed file systems becomes more urgent. Coda was a pioneer in this area. Its evolution and operation is described in this paper.

Silberschatz et al Operating System Concepts, 7th Ed.

Chapters 10 and 11 are about file systems. They cover file operations, access methods, consistency semantics, directories, and protection, and implementation, among other topics.

Stallings, Operating Systems, 5th Ed.

Chapter 16 contains a fair amount of material about the security environment especially about hackers, viruses and other threats.

Uppuluri et al., "Preventing Race Condition Attacks on File Systems"

Situations exist in which a process assumes that two operations will be performed atomically, with no intervening operations. If another process manages to sneak in and perform an operation between them, security may be breached. This paper discusses the problem and proposes a solution.

Yang et al., "Using Model Checking to Find Serious File System Errors"

File system errors can lead to lost data, so getting them debugged is very important. This paper describes a formal technique that helps detect file system errors before they can do any damage. The results of using the model checker on actual file system code is presented.

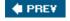

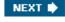

[Page 618]

# 6.2. Alphabetical Bibliography

ANDERSON, T. E., BERSHAD, B. N., LAZOWSKA, E. D., and LEVY, H. M.: "Scheduler Activations: Effective Kernel Support for the User-Level Management of Parallelism," *ACM Trans. on Computer Systems*, vol. 10, pp. 53-79, Feb. 1992.

ANDREWS, G. R., and SCHNEI DER, F. B.: "Concepts and Notations for Concurrent Programming," *Computing Surveys*, vol. 15, pp. 3-43, March 1983.

AYCOCK, J., and BARKER, K.: "Viruses 101," *Proc. Tech. Symp. on Comp. Sci. Education*, ACM, pp. 152-156, 2005.

BACH, M. J.: *The Design of the UNIX Operating System*, Upper Saddle River, NJ: Prentice Hall, 1987.

BALA, K., KAASHOEK, M. F., and WEIHL, W.: "Software Prefetching and Caching for Translation Lookaside Buffers," *Proc. First Symp. on Oper. Syst. Design and Implementation*, USENIX, pp. 243-254, 1994.

BASILI, V. R., and PERRICONE, B. T.: "Software errors and Complexity: An Empirical Investigation," *Commun. of the ACM*, vol. 27, pp. 43-52, Jan. 1984.

BAYS, C.: "A Comparison of Next-Fit, First-Fit, and Best-Fit," *Commun. of the ACM*, vol. 20, pp. 191-192, March 1977.

BEN-ARI, M: *Principles of Concurrent and Distributed Programming*, Upper Saddle River, NJ: Prentice Hall, 1990.

BIC, L. F., and SHAW, A. C.: *Operating System Principles*, Upper Saddle River, NJ: Prentice Hall, 2003.

BOEHM, H. -J.: "Threads Cannot be Implemented as a Library," *Proc. 2004 ACM SIG-PLAN Conf. on Prog. Lang. Design and Impl., ACM*, pp. 261-268, 2005.

BOVET, D. P., and CESATI, M.: *Understanding the Linux Kernel,* 2nd Ed., Sebastopol, CA, O'Reilly, 2002.

BRINCH HANSEN, P.: Operating System Principles Upper Saddle River, NJ: Prentice Hall, 1973.

BRINCH HANSEN, P.: Classic Operating Systems, New York: Springer-Verlag, 2001.

BROOKS, F. P., Jr.: *The Mythical Man-Month. Essays on Software Engineering*, Anniversary Ed., Boston: Addison-Wesley, 1995.

CERF, V. G.: "Spam, Spim, and Spit," Commun. of the ACM, vol. 48, pp. 39-43, April 2005.

CHEN, H, WAGNER, D., and DEAN, D.: "Setuid Demystified," *Proc. 11th USENIX Security Symposium*, pp. 171-190, 2002.

CHEN, P. M., LEE, E. K., GIBSON, G. A., KATZ, R. H., and PATTERSON, D. A.: "RAID: High Performance Reliable Secondary Storage," *Computing Surveys*, vol. 26, pp. 145-185, June 1994.

[Page 619]

CHERITON, D. R.: "An Experiment Using Registers for Fast Message-Based Interprocess Communication," *Operating Systems Review*, vol. 18, pp. 12-20, Oct. 1984.

CHERVENAK, A., VELLANSKI, V., and KURMAS, Z.: "Protecting File Systems: A Survey of Backup Techniques," *Proc. 15th Symp. on Mass Storage Systems*, IEEE, 1998

CHOU, A., YANG, J. -F., CHELF, B., and HALLEM, S.: "An Empirical Study of Operating System Errors," *Proc. 18th Symp. on Oper. Syst. Prin.*, ACM, pp. 73-88, 2001.

COFFMAN, E. G., ELPHICK, M. J., and SHOSHANI, A.: "System Deadlocks," *Computing Surveys*, vol. 3, pp. 67-78, June 1971.

CORBATO', F. J.: "On Building Systems That Will Fail," *Commun. of the ACM*, vol. 34, pp. 72-81, Sept. 1991.

CORBATO', F. J., MERWIN-DAGGETT, M., and DALEY, R. C: "An Experimental Time-Sharing System," *Proc. AFIPS Fall Joint Computer Conf.*, AFIPS, pp. 335-344, 1962.

CORBATO', F. J., SALTZER, J. H., and CLINGEN, C. T.: "MULTICSThe First Seven Years," *Proc. AFIPS Spring Joint Computer Conf.*, AFIPS, pp. 571-583, 1972.

CORBATO', F. J., and VYSSOTSKY, V. A.: "Introduction and Overview of the MULTICS System," *Proc. AFIPS Fall Joint Computer Conf.*, AFIPS, pp. 185-196, 1965.

CORBET, J., RUBINI, A., and KROAH-HARTMAN, G.: *Linux Device Drivers,* 3rd Ed. Sebastopol, CA: O'Reilly, 2005.

COURTOIS, P. J., HEYMANS, F., and PARNAS, D. L.: "Concurrent Control with Readers and Writers," *Commun. of the ACM*, vol. 10, pp. 667-668, Oct. 1971.

DALEY, R. C., and DENNIS, J. B.: "Virtual Memory, Processes, and Sharing in MULTICS," *Commun. of the ACM*, vol. 11, pp. 306-312, May 1968.

DEITEL, H. M., DEITEL, P. J., and CHOFFNES, D. R.: *Operating Systems,* 3rd Ed., Upper Saddle River, NJ: Prentice-Hall, 2004.

DENNING, D.: "The United states vs. Craig Neidorf," *Commun. of the ACM*, vol. 34, pp. 22-43, March 1991.

DENNING, P. J.: "The Working Set Model for Program Behavior," *Commun. of the ACM*, vol. 11, pp. 323-333, 1968a.

DENNING, P. J.: "Thrashing: Its Causes and Prevention," *Proc. AFIPS National Computer Conf.*, AFIPS, pp. 915-922, 1968b.

DENNING, P. J.: "Virtual Memory," Computing Surveys, vol. 2, pp. 153-189, Sept. 1970.

DENNING, P. J.: "Working Sets Past and Present," *IEEE Trans. on Software Engineering*, vol. SE-6, pp. 64-84, Jan. 1980.

DENNING, P. J.: "The Locality Principle," *Commun. of the ACM*, vol. 48, pp. 19-24, July 2005.

[Page 620]

DENNIS, J. B., and VAN HORN, E. C.: "Programming Semantics for Multiprogrammed Computations," *Commun. of the ACM*, vol. 9, pp. 143-155, March 1966.

DIBONA, C., OCKMAN, S., and STONE, M. eds.: *Open Sources: Voices from the Open Source Revolution*, Sebastopol, CA: O'Reilly, 1999.

DIJKSTRA, E. W.: "Co-operating Sequential Processes," in *Programming Languages*, Genuys, F. (Ed.), London: Academic Press, 1965.

DIJKSTRA, E. W.: "The Structure of THE Multiprogramming System," *Commun. of the ACM*, vol. 11, pp. 341-346, May 1968.

DIJKSTRA, E. W.: "My Recollections of Operating System Design," *Operating Systems Review*, vol. 39, pp. 4-40, April 2005.

DODGE, C., IRVINE, C., and NGUYEN, T.: "A Study of Initialization in Linux and OpenBSD," *Operating Systems Review*, vol. 39, pp. 79-93 April 2005.

ENGLER, D., CHEN, D. Y., and CHOU, A.: "Bugs as Inconsistent Behavior: A General Approach to Inferring Errors in Systems Code," *Proc. 18th Symp. on Oper. Syst. Prin.*, ACM, pp. 57-72,

ENGLER, D. R., KAASHOEK, M. F., and O'TOOLE, J. Jr.: "Exokernel: An Operating System Architecture for Application-Level Resource Management," *Proc. 15th Symp. on Oper. Syst. Prin.*, ACM, pp. 251-266, 1995.

FABRY, R. S.: "Capability-Based Addressing," *Commun. of the ACM*, vol. 17, pp. 403-412, July 1974.

FEELEY, M. J., MORGAN, W. E., PIGHIN, F. H., KARLIN, A. R., LEVY, H. M., and THEKKATH, C. A.: "Implementing Global Memory Management in a Workstation Cluster," *Proc. 15th Symp. on Oper. Syst. Prin.*, ACM, pp. 201-212, 1995.

FEUSTAL, E. A.: "The Rice Research Computer A Tagged Architecture," Proc. AFIPS Conf. 1972.

FOTHERI NGHAM, J.: "Dynamic Storage Allocation in the Atlas Including an Automatic Use of a Backing Store," *Commun. of the ACM*, vol. 4, pp. 435-436, Oct. 1961.

GARFINKEL, S. L., and SHELAT, A.: "Remembrance of Data Passed: A Study of Disk Sanitization Practices," *IEEE Security & Privacy*, vol. 1, pp. 17-27, Jan.-Feb. 2003.

GEIST, R., and DANIEL, S.: "A Continuum of Disk Scheduling Algorithms," *ACM Trans. on Computer Systems*, vol. 5, pp. 77-92, Feb. 1987.

GHEMAWAT, S., GOBIOFF, H., and LEUNG., S.-T.: "The Google File System," *Proc. 19th Symp. on Oper. Syst. Prin.*, ACM, pp. 29-43, 2003.

GRAHAM, R.: "Use of High-Level Languages for System Programming," Project MAC Report TM-13, M.I.T., Sept. 1970.

HAFNER, K., and MARKOFF, J.: *Cyberpunk: Outlaws and Hackers on the Computer Frontier*, New York: Simon and Schuster, 1991.

[Page 621]

HALPERN, M.: "VIM: Taming Software with Hardware," *IEEE Computer*, vol. 36, pp. 21-25, Oct. 2003.

HARBRON, T. R.: *File Systems: Structures and Algorithms*, Upper Saddle River, NJ: Prentice Hall, 1988.

HARRIS, S., HARPER, A., EAGLE, C., NESS, J., and LESTER, M.: *Gray Hat Hacking: The Ethical Hacker's Handbook*, New York: McGraw-Hill Osborne Media, 2004.

HAUSER, C., JACOBI, C., THEIMER, M., WELCH, B., and WEISER, M.: "Using Threads in

Interactive Systems: A Case Study," *Proc. 14th Symp. on Oper. Syst. Prin.*, ACM, pp. 94-105, 1993.

HEBBARD, B. et al.: "A Penetration Analysis of the Michigan Terminal System," *Operating Systems Review*, vol. 14, pp. 7-20, Jan. 1980.

HERBORTH, C.: UNIX Advanced: Visual Quickpro Guide, Berkeley, CA: Peachpit Press, 2005

HERDER, J. N.: "Towards a True Microkernel Operating System," M.S. Thesis, Vrije Universiteit, Amsterdam, Feb. 2005.

HOARE, C. A.R.: "Monitors, An Operating System Structuring Concept," *Commun. of the ACM*, vol. 17, pp. 549-557, Oct. 1974; Erratum in *Commun. of the ACM*, vol. 18, p. 95, Feb. 1975.

HOLT, R. C: "Some Deadlock Properties of Computer Systems," *Computing Surveys*, vol. 4, pp. 179-196, Sept. 1972.

HUCK, J., and HAYS, J.: "Architectural Support for Translation Table Management in Large Address Space Machines," *Proc. 20th Annual Int'l Symp. on Computer Arch.*, ACM, pp. 39-50, 1993.

HUTCHINSON, N. C., MANLEY, S., FEDERWISCH, M., HARRIS, G., HITZ, D, KLEIMAN, S, and O'MALLEY, S.: "Logical vs. Physical File System Backup," *Proc. Third USENIX Symp. on Oper. Syst. Design and Implementation*, USENIX, pp. 239-249, 1999.

IEEE: Information technologyPortable Operating System Interface (POSIX), Part 1: System Application Program Interface (API) [C Language], New York: IEEE, 1990.

JACOB, B., and MUDGE, T.: "Virtual Memory: Issues of Implementation," *IEEE Computer*, vol. 31, pp. 33-43, June 1998.

JOHANSSON, J., and RILEY, S: *Protect Your Windows Network: From Perimeter to Data*, Boston: Addison-Wesley, 2005.

KERNIGHAN, B. W., and RITCHIE, D. M.: *The C Programming Language,* 2nd Ed., Upper Saddle River, NJ: Prentice Hall, 1988.

KLEIN, D. V.: "Foiling the Cracker: A Survey of, and Improvements to, Password Security," *Proc. UNIX Security Workshop II*, USENIX, Aug. 1990.

[Page 622]

KLEI NROCK, L.: Queueing Systems, vol. 1, New York: John Wiley, 1975.

KNUTH, D. E.: The Art of Computer Programming, Volume 1: Fundamental Algorithms, 3rd Ed.,

Boston: Addison-Wesley, 1997.

LAMPSON, B. W.: "A Scheduling Philosophy for Multiprogramming Systems," *Commun. of the ACM*, vol. 11, pp. 347-360, May 1968.

LAMPSON, B. W.: "A Note on the Confinement Problem," *Commun. of the ACM*, vol. 10, pp. 613-615, Oct. 1973.

LAMPSON, B. W.: "Hints for Computer System Design," *IEEE Software*, vol. 1, pp. 11-28, Jan. 1984.

LEDI N, G., Jr.: "Not Teaching Viruses and Worms is Harmful," *Commun. of the ACM*, vol. 48, p. 144, Jan. 2005.

LESCHKE, T.: "Achieving Speed and Flexibility by Separating Management from Protection: Embracing the Exokernel Operating System," *Operating Systems Review*, vol. 38, pp. 5-19, Oct. 2004.

LEVINE, G. N.: "Defining Deadlocks," *Operating Systems Review* vol. 37, pp. 54-64, Jan. 2003a.

LEVINE, G. N.: "Defining Deadlock with Fungible Resources," *Operating Systems Review*, vol. 37, pp. 5-11, July 2003b.

LEVINE, G. N.: "The Classification of Deadlock Prevention and Avoidance is Erroneous," *Operating Systems Review*, vol. 39, 47-50, April 2005.

LEWINE, D.: POSIX Programmer's Guide, Sebastopol, CA: O'Reilly & Associates, 1991.

LI, K., and HUDAK, P.: "Memory Coherence in Shared Virtual Memory Systems," *ACM Trans. on Computer Systems*, vol. 7, pp. 321-359, Nov. 1989.

LINDE, R. R.: "Operating System Penetration," *Proc. AFIPS National Computer Conf.*, AFIPS, pp. 361-368, 1975.

LIONS, J.: *Lions' Commentary on Unix 6th Edition, with Source Code*, San Jose, CA: Peer-to-Peer Communications, 1996.

MARSH, B. D., SCOTT, M. L., LEBLANC, T. J., and MARKATOS, E. P.: "First-Class User-Level Threads," *Proc. 13th Symp. on Oper. Syst. Prin.*, ACM, pp. 110-121, 1991.

McHUGH, J. A.M., and DEEK, F. P.: "An Incentive System for Reducing Malware Attacks," *Commun. of the ACM*, vol. 48, pp. 94-99, June 2005.

McKUSICK, M. K., JOY, W. N., LEFFLER, S. J., and FABRY, R. S.: "A Fast File System for UNIX," *ACM Trans. on Computer Systems*, vol. 2, pp. 181-197, Aug. 1984.

McKUSICK, M. K., and NEVILLE-NEIL, G. V.: *The Design and Implementation of the FreeBSD Operating System*, Addison-Wesley: Boston, 2005.

[Page 623]

MILO, D., DOUGLIS, F., PAINDAVEINE, Y, WHEELER, R., and ZHOU, S.: "Process Migration," *ACM Computing Surveys*, vol. 32, pp. 241-299, July-Sept. 2000.

MILOJICIC, D.: "Operating Systems: Now and in the Future," *IEEE Concurrency*, vol. 7, pp. 12-21, Jan.-March 1999.

MOODY, G.: Rebel Code Cambridge, MA: Perseus, 2001.

MORRIS, R., and THOMPSON, K.: "Password Security: A Case History," *Commun. of the ACM*, vol. 22, pp. 594-597, Nov. 1979.

MULLENDER, S. J., and TANENBAUM, A. S.: "Immediate Files," *SoftwarePractice and Experience*, vol. 14, pp. 365-368, April 1984.

NAUGHTON, J.: A Brief History of the Future, Woodstock, NY: Overlook Books, 2000.

NEMETH, E., SNYDER, G., SEEBASS, S., and HEIN, T. R.: *UNIX System Administation*, 3rd Ed., Upper Saddle River, NJ, Prentice Hall, 2000.

ORGANICK, E. I.: The Multics System, Cambridge, MA: M.I.T. Press, 1972.

OSTRAND, T. J., WEYUKER, E. J., and BELL, R. M.: "Where the Bugs Are," *Proc. 2004 ACM Symp. on Softw. Testing and Analysis*, ACM, 86-96, 2004.

PETERSON, G. L.: "Myths about the Mutual Exclusion Problem," *Information Processing Letters*, vol. 12, pp. 115-116, June 1981.

PRECHELT, L.: "An Empirical Comparison of Seven Programming Languages," *IEEE Computer*, vol. 33, pp. 23-29, Oct. 2000.

RAY, D. S., and RAY, E. J.: *Visual Quickstart Guide: UNIX,* 2nd Ed., Berkeley, CA: Peachpit Press, 2003.

ROSENBLUM, M., and OUSTERHOUT, J. K.: "The Design and Implementation of a Log-Structured File System," *Proc. 13th Symp. on Oper. Syst. Prin.*, ACM, pp. 1-15, 1991.

RUSSINOVICH, M. E., and SOLOMON, D. A.: *Microsoft Windows Internals*, 4th Ed., Redmond, WA: Microsoft Press, 2005.

SALTZER, J. H.: "Protection and Control of Information Sharing in MULTICS," *Commun. of the ACM*, vol. 17, pp. 388-402, July 1974.

SALTZER, J. H., and SCHROEDER, M. D.: "The Protection of Information in Computer Systems," *Proc. IEEE*, vol. 63, pp. 1278-1308, Sept. 1975.

SALUS, P. H.: A Quarter Century of UNIX, Boston: Addison-Wesley, 1994.

SANDHU, R. S.: "Lattice-Based Access Control Models," Computer, vol. 26, pp. 9-19, Nov. 1993.

SATYANARAYANAN, M.: "The Evolution of Coda," *ACM Trans. on Computer Systems*, vol. 20, pp. 85-124, May 2002.

SEAWRIGHT, L. H., and MACKINNON, R. A.: "VM/370A Study of Multiplicity and Usefulness," *IBM Systems Journal*, vol. 18, pp. 4-17, 1979.

[Page 624]

SILBERSCHATZ, A., GALVIN, P. B., and GAGNE, G.: *Operating System Concepts,* 7th Ed., New York: John Wiley, 2004.

STALLINGS, W.: Operating Systems, 5th Ed., Upper Saddle River, NJ: Prentice Hall, 2005.

STEVENS, W. R., and RAGO, S. A.: *Advanced Programming in the UNIX Environment,* 2nd Ed., Boston: Addison-Wesley, 2005.

STOLL, C.: *The Cuckoo's Egg: Tracking a Spy through the Maze of Computer Espionage*, New York: Doubleday, 1989.

SWIFT, M. M., ANNAMALAI, M., BERSHAD, B. N., and LEVY, H. M.: "Recovering Device Drivers," *Proc. Sixth Symp. on Oper. Syst. Design and Implementation*, USENIX, pp. 1-16, 2004.

TAI, K. C., and CARVER, R. H.: "VP: A New Operation for Semaphores," *Operating Systems Review*, vol. 30, pp. 5-11, July 1996.

TALLURI, M., and HILL, M. D.: "Surpassing the TLB Performance of Superpages with Less Operating System Support," *Proc. Sixth Int'l Conf. on Architectural Support for Progr. Lang. and Operating Systems*, ACM, pp. 171-182, 1994.

TALLURI, M., HILL, M. D., and KHALIDI, Y. A.: "A New Page Table for 64-bit Address Spaces," *Proc. 15th Symp. on Oper. Syst. Prin.*, ACM, pp. 184-200, 1995.

TANENBAUM, A. S.: *Modern Operating Systems,* 2nd Ed., Upper Saddle River: NJ, Prentice Hall, 2001

TANENBAUM, A. S., VAN RENESSE, R., STAVEREN, H. VAN, SHARP, G.J., MULLENDER, S. J., JANSEN, J., and ROSSUM, G. VAN: "Experiences with the Amoeba Distributed Operating System," *Commun. of the ACM*, vol. 33, pp. 46-63, Dec. 1990.

TANENBAUM, A. S., and VAN STEEN, M. R.: *Distributed Systems: Principles and Paradigms*, Upper Saddle River, NJ, Prentice Hall, 2002.

TEORY, T. J.: "Properties of Disk Scheduling Policies in Multiprogrammed Computer Systems," *Proc. AFIPS Fall Joint Computer Conf.*, AFIPS, pp. 1-11, 1972.

THOMPSON, K.: "UNIX Implementation," *Bell System Technical Journal*, vol. 57, pp. 1931-1946, July-Aug. 1978.

TREESE, W.: "The State of Security on the Internet," NetWorker, vol. 8, pp. 13-15, Sept. 2004.

TSEGAYE, M., and FOSS, R.: "A Comparison of the Linux and Windows Device Driver Architectures," *Operating Systems Review*, vol. 38, pp. 8-33, April 2004.

UHLIG, R., NAGLE, D., STANLEY, T, MUDGE, T., SECREST, S., and BROWN, R: "Design Tradeoffs for Software-Managed TLBs," *ACM Trans. on Computer Systems*, vol. 12, pp. 175-205, Aug. 1994.

#### [Page 625]

UPPULURI, P., JOSHI, U., and RAY, A.: "Preventing Race Condition Attacks on File Systems," *Proc. 2005 ACM Symp. on Applied Computing*, ACM, pp. 346-353, 2005.

VAHALI A, U.: *UNIX Internals The New Frontiers,* 2nd Ed., Upper Saddle River, NJ: Prentice Hall, 1996.

VOGELS, W.: "File System Usage in Windows NT 4.0," *Proc. ACM Symp. on Operating System Principles*, ACM, pp. 93-109, 1999.

WALDSPURGER, C. A., and WEIHL, W. E.: "Lottery Scheduling: Flexible Proportional-Share Resource Management," *Proc. First Symp. on Oper. Syst. Design and Implementation*, USENIX, pp. 1-11, 1994.

WEISS, A.: "Spyware Be Gone," NetWorker, vol. 9, pp. 18-25, March 2005.

WILKES, J., GOLDING, R., STAELIN, C, abd SULLIVAN, T.: "The HP AutoRAID Hierarchical Storage System," *ACM Trans. on Computer Systems*, vol. 14, pp. 108-136, Feb. 1996.

WULF, W. A., COHEN, E. S., CORWIN, W. M., JONES, A. K., LEVIN, R., PIERSON, C., and POLLACK, F. J.: "HYDRA: The Kernel of a Multiprocessor Operating System," *Commun. of the ACM*, vol. 17, pp. 337-345, June 1974.

YANG, J., TWOHEY, P., ENGLER, D. and MUSUVATHI, M.: "Using Model Checking to Find Serious File System Errors," *Proc. Sixth Symp. on Oper. Syst. Design and Implementation*, USENIX, 2004.

ZEKAUSKAS, M. J., SAWDON, W. A., and BERSHAD, B. N.: "Software Write Detection for a Distributed Shared Memory," *Proc. First Symp. on Oper. Syst. Design and Implementation*, USENIX, pp. 87-100, 1994.

ZWICKY, E. D.: "Torture-Testing Backup and Archive Programs: Things You Ought to Know but Probably Would Rather Not," *Prof. Fifth Conf. on Large Installation Systems Admin.*, USENIX, pp. 181-190, 1991.

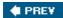

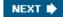

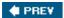

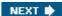

[Page 629]

# **Appendix A. Installing MINIX 3**

This appendix explains how to install MINIX 3. A complete MINIX 3 installation requires a Pentium (or compatible) with at least 16-MB of RAM, 1 GB of free disk space, an IDE CD-ROM and an IDE hard disk. A minimal installation (without the commands sources) requires 8 MB RAM and 50 MB of disk space. Serial ATA, USB, and SCSI disks are not supported at present. For USB CD-ROMS, see the Website: <a href="https://www.minix3.org">www.minix3.org</a>.

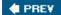

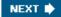

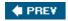

[Page 629 (continued)]

### A.1. Preparation

If you already have the CD-ROM (e.g., from the book), you can skip steps 1 and 2, but it is wise to check <u>www.minix3.org</u> to see if a newer version is available. If you want to run MINIX 3 on a simulator instead of native, see Part V first. If you do not have an IDE CD-ROM, either get the special USB CD-ROM boot image or use a simulator.

#### 1. Download the MINIX 3 CD-ROM image

Download the MINIX 3 CD-ROM image from the MINIX 3 Website at www.minix3.org.

#### 2. Create a bootable MINIX 3 CD-ROM

Decompress the downloaded file. You will get a CD-ROM image file with extension .iso and this manual. The .iso file is a bit-for-bit CD-ROM image. Burn it to a CD-ROM to make a bootable CD-ROM.

[Page 630]

If you are using *Easy CD Creator 5*, select "Record CD from CD image" from the File menu and change the file type from *.cif* to *.iso* in the dialog box that appears. Select the image file and click "Open." Then click "Start Recording."

If you are using *Nero Express 5*, choose "Disc Image or Saved Project" and change the type to "Image Files," select the image file and click "Open." Select your CD recorder and click on "Next."

If you are running Windows XP and do not have a CD-ROM burning program, take a look at *alexfeinman.brinkster.net/isorecorder.htm* for a free one and use it to create a CD image.

#### 3. Determine which Ethernet Chip you have

MINIX 3 supports several Ethernet chips for networking over LAN, ADSL, and cable. These include Intel Pro/100, RealTek 8029 and 8139, AMD LANCE, and several 3Com chips. During setup you will be asked which Ethernet chip you have, if any. Determine that now by looking at your documentation. Alternatively, if you are using Windows, go to the device manager as follows:

Windows 2000: Start > Settings > Control Panel > System > Hardware > Device Manager

Windows XP: Start > Control Panel > System > Hardware > Device Manager

System requires double clicking; the rest are single. Expand the + next to "Network adapters" to see what you have. Write it down. If you do not have a supported chip, you can still run MINIX 3, but without Ethernet.

#### 4. Partition your hard disk

You can boot the computer from your CD-ROM if you like and MINIX 3 will start, but to do anything useful, you have to create a partition for it on your hard disk. But before partitioning, be sure to back up your data to an external medium like CD-ROM or DVD as a safety precaution, just in case something goes wrong. Your files are valuable; protect them.

Unless you are sure you are an expert on disk partitioning with much experience, it is strongly suggested that you read the online tutorial on disk partitioning at <a href="https://www.minix3.org/doc/partitions.html">www.minix3.org/doc/partitions.html</a>. If you already know how to manage partitions, create a contiguous chunk of free disk space of at least 50 MB, or, if you want all the commands sources, 1 GB. If you do not know how to manage partitions but have a partitioning program like Partition Magic, use it to create a region of free disk space. Also make sure there is at least one primary partition (i.e., Master Boot Record slot) free. The MINIX 3 setup script will guide you through creating a MINIX partition in the free space, which can be on either the first or second IDE disk.

If you are running Windows 95, 98, ME, or 2000 *and* your disk consists of a single FAT partition, you can use the *presz134.exe* program on the CD-ROM (also available at *zeleps.com)* to reduce its size to leave room for MINIX. In all other cases, please read the online tutorial cited above.

[Page 631]

If your disk is larger than 128 GB, the MINIX 3 partition must fall entirely in the first 128 GB (due to the way disk blocks are addressed).

WARNING: If you make a mistake during disk partitioning, you can lose all the data on the disk, so be sure to back it up to CD-ROM or DVD before starting. Disk partitioning requires great care, so proceed with caution.

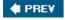

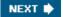

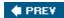

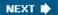

[Page 631 (continued)]

### A.2. Booting

By now you should have allocated some free space on your disk. If you have not done so yet, please do it now unless there is an existing partition you are willing to convert to MINIX 3.

#### 1. Boot from the CD-ROM

Insert the CD-ROM into your CD-ROM drive and boot the computer from it. If you have 16 MB of RAM or more, choose "Regular;" if you have only 8 MB choose "small." If the computer boots from the hard disk instead of the CD-ROM, boot again and enter the BIOS setup program to change the order of boot devices, putting the CD-ROM before the hard disk.

#### 2. Login as root

When the *login* prompt appears, login as *root*. After a successful login as root, you will see the shell prompt (#). At this point you are running fully-operational MINIX 3. If you type:

```
ls /usr/bin | more
```

you can see what software is available. Hit space to scroll the list. To see what program *foo* does, type:

man foo

The manual pages are also available at www.minix3.org/manpages.

#### 3. Start the setup script

To start the installation of MINIX 3 on the hard disk, type

setup

After this and all other commands, be sure to type ENTER (RETURN). When the installation script ends a screen with a colon, hit ENTER to continue. If the screen suddenly goes blank, press CTRL-F3 to select software scrolling (should only be needed on very old computers). Note that CTRL-key means depress the CTRL key and while holding it down, press "key."

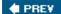

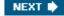

[Page 632]

### A.3. Installing to the Hard Disk

These steps correspond to the steps on the screen.

#### 1. Select keyboard type

When you are asked to select your national keyboard, do so. This and other steps have a default choice, in square brackets. If you agree with it, just hit ENTER. In most steps, the default is generally a good choice for beginners. The us-swap keyboard interchanges the CAPS LOCK and CTRL keys, as is conventional on UNIX systems.

#### 2. Select your Ethernet chip

You will now be asked which of the available Ethernet drivers you want installed (or none). Please choose one of the options.

#### 3. Basic minimal or full distribution?

If you are tight on disk space, select M for a minimal installation which includes all the binaries but only the system sources installed. The minimal option does not install the sources of the commands. 50 MB is enough for a bare-bones system. If you have 1 GB or more, choose F for a full installation.

#### 4. Create or select a partition for MINIX 3

You will first be asked if you are an expert in MINIX 3 disk partitioning. If so, you will be placed in the *part* program to give you full power to edit the Master Boot Record (and enough rope to hang yourself). If you are not an expert, press ENTER for the default action, which is an automated step-by-step guide to formatting a disk partition for MINIX 3.

#### Substep 4.1. Select a disk to install MINIX 3

An IDE controller may have up to four disks. The *setup* script will now look for each one. Just ignore any error messages. When the drives are listed, select one. and confirm your choice. If you have two hard disks and you decide to install MINIX 3 to the second one and have trouble booting from it, please see <a href="https://www.minix3.org/doc/using2disks.htm/">www.minix3.org/doc/using2disks.htm/</a> for the solution.

#### Substep 4.2. Select a disk region

Now choose a region to install MINIX 3 into. You have three choices:

- (1) Select a free region
- (2) Select a partition to overwrite
- (3) Delete a partition to free up space and merge with adjacent free space

delete

[Page 633]

then give the region number when asked. This region will be overwritten and its previous contents lost forever.

Substep 4.3. Confirm your choices

You have now reached the point of no return. You will be asked if you want to continue. If you do, the data in the selected region will be lost forever. If you are sure, type:

yes

and then ENTER. To exit the setup script without changing the partition table, hit CTRL-C.

#### 5. Reinstall choice

If you chose an existing MINIX 3 partition, in this step you will be offered a choice between a Full install, which erases everything in the partition, and a Reinstall, which does not affect your existing */home* partition. This design means that you can put your personal files on */home* and reinstall a newer version of MINIX 3 when it is available without losing your personal files.

#### 6. Select the size of/home

The selected partition will be divided into three subpartitions: root, /usr, and /home. The latter is for your own personal files. Specify how much of the partition should be set aside for your files. You will be asked to confirm your choice.

#### 7. Select a block size

Disk block sizes of 1-KB, 2-KB, 4-KB, and 8-KB are supported, but to use a size larger than 4-KB you have to change a constant and recompile the system. If your memory is 16 MB or more, use the default (4 KB); otherwise, use 1 KB.

#### 8. Wait for bad block detection

The setup script will now scan each partition for bad disk blocks. This will take several minutes, possibly 10 minutes or more on a large partition. Please be patient. If you are absolutely certain there are no bad blocks, you can kill each scan by hitting CTRL-C.

#### 9. Wait for files to be copied

When the scan finishes, files will be automatically copied from the CD-ROM to the hard disk. Every file will be announced as it is copied. When the copying is complete, MINIX 3 is installed. Shut the system down by typing

shutdown

Always stop MINIX 3 this way to avoid data loss as MINIX 3 keeps some files on the RAM disk and only copies them back to the hard disk at shutdown time.

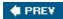

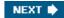

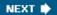

[Page 634]

## A.4. Testing

This section tells you how to test your installation, rebuild the system after modifying it, and boot it later. To start, boot your new MINIX 3 system. For example, if you used controller 0, disk 0, partition 3, type

boot c0d0p3

and log in as root. Under very rare conditions the drive number seen by the BIOS (and used by the boot monitor) may not agree with the one used by MINIX 3. Try the one announced by the setup script first. This is a good time to create a root password. See *man password* for help.

1. Compile the test suite

To test MINIX 3, at the command prompt (#) type

```
cd /usr/src/test
make
```

and wait until it completes all 40 compilations. Log out by typing CTRL-D,

2. Run the test suite

To test the system, log in as bin (required) and type

```
cd /usr/src/test
./run
```

to run the test programs. They should all run correctly but they can take 20 min on a fast machine and over an hour on a slow one. *Note.* It is necessary to compile the test suite when running as root but execute it as bin in order to see if the setuid bit works correctly.

3. Rebuild the entire operating system

If all the tests work correctly, you can now rebuild the system. Doing so is not necessary since it comes prebuilt, but if you plan to modify the system, you will need to know how to rebuild it. Besides, rebuilding the system is a good test to see if it works. Type:

```
cd /usr/src/tools
make
```

to see the various options available. Now make a new bootable image by typing

```
su
make clean
```

#### time make image

You just rebuilt the operating system, including all the kernel and user-mode parts. That did not take very long, did it? If you have a legacy floppy disk drive, you can make a bootable floppy for use later by inserting a formatted floppy and typing

[Page 635]

make fdboot

When you are asked to complete the path, type:

fd0

This approach does not currently work with USB floppies since there is no MINIX 3 USB floppy disk driver yet. To update the boot image currently installed on the hard disk, type

make hdboot

4. Shut down and reboot the new system

To boot the new system, first shut down by typing:

shutdown

This command saves certain files and returns you to the MINIX 3 boot monitor. To get a summary of what the boot monitor can do, while in it, type:

help

For more details, see <u>www.minix3.org/manpages/man8/boot.8.html</u>. You can now remove any CD-ROM or floppy disk and turn off the computer.

5. Booting Tomorrow

If you have a legacy floppy disk drive, the simplest way to boot MINIX 3 is by inserting your new boot floppy and turning on the power. It takes only a few seconds. Alternatively, boot from the MINIX 3 CD-ROM, login as bin and type:

shutdown

to get back to the MINIX 3 boot monitor. Now type:

boot c0d0p0

to boot from the operating system image file on controller 0, driver 0, partition 0. Of course, if you put MINIX 3 on drive 0 partition 1, use:

boot c0d0p1

and so on.

A third possibility for booting is to make the MINIX 3 partition the active one, and use the MINIX 3 boot monitor to start MINIX 3 or any other operating system. For details see <a href="https://www.minix3.org/manpages/man8/boot.8.html">www.minix3.org/manpages/man8/boot.8.html</a>.

[Page 636]

Finally, a fourth option is for you to install a multiboot loader such as LILO or GRUB (<a href="https://www.gnu.org/software/grub">www.gnu.org/software/grub</a>). Then you can boot any of your operating systems easily. Discussion of multiboot loaders is beyond the scope of this guide, but there is some information on the subject at <a href="https://www.minix3.org/doc">www.minix3.org/doc</a>.

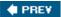

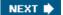

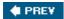

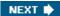

[Page 636 (continued)]

# A.5. Using a Simulator

A completely different approach to running MINIX 3 is to run it on top of another operating system instead of native on the bare metal. Various virtual machines, simulators, and emulators are available for this purpose. Some of the most popular ones are:

- VMware (www.vmware.com)
- Bochs (www.bochs.org)
- QEMU (www.qemu.org)

See the documentation for each of them. Running a program on a simulator is similar to running it on the actual machine, so you should go back to Part I and acquire the latest CD-ROM and continue from there.

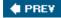

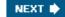

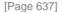

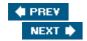

# **Appendix B. The MINIX Source Code**

```
[Page 639]
include/ansi.h
00000
      /* The <ansi.h> header attempts to decide whether the compiler has enough
00001
        * conformance to Standard C for Minix to take advantage of. If so, the
       * symbol ANSI is defined (as 31459). Otherwise ANSI is not defined
00003
        * here, but it may be defined by applications that want to bend the rules.
        * The magic number in the definition is to inhibit unnecessary bending
00004
        * of the rules. (For consistency with the new '#ifdef _ANSI" tests in
00005
        * the headers, _ANSI should really be defined as nothing, but that would
00006
00007
        * break many library routines that use "#if _ANSI".)
80000
00009
       * If _ANSI ends up being defined, a macro
00010
00011
               _PROTOTYPE(function, params)
00012
00013
        * is defined. This macro expands in different ways, generating either
00014
        * ANSI Standard C prototypes or old-style K&R (Kernighan & Ritchie)
00015
        * prototypes, as needed. Finally, some programs use _CONST, _VOIDSTAR etc
00016
       * in such a way that they are portable over both ANSI and K&R compilers.
00017
       * The appropriate macros are defined here.
        * /
00018
00019
00020
       #ifndef ANSI H
00021
      #define _ANSI_H
00022
00023
      #if STDC == 1
00024
       #define ANSI
                             31459 /* compiler claims full ANSI conformance */
00025
       #endif
00026
00027
       #ifdef ___GNUC___
                            31459 /* gcc conforms enough even in non-ANSI mode
00028
       #define _ANSI
00029
       #endif
00030
00031
       #ifdef ANSI
00032
        /* Keep everything for ANSI prototypes. */
00033
        #define _PROTOTYPE(function, params)
00034
                                            function params
00035
       #define _ARGS(params)
                                            params
00036
00037
       #define _VOIDSTAR
                            void *
00038
      #define _VOID
                             void
00039
       #define _CONST
                             const
00040
      #define _VOLATILE
                             volatile
```

```
#define _SIZET size_t
00041
00042
00043
      #else
00044
00045
       /* Throw away the parameters for K&R prototypes. */
00046
       #define _PROTOTYPE(function, params) function()
00047
      #define _ARGS(params)
                                         ( )
00048
00049
      #define _VOIDSTAR
                          void *
00050 #define VOID
                           void
00051 #define CONST
      #define _VOLATILE
00052
      #define _SIZET
00053
                          int
00054
[Page 640] 00055 #endif /* _ANSI */
00056
00057
       /* This should be defined as restrict when a C99 compiler is used. */
00058
      #define _RESTRICT
00059
       /* Setting any of _MINIX, _POSIX_C_SOURCE or _POSIX2_SOURCE implies
00060
00061
       * POSIX SOURCE. (Seems wrong to put this here in ANSI space.)
       * /
00062
00063
      #if defined(_MINIX) || _POSIX_C_SOURCE > 0 || defined(_POSIX2_SOURCE)
00064 #undef _POSIX_SOURCE
      #define _POSIX_SOURCE
00065
00066
      #endif
00067
00068
      #endif /* ANSI_H */
include/limits.h
00100 /* The mits.h> header defines some basic sizes, both of the language type
00101
       * (e.g., the number of bits in an integer), and of the operating system (e
00102
       * the number of characters in a file name.
       * /
00103
00104
00105
      #ifndef _LIMITS_H
00106 #define _LIMITS_H
00107
00108
       /* Definitions about chars (8 bits in MINIX, and signed). */
00109
      #define CHAR BIT
                       8  /* # bits in a char */
00110 #define CHAR_MIN
                           -128
                                 /* minimum value of a char */
00111 #define CHAR MAX
                           127
                                 /* maximum value of a char */
                          -128 /* minimum value of a signed char */
00112 #define SCHAR MIN
                           127 /* maximum value of a signed char */
00113 #define SCHAR_MAX
                           255 /* maximum value of an unsigned char */
00114
       #define UCHAR_MAX
       #define MB_LEN_MAX
                             1
                                 /* maximum length of a multibyte char */
00115
00116
      /* Definitions about shorts (16 bits in MINIX). */
00117
00118 #define SHRT_MIN (-32767-1) /* minimum value of a short */
                                 /* maximum value of a short */
00119
      #define SHRT_MAX 32767
      00120
00121
```

```
00122
        /* _EM_WSIZE is a compiler-generated symbol giving the word size in bytes.
 00123 #define INT_MIN (-2147483647-1) /* minimum value of a 32-bit int */
00124 \pmdefine INT_MAX 2147483647 /* maximum value of a 32-bit int */
00125 #define UINT MAX 0xFFFFFFF
                                      /* maximum value of an unsigned 32-bit int
00126
00127
        /*Definitions about longs (32 bits in MINIX). */
       \#define\ LONG\_MIN\ (-2147483647L-1)/*\ minimum\ value\ of\ a\ long\ */
 00128
00129
       \#define LONG_MAX 2147483647L /* maximum value of a long */
       #define ULONG_MAX 0xFFFFFFFFL /* maximum value of an unsigned long */
00130
00131
00132 #include <sys/dir.h>
00133
        /* Minimum sizes required by the POSIX P1003.1 standard (Table 2-3). */
00134
       00135
00136
      #define _POSIX_CHILD_MAX 6 /* a process may have 6 children */
00137
                                   8 /* a file may have 8 links */
00138 #define _POSIX_LINK_MAX
00139 #define _POSIX_MAX_CANON 255 /* size of the canonical input queue */
[Page 641] 00140 #define _POSIX_MAX_INPUT 255 /* you can type 255 chars ahead */
 00141 #define POSIX NAME MAX DIRSIZ /* a file name may have 14 chars */
       #define _POSIX_NGROUPS_MAX 0 /* supplementary group IDs are optional */
#define _POSIX_OPEN_MAX 16 /* a process may have 16 files open */
 00142
00143
00144 #define _POSIX_PATH_MAX
                                 255 /* a pathname may contain 255 chars */
00145 #define _POSIX_PIPE_BUF 512 /* pipes writes of 512 bytes must be atomic
00146 #define _POSIX_STREAM_MAX 8 /* at least 8 FILEs can be open at once */
00147 #define _POSIX_TZNAME_MAX 3 /* time zone names can be at least 3 chars
00148 #define _POSIX_SSIZE_MAX 32767 /* read() must support 32767 byte reads */
00149
        /* Values actually implemented by MINIX (Tables 2-4, 2-5, 2-6, and 2-7). */
00150
      /* Some of these old names had better be defined when not POSIX. */
00151
00152 #define NO LIMIT
                            100 /* arbitrary number; limit not enforced */
00153
00154 #define NGROUPS MAX
                                   0 /* supplemental group IDs not available */
                               16384 /* # bytes of args + environ for exec() */
00155 #define ARG_MAX
        #define CHILD_MAX __NO_LIMIT /* MINIX does not limit children */
00156
        #define OPEN_MAX
                             20 /* # open files a process may have */
00157
00158 #define LINK_MAX
                             SHRT_MAX /* # links a file may have */
00159 #define MAX_CANON
                              255 /* size of the canonical input queue */
                                 255 /* size of the type-ahead buffer */
00160 #define MAX INPUT
00161 #define NAME_MAX
                             DIRSIZ /* # chars in a file name */
00162 #define PATH MAX
                                 255 /* # chars in a path name */
00163 #define PIPE_BUF
00164 #define STREAM_MAX
                                7168 /* # bytes in atomic write to a pipe */
                               20
                                      /* must be the same as FOPEN MAX in stdio.h
       #define TZNAME_MAX
00165
                                   3 /* maximum bytes in a time zone name is 3 *.
00166 #define SSIZE_MAX 32767 /* max defined byte count for read() */
00167
00168 #endif /* POSIX SOURCE */
00169
```

```
00200
       /* The <errno.h> header defines the numbers of the various errors that can
 00201 * occur during program execution. They are visible to user programs and
       * should be small positive integers. However, they are also used within
00203
        * MINIX, where they must be negative. For example, the READ system call is
        * executed internally by calling do_read(). This function returns either :
00204
        * (negative) error number or a (positive) number of bytes actually read.
00205
00206
        * To solve the problem of having the error numbers be negative inside the
00207
        * the system and positive outside, the following mechanism is used. All the
00208
        * definitions are are the form:
00210
00211
               #define EPERM
                                      (_SIGN 1)
00212
00213
        * If the macro _SYSTEM is defined, then _SIGN is set to "-", otherwise it
00214
        * set to "". Thus when compiling the operating system, the macro _SYSTEM
00215
       * will be defined, setting EPERM to (- 1), whereas when when this
        * file is included in an ordinary user program, EPERM has the value (1).
00217
00218
                                   /* check if <errno.h> is already included *.
       #ifndef _ERRNO_H
00219
[Page 642] 00220 #define _ERRNO_H
                                             /* it is not included; note that fact
00221
00222 /* Now define _SIGN as "" or "-" depending on _SYSTEM. */
00223 #ifdef SYSTEM
00224 # define SIGN
00225 # define OK
00226
      #else
 00227
       # define SIGN
 00228
       #endif
00229
00230 extern int errno;
                                       /* place where the error numbers go */
00231
        /* Here are the numerical values of the error numbers. */
00232
00233
      #define _NERROR
                                    70 /* number of errors */
00234
00235
       #define EGENERIC
                            (_SIGN 99) /* generic error */
                            (_SIGN 1) /* operation not permitted */
00236 #define EPERM
00237 #define ENOENT
                            (_SIGN 2) /* no such file or directory */
00238 #define ESRCH
                            (SIGN 3) /* no such process */
                            (_SIGN 4) /* interrupted function call */
00239 #define EINTR
00240 #define EIO
                            (_SIGN 5) /* input/output error */
                            (_SIGN 6) /* no such device or address */
00241
        #define ENXIO
00242
       #define E2BIG
                            (_SIGN 7) /* arg list too long */
 00243 #define ENOEXEC
                            (_SIGN 8) /* exec format error */
                            (_SIGN 9) /* bad file descriptor */
00244
      #define EBADF
 00245 #define ECHILD
                            (SIGN 10) /* no child process */
                            ( SIGN 11) /* resource temporarily unavailable */
00246 #define EAGAIN
00247
      #define ENOMEM
                            (_SIGN 12) /* not enough space */
00248
       #define EACCES
                            (_SIGN 13) /* permission denied */
00249
        #define EFAULT
                            (_SIGN 14) /* bad address */
00250 #define ENOTBLK
                            (_SIGN 15) /* Extension: not a block special file */
00251 #define EBUSY
                            (_SIGN 16) /* resource busy */
 00252 #define EEXIST
                            (_SIGN 17) /* file exists */
00253 #define EXDEV
                            (_SIGN 18) /* improper link */
      #define ENODEV
                            (_SIGN 19) /* no such device */
 00254
                            (_SIGN 20) /* not a directory */
      #define ENOTDIR
 00255
```

```
00256 #define EISDIR (\_SIGN 21) /* is a directory */
 00257 #define EINVAL
                              (_SIGN 22) /* invalid argument */
 00258 #define ENFILE
                              (SIGN 23) /* too many open files in system */
                              (_SIGN 24) /* too many open files */
 00259 #define EMFILE
                              (_SIGN 25) /* inappropriate I/O control operation */
 00260 #define ENOTTY
                              (_SIGN 26) /* no longer used */
(_SIGN 27) /* file too large */
        #define ETXTBSY
 00261
       #define EFBIG
 00262
 00263 #define ENOSPC
                              (_SIGN 28) /* no space left on device */
 00264 #define ESPIPE
                              (_SIGN 29) /* invalid seek */
                              (_SIGN 30) /* read-only file system */
 00265 #define EROFS
                              (_SIGN 31) /* too many links */
 00266 #define EMLINK
                              (_SIGN 32) /* broken pipe */
 00267 #define EPIPE
       #define EDOM
                              (_SIGN 33) /* domain error (from ANSI C std) *.
 00268
                              (_SIGN 34) /* result too large (from ANSI C std) *.
        #define ERANGE
 00269
       #define EDEADLK
 00270
                              (_SIGN 35) /* resource deadlock avoided */
 00271 \#define ENAMETOOLONG (_SIGN 36) /* file name too long */
 00272 #define ENOLCK (_SIGN 37) /* no locks available */
 00273 #define ENOSYS
                              (_SIGN 38) /* function not implemented */
 00274 #define ENOTEMPTY
                              (_SIGN 39) /* directory not empty */
 00275
 00276
       /* The following errors relate to networking. */
       #define EPACKSIZE (_SIGN 50) /* invalid packet size for some protocol
 00277
       #define EOUTOFBUFS (_SIGN 51) /* not enough buffers left */
 00278
 00279 #define EBADIOCTL (_SIGN 52) /* illegal ioctl for device */
[Page 643] 00280 #define EBADMODE (_SIGN 53) /* badmode in ioctl */
 00281 #define EWOULDBLOCK (_SIGN 54)
       #define EBADDEST (_SIGN 55) /* not a valid destination address */
#define EDSTNOTRCH (_SIGN 56) /* destination not reachable */
 00282
 00283
00284 #define EISCONN (_SIGN 57) /* all ready connected */ 00285 #define EADDRINUSE (_SIGN 58) /* address in use */
 00286 #define ECONNREFUSED (_SIGN 59) /* connection refused */
 00287 #define ECONNRESET (_SIGN 60) /* connection reset */
 00288 #define ETIMEDOUT
                              (_SIGN 61) /* connection timed out */
                              (_SIGN 62) /* urgent data present */
 00289 #define EURG
                              (_SIGN 63) /* no urgent data present */
(_SIGN 64) /* no connection (yet or anymore) */
 00290 #define ENOURG
       #define ENOTCONN
#define ESHUTDOWN
00293 #define ENOCONN
00294 #3-5'
 00291
                              (_SIGN 65) /* a write call to a shutdown connection
                              (_SIGN 66) /* no such connection */
 00294 #define EAFNOSUPPORT (_SIGN 67) /* address family not supported */
 00295 #define EPROTONOSUPPORT (_SIGN 68) /* protocol not supported by AF */
 00296 #define EPROTOTYPE (_SIGN 69) /* Protocol wrong type for socket */
       #define EINPROGRESS (_SIGN 70) /* Operation now in progress */
 00297
        #define EADDRNOTAVAIL (_SIGN 71) /* Can't assign requested address */
 00298
       #define EALREADY (_SIGN 72) /* Connection already in progress */
 00299
 00300 #define EMSGSIZE
                              (_SIGN 73) /* Message too long */
 00301
 00302 /* The following are not POSIX errors, but they can still happen.
         * All of these are generated by the kernel and relate to message passing.
 00303
        * /
 00304
 00305
        #define ELOCKED
                            (_SIGN 101) /* can't send message due to deadlock */
       #define EBADCALL
 00306
                             (_SIGN 102) /* illegal system call number */
 00307
       #define EBADSRCDST (_SIGN 103) /* bad source or destination process */
 00308 #define ECALLDENIED (_SIGN 104) /* no permission for system call */
 00309 #define EDEADDST (_SIGN 105) /* send destination is not alive */ 00310 #define ENOTREADY (_SIGN 106) /* source or destination is not ready */
        #define EBADREQUEST (_SIGN 107) /* destination cannot handle request */
 00311
```

```
00312 #define EDONTREPLY (_SIGN 201) /* pseudo-code: don't send a reply */
00313
00314 #endif /* ERRNO H */
include/unistd.h
00400 /* The <unistd.h> header contains a few miscellaneous manifest constants. *
00401
00402 #ifndef UNISTD H
00403 #define _UNISTD_H
00404
00405
       #ifndef _TYPES_H
00406 #include <sys/types.h>
00407 #endif
00408
00409 /* Values used by access(). POSIX Table 2-8. */
00410 #define F_OK 0 /* test if file exists */
                                 1 /* test if file is executable */
2 /* test if file is writable */
00411 #define X OK
00412
       #define W OK
00413
       #define R OK
                                  4
                                      /* test if file is readable */
00414
00415 /* Values used for whence in lseek(fd, offset, whence). POSIX Table 2-9. *
00416 #define SEEK_SET 0 /* offset is absolute */
00417 #define SEEK_CUR
                                      /* offset is relative to current position *.
                                 1
                              2
00418 #define SEEK_END
                                      /* offset is relative to end of file */
00419
[Page 644] 00420 /* This value is required by POSIX Table 2-10. */
 00421 #define _POSIX_VERSION 199009L /* which standard is being conformed to */
00422
00423 /* These three definitions are required by POSIX Sec. 8.2.1.2. */
00424 #define STDIN_FILENO 0 /* file descriptor for stdin */
00425 #define STDOUT_FILENO 1 /* file descriptor for stdout */
00426 #define STDERR_FILENO 2 /* file descriptor for stderr */
00427
00428 #ifdef _MINIX
00429 /* How to exit the system or stop a server process. */
00430 #define RBT_HALT 0
00431 #define RBT_REBOOT 1
00432 #define RBT_PANIC 2 /* a server panics */
00433 #define RBT_MONITOR 3 /* let the monitor do this */
00434 #define RBT_RESET 4 /* hard reset the system */
00435
       #endif
00436
00437 /* What system info to retrieve with sysgetinfo(). */
00438 #define SI_KINFO 0 /* get kernel info via PM */
00439 #define SI_PROC_ADDR 1 /* address of process table */
00440 #define SI_PROC_TAB 2 /* copy of entire process table */
00441 #define SI_DMAP_TAB 3 /* get device <-> driver mappings */
                                 3
00442
 00444 #define NULL ((void *)0)
00445
00446 /* The following relate to configurable system variables. POSIX Table 4-2.
00447 #define _SC_ARG_MAX 1
```

```
#define _SC_CHILD_MAX
 00448
 00449 #define _SC_CLOCKS_PER_SEC 3
 00450 #define SC CLK TCK
 00451 #define _SC_NGROUPS_MAX
       #define _SC_OPEN_MAX
 00452
                                  5
 00453
        #define _SC_JOB_CONTROL
                                  6
       #define _SC_SAVED_IDS
                                  7
 00454
       #define _SC_VERSION
 00455
                                 8
       #define _SC_STREAM_MAX
 00456
                                 9
 00457 #define SC TZNAME MAX
 00458
        /* The following relate to configurable pathname variables. POSIX Table 5-2
 00459
      #define _PC_LINK_MAX 1 /* link count */
00460
                                     /* size of the canonical input queue */
        #define _PC_MAX_CANON
                                 2
 00461
00462
       #define _PC_MAX_INPUT
                                 3 /* type-ahead buffer size */
00463 #define _PC_NAME_MAX
                                 4 /* file name size */
                                 5 /* pathname size */
00464 #define _PC_PATH_MAX
                                 6  /* pipe size */
00465 #define PC PIPE BUF
                                     /* treatment of long name components */
00466 #define _PC_NO_TRUNC
                                 7
        #define _PC_VDISABLE
                                 8
                                      /* tty disable */
 00467
       #define _PC_CHOWN_RESTRICTED 9 /* chown restricted or not */
 00468
 00469
 00470
       /* POSIX defines several options that may be implemented or not, at the
      * implementer's whim. This implementer has made the following choices:
 00471
 00472
 00473
        * _POSIX_JOB_CONTROL
                                 not defined:
                                                     no job control
                                  not defined:
        * _POSIX_SAVED_IDS
                                                     no saved uid/gid
 00474
        * _POSIX_NO_TRUNC
                                                   long path names are truncate
 00475
                                  defined as -1:
         * _POSIX_CHOWN_RESTRICTED defined:
                                                     you can't give away files
00476
         * _POSIX_VDISABLE
00477
                                 defined:
                                                     tty functions can be disable
         * /
00478
00479
       #define POSIX NO TRUNC
                                    (-1)
[Page 645] 00480 #define _POSIX_CHOWN_RESTRICTED 1
 00481
       /* Function Prototypes. */
 00482
 00483
       _PROTOTYPE( void _exit, (int _status)
                                                                             );
      _PROTOTYPE( int access, (const char *_path, int _amode)
 00484
                                                                             );
 00485
      _PROTOTYPE( unsigned int alarm, (unsigned int _seconds)
                                                                             );
 00486
      _PROTOTYPE( int chdir, (const char *_path)
                                                                             );
00487
        _PROTOTYPE( int fchdir, (int fd)
                                                                             );
        _PROTOTYPE( int chown, (const char *_path, _mnx_Uid_t _owner, _mnx_Gid_t _g:
00488
       );
       _PROTOTYPE( int close, (int _fd)
00489
                                                                             );
 00490
       _PROTOTYPE( char *ctermid, (char *_s)
                                                                             );
 00491 _PROTOTYPE( char *cuserid, (char *_s)
                                                                             );
 00492 _PROTOTYPE( int dup, (int _fd)
                                                                             );
 00493
        _PROTOTYPE( int dup2, (int _fd, int _fd2)
                                                                             );
        _PROTOTYPE( int execl, (const char *_path, const char *_arg, ...)
 00494
                                                                             );
       _PROTOTYPE( int execle, (const char *_path, const char *_arg, ...)
 00495
                                                                             );
       _PROTOTYPE( int execlp, (const char *_file, const char *arg, ...)
 00496
                                                                             );
 00497
       _PROTOTYPE( int execv, (const char *_path, char *const _argv[])
                                                                             );
 00498
       _PROTOTYPE( int execve, (const char *_path, char *const _argv[],
 00499
                                                      char *const _envp[])
                                                                            );
 00500
        _PROTOTYPE( int execvp, (const char *_file, char *const _argv[])
                                                                             );
        _PROTOTYPE( pid_t fork, (void)
 00501
                                                                             );
       _PROTOTYPE( long fpathconf, (int _fd, int _name)
 00502
                                                                             );
```

```
00503
       _PROTOTYPE( char *getcwd, (char *_buf, size_t _size)
                                                                                );
 00504 _PROTOTYPE( gid_t getegid, (void)
                                                                                );
 00505
        PROTOTYPE( uid t geteuid, (void)
                                                                                );
 00506
        _PROTOTYPE( gid_t getgid, (void)
                                                                                );
        _PROTOTYPE( int getgroups, (int _gidsetsize, gid_t _grouplist[])
 00507
                                                                                );
       _PROTOTYPE( char *getlogin, (void)
 00508
                                                                                );
 00509
       _PROTOTYPE( pid_t getpgrp, (void)
                                                                                );
 00510
       _PROTOTYPE( pid_t getpid, (void)
                                                                                );
 00511
       _PROTOTYPE( pid_t getppid, (void)
                                                                                );
 00512
        PROTOTYPE( uid t getuid, (void)
                                                                                );
 00513
        PROTOTYPE( int isatty, (int fd)
                                                                                );
        _PROTOTYPE( int link, (const char *_existing, const char *_new)
 00514
                                                                                );
        _PROTOTYPE( off_t lseek, (int _fd, off_t _offset, int _whence)
 00515
                                                                                );
        _PROTOTYPE( long pathconf, (const char *_path, int _name)
 00516
                                                                                );
 00517
        _PROTOTYPE( int pause, (void)
                                                                                );
 00518 _PROTOTYPE( int pipe, (int _fildes[2])
                                                                                );
 00519 _PROTOTYPE( ssize_t read, (int _fd, void *_buf, size_t _n)
                                                                                );
 00520 _PROTOTYPE( int rmdir, (const char *_path)
                                                                                );
        _PROTOTYPE( int setgid, (_mnx_Gid_t _gid)
 00521
                                                                                );
       _PROTOTYPE( int setpgid, (pid_t _pid, pid_t _pgid)
 00522
                                                                                );
       _PROTOTYPE( pid_t setsid, (void)
 00523
                                                                                );
 00524
       _PROTOTYPE( int setuid, (_mnx_Uid_t _uid)
                                                                                );
 00525
       _PROTOTYPE( unsigned int sleep, (unsigned int _seconds)
                                                                                );
 00526
       _PROTOTYPE( long sysconf, (int _name)
                                                                                );
        _PROTOTYPE( pid_t tcgetpgrp, (int _fd)
 00527
                                                                                );
 00528
        _PROTOTYPE( int tcsetpgrp, (int _fd, pid_t _pgrp_id)
                                                                                );
 00529
        _PROTOTYPE( char *ttyname, (int _fd)
                                                                                );
 00530
        _PROTOTYPE( int unlink, (const char *_path)
                                                                                );
       _PROTOTYPE( ssize_t write, (int _fd, const void *_buf, size_t _n)
 00531
                                                                               );
 00532
 00533 /* Open Group Base Specifications Issue 6 (not complete) */
 00534 PROTOTYPE( int symlink, (const char *path1, const char *path2)
                                                                               );
 00535
        _PROTOTYPE( int getopt, (int _argc, char **_argv, char *_opts)
                                                                               );
       extern char *optarg;
 00536
 00537
       extern int optind, opterr, optopt;
       _PROTOTYPE( int usleep, (useconds_t _useconds)
 00538
                                                                                );
 00539
[Page 646] 00540 #ifdef _MINIX
 00541 #ifndef _TYPE_H
 00542
       #include <minix/type.h>
 00543
       #endif
        _PROTOTYPE( int brk, (char *_addr)
 00544
                                                                                );
        _PROTOTYPE( int chroot, (const char *_name)
 00545
 00546
       _PROTOTYPE( int mknod, (const char *_name, _mnx_Mode_t _mode, Dev_t _addr)
 00547
        _PROTOTYPE( int mknod4, (const char *_name, _mnx_Mode_t _mode, Dev_t _addr,
 00548
                    long _size)
        _PROTOTYPE( char *mktemp, (char *_template)
 00549
                                                                                );
 00550
        _PROTOTYPE( int mount, (char *_spec, char *_name, int _flag)
                                                                                );
        _PROTOTYPE( long ptrace, (int _req, pid_t _pid, long _addr, long _data) );
 00551
       _PROTOTYPE( char *sbrk, (int _incr)
 00552
                                                                                );
 00553
       _PROTOTYPE( int sync, (void)
                                                                                );
       _PROTOTYPE( int fsync, (int fd)
 00554
                                                                                );
 00555
       _PROTOTYPE( int umount, (const char *_name)
                                                                                );
 00556
        _PROTOTYPE( int reboot, (int _how, ...)
                                                                                );
        _PROTOTYPE( int gethostname, (char *_hostname, size_t _len)
 00557
                                                                                );
        _PROTOTYPE( int getdomainname, (char *_domain, size_t _len)
 00558
                                                                                );
```

```
_PROTOTYPE( int ttyslot, (void)
 00559
                                                                         );
 00560 _PROTOTYPE( int fttyslot, (int _fd)
                                                                         );
 00561
       PROTOTYPE( char *crypt, (const char * key, const char * salt)
                                                                         );
 00562
       _PROTOTYPE( int getsysinfo, (int who, int what, void *where)
                                                                         );
       _PROTOTYPE( int getprocnr, (void)
 00563
                                                                         );
       _PROTOTYPE( int findproc, (char *proc_name, int *proc_nr)
 00564
                                                                         );
      _PROTOTYPE( int allocmem, (phys_bytes size, phys_bytes *base)
 00565
                                                                         );
       _PROTOTYPE( int freemem, (phys_bytes size, phys_bytes base)
 00566
                                                                         );
00567
      #define DEV_MAP 1
00568 #define DEV UNMAP 2
00569 #define mapdriver(driver, device, style) devctl(DEV MAP, driver, device, st
00570 #define unmapdriver(device) devctl(DEV_UNMAP, 0, device, 0)
       _PROTOTYPE( int devctl, (int ctl_req, int driver, int device, int style));
00571
00572
00573
       /* For compatibility with other Unix systems */
00574
      _PROTOTYPE( int getpagesize, (void)
                                                                         );
00575
       _PROTOTYPE( int setgroups, (int ngroups, const gid_t *gidset)
                                                                         );
00576
00577
       #endif
00578
       _PROTOTYPE( int readlink, (const char *, char *, int));
00579
00580
      _PROTOTYPE( int getopt, (int, char **, char *));
00581 extern int optind, opterr, optopt;
00582
00583 #endif /* _UNISTD_H */
include/string.h
00600 /* The <string.h> header contains prototypes for the string handling
       * functions.
00601
       * /
00602
00603
 00604
       #ifndef _STRING_H
      #define _STRING_H
00605
00606
00607
      #define NULL ((void *)0)
00608
00609 #ifndef _SIZE_T
[Page 647] 00610 #define SIZE T
      typedef unsigned int size_t; /* type returned by sizeof */
00611
00612
      #endif /*_SIZE_T */
00613
00614 /* Function Prototypes. */
 00615 #ifndef ANSI H
      #include <ansi.h>
00616
 00617
       #endif
00618
 00619
       _PROTOTYPE( void *memchr, (const void *_s, int _c, size_t _n)
                                                                        );
 00620 _PROTOTYPE( int memcmp, (const void *_s1, const void *_s2, size_t _n) );
 00621
       _PROTOTYPE( void *memcpy, (void *_s1, const void *_s2, size_t _n)
                                                                        );
       _PROTOTYPE( void *memmove, (void *_s1, const void *_s2, size_t _n)
 00622
                                                                         );
       _PROTOTYPE( void *memset, (void *_s, int _c, size_t _n)
 00623
                                                                         );
       _PROTOTYPE( char *strcat, (char *_s1, const char *_s2)
 00624
                                                                         );
```

```
00625
      _PROTOTYPE( char *strchr, (const char *_s, int _c)
                                                                          );
 00626 _PROTOTYPE( int strncmp, (const char *_s1, const char *_s2, size_t _n) );
       _PROTOTYPE( int strcmp, (const char *_s1, const char *_s2)
 00627
                                                                          );
 00628
       _PROTOTYPE( int strcoll, (const char *_s1, const char *_s2)
                                                                          );
        _PROTOTYPE( char *strcpy, (char *_s1, const char *_s2)
 00629
                                                                          );
       _PROTOTYPE( size_t strcspn, (const char *_s1, const char *_s2)
 00630
                                                                          );
      _PROTOTYPE( char *strerror, (int _errnum)
 00631
                                                                          );
      _PROTOTYPE( size_t strlen, (const char *_s)
 00632
                                                                          );
 00633 _PROTOTYPE( char *strncat, (char *_s1, const char *_s2, size_t _n)
                                                                          );
       PROTOTYPE( char *strncpy, (char * sl, const char * s2, size t n)
 00634
                                                                          );
        PROTOTYPE( char *strpbrk, (const char * s1, const char * s2)
 00635
                                                                          );
00636
        _PROTOTYPE( char *strrchr, (const char *_s, int _c)
                                                                          );
        _PROTOTYPE( size_t strspn, (const char *_s1, const char *_s2)
00637
                                                                          );
        _PROTOTYPE( char *strstr, (const char *_s1, const char *_s2)
 00638
                                                                          );
00639
      _PROTOTYPE( char *strtok, (char *_s1, const char *_s2)
                                                                          );
00640 _PROTOTYPE( size_t strxfrm, (char *_s1, const char *_s2, size_t _n)
                                                                         );
00641
 00642 #ifdef POSIX SOURCE
 00643 /* Open Group Base Specifications Issue 6 (not complete) */
 00644
        char *strdup(const char * s1);
 00645
       #endif
00646
00647
      #ifdef _MINIX
00648 /* For backward compatibility. */
 00649 _PROTOTYPE( char *index, (const char *_s, int _charwanted)
                                                                          );
       _PROTOTYPE( char *rindex, (const char *_s, int _charwanted)
00650
                                                                          );
       _PROTOTYPE( void bcopy, (const void *_src, void *_dst, size_t _length) );
00651
       _PROTOTYPE( int bcmp, (const void *_s1, const void *_s2, size_t _length));
00652
      _PROTOTYPE( void bzero, (void *_dst, size_t _length)
00653
      _PROTOTYPE( void *memccpy, (char *_dst, const char *_src, int _ucharstop,
00654
00655
                                                        size_t _size) );
00656
00657
      /* Misc. extra functions */
00658
       _PROTOTYPE( int strcasecmp, (const char *_s1, const char *_s2)
                                                                          );
       _PROTOTYPE( int strncasecmp, (const char *_s1, const char *_s2,
00659
00660
                                                          size_t _len)
                                                                          );
        _PROTOTYPE( size_t strnlen, (const char *_s, size_t _n)
00661
                                                                          );
00662
      #endif
00663
00664 #endif /* _STRING_H */
include/signal.h
00700 /* The <signal.h> header defines all the ANSI and POSIX signals.
00701
       * MINIX supports all the signals required by POSIX. They are defined below
        * Some additional signals are also supported.
 00702
00703
       * /
00704
       #ifndef _SIGNAL_H
 00705
      #define _SIGNAL_H
 00706
00707
 00708 #ifndef _ANSI_H
 00709 #include <ansi.h>
 00710 #endif
      #ifdef _POSIX_SOURCE
 00711
```

```
00712 #ifndef _TYPES_H
 00713 #include <sys/types.h>
 00714 #endif
 00715
       #endif
 00716
 00717
        /* Here are types that are closely associated with signal handling. */
 00718
       typedef int sig_atomic_t;
 00719
 00720 #ifdef _POSIX_SOURCE
 00721 #ifndef SIGSET T
 00722 #define SIGSET T
 00723 typedef unsigned long sigset_t;
 00724
        #endif
 00725
        #endif
 00726
                         20 /* number of signals used */
 00727
       #define _NSIG
 00728
 00729 #define SIGHUP
                                   1 /* hangup */
                                        /* interrupt (DEL) */
 00730 #define SIGINT
                                   2
                                   3
                                        /* quit (ASCII FS) */
 00731 #define SIGQUIT
                                        /* illegal instruction */
                                   4
 00732
        #define SIGILL
                             (not reset wher , IOT instruction */

6  /* SIGABRT for people who spe

7  /* spare code */

8  /* floating point exception *

9  /* kill (cannot be caught or :

10  /* user defined signal # 1 */

11  /* segmentation violation */

12  /* user defined signal # 1 */

13  /* writc
                                       /* trace trap (not reset when caught) */
 00733 #define SIGTRAP
 00734 #define SIGABRT
                                   6 /* SIGABRT for people who speak PDP-11 */
 00735 #define SIGIOT
00736 #define SIGUNUSED
                                        /* floating point exception */
 00737 #define SIGFPE
                                  9 /* kill (cannot be caught or ignored) */
 00738 #define SIGKILL
       #define SIGUSR1
 00739
       #define SIGSEGV
 00740
 00741 #define SIGUSR2
                                 /* write on a pipe with no one to read it *.
 00742 #define SIGPIPE
 00743 #define SIGALRM
                                  14 /* alarm clock */
                                  15
                                        /* software termination signal from kill */
 00744 #define SIGTERM
                                  17
                                        /* child process terminated or stopped */
 00745 #define SIGCHLD
 00746
                                   7
                                        /* obsolete */
 00747
       #define SIGEMT
 00748
       #define SIGBUS
                                  10
                                        /* obsolete */
 00749
 00750 /* MINIX specific signals. These signals are not used by user proceses,
 00751
        * but meant to inform system processes, like the PM, about system events.
        * /
 00752
       #define SIGKMESS
                                  18
                                        /* new kernel message */
 00753
        #define SIGKSIG
                                        /* kernel signal pending */
                                   19
[Page 649] 00755 #define SIGKSTOP
                                         20 /* kernel shutting down */
 00756
 00757
       /* POSIX requires the following signals to be defined, even if they are
       * not supported. Here are the definitions, but they are not supported.
        * /
 00759
                                        /* continue if stopped */
 00760
       #define SIGCONT
                                  18
                                        /* stop signal */
                                  19
 00761
        #define SIGSTOP
 00762 #define SIGTSTP
                                  20 /* interactive stop signal */
                                 /* background process wants to read */
 00763 #define SIGTTIN
 00764 #define SIGTTOU
                                  /* background process wants to write */
 00765
 00766 /* The sighandler_t type is not allowed unless _POSIX_SOURCE is defined. */
 00767 typedef void _PROTOTYPE( (*__sighandler_t), (int) );
```

```
00768
 00769 /* Macros used as function pointers. */
 00770 #define SIG ERR (( sighandler t) -1)
                                                  /* error return */
                                                   /* default signal handling
 00771 #define SIG DFL
                         ((__sighandler_t) 0)
                         ((__sighandler_t) 1)
                                                   /* ignore signal */
      #define SIG_IGN
 00772
                         ((__sighandler_t) 2)
                                                   /* block signal */
       #define SIG_HOLD
00773
      #define SIG_CATCH ((__sighandler_t) 3)
00774
                                                   /* catch signal */
00775
      #define SIG_MESS ((__sighandler_t) 4)
                                                  /* pass as message (MINIX)
00776
00777
      #ifdef POSIX SOURCE
00778 struct sigaction {
        __sighandler_t sa_handler; /* SIG_DFL, SIG_IGN, or pointer to function
00779
         sigset_t sa_mask;
                                     /* signals to be blocked during handler */
00780
         int sa flags;
                                     /* special flags */
00781
00782
        };
00783
00784
      /* Fields for sa_flags. */
00785 #define SA ONSTACK 0x0001
                                    /* deliver signal on alternate stack */
                                    /* reset signal handler when signal caught
00786 #define SA_RESETHAND 0x0002
                                    /* don't block signal while catching it */
       #define SA NODEFER 0x0004
00787
                                   /* automatic system call restart */
       #define SA_RESTART 0x0008
00788
      #define SA_SIGINFO 0x0010  /* extended signal handling */
#define SA_NOCLDWAIT 0x0020  /* don't create zombies */
00789
00790
      #define SA_NOCLDSTOP 0x0040
                                    /* don't receive SIGCHLD when child stops *.
00791
00792
00793
        /* POSIX requires these values for use with sigprocmask(2). */
      00794
       #define SIG_UNBLOCK
                               1
                                     /* for unblocking signals */
00795
      #define SIG_SETMASK 2 /* for setting the signal mask */
#define SIG_INQUIRE 4 /* for internal use only */
00796
00797
00798 #endif /* _POSIX_SOURCE */
00799
00800 /* POSIX and ANSI function prototypes. */
        _PROTOTYPE( int raise, (int _sig)
00801
                                                                          );
        _PROTOTYPE( __sighandler_t signal, (int _sig, __sighandler_t _func)
00802
                                                                          );
00803
      #ifdef _POSIX_SOURCE
00804
00805 _PROTOTYPE( int kill, (pid_t _pid, int _sig)
                                                                          );
00806 _PROTOTYPE( int sigaction,
00807
           (int _sig, const struct sigaction *_act, struct sigaction *_oact) );
        _PROTOTYPE( int sigaddset, (sigset_t *_set, int _sig)
00808
                                                                          );
        _PROTOTYPE( int sigdelset, (sigset_t *_set, int _sig)
00809
                                                                          );
00810
        _PROTOTYPE( int sigemptyset, (sigset_t *_set)
                                                                          );
00811
      _PROTOTYPE( int sigfillset, (sigset_t *_set)
                                                                          );
00812 _PROTOTYPE( int sigismember, (const sigset_t *_set, int _sig)
                                                                          );
00813
       _PROTOTYPE( int sigpending, (sigset_t *_set)
                                                                          );
        _PROTOTYPE( int sigprocmask,
00814
[Page 650] 00815
                        (int _how, const sigset_t *_set, sigset_t *_oset)
 00816
       _PROTOTYPE( int sigsuspend, (const sigset_t *_sigmask)
                                                                          );
 00817
       #endif
00818
00819 #endif /* _SIGNAL_H */
include/fcntl.h
```

```
00900 /* The <fcntl.h> header is needed by the open() and fcntl() system calls,
00901 * which have a variety of parameters and flags. They are described here.
00902 * The formats of the calls to each of these are:
00903
            00904
00905
00906
      * /
00907
00908
00909 #ifndef FCNTL H
00910 #define _FCNTL_H
00911
      #ifndef _TYPES_H
00912
      #include <sys/types.h>
00913
00914 #endif
00915
00916 /* These values are used for cmd in fcntl(). POSIX Table 6-1. */
00925
      /* File descriptor flags used for fcntl(). POSIX Table 6-2. */
00926
      #define FD_CLOEXEC 1 /* close on exec flag for third arg of fcnt
00927
00928
00929 /* L_type values for record locking with fcntl(). POSIX Table 6-3. */
00933
     /* Oflag values for open(). POSIX Table 6-4. */
00934
     #define O_CREAT 00100 /* creat file if it doesn't exist */
00935
00936 #define O_EXCL
                        00200
                                /* exclusive use flag */
                       00400 /* do not assign a controlling terminal */
00937 #define O_NOCTTY
00938 #define O TRUNC
                        01000 /* truncate flag */
00939
00940 /* File status flags for open() and fcntl(). POSIX Table 6-5. */
00941
      #define O_APPEND 02000 /* set append mode */
                        04000 /* no delay */
00942
      #define O NONBLOCK
00943
00944 /* File access modes for open() and fcntl(). POSIX Table 6-6. */
00945 #define O_RDONLY 0 /* open(name, O_RDONLY) opens read only */
00946 #define O_WRONLY
                                /* open(name, O WRONLY) opens write only */
                           1
                                /* open(name, O_RDWR) opens read/write */
00947 #define O_RDWR
                            2
00948
[Page 651] 00950 #define O_ACCMODE 03 /* mask for file access modes */
00951
00952 /* Struct used for locking. POSIX Table 6-8. */
00953 struct flock {
      short l_type; /* type: F_RDLCK, F_WRLCK, or F_UNLCK */
short l_whence; /* flag for starting offset */
00954
00955
```

```
/* relative offset in bytes */
 00956 off_t l_start;
00957 off_t l_len;
00958 pid_t l_pid;
                                      /* size; if 0, then until EOF */
         pid_t l_pid;
                                       /* process id of the locks' owner */
 00959 };
 00960
 00961
       /* Function Prototypes. */
 00962 _PROTOTYPE( int creat, (const char *_path, _mnx_Mode_t _mode)
                                                                              );
 00963 _PROTOTYPE( int fcntl, (int _filedes, int _cmd, ...)
                                                                               );
 00964 _PROTOTYPE( int open, (const char *_path, int _oflag, ...)
                                                                               );
 00965
 00966 #endif /* _FCNTL_H */
include/termios.h
01000 /* The <termios.h> header is used for controlling tty modes. */
 01001
 01002 #ifndef _TERMIOS_H
 01003 #define _TERMIOS_H
 01004
 01005 typedef unsigned short tcflag t;
 01006 typedef unsigned char cc_t;
 01007 typedef unsigned int speed_t;
 01008
 01009
       #define NCCS
                                   20
                                         /* size of cc_c array, some extra space
 01010
                                           * for extensions. */
 01011
 01012 /* Primary terminal control structure. POSIX Table 7-1. */
 01013 struct termios {
                                      /* input modes */
 01014
        tcflag_t c_iflag;
                                   /* output modes */
/* output modes */
/* control modes */
/* local modes */
/* input speed */
/* output speed */
         tcflag_t c_oflag;
tcflag_t c_cflag;
 01015
 01016
 01017
         tcflag_t c_lflag;
         speed_t c_ispeed;
speed_t c_ospeed;
 01018
 01019
         cc_t c_cc[NCCS];
 01020
                                       /* control characters */
 01021 };
 01022
 01023
       /* Values for termios c_iflag bit map. POSIX Table 7-2. */
       #define BRKINT 0x0001 /* signal interrupt on break */
 01024
                               0x0002 /* map CR to NL on input */
 01025 #define ICRNL
 01026 #define IGNBRK
                               0x0004 /* ignore break */
                               0x0008 /* ignore CR */
 01027 #define IGNCR
                               0x0010 /* ignore characters with parity errors */
 01028 #define IGNPAR
                           0x0020 /* map NL to CR on input */
0x0040 /* enable input parity check */
0x0080 /* mask off 8th bit */
0x0100 /* enable start/stop input control */
0x0200 /* enable start/stop output control */
       #define INLCR
 01029
 01030
       #define INPCK
 01031 #define ISTRIP
 01032 #define IXOFF
 01033 #define IXON
 01034 #define PARMRK 0x0400 /* mark parity errors in the input queue */
[Page 652] 01035
 01036 /* Values for termios c_oflag bit map. POSIX Sec. 7.1.2.3. */
```

```
#define OPOST 0x0001 /* perform output processing */
01037
01038
01039 /* Values for termios c_cflag bit map. POSIX Table 7-3. */
01040 #define CLOCAL 0x0001 /* ignore modem status lines */ 01041 #define CREAD 0x0002 /* enable receiver */
      #define CSIZE
                                0x000C /* number of bits per character */
01042
01051
01053 #define ECHO 0x0001 /* enable echoing of input characters */
01054 #define ECHOE
                               0x0002 /* echo ERASE as backspace */
                               0x0004 /* echo KILL */
01055 #define ECHOK
                           0x0004 / echo kill /
0x0008 /* echo NL */
0x0010 /* canonical input (erase and kill enabled)
0x0020 /* enable extended functions */
0x0040 /* enable signals */
01056 #define ECHONL
       #define ICANON
01057
01058 #define IEXTEN
01059 #define ISIG
01060 #define NOFLSH 0x0080 /* disable flush after interrupt or quit */ 01061 #define TOSTOP 0x0100 /* send SIGTTOU (job control, not implement
01062
01063 /* Indices into c_cc array. Default values in parentheses. POSIX Table 7-5
      #define VEOF 0 /* cc_c[VEOF] = EOF char (^D) */
#define VEOL 1 /* cc_c[VEOL] = EOL char (undef) */
01064
01065
01066 #define VERASE
                                   2 /* cc_c[VERASE] = ERASE char (^H) */
                                   3 /* cc_c[VINTR] = INTR char (DEL) */
01067 #define VINTR
                             4 /* cc_c[VKILL] = KILL char (^U) */
5 /* cc_c[VMIN] = MIN value for timer */
6 /* cc_c[VQUIT] = QUIT char (^\) */
7 /* cc_c[VTIME] = TIME value for timer */
8 /* cc_c[VSUSP] = SUSP (^Z, ignored) */
9 /* cc_c[VSTART] = START char (^C) */
01068 #define VKILL
01069 #define VMIN
01070 #define VQUIT
01071 #define VTIME
01072 #define VSUSP
01073 #define VSTART
                                  01074 #define VSTOP
01075
                                               /* You can't even generate this
01076 #define _POSIX_VDISABLE (cc_t)0xFF
                                                * character with 'normal' keyboard:
01077
                                                 * But some language specific keyboa:
01078
                                                 * can generate 0xFF. It seems that a
01079
01080
                                                 * 256 are used, so cc_t should be a
01081
                                                 * short...
                                                 * /
01082
01083
      /* Values for the baud rate settings. POSIX Table 7-6. */
01084
      #define B0 0x0000 /* hang up the line */
01085
                                0x1000 /* 50 baud */
       #define B50
01086
                               0x2000 /* 75 baud */
      #define B75
01087
```

```
0xC000 /* 4800 baud */
 01097
      #define B4800
                            0xD000 /* 9600 baud */
 01098
      #define B9600
                            0xE000 /* 19200 baud */
       #define B19200
 01099
 01100 #define B38400
                            0xF000 /* 38400 baud */
 01101
 01102 /* Optional actions for tcsetattr(). POSIX Sec. 7.2.1.2. */
 01103 \#define TCSANOW 1 /* changes take effect immediately */
 01104 #define TCSADRAIN
                               2
                                    /* changes take effect after output is done
 01105 #define TCSAFLUSH
                               3
                                   /* wait for output to finish and flush input
 01106
 01107
      /* Queue_selector values for tcflush(). POSIX Sec. 7.2.2.2. */
 01108 #define TCIFLUSH 1 /* flush accumulated input data */
                               2 /* flush accumulated output data */
 01109 #define TCOFLUSH
 01110 #define TCIOFLUSH
                               3 /* flush accumulated input and output data
 01111
      /* Action values for tcflow(). POSIX Sec. 7.2.2.2. */
 01112
                                   /* suspend output */
 01113
       #define TCOOFF 1
                                  /* restart suspended output */
      #define TCOON
 01114
                                2
 01115 #define TCIOFF
                               3 /* transmit a STOP character on the line */
                               4 /* transmit a START character on the line *.
 01116 #define TCION
 01117
 01118 /* Function Prototypes. */
 01119 #ifndef _ANSI_H
      #include <ansi.h>
 01120
 01121
       #endif
 01122
 01123 _PROTOTYPE( int tcsendbreak, (int _fildes, int _duration)
       PROTOTYPE( int tcdrain, (int filedes)
 01125
       _PROTOTYPE( int tcflush, (int _filedes, int _queue_selector)
       _PROTOTYPE( int tcflow, (int _filedes, int _action)
 01126
       _PROTOTYPE( speed_t cfgetispeed, (const struct termios *_termios_p)
 01127
       _PROTOTYPE( speed_t cfgetospeed, (const struct termios *_termios_p)
 01128
 01129
      _PROTOTYPE( int cfsetispeed, (struct termios *_termios_p, speed_t _speed)
 01130 _PROTOTYPE( int cfsetospeed, (struct termios *_termios_p, speed_t _speed)
 01131
       _PROTOTYPE( int tcgetattr, (int _filedes, struct termios *_termios_p)
       _PROTOTYPE( int tcsetattr, \
 01132
 01133
               (int _filedes, int _opt_actions, const struct termios *_termios_p)
 01134
      01135
 01136
 01137 #define cfsetispeed(termios_p, speed) ((termios_p)->c_ispeed = (speed), 0
 01138 #define cfsetospeed(termios_p, speed) ((termios_p)->c_ospeed = (speed), 0
 01139
 01140 #ifdef _MINIX
       /* Here are the local extensions to the POSIX standard for Minix. Posix
 01141
        * conforming programs are not able to access these, and therefore they are
 01142
        * only defined when a Minix program is compiled.
 01143
        * /
 01144
 01145
      /* Extensions to the termios c_iflag bit map. */
 01146
                            0 \times 0800 /* allow any key to continue ouptut */
 01147
      #define IXANY
 01148
```

```
01149 /* Extensions to the termios c_oflag bit map. They are only active iff
01150 * OPOST is enabled. */
01151 #define ONLCR
                            0x0002 /* Map NL to CR-NL on output */
                           0x0004 /* Expand tabs to spaces */
01152 #define XTABS
                            0x0008 /* discard EOT's (^D) on output) */
01153 #define ONOEOT
01154
[Page 654] 01155 /* Extensions to the termios c_lflag bit map. */
01156 #define LFLUSHO 0x0200 /* Flush output. */
01157
01158 /* Extensions to the c_cc array. */
01160 #define VLNEXT
                              12
                                   /* cc_c[VLNEXT] (^V) */
01161 #define VDISCARD
                           13
                                  /* cc c[VDISCARD] (^0) */
01162
01163 /* Extensions to baud rate settings. */
0x0200 /* 115200 baud */
01165 #define B115200
01166
01167 /* These are the default settings used by the kernel and by 'stty sane' */
01168
01169 #define TCTRL_DEF (CREAD | CS8 | HUPCL)
01170 #define TINPUT_DEF (BRKINT | ICRNL | IXON | IXANY)
01171 #define TOUTPUT_DEF (OPOST | ONLCR)
01172 #define TLOCAL_DEF (ISIG | IEXTEN | ICANON | ECHO | ECHOE)
01173 #define TSPEED_DEF B9600
01174
01178 #define TINTR_DEF
                                  /* ^U */
                            '\25'
01179 #define TKILL DEF
01180 #define TMIN DEF
                           1
01181 #define TQUIT_DEF
                           '\34' /* ^\ */
                           '\21' /* ^0 */
01182 #define TSTART_DEF
                          '\23' /* ^S */
'\32' /* ^Z */
      #define TSTOP_DEF
01183
01184 #define TSUSP_DEF
01185 #define TTIME_DEF
01188 #define TDISCARD DEF '\17' /* ^0 */
01189
01190
       /* Window size. This information is stored in the TTY driver but not used.
^{*} This can be used for screen based applications in a window environment.
       * The ioctls TIOCGWINSZ and TIOCSWINSZ can be used to get and set this
01192
01193
        * information.
01194
       * /
01195
01196 struct winsize
01197
             01198
01199
01200
01201
01202 };
01203 #endif /* _MINIX */
01204
```

```
#endif /* _TERMIOS_H */
  01205
include/timers.h
/* This library provides generic watchdog timer management functionality.
 01300
  01301
                * The functions operate on a timer queue provided by the caller. Note that
                * the timers must use absolute time to allow sorting. The library provides
  01302
 01303
                     01304
 01305
 01306
 01307
               * Author:
  01308
                       Jorrit N. Herder < jnherder@cs.vu.nl>
 01309
 01310
                        Adapted from tmr_settimer and tmr_clrtimer in src/kernel/clock.c.
 01311
                        Last modified: September 30, 2004.
 01312
              * /
 01313
             #ifndef _TIMERS_H
 01314
  01315
             #define TIMERS H
 01316
  01317
             #include <limits.h>
 01318 #include <sys/types.h>
 01319
 01320 struct timer;
            typedef void (*tmr_func_t)(struct timer *tp);
 01321
 01322
             typedef union { int ta_int; long ta_long; void *ta_ptr; } tmr_arg_t;
 01323
 01324 /* A timer_t variable must be declare for each distinct timer to be used.
 01325
                * The timers watchdog function and expiration time are automatically set
                * by the library function tmrs settimer, but its argument is not.
               * /
 01327
            typedef struct timer
  01328
 01329
             struct timer *tmr_next;
  01330
                                                                     /* next in a timer chain */
 01331
                clock_t tmr_exp_time; /* expiration time */
                tmr_func_t tmr_func; /* function to call when expired */
 01332
 01333
                 tmr_arg_t tmr_arg;
                                                                     /* random argument */
 01334 } timer_t;
 01335
               /* Used when the timer is not active. */
 01336
               \#define\ TMR\_NEVER\ ((clock_t) -1 < 0)\ ?\ ((clock_t)\ LONG\_MAX)\ :\ ((clock_t)\ LONG\_MAX)\ :\
 01337
 01338
             #undef TMR_NEVER
             #define TMR_NEVER
 01339
                                                        ((clock_t) LONG_MAX)
 01340
 01341
            /* These definitions can be used to set or get data from a timer variable.
  01342
             #define tmr_arg(tp) (&(tp)->tmr_arg)
  01343
               #define tmr_exp_time(tp) (&(tp)->tmr_exp_time)
  01344
  01345
             /* Timers should be initialized once before they are being used. Be careful
                * not to reinitialize a timer that is in a list of timers, or the chain
  01346
               * will be broken.
  01347
               * /
 01348
 01349 #define tmr_inittimer(tp) (void)((tp)->tmr_exp_time = TMR_NEVER, \
  01350
                              (tp)->tmr_next = NULL)
```

```
01352 /* The following generic timer management functions are available. They
        * can be used to operate on the lists of timers. Adding a timer to a list
01354
        * automatically takes care of removing it.
[Page 656] 01355
             * /
01356
       _PROTOTYPE( clock_t tmrs_clrtimer, (timer_t **tmrs, timer_t *tp, clock_t *ne
01357
       _PROTOTYPE( void tmrs_exptimers, (timer_t **tmrs, clock_t now, clock_t *new.
01358
      _PROTOTYPE( clock_t tmrs_settimer, (timer_t **tmrs, timer_t *tp,
01359
               clock_t exp_time, tmr_func_t watchdog, clock_t *new_head)
01360
      #endif /* _TIMERS_H */
01361
01362
include/sys/types.h
/* The <sys/types.h> header contains important data type definitions.
01401
        * It is considered good programming practice to use these definitions,
01402
        * instead of the underlying base type. By convention, all type names end
       * with _t.
01403
       * /
01404
01405
      #ifndef _TYPES_H
01406
01407
       #define _TYPES_H
01408
01409
      #ifndef _ANSI_H
01410 #include <ansi.h>
01411
       #endif
01412
      /* The type size_t holds all results of the sizeof operator. At first glance
01413
        * it seems obvious that it should be an unsigned int, but this is not alway
01414
        * the case. For example, MINIX-ST (68000) has 32-bit pointers and 16-bit
01415
        * integers. When one asks for the size of a 70K struct or array, the result
01416
        * requires 17 bits to express, so size_t must be a long type. The type
01417
01418
        * ssize_t is the signed version of size_t.
       * /
01419
01420 #ifndef _SIZE_T
       #define _SIZE_T
01421
       typedef unsigned int size t;
01422
01423
       #endif
01424
01425 #ifndef _SSIZE_T
01426 #define SSIZE T
       typedef int ssize_t;
01427
01428
       #endif
01429
01430
      #ifndef _TIME_T
      #define _TIME_T
01431
01432
      typedef long time_t;
                                      /* time in sec since 1 Jan 1970 0000 GMT
01433
       #endif
01434
      #ifndef _CLOCK_T
01435
```

01351

```
01436 #define _CLOCK_T
 01437 typedef long clock_t; /* unit for system accounting */
 01438 #endif
 01439
        #ifndef _SIGSET_T
 01440
 01441
          #define _SIGSET_T
 01442
         typedef unsigned long sigset_t;
 01443
         #endif
 01444
[Page 657] 01445 /* Open Group Base Specifications Issue 6 (not complete) */
 01446 typedef long useconds_t; /* Time in microseconds */
 01447
 01448 /* Types used in disk, inode, etc. data structures. */
         typedef short dev_t; /* holds (major|minor) device pair */
 01449
01450 typedef char gid_t; /* group id */
01451 typedef unsigned long ino_t; /* i-node number (V3 filesystem) */
01452 typedef unsigned short mode_t; /* file type and permissions bits */
01453 typedef short nlink_t; /* number of links to a file */
01454 typedef unsigned long off_t; /* offset within a file */
01455 typedef int pid_t; /* process id (must be signed) */
01456 typedef short uid_t; /* user id */
01457 typedef unsigned long zone_t; /* zone number */
01458 typedef unsigned long block_t; /* block number */
01459 typedef unsigned short zone1_t; /* zone number for V1 file systems */
01461 typedef unsigned short bitchunk t; /* collection of bits in a bitmap */
 01450
        typedef char
                                     gid_t;
                                                    /* group id */
 01461 typedef unsigned short bitchunk_t; /* collection of bits in a bitmap */
 01462
01463 typedef unsigned char u8_t; /* 8 bit type */ 01464 typedef unsigned short u16_t; /* 16 bit type *
                                                    /* 16 bit type */
 01465 typedef unsigned long u32_t;
                                                    /* 32 bit type */
 01466
 01467 typedef char
                                       i8 t;
                                                    /* 8 bit signed type */
                                     01468 typedef short
 01469 typedef long
 01470
 01471
         typedef struct { u32_t _[2]; } u64_t;
 01472
 01473 /* The following types are needed because MINIX uses K&R style function
 01474
          * definitions (for maximum portability). When a short, such as dev_t, is
          * passed to a function with a K&R definition, the compiler automatically
 01475
          * promotes it to an int. The prototype must contain an int as the paramete:
 01476
 01477
          * not a short, because an int is what an old-style function definition
          * expects. Thus using dev_t in a prototype would be incorrect. It would l
 01478
 01479
           * sufficient to just use int instead of dev_t in the prototypes, but Dev_t
 01480
           * is clearer.
          * /
 01481
 01482 typedef int
                                     Dev t;
                                _mnx_Gid_t;
 01483 typedef int
 01484
          typedef int
                                  Nlink_t;
                                _mnx_Uid_t;
 01485
         typedef int
 01486 typedef int
                                      U8 t;
 01487 typedef unsigned long U32_t;
 01488 typedef int I8_t;
                                     I16_t;
 01489 typedef int
 01490 typedef long I32_t;
 01491
```

```
01492 /* ANSI C makes writing down the promotion of unsigned types very messy. Wl
01493 * sizeof(short) == sizeof(int), there is no promotion, so the type stays
       * unsigned. When the compiler is not ANSI, there is usually no loss of
01495
       * unsignedness, and there are usually no prototypes so the promoted type
       * doesn't matter. The use of types like Ino_t is an attempt to use ints
01496
       * (which are not promoted) while providing information to the reader.
01497
01498
01499
01500
      typedef unsigned long Ino_t;
01501
01502 #if EM WSIZE == 2
01503 /*typedef unsigned int
                            Ino_t; Ino_t is now 32 bits */
01504 typedef unsigned int Zonel t;
[Page 658] 01505 typedef unsigned int Bitchunk_t;
01506 typedef unsigned int U16_t;
01507
      typedef unsigned int _mnx_Mode_t;
01508
01509 #else /* _EM_WSIZE == 4, or _EM_WSIZE undefined */
                             Ino_t; Ino_t is now 32 bits */
                        Bitchunk t;
01512
       typedef int
01513
      typedef int
                             U16_t;
01514 typedef int
                        _mnx_Mode_t;
01515
      #endif /* _EM_WSIZE == 2, etc */
01516
01517
01518 /* Signal handler type, e.g. SIG_IGN */
01519
      typedef void _PROTOTYPE( (*sighandler_t), (int) );
01520
01521 /* Compatibility with other systems */
01522 typedef unsigned char u char;
01523 typedef unsigned short u short;
01524 typedef unsigned int u int;
01525 typedef unsigned long u_long;
01526
      typedef char
                            *caddr t;
01527
01528 #endif /* _TYPES_H */
include/sys/sigcontext.h
01600
      #ifndef _SIGCONTEXT_H
01601 #define _SIGCONTEXT_H
01602
01603 /* The sigcontext structure is used by the sigreturn(2) system call.
       * sigreturn() is seldom called by user programs, but it is used internally
01604
       * by the signal catching mechanism.
01605
01606
01607
01608
      #ifndef _ANSI_H
01609
      #include <ansi.h>
01610
      #endif
01611
      #ifndef _MINIX_SYS_CONFIG_H
01612
```

```
01613 #include <minix/sys_config.h>
 01614 #endif
 01615
 01616 #if !defined(_MINIX_CHIP)
       #include "error, configuration is not known"
 01617
 01618
        #endif
 01619
 01620 /* The following structure should match the stackframe_s structure used
 01621 * by the kernel's context switching code. Floating point registers should
         * be added in a different struct.
 01623 */
 01624 struct sigregs {
01625 short sr_gs;
         short sr_fs;
 01626
 01627
         short sr_es;
01628 short sr_ds;
01629 int sr_di;
[Page 659] 01630 int sr_si;
 01631 int sr_bp;
         int sr st;
 01632
                                         /* stack top -- used in kernel */
01632 int sr_st;

01633 int sr_bx;

01634 int sr_dx;

01635 int sr_cx;

01636 int sr_retreg;

01637 int sr_retadr;
                                          /* return address to caller of save -- used
 01638
                                          * in kernel */
01639 int sr_pc;
01640 int sr_cs;
01641
         int sr_psw;
 01642
         int sr_sp;
int sr_ss;
 01643
 01644 };
 01645
 01646 struct sigframe {
                                         /* stack frame created for signalled process
         _PROTOTYPE( void (*sf_retadr), (void) );
 01647
         int sf_signo;
 01648
         int sf_code;
 01649
 01650
         struct sigcontext *sf_scp;
 01651
         int sf_fp;
        _PROTOTYPE( void (*sf_retadr2), (void) ); struct sigcontext *sf_scpcopy;
 01652
 01653
01654 };
 01655
 01656 struct sigcontext {
 01657 int sc_flags;
                                         /* sigstack state to restore */
 01658
         long sc_mask;
                                         /* signal mask to restore */
         struct sigregs sc_regs;
                                         /* register set to restore */
 01659
 01660 };
 01661
       #define sc_gs sc_regs.sr_gs
 01662
 01663 #define sc_fs sc_regs.sr_fs
 01664 #define sc_es sc_regs.sr_es
 01665 #define sc_ds sc_regs.sr_ds
 01666 #define sc_di sc_regs.sr_di
 01667 #define sc_si sc_regs.sr_si
 01668 #define sc_fp sc_regs.sr_bp
```

```
01669 #define sc_st sc_regs.sr_st
                                        /* stack top -- used in kernel */
01670 #define sc_bx sc_regs.sr_bx
01671 #define sc dx sc regs.sr dx
01672 #define sc_cx sc_regs.sr_cx
01673 #define sc_retreg sc_regs.sr_retreg
01674
      #define sc_retadr sc_regs.sr_retadr /* return address to caller of
01675
                                         save -- used in kernel */
01676 #define sc_pc sc_regs.sr_pc
01677 #define sc_cs sc_regs.sr_cs
01678 #define sc psw sc regs.sr psw
01679 #define sc sp sc regs.sr sp
01680 #define sc_ss sc_regs.sr_ss
01681
01682 /* Values for sc_flags. Must agree with <minix/jmp_buf.h>. */
01683 #define SC_SIGCONTEXT 2 /* nonzero when signal context is included
01684 #define SC_NOREGLOCALS 4
                                 /* nonzero when registers are not to be
01685
                                      saved and restored */
01686
       _PROTOTYPE( int sigreturn, (struct sigcontext *_scp)
01687
                                                                     );
01688
01689
      #endif /* SIGCONTEXT H */
include/sys/stat.h
01700 /* The <sys/stat.h> header defines a struct that is used in the stat() and
01701
       * fstat functions. The information in this struct comes from the i-node o:
       * some file. These calls are the only approved way to inspect i-nodes.
01702
01703
01704
01705 #ifndef _STAT_H
01706 #define STAT H
01707
01708 #ifndef _TYPES_H
01709
       #include <sys/types.h>
01710
      #endif
01711
01712 struct stat {
                               /* major/minor device number */
/* i-node number */
01713 dev_t st_dev;
       ino_t st_ino;
01714
01715
01716
01717
01718
       short int st_gid;
                                  /* gid; TEMPORARY HACK: should be gid_t */
01719
       dev_t st_rdev;
                                 /* file size */
01720
       off_t st_size;
        time_t st_atime;
                                 /* time of last access */
01721
                             /* time of last data modification */
/* time of last file status change */
01722
       time_t st_mtime;
01723
        time_t st_ctime;
      };
01724
01725
      /* Traditional mask definitions for st_mode. */
01726
01727 /* The ugly casts on only some of the definitions are to avoid suprising significant.
       * extensions such as S_IFREG != (mode_t) S_IFREG when ints are 32 bits.
01728
01729
       * /
01730
      #define S_IFMT ((mode_t) 0170000) /* type of file */
```

```
01731 #define S_IFLNK ((mode_t) 0120000) /* symbolic link, not implemented *.
01732 #define S_IFREG ((mode_t) 0100000) /* regular */
/* next is reserved for future use */
 01739
                                           /* save swapped text even after use */
 01740 #define S ISVTX 01000
 01741
/* group: ---rwx--- */
/* group: ---r--- */
/* group: ----w--- */
/* group: ----- */
 01748 #define S IRWXG 00070
 01749 #define S_IRGRP 00040
 01750 #define S IWGRP 00020
 01751 #define S IXGRP 00010
 01752
 [Page 661] 01755 #define S IWOTH 00002 /* others: ----w- */
 01756 #define S_IXOTH 00001 /* others: -----x */
 01757
 01758
       /* The following macros test st_mode (from POSIX Sec. 5.6.1.1). */
01759 #define S_ISREG(m) (((m) & S_IFMT) == S_IFREG) /* is a reg file */
01760 #define S_ISDIR(m) (((m) & S_IFMT) == S_IFDIR) /* is a directory *.
01761 #define S_ISCHR(m) (((m) & S_IFMT) == S_IFCHR) /* is a char spec *.
01762 #define S_ISBLK(m) (((m) & S_IFMT) == S_IFBLK) /* is a block spec *.
01763 #define S_ISFIFO(m) (((m) & S_IFMT) == S_IFIFO) /* is a pipe/FIFO *.
01764 #define S_ISLNK(m) (((m) & S_IFMT) == S_IFLNK) /* is a sym link */
                                                                   /* is a char spec *
/* is a block spec
 01765
        /* Function Prototypes. */
 01766
 01767 _PROTOTYPE( int chmod, (const char *_path, _mnx_Mode_t _mode)
                                                                                       );
 01768 _PROTOTYPE( int fstat, (int _fildes, struct stat *_buf)
                                                                                       );
 01769 _PROTOTYPE( int mkdir, (const char *_path, _mnx_Mode_t _mode)
                                                                                       );
 01770 _PROTOTYPE( int mkfifo, (const char *_path, _mnx_Mode_t _mode)
                                                                                       );
         _PROTOTYPE( int stat, (const char *_path, struct stat *_buf)
 01771
                                                                                       );
 01772    _PROTOTYPE( mode_t umask, (_mnx_Mode_t _cmask)
                                                                                        );
 01773
         /* Open Group Base Specifications Issue 6 (not complete) */
 01774
 01775
       _PROTOTYPE( int lstat, (const char *_path, struct stat *_buf)
                                                                                       );
 01776
 01777 #endif /* _STAT_H */
```

```
include/sys/dir.h
```

01800 /\* The <dir.h> header gives the layout of a directory. \*/

```
01802 #ifndef _DIR_H
01803 #define DIR H
01804
01805
      #include <sys/types.h>
01806
      #define DIRBLKSIZ 512 /* size of directory block */
01807
01808
01809 #ifndef DIRSIZ
01810 #define DIRSIZ 60
01811 #endif
01812
01813 struct direct {
       ino_t d_ino;
01814
01815
        char d_name[DIRSIZ];
01816 };
01817
01818 #endif /* _DIR_H */
include/sys/wait.h
01900 /* The <sys/wait.h> header contains macros related to wait(). The value
       * returned by wait() and waitpid() depends on whether the process
       * terminated by an exit() call, was killed by a signal, or was stopped
01902
01903
       * due to job control, as follows:
01904
[Page 662] 01905 *
                                        High byte Low byte
01906 *
                                  +----+
01907
             exit(status)
                                  status 0
01908
                                     0 | signal |
             killed by signal
01909
01910 *
                                 | signal | 0177
01911
             stopped (job control)
01912
       * /
01913
01914
01915 #ifndef _WAIT_H
01916 #define _WAIT_H
01917
      #ifndef _TYPES_H
01918
01919
      #include <sys/types.h>
01920 #endif
01921
01922 \#define LOW(v)
                      ( (v) & 0377)
01923 #define _HIGH(v)
                           ((v) >> 8) \& 0377)
01924
      #define WNOHANG 1 /* do not wait for child to exit */
#define WUNTRACED 2 /* for job control; not implemented
01925
01926
                                 /* for job control; not implemented */
01927
                                                         /* normal exit
01928 #define WIFEXITED(s) (_LOW(s) == 0)
01929 #define WEXITSTATUS(s) (_HIGH(s))
                                                         /* exit status
01930 #define WTERMSIG(s) (_LOW(s) & 0177)
                                                          /* sig value */
01931 #define WIFSIGNALED(s) (((unsigned int)(s)-1 & 0xFFF) < 0xFF) /* signaled
```

```
01932 #define WIFSTOPPED(s) (_LOW(s) == 0177)
                                                      /* stopped */
01933 #define WSTOPSIG(s) (_HIGH(s) & 0377)
                                                       /* stop signal
01934
01935 /* Function Prototypes. */
      _PROTOTYPE( pid_t wait, (int *_stat_loc)
01936
      _PROTOTYPE( pid_t waitpid, (pid_t _pid, int *_stat_loc, int _options)
01937
01938
01939 #endif /* _WAIT_H */
include/sys/ioctl.h
sys/ioctl.h - All ioctl() command codes. Author: Kees J. Bot
02001
                                                          23 Nov 20
02002
02003
       * This header file includes all other ioctl command code headers.
02004
      * /
02005
      #ifndef _S_IOCTL_H
02006
02007
      #define S IOCTL H
02008
02009 /* A driver that uses ioctls claims a character for its series of commands.
02010 * For instance: #define TCGETS _IOR('T', 8, struct termios)
       * This is a terminal ioctl that uses the character 'T'. The character(s)
02012
      * used in each header file are shown in the comment following.
      * /
02013
02014
02015 #include <sys/ioc_tty.h> /* 'T' 't' 'k' 02016 #include <sys/ioc_disk.h> /* 'd'
                               /* 'd'
                                                    * /
                               /* 'm'
                                                    * /
02017 #include <sys/ioc memory.h>
02018 #include <sys/ioc cmos.h>
                                /* 'C'
                                                    * /
02019
[Page 663] 02020 #endif /* _S_IOCTL_H */
include/sys/ioc disk.h
sys/ioc_disk.h - Disk ioctl() command codes. Author: Kees J. Bot
02100 /*
02101 *
                                                           23 Nov 20
02102
      * /
02103
02104
02105 #ifndef _S_I_DISK_H
02106 #define _S_I_DISK_H
02107
02108
      #include <minix/ioctl.h>
02109
                         _IOW('d', 3, struct partition)
02110 #define DIOCSETP
                         _IOR('d', 4, struct partition)
02111 #define DIOCGETP
02112 #define DIOCEJECT
02112  #define DIOCEJECT     _IO ('d', 5)
02113  #define DIOCTIMEOUT     _IOW('d', 6, int)
```

```
02116 #endif /* S I DISK H */
include/minix/ioctl.h
02200 /* minix/ioctl.h - Ioctl helper definitions.
                                                       Author: Kees J. Bot
02201
                                                               23 Nov 20
02202
       * This file is included by every header file that defines ioctl codes.
02203
02204
02205
02206 #ifndef _M_IOCTL_H
02207 #define _M_IOCTL_H
02208
      #ifndef _TYPES_H
02209
02210
       #include <sys/types.h>
02211
       #endif
02212
02213 \#if EM WSIZE >= 4
02214 /* Ioctls have the command encoded in the low-order word, and the size
02215
       * of the parameter in the high-order word. The 3 high bits of the high-
       * order word are used to encode the in/out/void status of the parameter.
02216
       * /
02217
       #define _IOCPARM_MASK 0x1FFF
02218
      #define _IOC_VOID
02219
                        0x2000000
02220 #define _IOCTYPE_MASK 0xffff
02221 #define IOC IN
                        0 \times 40000000
02222 #define _IOC_OUT
                           0x800000000
02223 #define _IOC_INOUT
                            (_IOC_IN | _IOC_OUT)
02224
[Page 664] 02225 #define _IO(x,y)
                                 ((x \ll 8) \mid y \mid \_IOC\_VOID)
02226 #define _IOR(x,y,t) ((x << 8) | y | ((sizeof(t) & _IOCPARM_MASK) << 16)
02227
                                   _IOC_OUT)
02228 #define _{IOW(x,y,t)} ((x << 8) | y | ((sizeof(t) & _{IOCPARM\_MASK}) << 16)
                                   _IOC_IN)
02229
02230 #define _IORW(x,y,t) ((x << 8) | y | ((sizeof(t) & _IOCPARM_MASK) << 16)
                                  IOC INOUT)
02231
02232
       #else
02233
      /* No fancy encoding on a 16-bit machine. */
02234
02235 #define _{IO}(x,y)
                           ((x << 8) | y)
                            _{\rm IO(x,y)}
02236 \#define \_IOR(x,y,t)
                           _{10(x,y)}
      #define _IOW(x,y,t)
02237
       #define _IORW(x,y,t)
02238
                            _{IO(x,y)}
02239
       #endif
02240
02241 int ioctl(int _fd, int _request, void *_data);
02242
```

02114 #define DIOCOPENCT IOR('d', 7, int)

02243 #endif /\* \_M\_IOCTL\_H \*/

```
include/minix/config.h
02300
       #ifndef _CONFIG_H
 02301
       #define _CONFIG_H
 02302
      /* Minix release and version numbers. */
 02303
      #define OS_RELEASE "3"
02304
 02305 #define OS VERSION "1.0"
02306
02307
        ^{\prime \star} This file sets configuration parameters for the MINIX kernel, FS, and PM
       * It is divided up into two main sections. The first section contains
02308
        * user-settable parameters. In the second section, various internal system
 02309
        * parameters are set based on the user-settable parameters.
02310
02311
        * Parts of config.h have been moved to sys_config.h, which can be included
02312
02313
        * by other include files that wish to get at the configuration data, but
        * don't want to pollute the users namespace. Some editable values have
 02314
        * gone there.
02315
 02316
02317
        * This is a modified version of config.h for compiling a small Minix system
02318
        * with only the options described in the text, Operating Systems Design and
02319
       * Implementation, 3rd edition. See the version of config.h in the full
 02320 * source code directory for information on alternatives omitted here.
02321
       * /
02322
02323
        /* The MACHINE (called _MINIX_MACHINE) setting can be done
02324
        * in <minix/machine.h>.
        * /
02325
02326 #include <minix/sys config.h>
02327
                          _MINIX_MACHINE
02328
      #define MACHINE
02329
                          _MACHINE_IBM_PC
02330
       #define IBM PC
                          _MACHINE_SUN_4
02331
       #define SUN 4
                          _MACHINE_SUN_4_60
02332
      #define SUN_4_60
02333
      #define ATARI
                          _MACHINE_ATARI
       #define MACINTOSH
02334
                          _MACHINE_MACINTOSH
[Page 665] 02335
 02336
        /* Number of slots in the process table for non-kernel processes. The numbe:
 02337
        * of system processes defines how many processes with special privileges
        * there can be. User processes share the same properties and count for one
 02338
02339
        * These can be changed in sys_config.h.
02340
02341
        * /
                               _NR_PROCS
02342
      #define NR PROCS
      #define NR_SYS_PROCS
02343
                               _NR_SYS_PROCS
02344
       #define NR_BUFS 128
 02345
02346
       #define NR_BUF_HASH 128
02347
02348
      /* Number of controller tasks (/dev/cN device classes). */
02349
      #define NR_CTRLRS
```

/\* Enable or disable the second level file system cache on the RAM disk. \*/

```
#define ENABLE CACHE2 0
   02352
   02353
   02354 /* Enable or disable swapping processes to disk. */
   02355 #define ENABLE SWAP 0
   02356
   02357
          /* Include or exclude an image of /dev/boot in the boot image.
          * Please update the makefile in /usr/src/tools/ as well.
   02358
          * /
   02359
         #define ENABLE_BOOTDEV 0 /* load image of /dev/boot at boot time */
   02360
   02361
   02362
          /* DMA_SECTORS may be increased to speed up DMA based drivers. */
          #define DMA SECTORS
                              1 /* DMA buffer size (must be >= 1) */
   02363
   02364
          /* Include or exclude backwards compatibility code. */
   02365
         #define ENABLE_BINCOMPAT 0 /* for binaries using obsolete calls */
   02366
   02367
         #define ENABLE_SRCCOMPAT 0 /* for sources using obsolete calls */
   02368
   02369 /* Which process should receive diagnostics from the kernel and system?
          * Directly sending it to TTY only displays the output. Sending it to the
   02370
          * log driver will cause the diagnostics to be buffered and displayed.
   02371
   02372
   02373
         #define OUTPUT_PROC_NR LOG_PROC_NR /* TTY_PROC_NR or LOG_PROC_NR */
   02374
   02375 /* NR_CONS, NR_RS_LINES, and NR_PTYS determine the number of terminals the
   02376
          * system can handle.
          * /
   02377
                                 4 /* # system consoles (1 to 8) */
        #define NR_CONS
   02378
         #define NR_RS_LINES
                                 0
                                     /* # rs232 terminals (0 to 4) */
   02379
                                  0  /* # pseudo terminals (0 to 64) */
   02380
         #define NR_PTYS
   02381
   * There are no user-settable parameters after this line
          *-----
   02384
          /* Set the CHIP type based on the machine selected. The symbol CHIP is actu-
   02385
          * indicative of more than just the CPU. For example, machines for which
   02386
   02387
          * CHIP == INTEL are expected to have 8259A interrrupt controllers and the
          * other properties of IBM PC/XT/AT/386 types machines in general. */
   02388
   02389 #define INTEL
                                 _CHIP_INTEL /* CHIP type for PC, XT, AT, 386 and
clones */
   02390 #define M68000
                                 _CHIP_M68000 /* CHIP type for Atari, Amiga, Maci:
   * /
   02391
        #define SPARC
                                _CHIP_SPARC /* CHIP type for SUN-4 (e.g.
  SPARCstation) */
   02392
   02393 /* Set the FP_FORMAT type based on the machine selected, either hw or sw
        #define FP_NONE _FP_NONE /* no floating point support
  [Page 666] 02395 #define FP_IEEE _FP_IEEE
                                         /* conform IEEE floating point standa
   02396
   02397
          /* _MINIX_CHIP is defined in sys_config.h. */
         #define CHIP _MINIX_CHIP
   02398
   02399
        /* _MINIX_FP_FORMAT is defined in sys_config.h. */
   02400
   02401 #define FP_FORMAT __MINIX_FP_FORMAT
   02402
          /* _ASKDEV and _FASTLOAD are defined in sys_config.h. */
   02403
        #define ASKDEV _ASKDEV
   02404
```

```
#define FASTLOAD FASTLOAD
02406
02407 #endif /* CONFIG H */
include/minix/sys_config.h
#ifndef MINIX SYS CONFIG H
02500
      #define _MINIX_SYS_CONFIG_H 1
02501
02502
      /* This is a modified sys_config.h for compiling a small Minix system
02503
02504
      * with only the options described in the text, Operating Systems Design and
       * Implementation, 3rd edition. See the sys_config.h in the full
02506
       * source code directory for information on alternatives omitted here.
      * /
02507
02508
02509
      02510
                   This section contains user-settable parameters
02511
       *-----
02512 #define MINIX MACHINE
                             _MACHINE_IBM_PC
02513
02514
     #define _MACHINE_IBM_PC
                                  1 /* any 8088 or 80x86-based system
02515
02516
       /* Word size in bytes (a constant equal to sizeof(int)). */
      #if __ACK__ || __GNUC__
02517
02518
     #define _WORD_SIZE _EM_WSIZE
     #define _PTR_SIZE
02519
                          EM WSIZE
02520 #endif
02521
      #define _NR_PROCS
02522
                         64
02523
      #define _NR_SYS_PROCS
                          32
02524
     /* Set the CHIP type based on the machine selected. The symbol CHIP is actual
02525
     * indicative of more than just the CPU. For example, machines for which
02526
       * CHIP == INTEL are expected to have 8259A interrrupt controllers and the
02528
       * other properties of IBM PC/XT/AT/386 types machines in general. */
     #define CHIP INTEL
                               /* CHIP type for PC, XT, AT, 386 and clones
02529
                        1
02530
       /* Set the FP FORMAT type based on the machine selected, either hw or sw
02531
02532
      #define _FP_NONE 0 /* no floating point support
                         1
02533 #define _FP_IEEE
                               /* conform IEEE floating point standard
02534
02535
      #define _MINIX_CHIP
                             _CHIP_INTEL
02536
```

```
02537
        #define _MINIX_FP_FORMAT _FP_NONE
02538
02539
        #ifndef _MINIX_MACHINE
[Page 667] 02540 error "In <minix/sys_config.h> please define _MINIX_MACHINE"
 02541 #endif
02542
02543
       #ifndef _MINIX_CHIP
        error "In <minix/sys_config.h> please define _MINIX_MACHINE to have a legal
02544
```

```
02546
02547 #if ( MINIX MACHINE == 0)
02548 error "_MINIX_MACHINE has incorrect value (0)"
02549
       #endif
02550
       #endif /* _MINIX_SYS_CONFIG_H */
02551
02552
02553
include/minix/const.h
02600 /* Copyright (C) 2001 by Prentice-Hall, Inc. See the copyright notice in
02601 * the file /usr/src/LICENSE.
02602
       * /
02603
02604
      #ifndef CHIP
02605
       #error CHIP is not defined
02606
       #endif
02607
                           extern /* used in *.h files */
02608 #define EXTERN
                           static /* PRIVATE x limits the scope of x */
02609 #define PRIVATE
                                     /* PUBLIC is the opposite of PRIVATE */
02610 #define PUBLIC
02611 #define FORWARD static /* some compilers require this to be 'static
02612
                                   /* used for turning integers into Booleans
02613
      #define TRUE
                                1
02614 #define FALSE
                                0 /* used for turning integers into Booleans
02615
02616 #define HZ
                               60 /* clock freq (software settable on IBM-PC)
02617
                                     /* uid_t of superuser */
02618 #define SUPER_USER (uid_t) 0
02619
02620
       /* Devices. */
                                    /* major device = (dev>>MAJOR) & 0377 */
02621 #define MAJOR
                                8
02622 #define MINOR
                                0  /* minor device = (dev>>MINOR) & 0377 */
02623
#define NULL ((void *)0) /* null pointer */
02625 #define CPVEC_NR 16 /* max # of entries in a SYS_VCOPY request
02626 #define CPVVEC_NR 64 /* max # of entries in a SYS_VCOPY request
02627 #define NR_IOREQS MIN(NR_BUFS, 64)
02628
                                      /* maximum number of entries in an ioreques
02629
02630 /* Message passing constants. */
02631 #define MESS_SIZE (sizeof(message)) /* might need usizeof from FS here
02632 #define NIL_MESS ((message *) 0)
                                            /* null pointer */
02633
        /* Memory related constants. */
02634
      02635
02636
02637
02638 #define LOCAL_SEG 0x0000 /* flags indicating local memory segment */
02639 #define NR_LOCAL_SEGS 3 /* # local segments per process (fixed) */
[Page 668] 02640 #define T
                                      0 /* proc[i].mem_map[T] is for text */
```

#endif

```
02641 #define D
                                     1 /* proc[i].mem_map[D] is for data */
02642 #define S
                                     2
                                           /* proc[i].mem_map[S] is for stack */
02643
02644 #define REMOTE_SEG 0x0100 /* flags indicating remote memory segment *.
02645 #define NR_REMOTE_SEGS 3
                                           /* # remote memory regions (variable) */
02646
       #define BIOS_SEG 0x0200 /* flags indicating BIOS memory segment */
02647
02648 #define NR_BIOS_SEGS 3 /* # BIOS memory regions (variable) */
02649
02650 #define PHYS_SEG
                               0x0400 /* flag indicating entire physical memory *
02651
02652
        /* Labels used to disable code sections for different reasons. */
      #define DEAD_CODE 0 /* unused code in normal configuration */
#define FUTURE_CODE 0 /* new code to be activated + tested later
#define TEMP_CODE 1 /* active code to be removed later */
02653
                                          /* new code to be activated + tested later
02654
02655
02656
02657 /* Process name length in the PM process table, including '\0'. */
02658 #define PROC_NAME_LEN 16
02659
        /* Miscellaneous */
02660
        #define BYTE
                                02661
02662
       #define READING
02663 #define WRITING
02664 #define NO_NUM 0x8000 /* used as numerical argument to panic() */
02665 #define NIL_PTR (char *) 0 /* generally useful expression */
02666 #define HAVE_SCATTERED_IO 1 /* scattered I/O is now standard */
02667
       /* Macros. */
02668
       \#define MAX(a, b) ((a) > (b) ? (a) : (b))
02669
02670 #define MIN(a, b) ((a) < (b) ? (a) : (b))
02671
02672 /* Memory is allocated in clicks. */
02673 #if (CHIP == INTEL)
        #define CLICK_SIZE 1024 /* unit in which memory is allocated */
#define CLICK_SHIFT 10 /* log2 of CLICK_SIZE */
02674 #define CLICK_SIZE
02675
02676
       #endif
02677
02678 #if (CHIP == SPARC) | (CHIP == M68000)
02679 #define CLICK_SIZE 4096 /* unit in which memory is allocated */
02680 #define CLICK_SHIFT 12 /* log2 of CLICK_SIZE */
02681
        #endif
02682
        /* Click to byte conversions (and vice versa). */
02683
02684 #define HCLICK_SHIFT 4 /* log2 of HCLICK_SIZE */
02685 #define HCLICK_SIZE 16 /* hardware segment conver
                                          /* hardware segment conversion magic */
02686 #if CLICK_SIZE >= HCLICK_SIZE
02687 #define click_to_hclick(n) ((n) << (CLICK_SHIFT - HCLICK_SHIFT))
02688
       #else
02689
        #define click_to_hclick(n) ((n) >> (HCLICK_SHIFT - CLICK_SHIFT))
02690
        #endif
02691
        #define hclick_to_physb(n) ((phys_bytes) (n) << HCLICK_SHIFT)</pre>
02692 #define physb_to_hclick(n) ((n) >> HCLICK_SHIFT)
02693
02694
       #define ABS
                                   -999 /* this process means absolute memory */
02695
02696 /* Flag bits for i_mode in the inode. */
```

```
02697 #define I_TYPE 0170000 /* this field gives inode type */
02698 #define I_REGULAR 0100000 /* regular file, not dir or special */
 02699 #define I BLOCK SPECIAL 0060000 /* block special file */
02701 #define I_CHAR_SPECIAL 0020000 /* character special file */
02702 #define I_NAMED_PIPE 0010000 /* named pipe (FIFO) */
02703 #define I_SET_UID_BIT 0004000 /* set effective uid_t on exec */
 02704 #define I_SET_GID_BIT 0002000 /* set effective gid_t on exec */
02711
02712 /* Flag used only in flags argument of dev_open. */
02713 #define RO_BIT 0200000 /* Open device readonly; fail if writable.
02714
 02715 /* Some limits. */
 02717 #define HIGHEST_ZONE ((zone_t) 07777777) /* largest zone number */
02718 #define MAX_INODE_NR ((ino_t) 0377777777) /* largest inode number */
02719 #define MAX_FILE_POS ((off_t) 0377777777) /* largest legal file offse
02720
                                    ((block_t) 0)  /* absence of a block number
((ino_t) 0)  /* absence of a dir entry *
((zone_t) 0)  /* absence of a zone number
02721 #define NO BLOCK
02722 #define NO_ENTRY
02723 #define NO_ZOVE
02723 #define NO_ZONE
02724 #define NO_DEV
                                       ((dev_t) 0)
                                                        /* absence of a device numb
include/minix/type.h
02800 #ifndef _TYPE_H
 02801
        #define _TYPE_H
 02802
 02803 #ifndef _MINIX_SYS_CONFIG_H
 02804 #include <minix/sys_config.h>
 02805 #endif
02806
 02807 #ifndef TYPES H
 02808 #include <sys/types.h>
 02809
       #endif
02810
 02811 /* Type definitions. */
02812 typedef unsigned int vir_clicks; /* virtual addr/length in clicks *.
02813 typedef unsigned long phys_bytes; /* physical addr/length in bytes */
02814 typedef unsigned int phys_clicks; /* physical addr/length in clicks *.
                                               /* physical addr/length in clicks *.
 02815
        #if (_MINIX_CHIP == _CHIP_INTEL)
 02816
 02817
       typedef unsigned int vir_bytes; /* virtual addresses and lengths in bytes *.
 02818 #endif
 02819
 02820 #if (_MINIX_CHIP == _CHIP_M68000)
 02821 typedef unsigned long vir_bytes;/* virtual addresses and lengths in bytes *.
 02822 #endif
```

```
02823
 02824 #if (_MINIX_CHIP == _CHIP_SPARC)
 02825 typedef unsigned long vir bytes;/* virtual addresses and lengths in bytes *
 02826 #endif
 02827
       /* Memory map for local text, stack, data segments. */
 02828
 [Page 670] 02830 vir_clicks mem_vir; /* virtual address */
02831 phys_clicks mem_phys; /* physical address */
                                        /* length */
 02832
          vir clicks mem len;
 02833 };
 02834
       /* Memory map for remote memory areas, e.g., for the RAM disk. */
 02835
       struct far_mem {
 02836
        int in_use;
                                       /* entry in use, unless zero */
 02837
 02838
         phys_clicks mem_phys;
                                       /* physical address */
                                        /* length */
 02839
         vir_clicks mem_len;
 02840 };
 02841
 02842
       /* Structure for virtual copying by means of a vector with requests. */
       struct vir_addr {
 02843
 02844
         int proc_nr;
 02845
         int segment;
         vir_bytes offset;
 02846
 02847 };
 02848
 02849 #define phys_cp_req vir_cp_req
 02850 struct vir_cp_req {
 02851 struct vir_addr src;
 02852
         struct vir_addr dst;
 02853
         phys_bytes count;
 02854 };
 02855
 02856 typedef struct {
                                      /* address of an I/O buffer */
        vir_bytes iov_addr;
vir_bytes iov_size;
 02857
 02858
                                       /* sizeof an I/O buffer */
 02859
       } iovec_t;
 02860
 02861 /* PM passes the address of a structure of this type to KERNEL when
 02862 * sys_sendsig() is invoked as part of the signal catching mechanism.
        * The structure contain all the information that KERNEL needs to build
 02863
        * the signal stack.
 02864
        * /
 02865
 02866 struct sigmsg {
                                       /* signal number being caught */
 02867 int sm_signo;
         unsigned long sm_mask;
 02868
                                       /* mask to restore when handler returns */
                                       /* address of handler */
 02869
         vir bytes sm sighandler;
                                       /* address of _sigreturn in C library */
 02870
         vir_bytes sm_sigreturn;
                                        /* user stack pointer */
 02871
          vir_bytes sm_stkptr;
       };
 02872
 02873
 02874 /* This is used to obtain system information through SYS_GETINFO. */
 02875 struct kinfo {
 02876 phys_bytes code_base; /* base of kernel code */
02877 phys_bytes code_size;
02878 phys_bytes data_base; /* base of kernel data */
```

```
02879
       phys_bytes data_size;
02880
                                /* virtual address of process table */
        vir_bytes proc_addr;
02881
        phys bytes kmem base;
                                 /* kernel memory layout (/dev/kmem) */
02882
        phys_bytes kmem_size;
02883
        phys_bytes bootdev_base;
                                 /* boot device from boot image (/dev/boot)
        phys_bytes bootdev_size;
02884
        phys_bytes bootdev_mem;
02885
                                 /* parameters passed by boot monitor */
02886
       phys_bytes params_base;
02887
        phys_bytes params_size;
02888
        int nr procs;
                                 /* number of user processes */
      int nr_tasks;
                                 /* number of kernel tasks */
02889
[Page 671] 02890
                                       /* kernel release number */
            char release[6];
                                 /* kernel version number */
02891
       char version[6];
                                 /* relocking check (for debugging) */
02892
        int relocking;
02893
      };
02894
02895 struct machine {
02896
       int pc_at;
        int ps_mca;
02897
        int processor;
02898
02899
        int protected;
       int vdu_ega;
02900
02901
       int vdu_vga;
02902 };
02903
02904
      #endif /* _TYPE_H */
include/minix/ipc.h
03000
      #ifndef IPC H
03001
      #define _IPC_H
03002
03003
       03004
       * Types relating to messages.
03005
       03006
03007
     #define M1
                             1
03008
     #define M3
03009
      #define M4
                             4
      #define M3 STRING
03010
                            14
03011
03012 typedef struct {int mli1, mli2, mli3; char *mlp1, *mlp2, *mlp3;} mess_1;
03013 typedef struct {int m2i1, m2i2, m2i3; long m2l1, m2l2; char *m2p1;} mess_2;
03014 typedef struct {int m3i1, m3i2; char *m3p1; char m3cal[M3_STRING];} mess_3;
       typedef struct {long m411, m412, m413, m414, m415;} mess 4;
03015
       typedef struct {short m5c1, m5c2; int m5i1, m5i2; long m5l1, m5l2, m5l3;}me
03016
       typedef struct {int m7i1, m7i2, m7i3, m7i4; char *m7p1, *m7p2;} mess_7;
03017
      typedef struct {int m8i1, m8i2; char *m8p1, *m8p2, *m8p3, *m8p4;} mess_8;
03018
03019
03020 typedef struct {
03021
        int m_source;
                                 /* who sent the message */
03022
       int m_type;
                                 /* what kind of message is it */
03023
        union {
03024
             mess_1 m_m1;
```

```
03025
               mess_2 m_m2;
03026
              mess_3 m_m3;
03027
              mess 4 m m4;
03028
              mess_5 m_m5;
 03029
               mess_7 m_m7;
 03030
               mess_8 m_m8;
        } m_u;
03031
03032 } message;
03033
03034 /* The following defines provide names for useful members. */
03035 #define ml_i1 m_u.m_ml.mli1
03036 #define m1_i2 m_u.m_m1.m1i2
       #define m1_i3 m_u.m_m1.m1i3
03037
       #define ml_pl m_u.m_ml.mlpl
03038
03039
       #define m1_p2 m_u.m_m1.m1p2
[Page 672] 03040 #define m1_p3 m_u.m_m1.m1p3
03041
      #define m2_i1 m_u.m_m2.m2i1
03042
03043 #define m2_i2 m_u.m_m2.m2i2
      #define m2 i3 m u.m m2.m2i3
03044
       #define m2_11 m_u.m_m2.m211
 03045
03046
       #define m2_12 m_u.m_m2.m212
       #define m2_p1 m_u.m_m2.m2p1
03047
03048
03049 #define m3 i1 m u.m m3.m3i1
03050 #define m3_i2 m_u.m_m3.m3i2
      #define m3_p1 m_u.m_m3.m3p1
03051
03052
       #define m3_ca1 m_u.m_m3.m3ca1
03053
03054
      #define m4_l1 m_u.m_m4.m4l1
03055 #define m4_12 m_u.m_m4.m412
03056 #define m4 13 m u.m m4.m413
03057 #define m4 14 m u.m m4.m414
       #define m4_15 m_u.m_m4.m415
03058
03059
03060
       #define m5_c1 m_u.m_m5.m5c1
03061
      #define m5_c2 m_u.m_m5.m5c2
03062 #define m5_i1 m_u.m_m5.m5i1
03063 #define m5_i2 m_u.m_m5.m5i2
03064 #define m5 l1 m u.m m5.m5l1
03065 #define m5 12 m u.m m5.m512
        #define m5_13 m_u.m_m5.m513
03066
03067
03068
       #define m7_i1 m_u.m_m7.m7i1
03069 #define m7_i2 m_u.m_m7.m7i2
03070 #define m7_i3 m_u.m_m7.m7i3
03071 #define m7 i4 m u.m m7.m7i4
       #define m7_p1 m_u.m_m7.m7p1
03072
        #define m7_p2 m_u.m_m7.m7p2
03073
03074
03075
       #define m8_i1 m_u.m_m8.m8i1
      #define m8_i2 m_u.m_m8.m8i2
03076
 03077
      #define m8_p1 m_u.m_m8.m8p1
      #define m8_p2 m_u.m_m8.m8p2
 03078
       #define m8_p3 m_u.m_m8.m8p3
 03079
        #define m8_p4 m_u.m_m8.m8p4
 03080
```

```
03081
03082
      /*-----
      * Minix run-time system (IPC).
03083
03084
      03085
03086
      /* Hide names to avoid name space pollution. */
03087
      #define echo
                      _echo
     #define notify
03088
                       _notify
03089
     #define sendrec
                       _sendrec
                       _receive
03090 #define receive
03091 #define send
                       _send
                       _nb_receive
03092 #define nb_receive
03093
      #define nb send
                       _nb_send
03094
     _PROTOTYPE( int echo, (message *m_ptr)
03095
                                                            );
03096
     _PROTOTYPE( int notify, (int dest)
                                                            );
03097
      _PROTOTYPE( int sendrec, (int src_dest, message *m_ptr)
                                                            );
O3098 _PROTOTYPE( int receive, (int src, message *m_ptr)
                                                            );
      _PROTOTYPE( int send, (int dest, message *m_ptr)
03099
                                                            );
[Page 673] 03100 PROTOTYPE( int nb receive, (int src, message *m ptr)
     _PROTOTYPE( int nb_send, (int dest, message *m_ptr)
03101
                                                            );
03102
03103 #endif /* _IPC_H */
include/minix/syslib.h
03200 /* Prototypes for system library functions. */
03201
03202 #ifndef SYSLIB H
03203 #define _SYSLIB_H
03204
     #ifndef _TYPES_H
03205
03206
      #include <sys/types.h>
03207
      #endif
03208
03209 #ifndef _IPC_H
03210 #include <minix/ipc.h>
      #endif
03211
03212
03213
     #ifndef _DEVIO_H
03214
     #include <minix/devio.h>
     #endif
03215
03216
      /* Forward declaration */
03217
     struct reg86u;
03218
03219
      #define SYSTASK SYSTEM
03220
03221
03222 /*-----
03223
      * Minix system library.
      *-----
03224
03225
      _PROTOTYPE( int _taskcall, (int who, int syscallnr, message *msgptr));
03226
```

```
03227
        _PROTOTYPE( int sys_abort, (int how, ...));
 03228
        _PROTOTYPE( int sys_exec, (int proc, char *ptr,
 03229
                                         char *aout, vir bytes initpc));
 03230
         _PROTOTYPE( int sys_fork, (int parent, int child));
 03231
         _PROTOTYPE( int sys_newmap, (int proc, struct mem_map *ptr));
 03232
        _PROTOTYPE( int sys_exit, (int proc));
        _PROTOTYPE( int sys_trace, (int req, int proc, long addr, long *data_p));
 03233
 03234
 03235
        _PROTOTYPE( int sys_svrctl, (int proc, int req, int priv, vir_bytes argp));
 03236
        _PROTOTYPE( int sys_nice, (int proc, int priority));
 03237
         _PROTOTYPE( int sys_int86, (struct reg86u *reg86p));
 03238
 03239
 03240
         /* Shorthands for sys_sdevio() system call. */
         #define sys_insb(port, proc_nr, buffer, count) \
 03241
 03242
                 sys_sdevio(DIO_INPUT, port, DIO_BYTE, proc_nr, buffer, count)
 03243
         #define sys_insw(port, proc_nr, buffer, count) \
 03244
                 sys_sdevio(DIO_INPUT, port, DIO_WORD, proc_nr, buffer, count)
         #define sys_outsb(port, proc_nr, buffer, count) \
 03245
                 sys_sdevio(DIO_OUTPUT, port, DIO_BYTE, proc_nr, buffer, count)
 03246
 03247
         #define sys_outsw(port, proc_nr, buffer, count) \
 03248
                 sys_sdevio(DIO_OUTPUT, port, DIO_WORD, proc_nr, buffer, count)
 03249
         _PROTOTYPE( int sys_sdevio, (int req, long port, int type, int proc_nr,
[Page 674] 03250
                       void *buffer, int count));
 03251
        /* Clock functionality: get system times or (un)schedule an alarm call. */
 03252
 03253
        _PROTOTYPE( int sys_times, (int proc_nr, clock_t *ptr));
 03254
        _PROTOTYPE(int sys_setalarm, (clock_t exp_time, int abs_time));
 03255
 03256
         /* Shorthands for sys_irqctl() system call. */
 03257
        #define sys_irqdisable(hook_id) \
 03258
             sys irgctl(IRQ DISABLE, 0, 0, hook id)
 03259
         #define sys_irqenable(hook_id) \
             sys_irqctl(IRQ_ENABLE, 0, 0, hook_id)
 03260
 03261
        #define sys_irqsetpolicy(irq_vec, policy, hook_id)
 03262
             sys_irqctl(IRQ_SETPOLICY, irq_vec, policy, hook_id)
 03263
       #define sys_irqrmpolicy(irq_vec, hook_id) \
 03264
             sys_irqctl(IRQ_RMPOLICY, irq_vec, 0, hook_id)
 03265
         _PROTOTYPE ( int sys_irqctl, (int request, int irq_vec, int policy,
 03266
             int *irq_hook_id) );
 03267
 03268
         /* Shorthands for sys_vircopy() and sys_physcopy() system calls. */
 03269
         #define sys_biosin(bios_vir, dst_vir, bytes) \
 03270
                 sys_vircopy(SELF, BIOS_SEG, bios_vir, SELF, D, dst_vir, bytes)
 03271
         #define sys_biosout(src_vir, bios_vir, bytes) \
 03272
                 sys_vircopy(SELF, D, src_vir, SELF, BIOS_SEG, bios_vir, bytes)
 03273
         #define sys_datacopy(src_proc, src_vir, dst_proc, dst_vir, bytes) \
 03274
                 sys_vircopy(src_proc, D, src_vir, dst_proc, D, dst_vir, bytes)
 03275
         #define sys_textcopy(src_proc, src_vir, dst_proc, dst_vir, bytes) \
 03276
                 sys_vircopy(src_proc, T, src_vir, dst_proc, T, dst_vir, bytes)
 03277
         #define sys_stackcopy(src_proc, src_vir, dst_proc, dst_vir, bytes) \
 03278
                 sys_vircopy(src_proc, S, src_vir, dst_proc, S, dst_vir, bytes)
 03279
         _PROTOTYPE(int sys_vircopy, (int src_proc, int src_seg, vir_bytes src_vir,
 03280
                 int dst_proc, int dst_seg, vir_bytes dst_vir, phys_bytes bytes));
 03281
 03282
         #define sys_abscopy(src_phys, dst_phys, bytes) \
```

```
sys_physcopy(NONE, PHYS_SEG, src_phys, NONE, PHYS_SEG, dst_phys, by
 03283
 03284
        _PROTOTYPE(int sys_physcopy, (int src_proc, int src_seg, vir_bytes src_vir,
 03285
                int dst_proc, int dst_seg, vir_bytes dst_vir, phys_bytes bytes));
 03286
        _PROTOTYPE(int sys_memset, (unsigned long pattern,
 03287
                        phys_bytes base, phys_bytes bytes));
 03288
 03289
        /* Vectored virtual / physical copy calls. */
 03290
       #if DEAD CODE
                              /* library part not yet implemented */
        _PROTOTYPE(int sys_virvcopy, (phys_cp_req *vec_ptr,int vec_size,int *nr_ok)
 03291
        _PROTOTYPE(int sys_physvcopy, (phys_cp_req *vec_ptr,int vec_size,int *nr_ok
 03292
 03293
        #endif
03294
        _PROTOTYPE(int sys_umap, (int proc_nr, int seg, vir_bytes vir_addr,
 03295
 03296
                 vir_bytes bytes, phys_bytes *phys_addr));
        _PROTOTYPE(int sys_segctl, (int *index, u16_t *seg, vir_bytes *off,
 03297
03298
                phys_bytes phys, vir_bytes size));
03299
 03300
        /* Shorthands for sys_getinfo() system call. */
        #define sys_getkmessages(dst) sys_getinfo(GET_KMESSAGES, dst, 0,0,0)
 03301
                                       sys getinfo(GET KINFO, dst, 0,0,0)
 03302
        #define sys getkinfo(dst)
 03303
        #define sys getmachine(dst)
                                       sys getinfo(GET MACHINE, dst, 0,0,0)
 03304
        #define sys_getproctab(dst)
                                      sys_getinfo(GET_PROCTAB, dst, 0,0,0)
                                      sys_getinfo(GET_PRIVTAB, dst, 0,0,0)
 03305
        #define sys_getprivtab(dst)
       03306
        #define sys_getrandomness(dst) sys_getinfo(GET_RANDOMNESS, dst, 0,0,0)
 03307
03308
       #define sys_getimage(dst)
                                       sys_getinfo(GET_IMAGE, dst, 0,0,0)
                                     sys_getinfo(GET_IRQHOOKS, dst, 0,0,0)
 03309
       #define sys_getirqhooks(dst)
[Page 675] 03310
               #define sys_getmonparams(v,vl) sys_getinfo(GET_MONPARAMS, v,vl, 0,0
 03311
        #define sys_getschedinfo(v1,v2) sys_getinfo(GET_SCHEDINFO, v1,0, v2,0)
 03312
        #define sys_getlocktimings(dst) sys_getinfo(GET_LOCKTIMING, dst, 0,0,0)
03313
        #define sys_getbiosbuffer(virp, sizep) sys_getinfo(GET_BIOSBUFFER, virp, \
 03314
                sizeof(*virp), sizep, sizeof(*sizep))
 03315
        _PROTOTYPE(int sys_getinfo, (int request, void *val_ptr, int val_len,
                                         void *val_ptr2, int val_len2)
 03316
                                                                                );
 03317
 03318
       /* Signal control. */
 03319
        _PROTOTYPE(int sys_kill, (int proc, int sig) );
       _PROTOTYPE(int sys_sigsend, (int proc_nr, struct sigmsg *sig_ctxt) );
 03320
 03321
        _PROTOTYPE(int sys_sigreturn, (int proc_nr, struct sigmsg *sig_ctxt) );
 03322
        _PROTOTYPE(int sys_getksig, (int *k_proc_nr, sigset_t *k_sig_map) );
        _PROTOTYPE(int sys_endksig, (int proc_nr) );
 03323
03324
        /* NOTE: two different approaches were used to distinguish the device I/O
 03325
 03326
         * types 'byte', 'word', 'long': the latter uses #define and results in a
         * smaller implementation, but looses the static type checking.
 03327
03328
         * /
        _PROTOTYPE(int sys_voutb, (pvb_pair_t *pvb_pairs, int nr_ports)
 03329
                                                                               );
        _PROTOTYPE(int sys_voutw, (pvw_pair_t *pvw_pairs, int nr_ports)
 03330
                                                                               );
 03331
        _PROTOTYPE(int sys_voutl, (pvl_pair_t *pvl_pairs, int nr_ports)
                                                                               );
        _PROTOTYPE(int sys_vinb, (pvb_pair_t *pvb_pairs, int nr_ports)
 03332
                                                                               );
 03333
       _PROTOTYPE(int sys_vinw, (pvw_pair_t *pvw_pairs, int nr_ports)
                                                                               );
 03334
        _PROTOTYPE(int sys_vinl, (pvl_pair_t *pvl_pairs, int nr_ports)
                                                                              );
 03335
 03336
        /* Shorthands for sys_out() system call. */
 03337
        #define sys_outb(p,v) sys_out((p), (unsigned long) (v), DIO_BYTE)
        \#define \ sys\_outw(p,v) \ \ sys\_out((p), (unsigned long) (v), DIO\_WORD)
 03338
```

```
03339
        #define sys_outl(p,v) sys_out((p), (unsigned long) (v), DIO_LONG)
 03340 _PROTOTYPE(int sys_out, (int port, unsigned long value, int type)
                                                                        );
 03341
       /* Shorthands for sys_in() system call. */
 03342
       \texttt{\#define sys\_inb}(\texttt{p}, \texttt{v}) \qquad \texttt{sys\_in}(\texttt{(p)}, \texttt{(unsigned long*)} \texttt{(v)}, \texttt{DIO\_BYTE})
 03343
                           sys_in((p), (unsigned long*) (v), DIO_WORD)
sys_in((p), (unsigned long*) (v), DIO_LONG)
       #define sys_inw(p,v)
 03344
       #define sys_inl(p,v)
03345
      _PROTOTYPE(int sys_in, (int port, unsigned long *value, int type)
03346
                                                                        );
03347
03348
      #endif /* SYSLIB H */
03349
include/minix/sysutil.h
03400 #ifndef _EXTRALIB_H
03401
      #define _EXTRALIB_H
03402
       /* Extra system library definitions to support device drivers and servers.
03403
 03404
03405
        * Created:
             Mar 15, 2004 by Jorrit N. Herder
03406
03407
03408 * Changes:
03409
              May 31, 2005: added printf, kputc (relocated from syslib)
              May 31, 2005: added getuptime
03410
03411
              Mar 18, 2005: added tickdelay
03412
              Oct 01, 2004: added env_parse, env_prefix, env_panic
03413
              Jul 13, 2004: added fkey_ctl
03414
              Apr 28, 2004: added report, panic
[Page 676] 03415 * Mar 31, 2004: setup like other libraries, such as syslib
03416
       * /
03417
 03418
       03419
        * Miscellaneous helper functions.
        03420
03421
 03422 /* Environment parsing return values. */
03423 #define EP BUF SIZE 128
                                   /* local buffer for env value */
      #define EP_UNSET
                                    /* variable not set */
03424
                            0
                            1
       #define EP OFF
                                   /* var = off */
03425
                                   /* var = on (or field left blank) */
       #define EP ON
                            2
03426
                            3
                                   /* var = 1:2:3 (nonblank field) */
03427
       #define EP SET
03428 #define EP_EGETKENV 4
                                   /* sys_getkenv() failed ... */
03429
03430
       _PROTOTYPE( void env_setargs, (int argc, char *argv[])
                                                                         );
03431
       _PROTOTYPE( int env_get_param, (char *key, char *value, int max_size)
                                                                        );
       _PROTOTYPE( int env_prefix, (char *env, char *prefix)
 03432
                                                                         );
       _PROTOTYPE( void env_panic, (char *key)
 03433
 03434
       _PROTOTYPE( int env_parse, (char *env, char *fmt, int field, long *param,
03435
                                    long min, long max)
                                                                        );
03436
 03437
      #define fkey_map(fkeys, sfkeys) fkey_ctl(FKEY_MAP, (fkeys), (sfkeys))
03438
      #define fkey_unmap(fkeys, sfkeys) fkey_ctl(FKEY_UNMAP, (fkeys), (sfkeys))
       #define fkey_events(fkeys, sfkeys) fkey_ctl(FKEY_EVENTS, (fkeys), (sfkeys))
 03439
```

```
03440 _PROTOTYPE( int fkey_ctl, (int req, int *fkeys, int *sfkeys)
                                                                           );
03441
03442 PROTOTYPE( int printf, (const char *fmt, ...));
03443
       _PROTOTYPE( void kputc, (int c));
      _PROTOTYPE( void report, (char *who, char *mess, int num));
03444
      _PROTOTYPE( void panic, (char *who, char *mess, int num));
03445
      _PROTOTYPE( int getuptime, (clock_t *ticks));
03446
03447
      _PROTOTYPE( int tickdelay, (clock_t ticks));
03448
03449 #endif /* EXTRALIB H */
03450
```

## include/minix/callnr.h

```
91
                                  /* number of system calls allowed */
03500
      #define NCALLS
 03501
                              1
03502 #define EXIT
03503 #define FORK
03504 #define READ
                              3
03505 #define WRITE
03506 #define OPEN
03507
      #define CLOSE
                              6
                              7
03508
       #define WAIT
       #define CREAT
03509
03510 #define LINK
                              9
                             10
03511 #define UNLINK
03512 #define WAITPID
                             11
03512 #define CHDIR
                             12
03514 #define TIME
                             13
[Page 677] 03515 #define MKNOD 03516 #define CHMOD
                                    14
                             15
 03517
      #define CHOWN
                             16
03518 #define BRK
                             17
03519 #define STAT
                             18
03520 #define LSEEK
                             19
03521 #define GETPID
                             20
                             21
03522 #define MOUNT
       #define UMOUNT
03523
                              22
                             23
03524
      #define SETUID
                             24
03525 #define GETUID
03526 #define STIME
                             25
03527 #define PTRACE
                             27
03528 #define ALARM
                             28
      #define FSTAT
 03529
 03530
       #define PAUSE
                              29
                             30
 03531 #define UTIME
 03532 #define ACCESS
                             33
 03533 #define SYNC
                             36
 03534 #define KILL
 03535 #define RENAME
                             38
                         39
 03536 #define MKDIR
```

```
#define RMDIR
 03538 #define DUP
                              41
 03539 #define PIPE
                              42
 03540 #define TIMES
                              43
                              46
 03541
       #define SETGID
 03542
       #define GETGID
                               47
       #define SIGNAL
 03543
      #define IOCTL
 03544
                               54
 03545 #define FCNTL
                              55
 03546 #define EXEC
                              59
03547 #define UMASK
03548 #define CHROOT
                              61
      #define SETSID
                              62
03549
       #define GETPGRP
03550
03551
03552 /* The following are not system calls, but are processed like them. */
03553 #define UNPAUSE 65 /* to MM or FS: check for EINTR */
03554 #define REVIVE
                              67
                                    /* to FS: revive a sleeping process */
      #define TASK_REPLY
                              68
                                    /* to FS: reply code from tty task */
 03555
 03556
 03557
       /* Posix signal handling. */
 03558
      #define SIGACTION
                               71
      #define SIGSUSPEND
 03559
                               72
03560 #define SIGPENDING
                              73
 03561 #define SIGPROCMASK
                              74
03562 #define SIGRETURN
                              75
03563
                       76 /* to PM */
03564
      #define REBOOT
03565
03566
        /* MINIX specific calls, e.g., to support system services. */
03567
      #define SVRCTL
                               77
03568
                                    /* unused */
                             79
                                    /* to PM or FS */
03569
      #define GETSYSINFO
                              80
                                    /* to PM */
03570 #define GETPROCNR
                                    /* to FS */
                              81
 03571
       #define DEVCTL
                                   /* to FS */
                              82
03572
       #define FSTATFS
                                   /* to PM */
      #define ALLOCMEM
                              83
03573
03574 #define FREEMEM
[Page 678] 03575 #define SELECT
                              84 /* to PM */
                                    85 /* to FS */
03576 #define FCHDIR
                              86 /* to FS */
                                    /* to FS */
03577 #define FSYNC
                              87
03579 #define SETPRIORITY 89
03580 #define GETTIMEOFDAY 90
                                   /* to PM */
                                   /* to PM */
                              90 /* to PM */
```

03537

```
include/minix/com.h
03600
  #ifndef _MINIX_COM_H
03601 #define _MINIX_COM_H
03602
```

```
03604
                                   Magic process numbers
03605
       *-----
03607
      #define ANY
                            0x7ace /* used to indicate 'any process' */
                            0x6ace /* used to indicate 'no process at all' */
03608 #define NONE
                            0x8ace /* used to indicate 'own process' */
03609
       #define SELF
03610
       03611
        * Process numbers of processes in the system image
03612
       *-----
03613
03614
       /* The values of several task numbers depend on whether they or other tasks
03615
       * are enabled. They are defined as (PREVIOUS_TASK - ENABLE_TASK) in general
03616
       * ENABLE_TASK is either 0 or 1, so a task either gets a new number, or get:
03617
        * the same number as the previous task and is further unused. Note that the
03618
03619
        * order should correspond to the order in the task table defined in table.
03620
        * /
03621
       /* Kernel tasks. These all run in the same address space. */
03622
                     -4 /* runs when no one else can run */
      #define IDLE
03623
                            -3  /* alarms and other clock functions */
-2  /* request system functionality */
-1  /* pseudo-process for IPC and scheduling */
03624
       #define CLOCK
      #define SYSTEM -2
03625
03626 #define KERNEL
                                 /* for hardware interrupt handlers */
03627 #define HARDWARE KERNEL
03628
03629
       /* Number of tasks. Note that NR_PROCS is defined in <minix/config.h>. */
03630 #define NR_TASKS
03631
03632
       /* User-space processes, that is, device drivers, servers, and INIT. */
/* reincarnation server */
03635 #define RS PROC NR
                            2
                            // refricting for Server /
/* memory driver (RAM disk, null, etc.) */
/* log device driver */
/* terminal (TTY) driver */
/* device driver for boot medium */
03636 #define MEM_PROC_NR
#define INIT_PROC_NR
                             7
                                  /* init -- goes multiuser */
03640
03641
03642 /* Number of processes contained in the system image. */
03643 #define NR_BOOT_PROCS (NR_TASKS + INIT_PROC_NR + 1)
03644
Kernel notification types
03646
03647
        *-----
03648
03649 /* Kernel notification types. In principle, these can be sent to any process
       * so make sure that these types do not interfere with other message types.
       * Notifications are prioritized because of the way they are unhold() and
03651
       * blocking notifications are delivered. The lowest numbers go first. The
03652
       * offset are used for the per-process notification bit maps.
03653
03654
       * /
03655
      #define NOTIFY_MESSAGE
                                    0x1000
03656 #define NOTIFY_FROM(p_nr) (NOTIFY_MESSAGE | ((p_nr) + NR_TASKS))
03657 # define SYN_ALARM NOTIFY_FROM(CLOCK) /* synchronous alarm */
                                                /* system signal */
03658 # define SYS_SIG NOTIFY_FROM(SYSTEM) /* system signal */
03659 # define HARD_INT NOTIFY_FROM(HARDWARE) /* hardware interrupt */
```

```
03660 # define NEW_KSIG NOTIFY_FROM(HARDWARE) /* new kernel signal */
    03661 # define FKEY_PRESSED NOTIFY_FROM(TTY_PROC_NR)/* function key press */
    03663 /* Shorthands for message parameters passed with notifications. */
          #define NOTIFY_SOURCE
    03664
                                       m_source
    03665
          #define NOTIFY_TYPE
                                             m_type
           #define NOTIFY_ARG
                                             m2_{11}
    03666
          #define NOTIFY_TIMESTAMP
                                             m2_{12}
    03667
    03668 #define NOTIFY_FLAGS
                                             m2_i1
    03669
    03671
            * Messages for BLOCK and CHARACTER device drivers
            03672
    03673
    03674
            /* Message types for device drivers. */
    03675 #define DEV_RQ_BASE 0x400 /* base for device request types */
    03676 #define DEV_RS_BASE 0x500
                                              /* base for device response types */
   03677
   03678
                                     (DEV_RQ_BASE + 0) /* general req to force a task to
           #define CANCEL
cancel */
    03679 #define DEV_READ
                                     (DEV RQ BASE + 3) /* read from minor device */
   03679 #define DEV_READ
03680 #define DEV_WRITE
03681 #define DEV_IOCTL
                                     (DEV_RQ_BASE + 4) /* write to minor device */
                                     (DEV_RQ_BASE + 5) /* I/O control code */
   #define DEV_CLOSE (DEV_RQ_BASE + 7) /* close a minor device */
03684 #define DEV_SCATTER (DEV_RQ_BASE + 8) /* write from a vector */
03685 #define DEV_GATHER (DEV_RQ_BASE + 9) /* read into a vector */
03686 #define TTY_SETPGRP (DEV_RQ_BASE + 10) /* set process group */
03687 #define TTY_EXIT (DEV_RQ_BASE + 11) /* process group leader exited *.
03688 #define DEV_SELECT (DEV_RQ_BASE + 12) /* request select() attention */
03689 #define DEV_STATUS (DEV_RQ_BASE + 13) /* request driver status */
03690
                                     (DEV_RQ_BASE + 6) /* open a minor device */
    03682 #define DEV OPEN
    03690
                                    (DEV_RS_BASE + 0) /* general task reply */
          #define DEV_CLONED (DEV_RS_BASE + 1) /* return cloned minor */
#define DEV_REVIVE (DEV_RS_BASE + 2) /* driver revives process */
#define DEV_IO_READY (DEV_RS_BASE + 3) /* goloctol ? . .
    03691 #define DEV REPLY
    03692 #define DEV CLONED
    03693
    03694
           #define DEV_NO_STATUS (DEV_RS_BASE + 4) /* empty status reply */
    03695
    03696
    03697 /* Field names for messages to block and character device drivers. */
    03698 #define DEVICE m2_i1 /* major-minor device */
                                m2_i2 /* which (proc) wants I/O? */
    03699 #define PROC NR
                                     m2_i3  /* how many bytes to transfer */
    03700 #define COUNT
                                    m2_i3 /* ioctl request code */
            #define REQUEST
    03701
          #define POSITION
    03702
                                    m2_l1 /* file offset */
    03703 #define ADDRESS
                                    m2_p1 /* core buffer address */
    03704
  [Page 680] 03705 /* Field names for DEV_SELECT messages to device drivers. */
    03706 #define DEV_MINOR m2_i1 /* minor device */
           #define DEV_SEL_OPS
                                     m2\_i2 /* which select operations are requested */
    03707
           03708
    03709
    03710 /* Field names used in reply messages from tasks. */
    03711 #define REP_PROC_NR m2_i1 /* # of proc on whose behalf I/O was done *.
   03712 #define REP_STATUS m2_i2 /* bytes transferred or error number */ 03713 # define SUSPEND -998 /* status to suspend caller, reply later */
    03714
```

```
03715 /* Field names for messages to TTY driver. */
03716 #define TTY_LINE DEVICE /* message parameter: terminal line */
03717 #define TTY_REQUEST COUNT /* message parameter: ioctl request code */
03718 #define TTY_SPEK POSITION/* message parameter: ioctl speed, erasing
03719 #define TTY_FLAGS m2_12 /* message parameter: ioctl tty mode */
03720 #define TTY_PGRP m2_i3 /* message parameter: process group */
 03721
 03723 #define TAPE_STAT0 m2_11
 03724 #define TAPE STAT1
                              m2 12
 03725
 03726
        Messages for networking layer
 03727
         *-----
 03728
 03729
 03730 /* Message types for network layer requests. This layer acts like a driver.
03731 #define NW_OPEN DEV_OPEN
03732 #define NW_CLOSE DEV_CLOSE
#define NW_READ DEV_READ

03734 #define NW_WRITE DEV_WRITE

03735 #define NW_IOCTL DEV_IOCTL

03736 #define NW_CANCEL

03737
 03737
 03738 /* Base type for data link layer requests and responses. */
 03739 #define DL_RQ_BASE 0x800
 03740 #define DL_RS_BASE
                              0x900
 03741
 03742
        /* Message types for data link layer requests. */
03743 #define DL_WRITE (DL_RQ_BASE + 3)
                               (DL_RQ_BASE + 4)
 03744 #define DL_WRITEV
03745 #define DL_READ
(DL RQ BASE + 5)
 03751 /* Message type for data link layer replies. */
 03752 #define DL_INIT_REPLY (DL_RS_BASE + 20)
 03753 #define DL_TASK_REPLY (DL_RS_BASE + 21)
 03754
 03755 /* Field names for data link layer messages. */
03756 #define DL_PORT m2_i1
                               m2_i2
 03757
        #define DL PROC
 03758 #define DL_COUNT
                              m2_i3
 03759 #define DL_MODE
                              m2_{11}
 03760 #define DL_CLCK
                              m2 12
 03761 #define DL ADDR
                              m2 p1
 03762 #define DL_STAT
                               m2_{11}
 03763
        /* Bits in 'DL_STAT' field of DL replies. */
 03764
[Page 681] 03765 # define DL_PACK_SEND 0x01
 03766 # define DL_PACK_RECV 0x02
 03767 # define DL_READ_IP
                                       0 \times 04
 03768
 03769 /* Bits in 'DL_MODE' field of DL requests. */
 03770 # define DL_NOMODE
```

```
03771 # define DL_PROMISC_REQ 0x2
03772 # define DL_MULTI_REQ
                          0 \times 4
03773 # define DL BROAD REQ
                          0x8
03774
03775
     * SYSTASK request types and field names
03776
      *-----
03777
03778
03779 /* System library calls are dispatched via a call vector, so be careful when
03780 * modifying the system call numbers. The numbers here determine which call
     * is made from the call vector.
03781
03782
     * /
      #define KERNEL CALL 0x600 /* base for kernel calls to SYSTEM */
03783
03784
/* sys_privctl() */
03792
03796 # define SYS_SIGRETURN (KERNEL_CALL + 10)
                                     /* sys_sigreturn() */
03797
03801
03802 # define SYS_UMAP (KERNEL_CALL + 14)
03803 # define SYS_VIRCOPY (KERNEL_CALL + 15)
                                    /* sys_umap() */
                                     /* sys_vircopy() */
03804 # define SYS_PHYSCOPY (KERNEL_CALL + 16)
                                     /* sys_physcopy() */
03805 # define SYS_VIRVCOPY (KERNEL_CALL + 17) /* sys_virvcopy() */
03806 # define SYS_PHYSVCOPY (KERNEL_CALL + 18) /* sys_physvcopy() *
                                     /* sys_physvcopy() */
03807
03813
/* sys_getinfo() */
                                     /* sys_abort() */
03818
     #define NR_SYS_CALLS 28 /* number of system calls */
03819
03820
03821 /* Field names for SYS_MEMSET, SYS_SEGCTL. */
[Page 682] 03825 #define MEM_CHUNK_BASE m4_l1 /* physical base address */
03826 #define MEM_CHUNK_SIZE m4_12 /* size of mem chunk */
```

```
03827 #define MEM_TOT_SIZE m4_l3 /* total memory size */
03828 #define MEM_CHUNK_TAG m4_14 /* tag to identify chunk of mem */
03829
03830 /* Field names for SYS_DEVIO, SYS_VDEVIO, SYS_SDEVIO. */
03831 #define DIO_REQUEST m2_i3 /* device in or output */
# define DIO_TYPE m2_i1 /* flag indicating byte, word, or long */

03835 # define DIO_BYTE 'b' /* byte type values */

03836 # define DIO_WORD 'w' /* word type values */

03837 # define DIO_LONG 'l' /* long type values */

03838 #define DIO_PORT m2_l1 /* single port address */

03839 #define DIO_VALUE m2_l2 /* single I/O value */

03840 #define DIO_VEC_ADDR m2_p1 /* address of buffer or (p,v)-pairs */

03841 #define DIO_VEC_SIZE m2_l2 /* number of process where vector is */

03842 #define DIO_VEC_PROC m2_i2 /* number of process where vector is */
03842 #define DIO_VEC_PROC m2_i2 /* number of process where vector is */
03843
03844 /* Field names for SYS_SIGNARLM, SYS_FLAGARLM, SYS_SYNCALRM. */
03845 #define ALRM_EXP_TIME m2_{11} /* expire time for the alarm call */
03846 #define ALRM_ABS_TIME m2_i2 /* set to 1 to use absolute alarm time */
03847 #define ALRM_TIME_LEFT m2_l1 /* how many ticks were remaining */
03848 #define ALRM_PROC_NR m2_i1 /* which process wants the alarm? */
03849 #define ALRM_FLAG_PTR m2_p1 /* virtual address of timeout flag */
03850
03851 /* Field names for SYS_IRQCTL. */
03852 #define IRQ_REQUEST m5_c1 /* what to do? */
03853 # define IRQ_SETPOLICY 1 /* manage a slot of the IRQ table */
03854 # define IRQ_RMPOLICY 2 /* remove a slot of the IRQ table */
03855 # define IRQ_ENABLE 3 /* enable interrupts */
03856 # define IRQ_DISABLE 4 /* disable interrupts */
03857 #define IRQ_VECTOR m5_c2 /* irq vector */
03858 #define IRQ_POLICY m5_i1 /* options for IRQCTL request */
03859 # define IRQ_REENABLE 0x001 /* reenable IRQ line after interrupt */
03860 # define IRQ_BYTE 0x100 /* byte values */
03861 # define IRQ_WORD 0x200 /* word values */
03862 # define IRQ_LONG 0x400 /* long values */
03863 #define IRQ_PROC_NR m5_i2 /* process number, SELF, NONE */
03864 #define IRQ_HOOK_ID m5_l3 /* id of irq hook at kernel */
03865
03866 /* Field names for SYS_SEGCTL. */
03867 #define SEG_SELECT m4_l1 /* segment selector returned */
03868 #define SEG_OFFSET m4_l2 /* offset in segment returned */
03869 #define SEG_PHYS m4_l3 /* physical address of segment */
03870 #define SEG_SIZE m4_l4 /* segment size */
03871 #define SEG_INDEX m4_l5 /* segment index in remote map */
03872
03873 /* Field names for SYS_VIDCOPY. */
03874 #define VID_REQUEST m4_l1 /* what to do? */
03875 # define VID_VID_COPY 1 /* request vid_vid_copy() */
03876 # define MEM_VID_COPY 2 /* request mem_vid_copy() */
03877 #define VID_SRC_ADDR m4_12 /* virtual address in memory */
03878 #define VID_SRC_OFFSET m4_13 /* offset in video memory */
03879 #define VID_DST_OFFSET m4_14 /* offset in video memory */
03880 #define VID_CP_COUNT m4_15 /* number of words to be copied */
03881
03882 /* Field names for SYS_ABORT. */
```

```
03883 #define ABRT_HOW m1_{i1} /* RBT_REBOOT, RBT_HALT, etc. */
 03884 #define ABRT_MON_PROC m1_i2 /* process where monitor params are */
[Page 683] 03885 #define ABRT MON LEN ml i3 /* length of monitor params */
 03886 #define ABRT_MON_ADDR m1_p1 /* virtual address of monitor params */
 03887
             /* Field names for _UMAP, _VIRCOPY, _PHYSCOPY. */
 03888
           #define CP_SRC_SPACE m5_c1 /* T or D space (stack is also D) */
 03889
 03890 #define CP_SRC_PROC_NR m5_i1 /* process to copy from */
 03891 #define CP_SRC_ADDR m5_11 /* address where data come from */
 03892 #define CP DST SPACE m5 c2 /* T or D space (stack is also D) */
 03893 #define CP_DST_PROC_NR m5_i2 /* process to copy to */
 03894 #define CP_DST_ADDR m5_12 /* address where data go to */
03895 #define CP_NR_BYTES m5_13 /* number of bytes to copy */
 03896
             /* Field names for SYS_VCOPY and SYS_VVIRCOPY. */
 03897
 03898 #define VCP_NR_OK m1_i2 /* number of successfull copies */
 03899 #define VCP_VEC_SIZE m1_i3 /* size of copy vector */
 03900 #define VCP_VEC_ADDR ml_pl /* pointer to copy vector */
 03901
             /* Field names for SYS GETINFO. */
 03902
            03903
                                                           /* get kernel information structure */
           # define GET_KINFO
                                               0
 03904
03904 # define GET_KINFO 0 /* get kernel information structure
03905 # define GET_IMAGE 1 /* get system image table */
03906 # define GET_PROCTAB 2 /* get kernel process table */
03907 # define GET_RANDOMNESS 3 /* get randomness buffer */
03908 # define GET_MONPARAMS 4 /* get monitor parameters */
03909 # define GET_KENV 5 /* get kernel environment string */
03910 # define GET_IRQHOOKS 6 /* get the IRQ table */
03911 # define GET_KMESSAGES 7 /* get kernel messages */
03912 # define GET_PRIVTAB 8 /* get kernel privileges table */
03913 # define GET_KADDRESSES 9 /* get various kernel addresses */
03914 # define GET_SCHEDINEO 10 /* get scheduling gueues */
 03914 # define GET_SCHEDINFO 10 /* get scheduling queues */
 03915 \# define GET_PROC 11 /* get process slot if given process */
03915 # define GET_PROC 11 /* get process slot if given process */
03916 # define GET_MACHINE 12 /* get machine information */
03917 # define GET_LOCKTIMING 13 /* get lock()/unlock() latency timing */
03918 # define GET_BIOSBUFFER 14 /* get a buffer for BIOS calls */
03919 #define I_PROC_NR m7_i4 /* calling process */
03920 #define I_VAL_PTR m7_p1 /* virtual address at caller */
03921 #define I_VAL_LEN m7_i1 /* max length of value */
03922 #define I_VAL_PTR2 m7_p2 /* second virtual address */
03923 #define I_VAL_LEN2 m7_i2 /* second length, or proc nr */
 03924
             /* Field names for SYS_TIMES. */
 03925
           \#define T_PROC_NR \qquad m4_l1 \qquad /* process to request time info for */
 03926
                                                            /* user time consumed by process */
 03927
          #define T_USER_TIME
                                              m4_11
 03928 #define T_SYSTEM_TIME m4_12 /* system time consumed by process */
 03929 #define T_CHILD_UTIME m4_13 /* user time consumed by process' children '
03930 #define T_CHILD_STIME m4_14 /* sys time consumed by process' children *.
03931 #define T_BOOT_TICKS m4_15 /* number of clock ticks since boot time */
                                                             /* number of clock ticks since boot time */
 03932
 03933
           /* Field names for SYS_TRACE, SYS_SVRCTL. */
 03934 \#define CTL_PROC_NR m2_i1 /* process number of the caller */
 03935 #define CTL_REQUEST m2_i2 /* server control request */
 03936 #define CTL_MM_PRIV m2_i3 /* privilege as seen by PM */
03937 #define CTL_ARG_PTR m2_p1 /* pointer to argument */
03938 #define CTL_ADDRESS m2_l1 /* address at traced process' space */
```

```
03939
 03940
 03941 /* Field names for SYS KILL, SYS SIGCTL */
 03942 #define SIG_REQUEST m2_l2 /* PM signal control request */
03943 #define S_GETSIG 0 /* get pending kernel signal */
03944 #define S_ENDSIG 1 /* finish a kernel signal */
[Page 684] 03945 #define S_SENDSIG
                                                2 /* POSIX style signal handling *,
Page 684] 03945 #define S_SENDSIG 2 /* POSIX style signal handling 03946 #define S_SIGRETURN 3 /* return from POSIX handling */ 03947 #define S_KILL 4 /* servers kills process with signal */
03947 #define SIG_PROC m2_i1 /* process number for inform */
03948 #define SIG_NUMBER m2_i2 /* signal number to send */
03950 #define SIG_FLAGS m2_i3 /* signal flags field */
03951 #define SIG_MAP m2_l1 /* used by kernel to pass signal bit map */
03952 #define SIG_CTXT_PTR m2_p1 /* pointer to info to restore signal context
 03953
 03954 /* Field names for SYS_FORK, _EXEC, _EXIT, _NEWMAP. */
 03955 #define PR_PROC_NR ml_il /* indicates a (child) process */
 03956 #define PR PRIORITY m1 i2
                                             /* process priority */
03957 #define PR_PPROC_NR m1_i2 /* indicates a (parent) process */
03958 #define PR_PID m1_i3 /* process id at process manager */
03959 #define PR_STACK_PTR m1_p1 /* used for stack ptr in sys_exec, sys_gets]
03960 #define PR_TRACING m1_i3 /* flag to indicate tracing is on/ off */
03061 #define PR_NAME_PTR m1_p2 /* table there are not in few days to
 03961 #define PR_NAME_PTR ml_p2 /* tells where program name is for dmp */
03962 #define PR_IP_PTR ml_p3 /* initial value for ip after exec */
03963 #define PR_MEM_PTR ml_p1 /* tells where memory map is for sys_newmap
 03964
 03965 /* Field names for SYS_INT86 */
 03966 #define INT86_REG86 ml_pl /* pointer to registers */
03967
 03968 /* Field names for SELECT (FS). */
03969 #define SEL_NFDS m8_i1
 03970 #define SEL READFDS
 03971 #define SEL WRITEFDS m8 p2
 03972 #define SEL_ERRORFDS m8_p3
        #define SEL TIMEOUT
 03973
                                  m8 p4
 03974
 * Messages for system management server
 03976
          *-----
 03977
 03978
 03979 #define SRV RQ BASE
                                              0x700
#define SRV_UP (SRV_RQ_BASE + 0) /* start system service */
03982 #define SRV_DOWN (SRV_RQ_BASE + 1) /*
03982 #define SRV_DOWN (SRV_RQ_BASE + 1)
03983 #define SRV_STATUS (SRV_RQ_BASE + 2)
                                                              /* get service status */
 03984
 03985 # define SRV PATH ADDR
                                            m1_p1
                                                               /* path of binary */
                                                               /* length of binary */
 03986 # define SRV_PATH_LEN
                                            m1_i1
                                                              /* arguments to be passed *.
                                            m1_p2
        # define SRV_ARGS_ADDR
 03987
        # define SRV_ARGS_LEN
                                            m1_i2
                                                              /* length of arguments */
 03988
                                                              /* major device number */
 03989
        # define SRV_DEV_MAJOR
                                            m1_i3
 03990 # define SRV_PRIV_ADDR
                                            m1_p3
                                                              /* privileges string */
                                                               /* length of privileges */
 03991 # define SRV_PRIV_LEN
                                            m1_i3
 03992
 Miscellaneous messages used by TTY
 03994
```

```
03996
 03997 /* Miscellaneous request types and field names, e.g. used by IS server. */
03998 #define PANIC_DUMPS 97 /* debug dumps at the TTY on RBT_PAI 03999 #define FKEY_CONTROL 98 /* control a function key at the TT
                                         /* control a function key at the TT
/* request to perform at TTY */
/* observe function key */
 04000 # define FKEY_REQUEST
                                m2_i1
      # define FKEY_MAP
04001
                                 10
 04002 # define FKEY_UNMAP
                                   11
                                          /* stop observing function key */
/* request open key presses */
                                         /* F1-F12 keys pressed */
[Page 685] 04005 # define FKEY SFKEYS m2 12 /* Shift-F1-F12 keys pressed
04006 #define DIAGNOSTICS 100
                                  /* output a string without FS in between */
                                m1_p1
      # define DIAG PRINT BUF
04007
      # define DIAG_BUF_COUNT
                                 m1_i1
04008
04009
      # define DIAG_PROC_NR
                                m1_i2
04010
04011 #endif /* _MINIX_COM_H */
include/minix/devio.h
04100 /* This file provides basic types and some constants for the
04101
       * SYS_DEVIO and SYS_VDEVIO system calls, which allow user-level
04102
       * processes to perform device I/O.
04103
04104
        * Created:
        * Apr 08, 2004 by Jorrit N. Herder
04105
04106
04107
      #ifndef _DEVIO_H
04108
04109
       #define _DEVIO_H
04110
04111 #include <minix/sys_config.h> /* needed to include <minix/type.h> */
04112 #include <sys/types.h> /* u8_t, u16_t, u32_t needed */
04113
04114 typedef u16_t port_t;
04115 typedef U16 t Port t;
04116
04117
        /* We have different granularities of port I/O: 8, 16, 32 bits.
04118
        * Also see <ibm/portio.h>, which has functions for bytes, words,
        * and longs. Hence, we need different (port, value)-pair types.
04119
        * /
04120
      typedef struct { u16_t port; u8_t value; } pvb_pair_t;
04121
04122 typedef struct { u16_t port; u16_t value; } pvw_pair_t;
 04123
       typedef struct { u16_t port; u32_t value; } pvl_pair_t;
04124
 04125
       /* Macro shorthand to set (port, value) -pair. */
04126
      #define pv_set(pv, p, v) ((pv).port = (p), (pv).value = (v))
 04127
      #define pv_ptr_set(pv_ptr, p, v) ((pv_ptr)->port = (p), (pv_ptr)->value = ('
04128
```

03995

04129 #endif /\* \_DEVIO\_H \*/

```
include/minix/dmap.h
#ifndef _DMAP_H
04200
04201
       #define _DMAP_H
04202
04203
       #include <minix/sys_config.h>
04204
       #include <minix/ipc.h>
04205
04207
                        Device <-> Driver Table
04208
       *-----
04209
04210 /* Device table. This table is indexed by major device number. It provides
04211 * the link between major device numbers and the routines that process them
       * The table can be update dynamically. The field 'dmap_flags' describe an
04213
      * entry's current status and determines what control options are possible.
      * /
04214
     #define DMAP MUTABLE
                             0x01 /* mapping can be overtaken */
04215
                             0x02 /* driver busy with request */
04216
      #define DMAP BUSY
04217
04218 enum dev_style { STYLE_DEV, STYLE_NDEV, STYLE_TTY, STYLE_CLONE };
04219
04220 extern struct dmap {
04221
      int _PROTOTYPE ((*dmap_opcl), (int, Dev_t, int, int) );
04222
       void _PROTOTYPE ((*dmap_io), (int, message *) );
       int dmap_driver;
04223
04224
       int dmap_flags;
04225
      } dmap[];
04226
04227
      04228
                        Major and minor device numbers
      *-----
04229
04230
04231
      /* Total number of different devices. */
      #define NR DEVICES
                                               /* number of (major
04232
                              32
devices */
04233
04234
     /* Major and minor device numbers for MEMORY driver. */
04235 #define MEMORY_MAJOR 1 /* major device for memory devices
                               0
     # define RAM DEV
                                   /* minor device for /dev/ram */
04236
                                1
                                   /* minor device for /dev/mem */
      # define MEM DEV
04237
04238
     # define KMEM_DEV
                                2 /* minor device for /dev/kmem */
                               3 /* minor device for /dev/null */
04239
     # define NULL_DEV
04240 # define BOOT_DEV
                               4 /* minor device for /dev/boot */
                                   /* minor device for /dev/zero */
04241 # define ZERO DEV
                               5
04242
      #define CTRLR(n) ((n) == 0 ? 3 : (8 + 2*((n)-1))) /* magic formula */
04243
04244
04245
     /* Full device numbers that are special to the boot monitor and FS. */
     04246
04247
     # define DEV_BOOT
                           0x0104 /* device number of /dev/boot */
04248
                               /* major device for floppy disks */
major device for ttys */
     #define FLOPPY_MAJOR
#define TTY_MAJOR
04249
```

```
5 /* major device for /dev/tty */
04251
     #define CTTY MAJOR
04252
04253 #define INET MAJOR
                                 7
                                     /* major device for inet */
04254
                                     /* major device for log driver */
                                15
04255
     #define LOG_MAJOR
      # define IS_KLOG_DEV
04256
                                 0
                                      /* minor device for /dev/klog */
04257
04258 #endif /* _DMAP_H */
include/ibm/portio.h
04300 /*
04301
     ibm/portio.h
04302
04303 Created: Jan 15, 1992 by Philip Homburg
04304 */
04305
     #ifndef _PORTIO_H_
04306
      #define _PORTIO_H_
04307
04308
04309
     #ifndef _TYPES_H
04310 #include <sys/types.h>
04311 #endif
04312
04313 unsigned inb(U16_t _port);
04314 unsigned inw(U16_t _port);
04315 unsigned inl(U32_t _port);
04316
     void outb(U16_t _port, U8_t _value);
04317
     void outw(U16_t _port, U16_t _value);
04318 void outl(U16_t _port, U32_t _value);
04319 void insb(U16 t port, void * buf, size t count);
04320 void insw(U16_t _port, void *_buf, size_t _count);
      void insl(U16_t _port, void *_buf, size_t _count);
04321
      void outsb(U16_t _port, void *_buf, size_t _count);
04322
04323
     void outsw(U16_t _port, void *_buf, size_t _count);
04324 void outsl(U16_t _port, void *_buf, size_t _count);
04325 void intr_disable(void);
04326 void intr_enable(void);
04327
04328 #endif /* _PORTIO_H_ */
include/ibm/interrupt.h
04400 /* Interrupt numbers and hardware vectors. */
04401
      #ifndef _INTERRUPT_H
04402
     #define _INTERRUPT_H
04403
04404
04405
     #if (CHIP == INTEL)
04406
04407 /* 8259A interrupt controller ports. */
     #define INT_CTL
                   0x20 /* I/O port for interrupt controller */
04408
```

```
04409 #define INT_CTLMASK 0x21 /* setting bits in this port disables ints 04410 #define INT2_CTL 0xA0 /* I/O port for second interrupt controller
 04411 #define INT2 CTLMASK 0xA1 /* setting bits in this port disables ints
 04412
         /* Magic numbers for interrupt controller. */
 04413
        #define END_OF_INT 0x20 /* code used to re-enable after an interrup
 04414
 04415
 04416 /* Interrupt vectors defined/reserved by processor. */
 04417 #define DIVIDE_VECTOR 0 /* divide error */
04418 #define DEBUG_VECTOR 1 /* single step (trace) */ 04419 #define NMI_VECTOR 2 /* non-maskable interrupt */
[Page 688] 04420 #define BREAKPOINT_VECTOR 3 /* software breakpoint */
 04421 #define OVERFLOW VECTOR 4 /* from INTO */
 04422
 04423 /* Fixed system call vector. */
 04424 \#define SYS_VECTOR 32 /* system calls are made with int SYSVEC */
                                    /* except 386 system calls use this */
 04425 #define SYS386_VECTOR
 04426 #define LEVELO VECTOR
                                   34 /* for execution of a function at level 0 *.
 04427
 04428 /* Suitable irg bases for hardware interrupts. Reprogram the 8259(s) from
 04429
         * the PC BIOS defaults since the BIOS doesn't respect all the processor's
         * reserved vectors (0 to 31).
 04430
         * /
 04431
 04432 #define BIOS_IRQ0_VEC 0x08 /* base of IRQ0-7 vectors used by BIOS */
04433 #define BIOS_IRQ8_VEC 0x70 /* base of IRQ8-15 vectors used by BIOS */
04434 #define IRQ0_VECTOR 0x50 /* nice vectors to relocate IRQ0-7 to */ 04435 #define IRQ8_VECTOR 0x70 /* no need to move IRQ8-15 */
 04436
       /* Hardware interrupt numbers. */
 04437
 04438 #define NR_IRQ_VECTORS 16
 04439 #define CLOCK IRQ
                                    0
 04440 #define KEYBOARD IRQ
                                    1
04441 #define CASCADE_IRQ 2 /* cascade enable for 2nd AT controller */
04442 #define ETHER_IRQ 3 /* default ethernet interrupt vector */
04443 #define SECONDARY_IRQ 3 /* RS232 interrupt vector for port 2 */
04444 #define RS232_IRQ 4 /* RS232 interrupt vector for port 1 */
 04445 #define XT_WINI_IRQ
                                    5 /* xt winchester */
 04446 #define FLOPPY_IRQ
                                    6
                                          /* floppy disk */
 04447 #define PRINTER_IRQ
                                    7
04448 #define AT_WINI_0_IRQ 14
04449 #define AT_WINI_1_IRQ 15
                                          /* at winchester controller 0 */
                                          /* at winchester controller 1 */
 04450
 04451
         /* Interrupt number to hardware vector. */
 04452 #define BIOS_VECTOR(irq) \
 04453
                 (((irq) < 8 ? BIOS_IRQO_VEC : BIOS_IRQ8_VEC) + ((irq) & 0x07))
 04454
         #define VECTOR(irq) \
                 (((irq) < 8 ? IRQO_VECTOR : IRQ8_VECTOR) + ((irq) & 0x07))
 04455
 04456
 04457
        #endif /* (CHIP == INTEL) */
 04458
 04459
        #endif /* _INTERRUPT_H */
include/ibm/ports.h
```

```
04501
04502 #ifndef PORTS H
04503 #define _PORTS_H
04504
      #if (CHIP == INTEL)
04505
04506
     /* Miscellaneous ports. */
04507
04512 #define TIMER_MODE 0x43 /* I/O port for timer mode control */
04513
04514 #endif /* (CHIP == INTEL) */
[Page 689] 04515
04516 #endif /* _PORTS_H */
kernel/kernel.h
04600 #ifndef KERNEL H
04601 #define KERNEL_H
04602
04603
      /* This is the master header for the kernel. It includes some other files
04604 * and defines the principal constants.
04605
04606 \#define _POSIX_SOURCE 1 /* tell headers to include POSIX stuff */
                           1 /* tell headers to include MINIX stuff */
04607 #define _MINIX
04608 #define _SYSTEM
                           1
                               /* tell headers that this is the kernel */
04609
04610
     /* The following are so basic, all the *.c files get them automatically. */
04611 #include <minix/config.h> /* global configuration, MUST be first */
                              /* C style: ANSI or K&R, MUST be second */
04612 #include <ansi.h>
04618 #include <errno.h> /* return codes and error numbers */
04619 #include <ibm/portio.h> /* device I/O and toggle interrupts */
04620
04621 /* Important kernel header files. */
04622 #include "config.h" /* configuration, MUST be first */
                               /* constants, MUST be second */
     #include "const.h"
04623
      #include "type.h"
                               /* type definitions, MUST be third */
04624
     #include "proto.h"
                              /* function prototypes */
04625
                              /* global variables */
04626 #include "glo.h"
04627 #include "ipc.h"
                               /* IPC constants */
04628 /* #include "debug.h" */ /* debugging, MUST be last kernel header */
04629
```

04500 /\* Addresses and magic numbers for miscellaneous ports. \*/

```
kernel/config.h
04700 #ifndef CONFIG H
 04701 #define CONFIG H
 04702
         /* This file defines the kernel configuration. It allows to set sizes of some
 04703
         * kernel buffers and to enable or disable debugging code, timing features,
 04704
         * and individual kernel calls.
 04705
 04706
         * Changes:
 04707
 04708
        * Jul 11, 2005 Created. (Jorrit N. Herder)
 04709
        * /
[Page 690] 04710
       /* In embedded and sensor applications, not all the kernel calls may be
 04711
 04712
         * needed. In this section you can specify which kernel calls are needed
 04713
         * and which are not. The code for unneeded kernel calls is not included in
 04714
         * the system binary, making it smaller. If you are not sure, it is best
         * to keep all kernel calls enabled.
 04716
        * /
                                    1 /* fork a new process */
 04717
       #define USE_FORK
       #define USE_NEWMAP 1 /* set a new memory map */
#define USE_EXEC 1 /* update process after execute */
 04718
 04719
 04720 #define USE_EXIT
                                    1 /* clean up after process exit */
                                   1 /* process information and tracing */
 04721 #define USE_TRACE
 U4/21 #define USE_TRACE
04722 #define USE_GETKSIG
                                 1 /* retrieve pending kernel signals */
1 /* finish pending kernel signals */
 04723 #define USE ENDKSIG
04737 #define USE_NICE
04738 #define USE_UMAP
04739 #define USE_VIRCOPY
                                   1 /* change scheduling priority */
#define USE_UMAP 1 /* map virtual to physical address */
04739 #define USE_VIRCOPY 1 /* copy using virtual addressing */
04740 #define USE_VIRVCOPY 1 /* vector with virtual copy requests */
04741 #define USE_PHYSCOPY 1 /* copy using physical addressing */
04742 #define USE_PHYSVCOPY 1 /* vector with physical copy requests */
04743 #define USE_MEMSET 1 /* write char to a given memory over */
04744
 04744
 04745
         /* Length of program names stored in the process table. This is only used
        * for the debugging dumps that can be generated with the IS server. The PM
```

```
04747
         * server keeps its own copy of the program name.
04748
         * /
04749
       #define P NAME LEN
04750
04751
        /* Kernel diagnostics are written to a circular buffer. After each message,
04752
        * a system server is notified and a copy of the buffer can be retrieved to
        * display the message. The buffers size can safely be reduced.
04753
04754
         * /
04755
       #define KMESS_BUF_SIZE 256
04756
04757
        /* Buffer to gather randomness. This is used to generate a random stream by
04758
        * the MEMORY driver when reading from /dev/random.
        * /
04759
04760
        #define RANDOM ELEMENTS 32
04761
04762 /* This section contains defines for valuable system resources that are used
04763
        * by device drivers. The number of elements of the vectors is determined by
04764
        * the maximum needed by any given driver. The number of interrupt hooks may
        * be incremented on systems with many device drivers.
04765
        * /
04766
04767
       #define NR IRQ HOOKS
                                 16
                                               /* number of interrupt hooks */
                                             /* max elements per VDEVIO request
04768
       #define VDEVIO_BUF_SIZE 64
       #define VCOPY_VEC_SIZE 16
04769
                                              /* max elements per VCOPY request *
[Page 691] 04770
      /* How many bytes for the kernel stack. Space allocated in mpx.s. */
04771
04772
       #define K_STACK_BYTES 1024
04773
04774
        /* This section allows to enable kernel debugging and timing functionality.
        * For normal operation all options should be disabled.
04775
         * /
04776
04777 #define DEBUG_SCHED_CHECK 0 /* sanity check of scheduling queues */
04778 #define DEBUG_LOCK_CHECK 0 /* kernel lock() sanity check */
04779 #define DEBUG_TIME_LOCKS 0 /* measure time spent in locks */
04780
       #endif /* CONFIG_H */
04781
04782
kernel/const.h
04800 /* General macros and constants used by the kernel. */
04801 #ifndef CONST H
04802 #define CONST_H
04803
                                     /* interrupt numbers and hardware vectors *.
04804
        #include <ibm/interrupt.h>
                                     /* port addresses and magic numbers */
       #include <ibm/ports.h>
04805
       #include <ibm/bios.h>
04806
                                      /* BIOS addresses, sizes and magic numbers
                                      /* BIOS addresses, sizes and magic numbers
04807
       #include <ibm/cpu.h>
04808
      #include <minix/config.h>
      #include "config.h"
04809
```

/\* To translate an address in kernel space to a physical address. This is

04810

```
04812
         * the same as umap_local(proc_ptr, D, vir, sizeof(*vir)), but less costly.
 04813
         * /
 04814
      #define vir2phys(vir) (kinfo.data base + (vir bytes) (vir))
 04815
 04816
        /* Map a process number to a privilege structure id. */
 04817
        \#define s_nr_to_id(n) (NR_TASKS + (n) + 1)
 04818
 04819
       /* Translate a pointer to a field in a structure to a pointer to the structu
 04820
         * itself. So it translates '&struct_ptr->field' back to 'struct_ptr'.
 04821
        * /
 04822 #define structof(type, field, ptr) \
                ((type *) (((char *) (ptr)) - offsetof(type, field)))
 04823
04824
        /* Constants used in virtual_copy(). Values must be 0 and 1, respectively.
 04825
       #define _SRC_
04826
 04827
       #define _DST_
04828
 04829
        /* Number of random sources */
 04830 #define RANDOM_SOURCES 16
 04831
 04832
        /* Constants and macros for bit map manipulation. */
 04833
       #define BITCHUNK_BITS (sizeof(bitchunk_t) * CHAR_BIT)
       #define BITMAP_CHUNKS(nr_bits) (((nr_bits)+BITCHUNK_BITS-1)/BITCHUNK_BITS)
 04834
 04835
       #define MAP_CHUNK(map,bit) (map)[((bit)/BITCHUNK_BITS)]
      #define CHUNK OFFSET(bit) ((bit)%BITCHUNK BITS))
 04836
 04837
       #define GET_BIT(map,bit) ( MAP_CHUNK(map,bit) & (1 << CHUNK_OFFSET(bit) )</pre>
        #define SET_BIT(map,bit) ( MAP_CHUNK(map,bit) |= (1 << CHUNK_OFFSET(bit</pre>
04838
        #define UNSET_BIT(map,bit) ( MAP_CHUNK(map,bit) &= ~(1 << CHUNK_OFFSET(b)</pre>
04839
[Page 692] 04840
 04841 #define get_sys_bit(map,bit) \
 04842
               ( MAP_CHUNK(map.chunk,bit) & (1 << CHUNK_OFFSET(bit) )
 04843 #define set_sys_bit(map,bit) \
 04844
                ( MAP_CHUNK(map.chunk,bit) |= (1 << CHUNK_OFFSET(bit) )
 04845 #define unset_sys_bit(map,bit) \
                ( MAP_CHUNK(map.chunk,bit) &= ~(1 << CHUNK_OFFSET(bit) )
 04846
 04847
       #define NR_SYS_CHUNKS BITMAP_CHUNKS(NR_SYS_PROCS)
 04848
 04849
       /* Program stack words and masks. */
 /* initial psw for tasks (with IOPL 1) */
 04851
      #define INIT TASK PSW 0x1200
       #define TRACEBIT 0x0100
                                       /* OR this with psw in proc[] for tracing
 04852
                                        /* permits only certain bits to be set */ '
        #define SETPSW(rp, new)
04853
                ((rp)-p_reg.psw = (rp)-p_reg.psw & \sim 0xCD5 | (new) & 0xCD5)
 04854
04855
       #define IF MASK 0x00000200
       #define IOPL_MASK 0x003000
 04856
 04857
        /* Disable/ enable hardware interrupts. The parameters of lock() and unlock
 04858
        * are used when debugging is enabled. See debug.h for more information.
 04859
        * /
 04860
        #define lock(c, v) intr_disable();
#define unlock(c) intr_onable();
 04861
 04862
        #define unlock(c)
                              intr_enable();
04863
 04864
      /* Sizes of memory tables. The boot monitor distinguishes three memory areas
        * namely low mem below 1M, 1M-16M, and mem after 16M. More chunks are need
        * for DOS MINIX.
 04866
        * /
 04867
```

```
04868 #define NR_MEMS
04869
04870 #endif /* CONST H */
04871
04872
04873
04874
04875
```

int r\_next;

```
kernel/type.h
04900 #ifndef TYPE H
04901 #define TYPE H
04902
04903 typedef PROTOTYPE( void task t, (void) );
04904
04905 /* Process table and system property related types. */
                                             /* process table entry number */
04906 typedef int proc_nr_t;
04907 typedef short sys_id_t;
                                             /* system process index */
04908 typedef struct {
                                              /* bitmap for system indexes */
04909
        bitchunk_t chunk[BITMAP_CHUNKS(NR_SYS_PROCS)];
04910 } sys_map_t;
04911
04912 struct boot_image {
04913 proc_nr_t proc_nr;
04914 task_t *initial_pc;
                                            /* process number to use */
                                            /* start function for tasks */
[Page 693] 04915 int flags;
                                                /* process flags */
Page 693] 04915 Int flags; /* process flags */
04916 unsigned char quantum; /* quantum (tick count) */
                                            /* scheduling priority */
04917
         int priority;
        int stksize; /* stack size ior cashs ,
short trap_mask; /* allowed system call traps */
bitchunk_t ipc_to; /* send mask protection */
long call mask; /* system call protection */
04918
04919
04920
04921 long call_mask;
04922 char proc_name[P_NAME_LEN];
                                            /* name in process table */
04923 };
04924
04925 struct memory {
04926
        phys_clicks base;
                                            /* start address of chunk */
04927
         phys_clicks size;
                                             /* size of memory chunk */
04928 };
04929
04930 /* The kernel outputs diagnostic messages in a circular buffer. */
04931 struct kmessages {
        int km_next;
04932
                                            /* next index to write */
                                            /* current size in buffer */
        04933
04934
04935 };
04936
04937 struct randomness {
04938 struct {
04939 int
```

/\* next index to write \*/

```
04940
                                                       /* number of random element;
               int r size;
04941
                unsigned short r_buf[RANDOM_ELEMENTS]; /* buffer for random info */
        } bin[RANDOM_SOURCES];
04942
04943 };
04944
       #if (CHIP == INTEL)
04945
                                 /* machine register */
04946
       typedef unsigned reg_t;
04947
04948 /* The stack frame layout is determined by the software, but for efficiency
04949 * it is laid out so the assembly code to use it is as simple as possible.
04950 * 80286 protected mode and all real modes use the same frame, built with
04951
        * 16-bit registers. Real mode lacks an automatic stack switch, so little
        * is lost by using the 286 frame for it. The 386 frame differs only in
04952
        * having 32-bit registers and more segment registers. The same names are
04953
04954
        * used for the larger registers to avoid differences in the code.
04955
        * /
04956 struct stackframe_s {
                                     /* proc_ptr points here */
04957 #if _WORD_SIZE == 4
        u16_t gs;
04958
                                      /* last item pushed by save */
         u16_t fs;
                                      /* ^ */
04959
04960 #endif
                                      /* | */
04961 u16_t es;
04962
                                      /* | */
        u16_t ds;
                                      /* di through cx are not accessed in C */
04963
        reg_t di;
04964
        reg t si;
                                      /* order is to match pusha/popa */
        reg_t fp;
reg_t st;
reg_t bx;
reg_t dx;
                                      /* bp */
04965
04966
                                      /* hole for another copy of sp */
04967
                                      /* | */
                                     /* | */
04968
04969
                                     /* | */
        reg_t cx;
                                  /* ax and above are all pushed by save */
/* return address for assembly code save()
04970
        reg_t retreg;
04971
        req_t retadr;
                                      /* ^ last item pushed by interrupt *
04972
         reg_t pc;
                                      /* | */
         reg_t cs;
04973
04974
         reg_t psw;
                                      /* | */
                                             /* | */
[Page 694] 04975 reg_t sp;
04976 reg_t ss;
                                      /* these are pushed by CPU during interrupt
04977 };
04978
04979 struct segdesc s {
                                      /* segment descriptor for protected mode *
04980 u16_t limit_low;
04981 u16_t base_low;
         u8_t base_middle;
04982
04983
                                      /* |P|DL|1|X|E|R|A| */
        u8_t access;
        u8_t granularity; /* |G|X|0|A|LIMT| */
04984
04985
         u8_t base_high;
04986 };
04987
04988
       typedef unsigned long irq_policy_t;
       typedef unsigned long irq_id_t;
04989
04990
04991 typedef struct irq_hook {
        struct irq_hook *next;
04992
                                             /* next hook in chain */
         int (*handler)(struct irq_hook *);     /* interrupt handler */
04993
04994 int irq;
04995 int id;
                                              /* IRQ vector number */
                                              /* id of this hook */
```

```
04996
                                          /* NONE if not in use */
        int proc_nr;
04997
                                          /* id to return on interrupt */
        irq_id_t notify_id;
04998
        irg policy t policy;
                                          /* bit mask for policy */
04999 } irq_hook_t;
05000
05001
       typedef int (*irq_handler_t)(struct irq_hook *);
05002
      #endif /* (CHIP == INTEL) */
05003
05004
05005 #if (CHIP == M68000)
05006 /* M68000 specific types go here. */
05007
       #endif /* (CHIP == M68000) */
05008
05009
      #endif /* TYPE H */
kernel/proto.h
05100 /* Function prototypes. */
05101
05102
      #ifndef PROTO H
05103 #define PROTO_H
05104
05105 /* Struct declarations. */
05106 struct proc;
05107
      struct timer;
05108
      /* clock.c */
05109
05110 _PROTOTYPE( void clock_task, (void)
                                                                         );
O5111 _PROTOTYPE( void clock_stop, (void)
                                                                         );
05112
       PROTOTYPE( clock t get uptime, (void)
                                                                         );
       _PROTOTYPE( unsigned long read_clock, (void)
05113
                                                                         );
       _PROTOTYPE( void set_timer, (struct timer *tp, clock_t t, tmr_func_t f)
05114
                                                                        );
       _PROTOTYPE( void reset_timer, (struct timer *tp)
05115
                                                                         );
05116
05117
      /* main.c */
O5118 _PROTOTYPE( void main, (void)
                                                                         );
05119
       _PROTOTYPE( void prepare_shutdown, (int how)
                                                                         );
[Page 695] 05120
05121 /* utility.c */
       _PROTOTYPE( void kprintf, (const char *fmt, ...)
05122
                                                                         );
      _PROTOTYPE( void panic, (_CONST char *s, int n)
05123
                                                                         );
05124
05125 /* proc.c */
05126 _PROTOTYPE( int sys_call, (int function, int src_dest, message *m_ptr)
                                                                        );
05127
       _PROTOTYPE( int lock_notify, (int src, int dst)
                                                                        );
       _PROTOTYPE( int lock_send, (int dst, message *m_ptr)
05128
                                                                         );
       _PROTOTYPE( void lock_enqueue, (struct proc *rp)
05129
                                                                         );
       _PROTOTYPE( void lock_dequeue, (struct proc *rp)
                                                                         );
05130
05131
      /* start.c */
05132
05133
      _PROTOTYPE( void cstart, (U16_t cs, U16_t ds, U16_t mds,
05134
                                    U16_t parmoff, U16_t parmsize)
                                                                       );
05135
05136 /* system.c */
```

```
05137
         _PROTOTYPE( int get_priv, (register struct proc *rc, int proc_type)
                                                                                    );
 05138
        _PROTOTYPE( void send_sig, (int proc_nr, int sig_nr)
                                                                                    );
         _PROTOTYPE( void cause_sig, (int proc_nr, int sig_nr)
                                                                                    );
         _PROTOTYPE( void sys_task, (void)
 05140
                                                                                    );
         _PROTOTYPE( void get_randomness, (int source)
 05141
                                                                                    );
 05142
         _PROTOTYPE( int virtual_copy, (struct vir_addr *src, struct vir_addr *dst,
 05143
                                         vir_bytes bytes)
                                                                                    );
 05144
        #define numap_local(proc_nr, vir_addr, bytes)
 05145
                 umap_local(proc_addr(proc_nr), D, (vir_addr), (bytes))
         PROTOTYPE( phys bytes umap local, (struct proc *rp, int seq,
 05146
 05147
                         vir_bytes vir_addr, vir_bytes bytes)
                                                                                    );
         _PROTOTYPE( phys_bytes umap_remote, (struct proc *rp, int seg,
 05148
                         vir_bytes vir_addr, vir_bytes bytes)
 05149
                                                                                    );
 05150
         _PROTOTYPE( phys_bytes umap_bios, (struct proc *rp, vir_bytes vir_addr,
 05151
                         vir_bytes bytes)
                                                                                    );
 05152
 05153
       /* exception.c */
 05154
         _PROTOTYPE( void exception, (unsigned vec_nr)
                                                                                    );
 05155
         /* i8259.c */
 05156
         _PROTOTYPE( void intr_init, (int mine)
 05157
                                                                                    );
 05158
        _PROTOTYPE( void intr_handle, (irq_hook_t *hook)
                                                                                    );
 05159
         _PROTOTYPE( void put_irq_handler, (irq_hook_t *hook, int irq,
 05160
                                                          irq handler t handler)
                                                                                    );
         _PROTOTYPE( void rm_irq_handler, (irq_hook_t *hook)
 05161
                                                                                    );
 05162
 05163
         /* klib*.s */
         _PROTOTYPE( void int86, (void)
 05164
                                                                                    );
 05165
         _PROTOTYPE( void cp_mess, (int src,phys_clicks src_clicks,vir_bytes src_off
 05166
                         phys_clicks dst_clicks, vir_bytes dst_offset)
                                                                                    );
 05167
         _PROTOTYPE( void enable_irq, (irq_hook_t *hook)
                                                                                    );
         PROTOTYPE( int disable irg, (irg hook t *hook)
 05168
                                                                                    );
 05169
         _PROTOTYPE( u16_t mem_rdw, (U16_t segm, vir_bytes offset)
                                                                                    );
         _PROTOTYPE( void phys_copy, (phys_bytes source, phys_bytes dest,
 05170
 05171
                         phys_bytes count)
                                                                                    );
         _PROTOTYPE( void phys_memset, (phys_bytes source, unsigned long pattern,
 05172
 05173
                         phys_bytes count)
                                                                                    );
 05174
         _PROTOTYPE( void phys_insb, (U16_t port, phys_bytes buf, size_t count)
                                                                                    );
         _PROTOTYPE( void phys_insw, (U16_t port, phys_bytes buf, size_t count)
 05175
                                                                                    );
         _PROTOTYPE( void phys_outsb, (U16_t port, phys_bytes buf, size_t count)
 05176
                                                                                   );
         _PROTOTYPE( void phys_outsw, (U16_t port, phys_bytes buf, size_t count)
 05177
                                                                                   );
         _PROTOTYPE( void reset, (void)
 05178
                                                                                    );
         PROTOTYPE( void level0, (void (*func)(void))
 05179
                                                                                    );
               _PROTOTYPE( void monitor, (void)
[Page 696] 05180
 05181
         _PROTOTYPE( void read_tsc, (unsigned long *high, unsigned long *low)
                                                                                    );
 05182
         _PROTOTYPE( unsigned long read_cpu_flags, (void)
                                                                                    );
 05183
         /* mpx*.s */
 05184
 05185
         _PROTOTYPE( void idle_task, (void)
                                                                                    );
         _PROTOTYPE( void restart, (void)
 05186
                                                                                    );
 05187
 05188
       /* The following are never called from C (pure asm procs). */
 05189
 05190
         /* Exception handlers (real or protected mode), in numerical order. */
        void _PROTOTYPE( int00, (void) ), _PROTOTYPE( divide_error, (void)
 05191
         void _PROTOTYPE( int01, (void) ), _PROTOTYPE( single_step_exception, (void)
 05192
```

```
void _PROTOTYPE( int02, (void) ), _PROTOTYPE( nmi, (void) );
 05193
 05194
       void _PROTOTYPE( int03, (void) ), _PROTOTYPE( breakpoint_exception, (void)
 05195
       void _PROTOTYPE( int04, (void) ), _PROTOTYPE( overflow, (void) );
 05196
        void _PROTOTYPE( int05, (void) ), _PROTOTYPE( bounds_check, (void) );
        void _PROTOTYPE( int06, (void) ), _PROTOTYPE( inval_opcode, (void) );
05197
 05198
        void _PROTOTYPE( int07, (void) ), _PROTOTYPE( copr_not_available, (void) );
                                          _PROTOTYPE( double_fault, (void) );
 05199
        void
 05200
        void
                                          _PROTOTYPE( copr_seg_overrun, (void) );
                                          _PROTOTYPE( inval_tss, (void) );
05201
        void
05202
                                          PROTOTYPE( segment not present, (void) )
       void
05203
        void
                                          _PROTOTYPE( stack_exception, (void) );
                                          _PROTOTYPE( general_protection, (void) );
05204
        void
                                          _PROTOTYPE( page_fault, (void) );
05205
        void
                                          PROTOTYPE( copr error, (void) );
05206
        void
05207
05208
        /* Hardware interrupt handlers. */
05209
       _PROTOTYPE( void hwint00, (void) );
        _PROTOTYPE( void hwint01, (void) );
05210
        _PROTOTYPE( void hwint02, (void) );
05211
        PROTOTYPE( void hwint03, (void) );
05212
        _PROTOTYPE( void hwint04, (void) );
 05213
       _PROTOTYPE( void hwint05, (void) );
05214
05215
        _PROTOTYPE( void hwint06, (void) );
05216
        _PROTOTYPE( void hwint07, (void) );
        _PROTOTYPE( void hwint08, (void) );
05217
05218
        _PROTOTYPE( void hwint09, (void) );
        _PROTOTYPE( void hwint10, (void) );
05219
        _PROTOTYPE( void hwint11, (void) );
05220
        _PROTOTYPE( void hwint12, (void) );
05221
05222
        _PROTOTYPE( void hwint13, (void) );
05223
        _PROTOTYPE( void hwint14, (void) );
        PROTOTYPE( void hwint15, (void) );
05224
05225
        /* Software interrupt handlers, in numerical order. */
05226
05227
        _PROTOTYPE( void trp, (void) );
05228
       _PROTOTYPE( void s_call, (void) ), _PROTOTYPE( p_s_call, (void) );
        _PROTOTYPE( void level0_call, (void) );
05229
05230
05231
       /* protect.c */
05232
        _PROTOTYPE( void prot_init, (void)
                                                                               );
05233
        _PROTOTYPE( void init_codeseg, (struct segdesc_s *segdp, phys_bytes base,
                        vir_bytes size, int privilege)
05234
        PROTOTYPE( void init dataseq, (struct seqdesc s *seqdp, phys bytes base,
05235
05236
                        vir_bytes size, int privilege)
                                                                               );
05237
        _PROTOTYPE( phys_bytes seg2phys, (U16_t seg)
                                                                               );
05238
        _PROTOTYPE( void phys2seg, (u16_t *seg, vir_bytes *off, phys_bytes phys));
05239
        _PROTOTYPE( void enable_iop, (struct proc *pp)
                                                                               );
[Page 697] 05240    _PROTOTYPE( void alloc_segments, (struct proc *rp)
 05241
05242
        #endif /* PROTO_H */
05243
05244
kernel/glo.h
```

```
#ifndef GLO_H
 05300
 05301 #define GLO_H
 05302
 05303
        /* Global variables used in the kernel. This file contains the declarations
 05304
        * storage space for the variables is allocated in table.c, because EXTERN:
        * defined as extern unless the _TABLE definition is seen. We rely on the
 05305
         * compiler's default initialization (0) for several global variables.
 05306
         * /
 05307
 05308 #ifdef _TABLE
 05309 #undef EXTERN
 05310 #define EXTERN
 05311
        #endif
 05312
       #include <minix/confiq.h>
 05313
 05314 #include "config.h"
 05315
 05316 /* Variables relating to shutting down MINIX. */
05317 EXTERN char kernel_exception; /* TRUE after system exceptions */
05318 EXTERN char shutdown_started; /* TRUE after shutdowns / reboots *
                                               /* TRUE after shutdowns / reboots *
 05319
       /* Kernel information structures. This groups vital kernel information. */
 05320
05321 EXTERN phys_bytes aout; /* address of a.out headers */
05322 EXTERN struct kinfo kinfo; /* kernel information for users
                                               /* kernel information for users */
                                               /* machine information for users */
05323 EXTERN struct machine machine;
 05324 EXTERN struct kmessages kmess;
                                               /* diagnostic messages in kernel */
05325 EXTERN struct randomness krandom; /* gather kernel random information
 05326
 05327
       /* Process scheduling information and the kernel reentry count. */
 05328 EXTERN struct proc *prev_ptr; /* previously running process */
 05329 EXTERN struct proc *proc_ptr; /* pointer to currently running process */
 05330 EXTERN struct proc *next_ptr; /* next process to run after restart() */
 05331 EXTERN struct proc *bill_ptr; /* process to bill for clock ticks */
05332 EXTERN char k_reenter; /* kernel reentry count (entry count less 1 05333 EXTERN unsigned lost_ticks; /* clock ticks counted outside clock task *...
 05334
 05335 /* Interrupt related variables. */
 05336 EXTERN irq_hook_t irq_hooks[NR_IRQ_HOOKS]; /* hooks for general use */
 05337 EXTERN irq_hook_t *irq_handlers[NR_IRQ_VECTORS];/* list of IRQ handlers */
 05338 EXTERN int irq_actids[NR_IRQ_VECTORS]; /* IRQ ID bits active */
 05339 EXTERN int irq_use;
                                                        /* map of all in-use irq's
 05340
 05341
        /* Miscellaneous. */
       05342
 05343 EXTERN int mon_return;
                                               /* true if we can return to monitor
 05344
 05345 /* Variables that are initialized elsewhere are just extern here. */
 05346 extern struct boot_image image[]; /* system image processes */
 05347 extern char *t_stack[];
                                                /* task stack space */
       extern struct segdesc_s gdt[];
 05348
                                               /* global descriptor table */
 05349
[Page 698] 05350 EXTERN _PROTOTYPE( void (*level0_func), (void) );
 05351
 05352
       #endif /* GLO_H */
 05353
 05354
 05355
```

```
kernel/ipc.h
05400
     #ifndef IPC H
05401 #define IPC H
05402
       /* This header file defines constants for MINIX inter-process communication
05403
05404
       * These definitions are used in the file proc.c.
       * /
05405
05406
     #include <minix/com.h>
05407
       /* Masks and flags for system calls. */
05408
      #define SYSCALL_FUNC 0x0F /* mask for system call function */
05409
      #define SYSCALL_FLAGS 0xF0
      05410
05411
05412
05413 /* System call numbers that are passed when trapping to the kernel. The
      * numbers are carefully defined so that it can easily be seen (based on
05415
       * the bits that are on) which checks should be done in sys_call().
05416
       * /
                               /* 0 0 0 1 : blocking send */
05417
      #define SEND
                            1
                               /* 0 0 1 0 : blocking receive */
                            2
05418
      #define RECEIVE
     #define SENDREC
                            3 /* 0 0 1 1 : SEND + RECEIVE */
05419
                            4 /* 0 1 0 0 : nonblocking notify */
05420 #define NOTIFY
05421 #define ECHO
                            8 /* 1 0 0 0 : echo a message */
05422
05423 /* The following bit masks determine what checks that should be done. */
     \#define\ CHECK\_PTR 0x0B /* 1 0 1 1 : validate message buffer */
05424
                      0x05
                         0x05 /* 0 1 0 1 : validate message destination *. 0x02 /* 0 0 1 0 : validate message source */
05425
      #define CHECK DST
05426
      #define CHECK SRC
05427
05428 #endif /* IPC_H */
kernel/proc.h
05500 #ifndef PROC H
05501 #define PROC H
05502
05503
      /* Here is the declaration of the process table. It contains all process
       * data, including registers, flags, scheduling priority, memory map,
05504
05505
       * accounting, message passing (IPC) information, and so on.
05506
       * Many assembly code routines reference fields in it. The offsets to these
05507
       * fields are defined in the assembler include file sconst.h. When changing
      * struct proc, be sure to change sconst.h to match.
[Page 699] 05510 */
```

```
05511 #include <minix/com.h>
05512 #include "protect.h"
05513 #include "const.h"
05514 #include "priv.h"
05515
05516
      struct proc {
        struct stackframe_s p_reg; /* process' registers saved in stack frame
05517
05518
        reg_t p_ldt_sel;
                                        /* selector in gdt with ldt base and limit
         struct segdesc_s p_ldt[2+NR_REMOTE_SEGS]; /* CS, DS and remote segments *.
05519
05520
        proc_nr_t p_nr;
struct priv *p_priv;
05521
                                        /* number of this process (for fast access)
                                      /* system privileges structure */
05522
05523
                                        /* SENDING, RECEIVING, etc. */
         char p_rts_flags;
05524
05525
                                        /* current scheduling priority */
        char p_priority;
05526
                                       /* maximum scheduling priority */
        char p_max_priority;
                                        /* number of scheduling ticks left */
05527
        char p_ticks_left;
         char p_quantum_size;
05528
                                        /* quantum size in ticks */
05529
         struct mem_map p_memmap[NR_LOCAL_SEGS]; /* memory map (T, D, S) */
05530
05531
                                       /* user time in ticks */
05532
        clock_t p_user_time;
05533
                                        /* sys time in ticks */
         clock_t p_sys_time;
05534
        struct proc *p_nextready;  /* pointer to next ready process */
struct proc *p_caller_q;  /* head of list of procs wishing to send */
struct proc *p_q_link;  /* link to next proc wishing to send */
05535
05536
        struct proc *p_q_link;
05537
05538
        message *p_messbuf;
                                        /* pointer to passed message buffer */
        proc_nr_t p_getfrom;
                                       /* from whom does process want to receive?
05539
05540
                                        /* to whom does process want to send? */
        proc_nr_t p_sendto;
05541
05542
        sigset_t p_pending;
                                        /* bit map for pending kernel signals */
05543
05544
         char p_name[P_NAME_LEN];
                                        /* name of the process, including \backslash 0 */
      };
05545
05546
05547
      /* Bits for the runtime flags. A process is runnable iff p_rts_flags == 0.
05548 #define SLOT_FREE 0x01 /* process slot is free */
05549 #define NO_MAP
                               0x02 /* keeps unmapped forked child from running
                               0x04 /* process blocked trying to SEND */
05550 #define SENDING
      #define RECEIVING 0x08 /* process blocked trying to RECEIVE */
#define SIGNALED 0x10 /* set when new kernel signal arrives */
05551 #define RECEIVING
05552
                              0x20
       #define SIG_PENDING
                                       /* unready while signal being processed */
05553
05554
      #define P_STOP
                                0x40 /* set when process is being traced */
                             0x80 /* keep forked system process from running
05555 #define NO_PRIV
05556
      /* Scheduling priorities for p_priority. Values must start at zero (highest
05557
        * priority) and increment. Priorities of the processes in the boot image
05558
        * can be set in table.c. IDLE must have a queue for itself, to prevent low
05559
        * priority user processes to run round-robin with IDLE.
05560
        * /
05561
05562
      #define NR_SCHED_QUEUES 16 /* MUST equal minimum priority + 1 */
05563 #define TASK_Q 0 /* highest, used for kernel tasks */
05564 #define MAX_USER_Q 0 /* highest priority for user processes */
05565 #define USER_Q 7 /* default (should correspond to nice 0)
      #define USER_Q 7 /* default (should correspond to nice 0) */
#define MIN_USER_Q 14 /* minimum priority for user processes */
05566
```

```
#define IDLE Q 15 /* lowest, only IDLE process goes here */
05568
 05569 /* Magic process table addresses. */
[Page 700] 05570 #define BEG_PROC_ADDR (&proc[0])
 05571 #define BEG_USER_ADDR (&proc[NR_TASKS])
 05572
       #define END_PROC_ADDR (&proc[NR_TASKS + NR_PROCS])
05573
05574 #define NIL_PROC ((struct proc *) 0)
05575 #define NIL_SYS_PROC ((struct proc *) 1)
05576 #define cproc_addr(n) (&(proc + NR_TASKS)[(n)])
05577 #define proc_addr(n)
                              (pproc_addr + NR_TASKS)[(n)]
05578 #define proc_nr(p)
                              ((p)->p_nr)
05579
      05580
05581 #define isemptyn(n)
05582 #define isemptyp(p)
                             ((p)->p_rts_flags == SLOT_FREE)
05583 #define iskernelp(p)
                              iskerneln((p)->p_nr)
05584 #define iskerneln(n)
                              ((n) < 0)
                              isusern((p)->p_nr)
05585 #define isuserp(p)
05586
      #define isusern(n)
                              ((n) >= 0)
05587
05588
      /* The process table and pointers to process table slots. The pointers allow
05589 * faster access because now a process entry can be found by indexing the
        * pproc_addr array, while accessing an element i requires a multiplication
05590
       * with sizeof(struct proc) to determine the address.
05591
05592
       * /
05593 EXTERN struct proc proc[NR_TASKS + NR_PROCS]; /* process table */
      EXTERN struct proc *pproc_addr[NR_TASKS + NR_PROCS];
      EXTERN struct proc *rdy_head[NR_SCHED_QUEUES]; /* ptrs to ready list header:
05595
05596 EXTERN struct proc *rdy_tail[NR_SCHED_QUEUES]; /* ptrs to ready list tails
05597
05598 #endif /* PROC H */
kernel/sconst.h
05600 ! Miscellaneous constants used in assembler code.
05601 W
                     = _WORD_SIZE ! Machine word size.
05602
      ! Offsets in struct proc. They MUST match proc.h.
05603
      P_STACKBASE = 0
      GSREG
05605
                            P STACKBASE
                      =
05606 FSREG
                            GSREG + 2 ! 386 introduces FS and GS segments
                     =
05607 ESREG
                     =
                           FSREG + 2
                           ESREG + 2
05608 DSREG
                    =
05609 DIREG
                     =
                           DSREG + 2
                           DIREG + W
SIREG + W
05610 SIREG
                     =
      BPREG
                     =
05611
                           BPREG + W
05612 STREG
                     =
                                          ! hole for another SP
                           STREG + W
05613 BXREG
                    =
05614 DXREG = BXREG + W
05615 CXREG = DXREG + W
05616 AXREG = CXREG + W
05617 RETADR = AXREG + W ! return address for save() call
```

```
05618 PCREG = RETADR + W
05619 CSREG
                       PCREG + W
                 =
05620 PSWREG
                 =
                       CSREG + W
05621 SPREG
                       PSWREG + W
                 =
                       SPREG + W
05622 SSREG
                 =
                      SSREG + W
P_STACKTOP
05623 P_STACKTOP
                 =
05623 P_STACKTOP = 05624 P_LDT_SEL = [Page 701] 05625 P_LDT
                      = P_LDT_SEL + W
05626
05627 Msize = 9
                                    ! size of a message in 32-bit words
kernel/priv.h
05700 #ifndef PRIV H
05701 #define PRIV_H
05702
     /* Declaration of the system privileges structure. It defines flags, system
05703
     * call masks, an synchronous alarm timer, I/O privileges, pending hardware
05704
05705
      * interrupts and notifications, and so on.
05706 * System processes each get their own structure with properties, whereas a
* user processes share one structure. This setup provides a clear separation
05708 * between common and privileged process fields and is very space efficient
05709
      * Changes:
05710
      * Jul 01, 2005 Created. (Jorrit N. Herder)
05711
05712
       * /
05713 #include <minix/com.h>
05714 #include "protect.h"
05715 #include "const.h"
05716 #include "type.h"
05717
05718 struct priv {
      05719
05720
                              /* PREEMTIBLE, BILLABLE, etc. */
05721
       short s_flags;
05722
      05723
05724
05725
05726
       long s_call_mask;
                              /* allowed kernel calls */
05727
       sys_map_t s_notify_pending;  /* bit map with pending notifications */
05728
       05729
05730
       sigset_t s_sig_pending;
                              /* pending signals */
05731
       timer_t s_alarm_timer;
05732
                              /* synchronous alarm timer */
05733
       struct far_mem s_farmem[NR_REMOTE_SEGS]; /* remote memory map */
05734
       reg_t *s_stack_guard; /* stack guard word for kernel tasks */
05735 };
05736
05737 /* Guard word for task stacks. */
```

05738 #define STACK\_GUARD ((reg\_t) (sizeof(reg\_t) == 2 ? 0xBEEF : 0xDEADBEEF)

```
05739
05740 /* Bits for the system property flags. */
05741 #define PREEMPTIBLE 0x01 /* kernel tasks are not preemptible */
                                  /* some processes are not billable */
05742 #define BILLABLE
                           0 \times 04
                                  /* system processes are privileged */
05743 #define SYS_PROC
                           0x10
       #define SENDREC_BUSY 0x20
05744
                                  /* sendrec() in progress */
05745
      /* Magic system structure table addresses. */
05746
05747
      #define BEG_PRIV_ADDR (&priv[0])
05748 #define END PRIV ADDR (&priv[NR SYS PROCS])
05749
[Page 702] 05750 #define priv_addr(i) (ppriv_addr)[(i)]
05751
      #define priv_id(rp) ((rp)->p_priv->s_id)
05752
       #define priv(rp)
                           ((rp)->p_priv)
05753
05754 #define id_to_nr(id) priv_addr(id)->s_proc_nr
05755 #define nr_to_id(nr) priv(proc_addr(nr))->s_id
05756
      /* The system structures table and pointers to individual table slots. The
05757
       * pointers allow faster access because now a process entry can be found by
05758
       * indexing the psys_addr array, while accessing an element i requires a
05759
05760
        * multiplication with sizeof(struct sys) to determine the address.
05761
       * /
05762 EXTERN struct priv priv[NR_SYS_PROCS];
                                                /* system properties table
05763 EXTERN struct priv *ppriv_addr[NR_SYS_PROCS]; /* direct slot pointers */
05764
05765
       /* Unprivileged user processes all share the same privilege structure.
05766
       * This id must be fixed because it is used to check send mask entries.
05767
      #define USER_PRIV_ID 0
05768
05769
05770 /* Make sure the system can boot. The following sanity check verifies that
05771
        * the system privileges table is large enough for the number of processes
       * in the boot image.
05772
       * /
05773
05774
      #if (NR BOOT PROCS > NR SYS PROCS)
      #error NR_SYS_PROCS must be larger than NR_BOOT_PROCS
05775
05776
      #endif
05777
05778 #endif /* PRIV_H */
kernel/protect.h
05800
      /* Constants for protected mode. */
05801
       /* Table sizes. */
05802
      #define GDT_SIZE (FIRST_LDT_INDEX + NR_TASKS + NR_PROCS)
05803
                                        /* spec. and LDT's */
05804
      #define IDT_SIZE (IRQ8_VECTOR + 8)
                                         /* only up to the highest vector */
05805
05806 #define LDT_SIZE (2 + NR_REMOTE_SEGS) /* CS, DS and remote segments */
05807
#define GDT_INDEX
1 /* GDT descriptor */
05809
```

```
05810 #define IDT_INDEX 2 /* IDT descriptor */
05811 #define DS_INDEX 3 /* kernel DS */
05812 #define ES_INDEX 4 /* kernel ES (386: flag 4 Gb at startup) */
05813 #define SS_INDEX 5 /* kernel SS (386: monitor SS at startup) */
05814 #define CS_INDEX 6 /* kernel CS */
05815 #define MON_CS_INDEX 7 /* temp for BIOS (386: monitor CS at startup)
05816 #define TSS_INDEX 8 /* kernel TSS */
05817 #define DS_286_INDEX 9 /* scratch 16-bit source segment */
05818 #define ES_286_INDEX 10 /* scratch 16-bit destination segment */
05819 #define A_INDEX 11 /* 64K memory segment at A0000 */
05820 #define B_INDEX 12 /* 64K memory segment at B0000 */
05821 #define C_INDEX 13 /* 64K memory segment at D0000 */
05823 #define FIRST_LDT_INDEX 15 /* rest of descriptors are LDT's */
05824
 05824
[Page 703] 05825 #define GDT_SELECTOR 0x08 /* (GDT_INDEX * DESC_SIZE) bad for as
 05826 #define IDT_SELECTOR 0x10 /* (IDT_INDEX * DESC_SIZE) */
 05827 #define DS_SELECTOR 0x18 /* (DS_INDEX * DESC_SIZE) */ 05828 #define ES_SELECTOR 0x20 /* (ES_INDEX * DESC_SIZE) */
 05829 #define FLAT_DS_SELECTOR 0x21 /* less privileged ES */
05830 #define SS_SELECTOR 0x28 /* (SS_INDEX * DESC_SIZE) */
05831 #define CS_SELECTOR 0x30 /* (CS_INDEX * DESC_SIZE) */
 05832 #define MON_CS_SELECTOR 0x38 /* (MON_CS_INDEX * DESC_SIZE) */
 05833 #define TSS_SELECTOR 0x40 /* (TSS_INDEX * DESC_SIZE) */
 05834 #define DS 286 SELECTOR 0x49 /* (DS 286 INDEX*DESC SIZE+TASK PRIVILEGE)
 05835 #define ES_286_SELECTOR 0x51 /* (ES_286_INDEX*DESC_SIZE+TASK_PRIVILEGE)
 05836
 05837 /* Fixed local descriptors. */
 05838 #define CS_LDT_INDEX 0 /* process CS */
05839 #define DS_LDT_INDEX 1 /* process DS=ES
 05839 #define DS_LDT_INDEX 1 /* process DS=ES=FS=GS=SS */
05840 #define EXTRA_LDT_INDEX 2 /* first of the extra LDT entries */
 05841
 05842 /* Privileges. */
 05843 #define INTR_PRIVILEGE 0 /* kernel and interrupt handlers */
05844 #define TASK_PRIVILEGE 1 /* kernel tasks */
05845 #define USER_PRIVILEGE 3 /* servers and user processes */
 05846
 05847 /* 286 hardware constants. */
 05848
 05849 /* Exception vector numbers. */
 05850 #define BOUNDS_VECTOR 5 /* bounds check failed */
05851 #define INVAL_OP_VECTOR 6 /* invalid opcode */
05852 #define COPROC_NOT_VECTOR 7 /* coprocessor not available */
 05853 #define DOUBLE_FAULT_VECTOR 8
 05854 #define COPROC_SEG_VECTOR 9 /* coprocessor segment overrun */
 05856 #define SEG NOT VECTOR 11 /* segment not present */
 05857 #define STACK_FAULT_VECTOR 12 /* stack exception */
 05858 #define PROTECTION_VECTOR 13 /* general protection */
 05859
 05860 /* Selector bits. */
 05861 #define TI
                                                    0x04 /* table indicator */
 05862 #define RPL
                                                    0x03 /* requester privilege level */
 05863
 05864 /* Descriptor structure offsets. */
 05865 #define DESC_BASE 2 /* to base_low */
```

```
05866 #define DESC_BASE_MIDDLE 4 /* to base_middle */
 05867 #define DESC_ACCESS 5 /* to access byte */
05868 #define DESC_SIZE 8 /* sizeof (struct segdesc_s) */
 05869
 05870 /* Base and limit sizes and shifts. */
        #define BASE_MIDDLE_SHIFT 16 /* shift for base --> base_middle */
 05871
 05872
 05873 /* Access-byte and type-byte bits. */
 05874 #define PRESENT 0x80 /* set for descriptor present */
                                     0x60 /* descriptor privilege level mask */
 05875 #define DPL
 05876 #define DPL SHIFT
                                     5
 05877 #define SEGMENT 0x10 /* set for segment-type descriptors */
 05878
 05879 /* Access-byte bits. */
 05880 #define EXECUTABLE 0x08 /* set for executable segment */
                                     0x04 /* set for conforming segment if executable
 05881 #define CONFORMING
                                    0x04 /* set for expand-down segment if !executab
 05882 #define EXPAND DOWN
 05883 #define READABLE 0x02 /* set for readable segment if executable *.
05884 #define WRITEABLE 0x02 /* set for writeable segment if !executable
[Page 704] 05885 #define TSS_BUSY 0x02 /* set if TSS descripton 05886 #define ACCESSED 0x01 /* set if segment accessed */
                                              0x02 /* set if TSS descriptor is busy */
 05887
 05888 /* Special descriptor types. */
 05889 #define AVL_286_TSS 1 /* available 286 TSS */
 05890 #define LDT 2 /* local descriptor table */
05891 #define BUSY_286_TSS 3 /* set transparently to the software */
05892 #define CALL_286_GATE 4 /* not used */
05893 #define TASK_GATE 5 /* only used by debugger */
05894 #define INT_286_GATE 6 /* interrupt gate, used for all vectors */
05895 #define TRAP_286_GATE 7 /* not used */
 05890 #define LDT
                                         2 /* local descriptor table */
 05896
 05897 /* Extra 386 hardware constants. */
 05898
 05899
        /* Exception vector numbers. */
 05900 #define PAGE FAULT VECTOR 14
        #define COPROC_ERR_VECTOR 16 /* coprocessor error */
 05901
 05902
 05903 /* Descriptor structure offsets. */
 05904 #define DESC_GRANULARITY 6 /* to granularity byte */
 05905 #define DESC BASE HIGH
                                         05906
 05907
          /* Base and limit sizes and shifts. */
 05908 #define BASE_HIGH_SHIFT 24 /* shift for base --> base_high */
        #define BYTE_GRAN_MAX 0xFFFFFL /* maximum size for byte granular segmen
 05909
 05910 #define GRANULARITY_SHIFT 16 /* shift for limit --> granularity */
 05911 #define OFFSET_HIGH_SHIFT 16 /* shift for (gate) offset --> offset_high
 05912 #define PAGE_GRAN_SHIFT 12 /* extra shift for page granular limits */
 05913
         /* Type-byte bits. */
 05914
        #define DESC_386_BIT 0x08 /* 386 types are obtained by ORing with this */
 05915
 05916
                                              /* LDT's and TASK_GATE's don't need it */
 05917
 05918 /* Granularity byte. */
 05919 #define GRANULAR 0x80 /* set for 4K granularilty */
05920 #define DEFAULT 0x40 /* set for 32-bit defaults (executable seg) */
05921 #define BIG 0x40 /* set for "BIG" (expand-down seg) */
```

```
0x10 /* 0 for available */
05922 #define AVL
05923 #define LIMIT HIGH 0x0F /* mask for high bits of limit */
kernel/table.c
06000 /* The object file of "table.c" contains most kernel data. Variables that
06001 * are declared in the *.h files appear with EXTERN in front of them, as in
06002
06003
            EXTERN int x;
06004
        * Normally EXTERN is defined as extern, so when they are included in another
06005
        * file, no storage is allocated. If EXTERN were not present, but just say
06006
06007
06008
            int x;
06009
       * then including this file in several source files would cause 'x' to be
06010
        * declared several times. While some linkers accept this, others do not,
06011
        * so they are declared extern when included normally. However, it must be
06012
06013
        * declared for real somewhere. That is done here, by redefining EXTERN as
06014
        * the null string, so that inclusion of all *.h files in table.c actually
[Page 705] 06015 * generates storage for them.
06016
06017
       * Various variables could not be declared EXTERN, but are declared PUBLIC
06018
       * or PRIVATE. The reason for this is that extern variables cannot have a
06019
       * default initialization. If such variables are shared, they must also be
        * declared in one of the *.h files without the initialization. Examples
06020
06021
        * include 'boot_image' (this file) and 'idt' and 'gdt' (protect.c).
06022
06023
       * Changes:
06024
           Aug 02, 2005 set privileges and minimal boot image (Jorrit N. Herde:
            Oct 17, 2004 updated above and tasktab comments (Jorrit N. Herder)
06025
            May 01, 2004 changed struct for system image (Jorrit N. Herder)
06026
       * /
06027
06028
      #define _TABLE
06029
06030 #include "kernel.h"
06031 #include "proc.h"
06032 #include "ipc.h"
      #include <minix/com.h>
06033
06034
       #include <ibm/int86.h>
06035
06036
       /* Define stack sizes for the kernel tasks included in the system image. */
06037
      #define NO_STACK 0
                            (128 * sizeof(char *))
06038
      #define SMALL STACK
      #define IDL_S SMALL_STACK /* 3 intr, 3 temps, 4 db for Intel */
06039
                                   /* dummy task, uses kernel stack */
       #define HRD_S NO_STACK
06040
       #define TSK_S SMALL_STACK
                                   /* system and clock task */
06041
06042
06043
      /* Stack space for all the task stacks. Declared as (char *) to align it.
06044
      #define TOT_STACK_SPACE (IDL_S + HRD_S + (2 * TSK_S))
06045 PUBLIC char *t_stack[TOT_STACK_SPACE / sizeof(char *)];
```

/\* Define flags for the various process types. \*/

06046

```
#define IDL_F (SYS_PROC | PREEMPTIBLE | BILLABLE) /* idle task */
 06048
06049 #define TSK_F (SYS_PROC)
06050 #define SRV_F (SYS_PROC | PREEMPTIBLE)
 06049 #define TSK_F (SYS_PROC)
                                                               /* kernel tasks */
                                                               /* system services
        #define USR F (BILLABLE | PREEMPTIBLE)
                                                               /* user processes *
 06051
 06052
 06053
        /* Define system call traps for the various process types. These call masks
         * determine what system call traps a process is allowed to make.
 06054
         * /
 06055
       #define TSK_T (1 << RECEIVE)
 06056
                                                       /* clock and system */
 06057
       #define SRV T (~0)
                                                       /* system services */
        #define USR T ((1 << SENDREC) | (1 << ECHO)) /* user processes */
 06058
 06059
        /* Send masks determine to whom processes can send messages or notification:
 06060
        * The values here are used for the processes in the boot image. We rely on
 06061
 06062
         * the initialization code in main() to match the s_nr_to_id() mapping for
 06063
         * processes in the boot image, so that the send mask that is defined here
 06064
         * can be directly copied onto map[0] of the actual send mask. Privilege
        * structure 0 is shared by user processes.
 06065
        * /
 06066
 06067
       #define s(n)
                               (1 << s_nr_to_id(n))
 06068
        #define SRV M (~0)
 06069
       #define SYS M (~0)
 06070
       #define USR_M (s(PM_PROC_NR) | s(FS_PROC_NR) | s(RS_PROC_NR))
 06071 #define DRV_M (USR_M | s(SYSTEM) | s(CLOCK) | s(LOG_PROC_NR) | s(TTY_PROC_NI
 06072
 06073
        /* Define kernel calls that processes are allowed to make. This is not look:
        * very nice, but we need to define the access rights on a per call basis.
 06074
[Page 706] 06075 * Note that the reincarnation server has all bits on, because it sho
 06076
        * be allowed to distribute rights to services that it starts.
06077
         * /
06078
       #define c(n) (1 << ((n)-KERNEL_CALL))</pre>
 06079 #define RS C
                        ~0
 06080 #define PM_C ~(c(SYS_DEVIO) | c(SYS_SDEVIO) | c(SYS_VDEVIO) \
         c(SYS_IRQCTL) | c(SYS_INT86))
 06081
       #define FS_C (c(SYS_KILL) | c(SYS_VIRCOPY) | c(SYS_VIRVCOPY) | c(SYS_UMA:
 06082
 06083
         c(SYS_GETINFO) | c(SYS_EXIT) | c(SYS_TIMES) | c(SYS_SETALARM))
 06084 #define DRV_C (FS_C | c(SYS_SEGCTL) | c(SYS_IRQCTL) | c(SYS_INT86) \
 06085
        c(SYS_DEVIO) | c(SYS_VDEVIO) | c(SYS_SDEVIO))
 06086
       #define MEM_C (DRV_C | c(SYS_PHYSCOPY) | c(SYS_PHYSVCOPY))
 06087
        /* The system image table lists all programs that are part of the boot image
 06088
        * The order of the entries here MUST agree with the order of the programs
 06089
 06090
         * in the boot image and all kernel tasks must come first.
 06091
         * Each entry provides the process number, flags, quantum size (qs), schedu
 06092
         * queue, allowed traps, ipc mask, and a name for the process table. The
 06093
         * initial program counter and stack size is also provided for kernel tasks
        * /
 06094
 06095 PUBLIC struct boot_image image[] = {
       /* process nr, pc, flags, qs, queue, stack, traps, ipcto, call, name *
 06096
        { IDLE, idle_task, IDL_F, 8, IDLE_Q, IDL_S, 0, 0, 0,
 06097
                                                                 0, 0, "CLOCK
        { CLOCK,clock_task, TSK_F, 64, TASK_Q, TSK_S, TSK_T,
 06098
        { SYSTEM, sys_task, TSK_F, 64, TASK_Q, TSK_S, TSK_T,
                                                                       0, "SYSTE
 06099
                                                                 0,
                                                                 0, 0, "KERNE
 06100
        { HARDWARE, 0, TSK_F, 64, TASK_Q, HRD_S, 0,
        { PM_PROC_NR, 0, SRV_F, 32, 3, 0, SRV_T, SRV_M, PM_C, "pm" 
 { FS_PROC_NR, 0, SRV_F, 32, 4, 0, SRV_T, SRV_M, FS_C, "fs" 
 { RS_PROC_NR, 0, SRV_F, 4, 3, 0, SRV_T, SYS_M, RS_C, "rs"
 06101
 06102
 06103
```

```
{ TTY_PROC_NR, 0, SRV_F, 4, 1, 0, SRV_T, SYS_M, DRV_C, "tty"
06104
                                      2, 0, SRV_T, DRV_M, MEM_C, "memory
2, 0, SRV_T, SYS_M, DRV_C, "log"
2, 0, SRV_T, SYS_M, DRV_C, "drives
06105
       { MEM_PROC_NR, 0, SRV_F, 4,
06106
        { LOG_PROC_NR, 0, SRV_F, 4,
        { DRVR_PROC_NR, 0, SRV_F, 4,
06107
                                              USR_T, USR_M, 0, "init"
        { INIT_PROC_NR, 0, USR_F, 8, USER_Q, 0,
06108
06109
      };
06110
      /* Verify the size of the system image table at compile time. Also verify tl
06111
06112 * the first chunk of the ipc mask has enough bits to accommodate the proce
06113
       * If a problem is detected, the size of the 'dummy' array will be negative
06114
       * causing a compile time error. Note that no space is actually allocated
06115
       * because 'dummy' is declared extern.
06116
06117
      extern int dummy[(NR_BOOT_PROCS==sizeof(image)/
06118
06119
              sizeof(struct boot_image))?1:-1];
06120 extern int dummy[(BITCHUNK_BITS > NR_BOOT_PROCS - 1) ? 1 : -1];
06121
kernel/mpx.s
06200
06201
       ! Chooses between the 8086 and 386 versions of the Minix startup code.
06202
06203 #include <minix/config.h>
06204 #if _WORD_SIZE == 2
[Page 707] 06205 #include "mpx88.s"
06206 #else
      #include "mpx386.s"
06207
06208 #endif
kernel/mpx386.s
06300
       ! This file, mpx386.s, is included by mpx.s when Minix is compiled for
06301
06302
      ! 32-bit Intel CPUs. The alternative mpx88.s is compiled for 16-bit CPUs.
06303
06304
       ! This file is part of the lowest layer of the MINIX kernel. (The other part
06305 ! is "proc.c".) The lowest layer does process switching and message handling
06306 ! Furthermore it contains the assembler startup code for Minix and the 32-b:
06307
       ! interrupt handlers. It cooperates with the code in "start.c" to set up a
06308
       ! good environment for main().
06309
06310
      ! Every transition to the kernel goes through this file. Transitions to the
06311 ! kernel may be nested. The initial entry may be with a system call (i.e.,
06312 ! send or receive a message), an exception or a hardware interrupt; kernel
06313
      ! reentries may only be made by hardware interrupts. The count of reentries
       ! is kept in "k_reenter". It is important for deciding whether to switch to
06314
```

```
06315
        ! the kernel stack and for protecting the message passing code in "proc.c"
06316
 06317
        ! For the message passing trap, most of the machine state is saved in the
        ! proc table. (Some of the registers need not be saved.) Then the stack is
        ! switched to "k_stack", and interrupts are reenabled. Finally, the system
 06319
 06320
        ! call handler (in C) is called. When it returns, interrupts are disabled
        ! again and the code falls into the restart routine, to finish off held-up
 06321
       ! interrupts and run the process or task whose pointer is in "proc_ptr".
 06322
 06323
 06324
      ! Hardware interrupt handlers do the same, except (1) The entire state must
 06325 ! be saved. (2) There are too many handlers to do this inline, so the save
06326
        ! routine is called. A few cycles are saved by pushing the address of the
        ! appropiate restart routine for a return later. (3) A stack switch is
 06327
        ! avoided when the stack is already switched. (4) The (master) 8259 interro
 06328
        ! controller is reenabled centrally in save(). (5) Each interrupt handler
 06329
 06330 ! masks its interrupt line using the 8259 before enabling (other unmasked)
 06331 ! interrupts, and unmasks it after servicing the interrupt. This limits the
 06332 ! nest level to the number of lines and protects the handler from itself.
 06333
        ! For communication with the boot monitor at startup time some constant
 06334
 06335
        ! data are compiled into the beginning of the text segment. This facilitate:
 06336
       ! reading the data at the start of the boot process, since only the first
 06337
       ! sector of the file needs to be read.
 06338
       ! Some data storage is also allocated at the end of this file. This data
 06339
06340
        ! will be at the start of the data segment of the kernel and will be read
        ! and modified by the boot monitor before the kernel starts.
 06341
 06342
 06343
       ! sections
06344
 06345 .sect .text
 06346 begtext:
 06347
        .sect .rom
06348 begrom:
 06349
        .sect .data
[Page 708] 06350 begdata:
 06351 .sect .bss
 06352 begbss:
 06353
 06354
      #include <minix/config.h>
 06355 #include <minix/const.h>
        #include <minix/com.h>
 06356
        #include <ibm/interrupt.h>
 06357
       #include "const.h"
 06358
       #include "protect.h"
 06359
 06360
       #include "sconst.h"
 06361
        /* Selected 386 tss offsets. */
 06362
 06363
        #define TSS3_S_SP0
 06364
 06365
       ! Exported functions
 06366
      ! Note: in assembly language the .define statement applied to a function nar
       ! is loosely equivalent to a prototype in C code -- it makes it possible to
 06368
       ! link to an entity declared in the assembly code but does not create
 06369
       ! the entity.
 06370
```

```
06371
      .define _restart
 06372 .define save
 06373
 06374
       .define _divide_error
 06375
       .define _single_step_exception
 06376
       .define _nmi
       .define _breakpoint_exception
 06377
06378
      .define _overflow
      .define _bounds_check
06379
 06380 .define inval opcode
06381 .define _copr_not_available
06382 .define _double_fault
06383
       .define _copr_seg_overrun
06384
      .define _inval_tss
06385   .define _segment_not_present
06386 .define _stack_exception
06387 .define _general_protection
06388 .define _page_fault
       .define _copr_error
06389
06390
06391
       .define _hwint00
                              ! handlers for hardware interrupts
06392
      .define _hwint01
06393 .define _hwint02
06394 .define _hwint03
06395 .define hwint04
06396 .define _hwint05
06397
       .define _hwint06
      .define _hwint07
06398
06399
      .define _hwint08
06400 .define _hwint09
06401 .define _hwint10
06402 .define hwint11
06403 .define hwint12
06404
       .define _hwint13
       .define _hwint14
06405
       .define _hwint15
06406
06407
06408
      .define _s_call
06409 .define _p_s_call
[Page 709] 06410 .define _level0_call
06411
06412
      ! Exported variables.
      .define begbss
06413
06414
      .define begdata
06415
06416 .sect .text
 06417
       ! *
                                  MINIX
06418
       06419
             over_flags ! skip over the next few bytes .data2 CLICK_SHIFT ! for the monitor:
 06420
      MINIX:
                                  ! this is the entry point for the MINIX kerne
06421
06422
                                  ! for the monitor: memory granularity
06423 flags:
06424
             .data2 0x01FD
                                   ! boot monitor flags:
06425
                                          call in 386 mode, make bss, make star
 06426
                                          load high, don't patch, will return,
                                   1
```

```
06427
                                     1
                                           uses generic INT, memory vector,
 06428
                                     1
                                            new boot code return
 06429
                                     ! extra byte to sync up disassembler
              nop
 06430 over_flags:
06431
 06432
        ! Set up a C stack frame on the monitor stack. (The monitor sets cs and ds
       ! right. The ss descriptor still references the monitor data segment.)
 06433
                                    ! monitor stack is a 16 bit stack
 06434
               movzx esp, sp
06435
               push ebp
06436
               mov
                      ebp, esp
06437
               push
                      esi
06438
                       edi
               push
06439
               cmp
                       4(ebp), 0
                                     ! monitor return vector is
06440
               jz
                                      ! nonzero if return possible
                       noret
06441
               inc
                      (_mon_return)
06442 noret: mov
                      (_mon_sp), esp ! save stack pointer for later return
06443
06444
        ! Copy the monitor global descriptor table to the address space of kernel as
06445 ! switch over to it. Prot_init() can then update it with immediate effect.
06446
06447
               sadt
                      ( qdt+GDT SELECTOR)
                                                     ! get the monitor gdtr
                                                   ! absolute address of GDT
06448
               mov
                       esi, (_gdt+GDT_SELECTOR+2)
06449
                                                    ! address of kernel GDT
               mov
                       ebx, _gdt
06450
               mov
                      ecx, 8*8
                                                     ! copying eight descriptors
06451 copygdt:
06452 eseg movb al, (esi)
               movb
06453
                      (ebx), al
06454
               inc
                       esi
06455
               inc
                       ebx
06456
               loop copygdt
                     eax, (_gdt+DS_SELECTOR+2)
06457
               mov
                                                  ! base of kernel data
06458
                     eax, 0x00FFFFFF
                                                    ! only 24 bits
               and
06459
               add
                      eax, _gdt
                                                     ! eax = vir2phys(qdt)
                      (_gdt+GDT_SELECTOR+2), eax ! set base of GDT
06460
               mov
               lgdt
                      (_gdt+GDT_SELECTOR)
06461
                                                     ! switch over to kernel GDT
06462
 06463 ! Locate boot parameters, set up kernel segment registers and stack.
06464
              mov ebx, 8(ebp) ! boot parameters offset
06465
               mov
                      edx, 12(ebp)
                                     ! boot parameters length
06466
               mov
                      eax, 16(ebp)
                                     ! address of a.out headers
06467
               mov
                      (_aout), eax
                      ax, ds
06468
               mov
                                     ! kernel data
06469
               mov
                      es, ax
[Page 710] 06470
                      mov fs, ax
06471
               mov
                     gs, ax
06472
               mov
                       ss, ax
06473
               mov
                      esp, k_stktop ! set sp to point to the top of kernel stacl
06474
 06475
       ! Call C startup code to set up a proper environment to run main().
               push
 06476
                    edx
 06477
               push
                       ebx
 06478
               push SS_SELECTOR
 06479
               push DS_SELECTOR
 06480
               push CS_SELECTOR
                                     ! cstart(cs, ds, mds, parmoff, parmlen)
 06481
               call
                       _cstart
                       esp, 5*4
 06482
               add
```

```
06483
06484 ! Reload gdtr, idtr and the segment registers to global descriptor table set
06485 ! up by prot_init().
06486
                   (_gdt+GDT_SELECTOR)
06487
             lgdt
06488
             lidt
                   (_gdt+IDT_SELECTOR)
06489
             jmpf
                  CS_SELECTOR:csinit
06490
06491 csinit:
06492
       o16 mov
                  ax, DS SELECTOR
06493
            mov
                 ds, ax
                  es, ax
            mov
06494
                  fs, ax
06495
            mov
           mov
06496
                  gs, ax
06497
            mov
                 ss, ax
06498
        o16 mov
                  ax, TSS_SELECTOR ! no other TSS is used
06499
            ltr
                  ax
            push 0
06500
                                      ! set flags to known good state
06501
                                      ! esp, clear nested task and int en
            popf
06502
06503
            qmp
                  main
                                     ! main()
06504
06505
     06506
     ! *
06507
                              interrupt handlers
06508
     !* interrupt handlers for 386 32-bit protected mode
06509
      06510
06511
      ! *
                             hwint00 - 07
06512
06514 ! Note this is a macro, it just looks like a subroutine.
06515 #define hwint_master(irq)
                                     /* save interrupted process state *.
06516
            call
                  save
            push (_irq_handlers+4*irq) /* irq_handlers[irq]
06517
06518
            call _intr_handle
                                     /* intr_handle(irq_handlers[irq]) *.
           pop ecx
06519
06520
                 (_irq_actids+4*irq), 0 /* interrupt still active?
            cmp
                 0f
06521
            jz
            inb INT_CTLMASK
orb al, [1<<irq]</pre>
06522
                                     /* get current mask */
                                     /* mask irg */
06523
            outb INT CTLMASK
                                     /* disable the irq
06524
                 al, END_OF_INT
06525 0:
          movb
            outb
06526
                 INT_CTL
                                     /* reenable master 8259
06527
            ret
                                     /* restart (another) process
06528
06529 ! Each of these entry points is an expansion of the hwint_master macro
[Page 711] 06530
          .align 16
06531
      _hwint00:
                         ! Interrupt routine for irq 0 (the clock).
06532
             hwint_master(0)
06533
06534
             .align 16
       _hwint01:
06535
                         ! Interrupt routine for irq 1 (keyboard)
06536
             hwint_master(1)
06537
       .align 16
06538
```

```
06539 _hwint02: ! Interrupt routine for irq 2 (cascade!)
06540
       hwint_master(2)
06541
              .align 16
06542
06543 _hwint03:
                          ! Interrupt routine for irq 3 (second serial)
06544
        hwint master(3)
06545
06546
              .align 16
06547
       _hwint04: ! Interrupt routine for irq 4 (first serial)
        hwint_master(4)
06548
06549
06550
              .align 16
06550 .align 10
06551 _hwint05: ! Interrupt routine for irq 5 (XT winchester)
             hwint_master(5)
06552
06553
06554
              .align 16
06555 _hwint06: ! Interrupt routine for irq 6 (floppy)
06556
             hwint_master(6)
06557
              .align 16
06558
06559 _hwint07: ! Interrupt routine for irq 7 (printer)
06560
             hwint_master(7)
06561
hwint08 - 15
06565 ! Note this is a macro, it just looks like a subroutine.
06566 #define hwint_slave(irq) \
                                       /* save interrupted process state *
06567
             call save
            push (_irq_handlers+4*irq) /* irq_handlers[irq] *,
06568
                                     /* intr handle(irg handlers[irg]) *,
06569
            call _intr_handle
06570
            pop ecx
            cmp (_irq_actids+4*irq), 0 /* interrupt still active?
06571
           jz Of
inb INT2_CTLMASK
orb al, [1<<[irq-8]]
06572
06573
06574
06575 outb INT2_CTLMASK
06576 0: movb al, END_OF_INT
06577 outb INT_CTL
                                      /* disable the irq
                                      /* reenable master 8259
                                      /* reenable slave 8259
06578
            outb INT2_CTL
            ret
                                       /* restart (another) process *
06579
06580
06581 ! Each of these entry points is an expansion of the hwint_slave macro
06582 .align 16
06583 _hwint08: ! Interrupt routine for irq 8 (realtime clock)
06584
             hwint_slave(8)
06585
              .align 16
06586
06587 _hwint09:
                         ! Interrupt routine for irq 9 (irq 2 redirected)
             hwint_slave(9)
06588
06589
.align 16
06591 _hwint10:
[Page 712] 06590
                   ! Interrupt routine for irg 10
06592
       hwint_slave(10)
06593
06594
      .align 16
```

```
! Interrupt routine for irq 11
 06595 _hwint11:
 06596
         hwint_slave(11)
06597
                .align 16
06598
06599
        _hwint12:
                             ! Interrupt routine for irq 12
06600
         hwint_slave(12)
06601
06602
                .align 16
06603
        _hwint13: ! Interrupt routine for irq 13 (FPU exception)
         hwint_slave(13)
06604
06605
06606
                .align 16
06607 _hwint14: ! Interrupt routine for irq 14 (AT winchester)
06608
               hwint slave(14)
06609
06610
               .align 16
06611 _hwint15: ! Interrupt routine for irq 15
06612
               hwint_slave(15)
06613
06614
       ! *
06615
                                     save
 06616
        06617
      ! Save for protected mode.
06618 ! This is much simpler than for 8086 mode, because the stack already points
06619 ! into the process table, or has already been switched to the kernel stack.
06620
              .align 16
06621
06622 save:
06623
               cld
                                    ! set direction flag to a known value
              pushad
06624
                                    ! save "general" registers
06625 o16 push ds
                                    ! save ds
06626
          o16 push es
                                    ! save es
          ol6 push fs ! save fs
ol6 push gs ! save gs
mov dx, ss ! ss is kernel data segment
mov ds, dx ! load rest of kernel segments
mov es, dx ! kernel does not use fs, gs
mov eax, esp ! prepare to return
incb (_k_reenter) ! from -1 if not reentering
jnz set_restart1 ! stack is already kernel stack
mov esp, k_stktop
push restart ! build return address for its incompassion.
06627
06628
06629
06630
06631
06632
06633
06634
06635
             push _restart ! build return ad
xor ebp, ebp ! for stacktrace
jmp RETADR-P_STACKBASE(eax)
06636
                                    ! build return address for int handler
06637
06638
06639
06640
              .align 4
06641 set_restart1:
06642
              push restart1
                     RETADR-P_STACKBASE(eax)
06643
               jmp
06644
 06645
       06646 !*
                                _s_call
 .align 16
06648
06649 _s_call:
[Page 713] 06650 _p_s_call:
```

```
cld
06651
                                ! set direction flag to a known value
06652
            sub esp, 6*4
                               ! skip RETADR, eax, ecx, edx, ebx, est
06653
                                ! stack already points into proc table
            push ebp
            push esi
06654
            push edi
06655
06656
        o16 push ds
         o16 push es
06657
        o16 push fs
06658
06659
        o16 push gs
           mov dx, ss
06660
06661
            mov ds. dx
            mov es, dx
06662
            incb (_k_reenter)
06663
                                ! assumes P STACKBASE == 0
06664
            mov esi, esp
06665
           mov esp, k_stktop
06666
                               ! for stacktrace
           xor ebp, ebp
06667
                               ! end of inline save
06668
                                ! now set up parameters for sys_call()
            push ebx
                                ! pointer to user message
06669
            push eax
06670
                                ! src/dest
06671
            push ecx
                                ! SEND/RECEIVE/BOTH
06672
            call _sys_call
                                ! sys_call(function, src_dest, m_ptr)
06673
                                ! caller is now explicitly in proc_ptr
            mov AXREG(esi), eax ! sys_call MUST PRESERVE si
06674
06675
06676 ! Fall into code to restart proc/task running.
06677
06678
     06679
                               restart
     06680
06681
      _restart:
06682
06683
     ! Restart the current process or the next process if it is set.
06684
06685
            cmp
                  (_next_ptr), 0
                                     ! see if another process is schedule
06686
            jz
                   eax, (_next_ptr)
06687
            mov
06688
                                      ! schedule new process
            mov
                  (_proc_ptr), eax
06689
                  (_next_ptr), 0
           mov
06690 0:
           mov
                 esp, (_proc_ptr)
                                     ! will assume P_STACKBASE == 0
            lldt P_LDT_SEL(esp)
                                      ! enable process' segment descripto:
06691
                  eax, P_STACKTOP(esp) ! arrange for next interrupt
            lea
06692
06693
                  (tss+TSS3 S SP0), eax ! to save state in process table
            mov
06694 restart1:
06695
            decb
                  (_k_reenter)
06696
        o16 pop
                 as
        ol6 pop
06697
                  fs
06698
         ol6 pop
                   es
06699
         o16 pop
                   ds
           popad
06700
06701
            add
                  esp, 4
                               ! skip return adr
06702
            iretd
                                ! continue process
06703
06704
    ! *------
     ! *
06705
                               exception handlers
      06706
```

```
06707 _divide_error:
06708
        push DIVIDE_VECTOR
06709
               jmp
                     exception
[Page 714] 06710
 06711 _single_step_exception:
06712
               push DEBUG_VECTOR
06713
               jmp
                     exception
06714
06715 _nmi:
06716
               push NMI VECTOR
06717
               qmj
                     exception
06718
      _breakpoint_exception:
06719
                     BREAKPOINT_VECTOR
06720
               push
06721
               jmp
                      exception
06722
06723 _overflow:
               push OVERFLOW_VECTOR
06724
06725
                      exception
               jmp
06726
       _bounds_check:
06727
               push BOUNDS_VECTOR
06728
06729
                     exception
               jmp
06730
06731 _inval_opcode:
               push
06732
                      INVAL_OP_VECTOR
                     exception
06733
               jmp
06734
06735 _copr_not_available:
               push COPROC_NOT_VECTOR
06736
06737
               jmp
                      exception
06738
      _double_fault:
06739
               push DOUBLE_FAULT_VECTOR
jmp errexception
06740
06741
06742
06743 _copr_seg_overrun:
              push COPROC_SEG_VECTOR
06744
06745
               jmp
                     exception
06746
06747
      _inval_tss:
06748
               push INVAL_TSS_VECTOR
06749
               qmj
                     errexception
06750
06751
      _segment_not_present:
06752
               push SEG_NOT_VECTOR
06753
               jmp
                       errexception
06754
06755
       _stack_exception:
               push STACK_FAULT_VECTOR
06756
06757
               jmp
                     errexception
06758
      _general_protection:
06759
               push PROTECTION_VECTOR
06760
06761
               jmp
                     errexception
06762
```

```
06763
     _page_fault:
06764
           push PAGE_FAULT_VECTOR
06765
           qmj
               errexception
06766
     _copr_error:
06767
         push
06768
                COPROC_ERR_VECTOR
06769
           jmp
                exception
[Page 715] 06770
! *
06772
                          exception
06773
    06774
     ! This is called for all exceptions which do not push an error code.
06775
           .aliqn 16
06776
06777
    exception:
06778
                (trap_errno), 0
                            ! clear trap_errno
    sseg mov
06779
    sseg pop
                (ex_number)
06780
          qmţ
                exception1
06781
06782
     06783
     ! *
                          errexception
06784
     06785
     ! This is called for all exceptions which push an error code.
06786
06787
           .align 16
06788 errexception:
06789
     sseg pop
                (ex_number)
06790
      sseg
                (trap_errno)
          pop
                                ! Common for all exceptions.
06791
    exception1:
06792
                                ! eax is scratch register
           push eax
06793
          mov eax, 0+4(esp)
                                ! old eip
06794
                (old eip), eax
      sseq mov
06795
          movzx eax, 4+4(esp)
                                ! old cs
06796
                (old_cs), eax
      sseg mov
06797
           mov
                eax, 8+4(esp)
                                ! old eflags
06798
      sseg mov
               (old_eflags), eax
06799
                eax
           pop
06800
          call save
06801
          push (old_eflags)
          push (old_cs)
06802
          push (old_eip)
06803
06804
          push
                (trap_errno)
06805
          push
                (ex number)
06806
                                ! (ex_number, trap_errno, old_eip,
          call _exception
06807
                                ! old_cs, old_eflags)
06808
          add
               esp, 5*4
06809
           ret
06810
06811
     06812
                          level0_call
     06813
06814
     _level0_call:
06815
           call save
06816
           qmr
               (_level0_func)
06817
    06818
```

```
.sect .rom
06822
                  ! Before the string table please
            .data2 0x526F
06823
                          ! this must be the first data entry (magic ;
06824
06825
      .sect .bss
06826 k_stack:
06827
       .space K_STACK_BYTES ! kernel stack
06828 k stktop:
                               ! top of kernel stack
06829
            .comm ex number, 4
[Page 716] 06830
             .comm trap_errno, 4
            .comm old_eip, 4
06831
06832
            .comm old_cs, 4
            .comm old_eflags, 4
06833
kernel/start.c
06900
     /* This file contains the C startup code for Minix on Intel processors.
06901
      * It cooperates with mpx.s to set up a good environment for main().
06902
      * This code runs in real mode for a 16 bit kernel and may have to switch
06904
      * to protected mode for a 286.
      * For a 32 bit kernel this already runs in protected mode, but the selecto:
06905
       * are still those given by the BIOS with interrupts disabled, so the
06906
06907
       * descriptors need to be reloaded and interrupt descriptors made.
       * /
06908
06909
06910 #include "kernel.h"
06911 #include "protect.h"
06912 #include "proc.h"
06913
      #include <stdlib.h>
06914
      #include <string.h>
06915
06916 FORWARD _PROTOTYPE( char *get_value, (_CONST char *params, _CONST char *key
06918
                               cstart
       *-----
06919
06920 PUBLIC void cstart(cs, ds, mds, parmoff, parmsize)
                                /* kernel code and data segment */
      U16 t cs, ds;
06921
                               /* monitor data segment */
06922
     U16 t mds;
06923 U16_t parmoff, parmsize; /* boot parameters offset and length */
06924
     /* Perform system initializations prior to calling main(). Most settings are
06925
       * determined with help of the environment strings passed by MINIX' loader.
06926
06927
       char params[128*sizeof(char *)];
                                           /* boot monitor parameters
06928
06929
       register char *value;
                                            /* value in key=value pair
06930
       extern int etext, end;
06931
06932
       /* Decide if mode is protected; 386 or higher implies protected mode.
        * This must be done first, because it is needed for, e.g., seg2phys().
06933
       * For 286 machines we cannot decide on protected mode, yet. This is
06934
```

data

! \*

```
06935
           * done below.
          * /
 06936
 06937 #if WORD SIZE != 2
         machine.protected = 1;
 06938
       #endif
 06939
 06940
         /* Record where the kernel and the monitor are. */
 06941
06942
         kinfo.code_base = seg2phys(cs);
 06943
         kinfo.code_size = (phys_bytes) &etext; /* size of code segment */
 06944
         kinfo.data base = seg2phys(ds);
 06945
         kinfo.data_size = (phys_bytes) &end;
                                                /* size of data segment */
06946
          /* Initialize protected mode descriptors. */
06947
         prot_init();
06948
06949
[Page 717] 06950
               /* Copy the boot parameters to the local buffer. */
         kinfo.params_base = seg2phys(mds) + parmoff;
 06952
         kinfo.params_size = MIN(parmsize,sizeof(params)-2);
 06953
          phys_copy(kinfo.params_base, vir2phys(params), kinfo.params_size);
06954
 06955
          /* Record miscellaneous information for user-space servers. */
 06956
         kinfo.nr procs = NR PROCS;
 06957
         kinfo.nr_tasks = NR_TASKS;
 06958
         strncpy(kinfo.release, OS_RELEASE, sizeof(kinfo.release));
         kinfo.release[sizeof(kinfo.release)-1] = '\0';
 06959
06960
         strncpy(kinfo.version, OS_VERSION, sizeof(kinfo.version));
         kinfo.version[sizeof(kinfo.version)-1] = '\0';
06961
06962
         kinfo.proc_addr = (vir_bytes) proc;
06963
         kinfo.kmem_base = vir2phys(0);
06964
         kinfo.kmem_size = (phys_bytes) &end;
06965
06966
         /* Processor? 86, 186, 286, 386, ...
06967
          * Decide if mode is protected for older machines.
          * /
 06968
 06969
          machine.processor=atoi(get_value(params, "processor"));
 06970
       #if _WORD_SIZE == 2
 06971
          machine.protected = machine.processor >= 286;
06972
      #endif
 06973
         if (! machine.protected) mon_return = 0;
06974
           /* XT, AT or MCA bus? */
 06975
           value = get_value(params, "bus");
 06976
           if (value == NIL PTR | strcmp(value, "at") == 0) {
 06977
06978
               machine.pc_at = TRUE;
                                                      /* PC-AT compatible hardwa:
           } else if (strcmp(value, "mca") == 0) {
06979
06980
             06981
06982
           /* Type of VDU: */
 06983
                                                      /* EGA or VGA video unit *
 06984
           value = get_value(params, "video");
 06985
           if (strcmp(value, "ega") == 0) machine.vdu_ega = TRUE;
           if (strcmp(value, "vga") == 0) machine.vdu_vga = machine.vdu_ega = TRUE;
 06986
 06987
 06988
           /* Return to assembler code to switch to protected mode (if 286),
 06989
           * reload selectors and call main().
 06990
```

```
06991 }
06993
      /*-----
                                 get_value
06995
       *-----
06996
06997
      PRIVATE char *get_value(params, name)
     _CONST char *params;
                                             /* boot monitor parameters
06998
06999
      _CONST char *name;
                                             /* key to look up */
07000
07001
     /* Get environment value - kernel version of getenv to avoid setting up the
07002
      * usual environment array.
07003
       register _CONST char *namep;
07004
07005
       register char *envp;
07006
07007
       for (envp = (char *) params; *envp != 0;) {
07008
             for (namep = name; *namep != 0 && *namep == *envp; namep++, envp++
07009
                  if (*namep == '\0' && *envp == '=') return(envp + 1)
[Page 718] 07010
07011
            while (*envp++ != 0)
07012
07013
       }
07014
       return(NIL_PTR);
07015 }
kernel/main.c
07100 /* This file contains the main program of MINIX as well as its shutdown code
       * The routine main() initializes the system and starts the ball rolling by
07101
07102
       * setting up the process table, interrupt vectors, and scheduling each tasl
07103
       * to run to initialize itself.
07104
       * The routine shutdown() does the opposite and brings down MINIX.
07105
      * The entries into this file are:
07106
07107
         main:
                         MINIX main program
         prepare_shutdown: prepare to take MINIX down
07108
07109
07110
       * Changes:
       * Nov 24, 2004 simplified main() with system image (Jorrit N. Herder)
07111
07112
          Aug 20, 2004 new prepare_shutdown() and shutdown() (Jorrit N. Herder
       * /
07113
     #include "kernel.h"
07114
07115
      #include <signal.h>
07116
      #include <string.h>
07117
      #include <unistd.h>
07118
     #include <a.out.h>
07119
      #include <minix/callnr.h>
07120
     #include <minix/com.h>
```

#include "proc.h"

```
/* Prototype declarations for PRIVATE functions. */
07123
07124 FORWARD _PROTOTYPE( void announce, (void));
07125 FORWARD PROTOTYPE( void shutdown, (timer t *tp));
07126
07127
       07128
       *-----
07129
07130 PUBLIC void main()
07131 {
07132 /* Start the ball rolling. */
       07133
07134
07135
        register int i, s;
07136
        int hdrindex;
07137
                                  /* index to array of a.out headers */
07138
        phys_clicks text_base;
07139
        vir_clicks text_clicks, data_clicks;
07140
        req t ktsb;
                                  /* kernel task stack base */
        struct exec e_hdr;
                                   /* for a copy of an a.out header */
07141
07142
        /* Initialize the interrupt controller. */
07143
07144
        intr_init(1);
[Page 719] 07145
07146 /* Clear the process table. Anounce each slot as empty and set up mapping:
          * for proc_addr() and proc_nr() macros. Do the same for the table with
07147
07148
          * privilege structures for the system processes.
07149
07150
         for (rp = BEG_PROC_ADDR, i = -NR_TASKS; rp < END_PROC_ADDR; ++rp, ++i) {
                                               /* initialize free slot */
07151
              rp->p_rts_flags = SLOT_FREE;
07152
                                                /* proc number from ptr */
              rp - p_n = i;
07153
              (pproc addr + NR TASKS)[i] = rp;
                                                /* proc ptr from number */
07154
        for (sp = BEG_PRIV_ADDR, i = 0; sp < END_PRIV_ADDR; ++sp, ++i) {
07155
                                                /* initialize as free */
07156
             sp->s_proc_nr = NONE;
                                                 /* priv structure index */
07157
              sp->s_id = i;
             ppriv_addr[i] = sp;
07158
                                                 /* priv ptr from number */
07159
        }
07160
07161
        /* Set up proc table entries for tasks and servers. The stacks of the
         * kernel tasks are initialized to an array in data space. The stacks
07162
         * of the servers have been added to the data segment by the monitor, so
07163
         * the stack pointer is set to the end of the data segment. All the
07164
          * processes are in low memory on the 8086. On the 386 only the kernel
07165
07166
          * is in low memory, the rest is loaded in extended memory.
07167
          * /
07168
        /* Task stacks. */
07169
        ktsb = (reg_t) t_stack;
07170
07171
        for (i=0; i < NR_BOOT_PROCS; ++i) {</pre>
07172
07173
              ip = &image[i];
                                                /* process' attributes */
              rp = proc_addr(ip->proc_nr);
                                                /* get process pointer */
07174
             rp = proc_addr(ip->proc_nr);
rp->p_max_priority = ip->priority;
                                               /* max scheduling priority
07175
             07176
07177
07178
```

```
strncpy(rp->p_name, ip->proc_name, P_NAME_LEN); /* set process name
07179
              07180
07181
              priv(rp)->s flags = ip->flags;
                                                       /* process flags */
              07182
07183
07184
              07185
07186
07187
                            rp->p_priv->s_stack_guard = (reg_t *) ktsb;
07188
                            *rp->p priv->s stack quard = STACK GUARD;
07189
                     07190
07191
                     text_base = kinfo.code_base >> CLICK_SHIFT;
07192
07193
                                          /* processes that are in the kernel
07194
                     hdrindex = 0;
                                         /* all use the first a.out header *
07195
              } else {
07196
                     hdrindex = 1 + i-NR_TASKS; /* servers, drivers, INIT *
07197
07198
07199
              /* The bootstrap loader created an array of the a.out headers at
               * absolute address 'aout'. Get one element to e_hdr.
07200
07201
             phys_copy(aout + hdrindex * A_MINHDR, vir2phys(&e_hdr),
07202
07203
                                                 (phys bytes) A MINHDR);
07204
              /* Convert addresses to clicks and build process memory map */
[Page 720] 07205
                   text_base = e_hdr.a_syms >> CLICK_SHIFT;
07206
              text_clicks = (e_hdr.a_text + CLICK_SIZE-1) >> CLICK_SHIFT;
             if (!(e_hdr.a_flags & A_SEP)) text_clicks = 0;  /* common I&D */
07207
             data_clicks = (e_hdr.a_total + CLICK_SIZE-1) >> CLICK_SHIFT;
07208
07209
             rp->p_memmap[T].mem_phys = text_base;
07210
             rp->p memmap[T].mem len = text clicks;
07211
             rp->p_memmap[D].mem_phys = text_base + text_clicks;
07212
              rp->p_memmap[D].mem_len = data_clicks;
              rp->p_memmap[S].mem_phys = text_base + text_clicks + data_clicks;
07213
07214
              rp->p_memmap[S].mem_vir = data_clicks; /* empty - stack is in data
07215
07216
              /* Set initial register values. The processor status word for task:
07217
               * is different from that of other processes because tasks can
07218
               * access I/O; this is not allowed to less-privileged processes
               * /
07219
              rp->p_reg.pc = (reg_t) ip->initial_pc;
07220
              rp->p_reg.psw = (iskernelp(rp)) ? INIT_TASK_PSW : INIT_PSW;
07221
07222
             /* Initialize the server stack pointer. Take it down one word
07223
07224
               * to give crtso.s something to use as "argc".
               * /
07225
              if (isusern(proc_nr(rp))) {
07226
                                                /* user-space process? */
07227
                     rp->p_reg.sp = (rp->p_memmap[S].mem_vir +
                                  rp->p_memmap[S].mem_len) << CLICK_SHIFT;</pre>
07228
07229
                     rp->p_reg.sp -= sizeof(reg_t);
              }
07230
07231
             /* Set ready. The HARDWARE task is never ready. */
07232
              if (rp->p_nr != HARDWARE) {
07233
                     07234
```

```
/* add to scheduling queues
07235
                    lock_enqueue(rp);
              } else {
07236
07237
                    rp->p rts flags = NO MAP;
                                              /* prevent from running */
07238
07239
07240
             /* Code and data segments must be allocated in protected mode. */
07241
             alloc_segments(rp);
        }
07242
07243
07244
        /* We're definitely not shutting down. */
07245
        shutdown started = 0;
07246
        /* MINIX is now ready. All boot image processes are on the ready queue.
07247
         * Return to the assembly code to start running the current process.
07248
07249
         * /
07250
       bill_ptr = proc_addr(IDLE);
                                       /* it has to point somewhere */
07251
       announce();
                                        /* print MINIX startup banner */
07252
        restart();
07253 }
07255
       07256
                                 announce
07257
       *-----
07258 PRIVATE void announce(void)
07259 {
07260
       /* Display the MINIX startup banner. */
07261
        kprintf("MINIX %s.%s."
07262
           "Copyright 2006, Vrije Universiteit, Amsterdam, The Netherlands\n",
07263
            OS_RELEASE, OS_VERSION);
07264
[Page 721] 07265
              /* Real mode, or 16/32-bit protected mode? */
07266 kprintf("Executing in %s mode.\n\n",
07267
           machine.protected ? "32-bit protected" : "real");
07268 }
07270
       07271
                                prepare_shutdown
       07272
07273 PUBLIC void prepare_shutdown(how)
07274 int how;
07275 {
     /* This function prepares to shutdown MINIX. */
07276
       static timer_t shutdown_timer;
07277
        register struct proc *rp;
07278
07279
        message m;
07280
        /* Show debugging dumps on panics. Make sure that the TTY task is still
07281
07282
         * available to handle them. This is done with help of a non-blocking send
         * We rely on TTY to call sys_abort() when it is done with the dumps.
07283
         * /
07284
07285
        if (how == RBT_PANIC) {
07286
           m.m_type = PANIC_DUMPS;
07287
           if (nb_send(TTY_PROC_NR,&m)==OK) /* don't block if TTY isn't ready *.
07288
              return;
                                        /* await sys_abort() from TTY */
        }
07289
07290
```

```
/* Send a signal to all system processes that are still alive to inform
07291
07292
          * them that the MINIX kernel is shutting down. A proper shutdown sequence
07293
          * should be implemented by a user-space server. This mechanism is useful
07294
          * as a backup in case of system panics, so that system processes can still
          * run their shutdown code, e.g, to synchronize the FS or to let the TTY
07295
07296
          * switch to the first console.
07297
           * /
         kprintf("Sending SIGKSTOP to system processes ...\n");
07298
         for (rp=BEG_PROC_ADDR; rp<END_PROC_ADDR; rp++) {</pre>
07299
             if (!isemptyp(rp) && (priv(rp)->s flags & SYS PROC) && !iskernelp(rp)
07300
07301
                 send_sig(proc_nr(rp), SIGKSTOP);
07302
07303
         /* We're shutting down. Diagnostics may behave differently now. */
07304
         shutdown started = 1;
07305
07306
07307
         /* Notify system processes of the upcoming shutdown and allow them to be
07308
           * scheduled by setting a watchog timer that calls shutdown(). The timer
          * argument passes the shutdown status.
07309
          * /
07310
07311
         kprintf("MINIX will now be shut down ...\n");
07312
         tmr arg(&shutdown timer)->ta int = how;
07313
07314
         /* Continue after 1 second, to give processes a chance to get
07315
          * scheduled to do shutdown work.
07316
          * /
07317
          set_timer(&shutdown_timer, get_uptime() + HZ, shutdown);
07318
        /*-----
07320
07321
                                      shutdown
07322
        07323 PRIVATE void shutdown(tp)
       timer_t *tp;
07324
[Page 722] 07325
      /* This function is called from prepare_shutdown or stop_sequence to bring
07326
         * down MINIX. How to shutdown is in the argument: RBT_HALT (return to the
07327
07328
        * monitor), RBT_MONITOR (execute given code), RBT_RESET (hard reset).
07329
        * /
        int how = tmr_arg(tp)->ta_int;
07330
07331
         u16_t magic;
07332
        /* Now mask all interrupts, including the clock, and stop the clock. */
07333
07334
         outb(INT_CTLMASK, ~0);
07335
         clock_stop();
07336
         if (mon return && how != RBT RESET) {
07337
                /* Reinitialize the interrupt controllers to the BIOS defaults. */
07338
07339
                intr_init(0);
07340
                outb(INT_CTLMASK, 0);
07341
                outb(INT2_CTLMASK, 0);
07342
07343
                 /* Return to the boot monitor. Set the program if not already don
07344
                 if (how != RBT_MONITOR) phys_copy(vir2phys(""), kinfo.params_base
07345
                 level0(monitor);
          }
07346
```

```
/* Reset the system by jumping to the reset address (real mode), or by
07348
          * forcing a processor shutdown (protected mode). First stop the BIOS
07350
          * memory test by setting a soft reset flag.
         * /
07351
07352
         magic = STOP_MEM_CHECK;
         phys_copy(vir2phys(&magic), SOFT_RESET_FLAG_ADDR, SOFT_RESET_FLAG_SIZE);
07353
07354
         level0(reset);
07355 }
kernel/proc.c
/* This file contains essentially all of the process and message handling.
        * Together with "mpx.s" it forms the lowest layer of the MINIX kernel.
07401
        * There is one entry point from the outside:
07402
07403
07404
                           a system call, i.e., the kernel is trapped with an IN'
           sys call:
07405
        * As well as several entry points used from the interrupt and task level:
07406
07407
07408
          lock_notify:
                          notify a process of a system event
       * lock_send:
07409
                          send a message to a process
       * lock_enqueue: put a process on one of the scheduling queues
* lock_dequeue: remove a process from the scheduling queues
07410
07411
07412
       * Changes:
07413
07414
       * Aug 19, 2005 rewrote scheduling code (Jorrit N. Herder)
       * Jul 25, 2005 rewrote system call handling (Jorrit N. Herder)
07415
       * May 26, 2005
                          rewrote message passing functions (Jorrit N. Herder)
07416
       * May 24, 2005 new notification system call (Jorrit N. Herder)
07417
07418
           Oct 28, 2004
                           nonblocking send and receive calls (Jorrit N. Herder)
07419
[Page 723] 07420 * The code here is critical to make everything work and is important
07421 * overall performance of the system. A large fraction of the code deals with
       * list manipulation. To make this both easy to understand and fast to execu
07422
       * pointer pointers are used throughout the code. Pointer pointers prevent
07423
       * exceptions for the head or tail of a linked list.
07424
07425
07426
        * node_t *queue, *new_node; // assume these as global variables
        * node_t **xpp = &queue; // get pointer pointer to head of queue
07427
              * while (*xpp != NULL)
07428
07429
                                   // now replace the end (the NULL pointer)
07430 * *xpp = new_node;
       * new_node->next = NULL;
07431
                                    // and mark the new end of the list
07432
07433
        * For example, when adding a new node to the end of the list, one normally
07434
        * makes an exception for an empty list and looks up the end of the list fo:
07435
        * nonempty lists. As shown above, this is not required with pointer pointe:
        * /
07436
07437
      #include <minix/com.h>
07438
```

```
#include <minix/callnr.h>
 07439
 07440 #include "kernel.h"
       #include "proc.h"
 07441
 07442
       /* Scheduling and message passing functions. The functions are available to
 07443
 07444
        * other parts of the kernel through lock_...(). The lock temporarily disab.
        * interrupts to prevent race conditions.
 07445
 07446
        * /
 07447
      FORWARD _PROTOTYPE( int mini_send, (struct proc *caller_ptr, int dst,
 07448
                      message *m ptr, unsigned flags) );
 07449 FORWARD PROTOTYPE( int mini receive, (struct proc *caller ptr, int src,
07450
                      message *m_ptr, unsigned flags) );
      FORWARD _PROTOTYPE( int mini_notify, (struct proc *caller_ptr, int dst) );
07451
07452
07453
      FORWARD _PROTOTYPE( void enqueue, (struct proc *rp) );
07454 FORWARD _PROTOTYPE( void dequeue, (struct proc *rp) );
07455 FORWARD _PROTOTYPE( void sched, (struct proc *rp, int *queue, int *front) )
07456 FORWARD _PROTOTYPE( void pick_proc, (void) );
07457
      #define BuildMess(m_ptr, src, dst_ptr) \
07458
 07459
              (m ptr)->m source = (src);
07460
               (m_ptr)->m_type = NOTIFY_FROM(src);
              (m_ptr)->NOTIFY_TIMESTAMP = get_uptime();
07461
07462
              switch (src) {
 07463
              case HARDWARE:
07464
                      (m_ptr)->NOTIFY_ARG = priv(dst_ptr)->s_int_pending;
07465
                      priv(dst_ptr)->s_int_pending = 0;
07466
                      break;
07467
              case SYSTEM:
                      (m_ptr)->NOTIFY_ARG = priv(dst_ptr)->s_sig_pending;
07468
07469
                      priv(dst_ptr)->s_sig_pending = 0;
07470
               }
07471
07472
07473
      #define CopyMess(s,sp,sm,dp,dm) \
07474
              cp_mess(s, (sp)->p_memmap[D].mem_phys, \
07475
                       (vir_bytes)sm, (dp)->p_memmap[D].mem_phys, (vir_bytes)dm)
07476
[Page 724] 07477
            07478
                                     sys_call
07479
        *-----
      PUBLIC int sys_call(call_nr, src_dst, m_ptr)
07480
       int call nr;
                                     /* system call number and flags */
07481
      int src_dst;
07482
                                     /* src to receive from or dst to send to */
                                    /* pointer to message in the caller's space
07483
       message *m_ptr;
07484
      /* System calls are done by trapping to the kernel with an INT instruction.
 07485
        * The trap is caught and sys_call() is called to send or receive a message
 07486
 07487
        * (or both). The caller is always given by 'proc_ptr'.
07488
 07489
        register struct proc *caller_ptr = proc_ptr; /* get pointer to caller */
        07490
                                                  /* get flags */
 07491
        unsigned flags = call_nr & SYSCALL_FLAGS;
                                                   /* bit to check in send mas
 07492
        int mask_entry;
        int result;
                                                   /* the system call's result
 07493
        vir_clicks vlo, vhi; /* virtual clicks containing message to sen
 07494
```

```
07495
           /* Check if the process has privileges for the requested call. Calls to tl
 07496
 07497
            * kernel may only be SENDREC, because tasks always reply and may not block
 07498
            * if the caller doesn't do receive().
           * /
 07499
 07500
           if (! (priv(caller_ptr)->s_trap_mask & (1 << function)) ||</pre>
                   (iskerneln(src_dst) && function != SENDREC
 07501
                    && function != RECEIVE)) {
 07502
 07503
               kprintf("sys_call: trap %d not allowed, caller %d, src_dst %d\n",
 07504
                   function, proc nr(caller ptr), src dst);
 07505
               return(ECALLDENIED);
                                                  /* trap denied by mask or kernel */
 07506
           }
07507
           /* Require a valid source and/ or destination process, unless echoing. */
 07508
           if (! (isokprocn(src_dst) || src_dst == ANY || function == ECHO)) {
 07509
 07510
               kprintf("sys_call: invalid src_dst, src_dst %d, caller %d\n",
07511
                   src_dst, proc_nr(caller_ptr));
07512
              return(EBADSRCDST);
                                                  /* invalid process number */
07513
          }
07514
 07515
           /* If the call involves a message buffer, i.e., for SEND, RECEIVE, SENDREC
 07516
            * or ECHO, check the message pointer. This check allows a message to be
 07517
            * anywhere in data or stack or gap. It will have to be made more elaborate
 07518
            * for machines which don't have the gap mapped.
 07519
            * /
 07520
           if (function & CHECK_PTR) {
07521
               vlo = (vir_bytes) m_ptr >> CLICK_SHIFT;
07522
               vhi = ((vir_bytes) m_ptr + MESS_SIZE - 1) >> CLICK_SHIFT;
07523
               if (vlo < caller_ptr->p_memmap[D].mem_vir || vlo > vhi ||
07524
                       vhi >= caller_ptr->p_memmap[S].mem_vir +
07525
                       caller_ptr->p_memmap[S].mem_len) {
07526
                   kprintf("sys call: invalid message pointer, trap %d, caller %d\n"
 07527
                         function, proc_nr(caller_ptr));
07528
                   return(EFAULT);
                                                 /* invalid message pointer */
               }
07529
 07530
           }
 07531
           /* If the call is to send to a process, i.e., for SEND, SENDREC or NOTIFY
 07532
            * verify that the caller is allowed to send to the given destination and
 07533
 07534
            * that the destination is still alive.
            * /
07535
           if (function & CHECK DST) {
07536
                     if (! get sys bit(priv(caller ptr)->s ipc to, nr to id(src dst))
[Page 725] 07537
07538
                  kprintf("sys_call: ipc mask denied %d sending to %d\n",
                        proc_nr(caller_ptr), src_dst);
07539
07540
                  return(ECALLDENIED);
                                                /* call denied by ipc mask */
              }
 07541
07542
 07543
              if (isemptyn(src_dst) && !shutdown_started) {
                  kprintf("sys_call: dead dest; %d, %d, %d\n",
 07544
 07545
                      function, proc_nr(caller_ptr), src_dst);
 07546
                  return(EDEADDST);
                                                /* cannot send to the dead */
 07547
              }
          }
 07548
 07549
 07550
           /* Now check if the call is known and try to perform the request. The only
```

```
* system calls that exist in MINIX are sending and receiving messages.
 07551
 07552
           * - SENDREC: combines SEND and RECEIVE in a single system call
 07553
                        sender blocks until its message has been delivered
 07554
             - RECEIVE: receiver blocks until an acceptable message has arrived
          * - NOTIFY: nonblocking call; deliver notification or mark pending
 07555
             - ECHO: nonblocking call; directly echo back the message
 07556
          * /
 07557
 07558
        switch(function) {
 07559
         case SENDREC:
            /* A flag is set so that notifications cannot interrupt SENDREC. */
 07560
 07561
             priv(caller ptr)->s flags |= SENDREC BUSY;
             /* fall through */
 07562
07563
         case SEND:
             result = mini_send(caller_ptr, src_dst, m_ptr, flags);
 07564
             if (function == SEND | result != OK) {
07565
07566
                                                     /* done, or SEND failed */
                 break;
07567
             }
                                                    /* fall through for SENDREC
07568
         case RECEIVE:
             if (function == RECEIVE)
07569
                  priv(caller ptr)->s flags &= ~SENDREC BUSY;
07570
 07571
             result = mini_receive(caller_ptr, src_dst, m_ptr, flags);
 07572
             break;
         case NOTIFY:
07573
 07574
             result = mini_notify(caller_ptr, src_dst);
 07575
 07576
         case ECHO:
07577
             CopyMess(caller_ptr->p_nr, caller_ptr, m_ptr, caller_ptr, m_ptr);
07578
             result = OK;
07579
             break;
07580
         default:
07581
             result = EBADCALL;
                                                    /* illegal system call */
07582
07583
         /* Now, return the result of the system call to the caller. */
07584
07585
         return(result);
07586
        /*----
 07588
 07589
                                    mini_send
        *-----
 07590
 07591 PRIVATE int mini_send(caller_ptr, dst, m_ptr, flags)
07592
      register struct proc *caller_ptr;
                                             /* who is trying to send a message?
       int dst;
                                             /* to whom is message being sent? *,
07593
07594
      message *m_ptr;
                                             /* pointer to message buffer */
07595
      unsigned flags;
                                             /* system call flags */
07596
[Page 726] 07597 /* Send a message from 'caller_ptr' to 'dst'. If 'dst' is blocked wai
        * for this message, copy the message to it and unblock 'dst'. If 'dst' is
 07598
 07599
        * not waiting at all, or is waiting for another source, queue 'caller_ptr'
 07600
 07601
         register struct proc *dst_ptr = proc_addr(dst);
 07602
         register struct proc **xpp;
 07603
         register struct proc *xp;
 07604
 07605
         /* Check for deadlock by 'caller_ptr' and 'dst' sending to each other. */
 07606
         xp = dst_ptr;
```

```
07607
07608
07609
              if (xp == caller_ptr) return(ELOCKED); /* deadlock if cyclic */
07610
        }
07611
07612
         /* Check if 'dst' is blocked waiting for this message. The destination's
          * SENDING flag may be set when its SENDREC call blocked while sending.
07613
07614
          * /
         if ( (dst_ptr->p_rts_flags & (RECEIVING | SENDING)) == RECEIVING &&
07615
07616
             (dst ptr->p getfrom == ANY | dst ptr->p getfrom == caller ptr->p nr
07617
              /* Destination is indeed waiting for this message. */
07618
              CopyMess(caller_ptr->p_nr, caller_ptr, m_ptr, dst_ptr,
07619
                      dst_ptr->p_messbuf);
              if ((dst_ptr->p_rts_flags &= ~RECEIVING) == 0) enqueue(dst_ptr);
07620
07621
         } else if ( ! (flags & NON_BLOCKING)) {
07622
              /* Destination is not waiting. Block and dequeue caller. */
07623
              caller_ptr->p_messbuf = m_ptr;
07624
              if (caller_ptr->p_rts_flags == 0) dequeue(caller_ptr);
              caller_ptr->p_rts_flags |= SENDING;
07625
              caller_ptr->p_sendto = dst;
07626
07627
07628
              /* Process is now blocked. Put in on the destination's queue. */
07629
              07630
              while (*xpp != NIL_PROC) xpp = &(*xpp)->p_q_link;
07631
              *xpp = caller ptr;
                                                /* add caller to end */
              caller_ptr->p_q_link = NIL_PROC; /* mark new end of list */
07632
07633
         } else {
07634
             return(ENOTREADY);
07635
07636
        return(OK);
07637
07639
       mini_receive
07640
        07641
07642
      PRIVATE int mini_receive(caller_ptr, src, m_ptr, flags)
07643 register struct proc *caller_ptr; /* process trying to get message */
07644 int src;
                                         /* which message source is wanted *.
07645 message *m_ptr;
                                          /* pointer to message buffer */
                                          /* system call flags */
07646 unsigned flags;
07647
       /* A process or task wants to get a message. If a message is already queue
07648
       * acquire it and deblock the sender. If no message from the desired source
07649
        * is available block the caller, unless the flags don't allow blocking.
07650
        * /
07651
07652
        register struct proc **xpp;
07653
        register struct notification **ntf_q_pp;
        message m;
07654
       int bit_nr;
07655
07656
        sys_map_t *map;
[Page 727] 07657 bitchunk_t *chunk;
07658
        int i, src_id, src_proc_nr;
07659
07660
        /* Check to see if a message from desired source is already available.
         * The caller's SENDING flag may be set if SENDREC couldn't send. If it is
07661
         * set, the process should be blocked.
07662
```

```
* /
 07663
          if (!(caller_ptr->p_rts_flags & SENDING)) {
 07664
 07665
 07666
            /* Check if there are pending notifications, except for SENDREC. */
            if (! (priv(caller_ptr)->s_flags & SENDREC_BUSY)) {
 07667
07668
 07669
                map = &priv(caller_ptr)->s_notify_pending;
                for (chunk=&map->chunk[0]; chunk<&map->chunk[NR_SYS_CHUNKS]; chunk+
 07670
07671
 07672
                    /* Find a pending notification from the requested source. */
07673
                   if (! *chunk) continue;
                                                            /* no bits in chunk
07674
                   for (i=0; ! (*chunk & (1<<i)); ++i) {}
                                                          /* look up the bit
                   src_id = (chunk - &map->chunk[0]) * BITCHUNK_BITS + i;
07675
                   if (src_id >= NR_SYS_PROCS) break;
                                                            /* out of range */
 07676
                   src_proc_nr = id_to_nr(src_id);
07677
                                                             /* get source proc
07678
                   if (src!=ANY && src!=src_proc_nr) continue; /* source not ok */
07679
                   *chunk &= ~(1 << i);
                                                             /* no longer pending
07680
                   /* Found a suitable source, deliver the notification message. *.
07681
                   BuildMess(&m, src proc nr, caller ptr);  /* assemble message
07682
                   CopyMess(src_proc_nr, proc_addr(HARDWARE), &m, caller_ptr, m_pt:
07683
07684
                   return(OK);
                                                            /* report success *
07685
               }
            }
07686
07687
07688
            /* Check caller queue. Use pointer pointers to keep code simple. */
07689
            xpp = &caller_ptr->p_caller_q;
07690
            while (*xpp != NIL_PROC) {
07691
                if (src == ANY || src == proc_nr(*xpp)) {
07692
                   /* Found acceptable message. Copy it and update status. */
07693
                   CopyMess((*xpp)->p_nr, *xpp, (*xpp)->p_messbuf, caller_ptr, m_p
07694
                   if (((*xpp)->p rts flags &= ~SENDING) == 0) enqueue(*xpp);
                                                     /* remove from queue */
07695
                   *xpp = (*xpp)->p_q_link;
07696
                                                     /* report success */
                   return(OK);
07697
07698
               xpp = &(*xpp)->p_q_link;
                                                     /* proceed to next */
            }
07699
         }
07700
07701
          /* No suitable message is available or the caller couldn't send in SENDREG
07702
          * Block the process trying to receive, unless the flags tell otherwise.
07703
07704
07705
          if ( ! (flags & NON BLOCKING)) {
07706
             caller_ptr->p_getfrom = src;
07707
             caller_ptr->p_messbuf = m_ptr;
07708
             if (caller_ptr->p_rts_flags == 0) dequeue(caller_ptr);
07709
             caller_ptr->p_rts_flags |= RECEIVING;
07710
             return(OK);
07711
          } else {
             return(ENOTREADY);
07712
07713
          }
07714
[Page 728] 07716
              /*-----
07717
                                     mini_notify
        *-----
 07718
        PRIVATE int mini_notify(caller_ptr, dst)
07719
```

```
register struct proc *caller_ptr; /* sender of the notification */
07720
07721 int dst;
                                            /* which process to notify */
07722 {
07723
        register struct proc *dst_ptr = proc_addr(dst);
07724
        int src_id;
                                            /* source id for late delivery */
07725
        message m;
                                            /* the notification message */
07726
        /* Check to see if target is blocked waiting for this message. A process
07727
         * can be both sending and receiving during a SENDREC system call.
07728
07729
         * /
         if ((dst_ptr->p_rts_flags & (RECEIVING|SENDING)) == RECEIVING &&
07730
             ! (priv(dst_ptr)->s_flags & SENDREC_BUSY) &&
07731
             (dst_ptr->p_getfrom == ANY | dst_ptr->p_getfrom == caller_ptr->p_nr)
07732
07733
             /* Destination is indeed waiting for a message. Assemble a notification
07734
07735
             * message and deliver it. Copy from pseudo-source HARDWARE, since the
07736
             * message is in the kernel's address space.
07737
             * /
07738
            BuildMess(&m, proc_nr(caller_ptr), dst_ptr);
            CopyMess(proc_nr(caller_ptr), proc_addr(HARDWARE), &m,
07739
07740
               dst ptr, dst ptr->p messbuf);
07741
            dst_ptr->p_rts_flags &= ~RECEIVING;
                                                  /* deblock destination */
            if (dst_ptr->p_rts_flags == 0) enqueue(dst_ptr);
07742
07743
            return(OK);
        }
07744
07745
         /* Destination is not ready to receive the notification. Add it to the
07746
07747
         * bit map with pending notifications. Note the indirectness: the system :
07748
          * instead of the process number is used in the pending bit map.
07749
         * /
07750
        src id = priv(caller ptr)->s id;
07751
        set sys bit(priv(dst ptr)->s notify pending, src id);
07752
        return(OK);
07753 }
07755
       /*-----
07756
                                   lock_notify
       07757
07758 PUBLIC int lock_notify(src, dst)
                                     /* sender of the notification */
07759
     int src;
     int dst;
                                     /* who is to be notified */
07760
07761
       /* Safe gateway to mini notify() for tasks and interrupt handlers. The sender
07762
07763
       * is explicitly given to prevent confusion where the call comes from. MINI:
       * kernel is not reentrant, which means to interrupts are disabled after
07764
07765
       * the first kernel entry (hardware interrupt, trap, or exception). Locking
       * is done by temporarily disabling interrupts.
07766
       * /
07767
        int result;
07768
07769
07770
        /* Exception or interrupt occurred, thus already locked. */
07771
        if (k_reenter >= 0) {
07772
            result = mini_notify(proc_addr(src), dst);
07773
        }
07774
       /* Call from task level, locking is required. */
07775
```

```
[Page 729] 07776 else {
07777 lock(0, "notify");
           result = mini_notify(proc_addr(src), dst);
07778
07779
           unlock(0);
       }
07780
07781
        return(result);
07782
     /*-----
07784
             enqueue
07785
       *-----
07786
07787 PRIVATE void enqueue(rp)
07788 register struct proc *rp; /* this process is now runnable */
07789
07790 /* Add 'rp' to one of the queues of runnable processes. This function is
07791 * responsible for inserting a process into one of the scheduling queues.
07792
       * The mechanism is implemented here. The actual scheduling policy is
       * defined in sched() and pick_proc().
07793
       * /
07794
        int q;
                                               /* scheduling queue to use
07795
        int front;
07796
                                               /* add to front or back */
07797
07798
       /* Determine where to insert to process. */
07799
        sched(rp, &q, &front);
07800
        /* Now add the process to the queue. */
07801
07802
       if (rdy_head[q] == NIL_PROC) {
                                              /* add to empty queue */
07803
           rdy_head[q] = rdy_tail[q] = rp;
                                             /* create a new queue */
07804
           rp->p_nextready = NIL_PROC;
                                              /* mark new end */
07805
       else if (front) {
07806
                                              /* add to head of queue */
        rp->p_nextready = rdy_head[q];
07807
                                              /* chain head of queue */
                                              /* set new queue head */
07808
           rdy_head[q] = rp;
       }
07809
07810
       else {
                                              /* add to tail of queue */
        rdy_tail[q]->p_nextready = rp;
rdy_tail[q] = rp;
                                              /* chain tail of queue */
07811
                                             /* set new queue tail */
07812
07813
           rp->p_nextready = NIL_PROC;
                                              /* mark new end */
        }
07814
07815
        /* Now select the next process to run. */
07816
07817
        pick_proc();
07818
07820
       /*-----
07821
                                dequeue
07822
       *-----
07823 PRIVATE void dequeue(rp)
      register struct proc *rp; /* this process is no longer runnable */
07824
07825
07826
      /* A process must be removed from the scheduling queues, for example, because
07827
      * it has blocked. If the currently active process is removed, a new proces
       * is picked to run by calling pick_proc().
07828
       * /
07829
       register int q = rp->p_priority;
register struct proc **xpp;
                                              /* queue to use */
07830
                                              /* iterate over queue */
07831
```

```
07832 register struct proc *prev_xp;
07833
07834
        /* Side-effect for kernel: check if the task's stack still is ok? */
        if (iskernelp(rp)) {
07835
                    if (*priv(rp)->s_stack_guard != STACK_GUARD)
[Page 730] 07836
 07837
                      panic("stack overrun by task", proc_nr(rp));
 07838
07839
07840
        /* Now make sure that the process is not in its ready queue. Remove the
 07841
          * process if it is found. A process can be made unready even if it is not
          * running by being sent a signal that kills it.
 07842
07843
          * /
07844
         prev_xp = NIL_PROC;
         for (xpp = &rdy_head[q]; *xpp != NIL_PROC; xpp = &(*xpp)->p_nextready) {
07845
07846
07847
             if (*xpp == rp) {
                                                  /* found process to remove
                 *xpp = (*xpp)->p_nextready;
07848
                                                  /* replace with next chain
                                                  /* queue tail removed */
07849
                if (rp == rdy_tail[q])
                                                   /* set new tail */
07850
                    rdy_tail[q] = prev_xp;
                 if (rp == proc_ptr || rp == next_ptr) /* active process removed *.
07851
07852
                   pick proc();
                                                   /* pick new process to run
07853
                break;
07854
            }
07855
            prev_xp = * xpp;
                                                  /* save previous in chain *.
 07856
      }
07857
 07859
        07860
                                    sched
        07861
07862 PRIVATE void sched(rp, queue, front)
07863 register struct proc *rp;
                                                   /* process to be scheduled
                                                    /* return: queue to use */
07864 int *queue;
       int *front;
                                                    /* return: front or back */
07865
07866
 07867
       /* This function determines the scheduling policy. It is called whenever a
      * process must be added to one of the scheduling queues to decide where to
 07868
 07869
        * insert it. As a side-effect the process' priority may be updated.
07870
       * /
        static struct proc *prev_ptr = NIL_PROC;
 07871
                                                  /* previous without time */
        int time_left = (rp->p_ticks_left > 0);
                                                  /* quantum fully consumed *
07872
                                                   /* change in priority */
         int penalty = 0;
07873
07874
07875
        /* Check whether the process has time left. Otherwise give a new quantum
         * and possibly raise the priority. Processes using multiple quantums
07876
07877
          * in a row get a lower priority to catch infinite loops in high priority
          * processes (system servers and drivers).
 07878
          * /
07879
         if ( ! time_left) {
07880
                                                   /* quantum consumed ? */
              rp->p_ticks_left = rp->p_quantum_size; /* give new quantum */
07881
07882
              if (prev_ptr == rp) penalty ++;
                                                  /* catch infinite loops */
                                                   /* give slow way back */
07883
             else penalty --;
 07884
             prev_ptr = rp;
                                                   /* store ptr for next */
        }
07885
07886
        /* Determine the new priority of this process. The bounds are determined
07887
```

```
07888
          * by IDLE's queue and the maximum priority of this process. Kernel tasks
07889
          * and the idle process are never changed in priority.
07890
         * /
07891
         if (penalty != 0 && ! iskernelp(rp)) {
07892
            rp->p_priority += penalty;
                                                /* update with penalty */
07893
            if (rp->p_priority < rp->p_max_priority) /* check upper bound */
07894
               rp->p_priority=rp->p_max_priority;
                                               /* check lower bound */
07895
            else if (rp->p_priority > IDLE_Q-1)
[Page 731] 07896
                     rp->p_priority = IDLE_Q-1;
07897
07898
07899
         /* If there is time left, the process is added to the front of its queue,
         * so that it can immediately run. The queue to use simply is always the
07900
07901
         * process' current priority.
07902
         * /
07903
         *queue = rp->p_priority;
07904
        *front = time_left;
07905 }
07907
       /*-----
07908
                  pick_proc
       07909
07910 PRIVATE void pick_proc()
07911
07912 /* Decide who to run now. A new process is selected by setting 'next ptr'.
07913
       * When a billable process is selected, record it in 'bill_ptr', so that the
       * clock task can tell who to bill for system time.
07914
07915
        register struct proc *rp;
07916
                                                /* process to run */
                                                /* iterate over queues */
07917
        int q;
07918
07919
        /* Check each of the scheduling queues for ready processes. The number of
07920
         * queues is defined in proc.h, and priorities are set in the image table
         * The lowest queue contains IDLE, which is always ready.
07921
07922
07923
        for (q=0; q < NR_SCHED_QUEUES; q++) {
           if ( (rp = rdy_head[q]) != NIL_PROC) {
07924
07925
                                                /* run process 'rp' next */
               next_ptr = rp;
07926
               if (priv(rp)->s_flags & BILLABLE)
07927
                  bill ptr = rp;
                                                /* bill for system time */
07928
               return;
07929
07930
07931
07933
       07934
                                 lock send
       07935
07936
      PUBLIC int lock_send(dst, m_ptr)
                                 /* to whom is message being sent? */
07937
      int dst;
07938
      message *m_ptr;
                                  /* pointer to message buffer */
07939
07940 /* Safe gateway to mini_send() for tasks. */
       int result;
07941
        lock(2, "send");
07942
07943
        result = mini_send(proc_ptr, dst, m_ptr, NON_BLOCKING);
```

```
unlock(2);
07944
07945
      return(result);
07946 }
07948
     07949
                         lock_enqueue
     07950
07951
    PUBLIC void lock_enqueue(rp)
07952 struct proc *rp;
                         /* this process is now runnable */
07953 {
07954 /* Safe gateway to enqueue() for tasks. */
07955 lock(3, "enqueue");
[Page 732] 07956 enqueue(rp);
07957
    unlock(3);
07958
07961
                         lock dequeue
     *-----
07962
    PUBLIC void lock_dequeue(rp)
07963
07964
     struct proc *rp;
                         /* this process is no longer runnable */
07965
07966 /* Safe gateway to dequeue() for tasks. */
07967    lock(4, "dequeue");
07968    dequeue(rp);
07969
      unlock(4);
07970 }
kernel/exception.c
/* This file contains a simple exception handler. Exceptions in user
08001 * processes are converted to signals. Exceptions in a kernel task cause
08002 * a panic.
     * /
08003
08004
08005 #include "kernel.h"
    #include <signal.h>
08006
     #include "proc.h"
08007
08008
08009
     /*-----
08010
                         exception
     *-----
08011
    PUBLIC void exception(vec_nr)
08012
08013
     unsigned vec_nr;
08014
    /* An exception or unexpected interrupt has occurred. */
08015
08016
08017
     struct ex_s {
         char *msg;
08018
          int signum;
08019
08020
```

int minprocessor;

```
08021
         };
 08022
         static struct ex_s ex_data[] = {
 08023
               { "Divide error", SIGFPE, 86 },
 08024
                 { "Debug exception", SIGTRAP, 86 },
                { "Nonmaskable interrupt", SIGBUS, 86 },
 08025
 08026
                { "Breakpoint", SIGEMT, 86 },
                { "Overflow", SIGFPE, 86 },
 08027
                { "Bounds check", SIGFPE, 186 },
 08028
 08029
                { "Invalid opcode", SIGILL, 186 },
 08030
                { "Coprocessor not available", SIGFPE, 186 },
                { "Double fault", SIGBUS, 286 },
 08031
                { "Copressor segment overrun", SIGSEGV, 286 },
 08032
                { "Invalid TSS", SIGSEGV, 286 },
 08033
               { "Segment not present", SIGSEGV, 286 },
 08034
                   { "Stack exception", SIGSEGV, 286 }, /* STACK_FAULT alread
[Page 733] 08035
                { "General protection", SIGSEGV, 286 },
 08036
                                                       /* not close */
 08037
                { "Page fault", SIGSEGV, 386 },
 08038
                { NIL_PTR, SIGILL, 0 },
                                                       /* probably software trap *
 08039
                { "Coprocessor error", SIGFPE, 386 },
          };
 08040
         register struct ex_s *ep;
 08041
 08042
         struct proc *saved_proc;
 08043
 08044
         /* Save proc_ptr, because it may be changed by debug statements. */
 08045
         saved proc = proc ptr;
 08046
 08047
         ep = &ex_data[vec_nr];
 08048
 08049
         if (vec_nr == 2) {
                                       /* spurious NMI on some machines */
 08050
                kprintf("got spurious NMI\n");
 08051
                return;
 08052
         }
 08053
          /* If an exception occurs while running a process, the k_reenter variable
 08054
          * will be zero. Exceptions in interrupt handlers or system traps will mal
 08055
 08056
           * k_reenter larger than zero.
           * /
 08057
          if (k_reenter == 0 && ! iskernelp(saved_proc)) {
 08058
 08059
                cause_sig(proc_nr(saved_proc), ep->signum);
 08060
                return;
         }
 08061
 08062
         /* Exception in system code. This is not supposed to happen. */
 08063
 08064
         if (ep->msg == NIL_PTR || machine.processor < ep->minprocessor)
 08065
                kprintf("\nIntel-reserved exception %d\n", vec_nr);
 08066
          else
                kprintf("\n%s\n", ep->msg);
 08067
         kprintf("k_reenter = %d ", k_reenter);
 08068
          kprintf("process %d (%s), ", proc_nr(saved_proc), saved_proc->p_name);
 08069
         kprintf("pc = %u:0x%x", (unsigned) saved_proc->p_reg.cs,
 08070
 08071
         (unsigned) saved_proc->p_reg.pc);
 08072
 08073
         panic("exception in a kernel task", NO_NUM);
 08074 }
```

## kernel/i8259.c

```
/* This file contains routines for initializing the 8259 interrupt controlle
             put_irq_handler: register an interrupt handler
08101
08102
               rm_irq_handler: deregister an interrupt handler
08103
              intr_handle: handle a hardware interrupt
08104
               intr_init:
                              initialize the interrupt controller(s)
       * /
08105
08106
08107
        #include "kernel.h"
08108
       #include "proc.h"
08109
       #include <minix/com.h>
[Page 734] 08110
                                        /* edge triggered, cascade, need ICW4 *.
                         0x11
08111 #define ICW1 AT
                                        /* edge triggered, odscade, need ICW/
/* edge triggered, no cascade, need ICW/
/* level triggered, cascade, need ICW4/
* not SFNM, not buffered, normal EOI, i/
/* not SFNM, not buffered, normal EOI, i/
08112 #define ICW1_PC
                             0x13
08113 #define ICW1_PS 0x19
      #define ICW4_AT_SLAVE 0x01
08114
       #define ICW4_AT_MASTER 0x05
08115
                                        /* not SFNM, buffered, normal EOI, 8086
08116 #define ICW4_PC_SLAVE 0x09
08117
      #define ICW4_PC_MASTER 0x0D
                                         /* not SFNM, buffered, normal EOI, 8086
08118
08119
       #define set vec(nr, addr)
                                         ((void)0)
08120
08121
        08122
                                      intr init
08123
        *-----
      PUBLIC void intr_init(mine)
08124
08125
      int mine;
08126
        /* Initialize the 8259s, finishing with all interrupts disabled. This is
08127
        * only done in protected mode, in real mode we don't touch the 8259s, but
08128
        * use the BIOS locations instead. The flag "mine" is set if the 8259s are
08129
        * to be programmed for MINIX, or to be reset to what the BIOS expects.
08130
        * /
08131
08132
         int i;
08133
08134
         intr_disable();
08135
08136
              /* The AT and newer PS/2 have two interrupt controllers, one master,
08137
              * one slaved at IRQ 2. (We don't have to deal with the PC that
08138
               * has just one controller, because it must run in real mode.)
08139
              * /
              outb(INT CTL, machine.ps mca ? ICW1 PS : ICW1 AT);
08140
08141
              outb(INT CTLMASK, mine ? IRQO VECTOR : BIOS IRQO VEC);
                                                            /* ICW2 for master
08142
08143
             outb(INT_CTLMASK, (1 << CASCADE_IRQ));</pre>
                                                             /* ICW3 tells slav
08144
             outb(INT_CTLMASK, ICW4_AT_MASTER);
             outb(INT_CTLMASK, ~(1 << CASCADE_IRQ));</pre>
                                                            /* IRQ 0-7 mask *.
08145
08146
             outb(INT2_CTL, machine.ps_mca ? ICW1_PS : ICW1_AT);
08147
             outb(INT2_CTLMASK, mine ? IRQ8_VECTOR : BIOS_IRQ8_VEC);
08148
                                                            /* ICW2 for slave *
                                                    /* ICW3 is slave nr */
08149
             outb(INT2_CTLMASK, CASCADE_IRQ);
             outb(INT2_CTLMASK, ICW4_AT_SLAVE);
08150
```

```
outb(INT2 CTLMASK, ~0);
                                                  /* IRQ 8-15 mask */
08151
08152
08153
           /* Copy the BIOS vectors from the BIOS to the Minix location, so we
08154
            * can still make BIOS calls without reprogramming the i8259s.
            * /
08155
08156
           phys_copy(BIOS_VECTOR(0) * 4L, VECTOR(0) * 4L, 8 * 4L);
08157
     /*----:
08159
08160
                              put irg handler
       *-----
08161
08162 PUBLIC void put_irq_handler(hook, irq, handler)
08163 irq_hook_t *hook;
08164
      int irq;
     irq_handler_t handler;
08165
08166
08167 /* Register an interrupt handler. */
08168
       int id;
       irq_hook_t **line;
08169
[Page 735] 08170
08171
       if (irg < 0 | | irg >= NR IRQ VECTORS)
08172
          panic("invalid call to put_irq_handler", irq);
08173
08174
       line = &irq_handlers[irq];
       id = 1;
08175
08176
       while (*line != NULL) {
08177
          08178
           line = &(*line)->next;
08179
           id <<= 1;
08180
       }
08181
       if (id == 0) panic("Too many handlers for irg", irg);
08182
08183
       hook->next = NULL;
       hook->handler = handler;
08184
       hook->irq = irq;
08185
       hook->id = id;
08186
        *line = hook;
08187
08188
08189
       irq_use |= 1 << irq;
08190 }
       /*-----
08192
08193
                rm_irq_handler
       08194
08195
      PUBLIC void rm_irq_handler(hook)
08196 irq_hook_t *hook;
08197
     /* Unregister an interrupt handler. */
08198
08199
       int irq = hook->irq;
       int id = hook->id;
08200
08201
       irq_hook_t **line;
08202
08203
       if (irq < 0 || irq >= NR_IRQ_VECTORS)
08204
           panic("invalid call to rm_irq_handler", irq);
08205
08206 line = &irq_handlers[irq];
```

```
08207 while (*line != NULL) {
       if ((*line)->id == id) {
08208
08209
               (*line) = (*line)->next;
08210
               if (! irq_handlers[irq]) irq_use &= ~(1 << irq);</pre>
08211
               return;
08212
           line = &(*line)->next;
08213
08214
       /* When the handler is not found, normally return here. */
08215
08216 }
       08218
08219
                               intr_handle
       08220
08221
      PUBLIC void intr_handle(hook)
08222 irq_hook_t *hook;
08223 {
08224 /* Call the interrupt handlers for an interrupt with the given hook list.
      * The assembly part of the handler has already masked the IRQ, reenabled tl
08225
       * controller(s) and enabled interrupts.
08226
08227
08228
08229
       /* Call list of handlers for an IRQ. */
[Page 736] 08230 while (hook != NULL) {
          /* For each handler in the list, mark it active by setting its ID bit
08232
           * call the function, and unmark it if the function returns true.
           * /
08233
08234
           irq_actids[hook->irq] |= hook->id;
08235
           if ((*hook->handler)(hook)) irg_actids[hook->irq] &= ~hook->id;
08236
           hook = hook->next;
       }
08237
08238
08239
       /* The assembly code will now disable interrupts, unmask the IRQ if and or
        * if all active ID bits are cleared, and restart a process.
08240
        * /
08241
08242 }
kernel/protect.c
08300 /* This file contains code for initialization of protected mode, to initial:
      * code and data segment descriptors, and to initialize global descriptors
       * for local descriptors in the process table.
      * /
08303
08304
      #include "kernel.h"
08305
08306
     #include "proc.h"
08307
     #include "protect.h"
```

08309 #define INT\_GATE\_TYPE (INT\_286\_GATE | DESC\_386\_BIT)
08310 #define TSS\_TYPE (AVL\_286\_TSS | DESC\_386\_BIT)

08308

08311

```
08312 struct desctableptr_s {
08313 char limit[sizeof(u16_t)];
08314
        char base[sizeof(u32 t)];
                                        /* really u24 t + pad for 286 */
08315 };
08316
08317
      struct gatedesc_s {
08318 u16_t offset_low;
08319
        u16_t selector;
                                 /* |000|XXXXX| ig & trpg, |XXXXXXXX| task g
08320
       u8_t pad;
/* |P|DL|0|TYPE| */
08323 };
08324
08325 struct tss_s {
08326 reg_t backlink;
08327
                                  /* stack pointer to use during interrupt */
        reg_t sp0;
                                  /* " segment " " " */
08328
        reg_t ss0;
08329
        reg_t sp1;
        reg_t ss1;
08330
        reg t sp2;
08331
08332 reg_t ss2;
08333 reg_t cr3;
08334 reg_t ip;
08335 reg_t flags;
       reg_t ax;
08336
08337
        reg_t cx;
08338 reg_t dx;
08339 reg_t bx;
[Page 737] 08340 reg_t sp;
08341 reg_t bp;
08342
        reg_t si;
08343
        reg_t di;
08344
        reg_t es;
        reg_t cs;
08345
        reg_t ss;
08346
       reg_t ds;
08347
08348
       reg_t fs;
08349
       reg_t gs;
08350
        reg_t ldt;
08351
       ul6 t trap;
08352
        u16_t iobase;
08353
       /* u8_t iomap[0]; */
      };
08354
08355
08356 PUBLIC struct segdesc_s gdt[GDT_SIZE]; /* used in klib.s and mpx.s
08357 PRIVATE struct gatedesc_s idt[IDT_SIZE];
                                               /* zero-init so none presen
                                               /* zero init */
08358 PUBLIC struct tss_s tss;
08359
08360 FORWARD _PROTOTYPE( void int_gate, (unsigned vec_nr, vir_bytes offset,
08361
                    unsigned dpl_type) );
08362 FORWARD _PROTOTYPE( void sdesc, (struct segdesc_s *segdp, phys_bytes base,
08363
                    vir_bytes size) );
08364
 08366
                                 prot_init
       08367
```

```
PUBLIC void prot_init()
 08368
 08369
 08370
       /* Set up tables for protected mode.
 08371
        * All GDT slots are allocated at compile time.
 08372
         struct gate_table_s *gtp;
 08373
         struct desctableptr_s *dtp;
 08374
         unsigned ldt_index;
 08375
 08376
         register struct proc *rp;
 08377
 08378
         static struct gate_table_s {
                _PROTOTYPE( void (*gate), (void) );
 08379
                unsigned char vec_nr;
 08380
               unsigned char privilege;
 08381
 08382
          }
 08383
         gate_table[] = {
                { divide_error, DIVIDE_VECTOR, INTR_PRIVILEGE },
 08384
 08385
                 { single_step_exception, DEBUG_VECTOR, INTR_PRIVILEGE },
                 { nmi, NMI_VECTOR, INTR_PRIVILEGE },
 08386
                 { breakpoint exception, BREAKPOINT VECTOR, USER PRIVILEGE },
 08387
                { overflow, OVERFLOW_VECTOR, USER_PRIVILEGE },
 08388
                { bounds_check, BOUNDS_VECTOR, INTR_PRIVILEGE },
 08389
                { inval_opcode, INVAL_OP_VECTOR, INTR_PRIVILEGE },
 08390
                { copr_not_available, COPROC_NOT_VECTOR, INTR_PRIVILEGE },
 08391
                { double fault, DOUBLE FAULT VECTOR, INTR PRIVILEGE },
 08393
                { copr_seg_overrun, COPROC_SEG_VECTOR, INTR_PRIVILEGE },
                { inval_tss, INVAL_TSS_VECTOR, INTR_PRIVILEGE },
 08394
                { segment_not_present, SEG_NOT_VECTOR, INTR_PRIVILEGE },
 08395
                { stack_exception, STACK_FAULT_VECTOR, INTR_PRIVILEGE },
 08396
                { general_protection, PROTECTION_VECTOR, INTR_PRIVILEGE },
 08397
 08398
                { page_fault, PAGE_FAULT_VECTOR, INTR_PRIVILEGE },
 08399
                { copr_error, COPROC_ERR_VECTOR, INTR_PRIVILEGE },
                         { hwint00, VECTOR( 0), INTR_PRIVILEGE },
[Page 738] 08400
                 { hwint01, VECTOR( 1), INTR_PRIVILEGE },
 08401
                  { hwint02, VECTOR( 2), INTR_PRIVILEGE },
 08402
 08403
                 { hwint03, VECTOR( 3), INTR_PRIVILEGE },
                 { hwint04, VECTOR( 4), INTR_PRIVILEGE },
 08404
 08405
                 { hwint05, VECTOR( 5), INTR_PRIVILEGE },
 08406
                 { hwint06, VECTOR( 6), INTR_PRIVILEGE },
                 { hwint07, VECTOR( 7), INTR_PRIVILEGE },
 08407
                 { hwint08, VECTOR(8), INTR_PRIVILEGE },
 08408
                 { hwint09, VECTOR( 9), INTR_PRIVILEGE },
 08409
                 { hwint10, VECTOR(10), INTR_PRIVILEGE },
 08410
                 { hwint11, VECTOR(11), INTR_PRIVILEGE },
 08411
 08412
                 { hwint12, VECTOR(12), INTR_PRIVILEGE },
 08413
                  { hwint13, VECTOR(13), INTR_PRIVILEGE },
                  { hwint14, VECTOR(14), INTR_PRIVILEGE },
 08414
                  { hwint15, VECTOR(15), INTR_PRIVILEGE },
 08415
                  { s_call, SYS386_VECTOR, USER_PRIVILEGE },
                                                                 /* 386 system call
 08416
                  { level0_call, LEVEL0_VECTOR, TASK_PRIVILEGE },
 08417
 08418
         };
 08419
 08420
         /* Build gdt and idt pointers in GDT where the BIOS expects them. */
 08421
         dtp= (struct desctableptr_s *) &gdt[GDT_INDEX];
         * (u16_t *) dtp->limit = (sizeof gdt) - 1;
 08422
 08423
           * (u32_t *) dtp->base = vir2phys(gdt);
```

```
08424
         dtp= (struct desctableptr_s *) &gdt[IDT_INDEX];
 08425
 08426
          * (u16 t *) dtp->limit = (sizeof idt) - 1;
 08427
          * (u32_t *) dtp->base = vir2phys(idt);
 08428
 08429
          /* Build segment descriptors for tasks and interrupt handlers. */
 08430
          init_codeseg(&gdt[CS_INDEX],
 08431
                 kinfo.code_base, kinfo.code_size, INTR_PRIVILEGE);
 08432
          init_dataseg(&gdt[DS_INDEX],
 08433
                kinfo.data base, kinfo.data size, INTR PRIVILEGE);
08434
          init dataseg(&gdt[ES INDEX], OL, O, TASK PRIVILEGE);
08435
          /* Build scratch descriptors for functions in klib88. */
08436
          init_dataseg(&gdt[DS_286_INDEX], OL, O, TASK_PRIVILEGE);
 08437
          init_dataseg(&gdt[ES_286_INDEX], OL, O, TASK_PRIVILEGE);
08438
08439
08440
         /* Build local descriptors in GDT for LDT's in process table.
08441
           * The LDT's are allocated at compile time in the process table, and
          * initialized whenever a process' map is initialized or changed.
08442
           * /
 08443
 08444
         for (rp = BEG_PROC_ADDR, ldt_index = FIRST_LDT_INDEX;
 08445
              rp < END_PROC_ADDR; ++rp, ldt_index++) {</pre>
               init_dataseg(&gdt[ldt_index], vir2phys(rp->p_ldt),
 08446
08447
                                            sizeof(rp->p_ldt), INTR_PRIVILEGE);
               gdt[ldt index].access = PRESENT | LDT;
08448
08449
               rp->p_ldt_sel = ldt_index * DESC_SIZE;
         }
08450
08451
         /* Build main TSS.
08452
          * This is used only to record the stack pointer to be used after an
08453
08454
          * interrupt.
08455
          * The pointer is set up so that an interrupt automatically saves the
08456
          * current process's registers ip:cs:f:sp:ss in the correct slots in the
          * process table.
 08457
          * /
08458
08459
         tss.ss0 = DS SELECTOR;
[Page 739] 08460 init_dataseg(&gdt[TSS_INDEX], vir2phys(&tss), sizeof(tss), INTR_PRIV
        gdt[TSS_INDEX].access = PRESENT | (INTR_PRIVILEGE << DPL_SHIFT) | TSS_TYPE
08461
08462
08463
        /* Build descriptors for interrupt gates in IDT. */
08464
        for (gtp = &gate_table[0];
              gtp < &gate_table[sizeof gate_table / sizeof gate_table[0]]; ++gtp) {</pre>
08465
               int gate(gtp->vec nr, (vir bytes) gtp->gate,
08466
08467
                       PRESENT | INT_GATE_TYPE | (gtp->privilege << DPL_SHIFT));</pre>
08468
        }
08469
        /* Complete building of main TSS. */
08470
        tss.iobase = sizeof tss; /* empty i/o permissions map */
 08471
 08472
        /*-----
 08474
 08475
                                       init_codeseg
        *-----
 08476
 08477
      PUBLIC void init_codeseg(segdp, base, size, privilege)
 08478
      register struct segdesc_s *segdp;
 08479
        phys_bytes base;
```

```
08480 vir bytes size;
08481 int privilege;
08482 {
08483 /* Build descriptor for a code segment. */
08484
      sdesc(segdp, base, size);
      segdp->access = (privilege << DPL_SHIFT)</pre>
08485
                  | (PRESENT | SEGMENT | EXECUTABLE | READABLE);
08486
08487
                  /* CONFORMING = 0, ACCESSED = 0 */
08488 }
08491
                            init_dataseg
      08492
      PUBLIC void init_dataseg(segdp, base, size, privilege)
08493
08494 register struct segdesc_s *segdp;
08495 phys_bytes base;
08496 vir_bytes size;
08497 int privilege;
08498
     /* Build descriptor for a data segment. */
08499
     sdesc(segdp, base, size);
08500
       segdp->access = (privilege << DPL_SHIFT) | (PRESENT | SEGMENT | WRITEABLE
08501
                  /* EXECUTABLE = 0, EXPAND_DOWN = 0, ACCESSED = 0 */
08502
08503 }
      /*-----
08505
08506
                              sdesc
      08507
08508
     PRIVATE void sdesc(segdp, base, size)
08509 register struct segdesc_s *segdp;
08510 phys bytes base;
08511 vir bytes size;
08512 {
08513 /* Fill in the size fields (base, limit and granularity) of a descriptor. *
      segdp->base_low = base;
08514
       segdp->base_middle = base >> BASE_MIDDLE_SHIFT;
08515
       segdp->base_high = base >> BASE_HIGH_SHIFT;
08516
08517
08518
       --size;
                              /* convert to a limit, 0 size means 4G */
08519 if (size > BYTE GRAN MAX) {
                segdp->limit_low = size >> PAGE_GRAN_SHIFT;
[Page 740] 08520
           seqdp->granularity = GRANULAR | (size >>
08521
08522
                                  (PAGE GRAN SHIFT + GRANULARITY SHIFT))
08523
      } else {
08524
            segdp->limit_low = size;
08525
            segdp->granularity = size >> GRANULARITY_SHIFT;
       }
08526
       08527
08528
     /*----:
08530
08531
                              seg2phys
      *-----
08532
08533 PUBLIC phys_bytes seg2phys(seg)
08534 U16_t seg;
08535
```

```
/* Return the base address of a segment, with seg being either a 8086 segment
08536
08537
      * register, or a 286/386 segment selector.
08538
08539
       phys_bytes base;
08540
       struct segdesc_s *segdp;
08541
       if (! machine.protected) {
08542
08543
            base = hclick_to_physb(seg);
       } else {
08544
08545
            seqdp = &qdt[seq >> 3];
08546
            base =
                   ((u32 t) seqdp->base low << 0)
08547
                   ((u32_t) segdp->base_middle << 16)</pre>
                   ((u32_t) segdp->base_high << 24);
08548
08549
08550
       return base;
08551
08553
      /*-----
08554
                                phys2seg
       08555
08556
      PUBLIC void phys2seq(seq, off, phys)
08557
     u16_t *seg;
08558
     vir_bytes *off;
08559
     phys_bytes phys;
08560
08561
      /* Return a segment selector and offset that can be used to reach a physical
08562
      * address, for use by a driver doing memory I/O in the A0000 - DFFFF range
08563
      *seg = FLAT_DS_SELECTOR;
08564
08565
       *off = phys;
08566
08568
      08569
                             int_gate
       *-----
08570
08571
     PRIVATE void int_gate(vec_nr, offset, dpl_type)
08572 unsigned vec_nr;
08573 vir_bytes offset;
08574
     unsigned dpl_type;
08575
      /* Build descriptor for an interrupt gate. */
08576
08577
       register struct gatedesc_s *idp;
08578
08579
       idp = &idt[vec nr];
[Page 741] 08580     idp->offset_low = offset;
08581 idp->selector = CS_SELECTOR;
08582
       idp->p_dpl_type = dpl_type;
       idp->offset_high = offset >> OFFSET_HIGH_SHIFT;
08583
08584
      08586
08587
                              enable_iop
      08588
08589
     PUBLIC void enable_iop(pp)
08590 struct proc *pp;
08591
```

```
08592
       /* Allow a user process to use I/O instructions. Change the I/O Permission
        * Level bits in the psw. These specify least-privileged Current Permission
08593
        * Level allowed to execute I/O instructions. Users and servers have CPL 3.
        * You can't have less privilege than that. Kernel has CPL 0, tasks CPL 1.
08595
       * /
08596
08597
         pp->p_reg.psw |= 0x3000;
08598
       /*----
08600
08601
                                  alloc segments
08602
        PUBLIC void alloc_segments(rp)
08603
08604
       register struct proc *rp;
08605
       /* This is called at system initialization from main() and by do_newmap().
08606
08607
        * The code has a separate function because of all hardware-dependencies.
08608
        * Note that IDLE is part of the kernel and gets TASK_PRIVILEGE here.
08609
08610
        phys_bytes code_bytes;
08611
         phys bytes data bytes;
08612
         int privilege;
08613
08614
        if (machine.protected) {
08615
             data_bytes = (phys_bytes) (rp->p_memmap[S].mem_vir +
08616
                rp->p memmap[S].mem len) << CLICK SHIFT;
08617
             if (rp->p_memmap[T].mem_len == 0)
08618
                code_bytes = data_bytes;
                                           /* common I&D, poor protect */
08619
             else
08620
                code_bytes = (phys_bytes) rp->p_memmap[T].mem_len << CLICK_SHIFT;</pre>
08621
            privilege = (iskernelp(rp)) ? TASK_PRIVILEGE : USER_PRIVILEGE;
08622
             init_codeseg(&rp->p_ldt[CS_LDT_INDEX],
                (phys bytes) rp->p memmap[T].mem phys << CLICK SHIFT,
08623
08624
                code_bytes, privilege);
             init_dataseg(&rp->p_ldt[DS_LDT_INDEX],
08625
08626
                (phys_bytes) rp->p_memmap[D].mem_phys << CLICK_SHIFT,</pre>
08627
                data_bytes, privilege);
            rp->p_reg.cs = (CS_LDT_INDEX * DESC_SIZE) | TI | privilege;
08628
08629
            rp->p_reg.gs =
08630
            rp->p_reg.fs =
08631
            rp->p_reg.ss =
08632
            rp->p_reg.es =
             rp->p_reg.ds = (DS_LDT_INDEX*DESC_SIZE) | TI | privilege;
08633
08634
         } else {
08635
            rp->p_reg.cs = click_to_hclick(rp->p_memmap[T].mem_phys);
08636
            rp->p_reg.ss =
08637
            rp->p_reg.es =
08638
             rp->p_reg.ds = click_to_hclick(rp->p_memmap[D].mem_phys);
         }
08639
[Page 742] 08640
kernel/klib.s
08700
08701
       ! Chooses between the 8086 and 386 versions of the low level kernel code.
08702
```

```
08703 #include <minix/config.h>
 08704 #if _WORD_SIZE == 2
 08705 #include "klib88.s"
08706 #else
08707
      #include "klib386.s"
08708 #endif
kernel/klib386.s
08800 #
08801 ! sections
08802
08803 .sect .text; .sect .rom; .sect .data; .sect .bss
08804
 08805 #include <minix/config.h>
08806 #include <minix/const.h>
       #include "const.h"
08807
 80880
       #include "sconst.h"
08809
       #include "protect.h"
08810
08811 ! This file contains a number of assembly code utility routines needed by tl
08812 ! kernel. They are:
08813
                         ! exit Minix and return to the monitor
! let the monitor make an 8086 interrupt call
08814 .define _monitor
08815 .define _int86
                          ! let the monitor make an out ______!
! copies messages from source to destination
08816
      .define _cp_mess
08817 .define _exit
! dummy for library routines
08818 .define __exit
.define _phys_copy ! copy data from anywhere to anywhere in memory 08828 .define _phys_memset ! write pattern anywhere in memory .define _mem_rdw ! copy one word from [segment:offset] 08830 .define _reset ! reset the system
08830 .define _reset
                             ! reset the system
08831 .define _idle_task ! task executed when there is no work
08832 .define _level0 ! call a function at level 0
08833 .define _read_tsc ! read the cycle counter (Pentium and up)
       .define _read_cpu_flags ! read the cpu flags
 08834
[Page 743] 08835
 08836
      ! The routines only guarantee to preserve the registers the C compiler
        ! expects to be preserved (ebx, esi, edi, ebp, esp, segment registers, and
 08837
 08838 ! direction bit in the flags).
08839
 08840 .sect .text
 08841
       ! *
 08842
                                      monitor
```

```
08844 ! PUBLIC void monitor();
  08845 ! Return to the monitor.
 08846
 08847 _monitor:
 08848
                                            esp, (_mon_sp)
                                                                                           ! restore monitor stack pointer
                              mov
                                              dx, SS_SELECTOR ! monitor data segment
 08849
                       o16 mov
                                           ds, dx
 08850
                             mov
 08851
                                           es, dx
                             mov
                                           fs, dx
 08852
                             mov
 08853
                             mov
                                           gs, dx
 08854
                            mov
                                           ss, dx
                                             edi
 08855
                              pop
                             pop
 08856
                                              esi
                              pop
 08857
                                            ebp
 08858
                     o16 retf
                                                                                             ! return to the monitor
 08859
 08860
 08861
                int86
 08862 !*
 08863
               08864
                ! PUBLIC void int86();
 08865 _int86:
 08866
                              cmpb (_mon_return), 0
                                                                                         ! is the monitor there?
 08867
                              jnz
                                            Οf
 08868
                             movb ah, 0x01
                                                                                            ! an int 13 error seems appropriate
                            movb (_reg86+ 0), ah
movb (_reg86+13), ah
 08869
                                                                                          ! reg86.w.f = 1 (set carry flag)
 08870
                                                                                            ! reg86.b.ah = 0x01 = "invalid comm
                              ret
 08871
 08872 0: push ebp
                                                                                          ! save C registers
 08873
                             push esi
 08874
                              push edi
 08875
                              push ebx
 08876
                             pushf
                                                                                             ! save flags
 08877
                               cli
                                                                                             ! no interruptions
 08878
 08879
                              inb
                                            INT2 CTLMASK
 08880
                            movb ah, al
 08881
                              inb
                                           INT_CTLMASK
                            ## save interrupt masks

## save interrupt masks

## save interrupt masks

## save interrupt masks

## save interrupt masks

## save interrupt masks

## save interrupt masks

## save interrupt masks

## save interrupt masks

## save interrupt masks

## save interrupt masks

## save interrupt masks

## save interrupt masks

## save interrupt masks

## save interrupt masks

## save interrupt masks

## save interrupt masks

## save interrupt masks

## save interrupt masks

## save interrupt masks

## save interrupt masks

## save interrupt masks

## save interrupt masks

## save interrupt masks

## save interrupt masks

## save interrupt masks

## save interrupt masks

## save interrupt masks

## save interrupt masks

## save interrupt masks

## save interrupt masks

## save interrupt masks

## save interrupt masks

## save interrupt masks

## save interrupt masks

## save interrupt masks

## save interrupt masks

## save interrupt masks

## save interrupt masks

## save interrupt masks

## save interrupt masks

## save interrupt masks

## save interrupt masks

## save interrupt masks

## save interrupt masks

## save interrupt masks

## save interrupt masks

## save interrupt masks

## save interrupt masks

## save interrupt masks

## save interrupt masks

## save interrupt masks

## save interrupt masks

## save interrupt masks

## save interrupt masks

## save interrupt masks

## save interrupt masks

## save interrupt masks

## save interrupt masks

## save interrupt masks

## save interrupt masks

## save interrupt masks

## save interrupt masks

## save interrupt masks

## save interrupt masks

## save interrupt masks

## save interrupt masks

## save interrupt masks

## save interrupt masks

## save interrupt masks

## save interrupt masks

## save interrupt masks

## save interrupt masks

## save interrupt masks

## save interrupt masks

## save interrupt masks

## save interrupt masks

## save interrupt masks

## save interrupt masks

## save interrupt masks

## save interrupt masks

## save interrupt mas
 08882
                            push eax
                                                                                           ! save interrupt masks
 08883
 08884
 08885
                                                                                            ! enable all unused IRQ's and vv.
                             movb al, ah
 08886
 08887
                            outb INT2_CTLMASK
 08888
 08889
                            mov
                                           eax, SS_SELECTOR ! monitor data segment
 08890
                            mov
                                            ss, ax
 08891
                              xchg esp, (_mon_sp)
                                                                                           ! switch stacks
                              push (_reg86+36)
 08892
                                                                                             ! parameters used in INT call
 08893
                             push (_reg86+32)
 08894
                              push (_reg86+28)
[Page 744] 08895
                                push (_reg86+24)
 08896
                             push (_reg86+20)
                              push (_reg86+16)
 08897
 08898
                                             (_reg86+12)
                              push
                               push (_reg86+ 8)
 08899
```

```
08900
              push (_reg86+ 4)
08901
              push
                     (reg86+0)
08902
                     ds, ax
                                          ! remaining data selectors
              mov
08903
                     es, ax
              mov
                     fs, ax
08904
              mov
08905
               mov
                     gs, ax
              push
08906
                     CS
                                           ! kernel return address and selecto:
08907
              push return
                     20+2*4+10*4+2*4(esp) ! make the call
08908
          o16 jmpf
08909 return:
08910
                     (reg86+0)
              pop
08911
                      (reg86+ 4)
              pop
08912
              pop
                      (reg86 + 8)
             pop
08913
                      (_reg86+12)
08914
                      (_reg86+16)
             pop
08915
             pop
                      (_reg86+20)
08916
             pop
                      (_reg86+24)
08917
              pop
                      (_reg86+28)
08918
                      (_reg86+32)
              pop
08919
               qoq
                      (reg86+36)
                      (_gdt+GDT_SELECTOR) ! reload global descriptor table
CS_SELECTOR:csinit ! restore everything
08920
               lgdt
08921
               jmpf
                     CS_SELECTOR:csinit
08922 csinit: mov
                    eax, DS_SELECTOR
08923
              mov
                    ds, ax
08924
                    es, ax
              mov
                     fs, ax
08925
              mov
08926
              mov
                     gs, ax
08927
              mov
                     ss, ax
              xchg esp, (_mon_sp) ! unswitch stacks
lidt (_gdt+IDT_SELECTOR) ! reload interrupt descriptor table
             xchq
08928
08929
08930
              andb
                     (_gdt+TSS_SELECTOR+DESC_ACCESS), ~0x02 ! clear TSS busy bit
08931
                    eax, TSS SELECTOR
             mov
                                           ! set TSS register
08932
              ltr
                    ax
08933
08934
              pop
                      eax
                     INT_CTLMASK
08935
              outb
                                           ! restore interrupt masks
                   al, ah
08936
              movb
08937
              outb INT2_CTLMASK
08938
08939
              add
                    (_lost_ticks), ecx ! record lost clock ticks
08940
08941
              popf
                                           ! restore flags
08942
                      ebx
                                            ! restore C registers
              pop
08943
                      edi
              pop
08944
              pop
                      esi
08945
                      ebp
              pop
08946
              ret
08947
08948
 08949
       08950
                                   cp mess
 08951
       08952 ! PUBLIC void cp_mess(int src, phys_clicks src_clicks, vir_bytes src_offset
08953
                           phys_clicks dst_clicks, vir_bytes dst_offset);
      ! This routine makes a fast copy of a message from anywhere in the address
[Page 745] 08955 ! space to anywhere else. It also copies the source address provided
```

```
08956
       ! parameter to the call into the first word of the destination message.
08957
     1
08958 ! Note that the message size, "Msize" is in DWORDS (not bytes) and must be :
       ! correctly. Changing the definition of message in the type file and not
       ! changing it here will lead to total disaster.
08960
08961

      4 + 4 + 4 + 4 + 4
      ! 4 + 4 + 4 + 4 + 4

      es ds edi esi eip
      proc scl sof dcl dof

     CM_ARGS =
                   4 + 4 + 4 + 4 + 4
08962
08963 !
08964
08965
             .align 16
08966 _cp_mess:
08967
             cld
08968
              push
                   esi
             push
08969
                    edi
08970
                    ds
             push
08971
             push es
08972
08973
             mov
                    eax, FLAT_DS_SELECTOR
08974
                   ds, ax
             mov
08975
             mov
                    es, ax
08976
08977
            mov
                   esi, CM_ARGS+4(esp)
                                                ! src clicks
             shl
08978
                   esi, CLICK_SHIFT
08979
             add
                   esi, CM_ARGS+4+4(esp)
                                                ! src offset
                   edi, CM_ARGS+4+4+4(esp)
08980
             mov
                                                ! dst clicks
08981
             shl
                   edi, CLICK_SHIFT
             add edi, CM_ARGS+4+4+4(esp) ! dst offset
08982
08983
08984
            mov
                   eax, CM_ARGS(esp)
                                         ! process number of sender
                                          ! copy number of sender to dest mes
08985
             stos
08986
             add
                   esi, 4
                                          ! do not copy first word
08987
                    ecx, Msize - 1
                                         ! remember, first word does not cou
            mov
08988
             rep
08989
                                          ! copy the message
             movs
08990
08991
            pop
                    es
08992
                    ds
             pop
08993
                    edi
             pop
08994
                    esi
             pop
                                          ! that is all folks!
08995
             ret
08996
08997
08998
      08999
       1 *
                                   exit
09001 ! PUBLIC void exit();
09002 ! Some library routines use exit, so provide a dummy version.
09003 ! Actual calls to exit cannot occur in the kernel.
     ! GNU CC likes to call ____main from main() for nonobvious reasons.
09004
09005
     _exit:
09006
     __exit:
09007
       ___ exit:
09008
09009
              sti
09010
               jmp ___exit
09011
```

```
09012 ___main:
09013
       ret
09014
[Page 746] 09015
09016
      09017
      ! *
               phys_insw
      09018
     ! PUBLIC void phys_insw(Port_t port, phys_bytes buf, size_t count);
09019
09020 ! Input an array from an I/O port. Absolute address version of insw().
09021
09022 _phys_insw:
09023
                 ebp
           push
09024
           mov
                 ebp, esp
09025
           cld
               edi
09026
           push
09027
          push es
09028
           mov
                ecx, FLAT_DS_SELECTOR
09029
           mov
                es, cx
09030
                edx, 8(ebp)
                                  ! port to read from
           mov
                 edi, 12(ebp)
                                  ! destination addr
09031
           mov
                ecx, 16(ebp)
09032
           mov
                                  ! byte count
09033
           shr
                ecx, 1
                                  ! word count
09034 rep ol6 ins
                                  ! input many words
09035
                es
          pop
09036
           pop
                edi
09037
                ebp
           pop
09038
           ret
09039
09040
09041
      09042 !*
                            phys_insb
09044 ! PUBLIC void phys_insb(Port_t port, phys_bytes buf, size_t count);
09045
     ! Input an array from an I/O port. Absolute address version of insb().
09046
     _phys_insb:
09047
09048
           push ebp
09049
           mov ebp, esp
09050
           cld
           push edi
09051
09052
           push es
                 ecx, FLAT DS SELECTOR
09053
           mov
09054
                 es, cx
           mov
                                  ! port to read from
09055
                edx, 8(ebp)
           mov
09056
                                 ! destination addr
           mov
                edi, 12(ebp)
09057
          mov
                ecx, 16(ebp)
                                 ! byte count
     !
09058
           shr
                ecx, 1
                                 ! word count
       rep insb
                                  ! input many bytes
09059
09060
           pop
                 es
09061
           pop
                 edi
09062
                 ebp
           pop
09063
           ret
09064
09065
09066
     ! *
09067
                            phys_outsw
```

```
09068
      09069 ! PUBLIC void phys_outsw(Port_t port, phys_bytes buf, size_t count);
09070 ! Output an array to an I/O port. Absolute address version of outsw().
09071
09072
            .align 16
     _phys_outsw:
09073
09074
           push ebp
[Page 747] 09075
                mov
                      ebp, esp
09076
           cld
09077
           push esi
           push ds
09078
09079
           mov
                 ecx, FLAT_DS_SELECTOR
                 ds, cx
09080
            mov
                 edx, 8(ebp)
09081
           mov
                                  ! port to write to
                                  ! source addr
09082
           mov
                 esi, 12(ebp)
09083
                                  ! byte count
           mov
                 ecx, 16(ebp)
09084
            shr
                 ecx, 1
                                  ! word count
09085 rep ol6 outs
                                  ! output many words
09086
                 ds
           pop
09087
            pop
                  esi
09088
            pop
                  ebp
09089
            ret
09090
09091
09092
     phys_outsb
09093
     ! *
      09094
09095
      ! PUBLIC void phys_outsb(Port_t port, phys_bytes buf, size_t count);
      ! Output an array to an I/O port. Absolute address version of outsb().
09096
09097
09098
            .align 16
09099
     _phys_outsb:
09100
                 ebp
            push
09101
                  ebp, esp
            mov
09102
            cld
09103
           push
                 esi
09104
           push ds
09105
           mov ecx, FLAT_DS_SELECTOR
09106
           mov
                 ds, cx
09107
           mov
                 edx, 8(ebp)
                                   ! port to write to
                 esi, 12(ebp)
                                   ! source addr
09108
           mov
                 ecx, 16(ebp)
                                   ! byte count
09109
           mov
09110
                                    ! output many bytes
       rep outsb
09111
                  ds
           pop
09112
           pop
                  esi
09113
                 ebp
           pop
09114
            ret
09115
09116
09117
      09118
      ! *
                             enable_irq
09119
      09120 ! PUBLIC void enable_irg(irg_hook_t *hook)
09121
     ! Enable an interrupt request line by clearing an 8259 bit.
09122
     ! Equivalent C code for hook->irq < 8:
      ! if ((irq_actids[hook->irq] &= ~hook->id) == 0)
09123
```

```
09124 ! outb(INT CTLMASK, inb(INT CTLMASK) & ~(1 << irq));
 09125
 09126
              .align 16
 09127 _enable_irq:
 09128
             push
                    ebp
 09129
              mov
                    ebp, esp
             pushf
 09130
             cli
 09131
             mov eax, 8(ebp)
mov ecx, 8(eax)
                                      ! hook
 09132
09133
                                        ! irq
             mov eax, 12(eax)
09134
                                     ! id bit
[Page 748] 09135 not eax

09136 and _irq_actids(ecx*4), eax ! clear this id bit

09137 jnz en_done ! still masked by ot
                                         ! still masked by other handlers?
09139
             rolb ah, cl
                                         ! ah = \sim (1 << (irq % 8))
09140
             mov edx, INT\_CTLMASK
                                         ! enable irq < 8 at the master 8259
             cmpb cl, 8
09141
                   0f
09142
             jb
                   edx, INT2_CTLMASK
             mov
 09143
                                        ! enable irg >= 8 at the slave 8259
09144 0: inb
                   dx
 09145
             andb al, ah
 09146
                                         ! clear bit at the 8259
             outb dx
 09147 en_done:popf
 09148
             leave
 09149
              ret
09150
09151
 09152
       disable_irq
 09153 !*
 09155 ! PUBLIC int disable irg(irg hook t *hook)
 09156 ! Disable an interrupt request line by setting an 8259 bit.
 09157
      ! Equivalent C code for irq < 8:
      ! irq_actids[hook->irq] |= hook->id;
 09158
      ! outb(INT_CTLMASK, inb(INT_CTLMASK) | (1 << irq));</pre>
 09159
 09160 ! Returns true iff the interrupt was not already disabled.
 09161
 09162
              .align 16
 09163 _disable_irq:
 09164
             push
                    ebp
09165
              mov
                     ebp, esp
             pushf
09166
             cli
09167
             mov
                   eax, 8(ebp)
09168
                                 ! hook
09169
             mov
                   ecx, 8(eax)
                                        ! irq
                   ecx, 8(eax) ! irq
eax, 12(eax) ! id bit
09170
             mov
              or
                    _irq_actids(ecx*4), eax ! set this id bit
 09171
              movb
                    ah, 1
 09172
                                         ! ah = (1 << (irq % 8))
 09173
             rolb ah, cl
 09174
             mov
                   edx, INT_CTLMASK
                                        ! disable irq < 8 at the master 825!
 09175
             cmpb cl, 8
 09176
             jb
                  0f
                   edx, INT2_CTLMASK ! disable irq >= 8 at the slave 825!
 09177
             mov
            inb dx
 09178 0:
             testb al, ah
 09179
```

```
jnz dis_already
                             ! already disabled?
09180
09181
                 al, ah
           orb
09182
           outb dx
                                    ! set bit at the 8259
                  eax, 1
09183
                                     ! disabled by this function
           mov
            popf
09184
09185
            leave
09186
            ret
09187 dis_already:
                              ! already disabled
09188
                 eax, eax
       xor
09189
           popf
09190
            leave
09191
            ret
09192
09193
09195 !*
                              phys_copy
09197 ! PUBLIC void phys_copy(phys_bytes source, phys_bytes destination,
09198 !
                       phys_bytes bytecount);
     ! Copy a block of physical memory.
09199
09200
09201 PC_ARGS = 4 + 4 + 4 + 4 ! 4 + 4 + 4
09202 !
                  es edi esi eip src dst len
09203
09204
            .align 16
09205 _phys_copy:
09206
            cld
09207
            push esi
            push
09208
                  edi
09209
           push es
09210
           mov eax, FLAT_DS_SELECTOR
mov es, ax
09211
                 es, ax
09212
09213
                 esi, PC_ARGS(esp)
edi, PC_ARGS+4(esp)
           mov
09214
09215
            mov
09216
           mov
                  eax, PC_ARGS+4+4(esp)
09217
          cmp
09218
                 eax, 10
                                     ! avoid align overhead for small c
            jb
09219
                 pc_small
           mov
                  ecx, esi
                                     ! align source, hope target is too
09220
            neg
09221
                  ecx
            and
                 ecx, 3
09222
                                      ! count for alignment
            sub
09223
                  eax, ecx
09224
            rep
09225
       eseg movsb
09226
                 ecx, eax
            mov
09227
                  ecx, 2
                                     ! count of dwords
            shr
09228
            rep
09229 eseg movs
09230 and
            and eax, 3
09231 pc_small:
09232
           xchg ecx, eax
                                     ! remainder
         rep
09233
09234 eseg movsb
09235
```

```
09236
            pop
                   es
09237
            pop
                   edi
09238
            pop
                   esi
09239
            ret
09240
09241
      phys_memset
09242
      09243
09244
     ! PUBLIC void phys_memset(phys_bytes source, unsigned long pattern,
09245
            phys bytes bytecount);
09246 ! Fill a block of physical memory with pattern.
09247
             .align 16
09248
     _phys_memset:
09249
09250
            push
                  ebp
09251
                  ebp, esp
            mov
09252
            push
                 esi
09253
            push
                  ebx
                push ds
[Page 750] 09254
                 esi, 8(ebp)
09255
            mov
09256
            mov
                 eax, 16(ebp)
09257
            mov
                  ebx, FLAT_DS_SELECTOR
09258
                 ds, bx
            mov
09259
            mov
                 ebx, 12(ebp)
09260
                  eax, 2
            shr
09261 fill_start:
09262
            mov
                  (esi), ebx
09263
            add
                  esi, 4
09264
            dec
                  eax
            jnz
                  fill_start
09265
09266
            ! Any remaining bytes?
09267
                 eax, 16(ebp)
           mov
09268
            and
                  eax, 3
09269
     remain_fill:
                  eax, 0
09270
            cmp
09271
            jz
                  fill done
09272
            movb
                 bl, 12(ebp)
09273
            movb (esi), bl
09274
            add
                 esi, 1
09275
            inc
                  ebp
09276
            dec
                  eax
09277
                  remain fill
            jmp
09278
     fill done:
09279
                  ds
            pop
09280
            pop
                  ebx
09281
                   esi
            pop
09282
                   ebp
            pop
09283
            ret
09284
09285
      !*-----
09286
                              mem_rdw
      09287
09288
     ! PUBLIC u16_t mem_rdw(U16_t segment, u16_t *offset);
09289 ! Load and return word at far pointer segment:offset.
09290
             .align 16
09291
```

```
09292 _mem_rdw:
09293
              cx, ds
     mov
09294
              ds, 4(esp)
                              ! segment
         mov
              eax, 4+4(esp)
                             ! offset
09295
         mov
                              ! word to return
          movzx eax, (eax)
09296
09297
          mov
              ds, cx
09298
          ret
09299
09300
09301
     09302 !*
                        reset
09303
     ! PUBLIC void reset();
09304
     ! Reset the system by loading IDT with offset 0 and interrupting.
09305
09306
09307
    _reset:
09308
          lidt (idt_zero)
09309
          int
                         ! anything goes, the 386 will not like it
09310 .sect .data
09311 idt_zero:
               .data4 0, 0
09312
     .sect .text
09313
[Page 751] 09314
idle task
09317
     09318
     _idle_task:
09319
     ! This task is called when the system has nothing else to do. The HLT
09320 ! instruction puts the processor in a state where it draws minimum power.
09321
          push halt
          call _level0
09322
                       ! level0(halt)
09323
          qoq
               eax
              _idle_task
09324
          jmp
09325 halt:
09326
          sti
09327
          hlt
          cli
09328
09329
          ret
09330
09331
     09332 !*
                       level0
     09333
     ! PUBLIC void level0(void (*func)(void))
09335
     ! Call a function at permission level 0. This allows kernel tasks to do
09336 ! things that are only possible at the most privileged CPU level.
09337
    1
    _level0:
09338
          mov
09339
              eax, 4(esp)
09340
          mov
               (_level0_func), eax
              LEVELO_VECTOR
09341
          int
09342
          ret
09343
09344
09345
    ! *
09346
                        read_tsc
     09347
```

```
09348 ! PUBLIC void read_tsc(unsigned long *high, unsigned long *low);
09349 ! Read the cycle counter of the CPU. Pentium and up.
09350 .align 16
       _read_tsc:
09351
       .datal 0x0f
                         ! this is the RDTSC instruction
09352
09353
      .data1 0x31
                         ! it places the TSC in EDX:EAX
            push ebp
09354
            mov ebp, 8(esp)
09355
            mov (ebp), edx
09356
09357
            mov ebp, 12(esp)
09358
            mov (ebp), eax
09359
            pop ebp
09360
             ret
09361
09362
      09363 !*
                            read_flags
09365 ! PUBLIC unsigned long read_cpu_flags(void);
09366 ! Read CPU status flags from C.
09367
      .align 16
      _read_cpu_flags:
09368
09369
            pushf
09370
            mov eax, (esp)
09371
            popf
09372
             ret
09373
kernel/utility.c
09400 /* This file contains a collection of miscellaneous procedures:
09401
      * panic:
                  abort MINIX due to a fatal error
09402
         kprintf:
                      diagnostic output for the kernel
09403
09404
       * Changes:
09405
          Dec 10, 2004 kernel printing to circular buffer (Jorrit N. Herder)
09406
       * This file contains the routines that take care of kernel messages, i.e.,
09407
      * diagnostic output within the kernel. Kernel messages are not directly
09408
      * displayed on the console, because this must be done by the output driver
09409
       * Instead, the kernel accumulates characters in a buffer and notifies the
09410
       * output driver when a new message is ready.
09411
09412
09413
09414 #include <minix/com.h>
09415 #include "kernel.h"
09416 #include <stdarg.h>
      #include <unistd.h>
09417
09418
      #include <stddef.h>
09419
      #include <stdlib.h>
09420 #include <signal.h>
09421 #include "proc.h"
09422
09423
     #define END_OF_KMESS
                        -1
09424 FORWARD _PROTOTYPE(void kputc, (int c));
```

```
09425
09426
       /*-----
                                 panic
09428
       *-----
09429
      PUBLIC void panic(mess,nr)
09430
       _CONST char *mess;
09431
       int nr;
09432
09433
      /* The system has run aground of a fatal kernel error. Terminate execution.
       static int panicking = 0;
09434
09435
        if (panicking ++) return;
                                 /* prevent recursive panics */
09436
09437 if (mess != NULL) {
             kprintf("\nKernel panic: %s", mess);
09438
09439
              if (nr != NO_NUM) kprintf(" %d", nr);
09440
              kprintf("\n",NO_NUM);
        }
09441
09442
        /* Abort MINIX. */
09443
        prepare shutdown(RBT PANIC);
09444
09445
       /*-----
09447
09448
                                kprintf
       09450 PUBLIC void kprintf(const char *fmt, ...) /* format to be printed */
09451 {
      int c;
09452
                                               /* next character in fmt */
        int d;
09453
      unsigned long u;
                                               /* hold number argument */
09454
[Page 753] 09455 int base;
                                                    /* base of number arc
       int negative = 0;
                                              /* print minus sign */
                                              /* nr conversion table */
09457
        static char x2c[] = "0123456789ABCDEF";
        char ascii[8 * sizeof(long) / 3 + 2];
                                               /* string for ascii number
09458
                                               /* string to be printed */
09459
        char *s = NULL;
        va_list argp;
09460
                                               /* optional arguments */
09461
09462
        va_start(argp, fmt);
                                              /* init variable arguments
09463
09464
       while((c=*fmt++) != 0) {
09465
            if (c == '%') {
                                               /* expect format '%key' */
09466
               switch(c = *fmt++) {
09467
                                               /* determine what to do */
09468
               /* Known keys are %d, %u, %x, %s, and %%. This is easily extended
09469
09470
                * with number types like %b and %o by providing a different base
                * Number type keys don't set a string to 's', but use the general
09471
                * conversion after the switch statement.
09472
               * /
09473
               case 'd':
                                              /* output decimal */
09474
09475
                  d = va_arg(argp, signed int);
09476
                  if (d < 0) { negative = 1; u = -d; } else { u = d; }
09477
                  base = 10;
09478
                  break;
               case 'u':
09479
                                               /* output unsigned long */
09480
                  u = va_arg(argp, unsigned long);
```

```
09481
                  base = 10;
09482
                  break;
09483
               case 'x':
                                               /* output hexadecimal */
09484
                  u = va_arg(argp, unsigned long);
09485
                  base = 0x10;
09486
                  break;
               case 's':
                                              /* output string */
09487
09488
                  s = va_arg(argp, char *);
                  if (s == NULL) s = "(null)";
09489
09490
              case '%':
09491
                                              /* output percent */
09492
                  s = "%";
09493
                  break;
09494
09495
               /* Unrecognized key. */
09496
               default:
                                              /* echo back %key */
09497
                s = "%?";
09498
                  s[1] = c;
                                              /* set unknown key */
               }
09499
09500
09501
               /* Assume a number if no string is set. Convert to ascii. */
09502
               if (s == NULL) {
09503
                  s = ascii + sizeof(ascii)-1;
09504
                  *s = 0;
09505
                  do { *--s = x2c[(u % base)]; } /* work backwards */
09506
                  while ((u /= base) > 0);
09507
               }
09508
              /* This is where the actual output for format "%key" is done. */
09509
              09510
09511
09512
               s = NULL;
                                              /* reset for next round */
09513
09514
           }
           else {
[Page 754] 09515
                                                    /* print and continu€
                    kputc(c);
09516
uy518 kputc(END_OF_KMESS);
09519 va end(amax)
09517
                                              /* terminate output */
                                              /* end variable arguments *.
09520 }
09522
       /*-----
       * kputc
09523
       09524
09525 PRIVATE void kputc(c)
09526 int c;
                                        /* character to append */
09527
      /* Accumulate a single character for a kernel message. Send a notification
09528
09529
       * to the output driver if an END_OF_KMESS is encountered.
09530
09531
       if (c != END_OF_KMESS) {
09532
           kmess.km_buf[kmess.km_next] = c; /* put normal char in buffer */
09533
           if (kmess.km_size < KMESS_BUF_SIZE)</pre>
09534
               kmess.km size += 1;
09535
           kmess.km_next = (kmess.km_next + 1) % KMESS_BUF_SIZE;
09536 } else {
```

```
kernel/system.h
/* Function prototypes for the system library.
       * The implementation is contained in src/kernel/system/.
09601
 09602
        * The system library allows access to system services by doing a kernel cal
 09603
 09604
        * Kernel calls are transformed into request messages to the SYS task that :
 09605
        * responsible for handling the call. By convention, sys_call() is transform
        * into a message with type SYS_CALL that is handled in a function do_call(
 09606
       * /
 09607
 09608
 09609
       #ifndef SYSTEM H
 09610
       #define SYSTEM H
 09611
 09612 /* Common includes for the system library. */
 09613 #include "kernel.h"
 09614 #include "proto.h"
       #include "proc.h"
09615
09616
        /* Default handler for unused kernel calls. */
 09617
 09618 _PROTOTYPE( int do_unused, (message *m_ptr) );
 09619
      _PROTOTYPE( int do_exec, (message *m_ptr) );
 09620 PROTOTYPE( int do fork, (message *m ptr) );
 09621
        _PROTOTYPE( int do_newmap, (message *m_ptr) );
        _PROTOTYPE( int do_exit, (message *m_ptr) );
 09622
       _PROTOTYPE( int do_trace, (message *m_ptr) );
 09623
 09624
        _PROTOTYPE( int do_nice, (message *m_ptr) );
[Page 755] 09625    _PROTOTYPE( int do_copy, (message *m_ptr) );
 09626 #define do_vircopy do_copy
 09627 #define do_physcopy
                            do_copy
 09628
        _PROTOTYPE( int do_vcopy, (message *m_ptr) );
 09629 #define do_virvcopy
                            do_vcopy
      #define do physvcopy
 09630
                             do_vcopy
        _PROTOTYPE( int do_umap, (message *m_ptr) );
 09631
 09632
      _PROTOTYPE( int do_memset, (message *m_ptr) );
 09633 _PROTOTYPE( int do_abort, (message *m_ptr) );
 09634
       _PROTOTYPE( int do_getinfo, (message *m_ptr) );
 09635
        _PROTOTYPE( int do_privctl, (message *m_ptr) );
        _PROTOTYPE( int do_segctl, (message *m_ptr) );
 09636
        _PROTOTYPE( int do_irqctl, (message *m_ptr) );
 09637
       _PROTOTYPE( int do_devio, (message *m_ptr) );
 09638
 09639
       _PROTOTYPE( int do_vdevio, (message *m_ptr) );
 09640
      _PROTOTYPE( int do_int86, (message *m_ptr) );
 09641
       _PROTOTYPE( int do_sdevio, (message *m_ptr) );
 09642
       _PROTOTYPE( int do_kill, (message *m_ptr) );
        _PROTOTYPE( int do_getksig, (message *m_ptr) );
 09643
```

\_PROTOTYPE( int do\_endksig, (message \*m\_ptr) );

send sig(OUTPUT PROC NR, SIGKMESS);

09537

09644

09538

09539 }

}

```
09646 _PROTOTYPE( int do_sigreturn, (message *m_ptr) );
       PROTOTYPE( int do times, (message *m ptr) );
 09648
       _PROTOTYPE( int do_setalarm, (message *m_ptr) );
 09649
 09650
       #endif /* SYSTEM_H */
09651
09652
09653
kernel/system.c
09700
      /* This task provides an interface between the kernel and user-space system
09701
       * processes. System services can be accessed by doing a kernel call. Kernel
        * calls are transformed into request messages, which are handled by this
09703
        * task. By convention, a sys_call() is transformed in a SYS_CALL request
        * message that is handled in a function named do_call().
 09704
 09705
 09706
        * A private call vector is used to map all kernel calls to the functions tl
 09707
        * handle them. The actual handler functions are contained in separate file:
 09708 * to keep this file clean. The call vector is used in the system task's max
 09709 * loop to handle all incoming requests.
09710
       * In addition to the main sys_task() entry point, which starts the main loc
09711
       * there are several other minor entry points:
09712
           get_priv:
 09713
                            assign privilege structure to user or system process
09714
           send_sig:
                            send a signal directly to a system process
       * cause_sig:
09715
                            take action to cause a signal to occur via PM
 09716
       * umap_local:
                            map virtual address in LOCAL SEG to physical
       * umap_remote:
 09717
                           map virtual address in REMOTE_SEG to physical
       * umap_bios:
                           map virtual address in BIOS_SEG to physical
09718
       * virtual_copy:
           09719
 09720
 09721
 09722 * Changes:
 09723
          Aug 04, 2005 check if kernel call is allowed (Jorrit N. Herder)
       * Jul 20, 2005 send signal to services with message (Jorrit N. Herder
[Page 756] 09725 * Jan 15, 2005 new, generalized virtual copy function (Jorrit N.

Oct 10, 2004 dispatch system calls from call vector (Jorrit N. Herde:
Sep 30, 2004 source code documentation updated (Jorrit N. Herder)

 09726
 09727
09728
09729
 09730 #include "kernel.h"
 09731 #include "system.h"
 09732 #include <stdlib.h>
       #include <signal.h>
 09733
 09734
       #include <unistd.h>
 09735
      #include <sys/sigcontext.h>
 09736
      #include <ibm/memory.h>
 09737
      #include "protect.h"
09738
 09739
        /* Declaration of the call vector that defines the mapping of kernel calls
      * to handler functions. The vector is initialized in sys_init() with map()
 09740
```

\_PROTOTYPE( int do\_sigsend, (message \*m\_ptr) );

09645

```
09741
         * which makes sure the kernel call numbers are ok. No space is allocated,
 09742
         * because the dummy is declared extern. If an illegal call is given, the
         * array size will be negative and this won't compile.
 09744
         * /
        PUBLIC int (*call_vec[NR_SYS_CALLS])(message *m_ptr);
 09745
 09746
 09747
       #define map(call_nr, handler) \
            {extern int dummy[NR_SYS_CALLS>(unsigned)(call_nr-KERNEL_CALL) ? 1:-1];
 09748
 09749
            call_vec[(call_nr-KERNEL_CALL)] = (handler)
 09750
 09751
       FORWARD PROTOTYPE( void initialize, (void));
09752
 09753
        09754
                                         sys_task
 09755
         *-----
        PUBLIC void sys_task()
09756
09757
 09758
      /* Main entry point of sys_task. Get the message and dispatch on type. */
 09759
         static message m;
 09760
         register int result;
 09761
         register struct proc *caller_ptr;
 09762
         unsigned int call_nr;
09763
         int s;
09764
         /* Initialize the system task. */
 09765
09766
         initialize();
09767
09768
         while (TRUE) {
09769
              /* Get work. Block and wait until a request message arrives. */
             receive(ANY, &m);
09770
09771
             call_nr = (unsigned) m.m_type - KERNEL_CALL;
             caller ptr = proc addr(m.m source);
09772
09773
             /* See if the caller made a valid request and try to handle it. */
 09774
 09775
              if (! (priv(caller_ptr)->s_call_mask & (1<<call_nr))) {</pre>
                 kprintf("SYSTEM: request %d from %d denied.\n", call_nr,m.m_source
 09776
                 result = ECALLDENIED;
                                                     /* illegal message type */
 09777
              } else if (call_nr >= NR_SYS_CALLS) {
                                                         /* check call number *
 09778
 09779
                 kprintf("SYSTEM: illegal request %d from %d.\n", call_nr,m.m_sour
 09780
                 result = EBADREQUEST;
                                                     /* illegal message type */
             }
09781
09782
              else {
09783
                 result = (*call vec[call nr])(&m); /* handle the kernel call *
09784
[Page 757] 09785
 09786
            /* Send a reply, unless inhibited by a handler function. Use the kernel
 09787
             * function lock_send() to prevent a system call trap. The destination
            * is known to be blocked waiting for a message.
09788
            * /
 09789
            if (result != EDONTREPLY) {
 09790
 09791
               m.m_type = result;
                                                   /* report status of call */
 09792
               if (OK != (s=lock_send(m.m_source, &m))) {
 09793
                   kprintf("SYSTEM, reply to %d failed: %d\n", m.m_source, s);
 09794
               }
            }
 09795
 09796
          }
```

```
09797 }
 09799
        09800
                                       initialize
        *-----
 09801
 09802
       PRIVATE void initialize(void)
 09803
 09804
        register struct priv *sp;
09805
         int i;
09806
        /* Initialize IRO handler hooks. Mark all hooks available. */
09807
09808 for (i=0; i<NR_IRQ_HOOKS; i++) {
09809
             irq_hooks[i].proc_nr = NONE;
09810
09811
09812 /* Initialize all alarm timers for all processes. */
09813 for (sp=BEG_PRIV_ADDR; sp < END_PRIV_ADDR; sp++) {
09814
          tmr_inittimer(&(sp->s_alarm_timer));
09815
09816
09817
        /* Initialize the call vector to a safe default handler. Some kernel calls
09818
          * may be disabled or nonexistant. Then explicitly map known calls to thei:
 09819
          * handler functions. This is done with a macro that gives a compile error
          * if an illegal call number is used. The ordering is not important here.
09820
09821
09822 for (i=0; i<NR_SYS_CALLS; i++) {
09823
             call_vec[i] = do_unused;
09824
09825
09826 /* Process management. */
                                             /* a process forked a new process *,
09827 map(SYS FORK, do fork);
09828 map(SYS EXEC, do exec);
                                              /* update process after execute */
                                             /* clean up after process exit */
09829 map(SYS EXIT, do exit);
09830 map(SYS_NICE, do_nice);
                                              /* set scheduling priority */
                                             /* system privileges control */
        map(SYS_PRIVCTL, do_privctl);
09831
        map(SYS_TRACE, do_trace);
09832
                                              /* request a trace operation */
09833
09834
        /* Signal handling. */
09835 map(SYS_KILL, do_kill);
                                             /* cause a process to be signaled *,
09836 map(SYS_GETKSIG, do_getksig); /* PM checks for pending signals */
09837 map(SYS_ENDKSIG, do_endksig); /* PM finished processing signal */
09838 map(SYS_SIGSEND, do_sigsend); /* start POSIX-style signal */
       map(SYS_SIGRETURN, do_sigreturn);
09839
                                             /* return from POSIX-style signal *,
09840
09841 /* Device I/O. */
09842 map(SYS_IRQCTL, do_irqctl);
                                              /* interrupt control operations */
                                             /* inb, inw, inl, outb, outw, outl
09843 map(SYS DEVIO, do devio);
        map(SYS_SDEVIO, do_sdevio);
09844
                                             /* phys_insb, _insw, _outsb, _outsw
[Page 758] 09845 map(SYS_VDEVIO, do_vdevio);
                                                   /* vector with devio requests
      map(SYS_INT86, do_int86);
                                              /* real-mode BIOS calls */
09846
09847
09848
        /* Memory management. */
09849 map(SYS_NEWMAP, do_newmap);
09850 map(SYS_SEGCTL, do_segctl);
                                             /* set up a process memory map */
                                             /* add segment and get selector */
        map(SYS_MEMSET, do_memset);
                                             /* write char to memory area */
09851
09852
```

```
09853 /* Copying. */
7 Copying. */
09854 map(SYS_UMAP, do_umap); /* map virtual to physical address
09855 map(SYS_VIRCOPY, do_vircopy); /* use pure virtual addressing */
09856 map(SYS_PHYSCOPY, do_physcopy); /* use physical addressing */
09857 map(SYS_VIRVCOPY, do_virvcopy); /* vector with copy requests */
09858 map(SYS_PHYSVCOPY, do_physvcopy); /* vector with copy requests */
09859
      /* Clock functionality. */
09860
09861 map(SYS_TIMES, do_times);
                                           /* get uptime and process times */
09862 map(SYS_SETALARM, do_setalarm); /* schedule a synchronous alarm */
09863
        /* System control. */
09864
                                           /* abort MINIX */
       map(SYS_ABORT, do_abort);
09865
        map(SYS_GETINFO, do_getinfo);
                                           /* request system information */
09866
09867
09869
      09870
                                     get_priv
        09871
      PUBLIC int get_priv(rc, proc_type)
09872
                                           /* new (child) process pointer */
09873
       register struct proc *rc;
09874
       int proc_type;
                                            /* system or user process flag */
09875
09876
      /* Get a privilege structure. All user processes share the same privilege
       * structure. System processes get their own privilege structure.
09878
09879
        register struct priv *sp;
                                                   /* privilege structure */
09880
09881
       if (proc_type == SYS_PROC) {
                                                   /* find a new slot */
09882
            for (sp = BEG_PRIV_ADDR; sp < END_PRIV_ADDR; ++sp)</pre>
09883
                if (sp->s proc nr == NONE && sp->s id != USER PRIV ID) break;
09884
            if (sp->s proc nr != NONE) return(ENOSPC);
                                                   /* assign new slot */
09885
            rc->p_priv = sp;
                                                 /* set association */
            rc->p_priv->s_proc_nr = proc_nr(rc);
09886
                                                    /* mark as privileged */
09887
            rc->p_priv->s_flags = SYS_PROC;
09888
        } else {
            09889
            rc->p_priv = &priv[USER_PRIV_ID];
09890
09891
            rc->p_priv->s_flags = 0;
                                                   /* no initial flags */
        }
09892
09893
         return(OK);
09894
09896
        get_randomness
09897
        09898
09899 PUBLIC void get_randomness(source)
09900 int source;
09901
      /* On machines with the RDTSC (cycle counter read instruction - pentium
09902
      * and up), use that for high-resolution raw entropy gathering. Otherwise,
09903
        * use the realtime clock (tick resolution).
09904
[Page 759] 09905
        * Unfortunately this test is run-time - we don't want to bother with
09907
         * compiling different kernels for different machines.
09908
```

```
09909
       * On machines without RDTSC, we use read clock().
09910
       * /
09911
       int r next;
       unsigned long tsc_high, tsc_low;
09912
09913
09914
       source %= RANDOM_SOURCES;
       r_next= krandom.bin[source].r_next;
09915
09916
       if (machine.processor > 486) {
09917
           read_tsc(&tsc_high, &tsc_low);
09918
           krandom.bin[source].r buf[r next] = tsc low;
09919
        } else {
09920
            krandom.bin[source].r_buf[r_next] = read_clock();
09921
       if (krandom.bin[source].r_size < RANDOM_ELEMENTS) {</pre>
09922
09923
             krandom.bin[source].r_size ++;
09924
09925
       krandom.bin[source].r_next = (r_next + 1 ) % RANDOM_ELEMENTS;
09926
       }
09928
       /*-----
09929
                                  send sig
09930
       *-----
09931 PUBLIC void send_sig(proc_nr, sig_nr)
09932 int proc_nr;
                                 /* system process to be signalled */
                                 /* signal to be sent, 1 to NSIG */
09933 int sig_nr;
09934
       /* Notify a system process about a signal. This is straightforward. Simply
09935
      * set the signal that is to be delivered in the pending signals map and
09936
       * send a notification with source SYSTEM.
09937
       * /
09938
09939
       register struct proc *rp;
09940
09941
       rp = proc_addr(proc_nr);
09942
        sigaddset(&priv(rp)->s_sig_pending, sig_nr);
09943
        lock_notify(SYSTEM, proc_nr);
09944
      09946
09947
                                     cause_sig
       *-----
09948
09949
      PUBLIC void cause_sig(proc_nr, sig_nr)
                                       /* process to be signalled */
09950
      int proc nr;
09951
      int sig nr;
                                       /* signal to be sent, 1 to _NSIG */
09952
     /* A system process wants to send a signal to a process. Examples are:
09953
09954
      * - HARDWARE wanting to cause a SIGSEGV after a CPU exception
09955
      * - TTY wanting to cause SIGINT upon getting a DEL
       * - FS wanting to cause SIGPIPE for a broken pipe
09956
       * Signals are handled by sending a message to PM. This function handles tl
09957
09958
       * signals and makes sure the PM gets them by sending a notification. The
09959
       * process being signaled is blocked while PM has not finished all signals
       * for it.
09960
09961
       * Race conditions between calls to this function and the system calls that
09962
      * process pending kernel signals cannot exist. Signal related functions are
      * only called when a user process causes a CPU exception and from the kerne
09963
      * process level, which runs to completion.
09964
```

```
[Page 760] 09965 */
09966 register struct proc *rp;
 09967
 09968
        /* Check if the signal is already pending. Process it otherwise. */
 09969
         rp = proc_addr(proc_nr);
 09970
         if (! sigismember(&rp->p_pending, sig_nr)) {
 09971
             sigaddset(&rp->p_pending, sig_nr);
            if (! (rp->p_rts_flags & SIGNALED)) {
                                                           /* other pending
 09972
               09973
 09974
09975
                send sig(PM PROC NR, SIGKSIG);
09976
           }
09977
09978
 09980
        /*-----
 09981
                                      umap_local
        *-----
 09982
      PUBLIC phys_bytes umap_local(rp, seg, vir_addr, bytes)
09983
       register struct proc *rp; /* pointer to proc table entry for process
09984
 09985
       int seq;
                                   /* T, D, or S segment */
 09986
       vir_bytes vir_addr;
                                   /* virtual address in bytes within the seg
                                    /* # of bytes to be copied */
 09987
      vir_bytes bytes;
09988 {
 09989 /* Calculate the physical memory address for a given virtual address. */
       vir_clicks vc;
 09990
                         /* the virtual address in clicks */
        phys_bytes pa;
                                    /* intermediate variables as phys_bytes */
09991
09992
        phys_bytes seg_base;
09993
        /* If 'seg' is D it could really be S and vice versa. T really means T.
09994
09995
         * If the virtual address falls in the gap, it causes a problem. On the
09996
          * 8088 it is probably a legal stack reference, since "stackfaults" are
 09997
          * not detected by the hardware. On 8088s, the gap is called S and
          * accepted, but on other machines it is called D and rejected.
 09998
          * The Atari ST behaves like the 8088 in this respect.
09999
10000
10001
10002
        if (bytes <= 0) return( (phys_bytes) 0);</pre>
10003
        if (vir_addr + bytes <= vir_addr) return 0; /* overflow */</pre>
         vc = (vir_addr + bytes - 1) >> CLICK_SHIFT; /* last click of data */
10004
10005
10006
         if (seq != T)
10007
                seg = (vc < rp->p memmap[D].mem vir + rp->p memmap[D].mem len ? D
10008
10009
        if ((vir_addr>>CLICK_SHIFT) >= rp->p_memmap[seg].mem_vir +
10010
               rp->p_memmap[seg].mem_len) return( (phys_bytes) 0 );
10011
10012
         if (vc >= rp->p_memmap[seg].mem_vir +
10013
               rp->p_memmap[seg].mem_len) return( (phys_bytes) 0 );
10014
10015
        seg_base = (phys_bytes) rp->p_memmap[seg].mem_phys;
10016
        seg_base = seg_base << CLICK_SHIFT; /* segment origin in bytes */</pre>
10017
        pa = (phys_bytes) vir_addr;
10018
        pa -= rp->p_memmap[seg].mem_vir << CLICK_SHIFT;</pre>
10019
         return(seg_base + pa);
10020
```

```
10023 *
                                umap remote
10024
       *-----
10025 PUBLIC phys_bytes umap_remote(rp, seg, vir_addr, bytes)
10026 register struct proc *rp; /* pointer to proc table entry for process
                                /* index of remote segment */
10027
       int seg;
                                /* virtual address in bytes within the seg
10028
      vir_bytes vir_addr;
                                 /* # of bytes to be copied */
10029 vir_bytes bytes;
10030 {
10031 /* Calculate the physical memory address for a given virtual address. */
10032
       struct far mem *fm;
10033
       if (bytes <= 0) return( (phys_bytes) 0);</pre>
10034
        if (seg < 0 || seg >= NR_REMOTE_SEGS) return( (phys_bytes) 0);
10035
10036
10037
       fm = &rp->p_priv->s_farmem[seg];
10038
        if (! fm->in_use) return( (phys_bytes) 0);
10039
        if (vir_addr + bytes > fm->mem_len) return( (phys_bytes) 0);
10040
10041
        return(fm->mem_phys + (phys_bytes) vir_addr);
10042
      /*----:
10044
10045
                                  umap bios
       10046
10047 PUBLIC phys_bytes umap_bios(rp, vir_addr, bytes)
10048 register struct proc *rp; /* pointer to proc table entry for process 10049 vir_bytes vir_addr; /* virtual address in BIOS segment */
       vir_bytes vir_addr;
10050
      vir_bytes bytes;
                                /* # of bytes to be copied */
10051 {
10052 /* Calculate the physical memory address at the BIOS. Note: currently, BIOS
10053
       * address zero (the first BIOS interrupt vector) is not considered as an
10054
       * error here, but since the physical address will be zero as well, the
       * calling function will think an error occurred. This is not a problem,
10055
       * since no one uses the first BIOS interrupt vector.
10056
10057
10058
10059
       /* Check all acceptable ranges. */
10060
       if (vir_addr >= BIOS_MEM_BEGIN && vir_addr + bytes <= BIOS_MEM_END)
10061
             return (phys_bytes) vir_addr;
10062
       else if (vir_addr >= BASE_MEM_TOP && vir_addr + bytes <= UPPER_MEM_END)
10063
             return (phys_bytes) vir_addr;
       kprintf("Warning, error in umap_bios, virtual address 0x%x\n", vir_addr);
10064
10065
        return 0;
10066 }
10068
      10069
                                 virtual_copy
       10070
10071
      PUBLIC int virtual_copy(src_addr, dst_addr, bytes)
10072 struct vir_addr *src_addr; /* source virtual address */
10073 struct vir_addr *dst_addr; /* destination virtual address */
                                 /* # of bytes to copy */
10074 vir_bytes bytes;
10075
       \label{thm:copy} \mbox{ bytes from virtual address src\_addr to virtual address dst\_addr.}
10076
       * Virtual addresses can be in ABS, LOCAL_SEG, REMOTE_SEG, or BIOS_SEG.
10077
```

```
10078 */
         struct vir_addr *vir_addr[2]; /* virtual source and destination address *.
 10079
         phys bytes phys addr[2]; /* absolute source and destination */
 10081
          int seg_index;
[Page 762] 10082
              int i;
 10083
       /* Check copy count. */
 10084
       if (bytes <= 0) return(EDOM);</pre>
 10085
10086
 10087
       /* Do some more checks and map virtual addresses to physical addresses. */
10088 vir addr[ SRC ] = src addr;
10089 vir_addr[_DST_] = dst_addr;
        for (i=_SRC_; i<=_DST_; i++) {
 10090
 10091
10092
            /* Get physical address. */
10093
            switch((vir_addr[i]->segment & SEGMENT_TYPE)) {
 10094
            case LOCAL_SEG:
10095
                 seg_index = vir_addr[i]->segment & SEGMENT_INDEX;
 10096
                 phys_addr[i] = umap_local( proc_addr(vir_addr[i]->proc_nr),
                    seg_index, vir_addr[i]->offset, bytes );
 10097
 10098
                break;
 10099
            case REMOTE SEG:
                seg_index = vir_addr[i]->segment & SEGMENT_INDEX;
10100
10101
                 phys_addr[i] = umap_remote( proc_addr(vir_addr[i]->proc_nr),
10102
                    seg_index, vir_addr[i]->offset, bytes );
10103
                break;
            case BIOS_SEG:
10104
 10105
                 phys_addr[i] = umap_bios( proc_addr(vir_addr[i]->proc_nr),
10106
                    vir_addr[i]->offset, bytes );
10107
                break;
10108
           case PHYS SEG:
10109
                phys addr[i] = vir addr[i]->offset;
10110
                break;
 10111
            default:
 10112
                return(EINVAL);
 10113
10114
           /* Check if mapping succeeded. */
10115
10116
            if (phys_addr[i] <= 0 && vir_addr[i]->segment != PHYS_SEG)
10117
                return(EFAULT);
        }
10118
10119
        /* Now copy bytes between physical addresseses. */
 10120
 10121
       phys_copy(phys_addr[_SRC_], phys_addr[_DST_], (phys_bytes) bytes);
10122 return(OK);
10123 }
```

```
10200 /* The kernel call implemented in this file: 10201 * m_type: SYS_SETALARM
```

```
10202
10203
        * The parameters for this kernel call are:
        * m2_l1: ALRM_EXP_TIME (alarm's expiration time)
                                      (expiration time is absolute?)
(return seconds left of previous)
             m2_i2: ALRM_ABS_TIME
10205
             m2_l1: ALRM_TIME_LEFT
10206
10207
10208
       #include "../system.h"
10209
[Page 763] 10210
10211 #if USE SETALARM
10212
10213 FORWARD _PROTOTYPE( void cause_alarm, (timer_t *tp) );
10214
10215
        10216
                                   do_setalarm
        10217
10218 PUBLIC int do_setalarm(m_ptr)
10219 message *m_ptr;
                                    /* pointer to request message */
10220
       /* A process requests a synchronous alarm, or wants to cancel its alarm. */
10221
 10222
        register struct proc *rp; /* pointer to requesting process */
10223
        int proc_nr;
                                   /* which process wants the alarm */
10224
                                   /* expiration time for this alarm */
        long exp_time;
                                   /* use absolute or relative time */
10225
        int use_abs_time;
                                    /* the process' timer structure */
10226
        timer t *tp;
10227
        clock_t uptime;
                                    /* placeholder for current uptime */
10228
        /* Extract shared parameters from the request message. */
10229
        exp_time = m_ptr->ALRM_EXP_TIME; /* alarm's expiration time */
10230
10231
        use_abs_time = m_ptr->ALRM_ABS_TIME; /* flag for absolute time */
10232
        proc nr = m ptr->m source;
                                   /* process to interrupt later */
10233
        rp = proc addr(proc nr);
10234
         if (! (priv(rp)->s_flags & SYS_PROC)) return(EPERM);
10235
10236
         /* Get the timer structure and set the parameters for this alarm. */
10237
         tp = &(priv(rp)->s_alarm_timer);
10238
        tmr_arg(tp)->ta_int = proc_nr;
10239
         tp->tmr_func = cause_alarm;
10240
10241
        /* Return the ticks left on the previous alarm. */
10242
        uptime = get_uptime();
10243
         if ((tp->tmr_exp_time != TMR_NEVER) && (uptime < tp->tmr_exp_time) ) {
             m ptr->ALRM TIME LEFT = (tp->tmr exp time - uptime);
10244
10245
        } else {
10246
            m_ptr->ALRM_TIME_LEFT = 0;
10247
10248
10249
        /* Finally, (re)set the timer depending on the expiration time. */
10250
        if (exp_time == 0) {
10251
            reset_timer(tp);
10252
        } else {
10253
            tp->tmr_exp_time = (use_abs_time) ? exp_time : exp_time + get_uptime(
10254
             set_timer(tp, tp->tmr_exp_time, tp->tmr_func);
        }
10255
10256
         return(OK);
10257 }
```

```
10259
10260 * cause_alarm
      *-----
10261
10262 PRIVATE void cause_alarm(tp)
10263 timer_t *tp;
10264
10265 /* Routine called if a timer goes off and the process requested a synchronomy
10266 * alarm. The process number is stored in timer argument 'ta_int'. Notify tl
10267
      * process with a notification message from CLOCK.
10269 int proc_nr = tmr_arg(tp)->ta_int;
[Page 764] 10270 lock_notify(CLOCK, proc_nr);
                                       /* get process number */
                                            /* notify process */
10271
10273 #endif /* USE_SETALARM */
kernel/system/do_exec.c
10300 /* The kernel call implemented in this file:
10301 * m_type: SYS_EXEC
10302
      * The parameters for this kernel call are:
10303
      * m1 i1: PR PROC NR
                                  (process that did exec call)
10304
                 PR_FROO_1...
PR_STACK_PTR
         m1_p1:
10305
                                  (new stack pointer)
                                  (pointer to program name)
10306
         m1_p2: PR_NAME_PTR
10307
         m1_p3: PR_IP_PTR
                                  (new instruction pointer)
10308
      * /
10309 #include "../system.h"
10310 #include <string.h>
10311 #include <signal.h>
10312
10313
     #if USE EXEC
10314
10315
      /*-----
10316
                            do exec
10317
      *-----
10318 PUBLIC int do_exec(m_ptr)
                            /* pointer to request message */
10319
     register message *m_ptr;
10320 {
     /* Handle sys_exec(). A process has done a successful EXEC. Patch it up. *.
10321
10322 register struct proc *rp;
10323
                            /* new sp */
      reg_t sp;
10324
      phys bytes phys name;
10325
       char *np;
10326
      rp = proc_addr(m_ptr->PR_PROC_NR);
10327
10328
       sp = (reg_t) m_ptr->PR_STACK_PTR;
10329
      10330
       phys_memset(vir2phys(&rp->p_ldt[EXTRA_LDT_INDEX]), 0,
10331
            (LDT_SIZE - EXTRA_LDT_INDEX) * sizeof(rp->p_ldt[0]));
10332
      rp->p_rts_flags &= ~RECEIVING; /* PM does not reply to EXEC call *.
10333
       if (rp->p_rts_flags == 0) lock_enqueue(rp);
10334
```

```
10335
        /* Save command name for debugging, ps(1) output, etc. */
10336
         phys_name = numap_local(m_ptr->m_source, (vir_bytes) m_ptr->PR_NAME_PTR,
10337
10338
                                            (vir_bytes) P_NAME_LEN - 1);
        if (phys_name != 0) {
10339
10340
               phys_copy(phys_name, vir2phys(rp->p_name), (phys_bytes) P_NAME_LEN
               for (np = rp->p_name; (*np & BYTE) >= ' '; np++) {}
10341
10342
               *np = 0;
                                                           /* mark end */
10343
         } else {
10344
                strncpy(rp->p name, "<unset>", P NAME LEN);
         }
10345
10346
         return(OK);
10347
      #endif /* USE EXEC */
10348
kernel/clock.c
/* This file contains the clock task, which handles time related functions.
10400
 10401
        * Important events that are handled by the CLOCK include setting and
10402
        * monitoring alarm timers and deciding when to (re)schedule processes.
10403
        * The CLOCK offers a direct interface to kernel processes. System services
10404
        * can access its services through system calls, such as sys_setalarm(). The
       * CLOCK task thus is hidden from the outside world.
10405
10406
       * Changes:
10407
        * Oct 08, 2005 reordering and comment editing (A. S. Woodhull)
10408
10409
            Mar 18, 2004 clock interface moved to SYSTEM task (Jorrit N. Herder)
           Sep 30, 2004 source code documentation updated (Jorrit N. Herder)
10410
10411
           Sep 24, 2004 redesigned alarm timers (Jorrit N. Herder)
10412
        * The function do_clocktick() is triggered by the clock's interrupt
10413
        * handler when a watchdog timer has expired or a process must be scheduled
10414
10415
10416
        * In addition to the main clock_task() entry point, which starts the main
        * loop, there are several other minor entry points:
10417
10418 *
           clock_stop: called just before MINIX shutdown
10419
                            get realtime since boot in clock ticks
           get_uptime:
10420 * set_timer:
                            set a watchdog timer (+)
       * reset_timer:
                            reset a watchdog timer (+)
10421
       * read_clock:
                            read the counter of channel 0 of the 8253A timer
10422
10423
10424
        * (+) The CLOCK task keeps tracks of watchdog timers for the entire kernel
        * The watchdog functions of expired timers are executed in do_clocktick().
10425
10426
        * It is crucial that watchdog functions not block, or the CLOCK task may
10427
        * be blocked. Do not send() a message when the receiver is not expecting it
        * Instead, notify(), which always returns, should be used.
10428
       * /
10429
10430
10431
      #include "kernel.h"
10432 #include "proc.h"
10433
      #include <signal.h>
10434
       #include <minix/com.h>
10435
10436
      /* Function prototype for PRIVATE functions. */
```

```
FORWARD _PROTOTYPE( void init_clock, (void) );
10437
10438 FORWARD _PROTOTYPE( int clock_handler, (irq_hook_t *hook) );
10439 FORWARD PROTOTYPE( int do clocktick, (message *m ptr) );
10440
10441
       /* Clock parameters. */
 10442
       #define COUNTER_FREQ (2*TIMER_FREQ) /* counter frequency using square wave
       \#define LATCH_COUNT 0x00 /* cc00xxxx, c = channel, x = any */
10443
10444
      #define SQUARE_WAVE
                            0x36
                                   /* ccaammmb, a = access, m = mode, b = BCD
                                    /* 11x11, 11 = LSB then MSB, x11 = sq wav
10445
10446
      #define TIMER COUNT ((unsigned) (TIMER FREQ/HZ)) /* initial value for count
10447 #define TIMER FREQ 1193182L /* clock frequency for timer in PC and AT *
10448
      #define CLOCK_ACK_BIT 0x80 /* PS/2 clock interrupt acknowledge bit */
10449
10450
10451
       /* The CLOCK's timers queue. The functions in <timers.h> operate on this.
10452 * Each system process possesses a single synchronous alarm timer. If other
10453
        * kernel parts want to use additional timers, they must declare their own
       * persistent (static) timer structure, which can be passed to the clock
* When a timer expires its watchdog function is run by the CLOCK task.
10456
 10457
      PRIVATE timer_t *clock_timers; /* queue of CLOCK timers */
10458
10459
      PRIVATE clock_t next_timeout;
                                          /* realtime that next timer expires
10460
10461 /* The time is incremented by the interrupt handler on each clock tick. */
10462 PRIVATE clock_t realtime; /* real time clock */
10463 PRIVATE irg hook t clock hook; /* interrupt handler h
10463 PRIVATE irq_hook_t clock_hook;
                                           /* interrupt handler hook */
10464
10465
        /*-----
10466
                                  clock_task
        10467
10468 PUBLIC void clock task()
10469 {
10470 /* Main program of clock task. If the call is not HARD_INT it is an error.
10471
        message m;
10472
                                    /* message buffer for both input and output
10473
                                    /* result returned by the handler */
        int result;
10474
10475
        init_clock();
                                    /* initialize clock task */
10476
        /* Main loop of the clock task. Get work, process it. Never reply. */
10477
10478
        while (TRUE) {
10479
            /* Go get a message. */
10480
10481
            receive(ANY, &m);
10482
10483
            /* Handle the request. Only clock ticks are expected. */
            switch (m.m_type) {
10484
10485
            case HARD_INT:
                10486
10487
                break;
10488
            default:
                                           /* illegal request type */
10489
                kprintf("CLOCK: illegal request %d from %d.\n", m.m_type,m.m_sour
10490
10491
10492 }
```

```
/*-----
10494
10495
               do clocktick
       *-----
10496
10497
     PRIVATE int do_clocktick(m_ptr)
       message *m ptr;
                                       /* pointer to request message */
10498
10499
10500
       /* Despite its name, this routine is not called on every clock tick. It
10501
       * is called on those clock ticks when a lot of work needs to be done.
       * /
10502
10503
       /* A process used up a full quantum. The interrupt handler stored this
10504
         * process in 'prev_ptr'. First make sure that the process is not on the
10505
10506
         * scheduling queues. Then announce the process ready again. Since it has
10507
         * no more time left, it gets a new quantum and is inserted at the right
10508
         * place in the queues. As a side-effect a new process will be scheduled
10509
         * /
       if (prev_ptr->p_ticks_left <= 0 && priv(prev_ptr)->s_flags & PREEMPTIBLE)
10510
           lock_dequeue(prev_ptr);
10511
                                    /* take it off the queues */
           lock_enqueue(prev_ptr);
                                      /* and reinsert it again */
10512
10513
10514
[Page 767] 10515 /* Check if a clock timer expired and run its watchdog function. *,
10516    if (next_timeout <= realtime) {</pre>
10517
            tmrs_exptimers(&clock_timers, realtime, NULL);
10518
            next timeout = clock timers == NULL ?
10519
                    TMR_NEVER : clock_timers->tmr_exp_time;
10520
10521
       /* Inhibit sending a reply. */
10522
10523
       return(EDONTREPLY);
10524 }
       /*-----
10526
10527
                               init_clock
       10528
10529
       PRIVATE void init clock()
10530 {
10531
       /* Initialize the CLOCK's interrupt hook. */
       clock hook.proc nr = CLOCK;
10532
10533
10534
       /* Initialize channel 0 of the 8253A timer to, e.g., 60 Hz. */
10535
        outb(TIMER_MODE, SQUARE_WAVE); /* set timer to run continuously */
                                     /* load timer low byte */
       outb(TIMER0, TIMER_COUNT);
10536
       outb(TIMERO, TIMER_COUNT >> 8); /* load timer high byte */
10537
10538
       put_irq_handler(&clock_hook, CLOCK_IRQ, clock_handler);/* register handle:
10539
        enable irg(&clock hook);
                                      /* ready for clock interrupts */
10540
10542
       10543
                               clock_stop
       *----
10544
10545
     PUBLIC void clock_stop()
10546
10547
     /* Reset the clock to the BIOS rate. (For rebooting) */
      outb(TIMER_MODE, 0x36);
10548
10549
       outb(TIMER0, 0);
```

```
10550
       outb(TIMER0, 0);
10551 }
 10553
      10554
                                    clock_handler
 10555
        *-----
 10556
       PRIVATE int clock handler(hook)
10557
      irq_hook_t *hook;
10558
10559
      /* This executes on each clock tick (i.e., every time the timer chip general
10560
       * an interrupt). It does a little bit of work so the clock task does not have
       * to be called on every tick. The clock task is called when:
10561
10562
               (1) the scheduling quantum of the running process has expired, or
10563
               (2) a timer has expired and the watchdog function should be run.
10564
10565
        * Many global global and static variables are accessed here. The safety of
10566
10567
        * this must be justified. All scheduling and message passing code acquires
        * lock by temporarily disabling interrupts, so no conflicts with calls from
10568
        * the task level can occur. Furthermore, interrupts are not reentrant, the
10569
        * interrupt handler cannot be bothered by other interrupts.
 10570
10571
        * Variables that are updated in the clock's interrupt handler:
10572
10573
           lost_ticks:
10574
                      Clock ticks counted outside the clock task. This for example
[Page 768] 10575
                              is used when the boot monitor processes a real mode
       *
              realtime:
10576
10577
                      The current uptime is incremented with all outstanding tick:
             proc_ptr, bill_ptr:
10578
10579
                       These are used for accounting. It does not matter if proc.
10580
                       is changing them, provided they are always valid pointers,
10581
                       since at worst the previous process would be billed.
10582
         register unsigned ticks;
10583
10584
         /* Acknowledge the PS/2 clock interrupt. */
10585
         if (machine.ps_mca) outb(PORT_B, inb(PORT_B) | CLOCK_ACK_BIT);
10586
10587
10588
         /* Get number of ticks and update realtime. */
10589
         ticks = lost_ticks + 1;
         lost_ticks = 0;
10590
10591
         realtime += ticks;
10592
10593
        /* Update user and system accounting times. Charge the current process fo:
          * user time. If the current process is not billable, that is, if a non-us
10594
10595
          * process is running, charge the billable process for system time as well
          * Thus the unbillable process' user time is the billable user's system t
10596
          * /
10597
10598
         proc_ptr->p_user_time += ticks;
10599
         if (priv(proc_ptr)->s_flags & PREEMPTIBLE) {
10600
             proc_ptr->p_ticks_left -= ticks;
10601
10602
         if (! (priv(proc_ptr)->s_flags & BILLABLE)) {
10603
             bill_ptr->p_sys_time += ticks;
10604
             bill_ptr->p_ticks_left -= ticks;
10605
```

```
10606
       /* Check if do clocktick() must be called. Done for alarms and scheduling
10607
10608
        * Some processes, such as the kernel tasks, cannot be preempted.
        * /
10609
       if ((next_timeout <= realtime) | (proc_ptr->p_ticks_left <= 0)) {</pre>
10610
                                        /* store running process */
10611
          prev_ptr = proc_ptr;
          lock_notify(HARDWARE, CLOCK);
10612
                                         /* send notification */
10613
10614
       return(1);
                                         /* reenable interrupts */
10615 }
      10617
10618
                             get_uptime
      10619
10620
      PUBLIC clock_t get_uptime()
10621
10622 /* Get and return the current clock uptime in ticks. */
10623
       return(realtime);
10624
10626
      10627
                             set timer
      10628
10629 PUBLIC void set_timer(tp, exp_time, watchdog)
10630 struct timer *tp;
                              /* pointer to timer structure */
                             /* expiration realtime */
10631 clock_t exp_time;
                             /* watchdog to be called */
10632
      tmr_func_t watchdog;
10633
10634
     /* Insert the new timer in the active timers list. Always update the
[Page 769] 10635 * next timeout time by setting it to the front of the active list.
10636 */
10637
       tmrs settimer(&clock timers, tp, exp time, watchdog, NULL);
10638
       next_timeout = clock_timers->tmr_exp_time;
10639
10641
      /*-----
10642
                             reset_timer
      10643
10644 PUBLIC void reset_timer(tp)
10645 struct timer *tp;
                              /* pointer to timer structure */
10646
      / \, ^{\star} The timer pointed to by 'tp' is no longer needed. Remove it from both the
10647
      * active and expired lists. Always update the next timeout time by setting
10648
10649
       * it to the front of the active list.
       * /
10650
10651
       tmrs_clrtimer(&clock_timers, tp, NULL);
10652
       next_timeout = (clock_timers == NULL) ?
10653
            TMR_NEVER : clock_timers->tmr_exp_time;
10654
      10656
10657
                             read_clock
      *-----
10658
10659
     PUBLIC unsigned long read_clock()
10660
      /* Read the counter of channel 0 of the 8253A timer. This counter counts
10661
```

```
10662
        * down at a rate of TIMER_FREQ and restarts at TIMER_COUNT-1 when it
10663
        * reaches zero. A hardware interrupt (clock tick) occurs when the counter
10664
       * gets to zero and restarts its cycle.
10665
       * /
        unsigned count;
10666
10667
        outb(TIMER_MODE, LATCH_COUNT);
10668
10669
        count = inb(TIMER0);
10670
        count |= (inb(TIMER0) << 8);</pre>
10671
10672
        return count;
10673 }
drivers/drivers.h
10700 /* This is the master header for all device drivers. It includes some other
       * files and defines the principal constants.
10701
10702
      #define _POSIX_SOURCE 1 /* tell headers to include POSIX stuff */
10703
      #define _MINIX
                              1 /* tell headers to include MINIX stuff */
10704
10705 #define _SYSTEM
                               1
                                   /* get negative error number in <errno.h> *,
10706
10707 /* The following are so basic, all the *.c files get them automatically. */
10708 #include <minix/config.h> /* MUST be first */
10709 #include <ansi.h> /* MUST be second */
      #include <minix/type.h>
10710
10711 #include <minix/com.h>
10712 #include <minix/dmap.h>
10713 #include <minix/callnr.h>
10714 #include <sys/types.h>
[Page 770] 10715 #include <minix/const.h>
 10716
       #include <minix/devio.h>
 10717
       #include <minix/syslib.h>
10718 #include <minix/sysutil.h>
10719 #include <minix/bitmap.h>
10720
10721 #include <ibm/interrupt.h> /* IRQ vectors and miscellaneous ports */
                                   /* BIOS index numbers */
10722 #include <ibm/bios.h>
                                   /* Well-known ports */
10723 #include <ibm/ports.h>
10724
10725 #include <string.h>
10726 #include <signal.h>
10727 #include <stdlib.h>
10728 #include <limits.h>
10729 #include <stddef.h>
10730 #include <errno.h>
       #include <unistd.h>
10731
10732
```

```
/* Types and constants shared between the generic and device dependent
        * device driver code.
10801
10802
10803
       #define _POSIX_SOURCE 1 /* tell headers to include POSIX stuff */
10804
       #define _MINIX
10805
                                  1 /* tell headers to include MINIX stuff */
10806 #define _SYSTEM
                                  1
                                       /* get negative error number in <errno.h> *
10807
        /* The following are so basic, all the *.c files get them automatically. */
10808
       #include <minix/config.h> /* MUST be first */
10809
        #include <ansi.h>
                                       /* MUST be second */
10810
10811
        #include <minix/type.h>
10812 #include <minix/ipc.h>
10813 #include <minix/com.h>
10814 #include <minix/callnr.h>
       #include <sys/types.h>
10815
        #include <minix/const.h>
10816
 10817
        #include <minix/syslib.h>
10818
       #include <minix/sysutil.h>
10819
10820 #include <string.h>
10821 #include <limits.h>
10822 #include <stddef.h>
10823
        #include <errno.h>
10824
10825
       #include <minix/partition.h>
10826 #include <minix/u64.h>
10827
10828 /* Info about and entry points into the device dependent code. */
10829
      struct driver {
         _PROTOTYPE( char *(*dr_name), (void) );
10830
10831
          _PROTOTYPE( int (*dr_open), (struct driver *dp, message *m_ptr) );
10832
          _PROTOTYPE( int (*dr_close), (struct driver *dp, message *m_ptr) );
          _PROTOTYPE( int (*dr_ioctl), (struct driver *dp, message *m_ptr) );
10833
10834
          _PROTOTYPE( struct device *(*dr_prepare), (int device) );
[Page 771] 10835 _PROTOTYPE( int (*dr_transfer), (int proc_nr, int opcode, off_t pos
10836
                                                iovec_t *iov, unsigned nr_req) );
10837
          _PROTOTYPE( void (*dr_cleanup), (void) );
          _PROTOTYPE( void (*dr_geometry), (struct partition *entry) );
10838
10839
          _PROTOTYPE( void (*dr_signal), (struct driver *dp, message *m_ptr) );
10840
          _PROTOTYPE( void (*dr_alarm), (struct driver *dp, message *m_ptr) );
10841
          _PROTOTYPE( int (*dr_cancel), (struct driver *dp, message *m_ptr) );
10842
          _PROTOTYPE( int (*dr_select), (struct driver *dp, message *m_ptr) );
          _PROTOTYPE( int (*dr_other), (struct driver *dp, message *m_ptr) );
10843
          _PROTOTYPE( int (*dr_hw_int), (struct driver *dp, message *m_ptr) );
10844
       };
10845
10846
10847
        #if (CHIP == INTEL)
10848
10849
       /* Number of bytes you can DMA before hitting a 64K boundary: */
10850
       #define dma_bytes_left(phys)
           ((unsigned) (sizeof(int) == 2 ? 0 : 0x10000) - (unsigned) ((phys) & 0xFF)
10851
10852
```

```
10853 #endif /* CHIP == INTEL */
10854
 10855 /* Base and size of a partition in bytes. */
 10856 struct device {
        u64_t dv_base;
 10857
 10858
          u64_t dv_size;
 10859
       };
10860
10861
      #define NIL_DEV
                          ((struct device *) 0)
10862
10863 /* Functions defined by driver.c: */
10864
        _PROTOTYPE( void driver_task, (struct driver *dr) );
10865
        _PROTOTYPE( char *no_name, (void) );
       _PROTOTYPE( int do_nop, (struct driver *dp, message *m_ptr) );
10866
10867
       _PROTOTYPE( struct device *nop_prepare, (int device) );
10868 _PROTOTYPE( void nop_cleanup, (void) );
10869 _PROTOTYPE( void nop_task, (void) );
10870 _PROTOTYPE( void nop_signal, (struct driver *dp, message *m_ptr) );
        _PROTOTYPE( void nop_alarm, (struct driver *dp, message *m_ptr) );
 10871
       _PROTOTYPE( int nop_cancel, (struct driver *dp, message *m_ptr) );
 10872
       _PROTOTYPE( int nop_select, (struct driver *dp, message *m_ptr) );
 10873
 10874
       _PROTOTYPE( int do_diocntl, (struct driver *dp, message *m_ptr) );
10875
10876 /* Parameters for the disk drive. */
10877 #define SECTOR_SIZE 512 /* physical sector size in bytes */
10878 #define SECTOR_SHIFT 9
10879 #define SECTOR_MASK 511
                                      /* for division */
                                      /* and remainder */
10880
10881 /* Size of the DMA buffer buffer in bytes. */
10882 #define USE_EXTRA_DMA_BUF 0 /* usually not needed */
10883 #define DMA BUF SIZE (DMA SECTORS * SECTOR SIZE)
10884
10885 #if (CHIP == INTEL)
10886 extern u8_t *tmp_buf;
                                               /* the DMA buffer */
 10887
       #else
10888
       extern u8_t tmp_buf[];
                                               /* the DMA buffer */
10889 #endif
10890 extern phys_bytes tmp_phys;
                                               /* phys address of DMA buffer */
drivers/libdriver/drvlib.h
10900 /* IBM device driver definitions
                                                                Author: Kees J. Bo
 10901
                                                                       7 Dec 199!
10902
         * /
10903
10904
       #include <ibm/partition.h>
10905
 10906
       _PROTOTYPE( void partition, (struct driver *dr, int device, int style, int a
 10907
10908
       /* BIOS parameter table layout. */
10909 #define bp_cylinders(t) (* (u16_t *) (&(t)[0]))
10910 #define bp_heads(t)
                                      (* (u8_t *) (&(t)[2]))
10910 #define bp_neads(t) (* (u8_t *) (&(t)[2]))
10911 #define bp_reduced_wr(t) (* (u16_t *) (&(t)[3]))
10912 #define bp_precomp(t) (* (u16_t *) (&(t)[5]))
10913 #define bp_max_ecc(t) (* (u8_t *) (&(t)[7]))
```

```
10914 #define bp_ctlbyte(t) (* (u8_t *) (&(t)[8]))
10915 #define bp_landingzone(t) (* (u16_t *) (&(t)[12]))
10916 #define bp_sectors(t) (* (u8_t *) (&(t)[14]))
10917
10918 /* Miscellaneous. */
10919 #define DEV_PER_DRIVE (1 + NR_PARTITIONS)
10920 #define MINOR_t0 64
10921 #define MINOR_r0 120
10922 #define MINOR_d0p0s0 128
10923 #define MINOR_fd0p0 (28<<2)
10924 #define P_FLOPPY 0
10925 #define P_PRIMARY 1
10926 #define P_SUB 2
```

```
drivers/libdriver/driver.c
11000
    /* This file contains device independent device driver interface.
11001
11002 * Changes:
11003 * Jul 25, 2005 added SYS SIG type for signals (Jorrit N. Herder)
    * Sep 15, 2004 added SYN_ALARM type for timeouts (Jorrit N. Herder)
11004
    * Jul 23, 2004 removed kernel dependencies (Jorrit N. Herder)
11005
    * Apr 02, 1992 constructed from AT wini and floppy driver (Kees J. Bo
11006
11007
11008
     * The drivers support the following operations (using message format m2):
11009
11010
        m_type DEVICE PROC_NR COUNT POSITION ADRRESS
11011
     * ______
11012
    * | DEV_OPEN | device | proc nr |
11013
     * |-----
11014
11015
     * | DEV_CLOSE | device | proc nr |
11016
     * |-----
     * | DEV_READ | device | proc nr | bytes | offset | buf ptr
11017
     * |-----
11018
11019
     * | DEV_WRITE | device | proc nr | bytes | offset | buf ptr |
11021 * | DEV_GATHER | device | proc nr | iov len | offset | iov ptr |
     * |-----
11022
11023
     * | DEV_SCATTER | device | proc nr | iov len | offset | iov ptr
11024
     * |-----
    * | DEV_IOCTL | device | proc nr | func code |
11025
                                    | buf ptr
     * |-----
11026
    * | CANCEL | device | proc nr | r/w
11027
     * |-----
11028
11029
     * | HARD_STOP | |
     * ______
11030
11031
11032 * The file contains one entry point:
11033
```

11034 \* driver\_task: called by the device dependent task entry

```
11035 */
11036
11037 #include "../drivers.h"
11038 #include <sys/ioc_disk.h>
      #include "driver.h"
11039
11040
      #define BUF EXTRA
11041
11042
11043 /* Claim space for variables. */
11044 PRIVATE u8 t buffer[(unsigned) 2 * DMA BUF SIZE + BUF EXTRA];
                                  /* the DMA buffer eventually */
11045 u8 t *tmp buf;
11046 phys_bytes tmp_phys;
                                  /* phys address of DMA buffer */
11047
11048
      FORWARD _PROTOTYPE( void init_buffer, (void) );
11049 FORWARD _PROTOTYPE( int do_rdwt, (struct driver *dr, message *mp) );
11050 FORWARD _PROTOTYPE( int do_vrdwt, (struct driver *dr, message *mp) );
11051
11052
      int device_caller;
11053
11054
       /*-----
11055
                                  driver_task
        11056
11057
      PUBLIC void driver_task(dp)
11058 struct driver *dp; /* Device dependent entry points. */
11059 {
11060 /* Main program of any device driver task. */
11061
11062
       int r, proc_nr;
        message mess;
11063
11064
        /* Get a DMA buffer. */
11065
11066
        init_buffer();
11067
        /* Here is the main loop of the disk task. It waits for a message, carries
11068
         * it out, and sends a reply.
11069
         * /
11070
        while (TRUE) {
11071
11072
11073
              /* Wait for a request to read or write a disk block. */
11074
              if(receive(ANY, &mess) != OK) continue;
11075
11076
              device caller = mess.m source;
11077
              proc nr = mess.PROC NR;
11078
             /* Now carry out the work. */
11079
[Page 774] 11080
                 switch(mess.m_type) {
             11081
11082
                                 r = (*dp->dr_ioctl)(dp, &mess); break;
11083
              case DEV_IOCTL:
                                 r = (*dp->dr_cancel)(dp, &mess);break;
11084
              case CANCEL:
11085
              case DEV_SELECT:
                                 r = (*dp->dr_select)(dp, &mess);break;
11086
11087
             case DEV_READ:
11088
             case DEV_WRITE: r = do_rdwt(dp, &mess); break;
11089
             case DEV_GATHER:
             case DEV_SCATTER: r = do_vrdwt(dp, &mess); break;
```

```
11091
11092
                                 /* leftover interrupt or expired timer. */
             case HARD INT:
11093
                                 if(dp->dr hw int) {
11094
                                        (*dp->dr_hw_int)(dp, &mess);
11095
11096
                                 continue;
11097
             case SYS SIG:
                                 (*dp->dr_signal)(dp, &mess);
                                continue; /* don't reply */
11098
11099
                                 (*dp->dr_alarm)(dp, &mess);
             case SYN_ALARM:
11100
                                 continue; /* don't reply */
11101
            default:
11102
                    if(dp->dr_other)
                          r = (*dp->dr_other)(dp, &mess);
11103
11104
11105
                          r = EINVAL;
11106
                    break;
             }
11107
11108
             /* Clean up leftover state. */
11109
             (*dp->dr_cleanup)();
11110
11111
11112
             /* Finally, prepare and send the reply message. */
             if (r != EDONTREPLY) {
11113
11114
                    mess.m_type = TASK_REPLY;
                    mess.REP PROC NR = proc nr;
11115
11116
                    /* Status is # of bytes transferred or error code. */
11117
                    mess.REP\_STATUS = r;
11118
                    send(device_caller, &mess);
11119
              }
11120
        }
11121 }
11123
      init_buffer
11124
       11125
11126
      PRIVATE void init_buffer()
11127
11128 /* Select a buffer that can safely be used for DMA transfers. It may also
11129 * be used to read partition tables and such. Its absolute address is
* 'tmp_phys', the normal address is 'tmp_buf'.
       * /
11131
11132
11133
       unsigned left;
11134
11135
       tmp_buf = buffer;
11136
        sys_umap(SELF, D, (vir_bytes)buffer, (phys_bytes)sizeof(buffer), &tmp_phy;
11137
        if ((left = dma_bytes_left(tmp_phys)) < DMA_BUF_SIZE) {</pre>
11138
             /* First half of buffer crosses a 64K boundary, can't DMA into that
11139
               tmp_buf += left;
[Page 775] 11140
11141
             tmp_phys += left;
11142
11143 }
11145
       11146
                                 do_rdwt
```

```
11147
       11148 PRIVATE int do rdwt(dp, mp)
11149 struct driver *dp;
                                  /* device dependent entry points */
11150 message *mp;
                                  /* pointer to read or write message */
11151
      /* Carry out a single read or write request. */
11152
      iovec_t iovec1;
11153
11154
        int r, opcode;
11155
        phys_bytes phys_addr;
11156
11157
        /* Disk address? Address and length of the user buffer? */
11158
        if (mp->COUNT < 0) return(EINVAL);</pre>
11159
        /* Check the user buffer. */
11160
11161
        sys_umap(mp->PROC_NR, D, (vir_bytes) mp->ADDRESS, mp->COUNT, &phys_addr);
11162
        if (phys_addr == 0) return(EFAULT);
11163
11164
        /* Prepare for I/O. */
        if ((*dp->dr_prepare)(mp->DEVICE) == NIL_DEV) return(ENXIO);
11165
11166
        /* Create a one element scatter/gather vector for the buffer. */
11167
11168
        opcode = mp->m_type == DEV_READ ? DEV_GATHER : DEV_SCATTER;
11169
        iovec1.iov_addr = (vir_bytes) mp->ADDRESS;
11170
        iovec1.iov_size = mp->COUNT;
11171
11172
        /* Transfer bytes from/to the device. */
11173
        r = (*dp->dr_transfer)(mp->PROC_NR, opcode, mp->POSITION, &iovec1, 1);
11174
        /* Return the number of bytes transferred or an error code. */
11175
11176
        return(r == OK ? (mp->COUNT - iovec1.iov_size) : r);
11177
      }
11179
      11180
                                 do_vrdwt
       11181
11182
      PRIVATE int do_vrdwt(dp, mp)
11183 struct driver *dp; /* device dependent entry points */
11184 message *mp;
                           /* pointer to read or write message */
11185 {
11186 /* Carry out an device read or write to/from a vector of user addresses.
       * The "user addresses" are assumed to be safe, i.e. FS transferring to/from
11187
       * its own buffers, so they are not checked.
11188
       * /
11189
       static iovec_t iovec[NR_IOREQS];
11190
11191
        iovec_t *iov;
11192
        phys_bytes iovec_size;
11193
        unsigned nr_req;
        int r;
11194
11195
        nr_req = mp->COUNT; /* Length of I/O vector */
11196
11197
        if (mp->m_source < 0) {
11198
11199
          /* Called by a task, no need to copy vector. */
} else {
11201
11202
          /* Copy the vector from the caller to kernel space. */
```

```
11203
          if (nr_req > NR_IOREQS) nr_req = NR_IOREQS;
11204
          iovec_size = (phys_bytes) (nr_req * sizeof(iovec[0]));
11205
11206
          if (OK != sys_datacopy(mp->m_source, (vir_bytes) mp->ADDRESS,
                    SELF, (vir_bytes) iovec, iovec_size))
11207
11208
             panic((*dp->dr_name)(), "bad I/O vector by", mp->m_source);
11209
          iov = iovec;
        }
11210
11211
11212
        /* Prepare for I/O. */
11213
        if ((*dp->dr prepare)(mp->DEVICE) == NIL DEV) return(ENXIO);
11214
11215
        /* Transfer bytes from/to the device. */
11216
        r = (*dp->dr_transfer)(mp->PROC_NR, mp->m_type, mp->POSITION, iov, nr_req
11217
11218
        /* Copy the I/O vector back to the caller. */
11219
        if (mp->m_source >= 0) {
11220
          sys_datacopy(SELF, (vir_bytes) iovec,
11221
              mp->m_source, (vir_bytes) mp->ADDRESS, iovec_size);
        }
11222
 11223
        return(r);
11224
       /*-----
11226
                                no_name
11227
       11228
11229  PUBLIC char *no_name()
11230
      /* Use this default name if there is no specific name for the device. This
11231
11232 * originally done by fetching the name from the task table for this process
11233
       * "return(tasktab[proc_number(proc_ptr) + NR_TASKS].name);", but currently
11234
       * real "noname" is returned. Perhaps, some system information service can l
11235
       * queried for a name at a later time.
      * /
11236
       static char name[] = "noname";
11237
11238
        return name;
11239 }
11241
       /*-----
11242
                                do nop
       11243
     PUBLIC int do_nop(dp, mp)
11244
      struct driver *dp;
11245
11246
      message *mp;
11247
11248
     /* Nothing there, or nothing to do. */
11249
11250
        switch (mp->m_type) {
11251
        case DEV_OPEN:
                          return(ENODEV);
       case DEV_CLOSE:
case DEV_IOCTL:
                         return(OK);
11252
                         return(ENOTTY);
11253
11254
       default:
                          return(EIO);
11255
11256
[Page 777] 11258
           /*-----
11259
                                 nop_signal
```

```
11260
    11261 PUBLIC void nop_signal(dp, mp)
11262 struct driver *dp;
11263
   message *mp;
11264
11265
    /* Default action for signal is to ignore. */
11266
   11268
11269
                   nop alarm
    *-----
11270
11271
   PUBLIC void nop_alarm(dp, mp)
11272
   struct driver *dp;
   message *mp;
11273
11274
11275
    /* Ignore the leftover alarm. */
11276
   11278
11279
                    nop_prepare
11280
    *-----
11281
   PUBLIC struct device *nop_prepare(device)
11282
11283
   /* Nothing to prepare for. */
11284
    return(NIL DEV);
11285
11287
    /*-----
11288
                    nop cleanup
    *-----
11289
11290
   PUBLIC void nop cleanup()
11291
11292
   /* Nothing to clean up. */
11293
11295
    11296
                   nop_cancel
    11297
11298
   PUBLIC int nop_cancel(struct driver *dr, message *m)
11299
   /* Nothing to do for cancel. */
11300
11301
     return(OK);
11302
11304
    /*-----
11305
                   nop_select
    *-----
11306
   PUBLIC int nop_select(struct driver *dr, message *m)
11307
11308
   /* Nothing to do for select. */
11309
11310
    return(OK);
11311
11313
   /*-----
11314
                   do_diocntl
    11315
```

```
11316 PUBLIC int do_diocntl(dp, mp)
11317 struct driver *dp;
[Page 778] 11318 message *mp;
                                           /* pointer to ioctl request */
11319
      /* Carry out a partition setting/getting request. */
11320
11321
         struct device *dv;
11322
         struct partition entry;
11323
         int s;
11324
11325
        if (mp->REQUEST != DIOCSETP && mp->REQUEST != DIOCGETP) {
11326
               if(dp->dr_other) {
11327
                      return dp->dr_other(dp, mp);
11328
               } else return(ENOTTY);
11329
11330
11331
        /* Decode the message parameters. */
11332
         if ((dv = (*dp->dr_prepare)(mp->DEVICE)) == NIL_DEV) return(ENXIO);
11333
        if (mp->REQUEST == DIOCSETP) {
11334
               /* Copy just this one partition table entry. */
11335
11336
               if (OK != (s=sys datacopy(mp->PROC NR, (vir bytes) mp->ADDRESS,
11337
                      SELF, (vir_bytes) &entry, sizeof(entry))))
11338
                  return s;
11339
               dv->dv_base = entry.base;
               dv->dv size = entry.size;
11340
11341
          } else {
               /* Return a partition table entry and the geometry of the drive. */
11342
11343
               entry.base = dv->dv_base;
              entry.size = dv->dv_size;
11344
11345
               (*dp->dr_geometry)(&entry);
               if (OK != (s=sys_datacopy(SELF, (vir_bytes) &entry,
11346
11347
                      mp->PROC NR, (vir bytes) mp->ADDRESS, sizeof(entry))))
11348
                  return s;
        }
11349
11350
         return(OK);
11351
drivers/libdriver/drvlib.c
11400 /* IBM device driver utility functions.
                                                           Author: Kees J. Bot
11401
                                                                  7 Dec 1995
        * Entry point:
11402
11403
        * partition: partition a disk to the partition table(s) on it.
11404
11405
       #include "driver.h"
11406
       #include "drvlib.h"
11407
11408
      #include <unistd.h>
11409
11410 /* Extended partition? */
11411 #define ext_part(s) ((s) == 0x05 | | (s) == 0x0F)
11412
11413 FORWARD _PROTOTYPE( void extpartition, (struct driver *dp, int extdev,
```

```
11414
                                                    unsigned long extbase) );
11415 FORWARD _PROTOTYPE( int get_part_table, (struct driver *dp, int device,
                             unsigned long offset, struct part entry *table));
11416
11417 FORWARD _PROTOTYPE( void sort, (struct part_entry *table) );
11418
11419
       #ifndef CD_SECTOR_SIZE
[Page 779] 11420 #define CD_SECTOR_SIZE 2048
11421 #endif
11422
11424
                                     partition
        11425
       PUBLIC void partition(dp, device, style, atapi)
11426
      struct driver *dp; /* device dependent entry points */
11427
11428 int device;
                             /* device to partition */
                             /* partitioning style: floppy, primary, sub. */
11429 int style;
11430 int atapi;
                             /* atapi device */
11431
11432 /* This routine is called on first open to initialize the partition tables
 11433
        * of a device. It makes sure that each partition falls safely within the
        * device's limits. Depending on the partition style we are either making
11434
11435
        * floppy partitions, primary partitions or subpartitions. Only primary
11436
        * partitions are sorted, because they are shared with other operating
       * systems that expect this.
11437
11438
       * /
        struct part_entry table[NR_PARTITIONS], *pe;
int disk, par;
11439
11440
11441
        struct device *dv;
11442
        unsigned long base, limit, part_limit;
11443
11444
        /* Get the geometry of the device to partition */
11445
         if ((dv = (*dp->dr_prepare)(device)) == NIL_DEV
                                     \parallel \text{cmp64u}(\text{dv->dv\_size}, 0) == 0) \text{ return};
11446
         base = div64u(dv->dv_base, SECTOR_SIZE);
11447
         limit = base + div64u(dv->dv_size, SECTOR_SIZE);
11448
11449
11450
        /* Read the partition table for the device. */
11451
         if(!get_part_table(dp, device, 0L, table)) {
11452
                return;
         }
11453
11454
         /* Compute the device number of the first partition. */
11455
11456
         switch (style) {
11457
        case P_FLOPPY:
11458
               device += MINOR_fd0p0;
11459
               break;
11460
         case P_PRIMARY:
11461
               sort(table);
                                    /* sort a primary partition table */
11462
               device += 1;
11463
               break;
11464
        case P_SUB:
11465
              disk = device / DEV_PER_DRIVE;
11466
               par = device % DEV_PER_DRIVE - 1;
               device = MINOR_d0p0s0 + (disk * NR_PARTITIONS + par) * NR_PARTITIONS
11467
        }
11468
```

```
11469
         /* Find an array of devices. */
11470
         if ((dv = (*dp->dr_prepare)(device)) == NIL_DEV) return;
11471
11472
          /* Set the geometry of the partitions from the partition table. */
11473
11474
         for (par = 0; par < NR_PARTITIONS; par++, dv++) {
11475
                /* Shrink the partition to fit within the device. */
11476
               pe = &table[par];
               part_limit = pe->lowsec + pe->size;
11477
11478
               if (part limit < pe->lowsec) part limit = limit;
11479
               if (part limit > limit) part limit = limit;
                      if (pe->lowsec < base) pe->lowsec = base;
[Page 780] 11480
11481
               if (part_limit < pe->lowsec) part_limit = pe->lowsec;
11482
11483
               dv->dv_base = mul64u(pe->lowsec, SECTOR_SIZE);
11484
               dv->dv_size = mul64u(part_limit - pe->lowsec, SECTOR_SIZE);
11485
11486
               if (style == P_PRIMARY) {
                       /* Each Minix primary partition can be subpartitioned. */
11487
                       if (pe->sysind == MINIX PART)
11488
11489
                              partition(dp, device + par, P_SUB, atapi);
11490
11491
                       /* An extended partition has logical partitions. */
11492
                       if (ext_part(pe->sysind))
11493
                              extpartition(dp, device + par, pe->lowsec);
11494
                }
11495
11496
       /*-----
11498
11499
                                      extpartition
11500
        *-----
11501 PRIVATE void extpartition(dp, extdev, extbase)
11502
      struct driver *dp; /* device dependent entry points */
                              /* extended partition to scan */
11503
       int extdev;
       unsigned long extbase; /* sector offset of the base extended partition */
11504
11505
      /* Extended partitions cannot be ignored alas, because people like to move
11506
11507
        * files to and from DOS partitions. Avoid reading this code, it's no fun.
11508
11509
         struct part_entry table[NR_PARTITIONS], *pe;
         int subdev, disk, par;
11510
         struct device *dv;
11511
11512
         unsigned long offset, nextoffset;
11513
11514
        disk = extdev / DEV_PER_DRIVE;
         par = extdev % DEV PER DRIVE - 1;
11515
         subdev = MINOR_d0p0s0 + (disk * NR_PARTITIONS + par) * NR_PARTITIONS;
11516
11517
         offset = 0;
11518
11519
          do {
11520
                if (!get_part_table(dp, extdev, offset, table)) return;
11521
               sort(table);
11522
               /\star The table should contain one logical partition and optionally
11523
11524
                * another extended partition. (It's a linked list.)
```

```
* /
 11525
              nextoffset = 0;
11526
              for (par = 0; par < NR PARTITIONS; par++) {</pre>
11527
11528
                     pe = &table[par];
 11529
                      if (ext_part(pe->sysind)) {
 11530
                             nextoffset = pe->lowsec;
 11531
                      } else
11532
                      if (pe->sysind != NO_PART) {
11533
                             if ((dv = (*dp->dr_prepare)(subdev)) == NIL_DEV) re
11534
11535
                             dv->dv base = mul64u(extbase + offset + pe->lowsec,
11536
                                                                SECTOR SIZE
11537
                             dv->dv_size = mul64u(pe->size, SECTOR_SIZE);
11538
11539
                             /* Out of devices? */
[Page 781] 11540
                                   if (++subdev % NR_PARTITIONS == 0) return;
11541
11542
        } while ((offset = nextoffset) != 0);
 11543
11544
 11546
        /*-----
11547
                                  get_part_table
        11548
11549 PRIVATE int get_part_table(dp, device, offset, table)
11550 struct driver *dp;
      int device;
11551
                                  /* sector offset to the table */
11552
       unsigned long offset;
11553
      struct part_entry *table;
                                   /* four entries */
11554
11555 /* Read the partition table for the device, return true iff there were no
11556
       * errors.
       * /
11557
        iovec_t iovec1;
11558
 11559
         off_t position;
 11560
        static unsigned char partbuf[CD_SECTOR_SIZE];
11561
        position = offset << SECTOR_SHIFT;</pre>
11562
11563
        iovec1.iov_addr = (vir_bytes) partbuf;
        iovec1.iov_size = CD_SECTOR_SIZE;
11564
        if ((*dp->dr_prepare)(device) != NIL_DEV) {
11565
               (void) (*dp->dr_transfer)(SELF, DEV_GATHER, position, &iovec1, 1);
11566
11567
11568
        if (iovec1.iov_size != 0) {
             return 0;
11569
11570
        if (partbuf[510] != 0x55 || partbuf[511] != 0xAA) {
11571
              /* Invalid partition table. */
11572
11573
              return 0;
11574
11575
        memcpy(table, (partbuf + PART_TABLE_OFF), NR_PARTITIONS * sizeof(table[0]
11576
        return 1;
11577
11579
        /*-----
 11580
                                    sort
```

```
11581
        11582 PRIVATE void sort(table)
11583 struct part_entry *table;
11584
      /* Sort a partition table. */
 11585
 11586
         struct part_entry *pe, tmp;
         int n = NR_PARTITIONS;
 11587
11588
11589
        do {
11590
               for (pe = table; pe 
                      if (pe[0].sysind == NO PART
11591
11592
                             | | (pe[0].lowsec > pe[1].lowsec
                                           && pe[1].sysind != NO PART)) {
11593
                             tmp = pe[0]; pe[0] = pe[1]; pe[1] = tmp;
11594
11595
                      }
11596
11597
         \} while (--n > 0);
11598
       }
drivers/memory/memory.c
/* This file contains the device dependent part of the drivers for the
11600
      * following special files:
11601
11602
             /dev/ram
                            - RAM disk
11603
             /dev/mem
                            - absolute memory
            /dev/kmem
/dev/null
11604
                            - kernel virtual memory
11605
                             - null device (data sink)
            /dev/boot
                             - boot device loaded from boot image
11606
11607
             /dev/zero
                             - null byte stream generator
11608
11609 * Changes:
             Apr 29, 2005 added null byte generator (Jorrit N. Herder)
11610
              Apr 09, 2005 added support for boot device (Jorrit N. Herder)
Jul 26, 2004 moved RAM driver to user-space (Jorrit N. Herder)
Apr 20, 1992 device dependent/independent split (Kees J. Bot)
11611
11612
11613
11614
11615
11616 #include "../drivers.h"
11617 #include "../libdriver/driver.h"
11618 #include <sys/ioc_memory.h>
11619 #include "../../kernel/const.h"
11620
       #include "../../kernel/config.h"
11621
      #include "../../kernel/type.h"
11622
11623 #include "assert.h"
11624
                                           /* number of minor devices */
11625
      #define NR_DEVS
11626
       PRIVATE struct device m_geom[NR_DEVS]; /* base and size of each device */
11627
                                           /* segment index of each device */
11628
      PRIVATE int m_seg[NR_DEVS];
                                          /* current device */
11629
      PRIVATE int m_device;
                                           /* kernel information */
11630
      PRIVATE struct kinfo kinfo;
                                           /* machine information */
11631
      PRIVATE struct machine machine;
11632
                                           /* error number for PM calls */
11633
      extern int errno;
```

```
11634
11635 FORWARD _PROTOTYPE( char *m_name, (void)
                                                                    );
11636 FORWARD PROTOTYPE( struct device *m prepare, (int device)
                                                                    );
11637 FORWARD _PROTOTYPE( int m_transfer, (int proc_nr, int opcode, off_t position
11638
                                         iovec_t *iov, unsigned nr_req) );
11639
      FORWARD _PROTOTYPE( int m_do_open, (struct driver *dp, message *m_ptr) );
      FORWARD _PROTOTYPE( void m_init, (void) );
11640
11641 FORWARD _PROTOTYPE( int m_ioctl, (struct driver *dp, message *m_ptr)
                                                                   );
11642 FORWARD _PROTOTYPE( void m_geometry, (struct partition *entry)
                                                                   );
11643
11644 /* Entry points to this driver. */
11645 PRIVATE struct driver m_dtab = {
       m_name, /* current device's name */
11646
                   /* open or mount */
11647
       m_do_open,
11648
                    /* nothing on a close */
        do_nop,
                   /* specify ram disk geometry */
11649
       {\tt m\_ioctl} ,
       m_prepare, /* prepare for I/O on a given minor device */
11650
11651
       m transfer, /* do the I/O */
        nop_cleanup, /* no need to clean up */
11652
       m_geometry, /* memory device "geometry" */
nop_signal, /* system signals */
11653
11654
[Page 783] 11655 nop_alarm,
11656 nop_cancel,
11657
       nop_select,
11658
       NULL,
11659
        NULL
11660 };
11661
       /* Buffer for the /dev/zero null byte feed. */
11662
11663 #define ZERO_BUF_SIZE
                                         1024
11664 PRIVATE char dev_zero[ZERO_BUF_SIZE];
11665
11666 #define click_to_round_k(n) \
              ((unsigned) ((((unsigned long) (n) << CLICK_SHIFT) + 512) / 1024))
11667
11668
11669
       /*----:
11670
                                    main
       *-----
11671
11672 PUBLIC int main(void)
11673 {
      /st Main program. Initialize the memory driver and start the main loop. st/
11674
       m_init();
11675
11676
        driver_task(&m_dtab);
11677
        return(OK);
11678
      }
      11680
11681
                                  m_name
       *-----
11682
11683
      PRIVATE char *m_name()
11684
11685 /* Return a name for the current device. */
       static char name[] = "memory";
return name;
11686
11687
      }
11688
```

```
11690
                  m_prepare
11691
       *-----
11692
11693 PRIVATE struct device *m_prepare(device)
     int device;
11694
11695
11696 /* Prepare for I/O on a device: check if the minor device number is ok. */
11697
     if (device < 0 | device >= NR_DEVS) return(NIL_DEV);
11698
       m device = device;
11699
11700
       return(&m_geom[device]);
11701 }
11703
      /*-----
11704
                          m_transfer
       *-----
11705
11706 PRIVATE int m_transfer(proc_nr, opcode, position, iov, nr_req)
11707 int proc_nr;
                                /* process doing the request */
11708 int opcode;
                                /* DEV_GATHER or DEV_SCATTER */
11709
      off_t position;
                                /* offset on device to read or write */
                                /* pointer to read or write request vector
      iovec_t *iov;
11710
11711 unsigned nr_req;
                                /* length of request vector */
11712 {
11713 /* Read or write one the driver's minor devices. */
11714
       phys bytes mem phys;
[Page 784] 11715 int seg;
      unsigned count, left, chunk;
11716
       vir_bytes user_vir;
11717
       struct device *dv;
11718
11719
       unsigned long dv_size;
11720
       int s;
11721
11722
       /* Get minor device number and check for /dev/null. */
11723
       dv = &m_geom[m_device];
11724
       dv size = cv64ul(dv->dv size);
11725
11726
       while (nr_req > 0) {
11727
             /* How much to transfer and where to / from. */
11728
11729
             count = iov->iov size;
             user_vir = iov->iov_addr;
11730
11731
11732
             switch (m_device) {
11733
11734
            /* No copying; ignore request. */
11735
             case NULL DEV:
                if (opcode == DEV GATHER) return(OK); /* always at EOF */
11736
11737
                break;
11738
11739
             /* Virtual copying. For RAM disk, kernel memory and boot device. */
11740
             case RAM_DEV:
11741
            case KMEM_DEV:
11742
            case BOOT_DEV:
                11743
11744
                if (position + count > dv_size) count = dv_size - position;
11745
                seg = m_seg[m_device];
```

```
11746
11747
                  if (opcode == DEV GATHER) {
                                                         /* copy actual data
11748
                      sys_vircopy(SELF,seg,position, proc_nr,D,user_vir, count);
11749
                  } else {
 11750
                      sys_vircopy(proc_nr,D,user_vir, SELF,seg,position, count);
 11751
 11752
                  break;
11753
11754
               /* Physical copying. Only used to access entire memory. */
11755
               case MEM DEV:
                  if (position >= dv_size) return(OK);
11756
                                                        /* check for EOF */
11757
                  if (position + count > dv_size) count = dv_size - position;
                  mem_phys = cv64ul(dv->dv_base) + position;
11758
11759
11760
                  if (opcode == DEV_GATHER) {
                                                         /* copy data */
11761
                      sys_physcopy(NONE, PHYS_SEG, mem_phys,
11762
                             proc_nr, D, user_vir, count);
11763
                  } else {
11764
                     sys_physcopy(proc_nr, D, user_vir,
11765
                            NONE, PHYS SEG, mem phys, count);
 11766
11767
                  break;
11768
               /* Null byte stream generator. */
11769
               case ZERO DEV:
11770
11771
                  if (opcode == DEV_GATHER) {
11772
                      left = count;
11773
                      while (left > 0) {
                          chunk = (left > ZERO_BUF_SIZE) ? ZERO_BUF_SIZE : left;
11774
                               if (OK != (s=sys_vircopy(SELF, D, (vir_bytes) der
[Page 785] 11775
11776
                                proc_nr, D, user_vir, chunk)))
11777
                             report("MEM","sys_vircopy failed", s);
11778
                         left -= chunk;
11779
                         user_vir += chunk;
11780
 11781
11782
                  break;
11783
11784
              /* Unknown (illegal) minor device. */
11785
               default:
11786
                  return(EINVAL);
11787
11788
11789
              /* Book the number of bytes transferred. */
              position += count;
11790
11791
              iov->iov_addr += count;
               if ((iov->iov_size -= count) == 0) { iov++; nr_req--; }
11792
11793
         }
 11794
 11795
         return(OK);
11796
 11798
      m_do_open
11799
        11800
      PRIVATE int m_do_open(dp, m_ptr)
 11801
```

```
11802
      struct driver *dp;
11803 message *m_ptr;
11804 {
11805 /* Check device number on open. (This used to give I/O privileges to a
        * process opening /dev/mem or /dev/kmem. This may be needed in case of
 11806
 11807
        * memory mapped I/O. With system calls to do I/O this is no longer needed.
11808
         if (m_prepare(m_ptr->DEVICE) == NIL_DEV) return(ENXIO);
11809
11810
11811
         return(OK);
11812
        }
11814
        11815
                                    m init
        *-----
11816
11817
        PRIVATE void m_init()
11818
11819
          /* Initialize this task. All minor devices are initialized one by one. */
11820
         int i, s;
11821
 11822
         if (OK != (s=sys getkinfo(&kinfo))) {
11823
             panic("MEM", "Couldn't get kernel information.",s);
11824
11825
         /* Install remote segment for /dev/kmem memory. */
11826
11827
         m_geom[KMEM_DEV].dv_base = cvul64(kinfo.kmem_base);
11828
         m_geom[KMEM_DEV].dv_size = cvul64(kinfo.kmem_size);
11829
         if (OK != (s=sys_segctl(&m_seg[KMEM_DEV], (u16_t *) &s, (vir_bytes *) &s,
11830
                       kinfo.kmem_base, kinfo.kmem_size))) {
11831
             panic("MEM", "Couldn't install remote segment.",s);
         }
11832
11833
11834
         /* Install remote segment for /dev/boot memory, if enabled. */
[Page 786] 11835
               m_geom[BOOT_DEV].dv_base = cvul64(kinfo.bootdev_base);
 11836
         m_geom[BOOT_DEV].dv_size = cvul64(kinfo.bootdev_size);
 11837
          if (kinfo.bootdev_base > 0) {
             if (OK != (s=sys_segctl(&m_seg[BOOT_DEV], (u16_t *) &s, (vir_bytes *)
11838
11839
                     kinfo.bootdev_base, kinfo.bootdev_size))) {
11840
                 panic("MEM", "Couldn't install remote segment.",s);
11841
             }
         }
11842
11843
          /* Initialize /dev/zero. Simply write zeros into the buffer. */
11844
11845
         for (i=0; i<ZERO_BUF_SIZE; i++) {</pre>
             dev_zero[i] = ' 0';
11846
11847
          }
11848
11849
         /* Set up memory ranges for /dev/mem. */
11850
         if (OK != (s=sys_getmachine(&machine))) {
             panic("MEM", "Couldn't get machine information.",s);
11851
11852
         if (! machine.protected) {
11853
11854
               m_{geom[MEM_DEV].dv_size} = cvul64(0x100000); /* 1M for 8086 system
11855
          } else {
11856
               m_geom[MEM_DEV].dv_size = cvul64(0xFFFFFFFF); /* 4G-1 for 386 system
11857
```

```
11858 }
m_ioctl
11861
11862
       *-----
11863
      PRIVATE int m_ioctl(dp, m_ptr)
      struct driver *dp;
11864
                                        /* pointer to driver structure */
11865 message *m_ptr;
                                        /* pointer to control message */
11866
11867
     /* I/O controls for the memory driver. Currently there is one I/O control:
       * - MIOCRAMSIZE: to set the size of the RAM disk.
11868
       * /
11869
11870
       struct device *dv;
        if ((dv = m prepare(m ptr->DEVICE)) == NIL DEV) return(ENXIO);
11871
11872
11873
       switch (m_ptr->REQUEST) {
11874
         case MIOCRAMSIZE: {
11875
             /* FS wants to create a new RAM disk with the given size. */
11876
             phys_bytes ramdev_size;
11877
             phys_bytes ramdev_base;
11878
             int s;
11879
             if (m_ptr->PROC_NR != FS_PROC_NR) {
11880
11881
                report("MEM", "warning, MIOCRAMSIZE called by", m_ptr->PROC_NR)
11882
                return(EPERM);
11883
             }
11884
11885
              /* Try to allocate a piece of memory for the RAM disk. */
11886
             ramdev_size = m_ptr->POSITION;
11887
             if (allocmem(ramdev_size, &ramdev_base) < 0) {</pre>
11888
                report("MEM", "warning, allocmem failed", errno);
11889
                return(ENOMEM);
             }
11890
11891
             dv->dv_base = cvul64(ramdev_base);
11892
             dv->dv_size = cvul64(ramdev_size);
11893
11894
             if (OK != (s=sys_segctl(&m_seg[RAM_DEV], (u16_t *) &s, (vir_bytes *
[Page 787] 11895
                         ramdev_base, ramdev_size))) {
11896
                    panic("MEM", "Couldn't install remote segment.",s);
11897
             }
11898
             break;
         }
11899
11900
11901
         default:
11902
            return(do_diocntl(&m_dtab, m_ptr));
11903
       }
11904
        return(OK);
       }
11905
11907
       11908
                                m_geometry
11909
       *-----
11910 PRIVATE void m_geometry(entry)
11911 struct partition *entry;
11912
11913
       /* Memory devices don't have a geometry, but the outside world insists. *
```

```
11915
       entry->heads = 64;
11916
       entry->sectors = 32;
11917 }
drivers/at wini/at wini.h
12000
     #include "../drivers.h"
      #include "../libdriver/driver.h"
12001
12002 #include "../libdriver/drvlib.h"
12003
12004 _PROTOTYPE(int main, (void));
12005
                           0 /* display identify messages during boot */
12006 #define VERBOSE
12007 #define ENABLE ATAPI 0
                              /* add ATAPI cd-rom support to driver */
drivers/at_wini/at_wini.c
12100
      /* This file contains the device dependent part of a driver for the IBM-AT
12101 * winchester controller. Written by Adri Koppes.
12102
12103
      * The file contains one entry point:
12104
      * at_winchester_task:
12105
                              main entry when system is brought up
12106
12107
       * Changes:
         Aug 19, 2005 ata pci support, supports SATA (Ben Gras)
12108
12109
         Nov 18, 2004 moved AT disk driver to user-space (Jorrit N. Herder)
12110 * Aug 20, 2004 watchdogs replaced by sync alarms (Jorrit N. Herder)
      * Mar 23, 2000 added ATAPI CDROM support (Michael Temari)
12111
      * May 14, 2000 d-d/i rewrite (Kees J. Bot)
12112
       * Apr 13, 1992 device dependent/independent split (Kees J. Bot)
12113
      * /
12114
[Page 788] 12115
12116 #include "at_wini.h"
12117
     #include "../libpci/pci.h"
12118
     #include <minix/sysutil.h>
12119
12120 #include <minix/keymap.h>
12121
      #include <sys/ioc_disk.h>
12122
     #define ATAPI_DEBUG 0 /* To debug ATAPI code. */
12123
12124
12125 /* I/O Ports used by winchester disk controllers. */
12126
     /* Read and write registers */
12127
```

entry->cylinders = div64u(m\_geom[m\_device].dv\_size, SECTOR\_SIZE) / (64 \*

```
12128 #define REG_CMD_BASE0 0x1F0 /* command base register of controller 0 */
  12129 #define REG_CMD_BASE1 0x170 /* command base register of controller 1 */
  12130 #define REG CTL BASEO 0x3F6 /* control base register of controller 0 */
  12131 #define REG_CTL_BASE1 0x376 /* control base register of controller 1 */
  12132
 12132
12133 #define REG_DATA 0 /* data register (offset from the base reg.
12134 #define REG_PRECOMP 1 /* start of write precompensation */
12135 #define REG_COUNT 2 /* sectors to transfer */
12136 #define REG_SECTOR 3 /* sector number */
12137 #define REG_CYL_LO 4 /* low byte of cylinder number */
12138 #define REG_CYL_HI 5 /* high byte of cylinder number */
12139 #define REG_LDH 6 /* lba, drive and head */
12140 #define LDH_DEFAULT 0xA0 /* ECC enable, 512 bytes per sector
12141 #define LDH_LBA 0x40 /* Use LBA addressing */
12142 #define ldh_init(drive) (LDH_DEFAULT | ((drive) << 4))
  12143
 12144 /* Read only registers */
 12162
0x91 /* specify parameters */
 12181 #define CTL_EIGHTHEADS 0x08 /* more than eight heads */
12182 #define CTL_RESET 0x04 /* reset controller */
12183 #define CTL_INTDISABLE 0x02 /* disable interrupts */
```

```
12184
12193
 12194 /* Interrupt request lines. */
 12195 #define NO_IRQ 0
                                                   /* no IRQ set yet */
 12196
 12197
         #define ATAPI PACKETSIZE
 12198 #define SENSE_PACKETSIZE
                                                   18
 12199
 12200 /* Common command block */
 12201 struct command {
                                     /* REG_PRECOMP, etc. */
           u8_t precomp;
 12202
            u8_t count;
 12203
            u8_t sector;
 12204
           u8_t cyl_lo;
u8_t cyl_hi;
 12205
 12206
 12207
            u8_t ldh;
           u8_t command;
 12208
12209 };
 12210
12211
           /* Error codes */
 12212 #define ERR
                                          (-1) /* general error */
 12213 #define ERR_BAD_SECTOR (-2) /* block marked bad detected */
 12214
 12215 /* Some controllers don't interrupt, the clock will wake us up. */
 12216 #define WAKEUP (32*HZ) /* drive may be out for 31 seconds max */
 12217
 12218 /* Miscellaneous. */
 12219
#define MAX_DRIVES 8

12220 #define COMPAT_DRIVES 4

12221 #define MAX_SECS 256 /* controller can transfer this many sector 12222 #define MAX_ERRORS 4 /* how often to try rd/wt before quitting *.

12223 #define NR_MINORS (MAX_DRIVES * DEV_PER_DRIVE)

12224 #define SUB_PER_DRIVE (NR_PARTITIONS * NR_PARTITIONS)

12225 #define NR_SUBDEVS (MAX_DRIVES * SUB_PER_DRIVE)

12226 #define DELAY_USECS 1000 /* controller timeout in microseconds */

12227 #define DELAY_TICKS 1 /* controller timeout in ticks */

12228 #define DEF_TIMEOUT_TICKS 300 /* controller timeout in microseconds */

12229 #define RECOVERY USECS 500000 /* controller recovery time in microseconds
          #define MAX DRIVES
 12229 #define RECOVERY_USECS 500000 /* controller recovery time in microseconds
 12230 #define RECOVERY_TICKS 30 /* controller recovery time in ticks */
 12231 #define INITIALIZED 0x01 /* drive is initialized */
12232 #define DEAF 0x02 /* controller must be reset */
12233 #define SMART 0x04 /* drive supports ATA commands */
12234 #define ATAPI 0 /* don't bother with ATAPI; optimise out */
[Page 790] 12235 #define IDENTIFIED 0x10 /* w_identify done successfully */
 12236 #define IGNORING 0x20 /* w_identify failed once */
12237
12238 /* Timeouts and max retries. */
 12239 int timeout_ticks = DEF_TIMEOUT_TICKS, max_errors = MAX_ERRORS;
```

```
12240 int wakeup_ticks = WAKEUP;
 12241 long w_standard_timeouts = 0, w_pci_debug = 0, w_instance = 0,
 12242
         w = 1ba48 = 0, atapi debug = 0;
 12243
        int w_testing = 0, w_silent = 0;
 12244
 12245
        int w next drive = 0;
 12246
 12247
 12248 /* Variables. */
 12249
 12250 /* wini is indexed by controller first, then drive (0-3).
 12251
         * controller 0 is always the 'compatability' ide controller, at
          * the fixed locations, whether present or not.
 12252
 12253
                                            /* main drive struct, one entry per drive *.
 12254 PRIVATE struct wini {
                                     /* drive state: deaf, initialized, dead */
/* device status register */
/* command base register */
/* interrupt request line */
 12255 unsigned state;
 12256
          unsigned w_status;
 12257
          unsigned base cmd;
 12258
          unsigned base_ctl;
          unsigned irg;
 12259
          unsigned irq_mask;
                                             /* 1 << irq */
 12260
                                          /* irq needs to be acknowledged */
          unsigned irq_need_ack;
 12261
 12262
          int irq_hook_id;
                                             /* id of irq hook at the kernel */
                                             /* supports lba48 */
          int lba48;
 12263
                                        /* logical number of cylinders (BIOS) */
/* logical number of heads */
/* logical number of sectors per track */
/* physical number of cylinders (translated
          unsigned lcylinders;
 12264
 12265
          unsigned lheads;
          unsigned lsectors;
unsigned pcylinders;
unsigned pheads;
12266
 12267
          unsigned pheads; /* physical number of heads */
unsigned psectors; /* physical number of sectors per track */
unsigned ldhpref; /* top four bytes of the LDH (head) register
unsigned precomp; /* write precompensation cylinder / 4 */
unsigned max_count; /* max request for this drive */
unsigned open_ct; /* in-use count */
 12268
12269
12270
 12271
 12272
 12273
          struct device part[DEV_PER_DRIVE]; /* disks and partitions */
 12274
 12275
           struct device subpart[SUB_PER_DRIVE]; /* subpartitions */
 12276 } wini[MAX_DRIVES], *w_wn;
 12277
 12278 PRIVATE int w_device = -1;
 12279 PRIVATE int w controller = -1;
 12280 PRIVATE int w_major = -1;
 12281 PRIVATE char w_id_string[40];
 12282
                                                     /* my task number */
 12283 PRIVATE int win_tasknr;
                                                      /* current command in execution */
 12284 PRIVATE int w_command;
 12285 PRIVATE u8_t w_byteval;
12286 PRIVATE int w_drive;
                                                      /* used for SYS_IRQCTL */
                                                     /* selected drive */
12287 PRIVATE int w_controller;
12288 PRIVATE struct device *w_dv;
12289
                                                /* selected controller */
/* device's base and size */
 12289
 12290 FORWARD _PROTOTYPE( void init_params, (void)
 12292 FORWARD _PROTOTYPE( void init_params_pci, (int)
 12293 FORWARD _PROTOTYPE( int w_do_open, (struct driver *dp, message *m_ptr) );
 12294 FORWARD _PROTOTYPE( struct device *w_prepare, (int dev)
                                                                                            );
[Page 791] 12295 FORWARD _PROTOTYPE( int w_identify, (void)
```

```
FORWARD _PROTOTYPE( char *w_name, (void)
12296
                                                                        );
12297 FORWARD _PROTOTYPE( int w_specify, (void)
                                                                        );
12298 FORWARD PROTOTYPE( int w io test, (void)
                                                                        );
12299 FORWARD _PROTOTYPE( int w_transfer, (int proc_nr, int opcode, off_t position
                                           iovec_t *iov, unsigned nr_req) );
12300
12301
      FORWARD _PROTOTYPE( int com_out, (struct command *cmd)
      FORWARD _PROTOTYPE( void w_need_reset, (void)
12302
                                                                        );
12303 FORWARD _PROTOTYPE( void ack_irqs, (unsigned int)
                                                                        );
12304 FORWARD _PROTOTYPE( int w_do_close, (struct driver *dp, message *m_ptr) );
12305 FORWARD PROTOTYPE( int w other, (struct driver *dp, message *m ptr) );
12306 FORWARD _PROTOTYPE( int w_hw_int, (struct driver *dp, message *m_ptr) );
12307 FORWARD _PROTOTYPE( int com_simple, (struct command *cmd)
                                                                        );
     FORWARD _PROTOTYPE( void w_timeout, (void)
12308
                                                                        );
       FORWARD _PROTOTYPE( int w_reset, (void)
12309
                                                                        );
12310 FORWARD _PROTOTYPE( void w_intr_wait, (void)
                                                                        );
12311 FORWARD _PROTOTYPE( int at_intr_wait, (void)
                                                                        );
12312 FORWARD _PROTOTYPE( int w_waitfor, (int mask, int value)
                                                                       );
12313 FORWARD _PROTOTYPE( void w_geometry, (struct partition *entry)
                                                                       );
12314
       /* Entry points to this driver. */
12315
12316
      PRIVATE struct driver w dtab = {
12317
                           /* current device's name */
       w name,
12318
                            /* open or mount request, initialize device */
       w_do_open,
                          /* release device */

/* get or set a partition's geometry */

/* prepare for I/O on a given minor device */

/* do the I/O */

/* nothing to clean up */
12319
       w do close,
12320
       do diocntl,
12321
        w_prepare,
12322
       w_transfer,
        nop_cleanup,
12323
                          /* tell the geometry of the disk */
/* no cleanup needed on shutdown */
        w_geometry,
12324
12325
       nop_signal,
                           /* ignore leftover alarms */
12326
       nop alarm,
12327
                           /* ignore CANCELs */
       nop cancel,
       nop_select,
                           /* ignore selects */
12328
                           /* catch-all for unrecognized commands and ioctls *.
       w_other,
12329
                            /* leftover hardware interrupts */
12330
        w_hw_int
12331
      };
12332
12333 /*----
12334
             at_winchester_task
       *-----
12335
12336 PUBLIC int main()
12337
      /* Set special disk parameters then call the generic main loop. */
12338
12339
       init_params();
12340
        driver_task(&w_dtab);
12341
        return(OK);
12342 }
12344
       /*-----
12345
                                   init_params
12346
       *-----
12347
     PRIVATE void init_params()
12348
12349 /* This routine is called at startup to initialize the drive parameters. */
12350
12351
     u16_t parv[2];
```

```
12352
            unsigned int vector, size;
   12353
            int drive, nr_drives;
   12354
             struct wini *wn;
  [Page 792] 12355 u8_t params[16];
   12356
           int s;
   12357
            /* Boot variables. */
   12358
           env_parse("ata_std_timeout", "d", 0, &w_standard_timeouts, 0, 1);
   12359
          env_parse("ata_pci_debug", "d", 0, &w_pci_debug, 0, 1);
   12360
           env parse("ata instance", "d", 0, &w instance, 0, 8);
   12361
   12362 env_parse("ata_lba48", "d", 0, &w_lba48, 0, 1);
            env_parse("atapi_debug", "d", 0, &atapi_debug, 0, 1);
   12363
   12364
          if (w instance == 0) {
   12365
                     /* Get the number of drives from the BIOS data area */
   12366
   12367
                     if ((s=sys_vircopy(SELF, BIOS_SEG, NR_HD_DRIVES_ADDR,
   12368
                                   SELF, D, (vir_bytes) params, NR_HD_DRIVES_SIZE)) != (
   12369
                           panic(w_name(), "Couldn't read BIOS", s);
                     if ((nr_drives = params[0]) > 2) nr_drives = 2;
   12370
   12371
   12372
                     for (drive = 0, wn = wini; drive < COMPAT DRIVES; drive++, wn++) {
   12373
                           if (drive < nr_drives) {</pre>
   12374
                                /* Copy the BIOS parameter vector */
   12375
                                vector = (drive == 0) ? BIOS_HD0_PARAMS_ADDR
:BIOS_HD1_PARAMS_ADDR;
   12376
                                size = (drive == 0) ? BIOS_HDO_PARAMS_SIZE:BIOS_HD1_PAR
   12377
                                if ((s=sys_vircopy(SELF, BIOS_SEG, vector,
   12378
                                                     SELF, D, (vir_bytes) parv, size)) !:
   12379
                                             panic(w_name(), "Couldn't read BIOS", s);
   12380
   12381
                                     /* Calculate the address of the parameters and copy
   12382
                                    if ((s=sys vircopy(
   12383
                                             SELF, BIOS_SEG, hclick_to_physb(parv[1]) + ]
                                             SELF, D, (phys_bytes) params, 16L))!=OK)
   12384
   12385
                                         panic(w_name(), "Couldn't copy parameters", s);
   12386
                                     /\,{}^{\star} Copy the parameters to the structures of the dri^{\cdot}
   12387
   12388
                                    wn->lcylinders = bp_cylinders(params);
   12389
                                    wn->lheads = bp_heads(params);
   12390
                                    wn->lsectors = bp_sectors(params);
   12391
                                    wn->precomp = bp_precomp(params) >> 2;
                            }
   12392
   12393
   12394
                            /* Fill in non-BIOS parameters. */
                            init_drive(wn,
   12395
   12396
                                    drive < 2 ? REG_CMD_BASE0 : REG_CMD_BASE1,</pre>
                                    drive < 2 ? REG_CTL_BASE0 : REG_CTL_BASE1,</pre>
   12397
                                    NO_IRQ, 0, 0, drive);
   12398
   12399
                            w_next_drive++;
   12400
                    }
   12401
             }
   12402
   12403
              /* Look for controllers on the pci bus. Skip none the first instance,
   12404
              * skip one and then 2 for every instance, for every next instance.
              * /
   12405
              if (w_instance == 0)
   12406
```

```
12407
              init_params_pci(0);
12408
        else
12409
              init params pci(w instance*2-1);
12410
12411
      #define ATA_IF_NOTCOMPAT1 (1L << 0)</pre>
12413
      #define ATA_IF_NOTCOMPAT2 (1L << 2)</pre>
12414
[Page 793] 12415
12417
                                 init drive
       *-----
12418
      PRIVATE void init_drive(struct wini *w int base_cmd int base_ctl int irq in
12419
12420
12421
             w->state = 0;
12422
             w->w_status = 0;
12423
             w->base_cmd = base_cmd;
12424
             w->base_ctl = base_ctl;
             w->irq = irq;
12425
             w->irq mask = 1 << irq;
12426
12427
             w->irq need ack = ack;
12428
             w->irq hook id = hook;
12429
             w->ldhpref = ldh_init(drive);
12430
             w->max_count = MAX_SECS << SECTOR_SHIFT;</pre>
12431
             w - > 1ba48 = 0;
12432 }
12434
       /*-----
12435
                                  init_params_pci
       12436
12437 PRIVATE void init params pci(int skip)
12438 {
12439
        int r, devind, drive;
        u16_t vid, did;
12440
       pci_init();
12441
        for(drive = w_next_drive; drive < MAX_DRIVES; drive++)</pre>
12442
12443
              wini[drive].state = IGNORING;
        for(r = pci_first_dev(&devind, &vid, &did);
12444
12445
              r!=0&&w_next_drive<MAX_DRIVES; r=pci_next_dev(&devind,&vid, &did))
12446
              int interface, irq, irq_hook;
12447
              /* Base class must be 01h (mass storage), subclass must
12448
              * be 01h (ATA).
12449
              * /
12450
              if (pci_attr_r8(devind, PCI_BCR) != 0x01 ||
                pci_attr_r8(devind, PCI_SCR) != 0x01) {
12451
12452
                continue;
12453
              }
              /* Found a controller.
12454
              * Programming interface register tells us more.
12455
12456
              interface = pci_attr_r8(devind, PCI_PIFR);
12457
              irq = pci_attr_r8(devind, PCI_ILR);
12458
12459
12460
             /* Any non-compat drives? */
              if (interface & (ATA_IF_NOTCOMPAT1 | ATA_IF_NOTCOMPAT2)) {
12461
12462
                     int s;
```

```
12463
                            irq_hook = irq;
   12464
                            if (skip > 0) {
                             if(w_pci_debug)printf("atapci skipping contr. (remain %d)\:
   12465
   12466
                                    skip--;
   12467
                                    continue;
   12468
                             if ((s=sys_irqsetpolicy(irq, 0, &irq_hook)) != OK) {
   12469
                                     printf("atapci: couldn't set IRQ policy %d\n", irq
   12470
   12471
                                     continue;
   12472
   12473
                             if ((s=sys_irqenable(&irq_hook)) != OK) {
                                     printf("atapci: couldn't enable IRQ line %d\n", ir
   12474
  [Page 794] 12475
                                            continue;
   12476
                     } else {
   12477
   12478
                             /* If not.. this is not the ata-pci controller we're
   12479
                              * looking for.
   12480
   12481
                             if (w_pci_debug) printf("atapci skipping compatability
controller\n");
   12482
                             continue;
   12483
   12484
                     /* Primary channel not in compatability mode? */
   12485
                     if (interface & ATA IF NOTCOMPAT1) {
   12486
   12487
                             u32_t base_cmd, base_ctl;
                             base_cmd = pci_attr_r32(devind, PCI_BAR) & 0xffffffe0;
   12488
   12489
                             base_ctl = pci_attr_r32(devind, PCI_BAR_2) & 0xffffffe0;
   12490
                             if (base_cmd != REG_CMD_BASE0 && base_cmd != REG_CMD_BASE1
   12491
                                     init_drive(&wini[w_next_drive],
   12492
                                             base_cmd, base_ctl, irq, 1, irq_hook, 0);
   12493
                                     init drive(&wini[w next drive+1],
   12494
                                             base_cmd, base_ctl, irq, 1, irq_hook, 1);
   12495
                                    if (w_pci_debug)
                            printf("atapci %d: 0x%x 0x%x irq %d\n",devind,base_cmd,base
   12496
   12497
                            } else printf("atapci: ignored drives on pri, base: %x\n",b
                    }
   12498
   12499
   12500
                    /* Secondary channel not in compatability mode? */
   12501
                    if (interface & ATA_IF_NOTCOMPAT2) {
                            u32_t base_cmd, base_ctl;
   12502
                            base_cmd = pci_attr_r32(devind, PCI_BAR_3) & 0xffffffe0;
   12503
                            base_ctl = pci_attr_r32(devind, PCI_BAR_4) & 0xffffffe0;
   12504
   12505
                            if (base_cmd != REG_CMD_BASE0 && base_cmd != REG_CMD_BASE1)
   12506
                                    init_drive(&wini[w_next_drive+2],
   12507
                                            base_cmd, base_ctl, irq, 1, irq_hook, 2);
   12508
                                    init_drive(&wini[w_next_drive+3],
                                            base_cmd, base_ctl, irq, 1, irq_hook, 3);
   12509
   12510
                                    if (w_pci_debug)
                         printf("atapci %d: 0x%x 0x%x irq %d\n",devind,base_cmd,base_cti
   12511
   12512
                            } else printf("atapci: ignored drives on secondary %x\n", b
   12513
   12514
                    w_next_drive += 4;
   12515
          }
   12516
```

```
12518
        12519
                                   w_do_open
 12520
        *----
 12521 PRIVATE int w_do_open(dp, m_ptr)
 12522
      struct driver *dp;
 12523
       message *m_ptr;
 12524
 12525
      /* Device open: Initialize the controller and read the partition table. */
12526
12527
        struct wini *wn;
12528
12529
        if (w_prepare(m_ptr->DEVICE) == NIL_DEV) return(ENXIO);
12530
12531
        wn = w wn;
12532
12533
        /* If we've probed it before and it failed, don't probe it again. */
12534
         if (wn->state & IGNORING) return ENXIO;
[Page 795] 12535
            /* If we haven't identified it yet, or it's gone deaf,
 12536
            * (re-)identify it.
 12537
             * /
 12538
12539
            12540
                 /* Try to identify the device. */
12541
                 if (w_identify() != OK) {
12542
                        if (wn->state & DEAF) w_reset();
                         wn->state = IGNORING;
12543
12544
                        return(ENXIO);
12545
                   /* Do a test transaction unless it's a CD drive (then
12546
                    * we can believe the controller, and a test may fail
12547
12548
                    * due to no CD being in the drive). If it fails, ignore
12549
                    * the device forever.
                    * /
12550
                   if (!(wn->state & ATAPI) && w_io_test() != OK) {
12551
                      wn->state |= IGNORING;
12552
12553
                      return(ENXIO);
                   }
12554
12555
        }
12556
          /* If it's not an ATAPI device, then don't open with RO_BIT. */
12557
          if (!(wn->state & ATAPI) && (m_ptr->COUNT & RO_BIT)) return EACCES;
12558
12559
          /* Partition the drive if it's being opened for the first time,
12560
12561
          * or being opened after being closed.
          * /
12562
12563
         if (wn->open_ct == 0) {
12564
               /* Partition the disk. */
12565
12566
               memset(wn->part, sizeof(wn->part), 0);
               memset(wn->subpart, sizeof(wn->subpart), 0);
12567
12568
               partition(&w_dtab, w_drive * DEV_PER_DRIVE, P_PRIMARY, wn->state & //
        }
12569
12570
        wn->open_ct++;
12571
        return(OK);
12572 }
```

```
12574
               12575
                                                                     w_prepare
  12576
               *-----
            PRIVATE struct device *w_prepare(int device)
 12577
 12578
             /* Prepare for I/O on a device. */
 12579
            struct wini *prev_wn;
 12580
 12581 prev_wn = w_wn;
 12582
                w_device = device;
 12583
 12584
                if (device < NR MINORS) {
                                                                                                 /* d0, d0p[0-3], d1, ... */
                             w_drive = device / DEV_PER_DRIVE; /* save drive number */
 12585
 12586
                             w_wn = &wini[w_drive];
                             w dv = &w wn->part[device % DEV PER DRIVE];
 12587
 12588
                } else
 12589
                if ((unsigned) (device -= MINOR_d0p0s0) < NR_SUBDEVS) \{/*d[0-7]p[0-3]s[0-7]p[0-3]s[0-7]p[0-7]p[0-7
 12590
                             w_drive = device / SUB_PER_DRIVE;
 12591
                             w_wn = &wini[w_drive];
                             w_dv = &w_wn->subpart[device % SUB_PER_DRIVE];
 12592
 12593 } else {
 12594
                       w_device = -1;
                             return(NIL_DEV);
[Page 796] 12595
 12596 }
 12597
                 return(w_dv);
 12598 }
 12600
               /*-----
                                       w_identify
 12601
               12602
 12603 PRIVATE int w_identify()
 12604 {
 12605 /* Find out if a device exists, if it is an old AT disk, or a newer ATA
 12606
               * drive, a removable media device, etc.
              * /
 12607
 12608
                struct wini *wn = w_wn;
 12609
 12610
                struct command cmd;
 12611
                int i, s;
 12612
                unsigned long size;
 12613 #define id byte(n)
                                                         (&tmp_buf[2 * (n)])
 12614 #define id word(n)
                                                         (((u16_t) id_byte(n)[0] << 0) \
                                                           |((u16_t) id_byte(n)[1] << 8))
 12615
             #define id longword(n)
                                                          (((u32_t) id_byte(n)[0] << 0) \
 12616
 12617
                                                           |((u32_t) id_byte(n)[1] << 8) 
 12618
                                                           ((u32_t) id_byte(n)[2] << 16) 
 12619
                                                           ((u32_t) id_byte(n)[3] << 24))
 12620
                 /* Try to identify the device. */
 12621
                  cmd.ldh = wn->ldhpref;
 12622
                  cmd.command = ATA_IDENTIFY;
 12623
 12624
                 if (com_simple(&cmd) == OK) {
 12625
                           /* This is an ATA device. */
 12626
                            wn->state |= SMART;
 12627
                           /* Device information. */
 12628
 12629
                             if ((s=sys_insw(wn->base_cmd + REG_DATA, SELF, tmp_buf, SECTOR_SIZE
```

```
12630
                         panic(w_name(), "Call to sys_insw() failed", s);
 12631
 12632
                 /* Why are the strings byte swapped??? */
 12633
                 for (i = 0; i < 40; i++) w_id_string[i] = id_byte(27)[i^1];
 12634
                 /* Preferred CHS translation mode. */
 12635
                 wn->pcylinders = id_word(1);
 12636
                 wn->pheads = id_word(3);
 12637
 12638
                 wn->psectors = id_word(6);
 12639
                 size = (u32 t) wn->pcylinders * wn->pheads * wn->psectors;
 12640
 12641
                 if ((id_byte(49)[1] & 0x02) && size > 512L*1024*2) {
                         /* Drive is LBA capable and is big enough to trust it to
 12642
                          * not make a mess of it.
 12643
 12644
 12645
                         wn->ldhpref |= LDH_LBA;
 12646
                         size = id_longword(60);
12647
                         if (w_lba48 && ((id_word(83)) & (1L << 10))) {
 12648
 12649
                                 /* Drive is LBA48 capable (and LBA48 is turned on).
                                  if (id_word(102) || id_word(103)) {
 12650
 12651
                                          /* If no. of sectors doesn't fit in 32 bits
 12652
                                           * trunacte to this. So it's LBA32 for now.
                                           * This can still address devices up to 2TB
 12653
 12654
                                           * though.
[Page 797] 12655
                                                 * /
 12656
                                          size = ULONG_MAX;
 12657
                                 } else {
                                          /* Actual number of sectors fits in 32 bits
 12658
                                          size = id_longword(100);
 12659
12660
12661
 12662
                                 wn->lba48 = 1;
                         }
 12663
                 }
 12664
 12665
 12666
                 if (wn->lcylinders == 0) {
 12667
                         /* No BIOS parameters? Then make some up. */
 12668
                         wn->lcylinders = wn->pcylinders;
 12669
                         wn->lheads = wn->pheads;
                         wn->lsectors = wn->psectors;
 12670
                         while (wn->lcylinders > 1024) {
 12671
 12672
                                 wn->lheads *= 2;
 12673
                                 wn->lcylinders /= 2;
                         }
 12674
 12675
                 }
           } else {
 12676
                 /* Not an ATA device; no translations, no special features. Don't
 12677
                  * touch it unless the BIOS knows about it.
 12678
 12679
 12680
                 if (wn->lcylinders == 0) { return(ERR); } /* no BIOS paramete:
 12681
                 wn->pcylinders = wn->lcylinders;
 12682
                 wn->pheads = wn->lheads;
 12683
                 wn->psectors = wn->lsectors;
                 size = (u32_t) wn->pcylinders * wn->pheads * wn->psectors;
 12684
 12685
```

```
12686
12687
        /* Size of the whole drive */
12688
        wn->part[0].dv size = mul64u(size, SECTOR SIZE);
12689
        /* Reset/calibrate (where necessary) */
12690
12691
        if (w_specify() != OK && w_specify() != OK) {
12692
             return(ERR);
12693
12694
12695
        if (wn->irq == NO_IRQ) {
12696
               /* Everything looks OK; register IRQ so we can stop polling. */
12697
               wn->irq = w_drive < 2 ? AT_WINI_0_IRQ : AT_WINI_1_IRQ;</pre>
               wn->irq_hook_id = wn->irq;  /* id to be returned if interrupt oc
12698
               if ((s=sys_irqsetpolicy(wn->irq, IRQ_REENABLE, &wn->irq_hook_id))
12699
12700
                    panic(w_name(), "couldn't set IRQ policy", s);
12701
                if ((s=sys_irqenable(&wn->irq_hook_id)) != OK)
12702
                    panic(w_name(), "couldn't enable IRQ line", s);
12703
        wn->state |= IDENTIFIED;
12704
12705
        return(OK);
12706
12708
      /*-----
12709
                                w name
       12710
12711 PRIVATE char *w_name()
12712
      /* Return a name for the current device. */
12713
       static char name[] = "AT-D0";
12714
[Page 798] 12715
12716 name[4] = '0' + w_drive;
12717
        return name;
12718 }
12720
      12721
                                w_io_test
       12722
12723 PRIVATE int w_io_test(void)
12724 {
12725
              int r, save_dev;
              int save_timeout, save_errors, save_wakeup;
12726
12727
                 iovec_t iov;
12728
                 static char buf[SECTOR SIZE];
12729
                 iov.iov_addr = (vir_bytes) buf;
12730
                 iov.iov_size = sizeof(buf);
12731
                 save_dev = w_device;
12732
                 /* Reduce timeout values for this test transaction. */
12733
12734
                 save_timeout = timeout_ticks;
                 save_errors = max_errors;
12735
12736
                 save_wakeup = wakeup_ticks;
12737
12738
                 if (!w_standard_timeouts) {
                       timeout_ticks = HZ * 4;
12739
                        wakeup_ticks = HZ * 6;
12740
12741
                        max_errors = 3;
```

```
12742
                   }
12743
12744
                   w testing = 1;
12745
                   /* Try I/O on the actual drive (not any (sub)partition). */
 12746
 12747
                   if (w_prepare(w_drive * DEV_PER_DRIVE) == NIL_DEV)
                          panic(w_name(), "Couldn't switch devices", NO_NUM);
 12748
 12749
12750
                   r = w_transfer(SELF, DEV_GATHER, 0, &iov, 1);
12751
12752
                   /* Switch back. */
                   if (w_prepare(save_dev) == NIL_DEV)
12753
                          panic(w_name(), "Couldn't switch back devices", NO_NUM)
12754
12755
                   /* Restore parameters. */
12756
12757
                   timeout_ticks = save_timeout;
12758
                   max_errors = save_errors;
12759
                   wakeup_ticks = save_wakeup;
12760
                   w_testing = 0;
12761
 12762
                   /* Test if everything worked. */
12763
                   if (r != OK || iov.iov_size != 0) {
12764
                         return ERR;
12765
12766
12767
                  /* Everything worked. */
12768
12769
                   return OK;
12770 }
             [Page 799] 12772
12773 *
                                     w_specify
 12774
        *-----
12775 PRIVATE int w_specify()
12776
       /* Routine to initialize the drive after boot or when a reset is needed. */
 12777
 12778
        struct wini *wn = w_wn;
12779
12780
         struct command cmd;
12781
         if ((wn->state & DEAF) && w_reset() != OK) {
12782
12783
               return(ERR);
12784
12785
12786
         if (!(wn->state & ATAPI)) {
               /* Specify parameters: precompensation, number of heads and sectors
12787
12788
               cmd.precomp = wn->precomp;
12789
               cmd.count = wn->psectors;
                         = w_wn->ldhpref | (wn->pheads - 1);
12790
               cmd.ldh
12791
               cmd.command = CMD_SPECIFY;
                                                  /* Specify some parameters
12792
12793
              /* Output command block and see if controller accepts the parameter:
12794
               if (com_simple(&cmd) != OK) return(ERR);
12795
12796
              if (!(wn->state & SMART)) {
                      /* Calibrate an old disk. */
12797
                      cmd.sector = 0;
 12798
```

```
12799
                    cmd.cyl_lo = 0;
12800
                    cmd.cyl_hi = 0;
12801
                    cmd.ldh = w wn->ldhpref;
12802
                    cmd.command = CMD RECALIBRATE;
12803
12804
                    if (com_simple(&cmd) != OK) return(ERR);
12805
12806
       }
12807
       wn->state |= INITIALIZED;
12808
       return(OK);
12809 }
12811
       do_transfer
12812
       12813
12814 PRIVATE int do_transfer(struct wini *wn, unsigned int precomp, unsigned int
12815
             unsigned int sector, unsigned int opcode)
12816 {
             struct command cmd;
12817
12818
             unsigned secspcyl = wn->pheads * wn->psectors;
12819
12820
             cmd.precomp = precomp;
12821
            cmd.count = count;
            cmd.command = opcode == DEV_SCATTER ? CMD_WRITE : CMD_READ;
12822
12823
            /*
12824
            if (w_lba48 && wn->lba48) {
12825
             } else */
12826
             if (wn->ldhpref & LDH_LBA) {
                    cmd.sector = (sector >> 0) & 0xFF;
12827
12828
                    cmd.cyl_lo = (sector >> 8) & 0xFF;
                    cmd.cyl_hi = (sector >> 16) & 0xFF;
12829
12830
                    cmd.ldh = wn->ldhpref | ((sector >> 24) & 0xF);
12831
             } else {
                         int cylinder, head, sec;
[Page 800] 12832
12833
                    cylinder = sector / secspcyl;
12834
                    head = (sector % secspcyl) / wn->psectors;
                    sec = sector % wn->psectors;
12835
12836
                   cmd.sector = sec + 1;
12837
                    cmd.cyl_lo = cylinder & BYTE;
                    cmd.cyl_hi = (cylinder >> 8) & BYTE;
12838
                    cmd.ldh = wn->ldhpref | head;
12839
12840
             }
12841
12842
            return com_out(&cmd);
12843 }
12846
                                w_transfer
       *-----
12847
      PRIVATE int w_transfer(proc_nr, opcode, position, iov, nr_req)
12848
12849 int proc_nr;
                                 /* process doing the request */
                                 /* DEV_GATHER or DEV_SCATTER */
12850 int opcode;
12851 off_t position;
                                /* offset on device to read or write */
                                /* pointer to read or write request vector
12852 iovec_t *iov;
                                /* length of request vector */
12853 unsigned nr_req;
12854
```

```
12855
         struct wini *wn = w_wn;
 12856
          iovec_t *iop, *iov_end = iov + nr_req;
 12857
          int r, s, errors;
12858
          unsigned long block;
          unsigned long dv_size = cv64ul(w_dv->dv_size);
 12859
 12860
          unsigned cylinder, head, sector, nbytes;
 12861
         /* Check disk address. */
 12862
12863
          if ((position & SECTOR_MASK) != 0) return(EINVAL);
12864
12865
          errors = 0;
12866
12867
          while (nr_req > 0) {
12868
                 /* How many bytes to transfer? */
                 nbytes = 0;
12869
12870
                for (iop = iov; iop < iov_end; iop++) nbytes += iop->iov_size;
12871
                 if ((nbytes & SECTOR_MASK) != 0) return(EINVAL);
12872
                 /* Which block on disk and how close to EOF? */
12873
                                                                /* At EOF */
                if (position >= dv size) return(OK);
12874
 12875
                 if (position + nbytes > dv size) nbytes = dv size - position;
12876
                block = div64u(add64ul(w_dv->dv_base, position), SECTOR_SIZE);
12877
12878
                if (nbytes >= wn->max_count) {
12879
                         /* The drive can't do more then max count at once. */
12880
                         nbytes = wn->max_count;
                 }
12881
12882
12883
                /* First check to see if a reinitialization is needed. */
                if (!(wn->state & INITIALIZED) && w_specify() != OK) return(EIO);
12884
12885
12886
                /* Tell the controller to transfer nbytes bytes. */
12887
                r = do_transfer(wn, wn->precomp, ((nbytes >> SECTOR_SHIFT) & BYTE),
                         block, opcode);
12888
12889
                while (r == OK \&\& nbytes > 0) {
12890
                         / \, ^{\star} For each sector, wait for an interrupt and fetch the data
12891
[Page 801] 12892
                                 * (read), or supply data to the controller and wait
12893
                          * interrupt (write).
                          * /
12894
12895
                         if (opcode == DEV_GATHER) {
12896
12897
                                 /* First an interrupt, then data. */
12898
                                 if ((r = at_intr_wait()) != OK) {
                                         /* An error, send data to the bit bucket. *
12899
12900
                                        if (w_wn->w_status & STATUS_DRQ) {
12901
                if ((s=sys_insw(wn->base_cmd + REG_DATA, SELF, tmp_buf, SECTOR_SIZE
                         panic(w_name(), "Call to sys_insw() failed", s);
12902
12903
                                        break;
12904
12905
                                 }
12906
                         }
12907
12908
                         /* Wait for data transfer requested. */
                         if (!w_waitfor(STATUS_DRQ, STATUS_DRQ)) { r = ERR; break; }
12909
12910
```

```
12911
                       /* Copy bytes to or from the device's buffer. */
12912
                       if (opcode == DEV_GATHER) { if((s=sys_insw(wn->base_cmd+REG))
12913
                                       proc_nr,(void*)iov->iov_addr,SECTOR_SIZE
12914
                      panic(w_name(), "Call to sys_insw() failed", s);
                      } else { if((s=sys_outsw(wn->base_cmd+REG_DATA,proc_nr,
12915
12916
                                       (void *) iov->iov_addr,SECTOR_SIZE))!=OK)
                      panic(w_name(), "Call to sys_insw() failed", s);
12917
12918
12919
                              /* Data sent, wait for an interrupt. */
12920
                              if ((r = at intr wait()) != OK) break;
12921
                      }
12922
                       /* Book the bytes successfully transferred. */
12923
                      nbytes -= SECTOR SIZE;
12924
12925
                      position += SECTOR_SIZE;
12926
                      iov->iov_addr += SECTOR_SIZE;
12927
                      if ((iov->iov_size -= SECTOR_SIZE) == 0) { iov++; nr_req--;
12928
               }
12929
              /* Any errors? */
12930
12931
               if (r != OK) {
12932
                      /* Don't retry if sector marked bad or too many errors. */
                      if (r == ERR_BAD_SECTOR | | ++errors == max_errors) {
12933
12934
                             w_command = CMD_IDLE;
12935
                             return(EIO);
12936
                      }
12937
               }
12938
12939
12940
        w_command = CMD_IDLE;
12941
        return(OK);
12942 }
       /*----:
12944
12945
                                    com_out
        12946
12947
      PRIVATE int com_out(cmd)
12948 struct command *cmd;
                                    /* Command block */
12949 {
      /* Output the command block to the winchester controller and return status
12950
12951
[Page 802] 12952 struct wini *wn = w_wn;
      unsigned base_cmd = wn->base_cmd;
12953
12954
         unsigned base_ctl = wn->base_ctl;
                                            /* vector for sys_voutb() */
12955
        pvb_pair_t outbyte[7];
12956
        int s;
                                            /* status for sys_(v)outb() */
12957
         if (w_wn->state & IGNORING) return ERR;
12958
12959
        if (!w_waitfor(STATUS_BSY, 0)) {
12960
12961
              printf("%s: controller not ready\n", w_name());
12962
               return(ERR);
12963
        }
12964
        /* Select drive. */
12965
12966
         if ((s=sys_outb(base_cmd + REG_LDH, cmd->ldh)) != OK)
```

```
12967
              panic(w_name(), "Couldn't write register to select drive",s);
12968
12969
         if (!w waitfor(STATUS BSY, 0)) {
12970
              printf("%s: com_out: drive not ready\n", w_name());
12971
              return(ERR);
12972
         }
12973
12974
         /* Schedule a wakeup call, some controllers are flaky. This is done with
          * a synchronous alarm. If a timeout occurs a SYN_ALARM message is sent
12975
12976
          * from HARDWARE, so that w intr wait() can call w timeout() in case the
12977
          * controller was not able to execute the command. Leftover timeouts are
12978
          * simply ignored by the main loop.
          * /
12979
12980
         sys setalarm(wakeup ticks, 0);
12981
12982
        wn->w_status = STATUS_ADMBSY;
12983
        w_command = cmd->command;
12984
        pv set(outbyte[0], base ctl + REG CTL, wn->pheads >= 8 ? CTL EIGHTHEADS :
        pv_set(outbyte[1], base_cmd + REG_PRECOMP, cmd->precomp);
12985
        pv set(outbyte[2], base cmd + REG COUNT, cmd->count);
12986
        pv_set(outbyte[3], base_cmd + REG_SECTOR, cmd->sector);
12987
12988
        pv_set(outbyte[4], base_cmd + REG_CYL_LO, cmd->cyl_lo);
12989
        pv_set(outbyte[5], base_cmd + REG_CYL_HI, cmd->cyl_hi);
12990
        pv_set(outbyte[6], base_cmd + REG_COMMAND, cmd->command);
        if ((s=sys_voutb(outbyte,7)) != OK)
12991
12992
              panic(w_name(), "Couldn't write registers with sys_voutb()",s);
12993
         return(OK);
12994
       /*-----
12996
12997
                          w need reset
12998
       *----
12999
      PRIVATE void w_need_reset()
13000
      /* The controller needs to be reset. */
13001
        struct wini *wn;
13002
13003
        int dr = 0;
13004
13005
        for (wn = wini; wn < &wini[MAX_DRIVES]; wn++, dr++) {</pre>
13006
              if (wn->base_cmd == w_wn->base_cmd) {
                     wn->state |= DEAF;
13007
                     wn->state &= ~INITIALIZED;
13008
13009
13010
13011
       }
[Page 803] 13013
             /*-----
13014
                                  w do close
        13015
13016
      PRIVATE int w_do_close(dp, m_ptr)
      struct driver *dp;
13017
13018
      message *m_ptr;
13019
13020 /* Device close: Release a device. */
13021
       if (w_prepare(m_ptr->DEVICE) == NIL_DEV)
13022
              return(ENXIO);
13023 w_wn->open_ct--;
```

```
13024
        return(OK);
  13025 }
  13027
       13028
                               com_simple
        13029
       PRIVATE int com_simple(cmd)
  13030
                               /* Command block */
  13031 struct command *cmd;
  13032 {
  13033 /* A simple controller command, only one interrupt and no data-out phase. *
        int r;
  13034
  13035
        if (w_wn->state & IGNORING) return ERR;
  13036
  13037
  13038
         if ((r = com_out(cmd)) == OK) r = at_intr_wait();
  13039
        w_command = CMD_IDLE;
  13040
         return(r);
  13041 }
  13043
        /*-----
  13044
                               w_timeout
        *-----
  13045
  13046 PRIVATE void w_timeout(void)
  13047 {
        struct wini *wn = w_wn;
  13048
  13049
        switch (w_command) {
case CMD_IDLE:
  13050
  13051
                         /* fine */
  13052
              break;
  13053
        case CMD_READ:
  13054
         case CMD_WRITE:
  13055
              /* Impossible, but not on PC's: The controller does not respond. *
  13056
  13057
              /* Limiting multisector I/O seems to help. */
              if (wn->max_count > 8 * SECTOR_SIZE) {
  13058
  13059
                    wn->max_count = 8 * SECTOR_SIZE;
  13060
              } else {
  13061
                    wn->max_count = SECTOR_SIZE;
  13062
              /*FALL THROUGH*/
  13063
  13064
         default:
              /* Some other command. */
  13065
              if (w testing) wn->state |= IGNORING; /* Kick out this drive. */
  13066
  13067
              else if (!w_silent) printf("%s: timeout on command %02x\n", w_name(
w_command);
  13068
             w_need_reset();
  13069
              wn->w_status = 0;
  13070
         }
  13071 }
 13074
                               w_reset
  13075
        *-----
  13076 PRIVATE int w_reset()
  13077 {
        /* Issue a reset to the controller. This is done after any catastrophe,
  13078
        * like the controller refusing to respond.
  13079
```

```
13080 */
13081
        int s;
        struct wini *wn = w wn;
13082
13083
         /* Don't bother if this drive is forgotten. */
13084
13085
         if (w_wn->state & IGNORING) return ERR;
13086
        /* Wait for any internal drive recovery. */
13087
         tickdelay(RECOVERY_TICKS);
13088
13089
13090
        /* Strobe reset bit */
13091
         if ((s=sys_outb(wn->base_ctl + REG_CTL, CTL_RESET)) != OK)
13092
               panic(w_name(), "Couldn't strobe reset bit",s);
          tickdelay(DELAY_TICKS);
13093
         if ((s=sys_outb(wn->base_ctl + REG_CTL, 0)) != OK)
13094
13095
               panic(w_name(), "Couldn't strobe reset bit",s);
13096
        tickdelay(DELAY_TICKS);
13097
         /* Wait for controller ready */
13098
         if (!w_waitfor(STATUS_BSY, 0)) {
13099
13100
               printf("%s: reset failed, drive busy\n", w name());
13101
               return(ERR);
13102
        }
13103
        /* The error register should be checked now, but some drives mess it up.
13104
13105
13106
        for (wn = wini; wn < &wini[MAX_DRIVES]; wn++) {</pre>
13107
               if (wn->base_cmd == w_wn->base_cmd) {
13108
                      wn->state &= ~DEAF;
13109
                      if (w_wn->irq_need_ack) {
13110
                             /* Make sure irq is actually enabled.. */
13111
                              sys irgenable(&w wn->irg hook id);
                      }
13112
               }
13113
         }
13114
13115
13116
13117
        return(OK);
13118 }
13121
                                     w_intr_wait
 13122
        *-----
13123
       PRIVATE void w_intr_wait()
13124
13125
      /* Wait for a task completion interrupt. */
13126
         message m;
13127
13128
         if (w_wn->irq != NO_IRQ) {
13129
13130
               /* Wait for an interrupt that sets w_status to "not busy". */
               while (w_wn->w_status & (STATUS_ADMBSY|STATUS_BSY)) {
13131
[Page 805] 13132
                            receive(ANY, &m);
                                                         /* expect HARD_INT me
                      if (m.m_type == SYN_ALARM) {
                                                  /* but check for timeout */
13133
                                                   /* a.o. set w_status */
13134
                          w_timeout();
13135
                       } else if (m.m_type == HARD_INT) {
```

```
13136
                        sys_inb(w_wn->base_cmd + REG_STATUS, &w_wn->w_status);
                       ack irqs(m.NOTIFY ARG);
13137
13138
                    } else {
13139
                          printf("AT_WINI got unexpected message %d from %d\n
13140
                                  m.m_type, m.m_source);
                    }
13141
13142
        } else {
13143
13144
            /* Interrupt not yet allocated; use polling. */
13145
             (void) w waitfor(STATUS BSY, 0);
13146
13147
     }
       13149
13150
                                at_intr_wait
13151
       *-----
13152
     PRIVATE int at_intr_wait()
13153
     /* Wait for an interrupt, study the status bits and return error/success. *.
13154
       int r;
13155
13156
        int s,inbval;
                         /* read value with sys inb */
13157
13158
       w_intr_wait();
       if ((w_wn->w_status & (STATUS_BSY | STATUS_WF | STATUS_ERR)) == 0) {
13159
13160
13161
        } else {
13162
             if ((s=sys_inb(w_wn->base_cmd + REG_ERROR, &inbval)) != OK)
13163
                    panic(w_name(), "Couldn't read register",s);
13164
             if ((w_wn->w_status & STATUS_ERR) && (inbval & ERROR_BB)) {
                    r = ERR_BAD_SECTOR; /* sector marked bad, retries won't
13165
13166
             } else {
13167
                   r = ERR;
                                        /* any other error */
13168
13169
       }
        w_wn->w_status |= STATUS_ADMBSY; /* assume still busy with I/O */
13170
13171
        return(r);
13172
13174
      /*-----
13175
                                    w waitfor
      *-----
13176
      PRIVATE int w waitfor(mask, value)
13177
      int mask;
                                  /* status mask */
13178
13179
      int value;
                                  /* required status */
13180
13181
     /* Wait until controller is in the required state. Return zero on timeout.
       * An alarm that set a timeout flag is used. TIMEOUT is in micros, we need
13182
13183
       * ticks. Disabling the alarm is not needed, because a static flag is used
       * and a leftover timeout cannot do any harm.
13184
13185
13186
       clock_t t0, t1;
13187
       int s;
13188
       getuptime(&t0);
13189
       do {
13190
             if ((s=sys_inb(w_wn->base_cmd + REG_STATUS, &w_wn->w_status)) != OK
13191
                    panic(w_name(), "Couldn't read register",s);
```

```
[Page 806] 13192
                  if ((w_wn->w_status & mask) == value) {
13193
                   return 1;
13194
13195
       } while ((s=getuptime(&t1)) == OK && (t1-t0) < timeout_ticks );</pre>
        if (OK != s) printf("AT_WINI: warning, get_uptime failed: %d\n",s);
13196
13197
      w_need_reset();
                                      /* controller gone deaf */
13198
13199
       return(0);
13200 }
13203
                               w_geometry
       13204
      PRIVATE void w geometry(entry)
13205
13206 struct partition *entry;
13207 {
13208
       struct wini *wn = w_wn;
13209
       if (wn->state & ATAPI) {
                                      /* Make up some numbers. */
13210
             entry->cylinders = div64u(wn->part[0].dv_size, SECTOR_SIZE) / (64*3)
13211
13212
             entry->heads = 64;
13213
             entry->sectors = 32;
13214 } else {
                                       /* Return logical geometry. */
13215
             entry->cylinders = wn->lcylinders;
13216
             entry->heads = wn->lheads;
13217
            entry->sectors = wn->lsectors;
13218
13219
13222
                                w other
13223
       *-----
13224 PRIVATE int w_other(dr, m)
13225 struct driver *dr;
13226
      message *m;
13227
13228
             int r, timeout, prev;
13229
13230
            if (m->m_type != DEV_IOCTL ) {
13231
                   return EINVAL;
             }
13232
13233
13234
            if (m->REQUEST == DIOCTIMEOUT) {
13235
                    if ((r=sys_datacopy(m->PROC_NR, (vir_bytes)m->ADDRESS,
13236
                          SELF, (vir_bytes)&timeout, sizeof(timeout))) != OK)
13237
                          return r;
13238
                    if (timeout == 0) {
13239
13240
                          /* Restore defaults. */
                          timeout_ticks = DEF_TIMEOUT_TICKS;
13241
13242
                          max_errors = MAX_ERRORS;
13243
                          wakeup_ticks = WAKEUP;
13244
                          w_silent = 0;
13245
                    } else if (timeout < 0) {</pre>
13246
                          return EINVAL;
                    } else {
13247
```

```
13248
                           prev = wakeup_ticks;
13249
13250
                           if (!w standard timeouts) {
13251
                                  /* Set (lower) timeout, lower error
[Page 807] 13252
                                        * tolerance and set silent mode.
13253
13254
                                  wakeup_ticks = timeout;
13255
                                  max_errors = 3;
13256
                                  w_silent = 1;
13257
13258
                                  if (timeout ticks > timeout)
13259
                                        timeout_ticks = timeout;
                           }
13260
13261
13262
                           if ((r=sys_datacopy(SELF, (vir_bytes)&prev,
13263
                            m->PROC_NR,(vir_bytes)m->ADDRESS,sizeof(prev)))!=01
13264
                            return r;
13265
                    }
13266
                    return OK;
13267
13268
               } else if (m->REQUEST == DIOCOPENCT) {
13269
                    int count;
13270
                    if (w_prepare(m->DEVICE) == NIL_DEV) return ENXIO;
13271
                    count = w_wn->open_ct;
                    if ((r=sys_datacopy(SELF, (vir_bytes)&count,
13272
13273
                           m->PROC_NR, (vir_bytes)m->ADDRESS, sizeof(count)))
13274
                           return r;
13275
                    return OK;
13276
13277
              return EINVAL;
13278
13280
       13281
                                w_hw_int
       13282
13283
      PRIVATE int w_hw_int(dr, m)
     struct driver *dr;
13284
13285 message *m;
13286 {
       /* Leftover interrupt(s) received; ack it/them. */
13287
        ack_irqs(m->NOTIFY_ARG);
13288
13289
13290
        return OK;
13291
13294
       ack_irqs
13295
       *-----
13296
       PRIVATE void ack_irqs(unsigned int irqs)
13297
13298
13299
       unsigned int drive;
13300
        for (drive = 0; drive < MAX_DRIVES && irqs; drive++) {
13301
              if (!(wini[drive].state & IGNORING) && wini[drive].irq_need_ack &&
13302
                (wini[drive].irq_mask & irqs)) {
13303
                if (sys_inb((wini[drive].base_cmd+REG_STATUS),&wini[drive].w_sta
```

```
printf("couldn't ack irq on drive %d\n", drive);
13304
13305
                   if (sys_irqenable(&wini[drive].irq_hook_id) != OK)
13306
                          printf("couldn't re-enable drive %d\n", drive);
13307
                  irqs &= ~wini[drive].irq_mask;
13308
13309
13310
[Page 808] 13313
             #define STSTR(a) if (status & STATUS_ ## a) { strcat(str, #a); strcat
13314 #define ERRSTR(a) if (e & ERROR_ ## a) { strcat(str, #a); strcat(str, " ");
13315 char *strstatus(int status)
13316 {
13317
               static char str[200];
13318
               str[0] = ' \setminus 0';
13319
13320
               STSTR(BSY);
13321
               STSTR(DRDY);
13322
               STSTR(DMADF);
13323
               STSTR(SRVCDSC);
13324
               STSTR(DRQ);
               STSTR(CORR);
13325
13326
               STSTR (CHECK);
13327
               return str;
13328 }
13330 char *strerr(int e)
13331 {
13332
               static char str[200];
               str[0] = '\0';
13333
13334
13335
               ERRSTR(BB);
13336
               ERRSTR(ECC);
13337
               ERRSTR(ID);
13338
               ERRSTR(AC);
               ERRSTR(TK);
13339
13340
               ERRSTR(DM);
13341
13342
               return str;
13343 }
```

```
13400 /*
             tty.h - Terminals
13401
13402
      #include <timers.h>
13403
13404 /* First minor numbers for the various classes of TTY devices. */
13405 #define CONS_MINOR 0
13406 #define LOG_MINOR
                             15
13407 #define RS232 MINOR
                             16
13408 #define TTYPX_MINOR
                            128
13409 #define PTYPX_MINOR
                            192
```

```
13410
 13411 #define LINEWRAP 1 /* console.c - wrap lines at column 80 */
 13412
 13413 #define TTY_IN_BYTES 256 /* tty input queue size */
                                     8  /* distance between tab stops */
7  /* mask to compute a tab stop position */
 13414 #define TAB SIZE
 13415 #define TAB_MASK
 13416
 13417
        #define ESC
                                    '\33'
                                            /* escape */
 13418
 13419 #define O_NOCTTY 00400 /* from <fcntl.h>, or cc will choke */
[Page 809] 13420 #define O NONBLOCK 04000
 13421
 13422 struct tty;
 13423 typedef _PROTOTYPE( int (*devfun_t), (struct tty *tp, int try_only) );
 13424 typedef _PROTOTYPE( void (*devfunarg_t), (struct tty *tp, int c) );
 13425
 13426 typedef struct tty {
          int tty_events;
 13427
                                           /* set when TTY should inspect this line */
                                           /* index into TTY table */
          int tty_index;
 13428
                                            /* device minor number */
           int tty minor;
 13429
 13430
 13431
          /* Input queue. Typed characters are stored here until read by a program
 13432
          ul6_t *tty_intail; /* pointer to next char to be given to prog int tty_incount; /* # chars in the input queue */
int tty_eotct; /* number of "line breaks" in input queue *
devfun_t tty_devread; /* routine to read from low level buffers *
devfun_t tty_icancel; /* cancel any device input */
int tty_min; /* minimum requested "-"
 13433
 13434
 13435
13436
 13437
                                            /* minimum requested #chars in input queue
 13438
          int tty_min;
 13439
                                            /* the timer for this tty */
          timer_t tty_tmr;
 13440
 13441
          /* Output section. */
          /* Output section. /
devfun_t tty_devwrite; /* routine to start actual device output devfunarg_t tty_echo; /* routine to echo characters input */
devfun_t tty_ocancel; /* cancel any ongoing device output */
devfun t tty_break; /* let the device send a break */
                                            /* routine to start actual device output */
 13442
 13443
 13444
 13445
 13446
 13447
          /* Terminal parameters and status. */
 13448
          int tty_position; /* current position on the screen for echoi:
                                            /* 1 when echoed input messed up, else 0 */
 13449
          char tty_reprint;
          char tty_escaped;
                                        /* 1 when LNEXT (^V) just seen, else 0 */
/* 1 when STOP (^S) just seen (stops output
 13450
          char tty_inhibited;
13451
                                             /* slot number of controlling process */
 13452
          char tty_pgrp;
           char tty_openct;
                                             /* count of number of opens of this tty */
 13453
 13454
 13455
          /* Information about incomplete I/O requests is stored here. */
                                            /* reply code, TASK_REPLY or REVIVE */
 13456
           char tty_inrepcode;
                                            /* set to 1 if revive callback is pending *
 13457
           char tty_inrevived;
           char tty_incaller;
                                            /* process that made the call (usually FS)
 13458
 13459
           char tty_inproc;
                                            /* process that wants to read from tty */
          13460
 13461
          int tty_inleft;
                                            /* # chars input so far */
 13462
          int tty_incum;
 13463 char tty_outrepcode; /* reply code, TASK_REPLY or REVIVE */
13464 char tty_outrevived; /* set to 1 if revive callback is pending *
13465 char tty_outcaller; /* process that made the call (usually FS)
```

```
/* process that wants to write to tty */
/* virtual address where data comes from */
/* # chars yet to be output */
 13466 char tty_outproc;
13467 vir_bytes tty_out_vir;
13468 int tty_outleft;
              /* # chars yet to be output */
int tty_outcum; /* # chars output so far */
char tty_iocaller; /* process that made the call (usually FS)
char tty_ioproc; /* process that wants to do an ioctl */
int tty_ioreq; /* ioctl request code */
vir_bytes tty_iovir; /* virtual address of :
 13469
 13470
 13471
 13472
 13473
 13474
              /* select() data */
 13475
               int tty_select_ops;
 13476
 13477
 13478
 13479 /* Miscellaneous. */
[Page 810] 13480 devfun_t tty_ioctl; /* set line speed, etc. at the device 13481 devfun_t tty_close; /* tell the device that the tty is closed *...

13482 void *tty priv; /* pointer to per device private data */
                                                            /* pointer to per device private data */
 13482
               void *tty_priv;
              struct termios tty_termios; /* terminal attributes */
 13483
               struct winsize tty_winsize; /* window size (#lines and #columns) */
 13484
 13485
 13486
              u16_t tty_inbuf[TTY_IN_BYTES];/* tty input buffer */
 13487
 13488 } tty_t;
 13489
 13490 /* Memory allocated in tty.c, so extern here. */
 13491 extern tty_t tty_table[NR_CONS+NR_RS_LINES+NR_PTYS];
 13492 extern int ccurrent; /* currently visible console */
13493 extern int irq_hook_id; /* hook id for keyboard irq */
 13494
 13495 extern unsigned long kbd_irq_set;
 13496 extern unsigned long rs_irq_set;
 13497
 13498 /* Values for the fields. */
 #define NOT_ESCAPED 0 /* previous character is not LNEXT (^V) */
13500 #define ESCAPED 1 /* previous character was LNEXT (^V) */
13501 #define RUNNING 0 /* no STOP (^S) has been typed to stop output

13502 #define STOPPED 1 /* STOP (^S) has been typed to stop output
                                                           /* previous character was LNEXT (^V) */
/* no STOP (^S) has been typed to stop outp
 13502
            #define STOPPED
                                                     1 /* STOP (^S) has been typed to stop output
 13503
 13504 /* Fields and flags on characters in the input queue. */
 #define IN_CHAR 0x00FF /* low 8 bits are the character itself */
13506 #define IN_LEN 0x0F00 /* length of char if it has been echoed */
13507 #define IN_LSHIFT 8 /* length = (c & IN_LEN) >> IN_LSHIFT */
13508 #define IN_EOT 0x1000 /* char is a line break (^D, LF) */
13509 #define IN_EOF 0x2000 /* char is EOF (^D), do not return to user
13510 #define IN_ESC 0x4000 /* escaped by LNEXT (^V), no interpretation
 13511
 13512 /* Times and timeouts. */
 13513 #define force_timeout() ((void) (0))
 13514
            /* Memory allocated in tty.c, so extern here. */
 13515
 13516 extern timer_t *tty_timers; /* queue of TTY timers */
13517 extern clock_t tty_next_timeout; /* next TTY timeout */
 13518
 13519 /* Number of elements and limit of a buffer. */
 #define buflen(buf) (sizeof(buf) / sizeof((buf)[0]))
#define bufend(buf) ((buf) + buflen(buf))
```

```
13522
 13523 /* Memory allocated in tty.c, so extern here. */
       extern struct machine machine; /* machine information (a.o.: pc at, eqa) *
 13524
 13525
        /* Function prototypes for TTY driver. */
 13526
 13527
        /* tty.c */
        _PROTOTYPE( void handle_events, (struct tty *tp)
 13528
                                                                                );
       _PROTOTYPE( void sigchar, (struct tty *tp, int sig)
 13529
                                                                                );
13530
       _PROTOTYPE( void tty_task, (void)
                                                                                );
 13531
        PROTOTYPE( int in process, (struct tty *tp, char *buf, int count)
13532
        _PROTOTYPE( void out_process, (struct tty *tp, char *bstart, char *bpos,
13533
                                        char *bend, int *icount, int *ocount) );
        _PROTOTYPE( void tty_wakeup, (clock_t now)
13534
                                                                                );
        _PROTOTYPE( void tty_reply, (int code, int replyee, int proc_nr,
 13535
13536
                                                                int status)
                                                                                );
13537
        _PROTOTYPE( int tty_devnop, (struct tty *tp, int try)
                                                                                );
13538
        _PROTOTYPE( int select_try, (struct tty *tp, int ops)
                                                                                );
13539
        _PROTOTYPE( int select_retry, (struct tty *tp)
                                                                                );
[Page 811] 13540
 13541 /* console.c */
       _PROTOTYPE( void kputc, (int c)
 13542
                                                                                );
 13543
       _PROTOTYPE( void cons_stop, (void)
                                                                                );
 13544
       _PROTOTYPE( void do_new_kmess, (message *m)
                                                                                );
 13545 _PROTOTYPE( void do_diagnostics, (message *m)
                                                                                );
        PROTOTYPE( void scr init, (struct tty *tp)
 13546
                                                                                );
13547
        _PROTOTYPE( void toggle_scroll, (void)
                                                                                );
13548
        _PROTOTYPE( int con_loadfont, (message *m)
                                                                                );
13549
        _PROTOTYPE( void select_console, (int cons_line)
                                                                                );
13550
13551
       /* keyboard.c */
13552 _PROTOTYPE( void kb_init, (struct tty *tp)
                                                                                );
13553
        PROTOTYPE( void kb init once, (void)
                                                                                );
13554
        _PROTOTYPE( int kbd_loadmap, (message *m)
                                                                                );
        _PROTOTYPE( void do_panic_dumps, (message *m)
 13555
                                                                                );
       _PROTOTYPE( void do_fkey_ctl, (message *m)
 13556
                                                                                );
        _PROTOTYPE( void kbd_interrupt, (message *m)
 13557
                                                                                );
13558
13559
       /* vidcopy.s */
13560
       _PROTOTYPE( void vid_vid_copy, (unsigned src, unsigned dst, unsigned count)
13561
        _PROTOTYPE( void mem_vid_copy, (ul6_t *src, unsigned dst, unsigned count));
```

```
13600 /* This file contains the terminal driver, both for the IBM console and regression and the serious states of the serious states of the serious state
```

<sup>\*</sup> The device-independent part accepts "keyboard" input from the devicedependent part, performs input processing (special key interpretation),

```
13608 * and sends the input to a process reading from the TTY. Output to a TTY
13609
       * is sent to the device-dependent code for output processing and "screen"
       * display. Input processing is done by the device by calling 'in process'
       * on the input characters, output processing may be done by the device itse
13611
       * or by calling 'out_process'. The TTY takes care of input queuing, the
13612
       * device does the output queuing. If a device receives an external signal
13613
       * like an interrupt, then it causes tty_wakeup() to be run by the CLOCK ta:
13614
13615 * to, you guessed it, wake up the TTY to check if input or output can
13616
       * continue.
13617
13618 * The valid messages and their parameters are:
13619
      * HARD_INT: output has been completed or input has arrived

* SYS_SIG: e.g., MINIX wants to shutdown; run code to cleanly stop

* DEV_READ: a process wants to read from a terminal

* DEV_WRITE: a process wants to change a terminal's parameters
13620
13621
13622
13623
       * DEV_IOCTL:
13624
                       a process wants to change a terminal's parameters
      * DEV_OPEN:
13625
                       a tty line has been opened
      * DEV_CLOSE:
                       a tty line has been closed
13626
     * DEV_SELECT: start select notification request

* DEV_STATUS: FS wants to know status for SELECT or REVIVE

* CANCEL: terminate a previous incomplete system call immediatel:
13627
13628
13629
[Page 812] 13630 *
13631 * m_type TTY_LINE PROC_NR COUNT TTY_SPEK TTY_FLAGS ADDRES:
13632
13633
       * | HARD_INT | | | | | |
13634
       * | SYS_SIG | sig set |
                               13635
       * |-----
13636
       * | DEV_READ | minor dev | proc nr | count | O_NONBLOCK | buf pt:
13637
       * |-----
13638
13639
       * | DEV_WRITE | minor dev | proc nr | count |
13640
       * |-----
       * | DEV_IOCTL | minor dev | proc nr | func code | erase etc | flags |
13641
       * |-----
13642
       * | DEV_OPEN | minor dev| proc nr | O_NOCTTY|
13643
        * |-----
13644
13645
       * | DEV_CLOSE | minor dev | proc nr |
13646
       * | DEV_STATUS | |
13647
                                     * |-----
13648
       * | CANCEL | minor dev | proc nr |
                                        13649
13650
13651
13652
       * Changes:
       * Jan 20, 2004 moved TTY driver to user-space (Jorrit N. Herder)
       * Sep 20, 2004 local timer management/ sync alarms (Jorrit N. Herder)
13654
       * Jul 13, 2004 support for function key observers (Jorrit N. Herder)
13655
13656
13657
13658
      #include "../drivers.h"
13659 #include "../drivers.h"
13660 #include <termios.h>
13661 #include <sys/ioc_tty.h>
13662 #include <signal.h>
13663 #include <minix/callnr.h>
```

```
13664
       #include <minix/keymap.h>
13665 #include "tty.h"
13666
13667
      #include <sys/time.h>
13668 #include <sys/select.h>
13669
       extern int irq_hook_id;
13670
13671
13672 unsigned long kbd_irq_set = 0;
13673 unsigned long rs irg set = 0;
13674
13675 /* Address of a tty structure. */
       #define tty_addr(line) (&tty_table[line])
13676
13677
13678 /* Macros for magic tty types. */
13679 #define isconsole(tp) ((tp) < tty_addr(NR_CONS))</pre>
13680 #define ispty(tp) ((tp) >= tty_addr(NR_CONS+NR_RS_LINES))
13681
13682 /* Macros for magic tty structure pointers. */
      13683
13684
       #define END TTY
                              tty addr(sizeof(tty table) / sizeof(tty table[0]))
13685
      /* A device exists if at least its 'devread' function is defined. */
13686
13687 #define tty_active(tp) ((tp)->tty_devread != NULL)
13689 /* RS232 lines or pseudo terminals can be completely configured out. */
[Page 813] 13690 #if NR_RS_LINES == 0
13691 #define rs_init(tp) ((void) 0)
13692
        #endif
13693 #if NR_PTYS == 0
13694 #define pty_init(tp) ((void) 0)
13695 #define do_pty(tp, mp) ((void) 0)
13696 #endif
13697
13698 FORWARD _PROTOTYPE( void tty_timed_out, (timer_t *tp)
                                                                            );
13699
       FORWARD _PROTOTYPE( void expire_timers, (void)
                                                                            );
13700 FORWARD _PROTOTYPE( void settimer, (tty_t *tty_ptr, int enable)
                                                                           );
13701 FORWARD _PROTOTYPE( void do_cancel, (tty_t *tp, message *m_ptr)
                                                                           );
13702 FORWARD _PROTOTYPE( void do_ioctl, (tty_t *tp, message *m_ptr)
                                                                           );
13703 FORWARD _PROTOTYPE( void do_open, (tty_t *tp, message *m_ptr)
                                                                            );
13704 FORWARD _PROTOTYPE( void do_close, (tty_t *tp, message *m_ptr)
                                                                           );
13705 FORWARD _PROTOTYPE( void do_read, (tty_t *tp, message *m_ptr)
                                                                            );
13706 FORWARD _PROTOTYPE( void do_write, (tty_t *tp, message *m_ptr)
                                                                            );
      FORWARD _PROTOTYPE( void do_select, (tty_t *tp, message *m_ptr)
13707
                                                                            );
13708 FORWARD _PROTOTYPE( void do_status, (message *m_ptr)
                                                                            );
13709 FORWARD _PROTOTYPE( void in_transfer, (tty_t *tp)
                                                                            );
13710 FORWARD _PROTOTYPE( int tty_echo, (tty_t *tp, int ch)
                                                                            );
13711 FORWARD _PROTOTYPE( void rawecho, (tty_t *tp, int ch)
                                                                            );
13712 FORWARD _PROTOTYPE( int back_over, (tty_t *tp)
                                                                            );
       FORWARD _PROTOTYPE( void reprint, (tty_t *tp)
13713
                                                                            );
13714 FORWARD _PROTOTYPE( void dev_ioctl, (tty_t *tp)
                                                                            );
13715 FORWARD _PROTOTYPE( void setattr, (tty_t *tp)
                                                                            );
13716 FORWARD _PROTOTYPE( void tty_icancel, (tty_t *tp)
                                                                            );
13717 FORWARD _PROTOTYPE( void tty_init, (void)
                                                                            );
13718
13719 /* Default attributes. */
```

```
13720
      PRIVATE struct termios termios defaults = {
        TINPUT DEF, TOUTPUT DEF, TCTRL DEF, TLOCAL DEF, TSPEED DEF, TSPEED DEF,
13721
13722
               TEOF_DEF, TEOL_DEF, TERASE_DEF, TINTR_DEF, TKILL_DEF, TMIN_DEF,
13723
               TQUIT_DEF, TTIME_DEF, TSUSP_DEF, TSTART_DEF, TSTOP_DEF,
13724
13725
               TREPRINT_DEF, TLNEXT_DEF, TDISCARD_DEF,
13726
13727
      };
13728 PRIVATE struct winsize winsize_defaults; /* = all zeroes */
13729
13730 /* Global variables for the TTY task (declared extern in tty.h). */
13731 PUBLIC tty_t tty_table[NR_CONS+NR_RS_LINES+NR_PTYS];
      PUBLIC int ccurrent;
                                            /* currently active console */
13732
       PUBLIC timer_t *tty_timers;
                                          /* queue of TTY timers */
/* time that the next alarm is due
13733
      PUBLIC clock_t tty_next_timeout;
13734
13735 PUBLIC struct machine machine;
                                            /* kernel environment variables */
13736
13737
        /*-----
13738
                                    tty_task
        *-----
13739
13740
       PUBLIC void main(void)
13741
13742 /* Main routine of the terminal task. */
13743
                                    /* buffer for all incoming messages */
13744
        message tty mess;
13745
        unsigned line;
13746
        int s;
13747
         char *types[] = {"task", "driver", "server", "user"};
       register struct proc *rp;
register tty_t *tp;
13748
13749
[Page 814] 13750
13751 /* Initialize the TTY driver. */
         tty_init();
13752
13753
13754
          /* Get kernel environment (protected_mode, pc_at and ega are needed). */
         if (OK != (s=sys_getmachine(&machine))) {
13755
           panic("TTY","Couldn't obtain kernel environment.", s);
13756
13757
13758
         /* Final one-time keyboard initialization. */
13759
13760
         kb init once();
13761
         printf("\n");
13762
13763
         while (TRUE) {
13764
13765
               /* Check for and handle any events on any of the ttys. */
13766
               for (tp = FIRST_TTY; tp < END_TTY; tp++) {</pre>
13767
13768
                      if (tp->tty_events) handle_events(tp);
13769
13770
               /* Get a request message. */
13771
13772
               receive(ANY, &tty_mess);
13773
13774
               /* First handle all kernel notification types that the TTY supports
               * - An alarm went off, expire all timers and handle the events.
13775
```

```
* - A hardware interrupt also is an invitation to check for events
13776
13777
                 * - A new kernel message is available for printing.
                 * - Reset the console on system shutdown.
13778
                 * Then see if this message is different from a normal device drive:
13779
                 * request and should be handled separately. These extra functions
13780
13781
                 * do not operate on a device, in constrast to the driver requests.
13782
                 * /
13783
                switch (tty_mess.m_type) {
                                               /* fall through */
13784
                case SYN_ALARM:
13785
                       expire timers();
                                               /* run watchdogs of expired timers
                                                /* contine to check for events */
13786
                        continue;
                                               /* hardware interrupt notification
13787
                case HARD_INT: {
                        if (tty_mess.NOTIFY_ARG & kbd_irq_set)
13788
                                kbd_interrupt(&tty_mess);/* fetch chars from keyboa:
13789
13790 #if NR_RS_LINES > 0
13791
                        if (tty_mess.NOTIFY_ARG & rs_irq_set)
13792
                                rs_interrupt(&tty_mess);/* serial I/O */
13793
       #endif
                                              /* run watchdogs of expired timers
13794
                        expire_timers();
                                               /* contine to check for events */
13795
                        continue;
13796
                                               /* system signal */
13797
                case SYS SIG: {
13798
                        sigset_t sigset = (sigset_t) tty_mess.NOTIFY_ARG;
13799
                        if (sigismember(&sigset, SIGKSTOP)) {
13800
                                cons_stop();
13801
                                                       /* switch to primary consol-
13802
                                if (irq_hook_id != -1) {
13803
                                        sys_irqdisable(&irq_hook_id);
13804
                                        sys_irqrmpolicy(KEYBOARD_IRQ, &irq_hook_id)
                                }
13805
13806
13807
                        if (sigismember(&sigset, SIGTERM)) cons stop();
13808
                        if (sigismember(&sigset, SIGKMESS)) do_new_kmess(&tty_mess)
13809
                        continue;
[Page 815] 13810
13811
                case PANIC DUMPS:
                                               /* allow panic dumps */
13812
                                               /* switch to primary console */
                        cons_stop();
13813
                        do_panic_dumps(&tty_mess);
13814
                        continue;
13815
                case DIAGNOSTICS:
                                               /* a server wants to print some */
13816
                        do_diagnostics(&tty_mess);
13817
                        continue;
13818
                case FKEY CONTROL:
                                                /* (un)register a fkey observer */
13819
                        do_fkey_ctl(&tty_mess);
13820
                        continue;
13821
                default:
                                                /* should be a driver request */
                                                /* do nothing; end switch */
13822
                       ;
                }
13823
13824
                /* Only device requests should get to this point. All requests,
13825
13826
                 * except DEV_STATUS, have a minor device number. Check this
                 * exception and get the minor device number otherwise.
13827
                 * /
13828
13829
                if (tty_mess.m_type == DEV_STATUS) {
13830
                        do_status(&tty_mess);
13831
                        continue;
```

```
13832
13833
               line = tty_mess.TTY_LINE;
13834
                if ((line - CONS MINOR) < NR CONS) {
13835
                       tp = tty_addr(line - CONS_MINOR);
13836
                } else if (line == LOG_MINOR) {
13837
                       tp = tty_addr(0);
                \} else if ((line - RS232_MINOR) < NR_RS_LINES) {
13838
                       tp = tty_addr(line - RS232_MINOR + NR_CONS);
13839
13840
                } else if ((line - TTYPX_MINOR) < NR_PTYS) {</pre>
13841
                       tp = tty addr(line - TTYPX MINOR + NR CONS + NR RS LINES);
13842
                } else if ((line - PTYPX MINOR) < NR PTYS) {</pre>
13843
                       tp = tty_addr(line - PTYPX_MINOR + NR_CONS + NR_RS_LINES);
                       if (tty_mess.m_type != DEV_IOCTL) {
13844
13845
                               do_pty(tp, &tty_mess);
13846
                              continue;
13847
13848
                } else {
                       tp = NULL;
13849
13850
13851
13852
                /* If the device doesn't exist or is not configured return ENXIO. *
13853
                if (tp == NULL | ! tty_active(tp)) {
13854
                       printf("Warning, TTY got illegal request %d from %d\n",
13855
                               tty_mess.m_type, tty_mess.m_source);
13856
                       tty_reply(TASK_REPLY, tty_mess.m_source,
13857
                                                     tty_mess.PROC_NR, ENXIO);
13858
                       continue;
13859
13860
                /* Execute the requested device driver function. */
13861
13862
                switch (tty_mess.m_type) {
13863
                  case DEV READ:
                                     do read(tp, &tty mess);
13864
                   case DEV WRITE:
                                     do_write(tp, &tty_mess);
                                                                     break;
                   case DEV_IOCTL:
                                      do_ioctl(tp, &tty_mess);
13865
                                                                     break;
13866
                   case DEV_OPEN:
                                       do_open(tp, &tty_mess);
                                                                      break;
13867
                   case DEV CLOSE:
                                      do_close(tp, &tty_mess);
                                                                      break;
                   case DEV_SELECT:
13868
                                     do_select(tp, &tty_mess);
                                                                      break;
13869
                   case CANCEL:
                                       do_cancel(tp, &tty_mess);
                                                                      break;
[Page 816] 13870
                         default:
13871
                       printf("Warning, TTY got unexpected request %d from %d\n",
13872
                               tty_mess.m_type, tty_mess.m_source);
                   tty_reply(TASK_REPLY, tty_mess.m_source,
13873
13874
                                                      tty mess.PROC NR, EINVAL);
13875
13876
13877
        /*-----
13879
13880
                                     do status
        *-----
 13881
13882
       PRIVATE void do_status(m_ptr)
13883 message *m_ptr;
13884
13885
        register struct tty *tp;
         int event_found;
13886
         int status;
13887
```

```
13888
         int ops;
13889
13890
         /* Check for select or revive events on any of the ttys. If we found an,
13891
          * event return a single status message for it. The FS will make another
          * call to see if there is more.
13892
13893
          event_found = 0;
13894
         for (tp = FIRST_TTY; tp < END_TTY; tp++) {</pre>
13895
13896
               if ((ops = select_try(tp, tp->tty_select_ops)) &&
13897
                               tp->tty select proc == m ptr->m source) {
13898
13899
                       /* I/O for a selected minor device is ready. */
                       m_ptr->m_type = DEV_IO_READY;
13900
                       m ptr->DEV MINOR = tp->tty index;
13901
13902
                       m_ptr->DEV_SEL_OPS = ops;
13903
                       tp->tty_select_ops &= ~ops; /* unmark select event */
13904
13905
                       event found = 1;
                       break;
13906
13907
13908
                else if (tp->tty inrevived && tp->tty incaller == m ptr->m source)
13909
13910
                       /* Suspended request finished. Send a REVIVE. */
13911
                       m_ptr->m_type = DEV_REVIVE;
                       m ptr->REP PROC NR = tp->tty inproc;
13912
13913
                       m_ptr->REP_STATUS = tp->tty_incum;
13914
13915
                       tp->tty_inleft = tp->tty_incum = 0;
13916
                       13917
                       event_found = 1;
13918
                       break;
13919
13920
              else if (tp->tty_outrevived && tp->tty_outcaller == m_ptr->m_source
13921
                       /* Suspended request finished. Send a REVIVE. */
13922
13923
                       m_ptr->m_type = DEV_REVIVE;
13924
                       m_ptr->REP_PROC_NR = tp->tty_outproc;
13925
                       m_ptr->REP_STATUS = tp->tty_outcum;
13926
13927
                       tp->tty_outcum = 0;
                       13928
                       event_found = 1;
13929
[Page 817] 13930
                             break;
13931
13932
13933
13934 #if NR PTYS > 0
13935
          if (!event_found)
13936
               event_found = pty_status(m_ptr);
13937
       #endif
13938
13939
         if (! event_found) {
13940
               /* No events of interest were found. Return an empty message. */
13941
               m_ptr->m_type = DEV_NO_STATUS;
          }
13942
13943
```

```
13944
        /* Almost done. Send back the reply message to the caller. */
13945
         if ((status = send(m_ptr->m_source, m_ptr)) != OK) {
13946
               panic("TTY", "send in do status failed, status\n", status);
          }
13947
        }
13948
13950
        /*-----
13951
                                     do read
        *-----
13952
13953 PRIVATE void do read(tp, m ptr)
                                     /* pointer to tty struct */
13954 register tty t *tp;
13955 register message *m_ptr;
                                      /* pointer to message sent to the task */
13956
       /* A process wants to read from a terminal. */
13957
13958
        int r, status;
13959
         phys_bytes phys_addr;
13960
13961
         /* Check if there is already a process hanging in a read, check if the
13962
          * parameters are correct, do I/O.
13963
13964
         if (tp->tty_inleft > 0) {
13965
               r = EIO;
13966
          } else
13967
          if (m_ptr->COUNT <= 0) {
13968
              r = EINVAL;
          } else
13969
          if (sys_umap(m_ptr->PROC_NR, D, (vir_bytes) m_ptr->ADDRESS, m_ptr->COUNT
13970
13971
                       &phys_addr) != OK) {
13972
               r = EFAULT;
13973
          } else {
13974
               /* Copy information from the message to the tty struct. */
13975
               tp->tty inrepcode = TASK REPLY;
13976
               tp->tty_incaller = m_ptr->m_source;
13977
               tp->tty_inproc = m_ptr->PROC_NR;
13978
               tp->tty_in_vir = (vir_bytes) m_ptr->ADDRESS;
13979
               tp->tty_inleft = m_ptr->COUNT;
13980
               if (!(tp->tty_termios.c_lflag & ICANON)
13981
13982
                                             && tp->tty_termios.c_cc[VTIME]
                       if (tp->tty_termios.c_cc[VMIN] == 0) {
13983
                              /* MIN & TIME specify a read timer that finishes the
13984
                               * read in TIME/10 seconds if no bytes are availab.
13985
13986
13987
                               settimer(tp, TRUE);
13988
                               tp->tty_min = 1;
13989
                       } else {
                                   /* MIN & TIME specify an inter-byte timer that
[Page 818] 13990
                            * have to be cancelled if there are no bytes yet.
13991
                            * /
13992
                            if (tp->tty_eotct == 0)
13993
13994
                                      settimer(tp, FALSE);
                                       tp->tty_min = tp->tty_termios.c_cc[VMIN];
13995
                            }
13996
                     }
13997
             }
13998
13999
```

```
14000
             /* Anything waiting in the input buffer? Clear it out... */
14001
            in transfer(tp);
14002
            /* ...then go back for more. */
14003
            handle_events(tp);
             if (tp->tty_inleft == 0) {
14004
14005
                    if (tp->tty_select_ops)
14006
                           select_retry(tp);
14007
                                        /* already done */
                    return;
14008
            }
14009
14010
            /* There were no bytes in the input queue available, so either suspend
14011
             * the caller or break off the read if nonblocking.
             * /
14012
             if (m ptr->TTY FLAGS & O NONBLOCK) {
14013
                                                      /* cancel the read */
14014
                    r = EAGAIN;
14015
                    tp->tty_inleft = tp->tty_incum = 0;
14016
            } else {
14017
                   r = SUSPEND;
                                                     /* suspend the caller *
14018
                   tp->tty_inrepcode = REVIVE;
14019
14020
14021
        tty_reply(TASK_REPLY, m_ptr->m_source, m_ptr->PROC_NR, r);
14022
        if (tp->tty_select_ops)
14023
              select_retry(tp);
14024 }
14026
        14027
                                   do_write
        14028
14029
      PRIVATE void do_write(tp, m_ptr)
14030 register tty_t *tp;
14031 register message *m ptr; /* pointer to message sent to the task */
14032 {
      /* A process wants to write on a terminal. */
14033
14034
        int r;
        phys_bytes phys_addr;
14035
14036
14037
        /* Check if there is already a process hanging in a write, check if the
14038
         * parameters are correct, do I/O.
         * /
14039
14040
         if (tp->tty_outleft > 0) {
14041
              r = EIO;
14042
         } else
        if (m_ptr->COUNT <= 0) {
14043
14044
              r = EINVAL;
14045
        } else
         if (sys_umap(m_ptr->PROC_NR, D, (vir_bytes) m_ptr->ADDRESS, m_ptr->COUNT,
14046
                     &phys_addr) != OK) {
14047
14048
              r = EFAULT;
14049
         } else {
[Page 819] 14050
                      /* Copy message parameters to the tty structure. */
14051
               tp->tty_outrepcode = TASK_REPLY;
14052
               tp->tty_outcaller = m_ptr->m_source;
14053
               tp->tty_outproc = m_ptr->PROC_NR;
14054
               tp->tty_out_vir = (vir_bytes) m_ptr->ADDRESS;
14055
               tp->tty_outleft = m_ptr->COUNT;
```

```
14056
14057
               /* Try to write. */
 14058
               handle events(tp);
 14059
               if (tp->tty_outleft == 0)
                       return; /* already done */
 14060
 14061
               /* None or not all the bytes could be written, so either suspend tl
 14062
 14063
                * caller or break off the write if nonblocking.
                * /
14064
14065
                if (m ptr->TTY FLAGS & O NONBLOCK) {
                                                          /* cancel the write
14066
                       r = tp->tty_outcum > 0 ? tp->tty_outcum : EAGAIN;
14067
                       tp->tty_outleft = tp->tty_outcum = 0;
                } else {
14068
14069
                                                           /* suspend the cal.
                      r = SUSPEND;
                      tp->tty_outrepcode = REVIVE;
14070
14071
        }
14072
14073
         tty_reply(TASK_REPLY, m_ptr->m_source, m_ptr->PROC_NR, r);
14074
 14076
        14077
                                    do ioctl
        *-----
 14078
14079 PRIVATE void do_ioctl(tp, m_ptr)
14080 register tty_t *tp;
                                    /* pointer to message sent to task */
14081 message *m_ptr;
14082
 14083 /* Perform an IOCTL on this terminal. Posix termios calls are handled
        * by the IOCTL system call
14084
        * /
14085
14086
14087
        int r;
14088
        union {
         int i;
 14089
        } param;
 14090
         size_t size;
 14091
14092
14093
        /* Size of the ioctl parameter. */
14094
        switch (m_ptr->TTY_REQUEST) {
         case TCGETS: /* Posix tcgetattr function */
14095
14096
          case TCSETS:
                            /* Posix tcsetattr function, TCSANOW option */
          case TCSETSW: /* Posix tcsetattr function, TCSADRAIN option */
case TCSETSF: /* Posix tcsetattr function, TCSAFLUSH option */
          case TCSETSW:
14097
 14098
14099
              size = sizeof(struct termios);
              break;
14100
14101
          case TCSBRK:
                            /* Posix tcsendbreak function */
14102
          case TCFLOW:
                            /* Posix tcflow function */
14103
           case TCFLSH:
                             /* Posix tcflush function */
14104
                            /* Posix tcgetpgrp function */
          case TIOCGPGRP:
14105
          case TIOCSPGRP: /* Posix tcsetpgrp function */
14106
            size = sizeof(int);
14107
14108
              break;
14109
[Page 820] 14110 case TIOCGWINSZ: /* get window size (not Posix) */
 14111 case TIOCSWINSZ: /* set window size (not Posix) */
```

```
14112
               size = sizeof(struct winsize);
14113
               break;
14114
14115
          case KIOCSMAP:
                              /* load keymap (Minix extension) */
14116
               size = sizeof(keymap_t);
14117
               break;
14118
          case TIOCSFON:
                            /* load font (Minix extension) */
14119
14120
              size = sizeof(u8_t [8192]);
14121
14122
14123
           case TCDRAIN:
                             /* Posix tcdrain function -- no parameter */
14124
           default:
                              size = 0;
14125
14126
14127
        r = OK;
14128
        switch (m_ptr->TTY_REQUEST) {
14129
          case TCGETS:
               /* Get the termios attributes. */
14130
               r = sys_vircopy(SELF, D, (vir_bytes) &tp->tty_termios,
14131
14132
                       m_ptr->PROC_NR, D, (vir_bytes) m_ptr->ADDRESS,
14133
                       (vir_bytes) size);
14134
               break;
14135
          case TCSETSW:
14136
14137
          case TCSETSF:
           case TCDRAIN:
14138
14139
               if (tp->tty_outleft > 0) {
14140
                       /* Wait for all ongoing output processing to finish. */
14141
                       tp->tty_iocaller = m_ptr->m_source;
14142
                       tp->tty_ioproc = m_ptr->PROC_NR;
14143
                       tp->tty ioreq = m ptr->REQUEST;
14144
                       tp->tty_iovir = (vir_bytes) m_ptr->ADDRESS;
                       r = SUSPEND;
14145
14146
                       break;
14147
               }
               if (m_ptr->TTY_REQUEST == TCDRAIN) break;
14148
14149
               if (m_ptr->TTY_REQUEST == TCSETSF) tty_icancel(tp);
14150
               /*FALL THROUGH*/
14151
           case TCSETS:
14152
               /* Set the termios attributes. */
               r = sys_vircopy( m_ptr->PROC_NR, D, (vir_bytes) m_ptr->ADDRESS,
14153
14154
                       SELF, D, (vir bytes) &tp->tty termios, (vir bytes) size);
14155
               if (r != OK) break;
               setattr(tp);
14156
14157
               break;
14158
           case TCFLSH:
14159
               r = sys_vircopy( m_ptr->PROC_NR, D, (vir_bytes) m_ptr->ADDRESS,
14160
14161
                       SELF, D, (vir_bytes) &param.i, (vir_bytes) size);
14162
               if (r != OK) break;
14163
               switch (param.i) {
14164
                   case TCIFLUSH:
                                     tty_icancel(tp);
                   case TCOFLUSH:
14165
                                      (*tp->tty_ocancel)(tp, 0);
                   case TCIOFLUSH:
                                     tty_icancel(tp); (*tp->tty_ocancel)(tp, 0);
14166
14167
                   default:
                                       r = EINVAL;
```

```
14168
 14169
                  break;
[Page 821] 14170
 14171
                     case TCFLOW:
                         r = sys_vircopy( m_ptr->PROC_NR, D, (vir_bytes) m_ptr->ADD:
 14172
 14173
                                 SELF, D, (vir_bytes) &param.i, (vir_bytes) size);
                         if (r != OK) break;
 14174
 14175
                         switch (param.i) {
 14176
                             case TCOOFF:
 14177
                             case TCOON:
                                 tp->tty inhibited = (param.i == TCOOFF);
 14178
 14179
                                 tp->tty_events = 1;
 14180
                                 break;
 14181
                             case TCIOFF:
 14182
                                  (*tp->tty_echo)(tp, tp->tty_termios.c_cc[VSTOP]);
 14183
                                 break;
 14184
                             case TCION:
14185
                                  (*tp->tty_echo)(tp, tp->tty_termios.c_cc[VSTART]);
 14186
14187
                             default:
 14188
                                 r = EINVAL;
 14189
 14190
                         break;
 14191
                      case TCSBRK:
 14192
 14193
                          if (tp->tty_break != NULL) (*tp->tty_break)(tp,0);
 14194
                          break;
 14195
                      case TIOCGWINSZ:
 14196
                          r = sys_vircopy(SELF, D, (vir_bytes) &tp->tty_winsize,
 14197
14198
                                   m_ptr->PROC_NR, D, (vir_bytes) m_ptr->ADDRESS,
14199
                                   (vir bytes) size);
 14200
                          break;
 14201
 14202
                      case TIOCSWINSZ:
 14203
                          r = sys_vircopy( m_ptr->PROC_NR, D, (vir_bytes) m_ptr->ADD
 14204
                                  SELF, D, (vir_bytes) &tp->tty_winsize, (vir_bytes)
 14205
                          /* SIGWINCH... */
 14206
                          break;
 14207
                      case KIOCSMAP:
 14208
 14209
                           /* Load a new keymap (only /dev/console). */
 14210
                           if (isconsole(tp)) r = kbd loadmap(m ptr);
 14211
                           break;
 14212
 14213
                      case TIOCSFON:
                          /* Load a font into an EGA or VGA card (hs@hck.hr) */
 14214
                          if (isconsole(tp)) r = con_loadfont(m_ptr);
 14215
 14216
                          break;
 14217
 14218
                   /* These Posix functions are allowed to fail if _POSIX_JOB_CONTROL
                    * not defined.
 14219
                    * /
 14220
                       case TIOCGPGRP:
 14221
                       case TIOCSPGRP:
 14222
                       default:
 14223
```

```
r = ENOTTY;
14224
14225
14226
14227
               /* Send the reply. */
14228
               tty_reply(TASK_REPLY, m_ptr->m_source, m_ptr->PROC_NR, r);
             }
14229
14232
                             do open
       14233
14234 PRIVATE void do open(tp, m ptr)
14235 register tty t *tp;
14236 message *m_ptr;
                              /* pointer to message sent to task */
14237
     /* A tty line has been opened. Make it the callers controlling tty if
14238
      * O_NOCTTY is *not* set and it is not the log device. 1 is returned if
14239
14240
       * the tty is made the controlling tty, otherwise OK or an error code.
      * /
14241
14242
       int r = OK;
14243
       if (m ptr->TTY LINE == LOG MINOR) {
14244
14245
            /* The log device is a write-only diagnostics device. */
14246
            if (m ptr->COUNT & R BIT) r = EACCES;
14247
       } else {
14248
            if (!(m_ptr->COUNT & O_NOCTTY)) {
14249
                  tp->tty_pgrp = m_ptr->PROC_NR;
14250
                  r = 1;
14251
14252
            tp->tty_openct++;
14253
14254
       tty_reply(TASK_REPLY, m_ptr->m_source, m_ptr->PROC_NR, r);
14255
14257
      14258
                             do_close
       14259
14260
     PRIVATE void do_close(tp, m_ptr)
14261 register tty_t *tp;
                              /* pointer to message sent to task */
14262 message *m_ptr;
14263 {
14264 /* A tty line has been closed. Clean up the line if it is the last close.
14265
      if (m ptr->TTY LINE != LOG MINOR && --tp->tty openct == 0) {
14266
14267
            tp->tty_pqrp = 0;
14268
            tty_icancel(tp);
14269
            (*tp->tty_ocancel)(tp, 0);
14270
            (*tp->tty_close)(tp, 0);
14271
            tp->tty termios = termios defaults;
            tp->tty_winsize = winsize_defaults;
14272
14273
            setattr(tp);
14274
14275
       tty_reply(TASK_REPLY, m_ptr->m_source, m_ptr->PROC_NR, OK);
14276
14278
      14279
                               do_cancel
      14280
```

```
14281 PRIVATE void do_cancel(tp, m_ptr)
14282 register tty_t *tp;
14283 message *m_ptr;
                                        /* pointer to message sent to task */
14284
       /* A signal has been sent to a process that is hanging trying to read or wr
 14285
 14286
        * The pending read or write must be finished off immediately.
14287
14288
14289
         int proc_nr;
[Page 823] 14290 int mode;
14291
14292
          /* Check the parameters carefully, to avoid cancelling twice. */
14293
          proc_nr = m_ptr->PROC_NR;
          mode = m ptr->COUNT;
14294
         if ((mode & R_BIT) && tp->tty_inleft != 0 && proc_nr == tp->tty_inproc) {
14295
14296
                /* Process was reading when killed. Clean up input. */
14297
                tty_icancel(tp);
14298
                tp->tty_inleft = tp->tty_incum = 0;
         }
14299
         if ((mode & W_BIT) && tp->tty_outleft != 0 && proc_nr == tp->tty_outproc)
14300
 14301
                /* Process was writing when killed. Clean up output. */
14302
                (*tp->tty_ocancel)(tp, 0);
14303
                tp->tty_outleft = tp->tty_outcum = 0;
14304
         if (tp->tty_ioreq != 0 && proc_nr == tp->tty_ioproc) {
14305
14306
                /* Process was waiting for output to drain. */
14307
                tp->tty_ioreq = 0;
14308
14309
          tp->tty_events = 1;
14310
         tty_reply(TASK_REPLY, m_ptr->m_source, proc_nr, EINTR);
14311
14313
       PUBLIC int select try(struct tty *tp, int ops)
14314
14315
                int ready_ops = 0;
14316
                /* Special case. If line is hung up, no operations will block.
14317
14318
                 * (and it can be seen as an exceptional condition.)
                 * /
14319
14320
                if (tp->tty_termios.c_ospeed == B0) {
                         ready_ops |= ops;
14321
                }
14322
14323
14324
                if (ops & SEL_RD) {
                        /* will i/o not block on read? */
14325
14326
                        if (tp->tty_inleft > 0) {
                                14327
                        } else if (tp->tty_incount > 0) {
14328
14329
                                /* Is a regular read possible? tty_incount
                                 * says there is data. But a read will only succeed
14330
14331
                                 * in canonical mode if a newline has been seen.
                                 * /
14332
14333
                                if (!(tp->tty_termios.c_lflag & ICANON) ||
14334
                                        tp->tty_eotct > 0) {
                                        ready_ops |= SEL_RD;
14335
                                }
14336
```

```
14337
                      }
14338
14339
              if (ops & SEL_WR) {
14340
                      if (tp->tty_outleft > 0) ready_ops |= SEL_WR;
14341
14342
                       else if ((*tp->tty_devwrite)(tp, 1)) ready_ops |= SEL_WR;
14343
14344
14345
              return ready_ops;
14346 }
      PUBLIC int select_retry(struct tty *tp)
14348
14349
                     if (select_try(tp, tp->tty_select_ops))
[Page 824] 14350
                      notify(tp->tty_select_proc);
14351
14352
              return OK;
14353
      }
14355
       14356
                                     handle events
        *-----
 14357
14358
      PUBLIC void handle events(tp)
                                     /* TTY to check for events. */
14359
      tty_t *tp;
14360
      /* Handle any events pending on a TTY. These events are usually device
14361
       * interrupts.
14362
14363
       * Two kinds of events are prominent:
14364
14365
               - a character has been received from the console or an RS232 line.
14366
               - an RS232 line has completed a write request (on behalf of a user
        * The interrupt handler may delay the interrupt message at its discretion
14367
        * to avoid swamping the TTY task. Messages may be overwritten when the
14368
14369
        * lines are fast or when there are races between different lines, input
        * and output, because MINIX only provides single buffering for interrupt
14370
        * messages (in proc.c). This is handled by explicitly checking each line
14371
14372
        * for fresh input and completed output on each interrupt.
14373
       * /
14374
        char *buf;
14375
        unsigned count;
14376
         int status;
14377
14378
        do {
               tp->tty_events = 0;
14379
14380
               /* Read input and perform input processing. */
14381
14382
               (*tp->tty_devread)(tp, 0);
14383
               /* Perform output processing and write output. */
14384
14385
               (*tp->tty_devwrite)(tp, 0);
14386
14387
               /* Ioctl waiting for some event? */
14388
               if (tp->tty_ioreq != 0) dev_ioctl(tp);
14389
          } while (tp->tty_events);
14390
14391
         /* Transfer characters from the input queue to a waiting process. */
14392
         in_transfer(tp);
```

```
14393
          /* Reply if enough bytes are available. */
14394
         if (tp->tty_incum >= tp->tty_min && tp->tty_inleft > 0) {
14395
14396
               if (tp->tty_inrepcode == REVIVE) {
                       notify(tp->tty_incaller);
14397
14398
                       tp->tty_inrevived = 1;
14399
               } else {
14400
                      tty_reply(tp->tty_inrepcode, tp->tty_incaller,
14401
                             tp->tty_inproc, tp->tty_incum);
14402
                      tp->tty inleft = tp->tty incum = 0;
14403
14404
14405
          if (tp->tty_select_ops)
14406
               select retry(tp);
14407
      #if NR_PTYS > 0
14408
        if (ispty(tp))
14409
                select_retry_pty(tp);
[Page 825] 14410
             #endif
14411
       }
 14413
        14414
                                     in_transfer
        *-----
 14415
14416 PRIVATE void in_transfer(tp)
                                     /* pointer to terminal to read from */
14417 register tty_t *tp;
14418
        /\star Transfer bytes from the input queue to a process reading from a terminal
14419
14420
14421
        int ch;
14422
         int count;
14423
         char buf[64], *bp;
14424
14425
         /* Force read to succeed if the line is hung up, looks like EOF to reader
         if (tp->tty_termios.c_ospeed == B0) tp->tty_min = 0;
14426
14427
14428
         /* Anything to do? */
14429
         if (tp->tty_inleft == 0 || tp->tty_eotct < tp->tty_min) return;
14430
14431
         bp = buf;
14432
         while (tp->tty_inleft > 0 && tp->tty_eotct > 0) {
               ch = *tp->tty_intail;
14433
14434
14435
               if (!(ch & IN EOF)) {
14436
                       /* One character to be delivered to the user. */
                       *bp = ch & IN_CHAR;
14437
14438
                       tp->tty_inleft--;
14439
                       if (++bp == bufend(buf)) {
                              /* Temp buffer full, copy to user space. */
14440
                              sys_vircopy(SELF, D, (vir_bytes) buf,
14441
14442
                                     tp->tty_inproc, D, tp->tty_in_vir,
14443
                                      (vir_bytes) buflen(buf));
14444
                              tp->tty_in_vir += buflen(buf);
14445
                              tp->tty_incum += buflen(buf);
14446
                              bp = buf;
                       }
14447
               }
14448
```

```
14449
               /* Remove the character from the input queue. */
14450
               if (++tp->tty intail == bufend(tp->tty inbuf))
14451
                      tp->tty_intail = tp->tty_inbuf;
14452
14453
               tp->tty_incount--;
14454
               if (ch & IN_EOT) {
14455
                      tp->tty_eotct--;
                      /* Don't read past a line break in canonical mode. */
14456
14457
                      if (tp->tty_termios.c_lflag & ICANON) tp->tty_inleft = 0;
14458
               }
         }
14459
14460
14461
         if (bp > buf) {
               /* Leftover characters in the buffer. */
14462
14463
               count = bp - buf;
14464
               sys_vircopy(SELF, D, (vir_bytes) buf,
14465
                      tp->tty_inproc, D, tp->tty_in_vir, (vir_bytes) count);
14466
               tp->tty_in_vir += count;
14467
               tp->tty_incum += count;
14468
14469
[Page 826] 14470
               /* Usually reply to the reader, possibly even if incum == 0 (EOF).
14471 if (tp->tty_inleft == 0) {
14472
               if (tp->tty_inrepcode == REVIVE) {
14473
                      notify(tp->tty_incaller);
14474
                      tp->tty_inrevived = 1;
               } else {
14475
14476
                      tty_reply(tp->tty_inrepcode, tp->tty_incaller,
14477
                             tp->tty_inproc, tp->tty_incum);
14478
                     tp->tty_inleft = tp->tty_incum = 0;
14479
14480
         }
14481
        }
14483
        14484
                                    in_process
 14485
        *----
14486
      PUBLIC int in_process(tp, buf, count)
14487 register tty_t *tp;
                                     /* terminal on which character has arrived
                                     /* buffer with input characters */
14488 char *buf;
      int count;
                                     /* number of input characters */
14489
14490
        /* Characters have just been typed in. Process, save, and echo them. Retu:
14491
14492
        * the number of characters processed.
        * /
14493
14494
14495
         int ch, sig, ct;
14496
         int timeset = FALSE;
         static unsigned char csize_mask[] = { 0x1F, 0x3F, 0x7F, 0xFF };
14497
14498
14499
         for (ct = 0; ct < count; ct++) {
14500
              /* Take one character. */
14501
               ch = *buf++ & BYTE;
14502
14503
               /* Strip to seven bits? */
14504
               if (tp->tty_termios.c_iflag & ISTRIP) ch &= 0x7F;
```

```
14505
 14506
                 /* Input extensions? */
 14507
                 if (tp->tty_termios.c_lflag & IEXTEN) {
 14508
                         /* Previous character was a character escape? */
 14509
 14510
                         if (tp->tty_escaped) {
                                 tp->tty_escaped = NOT_ESCAPED;
 14511
 14512
                                 ch |= IN_ESC; /* protect character */
                         }
 14513
 14514
 14515
                         /* LNEXT (^V) to escape the next character? */
 14516
                         if (ch == tp->tty_termios.c_cc[VLNEXT]) {
                                 tp->tty_escaped = ESCAPED;
 14517
                                 rawecho(tp, '^');
 14518
 14519
                                 rawecho(tp, '\b');
 14520
                                 continue; /* do not store the escape */
                         }
 14521
 14522
                         /* REPRINT (^R) to reprint echoed characters? */
 14523
                         if (ch == tp->tty_termios.c_cc[VREPRINT]) {
 14524
 14525
                                 reprint(tp);
 14526
                                 continue;
                         }
 14527
                 }
 14528
 14529
[Page 827] 14530
                        /* _POSIX_VDISABLE is a normal character value, so better esc
                 if (ch == _POSIX_VDISABLE) ch |= IN_ESC;
 14531
 14532
                 /* Map CR to LF, ignore CR, or map LF to CR. */
 14533
                 if (ch == '\r') {
 14534
 14535
                         if (tp->tty_termios.c_iflag & IGNCR) continue;
 14536
                         if (tp->tty termios.c iflag & ICRNL) ch = '\n';
 14537
                 } else
                 if (ch == '\n') {
 14538
                         if (tp->tty_termios.c_iflag & INLCR) ch = '\r';
 14539
 14540
 14541
 14542
                 /* Canonical mode? */
 14543
                if (tp->tty_termios.c_lflag & ICANON) {
 14544
                        /* Erase processing (rub out of last character). */
 14545
                        if (ch == tp->tty_termios.c_cc[VERASE]) {
 14546
 14547
                                (void) back_over(tp);
 14548
                                if (!(tp->tty_termios.c_lflag & ECHOE)) {
 14549
                                        (void) tty_echo(tp, ch);
 14550
 14551
                                continue;
                        }
 14552
 14553
                        /* Kill processing (remove current line). */
 14554
 14555
                        if (ch == tp->tty_termios.c_cc[VKILL]) {
 14556
                                while (back_over(tp)) {}
 14557
                                if (!(tp->tty_termios.c_lflag & ECHOE)) {
 14558
                                         (void) tty_echo(tp, ch);
 14559
                                         if (tp->tty_termios.c_lflag & ECHOK)
 14560
                                                rawecho(tp, '\n');
```

```
14561
 14562
                                 continue;
                         }
 14563
 14564
                         /* EOF (^D) means end-of-file, an invisible "line break". */
 14565
 14566
                         if (ch == tp->tty_termios.c_cc[VEOF]) ch |= IN_EOT | IN_EOF;
 14567
                         /\,^{\star} The line may be returned to the user after an LF. ^{\star}/\,
 14568
 14569
                         if (ch == '\n') ch = IN_EOT;
 14570
                         /* Same thing with EOL, whatever it may be. */
 14571
                         if (ch == tp->tty_termios.c_cc[VEOL]) ch |= IN_EOT;
 14572
                 }
 14573
 14574
                 /* Start/stop input control? */
 14575
 14576
                 if (tp->tty_termios.c_iflag & IXON) {
 14577
 14578
                          /* Output stops on STOP (^S). */
                          if (ch == tp->tty_termios.c_cc[VSTOP]) {
 14579
                                  tp->tty_inhibited = STOPPED;
 14580
 14581
                                  tp->tty events = 1;
 14582
                                  continue;
 14583
                          }
 14584
                          /* Output restarts on START (^Q) or any character if IXANY.
 14585
 14586
                          if (tp->tty_inhibited) {
 14587
                                  if (ch == tp->tty_termios.c_cc[VSTART]
 14588
                                                   | | (tp->tty_termios.c_iflag & IXANY
                                           tp->tty_inhibited = RUNNING;
 14589
[Page 828] 14590
                                                 tp->tty_events = 1;
14591
                                           if (ch == tp->tty_termios.c_cc[VSTART])
 14592
                                                   continue;
 14593
                                  }
                          }
 14594
                 }
 14595
 14596
                 if (tp->tty_termios.c_lflag & ISIG) {
 14597
 14598
                          /* Check for INTR (^?) and QUIT (^\) characters. */
 14599
                          if (ch == tp->tty_termios.c_cc[VINTR]
 14600
                                                   | ch == tp->tty_termios.c_cc[VQUIT
 14601
                                  sig = SIGINT;
                                  if (ch == tp->tty_termios.c_cc[VQUIT]) sig = SIGQUI'.
 14602
 14603
                                  sigchar(tp, sig);
 14604
                                  (void) tty_echo(tp, ch);
 14605
                                  continue;
 14606
                          }
                 }
 14607
 14608
                 /* Is there space in the input buffer? */
 14609
                 if (tp->tty_incount == buflen(tp->tty_inbuf)) {
 14610
 14611
                          /* No space; discard in canonical mode, keep in raw mode. *.
 14612
                          if (tp->tty_termios.c_lflag & ICANON) continue;
 14613
                         break;
                 }
 14614
 14615
                 if (!(tp->tty_termios.c_lflag & ICANON)) {
 14616
```

```
14617
                       /* In raw mode all characters are "line breaks". */
                       ch |= IN EOT;
14618
14619
14620
                       /* Start an inter-byte timer? */
14621
                       if (!timeset && tp->tty_termios.c_cc[VMIN] > 0
14622
                                   && tp->tty_termios.c_cc[VTIME] > 0) {
14623
                              settimer(tp, TRUE);
                              timeset = TRUE;
14624
14625
                       }
14626
               }
14627
               /* Perform the intricate function of echoing. */
14628
               if (tp->tty_termios.c_lflag & (ECHO|ECHONL)) ch = tty_echo(tp, ch);
14629
14630
               /* Save the character in the input queue. */
14631
14632
               *tp->tty_inhead++ = ch;
14633
               if (tp->tty_inhead == bufend(tp->tty_inbuf))
14634
                       tp->tty_inhead = tp->tty_inbuf;
14635
               tp->tty_incount++;
               if (ch & IN_EOT) tp->tty_eotct++;
14636
14637
14638
               /* Try to finish input if the queue threatens to overflow. */
14639
               if (tp->tty_incount == buflen(tp->tty_inbuf)) in_transfer(tp);
         }
14640
14641
         return ct;
14642
14644
        14645
                                      echo
        *-----
14646
14647 PRIVATE int tty_echo(tp, ch)
14648 register tty t *tp;
                                      /* terminal on which to echo */
14649 register int ch;
                                      /* pointer to character to echo */
[Page 829] 14650 {
      /* Echo the character if echoing is on. Some control characters are echoed
 14651
14652
        * with their normal effect, other control characters are echoed as "^X",
        * normal characters are echoed normally. EOF (^D) is echoed, but immediate
14653
        * backspaced over. Return the character with the echoed length added to it
14654
14655
        * attributes.
        * /
14656
         int len, rp;
14657
14658
        ch &= ~IN LEN;
14659
14660
         if (!(tp->tty_termios.c_lflag & ECHO)) {
               if (ch == ('\n' | IN_EOT) && (tp->tty_termios.c_lflag
14661
14662
                                            & (ICANON | ECHONL)) == (ICANON | ECHONL
                       (*tp->tty_echo)(tp, '\n');
14663
               return(ch);
14664
14665
14666
14667
          /* "Reprint" tells if the echo output has been messed up by other output
14668
         rp = tp->tty_incount == 0 ? FALSE : tp->tty_reprint;
14669
         if ((ch & IN_CHAR) < ' ') {
14670
               switch (ch & (IN_ESC | IN_EOF | IN_EOT | IN_CHAR)) {
14671
14672
                  case '\t':
```

```
14673
                    len = 0;
14674
                    do {
14675
                          (*tp->tty_echo)(tp, ' ');
14676
                          len++;
                    } while (len < TAB_SIZE && (tp->tty_position & TAB_MASK) !:
14677
14678
                   break;
                case '\r' | IN_EOT:
14679
                case '\n' | IN_EOT:
14680
14681
                   (*tp->tty_echo)(tp, ch & IN_CHAR);
14682
                    len = 0;
14683
                   break;
                default:
14684
                    (*tp->tty_echo)(tp, '^');
14685
                    (*tp->tty_echo)(tp, '@' + (ch & IN_CHAR));
14686
14687
                    len = 2;
14688
        } else
14689
14690
       if ((ch & IN_CHAR) == '\177') {
             /* A DEL prints as "^?". */
14691
             (*tp->tty_echo)(tp, '^');
14692
14693
             (*tp->tty_echo)(tp, '?');
14694
             len = 2;
14695
       } else {
14696
             (*tp->tty_echo)(tp, ch & IN_CHAR);
14697
             len = 1;
14698
14699
       if (ch & IN_EOF) while (len > 0) { (*tp->tty_echo)(tp, '\b'); len--; }
14700
       tp->tty_reprint = rp;
14701
14702
       return(ch | (len << IN_LSHIFT));</pre>
14703 }
14706
                               rawecho
       14707
14708
      PRIVATE void rawecho(tp, ch)
14709 register tty_t *tp;
[Page 830] 14710 int ch;
14711 {
14712 /* Echo without interpretation if ECHO is set. */
       int rp = tp->tty_reprint;
14713
       if (tp->tty_termios.c_lflag & ECHO) (*tp->tty_echo)(tp, ch);
14714
14715
        tp->tty reprint = rp;
14716
14718
       /*-----
14719
                               back over
       14720
14721
      PRIVATE int back_over(tp)
14722
      register tty_t *tp;
14723
14724
     /* Backspace to previous character on screen and erase it. */
     u16_t *head;
14725
       int len;
14726
14727
     if (tp->tty_incount == 0) return(0); /* queue empty */
14728
```

```
14729
        head = tp->tty_inhead;
        if (head == tp->tty_inbuf) head = bufend(tp->tty_inbuf);
14730
        if (*--head & IN_EOT) return(0);
14731
                                                 /* can't erase "line breaks
                                                 /* reprint if messed up */
        if (tp->tty_reprint) reprint(tp);
14732
14733
         tp->tty_inhead = head;
14734
         tp->tty_incount--;
14735
        if (tp->tty_termios.c_lflag & ECHOE) {
14736
              len = (*head & IN_LEN) >> IN_LSHIFT;
14737
              while (len > 0) {
14738
                     rawecho(tp, '\b');
                     rawecho(tp, ' ');
14739
                     rawecho(tp, '\b');
14740
14741
                     len--;
14742
14743
        }
14744
                                            /* one character erased */
        return(1);
14745 }
      14747
14748
                                    reprint
        *-----
 14749
14750 PRIVATE void reprint(tp)
14751 register tty_t *tp;
                                    /* pointer to tty struct */
14752 {
14753 /* Restore what has been echoed to screen before if the user input has been
14754
       * messed up by output, or if REPRINT (^R) is typed.
14755
       int count;
14756
14757
        u16_t *head;
14758
14759
        tp->tty_reprint = FALSE;
14760
14761
        /* Find the last line break in the input. */
        head = tp->tty_inhead;
14762
         count = tp->tty_incount;
14763
14764
        while (count > 0) {
14765
              if (head == tp->tty_inbuf) head = bufend(tp->tty_inbuf);
14766
              if (head[-1] & IN_EOT) break;
14767
              head--;
14768
              count--;
14769
        }
[Page 831] 14770 if (count == tp->tty_incount) return;
                                                 /* no reason to reprir
14771
14772
        /* Show REPRINT (^R) and move to a new line. */
14773
       (void) tty_echo(tp, tp->tty_termios.c_cc[VREPRINT] | IN_ESC);
14774 rawecho(tp, '\r');
       rawecho(tp, '\n');
14775
14776
14777
        /* Reprint from the last break onwards. */
       do {
14778
14779
              if (head == bufend(tp->tty_inbuf)) head = tp->tty_inbuf;
14780
              *head = tty_echo(tp, *head);
14781
             head++;
14782
             count++;
14783
       } while (count < tp->tty_incount);
14784
```

```
14786
        /*-----
14787
                       out_process
         *-----
14788
14789 PUBLIC void out_process(tp, bstart, bpos, bend, icount, ocount)
14790 tty_t *tp;
        char *bstart, *bpos, *bend;
14791
                                     /* start/pos/end of circular buffer */
      int *icount;
                                      /* # input chars / input chars used */
14792
14793
       int *ocount;
                                      /* max output chars / output chars used */
14794
        /* Perform output processing on a circular buffer. *icount is the number of
14795
         * bytes to process, and the number of bytes actually processed on return.
14796
         * *ocount is the space available on input and the space used on output.
14797
         * (Naturally *icount < *ocount.) The column position is updated modulo
14798
14799
         * the TAB size, because we really only need it for tabs.
14800
14801
14802
          int tablen;
14803
          int ict = *icount;
          int oct = *ocount;
14804
14805
          int pos = tp->tty_position;
14806
14807
          while (ict > 0) {
14808
                switch (*bpos) {
14809
                case '\7':
14810
                       break;
                case '\b':
14811
14812
                       pos--;
14813
                       break;
14814
                case '\r':
14815
                      pos = 0;
14816
                       break;
                case '\n':
14817
                       if ((tp->tty_termios.c_oflag & (OPOST|ONLCR))
14818
14819
                                                           == (OPOST | ONLCR)) {
                              /* Map LF to CR+LF if there is space. Note that the
14820
                               * next character in the buffer is overwritten, so
14821
14822
                               * we stop at this point.
                               * /
14823
14824
                              if (oct >= 2) {
                                     *bpos = '\r';
14825
14826
                                     if (++bpos == bend) bpos = bstart;
14827
                                     *bpos = ' n';
14828
                                     pos = 0;
14829
                                     ict--;
[Page 832] 14830
                                           oct -= 2;
14831
                              goto out_done; /* no space or buffer got changed */
14832
14833
14834
                       break;
14835
                case '\t':
14836
                       /* Best guess for the tab length. */
14837
                       tablen = TAB_SIZE - (pos & TAB_MASK);
14838
14839
                       if ((tp->tty_termios.c_oflag & (OPOST | XTABS))
14840
                                                               == (OPOST | XTAB
14841
                               /* Tabs must be expanded. */
```

```
14842
                           if (oct >= tablen) {
14843
                                 pos += tablen;
14844
                                  ict--;
14845
                                  oct -= tablen;
                                  do {
14846
14847
                                        *bpos = ' ';
14848
                                        if (++bpos == bend) bpos = bstart;
                                  } while (--tablen != 0);
14849
14850
14851
                           goto out done;
14852
14853
                    /* Tabs are output directly. */
14854
                    pos += tablen;
14855
                    break;
             default:
14856
14857
                     /* Assume any other character prints as one character. */
14858
14859
              if (++bpos == bend) bpos = bstart;
14860
14861
              ict--;
14862
              oct--;
        }
14863
14864 out_done:
14865
        tp->tty_position = pos & TAB_MASK;
14866
         14867
                           /* *[io]count are the number of chars that are use
14868
14869
14872
                                 dev ioctl
14873
       *-----
14874 PRIVATE void dev_ioctl(tp)
14875 tty_t *tp;
14876
      /* The ioctl's TCSETSW, TCSETSF and TCDRAIN wait for output to finish to mal
14877
     * sure that an attribute change doesn't affect the processing of current
14878
14879
       * output. Once output finishes the ioctl is executed as in do_ioctl().
      * /
14880
       int result;
14881
14882
       if (tp->tty_outleft > 0) return;
                                             /* output not finished */
14883
14884
if (tp->tty_ioreq != TCDRAIN) {
             if (tp->tty_ioreq == TCSETSF) tty_icancel(tp);
14886
14887
             result = sys_vircopy(tp->tty_ioproc, D, tp->tty_iovir,
                          SELF, D, (vir_bytes) &tp->tty_termios,
14888
                          (vir_bytes) sizeof(tp->tty_termios));
14889
[Page 833] 14890
                   setattr(tp);
14891 }
14892
       tp->tty_ioreq = 0;
14893
        tty_reply(REVIVE, tp->tty_iocaller, tp->tty_ioproc, result);
14894 }
       /*-----
14896
14897
                                    setattr
```

```
14898
         *-----
 14899
      PRIVATE void setattr(tp)
14900 tty_t *tp;
14901
       /* Apply the new line attributes (raw/canonical, line speed, etc.) */
 14902
 14903
14904
         int count;
14905
         if (!(tp->tty_termios.c_lflag & ICANON)) {
14906
14907
               /* Raw mode; put a "line break" on all characters in the input queue
14908
                * It is undefined what happens to the input queue when ICANON is
                * switched off, a process should use TCSAFLUSH to flush the queue.
14909
                * Keeping the queue to preserve typeahead is the Right Thing, howe
14910
                * when a process does use TCSANOW to switch to raw mode.
14911
14912
                * /
14913
               count = tp->tty_eotct = tp->tty_incount;
14914
               inp = tp->tty_intail;
14915
               while (count > 0) {
                      *inp |= IN_EOT;
14916
                      if (++inp == bufend(tp->tty_inbuf)) inp = tp->tty_inbuf;
14917
14918
14919
14920
         }
14921
         /* Inspect MIN and TIME. */
14922
14923
         settimer(tp, FALSE);
          if (tp->tty_termios.c_lflag & ICANON) {
14924
14925
               /* No MIN & TIME in canonical mode. */
14926
               tp->tty_min = 1;
14927
          } else {
14928
               /* In raw mode MIN is the number of chars wanted, and TIME how long
14929
                * to wait for them. With interesting exceptions if either is zero.
14930
               tp->tty_min = tp->tty_termios.c_cc[VMIN];
14931
14932
               if (tp->tty_min == 0 && tp->tty_termios.c_cc[VTIME] > 0)
14933
                      tp->tty_min = 1;
14934
        }
14935
14936
        if (!(tp->tty_termios.c_iflag & IXON)) {
14937
                /* No start/stop output control, so don't leave output inhibited.
14938
                tp->tty_inhibited = RUNNING;
14939
                tp->tty_events = 1;
14940
14941
         /* Setting the output speed to zero hangs up the phone. */
14942
14943
         if (tp->tty_termios.c_ospeed == B0) sigchar(tp, SIGHUP);
14944
14945
         /* Set new line speed, character size, etc at the device level. */
14946
         (*tp->tty_ioctl)(tp, 0);
14947
[Page 834] 14949
             /*-----
14950
                                        tty_reply
        *-----
14951
14952
      PUBLIC void tty_reply(code, replyee, proc_nr, status)
                                     /* TASK_REPLY or REVIVE */
14953
      int code;
      int replyee;
14954
                                     /* destination address for the reply */
```

```
14955
     int proc_nr;
                               /* to whom should the reply go? */
                              /* reply code */
14956 int status;
14957 {
14958 /* Send a reply to a process that wanted to read or write data. */
14959
       message tty_mess;
14960
       tty_mess.m_type = code;
14961
14962
       tty_mess.REP_PROC_NR = proc_nr;
14963
       tty_mess.REP_STATUS = status;
14964
14965
       if ((status = send(replyee, &tty_mess)) != OK) {
14966
            panic("TTY","tty_reply failed, status\n", status);
14967
14968
14970
      /*-----
14971
                                sigchar
       *-----
14972
14973 PUBLIC void sigchar(tp, sig)
14974
      register tty_t *tp;
                                 /* SIGINT, SIGQUIT, SIGKILL or SIGHUP *
14975
      int sig;
14976
     /* Process a SIGINT, SIGQUIT or SIGKILL char from the keyboard or SIGHUP from
14977
14978 * a tty close, "stty 0", or a real RS-232 hangup. MM will send the signal
14979 * the process group (INT, QUIT), all processes (KILL), or the session leade
14980 * (HUP).
      * /
14981
       int status;
14982
14983
14984
       if (tp->tty_pgrp != 0)
14985
           if (OK != (status = sys_kill(tp->tty_pgrp, sig)))
14986
            panic("TTY", "Error, call to sys_kill failed", status);
14987
14988
       if (!(tp->tty_termios.c_lflag & NOFLSH)) {
            14989
            tp->tty_intail = tp->tty_inhead;
14990
14991
                                                /* kill all output
            (*tp->tty_ocancel)(tp, 0);
14992
            tp->tty_inhibited = RUNNING;
14993
            tp->tty_events = 1;
14994
14995 }
14997
      14998
                                 tty_icancel
       14999
15000 PRIVATE void tty_icancel(tp)
15001 register tty_t *tp;
15002
     /* Discard all pending input, tty buffer or device. */
15003
15004
15005
       tp->tty_incount = tp->tty_eotct = 0;
15006
       tp->tty_intail = tp->tty_inhead;
15007
       (*tp->tty_icancel)(tp, 0);
15008 }
15011
                                 tty_init
```

```
15012
       *-----
15013 PRIVATE void tty_init()
15014 {
15015 /* Initialize tty structure and call device initialization routines. */
15016
15017
       register tty_t *tp;
       int s;
15018
15019
       struct sigaction sigact;
15020
15021
       /* Initialize the terminal lines. */
       for (tp = FIRST TTY, s=0; tp < END TTY; tp++, s++) {
15022
15023
             tp->tty_index = s;
15024
15025
15026
             tmr_inittimer(&tp->tty_tmr);
15027
15028
             tp->tty_intail = tp->tty_inhead = tp->tty_inbuf;
15029
             tp->tty min = 1;
             tp->tty_termios = termios_defaults;
15030
             tp->tty_icancel = tp->tty_ocancel = tp->tty_ioctl = tp->tty_close =
15031
15032
                                                          tty devnop;
15033
            if (tp < tty_addr(NR_CONS)) {</pre>
15034
                   scr_init(tp);
15035
                   tp->tty_minor = CONS_MINOR + s;
             } else
15036
15037
             if (tp < tty_addr(NR_CONS+NR_RS_LINES)) {</pre>
15038
                   rs_init(tp);
15039
                   tp->tty_minor = RS232_MINOR + s-NR_CONS;
15040
             } else {
15041
                   pty_init(tp);
15042
                   tp->tty minor = s - (NR CONS+NR RS LINES) + TTYPX MINOR;
15043
             }
15044
       }
15045 }
15047
      /*-----
                                  tty_timed_out
15048
      15049
15050 PRIVATE void tty_timed_out(timer_t *tp)
15051 {
      /* This timer has expired. Set the events flag, to force processing. */
15052
15053
      tty_t *tty_ptr;
        tty_ptr = &tty_table[tmr_arg(tp)->ta_int];
15054
                                     /* force read to succeed */
15055
       tty_ptr->tty_min = 0;
15056
       tty_ptr->tty_events = 1;
15057
      }
      /*----:
15059
15060
                                   expire_timers
       *-----
15061
15062
     PRIVATE void expire_timers(void)
15063
15064
     /* A synchronous alarm message was received. Check if there are any expired
15065
      * timers. Possibly set the event flag and reschedule another alarm.
      * /
15066
                                       /* current time */
15067
       clock_t now;
```

```
15068
        int s;
[Page 836] 15069
        /* Get the current time to compare the timers against. */
15070
15071
         if ((s=getuptime(&now)) != OK)
               panic("TTY", "Couldn't get uptime from clock.", s);
15072
15073
        /* Scan the queue of timers for expired timers. This dispatch the watchdo
15074
15075
          * functions of expired timers. Possibly a new alarm call must be schedu
          * /
15076
15077
        tmrs exptimers(&tty timers, now, NULL);
15078
        if (tty_timers == NULL) tty_next_timeout = TMR_NEVER;
15079
                                                        /* set new sync alarm
         else {
               tty_next_timeout = tty_timers->tmr_exp_time;
15080
15081
               if ((s=sys_setalarm(tty_next_timeout, 1)) != OK)
                      panic("TTY", "Couldn't set synchronous alarm.", s);
15082
15083
15084 }
       15086
15087
                                     settimer
 15088
         *-----
15089
      PRIVATE void settimer(tty_ptr, enable)
15090 tty_t *tty_ptr;
                                    /* line to set or unset a timer on */
15091 int enable;
                                    /* set timer if true, otherwise unset */
15092 {
        clock_t now;
15093
                                            /* current time */
        clock_t exp_time;
15094
15095
         int s;
15096
         /* Get the current time to calculate the timeout time. */
15097
15098
         if ((s=getuptime(&now)) != OK)
15099
               panic("TTY", "Couldn't get uptime from clock.", s);
15100
        if (enable) {
               exp_time = now + tty_ptr->tty_termios.c_cc[VTIME] * (HZ/10);
15101
15102
               /* Set a new timer for enabling the TTY events flags. */
15103
               tmrs_settimer(&tty_timers, &tty_ptr->tty_tmr,
15104
                     exp_time, tty_timed_out, NULL);
        } else {
15105
15106
               /* Remove the timer from the active and expired lists. */
15107
               tmrs_clrtimer(&tty_timers, &tty_ptr->tty_tmr, NULL);
         }
15108
15109
        /* Now check if a new alarm must be scheduled. This happens when the front
15110
15111
          * of the timers queue was disabled or reinserted at another position, or
          * when a new timer was added to the front.
15112
          * /
15113
        if (tty_timers == NULL) tty_next_timeout = TMR_NEVER;
15114
15115
         else if (tty_timers->tmr_exp_time != tty_next_timeout) {
15116
               tty_next_timeout = tty_timers->tmr_exp_time;
15117
               if ((s=sys_setalarm(tty_next_timeout, 1)) != OK)
15118
                      panic("TTY", "Couldn't set synchronous alarm.", s);
15119
15120
15122
        15123
                                     tty_devnop
```

```
15124
       15125 PUBLIC int tty_devnop(tp, try)
15126 tty_t *tp;
15127
     int try;
15128
[Page 837] 15129
           /* Some functions need not be implemented at the device level. */
15130
     15132
15133
                               do select
      *-----
15134
15135 PRIVATE void do_select(tp, m_ptr)
                               /* pointer to tty struct */
15136
     register tty_t *tp;
                               /* pointer to message sent to the task */
15137
      register message *m ptr;
15138
15139
            int ops, ready_ops = 0, watch;
15140
15141
            ops = m ptr->PROC NR & (SEL RD | SEL WR | SEL ERR);
            watch = (m_ptr->PROC_NR & SEL_NOTIFY) ? 1 : 0;
15142
15143
15144
            ready ops = select try(tp, ops);
15145
15146
            if (!ready_ops && ops && watch) {
15147
                  tp->tty_select_ops |= ops;
15148
                   tp->tty_select_proc = m_ptr->m_source;
15149
            }
15150
15151
            tty_reply(TASK_REPLY, m_ptr->m_source, m_ptr->PROC_NR, ready_ops);
15152
15153
            return;
15154 }
drivers/tty/keyboard.c
15200 /* Keyboard driver for PC's and AT's.
15201
      * Changes:
15202
      * Jul 13, 2004 processes can observe function keys (Jorrit N. Herder)
15203
15204
          Jun 15, 2004 removed wreboot(), except panic dumps (Jorrit N. Herder
         Feb 04, 1994 loadable keymaps (Marcus Hampel)
15205
      * /
15206
15207
     #include "../drivers.h"
15208
15209
      #include <sys/time.h>
15210
      #include <sys/select.h>
15211
     #include <termios.h>
15212
     #include <signal.h>
15213 #include <unistd.h>
15214
     #include <minix/callnr.h>
15215 #include <minix/com.h>
```

15216 #include <minix/keymap.h>

```
15217 #include "tty.h"
 15218 #include "keymaps/us-std.src"
 15219 #include "../../kernel/const.h"
 15220 #include "../../kernel/config.h"
 15221 #include "../../kernel/type.h"
 15222 #include "../../kernel/proc.h"
 15223
         int irq_hook_id = -1;
 15224
[Page 838] 15225
 15226 /* Standard and AT keyboard. (PS/2 MCA implies AT throughout.) */
 15227 #define KEYBD 0x60 /* I/O port for keyboard data */
 15228
 15229 /* AT keyboard. */
#define MAX_KB_ACK_RETRIES 0x1000 /* max #times to wait for kb ack */
#define MAX_KB_BUSY_RETRIES 0x1000 /* max #times to loop while kb busy
 15238
         #define KBIT
                                       0x80 /* bit used to ack characters to keyboard *.
 15239
 15240 /* Miscellaneous. */
15240 /* Miscellaneous. */
15241 #define ESC_SCAN 0x01 /* reboot key when panicking */
15242 #define SLASH_SCAN 0x35 /* to recognize numeric slash */
15243 #define RSHIFT_SCAN 0x36 /* to distinguish left and right shift */
15244 #define HOME_SCAN 0x47 /* first key on the numeric keypad */
15245 #define INS_SCAN 0x52 /* INS for use in CTRL-ALT-INS reboot */
15246 #define DEL_SCAN 0x53 /* DEL for use in CTRL-ALT-DEL reboot */
 15247
15248 #define CONSOLE 0 /* line number for console */
15249 #define KB_IN_BYTES 32 /* size of keyboard input buffer */
 15250 PRIVATE char ibuf[KB_IN_BYTES]; /* input buffer */
15251 PRIVATE char *ihead = ibuf; /* next free spot in input buffer */
15252 PRIVATE char *itail = ibuf; /* scan code to return to TTY */
15253 PRIVATE int input in the input buffer */
 15253
         PRIVATE int icount;
                                                   /* # codes in buffer */
15254
 15269
 15270 /* Lock key active bits. Chosen to be equal to the keyboard LED bits. */
 15271 #define SCROLL_LOCK 0x01
 15272 #define NUM_LOCK
                                       0 \times 02
```

```
15273
      #define CAPS LOCK
15274
15275 PRIVATE char numpad map[] =
                    {'H', 'Y', 'A', 'B', 'D', 'C', 'V', 'U', 'G', 'S', 'T', '@'
15276
15277
15278
       /* Variables and definition for observed function keys. */
      typedef struct observer { int proc_nr; int events; } obs_t;
15279
15280 PRIVATE obs_t fkey_obs[12]; /* observers for F1-F12 */
15281 PRIVATE obs_t sfkey_obs[12]; /* observers for SHIFT F1-F12 */
15282
15283 FORWARD PROTOTYPE( int kb_ack, (void)
                                                                    );
15284 FORWARD _PROTOTYPE( int kb_wait, (void)
                                                                    );
           FORWARD _PROTOTYPE( int func_key, (int scode)
[Page 839] 15285
15286 FORWARD _PROTOTYPE( int scan_keyboard, (void)
                                                                    );
      FORWARD _PROTOTYPE( unsigned make_break, (int scode)
15287
                                                                    );
15288 FORWARD _PROTOTYPE( void set_leds, (void)
                                                                    );
15289 FORWARD _PROTOTYPE( void show_key_mappings, (void)
                                                                    );
15290 FORWARD _PROTOTYPE( int kb_read, (struct tty *tp, int try)
                                                                    );
15291 FORWARD _PROTOTYPE( unsigned map_key, (int scode)
                                                                    );
15292
15293
       15294
                                 map key0
       *-----
15295
15296 /* Map a scan code to an ASCII code ignoring modifiers. */
15297 #define map key0(scode) \
15298
              ((unsigned) keymap[(scode) * MAP_COLS])
15299
15300
       /*-----
15301
                                 map_key
       15302
15303 PRIVATE unsigned map key(scode)
15304 int scode;
15305 {
15306 /* Map a scan code to an ASCII code. */
15307
15308
        int caps, column, lk;
        u16_t *keyrow;
15309
15310
15311
        if (scode == SLASH_SCAN && esc) return '/'; /* don't map numeric slash *.
15312
15313
        keyrow = &keymap[scode * MAP_COLS];
15314
        caps = shift;
15315
15316
        lk = locks[ccurrent];
        if ((lk & NUM_LOCK) && HOME_SCAN <= scode && scode <= DEL_SCAN) caps = !c.
15317
15318
        if ((lk & CAPS_LOCK) && (keyrow[0] & HASCAPS)) caps = !caps;
15319
        if (alt) {
15320
15321
              column = 2;
              if (ctrl || alt_r) column = 3; /* Ctrl + Alt == AltGr */
15322
15323
              if (caps) column = 4;
15324
       } else {
15325
             column = 0;
15326
             if (caps) column = 1;
             if (ctrl) column = 5;
15327
15328
        }
```

```
15329
      return keyrow[column] & ~HASCAPS;
15330 }
kbd_interrupt
15333
       15334
     PUBLIC void kbd_interrupt(m_ptr)
15335
15336 message *m_ptr;
15337 {
15338 /* A keyboard interrupt has occurred. Process it. */
15339 int scode;
15340 static timer_t timer;  /* timer must be static! */
15341
       /st Fetch the character from the keyboard hardware and acknowledge it. st/
15342
15343
       scode = scan_keyboard();
15344
[Page 840] 15345 /* Store the scancode in memory so the task can get at it later. */
15346 if (icount < KB_IN_BYTES) {</pre>
            *ihead++ = scode;
15347
           if (ihead == ibuf + KB IN BYTES) ihead = ibuf;
15348
15349
           icount++;
15350
           tty_table[ccurrent].tty_events = 1;
15351
           if (tty_table[ccurrent].tty_select_ops & SEL_RD) {
15352
                  select_retry(&tty_table[ccurrent]);
15353
15354
15355 }
15357
      /*-----
              kb_read
15358
       15359
15360 PRIVATE int kb read(tp, try)
15361 tty_t *tp;
     int try;
15362
15363
     /* Process characters from the circular keyboard buffer. */
15364
       char buf[3];
15365
15366
       int scode;
15367
        unsigned ch;
15368
       15369
15370
        if (try) {
15371
15372
             if (icount > 0) return 1;
15373
             return 0;
         }
15374
15375
        while (icount > 0) {
15376
15377
             scode = *itail++;
                                           /* take one key scan code *.
             if (itail == ibuf + KB_IN_BYTES) itail = ibuf;
15378
15379
             icount--;
15380
15381
             /* Function keys are being used for debug dumps. */
15382
             if (func_key(scode)) continue;
15383
             /* Perform make/break processing. */
15384
```

```
15385
                ch = make break(scode);
15386
                if (ch \le 0xFF) {
15387
                        /* A normal character. */
15388
                       buf[0] = ch;
15389
15390
                        (void) in_process(tp, buf, 1);
15391
                 } else
                if (HOME <= ch && ch <= INSRT) {
15392
                        /* An ASCII escape sequence generated by the numeric pad.
15393
15394
                        buf[0] = ESC;
15395
                        buf[1] = '[']i
                        buf[2] = numpad_map[ch - HOME];
15396
15397
                        (void) in_process(tp, buf, 3);
                 } else
15398
                if (ch == ALEFT) {
15399
15400
                        /* Choose lower numbered console as current console. */
15401
                        select_console(ccurrent - 1);
15402
                        set_leds();
                } else
15403
15404
                if (ch == ARIGHT) {
[Page 841] 15405
                             /* Choose higher numbered console as current console
15406
                        select console(ccurrent + 1);
15407
                        set_leds();
15408
                } else
                if (AF1 <= ch && ch <= AF12) {
15409
15410
                        /* Alt-F1 is console, Alt-F2 is ttyc1, etc. */
15411
                        select_console(ch - AF1);
15412
                        set_leds();
15413
                 } else
15414
                if (CF1 <= ch && ch <= CF12) {
15415
                    switch(ch) {
15416
                        case CF1: show_key_mappings(); break;
15417
                        case CF3: toggle_scroll(); break; /* hardware <-> software
                        case CF7: sigchar(&tty_table[CONSOLE], SIGQUIT); break;
15418
                        case CF8: sigchar(&tty_table[CONSOLE], SIGINT); break;
15419
15420
                        case CF9: sigchar(&tty_table[CONSOLE], SIGKILL); break;
                    }
15421
15422
                }
15423
           }
15424
15425
          return 1;
15426
15428
        15429
                                    make_break
15430
        *-----
15431
        PRIVATE unsigned make_break(scode)
      int scode;
                                      /* scan code of key just struck or released
15432
15433
        /* This routine can handle keyboards that interrupt only on key depression,
15434
15435
        * as well as keyboards that interrupt on key depression and key release.
15436
        * For efficiency, the interrupt routine filters out most key releases.
15437
15438
        int ch, make, escape;
15439
         static int CAD_count = 0;
15440
```

```
15441 /* Check for CTRL-ALT-DEL, and if found, halt the computer. This would
15442
         * be better done in keyboard() in case TTY is hung, except control and
15443
         * alt are set in the high level code.
         * /
15444
         if (ctrl && alt && (scode == DEL_SCAN | | scode == INS_SCAN))
15445
15446
               if (++CAD_count == 3) sys_abort(RBT_HALT);
15447
15448
              sys_kill(INIT_PROC_NR, SIGABRT);
15449
              return -1;
        }
15450
15451
15452
        /* High-order bit set on key release. */
15453
                                                 /* true if pressed */
         make = (scode & KEY_RELEASE) == 0;
15454
        15455
15456
15457
        escape = esc; /* Key is escaped? (true if added since the XT) */
15458
        esc = 0;
15459
15460
        switch (ch) {
          case CTRL:
15461
                                    /* Left or right control key */
                      *(escape ? &ctrl_r : &ctrl_l) = make;
15462
15463
                      ctrl = ctrl_l | ctrl_r;
15464
                      break;
[Page 842] 15465
                     case SHIFT:
                                          /* Left or right shift key */
15466
                       *(scode == RSHIFT_SCAN ? &shift_r : &shift_l) = make;
                      shift = shift_l | shift_r;
15467
15468
                      break;
                                     /* Left or right alt key */
15469
               case ALT:
15470
                      *(escape ? &alt_r : &alt_l) = make;
15471
                      alt = alt_l | alt_r;
15472
                      break;
                                    /* Caps lock - toggle on 0 -> 1 transition
15473
              case CALOCK:
                      if (caps_down < make) {</pre>
15474
                             locks[ccurrent] ^= CAPS_LOCK;
15475
15476
                             set_leds();
15477
15478
                      caps_down = make;
15479
                      break;
                                    /* Num lock */
15480
               case NLOCK:
                      if (num_down < make) {</pre>
15481
15482
                            locks[ccurrent] ^= NUM LOCK;
15483
                             set leds();
15484
15485
                      num_down = make;
                      break;
/* Scroll lock */
15486
15487
              case SLOCK:
                      if (scroll_down < make) {</pre>
15488
                             locks[ccurrent] ^= SCROLL_LOCK;
15489
                             set_leds();
15490
15491
15492
                      scroll_down = make;
15493
                      break;
           case EXTKEY:
                                    /* Escape keycode */
15494
                      esc = 1;
                                           /* Next key is escaped */
15495
                      return(-1);
15496
```

```
15497
                              /* A normal key */
          default:
15498
              if (make) return(ch);
15499
15500
      /* Key release, or a shift type key. */
15501
15502
       return(-1);
15503 }
     15505
15506
                set leds
      *-----
15507
15508 PRIVATE void set leds()
15509
     /* Set the LEDs on the caps, num, and scroll lock keys */
15510
     int s;
15511
15512
       if (! machine.pc_at) return; /* PC/XT doesn't have LEDs */
15513
15514
      kb wait();
                             /* wait for buffer empty */
       if ((s=sys_outb(KEYBD, LED_CODE)) != OK)
15515
15516
          printf("Warning, sys_outb couldn't prepare for LED values: %d\n", s);
15517
                             /* prepare keyboard to accept LED values */
15518
       kb_ack();
                              /* wait for ack response */
15519
                             /* wait for buffer empty */
15520
      kb wait();
       if ((s=sys outb(KEYBD, locks[ccurrent])) != OK)
15521
15522
          printf("Warning, sys_outb couldn't give LED values: %d\n", s);
                             /* give keyboard LED values */
15523
15524 kb_ack();
                              /* wait for ack response */
[Page 843] 15525 }
     15527
15528
              kb_wait
15529
      *----
15530 PRIVATE int kb_wait()
15531
     /* Wait until the controller is ready; return zero if this times out. */
15532
15533
15534
      int retries, status, temp;
15535
       int s;
15536
       retries = MAX KB BUSY RETRIES + 1; /* wait until not busy */
15537
15538
          s = sys inb(KB STATUS, &status);
15539
15540
          if (status & KB OUT FULL) {
             s = sys_inb(KEYBD, &temp); /* discard value */
15541
15542
          if (! (status & (KB_IN_FULL | KB_OUT_FULL)) )
15543
                                   /* wait until ready */
15544
             break;
      } while (--retries != 0);
                                   /* continue unless timeout */
15545
15546
                            /* zero on timeout, positive if ready */
       return(retries);
15547
15549
     kb_ack
15550
      15551
     PRIVATE int kb_ack()
15552
```

```
15553
15554
     /* Wait until kbd acknowledges last command; return zero if this times out.
15555
15556
       int retries, s;
15557
       u8_t u8val;
15558
       retries = MAX_KB_ACK_RETRIES + 1;
15559
15560
       do {
15561
          s = sys_inb(KEYBD, &u8val);
15562
          if (u8val == KB ACK)
                              /* wait for ack */
15563
              break;
15564
        } while(--retries != 0);  /* continue unless timeout */
15565
                              /* nonzero if ack received */
15566
       return(retries);
15567
15569
     15570
                              kb init
       *-----
15571
     PUBLIC void kb init(tp)
15572
15573
      tty_t *tp;
15574
15575
     /* Initialize the keyboard driver. */
15576
       tp->tty_devread = kb_read; /* input function */
15577
15578
15580
       15581
                               kb_init_once
       *-----
15582
15583 PUBLIC void kb init once(void)
15584 {
[Page 844] 15585
            int i;
15586
                               /* turn off numlock led */
15587
       set_leds();
15588
       scan_keyboard();
                               /* discard leftover keystroke */
15589
           /* Clear the function key observers array. Also see func_key(). */
15590
15591
           for (i=0; i<12; i++) {
              fkey_obs[i].proc_nr = NONE; /* F1-F12 observers */
15592
              15593
              sfkey_obs[i].proc_nr = NONE; /* Shift F1-F12 observers */
15594
              sfkey obs[i].events = 0; /* Shift F1-F12 observers */
15595
15596
           }
15597
15598
           /* Set interrupt handler and enable keyboard IRQ. */
           irq_hook_id = KEYBOARD_IRQ; /* id to be returned on interrupt *.
15599
           if ((i=sys_irqsetpolicy(KEYBOARD_IRQ, IRQ_REENABLE, &irq_hook_id)) !=
15600
15601
              panic("TTY", "Couldn't set keyboard IRQ policy", i);
15602
           if ((i=sys_irqenable(&irq_hook_id)) != OK)
15603
              panic("TTY", "Couldn't enable keyboard IRQs", i);
15604
           kbd_irg_set |= (1 << KEYBOARD_IRQ);
15605 }
15607
      15608
                               kbd_loadmap
```

```
15609
        *----
 15610 PUBLIC int kbd loadmap(m)
 15611 message *m;
15612
      /* Load a new keymap. */
15613
 15614
        int result;
        result = sys_vircopy(m->PROC_NR, D, (vir_bytes) m->ADDRESS,
 15615
              SELF, D, (vir_bytes) keymap,
15616
15617
              (vir_bytes) sizeof(keymap));
15618
         return(result);
15619
       }
15621
        15622
                                    do_fkey_ctl
        *-----
15623
      PUBLIC void do_fkey_ctl(m_ptr)
15624
15625 message *m_ptr;
                                    /* pointer to the request message */
15626
       /* This procedure allows processes to register a function key to receive
15627
       * notifications if it is pressed. At most one binding per key can exist.
15628
15629
        int i;
15630
15631
        int result;
15632
        switch (m ptr->FKEY REQUEST) {
                                          /* see what we must do */
15633
15634
        case FKEY_MAP:
                                           /* request for new mapping */
            result = OK;
                                           /* assume everything will be ok*/
15635
             for (i=0; i < 12; i++) {
15636
                                           /* check F1-F12 keys */
                if (bit_isset(m_ptr->FKEY_FKEYS, i+1) ) {
15637
15638
                    if (fkey_obs[i].proc_nr == NONE) {
15639
                        fkey_obs[i].proc_nr = m_ptr->m_source;
15640
                        fkey obs[i].events = 0;
15641
                        bit_unset(m_ptr->FKEY_FKEYS, i+1);
15642
                    } else {
                        printf("WARNING, fkey_map failed F%d\n", i+1);
15643
15644
                        result = EBUSY; /* report failure, but try rest */
[Page 845] 15645
                          }
15646
                }
15647
             for (i=0; i < 12; i++) {
15648
                                          /* check Shift+F1-F12 keys */
                if (bit_isset(m_ptr->FKEY_SFKEYS, i+1) ) {
15649
                    if (sfkey_obs[i].proc_nr == NONE) {
15650
                        sfkey_obs[i].proc_nr = m_ptr->m_source;
15651
                        sfkey_obs[i].events = 0;
15652
                       bit_unset(m_ptr->FKEY_SFKEYS, i+1);
15653
15654
                    } else {
                       printf("WARNING, fkey_map failed Shift F%d\n", i+1);
15655
15656
                                       /* report failure but try rest */
                       result = EBUSY;
15657
                 }
15658
15659
15660
             break;
15661
        case FKEY_UNMAP:
                                           /* assume everything will be ok*/
15662
            result = OK;
             for (i=0; i < 12; i++) {
                                         /* check F1-F12 keys */
15663
                if (bit_isset(m_ptr->FKEY_FKEYS, i+1) ) {
15664
```

```
15665
                     if (fkey_obs[i].proc_nr == m_ptr->m_source) {
15666
                         fkey_obs[i].proc_nr = NONE;
                         fkey obs[i].events = 0;
15667
                         bit_unset(m_ptr->FKEY_FKEYS, i+1);
15668
15669
                     } else {
15670
                        result = EPERM;
                                            /* report failure, but try rest */
15671
                 }
15672
15673
              for (i=0; i < 12; i++) {
                                             /* check Shift+F1-F12 keys */
15674
15675
                 if (bit_isset(m_ptr->FKEY_SFKEYS, i+1) ) {
                     if (sfkey_obs[i].proc_nr == m_ptr->m_source) {
15676
                         sfkey_obs[i].proc_nr = NONE;
15677
                         sfkey_obs[i].events = 0;
15678
                         bit_unset(m_ptr->FKEY_SFKEYS, i+1);
15679
15680
                     } else {
15681
                         result = EPERM;
                                            /* report failure, but try rest */
15682
                 }
15683
15684
15685
             break;
15686
          case FKEY EVENTS:
             m_ptr->FKEY_FKEYS = m_ptr->FKEY_SFKEYS = 0;
15687
              for (i=0; i < 12; i++) { /* check (Shift+) F1-F12 keys */
15688
15689
                 if (fkey_obs[i].proc_nr == m_ptr->m_source) {
15690
                     if (fkey_obs[i].events) {
15691
                         bit_set(m_ptr->FKEY_FKEYS, i+1);
                         fkey_obs[i].events = 0;
15692
15693
15694
                 }
15695
                 if (sfkey_obs[i].proc_nr == m_ptr->m_source) {
                     if (sfkey_obs[i].events) {
15696
15697
                         bit_set(m_ptr->FKEY_SFKEYS, i+1);
                         sfkey_obs[i].events = 0;
15698
                     }
15699
15700
                 }
              }
15701
15702
             break;
15703
          default:
15704
                 result = EINVAL;
                                             /* key cannot be observed */
               }
[Page 846] 15705
15706
15707
          /* Almost done, return result to caller. */
15708
          m_ptr->m_type = result;
15709
         send(m_ptr->m_source, m_ptr);
15710
        /*-----
15712
15713
                                      func_key
         *-----
 15714
        PRIVATE int func_key(scode)
15715
15716
        int scode;
                                      /* scan code for a function key */
15717
15718
        /* This procedure traps function keys for debugging purposes. Observers of
         * function keys are kept in a global array. If a subject (a key) is presse
15719
          * the observer is notified of the event. Initialization of the arrays is
15720
```

```
15721
           * in kb_init, where NONE is set to indicate there is no interest in the ke
   15722
           * Returns FALSE on a key release or if the key is not observable.
   15723
   15724
          message m;
   15725
           int key;
   15726
           int proc_nr;
   15727
           int i,s;
   15728
  15729
           /* Ignore key releases. If this is a key press, get full key code. */
  15730
            /* include modifiers */
  15731
            key = map_key(scode);
  15732
            /* Key pressed, now see if there is an observer for the pressed key.
  15733
                       F1-F12 observers are in fkey_obs array.
  15734
  15735
                SHIFT F1-F12 observers are in sfkey_req array.
  15736
               CTRL F1-F12 reserved (see kb_read)
  15737
               ALT F1-F12 reserved (see kb_read)
            * Other combinations are not in use. Note that Alt+Shift+F1-F12 is yet
  15738
            * defined in <minix/keymap.h>, and thus is easy for future extensions.
  15739
            * /
  15740
   15741
            if (F1 <= key && key <= F12) {
                                                  /* F1-F12 */
   15742
              proc_nr = fkey_obs[key - F1].proc_nr;
  15743
               fkey_obs[key - F1].events ++ ;
            } else if (SF1 <= key && key <= SF12) {
                                                 /* Shift F2-F12 */
  15744
              proc_nr = sfkey_obs[key - SF1].proc_nr;
  15745
  15746
              sfkey_obs[key - SF1].events ++;
  15747
  15748
           else {
  15749
              return(FALSE);
                                                  /* not observable */
  15750
  15751
  15752
           /* See if an observer is registered and send it a message. */
  15753
           if (proc_nr != NONE) {
              m.NOTIFY_TYPE = FKEY_PRESSED;
  15754
  15755
              notify(proc_nr);
   15756
  15757
           return(TRUE);
  15758 }
  show_key_mappings
  15761
         15762
         PRIVATE void show_key_mappings()
  15763
  15764 {
  [Page 847] 15765 int i,s;
  15766 struct proc proc;
  15767
            printf("\n");
  15768
  15769
            printf("System information. Known function key mappings to request del
dumps:\n");
  15770
           printf
____("-----\n");
  15771
           for (i=0; i<12; i++) {
  15772
             printf(" %sF%d: ", i+1<10? " ":"", i+1);
if (fkey_obs[i].proc_nr != NONE) {</pre>
  15773
   15774
```

```
15775
             if ((s=sys_getproc(&proc, fkey_obs[i].proc_nr))!=OK)
15776
               printf("sys_getproc: %d\n", s);
             printf("%-14.14s", proc.p_name);
15777
15778
          } else {
             printf("%-14.14s", "<none>");
15779
15780
15781
          printf(" %sShift-F%d: ", i+1<10? " ":"", i+1);</pre>
15782
          if (sfkey_obs[i].proc_nr != NONE) {
15783
15784
             if ((s=sys getproc(&proc, sfkey obs[i].proc nr))!=OK)
15785
                printf("sys_getproc: %d\n", s);
15786
             printf("%-14.14s", proc.p_name);
15787
          } else {
             printf("%-14.14s", "<none>");
15788
15789
15790
         printf("\n");
        }
15791
        printf("\n");
15792
        printf("Press one of the registered function keys to trigger a debug du
15793
15794
        printf("\n");
15795
      /*-----
15797
15798
                            scan keyboard
      15799
15800 PRIVATE int scan_keyboard()
15801
     /* Fetch the character from the keyboard hardware and acknowledge it. */
15802
      pvb_pair_t byte_in[2], byte_out[2];
15803
15804
      15805
15806
                            /* request actual input */
15807
       sys_vinb(byte_in, 2);
15808
      pv_set(byte_out[0], PORT_B, byte_in[1].value | KBIT); /* strobe bit high
15809
      15810
15811
       15812
15813
       return(byte_in[0].value);
                                 /* return scan code */
15814 }
      /*-----
15816
15817
            do_panic_dumps
      15818
15819 PUBLIC void do_panic_dumps(m)
15820 message *m;
                            /* request message to TTY */
15821
      /* Wait for keystrokes for printing debugging info and reboot. */
15822
15823
      int quiet, code;
15824
[Page 848] 15825
           /* A panic! Allow debug dumps until user wants to shutdown. */
15826 printf("\nHit ESC to reboot, DEL to shutdown, F-keys for debug dumps\n");
15827
      15828
       quiet = scan_keyboard();/* quiescent value (0 on PC, last code on AT)*/
15829
15830
      for (;;) {
```

```
15831
               tickdelay(10);
15832
               /* See if there are pending request for output, but don't block.
15833
                * Diagnostics can span multiple printf()s, so do it in a loop.
                * /
15834
               while (nb_receive(ANY, m) == OK) {
15835
15836
                      switch(m->m_type) {
15837
                      case FKEY_CONTROL: do_fkey_ctl(m);
                                                            break;
15838
                      case SYS_SIG: do_new_kmess(m);
                                                            break;
                      case DIAGNOSTICS: do_diagnostics(m); break;
15839
15840
                      default: ;
                                            /* do nothing */
15841
                      }
15842
                                            /* allow more */
                      tickdelay(1);
15843
               code = scan_keyboard();
15844
15845
               if (code != quiet) {
15846
                      /* A key has been pressed. */
15847
                      switch (code) {
                                                     /* possibly abort MINIX */
                      case ESC_SCAN: sys_abort(RBT_REBOOT); return;
15848
                      case DEL_SCAN: sys_abort(RBT_HALT);
15849
15850
                                                    /* check for function key *
15851
                      (void) func key(code);
15852
                      quiet = scan_keyboard();
15853
               }
15854
         }
15855 }
```

```
15900 /* Code and data for the IBM console driver.
15901
         * The 6845 video controller used by the IBM PC shares its video memory witl
15902
15903 * the CPU somewhere in the 0xB0000 memory bank. To the 6845 this memory
15904
        * consists of 16-bit words. Each word has a character code in the low byte
        * and a so-called attribute byte in the high byte. The CPU directly modif:
15905
        * video memory to display characters, and sets two registers on the 6845 tl
15906
        * specify the video origin and the cursor position. The video origin is tl
15907
        * place in video memory where the first character (upper left corner) can
15908
15909
         * be found. Moving the origin is a fast way to scroll the screen. Some
15910
         * video adapters wrap around the top of video memory, so the origin can
15911
        * move without bounds. For other adapters screen memory must sometimes be
        * moved to reset the origin. All computations on video memory use characte
15912
15913
        * (word) addresses for simplicity and assume there is no wrapping. The
        * assembly support functions translate the word addresses to byte addresses
15914
        * and the scrolling function worries about wrapping.
15915
15916
15917
15918
      #include "../drivers.h"
15919 #include <termios.h>
[Page 849] 15920
             #include <minix/callnr.h>
15921
      #include <minix/com.h>
```

```
15922 #include "tty.h"
15923
15924 #include "../../kernel/const.h"
15925 #include "../../kernel/config.h"
15926 #include "../../kernel/type.h"
15927
       /* Definitions used by the console driver. */
15928
15929
      15930 #define COLOR_BASE 0xB8000L /* base of color video memory */
15938 #define CONS_RAM_WORDS 80 /* video ram buffer size */
15939 #define MAX_ESC_PARMS 4 /* number of escape sequence params allowed
15940
        /* Constants relating to the controller chips. */
15941
15942
       15942 #define C_6845
                             0x3D4 /* port for 6845 color */
0 /* 6845's index register */
15944 #define INDEX
                              1  /* 6845's data register */
6  /* 6845's status register */
12  /* 6845's origin register */
14  /* 6845's cursor register */
15945 #define DATA
15946 #define STATUS
15947 #define VID_ORG
15948 #define CURSOR
15948 #define CURSOR
15949
15950 /* Beeper. */
15951 #define BEEP_FREQ 0x0533 /* value to put into timer to set beep freq
                              3 /* length of CTRL-G beep is ticks */
15952 #define B TIME
15953
15954 /* definitions used for font management */
15955 #define GA_SEQUENCER_INDEX 0x3C4
                                        0x3C5
15956
       #define GA_SEQUENCER_DATA
15956 #define GA_GRAPHICS_INDEX
15958 #define GA_GRAPHICS_DATA
                                       0x3CE
                                       0x3CF
15959 #define GA_VIDEO_ADDRESS
                                       0xA0000L
15960 #define GA_FONT_SIZE
                                         8192
15961
15962 /* Global variables used by the console driver and assembly support. */
15963 PUBLIC int vid index;
                                  /* index of video segment in remote mem map
15964 PUBLIC u16_t vid_seg;
15965 PUBLIC vir_bytes vid_off; /* video ram is found at vid_seg:vid_off */
15966 PUBLIC unsigned vid_size; /* 0x2000 for color or 0x0800 for mono */
15967 PUBLIC unsigned vid_mask; /* 0x1FFF for color or 0x07FF for mono */
15968 PUBLIC unsigned blank_color = BLANK_COLOR; /* display code for blank */
15969
15970 /* Private variables used by the console driver. */
      PRIVATE int vid_port; /* I/O port for accessing 6845 */
15971
15972 PRIVATE int wrap; /* hardware can wrap? */
15973 PRIVATE int softscroll; /* 1 = software scrolling, 0 = hardware */
15974 PRIVATE int beeping; /* speaker is beeping? */
15975 PRIVATE unsigned font_lines; /* font lines per character */
15976 PRIVATE unsigned scr_width; /* # characters on a line */
15977 PRIVATE unsigned scr_lines; /* # lines on the screen */
```

```
15978 PRIVATE unsigned scr_size; /* # characters on the screen */
15979
[Page 850] 15980 /* Per console data. */
15981 typedef struct console {
15982
       tty_t *c_tty;
                                   /* associated TTY struct */
        int c_column;
15983
                                   /* current column number (0-origin) */
       15984
        int c_row;
                                  /* current row (0 at top of screen) */
15985
15986
15987
15988
15989
15990
15991
15992
                                  /* reverse video */
       char c_reverse;
                                  /* 0=normal, 1=ESC, 2=ESC[ */
15993
        char c_esc_state;
        char c_esc_intro; /* Distinguishing character following ESC int *c_esc_parmp; /* pointer to current escape parameter */
15994
15995
        15996
15997
      } console_t;
15998
15999
16000 PRIVATE int nr_cons= 1; /* actual number of consoles */
16001 PRIVATE console_t cons_table[NR_CONS];
16002 PRIVATE console_t *curcons; /* currently visible */
16003
       /* Color if using a color controller. */
16004
16005
      #define color (vid_port == C_6845)
16006
16007 /* Map from ANSI colors to the attributes used by the PC */
16008 PRIVATE int ansi_colors[8] = {0, 4, 2, 6, 1, 5, 3, 7};
16009
16010 /* Structure used for font management */
16011 struct sequence {
             unsigned short index;
16012
16013
              unsigned char port;
16014
             unsigned char value;
16015 };
16016
16017 FORWARD _PROTOTYPE( int cons_write, (struct tty *tp, int try) );
16018 FORWARD _PROTOTYPE( void cons_echo, (tty_t *tp, int c)
                                                                     );
16019 FORWARD _PROTOTYPE( void out_char, (console_t *cons, int c)
                                                                      );
16020 FORWARD _PROTOTYPE( void putk, (int c)
                                                                      );
16021 FORWARD _PROTOTYPE( void beep, (void)
                                                                      );
16022 FORWARD _PROTOTYPE( void do_escape, (console_t *cons, int c)
                                                                     );
16023 FORWARD _PROTOTYPE( void flush, (console_t *cons)
                                                                     );
16024 FORWARD _PROTOTYPE( void parse_escape, (console_t *cons, int c)
                                                                     );
16025 FORWARD _PROTOTYPE( void scroll_screen, (console_t *cons, int dir)
                                                                     );
16026 FORWARD _PROTOTYPE( void set_6845, (int reg, unsigned val)
                                                                      );
      FORWARD _PROTOTYPE( void get_6845, (int reg, unsigned *val)
16027
                                                                      );
16028 FORWARD _PROTOTYPE( void stop_beep, (timer_t *tmrp)
                                                                      );
16029 FORWARD _PROTOTYPE( void cons_org0, (void)
                                                                      );
16030 FORWARD _PROTOTYPE( int ga_program, (struct sequence *seq)
                                                                      );
16031 FORWARD _PROTOTYPE( int cons_ioctl, (tty_t *tp, int)
                                                                      );
16032
```

```
16034
                                       cons_write
16035
        *-----
16036 PRIVATE int cons_write(tp, try)
                                   /* tells which terminal is to be used */
16037 register struct tty *tp;
16038
      int try;
16039
[Page 851] 16040
             /* Copy as much data as possible to the output queue, then start I/O.
      * memory-mapped terminals, such as the IBM console, the I/O will also be
16041
16042
        * finished, and the counts updated. Keep repeating until all I/O done.
16043
       * /
16044
16045
         int count;
         int result;
16046
         register char *tbuf;
16047
16048
         char buf[64];
16049
         console_t *cons = tp->tty_priv;
16050
16051
         if (try) return 1;
                              /* we can always write to console */
16052
         /* Check quickly for nothing to do, so this can be called often without
16053
16054
          * unmodular tests elsewhere.
16055
           * /
          if ((count = tp->tty_outleft) == 0 || tp->tty_inhibited) return;
16056
16057
          /* Copy the user bytes to buf[] for decent addressing. Loop over the
16058
16059
           * copies, since the user buffer may be much larger than buf[].
           * /
16060
16061
          do {
16062
                if (count > sizeof(buf)) count = sizeof(buf);
16063
                if ((result = sys_vircopy(tp->tty_outproc, D, tp->tty_out_vir,
16064
                               SELF, D, (vir_bytes) buf, (vir_bytes) count)) != OK
16065
                       break;
16066
                tbuf = buf;
16067
16068
                /* Update terminal data structure. */
16069
                tp->tty_out_vir += count;
16070
                tp->tty_outcum += count;
16071
                tp->tty_outleft -= count;
16072
                /* Output each byte of the copy to the screen. Avoid calling
16073
                * out char() for the "easy" characters, put them into the buffer
16074
                * directly.
16075
                 * /
16076
16077
                do {
                        if ((unsigned) *tbuf < ' ' | | cons->c_esc_state > 0
16078
16079
                               | cons->c_column >= scr_width
                                | cons->c_rwords >= buflen(cons->c_ramqueue))
16080
16081
16082
                               out_char(cons, *tbuf++);
16083
                        } else {
16084
                               cons->c_ramqueue[cons->c_rwords++] =
16085
                                             cons->c_attr | (*tbuf++ & BYTE);
                               cons->c_column++;
16086
16087
                       }
16088
                } while (--count != 0);
          } while ((count = tp->tty_outleft) != 0 && !tp->tty_inhibited);
16089
```

```
16090
16091
                                /* transfer anything buffered to the screen
       flush(cons);
16092
        /* Reply to the writer if all output is finished or if an error occured.
16093
        if (tp->tty_outleft == 0 || result != OK) {
16094
16095
             /* REVIVE is not possible. I/O on memory mapped consoles finishes.
             tty_reply(tp->tty_outrepcode, tp->tty_outcaller, tp->tty_outproc,
16096
16097
                                                   tp->tty_outcum);
16098
            tp->tty_outcum = 0;
16099
       }
[Page 852] 16100 }
16102
       cons_echo
16103
       *-----
16104
16105 PRIVATE void cons_echo(tp, c)
16106 register tty_t *tp;
                                /* pointer to tty struct */
16107 int c;
                                /* character to be echoed */
16108
      /* Echo keyboard input (print & flush). */
16109
16110
       console t *cons = tp->tty priv;
16111
       out_char(cons, c);
16112
16113
       flush(cons);
16114 }
16116
       /*-----
16117
                               out_char
       16118
      PRIVATE void out_char(cons, c)
16119
                               /* pointer to console struct */
16120 register console_t *cons;
16121 int c;
                                /* character to be output */
16122
     /* Output a character on the console. Check for escape sequences first. */
16123
      if (cons->c_esc_state > 0) {
16124
            parse_escape(cons, c);
16125
16126
            return;
16127
       }
16128
16129
       switch(c) {
16130
                                /* null is typically used for padding */
            case 000:
                  return;
16131
                                /* better not do anything */
16132
                               /* ring the bell */
16133
             case 007:
                   flush(cons); /* print any chars queued for output */
16134
16135
                   beep();
16136
                   return;
16137
             case '\b':
                                /* backspace */
16138
                   if (--cons->c_column < 0) {
16139
16140
                         if (--cons->c_row >= 0) cons->c_column += scr_width
16141
16142
                   flush(cons);
16143
                   return;
16144
     case '\n': /* line feed */
16145
```

```
16146
                         if ((cons->c_tty->tty_termios.c_oflag & (OPOST|ONLCR))
 16147
                                                         == (OPOST | ONLCR)) {
 16148
                                 cons->c_column = 0;
 16149
                         /*FALL THROUGH*/
 16150
                                         /* CTRL-K */
 16151
                 case 013:
                                         /* CTRL-L */
 16152
                 case 014:
 16153
                         if (cons->c_row == scr_lines-1) {
                               scroll_screen(cons, SCROLL_UP);
 16154
 16155
                         } else {
 16156
                                cons->c_row++;
 16157
 16158
                         flush(cons);
 16159
                         return;
[Page 853] 16160
 16161
                 case '\r':
                                        /* carriage return */
 16162
                        cons->c_column = 0;
 16163
                         flush(cons);
16164
                         return;
 16165
                                        /* tab */
 16166
                case '\t':
 16167
                        cons->c_column = (cons->c_column + TAB_SIZE) & ~TAB_MASK;
 16168
                        if (cons->c_column > scr_width) {
16169
                               cons->c_column -= scr_width;
                                if (cons->c row == scr lines-1) {
 16170
 16171
                                        scroll_screen(cons, SCROLL_UP);
                                } else {
 16172
 16173
                                        cons->c_row++;
 16174
 16175
16176
                        flush(cons);
 16177
                        return;
 16178
 16179
               case 033:
                                       /* ESC - start of an escape sequence */
                        flush(cons); /* print any chars queued for output */
 16180
 16181
                        cons->c_esc_state = 1; /* mark ESC as seen */
 16182
                        return;
 16183
 16184
                default:
                                        /* printable chars are stored in ramqueue */
 16185
                        if (cons->c_column >= scr_width) {
                                if (!LINEWRAP) return;
 16186
 16187
                                if (cons->c row == scr lines-1) {
 16188
                                        scroll screen(cons, SCROLL UP);
 16189
                                } else {
 16190
                                        cons->c_row++;
 16191
 16192
                                cons->c column = 0;
 16193
                                flush(cons);
 16194
 16195
                        if (cons->c_rwords == buflen(cons->c_ramqueue)) flush(cons);
 16196
                        cons->c_ramqueue[cons->c_rwords++] = cons->c_attr | (c & BYT]
 16197
                                                               /* next column */
                        cons->c_column++;
 16198
                        return;
 16199
 16200 }
```

```
16202
       16203
                                  scroll screen
16204
       *-----
16205 PRIVATE void scroll_screen(cons, dir)
16206 register console_t *cons; /* pointer to console struct */
16207
       int dir;
                                   /* SCROLL_UP or SCROLL_DOWN */
16208
16209
        unsigned new_line, new_org, chars;
16210
16211
        flush(cons);
        16212
16213
        /* Scrolling the screen is a real nuisance due to the various incompatible
16214
         * video cards. This driver supports software scrolling (Hercules?),
16215
          * hardware scrolling (mono and CGA cards) and hardware scrolling without
16216
16217
          * wrapping (EGA cards). In the latter case we must make sure that
16218
                    c_start <= c_org && c_org + scr_size <= c_limit</pre>
          * holds, because EGA doesn't wrap around the end of video memory.
16219
              * /
[Page 854] 16220
       if (dir == SCROLL_UP) {
16221
16222
              /* Scroll one line up in 3 ways: soft, avoid wrap, use origin. */
16223
              if (softscroll) {
16224
                     vid_vid_copy(cons->c_start + scr_width, cons->c_start, char;
16225
              } else
16226
              if (!wrap && cons->c_org + scr_size + scr_width >= cons->c_limit) {
16227
                     vid_vid_copy(cons->c_org + scr_width, cons->c_start, chars
16228
                     cons->c_org = cons->c_start;
16229
              } else {
16230
                     cons->c_org = (cons->c_org + scr_width) & vid_mask;
16231
16232
              new line = (cons->c org + chars) & vid mask;
16233
         } else {
16234
              /* Scroll one line down in 3 ways: soft, avoid wrap, use origin. */
              if (softscroll) {
16235
16236
                     vid_vid_copy(cons->c_start, cons->c_start + scr_width, char;
16237
              } else
16238
              if (!wrap && cons->c_org < cons->c_start + scr_width) {
16239
                     new_org = cons->c_limit - scr_size;
16240
                     vid_vid_copy(cons->c_org, new_org + scr_width, chars);
16241
                     cons->c_org = new_org;
16242
              } else {
                     cons->c_org = (cons->c_org - scr_width) & vid_mask;
16243
16244
16245
              new_line = cons->c_org;
16246
16247
        /* Blank the new line at top or bottom. */
16248
        blank color = cons->c blank;
        mem_vid_copy(BLANK_MEM, new_line, scr_width);
16249
16250
16251
        /* Set the new video origin. */
16252
        if (cons == curcons) set_6845(VID_ORG, cons->c_org);
16253
        flush(cons);
16254 }
16256
       /*-----
16257
                                   flush
```

```
16258
       16259 PRIVATE void flush(cons)
                                  /* pointer to console struct */
16260 register console t *cons;
16261
16262 /* Send characters buffered in 'ramqueue' to screen memory, check the new
16263
       * cursor position, compute the new hardware cursor position and set it.
16264
16265
        unsigned cur;
16266
        tty_t *tp = cons->c_tty;
16267
16268
        /* Have the characters in 'ramqueue' transferred to the screen. */
16269
        if (cons->c_rwords > 0) {
16270
              mem_vid_copy(cons->c_ramqueue, cons->c_cur, cons->c_rwords);
16271
              cons->c rwords = 0;
16272
16273
              /* TTY likes to know the current column and if echoing messed up. *
16274
              tp->tty_position = cons->c_column;
16275
              tp->tty_reprint = TRUE;
16276
        }
16277
16278
        /* Check and update the cursor position. */
16279
         if (cons->c_column < 0) cons->c_column = 0;
[Page 855] 16280 if (cons->c_column > scr_width) cons->c_column = scr_width;
if (cons->c_row < 0) cons->c_row = 0;
        if (cons->c_row >= scr_lines) cons->c_row = scr_lines - 1;
16283
        cur = cons->c_org + cons->c_row * scr_width + cons->c_column;
16284
        if (cur != cons->c_cur) {
16285
              if (cons == curcons) set_6845(CURSOR, cur);
16286
              cons->c_cur = cur;
16287
        }
16288 }
16291
                     parse_escape
       16292
16293
      PRIVATE void parse_escape(cons, c)
16294 register console_t *cons; /* pointer to console struct */
16295 char c;
                                  /* next character in escape sequence */
16296
16297 /* The following ANSI escape sequences are currently supported.
       * If n and/or m are omitted, they default to 1.
16298
          ESC [nA moves up n lines
16299
       * ESC [nB moves down n lines
16300
       * ESC [nC moves right n spaces
16301
16302
        * ESC [nD moves left n spaces
       * ESC [m;nH" moves cursor to (m,n)
16303
       * ESC [J clears screen from cursor
16304
       * ESC [K clears line from cursor
16305
       * ESC [nL inserts n lines ar cursor
16306
       * ESC [nM deletes n lines at cursor
16307
16308
          ESC [nP deletes n chars at cursor
16309
          ESC [n@ inserts n chars at cursor
       * ESC [nm enables rendition n (0=normal, 4=bold, 5=blinking, 7=reverse)
16310
       * ESC M scrolls the screen backwards if the cursor is on the top line
16311
       * /
16312
16313
```

```
16314
        switch (cons->c_esc_state) {
                                    /* ESC seen */
16315
          case 1:
16316
               cons->c esc intro = '\0';
16317
               cons->c_esc_parmp = bufend(cons->c_esc_parmv);
16318
               do {
16319
                      *--cons->c_esc_parmp = 0;
16320
               } while (cons->c_esc_parmp > cons->c_esc_parmv);
               switch (c) {
16321
16322
                  case '[': /* Control Sequence Introducer */
16323
                     cons->c esc intro = c;
16324
                      cons->c_esc_state = 2;
16325
                      break;
                  case 'M': /* Reverse Index */
16326
16327
                      do_escape(cons, c);
16328
                      break;
16329
                  default:
16330
                     cons->c_esc_state = 0;
16331
               }
16332
               break;
16333
                                    /* ESC [ seen */
16334
          case 2:
              if (c >= '0' && c <= '9') {
16335
16336
                     if (cons->c_esc_parmp < bufend(cons->c_esc_parmv))
16337
                             *cons->c_esc_parmp = *cons->c_esc_parmp * 10 + (c-'
16338
               } else
16339
               if (c == ';') {
[Page 856] 16340
                           if (cons->c_esc_parmp < bufend(cons->c_esc_parmv))
16341
                            cons->c_esc_parmp++;
16342
               } else {
16343
                    do_escape(cons, c);
               }
16344
16345
               break;
16346
        }
16347 }
16349
       16350
                                   do_escape
        16351
16352 PRIVATE void do_escape(cons, c)
16353 register console_t *cons; /* pointer to console struct */
16354 char c;
                                   /* next character in escape sequence */
16355 {
       int value, n;
16356
16357
        unsigned src, dst, count;
16358
        int *parmp;
16359
        /* Some of these things hack on screen RAM, so it had better be up to date
16360
        flush(cons);
16361
16362
        if (cons->c_esc_intro == '\0') {
16363
16364
               /* Handle a sequence beginning with just ESC */
16365
               switch (c) {
16366
                  case 'M':
                                   /* Reverse Index */
16367
                      if (cons->c_row == 0) {
16368
                            scroll_screen(cons, SCROLL_DOWN);
16369
                      } else {
```

```
16370
                              cons->c_row--;
16371
16372
                       flush(cons);
16373
                       break;
 16374
 16375
                   default: break;
 16376
         } else
16377
         if (cons->c_esc_intro == '[') {
16378
16379
                /* Handle a sequence beginning with ESC [ and parameters */
16380
                value = cons->c esc parmv[0];
16381
                switch (c) {
                    case 'A': /* ESC [nA moves up n lines */
16382
                       n = (value == 0 ? 1 : value);
16383
16384
                       cons->c_row -= n;
16385
                       flush(cons);
16386
                       break;
16387
                   case 'B': /* ESC [nB moves down n lines */
16388
                      n = (value == 0 ? 1 : value);
16389
16390
                       cons->c_row += n;
16391
                       flush(cons);
16392
                       break;
16393
                   case 'C': /* ESC [nC moves right n spaces */
                       n = (value == 0 ? 1 : value);
16395
16396
                       cons->c_column += n;
16397
                       flush(cons);
16398
                       break;
16399
                         case 'D':
                                             /* ESC [nD moves left n spaces */
[Page 857] 16400
16401
                      n = (value == 0 ? 1 : value);
16402
                       cons->c_column -= n;
16403
                       flush(cons);
16404
                       break;
16405
                                      /* ESC [m;nH" moves cursor to (m,n) */
16406
                   case 'H':
16407
                      cons->c_row = cons->c_esc_parmv[0] - 1;
16408
                       cons->c_column = cons->c_esc_parmv[1] - 1;
16409
                       flush(cons);
16410
                       break;
16411
                    case 'J': /* ESC [sJ clears in display */
16412
16413
                        switch (value) {
                            case 0: /* Clear from cursor to end of screen */
16414
16415
                               count = scr_size - (cons->c_cur - cons->c_org);
16416
                               dst = cons->c_cur;
16417
                               break;
                                      /* Clear from start of screen to cursor */
16418
                            case 1:
16419
                               count = cons->c_cur - cons->c_org;
16420
                               dst = cons->c_org;
16421
                               break;
16422
                            case 2: /* Clear entire screen */
                               count = scr_size;
16423
                               dst = cons->c_org;
16424
16425
                               break;
```

```
default: /* Do nothing */
 16426
16427
                               count = 0;
16428
                                dst = cons->c org;
16429
16430
                         blank_color = cons->c_blank;
 16431
                         mem_vid_copy(BLANK_MEM, dst, count);
 16432
                        break;
16433
                                        /* ESC [sK clears line from cursor */
16434
                    case 'K':
16435
                        switch (value) {
                             case 0:    /* Clear from cursor to end of line */
16436
16437
                                 count = scr_width - cons->c_column;
16438
                                 dst = cons->c_cur;
16439
                                break;
16440
                             case 1: /* Clear from beginning of line to cursor *.
16441
                                count = cons->c_column;
16442
                                 dst = cons->c_cur - cons->c_column;
16443
                                break;
16444
                            case 2:
                                       /* Clear entire line */
                                count = scr_width;
16445
16446
                                 dst = cons->c cur - cons->c column;
16447
                                break;
                             default: /* Do nothing */
16448
16449
                                count = 0;
16450
                                dst = cons->c cur;
16451
16452
                        blank_color = cons->c_blank;
16453
                         mem_vid_copy(BLANK_MEM, dst, count);
16454
                        break;
16455
                    case 'L':
                                        /* ESC [nL inserts n lines at cursor */
16456
16457
                       n = value;
16458
                        if (n < 1) n = 1;
                        if (n > (scr_lines - cons->c_row))
16459
                                       n = scr_lines - cons->c_row;
[Page 858] 16460
16461
16462
                        src = cons->c_org + cons->c_row * scr_width;
16463
                        dst = src + n * scr_width;
16464
                        count = (scr_lines - cons->c_row - n) * scr_width;
16465
                        vid_vid_copy(src, dst, count);
                        blank_color = cons->c_blank;
16466
16467
                        mem_vid_copy(BLANK_MEM, src, n * scr_width);
16468
                        break;
16469
                    case 'M':
16470
                                        /* ESC [nM deletes n lines at cursor */
16471
                        n = value;
                        if (n < 1) n = 1;
16472
                        if (n > (scr_lines - cons->c_row))
16473
16474
                                n = scr_lines - cons->c_row;
16475
16476
                         dst = cons->c_org + cons->c_row * scr_width;
16477
                         src = dst + n * scr_width;
16478
                        count = (scr_lines - cons->c_row - n) * scr_width;
16479
                        vid_vid_copy(src, dst, count);
                        blank_color = cons->c_blank;
16480
16481
                         mem_vid_copy(BLANK_MEM, dst + count, n * scr_width);
```

```
16482
                        break;
 16483
 16484
                     case '@':
                                        /* ESC [n@ inserts n chars at cursor */
 16485
                        n = value;
                         if (n < 1) n = 1;
 16486
 16487
                         if (n > (scr_width - cons->c_column))
 16488
                                 n = scr_width - cons->c_column;
 16489
 16490
                         src = cons->c_cur;
 16491
                         dst = src + n;
 16492
                         count = scr width - cons->c column - n;
 16493
                         vid_vid_copy(src, dst, count);
 16494
                         blank_color = cons->c_blank;
 16495
                         mem_vid_copy(BLANK_MEM, src, n);
 16496
                         break;
 16497
                    case 'P':
 16498
                                        /* ESC [nP deletes n chars at cursor */
 16499
                        n = value;
                         if (n < 1) n = 1;
 16500
 16501
                         if (n > (scr_width - cons->c_column))
 16502
                                n = scr_width - cons->c_column;
 16503
 16504
                         dst = cons->c_cur;
 16505
                         src = dst + n;
                         count = scr width - cons->c column - n;
 16506
 16507
                         vid_vid_copy(src, dst, count);
                         blank_color = cons->c_blank;
 16508
 16509
                         mem_vid_copy(BLANK_MEM, dst + count, n);
 16510
                        break;
 16511
                     case 'm':
                                         /* ESC [nm enables rendition n */
16512
16513
                         for (parmp = cons->c esc parmy; parmp <= cons->c esc parmp
16514
                                        && parmp < bufend(cons->c_esc_parmv); parmp
 16515
                                 if (cons->c_reverse) {
                                         /* Unswap fg and bg colors */
 16516
 16517
                                         cons->c_attr = ((cons->c_attr & 0x7000) >>
 16518
                                                         ((cons->c_attr & 0x0700) <<
16519
                                                         ((cons->c_attr & 0x8800));
[Page 859] 16520
                               }
 16521
                         switch (n = *parmp) {
                             case 0: /* NORMAL */
 16522
 16523
                                 cons->c_attr = cons->c_blank = BLANK_COLOR;
 16524
                                 cons->c reverse = FALSE;
 16525
                                 break;
 16526
 16527
                             case 1:
                                       /* BOLD */
                                 /* Set intensity bit */
 16528
                                 cons->c_attr = 0x0800;
 16529
 16530
                                 break;
 16531
                                       /* UNDERLINE */
 16532
                             case 4:
 16533
                                 if (color) {
 16534
                                         /* Change white to cyan, i.e. lose red
 16535
 16536
                                         cons->c_attr = (cons->c_attr & 0xBBFF);
 16537
                                 } else {
```

```
16538
                                      /* Set underline attribute */
16539
                                      cons->c_attr = (cons->c_attr & 0x99FF);
16540
16541
                              break;
16542
                           case 5: /* BLINKING */
16543
                               /* Set the blink bit */
16544
16545
                               cons->c_attr \mid = 0x8000;
16546
                              break;
16547
                           case 7: /* REVERSE */
16548
16549
                              cons->c_reverse = TRUE;
16550
                              break;
16551
16552
                           default: /* COLOR */
16553
                               if (n == 39) n = 37; /* set default color */
16554
                               if (n == 49) n = 40;
16555
16556
                               if (!color) {
16557
                                      /* Don't mess up a monochrome screen */
16558
                               } else
16559
                               if (30 \le n \& n \le 37) {
16560
                                      /* Foreground color */
16561
                                      cons->c_attr =
                                              (cons->c attr & 0xF8FF)
16562
16563
                                              (ansi_colors[(n - 30)] << 8);</pre>
16564
                                      cons->c_blank =
16565
                                              (cons->c_blank & 0xF8FF) |
                                              (ansi_colors[(n - 30)] << 8);</pre>
16566
                               } else
16567
                               if (40 \le n \& n \le 47) {
16568
16569
                                      /* Background color */
16570
                                      cons->c_attr =
16571
                                              (cons->c_attr & 0x8FFF) |
                                              (ansi_colors[(n - 40)] << 12);</pre>
16572
16573
                                      cons->c_blank =
16574
                                              (cons->c_blank & 0x8FFF)
16575
                                              (ansi_colors[(n - 40)] << 12);</pre>
16576
                               }
16577
16578
                       if (cons->c_reverse) {
                               /* Swap fg and bg colors */
16579
[Page 860] 16580
                                             cons->c attr = ((cons->c attr & 0x70(
16581
                                                    ((cons->c_attr & 0x0700) <<
16582
                                                    ((cons->c_attr & 0x8800));
16583
16584
16585
                       break;
16586
16587
16588
         cons->c_esc_state = 0;
16589
        }
16591
        /*-----
16592
                                      set_6845
 16593
```

```
16594 PRIVATE void set_6845(reg, val)
16595 int reg;
                                  /* which register pair to set */
16596 unsigned val;
                                  /* 16-bit value to set it to */
16597
      /* Set a register pair inside the 6845.
16598
       * Registers 12-13 tell the 6845 where in video ram to start
16599
       * Registers 14-15 tell the 6845 where to put the cursor
16600
16601
16602
        pvb_pair_t char_out[4];
16603
        pv set(char out[0], vid port + INDEX, req);  /* set index register */
        pv set(char out[1], vid port + DATA, (val>>8) & BYTE);     /* high byte */
16604
16605
        pv_set(char_out[2], vid_port + INDEX, reg + 1);
                                                          /* again */
        pv_set(char_out[3], vid_port + DATA, val&BYTE); /* low byte */
16606
        sys_voutb(char_out, 4);
                                                /* do actual output */
16607
16608
16611
                                  get 6845
       *-----
16612
16613
      PRIVATE void get 6845(reg, val)
                                   /* which register pair to set */
16614
      int reg;
16615
      unsigned *val;
                                   /* 16-bit value to set it to */
16616 {
16617
       char v1, v2;
16618 /* Get a register pair inside the 6845. */
       sys_outb(vid_port + INDEX, reg);
sys_inb(vid_port + DATA, &v1);
16619
16620
16621
        sys_outb(vid_port + INDEX, reg+1);
        sys_inb(vid_port + DATA, &v2);
16622
16623
        *val = (v1 << 8) | v2;
16624 }
16626
       16627
                                 beep
       16628
16629
      PRIVATE void beep()
16630
16631
      /* Making a beeping sound on the speaker (output for CRTL-G).
       * This routine works by turning on the bits 0 and 1 in port B of the 8255
16633
       * chip that drive the speaker.
       * /
16634
       static timer_t tmr_stop_beep;
16635
        pvb_pair_t char_out[3];
16636
16637
        clock_t now;
16638
        int port_b_val, s;
16639
[Page 861] 16640
              /* Fetch current time in advance to prevent beeping delay. */
       if ((s=getuptime(&now)) != OK)
16641
16642
              panic("TTY", "Console couldn't get clock's uptime.", s);
16643
        if (!beeping) {
16644
              /* Set timer channel 2, square wave, with given frequency. */
16645
              pv_set(char_out[0], TIMER_MODE, 0xB6);
16646
              pv_set(char_out[1], TIMER2, (BEEP_FREQ >> 0) & BYTE);
             pv_set(char_out[2], TIMER2, (BEEP_FREQ >> 8) & BYTE);
16647
              if (sys_voutb(char_out, 3)==OK) {
16648
                     if (sys_inb(PORT_B, &port_b_val)==OK &&
16649
```

```
16650
                       sys_outb(PORT_B, (port_b_val | 3)) == OK)
16651
                           beeping = TRUE;
16652
16653
        }
        /* Add a timer to the timers list. Possibly reschedule the alarm. */
16654
16655
        tmrs_settimer(&tty_timers, &tmr_stop_beep, now+B_TIME, stop_beep, NULL);
16656
        if (tty_timers->tmr_exp_time != tty_next_timeout) {
16657
             tty_next_timeout = tty_timers->tmr_exp_time;
16658
              if ((s=sys_setalarm(tty_next_timeout, 1)) != OK)
16659
                    panic("TTY", "Console couldn't set alarm.", s);
16660
16661 }
16663
       16664
                                 stop_beep
       16665
16666 PRIVATE void stop_beep(tmrp)
16667 timer_t *tmrp;
16668 {
      /* Turn off the beeper by turning off bits 0 and 1 in PORT_B. */
16669
       int port_b_val;
16670
16671
        if (sys inb(PORT B, &port b val) == OK &&
16672
             sys_outb(PORT_B, (port_b_val & ~3))==OK)
16673
                    beeping = FALSE;
16674
     }
       /*-----
16676
16677
                                scr_init
       16678
16679
       PUBLIC void scr_init(tp)
16680 tty_t *tp;
16681 {
16682 /* Initialize the screen driver. */
16683
       console_t *cons;
        phys_bytes vid_base;
16684
        u16_t bios_columns, bios_crtbase, bios_fontlines;
16685
        u8_t bios_rows;
16686
        int line;
16687
16688
       int s;
16689
       static int vdu_initialized = 0;
16690
        unsigned page_size;
16691
16692
       /* Associate console and TTY. */
16693
        line = tp - &tty_table[0];
16694
       if (line >= nr_cons) return;
16695
       cons = &cons_table[line];
16696
        cons->c_tty = tp;
16697
        tp->tty_priv = cons;
16698
        /* Initialize the keyboard driver. */
16699
[Page 862] 16700 kb_init(tp);
16701
16702
        /* Fill in TTY function hooks. */
16703
        tp->tty_devwrite = cons_write;
16704
        tp->tty_echo = cons_echo;
16705
        tp->tty_ioctl = cons_ioctl;
16706
```

```
/* Get the BIOS parameters that describe the VDU. */
 16707
          if (! vdu_initialized++) {
 16708
 16709
 16710
                 /* How about error checking? What to do on failure??? */
                 s=sys_vircopy(SELF, BIOS_SEG, (vir_bytes) VDU_SCREEN_COLS_ADDR,
 16711
 16712
                         SELF, D, (vir_bytes) &bios_columns, VDU_SCREEN_COLS_SIZE);
                 s=sys_vircopy(SELF, BIOS_SEG, (vir_bytes) VDU_CRT_BASE_ADDR,
 16713
                         SELF, D, (vir_bytes) &bios_crtbase, VDU_CRT_BASE_SIZE);
 16714
 16715
                 s=sys_vircopy(SELF, BIOS_SEG, (vir_bytes) VDU_SCREEN_ROWS_ADDR,
 16716
                         SELF, D, (vir bytes) &bios rows, VDU SCREEN ROWS SIZE);
                 s=sys_vircopy(SELF, BIOS_SEG, (vir_bytes) VDU_FONTLINES_ADDR,
 16717
                         SELF, D, (vir_bytes) &bios_fontlines, VDU_FONTLINES_SIZE);
 16718
 16719
                vid_port = bios_crtbase;
 16720
                scr_width = bios_columns;
 16721
 16722
                font_lines = bios_fontlines;
 16723
                scr_lines = machine.vdu_ega ? bios_rows+1 : 25;
 16724
                if (color) {
 16725
                         vid base = COLOR BASE;
 16726
 16727
                         vid size = COLOR SIZE;
 16728
                 } else {
 16729
                         vid_base = MONO_BASE;
 16730
                         vid_size = MONO_SIZE;
 16731
 16732
                if (machine.vdu_ega) vid_size = EGA_SIZE;
 16733
                wrap = ! machine.vdu_ega;
 16734
                s = sys_segctl(&vid_index, &vid_seg, &vid_off, vid_base, vid_size);
 16735
 16736
 16737
                vid size >>= 1;
                                        /* word count */
 16738
                vid mask = vid size - 1;
 16739
                /* Size of the screen (number of displayed characters.) */
 16740
                scr_size = scr_lines * scr_width;
 16741
 16742
                /* There can be as many consoles as video memory allows. */
 16743
                nr_cons = vid_size / scr_size;
 16744
 16745
                if (nr_cons > NR_CONS) nr_cons = NR_CONS;
 16746
                if (nr_cons > 1) wrap = 0;
 16747
                page_size = vid_size / nr_cons;
 16748
 16749
 16750
         cons->c_start = line * page_size;
 16751
         cons->c_limit = cons->c_start + page_size;
 16752
         cons->c_cur = cons->c_org = cons->c_start;
          cons->c_attr = cons->c_blank = BLANK_COLOR;
 16753
 16754
 16755
          if (line != 0) {
                 /* Clear the non-console vtys. */
 16756
 16757
                blank_color = BLANK_COLOR;
 16758
                 mem_vid_copy(BLANK_MEM, cons->c_start, scr_size);
          } else {
 16759
[Page 863] 16760
                       int i, n;
                 /* Set the cursor of the console vty at the bottom. c_cur
 16761
 16762
                 * is updated automatically later.
```

```
16763
             * /
            scroll screen(cons, SCROLL UP);
16764
16765
            cons->c row = scr lines - 1;
16766
            cons->c_column = 0;
       }
select_console(0);
cons icatl'
16767
16770 }
16772
     16773
                               kputc
      16774
      PUBLIC void kputc(c)
16775
16776
      int c;
16777
     {
16778
            putk(c);
16779
      16781
16782
                                do new kmess
      *-----
16783
16784 PUBLIC void do_new_kmess(m)
16785 message *m;
16786 {
16787 /* Notification for a new kernel message. */
      struct kmessages kmess;
static int prev_next = 0;
16788
                                             /* kmessages structure */
16789
                                             /* previous next seen */
16790
       int size, next;
       int bytes;
16791
16792
       int r;
16793
16794
       /* Try to get a fresh copy of the buffer with kernel messages. */
       sys_getkmessages(&kmess);
16795
16796
16797
       /* Print only the new part. Determine how many new bytes there are with
16798
        * help of the current and previous 'next' index. Note that the kernel
         * buffer is circular. This works fine if less then KMESS_BUF_SIZE bytes
16799
16800
        * is new data; else we miss % KMESS_BUF_SIZE here.
16801
        * Check for size being positive, the buffer might as well be emptied!
16802
        * /
        if (kmess.km size > 0) {
16803
           bytes = ((kmess.km next + KMESS BUF SIZE) - prev next) % KMESS BUF SI:
16804
                                              /* start at previous old */
16805
           r=prev next;
16806
           while (bytes > 0) {
             putk( kmess.km_buf[(r%KMESS_BUF_SIZE)] );
16807
16808
              bytes --;
16809
              r ++;
          }
16810
                                /* terminate to flush output */
16811
          putk(0);
       }
16812
16813
16814
       /* Almost done, store 'next' so that we can determine what part of the
16815
        * kernel messages buffer to print next time a notification arrives.
16816
16817
        prev_next = kmess.km_next;
16818 }
```

```
do_diagnostics
16821 *
      *-----
16822
16823 PUBLIC void do_diagnostics(m_ptr)
16824 message *m_ptr;
                              /* pointer to request message */
16825
16826 /* Print a string for a server. */
16827
      char c;
16828
       vir_bytes src;
16829
       int count;
       int result = OK;
16830
       int proc_nr = m_ptr->DIAG_PROC_NR;
16831
16832
       if (proc_nr == SELF) proc_nr = m_ptr->m_source;
16833
16834
       src = (vir_bytes) m_ptr->DIAG_PRINT_BUF;
       for (count = m_ptr->DIAG_BUF_COUNT; count > 0; count--) {
16835
            if (sys_vircopy(proc_nr, D, src++, SELF, D, (vir_bytes) &c, 1) != O
16837
                  result = EFAULT;
16838
                  break;
16839
            putk(c);
16840
16841
       }
16842
      putk(0);
                              /* always terminate, even with EFAULT */
16843
       m_ptr->m_type = result;
16844
       send(m_ptr->m_source, m_ptr);
16845 }
16847
      /*-----
16848
                             putk
16849
      16850 PRIVATE void putk(c)
                              /* character to print */
16851 int c;
16852
      /\star This procedure is used by the version of printf() that is linked with
16853
      * the TTY driver. The one in the library sends a message to FS, which is
16854
       * not what is needed for printing within the TTY. This version just queues
16855
       * the character and starts the output.
16856
16857
       * /
       if (c != 0) {
16858
            if (c == '\n') putk('\r');
16859
16860
            out_char(&cons_table[0], (int) c);
      } else {
16861
16862
           flush(&cons_table[0]);
16863
       }
16864 }
16866
      16867
                             toggle_scroll
      16868
16869
      PUBLIC void toggle_scroll()
16870
16871
     /* Toggle between hardware and software scroll. */
16872
16873
       cons_org0();
16874
       softscroll = !softscroll;
        printf("%sware scrolling enabled.\n", softscroll ? "Soft" : "Hard");
16875
```

```
16876 }
[Page 865] 16878
         /*-----
16879
                           cons_stop
      16880
16881
     PUBLIC void cons_stop()
16882
     /* Prepare for halt or reboot. */
16883
    cons_org0();
16884
16885
      softscroll = 1;
16886
      select_console(0);
      cons_table[0].c_attr = cons_table[0].c_blank = BLANK_COLOR;
16887
16888
16890
      16891
                           cons_org0
16892
      *-----
16893
     PRIVATE void cons_org0()
16894
     /* Scroll video memory back to put the origin at 0. */
16895
16896
      int cons line;
16897
      console_t *cons;
16898
       unsigned n;
16899
      for (cons line = 0; cons line < nr cons; cons line++) {
16900
16901
           cons = &cons_table[cons_line];
16902
           while (cons->c_org > cons->c_start) {
16903
                 n = vid_size - scr_size;
                                       /* amount of unused memory
16904
                 if (n > cons->c_org - cons->c_start)
16905
                      n = cons->c_org - cons->c_start;
16906
                 vid_vid_copy(cons->c_org, cons->c_org - n, scr_size);
16907
                 cons->c org -= n;
16908
16909
           flush(cons);
16910
16911
       select_console(ccurrent);
16912
16914
      /*-----
16915
                           select console
      *-----
16916
      PUBLIC void select console(int cons line)
16917
16918
16919
      /* Set the current console to console number 'cons line'. */
16920
16921
      if (cons_line < 0 | cons_line >= nr_cons) return;
16922
      ccurrent = cons line;
       curcons = &cons_table[cons_line];
16923
16924
       set_6845(VID_ORG, curcons->c_org);
       set_6845(CURSOR, curcons->c_cur);
16925
16926
16928
     con_loadfont
16929
      *-----
16930
16931
      PUBLIC int con_loadfont(m)
```

```
16932
      message *m;
16933 {
16934 /* Load a font into the EGA or VGA adapter. */
16935
        int result;
         static struct sequence seq1[7] = {
16936
16937
             { GA_SEQUENCER_INDEX, 0x00, 0x01 },
                   { GA_SEQUENCER_INDEX, 0x02, 0x04 },
[Page 866] 16938
              { GA\_SEQUENCER\_INDEX, 0x04, 0x07 },
16939
              { GA_SEQUENCER_INDEX, 0x00, 0x03 },
16940
16941
              { GA GRAPHICS INDEX, 0x04, 0x02 },
              { GA GRAPHICS INDEX, 0x05, 0x00 },
16942
              { GA_GRAPHICS_INDEX, 0x06, 0x00 },
16943
         };
16944
         static struct sequence seq2[7] = {
16945
              { GA_SEQUENCER_INDEX, 0x00, 0x01 },
16946
              { GA_SEQUENCER_INDEX, 0x02, 0x03 },
16947
16948
              { GA_SEQUENCER_INDEX, 0x04, 0x03 },
16949
              { GA_SEQUENCER_INDEX, 0x00, 0x03 },
16950
              { GA_GRAPHICS_INDEX, 0x04, 0x00 },
              { GA GRAPHICS INDEX, 0x05, 0x10 },
16951
              { GA GRAPHICS INDEX, 0x06, 0 },
16952
16953
        };
16954
16955
        seg2[6].value= color ? 0x0E : 0x0A;
16956
16957
        if (!machine.vdu_ega) return(ENOTTY);
16958
        result = ga_program(seq1); /* bring font memory into view */
16959
16960
        result = sys_physcopy(m->PROC_NR, D, (vir_bytes) m->ADDRESS,
              NONE, PHYS_SEG, (phys_bytes) GA_VIDEO_ADDRESS, (phys_bytes)GA_FONT_
16961
16962
16963
        result = ga program(seg2); /* restore */
16964
16965
        return(result);
16966
       16968
16969
                                 ga program
       *-----
16970
16971 PRIVATE int ga_program(seq)
16972
      struct sequence *seq;
16973
       pvb_pair_t char_out[14];
16974
16975
        int i;
        for (i=0; i<7; i++) {
16976
16977
           pv_set(char_out[2*i], seq->index, seq->port);
16978
            pv_set(char_out[2*i+1], seq->index+1, seq->value);
16979
            seq++;
        }
16980
16981
        return sys_voutb(char_out, 14);
16982
16984
       16985
                                  cons_ioctl
       *-----
16986
16987
       PRIVATE int cons_ioctl(tp, try)
```

```
16989 int try;
16990 {
16991 /* Set the screen dimensions. */
16992
16993
       tp->tty_winsize.ws_row= scr_lines;
16994
       tp->tty_winsize.ws_col= scr_width;
16995
       tp->tty_winsize.ws_xpixel= scr_width * 8;
       tp->tty_winsize.ws_ypixel= scr_lines * font_lines;
16996
16997 }
servers/pm/pm.h
/* This is the master header for PM. It includes some other files
17000
17001 * and defines the principal constants.
       * /
17002
                          1 /* tell headers to include POSIX stuff */
17003
     #define _POSIX_SOURCE
                          1 /* tell headers to include MINIX stuff */
17004 #define _MINIX
                               /* tell headers that this is the kernel */
      #define SYSTEM
                           1
17005
17006
17007
     /* The following are so basic, all the *.c files get them automatically. */
17008 #include <minix/config.h> /* MUST be first */
17009 #include <ansi.h>
                              /* MUST be second */
17010 #include <sys/types.h>
17011 #include <minix/const.h>
17012 #include <minix/type.h>
17013
     #include <fcntl.h>
17014
17015 #include <unistd.h>
17016 #include <minix/syslib.h>
17017 #include <minix/sysutil.h>
17018
17019
      #include <limits.h>
17020 #include <errno.h>
17021
17022 #include "const.h"
17023 #include "type.h"
17024 #include "proto.h"
17025 #include "glo.h"
servers/pm/const.h
17100
     /* Constants used by the Process Manager. */
17101
17102
     #define NO_MEM ((phys_clicks) 0) /* returned by alloc_mem() with mem is up
17103
17104
     #define NR PIDS 30000
                               /* process ids range from 0 to NR_PIDS-1.
```

\* (magic constant: some old applications us

\* a 'short' instead of pid\_t.)

16988 tty\_t \*tp;

17105

17106

```
* /
17107
17108
17109
      #define PM PID
                            0 /* PM's process id number */
17110
     #define INIT_PID
                            1
                                 /* INIT's process id number */
17111
servers/pm/type.h
17200 /* If there were any type definitions local to the Process Manager, they won
       * be here. This file is included only for symmetry with the kernel and Fil
       * System, which do have some local type definitions.
17202
17203
17204
servers/pm/proto.h
/* Function prototypes. */
17300
17301
17302
      struct mproc;
17303 struct stat;
17304
     struct mem_map;
17305
     struct memory;
17306
      #include <timers.h>
17307
17308
       /* alloc.c */
17309
      _PROTOTYPE( phys_clicks alloc_mem, (phys_clicks clicks)
17310
                                                                  );
17311
       _PROTOTYPE( void free_mem, (phys_clicks base, phys_clicks clicks)
                                                                  );
17312
       PROTOTYPE( void mem init, (struct memory *chunks, phys clicks *free) );
17313
     #define swap_in()
                                        ((void)0)
17314
      #define swap_inqueue(rmp)
                                        ((void)0)
17315
17316
      /* break.c */
17317
       _PROTOTYPE( int adjust, (struct mproc *rmp,
17318
                           vir_clicks data_clicks, vir_bytes sp)
                                                                  );
17319
       _PROTOTYPE( int do_brk, (void)
17320
       _PROTOTYPE( int size_ok, (int file_type, vir_clicks tc, vir_clicks dc,
17321
                           vir clicks sc, vir clicks dvir, vir clicks s vir) )
17322
17323
       /* devio.c */
       _PROTOTYPE( int do_dev_io, (void) );
17324
       _PROTOTYPE( int do_dev_io, (void) );
17325
17326
      /* dmp.c */
17327
       _PROTOTYPE( int do_fkey_pressed, (void)
17328
17329
      /* exec.c */
17330
17331
      _PROTOTYPE( int do_exec, (void)
                                                                  );
17332
       _PROTOTYPE( void rw_seg, (int rw, int fd, int proc, int seg,
17333
                                              phys_bytes seg_bytes)
                                                                  );
17334
       _PROTOTYPE( struct mproc *find_share, (struct mproc *mp_ign, Ino_t ino,
                           Dev_t dev, time_t ctime)
17335
                                                                  );
```

17336

```
/* forkexit.c */
 17337
 17338 _PROTOTYPE( int do_fork, (void)
                                                                                );
        PROTOTYPE( int do pm exit, (void)
                                                                                );
 17340
        _PROTOTYPE( int do_waitpid, (void)
                                                                                );
        _PROTOTYPE( void pm_exit, (struct mproc *rmp, int exit_status)
 17341
                                                                                );
 17342
       /* getset.c */
 17343
17344
        _PROTOTYPE( int do_getset, (void)
                                                                                );
[Page 869] 17345
17346 /* main.c */
        _PROTOTYPE( int main, (void)
17347
                                                                                );
17348
        /* misc.c */
17349
       _PROTOTYPE( int do_reboot, (void)
17350
                                                                                );
      _PROTOTYPE( int do_getsysinfo, (void)
17351
                                                                                );
17352 _PROTOTYPE( int do_getprocnr, (void)
                                                                                );
17353 _PROTOTYPE( int do_svrctl, (void)
                                                                                );
17354
        _PROTOTYPE( int do_allocmem, (void)
                                                                                );
17355
        _PROTOTYPE( int do_freemem, (void)
                                                                                );
        PROTOTYPE( int do getsetpriority, (void)
17356
17357
       _PROTOTYPE( void setreply, (int proc_nr, int result)
17358
                                                                                );
17359
17360 /* signal.c */
17361 _PROTOTYPE( int do_alarm, (void)
                                                                                );
                                                                                );
17362
        _PROTOTYPE( int do_kill, (void)
17363
        _PROTOTYPE( int ksig_pending, (void)
                                                                                );
17364
        _PROTOTYPE( int do_pause, (void)
                                                                                );
       _PROTOTYPE( int set_alarm, (int proc_nr, int sec)
17365
                                                                                );
17366 _PROTOTYPE( int check_sig, (pid_t proc_id, int signo)
                                                                                );
17367 _PROTOTYPE( void sig_proc, (struct mproc *rmp, int sig_nr)
                                                                                );
17368
        PROTOTYPE( int do sigaction, (void)
                                                                                );
17369
        _PROTOTYPE( int do_sigpending, (void)
                                                                                );
       _PROTOTYPE( int do_sigprocmask, (void)
17370
                                                                                );
       _PROTOTYPE( int do_sigreturn, (void)
17371
                                                                                );
       _PROTOTYPE( int do_sigsuspend, (void)
 17372
                                                                                );
17373
       _PROTOTYPE( void check_pending, (struct mproc *rmp)
                                                                                );
17374
17375
       /* time.c */
       _PROTOTYPE( int do_stime, (void)
17376
                                                                                );
        _PROTOTYPE( int do_time, (void)
17377
                                                                                );
        _PROTOTYPE( int do_times, (void)
17378
                                                                                );
        _PROTOTYPE( int do_gettimeofday, (void)
17379
                                                                                );
17380
17381 /* timers.c */
17382 _PROTOTYPE( void pm_set_timer, (timer_t *tp, int delta,
17383
               tmr_func_t watchdog, int arg));
        _PROTOTYPE( void pm_expire_timers, (clock_t now));
 17384
        _PROTOTYPE( void pm_cancel_timer, (timer_t *tp));
 17385
17386
       /* trace.c */
17387
17388
       _PROTOTYPE( int do_trace, (void)
                                                                                );
17389
        _PROTOTYPE( void stop_proc, (struct mproc *rmp, int sig_nr)
                                                                                );
17390
       /* utility.c */
17391
        _PROTOTYPE( pid_t get_free_pid, (void)
                                                                                );
 17392
```

```
17393 _PROTOTYPE( int allowed, (char *name_buf, struct stat *s_buf, int mask) );
17394 _PROTOTYPE( int no_sys, (void)
       PROTOTYPE( void panic, (char *who, char *mess, int num)
                                                                    );
17396
       _PROTOTYPE( void tell_fs, (int what, int p1, int p2, int p3)
                                                                    );
17397
       _PROTOTYPE( int get_stack_ptr, (int proc_nr, vir_bytes *sp)
                                                                    );
      _PROTOTYPE( int get_mem_map, (int proc_nr, struct mem_map *mem_map)
17398
                                                                    );
      _PROTOTYPE( char *find_param, (const char *key));
17399
17400
       _PROTOTYPE( int proc_from_pid, (pid_t p));
servers/pm/glo.h
/* EXTERN should be extern except in table.c */
17500
      #ifdef _TABLE
17501
17502 #undef EXTERN
17503 #define EXTERN
17504 #endif
17505
17506 /* Global variables. */
      EXTERN struct mproc *mp; /* ptr to 'mproc' slot of current process *

EXTERN int procs_in_use; /* how many processes are marked as IN_USE
17507
17508
17509
      EXTERN char monitor_params[128*sizeof(char *)]; /* boot monitor parameters
17510 EXTERN struct kinfo kinfo;
                                               /* kernel information */
17511
17512 /* The parameters of the call are kept here. */
EXTERN int who;
                                  /* caller's proc number */
17514
      EXTERN int call_nr;
17515
                                 /* system call number */
17516
17517 extern _PROTOTYPE (int (*call_vec[]), (void) ); /* system call handlers */
17518 extern char core_name[]; /* file name where core images are produced
17519 EXTERN sigset t core sset;
                                 /* which signals cause core images */
17520 EXTERN sigset_t ign_sset;
                                 /* which signals are by default ignored */
17521
servers/pm/mproc.h
/* This table has one slot per process. It contains all the process manager
17600
17601
       * information for each process. Among other things, it defines the text,
17602
        * and stack segments, uids and gids, and various flags. The kernel and fil
17603
        * systems have tables that are also indexed by process, with the contents
17604
        * of corresponding slots referring to the same process in all three.
       * /
17605
17606
      #include <timers.h>
17607
17608
      EXTERN struct mproc {
17609
       struct mem_map mp_seg[NR_LOCAL_SEGS]; /* points to text, data, stack */
        char mp_exitstatus; /* storage for status when process exits */
17610
        char mp_sigstatus;
                                 /* storage for signal # for killed procs */
17611
                                 /* process id */
17612
       pid_t mp_pid;
       pid_t mp_procgrp;
                             /* pid of process group (used for signals)
/* pid this process is waiting for */
17613
17614
        pid_t mp_wpid;
```

```
17615 int mp_parent;
                                     /* index of parent process */
17616
17617
         /* Child user and system times. Accounting done on child exit. */
         17618
         clock_t mp_child_stime;
                                     /* cumulative sys time of children */
17619
17620
         /* Real and effective uids and gids. */
17621
17622
         uid_t mp_realuid;
                                     /* process' real uid */
        uid_t mp_effuid;
                                     /* process' effective uid */
17623
       gid_t mp_realgid;
                                     /* process' real gid */
17624
                                            /* process' effective gid */
[Page 871] 17625 gid_t mp_effgid;
17626
          /* File identification for sharing. */
17627
17628
         ino t mp ino;
                                      /* inode number of file */
17629
        dev_t mp_dev;
                                      /* device number of file system */
17630
         time_t mp_ctime;
                                      /* inode changed time */
17631
17632
         /* Signal handling information. */
         sigset_t mp_ignore; /* 1 means ignore the signal, 0 means don't
17633
                                    /* 1 means catch the signal, 0 means don't
/* 1 means transform into notify message */
         sigset t mp catch;
17634
         sigset_t mp_sig2mess;
17635
                                     /* signals to be blocked */
17636
         sigset_t mp_sigmask;
                                     /* saved copy of mp_sigmask */
17637
         sigset_t mp_sigmask2;
        sigset_t mp_sigpending;
17638
                                     /* pending signals to be handled */
17639
        struct sigaction mp_sigact[_NSIG + 1]; /* as in sigaction(2) */
17640
        vir_bytes mp_sigreturn; /* address of C library __sigreturn function
17641
         struct timer mp_timer;
                                     /* watchdog timer for alarm(2) */
17642
17643
        /* Backwards compatibility for signals. */
17644
         sighandler_t mp_func; /* all sigs vectored to a single user fcn *.
17645
17646
         unsigned mp flags;
                                     /* flag bits */
                                     /* ptr to proc's initial stack arguments */
17647
         vir_bytes mp_procargs;
                                     /* queue of procs waiting to be swapped in
         struct mproc *mp_swapq;
17648
                                      /* reply message to be sent to one */
17649
         message mp_reply;
17650
17651
        /* Scheduling priority. */
17652
         signed int mp_nice;
                                      /* nice is PRIO_MIN..PRIO_MAX, standard 0.
17653
         char mp_name[PROC_NAME_LEN]; /* process name */
17654
17655 } mproc[NR PROCS];
17656
        /* Flag values */
17657
17658
       #define IN USE
                              0 \times 001
                                     /* set when 'mproc' slot in use */
                             0x002 /* set by WAIT system call */
17659
      #define WAITING
                             0 \times 004 /* set by EXIT, cleared by WAIT */
17660 #define ZOMBIE
17661 #define PAUSED
                             0x008 /* set by PAUSE system call */
                             0x010 /* set when SIGALRM timer started */
17662 #define ALARM_ON
       #define SEPARATE
                             0x020 /* set if file is separate I & D space */
17663
                                     /* set if process is to be traced */
17664
        #define TRACED
                              0 \times 040
       #define STOPPED
17665
                            0x080 /* set if process stopped for tracing */
      #define SIGSUSPENDED 0x100 /* set by SIGSUSPEND system call */
17666
17667 #define REPLY 0x200 /* set if a reply message is pending */
      #define ONSWAP 0x400 /* set if data segment is swapped out */ #define SWAPIN 0x800 /* set if on the "swap this in" queue */
17668 #define ONSWAP
17669
17670 #define DONT_SWAP 0x1000
                                     /* never swap out this process */
```

```
#define PRIV_PROC 0x2000 /* system process, special privileges */
 17671
17672
17673
      #define NIL MPROC ((struct mproc *) 0)
17674
servers/pm/param.h
17700 /* The following names are synonyms for the variables in the input message.
17701 #define auur
17702 #define exec_name
17703 #define exec_len
17701 #define addr ml pl
                             m1 p1
                             m1_i1
17704 #define func
                             m6_f1
[Page 872] 17705 #define grp_id m1_i1
17706 #define namelen m1_i2
17707 #define pid
                             m1_i1
17708 #define procnr
                             m1 i1
17709 #define seconds
                             m1_i1
17710 #define sig
                             m6 i1
       #define stack_bytes m1_i2
#define stack_ptr m1_p2
#define status m1_i1
 17711
17712 #define stack_ptr
17713 #define status
                            m1_i1
m2_i2
m2_11
17714 #define usr_id
17715 #define request
17716 #define taddr
17717 #define data
                             m2_{12}
      #define sig_nr
                             m1_i2
17718
                             m1_p1
17719
       #define sig_nsa
                             m1_p2
17720 #define sig_osa
17721 #define sig_ret
                             m1 p3
17722 #define sig set
                             m2_{11}
17723 #define sig how
                             m2 i1
17724 #define sig_flags
                             m2_i2
       17725
       #define info_what
17726
17727#define info_wherem1_p117728#define reboot_flagm1_i117729#define reboot_codem1_p1
17730 #define reboot_strlen m1_i2
17731 #define svrctl_req m2_i1
17732 #define svrctl_argp m2_p1
17732 #define svrctl_argp
17733
        #define stime
                              m2 11
                             m4_11
17734
       #define memsize
17735 #define membase
                             m4_12
17736
17737 /* The following names are synonyms for the variables in a reply message. *
       17738 #define reply_res m_type
17739
17740 #define reply_pur ...2_r-
17741 #define reply_mask m2_l1
17742 #define reply_trace m2_l2
17743 #define reply_time m2_l1
17744 #define reply_utime m2_l2
17745 #define reply_t1 m4_l1
 17740
       #define reply_ptr
 17746 #define reply_t2 m4_12
```

```
17747
     #define reply_t3
                         m4 13
17748 #define reply_t4
                         m4\_14
17749 #define reply_t5
                         m4 15
17750
       /* The following names are used to inform the FS about certain events. */
17751
      #define tell_fs_arg1     m1_i1
#define tell_fs_arg2     m1_i2
17752
17753
      17754
17755
servers/pm/table.c
/* This file contains the table used to map system call numbers onto the
17801 * routines that perform them.
       * /
17802
17803
17804 #define _TABLE
17805
17806
      #include "pm.h"
17807
      #include <minix/callnr.h>
17808
      #include <signal.h>
17809
     #include "mproc.h"
17810 #include "param.h"
17811
17812 /* Miscellaneous */
17813 char core_name[] = "core"; /* file name where core images are produced
17814
17815 _PROTOTYPE (int (*call_vec[NCALLS]), (void) ) = {
        no_sys, /* 0 = unused */
17816
                         /* 1 = exit
17817
             do_pm_exit,
                                       * /
                         /* 2 = fork
17818
             do_fork,
                                       * /
                         /* 3 = read
17819
                                      * /
            no_sys,
                         /* 4 = write */
/* 5 = open */
17820
             no_sys,
             no_sys,
17821
                         /* 6 = close */
/* 7 = wait */
17822
             no sys,
             do_waitpid,
17823
                         /* 8 = creat */
17824
            no_sys,
                         /* 9 = link
17825
                                       * /
            no_sys,
            no_sys,
17826
17827
                          /* 12 = chdir */
             no_sys,
17828
                         /* 13 = time
                                       * /
17829
             do time,
                         /* 14 = mknod
17830
            no_sys,
                                       * /
                         /* 15 = chmod */
17831
            no_sys,
                         /* 16 = chown */
17832
            no_sys,
                         /* 17 = break */
17833
             do_brk,
                         /* 18 = stat
                                       * /
17834
             no_sys,
                          /* 19 = lseek
                                       * /
17835
             no_sys,
             do_getset,
                         /* 20 = getpid */
17836
                         /* 21 = mount
17837
                                       * /
            no_sys,
                         /* 22 = umount */
17838
            no_sys,
                         /* 23 = setuid */
17839
            do_getset,
            do_getset,
            /* 24 = getuid */
17840
                         /* 25 = stime
                                       * /
17841
                         /* 26 = ptrace */
17842
```

```
/* 27 = alarm
17843
                do_alarm,
                                              * /
17844
                              /* 28 = fstat
                                              * /
               no_sys,
                              /* 29 = pause
17845
                                              * /
               do pause,
                              /* 30 = utime
17846
                                              * /
               no_sys,
                              /* 31 = (stty)
                                              * /
17847
                no_sys,
                              /* 32 = (gtty)
17848
                                              * /
                no_sys,
                              /* 33 = access
17849
               no_sys,
                                              * /
                              /* 34 = (nice)
17850
                                              * /
               no_sys,
                              /* 35 = (ftime) */
17851
               no_sys,
                              /* 36 = sync
17852
                                              * /
               no sys,
                              /* 37 = kill
17853
               do kill,
                              /* 38 = rename */
17854
                no_sys,
                                     /* 39 = mkdir
                                                     * /
[Page 874] 17855
                   no_sys,
                               /* 40 = rmdir
                                              * /
17856
                no_sys,
                              /* 41 = dup
17857
                                              * /
               no_sys,
                              /* 42 = pipe
17858
                                              * /
               no_sys,
                              /* 43 = times
17859
                do_times,
                                              * /
17860
                              /* 44 = (prof) */
               no_sys,
                              /* 45 = unused */
17861
               no_sys,
                              /* 46 = setgid
                                              * /
17862
               do getset,
                               /* 47 = getgid
               do_getset,
17863
                                              * /
                              /* 48 = (signal)*/
17864
               no_sys,
                              /* 49 = unused */
17865
               no_sys,
                              /* 50 = unused */
17866
               no_sys,
                              /* 51 = (acct) */
17867
               no_sys,
                              /* 52 = (phys) */
17868
               no_sys,
                              /* 53 = (lock)
                                              * /
17869
               no_sys,
                              /* 54 = ioctl
17870
                                              * /
               no_sys,
                              /* 55 = fcntl
17871
                                              * /
               no_sys,
                             /* 56 = (mpx)
                                              * /
17872
               no_sys,
                             /* 57 = unused */
17873
               no_sys,
17874
                              /* 58 = unused */
               no sys,
                              /* 59 = execve */
17875
               do_exec,
                              /* 60 = umask
                                              * /
               no_sys,
17876
                              /* 61 = chroot */
17877
               no_sys,
17878
               do_getset,
                              /* 62 = setsid
                                              */
17879
                              /* 63 = getpgrp */
               do_getset,
17880
                              /* 64 = unused */
17881
               no_sys,
                              /* 65 = UNPAUSE */
17882
               no_sys,
                              /* 66 = unused */
17883
               no_sys,
                              /* 67 = REVIVE */
17884
               no_sys,
17885
                              /* 68 = TASK REPLY
               no_sys,
                              /* 69 = unused */
17886
               no_sys,
                              /* 70 = unused */
17887
               no_sys,
                do_sigaction, /* 71 = sigaction
17888
                                                  * /
               do_sigsuspend, /* 72 = sigsuspend */
17889
               do_sigpending, /* 73 = sigpending */
17890
               do_sigprocmask, /* 74 = sigprocmask */
17891
                do_sigreturn, /* 75 = sigreturn
17892
                              /* 76 = reboot */
17893
                do_reboot,
                              /* 77 = svrctl */
17894
                do_svrctl,
17895
                              /* 78 = unused */
17896
               no_sys,
               do_getsysinfo, /* 79 = getsysinfo */
17897
                              /* 80 = getprocnr */
17898
                do_getprocnr,
```

```
/* 81 = unused */
17899
             no sys,
            17900
17901
                          /* 84 = memfree */
17902
            do_freemem,
                          /* 85 = select */
17903
             no_sys,
                          /* 86 = fchdir */
17904
             no_sys,
                          /* 87 = fsync */
17905
             no sys,
             17906
17907
                          /* 90 = gettimeofday */
17908
17909 };
17910 /* This should not fail with "array size is negative": */
17911 extern int dummy[sizeof(call_vec) == NCALLS * sizeof(call_vec[0]) ? 1 : -1]
servers/pm/main.c
18000 /* This file contains the main program of the process manager and some relat
       * procedures. When MINIX starts up, the kernel runs for a little while,
18001
       * initializing itself and its tasks, and then it runs PM and FS. Both PM
18002
       * and FS initialize themselves as far as they can. PM asks the kernel for
18003
       * all free memory and starts serving requests.
18004
18005
18006 * The entry points into this file are:
      * main: starts PM running
18007
       * setreply: set the reply to be sent to process making an PM system call
18008
       * /
18009
18010
18011 #include "pm.h"
18012 #include <minix/keymap.h>
18013 #include <minix/callnr.h>
18014 #include <minix/com.h>
18015 #include <signal.h>
18016 #include <stdlib.h>
18017
      #include <fcntl.h>
18018
      #include <sys/resource.h>
18019
      #include <string.h>
18020 #include "mproc.h"
18021 #include "param.h"
18022
18023 #include "../../kernel/const.h"
18024 #include "../../kernel/config.h"
18025
      #include "../../kernel/type.h"
18026
      #include "../../kernel/proc.h"
18027
18028 FORWARD _PROTOTYPE( void get_work, (void)
                                                                  );
18029 FORWARD PROTOTYPE( void pm init, (void)
                                                                  );
18030 FORWARD _PROTOTYPE( int get_nice_value, (int queue)
                                                                  );
18031
     FORWARD _PROTOTYPE( void get_mem_chunks, (struct memory *mem_chunks)
                                                                  );
18032 FORWARD _PROTOTYPE( void patch_mem_chunks, (struct memory *mem_chunks,
18033
             struct mem_map *map_ptr)
                                        );
18034
18035 #define click_to_round_k(n) \
18036
              ((unsigned) ((((unsigned long) (n) << CLICK_SHIFT) + 512) / 1024))
18037
     18038
```

```
18039
                                       main
 18040
         *-----
 18041 PUBLIC int main()
 18042 {
       /* Main routine of the process manager. */
 18043
 18044
         int result, s, proc_nr;
         struct mproc *rmp;
 18045
 18046
         sigset_t sigset;
18047
18048
         pm init();
                                        /* initialize process manager tables */
18049
         /* This is PM's main loop- get work and do it, forever and forever. */
18050
          while (TRUE) {
18051
                                       /* wait for an PM system call */
18052
                get_work();
18053
18054
                /* Check for system notifications first. Special cases. */
[Page 876] 18055
                      if (call_nr == SYN_ALARM) {
18056
                        pm_expire_timers(m_in.NOTIFY_TIMESTAMP);
18057
                        result = SUSPEND;
                                                      /* don't reply */
                } else if (call nr == SYS SIG) {
                                                       /* signals pending */
18058
 18059
                        sigset = m in.NOTIFY ARG;
18060
                        if (sigismember(&sigset, SIGKSIG)) (void) ksig_pending();
18061
                        result = SUSPEND;
                                                      /* don't reply */
18062
                /* Else, if the system call number is valid, perform the call. */
18063
18064
                else if ((unsigned) call_nr >= NCALLS) {
18065
                        result = ENOSYS;
18066
                } else {
                        result = (*call_vec[call_nr])();
18067
18068
18069
18070
                /* Send the results back to the user to indicate completion. */
18071
                if (result != SUSPEND) setreply(who, result);
18072
 18073
                swap_in();
                                       /* maybe a process can be swapped in? */
 18074
                /* Send out all pending reply messages, including the answer to
 18075
18076
                 * the call just made above. The processes must not be swapped out
                 * /
18077
18078
                for (proc_nr=0, rmp=mproc; proc_nr < NR_PROCS; proc_nr++, rmp++) {</pre>
                        /* In the meantime, the process may have been killed by a
18079
                         * signal (e.g. if a lethal pending signal was unblocked)
18080
18081
                         * without the PM realizing it. If the slot is no longer in
18082
                         * use or just a zombie, don't try to reply.
                         * /
18083
18084
                        if ((rmp->mp_flags & (REPLY | ONSWAP | IN_USE | ZOMBIE)) ==
                           (REPLY | IN USE)) {
18085
                                if ((s=send(proc_nr, &rmp->mp_reply)) != OK) {
18086
 18087
                                       panic(__FILE__, "PM can't reply to", proc_nr
 18088
 18089
                                rmp->mp_flags &= ~REPLY;
                        }
18090
 18091
         }
18092
18093
          return(OK);
        }
 18094
```

```
/*-----
18096
18097
                              get_work
       18098
18099 PRIVATE void get_work()
18100 {
     /* Wait for the next message and extract useful information from it. */
18101
18102
     if (receive(ANY, &m_in) != OK) panic(__FILE__, "PM receive error", NO_NUM)
       18103
                               /* system call number */
18104
       call_nr = m_in.m_type;
18105
       /* Process slot of caller. Misuse PM's own process slot if the kernel is
18106
        * calling. This can happen in case of synchronous alarms (CLOCK) or or
18107
18108
        * event like pending kernel signals (SYSTEM).
18109
18110
       mp = &mproc[who < 0 ? PM PROC NR : who];</pre>
18111 }
18114
                              setreply
       18115
18116
      PUBLIC void setreply(proc_nr, result)
18117
     int proc_nr;
                               /* process to reply to */
18118 int result;
                               /* result of call (usually OK or error #) *.
18119
18120 /* Fill in a reply message to be sent later to a user process. System call:
      * may occasionally fill in other fields, this is only for the main return
18121
       * value, and for setting the "must send reply" flag.
18122
18123
18124
       register struct mproc *rmp = &mproc[proc_nr];
18125
18126
       rmp->mp_reply.reply_res = result;
18127
       rmp->mp_flags |= REPLY;
                               /* reply pending */
18128
18129
       if (rmp->mp_flags & ONSWAP)
18130
             18131
18133
      /*-----
                 pm_init
18135
       *-----
18136
     PRIVATE void pm_init()
18137
      /* Initialize the process manager.
18138
       * Memory use info is collected from the boot monitor, the kernel, and
18139
       * all processes compiled into the system image. Initially this information
18140
18141
      * is put into an array mem chunks. Elements of mem chunks are struct memor
18142
       * and hold base, size pairs in units of clicks. This array is small, there
      * should be no more than 8 chunks. After the array of chunks has been built
18143
       * the contents are used to initialize the hole list. Space for the hole list
18144
18145
       * is reserved as an array with twice as many elements as the maximum numbe:
18146
       * of processes allowed. It is managed as a linked list, and elements of the
18147
       * array are struct hole, which, in addition to storage for a base and size
18148
       * click units also contain space for a link, a pointer to another element.
18149
18150
       int s;
18151
        static struct boot_image image[NR_BOOT_PROCS];
```

```
18152
           register struct boot image *ip;
           static char core_sigs[] = { SIGQUIT, SIGILL, SIGTRAP, SIGABRT,
 18153
 18154
                                 SIGEMT, SIGFPE, SIGUSR1, SIGSEGV, SIGUSR2 };
 18155
          static char ign_sigs[] = { SIGCHLD };
 18156
          register struct mproc *rmp;
 18157
           register char *sig_ptr;
 18158
          phys_clicks total_clicks, minix_clicks, free_clicks;
 18159
          message mess;
          struct mem_map mem_map[NR_LOCAL_SEGS];
 18160
 18161
          struct memory mem chunks[NR MEMS];
18162
          /* Initialize process table, including timers. */
 18163
           for (rmp=&mproc[0]; rmp<&mproc[NR_PROCS]; rmp++) {</pre>
 18164
                 tmr_inittimer(&rmp->mp_timer);
 18165
18166
18167
18168
          /* Build the set of signals which cause core dumps, and the set of signal:
           * that are by default ignored.
 18169
           * /
 18170
 18171
           sigemptyset(&core sset);
 18172
           for (sig_ptr = core_sigs; sig_ptr < core_sigs+sizeof(core_sigs); sig_ptr+
[Page 878] 18173
                        sigaddset(&core_sset, *sig_ptr);
 18174
           sigemptyset(&ign_sset);
 18175
           for (sig_ptr = ign_sigs; sig_ptr < ign_sigs+sizeof(ign_sigs); sig_ptr++)</pre>
 18176
                 sigaddset(&ign_sset, *sig_ptr);
18177
 18178
           /* Obtain a copy of the boot monitor parameters and the kernel info struct
 18179
           * Parse the list of free memory chunks. This list is what the boot monitor
            * reported, but it must be corrected for the kernel and system processes
 18180
 18181
            * /
18182
           if ((s=sys_getmonparams(monitor_params, sizeof(monitor_params))) != OK)
 18183
               panic( FILE , "get monitor params failed",s);
           get_mem_chunks(mem_chunks);
 18184
 18185
           if ((s=sys_getkinfo(&kinfo)) != OK)
 18186
               panic(__FILE__, "get kernel info failed",s);
 18187
           /* Get the memory map of the kernel to see how much memory it uses. */
 18188
 18189
           if ((s=get_mem_map(SYSTASK, mem_map)) != OK)
 18190
                 panic(__FILE__, "couldn't get memory map of SYSTASK",s);
 18191
           minix_clicks = (mem_map[S].mem_phys+mem_map[S].mem_len)-mem_map[T].mem_phy
 18192
           patch_mem_chunks(mem_chunks, mem_map);
18193
 18194
           /* Initialize PM's process table. Request a copy of the system image table
 18195
            * that is defined at the kernel level to see which slots to fill in.
           * /
 18196
 18197
           if (OK != (s=sys_getimage(image)))
                 panic(__FILE__,"couldn't get image table: %d\n", s);
 18198
                                                          /* start populating table *
 18199
           procs_in_use = 0;
           printf("Building process table:");
 18200
                                                          /* show what's happening */
          for (ip = &image[0]; ip < &image[NR_BOOT_PROCS]; ip++) {</pre>
 18201
 18202
                 if (ip->proc_nr >= 0) {
                                                         /* task have negative nrs *
 18203
                         procs_in_use += 1;
                                                          /* found user process */
18204
18205
                         /* Set process details found in the image table. */
18206
                         rmp = &mproc[ip->proc_nr];
 18207
                         strncpy(rmp->mp_name, ip->proc_name, PROC_NAME_LEN);
```

```
18208
                     rmp->mp parent = RS PROC NR;
18209
                     rmp->mp_nice = get_nice_value(ip->priority);
                     18210
18211
                            rmp->mp_pid = INIT_PID;
                            rmp->mp_flags |= IN_USE;
18212
18213
                            sigemptyset(&rmp->mp_ignore);
18214
18215
                     else {
                                                       /* system process *.
                            rmp->mp_pid = get_free_pid();
18216
18217
                            rmp->mp flags |= IN USE | DONT SWAP | PRIV PROC;
18218
                            sigfillset(&rmp->mp_ignore);
18219
18220
                     sigemptyset(&rmp->mp_sigmask);
18221
                     sigemptyset(&rmp->mp_catch);
18222
                     sigemptyset(&rmp->mp_sig2mess);
18223
18224
                     /* Get memory map for this process from the kernel. */
18225
                     if ((s=get_mem_map(ip->proc_nr, rmp->mp_seg)) != OK)
                            panic(__FILE__,"couldn't get process entry",s);
18226
                     if (rmp->mp_seg[T].mem_len != 0) rmp->mp_flags |= SEPARATE;
18227
18228
                     minix clicks += rmp->mp seq[S].mem phys +
18229
                            rmp->mp_seg[S].mem_len - rmp->mp_seg[T].mem_phys;
18230
                     patch_mem_chunks(mem_chunks, rmp->mp_seg);
18231
                     /* Tell FS about this system process. */
18232
[Page 879] 18233
                          mess.PR_PROC_NR = ip->proc_nr;
18234
                     mess.PR_PID = rmp->mp_pid;
18235
                     if (OK != (s=send(FS_PROC_NR, &mess)))
18236
                            panic(__FILE__, "can't sync up with FS", s);
18237
                     printf(" %s", ip->proc_name);  /* display process name */
18238
18239
18240
        printf(".\n");
                                                /* last process done */
18241
         /* Override some details. PM is somewhat special. */
18242
18243
        18244
18245
18246
        /* Tell FS that no more system processes follow and synchronize. */
18247
        mess.PR PROC NR = NONE;
         if (sendrec(FS_PROC_NR, &mess) != OK || mess.m_type != OK)
18248
              panic(__FILE__,"can't sync up with FS", NO_NUM);
18249
18250
18251
        /* Initialize tables to all physical memory and print memory information.
18252
        printf("Physical memory:");
18253
        mem_init(mem_chunks, &free_clicks);
18254
        total_clicks = minix_clicks + free_clicks;
         printf(" total %u KB,", click_to_round_k(total_clicks));
18255
         printf(" system %u KB,", click_to_round_k(minix_clicks));
18256
18257
         printf(" free %u KB.\n", click_to_round_k(free_clicks));
18258
18260
      18261
                                  get_nice_value
       *-----
18262
18263
       PRIVATE int get_nice_value(queue)
```

```
18264 int queue;
                                         /* store mem chunks here */
18265 {
18266 /* Processes in the boot image have a priority assigned. The PM doesn't know
       * about priorities, but uses 'nice' values instead. The priority is between
       * MIN_USER_Q and MAX_USER_Q. We have to scale between PRIO_MIN and PRIO_MAX
18268
18269
        int nice_val = (queue - USER_Q) * (PRIO_MAX-PRIO_MIN+1) /
18270
18271
           (MIN_USER_Q-MAX_USER_Q+1);
        if (nice_val > PRIO_MAX) nice_val = PRIO_MAX; /* shouldn't happen */
18272
       if (nice val < PRIO MIN) nice val = PRIO MIN; /* shouldn't happen */
18273
18274
        return nice val;
18275 }
18277
       get_mem_chunks
18278
       18279
18280 PRIVATE void get_mem_chunks(mem_chunks)
18281 struct memory *mem_chunks;
                                               /* store mem chunks here */
18282
     /* Initialize the free memory list from the 'memory' boot variable. Transla
18283
18284
       * the byte offsets and sizes in this list to clicks, properly truncated. A
       * make sure that we don't exceed the maximum address space of the 286 or tl
18285
18286
       * 8086, i.e. when running in 16-bit protected mode or real mode.
18287
       * /
       long base, size, limit;
18288
18289
        char *s, *end;
                                  /* use to parse boot variable */
18290
        int i, done = 0;
18291
        struct memory *memp;
18292
[Page 880] 18293 /* Initialize everything to zero. */
18294 for (i = 0; i < NR_MEMS; i++) {
18295
            memp = &mem chunks[i];
                                       /* next mem chunk is stored here */
18296
             memp->base = memp->size = 0;
        }
18297
18298
        /* The available memory is determined by MINIX' boot loader as a list of
18299
         * (base:size)-pairs in boothead.s. The 'memory' boot variable is set in
18300
18301
         * in boot.s. The format is "b0:s0,b1:s1,b2:s2", where b0:s0 is low mem,
18302
        * b1:s1 is mem between 1M and 16M, b2:s2 is mem above 16M. Pairs b1:s1
        * and b2:s2 are combined if the memory is adjacent.
18303
        * /
18304
18305
       s = find param("memory");
                                        /* get memory boot variable */
        for (i = 0; i < NR_MEMS && !done; i++) {
18306
18307
              18308
             base = size = 0;
                                       /* initialize next base:size pair *
18309
             if (*s != 0) {
                                        /* get fresh data, unless at end */
18310
                 /* Read fresh base and expect colon as next char. */
18311
                 18312
                 if (end != s && *end == ':') s = ++end;
                                                    /* skip ':' */
18313
                                        /* terminate, should not happen */
18314
                 else *s=0;
18315
18316
                /* Read fresh size and expect comma or assume end. */
                18317
                if (end != s && *end == ',') s = ++end; /* skip ',' */
18318
18319
                else done = 1;
```

```
18320
18321
              limit = base + size;
18322
              base = (base + CLICK SIZE-1) & ~(long)(CLICK SIZE-1);
18323
             limit &= ~(long)(CLICK_SIZE-1);
             if (limit <= base) continue;</pre>
18324
18325
              memp->base = base >> CLICK_SHIFT;
              memp->size = (limit - base) >> CLICK_SHIFT;
18326
        }
18327
18328 }
18330
       18331
                                 patch_mem_chunks
       18332
       PRIVATE void patch mem chunks (mem chunks, map ptr)
18333
18334 struct memory *mem_chunks;
                                                /* store mem chunks here */
18335 struct mem_map *map_ptr;
                                                /* memory to remove */
18336
18337 /* Remove server memory from the free memory list. The boot monitor
       * promises to put processes at the start of memory chunks. The
18338
       * tasks all use same base address, so only the first task changes
18339
       * the memory lists. The servers and init have their own memory
18340
18341
       * spaces and their memory will be removed from the list.
18342
       * /
18343
        struct memory *memp;
        for (memp = mem chunks; memp < &mem chunks[NR MEMS]; memp++) {
18345
              if (memp->base == map_ptr[T].mem_phys) {
18346
                     memp->base += map_ptr[T].mem_len + map_ptr[D].mem_len;
18347
                     memp->size -= map_ptr[T].mem_len + map_ptr[D].mem_len;
18348
              }
18349
18350 }
servers/pm/forkexit.c
/* This file deals with creating processes (via FORK) and deleting them (via
18401
        * EXIT/WAIT). When a process forks, a new slot in the 'mproc' table is
       * allocated for it, and a copy of the parent's core image is made for the
18402
18403
       * child. Then the kernel and file system are informed. A process is remove
       * from the 'mproc' table when two events have occurred: (1) it has exited (
18404
       * been killed by a signal, and (2) the parent has done a WAIT. If the pro-
18405
       * exits first, it continues to occupy a slot until the parent does a WAIT.
18406
18407
       * The entry points into this file are:
18408
       * do_fork: perform the FORK system call
18409
18410 *
          do_pm_exit: perform the EXIT system call (by calling pm_exit())
       * pm_exit: actually do the exiting
18411
          do_wait: perform the WAITPID or WAIT system call
18412
       * /
18413
18414
18415
      #include "pm.h"
18416 #include <sys/wait.h>
18417 #include <minix/callnr.h>
18418 #include <minix/com.h>
18419 #include <signal.h>
18420 #include "mproc.h"
```

```
18421
      #include "param.h"
18422
18423 #define LAST_FEW
                                 2 /* last few slots reserved for superuser */
18424
      FORWARD _PROTOTYPE (void cleanup, (register struct mproc *child) );
18425
18426
18427
       /*-----
18428
                                   do_fork
        18429
18430 PUBLIC int do fork()
18431 {
18432 /* The process pointed to by 'mp' has forked. Create a child process. */
       register struct mproc *rmp; /* pointer to parent */
18433
        register struct mproc *rmc; /* pointer to child */
18434
18435
        int child_nr, s;
18436
        phys_clicks prog_clicks, child_base;
18437
        phys_bytes prog_bytes, parent_abs, child_abs; /* Intel only */
18438
        pid_t new_pid;
18439
        /* If tables might fill up during FORK, don't even start since recovery ha
18440
18441
        * way through is such a nuisance.
18442
         * /
18443
        rmp = mp;
18444
        if ((procs_in_use == NR_PROCS) ||
                      (procs in use >= NR PROCS-LAST FEW && rmp->mp effuid != 0))
18445
18446
18447
              printf("PM: warning, process table is full!\n");
18448
              return(EAGAIN);
18449
18450
18451
        /* Determine how much memory to allocate. Only the data and stack need to
18452
         * be copied, because the text segment is either shared or of zero length
18453
         prog_clicks = (phys_clicks) rmp->mp_seg[S].mem_len;
18454
[Page 882] 18455 prog_clicks += (rmp->mp_seg[S].mem_vir - rmp->mp_seg[D].mem_vir);
18456
        prog_bytes = (phys_bytes) prog_clicks << CLICK_SHIFT;</pre>
18457
         if ( (child_base = alloc_mem(prog_clicks)) == NO_MEM) return(ENOMEM);
18458
18459
        /* Create a copy of the parent's core image for the child. */
18460
         child_abs = (phys_bytes) child_base << CLICK_SHIFT;</pre>
18461
         parent_abs = (phys_bytes) rmp->mp_seg[D].mem_phys << CLICK_SHIFT;</pre>
         s = sys_abscopy(parent_abs, child_abs, prog_bytes);
18462
18463
         if (s < 0) panic(__FILE__, "do_fork can't copy", s);</pre>
18464
18465
         /* Find a slot in 'mproc' for the child process. A slot must exist. */
18466
        for (rmc = &mproc[0]; rmc < &mproc[NR_PROCS]; rmc++)</pre>
               if ( (rmc->mp_flags & IN_USE) == 0) break;
18467
18468
18469
         /* Set up the child and its memory map; copy its 'mproc' slot from parent
         18470
18471
        procs_in_use++;
18472
         *rmc = *rmp;
                                    /* copy parent's process slot to child's */
18473
        rmc->mp_parent = who;
                                            /* record child's parent */
        /* inherit only these flags */
18474
18475
        rmc->mp_flags &= (IN_USE|SEPARATE|PRIV_PROC|DONT_SWAP);
18476
        rmc->mp_child_utime = 0;
                                           /* reset administration */
```

```
/* reset administration */
18477
        rmc->mp child stime = 0;
18478
18479
       /* A separate I&D child keeps the parents text segment. The data and star
18480
        * segments must refer to the new copy.
18481
18482
       if (!(rmc->mp_flags & SEPARATE)) rmc->mp_seg[T].mem_phys = child_base;
       rmc->mp_seg[D].mem_phys = child_base;
18483
18484
       rmc->mp_seg[S].mem_phys = rmc->mp_seg[D].mem_phys +
18485
                          (rmp->mp_seg[S].mem_vir - rmp->mp_seg[D].mem_vir);
18486
       rmc->mp_exitstatus = 0;
18487
       rmc->mp sigstatus = 0;
18488
       /* Find a free pid for the child and put it in the table. */
18489
        new_pid = get_free_pid();
18490
18491
       18492
18493
       /* Tell kernel and file system about the (now successful) FORK. */
18494
       sys fork(who, child nr);
        tell_fs(FORK, who, child_nr, rmc->mp_pid);
18495
18496
        /* Report child's memory map to kernel. */
18497
18498
        sys newmap(child nr, rmc->mp seq);
18499
       /* Reply to child to wake it up. */
18500
       setreply(child nr, 0);
                                      /* only parent gets details */
18501
                                     /* child's process number */
18502
       rmp->mp_reply.procnr = child_nr;
18503
       return(new_pid);
                                       /* child's pid */
18504
18507
                                do pm exit
18508
       *-----
18509 PUBLIC int do_pm_exit()
18510
      /* Perform the exit(status) system call. The real work is done by pm_exit()
18511
18512
       * which is also called when a process is killed by a signal.
18513
      pm_exit(mp, m_in.status);
18514
                                     /* can't communicate from beyond the
[Page 883] 18515 return(SUSPEND);
18516 }
18518
       pm_exit
18519
       18520
18521
       PUBLIC void pm_exit(rmp, exit_status)
18522 register struct mproc *rmp; /* pointer to the process to be terminated
                                /* the process' exit status (for parent) */
18523 int exit_status;
18524
      /* A process is done. Release most of the process' possessions. If its
18525
       * parent is waiting, release the rest, else keep the process slot and
18526
18527
       * become a zombie.
      * /
18528
18529
       register int proc_nr;
18530
       int parent_waiting, right_child;
18531 pid_t pidarg, procgrp;
18532 struct mproc *p_mp;
```

```
18533
          clock t t[5];
 18534
 18535
          18536
 18537
          /* Remember a session leader's process group. */
 18538
          procgrp = (rmp->mp_pid == mp->mp_procgrp) ? mp->mp_procgrp : 0;
 18539
          /* If the exited process has a timer pending, kill it. */
 18540
 18541
          if (rmp->mp_flags & ALARM_ON) set_alarm(proc_nr, (unsigned) 0);
 18542
 18543
          /* Do accounting: fetch usage times and accumulate at parent. */
 18544
          sys_times(proc_nr, t);
 18545
          p_mp = &mproc[rmp->mp_parent];
                                                               /* process' parent *
                                                              /* add user time */
          p_mp->mp_child_utime += t[0] + rmp->mp_child_utime;
 18546
 18547
          p_mp->mp_child_stime += t[1] + rmp->mp_child_stime; /* add system time
18548
 18549
          /* Tell the kernel and FS that the process is no longer runnable. */
 18550
          tell_fs(EXIT, proc_nr, 0, 0); /* file system can free the proc slot */
 18551
          sys_exit(proc_nr);
 18552
 18553
          /* Pending reply messages for the dead process cannot be delivered. */
 18554
          rmp->mp flags &= ~REPLY;
 18555
          /* Release the memory occupied by the child. */
 18556
          if (find share(rmp, rmp->mp ino, rmp->mp dev, rmp->mp ctime) == NULL) {
 18557
18558
                 /* No other process shares the text segment, so free it. */
 18559
                 free_mem(rmp->mp_seg[T].mem_phys, rmp->mp_seg[T].mem_len);
 18560
18561
          /* Free the data and stack segments. */
18562
          free_mem(rmp->mp_seg[D].mem_phys,
18563
              rmp->mp seq[S].mem vir
 18564
                + rmp->mp seq[S].mem len - rmp->mp seq[D].mem vir);
18565
          /* The process slot can only be freed if the parent has done a WAIT. */
 18566
 18567
          rmp->mp_exitstatus = (char) exit_status;
 18568
                                                /* who's being waited for? */
 18569
         pidarg = p_mp->mp_wpid;
          parent_waiting = p_mp->mp_flags & WAITING;
 18570
 18571
          right_child =
                                                /* child meets one of the 3 tests?
                (pidarg == -1 || pidarg == rmp->mp_pid || -pidarg == rmp->mp_procgr]
18572
18573
18574
          if (parent_waiting && right_child) {
[Page 884] 18575
                                                       /* tell parent and release cl
                      cleanup(rmp);
18576
          } else {
                rmp->mp_flags = IN_USE|ZOMBIE; /* parent not waiting, zombify chile
 18577
 18578
                sig_proc(p_mp, SIGCHLD);  /* send parent a "child died" signa
          }
 18579
 18580
          /* If the process has children, disinherit them. INIT is the new parent.
 18581
          for (rmp = &mproc[0]; rmp < &mproc[NR_PROCS]; rmp++) {</pre>
 18582
 18583
                if (rmp->mp_flags & IN_USE && rmp->mp_parent == proc_nr) {
 18584
                        /* 'rmp' now points to a child to be disinherited. */
 18585
                        rmp->mp_parent = INIT_PROC_NR;
 18586
                        parent_waiting = mproc[INIT_PROC_NR].mp_flags & WAITING;
 18587
                        if (parent_waiting && (rmp->mp_flags & ZOMBIE)) cleanup(rmp
                }
 18588
```

```
18589
18590
18591
         /* Send a hangup to the process' process group if it was a session leader
         if (procgrp != 0) check_sig(-procgrp, SIGHUP);
18592
18593
 18595
        18596
                                    do waitpid
        *-----
 18597
18598
       PUBLIC int do waitpid()
18599
        /* A process wants to wait for a child to terminate. If a child is already
18600
        * waiting, go clean it up and let this WAIT call terminate. Otherwise,
18601
18602
         * really wait.
         * A process calling WAIT never gets a reply in the usual way at the end
18603
18604
         * of the main loop (unless WNOHANG is set or no qualifying child exists).
18605
        * If a child has already exited, the routine cleanup() sends the reply
        * to awaken the caller.
18606
        * Both WAIT and WAITPID are handled by this code.
18607
18608
 18609
         register struct mproc *rp;
18610
         int pidarg, options, children;
18611
         /* Set internal variables, depending on whether this is WAIT or WAITPID.
18612
          pidarg = (call nr == WAIT ? -1 : m in.pid);  /* 1st param of waitpid
18613
          options = (call_nr == WAIT ? 0 : m_in.sig_nr); /* 3rd param of waitpid
18614
          if (pidarg == 0) pidarg = -mp->mp_procgrp;  /* pidarg < 0 ==> proc grp *
18615
18616
18617
          /* Is there a child waiting to be collected? At this point, pidarg != 0:
18618
              pidarg > 0 means pidarg is pid of a specific process to wait for
18619
               pidarg == -1 means wait for any child
18620
               pidarg < -1 means wait for any child whose process group = -pidarg
           * /
18621
18622
          children = 0;
18623
          for (rp = &mproc[0]; rp < &mproc[NR_PROCS]; rp++) {</pre>
18624
                if ( (rp->mp_flags & IN_USE) && rp->mp_parent == who) {
                       /* The value of pidarg determines which children qualify. *.
18625
18626
                       if (pidarg > 0 && pidarg != rp->mp_pid) continue;
18627
                       if (pidarg < -1 && -pidarg != rp->mp_procgrp) continue;
18628
                                              /* this child is acceptable */
18629
                       children++;
18630
                       if (rp->mp flags & ZOMBIE) {
                               /* This child meets the pid test and has exited. */
18631
18632
                                             /* this child has already exited */
                               cleanup(rp);
18633
                               return(SUSPEND);
18634
                       }
                              if ((rp->mp_flags & STOPPED) && rp->mp_sigstatus) {
[Page 885] 18635
                               /* This child meets the pid test and is being trace
18636
18637
                               mp->mp_reply.reply_res2 = 0177 | (rp->mp_sigstatus <</pre>
18638
                               rp->mp_sigstatus = 0;
18639
                               return(rp->mp_pid);
                       }
18640
18641
                }
18642
          }
18643
          /* No qualifying child has exited. Wait for one, unless none exists. */
18644
```

```
18645 if (children > 0) {
             /* At least 1 child meets the pid test exists, but has not exited.
18646
18647
             if (options & WNOHANG) return(0); /* parent does not want to wai
             /* parent wants to wait */
18648
18649
18650
             return(SUSPEND);
                                          /* do not reply, let it wait *.
18651
      } else {}
18652
            /* No child even meets the pid test. Return error immediately. */
18653
            return(ECHILD);
                                          /* no - parent has no children
18654
18655 }
       /*-----
18657
18658
                                cleanup
       18659
18660 PRIVATE void cleanup(child)
18661 register struct mproc *child; /* tells which process is exiting */
18662 {
     /* Finish off the exit of a process. The process has exited or been killed
18663
       * by a signal, and its parent is waiting.
18664
18665
18666
       struct mproc *parent = &mproc[child->mp_parent];
18667
       int exitstatus;
18668
       /* Wake up the parent by sending the reply message. */
18669
18670
       exitstatus = (child->mp_exitstatus << 8) | (child->mp_sigstatus & 0377);
18671
       parent->mp_reply.reply_res2 = exitstatus;
18672
       setreply(child->mp_parent, child->mp_pid);
       parent->mp_flags &= ~WAITING;
18673
                                   /* parent no longer waiting */
18674
18675
       /* Release the process table entry and reinitialize some field. */
18676
       child->mp pid = 0;
18677
       child->mp flags = 0;
18678
       child->mp_child_utime = 0;
18679
       child->mp_child_stime = 0;
       procs_in_use--;
18680
18681 }
servers/pm/exec.c
18700 /* This file handles the EXEC system call. It performs the work as follows
      * - see if the permissions allow the file to be executed
           - read the header and extract the sizes
18702
           - fetch the initial args and environment from the user space
18703
           - allocate the memory for the new process
18704
[Page 886] 18705
            * - copy the initial stack from PM to the process
18706 *
           - read in the text and data segments and copy to the process
18707
           - take care of setuid and setgid bits
18708 * - fix up 'mproc' table
18709 * - tell kernel about EXEC
```

18710 \* - save offset to initial argc (for ps)

```
18711
18712
        * The entry points into this file are:
        * do_exec: perform the EXEC system call
       * rw seq:
                      read or write a segment from or to a file
18714
       * find_share: find a process whose text segment can be shared
18715
18716
18717
       #include "pm.h"
18718
18719 #include <sys/stat.h>
18720 #include <minix/callnr.h>
18721 #include <minix/com.h>
18722 #include <a.out.h>
      #include <signal.h>
18723
       #include <string.h>
18724
18725 #include "mproc.h"
18726 #include "param.h"
18727
18728 FORWARD _PROTOTYPE( int new_mem, (struct mproc *sh_mp, vir_bytes text_bytes
                      vir_bytes data_bytes, vir_bytes bss_bytes,
18729
                      vir_bytes stk_bytes, phys_bytes tot_bytes)
18730
18731
       FORWARD _PROTOTYPE( void patch_ptr, (char stack[ARG_MAX], vir_bytes base) )
18732
      FORWARD _PROTOTYPE( int insert_arg, (char stack[ARG_MAX],
18733
                      vir_bytes *stk_bytes, char *arg, int replace)
                                                                          );
18734 FORWARD _PROTOTYPE( char *patch_stack, (int fd, char stack[ARG_MAX],
                      vir_bytes *stk_bytes, char *script)
18735
18736 FORWARD _PROTOTYPE( int read_header, (int fd, int *ft, vir_bytes *text_byte:
18737
                      vir_bytes *data_bytes, vir_bytes *bss_bytes,
18738
                      phys_bytes *tot_bytes, long *sym_bytes, vir_clicks sc,
18739
                      vir_bytes *pc)
                                                                          );
18740
18741 #define ESCRIPT (-2000) /* Returned by read header for a #! script. */
18742 #define PTRSIZE sizeof(char *) /* Size of pointers in argv[] and envp[]. */
18743
        /*-----
 18744
18745
                                    do exec
        18746
      PUBLIC int do_exec()
18747
18748
18749
      /* Perform the execve(name, argv, envp) call. The user library builds a
       * complete stack image, including pointers, args, environ, etc. The stack
18750
       * is copied to a buffer inside PM, and then to the new core image.
18751
18752
        register struct mproc *rmp;
18753
18754
        struct mproc *sh_mp;
18755
        int m, r, fd, ft, sn;
18756
        static char mbuf[ARG_MAX]; /* buffer for stack and zeroes */
        static char name_buf[PATH_MAX]; /* the name of the file to exec */
18757
18758
         char *new_sp, *name, *basename;
18759
         vir_bytes src, dst, text_bytes, data_bytes, bss_bytes, stk_bytes, vsp;
18760
        phys_bytes tot_bytes; /* total space for program, including gap *.
18761
        long sym_bytes;
18762
        vir_clicks sc;
18763
        struct stat s_buf[2], *s_p;
18764
        vir_bytes pc;
[Page 887] 18765
      /* Do some validity checks. */
18766
```

```
18767
         rmp = mp;
         stk_bytes = (vir_bytes) m_in.stack_bytes;
18768
         18769
18770
         if (m_in.exec_len <= 0 || m_in.exec_len > PATH_MAX) return(EINVAL);
18771
18772
         /* Get the exec file name and see if the file is executable. */
18773
         src = (vir_bytes) m_in.exec_name;
         dst = (vir_bytes) name_buf;
18774
18775
        r = sys_datacopy(who, (vir_bytes) src,
18776
                      PM PROC NR, (vir bytes) dst, (phys bytes) m in.exec len);
18777
        if (r != OK) return(r);
                                     /* file name not in user data segment */
18778
         /* Fetch the stack from the user before destroying the old core image. */
18779
         src = (vir_bytes) m_in.stack_ptr;
18780
18781
         dst = (vir_bytes) mbuf;
18782
        r = sys_datacopy(who, (vir_bytes) src,
18783
                             PM_PROC_NR, (vir_bytes) dst, (phys_bytes)stk_bytes)
18784
        /* can't fetch stack (e.g. bad virtual addr) */
        if (r != OK) return(EACCES);
18785
18786
18787
         r = 0;
                     /* r = 0 (first attempt), or 1 (interpreted script) */
18788
        18789
         do {
18790
              s_p = &s_buf[r];
               tell fs(CHDIR, who, FALSE, 0); /* switch to the user's FS environ
18791
               fd = allowed(name, s_p, X_BIT); /* is file executable? */
18792
                                                    /* file was not executable
18793
               if (fd < 0) return(fd);</pre>
18794
               /* Read the file header and extract the segment sizes. */
18795
               sc = (stk_bytes + CLICK_SIZE - 1) >> CLICK_SHIFT;
18796
18797
18798
               m = read_header(fd, &ft, &text_bytes, &data_bytes, &bss_bytes,
18799
                                             &tot_bytes, &sym_bytes, sc, &pc);
               if (m != ESCRIPT | | ++r > 1) break;
18800
18801
         } while ((name = patch_stack(fd, mbuf, &stk_bytes, name_buf)) != NULL);
18802
18803
        if (m < 0) {
18804
                                     /* something wrong with header */
              close(fd);
18805
               return(stk_bytes > ARG_MAX ? ENOMEM : ENOEXEC);
18806
18807
         /* Can the process' text be shared with that of one already running? */
18808
18809
         sh_mp = find_share(rmp, s_p->st_ino, s_p->st_dev, s_p->st_ctime);
18810
18811
        /* Allocate new memory and release old memory. Fix map and tell kernel.
18812
        r = new_mem(sh_mp, text_bytes, data_bytes, bss_bytes, stk_bytes, tot_byte;
18813
        if (r != OK) {
                                    /* insufficient core or program too big */
18814
              close(fd);
18815
               return(r);
18816
        }
18817
        /* Save file identification to allow it to be shared. */
18818
18819
        rmp->mp_ino = s_p->st_ino;
18820
        rmp->mp_dev = s_p->st_dev;
18821
        rmp->mp_ctime = s_p->st_ctime;
18822
```

```
18823
           /* Patch up stack and copy it from PM to new core image. */
18824
           vsp = (vir_bytes) rmp->mp_seg[S].mem_vir << CLICK_SHIFT;</pre>
                 vsp += (vir bytes) rmp->mp seq[S].mem len << CLICK SHIFT;</pre>
[Page 888] 18825
          vsp -= stk_bytes;
 18826
 18827
          patch_ptr(mbuf, vsp);
 18828
           src = (vir_bytes) mbuf;
 18829
          r = sys_datacopy(PM_PROC_NR, (vir_bytes) src,
18830
                                 who, (vir_bytes) vsp, (phys_bytes)stk_bytes);
          if (r != OK) panic(__FILE__, "do_exec stack copy err on", who);
18831
18832
18833
          /* Read in text and data segments. */
           if (sh_mp != NULL) {
18834
                 lseek(fd, (off_t) text_bytes, SEEK_CUR); /* shared: skip text */
18835
18836
           } else {
                 rw_seg(0, fd, who, T, text_bytes);
18837
18838
18839
          rw_seg(0, fd, who, D, data_bytes);
18840
18841
          close(fd);
                                         /* don't need exec file any more */
18842
 18843
           /* Take care of setuid/setgid bits. */
18844
           if ((rmp->mp_flags & TRACED) == 0) { /* suppress if tracing */
                 if (s_buf[0].st_mode & I_SET_UID_BIT) {
18845
18846
                         rmp->mp_effuid = s_buf[0].st_uid;
                         tell_fs(SETUID,who, (int)rmp->mp_realuid, (int)rmp->mp_effu
18847
18848
18849
                 if (s_buf[0].st_mode & I_SET_GID_BIT) {
18850
                         rmp->mp_effgid = s_buf[0].st_gid;
18851
                         tell_fs(SETGID,who, (int)rmp->mp_realgid, (int)rmp->mp_effg
18852
                 }
18853
           }
18854
18855
          /* Save offset to initial argc (for ps) */
18856
          rmp->mp_procargs = vsp;
18857
18858
           /* Fix 'mproc' fields, tell kernel that exec is done, reset caught sigs.
          for (sn = 1; sn <= _NSIG; sn++) {
18859
                 if (sigismember(&rmp->mp_catch, sn)) {
18860
18861
                         sigdelset(&rmp->mp_catch, sn);
18862
                         rmp->mp_sigact[sn].sa_handler = SIG_DFL;
18863
                         sigemptyset(&rmp->mp_sigact[sn].sa_mask);
                 }
18864
18865
18866
          rmp->mp_flags &= ~SEPARATE; /* turn off SEPARATE bit */
18867
18868
          rmp->mp_flags |= ft;
                                         /* turn it on for separate I & D files */
18869
          new_sp = (char *) vsp;
18870
          tell_fs(EXEC, who, 0, 0);
18871
                                        /* allow FS to handle FD_CLOEXEC files */
18872
18873
           /* System will save command line for debugging, ps(1) output, etc. */
18874
          basename = strrchr(name, '/');
18875
          if (basename == NULL) basename = name; else basename++;
18876
          strncpy(rmp->mp_name, basename, PROC_NAME_LEN-1);
          rmp->mp_name[PROC_NAME_LEN] = '\0';
18877
18878
          sys_exec(who, new_sp, basename, pc);
```

```
18879
18880
        /* Cause a signal if this process is traced. */
        if (rmp->mp_flags & TRACED) check_sig(rmp->mp_pid, SIGTRAP);
18882
                                    /* no reply, new program just runs */
18883
        return(SUSPEND);
18884
18887 *
                                   read_header
        18888
18889 PRIVATE int read header(fd, ft, text bytes, data bytes, bss bytes,
18890
                                                   tot_bytes, sym_bytes, sc, po
18891 int fd;
                                    /* file descriptor for reading exec file */
18892 int *ft;
                                    /* place to return ft number */
                                   /* place to return text size */
18893 vir_bytes *text_bytes;
18894 vir_bytes *data_bytes;
                                   /* place to return initialized data size */
18895 vir_bytes *bss_bytes;
                                   /* place to return bss size */
                                   /* place to return total size */
18896 phys_bytes *tot_bytes;
18897 long *sym_bytes;
                                    /* place to return symbol table size */
                                    /* stack size in clicks */
18898 vir_clicks sc;
                                    /* program entry point (initial PC) */
       vir bytes *pc;
18899
18900
18901
      /* Read the header and extract the text, data, bss and total sizes from it.
18902
18903
        int m, ct;
18904
        vir_clicks tc, dc, s_vir, dvir;
18905
        phys_clicks totc;
18906
         struct exec hdr;
                                     /* a.out header is read in here */
18907
        /* Read the header and check the magic number. The standard MINIX header
18908
        * is defined in <a.out.h>. It consists of 8 chars followed by 6 longs.
18909
          * Then come 4 more longs that are not used here.
18910
18911
              Byte 0: magic number 0x01
18912
              Byte 1: magic number 0x03
              Byte 2: normal = 0x10 (not checked, 0 is OK), separate I/D = 0x20
18913
18914
              Byte 3: CPU type, Intel 16 bit = 0x04, Intel 32 bit = 0x10,
                      Motorola = 0x0B, Sun SPARC = 0x17
18915
18916
              Byte 4: Header length = 0x20
18917
              Bytes 5-7 are not used.
18918
18919
            Now come the 6 longs
18920
              Bytes 8-11: size of text segments in bytes
              Bytes 12-15: size of initialized data segment in bytes
18921
              Bytes 16-19: size of bss in bytes
18922
18923
              Bytes 20-23: program entry point
              Bytes 24-27: total memory allocated to program (text, data + stack)
18924
18925
              Bytes 28-31: size of symbol table in bytes
         * The longs are represented in a machine dependent order,
18926
18927
         * little-endian on the 8088, big-endian on the 68000.
          * The header is followed directly by the text and data segments, and the
18928
          * symbol table (if any). The sizes are given in the header. Only the
18929
18930
          * text and data segments are copied into memory by exec. The header is
18931
          * used here only. The symbol table is for the benefit of a debugger and
18932
          * is ignored here.
          * /
18933
18934
if ((m= read(fd, &hdr, A_MINHDR)) < 2) return(ENOEXEC);</pre>
```

```
18936
         /* Interpreted script? */
18937
18938
         if (((char *) &hdr)[0] == '#' && ((char *) &hdr)[1] == '!') return(ESCRIP'
18939
         if (m != A_MINHDR) return(ENOEXEC);
18940
18941
18942
         /* Check magic number, cpu type, and flags. */
         if (BADMAG(hdr)) return(ENOEXEC);
18943
18944
          if (hdr.a_cpu != A_I80386) return(ENOEXEC);
[Page 890] 18945 if ((hdr.a flags & ~(A NSYM | A EXEC | A SEP)) != 0) return(ENOEXE(
18946
18947
          *ft = ( (hdr.a_flags & A_SEP) ? SEPARATE : 0); /* separate I & D or no
18948
          /* Get text and data sizes. */
18949
18950
          *text_bytes = (vir_bytes) hdr.a_text; /* text size in bytes */
          *data_bytes = (vir_bytes) hdr.a_data; /* data size in bytes */
18951
         *bss_bytes = (vir_bytes) hdr.a_bss; /* bss size in bytes */
18952
         *tot_bytes = hdr.a_total;
*sym_bytes = hdr.a_syms;
                                            /* total bytes to allocate for prog
18953
                                             /* symbol table size in bytes */
18954
         if (*tot bytes == 0) return(ENOEXEC);
18955
18956
18957
         if (*ft != SEPARATE) {
18958
               /* If I & D space is not separated, it is all considered data. Text
18959
                *data_bytes += *text_bytes;
18960
                *text_bytes = 0;
18961
         *pc = hdr.a_entry; /* initial address to start execution */
18962
18963
18964
        /* Check to see if segment sizes are feasible. */
18965 tc = ((unsigned long) *text_bytes + CLICK_SIZE - 1) >> CLICK_SHIFT;
18966    dc = (*data_bytes + *bss_bytes + CLICK_SIZE - 1) >> CLICK_SHIFT;
18967 totc = (*tot bytes + CLICK SIZE - 1) >> CLICK SHIFT;
                                         /* stack must be at least 1 click */
18968
        if (dc >= totc) return(ENOEXEC);
18969 dvir = (*ft == SEPARATE ? 0 : tc);
18970
       s_vir = dvir + (totc - sc);
       m = (dvir + dc > s_vir) ? ENOMEM : OK;
18971
18972 ct = hdr.a_hdrlen & BYTE; /* header length */
if (ct > A_MINHDR) lseek(fd, (off_t) ct, SEEK_SET); /* skip unused hdr */
18974 return(m);
18975
         }
        /*-----
18977
18978
                     new_mem
        18979
18980
        PRIVATE int new_mem(sh_mp, text_bytes, data_bytes,
18981
              bss_bytes,stk_bytes,tot_bytes)
                                     /* text can be shared with this process */
18982 struct mproc *sh_mp;
                                    /* text segment size in bytes */
/* size of initialized data in bytes */
/* size of bss in bytes */
/* size of initial stack segment in bytes */
       vir_bytes text_bytes;
18983
18984
        vir_bytes data_bytes;
       vir_bytes bss_bytes;
18985
18986
       vir_bytes stk_bytes;
18987
      phys_bytes tot_bytes;
                                     /* total memory to allocate, including gap
18988 {
18989 /* Allocate new memory and release the old memory. Change the map and repo:
        * the new map to the kernel. Zero the new core image's bss, gap and stack
18990
18991
```

```
18992
18993
         register struct mproc *rmp = mp;
 18994
          vir_clicks text_clicks, data_clicks, gap_clicks, stack_clicks, tot_clicks
 18995
          phys_clicks new_base;
 18996
          phys_bytes bytes, base, bss_offset;
 18997
          int s;
 18998
          /* No need to allocate text if it can be shared. */
18999
19000
          if (sh_mp != NULL) text_bytes = 0;
19001
19002
           /* Allow the old data to be swapped out to make room. (Which is really a
19003
           * waste of time, because we are going to throw it away anyway.)
19004
                rmp->mp flags |= WAITING;
[Page 891] 19005
19006
19007
           /* Acquire the new memory. Each of the 4 parts: text, (data+bss), gap,
19008
           * and stack occupies an integral number of clicks, starting at click
            * boundary. The data and bss parts are run together with no space.
19009
           * /
19010
19011
           text_clicks = ((unsigned long) text_bytes + CLICK_SIZE - 1) >> CLICK_SHIF*
 19012
          data clicks = (data bytes + bss bytes + CLICK SIZE - 1) >> CLICK SHIFT;
19013
           stack_clicks = (stk_bytes + CLICK_SIZE - 1) >> CLICK_SHIFT;
19014
          tot_clicks = (tot_bytes + CLICK_SIZE - 1) >> CLICK_SHIFT;
19015
           gap_clicks = tot_clicks - data_clicks - stack_clicks;
          if ( (int) gap_clicks < 0) return(ENOMEM);</pre>
19016
19017
19018
           /* Try to allocate memory for the new process. */
19019
           new_base = alloc_mem(text_clicks + tot_clicks);
           if (new_base == NO_MEM) return(ENOMEM);
19020
19021
19022
          /* We've got memory for the new core image. Release the old one. */
19023
          rmp = mp;
19024
19025
           if (find_share(rmp, rmp->mp_ino, rmp->mp_dev, rmp->mp_ctime) == NULL) {
19026
                 /* No other process shares the text segment, so free it. */
 19027
                 free_mem(rmp->mp_seg[T].mem_phys, rmp->mp_seg[T].mem_len);
19028
19029
           /* Free the data and stack segments. */
19030
           free_mem(rmp->mp_seg[D].mem_phys,
19031
           rmp->mp_seg[S].mem_vir + rmp->mp_seg[S].mem_len - rmp->mp_seg[D].mem_vir
19032
           /* We have now passed the point of no return. The old core image has been
19033
           * forever lost, memory for a new core image has been allocated. Set up
 19034
19035
            * and report new map.
           * /
19036
19037
           if (sh_mp != NULL) {
                 /* Share the text segment. */
19038
                rmp->mp_seg[T] = sh_mp->mp_seg[T];
19039
19040
           } else {
19041
                 rmp->mp_seg[T].mem_phys = new_base;
19042
                 rmp->mp_seg[T].mem_vir = 0;
19043
                 rmp->mp_seg[T].mem_len = text_clicks;
19044
19045
          rmp->mp_seg[D].mem_phys = new_base + text_clicks;
19046
           rmp->mp_seg[D].mem_vir = 0;
 19047
           rmp->mp_seg[D].mem_len = data_clicks;
```

```
19048
         rmp->mp_seg[S].mem_phys = rmp->mp_seg[D].mem_phys + data_clicks + gap_cli-
19049
         rmp->mp_seg[S].mem_vir = rmp->mp_seg[D].mem_vir + data_clicks + gap_click;
19050
         rmp->mp seq[S].mem len = stack clicks;
19051
19052
         sys_newmap(who, rmp->mp_seg); /* report new map to the kernel */
19053
         /* The old memory may have been swapped out, but the new memory is real.
19054
         rmp->mp_flags &= ~(WAITING|ONSWAP|SWAPIN);
19055
19056
19057
         /* Zero the bss, gap, and stack segment. */
19058
         bytes = (phys bytes)(data clicks + qap clicks + stack clicks) << CLICK SH
19059
         base = (phys_bytes) rmp->mp_seg[D].mem_phys << CLICK_SHIFT;</pre>
         bss_offset = (data_bytes >> CLICK_SHIFT) << CLICK_SHIFT;</pre>
19060
19061
         base += bss offset;
19062
         bytes -= bss_offset;
19063
19064
         if ((s=sys\_memset(0, base, bytes)) != OK) {
[Page 892] 19065
                    panic(__FILE__, "new_mem can't zero", s);
         }
19066
19067
19068
          return(OK);
19069
        /*-----
19071
19072
                                   patch_ptr
19073
        *-----
19074
      PRIVATE void patch_ptr(stack, base)
19075
       char stack[ARG_MAX];
                                   /* pointer to stack image within PM */
19076
       vir_bytes base;
                                    /* virtual address of stack base inside use:
19077
19078
      /* When doing an exec(name, argv, envp) call, the user builds up a stack
19079
       * image with arg and env pointers relative to the start of the stack. Now
19080
        * these pointers must be relocated, since the stack is not positioned at
        * address 0 in the user's address space.
19081
19082
19083
19084
        char **ap, flag;
19085
        vir_bytes v;
19086
                                   /* counts number of 0-pointers seen */
19087
        flag = 0;
        ap = (char **) stack;
                                  /* points initially to 'nargs' */
19088
                                   /* now points to argv[0] */
19089
         ap++;
19090
         while (flag < 2) {</pre>
19091
               if (ap >= (char **) &stack[ARG_MAX]) return; /* too bad */
19092
               if (*ap != NULL) {
19093
                      v = (vir_bytes) *ap;  /* v is relative pointer */
                                          /* relocate it */
19094
                      v += base;
                      *ap = (char *) v;
                                          /* put it back */
19095
19096
               } else {
19097
                      flag++;
19098
               }
19099
              ap++;
19100
      }
19101
19103
```

```
19104
                                     insert_arg
19105
        19106 PRIVATE int insert_arg(stack, stk_bytes, arg, replace)
                              /* pointer to stack image within PM */
19107 char stack[ARG_MAX];
19108 vir_bytes *stk_bytes;
                                   /* size of initial stack */
/* argument to prepend/replace as new argv[
19109
       char *arg;
19110
       int replace;
19111
19112 /* Patch the stack so that arg will become argv[0]. Be careful, the stack :
19113 * be filled with garbage, although it normally looks like this:
19114
              nargs argv[0] ... argv[nargs-1] NULL envp[0] ... NULL
19115
       * followed by the strings "pointed" to by the argv[i] and the envp[i]. The
        * pointers are really offsets from the start of stack.
19116
        * Return true iff the operation succeeded.
19117
19118
        * /
19119
        int offset, a0, a1, old_bytes = *stk_bytes;
19120
19121
        /* Prepending arg adds at least one string and a zero byte. */
         offset = strlen(arg) + 1;
19122
19123
19124
        a0 = (int) ((char **) stack)[1];
                                         /* argv[0] */
[Page 893] 19125 if (a0 < 4 * PTRSIZE || a0 >= old_bytes) return(FALSE);
19126
19127
        a1 = a0;
                                     /* al will point to the strings to be moved
19128
        if (replace) {
19129
               /* Move al to the end of argv[0][] (argv[1] if nargs > 1). */
19130
               do {
19131
                      if (a1 == old_bytes) return(FALSE);
19132
                      --offset;
               } while (stack[a1++] != 0);
19133
19134
         } else {
19135
              offset += PTRSIZE; /* new argv[0] needs new pointer in argv[]
                                    /* location of new argv[0][]. */
19136
              a0 += PTRSIZE;
        }
19137
19138
19139
        /* stack will grow by offset bytes (or shrink by -offset bytes) */
         if ((*stk_bytes += offset) > ARG_MAX) return(FALSE);
19140
19141
19142
        /* Reposition the strings by offset bytes */
19143
         memmove(stack + a1 + offset, stack + a1, old_bytes - a1);
19144
        strcpy(stack + a0, arg); /* Put arg in the new space. */
19145
19146
19147
        if (!replace) {
19148
               /* Make space for a new argv[0]. */
               memmove(stack + 2 * PTRSIZE, stack + 1 * PTRSIZE, a0 - 2 * PTRSIZE)
19149
19150
               ((char **) stack)[0]++; /* nargs++; */
19151
19152
         /* Now patch up argv[] and envp[] by offset. */
19153
19154
        patch_ptr(stack, (vir_bytes) offset);
        ((char **) stack)[1] = (char *) a0; /* set argv[0] correctly */
19155
19156
         return(TRUE);
19157 }
19159
```

```
19160
                                   patch_stack
 19161
       19162 PRIVATE char *patch stack(fd, stack, stk bytes, script)
19163 int fd;
                                   /* file descriptor to open script file */
                                   /* pointer to stack image within PM */
       char stack[ARG_MAX];
19164
      vir_bytes *stk_bytes;
                                  /* size of initial stack */
19165
                                   /* name of script to interpret */
19166
       char *script;
19167
      /* Patch the argument vector to include the path name of the script to be
19168
       * interpreted, and all strings on the #! line. Returns the path name of
19169
       * the interpreter.
19170
       * /
19171
        char *sp, *interp = NULL;
19172
19173
         int n;
        enum { INSERT=FALSE, REPLACE=TRUE };
19174
19175
19176
        /* Make script[] the new argv[0]. */
19177
        if (!insert_arg(stack, stk_bytes, script, REPLACE)) return(NULL);
19178
        if (lseek(fd, 2L, 0) == -1)
                                                 /* just behind the #! */
19179
                                                /* read line one */
          19180
19181
           | | (sp=memchr(script, '\n', n)) == NULL) /* must be a proper line */
19182
              return(NULL);
19183
19184 /* Move sp backwards through script[], prepending each string to stack. *
[Page 894] 19185 for (;;) {
19186
             /* skip spaces behind argument. */
             while (sp > script && (*--sp == ' ' | | *sp == '\t')) {}
19187
19188
             if (sp == script) break;
19189
19190
            sp[1] = 0;
19191
             /* Move to the start of the argument. */
19192
             while (sp > script && sp[-1] != ' ' && sp[-1] != '\t') --sp;
19193
19194
             interp = sp;
19195
             if (!insert_arg(stack, stk_bytes, sp, INSERT)) return(NULL);
19196
        }
19197
19198
        /* Round *stk_bytes up to the size of a pointer for alignment contraints.
19199
         *stk_bytes= ((*stk_bytes + PTRSIZE - 1) / PTRSIZE) * PTRSIZE;
19200
        close(fd);
19201
19202
        return(interp);
19203
19205
       /*-----
19206
                                  rw_seg
        *-----
 19207
19208
      PUBLIC void rw_seg(rw, fd, proc, seg, seg_bytes0)
                                   /* 0 = read, 1 = write */
19209
       int rw;
19210
      int fd;
                                   /* file descriptor to read from / write to
19211 int proc;
                                   /* process number */
19212 int seg;
                                   /* T, D, or S */
                                  /* how much is to be transferred? */
19213 phys_bytes seg_bytes0;
19214
19215
       /* Transfer text or data from/to a file and copy to/from a process segment.
```

```
* This procedure is a little bit tricky. The logical way to transfer a
 19216
19217
        * segment would be block by block and copying each block to/from the user
        * space one at a time. This is too slow, so we do something dirty here,
19218
        * namely send the user space and virtual address to the file system in the
19219
        * upper 10 bits of the file descriptor, and pass it the user virtual address
19220
 19221
        * instead of a PM address. The file system extracts these parameters when
19222
        * gets a read or write call from the process manager, which is the only
        * process that is permitted to use this trick. The file system then copie:
19223
19224
        * the whole segment directly to/from user space, bypassing PM completely.
19225
        * The byte count on read is usually smaller than the segment count, because
19226
19227
        * a segment is padded out to a click multiple, and the data segment is only
        * partially initialized.
19228
19229
19230
19231
        int new_fd, bytes, r;
19232
         char *ubuf_ptr;
19233
         struct mem_map *sp = &mproc[proc].mp_seg[seg];
19234
         phys_bytes seg_bytes = seg_bytes0;
19235
19236
         new fd = (proc << 7) \mid (seq << 5) \mid fd;
19237
         ubuf_ptr = (char *) ((vir_bytes) sp->mem_vir << CLICK_SHIFT);</pre>
19238
19239
         while (seg_bytes != 0) {
19240 #define PM CHUNK SIZE 8192
19241
               bytes = MIN((INT_MAX / PM_CHUNK_SIZE) * PM_CHUNK_SIZE, seg_bytes);
19242
               if (rw == 0) {
19243
                       r = read(new_fd, ubuf_ptr, bytes);
19244
                } else {
[Page 895] 19245
                           r = write(new_fd, ubuf_ptr, bytes);
19246
19247
             if (r != bytes) break;
19248
             ubuf ptr += bytes;
             seg_bytes -= bytes;
19249
19250
19251
       /*----:
19253
19254
                                     find share
        *-----
19255
19256 PUBLIC struct mproc *find_share(mp_ign, ino, dev, ctime)
      struct mproc *mp_ign;
19257
                                     /* process that should not be looked at */
       ino t ino;
                                     /* parameters that uniquely identify a file
19258
19259
       dev_t dev;
19260 time_t ctime;
19261
19262 /* Look for a process that is the file <ino, dev, ctime> in execution. Don
        * accidentally "find" mp_ign, because it is the process on whose behalf the
19263
        * call is made.
19264
       * /
19265
19266
        struct mproc *sh_mp;
19267
         for (sh_mp = &mproc[0]; sh_mp < &mproc[NR_PROCS]; sh_mp++) {
19268
19269
               if (!(sh_mp->mp_flags & SEPARATE)) continue;
19270
               if (sh_mp == mp_ign) continue;
19271
               if (sh_mp->mp_ino != ino) continue;
```

```
19273
              if (sh_mp->mp_ctime != ctime) continue;
19274
              return sh mp;
        }
19275
19276
        return(NULL);
19277
servers/pm/break.c
/* The MINIX model of memory allocation reserves a fixed amount of memory for
19301 * the combined text, data, and stack segments. The amount used for a child
19302
       * process created by FORK is the same as the parent had. If the child does
       * an EXEC later, the new size is taken from the header of the file EXEC'ed
19303
19304
       * The layout in memory consists of the text segment, followed by the data
19305
       * segment, followed by a gap (unused memory), followed by the stack segment
19306
19307
       * The data segment grows upward and the stack grows downward, so each can
19308
       * take memory from the gap. If they meet, the process must be killed. The
19309
       * procedures in this file deal with the growth of the data and stack segme:
19310
       * The entry points into this file are:
19311
19312 *
          do_brk: BRK/SBRK system calls to grow or shrink the data segment
       * adjust:
                     see if a proposed segment adjustment is allowed
19313
           size_ok: see if the segment sizes are feasible
19314
19315
19316
19317 #include "pm.h"
19318 #include <signal.h>
19319 #include "mproc.h"
[Page 896] 19320 #include "param.h"
19321
                                  /* flag value when data segment size char
19322
      #define DATA CHANGED
                                1
      #define STACK CHANGED
                                2
                                    /* flag value when stack size changed */
19323
19324
19325
       /*-----
19326
                                     do brk
       19327
       PUBLIC int do brk()
19328
19329
19330
       /* Perform the brk(addr) system call.
19331
19332
       * The call is complicated by the fact that on some machines (e.g., 8088),
19333
       * the stack pointer can grow beyond the base of the stack segment without
       * anybody noticing it.
19334
       * The parameter, 'addr' is the new virtual address in D space.
19335
19336
19337
19338
        register struct mproc *rmp;
19339
        int r;
19340
        vir_bytes v, new_sp;
19341
        vir_clicks new_clicks;
19342
```

if (sh\_mp->mp\_dev != dev) continue;

19272

```
19343
        rmp = mp;
         v = (vir_bytes) m_in.addr;
19344
 19345
         new clicks = (vir clicks) ( ((long) v + CLICK SIZE - 1) >> CLICK SHIFT);
         if (new_clicks < rmp->mp_seg[D].mem_vir) {
19346
               rmp->mp_reply.reply_ptr = (char *) -1;
19347
19348
               return(ENOMEM);
19349
19350
         new_clicks -= rmp->mp_seg[D].mem_vir;
         if ((r=get_stack_ptr(who, &new_sp)) != OK) /* ask kernel for sp value
19351
19352
               panic(_FILE__,"couldn't get stack pointer", r);
19353
        r = adjust(rmp, new clicks, new sp);
19354
        rmp->mp_reply.reply_ptr = (r == OK ? m_in.addr : (char *) -1);
                                     /* return new address or -1 */
19355
         return(r);
19356
19358
        /*-----
19359
                     adjust
        *-----
 19360
19361 PUBLIC int adjust(rmp, data_clicks, sp)
       register struct mproc *rmp; /* whose memory is being adjusted? */
19362
       vir_clicks data_clicks; /* how big is data segment to become? */
 19363
19364
       vir bytes sp;
                                    /* new value of sp */
19365
19366
      /* See if data and stack segments can coexist, adjusting them if need be.
       * Memory is never allocated or freed. Instead it is added or removed from
19367
19368
        * gap between data segment and stack segment. If the gap size becomes
        * negative, the adjustment of data or stack fails and ENOMEM is returned.
19369
19370
19371
19372
        register struct mem_map *mem_sp, *mem_dp;
19373
         vir_clicks sp_click, gap_base, lower, old_clicks;
19374
         int changed, r, ft;
19375
         long base_of_stack, delta;
                                     /* longs avoid certain problems */
19376
                                   /* pointer to data segment map */
19377
         mem_dp = &rmp->mp_seg[D];
                                    /* pointer to stack segment map */
         mem_sp = &rmp->mp_seg[S];
19378
         changed = 0;
                                     /* set when either segment changed */
19379
[Page 897] 19380
19381
         if (mem_sp->mem_len == 0) return(OK); /* don't bother init */
19382
19383
          /* See if stack size has gone negative (i.e., sp too close to 0xFFFF...)
          base_of_stack = (long) mem_sp->mem_vir + (long) mem_sp->mem_len;
19384
          sp_click = sp >> CLICK_SHIFT; /* click containing sp */
19385
                                                           /* sp too high */
19386
          if (sp_click >= base_of_stack) return(ENOMEM);
19387
19388
         /* Compute size of gap between stack and data segments. */
         delta = (long) mem_sp->mem_vir - (long) sp_click;
19389
         lower = (delta > 0 ? sp_click : mem_sp->mem_vir);
19390
19391
          /* Add a safety margin for future stack growth. Impossible to do right. *.
19392
      #define SAFETY_BYTES (384 * sizeof(char *))
19393
19394
      #define SAFETY_CLICKS ((SAFETY_BYTES + CLICK_SIZE - 1) / CLICK_SIZE)
19395
         gap_base = mem_dp->mem_vir + data_clicks + SAFETY_CLICKS;
19396
         if (lower < gap_base) return(ENOMEM); /* data and stack collided */
19397
19398
         /* Update data length (but not data orgin) on behalf of brk() system call
```

```
19399
          old_clicks = mem_dp->mem_len;
19400
         if (data_clicks != mem_dp->mem_len) {
19401
               mem dp->mem len = data clicks;
19402
               changed |= DATA_CHANGED;
         }
19403
19404
        /* Update stack length and origin due to change in stack pointer. */
19405
19406
         if (delta > 0) {
19407
               mem_sp->mem_vir -= delta;
19408
               mem sp->mem phys -= delta;
19409
               mem sp->mem len += delta;
19410
               changed |= STACK_CHANGED;
19411
19412
19413
        /* Do the new data and stack segment sizes fit in the address space? */
19414
         ft = (rmp->mp_flags & SEPARATE);
19415
        r = (rmp->mp_seg[D].mem_vir + rmp->mp_seg[D].mem_len >
19416
                rmp->mp_seg[S].mem_vir) ? ENOMEM : OK;
19417
         if (r == OK) {
19418
               if (changed) sys_newmap((int)(rmp - mproc), rmp->mp_seg);
19419
               return(OK);
19420
         }
19421
19422
         /* New sizes don't fit or require too many page/segment registers. Restore
        if (changed & DATA CHANGED) mem dp->mem len = old clicks;
19423
19424
         if (changed & STACK_CHANGED) {
19425
               mem_sp->mem_vir += delta;
19426
               mem_sp->mem_phys += delta;
19427
               mem_sp->mem_len -= delta;
         }
19428
19429
         return(ENOMEM);
19430
      }
servers/pm/signal.c
/* This file handles signals, which are asynchronous events and are general.
19500
19501
        * a messy and unpleasant business. Signals can be generated by the KILL
19502
        * system call, or from the keyboard (SIGINT) or from the clock (SIGALRM).
19503
        * In all cases control eventually passes to check_sig() to see which proce
       * can be signaled. The actual signaling is done by sig_proc().
19504
19505
19506
        * The entry points into this file are:
19507
            do_sigaction: perform the SIGACTION system call
            do_sigpending: perform the SIGPENDING system call
19508
19509
           do_sigprocmask: perform the SIGPROCMASK system call
           do_sigreturn: perform the SIGRETURN system call
19510
            do_sigsuspend: perform the SIGSUSPEND system call
19511
19512
            do_kill: perform the KILL system call
19513
            do_alarm: perform the ALARM system call by calling set_alarm()
19514
            set_alarm: tell the clock task to start or stop a timer
19515
           do_pause: perform the PAUSE system call
19516
           ksig_pending: the kernel notified about pending signals
19517
           sig_proc: interrupt or terminate a signaled process
       * check_sig: check which processes to signal with sig_proc()
19518
      * check_pending: check if a pending signal can now be delivered
19519
```

```
19520 */
19521
19522 #include "pm.h"
19523 #include <sys/stat.h>
 19524
       #include <sys/ptrace.h>
 19525
        #include <minix/callnr.h>
19526
       #include <minix/com.h>
       #include <signal.h>
19527
19528 #include <sys/sigcontext.h>
19529 #include <string.h>
19530 #include "mproc.h"
       #include "param.h"
19531
19532
       #define CORE MODE
                              0777
                                   /* mode to use on core image files */
19533
      #define DUMPED
                              0200
                                   /* bit set in status when core dumped */
19534
19535
19536 FORWARD _PROTOTYPE( void dump_core, (struct mproc *rmp)
                                                                          );
19537 FORWARD _PROTOTYPE( void unpause, (int pro)
                                                                         );
19538 FORWARD _PROTOTYPE( void handle_sig, (int proc_nr, sigset_t sig_map)
                                                                         );
       FORWARD _PROTOTYPE( void cause_sigalrm, (struct timer *tp)
19539
                                                                          );
19540
 19541
        19542
                                    do_sigaction
        19543
19544 PUBLIC int do_sigaction()
19545 {
        int r;
19546
         struct sigaction svec;
19547
19548
         struct sigaction *svp;
19549
19550
        if (m in.sig nr == SIGKILL) return(OK);
19551
         if (m_in.sig_nr < 1 || m_in.sig_nr > _NSIG) return (EINVAL);
19552
         svp = &mp->mp_sigact[m_in.sig_nr];
          if ((struct sigaction *) m_in.sig_osa != (struct sigaction *) NULL) {
19553
19554
               r = sys_datacopy(PM_PROC_NR,(vir_bytes) svp,
[Page 899] 19555
                             who, (vir_bytes) m_in.sig_osa, (phys_bytes) sizeof(state)
19556
               if (r != OK) return(r);
19557
19558
19559
          if ((struct sigaction *) m_in.sig_nsa == (struct sigaction *) NULL)
19560
               return(OK);
19561
          /* Read in the sigaction structure. */
19562
19563
         r = sys_datacopy(who, (vir_bytes) m_in.sig_nsa,
19564
                       PM_PROC_NR, (vir_bytes) &svec, (phys_bytes) sizeof(svec));
19565
         if (r != OK) return(r);
19566
          if (svec.sa_handler == SIG_IGN) {
19567
19568
               sigaddset(&mp->mp_ignore, m_in.sig_nr);
19569
               sigdelset(&mp->mp_sigpending, m_in.sig_nr);
19570
               sigdelset(&mp->mp_catch, m_in.sig_nr);
19571
               sigdelset(&mp->mp_sig2mess, m_in.sig_nr);
19572
          } else if (svec.sa_handler == SIG_DFL) {
19573
               sigdelset(&mp->mp_ignore, m_in.sig_nr);
19574
               sigdelset(&mp->mp_catch, m_in.sig_nr);
19575
                sigdelset(&mp->mp_sig2mess, m_in.sig_nr);
```

```
} else if (svec.sa_handler == SIG_MESS) {
19576
               if (! (mp->mp_flags & PRIV_PROC)) return(EPERM);
19577
              sigdelset(&mp->mp_ignore, m_in.sig_nr);
19578
19579
              sigaddset(&mp->mp_sig2mess, m_in.sig_nr);
              sigdelset(&mp->mp_catch, m_in.sig_nr);
19580
19581
        } else {
19582
              sigdelset(&mp->mp_ignore, m_in.sig_nr);
19583
              sigaddset(&mp->mp_catch, m_in.sig_nr);
19584
              sigdelset(&mp->mp_sig2mess, m_in.sig_nr);
19585
19586
       mp->mp_sigact[m_in.sig_nr].sa_handler = svec.sa_handler;
       sigdelset(&svec.sa_mask, SIGKILL);
19587
19588
        mp->mp_sigact[m_in.sig_nr].sa_mask = svec.sa_mask;
19589
        mp->mp_sigact[m_in.sig_nr].sa_flags = svec.sa_flags;
      mp->mp_sigreturn = (vir_bytes) m_in.sig_ret;
19590
19591
       return(OK);
19592
      }
       /*----:
19594
19595
                                   do sigpending
19596
        *-----
19597
      PUBLIC int do sigpending()
19598
       mp->mp_reply.reply_mask = (long) mp->mp_sigpending;
19599
19600
        return OK;
19601
19603
        /*----:
19604
                                   do_sigprocmask
        *-----
19605
19606
      PUBLIC int do_sigprocmask()
19607
19608
      /* Note that the library interface passes the actual mask in sigmask_set,
       * not a pointer to the mask, in order to save a copy. Similarly,
19609
       * the old mask is placed in the return message which the library
19610
19611
        * interface copies (if requested) to the user specified address.
19612
        * The library interface must set SIG_INQUIRE if the 'act' argument
19613
       * is NULL.
[Page 900] 19615
19616
19617
        int i;
19618
19619
        mp->mp_reply.reply_mask = (long) mp->mp_sigmask;
19620
19621
        switch (m_in.sig_how) {
19622
            case SIG BLOCK:
19623
              sigdelset((sigset_t *)&m_in.sig_set, SIGKILL);
19624
              for (i = 1; i <= _NSIG; i++) {
                     if (sigismember((sigset_t *)&m_in.sig_set, i))
19625
19626
                            sigaddset(&mp->mp_sigmask, i);
19627
19628
              break;
19629
19630
            case SIG_UNBLOCK:
              for (i = 1; i <= _NSIG; i++) {
19631
```

```
19632
                 if (sigismember((sigset_t *)&m_in.sig_set, i))
19633
                       sigdelset(&mp->mp_sigmask, i);
19634
19635
           check_pending(mp);
19636
           break;
19637
         case SIG_SETMASK:
19638
           sigdelset((sigset_t *) &m_in.sig_set, SIGKILL);
19639
19640
           mp->mp_sigmask = (sigset_t) m_in.sig_set;
19641
           check pending(mp);
19642
           break;
19643
         case SIG_INQUIRE:
19644
19645
           break;
19646
19647
          default:
19648
           return(EINVAL);
19649
           break;
19650
      }
19651
       return OK;
19652
19654
     /*----:
19655
                            do_sigsuspend
      19656
19657 PUBLIC int do_sigsuspend()
19658 {
     19659
      mp->mp_sigmask = (sigset_t) m_in.sig_set;
19660
19661
      sigdelset(&mp->mp_sigmask, SIGKILL);
19662
      mp->mp_flags |= SIGSUSPENDED;
19663
      check pending(mp);
19664
      return(SUSPEND);
19665 }
19667
      19668
                           do_sigreturn
      19669
19670 PUBLIC int do_sigreturn()
19671
      /* A user signal handler is done. Restore context and check for
19672
      * pending unblocked signals.
19673
19674
[Page 901] 19675
19676
     int r;
19677
       mp->mp_sigmask = (sigset_t) m_in.sig_set;
19678
        sigdelset(&mp->mp_sigmask, SIGKILL);
19679
19680
       r = sys_sigreturn(who, (struct sigmsg *) m_in.sig_context);
19681
19682
        check_pending(mp);
19683
       return(r);
19684
19686
      /*-----
19687
                            do_kill
```

```
19688
        19689 PUBLIC int do kill()
19690
19691
       /* Perform the kill(pid, signo) system call. */
19692
19693
        return check_sig(m_in.pid, m_in.sig_nr);
19694
       /*-----
19696
19697
                                 ksig pending
       *-----
19698
       PUBLIC int ksig_pending()
19699
19700
       /* Certain signals, such as segmentation violations originate in the kernel
19701
       * When the kernel detects such signals, it notifies the PM to take further
19702
19703
       * action. The PM requests the kernel to send messages with the process
19704
       * slot and bit map for all signaled processes. The File System, for example
19705
       * uses this mechanism to signal writing on broken pipes (SIGPIPE).
19706
       * The kernel has notified the PM about pending signals. Request pending
19707
19708
       * signals until all signals are handled. If there are no more signals,
19709
       * NONE is returned in the process number field.
       * /
19710
19711
      int proc_nr;
19712
       sigset_t sig_map;
19713
19714
      while (TRUE) {
19715
        sys_getksig(&proc_nr, &sig_map); /* get an arbitrary pending signal
19716
         if (NONE == proc_nr) {
                                        /* stop if no more pending signals
19717
             break;
19718
         } else {
19719
             handle sig(proc nr, sig map); /* handle the received signal */
19720
             sys_endksig(proc_nr);
                                        /* tell kernel it's done */
         }
19721
19722
19723
        return(SUSPEND);
                                        /* prevents sending reply */
19724
19726
       /*-----
19727
                                handle_sig
       19728
       PRIVATE void handle_sig(proc_nr, sig_map)
19729
19730
       int proc nr;
19731
       sigset_t sig_map;
19732
19733
       register struct mproc *rmp;
19734
        int i;
[Page 902] 19735
             pid_t proc_id, id;
19736
19737
        rmp = &mproc[proc_nr];
19738
        if ((rmp->mp_flags & (IN_USE | ZOMBIE)) != IN_USE) return;
19739
        proc_id = rmp->mp_pid;
19740
        mp = \&mproc[0];
                                        /* pretend signals are from PM */
19741
        mp->mp_procgrp = rmp->mp_procgrp; /* get process group right */
19742
19743
        /* Check each bit in turn to see if a signal is to be sent. Unlike
```

```
19744
          * kill(), the kernel may collect several unrelated signals for a
19745
          * process and pass them to PM in one blow. Thus loop on the bit
19746
         * map. For SIGINT and SIGQUIT, use proc id 0 to indicate a broadcast
19747
         * to the recipient's process group. For SIGKILL, use proc_id -1 to
         * indicate a systemwide broadcast.
19748
19749
         for (i = 1; i <= _NSIG; i++) {
19750
19751
              if (!sigismember(&sig_map, i)) continue;
19752
              switch (i) {
19753
                 case SIGINT:
19754
                 case SIGOUIT:
19755
                     id = 0; break; /* broadcast to process group */
19756
                 case SIGKILL:
                     id = -1; break; /* broadcast to all except INIT */
19757
19758
                 default:
19759
                    id = proc_id;
19760
                     break;
19761
              }
19762
              check_sig(id, i);
19763
19764
      /*----:
19766
19767
                                 do alarm
       19768
19769
      PUBLIC int do_alarm()
19770
19771
       /* Perform the alarm(seconds) system call. */
19772
       return(set_alarm(who, m_in.seconds));
19773
19775
       /*-----
19776
                                  set_alarm
19777
       *-----
19778
       PUBLIC int set_alarm(proc_nr, sec)
19779
       int proc nr;
                                   /* process that wants the alarm */
19780
      int sec;
                                   /* how many seconds delay before the signal
19781
19782
      /* This routine is used by do_alarm() to set the alarm timer. It is also us
19783
       * to turn the timer off when a process exits with the timer still on.
       * /
19784
                           /* number of ticks for alarm */
19785
       clock t ticks;
                           /* needed for remaining time on previous alarm */
       clock_t exptime;
19786
                           /* current system time */
       clock_t uptime;
19787
                           /* previous time left in seconds */
19788
      int remaining;
19789
       int s;
19790
       /* First determine remaining time of previous alarm, if set. */
19791
19792
       if (mproc[proc_nr].mp_flags & ALARM_ON) {
19793
             if ( (s=getuptime(&uptime)) != OK)
19794
                    panic(__FILE__, "set_alarm couldn't get uptime", s);
[Page 903] 19795
                    exptime = *tmr_exp_time(&mproc[proc_nr].mp_timer);
19796
             remaining = (int) ((exptime - uptime + (HZ-1))/HZ);
19797
             if (remaining < 0) remaining = 0;
19798
         } else {
19799
              remaining = 0;
```

```
19800
19801
        /* Tell the clock task to provide a signal message when the time comes.
19802
19803
         * Large delays cause a lot of problems. First, the alarm system call
19804
19805
         * takes an unsigned seconds count and the library has cast it to an int.
         * That probably works, but on return the library will convert "negative"
19806
         * unsigneds to errors. Presumably no one checks for these errors, so
19807
19808
         * force this call through. Second, If unsigned and long have the same
19809
         * size, converting from seconds to ticks can easily overflow. Finally,
19810
         * the kernel has similar overflow bugs adding ticks.
19811
         * Fixing this requires a lot of ugly casts to fit the wrong interface
19812
         * types and to avoid overflow traps. ALRM_EXP_TIME has the right type
19813
         * (clock_t) although it is declared as long. How can variables like
19814
19815
         * this be declared properly without combinatorial explosion of message
19816
         * types?
19817
         * /
        ticks = (clock_t) (HZ * (unsigned long) (unsigned) sec);
19818
        if ( (unsigned long) ticks / HZ != (unsigned) sec)
19819
19820
             ticks = LONG MAX;
                            /* eternity (really TMR NEVER) */
19821
19822
       if (ticks != 0) {
19823
             pm_set_timer(&mproc[proc_nr].mp_timer, ticks, cause_sigalrm, proc_n:
             mproc[proc_nr].mp_flags |= ALARM_ON;
19824
19825
         } else if (mproc[proc_nr].mp_flags & ALARM_ON) {
19826
              pm_cancel_timer(&mproc[proc_nr].mp_timer);
19827
             mproc[proc_nr].mp_flags &= ~ALARM_ON;
19828
19829
        return(remaining);
19830
19832
       19833
                               cause_sigalrm
       *-----
19834
19835
      PRIVATE void cause_sigalrm(tp)
19836
      struct timer *tp;
19837
       int proc_nr;
19838
19839
       register struct mproc *rmp;
19840
       19841
        rmp = &mproc[proc nr];
19842
19843
19844
        if ((rmp->mp_flags & (IN_USE | ZOMBIE)) != IN_USE) return;
19845
       if ((rmp->mp_flags & ALARM_ON) == 0) return;
19846
       rmp->mp flags &= ~ALARM ON;
19847
        check_sig(rmp->mp_pid, SIGALRM);
19848
      /*----:
19850
19851
                                 do_pause
       *-----
19852
19853
      PUBLIC int do_pause()
19854
```

```
19856
       mp->mp flags |= PAUSED;
19857
19858
        return(SUSPEND);
19859
19861
       19862
                                    sig proc
       19863
     PUBLIC void sig_proc(rmp, signo)
19864
19865
     register struct mproc *rmp;
                                    /* pointer to the process to be signaled */
19866
      int signo;
                                     /* signal to send to process (1 to NSIG) *
19867
       /\star Send a signal to a process. Check to see if the signal is to be caught,
19868
       * ignored, tranformed into a message (for system processes) or blocked.
19869
          - If the signal is to be transformed into a message, request the KERNEL
19870
       * send the target process a system notification with the pending signal as
19871
19872
       * argument.
        * - If the signal is to be caught, request the KERNEL to push a sigcontext
19873
       * structure and a sigframe structure onto the catcher's stack. Also, KERNI
19874
       * will reset the program counter and stack pointer, so that when the proces
19875
19876
        * next runs, it will be executing the signal handler. When the signal hand
19877
        * returns, sigreturn(2) will be called. Then KERNEL will restore the sign
19878
        * context from the sigcontext structure.
19879
       * If there is insufficient stack space, kill the process.
19880
19881
19882
        vir_bytes new_sp;
19883
        int s;
19884
        int slot;
        int sigflags;
19885
19886
        struct sigmsg sm;
19887
19888
        slot = (int) (rmp - mproc);
        if ((rmp->mp_flags & (IN_USE | ZOMBIE)) != IN_USE) {
19889
19890
               printf("PM: signal %d sent to %s process %d\n",
19891
                      signo, (rmp->mp_flags & ZOMBIE) ? "zombie" : "dead", slot);
              panic(__FILE__,"", NO_NUM);
19892
         }
19893
19894
         if ((rmp->mp_flags & TRACED) && signo != SIGKILL) {
19895
              /* A traced process has special handling. */
19896
              unpause(slot);
              stop_proc(rmp, signo); /* a signal causes it to stop */
19897
19898
              return;
19899
         /* Some signals are ignored by default. */
19900
19901
        if (sigismember(&rmp->mp_ignore, signo)) {
19902
              return;
19903
19904
         if (sigismember(&rmp->mp_sigmask, signo)) {
19905
               /* Signal should be blocked. */
19906
              sigaddset(&rmp->mp_sigpending, signo);
19907
              return;
19908
19909
         sigflags = rmp->mp_sigact[signo].sa_flags;
19910
         if (sigismember(&rmp->mp_catch, signo)) {
19911
               if (rmp->mp_flags & SIGSUSPENDED)
```

```
19912
                         sm.sm_mask = rmp->mp_sigmask2;
19913
                 else
19914
                         sm.sm_mask = rmp->mp_sigmask;
[Page 905] 19915
                        sm.sm_signo = signo;
                 sm.sm_sighandler = (vir_bytes) rmp->mp_sigact[signo].sa_handler;
 19916
 19917
                 sm.sm_sigreturn = rmp->mp_sigreturn;
 19918
                 if ((s=get_stack_ptr(slot, &new_sp)) != OK)
 19919
                         panic(__FILE__,"couldn't get new stack pointer",s);
 19920
                 sm.sm_stkptr = new_sp;
 19921
19922
                 /* Make room for the sigcontext and sigframe struct. */
                 new_sp -= sizeof(struct sigcontext)
19923
                                          + 3 * sizeof(char *) + 2 * sizeof(int);
19924
 19925
19926
                 if (adjust(rmp, rmp->mp_seg[D].mem_len, new_sp) != OK)
19927
                         goto doterminate;
19928
19929
                 rmp->mp_sigmask |= rmp->mp_sigact[signo].sa_mask;
                 if (sigflags & SA_NODEFER)
19930
                         sigdelset(&rmp->mp_sigmask, signo);
 19931
 19932
                 else
 19933
                         sigaddset(&rmp->mp_sigmask, signo);
19934
19935
                 if (sigflags & SA_RESETHAND) {
19936
                         sigdelset(&rmp->mp catch, signo);
19937
                         rmp->mp_sigact[signo].sa_handler = SIG_DFL;
                 }
19938
19939
19940
                if (OK == (s=sys_sigsend(slot, &sm))) {
19941
19942
                         sigdelset(&rmp->mp_sigpending, signo);
19943
                         /* If process is hanging on PAUSE, WAIT, SIGSUSPEND, tty,
19944
                          * pipe, etc., release it.
                          * /
 19945
 19946
                         unpause(slot);
 19947
                         return;
 19948
                 panic(__FILE__, "warning, sys_sigsend failed", s);
 19949
 19950
19951
           else if (sigismember(&rmp->mp_sig2mess, signo)) {
19952
                 if (OK != (s=sys_kill(slot,signo)))
                         panic(__FILE__, "warning, sys_kill failed", s);
19953
 19954
                 return;
19955
            }
19956
19957
        doterminate:
           /* Signal should not or cannot be caught. Take default action. */
19958
 19959
            if (sigismember(&ign_sset, signo)) return;
 19960
 19961
            rmp->mp_sigstatus = (char) signo;
 19962
            if (sigismember(&core_sset, signo)) {
19963
                  /* Switch to the user's FS environment and dump core. */
19964
                  tell_fs(CHDIR, slot, FALSE, 0);
19965
                  dump_core(rmp);
19966
                                         /* terminate process */
 19967
            pm_exit(rmp, 0);
```

```
19968 }
 19970
      check_sig
 19971
        19972
 19973
       PUBLIC int check_sig(proc_id, signo)
19974 pid_t proc_id;
                                   /* pid of proc to sig, or 0 or -1, or -pgrp
[Page 906] 19975 int signo;
                                           /* signal to send to process (0 to _1
19976 {
19977
      /* Check to see if it is possible to send a signal. The signal may have to
       * sent to a group of processes. This routine is invoked by the KILL system
19978
       * call, and also when the kernel catches a DEL or other signal.
19979
19980
19981
19982
        register struct mproc *rmp;
19983
        int count;
                                      /* count # of signals sent */
19984
        int error_code;
19985
         if (signo < 0 | | signo > _NSIG) return(EINVAL);
19986
19987
19988
         /* Return EINVAL for attempts to send SIGKILL to INIT alone. */
19989
         if (proc id == INIT PID && signo == SIGKILL) return(EINVAL);
19990
19991
        /* Search the proc table for processes to signal. (See forkexit.c about
         * pid magic.)
19992
         * /
19993
19994
         count = 0;
         error_code = ESRCH;
19995
19996
        for (rmp = &mproc[0]; rmp < &mproc[NR_PROCS]; rmp++) {</pre>
               if (!(rmp->mp_flags & IN_USE)) continue;
19997
19998
               if ((rmp->mp_flags & ZOMBIE) && signo != 0) continue;
19999
20000
               /* Check for selection. */
               if (proc_id > 0 && proc_id != rmp->mp_pid) continue;
20001
               if (proc_id == 0 && mp->mp_procgrp != rmp->mp_procgrp) continue;
20002
 20003
               if (proc_id == -1 && rmp->mp_pid <= INIT_PID) continue;</pre>
20004
               if (proc_id < -1 && rmp->mp_procgrp != -proc_id) continue;
20005
20006
               /* Check for permission. */
20007
               if (mp->mp_effuid != SUPER_USER
                  && mp->mp_realuid != rmp->mp_realuid
20008
                  && mp->mp_effuid != rmp->mp_realuid
20009
 20010
                  && mp->mp_realuid != rmp->mp_effuid
20011
                  && mp->mp_effuid != rmp->mp_effuid) {
20012
                      error_code = EPERM;
20013
                      continue;
               }
20014
20015
 20016
               count++;
               if (signo == 0) continue;
 20017
20018
              /* 'sig_proc' will handle the disposition of the signal. The
 20019
 20020
                * signal may be caught, blocked, ignored, or cause process
 20021
                * termination, possibly with core dump.
                * /
 20022
 20023
               sig_proc(rmp, signo);
```

```
20024
20025
              if (proc_id > 0) break; /* only one process being signaled */
20026
20027
20028
          /* If the calling process has killed itself, don't reply. */
20029
          if ((mp->mp_flags & (IN_USE | ZOMBIE)) != IN_USE) return(SUSPEND);
20030
          return(count > 0 ? OK : error_code);
20031
       }
[Page 907] 20033
            20034
                                  check pending
20035
       *----
      PUBLIC void check_pending(rmp)
20036
20037
       register struct mproc *rmp;
20038
20039
        /* Check to see if any pending signals have been unblocked. The
20040
          * first such signal found is delivered.
20041
          * If multiple pending unmasked signals are found, they will be
20042
          * delivered sequentially.
20043
20044
          * There are several places in this file where the signal mask is
20045
20046
          * changed. At each such place, check_pending() should be called to
20047
          * check for newly unblocked signals.
20048
          * /
20049
20050
        int i;
20051
20052
        for (i = 1; i <= _NSIG; i++) {
20053
              if (sigismember(&rmp->mp_sigpending, i) &&
20054
                     !sigismember(&rmp->mp_sigmask, i)) {
20055
                     sigdelset(&rmp->mp_sigpending, i);
20056
                     sig proc(rmp, i);
20057
                     break;
20058
              }
20059
20060
       /*-----
20062
20063
                                  unpause
       *-----
20064
20065
       PRIVATE void unpause(pro)
                                   /* which process number */
20066
       int pro;
20067
20068
      /* A signal is to be sent to a process. If that process is hanging on a
       * system call, the system call must be terminated with EINTR. Possible
20069
20070
        * calls are PAUSE, WAIT, READ and WRITE, the latter two for pipes and ttys
20071
        * First check if the process is hanging on an PM call. If not, tell FS,
        * so it can check for READs and WRITEs from pipes, ttys and the like.
20072
20073
20074
20075
        register struct mproc *rmp;
20076
20077
        rmp = &mproc[pro];
20078
20079
         /* Check to see if process is hanging on a PAUSE, WAIT or SIGSUSPEND call
         if (rmp->mp_flags & (PAUSED | WAITING | SIGSUSPENDED)) {
20080
```

```
20081
               rmp->mp_flags &= ~(PAUSED | WAITING | SIGSUSPENDED);
20082
               setreply(pro, EINTR);
 20083
               return;
         }
 20084
 20085
          /* Process is not hanging on an PM call. Ask FS to take a look. */
 20086
 20087
         tell_fs(UNPAUSE, pro, 0, 0);
20088
[Page 908] 20090
             20091
                                      dump core
 20092
        *-----
20093 PRIVATE void dump_core(rmp)
       register struct mproc *rmp; /* whose core is to be dumped */
 20094
 20095
 20096
        /* Make a core dump on the file "core", if possible. */
20097
20098
        int s, fd, seg, slot;
 20099
         vir bytes current sp;
 20100
         long trace_data, trace_off;
 20101
 20102
         slot = (int) (rmp - mproc);
 20103
 20104
         /* Can core file be written? We are operating in the user's FS environmen
20105
         * so no special permission checks are needed.
          * /
 20106
 20107
         if (rmp->mp_realuid != rmp->mp_effuid) return;
20108
         if ( (fd = open(core_name, O_WRONLY | O_CREAT | O_TRUNC | O_NONBLOCK,
20109
                                                    CORE_MODE)) < 0) return;</pre>
        rmp->mp_sigstatus |= DUMPED;
 20110
20111
20112
        /* Make sure the stack segment is up to date.
20113
         * We don't want adjust() to fail unless current sp is preposterous,
 20114
          * but it might fail due to safety checking. Also, we don't really want
          * the adjust() for sending a signal to fail due to safety checking.
 20115
          * Maybe make SAFETY_BYTES a parameter.
 20116
 20117
          * /
20118
          if ((s=get_stack_ptr(slot, &current_sp)) != OK)
               panic(__FILE__, "couldn't get new stack pointer",s);
 20119
 20120
         adjust(rmp, rmp->mp_seg[D].mem_len, current_sp);
20121
 20122
         /* Write the memory map of all segments to begin the core file. */
20123
         if (write(fd, (char *) rmp->mp_seg, (unsigned) sizeof rmp->mp_seg)
             != (unsigned) sizeof rmp->mp seg) {
 20124
               close(fd);
 20125
20126
               return;
20127
 20128
         /* Write out the whole kernel process table entry to get the regs. */
 20129
 20130
         trace_off = 0;
         while (sys_trace(T_GETUSER, slot, trace_off, &trace_data) == OK) {
 20131
 20132
               if (write(fd, (char *) &trace_data, (unsigned) sizeof (long))
 20133
                  != (unsigned) sizeof (long)) {
 20134
                      close(fd);
 20135
                      return;
 20136
                trace_off += sizeof (long);
 20137
```

```
20138
20139
20140
        /* Loop through segments and write the segments themselves out. */
        for (seg = 0; seg < NR_LOCAL_SEGS; seg++) {</pre>
20141
              rw_seg(1, fd, slot, seg,
20142
20143
                     (phys_bytes) rmp->mp_seg[seg].mem_len << CLICK_SHIFT);</pre>
20144
20145
         close(fd);
20146
       }
servers/pm/timers.c
/* PM watchdog timer management. These functions in this file provide
        * a convenient interface to the timers library that manages a list of
20201
20202
        * watchdog timers. All details of scheduling an alarm at the CLOCK task
20203
        * are hidden behind this interface.
        * Only system processes are allowed to set an alarm timer at the kernel.
20204
        * Therefore, the PM maintains a local list of timers for user processes
20205
        * that requested an alarm signal.
20206
20207
20208
        * The entry points into this file are:
20209
          pm_set_timer: reset and existing or set a new watchdog timer
20210
          pm_expire_timers: check for expired timers and run watchdog functions
20211
          pm cancel timer: remove a time from the list of timers
20212
20213
       * /
20214
20215
      #include "pm.h"
20216
20217
      #include <timers.h>
20218 #include <minix/syslib.h>
20219
      #include <minix/com.h>
20220
20221
       PRIVATE timer_t *pm_timers = NULL;
20222
       20223
20224
                                  pm_set_timer
        *-----
20225
20226 PUBLIC void pm_set_timer(timer_t *tp, int ticks, tmr_func_t watchdog, int a:
20227
20228
              int r;
              clock_t now, prev_time = 0, next_time;
20229
20230
20231
              if ((r = getuptime(&now)) != OK)
20232
                     panic(__FILE__, "PM couldn't get uptime", NO_NUM);
20233
              /* Set timer argument and add timer to the list. */
20234
20235
              tmr_arg(tp)->ta_int = arg;
20236
              prev_time = tmrs_settimer(&pm_timers,tp,now+ticks,watchdog,&next_til
20237
20238
              /* Reschedule our synchronous alarm if necessary. */
20239
              if (! prev_time || prev_time > next_time) {
20240
                     if (sys_setalarm(next_time, 1) != OK)
20241
                            panic(__FILE__, "PM set timer couldn't set alarm.",
              }
20242
```

```
20243
  20244
             return;
  20245 }
        /*-----
  20247
  20248
                pm_expire_timers
        20249
  20250 PUBLIC void pm_expire_timers(clock_t now)
  20251 {
  20252
              clock t next time;
  20253
  20254
              /* Check for expired timers and possibly reschedule an alarm. */
 [Page 910] 20255
                   tmrs_exptimers(&pm_timers, now, &next_time);
              if (next time > 0) {
  20256
  20257
                    if (sys_setalarm(next_time, 1) != OK)
  20258
                          panic(__FILE__, "PM expire timer couldn't set alarm
NO_NUM);
  20259
              }
  20260
       }
  20262
        20263
                               pm_cancel_timer
  20264
        20265 PUBLIC void pm_cancel_timer(timer_t *tp)
  20266 {
  20267
              clock_t next_time, prev_time;
  20268
              prev_time = tmrs_clrtimer(&pm_timers, tp, &next_time);
  20269
  20270
              /* If the earliest timer has been removed, we have to set the alarm
  20271
            * the next timer, or cancel the alarm altogether if the last timer has
            * been cancelled (next time will be 0 then).
  20272
  20273
               * /
              if (prev_time < next_time | | ! next_time) {</pre>
  20274
  20275
                   if (sys_setalarm(next_time, 1) != OK)
  20276
                          panic(__FILE__, "PM expire timer couldn't set alarm
NO_NUM);
  20277
              }
  20278
  servers/pm/time.c
  20300 /* This file takes care of those system calls that deal with time.
  20301
        * The entry points into this file are
  20302
        * do_time:
  20303
                         perform the TIME system call
        * do_stime:
                         perform the STIME system call
  20304
                         perform the TIMES system call
  20305
           do_times:
        * /
  20306
  20307
  20308
       #include "pm.h"
  20309 #include <minix/callnr.h>
  20310 #include <minix/com.h>
  20311 #include <signal.h>
```

```
20312
     #include "mproc.h"
20313 #include "param.h"
20314
20315
     PRIVATE time_t boottime;
20316
20317
      20318
                              do_time
20319
       20320 PUBLIC int do_time()
20321
20322 /* Perform the time(tp) system call. This returns the time in seconds since
      * 1.1.1970. MINIX is an astrophysically naive system that assumes the ear
20323
      * rotates at a constant rate and that such things as leap seconds do not
20324
      * exist.
20325
       * /
20326
20327
       clock_t uptime;
20328
       int s;
20329
            if ( (s=getuptime(&uptime)) != OK)
[Page 911] 20330
            panic(__FILE__, "do_time couldn't get uptime", s);
20331
20332
20333
       mp->mp_reply_reply_time = (time_t) (boottime + (uptime/HZ));
20334
       mp->mp_reply.reply_utime = (uptime%HZ)*1000000/HZ;
20335
       return(OK);
20336 }
20338
      20339
                             do_stime
      *-----
20340
      PUBLIC int do_stime()
20341
20342 {
20343 /* Perform the stime(tp) system call. Retrieve the system's uptime (ticks
20344
      * since boot) and store the time in seconds at system boot in the global
      * variable 'boottime'.
20345
      * /
20346
20347
      clock_t uptime;
20348
      int s;
20349
20350 if (mp->mp_effuid != SUPER_USER) {
20351
          return(EPERM);
      }
20352
      if ( (s=getuptime(&uptime)) != OK)
20353
          panic(__FILE__, "do_stime couldn't get uptime", s);
20354
20355
      boottime = (long) m_in.stime - (uptime/HZ);
20356
20357
      /* Also inform FS about the new system time. */
20358
      tell_fs(STIME, boottime, 0, 0);
20359
20360
       return(OK);
20361
     /*----:
20363
20364
                              do_times
      20365
20366
      PUBLIC int do_times()
20367
```

```
20368
      /* Perform the times(buffer) system call. */
20369 register struct mproc *rmp = mp;
20370
        clock t t[5];
20371
        int s;
20372
20373
        if (OK != (s=sys_times(who, t)))
20374
           panic(__FILE__, "do_times couldn't get times", s);
20375
       rmp->mp_reply.reply_t1 = t[0];
                                              /* user time */
       rmp->mp_reply.reply_t2 = t[1];
                                              /* system time */
20376
20377
       rmp->mp reply.reply t3 = rmp->mp child utime; /* child user time */
       rmp->mp_reply.reply_t4 = rmp->mp_child_stime; /* child system time */
20378
20379
        rmp->mp_reply.reply_t5 = t[4];
                                               /* uptime since boot */
20380
20381
        return(OK);
20382
       }
servers/pm/getset.c
20400 /* This file handles the 4 system calls that get and set uids and gids.
20401
       * It also handles getpid(), setsid(), and getpgrp(). The code for each
20402
       * one is so tiny that it hardly seemed worthwhile to make each a separate
20403
       * function.
       * /
20404
20405
20406 #include "pm.h"
20407 #include <minix/callnr.h>
      #include <signal.h>
20408
      #include "mproc.h"
20409
20410
      #include "param.h"
20411
20412
       20413
                                 do getset
       *-----
20414
      PUBLIC int do_getset()
20415
20416
20417
      /* Handle GETUID, GETGID, GETPID, GETPGRP, SETUID, SETGID, SETSID. The fou:
20418 * GETs and SETSID return their primary results in 'r'. GETUID, GETGID, and
20419
       * GETPID also return secondary results (the effective IDs, or the parent
20420 * process ID) in 'reply_res2', which is returned to the user.
       * /
20421
20422
       register struct mproc *rmp = mp;
20423
20424
        register int r;
20425
20426
       switch(call_nr) {
20427
             case GETUID:
20428
                    r = rmp->mp_realuid;
20429
                    rmp->mp_reply.reply_res2 = rmp->mp_effuid;
20430
                    break;
20431
20432
             case GETGID:
20433
                    r = rmp->mp_realgid;
20434
                    rmp->mp_reply.reply_res2 = rmp->mp_effgid;
20435
                    break;
```

```
20437
               case GETPID:
 20438
                      r = mproc[who].mp pid;
                      rmp->mp_reply.reply_res2 = mproc[rmp->mp_parent].mp_pid;
 20439
 20440
 20441
 20442
              case SETUID:
 20443
                      if (rmp->mp_realuid != (uid_t) m_in.usr_id &&
 20444
                                    rmp->mp_effuid != SUPER_USER)
 20445
                             return(EPERM);
 20446
                      rmp->mp realuid = (uid t) m in.usr id;
 20447
                      rmp->mp effuid = (uid t) m in.usr id;
 20448
                      tell_fs(SETUID, who, rmp->mp_realuid, rmp->mp_effuid);
                      r = OK;
 20449
 20450
                      break;
 20451
              case SETGID:
 20452
20453
                      if (rmp->mp_realgid != (gid_t) m_in.grp_id &&
20454
                                     rmp->mp_effuid != SUPER_USER)
[Page 913] 20455
                                     return(EPERM);
 20456
                        rmp->mp_realgid = (gid_t) m_in.grp_id;
 20457
                        rmp->mp_effgid = (gid_t) m_in.grp_id;
 20458
                        tell_fs(SETGID, who, rmp->mp_realgid, rmp->mp_effgid);
 20459
                        r = OK;
 20460
                        break;
 20461
 20462
               case SETSID:
 20463
                       if (rmp->mp_procgrp == rmp->mp_pid) return(EPERM);
 20464
                       rmp->mp_procgrp = rmp->mp_pid;
 20465
                       tell_fs(SETSID, who, 0, 0);
 20466
                       /* fall through */
20467
 20468
               case GETPGRP:
 20469
                       r = rmp->mp_procgrp;
 20470
                       break;
 20471
 20472
                default:
 20473
                       r = EINVAL;
 20474
                       break;
         }
 20475
 20476
         return(r);
 20477 }
servers/pm/misc.c
/* Miscellaneous system calls.
 20500
                                                          Author: Kees J. Bot
                                                                 31 Mar 2000
 20501
 20502
        * The entry points into this file are:
 20503
           do_reboot: kill all processes, then reboot system
 20504
           do_svrctl: process manager control
 20505
           do_getsysinfo: request copy of PM data structure (Jorrit N. Herder)
       * do_getprocnr: lookup process slot number (Jorrit N. Herder)
 20506
```

\* do\_memalloc: allocate a chunk of memory (Jorrit N. Herder)

```
do_memfree: deallocate a chunk of memory (Jorrit N. Herder)
20508
20509
          do_getsetpriority: get/set process priority
20510 */
20511
20512
     #include "pm.h"
20513
     #include <minix/callnr.h>
     #include <signal.h>
20514
20515 #include <sys/svrctl.h>
20516 #include <sys/resource.h>
20517 #include <minix/com.h>
20518 #include <string.h>
20519 #include "mproc.h"
20520 #include "param.h"
20521
20522
      /*-----
20523
                            do_allocmem
      *-----
20524
20525 PUBLIC int do_allocmem()
20526 {
20527
       vir clicks mem clicks;
       phys_clicks mem_base;
20528
20529
20531    mem_base = alloc_mem(mem_clicks);
       if (mem base == NO MEM) return(ENOMEM);
20533
      mp->mp_reply.membase = (phys_bytes) (mem_base << CLICK_SHIFT);</pre>
20534
       return(OK);
20535
20537
      /*-----
                             do_freemem
20538
      20539
20540 PUBLIC int do freemem()
20541 {
20542
       vir_clicks mem_clicks;
20543
       phys_clicks mem_base;
20544
20545
      mem_clicks = (m_in.memsize + CLICK_SIZE -1 ) >> CLICK_SHIFT;
20546
      mem_base = (m_in.membase + CLICK_SIZE -1 ) >> CLICK_SHIFT;
20547
      free_mem(mem_base, mem_clicks);
20548
      return(OK);
20549 }
20551
      20552
                            do_getsysinfo
      20553
20554 PUBLIC int do_getsysinfo()
20555 {
20556
      struct mproc *proc_addr;
20557
       vir_bytes src_addr, dst_addr;
       struct kinfo kinfo;
20558
20559
      size_t len;
20560
       int s;
20561
20562     switch(m_in.info_what) {
20563     case SI_KINFO:
                                   /* kernel info is obtained via PM *
20564
            sys_getkinfo(&kinfo);
```

```
20565
               src_addr = (vir_bytes) &kinfo;
 20566
               len = sizeof(struct kinfo);
 20567
               break;
         case SI_PROC_ADDR:
 20568
                                              /* get address of PM process table
20569
               proc_addr = &mproc[0];
 20570
                src_addr = (vir_bytes) &proc_addr;
 20571
               len = sizeof(struct mproc *);
               break;
 20572
         case SI_PROC_TAB:
                                              /* copy entire process table */
20573
 20574
               src addr = (vir bytes) mproc;
20575
               len = sizeof(struct mproc) * NR PROCS;
20576
               break;
20577
         default:
               return(EINVAL);
 20578
20579
20580
20581
         dst_addr = (vir_bytes) m_in.info_where;
20582
         if (OK != (s=sys_datacopy(SELF, src_addr, who, dst_addr, len)))
20583
               return(s);
20584
          return(OK);
20585
[Page 915] 20587
              20588 *
                                      do_getprocnr
        *-----
 20589
 20590 PUBLIC int do getprocnr()
20591
        register struct mproc *rmp;
 20592
          static char search_key[PROC_NAME_LEN+1];
 20593
 20594
         int key_len;
         int s;
20595
20596
20597
         if (m in.pid >= 0) {
                                                     /* lookup process by pid */
20598
               for (rmp = &mproc[0]; rmp < &mproc[NR_PROCS]; rmp++) {</pre>
20599
                       if ((rmp->mp_flags & IN_USE) && (rmp->mp_pid==m_in.pid)) {
 20600
                               mp->mp_reply.procnr = (int) (rmp - mproc);
 20601
                               return(OK);
 20602
20603
                }
 20604
               return(ESRCH);
 20605
          } else if (m_in.namelen > 0) {
                                                     /* lookup process by name *
               key_len = MIN(m_in.namelen, PROC_NAME_LEN);
 20606
 20607
                if (OK != (s=sys_datacopy(who, (vir_bytes) m_in.addr,
 20608
                               SELF, (vir_bytes) search_key, key_len)))
 20609
                       return(s);
                search_key[key_len] = '\0';  /* terminate for safety */
20610
20611
                for (rmp = &mproc[0]; rmp < &mproc[NR_PROCS]; rmp++) {</pre>
 20612
                       if ((rmp->mp_flags & IN_USE) &&
 20613
                               strncmp(rmp->mp_name, search_key, key_len)==0) {
 20614
                               mp->mp_reply.procnr = (int) (rmp - mproc);
                               return(OK);
 20615
 20616
20617
                }
 20618
               return(ESRCH);
 20619
          } else {
                                             /* return own process number */
 20620
               mp->mp_reply.procnr = who;
 20621
```

```
20622
       return(OK);
20623 }
20625
      20626
                                  do_reboot
20627
       *-----
      #define REBOOT_CODE     "delay; boot"
20628
      PUBLIC int do_reboot()
20629
20630 {
       char monitor_code[32*sizeof(char *)];
20631
       int code_len;
20632
20633
       int abort_flag;
20634
       if (mp->mp effuid != SUPER USER) return(EPERM);
20635
20636
20637
       switch (m_in.reboot_flag) {
20638
       case RBT_HALT:
20639
        case RBT PANIC:
20640
        case RBT_RESET:
20641
              abort_flag = m_in.reboot_flag;
20642
              break;
20643
       case RBT_REBOOT:
20644
             code_len = strlen(REBOOT_CODE) + 1;
20645
              strncpy(monitor_code, REBOOT_CODE, code_len);
              abort flag = RBT MONITOR;
20646
[Page 916] 20647
                  break;
20648 case RBT_MONITOR:
20649
              code_len = m_in.reboot_strlen + 1;
20650
              if (code_len > sizeof(monitor_code)) return(EINVAL);
20651
              if (sys_datacopy(who, (vir_bytes) m_in.reboot_code,
20652
                    PM_PROC_NR, (vir_bytes) monitor_code,
20653
                    (phys bytes) (code len)) != OK) return(EFAULT);
20654
              if (monitor_code[code_len-1] != 0) return(EINVAL);
              abort_flag = RBT_MONITOR;
20655
20656
              break;
       default:
20657
20658
             return(EINVAL);
20659
        }
20660
       check_sig(-1, SIGKILL);
20661
                                       /* kill all processes except init *
        tell_fs(REBOOT,0,0,0);
                                        /* tell FS to prepare for shutdown
20662
20663
        /* Ask the kernel to abort. All system services, including the PM, will
20664
20665
         * get a HARD_STOP notification. Await the notification in the main loop.
         * /
20666
20667
        sys_abort(abort_flag, PM_PROC_NR, monitor_code, code_len);
20668
        return(SUSPEND);
                                        /* don't reply to killed process */
20669
     }
20671
       /*-----
20672
                                do_getsetpriority
       *-----
20673
20674 PUBLIC int do_getsetpriority()
20675
20676
             int arg_which, arg_who, arg_pri;
20677
              int rmp_nr;
```

```
20678
               struct mproc *rmp;
 20679
 20680
              arg which = m in.ml i1;
 20681
               arg_who = m_in.m1_i2;
               arg_pri = m_in.m1_i3;  /* for SETPRIORITY */
 20682
 20683
               /* Code common to GETPRIORITY and SETPRIORITY. */
 20684
 20685
 20686
               /* Only support PRIO_PROCESS for now. */
 20687
               if (arg which != PRIO PROCESS)
 20688
                      return(EINVAL);
 20689
               if (arg_who == 0)
 20690
 20691
                      rmp_nr = who;
 20692
               else
 20693
                      if ((rmp_nr = proc_from_pid(arg_who)) < 0)</pre>
20694
                             return(ESRCH);
 20695
 20696
               rmp = &mproc[rmp_nr];
 20697
 20698
               if (mp->mp effuid != SUPER USER &&
 20699
                  mp->mp_effuid != rmp->mp_effuid && mp->mp_effuid != rmp->mp_real
 20700
                      return EPERM;
 20701
              /* If GET, that's it. */
 20702
 20703
              if (call_nr == GETPRIORITY) {
 20704
                      return(rmp->mp_nice - PRIO_MIN);
 20705
 20706
                     /* Only root is allowed to reduce the nice level. */
[Page 917] 20707
 20708
               if (rmp->mp_nice > arg_pri && mp->mp_effuid != SUPER_USER)
 20709
                      return(EACCES);
 20710
 20711
               /* We're SET, and it's allowed. Do it and tell kernel. */
 20712
               rmp->mp_nice = arg_pri;
 20713
               return sys_nice(rmp_nr, arg_pri);
 20714 }
 20717
                                     do_svrctl
        *-----
 20718
 20719 PUBLIC int do svrctl()
 20720 {
 20721
         int s, req;
 20722
         vir_bytes ptr;
 20723 #define MAX_LOCAL_PARAMS 2
 20724
        static struct {
 20725
               char name[30];
 20726
               char value[30];
 20727
         } local_param_overrides[MAX_LOCAL_PARAMS];
         static int local_params = 0;
 20728
 20729
 20730
        req = m_in.svrctl_req;
 20731
         ptr = (vir_bytes) m_in.svrctl_argp;
 20732
 20733
         /* Is the request indeed for the MM? */
         if (((req >> 8) & 0xFF) != 'M') return(EINVAL);
 20734
```

```
20735
 20736
         /* Control operations local to the PM. */
 20737
          switch(req) {
 20738
          case MMSETPARAM:
          case MMGETPARAM: {
 20739
 20740
              struct sysgetenv sysgetenv;
 20741
              char search_key[64];
 20742
              char *val_start;
 20743
              size_t val_len;
 20744
              size t copy len;
 20745
 20746
              /* Copy sysgetenv structure to PM. */
               if (sys_datacopy(who, ptr, SELF, (vir_bytes) &sysgetenv,
 20747
                       sizeof(sysgetenv)) != OK) return(EFAULT);
 20748
 20749
 20750
               /* Set a param override? */
 20751
               if (req == MMSETPARAM) {
 20752
                 if (local_params >= MAX_LOCAL_PARAMS) return ENOSPC;
                 if (sysgetenv.keylen <= 0
 20753
 20754
                  || sysgetenv.keylen >=
 20755
                          sizeof(local param overrides[local params].name)
 20756
                  || sysgetenv.vallen <= 0
 20757
                  || sysgetenv.vallen >=
 20758
                          sizeof(local_param_overrides[local_params].value))
 20759
                         return EINVAL;
 20760
 20761
                   if ((s = sys_datacopy(who, (vir_bytes) sysgetenv.key,
 20762
                     SELF, (vir_bytes) local_param_overrides[local_params].name,
 20763
                        sysgetenv.keylen)) != OK)
 20764
                         return s;
 20765
                   if ((s = sys_datacopy(who, (vir_bytes) sysgetenv.val,
 20766
                     SELF, (vir bytes) local param overrides[local params].value,
[Page 918] 20767
                              sysgetenv.keylen)) != OK)
 20768
                         return s;
 20769
                     local_param_overrides[local_params].name[sysgetenv.keylen] = '\'
 20770
                     local_param_overrides[local_params].value[sysgetenv.vallen] = '
 20771
 20772
                local_params++;
 20773
 20774
                return OK;
               }
 20775
 20776
               if (sysgetenv.keylen == 0) {      /* copy all parameters */
 20777
                   val_start = monitor_params;
 20778
 20779
                   val_len = sizeof(monitor_params);
 20780
               }
               else {
                                                 /* lookup value for key */
 20781
 20782
                   int p;
                   /* Try to get a copy of the requested key. */
 20783
 20784
                   if (sysgetenv.keylen > sizeof(search_key)) return(EINVAL);
 20785
                   if ((s = sys_datacopy(who, (vir_bytes) sysgetenv.key,
 20786
                           SELF, (vir_bytes) search_key, sysgetenv.keylen)) != OK)
 20787
 20788
 20789
                   /* Make sure key is null-terminated and lookup value.
                    * First check local overrides.
 20790
```

```
* /
 20791
20792
                 search key[sysgetenv.keylen-1]= '\0';
 20793
                 for(p = 0; p < local params; p++) {</pre>
 20794
                      if (!strcmp(search_key, local_param_overrides[p].name)) {
 20795
                             val_start = local_param_overrides[p].value;
 20796
                             break;
 20797
20798
                 }
20799
                 if (p >= local_params && (val_start = find_param(search_key)) == 1
20800
                     return(ESRCH);
20801
                 val len = strlen(val start) + 1;
20802
             }
20803
             /* See if it fits in the client's buffer. */
 20804
20805
             if (val_len > sysgetenv.vallen)
20806
              return E2BIG;
20807
20808
             /* Value found, make the actual copy (as far as possible). */
              copy_len = MIN(val_len, sysgetenv.vallen);
20809
              if ((s=sys datacopy(SELF, (vir bytes) val start,
 20810
 20811
                     who, (vir bytes) sysgetenv.val, copy len)) != OK)
 20812
                 return(s);
20813
20814
             return OK;
          }
 20815
20816
          default:
20817
                return(EINVAL);
20818
20819
servers/fs/fs.h
/* This is the master header for fs. It includes some other files
 20900
        * and defines the principal constants.
 20901
 20902
       #define _POSIX_SOURCE 1 /* tell headers to include POSIX stuff */
 20903
                                1 /* tell headers to include MINIX stuff */
20904
       #define _MINIX
20905
       #define _SYSTEM
                                1
                                    /* tell headers that this is the kernel */
20906
       #define VERBOSE
20907
                                 0
                                    /* show messages during initialization? */
20908
 20909
        /* The following are so basic, all the *.c files get them automatically. *.
                                    /* MUST be first */
20910
       #include <minix/config.h>
       #include <ansi.h>
                                     /* MUST be second */
20911
20912 #include <sys/types.h>
 20913
        #include <minix/const.h>
        #include <minix/type.h>
 20914
 20915
        #include <minix/dmap.h>
 20916
 20917
       #include <limits.h>
 20918
      #include <errno.h>
20919
 20920 #include <minix/syslib.h>
20921
       #include <minix/sysutil.h>
 20922
```

```
20923 #include "const.h"
20924 #include "type.h"
20925 #include "proto.h"
20926 #include "glo.h"
```

21043

```
servers/fs/const.h
/* Tables sizes */
21000
                                  /* # direct zone numbers in a V1 inode */
       #define V1_NR_DZONES
                              7
21001
21002 #define V1_NR_TZONES
                              9 /* total # zone numbers in a V1 inode */
                              7 /* # direct zone numbers in a V2 inode */
21003 #define V2_NR_DZONES
21004 #define V2_NR_TZONES
                                   /* total # zone numbers in a V2 inode */
                             10
21005
21006
       #define NR_FILPS
                             128
                                   /* # slots in filp table */
                                   /* # slots in "in core" inode table */
       #define NR_INODES
                             64
21007
       #define NR_SUPERS
                                  /* # slots in super block table */
21008
                              8
21009
       #define NR LOCKS
                              8
                                   /* # slots in the file locking table */
21010
21011
       /* The type of sizeof may be (unsigned) long. Use the following macro for
        * taking the sizes of small objects so that there are no surprises like
21013
        * (small) long constants being passed to routines expecting an int.
21014
21015
        #define usizeof(t) ((unsigned) sizeof(t))
21016
21017
       /* File system types. */
21018 #define SUPER_MAGIC 0x137F /* magic number contained in super-block *.
21019
       #define SUPER REV 0x7F13 /* magic # when 68000 disk read on PC or v
21021 #define SUPER_V2_REV 0x6824 /* V2 magic written on PC, read on 68K or
       #define SUPER V3 0x4d5a
                                   /* magic # for V3 file systems */
21022
21023
21024 #define V1
                               1
                                  /* version number of V1 file systems */
21025 #define V2
                               2
                                   /* version number of V2 file systems */
                                   /* version number of V3 file systems */
21026 #define V3
                               3
21027
       /* Miscellaneous constants */
21028
21029 #define SU_UID ((uid_t) 0)
                                   /* super_user's uid_t */
21030 #define SYS_UID ((uid_t) 0)
                                   /* uid_t for processes MM and INIT */
21031
      #define SYS_GID ((gid_t) 0)
                                   /* gid_t for processes MM and INIT */
                       0
21032 #define NORMAL
                                   /* forces get_block to do disk read */
21033 #define NO READ
                              1
                                   /* prevents get_block from doing disk read
21034 #define PREFETCH
                                   /* tells get_block not to read or mark dev
21035
       #define XPIPE (-NR_TASKS-1)
21036
                                   /* used in fp_task when susp'd on pipe */
       #define XLOCK (-NR_TASKS-2)
                                   /* used in fp_task when susp'd on lock */
21037
21038
      #define XPOPEN (-NR_TASKS-3) /* used in fp_task when susp'd on pipe ope:
      #define XSELECT (-NR_TASKS-4)
                                   /* used in fp_task when susp'd on select *.
21039
21040
                                   /* returned by alloc_bit() to signal failu:
21041
       #define NO_BIT ((bit_t) 0)
21042
```

#define DUP\_MASK 0100 /\* mask to distinguish dup2 from dup \*/

```
21044
21045 #define LOOK_UP 0 /* tells search_dir to lookup string */
21046 #define ENTER 1 /* tells search_dir to make dir entry */
21047 #define DELETE 2 /* tells search_dir to delete entry */
21048 #define IS_EMPTY 3 /* tells search_dir to ret. OK or ENOTEMPTY *.
 21049
                            0 /* disk and memory copies identical */
1 /* disk and memory copies differ */
002 /* set if atime field needs updating */
004 /* set if ctime field needs updating */
010 /* set if mtime field needs updating */
       #define CLEAN
 21050
 21051 #define DIRTY
 21052 #define ATIME
 21053 #define CTIME
 21054 #define MTIME
 21055
 21056 #define BYTE_SWAP 0 /* tells conv2/conv4 to swap bytes */
 21057
 21058 #define END_OF_FILE (-104) /* eof detected */
 21059
 21060 #define ROOT INODE 1
21060 #define ROUT_INODE :
21061 #define BOOT_BLOCK ((block_t) 0)
21062 #define SUPER_BLOCK_BYTES (1024)
                                                /* inode number for root directory
                                               /* block number of boot block */
                                                /* bytes offset */
                                                /* first block of FS (not counting
 21063
        #define START BLOCK 2
 21064
 21065 #define DIR_ENTRY_SIZE
                                    usizeof (struct direct) /* # bytes/dir entry
 21066 #define NR_DIR_ENTRIES(b) ((b)/DIR_ENTRY_SIZE) /* # dir entries/blk *.
 21067 #define SUPER_SIZE usizeof (struct super_block) /* super_block size
                                (V1_NR_DZONES*(b)) /* pipe size in bytes */
 21068 #define PIPE SIZE(b)
 21069
 21070 #define FS_BITMAP_CHUNKS(b) ((b)/usizeof (bitchunk_t))/* # map chunks/blk
 21071
        21072 #define FS_BITS_PER_BLOCK(b) (FS_BITMAP_CHUNKS(b) * FS_BITCHUNK_BITS)
 21073
 21074 /* Derived sizes pertaining to the V1 file system. */
21075 #define V1_ZONE_NUM_SIZE usizeof (zone1_t) /* # bytes in V1 zone
                                          usizeof (dl inode) /* bytes in Vl dsk in
 21076 #define V1 INODE SIZE
 21077
        /* # zones/indir block */
 21078
 21079
         #define V1 INDIRECTS (STATIC BLOCK SIZE/V1 ZONE NUM SIZE)
[Page 921] 21080
 21081 /* # V1 dsk inodes/blk */
 21082
        #define V1_INODES_PER_BLOCK (STATIC_BLOCK_SIZE/V1_INODE_SIZE)
 21083
 21084
        /* Derived sizes pertaining to the V2 file system. */
21084 / Derived Size 1
21085 #define V2_ZONE_NUM_SIZE 1
21085 TNODE SIZE
                                            usizeof (zone t) /* # bytes in V2 zone
                                          usizeof (d2_inode) /* bytes in V2 dsk i:
        #define V2_INODE_SIZE
        #define V2_INDIRECTS(b) ((b)/V2_ZONE_NUM_SIZE) /* # zones/indir block *.
 21087
 21088 #define V2_INODES_PER_BLOCK(b) ((b)/V2_INODE_SIZE)/* # V2 dsk inodes/blk *.
servers/fs/type.h
21100 /* Declaration of the V1 inode as it is on the disk (not in core). */
 21101 typedef struct { /* V1.x disk inode */
 21102 mode_t d1_mode;
21103 uid_t d1_uid;
                                       /* file type, protection, etc. */
 21103 uid_t d1_uid; /* user id of the file's owner */
21104 off_t d1_size; /* current file size in bytes */
```

```
u8_t d1_gid;
u8_t d1_nlinks;
                                       /* how many links to this file */
         ul6_t d1_zone[V1_NR_TZONES]; /* block nums for direct, ind, and dbl ind
 21108
 21109 } d1_inode;
 21110
       /* Declaration of the V2 inode as it is on the disk (not in core). */
 21111
 21112 typedef struct {
                                       /* V2.x disk inode */
                                       /* file type, protection, etc. */
 21113
        mode_t d2_mode;
         mode_t d2_mode;
u16_t d2_nlinks;
                                       /* how many links to this file. HACK! */
 21114
                                    /* user id of the file's owner. */
/* group number HACK! */
/* current file size in bytes */
 21115
         uid t d2 uid;
 21116
         u16_t d2_gid;
 21117
         off_t d2_size;
        time_t d2_atime; /* when was file data last accessed */
time_t d2_mtime; /* when was file data last changed */
time_t d2_ctime; /* when was inode data last changed */
zone_t d2_zone[V2_NR_TZONES]; /* block nums for direct, ind, and dbl ind
 21118
 21119
 21120
 21121
 21122 } d2_inode;
servers/fs/proto.h
21200 /* Function prototypes. */
 21201
 21202
       #include "timers.h"
 21203
 21204 /* Structs used in prototypes must be declared as such first. */
 21205 struct buf;
 21206 struct filp;
 21207 struct inode;
 21208 struct super_block;
 21209
       /* cache.c */
 21210
 21211 _PROTOTYPE( zone_t alloc_zone, (Dev_t dev, zone_t z)
                                                                               );
 21212 _PROTOTYPE( void flushall, (Dev_t dev)
                                                                                );
 21213 _PROTOTYPE( void free_zone, (Dev_t dev, zone_t numb)
        _PROTOTYPE( struct buf *get_block, (Dev_t dev, block_t block,int only_searc)
[Page 922] 21215    _PROTOTYPE( void invalidate, (Dev_t device)
 21216 _PROTOTYPE( void put_block, (struct buf *bp, int block_type)
                                                                               );
 21217
        _PROTOTYPE( void rw_block, (struct buf *bp, int rw_flag)
                                                                               );
 21218
       _PROTOTYPE( void rw_scattered, (Dev_t dev,
 21219
                                struct buf **bufq, int bufqsize, int rw_flag) );
 21220
 21221 /* device.c */
        _PROTOTYPE( int dev_open, (Dev_t dev, int proc, int flags)
 21222
                                                                               );
 21223
        _PROTOTYPE( void dev_close, (Dev_t dev)
                                                                                );
       _PROTOTYPE( int dev_io, (int op, Dev_t dev, int proc, void *buf,
 21224
 21225
                                off_t pos, int bytes, int flags)
                                                                                );
 21226 _PROTOTYPE( int gen_opcl, (int op, Dev_t dev, int proc, int flags)
                                                                               );
 21227 _PROTOTYPE( void gen_io, (int task_nr, message *mess_ptr)
                                                                               );
 21228
        _PROTOTYPE( int no_dev, (int op, Dev_t dev, int proc, int flags)
                                                                               );
        _PROTOTYPE( int tty_opcl, (int op, Dev_t dev, int proc, int flags)
 21229
                                                                               );
 21230 _PROTOTYPE( int ctty_opcl, (int op, Dev_t dev, int proc, int flags)
                                                                               );
```

21105 time\_t d1\_mtime;

21106

21107

/\* when was file data last changed \*/

/\* group number \*/

```
21231
       _PROTOTYPE( int clone_opcl, (int op, Dev_t dev, int proc, int flags)
                                                                               );
 21232 _PROTOTYPE( void ctty_io, (int task_nr, message *mess_ptr)
                                                                                );
 21233
        PROTOTYPE( int do ioctl, (void)
                                                                                );
 21234
        _PROTOTYPE( int do_setsid, (void)
                                                                                );
        _PROTOTYPE( void dev_status, (message *)
 21235
                                                                                );
 21236
       /* dmp.c */
 21237
       _PROTOTYPE( int do_fkey_pressed, (void)
 21238
                                                                                );
 21239
 21240 /* dmap.c */
        _PROTOTYPE( int do_devctl, (void)
 21241
                                                                                );
        _PROTOTYPE( void build_dmap, (void)
 21242
                                                                                );
 21243
       _PROTOTYPE( int map_driver, (int major, int proc_nr, int dev_style)
                                                                                );
 21244
 21245
        /* filedes.c */
       _PROTOTYPE( struct filp *find_filp, (struct inode *rip, mode_t bits) );
 21246
 21247
        _PROTOTYPE( int get_fd, (int start, mode_t bits, int *k, struct filp **fpt)
 21248
        _PROTOTYPE( struct filp *get_filp, (int fild)
 21249
 21250
       /* inode.c */
        _PROTOTYPE( struct inode *alloc_inode, (dev_t dev, mode_t bits)
 21251
                                                                               );
 21252
       _PROTOTYPE( void dup_inode, (struct inode *ip)
                                                                                );
 21253 _PROTOTYPE( void free_inode, (Dev_t dev, Ino_t numb)
                                                                                );
 21254 _PROTOTYPE( struct inode *get_inode, (Dev_t dev, int numb)
                                                                               );
        _PROTOTYPE( void put_inode, (struct inode *rip)
                                                                               );
 21256
        _PROTOTYPE( void update_times, (struct inode *rip)
                                                                               );
 21257
        _PROTOTYPE( void rw_inode, (struct inode *rip, int rw_flag)
                                                                                );
 21258
       _PROTOTYPE( void wipe_inode, (struct inode *rip)
                                                                                );
 21259
 21260 /* link.c */
21261 _PROTOTYPE( int do_link, (void)
                                                                                );
 21262
        PROTOTYPE( int do unlink, (void)
                                                                                );
 21263
        _PROTOTYPE( int do_rename, (void)
                                                                                );
       _PROTOTYPE( void truncate, (struct inode *rip)
 21264
                                                                                );
 21265
       /* lock.c */
 21266
       _PROTOTYPE( int lock_op, (struct filp *f, int req)
 21267
                                                                                );
 21268
      _PROTOTYPE( void lock_revive, (void)
                                                                                );
 21269
 21270 /* main.c */
        PROTOTYPE( int main, (void)
 21271
                                                                                );
 21272
        _PROTOTYPE( void reply, (int whom, int result)
                                                                                );
 21273
 21274
       /* misc.c */
[Page 923] 21275    _PROTOTYPE( int do_dup, (void)
 21276 _PROTOTYPE( int do_exit, (void)
                                                                                );
        _PROTOTYPE( int do_fcntl, (void)
 21277
                                                                                );
        _PROTOTYPE( int do_fork, (void)
 21278
                                                                                );
       _PROTOTYPE( int do_exec, (void)
 21279
                                                                                );
       _PROTOTYPE( int do_revive, (void)
 21280
                                                                                );
 21281
       _PROTOTYPE( int do_set, (void)
                                                                                );
 21282 _PROTOTYPE( int do_sync, (void)
                                                                                );
 21283 _PROTOTYPE( int do_fsync, (void)
                                                                                );
 21284
        _PROTOTYPE( int do_reboot, (void)
                                                                                );
        _PROTOTYPE( int do_svrctl, (void)
 21285
                                                                                );
        _PROTOTYPE( int do_getsysinfo, (void)
 21286
                                                                                );
```

```
21287
       /* mount.c */
 21288
        PROTOTYPE( int do mount, (void)
                                                                                  );
 21289
 21290
        _PROTOTYPE( int do_umount, (void)
                                                                                  );
        _PROTOTYPE( int unmount, (Dev_t dev)
 21291
                                                                                  );
 21292
 21293
       /* open.c */
       _PROTOTYPE( int do_close, (void)
 21294
                                                                                  );
 21295
        _PROTOTYPE( int do_creat, (void)
                                                                                  );
 21296
        PROTOTYPE( int do lseek, (void)
                                                                                  );
        PROTOTYPE( int do mknod, (void)
 21297
                                                                                  );
 21298
        _PROTOTYPE( int do_mkdir, (void)
                                                                                  );
        _PROTOTYPE( int do_open, (void)
 21299
                                                                                  );
 21300
 21301
        /* path.c */
 21302
       _PROTOTYPE( struct inode *advance,(struct inode *dirp, char string[NAME_MAX
21303
        _PROTOTYPE( int search_dir, (struct inode *ldir_ptr,
21304
                                char string [NAME_MAX], ino_t *numb, int flag) );
        _PROTOTYPE( struct inode *eat_path, (char *path)
21305
                                                                                  );
        PROTOTYPE( struct inode *last dir, (char *path, char string [NAME MAX]));
 21306
 21307
 21308
       /* pipe.c */
 21309
        _PROTOTYPE( int do_pipe, (void)
                                                                                  );
21310
        _PROTOTYPE( int do_unpause, (void)
                                                                                  );
        _PROTOTYPE( int pipe_check, (struct inode *rip, int rw_flag,
 21311
 21312
               int oflags, int bytes, off_t position, int *canwrite, int notouch));
         _PROTOTYPE( void release, (struct inode *ip, int call_nr, int count)
 21313
                                                                                );
 21314
        _PROTOTYPE( void revive, (int proc_nr, int bytes)
                                                                                  );
        _PROTOTYPE( void suspend, (int task)
 21315
                                                                                  );
        _PROTOTYPE( int select_request_pipe, (struct filp *f, int *ops, int bl) );
 21316
21317
        _PROTOTYPE( int select_cancel_pipe, (struct filp *f)
                                                                                  );
21318
        PROTOTYPE( int select match pipe, (struct filp *f)
                                                                                  );
21319
       /* protect.c */
 21320
 21321
        _PROTOTYPE( int do_access, (void)
                                                                                  );
       _PROTOTYPE( int do_chmod, (void)
 21322
                                                                                  );
       _PROTOTYPE( int do_chown, (void)
 21323
                                                                                  );
 21324
        _PROTOTYPE( int do_umask, (void)
                                                                                  );
 21325
        _PROTOTYPE( int forbidden, (struct inode *rip, mode_t access_desired)
                                                                                  );
21326
        _PROTOTYPE( int read_only, (struct inode *ip)
                                                                                  );
21327
        /* read.c */
21328
        _PROTOTYPE( int do_read, (void)
 21329
                                                                                  );
 21330
        _PROTOTYPE( struct buf *rahead, (struct inode *rip, block_t baseblock,
 21331
                                 off_t position, unsigned bytes_ahead)
                                                                                  );
21332
        _PROTOTYPE( void read_ahead, (void)
                                                                                  );
        _PROTOTYPE( block_t read_map, (struct inode *rip, off_t position)
 21333
                                                                                  );
        _PROTOTYPE( int read_write, (int rw_flag)
21334
                                                                                  );
[Page 924] 21335 _PROTOTYPE( zone_t rd_indir, (struct buf *bp, int index)
 21336
       /* stadir.c */
 21337
 21338
       _PROTOTYPE( int do_chdir, (void)
                                                                                  );
 21339
        _PROTOTYPE( int do_fchdir, (void)
                                                                                  );
 21340
        _PROTOTYPE( int do_chroot, (void)
                                                                                  );
        _PROTOTYPE( int do_fstat, (void)
 21341
                                                                                  );
        _PROTOTYPE( int do_stat, (void)
 21342
                                                                                  );
```

```
PROTOTYPE( int do fstatfs, (void)
   21343
                                                                             );
   21344
   21345
         /* super.c */
   21346
          _PROTOTYPE( bit_t alloc_bit, (struct super_block *sp, int map, bit_t origin
          _PROTOTYPE( void free_bit, (struct super_block *sp, int map,
   21347
   21348
                                                      bit_t bit_returned)
          _PROTOTYPE( struct super_block *get_super, (Dev_t dev)
   21349
                                                                             );
   21350
         _PROTOTYPE( int mounted, (struct inode *rip)
                                                                             );
   21351
          _PROTOTYPE( int read_super, (struct super_block *sp)
                                                                             );
   21352
          PROTOTYPE( int get block size, (dev t dev)
                                                                             );
   21353
   21354
          /* time.c */
          _PROTOTYPE( int do_stime, (void)
   21355
                                                                             );
          _PROTOTYPE( int do_utime, (void)
   21356
                                                                             );
   21357
         /* utility.c */
   21358
   21359
         _PROTOTYPE( time_t clock_time, (void)
                                                                             );
   21360
          _PROTOTYPE( unsigned conv2, (int norm, int w)
                                                                             );
          _PROTOTYPE( long conv4, (int norm, long x)
   21361
                                                                             );
          _PROTOTYPE( int fetch_name, (char *path, int len, int flag)
   21362
                                                                             );
         _PROTOTYPE( int no_sys, (void)
   21363
                                                                             );
   21364
         _PROTOTYPE( void panic, (char *who, char *mess, int num)
                                                                             );
   21365
   21366
         /* write.c */
          _PROTOTYPE( void clear_zone, (struct inode *rip, off_t pos, int flag)
   21367
                                                                             );
   21368
          _PROTOTYPE( int do_write, (void)
                                                                             );
          _PROTOTYPE( struct buf *new_block, (struct inode *rip, off_t position)
   21369
                                                                             );
   21370
         _PROTOTYPE( void zero_block, (struct buf *bp)
                                                                             );
   21371
          /* select.c */
   21372
         _PROTOTYPE( int do_select, (void)
   21373
                                                                             );
   21374
          PROTOTYPE( int select callback, (struct filp *, int ops)
                                                                             );
   21375
          _PROTOTYPE( void select_forget, (int fproc)
                                                                             );
          _PROTOTYPE( void select_timeout_check, (timer_t *)
   21376
                                                                             );
   21377
          _PROTOTYPE( void init_select, (void)
                                                                             );
         _PROTOTYPE( int select_notified, (int major, int minor, int ops)
   21378
                                                                             );
   21379
   21380
         /* timers.c */
   21381
          _PROTOTYPE( void fs_set_timer, (timer_t *tp, int delta, tmr_func_t watchdog
arg));
   21382
          _PROTOTYPE( void fs_expire_timers, (clock_t now)
                                                                             );
          _PROTOTYPE( void fs_cancel_timer, (timer_t *tp)
   21383
                                                                             );
          _PROTOTYPE( void fs_init_timer, (timer_t *tp)
   21384
                                                                             );
   21385
         /* cdprobe.c */
   21386
          _PROTOTYPE( int cdprobe, (void)
  servers/fs/glo.h
  21400
         /* EXTERN should be extern except for the table file */
   21401
         #ifdef _TABLE
   21402
         #undef EXTERN
   21403
         #define EXTERN
   21404
          #endif
   21405
```

```
21407 EXTERN struct fproc *fp; /* pointer to caller's fproc struct */
21408 EXTERN int super_user; /* 1 if caller is super_user, else 0 */
21409 EXTERN int susp_count; /* number of procs suspended on pipe */
21410 EXTERN int nr_locks; /* number of locks currently in place */
21411 EXTERN int reviving; /* number of pipe processes to be revived *.
21412 EXTERN off_t rdahedpos; /* position to read ahead */
21413 EXTERN gtrust incde *rdahed_incde: /* position to read ahead */
  21413 EXTERN struct inode *rdahed_inode; /* pointer to inode to read ahead *.
  21414 EXTERN Dev_t root_dev; /* device number of the root device */
                                                            /* time in seconds at system boot */
  21415 EXTERN time t boottime;
  21416
  ^{\prime} The parameters of the call are kept here. ^{\prime}
 21418 EXTERN message m_in; /* the input message itself */
21419 EXTERN message m_out; /* the output message used for reply */
 21420 EXTERN int who; /* caller's proc number */
21421 EXTERN int call_nr; /* system call number */
  21422 EXTERN char user_path[PATH_MAX];/* storage for user path name */
  ^{\prime\prime} The following variables are used for returning results to the caller. ^{\prime\prime}
  21425 EXTERN int err_code; /* temporary storage for error number */
21426 EXTERN int rdwt err: /* status of last disk i/o request */
           EXTERN int rdwt_err;
                                                             /* status of last disk i/o request */
  21426
  21427
  21428 /* Data initialized elsewhere. */
  21429 extern _PROTOTYPE (int (*call_vec[]), (void) ); /* sys call table */
  21430 extern char dot1[2]; /* dot1 (&dot1[0]) and dot2 (&dot2[0]) have a special
  21431 extern char dot2[3]; /* meaning to search_dir: no access permission check
servers/fs/fproc.h
21500 /* This is the per-process information. A slot is reserved for each potent:
  21501
             * process. Thus NR_PROCS must be the same as in the kernel. It is not
             * possible or even necessary to tell when a slot is free here.
*/
  21502
  21503
  21504 EXTERN struct fproc {
                                                            /* mask set by umask system call */
  21505
             mode_t fp_umask;
             struct inode *fp_workdir; /* pointer to working directory's inode */
struct inode *fp_rootdir; /* pointer to current root dir (see chroot)
struct filp *fp_filp[OPEN_MAX];/* the file descriptor table */
uid_t fp_realuid; /* real user id */
  21506
  21507
  21508
  21509
                                                            /* effective user id */
  21510
              uid_t fp_effuid;
                                                           /* real group id */
  21511
              gid_t fp_realgid;
21512 gid_t fp_effgid; /* effective group id */
21513 dev_t fp_tty; /* major/minor of controlling tty */
21514 int fp_fd; /* place to save fd if rd/wr can't finish *.

[Page 926] 21515 char *fp_buffer; /* place to save buffer if rd/wr can
21516 int fp_nbytes; /* place to save bytes if rd/wr can't finish
21517 int fp_cum_io_partial; /* partial byte count if rd/wr can't finish
21518 char fp_suspended; /* set to indicate process hanging */
21519 char fp_revived; /* set to indicate process being revived */
21520 char fp_task; /* which task is proc suspended on */
21521 char fp_sesldr; /* true if proc is a session leader */
                                                            /* effective group id */
  21512
               gid_t fp_effgid;
```

21406 /\* File System global variables \*/

```
servers/fs/buf.h
```

```
21600 /* Buffer (block) cache. To acquire a block, a routine calls get_block(),
        * telling which block it wants. The block is then regarded as "in use"
21602
       * and has its 'b_count' field incremented. All the blocks that are not
21603
        * in use are chained together in an LRU list, with 'front' pointing
21604
        * to the least recently used block, and 'rear' to the most recently used
        * block. A reverse chain, using the field b_prev is also maintained.
 21605
21606
        * Usage for LRU is measured by the time the put_block() is done. The secon
        * parameter to put_block() can violate the LRU order and put a block on the
21607
 21608
       * front of the list, if it will probably not be needed soon. If a block
       * is modified, the modifying routine must set b_dirt to DIRTY, so the block
 21610 * will eventually be rewritten to the disk.
       * /
 21611
 21612
21613 #include <sys/dir.h>
                                            /* need struct direct */
21614 #include <dirent.h>
21615
21616 EXTERN struct buf {
21617
        /* Data portion of the buffer. */
        union {
   char b__data[MAX_BLOCK_SIZE];
21618
21619
                                                         /* ordinary user data
 21620 /* directory block */
21621
        struct direct b__dir[NR_DIR_ENTRIES(MAX_BLOCK_SIZE)];
21622 /* V1 indirect block */
         zone1_t b__v1_ind[V1_INDIRECTS];
 21623
 21624 /* V2 indirect block */
21625
           zone_t b__v2_ind[V2_INDIRECTS(MAX_BLOCK_SIZE)];
       /* V1 inode block */
 21626
 21627
           d1_inode b__v1_ino[V1_INODES_PER_BLOCK];
21628 /* V2 inode block */
 21629 d2_inode b_v2_ino[V2_INODES_PER_BLOCK(MAX_BLOCK_SIZE)];
[Page 927] 21630 /* bit map block */
        bitchunk_t b__bitmap[FS_BITMAP_CHUNKS(MAX_BLOCK_SIZE)];
21631
21632
        } b;
```

```
21633
21634
        /* Header portion of the buffer. */
        struct buf *b_next; /* used to link all free bufs in a chain */
        struct buf *b_prev; /* used to link all free bufs the other way
struct buf *b_hash; /* used to link bufs on hash chains */
block_t b_blocknr; /* block number of its (minor) device */
dev_t b_dev; /* major | minor device where block resides
21636
21637
21638
        dev_t b_dev;
21639
        char b_dirt;
                                     /* CLEAN or DIRTY */
21640
                                     /* number of users of this buffer */
21641
        char b_count;
21642 } buf[NR BUFS];
21643
21644
        /* A block is free if b_dev == NO_DEV. */
21645
       #define NIL BUF ((struct buf *) 0) /* indicates absence of a buffer */
21646
21647
21648 /* These defs make it possible to use to bp->b_data instead of bp->b.b__data
21649 #define b_data b.b__data
21650 #define b dir b.b dir
       #define b_v1_ind b.b__v1_ind
21651
       #define b_v2_ind b.b__v2_ind
21652
21653
       #define b_v1_ino b.b__v1_ino
21654
       #define b_v2_ino b.b__v2_ino
21655
      #define b_bitmap b.b__bitmap
21656
21657 EXTERN struct buf *buf hash[NR BUF HASH]; /* the buffer hash table */
21658
                                  /* points to least recently used free block
21659 EXTERN struct buf *front;
21660 EXTERN struct buf *rear;
                                    /* points to most recently used free block
                                    /* # bufs currently in use (not on free lis
21661
      EXTERN int bufs_in_use;
21662
21663 /* When a block is released, the type of usage is passed to put_block(). */
21664 #define WRITE IMMED 0100 /* block should be written to disk now */
21665 #define ONE_SHOT 0200 /* set if block not likely to be needed soon */
21666
                                                              /* inode block */
21667
       #define INODE_BLOCK
                                1
21668
      #define DIRECTORY_BLOCK
                                                              /* directory block
21669 #define INDIRECT_BLOCK
                                2
                                                              /* pointer block *.
                                3
21670 #define MAP_BLOCK
                                                              /* bit map */
21671 #define FULL_DATA_BLOCK 5
                                                              /* data, fully use
                                                              /* data, partly us
21672 #define PARTIAL_DATA_BLOCK 6
21673
      #define HASH_MASK (NR_BUF_HASH - 1) /* mask for hashing block numbers *.
21674
servers/fs/file.h
* inodes. A slot is free if filp_count == 0.
21701
21702
21703
21704 EXTERN struct filp {
21705
        mode_t filp_mode;
                                     /* RW bits, telling how file is opened */
                                    /* flags from open and fcntl */
21706
        int filp_flags;
21706 int filp_flags; /* flags from open and font 21707 int filp_count; /* how many file descriptor 21708 struct inode *filp_ino; /* pointer to the inode */
                                     /* how many file descriptors share this slo
```

```
off_t filp_pos; /* file position */
 21709
[Page 928] 21710
21711 /* the following fields are for select() and are owned by the generic
 21712
         * select() code (i.e., fd-type-specific select() code can't touch these)
 21713
        int filp_selectors;
                                    /* select()ing processes blocking on this for
 21714
        int filp_select_ops;
                                     /* interested in these SEL_* operations */
 21715
21716
        /* following are for fd-type-specific select() */
21717
21718
        int filp pipe select ops;
21720
21721 #define FILP_CLOSED 0 /* filp_mode: associated device closed */
 21722
21723 #define NIL_FILP (struct filp *) 0 /* indicates absence of a filp slot
servers/fs/lock.h
21800 /* This is the file locking table. Like the filp table, it points to the
21801
       * inode table, however, in this case to achieve advisory locking.
21802
       * /
 21803 EXTERN struct file lock {
        short lock_type;
                                   /* F_RDLOCK or F_WRLOCK; 0 means unused slo
21804
        pid_t lock_pid; /* pid of the process holding the struct inode *lock_inode; /* pointer to the inode locked */

/* offset of first byte locked */
21805
                                     /* pid of the process holding the lock */
21806
       off_t lock_first;
off_t lock_last;
                                    /* offset of first byte locked */
21807
21808
                                    /* offset of last byte locked */
21809     } file lock[NR LOCKS];
servers/fs/inode.h
21900 /* Inode table. This table holds inodes that are currently in use. In some
21901 * cases they have been opened by an open() or creat() system call, in othe:
 21902
       * cases the file system itself needs the inode for one reason or another,
        * such as to search a directory for a path name.
21903
21904
        * The first part of the struct holds fields that are present on the
21905
        * disk; the second part holds fields not present on the disk.
        * The disk inode part is also declared in "type.h" as 'd1_inode' for V1
 21906
        * file systems and 'd2_inode' for V2 file systems.
 21907
        * /
21908
21909
 21910 EXTERN struct inode {
        mode_t i_mode;
                                    /* file type, protection, etc. */
 21911
                                     /* how many links to this file */
        nlink_t i_nlinks;
 21912
        uid_t i_uid;
                                    /* user id of the file's owner */
 21913
21914
        gid_t i_gid;
                                    /* group number */
                          /* current file size in bytes */
/* time of last access (V2 only) */
/* when was file data last changed */
/* when was inode itself changed (V2 only)*
21915
        off_t i_size;
 21916
        time_t i_atime;
 21917
        time_t i_mtime;
21918 time_t i_ctime; /* when was inode itself changed (V2 only)*.
21919 zone_t i_zone[V2_NR_TZONES]; /* zone numbers for direct, ind, and dbl ind
```

```
21921
        /* The following items are not present on the disk. */
21922
         dev t i dev;
                                     /* which device is the inode on */
                                       /* inode number on its (minor) device */
21923
         ino_t i_num;
                                     /* # times inode used; 0 means slot is free
21924
        int i_count;
21924 int i_counc.

[Page 929] 21925 int i_ndzones;
 21926 int i_nindirs;
21927
21928
        char i_dirt;
                                   /* set to I_PIPE if pipe */
/* this bit is set if file mounted on */
/* set on LSEEK, cleared on READ/WRITE */
/* the ATIME, CTIME, and MTIME bits are here
21929
        char i pipe;
21930
        char i_mount;
        char i_seek;
char i_update;
21931
21932
 21934
21935 #define NIL_INODE (struct inode *) 0 /* indicates absence of inode slot
21936
21937 /* Field values. Note that CLEAN and DIRTY are defined in "const.h" */
21938 #define NO_PIPE 0 /* i_pipe is NO_PIPE if inode is not a pipe
#define I_PIPE 1 /* i_pipe is I_PIPE if inode is a pipe */
21940 #define NO_MOUNT 0 /* i_mount is NO_MOUNT if file not mounted 1
21941 #define I_MOUNT 1 /* i_mount is I_MOUNT if file mounted on */
21942 #define NO_SEEK 0 /* i_seek = NO_SEEK if last op was not SEEK
21943 #define ISEEK 1 /* i_seek = ISEEK if last op was SEEK */
servers/fs/param.h
22000 /* The following names are synonyms for the variables in the input message.
22001 #define acc_time m2_11
22002 #define addr
                            m1 i3
                            m1_p1
22003 #define buffer
      #define child
                            m1_i2
22004
       #define co_mode
                            m1_i1
 22005
22006 #define eff_grp_id m1_i3
22007 #define eff_user_id m1_i3
22008 #define erki m1_p1
22009 #define fd
                            m1_i1
22010 #define fd2
                            m1_i2
22011 #define ioflags m1_i3
22012 #define group m1_i3
22013 #define real_grp_id m1_i2
22014 #define ls_fd m2_i1
22015 #define mk_mode
                            m1 i2
22016 #define mk_z0
                            m1 i3
22017 #define mode
                            m3_i2
22018 #define c_mode
                            m1_i3
       #define c_name
                            m1_p1
 22019
 22020 #define name
                            m3_p1
22021 #define name1
                            m1_p1
22022 #define name2
                            m1_p2
 22023 #define name_length m3_i1
22024 #define namel_length ml_i1
```

22025 #define name2\_length m1\_i2

```
22026 #define nbytes m1_i2
22027 #define owner
                            m1 i2
 22028 #define parent
                            m1 i1
 22029 #define pathname
                            m3 ca1
22030 #define pid
                            m1_i3
 22031
        #define pro
                            m1_i1
22032 #define ctl_req
22033 #define driver_nr
                            m4_11
                            m4_{12}
22034 #define dev_nr m4_13
[Page 930] 22035 #define dev style m4 14
22036 #define rd only ml i3
 22037 #define real_user_id m1_i2
22038 #define request m1_i2
        #define sig
                            m1_i2
 22039
22040 #define slot1 m1_i1
22041 #define tp m2_l1
22042 #define utime_actime m2_11
22043 #define utime_modtime m2_12
22044 #define utime_file m2_p1
 22045 #define utime length m2 i1
       #define utime_strlen m2_i2
 22046
 22047
       #define whence m2_i2
22048 #define svrctl_req m2_i1
22049 #define svrctl_argp m2_p1
22052 #define info_where ml_p1
22053
 22054
        /* The following names are synonyms for the variables in the output message
22055 #define reply_type m_type
22056 #define reply_l1 m2_l1
22057 #define reply_i1
                            m1 i1
22058 #define reply_i2
                            m1 i2
22059 #define reply_t1
                            m4_11

      22059
      #define reply_t1
      m4_11

      22060
      #define reply_t2
      m4_12

      22061
      #define reply_t3
      m4_13

      22062
      #define reply_t4
      m4_14

      22063
      #define reply_t5
      m4_15

servers/fs/super.h
22100 /* Super block table. The root file system and every mounted file system
22101
        * has an entry here. The entry holds information about the sizes of the b
        * maps and inodes. The s_ninodes field gives the number of inodes available
        * for files and directories, including the root directory. Inode 0 is
 22103
        * on the disk, but not used. Thus s_ninodes = 4 means that 5 bits will be
 22104
        * used in the bit map, bit 0, which is always 1 and not used, and bits 1-4
 22105
 22106
        * for files and directories. The disk layout is:
22107
```

Item

22109 \* boot block 1

# blocks

22110 \* super block 1 (offset 1kB)
22111 \* inode map s\_imap\_blocks

```
22112 * zone map s_zmap_blocks
 22113
                          (s ninodes + 'inodes per block' - 1)/'inodes per block'
            inodes
 22114
                         whatever is needed to fill out the current zone
 22115
        * data zones (s_zones - s_firstdatazone) << s_log_zone_size
 22116
        * A super_block slot is free if s_dev == NO_DEV.
 22117
 22118
 22119
22120 EXTERN struct super_block {
22121
        ino t s ninodes;
                                      /* # usable inodes on the minor device */
         zonel t s nzones;
                                      /* total device size, including bit maps et
22122
22123 short s_imap_blocks; /* # of blocks used by inode bit map */
22124 short s_zmap_blocks; /* # of blocks used by zone bit map */
[Page 931] 22125
               zonel_t s_firstdatazone;  /* number of first data zone */
22126 short s_log_zone_size; /* log2 of blocks/zone */
22127
         short s_pad;
                                     /* try to avoid compiler-dependent padding
                                      /* maximum file size on this device */
22128
         off_t s_max_size;
22129
         zone_t s_zones;
                                      /* number of zones (replaces s_nzones in V2
         short s_magic;
                                      /* magic number to recognize super-blocks *,
22130
22131
         /* The following items are valid on disk only for V3 and above */
 22132
 22133
22134
         /* The block size in bytes. Minimum MIN_BLOCK SIZE. SECTOR_SIZE
22135
         * multiple. If V1 or V2 filesystem, this should be
          * initialised to STATIC_BLOCK_SIZE. Maximum MAX_BLOCK_SIZE.
 22136
          * /
22137
        short s_pad2; /* try to avoid compiler-deunsigned short s_block_size; /* block size in bytes. */
22138
                                      /* try to avoid compiler-dependent padding
22139
                                      /* filesystem format sub-version */
         char s_disk_version;
22140
22141
22142
        /* The following items are only used when the super_block is in memory. *.
         struct inode *s_isup; /* inode for root dir of mounted file sys *.
struct inode *s_imount; /* inode mounted on */
22143
22144
         unsigned s_inodes_per_block; /* precalculated from magic number */
 22145
         dev_t s_dev;
                                      /* whose super block is this? */
 22146
                                     /* set to 1 iff file sys mounted read only
         int s_rd_only;
 22147
                                     /* set to 1 iff not byte swapped file system
22148
         int s_native;
                                    /* file system version, zero means bad magi-
/* # direct zones in an inode */
/* # indirect zones per indirect block */
22149
         int s_version;
22150
         int s_ndzones;
22151
         int s nindirs;
                                     /* inodes below this bit number are in use
        bit_t s_isearch;
22152
                                      /* all zones below this bit number are in u
         bit_t s_zsearch;
22153
      } super block[NR SUPERS];
 22154
22155
22156 #define NIL_SUPER (struct super_block *) 0
22157 #define IMAP 0 /* operating on the inode bit map */
                              1
                                      /* operating on the zone bit map */
22158 #define ZMAP
servers/fs/table.c
22200 /* This file contains the table used to map system call numbers onto the
 22201
        * routines that perform them.
      * /
 22202
```

```
22203
22204 #define _TABLE
22205
22206 #include "fs.h"
      #include <minix/callnr.h>
 22207
 22208
      #include <minix/com.h>
       #include "buf.h"
 22209
22210
      #include "file.h"
22211 #include "fproc.h"
22212 #include "inode.h"
22213 #include "lock.h"
22214 #include "super.h"
22215
 22216
      PUBLIC _PROTOTYPE (int (*call_vec[]), (void) ) = {
              no_sys,
                             /* 0 = unused */
22217
                             /* 1 = exit
22218
              do_exit,
                                           * /
                             /* 2 = fork
                                          * /
22219
               do_fork,
[Page 932] 22220
               do_read,
                                /* 3 = read
               22221
                            /* 5 = open
                                            * /
 22222
              do_open,
                            /* 6 = close */
 22223
              do close,
                            /* 7 = wait
/* 8 = creat
 22224
              no_sys,
                                           * /
                                           * /
22225
             do_creat,
                            /* 9 = link
                                           * /
22226
             do_link,
                           /* 10 = unlink */
              do_unlink,
22227
                            /* 11 = waitpid */
22228
              no_sys,
                            /* 12 = chdir
                                            * /
22229
              do_chdir,
                             /* 13 = time
22230
              no_sys,
                                            * /
                            /* 14 = mknod
22231
              do_mknod,
                                            * /
                            /* 15 = chmod
                                           * /
22232
              do_chmod,
                            /* 16 = chown */
22233
              do_chown,
22234
                            /* 17 = break */
              no sys,
                            /* 18 = stat
                                           * /
22235
              do stat,
                            /* 19 = lseek
              do_lseek,
                                            * /
22236
                             /* 20 = getpid */
22237
              no_sys,
                            /* 21 = mount
 22238
              do mount,
                                            * /
                            /* 22 = umount */
22239
              do_umount,
                            /* 23 = setuid */
22240
              do_set,
                            /* 24 = getuid */
22241
              no_sys,
                            /* 25 = stime
                                            * /
22242
              do_stime,
                            /* 26 = ptrace */
22243
              no_sys,
                             /* 27 = alarm
22244
                                            * /
              no_sys,
                            /* 28 = fstat
 22245
                                            * /
              do fstat,
                            /* 29 = pause
22246
              no_sys,
                                            * /
                            /* 30 = utime
22247
                                            * /
              do_utime,
                            /* 31 = (stty) */
22248
              no_sys,
                            /* 32 = (qtty) */
22249
              no_sys,
                            /* 33 = access */
22250
              do_access,
                             /* 34 = (nice) */
 22251
              no_sys,
                            /* 35 = (ftime) */
 22252
              no_sys,
                            /* 36 = sync
 22253
                                           * /
              do_sync,
                            /* 37 = kill
                                            * /
22254
              no_sys,
                            /* 38 = rename */
22255
              do_rename,
                            /* 39 = mkdir
                                            * /
 22256
              do_mkdir,
                            /* 40 = rmdir
                                            * /
22257
              do_unlink,
                             /* 41 = dup
                                            * /
 22258
              do_dup,
```

```
/* 42 = pipe
 22259
               do_pipe,
                                             * /
22260
                             /* 43 = times
                                             * /
               no_sys,
                             /* 44 = (prof) */
 22261
               no sys,
                             /* 45 = unused */
22262
              no_sys,
                              /* 46 = setgid */
 22263
               do_set,
                             /* 47 = getgid
 22264
               no_sys,
                             /* 48 = (signal)*/
 22265
               no_sys,
                             /* 49 = unused */
22266
              no_sys,
                             /* 50 = unused */
22267
              no_sys,
                             /* 51 = (acct) */
22268
              no sys,
                             /* 52 = (phys) */
22269
              no_sys,
                             /* 53 = (lock) */
22270
              no_sys,
                             /* 54 = ioctl
                                             * /
22271
               do_ioctl,
               do_fcntl,
                             /* 55 = fcntl
                                             * /
22272
                             /* 56 = (mpx)
                                             * /
22273
              no_sys,
                             /* 57 = unused */
22274
              no_sys,
                             /* 58 = unused */
/* 59 = execve */
22275
              no_sys,
22276
              do exec,
                             /* 60 = umask
22277
                                             * /
               do_umask,
                          /* 61 = chroot */
/* 62 = setsid */
22278
               do chroot,
22279
               do setsid,
[Page 933] 22280
                                    /* 63 = getpgrp */
                    no_sys,
22281
                             /* 64 = KSIG: signals originating in the kernel */
22282
              no_sys,
                             /* 65 = UNPAUSE */
22283
              do_unpause,
                              /* 66 = unused */
22284
              no_sys,
                             /* 67 = REVIVE */
22285
               do_revive,
                              /* 68 = TASK_REPLY
22286
               no_sys,
                                                   * /
                             /* 69 = unused */
22287
              no_sys,
                             /* 70 = unused */
22288
              no_sys,
                             /* 71 = si */
22289
              no_sys,
                             /* 72 = sigsuspend */
22290
              no sys,
                             /* 73 = sigpending */
22291
              no_sys,
                             /* 74 = sigprocmask */
22292
              no_sys,
                              /* 75 = sigreturn */
 22293
               no_sys,
               do_reboot,
                             /* 76 = reboot */
 22294
                              /* 77 = svrctl */
22295
               do_svrctl,
22296
                             /* 78 = unused */
22297
             no_sys,
              do_getsysinfo, /* 79 = getsysinfo */
22298
                              /* 80 = unused */
22299
              no_sys,
                             /* 81 = devctl */
               do_devctl,
22300
               do_fstatfs,
                             /* 82 = fstatfs */
 22301
                              /* 83 = memalloc */
22302
              no_sys,
                             /* 84 = memfree */
22303
              no_sys,
                             /* 85 = select */
22304
              do_select,
               do_fchdir,
                             /* 86 = fchdir */
22305
               do_fsync,
                              /* 87 = fsync */
22306
                              /* 88 = getpriority */
 22307
               no_sys,
                             /* 89 = setpriority */
 22308
               no_sys,
22309
                              /* 90 = gettimeofday */
               no_sys,
22310 };
22311 /* This should not fail with "array size is negative": */
 22312 extern int dummy[sizeof(call_vec) == NCALLS * sizeof(call_vec[0]) ? 1 : -1]
22313
```

servers/fs/cache.c

```
/* The file system maintains a buffer cache to reduce the number of disk
 22400
 22401
       * accesses needed. Whenever a read or write to the disk is done, a check :
 22402
        * first made to see if the block is in the cache. This file manages the
 22403
        * cache.
22404
       * The entry points into this file are:
 22405
          get_block: request to fetch a block for reading or writing from cache
 22406
       * put_block: return a block previously requested with get_block
 22407
           alloc_zone: allocate a new zone (to increase the length of a file)
 22408
 22409
           free_zone: release a zone (when a file is removed)
22410 *
                      read or write a block from the disk itself
           rw block:
          invalidate: remove all the cache blocks on some device
 22411
 22412
       * /
22413
      #include "fs.h"
 22414
 22415
       #include <minix/com.h>
       #include "buf.h"
 22416
 22417
      #include "file.h"
22418 #include "fproc.h"
22419 #include "super.h"
[Page 934] 22420
       FORWARD _PROTOTYPE( void rm_lru, (struct buf *bp) );
 22421
 22422
 22423
        22424
                                   get_block
        22425
 22426 PUBLIC struct buf *get_block(dev, block, only_search)
                                   /* on which device is the block? */
 22427 register dev_t dev;
                                   /* which block is wanted? */
 22428 register block_t block;
                                    /* if NO_READ, don't read, else act normal
22429 int only_search;
 22430
 22431
      /* Check to see if the requested block is in the block cache. If so, return
 22432 * a pointer to it. If not, evict some other block and fetch it (unless
 22433
        * 'only_search' is 1). All the blocks in the cache that are not in use
       * are linked together in a chain, with 'front' pointing to the least recent
 22435
       * used block and 'rear' to the most recently used block. If 'only_search'
       * 1, the block being requested will be overwritten in its entirety, so it :
22436
       * only necessary to see if it is in the cache; if it is not, any free buff(
 22437
 22438
        * will do. It is not necessary to actually read the block in from disk.
 22439
        * If 'only_search' is PREFETCH, the block need not be read from the disk,
       * and the device is not to be marked on the block, so callers can tell if
 22440
 22441
       * the block returned is valid.
       * In addition to the LRU chain, there is also a hash chain to link togethe:
 22442
 22443
       * blocks whose block numbers end with the same bit strings, for fast lookul
 22444
 22445
22446
        int b;
 22447
        register struct buf *bp, *prev_ptr;
 22448
 22449
        /* Search the hash chain for (dev, block). Do_read() can use
         * get_block(NO_DEV ...) to get an unnamed block to fill with zeros when
 22450
 22451
         * someone wants to read from a hole in a file, in which case this search
```

```
* is skipped
 22452
 22453
           * /
 22454
           if (dev != NO DEV) {
 22455
                 b = (int) block & HASH_MASK;
                 bp = buf_hash[b];
 22456
 22457
                 while (bp != NIL_BUF) {
                         if (bp->b_blocknr == block && bp->b_dev == dev) {
 22458
                                 /* Block needed has been found. */
 22459
 22460
                                 if (bp->b_count == 0) rm_lru(bp);
 22461
                                 bp->b count++; /* record that block is in use */
 22462
 22463
                                 return(bp);
 22464
                         } else {
                                 /* This block is not the one sought. */
 22465
 22466
                                 bp = bp->b_hash; /* move to next block on hash chai:
 22467
                         }
 22468
                 }
 22469
           }
 22470
           /* Desired block is not on available chain. Take oldest block ('front').
 22471
           if ((bp = front) == NIL_BUF) panic(__FILE__, "all buffers in use", NR_BUFS
 22472
 22473
          rm_lru(bp);
 22474
 22475
          /* Remove the block that was just taken from its hash chain. */
          b = (int) bp->b blocknr & HASH MASK;
 22476
 22477
           prev_ptr = buf_hash[b];
 22478
           if (prev_ptr == bp) {
 22479
                 buf_hash[b] = bp->b_hash;
[Page 935] 22480
                 } else {
                 /* The block just taken is not on the front of its hash chain. */
 22481
 22482
                 while (prev ptr->b hash != NIL BUF)
 22483
                         if (prev ptr->b hash == bp) {
 22484
                                 prev_ptr->b_hash = bp->b_hash; /* found it */
 22485
                                 break;
 22486
                         } else {
 22487
                                 prev_ptr = prev_ptr->b_hash;
                                                                 /* keep looking */
 22488
                         }
 22489
           }
 22490
           /* If the block taken is dirty, make it clean by writing it to the disk.
 22491
           * Avoid hysteresis by flushing all other dirty blocks for the same device
 22492
 22493
 22494
           if (bp->b dev != NO DEV) {
 22495
                 if (bp->b_dirt == DIRTY) flushall(bp->b_dev);
 22496
 22497
           /* Fill in block's parameters and add it to the hash chain where it goes.
 22498
                                         /* fill in device number */
 22499
          bp->b_dev = dev;
                                         /* fill in block number */
 22500
           bp->b_blocknr = block;
 22501
           bp->b_count++;
                                         /* record that block is being used */
 22502
          b = (int) bp->b_blocknr & HASH_MASK;
 22503
          bp->b_hash = buf_hash[b];
 22504
          buf_hash[b] = bp;
                                          /* add to hash list */
 22505
 22506
          /* Go get the requested block unless searching or prefetching. */
          if (dev != NO_DEV) {
 22507
```

```
22508
              if (only_search == PREFETCH) bp->b_dev = NO_DEV;
22509
              else
 22510
              if (only search == NORMAL) {
22511
                     rw_block(bp, READING);
 22512
 22513
        }
 22514
                                    /* return the newly acquired block */
         return(bp);
22515 }
 22517
      22518
                                   put_block
       22519
 22520 PUBLIC void put_block(bp, block_type)
       register struct buf *bp; /* pointer to the buffer to be released */
 22521
22522 int block_type;
                                    /* INODE_BLOCK, DIRECTORY_BLOCK, or whateve:
22523 {
22524 /* Return a block to the list of available blocks. Depending on 'block_ty
 22525
       * it may be put on the front or rear of the LRU chain. Blocks that are
        * expected to be needed again shortly (e.g., partially full data blocks)
 22526
        * go on the rear; blocks that are unlikely to be needed again shortly
 22527
        * (e.g., full data blocks) go on the front. Blocks whose loss can hurt
 22528
 22529
        * the integrity of the file system (e.g., inode blocks) are written to
22530
        * disk immediately if they are dirty.
       * /
22531
        if (bp == NIL_BUF) return; /* it is easier to check here than in calle:
 22532
22533
22534
        bp->b_count--;
                                    /* there is one use fewer now */
22535
        if (bp->b_count != 0) return; /* block is still in use */
22536
                                     /* one fewer block buffers in use */
22537
        bufs_in_use--;
22538
22539
         /* Put this block back on the LRU chain. If the ONE SHOT bit is set in
[Page 936] 22540 * 'block_type', the block is not likely to be needed again shortly
         * it on the front of the LRU chain where it will be the first one to be
 22541
          * taken when a free buffer is needed later.
 22542
 22543
22544
         if (bp->b_dev == DEV_RAM | | block_type & ONE_SHOT) {
22545
              /* Block probably won't be needed quickly. Put it on front of chain
22546
               * It will be the next block to be evicted from the cache.
               * /
22547
22548
               bp->b prev = NIL BUF;
22549
              bp->b next = front;
 22550
              if (front == NIL BUF)
                     rear = bp; /* LRU chain was empty */
22551
22552
              else
22553
                     front->b_prev = bp;
22554
              front = bp;
         } else {
22555
               /* Block probably will be needed quickly. Put it on rear of chain.
 22556
               * It will not be evicted from the cache for a long time.
 22557
 22558
22559
               bp->b_prev = rear;
22560
              bp->b_next = NIL_BUF;
22561
              if (rear == NIL_BUF)
22562
                     front = bp;
 22563 else
```

```
22564
                     rear->b_next = bp;
22565
             rear = bp;
22566
        }
22567
        /* Some blocks are so important (e.g., inodes, indirect blocks) that they
22568
22569
         * should be written to the disk immediately to avoid messing up the file
22570
         * system in the event of a crash.
         * /
22571
22572
        if ((block_type & WRITE_IMMED) && bp->b_dirt==DIRTY && bp->b_dev != NO_DE
22573
                    rw block(bp, WRITING);
22574
22575 }
22577
       22578
                                  alloc_zone
       22579
22580 PUBLIC zone_t alloc_zone(dev, z)
22581 dev_t dev;
                                  /* device where zone wanted */
      zone_t z;
                                  /* try to allocate new zone near this one *,
22582
22583
      /* Allocate a new zone on the indicated device and return its number. */
22584
22585
22586
        int major, minor;
22587
        bit_t b, bit;
22588
        struct super block *sp;
22589
        /* Note that the routine alloc_bit() returns 1 for the lowest possible
22590
         * zone, which corresponds to sp->s_firstdatazone. To convert a value
22591
         * between the bit number, 'b', used by alloc_bit() and the zone number,
22592
         * stored in the inode, use the formula:
22593
22594
               z = b + sp->s first datazone - 1
22595
         * Alloc bit() never returns 0, since this is used for NO BIT (failure).
         * /
22596
22597
        sp = get_super(dev);
22598
22599
        /* If z is 0, skip initial part of the map known to be fully in use. */
              if (z == sp->s_firstdatazone) {
[Page 937] 22600
22601
             bit = sp->s_zsearch;
22602
         } else {
22603
              bit = (bit_t) z - (sp->s_firstdatazone - 1);
22604
22605
        b = alloc bit(sp, ZMAP, bit);
         if (b == NO BIT) {
22606
22607
              err code = ENOSPC;
22608
              major = (int) (sp->s_dev >> MAJOR) & BYTE;
22609
              minor = (int) (sp->s_dev >> MINOR) & BYTE;
              printf("No space on %sdevice %d/%d\n",
22610
                     sp->s_dev == root_dev ? "root " : "", major, minor);
22611
22612
              return(NO_ZONE);
22613
22614
        if (z == sp->s_firstdatazone) sp->s_zsearch = b; /* for next time */
22615
        return(sp->s_firstdatazone - 1 + (zone_t) b);
22616
22618
      /*------
22619
                                 free_zone
       22620
```

```
22621 PUBLIC void free_zone(dev, numb)
                                          /* device where zone located */
 22622 dev_t dev;
 22623 zone t numb;
                                          /* zone to be returned */
 22624
      /* Return a zone. */
 22625
 22626
        register struct super_block *sp;
 22627
 22628
        bit_t bit;
22629
 22630
        /* Locate the appropriate super block and return bit. */
22631
        sp = get_super(dev);
22632
        if (numb < sp->s_firstdatazone || numb >= sp->s_zones) return;
        bit = (bit_t) (numb - (sp->s_firstdatazone - 1));
22633
        free_bit(sp, ZMAP, bit);
 22634
22635
        if (bit < sp->s_zsearch) sp->s_zsearch = bit;
 22636 }
 22639
                                    rw_block
        22640
 22641
      PUBLIC void rw block(bp, rw flag)
 22642 register struct buf *bp; /* buffer pointer */
                                    /* READING or WRITING */
 22643 int rw_flag;
22644 {
 22645 /* Read or write a disk block. This is the only routine in which actual disl
 22646
       * I/O is invoked. If an error occurs, a message is printed here, but the e
22647
       * is not reported to the caller. If the error occurred while purging a bloom
       * from the cache, it is not clear what the caller could do about it anyway
22648
 22649
22650
22651
        int r, op;
22652
        off t pos;
22653
        dev_t dev;
        int block_size;
22654
 22655
 22656
        block_size = get_block_size(bp->b_dev);
22657
        if ( (dev = bp->b_dev) != NO_DEV) {
22658
              pos = (off_t) bp->b_blocknr * block_size;
[Page 938] 22660
                    op = (rw_flag == READING ? DEV_READ : DEV_WRITE);
              r = dev_io(op, dev, FS_PROC_NR, bp->b_data, pos, block_size, 0);
22661
              if (r != block_size) {
22662
                  if (r >= 0) r = END OF FILE;
 22663
22664
                  if (r != END_OF_FILE)
22665
                    printf("Unrecoverable disk error on device %d/%d, block %ld\n
22666
                             (dev>>MAJOR)&BYTE, (dev>>MINOR)&BYTE, bp->b_blocknr
                      bp->b_dev = NO_DEV; /* invalidate block */
22667
22668
 22669
                      /* Report read errors to interested parties. */
 22670
                      if (rw_flag == READING) rdwt_err = r;
 22671
             }
        }
22672
22673
 22674
        bp->b_dirt = CLEAN;
 22675 }
```

```
22677
      22678
                             invalidate
22679
      *-----
22680 PUBLIC void invalidate(device)
                              /* device whose blocks are to be purged */
22681
      dev_t device;
22682
     /* Remove all the blocks belonging to some device from the cache. */
22683
22684
22685
       register struct buf *bp;
22686
22687
       for (bp = &buf[0]; bp < &buf[NR BUFS]; bp++)
22688
            if (bp->b_dev == device) bp->b_dev = NO_DEV;
22689
22691
      /*----:
22692
                                 flushall
       *-----
22693
22694 PUBLIC void flushall(dev)
22695 dev_t dev;
                              /* device to flush */
22696
     /* Flush all dirty blocks for one device. */
22697
22698
22699
       register struct buf *bp;
22700
       static struct buf *dirty[NR_BUFS]; /* static so it isn't on stack */
22701
       int ndirty;
22702
22703
       for (bp = &buf[0], ndirty = 0; bp < &buf[NR_BUFS]; bp++)</pre>
22704
           if (bp->b_dirt == DIRTY && bp->b_dev == dev) dirty[ndirty++] = bp;
       rw_scattered(dev, dirty, ndirty, WRITING);
22705
22706
22709
                              rw_scattered
22710
      *-----
     PUBLIC void rw_scattered(dev, bufq, bufqsize, rw_flag)
22711
                              /* major-minor device number */
22712 dev_t dev;
22713 struct buf **bufq;
                              /* pointer to array of buffers */
22714 int bufqsize;
                              /* number of buffers */
                               /* READING or WRITING */
22715 int rw_flag;
22716 {
22717 /* Read or write scattered data from a device. */
22718
22719 register struct buf *bp;
[Page 939] 22720 int gap;
22721 register int i;
22722
       register iovec_t *iop;
       static iovec_t iovec[NR_IOREQS]; /* static so it isn't on stack */
22723
       int j, r;
22724
       int block_size;
22725
22726
22727
       block_size = get_block_size(dev);
22728
22729
       /* (Shell) sort buffers on b_blocknr. */
22730
       gap = 1;
       do
22731
           gap = 3 * gap + 1;
22732
```

```
22733
           while (gap <= bufqsize);</pre>
           while (gap != 1) {
 22734
 22735
                 qap /= 3;
 22736
                 for (j = gap; j < bufqsize; j++) {</pre>
                          for (i = j - gap;
 22737
 22738
                               i >= 0 && bufq[i]->b_blocknr > bufq[i + gap]->b_blockn:
 22739
                               i -= gap) {
                                  bp = bufq[i];
 22740
 22741
                                  bufq[i] = bufq[i + gap];
 22742
                                  bufq[i + qap] = bp;
 22743
                          }
 22744
                 }
 22745
 22746
 22747
           /* Set up I/O vector and do I/O. The result of dev_io is OK if everything
            ^{\star} went fine, otherwise the error code for the first failed transfer.
 22748
            * /
 22749
 22750
           while (bufqsize > 0) {
                 for (j = 0, iop = iovec; j < NR_IOREQS \&\& j < bufqsize; j++, iop++)
 22751
 22752
                          bp = bufq[j];
 22753
                          if (bp->b blocknr != bufq[0]->b blocknr + j) break;
 22754
                          iop->iov_addr = (vir_bytes) bp->b_data;
 22755
                          iop->iov_size = block_size;
 22756
                 r = dev io(rw flag == WRITING ? DEV SCATTER : DEV GATHER,
 22757
 22758
                          dev, FS_PROC_NR, iovec,
                          (off_t) bufq[0]->b_blocknr * block_size, j, 0);
 22759
 22760
 22761
                  /* Harvest the results. Dev_io reports the first error it may have
                   * encountered, but we only care if it's the first block that failed
 22762
 22763
 22764
                 for (i = 0, iop = iovec; i < j; i++, iop++) {
 22765
                          bp = bufq[i];
                          if (iop->iov_size != 0) {
 22766
                                  /* Transfer failed. An error? Do we care? */
 22767
                                  if (r != OK && i == 0) {
 22768
 22769
                                          printf(
 22770
                                          "fs: I/O error on device %d/%d, block %lu\n
 22771
                                                   (dev>>MAJOR)&BYTE, (dev>>MINOR)&BYT
 22772
                                                   bp->b blocknr);
                                          bp->b dev = NO DEV;
                                                                /* invalidate block
 22773
 22774
 22775
                                  break;
 22776
                          if (rw_flag == READING) {
 22777
 22778
                                  bp->b dev = dev;
                                                          /* validate block */
 22779
                                  put_block(bp, PARTIAL_DATA_BLOCK);
[Page 940] 22780
                                 } else {
                                 bp->b_dirt = CLEAN;
 22781
 22782
                          }
 22783
 22784
                bufq += i;
 22785
                bufqsize -= i;
 22786
                if (rw_flag == READING) {
 22787
                         /* Don't bother reading more than the device is willing to
 22788
                          * give at this time. Don't forget to release those extras.
```

```
* /
22789
22790
                  while (bufqsize > 0) {
22791
                        put_block(*bufq++, PARTIAL_DATA_BLOCK);
22792
                        bufqsize--;
                  }
22793
22794
            if (rw_flag == WRITING && i == 0) {
22795
                  /* We're not making progress, this means we might keep
22796
22797
                   * looping. Buffers remain dirty if un-written. Buffers are
                   * lost if invalidate()d or LRU-removed while dirty. This
22798
22799
                   * is better than keeping unwritable blocks around forever..
22800
                  * /
22801
                  break;
22802
            }
22803
22804 }
22807
                                 rm_lru
       *-----
22808
22809
      PRIVATE void rm lru(bp)
22810
     struct buf *bp;
22811 {
22812 /* Remove a block from its LRU chain. */
22813
      struct buf *next_ptr, *prev_ptr;
22814
      22815
22816
22817
                               /* predecessor on LRU chain */
22818
       if (prev_ptr != NIL_BUF)
22819
            prev_ptr->b_next = next_ptr;
22820
       else
22821
            front = next ptr;
                              /* this block was at front of chain */
22822
22823
       if (next_ptr != NIL_BUF)
22824
            next_ptr->b_prev = prev_ptr;
22825
       else
22826
            rear = prev_ptr; /* this block was at rear of chain */
22827 }
servers/fs/inode.c
22900 /* This file manages the inode table. There are procedures to allocate and
      * deallocate inodes, acquire, erase, and release them, and read and write
22901
      * them from the disk.
22902
22903
22904
       * The entry points into this file are
[Page 941] 22905 * get_inode: search inode table for a given inode; if not there
22906
                    read it
      * put_inode: indicate that an inode is no longer needed in memory
22907
22908 * alloc_inode: allocate a new, unused inode
22909 * wipe_inode: erase some fields of a newly allocated inode
```

```
22910 * free_inode: mark an inode as available for a new file
 22911
          update_times: update atime, ctime, and mtime
 22912
       * rw inode: read a disk block and extract an inode, or corresp. write
       * old_icopy:
                       copy to/from in-core inode struct and disk inode (V1.x)
 22913
       * new_icopy: copy to/from in-core inode struct and disk inode (V2.x)
 22914
       * dup_inode: indicate that someone else is using an inode table entry
 22915
 22916
 22917
22918 #include "fs.h"
22919 #include "buf.h"
22920 #include "file.h"
 22921 #include "fproc.h"
      #include "inode.h"
 22922
      #include "super.h"
 22923
22924
22925 FORWARD _PROTOTYPE( void old_icopy, (struct inode *rip, d1_inode *dip,
22926
                                                int direction, int norm));
22927 FORWARD _PROTOTYPE( void new_icopy, (struct inode *rip, d2_inode *dip,
22928
                                                 int direction, int norm));
22929
 22930
       22931
                                  get_inode
        *-----
 22932
22933 PUBLIC struct inode *get_inode(dev, numb)
 22934 dev t dev;
                                   /* device on which inode resides */
22935 int numb;
                                    /* inode number (ANSI: may not be unshort)
22936
       /* Find a slot in the inode table, load the specified inode into it, and
 22937
       * return a pointer to the slot. If 'dev' == NO_DEV, just return a free slo
 22938
22939
22940
22941
        register struct inode *rip, *xp;
22942
        /* Search the inode table both for (dev, numb) and a free slot. */
 22943
 22944
         xp = NIL_INODE;
 22945
        for (rip = &inode[0]; rip < &inode[NR_INODES]; rip++) {</pre>
              if (rip->i_count > 0) { /* only check used slots for (dev, numb) */
 22946
22947
                     if (rip->i_dev == dev && rip->i_num == numb) {
22948
                             /* This is the inode that we are looking for. */
22949
                            rip->i count++;
                            return(rip); /* (dev, numb) found */
22950
22951
 22952
              } else {
22953
                    xp = rip;  /* remember this free slot for later */
22954
22955
        }
22956
        /* Inode we want is not currently in use. Did we find a free slot? */
22957
        22958
             err_code = ENFILE;
 22959
 22960
              return(NIL_INODE);
22961
        }
22962
        /* A free inode slot has been located. Load the inode into it. */
22963
22964 xp->i_dev = dev;
[Page 942] 22965 xp->i_num = numb;
```

```
22966 xp->i\_count = 1;
       22967
22968
                           /* all the times are initially up-to-date *,
       xp->i_update = 0;
22969
22970
       return(xp);
22971 }
      /*----:
22973
22974
                               put_inode
      *-----
22975
22976 PUBLIC void put inode(rip)
22977 register struct inode *rip; /* pointer to inode to be released */
22978
     /* The caller is no longer using this inode. If no one else is using it ei
22979
22980 * write it back to the disk immediately. If it has no links, truncate it a
22981
      * return it to the pool of available inodes.
      * /
22982
22983
       if (rip == NIL_INODE) return; /* checking here is easier than in caller *,
22984
       if (--rip->i_count == 0) {    /* i_count == 0 means no one is using it no
22985
22986
            if (rip->i_nlinks == 0) {
22987
                   /* i_nlinks == 0 means free the inode. */
22988
                   truncate(rip); /* return all the disk blocks */
22989
                   rip->i_mode = I_NOT_ALLOC; /* clear I_TYPE field */
                   rip->i_dirt = DIRTY;
22990
22991
                   free_inode(rip->i_dev, rip->i_num);
22992
             } else {
22993
                   if (rip->i_pipe == I_PIPE) truncate(rip);
22994
            rip->i_pipe = NO_PIPE; /* should always be cleared */
22995
22996
            if (rip->i dirt == DIRTY) rw inode(rip, WRITING);
22997
       }
22998 }
23000
      alloc_inode
23001
      *-----
23002
23003 PUBLIC struct inode *alloc_inode(dev_t dev, mode_t bits)
23004 {
23005 /* Allocate a free inode on 'dev', and return a pointer to it. */
23006
23007
       register struct inode *rip;
       register struct super_block *sp;
23008
23009
       int major, minor, inumb;
23010
       bit_t b;
23011
       sp = get_super(dev); /* get pointer to super_block */
23012
       if (sp->s_rd_only) {    /* can't allocate an inode on a read only device. *.
23013
23014
            err_code = EROFS;
            return(NIL_INODE);
23015
23016
       }
23017
23018
       /* Acquire an inode from the bit map. */
23019
       b = alloc_bit(sp, IMAP, sp->s_isearch);
23020
       if (b == NO_BIT) {
23021
            err_code = ENFILE;
```

```
23022
              major = (int) (sp->s_dev >> MAJOR) & BYTE;
23023
              minor = (int) (sp->s_dev >> MINOR) & BYTE;
23024
              printf("Out of i-nodes on %sdevice %d/%d\n",
[Page 943] 23025
                           sp->s_dev == root_dev ? "root " : "", major, minor);
23026
              return(NIL_INODE);
 23027
        sp->s_isearch = b;
                                 /* next time start here */
 23028
        inumb = (int) b;
                                   /* be careful not to pass unshort as param
 23029
23030
23031
        /* Try to acquire a slot in the inode table. */
        if ((rip = get inode(NO DEV, inumb)) == NIL INODE) {
23032
23033
               /* No inode table slots available. Free the inode just allocated.
               free_bit(sp, IMAP, b);
23034
23035
         } else {
23036
               /* An inode slot is available. Put the inode just allocated into it
              rip->i_mode = bits; /* set up RWX bits */
23037
              rip->i_nlinks = 0; /* initial no links */
rip->i_uid = fp->fp_effuid; /* file's uid is owner's */
rip->i_qid = fp_>fp_effuid;
23038
23039
              rip->i_gid = fp->fp_effgid;
                                          /* ditto group id */
23040
                                           /* mark which device it is on */
              rip->i dev = dev;
23041
              rip->i_ndzones = sp->s_ndzones; /* number of direct zones */
 23042
23043
              rip->i_nindirs = sp->s_nindirs; /* number of indirect zones per blk
23044
                                           /* pointer to super block */
              rip->i_sp = sp;
23045
              /* Fields not cleared already are cleared in wipe inode(). They have
23046
23047
              * been put there because truncate() needs to clear the same fields
23048
               * the file happens to be open while being truncated. It saves space
23049
               * not to repeat the code twice.
               * /
23050
23051
              wipe_inode(rip);
        }
23052
23053
23054
        return(rip);
23055 }
 23057
        /*-----
 23058
                                   wipe_inode
        23059
23060 PUBLIC void wipe_inode(rip)
                                   /* the inode to be erased */
23061 register struct inode *rip;
23062 {
23063
        /* Erase some fields in the inode. This function is called from alloc inode
       * when a new inode is to be allocated, and from truncate(), when an existing
 23064
 23065
        * inode is to be truncated.
        * /
23066
23067
        register int i;
23068
23069
23070
        rip->i\_size = 0;
        rip->i_update = ATIME | CTIME | MTIME; /* update all times later *.
 23071
23072
        rip->i_dirt = DIRTY;
23073
        for (i = 0; i < V2_NR_TZONES; i++) rip->i_zone[i] = NO_ZONE;
23074 }
 23076
        /*-----
                                   free_inode
 23077
```

```
23078
       *-----
23079 PUBLIC void free_inode(dev, inumb)
                                /* on which device is the inode */
23080 dev_t dev;
23081 ino_t inumb;
                                /* number of inode to be freed */
23082
23083
      /* Return an inode to the pool of unallocated inodes. */
23084
[Page 944] 23085
            register struct super_block *sp;
23086
       bit_t b;
23087
23088
       /* Locate the appropriate super block. */
23089
       sp = get_super(dev);
23090
       if (inumb <= 0 | inumb > sp->s_ninodes) return;
23091
        b = inumb;
23092
       free_bit(sp, IMAP, b);
23093
       if (b < sp->s_isearch) sp->s_isearch = b;
23094 }
      /*----:
23096
23097
                                update times
       *-----
23098
23099
      PUBLIC void update times(rip)
23100 register struct inode *rip;
                               /* pointer to inode to be read/written */
23101 {
23102 /* Various system calls are required by the standard to update atime, ctime
23103
      * or mtime. Since updating a time requires sending a message to the clock
       * task--an expensive business--the times are marked for update by setting
23104
       * bits in i_update. When a stat, fstat, or sync is done, or an inode is
23105
       * released, update_times() may be called to actually fill in the times.
23106
23107
       * /
23108
23109
       time t cur time;
23110
       struct super block *sp;
23111
       23112
       sp = rip->i_sp;
23113
23114
       cur_time = clock_time();
23115
23116
       if (rip->i_update & ATIME) rip->i_atime = cur_time;
23117
       if (rip->i_update & CTIME) rip->i_ctime = cur_time;
       if (rip->i_update & MTIME) rip->i_mtime = cur_time;
23118
                                /* they are all up-to-date now */
23119
        rip->i_update = 0;
23120
       /*-----
23122
23123
                               rw inode
       *-----
23124
23125
     PUBLIC void rw_inode(rip, rw_flag)
      register struct inode *rip; /* pointer to inode to be read/written */
23126
                                /* READING or WRITING */
23127
      int rw_flag;
23128
23129
      /* An entry in the inode table is to be copied to or from the disk. */
23130
23131
       register struct buf *bp;
       register struct super_block *sp;
23132
23133 d1_inode *dip;
```

```
23134
        d2 inode *dip2;
        block_t b, offset;
 23135
 23136
 23137
        /* Get the block where the inode resides. */
         sp = get_super(rip->i_dev);  /* get pointer to super block */
 23138
                                    /* inode must contain super block pointer *.
 23139
         rip->i_sp = sp;
         offset = sp->s_imap_blocks + sp->s_zmap_blocks + 2;
 23140
        b = (block_t) (rip->i_num - 1)/sp->s_inodes_per_block + offset;
23141
        bp = get_block(rip->i_dev, b, NORMAL);
 23142
 23143
        dip = bp->b v1 ino + (rip->i num - 1) % V1 INODES PER BLOCK;
23144
        dip2 = bp->b_v2_ino + (rip->i_num - 1) %
[Page 945] 23145
                      V2_INODES_PER_BLOCK(sp->s_block_size);
 23146
        /* Do the read or write. */
 23147
23148
        if (rw_flag == WRITING) {
23149
               if (rip->i_update) update_times(rip); /* times need updating */
23150
               if (sp->s_rd_only == FALSE) bp->b_dirt = DIRTY;
23151
        }
23152
         /* Copy the inode from the disk block to the in-core table or vice versa.
 23153
 23154
         * If the fourth parameter below is FALSE, the bytes are swapped.
 23155
          * /
23156
        if (sp->s_version == V1)
 23157
              old_icopy(rip, dip, rw_flag, sp->s_native);
 23158
23159
              new_icopy(rip, dip2, rw_flag, sp->s_native);
23160
        put_block(bp, INODE_BLOCK);
23161
 23162
         rip->i_dirt = CLEAN;
23163
 23165
      23166
                                    old_icopy
 23167
        *-----
      PRIVATE void old_icopy(rip, dip, direction, norm)
 23168
      register struct inode *rip; /* pointer to the in-core inode struct */
 23169
 23170 register d1_inode *dip;
                                   /* pointer to the d1_inode inode struct */
 23171 int direction;
                                    /* READING (from disk) or WRITING (to disk)
 23172 int norm;
                                     /* TRUE = do not swap bytes; FALSE = swap *.
23173
23174
 23175 /* The V1.x IBM disk, the V1.x 68000 disk, and the V2 disk (same for IBM and
       * 68000) all have different inode layouts. When an inode is read or writte
 23176
 23177
        * this routine handles the conversions so that the information in the inode
        * table is independent of the disk structure from which the inode came.
 23178
 23179
        * The old_icopy routine copies to and from V1 disks.
        * /
 23180
 23181
 23182
        int i;
 23183
23184
        if (direction == READING) {
 23185
              /* Copy V1.x inode to the in-core table, swapping bytes if need be.
 23186
              rip->i_mode = conv2(norm, (int) dip->d1_mode);
                           = conv2(norm, (int) dip->d1_uid );
 23187
              rip->i_uid
              rip->i_size = conv4(norm,
 23188
                                             dip->d1_size);
              rip->i_mtime = conv4(norm,
                                            dip->d1_mtime);
 23189
```

```
23190
              rip->i_atime = rip->i_mtime;
23191
              rip->i_ctime = rip->i_mtime;
 23192
              rip->i nlinks = dip->d1 nlinks;
                                                         /* 1 char */
                                                          /* 1 char */
 23193
              rip->i_gid = dip->d1_gid;
               rip->i_ndzones = V1_NR_DZONES;
 23194
 23195
               rip->i_nindirs = V1_INDIRECTS;
               for (i = 0; i < V1_NR_TZONES; i++)</pre>
 23196
23197
                      rip->i_zone[i] = conv2(norm, (int) dip->d1_zone[i]);
        } else {
23198
23199
              /* Copying V1.x inode to disk from the in-core table. */
23200
              dip->d1 mode = conv2(norm, (int) rip->i mode);
23201
              dip->d1_uid = conv2(norm, (int) rip->i_uid );
              dip->dl_size = conv4(norm, rip->i_size);
23202
                                             rip->i_mtime);
23203
              dip->d1_mtime = conv4(norm,
23204
              dip->d1_nlinks = rip->i_nlinks;
                                                         /* 1 char */
[Page 946] 23205
                    dip->d1_gid = rip->i_gid;
                                                                /* 1 char */
23206
              for (i = 0; i < V1_NR_TZONES; i++)
 23207
                      dip->d1_zone[i] = conv2(norm, (int) rip->i_zone[i]);
23208
        }
      }
 23209
 23211
       23212
                     new_icopy
        23213
 23214 PRIVATE void new_icopy(rip, dip, direction, norm)
23215 register struct inode *rip; /* pointer to the in-core inode struct */
23216 register d2_inode *dip; /* pointer to the d2_inode struct */
      int direction;
23217
                                     /* READING (from disk) or WRITING (to disk)
       int norm;
23218
                                     /* TRUE = do not swap bytes; FALSE = swap *.
23219
23220
23221 /* Same as old icopy, but to/from V2 disk layout. */
23222
23223
        int i;
 23224
        if (direction == READING) {
 23225
              /* Copy V2.x inode to the in-core table, swapping bytes if need be.
 23226
23227
               rip->i_mode = conv2(norm,dip->d2_mode);
23228
              rip->i_uid = conv2(norm,dip->d2_uid);
              rip->i_nlinks = conv2(norm,dip->d2_nlinks);
23229
              rip->i_gid = conv2(norm,dip->d2_gid);
rip->i_size = conv4(norm,dip->d2_size);
23230
23231
              rip->i_atime = conv4(norm,dip->d2_atime);
 23232
23233
              rip->i_ctime = conv4(norm,dip->d2_ctime);
23234
              rip->i_mtime = conv4(norm,dip->d2_mtime);
23235
              rip->i_ndzones = V2_NR_DZONES;
               rip->i_nindirs = V2_INDIRECTS(rip->i_sp->s_block_size);
23236
              for (i = 0; i < V2_NR_TZONES; i++)
23237
                      rip->i_zone[i] = conv4(norm, (long) dip->d2_zone[i]);
 23238
        } else {
 23239
 23240
              /* Copying V2.x inode to disk from the in-core table. */
 23241
               dip->d2_mode = conv2(norm,rip->i_mode);
23242
               dip->d2_uid = conv2(norm,rip->i_uid);
23243
              dip->d2_nlinks = conv2(norm,rip->i_nlinks);
              dip->d2_gid = conv2(norm,rip->i_gid);
23244
               dip->d2_size = conv4(norm,rip->i_size);
 23245
```

```
23246
            dip->d2_atime = conv4(norm,rip->i_atime);
23247
            dip->d2_ctime = conv4(norm,rip->i_ctime);
            dip->d2 mtime = conv4(norm,rip->i mtime);
23248
23249
            for (i = 0; i < V2_NR_TZONES; i++)
23250
                  dip->d2_zone[i] = conv4(norm, (long) rip->i_zone[i]);
23251
23252
     23254
23255
                             dup inode
      *-----
23256
23257 PUBLIC void dup_inode(ip)
      struct inode *ip;
                              /* The inode to be duplicated. */
23258
23259
      /* This routine is a simplified form of get_inode() for the case where
23260
      * the inode pointer is already known.
23261
      * /
23262
23263
       ip->i_count++;
23264
[Page 947] 23265 }
servers/fs/super.c
23300
      /* This file manages the super block table and the related data structures,
23301 * namely, the bit maps that keep track of which zones and which inodes are
       * allocated and which are free. When a new inode or zone is needed, the
23302
      * appropriate bit map is searched for a free entry.
23304
      * The entry points into this file are
23305
         alloc_bit: somebody wants to allocate a zone or inode; find one
23306
                     indicate that a zone or inode is available for allocation
23307
         free_bit:
         get_super:
                     search the 'superblock' table for a device
23308
23309
                     tells if file inode is on mounted (or ROOT) file syste
         mounted:
23310 *
         read_super: read a superblock
      * /
23311
23312
23313 #include "fs.h"
     #include <string.h>
23314
23315 #include <minix/com.h>
23316 #include "buf.h"
23317 #include "inode.h"
23318 #include "super.h"
     #include "const.h"
23319
23320
23321
      /*-----
23322
                             alloc_bit
23323
      23324 PUBLIC bit_t alloc_bit(sp, map, origin)
```

/\* the filesystem to allocate from \*/
/\* IMAP (inode map) or ZMAP (zone map) \*/

/\* number of bit to start searching at \*/

23325 struct super\_block \*sp;

bit\_t origin;

23326 int map;

23327

```
23328
 23329
       /* Allocate a bit from a bit map and return its bit number. */
 23330
 23331
         block_t start_block;
                                        /* first bit block */
                                        /* how many bits are there in the bit map?
 23332
         bit_t map_bits;
 23333
          unsigned bit_blocks;
                                        /* how many blocks are there in the bit map
         unsigned block, word, bcount;
 23334
 23335
         struct buf *bp;
 23336
         bitchunk_t *wptr, *wlim, k;
 23337
          bit t i, b;
 23338
 23339
         if (sp->s_rd_only)
                 panic(__FILE__,"can't allocate bit on read-only filesys.", NO_NUM);
 23340
 23341
 23342
         if (map == IMAP) {
 23343
                start_block = START_BLOCK;
 23344
                 map_bits = sp->s_ninodes + 1;
 23345
                bit_blocks = sp->s_imap_blocks;
 23346
         } else {
                 start block = START BLOCK + sp->s imap blocks;
 23347
 23348
                 map_bits = sp->s_zones - (sp->s_firstdatazone - 1);
 23349
                bit_blocks = sp->s_zmap_blocks;
[Page 948] 23350
 23351
          /* Figure out where to start the bit search (depends on 'origin'). */
 23352
 23353
          if (origin >= map_bits) origin = 0;  /* for robustness */
 23354
 23355
           /* Locate the starting place. */
          block = origin / FS_BITS_PER_BLOCK(sp->s_block_size);
 23356
          word = (origin % FS_BITS_PER_BLOCK(sp->s_block_size)) / FS_BITCHUNK_BITS;
 23357
 23358
 23359
         /* Iterate over all blocks plus one, because we start in the middle. */
 23360
         bcount = bit blocks + 1;
          do {
 23361
                 bp = get_block(sp->s_dev, start_block + block, NORMAL);
 23362
 23363
                 wlim = &bp->b_bitmap[FS_BITMAP_CHUNKS(sp->s_block_size)];
 23364
                /* Iterate over the words in block. */
 23365
 23366
                for (wptr = &bp->b_bitmap[word]; wptr < wlim; wptr++) {</pre>
 23367
                         /* Does this word contain a free bit? */
 23368
 23369
                         if (*wptr == (bitchunk t) ~0) continue;
 23370
 23371
                         /* Find and allocate the free bit. */
                         k = conv2(sp->s_native, (int) *wptr);
 23372
 23373
                         for (i = 0; (k \& (1 << i)) != 0; ++i) {}
 23374
                         /* Bit number from the start of the bit map. */
 23375
                         b = ((bit_t) block * FS_BITS_PER_BLOCK(sp->s_block_size))
 23376
                             + (wptr - &bp->b_bitmap[0]) * FS_BITCHUNK_BITS
 23377
 23378
 23379
 23380
                         /* Don't allocate bits beyond the end of the map. */
 23381
                        if (b >= map_bits) break;
 23382
 23383
                        /* Allocate and return bit number. */
```

```
k |= 1 << i;
 23384
                      *wptr = conv2(sp->s_native, (int) k);
23385
23386
                      bp->b dirt = DIRTY;
23387
                      put_block(bp, MAP_BLOCK);
 23388
                      return(b);
              }
 23389
 23390
             put_block(bp, MAP_BLOCK);
              if (++block >= bit_blocks) block = 0;  /* last block, wrap around
23391
23392
              word = 0;
       } while (--bcount > 0);
23393
23394
                                   /* no bit could be allocated */
        return(NO BIT);
23395 }
 23397
        /*-----
23398
                                   free_bit
        23399
23400 PUBLIC void free_bit(sp, map, bit_returned)
23401 struct super_block *sp;
                                   /* the filesystem to operate on */
                                    /* IMAP (inode map) or ZMAP (zone map) */
23402 int map;
                                    /* number of bit to insert into the map */
      bit_t bit_returned;
23403
 23404
      /* Return a zone or inode by turning off its bitmap bit. */
 23405
23406
23407
        unsigned block, word, bit;
23408
        struct buf *bp;
23409 bitchunk_t k, mask;
[Page 949] 23410 block_t start_block;
 23411
23412
        if (sp->s_rd_only)
23413
              panic(__FILE__,"can't free bit on read-only filesys.", NO_NUM);
23414
23415
        if (map == IMAP) {
23416
              start_block = START_BLOCK;
        } else {
23417
              start_block = START_BLOCK + sp->s_imap_blocks;
 23418
 23419
23420
        block = bit_returned / FS_BITS_PER_BLOCK(sp->s_block_size);
        word = (bit_returned % FS_BITS_PER_BLOCK(sp->s_block_size))
23421
23422
               / FS_BITCHUNK_BITS;
23423
        bit = bit returned % FS BITCHUNK BITS;
23424
23425
         mask = 1 << bit;
23426
23427
        bp = get_block(sp->s_dev, start_block + block, NORMAL);
23428
23429
        k = conv2(sp->s_native, (int) bp->b_bitmap[word]);
23430
        if (!(k & mask)) {
               panic(__FILE__,map == IMAP ? "tried to free unused inode" :
23431
23432
                   "tried to free unused block", NO_NUM);
        }
 23433
23434
23435
        k &= ~mask;
23436
        bp->b_bitmap[word] = conv2(sp->s_native, (int) k);
23437
        bp->b_dirt = DIRTY;
23438
23439 put_block(bp, MAP_BLOCK);
```

```
23440
     }
23442
      /*-----
23443
                              get_super
23444
       *-----
23445
      PUBLIC struct super_block *get_super(dev)
23446
      dev t dev;
                               /* device number whose super block is sough
23447
     /* Search the superblock table for this device. It is supposed to be there
23448
23449
23450
       register struct super block *sp;
23451
23452
       if (dev == NO_DEV)
             panic(__FILE__, "request for super_block of NO_DEV", NO_NUM);
23453
23454
       for (sp = &super_block[0]; sp < &super_block[NR_SUPERS]; sp++)</pre>
23455
23456
             if (sp->s_dev == dev) return(sp);
23457
       /* Search failed. Something wrong. */
23458
       panic(__FILE__, "can't find superblock for device (in decimal)", (int) dev
23459
23460
23461
       return(NIL SUPER);
                              /* to keep the compiler and lint quiet */
23462 }
      /*-----
23464
23465
                          get_block_size
       23466
23467
       PUBLIC int get_block_size(dev_t dev)
23468
23469
     /* Search the superblock table for this device. */
[Page 950] 23470
        register struct super block *sp;
23471
23472
        if (dev == NO_DEV)
23473
             panic(__FILE__, "request for block size of NO_DEV", NO_NUM);
23474
23475
23476
        for (sp = &super_block[0]; sp < &super_block[NR_SUPERS]; sp++) {
            if (sp->s_dev == dev) {
23477
23478
                  return(sp->s_block_size);
23479
             }
         }
23480
23481
         /* no mounted filesystem? use this block size then. */
23482
23483
         return MIN BLOCK SIZE;
23484 }
23486
      23487
                              mounted
       *-----
23488
23489
      PUBLIC int mounted(rip)
23490
     register struct inode *rip;
                              /* pointer to inode */
23491
23492
     /* Report on whether the given inode is on a mounted (or ROOT) file system.
23493
23494
       register struct super_block *sp;
      register dev_t dev;
23495
```

```
23496
        dev = (dev_t) rip->i_zone[0];
23497
        if (dev == root dev) return(TRUE); /* inode is on root file system */
23498
23499
23500
        for (sp = &super_block[0]; sp < &super_block[NR_SUPERS]; sp++)</pre>
23501
              if (sp->s_dev == dev) return(TRUE);
23502
23503
        return(FALSE);
23504
      }
23506
       23507
                                   read_super
        23508
       PUBLIC int read super(sp)
23509
23510 register struct super_block *sp; /* pointer to a superblock */
23511 {
23512 /* Read a superblock. */
23513
        dev_t dev;
        int magic;
23514
        int version, native, r;
23515
23516
        static char sbbuf[MIN BLOCK SIZE];
23517
23518
       dev = sp->s_dev;
                                    /* save device (will be overwritten by copy
23519
        if (dev == NO_DEV)
              panic(__FILE__, "request for super_block of NO_DEV", NO_NUM);
23520
23521
        r = dev_io(DEV_READ, dev, FS_PROC_NR,
23522
              sbbuf, SUPER_BLOCK_BYTES, MIN_BLOCK_SIZE, 0);
23523
        if (r != MIN_BLOCK_SIZE) {
23524
              return EINVAL;
23525
        }
23526
        memcpy(sp, sbbuf, sizeof(*sp));
23527
        /* determines file system type */
23528
        magic = sp->s_magic;
23529
              /* Get file system version and type. */
[Page 951] 23530
23531
         if (magic == SUPER_MAGIC | | magic == conv2(BYTE_SWAP, SUPER_MAGIC)) {
              version = V1;
23532
23533
              native = (magic == SUPER_MAGIC);
23534
         } else if (magic == SUPER_V2 || magic == conv2(BYTE_SWAP, SUPER_V2)) {
23535
              version = V2;
              native = (magic == SUPER_V2);
23536
23537
         } else if (magic == SUPER V3) {
              version = V3;
23538
23539
              native = 1;
23540
        } else {
23541
              return(EINVAL);
23542
23543
23544
        /* If the super block has the wrong byte order, swap the fields; the magic
         * number doesn't need conversion. */
23545
23546
        sp->s_ninodes = conv4(native, sp->s_ninodes);
23547
        sp->s_nzones =
                           conv2(native, (int) sp->s_nzones);
23548
        sp->s_imap_blocks = conv2(native, (int) sp->s_imap_blocks);
        sp->s_zmap_blocks = conv2(native, (int) sp->s_zmap_blocks);
23549
        sp->s_firstdatazone = conv2(native, (int) sp->s_firstdatazone);
23550
         sp->s_log_zone_size = conv2(native, (int) sp->s_log_zone_size);
23551
```

```
23552
         sp->s max size =
                              conv4(native, sp->s_max_size);
 23553
         sp->s_zones =
                                conv4(native, sp->s_zones);
 23554
 23555
         /* In V1, the device size was kept in a short, s_nzones, which limited
          * devices to 32K zones. For V2, it was decided to keep the size as a
 23556
 23557
           * long. However, just changing s_nzones to a long would not work, since
            * then the position of s_magic in the super block would not be the same
 23558
            * in V1 and V2 file systems, and there would be no way to tell whether
 23559
 23560
            * a newly mounted file system was V1 or V2. The solution was to introduce
 23561
            * a new variable, s zones, and copy the size there.
 23562
 23563
            ^{\star} Calculate some other numbers that depend on the version here too, to
           * hide some of the differences.
 23564
 23565
 23566
          if (version == V1) {
 23567
                sp->s_block_size = STATIC_BLOCK_SIZE;
                 sp->s_zones = sp->s_nzones; /* only V1 needs this copy */
 23568
 23569
                sp->s_inodes_per_block = V1_INODES_PER_BLOCK;
                sp->s_ndzones = V1_NR_DZONES;
 23570
                sp->s_nindirs = V1_INDIRECTS;
 23571
         } else {
 23572
 23573
                if (version == V2)
 23574
                        sp->s_block_size = STATIC_BLOCK_SIZE;
 23575
                 if (sp->s_block_size < MIN_BLOCK_SIZE)</pre>
                        return EINVAL;
 23576
 23577
                sp->s_inodes_per_block = V2_INODES_PER_BLOCK(sp->s_block_size);
 23578
                sp->s_ndzones = V2_NR_DZONES;
 23579
                 sp->s_nindirs = V2_INDIRECTS(sp->s_block_size);
 23580
 23581
 23582
         if (sp->s block size < MIN BLOCK SIZE) {
 23583
                return EINVAL;
 23584
 23585
          if (sp->s_block_size > MAX_BLOCK_SIZE) {
 23586
                 printf("Filesystem block size is %d kB; maximum filesystem\n"
 23587
                 "block size is %d kB. This limit can be increased by recompiling.\n
                sp->s_block_size/1024, MAX_BLOCK_SIZE/1024);
 23588
 23589
                return EINVAL;
[Page 952] 23590
                }
 23591
          if ((sp->s_block_size % 512) != 0) {
                return EINVAL;
 23592
 23593
          if (SUPER SIZE > sp->s block size) {
 23594
 23595
                return EINVAL;
          }
 23596
 23597
          if ((sp->s_block_size % V2_INODE_SIZE) != 0 ||
              (sp->s_block_size % V1_INODE_SIZE) != 0) {
 23598
                return EINVAL;
 23599
 23600
 23601
 23602
         sp->s_isearch = 0;
                                        /* inode searches initially start at 0 */
 23603
         sp->s_zsearch = 0;
                                        /* zone searches initially start at 0 */
 23604
         sp->s_version = version;
 23605
          sp->s_native = native;
 23606
 23607
         /* Make a few basic checks to see if super block looks reasonable. */
```

```
if (sp->s_imap_blocks < 1 || sp->s_zmap_blocks < 1</pre>
23609
                                  || sp->s_ninodes < 1 || sp->s_zones < 1
23610
                                  || (unsigned) sp->s_log_zone_size > 4) {
23611
              printf("not enough imap or zone map blocks, \n");
              printf("or not enough inodes, or not enough zones, "
23612
23613
                     "or zone size too large\n");
23614
              return(EINVAL);
23615
        }
23616
                                 /* restore device number */
        sp->s_dev = dev;
23617
        return(OK);
23618 }
servers/fs/filedes.c
23700
      /* This file contains the procedures that manipulate file descriptors.
23701
       * The entry points into this file are
23702
          get fd: look for free file descriptor and free filp slots
23703
23704
          get_filp: look up the filp entry for a given file descriptor
23705
          find_filp: find a filp slot that points to a given inode
23706
23707
23708
      #include "fs.h"
23709 #include "file.h"
23710
      #include "fproc.h"
23711
       #include "inode.h"
23712
23713
       23714
                                 get fd
       *-----
23715
      PUBLIC int get_fd(int start, mode_t bits, int *k, struct filp **fpt)
23716
23717
      /* Look for a free file descriptor and a free filp slot. Fill in the mode
23718
      * in the latter, but don't claim either one yet, since the open() or creat
23719
       * may yet fail.
23720
       * /
23721
23722
      register struct filp *f;
register int i;
23723
23724
[Page 953] 23725
23726
      *k = -1;
                                  /* we need a way to tell if file desc found
23727
23728
        /* Search the fproc fp_filp table for a free file descriptor. */
        for (i = start; i < OPEN MAX; i++) {</pre>
23729
              if (fp->fp_filp[i] == NIL_FILP) {
23730
23731
                     /* A file descriptor has been located. */
                     *k = i;
23732
23733
                    break;
23734
              }
23735
        }
23736
23737
        /* Check to see if a file descriptor has been found. */
        if (*k < 0) return(EMFILE); /* this is why we initialized k to -1 */
23738
```

23608

```
23739
         /* Now that a file descriptor has been found, look for a free filp slot.
23740
        for (f = &filp[0]; f < &filp[NR FILPS]; f++) {</pre>
23742
              if (f->filp_count == 0) {
23743
                    f->filp_mode = bits;
23744
                    f->filp_pos = 0L;
23745
                    f->filp_selectors = 0;
23746
                    f->filp_select_ops = 0;
                    f->filp_pipe_select_ops = 0;
23747
23748
                    f \rightarrow filp flags = 0;
23749
                    *fpt = f;
23750
                    return(OK);
23751
23752
23753
        /* If control passes here, the filp table must be full. Report that back
23754
23755
        return(ENFILE);
23756
23758
       /*-----
23759
                                 get filp
       *-----
23760
      PUBLIC struct filp *get_filp(fild)
23761
23762 int fild;
                                 /* file descriptor */
23763
23764
       /* See if 'fild' refers to a valid file descr. If so, return its filp ptr.
23765
23766
        err_code = EBADF;
        if (fild < 0 | | fild >= OPEN_MAX ) return(NIL_FILP);
23767
        23768
23769
23771
       find_filp
23772
       23773
23774
       PUBLIC struct filp *find_filp(register struct inode *rip, mode_t bits)
23775
      /* Find a filp slot that refers to the inode 'rip' in a way as described
23776
       * by the mode bit 'bits'. Used for determining whether somebody is still
23777
       * interested in either end of a pipe. Also used when opening a FIFO to
23778
       * find partners to share a filp field with (to shared the file position).
23779
       * Like 'get_fd' it performs its job by linear search through the filp table
23780
23781
23782
23783
        register struct filp *f;
23784
              for (f = &filp[0]; f < &filp[NR_FILPS]; f++) {</pre>
[Page 954] 23785
              if (f->filp_count != 0 && f->filp_ino == rip && (f->filp_mode & bit
23786
23787
                    return(f);
23788
              }
23789
         }
23790
23791
        /* If control passes here, the filp wasn't there. Report that back. */
23792
        return(NIL_FILP);
23793
      }
```

```
/* This file handles advisory file locking as required by POSIX.
23800
 23801
 23802
        * The entry points into this file are
 23803
          lock_op: perform locking operations for FCNTL system call
23804
           lock_revive: revive processes when a lock is released
       * /
 23805
23806
23807
       #include "fs.h"
 23808
       #include <minix/com.h>
 23809
       #include <fcntl.h>
 23810 #include <unistd.h>
23811 #include "file.h"
 23812 #include "fproc.h"
 23813 #include "inode.h"
23814 #include "lock.h"
       #include "param.h"
23815
 23816
       /*-----
 23817
23818
                                   lock_op
 23819
        *-----
23820 PUBLIC int lock op(f, reg)
 23821 struct filp *f;
                                    /* either F SETLK or F SETLKW */
 23822
       int req;
 23823
 23824
      /* Perform the advisory locking required by POSIX. */
 23825
23826
        int r, ltype, i, conflict = 0, unlocking = 0;
23827
        mode t mo;
        off_t first, last;
23828
        struct flock flock;
23829
 23830
        vir bytes user flock;
        struct file_lock *flp, *flp2, *empty;
 23831
23832
23833
        /* Fetch the flock structure from user space. */
        user flock = (vir bytes) m in.namel;
 23834
 23835
        r = sys_datacopy(who, (vir_bytes) user_flock,
              FS_PROC_NR, (vir_bytes) &flock, (phys_bytes) sizeof(flock));
 23836
 23837
         if (r != OK) return(EINVAL);
 23838
 23839
        /* Make some error checks. */
        ltype = flock.l_type;
23840
        mo = f - silp mode;
 23841
23842
         if (ltype != F_UNLCK && ltype != F_RDLCK && ltype != F_WRLCK) return(EINV.
23843
         if (req == F_GETLK && ltype == F_UNLCK) return(EINVAL);
         if ( (f->filp_ino->i_mode & I_TYPE) != I_REGULAR) return(EINVAL);
 23844
[Page 955] 23845
               if (req != F_GETLK && ltype == F_RDLCK && (mo & R_BIT) == 0) return
        if (req != F_GETLK && ltype == F_WRLCK && (mo & W_BIT) == 0) return(EBADF
23846
23847
23848
        /* Compute the first and last bytes in the lock region. */
         switch (flock.l_whence) {
 23849
              case SEEK_SET: first = 0; break;
 23850
               case SEEK_CUR: first = f->filp_pos; break;
 23851
```

```
23852
                 case SEEK_END: first = f->filp_ino->i_size; break;
 23853
                 default: return(EINVAL);
 23854
 23855
          /* Check for overflow. */
          if (((long)flock.l_start > 0) && ((first + flock.l_start) < first))</pre>
 23856
 23857
                return(EINVAL);
           if (((long)flock.l_start < 0) && ((first + flock.l_start) > first))
 23858
 23859
                return(EINVAL);
 23860
          first = first + flock.l_start;
 23861
          last = first + flock.l_len - 1;
          if (flock.l len == 0) last = MAX FILE POS;
 23862
 23863
          if (last < first) return(EINVAL);</pre>
 23864
         /* Check if this region conflicts with any existing lock. */
 23865
 23866
          empty = (struct file_lock *) 0;
 23867
          for (flp = &file_lock[0]; flp < & file_lock[NR_LOCKS]; flp++) {</pre>
 23868
                if (flp->lock_type == 0) {
 23869
                         if (empty == (struct file_lock *) 0) empty = flp;
                                      /* 0 means unused slot */
 23870
                         continue;
 23871
 23872
                 if (flp->lock inode != f->filp ino) continue; /* different file *,
 23873
                if (last < flp->lock_first) continue;  /* new one is in front */
                if (first > flp->lock_last) continue;    /* new one is afterwards */
 23874
                if (ltype == F_RDLCK && flp->lock_type == F_RDLCK) continue;
 23875
                if (ltype != F_UNLCK && flp->lock_pid == fp->fp_pid) continue;
 23876
 23877
 23878
                /* There might be a conflict. Process it. */
 23879
                conflict = 1;
                if (req == F_GETLK) break;
 23880
 23881
23882
                 /* If we are trying to set a lock, it just failed. */
 23883
                if (ltype == F RDLCK | ltype == F WRLCK) {
 23884
                         if (req == F_SETLK) {
 23885
                                 /* For F_SETLK, just report back failure. */
 23886
                                 return(EAGAIN);
 23887
                         } else {
                                 /* For F_SETLKW, suspend the process. */
 23888
 23889
                                 suspend(XLOCK);
 23890
                                 return(SUSPEND);
                         }
 23891
                 }
 23892
 23893
                 /* We are clearing a lock and we found something that overlaps. */
 23894
 23895
                unlocking = 1;
                 if (first <= flp->lock_first && last >= flp->lock_last) {
 23896
 23897
                        flp->lock_type = 0;  /* mark slot as unused */
                                                /* number of locks is now 1 less */
 23898
                        nr_locks--;
 23899
                        continue;
                 }
 23900
 23901
 23902
                /* Part of a locked region has been unlocked. */
 23903
                if (first <= flp->lock_first) {
 23904
                        flp->lock_first = last + 1;
[Page 956] 23905
                               continue;
 23906
                 }
 23907
```

```
23908
               if (last >= flp->lock_last) {
 23909
                      flp->lock_last = first - 1;
 23910
                      continue;
 23911
               }
 23912
 23913
               /* Bad luck. A lock has been split in two by unlocking the middle.
 23914
               if (nr_locks == NR_LOCKS) return(ENOLCK);
              for (i = 0; i < NR_LOCKS; i++)
23915
                      if (file_lock[i].lock_type == 0) break;
23916
23917
              flp2 = &file lock[i];
23918
              flp2->lock type = flp->lock type;
23919
               flp2->lock_pid = flp->lock_pid;
               flp2->lock_inode = flp->lock_inode;
23920
 23921
               flp2->lock_first = last + 1;
               flp2->lock_last = flp->lock_last;
23922
23923
               flp->lock_last = first - 1;
23924
               nr_locks++;
23925
         if (unlocking) lock_revive();
23926
23927
 23928
         if (req == F GETLK) {
 23929
               if (conflict) {
 23930
                      /* GETLK and conflict. Report on the conflicting lock. */
23931
                      flock.l_type = flp->lock_type;
23932
                      flock.l whence = SEEK SET;
                      flock.l_start = flp->lock_first;
23933
23934
                      flock.l_len = flp->lock_last - flp->lock_first + 1;
23935
                      flock.l_pid = flp->lock_pid;
23936
23937
               } else {
                      /* It is GETLK and there is no conflict. */
23938
23939
                      flock.l type = F UNLCK;
               }
23940
23941
 23942
               /* Copy the flock structure back to the caller. */
               r = sys_datacopy(FS_PROC_NR, (vir_bytes) &flock,
 23943
                      who, (vir_bytes) user_flock, (phys_bytes) sizeof(flock));
 23944
23945
               return(r);
23946
         }
23947
         23948
23949
 23950
         /* There is no conflict. If space exists, store new lock in the table. *
23951
         if (empty == (struct file_lock *) 0) return(ENOLCK); /* table full */
23952
        empty->lock_type = ltype;
23953
        empty->lock_pid = fp->fp_pid;
23954
        empty->lock_inode = f->filp_ino;
         empty->lock_first = first;
23955
 23956
         empty->lock_last = last;
        nr_locks++;
 23957
23958
        return(OK);
      }
23959
[Page 957] 23961
             23962
                                   lock revive
        *-----
 23963
      PUBLIC void lock_revive()
 23964
```

```
23966 /* Go find all the processes that are waiting for any kind of lock and
       * revive them all. The ones that are still blocked will block again when
 23968
       * they run. The others will complete. This strategy is a space-time
       * tradeoff. Figuring out exactly which ones to unblock now would take
23969
 23970
       * extra code, and the only thing it would win would be some performance in
        * extremely rare circumstances (namely, that somebody actually used
 23971
 23972
        * locking).
       * /
23973
23974
        int task;
23975
23976
        struct fproc *fptr;
23977
 for (fptr = &fproc[INIT_PROC_NR + 1]; fptr < &fproc[NR_PROCS]; fptr++) {
              task = -fptr->fp_task;
23979
23980
              if (fptr->fp_suspended == SUSPENDED && task == XLOCK) {
23981
                     revive( (int) (fptr - fproc), 0);
23982
               }
23983
        }
23984 }
servers/fs/main.c
24000
       /* This file contains the main program of the File System. It consists of
24001
       * a loop that gets messages requesting work, carries out the work, and send
        * replies.
 24002
 24003
       * The entry points into this file are:
24004
       * main: main program of the File System
          reply:
 24006
                    send a reply to a process after the requested work is done
 24007
       * /
 24008
 24009
 24010 struct super_block;
                                   /* proto.h needs to know this */
24011
24012 #include "fs.h"
 24013 #include <fcntl.h>
 24014 #include <string.h>
 24015 #include <stdio.h>
 24016
       #include <signal.h>
 24017
       #include <stdlib.h>
 24018 #include <sys/ioc_memory.h>
 24019 #include <sys/svrctl.h>
 24020 #include <minix/callnr.h>
 24021 #include <minix/com.h>
 24022
       #include <minix/keymap.h>
       #include <minix/const.h>
 24023
 24024
      #include "buf.h"
 24025 #include "file.h"
 24026 #include "fproc.h"
 24027 #include "inode.h"
 24028 #include "param.h"
24029 #include "super.h"
```

23965

```
[Page 958] 24030
24031 FORWARD _PROTOTYPE( void fs_init, (void)
                                                                         );
       FORWARD PROTOTYPE( int igetenv, (char *var, int optional)
                                                                         );
 24033 FORWARD _PROTOTYPE( void get_work, (void)
                                                                         );
      FORWARD _PROTOTYPE( void load_ram, (void)
 24034
                                                                         );
 24035
      FORWARD _PROTOTYPE( void load_super, (Dev_t super_dev)
                                                                          );
 24036
       24037
 24038
                                   main
        *-----
 24039
 24040 PUBLIC int main()
 24041
        /* This is the main program of the file system. The main loop consists of
 24042
        * three major activities: getting new work, processing the work, and sendia
 24043
 24044
        * the reply. This loop never terminates as long as the file system runs.
24045
24046
        sigset_t sigset;
 24047
        int error;
24048
         fs init();
 24049
 24050
 24051
        /* This is the main loop that gets work, processes it, and sends replies.
24052
         while (TRUE) {
24053
               get_work();
                                    /* sets who and call nr */
 24054
24055
               super_user = (fp->fp_effuid == SU_UID ? TRUE : FALSE);     /* su? */
24056
24057
24058
               /* Check for special control messages first. */
               if (call_nr == SYS_SIG) {
24059
24060
                      sigset = m in.NOTIFY ARG;
24061
                      if (sigismember(&sigset, SIGKSTOP)) {
                              do_sync();
24062
                                                   /* never returns */
24063
                              sys_exit(0);
 24064
               } else if (call_nr == SYN_ALARM) {
 24065
 24066
                       /* Not a user request; system has expired one of our timers
 24067
                       * currently only in use for select(). Check it.
                       * /
24068
24069
                      fs_expire_timers(m_in.NOTIFY_TIMESTAMP);
               } else if ((call_nr & NOTIFY_MESSAGE)) {
24070
                      /* Device notifies us of an event. */
24071
 24072
                      dev status(&m in);
24073
               } else {
                       /* Call the internal function that does the work. */
24074
24075
                      if (call_nr < 0 | call_nr >= NCALLS) {
 24076
                       error = ENOSYS;
                       printf("FS, warning illegal %d system call by %d\n", call_nr
 24077
 24078
                       } else if (fp->fp_pid == PID_FREE) {
 24079
                        error = ENOSYS;
 24080
                        printf("FS, bad process, who = %d, call_nr = %d, slot1 =
 24081
                                     who, call_nr, m_in.slot1);
 24082
 24083
                              error = (*call_vec[call_nr])();
                      }
 24084
 24085
```

```
24086
                    /* Copy the results back to the user and send reply. */
24087
                    if (error != SUSPEND) { reply(who, error); }
24088
                    if (rdahed inode != NIL INODE) {
24089
                          read_ahead(); /* do block read ahead */
[Page 959] 24090
24091
24092
24093
                                         /* shouldn't come here */
        return(OK);
24094 }
24096
       24097
                                  get_work
       24098
24099
       PRIVATE void get work()
24100
24101
       /* Normally wait for new input. However, if 'reviving' is
24102
         * nonzero, a suspended process must be awakened.
24103
        register struct fproc *rp;
24104
24105
24106
        if (reviving != 0) {
24107
             /* Revive a suspended process. */
24108
             for (rp = &fproc[0]; rp < &fproc[NR_PROCS]; rp++)</pre>
24109
                    if (rp->fp_revived == REVIVING) {
                           who = (int)(rp - fproc);
24110
24111
                           call_nr = rp->fp_fd & BYTE;
                           m_in.fd = (rp->fp_fd >>8) & BYTE;
24112
24113
                           m_in.buffer = rp->fp_buffer;
24114
                           m_in.nbytes = rp->fp_nbytes;
                           rp->fp_suspended = NOT_SUSPENDED; /*no longer hangi:
24115
24116
                           rp->fp_revived = NOT_REVIVING;
24117
                           reviving--;
24118
                           return;
24119
             panic(__FILE__, "get_work couldn't revive anyone", NO_NUM);
24120
24121
24122
       /* Normal case. No one to revive. */
24123
24124
       if (receive(ANY, &m_in) != OK) panic(__FILE__, "fs receive error", NO_NUM)
24125
       who = m_in.m_source;
        call_nr = m_in.m_type;
24126
24127
24129
       24130
                                buf_pool
24131
       24132
      PRIVATE void buf_pool(void)
24133
      /* Initialize the buffer pool. */
24134
24135
24136
        register struct buf *bp;
24137
24138
       bufs_in_use = 0;
24139
       front = &buf[0];
24140
        rear = &buf[NR_BUFS - 1];
24141
```

```
24142
       for (bp = &buf[0]; bp < &buf[NR_BUFS]; bp++) {</pre>
24143
              bp->b blocknr = NO BLOCK;
24144
              bp->b dev = NO DEV;
24145
              bp->b_next = bp + 1;
24146
              bp->b_prev = bp - 1;
24147
24148
        buf[0].b_prev = NIL_BUF;
        buf[NR_BUFS - 1].b_next = NIL_BUF;
24149
[Page 960] 24150
        for (bp = &buf[0]; bp < &buf[NR BUFS]; bp++) bp->b hash = bp->b next;
24151
24152
        buf hash[0] = front;
24153
24154
       /*----:
24156
24157
                                  reply
       *-----
24158
24159 PUBLIC void reply(whom, result)
                                   /* process to reply to */
24160 int whom;
       int result;
                                   /* result of the call (usually OK or error
24161
24162
24163
      /* Send a reply to a user process. It may fail (if the process has just
24164 * been killed by a signal), so don't check the return code. If the send
       * fails, just ignore it.
24165
       * /
24166
24167
        int s;
        m_out.reply_type = result;
24168
        s = send(whom, &m_out);
24169
24170
        if (s != OK) printf("FS: couldn't send reply %d: %d\n", result, s);
24171
24173
      24174
                                  fs_init
       *-----
24175
24176
      PRIVATE void fs_init()
24177
24178 /* Initialize global variables, tables, etc. */
24179 register struct inode *rip;
24180
        register struct fproc *rfp;
24181
        message mess;
        int s;
24182
24183
        /* Initialize the process table with help of the process manager messages
24184
24185
         * Expect one message for each system process with its slot number and pic
24186
          * When no more processes follow, the magic process number NONE is sent.
24187
         * Then, stop and synchronize with the PM.
         * /
24188
24189
        do {
24190
              if (OK != (s=receive(PM_PROC_NR, &mess)))
24191
                     panic(__FILE__, "FS couldn't receive from PM", s);
24192
              if (NONE == mess.PR_PROC_NR) break;
24193
24194
              rfp = &fproc[mess.PR_PROC_NR];
24195
              rfp->fp_pid = mess.PR_PID;
24196
              rfp->fp_realuid = (uid_t) SYS_UID;
24197
              rfp->fp_effuid = (uid_t) SYS_UID;
```

```
24198
               rfp->fp_realgid = (gid_t) SYS_GID;
 24199
               rfp->fp_effgid = (gid_t) SYS_GID;
 24200
               rfp->fp umask = \sim 0;
 24201
         } while (TRUE);
                                              /* continue until process NONE */
 24202
 24203
          mess.m_type = OK;
                                              /* tell PM that we succeeded */
                                              /* send synchronization message */
 24204
         s=send(PM PROC NR, &mess);
 24205
         /* All process table entries have been set. Continue with FS initialization
 24206
 24207
           * Certain relations must hold for the file system to work at all. Some
           * extra block_size requirements are checked at super-block-read-in time.
24208
24209
               if (OPEN_MAX > 127) panic(__FILE__,"OPEN_MAX > 127", NO_NUM);
[Page 961] 24210
          if (NR_BUFS < 6) panic(__FILE__,"NR_BUFS < 6", NO_NUM);</pre>
 24211
          if (V1_INODE_SIZE != 32) panic(__FILE__,"V1 inode size != 32", NO_NUM);
 24212
          if (V2_INODE_SIZE != 64) panic(__FILE__,"V2 inode size != 64", NO_NUM);
 24213
24214
          if (OPEN_MAX > 8 * sizeof(long))
24215
                 panic(__FILE__,"Too few bits in fp_cloexec", NO_NUM);
24216
          /* The following initializations are needed to let dev opcl succeed .*/
 24217
 24218
         fp = (struct fproc *) NULL;
 24219
         who = FS_PROC_NR;
24220
                                      /* initialize buffer pool */
24221
         buf_pool();
                                      /* build device table and map boot driver *.
 24222
         build dmap();
24223
         load_ram();
                                      /* init RAM disk, load if it is root */
         load_super(root_dev);
                                      /* load super block for root device */
 24224
24225
         init_select();
                                      /* init select() structures */
 24226
         /* The root device can now be accessed; set process directories. */
24227
24228
         for (rfp=&fproc[0]; rfp < &fproc[NR_PROCS]; rfp++) {</pre>
24229
                if (rfp->fp pid != PID FREE) {
24230
                       rip = get_inode(root_dev, ROOT_INODE);
24231
                       dup_inode(rip);
 24232
                       rfp->fp_rootdir = rip;
 24233
                       rfp->fp_workdir = rip;
 24234
                }
24235
          }
       }
24236
        /*-----
 24238
 24239
                                      igetenv
        24240
 24241
        PRIVATE int igetenv(key, optional)
 24242 char *key;
24243
      int optional;
 24244
        /* Ask kernel for an integer valued boot environment variable. */
 24245
 24246
          char value[64];
         int i;
 24247
 24248
 24249
         if ((i = env_get_param(key, value, sizeof(value))) != OK) {
 24250
 24251
                printf("FS: Warning, couldn't get monitor param: %d\n", i);
 24252
              return 0;
          }
 24253
```

```
24254
        return(atoi(value));
 24255 }
 24257
       24258
                                     load_ram
        24259
 24260
       PRIVATE void load ram(void)
 24261
 24262 /* Allocate a RAM disk with size given in the boot parameters. If a RAM disk
 24263 * image is given, the copy the entire image device block-by-block to a RAM
        * disk with the same size as the image.
 24264
 24265
       * If the root device is not set, the RAM disk will be used as root instead
 24266
        register struct buf *bp, *bp1;
 24267
       u32_t lcount, ram_size_kb;
 24268
 24269
         zone_t zones;
[Page 962] 24270
               struct super_block *sp, *dsp;
 24271
        block t b;
         Dev_t image_dev;
 24272
         static char sbbuf[MIN BLOCK SIZE];
 24273
 24274
         int block size image, block size ram, ramfs block size;
 24275
         int s;
 24276
 24277
        /* Get some boot environment variables. */
         root dev = igetenv("rootdev", 0);
 24279
         image_dev = igetenv("ramimagedev", 0);
 24280
         ram_size_kb = igetenv("ramsize", 0);
 24281
        /* Open the root device. */
 24282
         if (dev_open(root_dev, FS_PROC_NR, R_BIT|W_BIT) != OK)
 24283
24284
               panic(__FILE__, "Cannot open root device", NO_NUM);
 24285
 24286
         /* If we must initialize a ram disk, get details from the image device. *
 24287
         if (root_dev == DEV_RAM) {
 24288
               u32_t fsmax, probedev;
 24289
 24290
               /* If we are running from CD, see if we can find it. */
               if (igetenv("cdproberoot", 1) && (probedev=cdprobe()) != NO_DEV) {
 24291
 24292
                      char devnum[10];
 24293
                       struct sysgetenv env;
 24294
                       /* If so, this is our new RAM image device. */
 24295
 24296
                       image dev = probedev;
 24297
                       /* Tell PM about it, so userland can find out about it
 24298
24299
                       * with sysenv interface.
                       * /
 24300
                       env.key = "cdproberoot";
 24301
 24302
                       env.keylen = strlen(env.key);
 24303
                      sprintf(devnum, "%d", (int) probedev);
 24304
                      env.val = devnum;
 24305
                       env.vallen = strlen(devnum);
 24306
                       svrctl(MMSETPARAM, &env);
              }
 24307
 24308
 24309
              /* Open image device for RAM root. */
```

```
24310
                if (dev_open(image_dev, FS_PROC_NR, R_BIT) != OK)
24311
                        panic(__FILE__,"Cannot open RAM image device", NO_NUM);
24312
24313
                /* Get size of RAM disk image from the super block. */
24314
                sp = &super_block[0];
24315
                sp->s_dev = image_dev;
24316
                if (read_super(sp) != OK)
24317
                        panic(__FILE__,"Bad RAM disk image FS", NO_NUM);
24318
24319
                lcount = sp->s zones << sp->s log zone size;  /* # blks on root de
24320
                /* Stretch the RAM disk file system to the boot parameters size, but
24321
                  on further than the last zone bit map block allows.
24322
24323
                if (ram_size_kb*1024 < lcount*sp->s_block_size)
24324
24325
                       ram_size_kb = lcount*sp->s_block_size/1024;
24326
                fsmax = (u32_t) sp->s_zmap_blocks * CHAR_BIT * sp->s_block_size;
24327
                fsmax = (fsmax + (sp->s_firstdatazone-1)) << sp->s_log_zone_size;
                if (ram_size_kb*1024 > fsmax*sp->s_block_size)
24328
                        ram size kb = fsmax*sp->s block size/1024;
24329
[Page 963] 24330
24331
24332
          /* Tell RAM driver how big the RAM disk must be. */
24333
          m_out.m_type = DEV_IOCTL;
          m out.PROC NR = FS PROC NR;
24334
24335
         m_out.DEVICE = RAM_DEV;
         m_out.REQUEST = MIOCRAMSIZE;
24336
                                                       /* I/O control to use */
24337
          m_out.POSITION = (ram_size_kb * 1024);
                                                      /* request in bytes */
         if ((s=sendrec(MEM_PROC_NR, &m_out)) != OK)
24338
24339
                panic("FS", "sendrec from MEM failed", s);
24340
         else if (m out.REP STATUS != OK) {
24341
                /* Report and continue, unless RAM disk is required as root FS. */
                if (root_dev != DEV_RAM) {
24342
                        report("FS","can't set RAM disk size", m_out.REP_STATUS);
24343
24344
                        return;
24345
                } else {
24346
                        panic(__FILE__,"can't set RAM disk size", m_out.REP_STATUS)
24347
                }
24348
          }
24349
          /* See if we must load the RAM disk image, otherwise return. */
24350
          if (root dev != DEV RAM)
24351
24352
                return;
24353
24354
         /* Copy the blocks one at a time from the image to the RAM disk. */
24355
         printf("Loading RAM disk onto /dev/ram:\33[23CLoaded: 0 KB");
24356
          24357
24358
          inode[0].i_size = LONG_MAX;
          inode[0].i_dev = image_dev;
24359
         inode[0].i_zone[0] = image_dev;
24360
24361
24362
         block_size_ram = get_block_size(DEV_RAM);
24363
         block_size_image = get_block_size(image_dev);
24364
24365
         /* RAM block size has to be a multiple of the root image block
```

```
24366
            * size to make copying easier.
           * /
 24367
 24368
           if (block size image % block size ram) {
 24369
                printf("\nram block size: %d image block size: %d\n",
                        block_size_ram, block_size_image);
 24370
                panic(__FILE__, "ram disk block size must be a multiple of "
 24371
 24372
                        "the image disk block size", NO_NUM);
          }
 24373
 24374
 24375
           /* Loading blocks from image device. */
 24376
           for (b = 0; b < (block t) lcount; b++) {
 24377
                int rb, factor;
                bp = rahead(&inode[0], b, (off_t)block_size_image * b, block_size_i
 24378
 24379
                factor = block_size_image/block_size_ram;
                for(rb = 0; rb < factor; rb++) {</pre>
 24380
 24381
                        bp1 = get_block(root_dev, b * factor + rb, NO_READ);
 24382
                         memcpy(bp1->b_data, bp->b_data + rb * block_size_ram,
 24383
                                (size_t) block_size_ram);
 24384
                        bp1->b_dirt = DIRTY;
                        put_block(bp1, FULL_DATA_BLOCK);
 24385
 24386
 24387
                put_block(bp, FULL_DATA_BLOCK);
 24388
                if (b % 11 == 0)
                24389
[Page 964] 24390
 24391
 24392
          /* Commit changes to RAM so dev_io will see it. */
 24393
          do_sync();
 24394
          printf("\rRAM disk of %u KB loaded onto /dev/ram.", (unsigned) ram_size_kl
 24395
 24396
          if (root_dev == DEV_RAM) printf(" Using RAM disk as root FS.");
 24397
          printf(" \n");
 24398
 24399
          /* Invalidate and close the image device. */
 24400
          invalidate(image_dev);
 24401
          dev_close(image_dev);
 24402
          /* Resize the RAM disk root file system. */
 24403
 24404
           if (dev_io(DEV_READ, root_dev, FS_PROC_NR,
 24405
                sbbuf, SUPER_BLOCK_BYTES, MIN_BLOCK_SIZE, 0) != MIN_BLOCK_SIZE) {
                printf("WARNING: ramdisk read for resizing failed\n");
 24406
 24407
          dsp = (struct super_block *) sbbuf;
 24408
           if (dsp->s_magic == SUPER_V3)
 24409
 24410
                ramfs_block_size = dsp->s_block_size;
 24411
           else
                ramfs block size = STATIC BLOCK SIZE;
 24412
          zones = (ram_size_kb * 1024 / ramfs_block_size) >> sp->s_log_zone_size;
 24413
 24414
 24415
          dsp->s_nzones = conv2(sp->s_native, (u16_t) zones);
 24416
           dsp->s_zones = conv4(sp->s_native, zones);
 24417
          if (dev_io(DEV_WRITE, root_dev, FS_PROC_NR,
 24418
                sbbuf, SUPER_BLOCK_BYTES, MIN_BLOCK_SIZE, 0) != MIN_BLOCK_SIZE) {
 24419
                printf("WARNING: ramdisk write for resizing failed\n");
 24420
 24421
        }
```

```
24423
       24424
                               load super
24425
       *-----
24426 PRIVATE void load_super(super_dev)
                                      /* place to get superblock from */
24427
      dev_t super_dev;
24428
      int bad;
24429
24430
       register struct super_block *sp;
24431
       register struct inode *rip;
24432
24433
       /* Initialize the super block table. */
24434
       for (sp = &super_block[0]; sp < &super_block[NR_SUPERS]; sp++)</pre>
24435
             sp->s_dev = NO_DEV;
24436
24437
       /* Read in super_block for the root file system. */
24438
       sp = &super_block[0];
24439
       sp->s_dev = super_dev;
24440
        /* Check super_block for consistency. */
24441
       bad = (read_super(sp) != OK);
24442
24443
        if (!bad) {
24444
             rip = get_inode(super_dev, ROOT_INODE); /* inode for root dir */
24445
             if ( (rip->i_mode & I_TYPE) != I_DIRECTORY || rip->i_nlinks < 3) bar
24446
       if (bad) panic(__FILE__,"Invalid root file system", NO_NUM);
24447
24448
24449 sp->s_imount = rip;
[Page 965] 24450 dup_inode(rip);
24451 sp->s_isup = rip;
24452
        sp->s_rd_only = 0;
24453
       return;
24454 }
servers/fs/open.c
24500 /* This file contains the procedures for creating, opening, closing, and
24501 * seeking on files.
24502
      * The entry points into this file are
24503
       * do_creat: perform the CREAT system call
24504
           do_open: perform the OPEN system call
24505
24506
          do_mknod: perform the MKNOD system call
24507
         do_mkdir: perform the MKDIR system call
      * do_close: perform the CLOSE system call
24508
         do_lseek: perform the LSEEK system call
24509
      * /
24510
24511
      #include "fs.h"
24512
24513
     #include <sys/stat.h>
24514 #include <fcntl.h>
24515 #include <minix/callnr.h>
24516 #include <minix/com.h>
24517 #include "buf.h"
24518 #include "file.h"
```

```
#include "fproc.h"
24519
24520 #include "inode.h"
24521 #include "lock.h"
24522 #include "param.h"
      #include "super.h"
24523
24524
24525
     #define offset m2 11
24526
     PRIVATE char mode_map[] = {R_BIT, W_BIT, R_BIT|W_BIT, 0};
24527
24528
24529 FORWARD PROTOTYPE( int common open, (int oflags, mode t omode)
24530 FORWARD _PROTOTYPE( int pipe_open, (struct inode *rip,mode_t bits,int oflag
      FORWARD _PROTOTYPE( struct inode *new_node, (char *path, mode_t bits,
24531
24532
                                                zone t z0)
24533
24534
      /*-----
24535
                             do creat
      *-----
24536
     PUBLIC int do_creat()
24537
24538
     /* Perform the creat(name, mode) system call. */
24539
24540
       int r;
24541
       if (fetch_name(m_in.name, m_in.name_length, M3) != OK) return(err_code);
24542
       r = common_open(O_WRONLY | O_CREAT | O_TRUNC, (mode_t) m_in.mode);
24543
24544
       return(r);
24545 }
24548
                             do_open
24549
       *-----
24550 PUBLIC int do open()
24551 {
24552 /* Perform the open(name, flags,...) system call. */
24553
       24554
24555
       int r;
24556
       /* If O_CREAT is set, open has three parameters, otherwise two. */
24557
24558
       if (m_in.mode & O_CREAT) {
24559
            create mode = m in.c mode;
            r = fetch_name(m_in.c_name, m_in.name1_length, M1);
24560
24561
        } else {
           r = fetch name(m in.name, m in.name length, M3);
24562
24563
24564
24565
       if (r != OK) return(err_code); /* name was bad */
24566
       r = common_open(m_in.mode, create_mode);
24567
       return(r);
24568
      24570
24571
                             common_open
      *-----
24572
24573
     PRIVATE int common_open(register int oflags, mode_t omode)
24574
24575
      /* Common code from do_creat and do_open. */
```

```
24576
 24577
         register struct inode *rip;
 24578
          int r, b, exist = TRUE;
 24579
          dev_t dev;
          mode_t bits;
 24580
 24581
          off_t pos;
          struct filp *fil_ptr, *filp2;
 24582
 24583
 24584
          /* Remap the bottom two bits of oflags. */
 24585
          bits = (mode t) mode map[oflags & O ACCMODE];
 24586
 24587
           /* See if file descriptor and filp slots are available. */
           if ( (r = get_fd(0, bits, &m_in.fd, &fil_ptr)) != OK) return(r);
 24588
 24589
 24590
           /* If O_CREATE is set, try to make the file. */
 24591
          if (oflags & O_CREAT) {
 24592
                 /* Create a new inode by calling new_node(). */
 24593
                 omode = I_REGULAR | (omode & ALL_MODES & fp->fp_umask);
                 rip = new_node(user_path, omode, NO_ZONE);
 24594
 24595
                 r = err code;
 24596
                 if (r == OK) exist = FALSE; /* we just created the file */
 24597
                 else if (r != EEXIST) return(r); /* other error */
                 else exist = !(oflags & O_EXCL); /* file exists, if the O_EXCL
 24598
                                                     flag is set this is an error */
 24599
           } else {
 24600
 24601
                  /* Scan path name. */
 24602
                 if ( (rip = eat_path(user_path)) == NIL_INODE) return(err_code);
 24603
 24604
 24605
           /* Claim the file descriptor and filp slot and fill them in. */
 24606
           fp->fp_filp[m_in.fd] = fil_ptr;
[Page 967] 24607
                fil ptr->filp count = 1;
 24608
          fil_ptr->filp_ino = rip;
 24609
          fil_ptr->filp_flags = oflags;
 24610
 24611
           /* Only do the normal open code if we didn't just create the file. */
 24612
           if (exist) {
 24613
                 /* Check protections. */
 24614
                 if ((r = forbidden(rip, bits)) == OK) {
 24615
                         /* Opening reg. files directories and special files differ.
                         switch (rip->i_mode & I_TYPE) {
 24616
                            case I REGULAR:
 24617
 24618
                                 /* Truncate regular file if O TRUNC. */
 24619
                                 if (oflags & O_TRUNC) {
 24620
                                         if ((r = forbidden(rip, W_BIT)) !=OK) break
 24621
                                         truncate(rip);
 24622
                                         wipe_inode(rip);
                                         /* Send the inode from the inode cache to tl
 24623
                                          * block cache, so it gets written on the ne
 24624
                                          * cache flush.
 24625
 24626
 24627
                                         rw_inode(rip, WRITING);
 24628
 24629
                                 break;
 24630
 24631
                            case I_DIRECTORY:
```

```
24632
                                  /* Directories may be read but not written. */
 24633
                                  r = (bits & W_BIT ? EISDIR : OK);
 24634
                                 break;
 24635
                            case I_CHAR_SPECIAL:
 24636
 24637
                            case I_BLOCK_SPECIAL:
                                  /* Invoke the driver for special processing. */
 24638
                                 dev = (dev_t) rip->i_zone[0];
 24639
 24640
                                  r = dev_open(dev, who, bits | (oflags & ~O_ACCMODE)
 24641
                                 break;
 24642
 24643
                            case I NAMED PIPE:
                                  oflags |= O_APPEND; /* force append mode */
 24644
 24645
                                  fil_ptr->filp_flags = oflags;
 24646
                                  r = pipe_open(rip, bits, oflags);
 24647
                                  if (r != ENXIO) {
                                          /* See if someone else is doing a rd or wt (
24648
 24649
                                           * the FIFO. If so, use its filp entry so
                                           * file position will be automatically share
 24650
 24651
 24652
                                          b = (bits & R BIT ? R BIT : W BIT);
                                          fil_ptr->filp_count = 0; /* don't find self
 24653
 24654
                                          if ((filp2 = find_filp(rip, b)) != NIL_FILP
 24655
                                                  /* Co-reader or writer found. Use i
                                                  fp->fp filp[m in.fd] = filp2;
 24656
 24657
                                                  filp2->filp_count++;
 24658
                                                  filp2->filp_ino = rip;
 24659
                                                  filp2->filp_flags = oflags;
 24660
                                                  /* i_count was incremented incorrect
 24661
24662
                                                   * by eatpath above, not knowing that
24663
                                                   * we were going to use an existing
24664
                                                   * filp entry. Correct this error.
                                                   * /
 24665
 24666
                                                  rip->i_count--;
[Page 968] 24667
                                                  } else {
 24668
                                                    /* Nobody else found. Restore fi
 24669
                                                    fil_ptr->filp_count = 1;
 24670
                                                    if (b == R_BIT)
 24671
                                                         pos = rip->i_zone[V2_NR_DZON:
 24672
                                                    else
                                                         pos = rip->i_zone[V2_NR_DZON:
 24673
 24674
                                                    fil ptr->filp pos = pos;
 24675
 24676
                                  }
 24677
                                  break;
                        }
 24678
                }
 24679
 24680
 24681
 24682
         /* If error, release inode. */
       if (r != OK) {
 24683
 24684
               if (r == SUSPEND) return(r);
                                                             /* Oops, just suspended
 24685
                fp->fp_filp[m_in.fd] = NIL_FILP;
 24686
               fil_ptr->filp_count= 0;
 24687
                put_inode(rip);
```

```
24688
             return(r);
 24689
 24690
 24691
        return(m_in.fd);
 24692
 24694
        /*-----
 24695
                                     new_node
        *-----
 24696
      PRIVATE struct inode *new_node(char *path, mode_t bits, zone_t z0)
 24697
 24698
 24699
        /* New_node() is called by common_open(), do_mknod(), and do_mkdir().
        * In all cases it allocates a new inode, makes a directory entry for it on
 24700
        * the path 'path', and initializes it. It returns a pointer to the inode:
 24701
        * it can do this; otherwise it returns NIL_INODE. It always sets 'err_code
 24702
         * to an appropriate value (OK or an error code).
 24703
        * /
24704
24705
 24706
         register struct inode *rlast_dir_ptr, *rip;
 24707
         register int r;
         char string[NAME MAX];
 24708
 24709
 24710
         /* See if the path can be opened down to the last directory. */
         if ((rlast_dir_ptr = last_dir(path, string)) == NIL_INODE) return(NIL_INODE)
 24711
24712
         /* The final directory is accessible. Get final component of the path. */
 24713
         rip = advance(rlast_dir_ptr, string);
 24714
24715
          if ( rip == NIL_INODE && err_code == ENOENT) {
24716
               /* Last path component does not exist. Make new directory entry. *
 24717
               if ( (rip = alloc_inode(rlast_dir_ptr->i_dev, bits)) == NIL_INODE)
24718
                       /* Can't creat new inode: out of inodes. */
24719
                       put inode(rlast dir ptr);
24720
                       return(NIL INODE);
               }
24721
24722
 24723
               /* Force inode to the disk before making directory entry to make
 24724
                * the system more robust in the face of a crash: an inode with
24725
                * no directory entry is much better than the opposite.
24726
[Page 969] 24727
                     rip->i_nlinks++;
              rip->i zone[0] = z0;
 24728
                                             /* major/minor device numbers */
               rw_inode(rip, WRITING);
                                             /* force inode to disk now */
24729
24730
               /* New inode acquired. Try to make directory entry. */
 24731
 24732
               if ((r = search_dir(rlast_dir_ptr, string, &rip->i_num,ENTER)) != O!
24733
                       put_inode(rlast_dir_ptr);
24734
                       rip->i_nlinks--;
                                            /* pity, have to free disk inode */
                                             /* dirty inodes are written out */
24735
                       rip->i dirt = DIRTY;
                       put_inode(rip); /* this call frees the inode */
24736
 24737
                       err_code = r;
 24738
                       return(NIL_INODE);
 24739
               }
24740
 24741
          } else {
 24742
               /* Either last component exists, or there is some problem. */
 24743
               if (rip != NIL_INODE)
                      r = EEXIST;
 24744
```

```
24745
             else
24746
                   r = err_code;
24747
24748
        /* Return the directory inode and exit. */
24749
       put_inode(rlast_dir_ptr);
24750
       err_code = r;
24751
24752
        return(rip);
24753 }
24755
       24756
                                 pipe_open
       24757
24758
       PRIVATE int pipe_open(register struct inode *rip, register mode_t bits,
24759
             register int oflags)
24760
24761 /* This function is called from common_open. It checks if
24762
       * there is at least one reader/writer pair for the pipe, if not
       * it suspends the caller, otherwise it revives all other blocked
24763
       * processes hanging on the pipe.
24764
24765
24766
24767
       rip->i_pipe = I_PIPE;
        if (find_filp(rip, bits & W_BIT ? R_BIT : W_BIT) == NIL_FILP) {
24768
              if (oflags & O NONBLOCK) {
24769
24770
                    if (bits & W_BIT) return(ENXIO);
              } else {
24771
24772
                    suspend(XPOPEN); /* suspend caller */
24773
                    return(SUSPEND);
24774
             }
       } else if (susp_count > 0) {/* revive blocked processes */
24775
24776
             release(rip, OPEN, susp count);
24777
             release(rip, CREAT, susp_count);
        }
24778
24779
        return(OK);
24780
24783
                do_mknod
       *-----
24784
       PUBLIC int do mknod()
24785
24786
[Page 970] 24787 /* Perform the mknod(name, mode, addr) system call. */
24788
24789
       register mode_t bits, mode_bits;
24790
        struct inode *ip;
24791
        /* Only the super_user may make nodes other than fifos. */
24792
                                             /* mode of the inode */
24793
        mode_bits = (mode_t) m_in.mk_mode;
        if (!super_user && ((mode_bits & I_TYPE) != I_NAMED_PIPE)) return(EPERM);
24794
24795
        if (fetch_name(m_in.name1, m_in.name1_length, M1) != OK) return(err_code)
24796
        bits = (mode_bits & I_TYPE) | (mode_bits & ALL_MODES & fp->fp_umask);
24797
        ip = new_node(user_path, bits, (zone_t) m_in.mk_z0);
24798
       put_inode(ip);
24799
        return(err_code);
24800 }
```

```
24802
      /*----:
       * do mkdir
24803
       *-----
24804
24805 PUBLIC int do_mkdir()
24806
24807
       /* Perform the mkdir(name, mode) system call. */
24808
24809
        int r1, r2;
                                   /* status codes */
                                  /* inode numbers for . and .. */
24810
        ino_t dot, dotdot;
                                  /* mode bits for the new inode */
24811
        mode t bits;
        char string[NAME_MAX];
                                  /* last component of the new dir's path name
24812
        register struct inode *rip, *ldirp;
24813
24814
24815
        /* Check to see if it is possible to make another link in the parent dir.
        if (fetch_name(m_in.name1, m_in.name1_length, M1) != OK) return(err_code)
24816
        ldirp = last_dir(user_path, string); /* pointer to new dir's parent */
24817
        if (ldirp == NIL INODE) return(err code);
24818
24819
        if (ldirp->i_nlinks >= (ldirp->i_sp->s_version == V1 ?
              CHAR_MAX : SHRT_MAX)) {
24820
              24821
24822
             return(EMLINK);
24823
24824
24825
        /* Next make the inode. If that fails, return error code. */
24826
        bits = I DIRECTORY | (m in.mode & RWX MODES & fp->fp umask);
        rip = new_node(user_path, bits, (zone_t) 0);
24827
        if (rip == NIL_INODE | | err_code == EEXIST) {
24828
24829
              put_inode(rip);
                              /* can't make dir: it already exists */
24830
             put_inode(ldirp);
                                 /* return parent too */
24831
             return(err_code);
        }
24832
24833
        /* Get the inode numbers for . and .. to enter in the directory. */
24834
24835
        24836
        dot = rip->i_num;
                                  /* inode number of the new dir itself */
24837
24838
        /* Now make dir entries for . and .. unless the disk is completely full.
24839
        /* Use dot1 and dot2, so the mode of the directory isn't important. */
        rip->i mode = bits; /* set mode */
        r1 = search_dir(rip, dot1, &dot, ENTER);
                                              /* enter . in the new dir *
24841
        r2 = search_dir(rip, dot2, &dotdot, ENTER); /* enter .. in the new dir
24842
24843
24844
        /* If both . and .. were successfully entered, increment the link counts.
24845
         if (r1 == OK && r2 == OK) {
24846
             /* Normal case. It was possible to enter . and .. in the new dir.
                   rip->i nlinks++; /* this accounts for . */
[Page 971] 24847
             24848
              ldirp->i_dirt = DIRTY; /* mark parent's inode as dirty */
24849
24850
         } else {
24851
              /\ast It was not possible to enter . or .. probably disk was full. \ast/
24852
              (void) search_dir(ldirp, string, (ino_t *) 0, DELETE);
24853
             rip->i_nlinks--;
                                  /* undo the increment done in new_node() */
24854
24855
        rip->i_dirt = DIRTY;
                                  /* either way, i_nlinks has changed */
24856
24857
        put_inode(ldirp);
                                  /* return the inode of the parent dir */
```

```
put_inode(rip);
24858
                                     /* return the inode of the newly made dir *,
24859
                                     /* new node() always sets 'err code' */
         return(err_code);
 24860 }
        /*-----
 24862
 24863
                                    do_close
        *-----
 24864
 24865
      PUBLIC int do_close()
24866
 24867 /* Perform the close(fd) system call. */
24868
        register struct filp *rfilp;
24869
         register struct inode *rip;
24870
         struct file_lock *flp;
 24871
         int rw, mode_word, lock_count;
24872
24873
         dev_t dev;
24874
         /* First locate the inode that belongs to the file descriptor. */
24875
         if ( (rfilp = get_filp(m_in.fd)) == NIL_FILP) return(err_code);
 24876
                                 /* 'rip' points to the inode */
         rip = rfilp->filp_ino;
 24877
 24878
 24879
         if (rfilp->filp_count - 1 == 0 && rfilp->filp_mode != FILP_CLOSED) {
               /* Check to see if the file is special. */
24880
24881
               mode_word = rip->i_mode & I_TYPE;
               if (mode_word == I_CHAR_SPECIAL | | mode_word == I_BLOCK_SPECIAL) {
 24882
24883
                       dev = (dev_t) rip->i_zone[0];
24884
                       if (mode_word == I_BLOCK_SPECIAL) {
24885
                              /* Invalidate cache entries unless special is mounte
24886
                               * or ROOT
                               * /
24887
24888
                              if (!mounted(rip)) {
24889
                                     (void) do sync(); /* purge cache */
24890
                                      invalidate(dev);
                              }
24891
24892
 24893
                       /* Do any special processing on device close. */
24894
                       dev_close(dev);
24895
              }
24896
         }
24897
24898
          /* If the inode being closed is a pipe, release everyone hanging on it. *
24899
          if (rip->i pipe == I PIPE) {
 24900
               rw = (rfilp->filp mode & R BIT ? WRITE : READ);
24901
               release(rip, rw, NR_PROCS);
         }
24902
24903
         /* If a write has been done, the inode is already marked as DIRTY. */
24904
          if (--rfilp->filp_count == 0) {
24905
24906
               if (rip->i_pipe == I_PIPE && rip->i_count > 1) {
[Page 972] 24907
                            /* Save the file position in the i-node in case needed
                       * The read and write positions are saved separately. The
24908
                       * last 3 zones in the i-node are not used for (named) pipes
24909
                       * /
24910
24911
                      if (rfilp->filp_mode == R_BIT)
                             rip->i_zone[V2_NR_DZONES+0] = (zone_t) rfilp->filp_pounce
24912
 24913
                      else
```

```
24914
                          rip->i zone[V2 NR DZONES+1] = (zone t) rfilp->filp po
 24915
 24916
             put_inode(rip);
 24917
        }
 24918
 24919
        fp->fp_cloexec &= ~(1L << m_in.fd); /* turn off close-on-exec bit */</pre>
        fp->fp_filp[m_in.fd] = NIL_FILP;
 24920
24921
        /* Check to see if the file is locked. If so, release all locks. */
24922
24923
        if (nr_locks == 0) return(OK);
        24924
24925
        for (flp = &file_lock[0]; flp < &file_lock[NR_LOCKS]; flp++) {</pre>
             if (flp->lock_type == 0) continue;  /* slot not in use */
24926
             if (flp->lock_inode == rip && flp->lock_pid == fp->fp_pid) {
 24927
24928
                    flp->lock_type = 0;
24929
                    nr_locks--;
             }
24930
24931
        24932
24933
        return(OK);
 24934
      /*-----
 24936
24937
                                do lseek
       24938
24939 PUBLIC int do_lseek()
24940
      /* Perform the lseek(ls_fd, offset, whence) system call. */
24941
24942
24943
       register struct filp *rfilp;
24944
        register off_t pos;
24945
24946
        /* Check to see if the file descriptor is valid. */
        if ( (rfilp = get_filp(m_in.ls_fd)) == NIL_FILP) return(err_code);
24947
 24948
        /* No lseek on pipes. */
 24949
24950
        if (rfilp->filp_ino->i_pipe == I_PIPE) return(ESPIPE);
24951
24952
        /* The value of 'whence' determines the start position to use. */
24953
        switch(m in.whence) {
             case 0: pos = 0; break;
24954
24955
             case 1: pos = rfilp->filp pos; break;
 24956
             case 2: pos = rfilp->filp ino->i size; break;
24957
             default: return(EINVAL);
        }
24958
24959
        /* Check for overflow. */
24960
        if (((long)m_in.offset > 0) && ((long)(pos + m_in.offset) < (long)pos))</pre>
24961
 24962
             return(EINVAL);
24963
        if (((long)m_in.offset < 0) && ((long)(pos + m_in.offset) > (long)pos))
24964
             return(EINVAL);
24965
       pos = pos + m_in.offset;
24966
[Page 973] 24967
             if (pos != rfilp->filp_pos)
             24968
24969 rfilp->filp_pos = pos;
```

```
24970 m_out.reply_l1 = pos; /* insert the long into the output message 7
24971 return(OK);
24972 }
servers/fs/read.c
25000 /* This file contains the heart of the mechanism used to read (and write)
      * files. Read and write requests are split up into chunks that do not cros
       * block boundaries. Each chunk is then processed in turn. Reads on specia
25002
25003
      * files are also detected and handled.
25004
25005
      * The entry points into this file are
         do_read: perform the READ system call by calling read_write
25006
      * read write: actually do the work of READ and WRITE
25007
         read_map: given an inode and file position, look up its zone number
25008
25009
         rd_indir: read an entry in an indirect block
25010
         read_ahead: manage the block read ahead business
      * /
25011
25012
25013 #include "fs.h"
25014 #include <fcntl.h>
25015
      #include <minix/com.h>
     #include "buf.h"
25016
     #include "file.h"
25017
25018 #include "fproc.h"
25019 #include "inode.h"
25020 #include "param.h"
25021 #include "super.h"
25022
25023 FORWARD _PROTOTYPE( int rw_chunk, (struct inode *rip, off_t position,
25024
            unsigned off, int chunk, unsigned left, int rw_flag,
25025
            char *buff, int seg, int usr, int block_size, int *completed));
25026
25028
                              do_read
      25029
25030
      PUBLIC int do read()
25031
25032
       return(read_write(READING));
25033
      /*-----
25035
25036
                              read_write
      *-----
25037
25038
     PUBLIC int read_write(rw_flag)
                             /* READING or WRITING */
25039
     int rw_flag;
25040
     /* Perform read(fd, buffer, nbytes) or write(fd, buffer, nbytes) call. */
25041
```

25042

25043 register struct inode \*rip;

```
25044
           register struct filp *f;
[Page 974] 25045
              off_t bytes_left, f_size, position;
           unsigned int off, cum io;
 25046
 25047
           int op, oflags, r, chunk, usr, seg, block_spec, char_spec;
 25048
           int regular, partial_pipe = 0, partial_cnt = 0;
 25049
           mode_t mode_word;
 25050
          struct filp *wf;
 25051
          int block_size;
          int completed, r2 = OK;
 25052
 25053
          phys bytes p;
 25054
           /* left unfinished rw_chunk()s from previous call! this can't happen.
 25055
           * it means something has gone wrong we can't repair now.
 25056
 25057
           if (bufs_in_use < 0) {</pre>
 25058
 25059
                 panic(__FILE__,"start - bufs_in_use negative", bufs_in_use);
 25060
           }
 25061
           /* MM loads segments by putting funny things in upper 10 bits of 'fd'. */
 25062
          if (who == PM PROC NR && (m in.fd & (~BYTE)) ) {
 25063
 25064
                 usr = m in.fd >> 7;
 25065
                 seg = (m in.fd >> 5) & 03;
                 m_in.fd &= 037;
 25066
                                        /* get rid of user and segment bits */
 25067
           } else {
                                         /* normal case */
 25068
                 usr = who;
 25069
                 seg = D;
 25070
           }
 25071
           /* If the file descriptor is valid, get the inode, size and mode. */
 25072
           if (m_in.nbytes < 0) return(EINVAL);</pre>
 25073
 25074
          if ((f = get_filp(m_in.fd)) == NIL_FILP) return(err_code);
 25075
          if (((f->filp mode) & (rw flag == READING ? R BIT : W BIT)) == 0) {
 25076
                 return(f->filp_mode == FILP_CLOSED ? EIO : EBADF);
 25077
 25078
           if (m_in.nbytes == 0)
                               /* so char special files need not check for 0*/
 25079
                 return(0);
 25080
           /* check if user process has the memory it needs.
 25081
 25082
           * if not, copying will fail later.
 25083
            * do this after 0-check above because umap doesn't want to map 0 bytes.
 25084
           * /
           if ((r = sys_umap(usr, seg, (vir_bytes) m_in.buffer, m_in.nbytes, &p)) !=
 25085
 25086
                 return r;
 25087
           position = f->filp_pos;
 25088
          oflags = f->filp_flags;
 25089
          rip = f->filp_ino;
 25090
          f_size = rip->i_size;
          r = OK;
 25091
 25092
          if (rip->i_pipe == I_PIPE) {
                 /* fp->fp_cum_io_partial is only nonzero when doing partial writes
 25093
 25094
                 cum_io = fp->fp_cum_io_partial;
 25095
           } else {
 25096
                 cum_io = 0;
           }
 25097
 25098
           op = (rw_flag == READING ? DEV_READ : DEV_WRITE);
 25099
           mode_word = rip->i_mode & I_TYPE;
```

```
regular = mode_word == I_REGULAR || mode_word == I_NAMED_PIPE;
 25100
 25101
 25102
           if ((char spec = (mode word == I CHAR SPECIAL ? 1 : 0))) {
 25103
                 if (rip->i_zone[0] == NO_DEV)
                         panic(__FILE__, "read_write tries to read from "
25104
[Page 975] 25105
                                        "character device NO_DEV", NO_NUM);
 25106
                 block_size = get_block_size(rip->i_zone[0]);
 25107
           }
 25108
           if ((block_spec = (mode_word == I_BLOCK_SPECIAL ? 1 : 0))) {
 25109
                 f size = ULONG MAX;
25110
                 if (rip->i zone[0] == NO DEV)
25111
                         panic(__FILE__, "read_write tries to read from "
                         " block device NO_DEV", NO_NUM);
25112
                 block_size = get_block_size(rip->i_zone[0]);
 25113
25114
25115
25116
          if (!char_spec && !block_spec)
25117
                 block_size = rip->i_sp->s_block_size;
25118
          rdwt err = OK;
                                         /* set to EIO if disk error occurs */
25119
 25120
 25121
          /* Check for character special files. */
 25122
          if (char_spec) {
25123
                 dev_t dev;
 25124
                 dev = (dev t) rip->i zone[0];
25125
                 r = dev_io(op, dev, usr, m_in.buffer, position, m_in.nbytes, oflags
25126
                 if (r >= 0) {
25127
                         cum_io = r;
                         position += r;
25128
25129
                         r = OK;
25130
                 }
25131
           } else {
25132
                 if (rw_flag == WRITING && block_spec == 0) {
25133
                         /* Check in advance to see if file will grow too big. */
 25134
                         if (position > rip->i_sp->s_max_size - m_in.nbytes)
 25135
                                 return(EFBIG);
25136
                         /* Check for O_APPEND flag. */
25137
25138
                         if (oflags & O_APPEND) position = f_size;
25139
25140
                         /* Clear the zone containing present EOF if hole about
                          * to be created. This is necessary because all unwritten
25141
 25142
                          * blocks prior to the EOF must read as zeros.
25143
25144
                         if (position > f_size) clear_zone(rip, f_size, 0);
25145
                 }
25146
                 /* Pipes are a little different. Check. */
 25147
 25148
                 if (rip->i_pipe == I_PIPE) {
 25149
                       r = pipe_check(rip, rw_flag, oflags,
 25150
                                 m_in.nbytes, position, &partial_cnt, 0);
 25151
                        if (r <= 0) return(r);
 25152
                 }
 25153
25154
                 if (partial_cnt > 0) partial_pipe = 1;
 25155
```

```
25156
                 /* Split the transfer into chunks that don't span two blocks. */
 25157
                 while (m in.nbytes != 0) {
 25158
 25159
                         off = (unsigned int) (position % block_size);/* offset in b
 25160
                         if (partial_pipe) { /* pipes only */
 25161
                                 chunk = MIN(partial_cnt, block_size - off);
 25162
                         } else
 25163
                                 chunk = MIN(m_in.nbytes, block_size - off);
 25164
                         if (chunk < 0) chunk = block_size - off;</pre>
[Page 976] 25165
 25166
                         if (rw_flag == READING) {
 25167
                                 bytes_left = f_size - position;
                                 if (position >= f_size) break; /* we are beyond E
 25168
                                 if (chunk > bytes_left) chunk = (int) bytes_left;
 25169
 25170
                         }
 25171
 25172
                         /* Read or write 'chunk' bytes. */
 25173
                         r = rw_chunk(rip, position, off, chunk, (unsigned) m_in.nby
                                      rw_flag, m_in.buffer, seg, usr, block_size, &c
 25174
 25175
 25176
                         if (r != OK) break; /* EOF reached */
 25177
                         if (rdwt_err < 0) break;</pre>
 25178
                         /* Update counters and pointers. */
 25179
                         m_in.buffer += chunk; /* user buffer address */
 25180
                         m_in.nbytes -= chunk; /* bytes yet to be read */
 25181
                         cum_io += chunk;
                                                /* bytes read so far */
 25182
 25183
                         position += chunk;
                                                 /* position within the file */
 25184
 25185
                        if (partial_pipe) {
25186
                                partial_cnt -= chunk;
 25187
                                 if (partial cnt <= 0) break;
                         }
 25188
                 }
 25189
 25190
 25191
           /* On write, update file size and access time. */
 25192
          if (rw_flag == WRITING) {
 25193
 25194
                 if (regular | mode_word == I_DIRECTORY) {
 25195
                         if (position > f_size) rip->i_size = position;
                 }
 25196
           } else {
 25197
                  if (rip->i_pipe == I_PIPE) {
 25198
 25199
                          if ( position >= rip->i_size) {
                                  /* Reset pipe pointers. */
 25200
 25201
                                  rip->i_size = 0;
                                                          /* no data left */
                                                          /* reset reader(s) */
 25202
                                  position = 0;
                                  wf = find_filp(rip, W_BIT);
 25203
 25204
                                  if (wf != NIL_FILP) wf->filp_pos = 0;
 25205
                         }
 25206
                 }
 25207
 25208
          f->filp_pos = position;
 25209
 25210
           /* Check to see if read-ahead is called for, and if so, set it up. */
 25211
           if (rw_flag == READING && rip->i_seek == NO_SEEK && position % block_size
```

```
25212
                      && (regular | | mode_word == I_DIRECTORY)) {
25213
              rdahed inode = rip;
 25214
              rdahedpos = position;
        }
 25215
25216
        rip->i_seek = NO_SEEK;
 25217
        if (rdwt_err != OK) r = rdwt_err; /* check for disk error */
 25218
         if (rdwt_err == END_OF_FILE) r = OK;
 25219
25220
 25221
        /* if user-space copying failed, read/write failed. */
25222
        if (r == OK \&\& r2 != OK) {
25223
               r = r2i
25224
[Page 977] 25225
              if (r == OK) {
25226
               if (rw_flag == READING) rip->i_update |= ATIME;
25227
              if (rw_flag == WRITING) rip->i_update |= CTIME | MTIME;
25228
              rip->i_dirt = DIRTY; /* inode is thus now dirty */
25229
              if (partial_pipe) {
25230
                     partial_pipe = 0;
25231
                             /* partial write on pipe with */
 25232
                      /* O NONBLOCK, return write count */
 25233
                      if (!(oflags & O_NONBLOCK)) {
25234
                             fp->fp_cum_io_partial = cum_io;
25235
                             suspend(XPIPE); /* partial write on pipe with */
                             return(SUSPEND); /* nbyte > PIPE SIZE - non-atomic
25236
25237
25238
25239
              fp->fp_cum_io_partial = 0;
25240
              return(cum_io);
25241
25242
        if (bufs in use < 0) {
25243
             panic( FILE , "end - bufs in use negative", bufs in use);
        }
25244
 25245
         return(r);
25246 }
       /*----:
 25248
 25249
                      rw_chunk
        *-----
 25250
 25251 PRIVATE int rw_chunk(rip, position, off, chunk, left, rw_flag, buff,
25252 seg, usr, block_size, completed)
25253 register struct inode *rip; /* pointer to inode for file to be rd/wr */
                                    /* position within file to read or write */
      off_t position;
 25254
      unsigned off;
25255
                                    /* off within the current block */
                                    /* number of bytes to read or write */
25256 int chunk;
25257 unsigned left;
                                    /* max number of bytes wanted after positio:
                                    /* READING or WRITING */
25258 int rw_flag;
25259 char *buff;
                                    /* virtual address of the user buffer */
                                    /* T or D segment in user space */
 25260
      int seg;
      int usr;
                                    /* which user process */
 25261
                                   /* block size of FS operating on */
 25262 int block_size;
 25263 int *completed;
                                   /* number of bytes copied */
 25264 {
 25265 /* Read or write (part of) a block. */
25266
 25267 register struct buf *bp;
```

```
25268
          register int r = OK;
 25269
          int n, block_spec;
 25270
          block t b;
 25271
          dev_t dev;
 25272
 25273
          *completed = 0;
 25274
 25275
          block_spec = (rip->i_mode & I_TYPE) == I_BLOCK_SPECIAL;
 25276
          if (block_spec) {
 25277
                 b = position/block size;
 25278
                 dev = (dev t) rip->i zone[0];
 25279
           } else {
 25280
                 b = read_map(rip, position);
 25281
                 dev = rip->i dev;
 25282
 25283
 25284
           if (!block_spec && b == NO_BLOCK) {
[Page 978] 25285
                        if (rw flag == READING) {
                         /* Reading from a nonexistent block. Must read as all zero
 25286
 25287
                         bp = get block(NO DEV, NO BLOCK, NORMAL);     /* get a buffe:
 25288
                         zero block(bp);
 25289
                 } else {
 25290
                          /* Writing to a nonexistent block. Create and enter in inode
 25291
                         if ((bp= new_block(rip, position)) == NIL_BUF)return(err_co
                 }
 25292
           } else if (rw_flag == READING) {
 25293
 25294
                 /* Read and read ahead if convenient. */
 25295
                 bp = rahead(rip, b, position, left);
 25296
           } else {
                 /* Normally an existing block to be partially overwritten is first :
 25297
 25298
                  * in. However, a full block need not be read in. If it is alread
 25299
                  * the cache, acquire it, otherwise just acquire a free buffer.
 25300
                  * /
                 n = (chunk == block_size ? NO_READ : NORMAL);
 25301
 25302
                 if (!block_spec && off == 0 && position >= rip->i_size) n = NO_READ
 25303
                 bp = get_block(dev, b, n);
           }
 25304
 25305
 25306
           /* In all cases, bp now points to a valid buffer. */
 25307
           if (bp == NIL BUF) {
 25308
                 panic(__FILE__, "bp not valid in rw_chunk, this can't happen", NO_NUI
 25309
           if (rw flag == WRITING && chunk != block size && !block spec &&
 25310
 25311
                                                  position >= rip->i size && off == 0
 25312
                 zero_block(bp);
 25313
           }
 25314
          if (rw_flag == READING) {
 25315
 25316
                 /* Copy a chunk from the block buffer to user space. */
                 r = sys_vircopy(FS_PROC_NR, D, (phys_bytes) (bp->b_data+off),
 25317
 25318
                                 usr, seg, (phys_bytes) buff,
 25319
                                 (phys_bytes) chunk);
 25320
           } else {
 25321
                 /* Copy a chunk from user space to the block buffer. */
 25322
                 r = sys_vircopy(usr, seg, (phys_bytes) buff,
                                  FS_PROC_NR, D, (phys_bytes) (bp->b_data+off),
 25323
```

```
25324
                             (phys_bytes) chunk);
25325
              bp->b dirt = DIRTY;
25326
25327
        n = (off + chunk == block_size ? FULL_DATA_BLOCK : PARTIAL_DATA_BLOCK);
25328
        put_block(bp, n);
25329
25330
        return(r);
25331 }
25334
      /*-----
25335
                                    read map
       *-----
25336
       PUBLIC block_t read_map(rip, position)
25337
      register struct inode *rip; /* ptr to inode to map from */
25338
                                   /* position in file whose blk wanted */
      off_t position;
25339
25340 {
25341 /* Given an inode and a position within the corresponding file, locate the
25342
        * block (not zone) number in which that position is to be found and return
25343
25344
[Page 979] 25345
              register struct buf *bp;
25346
       register zone_t z;
25347
        int scale, boff, dzones, nr_indirects, index, zind, ex;
25348
        block t b;
25349
        long excess, zone, block pos;
25350
        scale = rip->i_sp->s_log_zone_size; /* for block-zone conversion */
25351
        block_pos = position/rip->i_sp->s_block_size; /* relative blk # in file *.
25352
        25353
25354
        boff = (int) (block_pos - (zone << scale) ); /* relative blk # within zone
25355
        dzones = rip->i ndzones;
25356
        nr indirects = rip->i nindirs;
25357
        /* Is 'position' to be found in the inode itself? */
25358
25359
        if (zone < dzones) {
                                   /* index should be an int */
25360
              zind = (int) zone;
25361
              z = rip->i_zone[zind];
              if (z == NO_ZONE) return(NO_BLOCK);
25362
25363
              b = ((block_t) z \ll scale) + boff;
25364
              return(b);
        }
25365
25366
        /* It is not in the inode, so it must be single or double indirect. */
25367
25368
         excess = zone - dzones; /* first Vx_NR_DZONES don't count */
25369
25370
        if (excess < nr_indirects) {</pre>
               /* 'position' can be located via the single indirect block. */
25371
              z = rip->i_zone[dzones];
25372
25373
        } else {
               /* 'position' can be located via the double indirect block. */
25374
              if ( (z = rip->i_zone[dzones+1]) == NO_ZONE) return(NO_BLOCK);
25375
25376
              excess -= nr_indirects;
                                                 /* single indir doesn't cou
25377
              b = (block_t) z << scale;
25378
              bp = get_block(rip->i_dev, b, NORMAL); /* get double indirect block
25379
              index = (int) (excess/nr_indirects);
              z = rd_indir(bp, index);
                                                  /* z= zone for single*/
25380
```

```
25381
25382
                                             /* index into single ind bl
25383
25384
        /* 'z' is zone num for single indirect block; 'excess' is index into it.
25385
25386
        if (z == NO_ZONE) return(NO_BLOCK);
        b = (block_t) z << scale;
                                              /* b is blk # for single in
25387
25388
       bp = get_block(rip->i_dev, b, NORMAL);
                                             /* get single indirect bloc
25389
       ex = (int) excess;
                                              /* need an integer */
25390
       z = rd indir(bp, ex);
                                             /* get block pointed to */
                                             /* release single indir blk
25391
       put block(bp, INDIRECT BLOCK);
25392
        if (z == NO_ZONE) return(NO_BLOCK);
25393
       b = ((block_t) z << scale) + boff;
25394
        return(b);
25395
25398
                                   rd indir
       25399
25400 PUBLIC zone_t rd_indir(bp, index)
                                 /* pointer to indirect block */
25401
      struct buf *bp;
25402
      int index;
                                 /* index into *bp */
25403
25404 /* Given a pointer to an indirect block, read one entry. The reason for
[Page 980] 25405 * making a separate routine out of this is that there are four cases
25406
       * V1 (IBM and 68000), and V2 (IBM and 68000).
25407
25408
       struct super_block *sp;
25409
                                /* V2 zones are longs (shorts in V1) */
25410
        zone_t zone;
25411
25412
        sp = get super(bp->b dev);  /* need super block to find file sys type *.
25413
        /* read a zone from an indirect block */
25414
25415
        if (sp->s version == V1)
25416
             zone = (zone_t) conv2(sp->s_native, (int) bp->b_v1_ind[index]);
25417
        else
25418
             zone = (zone_t) conv4(sp->s_native, (long) bp->b_v2_ind[index]);
25419
25420 if (zone != NO_ZONE &&
25421
                    (zone < (zone_t) sp->s_firstdatazone || zone >= sp->s_zones
25422
             printf("Illegal zone number %ld in indirect block, index %d\n",
25423
                   (long) zone, index);
25424
             panic(__FILE__, "check file system", NO_NUM);
25425
        }
25426
        return(zone);
25427
25429
       /*-----
25430
                                 read_ahead
25431
       *-----
25432 PUBLIC void read_ahead()
25433
25434 /* Read a block into the cache before it is needed. */
       int block_size;
register struct inode *rip;
25435
25436
```

```
25437
        struct buf *bp;
 25438
        block_t b;
 25439
 25440
        rip = rdahed_inode;
                                   /* pointer to inode to read ahead from */
 25441
        block_size = get_block_size(rip->i_dev);
 25442
         25443
         if ( (b = read_map(rip, rdahedpos)) == NO_BLOCK) return;
                                                              /* at EOF *,
25444
        bp = rahead(rip, b, rdahedpos, block_size);
25445
        put_block(bp, PARTIAL_DATA_BLOCK);
 25446 }
 25448
       25449
                                   rahead
       25450
 25451 PUBLIC struct buf *rahead(rip, baseblock, position, bytes_ahead)
 25452 register struct inode *rip; /* pointer to inode for file to be read */
                                  /* block at current position */
25453 block_t baseblock;
 25454 off_t position;
                                   /* position within file */
 25455 unsigned bytes_ahead;
                                   /* bytes beyond position for immediate use
 25456
      /* Fetch a block from the cache or the device. If a physical read is
 25457
 25458
      * required, prefetch as many more blocks as convenient into the cache.
25459
       * This usually covers bytes_ahead and is at least BLOCKS_MINIMUM.
 25460 * The device driver may decide it knows better and stop reading at a
       * cylinder boundary (or after an error). Rw_scattered() puts an optional
 25461
 25462
       * flag on all reads to allow this.
        * /
25463
25464 int block_size;
[Page 981] 25465 /* Minimum number of blocks to prefetch. */
 25466 # define BLOCKS_MINIMUM (NR_BUFS < 50 ? 18 : 32)
 25467
        int block_spec, scale, read_q_size;
 25468
        unsigned int blocks ahead, fragment;
 25469
        block_t block, blocks_left;
25470
        off_t ind1_pos;
 25471
        dev_t dev;
25472
        struct buf *bp;
25473
        static struct buf *read_q[NR_BUFS];
 25474
 25475
        block_spec = (rip->i_mode & I_TYPE) == I_BLOCK_SPECIAL;
 25476
        if (block_spec) {
 25477
              dev = (dev_t) rip->i_zone[0];
25478
         } else {
 25479
             dev = rip->i dev;
 25480
25481
        block_size = get_block_size(dev);
25482
        block = baseblock;
 25483
        bp = get_block(dev, block, PREFETCH);
 25484
 25485
         if (bp->b_dev != NO_DEV) return(bp);
 25486
 25487
         /* The best guess for the number of blocks to prefetch: A lot.
 25488
          * It is impossible to tell what the device looks like, so we don't even
          * try to guess the geometry, but leave it to the driver.
 25489
 25490
25491
         * The floppy driver can read a full track with no rotational delay, and :
          * avoids reading partial tracks if it can, so handing it enough buffers
 25492
```

```
25493
            * read two tracks is perfect. (Two, because some diskette types have
 25494
            * an odd number of sectors per track, so a block may span tracks.)
 25495
 25496
           * The disk drivers don't try to be smart. With todays disks it is
           ^{\star} impossible to tell what the real geometry looks like, so it is best to
 25497
 25498
            * read as much as you can. With luck the caching on the drive allows
 25499
            * for a little time to start the next read.
 25500
            * The current solution below is a bit of a hack, it just reads blocks from
 25501
 25502
            * the current file position hoping that more of the file can be found.
 25503
            * better solution must look at the already available zone pointers and
            * indirect blocks (but don't call read_map!).
 25504
 25505
 25506
          fragment = position % block_size;
 25507
 25508
          position -= fragment;
 25509
          bytes_ahead += fragment;
 25510
 25511
          blocks_ahead = (bytes_ahead + block_size - 1) / block_size;
 25512
 25513
          if (block spec && rip->i size == 0) {
 25514
                 blocks left = NR IOREQS;
 25515
           } else {
 25516
                blocks_left = (rip->i_size - position + block_size - 1) / block_size
 25517
 25518
                 /* Go for the first indirect block if we are in its neighborhood. *
 25519
                 if (!block_spec) {
 25520
                         scale = rip->i_sp->s_log_zone_size;
 25521
                         ind1_pos = (off_t) rip->i_ndzones * (block_size << scale);</pre>
 25522
                         if (position <= ind1_pos && rip->i_size > ind1_pos) {
 25523
                                 blocks_ahead++;
 25524
                                 blocks_left++;
[Page 982] 25525
                                }
                 }
 25526
           }
 25527
 25528
           /* No more than the maximum request. */
 25529
 25530
          if (blocks_ahead > NR_IOREQS) blocks_ahead = NR_IOREQS;
 25531
 25532
          /* Read at least the minimum number of blocks, but not after a seek. */
 25533
           if (blocks_ahead < BLOCKS_MINIMUM && rip->i_seek == NO_SEEK)
                 blocks_ahead = BLOCKS_MINIMUM;
 25534
 25535
 25536
          /* Can't go past end of file. */
          if (blocks_ahead > blocks_left) blocks_ahead = blocks_left;
 25537
 25538
          read_q_size = 0;
 25539
 25540
 25541
           /* Acquire block buffers. */
 25542
          for (;;) {
 25543
                read_q[read_q_size++] = bp;
 25544
 25545
                if (--blocks_ahead == 0) break;
 25546
 25547
                 /* Don't trash the cache, leave 4 free. */
                 if (bufs_in_use >= NR_BUFS - 4) break;
 25548
```

```
25550
           block++;
25551
25552
            bp = get_block(dev, block, PREFETCH);
            if (bp->b_dev != NO_DEV) {
25553
25554
                  /* Oops, block already in the cache, get out. */
                  put_block(bp, FULL_DATA_BLOCK);
25555
25556
                 break;
25557
      }
25558
25559
      rw_scattered(dev, read_q, read_q_size, READING);
25560
       return(get_block(dev, baseblock, NORMAL));
25561
servers/fs/write.c
25600
     /* This file is the counterpart of "read.c". It contains the code for writ:
25601
      * insofar as this is not contained in read_write().
25602
      * The entry points into this file are
25603
25604
        do_write: call read_write to perform the WRITE system call
      * clear_zone: erase a zone in the middle of a file
25605
      * new_block: acquire a new block
25606
      * /
25607
25608
25609 #include "fs.h"
25610 #include <string.h>
25611 #include "buf.h"
25612 #include "file.h"
     #include "fproc.h"
25613
25614
     #include "inode.h"
[Page 983] 25615 #include "super.h"
25616
25617 FORWARD _PROTOTYPE( int write_map, (struct inode *rip, off_t position,
25618
                       zone_t new_zone)
                                                          );
25619
25620 FORWARD _PROTOTYPE( void wr_indir, (struct buf *bp, int index, zone_t zone)
25621
25622
      25623
                            do_write
25624
      *-----
25625
     PUBLIC int do_write()
25626
     /* Perform the write(fd, buffer, nbytes) system call. */
25627
25628
      return(read_write(WRITING));
25629
25630
     }
25632
      25633
                            write_map
25634
```

25549

```
25635 PRIVATE int write_map(rip, position, new_zone)
 25636 register struct inode *rip; /* pointer to inode to be changed */
 25637 off_t position;
                                    /* file address to be mapped */
                                    /* zone # to be inserted */
 25638 zone_t new_zone;
 25639
 25640 /* Write a new zone into an inode. */
      int scale, ind_ex, new_ind, new_dbl, zones, nr_indirects, single, zindex,
 25641
25642
        zone_t z, z1;
25643
        register block_t b;
 25644
        long excess, zone;
25645
        struct buf *bp;
25646
        rip->i_dirt = DIRTY; /* inode will be changed */
25647
        bp = NIL_BUF;
 25648
25649
                                                  /* for zone-block conversion
        scale = rip->i_sp->s_log_zone_size;
25650
              /* relative zone # to insert */
        zone = (position/rip->i_sp->s_block_size) >> scale;
25651
        25652
        nr_indirects = rip->i_nindirs:/* # indirect zones per indirect block */
25653
25654
        /* Is 'position' to be found in the inode itself? */
 25655
25656
        if (zone < zones) {
25657
              zindex = (int) zone; /* we need an integer here */
25658
              rip->i_zone[zindex] = new_zone;
25659
              return(OK);
25660
        }
25661
25662
        /* It is not in the inode, so it must be single or double indirect. */
         excess = zone - zones; /* first Vx_NR_DZONES don't count */
25663
25664
        new_ind = FALSE;
25665
        new_dbl = FALSE;
25666
25667
        if (excess < nr_indirects) {</pre>
               /* 'position' can be located via the single indirect block. */
25668
25669
               25670
               single = TRUE;
25671
       } else {
25672
              /* 'position' can be located via the double indirect block. */
25673
               if ( (z = rip->i_zone[zones+1]) == NO_ZONE) {
25674
                      /* Create the double indirect block. */
                             if ( (z = alloc_zone(rip->i_dev, rip->i_zone[0])) ==
[Page 984] 25675
                              return(err_code);
25676
 25677
                       rip->i zone[zones+1] = z;
25678
                      new_dbl = TRUE; /* set flag for later */
               }
25679
25680
               /* Either way, 'z' is zone number for double indirect block. */
25681
               excess -= nr_indirects; /* single indirect doesn't count */
25682
               ind_ex = (int) (excess / nr_indirects);
 25683
 25684
               excess = excess % nr_indirects;
 25685
               if (ind_ex >= nr_indirects) return(EFBIG);
 25686
              b = (block_t) z << scale;
25687
              bp = get_block(rip->i_dev, b, (new_dbl ? NO_READ : NORMAL));
 25688
              if (new_dbl) zero_block(bp);
              z1 = rd_indir(bp, ind_ex);
25689
25690
          single = FALSE;
```

```
25691 }
25692
       /* z1 is now single indirect zone; 'excess' is index. */
25693
       if (z1 == NO_ZONE) {
25694
            /* Create indirect block and store zone \# in inode or dbl indir blk
25695
25696
            z1 = alloc_zone(rip->i_dev, rip->i_zone[0]);
25697
            if (single)
                                          /* update inode */
25698
                  rip->i_zone[zones] = z1;
25699
            else
25700
                  25701
25702
            new_ind = TRUE;
            if (bp != NIL_BUF) bp->b_dirt = DIRTY; /* if double ind, it is dir
25703
            if (z1 == NO ZONE) {
25704
25705
                  put_block(bp, INDIRECT_BLOCK); /* release dbl indirect blk
25706
                  return(err_code); /* couldn't create single ind */
25707
25708
       put_block(bp, INDIRECT_BLOCK);
                                   /* release double indirect blk */
25709
25710
25711
        /* z1 is indirect block's zone number. */
25712
       b = (block t) z1 << scale;
25713
       bp = get_block(rip->i_dev, b, (new_ind ? NO_READ : NORMAL) );
25714
       if (new ind) zero block(bp);
25715
       ex = (int) excess;
                                    /* we need an int here */
25716
       wr_indir(bp, ex, new_zone);
25717
       bp->b_dirt = DIRTY;
25718
       put_block(bp, INDIRECT_BLOCK);
25719
25720
      return(OK);
25721 }
25723
      wr_indir
25724
       25725
25726
     PRIVATE void wr_indir(bp, index, zone)
     struct buf *bp;
                              /* pointer to indirect block */
25727
25728 int index;
                              /* index into *bp */
25729 zone_t zone;
                              /* zone to write */
25730
      /* Given a pointer to an indirect block, write one entry. */
25731
25732
     struct super_block *sp;
25733
25734
25736
       /* write a zone into an indirect block */
25737
25738
       if (sp->s_version == V1)
25739
            bp->b_v1_ind[index] = (zone1_t) conv2(sp->s_native, (int) zone);
25740
       else
25741
            bp->b_v2_ind[index] = (zone_t) conv4(sp->s_native, (long) zone);
25742 }
25744
      25745
                             clear_zone
25746
```

```
25747 PUBLIC void clear_zone(rip, pos, flag)
25748 register struct inode *rip; /* inode to clear */
25749 off_t pos;
                                     /* points to block to clear */
25750 int flag;
                                     /* 0 if called by read_write, 1 by new_bloc.
25751
25752
       /* Zero a zone, possibly starting in the middle. The parameter 'pos' gives
      * a byte in the first block to be zeroed. Clearzone() is called from
25753
        * read_write and new_block().
25754
       * /
25755
25756
        register struct buf *bp;
register block_t b, blo, bhi;
25757
25758
        register off_t next;
25759
        register int scale;
25760
25761
        register zone_t zone_size;
25762
25763
        /* If the block size and zone size are the same, clear_zone() not needed.
25764
        scale = rip->i_sp->s_log_zone_size;
         if (scale == 0) return;
25765
25766
25767
         zone_size = (zone_t) rip->i_sp->s_block_size << scale;</pre>
25768
        if (flag == 1) pos = (pos/zone_size) * zone_size;
25769
         next = pos + rip->i_sp->s_block_size - 1;
25770
        /* If 'pos' is in the last block of a zone, do not clear the zone. */
25771
25772
         if (next/zone_size != pos/zone_size) return;
25773
        if ( (blo = read_map(rip, next)) == NO_BLOCK) return;
25774
         bhi = ( ((blo>>scale)+1) << scale) - 1;
25775
25776
        /* Clear all the blocks between 'blo' and 'bhi'. */
25777
        for (b = blo; b <= bhi; b++) {
25778
               bp = get block(rip->i dev, b, NO READ);
25779
               zero block(bp);
25780
               put_block(bp, FULL_DATA_BLOCK);
25781
25782
      /*----:
25784
25785
                                    new block
        *-----
25786
25787 PUBLIC struct buf *new_block(rip, position)
25788 register struct inode *rip; /* pointer to inode */
25789
       off t position;
                                     /* file pointer */
25790
25791 /* Acquire a new block and return a pointer to it. Doing so may require
25792
       * allocating a complete zone, and then returning the initial block.
        * On the other hand, the current zone may still have some unused blocks.
25793
        * /
25794
[Page 986] 25795
      register struct buf *bp;
25796
25797
        block_t b, base_block;
25798
        zone_t z;
25799
        zone_t zone_size;
25800
        int scale, r;
25801
        struct super_block *sp;
25802
```

```
25803
        /* Is another block available in the current zone? */
         if ( (b = read_map(rip, position)) == NO_BLOCK) {
25804
              /* Choose first zone if possible. */
25805
25806
              /* Lose if the file is nonempty but the first zone number is NO_ZON1
25807
              * corresponding to a zone full of zeros. It would be better to
25808
              * search near the last real zone.
25809
              * /
25810
              if (rip->i_zone[0] == NO_ZONE) {
25811
                    sp = rip->i_sp;
25812
                    z = sp->s firstdatazone;
25813
              } else {
                    25814
25815
              if ( (z = alloc zone(rip->i dev, z)) == NO ZONE) return(NIL BUF);
25816
              if ( (r = write_map(rip, position, z)) != OK) {
25817
25818
                    free_zone(rip->i_dev, z);
25819
                    err_code = r;
25820
                    return(NIL_BUF);
              }
25821
25822
25823
              /* If we are not writing at EOF, clear the zone, just to be safe. *
25824
              if ( position != rip->i_size) clear_zone(rip, position, 1);
              scale = rip->i_sp->s_log_zone_size;
25825
25826
             base_block = (block_t) z << scale;</pre>
             zone_size = (zone_t) rip->i_sp->s_block_size << scale;</pre>
25827
              b = base_block + (block_t)((position % zone_size)/rip->i_sp->s_blocl
25828
25829
25830
25831
       bp = get_block(rip->i_dev, b, NO_READ);
25832
       zero_block(bp);
25833
       return(bp);
25834 }
25836
       25837
                                 zero block
       25838
25839 PUBLIC void zero_block(bp)
25840 register struct buf *bp;
                                /* pointer to buffer to zero */
25841 {
25842 /* Zero a block. */
       memset(bp->b_data, 0, MAX_BLOCK_SIZE);
25843
25844
        bp->b dirt = DIRTY;
25845
servers/fs/pipe.c
25900 /* This file deals with the suspension and revival of processes. A process
25901
       * be suspended because it wants to read or write from a pipe and can't, or
25902
       * because it wants to read or write from a special file and can't. When a
25903
       * process can't continue it is suspended, and revived later when it is able
       * to continue.
25904
25905
       * The entry points into this file are
25906
25907
          do_pipe: perform the PIPE system call
      * pipe_check: check to see that a read or write on a pipe is feasible no
25908
```

```
25909
            suspend:
                      suspend a process that cannot do a requested read or write
 25910
           release:
                      check to see if a suspended process can be released and do
 25911
 25912 * revive:
                       mark a suspended process as able to run again
            do_unpause: a signal has been sent to a process; see if it suspended
 25913
 25914
 25915
      #include "fs.h"
25916
 25917 #include <fcntl.h>
 25918 #include <signal.h>
 25919 #include <minix/callnr.h>
 25920 #include <minix/com.h>
25921
       #include <sys/select.h>
      #include <sys/time.h>
 25922
 25923 #include "file.h"
 25924 #include "fproc.h"
 25925 #include "inode.h"
 25926 #include "param.h"
 25927 #include "super.h"
 25928 #include "select.h"
 25929
      25930
25931
                                    do_pipe
        *-----
 25932
 25933 PUBLIC int do pipe()
25934 {
 25935 /* Perform the pipe(fil_des) system call. */
25936
        register struct fproc *rfp;
 25937
 25938
        register struct inode *rip;
25939
        int r;
25940
        struct filp *fil ptr0, *fil ptr1;
25941
        int fil des[2];
                                    /* reply goes here */
 25942
        /* Acquire two file descriptors. */
 25943
 25944
         rfp = fp;
25945
        if ( (r = get_fd(0, R_BIT, &fil_des[0], &fil_ptr0)) != OK) return(r);
 25946
        rfp->fp_filp[fil_des[0]] = fil_ptr0;
 25947
        fil_ptr0->filp_count = 1;
        if ( (r = get_fd(0, W_BIT, &fil_des[1], &fil_ptrl)) != OK) {
 25948
               rfp->fp_filp[fil_des[0]] = NIL_FILP;
 25949
25950
               fil_ptr0->filp_count = 0;
 25951
              return(r);
25952
25953
        rfp->fp_filp[fil_des[1]] = fil_ptr1;
25954
         fil_ptr1->filp_count = 1;
[Page 988] 25955
25956
         /* Make the inode on the pipe device. */
         if ( (rip = alloc_inode(root_dev, I_REGULAR) ) == NIL_INODE) {
 25957
 25958
               rfp->fp_filp[fil_des[0]] = NIL_FILP;
 25959
              fil_ptr0->filp_count = 0;
 25960
              rfp->fp_filp[fil_des[1]] = NIL_FILP;
 25961
              fil_ptr1->filp_count = 0;
 25962
              return(err_code);
         }
25963
 25964
```

```
25965
         if (read only(rip) != OK)
 25966
               panic(__FILE__, "pipe device is read only", NO_NUM);
 25967
 25968
         rip->i_pipe = I_PIPE;
         rip->i_mode &= ~I_REGULAR;
 25969
 25970
         rip->i_mode |= I_NAMED_PIPE; /* pipes and FIFOs have this bit set */
 25971
         fil_ptr0->filp_ino = rip;
         fil_ptr0->filp_flags = O_RDONLY;
25972
                                    /* for double usage */
25973
        dup_inode(rip);
 25974
        fil ptrl->filp ino = rip;
 25975
        fil ptr1->filp flags = 0 WRONLY;
25976
        rw_inode(rip, WRITING);
                                  /* mark inode as allocated */
25977
        m_out.reply_i1 = fil_des[0];
        m_out.reply_i2 = fil_des[1];
 25978
25979
        rip->i_update = ATIME | CTIME | MTIME;
25980
        return(OK);
25981 }
      /*----:
25983
25984
                                     pipe check
        *-----
 25985
 25986 PUBLIC int pipe_check(rip, rw_flag, oflags, bytes, position, canwrite, noto
 25987 register struct inode *rip; /* the inode of the pipe */
                                     /* READING or WRITING */
25988 int rw_flag;
 25989 int oflags;
                                     /* flags set by open or fcntl */
                                     /* bytes to be read or written (all chunks)
 25990 register int bytes;
25991 register off_t position;
                                    /* current file position */
      int *canwrite;
25992
                                     /* return: number of bytes we can write */
                                     /* check only */
 25993
       int notouch;
25994
^{\prime\prime} Pipes are a little different. If a process reads from an empty pipe for
25996
       * which a writer still exists, suspend the reader. If the pipe is empty
        * and there is no writer, return 0 bytes. If a process is writing to a
        * pipe and no one is reading from it, give a broken pipe error.
 25998
 25999
 26000
        /* If reading, check for empty pipe. */
 26001
26002
        if (rw_flag == READING) {
26003
               if (position >= rip->i_size) {
26004
                       /* Process is reading from an empty pipe. */
26005
                       int r = 0;
26006
                       if (find_filp(rip, W_BIT) != NIL_FILP) {
26007
                              /* Writer exists */
26008
                              if (oflags & O NONBLOCK) {
26009
                                     r = EAGAIN;
26010
                              } else {
26011
                                     if (!notouch)
                                             suspend(XPIPE); /* block reader */
26012
26013
                                     r = SUSPEND;
26014
                              }
[Page 989] 26015
                                    /* If need be, activate sleeping writers. */
26016
                              if (susp_count > 0 && !notouch)
26017
                                    release(rip, WRITE, susp_count);
26018
                      }
26019
                      return(r);
               }
 26020
```

```
} else {
 26021
 26022
                /* Process is writing to a pipe. */
 26023
                if (find filp(rip, R BIT) == NIL FILP) {
 26024
                       /* Tell kernel to generate a SIGPIPE signal. */
 26025
                       if (!notouch)
 26026
                               sys_kill((int)(fp - fproc), SIGPIPE);
 26027
                       return(EPIPE);
 26028
                }
26029
 26030
                if (position + bytes > PIPE SIZE(rip->i sp->s block size)) {
 26031
                       if ((oflags & O NONBLOCK)
 26032
                        && bytes < PIPE_SIZE(rip->i_sp->s_block_size))
26033
                               return(EAGAIN);
 26034
                       else if ((oflags & O NONBLOCK)
                       && bytes > PIPE_SIZE(rip->i_sp->s_block_size)) {
26035
26036
                       if ( (*canwrite = (PIPE_SIZE(rip->i_sp->s_block_size)
26037
                               - position)) > 0) {
26038
                                      /* Do a partial write. Need to wakeup reade:
26039
                                      if (!notouch)
                                              release(rip, READ, susp_count);
26040
 26041
                                      return(1);
 26042
                               } else {
26043
                                      return(EAGAIN);
26044
 26045
 26046
                       if (bytes > PIPE_SIZE(rip->i_sp->s_block_size)) {
                               if ((*canwrite = PIPE_SIZE(rip->i_sp->s_block_size)
 26047
26048
                                      - position) > 0) {
                                      /* Do a partial write. Need to wakeup reade:
 26049
26050
                                       * since we'll suspend ourself in read_write
26051
26052
                                      release(rip, READ, susp count);
26053
                                      return(1);
26054
                               }
 26055
 26056
                       if (!notouch)
 26057
                               suspend(XPIPE); /* stop writer -- pipe full */
26058
                       return(SUSPEND);
26059
               }
26060
                /* Writing to an empty pipe. Search for suspended reader. */
26061
                if (position == 0 && !notouch)
26062
 26063
                       release(rip, READ, susp_count);
26064
26065
26066
         *canwrite = 0;
26067
         return(1);
26068
        }
 26070
        /*-----
 26071
                                      suspend
26072
        *-----
 26073
       PUBLIC void suspend(task)
 26074
       int task;
                                      /* who is proc waiting for? (PIPE = pipe)
[Page 990] 26075 {
 26076
        /* Take measures to suspend the processing of the present system call.
```

```
26077
        * Store the parameters to be used upon resuming in the process table.
       * (Actually they are not used when a process is waiting for an I/O device,
26078
       * but they are needed for pipes, and it is not worth making the distinction
26080
       * The SUSPEND pseudo error should be returned after calling suspend().
26081
       * /
26082
        if (task == XPIPE | task == XPOPEN) susp_count++;/* #procs susp'ed on pi
26083
        fp->fp_suspended = SUSPENDED;
26084
        fp->fp_fd = m_in.fd << 8 | call_nr;</pre>
26085
26086
        fp->fp_task = -task;
26087
        if (task == XLOCK) {
              fp->fp_buffer = (char *) m_in.name1; /* third arg to fcntl() */
26088
                                                    /* second arg to fcntl() */
26089
              fp->fp_nbytes = m_in.request;
26090
         } else {
              fp->fp_buffer = m_in.buffer;
26091
                                                   /* for reads and writes */
26092
              fp->fp_nbytes = m_in.nbytes;
26093
        }
26094
     }
26096
       /*-----
26097
                                    release
26098
       *----
26099
     PUBLIC void release(ip, call_nr, count)
26100 register struct inode *ip; /* inode of pipe */
                                     /* READ, WRITE, OPEN or CREAT */
26101 int call nr;
26102
     int count;
                                     /* max number of processes to release */
26103
       /* Check to see if any process is hanging on the pipe whose inode is in 'ip
26104
26105
       * If one is, and it was trying to perform the call indicated by 'call_nr',
26106
       * release it.
       * /
26107
26108
26109
        register struct fproc *rp;
26110
        struct filp *f;
26111
        /* Trying to perform the call also includes SELECTing on it with that
26112
26113
         * operation.
         * /
26114
26115
         if (call_nr == READ || call_nr == WRITE) {
26116
                int op;
26117
                if (call_nr == READ)
26118
                      op = SEL RD;
                else
26119
26120
                      op = SEL WR;
                for(f = &filp[0]; f < &filp[NR_FILPS]; f++) {</pre>
26121
26122
                      if (f->filp_count < 1 | | !(f->filp_pipe_select_ops & op) | |
26123
                         f->filp_ino != ip)
26124
                             continue;
26125
                      select_callback(f, op);
26126
                      f->filp_pipe_select_ops &= ~op;
26127
              }
26128
        }
26129
26130
        /* Search the proc table. */
26131
         for (rp = &fproc[0]; rp < &fproc[NR_PROCS]; rp++) {</pre>
26132
              if (rp->fp_suspended == SUSPENDED &&
```

```
26133
                               rp->fp_revived == NOT_REVIVING &&
   26134
                               (rp->fp fd & BYTE) == call nr &&
                                     rp->fp_filp[rp->fp_fd>>8]->filp_ino == ip)
  [Page 991] 26135
   26136
                       revive((int)(rp - fproc), 0);
                                      /* keep track of who is suspended */
                        susp_count--;
   26137
   26138
                        if (--count == 0) return;
   26139
                 }
   26140
           }
   26141
        }
   26143
          26144
                                      revive
          26145
   26146
          PUBLIC void revive(proc_nr, returned)
                                      /* process to revive */
   26147
        int proc_nr;
   26148 int returned;
                                      /* if hanging on task, how many bytes read
   26149
        /* Revive a previously blocked process. When a process hangs on tty, this
   26150
          * is the way it is eventually released.
   26151
         * /
   26152
   26153
          register struct fproc *rfp;
   26154
           register int task;
   26155
   26156
           if (proc_nr < 0 || proc_nr >= NR_PROCS)
   26157
   26158
                 panic(__FILE__, "revive err", proc_nr);
   26159
          rfp = &fproc[proc_nr];
   26160
           if (rfp->fp_suspended == NOT_SUSPENDED | rfp->fp_revived == REVIVING)ret
   26161
           /* The 'reviving' flag only applies to pipes. Processes waiting for TTY (
   26162
   26163
           * a message right away. The revival process is different for TTY and pi
   26164
            * For select and TTY revival, the work is already done, for pipes it is:
   26165
            * the proc must be restarted so it can try again.
            * /
   26166
           task = -rfp->fp_task;
   26167
   26168
           if (task == XPIPE | task == XLOCK) {
   26169
                 /* Revive a process suspended on a pipe or lock. */
   26170
                 rfp->fp_revived = REVIVING;
   26171
                 reviving++;
                                      /* process was waiting on pipe or lock */
   26172
            } else {
   26173
                 rfp->fp_suspended = NOT_SUSPENDED;
                 if (task == XPOPEN) /* process blocked in open or create */
   26174
                        reply(proc nr, rfp->fp fd>>8);
   26175
   26176
                 else if (task == XSELECT) {
   26177
                        reply(proc_nr, returned);
   26178
                 } else {
                        /* Revive a process suspended on TTY or other device. */
   26179
   26180
                       rfp->fp_nbytes = returned;
                                                   /*pretend it wants only what
there is*/
                                                   /* unblock the process */
   26181
                       reply(proc_nr, returned);
   26182
                 }
   26183
           }
   26184
        }
   26186
          /*-----
   26187
                                      do unpause
```

```
26188
        26189 PUBLIC int do_unpause()
26190 {
 26191 /* A signal has been sent to a user who is paused on the file system.
        * Abort the system call with the EINTR error message.
 26192
 26193
 26194
               register struct fproc *rfp;
[Page 992] 26195
26196 int proc_nr, task, fild;
 26197
         struct filp *f;
26198
        dev t dev;
26199
         message mess;
26200
        if (who > PM PROC NR) return(EPERM);
 26201
26202
        proc_nr = m_in.pro;
26203
         if (proc_nr < 0 | proc_nr >= NR_PROCS)
26204
               panic(__FILE__, "unpause err 1", proc_nr);
 26205
         rfp = &fproc[proc nr];
         if (rfp->fp_suspended == NOT_SUSPENDED) return(OK);
26206
 26207
         task = -rfp->fp_task;
 26208
 26209
        switch (task) {
 26210
              case XPIPE:
                                     /* process trying to read or write a pipe *.
26211
                      break;
26212
26213
               case XLOCK:
                                     /* process trying to set a lock with FCNTL
26214
                      break;
26215
                                      /* process blocking on select() */
26216
               case XSELECT:
26217
                       select_forget(proc_nr);
26218
                       break;
26219
26220
              case XPOPEN:
                                     /* process trying to open a fifo */
26221
                      break;
26222
 26223
               default:
                                      /* process trying to do device I/O (e.g. tt
                       fild = (rfp->fp_fd >> 8) & BYTE;/* extract file descriptor
 26224
26225
                       if (fild < 0 | | fild >= OPEN_MAX)
26226
                              panic(__FILE__, "unpause err 2", NO_NUM);
26227
                       f = rfp->fp_filp[fild];
                       dev = (dev_t) f->filp_ino->i_zone[0];  /* device hung on *.
26228
26229
                       mess.TTY LINE = (dev >> MINOR) & BYTE;
26230
                       mess.PROC NR = proc nr;
26231
26232
                       /* Tell kernel R or W. Mode is from current call, not open.
26233
                       mess.COUNT = (rfp->fp_fd & BYTE) == READ ? R_BIT : W_BIT;
26234
                       mess.m_type = CANCEL;
26235
                       fp = rfp;
                                   /* hack - ctty_io uses fp */
26236
                       (*dmap[(dev >> MAJOR) & BYTE].dmap_io)(task, &mess);
 26237
26238
 26239
        rfp->fp_suspended = NOT_SUSPENDED;
 26240
        reply(proc_nr, EINTR); /* signal interrupted call */
 26241
         return(OK);
 26242 }
```

```
26244
       26245
                               select_request_pipe
26246
       *-----
     PUBLIC int select_request_pipe(struct filp *f, int *ops, int block)
26247
26248
26249
             int orig_ops, r = 0, err, canwrite;
26250
             orig_ops = *ops;
             if ((*ops & SEL_RD)) {
26251
                   if ((err = pipe_check(f->filp_ino, READING, 0,
26252
26253
                          1, f->filp pos, &canwrite, 1)) != SUSPEND)
26254
                          r = SEL RD;
[Page 993] 26255
                         if (err < 0 && err != SUSPEND && (*ops & SEL_ERR))</pre>
26256
                          r |= SEL ERR;
26257
             if ((*ops & SEL_WR)) {
26258
26259
                   if ((err = pipe_check(f->filp_ino, WRITING, 0,
26260
                          1, f->filp_pos, &canwrite, 1)) != SUSPEND)
26261
                          r |= SEL WR;
                   if (err < 0 && err != SUSPEND && (*ops & SEL_ERR))</pre>
26262
                          r |= SEL ERR;
26263
26264
26265
26266
             *ops = r;
26267
             if (!r && block) {
26268
26269
                   f->filp_pipe_select_ops |= orig_ops;
26270
26271
26272
             return SEL OK;
26273
26275
     26276
                               select_match_pipe
26277
        *-----
26278
      PUBLIC int select_match_pipe(struct filp *f)
26279
             /* recognize either pipe or named pipe (FIFO) */
26280
             if (f && f->filp_ino && (f->filp_ino->i_mode & I_NAMED_PIPE))
26281
26282
                   return 1;
26283
             return 0;
26284 }
```

```
/* This file contains the procedures that look up path names in the directo:
system and determine the inode number that goes with a given path name.

**The entry points into this file are
eat_path: the 'main' routine of the path-to-inode conversion mechanis
last_dir: find the final directory on a given path
```

```
26306 * advance: parse one component of a path name
26307
         search_dir: search a directory for a string and return its inode numbe:
26308
26309
26310
     #include "fs.h"
26311
      #include <string.h>
26312
     #include <minix/callnr.h>
26313 #include "buf.h"
26314 #include "file.h"
26315 #include "fproc.h"
26316 #include "inode.h"
26317 #include "super.h"
26318
     PUBLIC char dot1[2] = "."; /* used for search_dir to bypass the access
26319
[Page 994] 26320 PUBLIC char dot2[3] = ".."; /* permissions for . and ...
26321
26322 FORWARD _PROTOTYPE( char *get_name, (char *old_name, char string [NAME_MAX]
26323
      /*-----
26324
26325
                                eat path
       *-----
26326
26327
     PUBLIC struct inode *eat_path(path)
                                /* the path name to be parsed */
26328 char *path;
26329 {
26330 /* Parse the path 'path' and put its inode in the inode table. If not poss
26331
      * return NIL_INODE as function value and an error code in 'err_code'.
26332
26333
       register struct inode *ldip, *rip;
26334
       26335
26336
26337
       /* First open the path down to the final directory. */
26338
       if ( (ldip = last_dir(path, string)) == NIL_INODE) {
             26339
26340
26341
26342
       /* The path consisting only of "/" is a special case, check for it. */
       if (string[0] == '\0') return(ldip);
26343
26344
26345
       /* Get final component of the path. */
26346
       rip = advance(ldip, string);
       put_inode(ldip);
26347
26348
       return(rip);
26349
26351
      last dir
       *-----
26353
26354
     PUBLIC struct inode *last_dir(path, string)
      char *path;
                         /* the path name to be parsed */
26355
26356
     char string[NAME_MAX];
                               /* the final component is returned here */
26357
26358
     /* Given a path, 'path', located in the fs address space, parse it as
26359
      * far as the last directory, fetch the inode for the last directory into
      * the inode table, and return a pointer to the inode. In
26360
      * addition, return the final component of the path in 'string'.
26361
```

```
26362
         * If the last directory can't be opened, return NIL_INODE and
 26363
        * the reason for failure in 'err_code'.
 26364
       * /
 26365
26366
         register struct inode *rip;
 26367
         register char *new_name;
 26368
         register struct inode *new_ip;
 26369
26370
         /* Is the path absolute or relative? Initialize 'rip' accordingly. */
26371
         rip = (*path == '/' ? fp->fp rootdir : fp->fp workdir);
26372
26373
         /* If dir has been removed or path is empty, return ENOENT. */
         if (rip->i_nlinks == 0 || *path == '\0') {
26374
               err code = ENOENT;
 26375
26376
               return(NIL_INODE);
26377
         }
26378
                                     /* inode will be returned with put_inode */
26379
         dup_inode(rip);
[Page 995] 26380
         /* Scan the path component by component. */
 26381
 26382
         while (TRUE) {
 26383
              /* Extract one component. */
 26384
              if ( (new_name = get_name(path, string)) == (char*) 0) {
26385
                       put_inode(rip); /* bad path in user space */
 26386
                       return(NIL INODE);
26387
              if (*new_name == '\0') {
26388
26389
                      if ( (rip->i_mode & I_TYPE) == I_DIRECTORY) {
26390
                             return(rip);  /* normal exit */
26391
                      } else {
26392
                             /* last file of path prefix is not a directory */
26393
                             put_inode(rip);
26394
                             err code = ENOTDIR;
26395
                             return(NIL_INODE);
                      }
 26396
 26397
26398
 26399
              /* There is more path. Keep parsing. */
 26400
              new_ip = advance(rip, string);
 26401
             put_inode(rip);
                                   /* rip either obsolete or irrelevant */
 26402
              if (new_ip == NIL_INODE) return(NIL_INODE);
26403
 26404
              /* The call to advance() succeeded. Fetch next component. */
26405
              path = new_name;
 26406
              rip = new_ip;
26407
         }
 26408 }
 26410
        /*-----
 26411
                                      get_name
 26412
        *-----
 26413 PRIVATE char *get_name(old_name, string)
 26414 char *old_name;
                                     /* path name to parse */
                                     /* component extracted from 'old_name' */
 26415 char string[NAME_MAX];
 26416
26417
        /* Given a pointer to a path name in fs space, 'old_name', copy the next
```

```
26418
      * component to 'string' and pad with zeros. A pointer to that part of
        * the name as yet unparsed is returned. Roughly speaking,
 26419
       * 'get name' = 'old name' - 'string'.
 26421
        * This routine follows the standard convention that /usr/ast, /usr//ast,
 26422
 26423
       * //usr///ast and /usr/ast/ are all equivalent.
 26424
26425
26426
        register int c;
 26427
        register char *np, *rnp;
26428
                             /* 'np' points to current position */
/* 'rnp' points to unparsed string */
 26429
        np = string;
        rnp = old name;
26430
        while ((c = *rnp) == '/') rnp++; /* skip leading slashes */
 26431
26432
26433
        /* Copy the unparsed path, 'old_name', to the array, 'string'. */
26434
        while (rnp < &old_name[PATH_MAX] && c != '/' && c != '\0') {
              if (np < &string[NAME_MAX]) *np++ = c;</pre>
26435
                                   /* advance to next character */
26436
              c = *++rnp;
        }
26437
 26438
26439
        /* To make /usr/ast/ equivalent to /usr/ast, skip trailing slashes. */
[Page 996] 26440 while (c == '/' && rnp < &old_name[PATH_MAX]) c = *++rnp;</pre>
26441
        26442
26443
26444
        if (rnp >= &old_name[PATH_MAX]) {
26445
             err_code = ENAMETOOLONG;
26446
              return((char *) 0);
26447
        }
26448
        return(rnp);
26449 }
26451
       /*-----
 26452
                                    advance
        26453
 26454 PUBLIC struct inode *advance(dirp, string)
 26455 struct inode *dirp;
                          /* inode for directory to be searched */
 26456 char string[NAME_MAX];
                                  /* component name to look for */
 26457
       /* Given a directory and a component of a path, look up the component in
26458
       * the directory, find the inode, open it, and return a pointer to its inode
 26459
        * slot. If it can't be done, return NIL_INODE.
 26460
26461
26462
26463
        register struct inode *rip;
 26464
        struct inode *rip2;
 26465
        register struct super_block *sp;
 26466
         int r, inumb;
 26467
        dev_t mnt_dev;
 26468
        ino_t numb;
 26469
 26470
        /* If 'string' is empty, yield same inode straight away. */
 26471
        if (string[0] == '\0') { return(get_inode(dirp->i_dev, (int) dirp->i_num)
 26472
 26473 /* Check for NIL_INODE. */
```

```
if (dirp == NIL_INODE) { return(NIL_INODE); }
 26474
 26475
 26476
           /* If 'string' is not present in the directory, signal error. */
 26477
           if ( (r = search_dir(dirp, string, &numb, LOOK_UP)) != OK) {
 26478
                 err_code = r;
 26479
                 return(NIL_INODE);
 26480
           }
 26481
           /* Don't go beyond the current root directory, unless the string is dot2.
 26482
 26483
           if (dirp == fp->fp rootdir && strcmp(string, "..") == 0 && string != dot2
                         return(get_inode(dirp->i_dev, (int) dirp->i_num));
 26484
 26485
           /* The component has been found in the directory. Get inode. */
 26486
           if ((rip = get inode(dirp->i dev, (int) numb)) == NIL INODE) {
 26487
 26488
                 return(NIL INODE);
 26489
                 }
 26490
 26491
           if (rip->i num == ROOT INODE)
                 if (dirp->i_num == ROOT_INODE) {
 26492
                     if (string[1] == '.') {
 26493
 26494
                          for (sp = &super block[1]; sp < &super block[NR SUPERS]; sp</pre>
 26495
                                  if (sp->s_dev == rip->i_dev) {
 26496
                                          /* Release the root inode. Replace by the
                                           * inode mounted on.
 26497
                                           * /
 26498
 26499
                                          put_inode(rip);
[Page 997] 26500
                                                 mnt_dev = sp->s_imount->i_dev;
 26501
                                          inumb = (int) sp->s_imount->i_num;
 26502
                                          rip2 = get_inode(mnt_dev, inumb);
 26503
                                          rip = advance(rip2, string);
 26504
                                          put_inode(rip2);
 26505
                                          break;
 26506
                                  }
                         }
 26507
 26508
 26509
           if (rip == NIL_INODE) return(NIL_INODE);
 26510
 26511
 26512
           /* See if the inode is mounted on. If so, switch to root directory of the
            * mounted file system. The super_block provides the linkage between the
 26513
            * inode mounted on and the root directory of the mounted file system.
 26514
 26515
           while (rip != NIL INODE && rip->i mount == I MOUNT) {
 26516
 26517
                 /* The inode is indeed mounted on. */
                 for (sp = &super_block[0]; sp < &super_block[NR_SUPERS]; sp++) {</pre>
 26518
 26519
                          if (sp->s_imount == rip) {
                                  /* Release the inode mounted on. Replace by the
 26520
                                   * inode of the root inode of the mounted device.
 26521
 26522
 26523
                                  put_inode(rip);
 26524
                                  rip = get_inode(sp->s_dev, ROOT_INODE);
 26525
                                  break;
 26526
                         }
 26527
                 }
 26528
 26529
           return(rip);
                                 /* return pointer to inode's component */
```

```
26530 }
 search_dir
 26533
        26534
 26535
      PUBLIC int search_dir(ldir_ptr, string, numb, flag)
      register struct inode *ldir_ptr; /* ptr to inode for dir to search */
 26536
26537
                                   /* component to search for */
      char string[NAME_MAX];
                                    /* pointer to inode number */
26538 ino_t *numb;
26539 int flag;
                                    /* LOOK UP, ENTER, DELETE or IS EMPTY */
26540 {
 26541
       /* This function searches the directory whose inode is pointed to by 'ldip'
       * if (flag == ENTER) enter 'string' in the directory with inode # '*numb'
 26542
       * if (flag == DELETE) delete 'string' from the directory;
 26543
        * if (flag == LOOK_UP) search for 'string' and return inode # in 'numb';
26544
 26545
        * if (flag == IS_EMPTY) return OK if only . and .. in dir else ENOTEMPTY;
26546
 26547
            if 'string' is dot1 or dot2, no access permissions are checked.
       * /
26548
 26549
        register struct direct *dp = NULL;
 26550
26551
        register struct buf *bp = NULL;
26552
        int i, r, e_hit, t, match;
26553
        mode_t bits;
 26554
        off t pos;
26555
        unsigned new_slots, old_slots;
        block_t b;
26556
26557
        struct super_block *sp;
        int extended = 0;
26558
26559
              /* If 'ldir_ptr' is not a pointer to a dir inode, error. */
[Page 998] 26560
       if ( (ldir ptr->i mode & I TYPE) != I DIRECTORY) return(ENOTDIR);
26562
        r = OK;
26563
 26564
        if (flag != IS_EMPTY) {
 26565
26566
              bits = (flag == LOOK_UP ? X_BIT : W_BIT | X_BIT);
26567
26568
              if (string == dot1 || string == dot2) {
26569
                      if (flag != LOOK_UP) r = read_only(ldir_ptr);
                                        /\!\!\!\!\!/ only a writable device is required.
26570
26571
 26572
               else r = forbidden(ldir_ptr, bits); /* check access permissions */
26573
        if (r != OK) return(r);
26574
26575
        /* Step through the directory one block at a time. */
 26576
         old_slots = (unsigned) (ldir_ptr->i_size/DIR_ENTRY_SIZE);
 26577
 26578
         new_slots = 0;
         e_hit = FALSE;
 26579
 26580
        match = 0;
                                   /* set when a string match occurs */
26581
 26582
        for (pos = 0; pos < ldir_ptr->i_size; pos += ldir_ptr->i_sp->s_block_size
              26583
26584
 26585
              /* Since directories don't have holes, 'b' cannot be NO_BLOCK. */
```

```
26586
 26587
 26588
                if (bp == NO BLOCK)
 26589
                        panic(__FILE__, "get_block returned NO_BLOCK", NO_NUM);
 26590
 26591
                /* Search a directory block. */
 26592
                for (dp = \&bp -> b_dir[0];
 26593
                        dp < &bp->b_dir[NR_DIR_ENTRIES(ldir_ptr->i_sp->s_block_size
 26594
                        dp++) {
 26595
                        if (++new slots > old slots) { /* not found, but room left
 26596
                                if (flag == ENTER) e hit = TRUE;
 26597
                                break;
                        }
 26598
 26599
 26600
                        /* Match occurs if string found. */
 26601
                        if (flag != ENTER && dp->d_ino != 0) {
26602
                                if (flag == IS_EMPTY) {
                                        /* If this test succeeds, dir is not empty.
 26603
                                        if (strcmp(dp->d_name, "." ) != 0 &&
 26604
                                           strcmp(dp->d name, "..") != 0) match = 1
 26605
                                } else {
 26606
 26607
                                        if (strncmp(dp->d_name, string, NAME_MAX) =:
 26608
                                              match = 1;
 26609
                                        }
                                }
 26610
 26611
                        }
 26612
 26613
                        if (match) {
                                /* LOOK_UP or DELETE found what it wanted. */
 26614
 26615
                                r = OK;
26616
                                if (flag == IS EMPTY) r = ENOTEMPTY;
26617
                                else if (flag == DELETE) {
26618
                                        /* Save d_ino for recovery. */
                                        t = NAME_MAX - sizeof(ino_t);
 26619
                                              *((ino_t *) &dp->d_name[t]) = dp->d_i
[Page 999] 26620
 26621
                                        dp->d_ino = 0; /* erase entry */
 26622
                                        bp->b_dirt = DIRTY;
 26623
                                        ldir_ptr->i_update |= CTIME | MTIME;
 26624
                                        ldir_ptr->i_dirt = DIRTY;
 26625
                                } else {
                                        sp = ldir_ptr->i_sp;     /* 'flag' is LOOK_U
 26626
                                        *numb = conv4(sp->s_native, (int) dp->d_ino
 26627
 26628
 26629
                                put_block(bp, DIRECTORY_BLOCK);
 26630
                                return(r);
                        }
 26631
 26632
                        /* Check for free slot for the benefit of ENTER. */
 26633
 26634
                        if (flag == ENTER && dp->d_ino == 0) {
                                e_hit = TRUE;    /* we found a free slot */
 26635
 26636
                                break;
 26637
                        }
 26638
                }
 26639
 26640
               /* The whole block has been searched or ENTER has a free slot. */
                if (e_hit) break; /* e_hit set if ENTER can be performed now
 26641
```

```
put_block(bp, DIRECTORY_BLOCK); /* otherwise, continue searching di:
 26642
 26643
         }
 26644
 26645
         /* The whole directory has now been searched. */
26646
         if (flag != ENTER) {
 26647
              return(flag == IS_EMPTY ? OK : ENOENT);
 26648
 26649
        /* This call is for ENTER. If no free slot has been found so far, try to
 26650
 26651
         * extend directory.
          * /
 26652
 26653
         if (e_hit == FALSE) { /* directory is full and no room left in last block
 26654
               new_slots++;
                                     /* increase directory size by 1 entry */
               if (new slots == 0) return(EFBIG); /* dir size limited by slot coun
 26655
 26656
               if ( (bp = new_block(ldir_ptr, ldir_ptr->i_size)) == NIL_BUF)
26657
                      return(err_code);
26658
               dp = &bp->b_dir[0];
 26659
               extended = 1;
         }
26660
 26661
 26662
        /* 'bp' now points to a directory block with space. 'dp' points to slot.
 26663
         (void) memset(dp->d_name, 0, (size_t) NAME_MAX); /* clear entry */
26664
         for (i = 0; string[i] && i < NAME_MAX; i++) dp->d_name[i] = string[i];
 26665
        sp = ldir ptr->i sp;
        dp->d_ino = conv4(sp->s_native, (int) *numb);
 26666
26667
        bp->b_dirt = DIRTY;
26668
         put_block(bp, DIRECTORY_BLOCK);
26669
         ldir_ptr->i_update |= CTIME | MTIME; /* mark mtime for update later */
 26670
         ldir_ptr->i_dirt = DIRTY;
26671
        if (new_slots > old_slots) {
26672
               ldir_ptr->i_size = (off_t) new_slots * DIR_ENTRY_SIZE;
26673
               /* Send the change to disk if the directory is extended. */
 26674
               if (extended) rw_inode(ldir_ptr, WRITING);
         }
26675
26676
         return(OK);
26677
servers/fs/mount.c
/\star This file performs the MOUNT and UMOUNT system calls.
 26700
 26701
       * The entry points into this file are
 26702
 26703
           do_mount: perform the MOUNT system call
           do_umount: perform the UMOUNT system call
 26704
26705
        * /
 26706
 26707
      #include "fs.h"
 26708
      #include <fcntl.h>
       #include <minix/com.h>
 26709
 26710
      #include <sys/stat.h>
 26711
      #include "buf.h"
 26712 #include "file.h"
 26713 #include "fproc.h"
 26714 #include "inode.h"
26715 #include "param.h"
```

```
26716
       #include "super.h"
 26717
      FORWARD _PROTOTYPE( dev_t name_to_dev, (char *path)
 26718
                                                                       );
 26719
 26720
       26721
                                   do mount
        26722
26723
      PUBLIC int do_mount()
 26724
 26725 /* Perform the mount(name, mfile, rd only) system call. */
26726
        register struct inode *rip, *root_ip;
 26727
        struct super_block *xp, *sp;
 26728
 26729
        dev_t dev;
 26730
        mode_t bits;
                                   /* TRUE iff {root|mount} file is dir */
26731
        int rdir, mdir;
26732
        int r, found;
26733
        /* Only the super-user may do MOUNT. */
 26734
        if (!super_user) return(EPERM);
 26735
 26736
 26737
        /* If 'name' is not for a block special file, return error. */
 26738
        if (fetch_name(m_in.name1, m_in.name1_length, M1) != OK) return(err_code)
 26739
        if ( (dev = name_to_dev(user_path)) == NO_DEV) return(err_code);
 26740
 26741
        /* Scan super block table to see if dev already mounted & find a free slo
26742
        sp = NIL_SUPER;
 26743
         found = FALSE;
 26744
        for (xp = &super_block[0]; xp < &super_block[NR_SUPERS]; xp++) {
              if (xp->s_dev == dev) found = TRUE; /* is it mounted already? *.
26745
26746
              if (xp->s_dev == NO_DEV) sp = xp;
                                                 /* record free slot */
26747
        }
         26748
         if (sp == NIL_SUPER) return(ENFILE);  /* no super block available */
26749
 26750
 26751
        /* Open the device the file system lives on. */
         if (dev_open(dev, who, m_in.rd_only ? R_BIT : (R_BIT | W_BIT)) != OK)
26752
             return(EINVAL);
26753
26754
[Page 1001] 26755
               /* Make the cache forget about blocks it has open on the filesyste
        (void) do_sync();
 26756
 26757
         invalidate(dev);
 26758
 26759
        /* Fill in the super block. */
                                   /* read_super() needs to know which dev */
26760
        sp->s_dev = dev;
26761
        r = read_super(sp);
 26762
        /* Is it recognized as a Minix filesystem? */
 26763
 26764
         if (r != OK) {
 26765
              dev_close(dev);
 26766
              sp->s_dev = NO_DEV;
 26767
              return(r);
 26768
        }
 26769
 26770
        /* Now get the inode of the file to be mounted on. */
         if (fetch_name(m_in.name2, m_in.name2_length, M1) != OK) {
 26771
```

```
26772
              dev_close(dev);
 26773
              sp->s_dev = NO_DEV;
 26774
              return(err_code);
        }
 26775
        if ( (rip = eat_path(user_path)) == NIL_INODE) {
 26776
 26777
              dev_close(dev);
 26778
              sp->s_dev = NO_DEV;
              return(err_code);
 26779
        }
 26780
 26781
 26782
        /* It may not be busy. */
 26783
        r = OK;
         if (rip->i_count > 1) r = EBUSY;
 26784
 26785
 26786
        /* It may not be special. */
        bits = rip->i_mode & I_TYPE;
 26787
        if (bits == I_BLOCK_SPECIAL | | bits == I_CHAR_SPECIAL) r = ENOTDIR;
 26788
 26789
        /* Get the root inode of the mounted file system. */
 26790
         root ip = NIL INODE; /* if 'r' not OK, make sure this is defined
 26791
 26792
         if (r == OK) {
 26793
              if ( (root_ip = get_inode(dev, ROOT_INODE)) == NIL_INODE) r = err_c
 26794
 26795
        if (root_ip != NIL_INODE && root_ip->i_mode == 0) {
 26796
              r = EINVAL;
 26797
        }
 26798
 26799
         /* File types of 'rip' and 'root_ip' may not conflict. */
 26800
        if (r == OK) {
              mdir = ((rip->i_mode & I_TYPE) == I_DIRECTORY); /* TRUE iff dir */
 26801
              rdir = ((root_ip->i_mode & I_TYPE) == I_DIRECTORY);
 26802
 26803
              if (!mdir && rdir) r = EISDIR;
        }
 26804
 26805
        /* If error, return the super block and both inodes; release the maps. */
 26806
 26807
        if (r != OK) {
 26808
             put_inode(rip);
 26809
             put_inode(root_ip);
 26810
              (void) do_sync();
 26811
              invalidate(dev);
 26812
              dev_close(dev);
              sp->s_dev = NO_DEV;
 26813
              return(r);
 26814
[Page 1002] 26815
             }
 26816
 26817
        /* Nothing else can go wrong. Perform the mount. */
        rip->i_mount = I_MOUNT; /* this bit says the inode is mounted on */
 26818
 26819
        sp->s_imount = rip;
 26820
        sp->s_isup = root_ip;
        sp->s_rd_only = m_in.rd_only;
 26821
 26822
        return(OK);
 26823 }
 26826
                                   do_umount
        26827
```

```
26828 PUBLIC int do_umount()
26829 {
26830 /* Perform the umount(name) system call. */
26831
       dev_t dev;
26832
        /* Only the super-user may do UMOUNT. */
26833
        if (!super user) return(EPERM);
26834
26835
        /* If 'name' is not for a block special file, return error. */
26836
26837
        if (fetch name(m in.name, m in.name length, M3) != OK) return(err code);
26838
        if ( (dev = name to dev(user path)) == NO DEV) return(err code);
26839
26840
        return(unmount(dev));
26841
26843
       /*-----
26844
                 unmount
       *-----
26845
      PUBLIC int unmount(dev)
26846
      Dev_t dev;
26847
26848
      /* Unmount a file system by device number. */
26849
26850 register struct inode *rip;
26851
       struct super_block *sp, *sp1;
26852
        int count;
26853
26854
        /* See if the mounted device is busy. Only 1 inode using it should be
26855
          open -- the root inode -- and that inode only 1 time.
26856
26857
        count = 0;
26858
        for (rip = &inode[0]; rip< &inode[NR INODES]; rip++)</pre>
26859
              if (rip->i count > 0 && rip->i dev == dev) count += rip->i count;
26860
        if (count > 1) return(EBUSY); /* can't umount a busy file system */
26861
        /* Find the super block. */
26862
26863
        sp = NIL_SUPER;
26864
        for (sp1 = &super_block[0]; sp1 < &super_block[NR_SUPERS]; sp1++) {
26865
             if (sp1->s_dev == dev) {
26866
                    sp = sp1;
26867
                    break;
              }
26868
26869
26870
26871
       /* Sync the disk, and invalidate cache. */
26872
        (void) do_sync(); /* force any cached blocks out of memory */
26873
        invalidate(dev);
                                 /* invalidate cache entries for this dev */
        if (sp == NIL SUPER) {
26874
                   return(EINVAL);
[Page 1003] 26875
26876
26877
26878
        /* Close the device the file system lives on. */
26879
        dev_close(dev);
26880
26881
        /* Finish off the unmount. */
        26882
26883
```

```
26884 put_inode(sp->s_isup);
                               /* release the root inode of the mounted fs
26885
      sp->s_imount = NIL_INODE;
26886
      sp->s dev = NO DEV;
26887
       return(OK);
26888 }
26890
      name_to_dev
26891
      *-----
26892
26893 PRIVATE dev t name to dev(path)
26894 char *path;
                                /* pointer to path name */
26895
      /* Convert the block special file 'path' to a device number. If 'path'
26896
      * is not a block special file, return error code in 'err_code'.
26897
26898
26899
26900
      register struct inode *rip;
26901
       register dev_t dev;
26902
       /* If 'path' can't be opened, give up immediately. */
26903
26904
       if ( (rip = eat path(path)) == NIL INODE) return(NO DEV);
26905
26906
       /* If 'path' is not a block special file, return error. */
26907
       if ( (rip->i_mode & I_TYPE) != I_BLOCK_SPECIAL) {
            err code = ENOTBLK;
26908
26909
            put_inode(rip);
26910
            return(NO_DEV);
26911
26912
26913
      /* Extract the device number. */
26914
       dev = (dev_t) rip->i_zone[0];
26915
      put_inode(rip);
26916
       return(dev);
26917 }
```

```
27000 /* This file handles the LINK and UNLINK system calls. It also deals with
27001 * deallocating the storage used by a file when the last UNLINK is done to a
27002 * file and the blocks must be returned to the free block pool.
27003 *
```

```
27004 * The entry points into this file are
27005 * do_link: perform the LINK system call
27006 * do_unlink: perform the UNLINK and RMDIR system calls
27007 * do_rename: perform the RENAME system call
27008 * truncate: release all the blocks associated with an inode
```

```
27009 */
[Page 1004] 27010
27011 #include "fs.h"
27012 #include <sys/stat.h>
27013 #include <string.h>
```

```
27014
     #include <minix/com.h>
27015 #include <minix/callnr.h>
27016 #include "buf.h"
27017 #include "file.h"
     #include "fproc.h"
27018
27019
      #include "inode.h"
27020
      #include "param.h"
     #include "super.h"
27021
27022
27023 #define SAME 1000
27024
27025 FORWARD _PROTOTYPE( int remove_dir, (struct inode *rldirp, struct inode *ri]
                             char dir_name[NAME_MAX])
27026
                                                                );
27027
27028 FORWARD _PROTOTYPE( int unlink_file, (struct inode *dirp, struct inode *rip
27029
                             char file_name[NAME_MAX])
27030
27031
       /*-----
27032
                                   do_link
       27033
27034
      PUBLIC int do link()
27035
27036
     /* Perform the link(name1, name2) system call. */
27037
       register struct inode *ip, *rip;
27038
27039
       register int r;
27040
        char string[NAME_MAX];
27041
        struct inode *new_ip;
27042
       /* See if 'name' (file to be linked) exists. */
27043
27044
        if (fetch_name(m_in.name1, m_in.name1_length, M1) != OK) return(err_code)
27045
        if ( (rip = eat path(user path)) == NIL INODE) return(err code);
27046
27047
        /* Check to see if the file has maximum number of links already. */
27048
27049
        if (rip->i_nlinks >= (rip->i_sp->s_version == V1 ? CHAR_MAX : SHRT_MAX))
27050
              r = EMLINK;
27051
27052
        /* Only super_user may link to directories. */
27053
        if (r == OK)
              if ( (rip->i_mode & I_TYPE) == I_DIRECTORY && !super_user) r = EPER!
27054
27055
27056
        /* If error with 'name', return the inode. */
27057
        if (r != OK) {
27058
             put_inode(rip);
27059
             return(r);
        }
27060
27061
        /* Does the final directory of 'name2' exist? */
27062
        if (fetch_name(m_in.name2, m_in.name2_length, M1) != OK) {
27063
27064
             put_inode(rip);
27065
              return(err_code);
27066
27067
        if ( (ip = last_dir(user_path, string)) == NIL_INODE) r = err_code;
27068
27069
       /* If 'name2' exists in full (even if no space) set 'r' to error. */
```

```
[Page 1005] 27070 if (r == OK) {
27071
              if ( (new_ip = advance(ip, string)) == NIL_INODE) {
27072
                      r = err code;
                      if (r == ENOENT) r = OK;
27073
27074
               } else {
 27075
                     put_inode(new_ip);
 27076
                     r = EEXIST;
27077
               }
        }
27078
27079
        /* Check for links across devices. */
27080
27081
        if (r == OK)
               if (rip->i_dev != ip->i_dev) r = EXDEV;
27082
 27083
27084
        /* Try to link. */
27085
        if (r == OK)
27086
              r = search_dir(ip, string, &rip->i_num, ENTER);
27087
        /* If success, register the linking. */
27088
        if (r == OK) {
27089
 27090
              rip->i_nlinks++;
 27091
              rip->i_update |= CTIME;
27092
              rip->i_dirt = DIRTY;
        }
27093
27094
27095
        /* Done. Release both inodes. */
27096
        put_inode(rip);
        put_inode(ip);
27097
 27098
        return(r);
27099 }
27102
                                   do unlink
 27103
        *-----
      PUBLIC int do_unlink()
 27104
 27105
      /* Perform the unlink(name) or rmdir(name) system call. The code for these
 27106
 27107
       * is almost the same. They differ only in some condition testing. Unlink
27108
       * may be used by the superuser to do dangerous things; rmdir() may not.
27109
27110
27111
        register struct inode *rip;
 27112
        struct inode *rldirp;
        int r;
 27113
        char string[NAME_MAX];
27114
27115
        /* Get the last directory in the path. */
 27116
        if (fetch_name(m_in.name, m_in.name_length, M3) != OK) return(err_code);
 27117
 27118
        if ( (rldirp = last_dir(user_path, string)) == NIL_INODE)
              return(err_code);
 27119
 27120
        /* The last directory exists. Does the file also exist? */
 27121
27122
        r = OK;
        if ((rip = advance(rldirp, string)) == NIL_INODE) r = err_code;
 27123
27124
 27125
      /* If error, return inode. */
```

```
27126 if (r != OK) {
  27127
                             put_inode(rldirp);
  27128
                               return(r);
                  }
 27129
[Page 1006] 27130
               /* Do not remove a mount point. */
  27131
                  if (rip->i_num == ROOT_INODE) {
  27132
 27133
                             put_inode(rldirp);
 27134
                              put_inode(rip);
  27135
                               return(EBUSY);
                  }
 27136
 27137
                    /* Now test if the call is allowed, separately for unlink() and rmdir().
 27138
                    if (call_nr == UNLINK) {
  27139
                                /* Only the su may unlink directories, but the su can unlink any directories.
 27140
                               if ( (rip->i_mode & I_TYPE) == I_DIRECTORY && !super_user) r = EPER!
 27141
 27142
 27143
                               /* Don't unlink a file if it is the root of a mounted file system.
                               if (rip->i_num == ROOT_INODE) r = EBUSY;
 27144
 27145
  27146
                                /* Actually try to unlink the file; fails if parent is mode 0 etc.
  27147
                               if (r == OK) r = unlink_file(rldirp, rip, string);
  27148
 27149
                  } else {
                              r = remove_dir(rldirp, rip, string); /* call is RMDIR */
  27150
 27151
 27152
 27153
                  /* If unlink was possible, it has been done, otherwise it has not. */
  27154
                  put_inode(rip);
                 put_inode(rldirp);
 27155
 27156
                  return(r);
  27157 }
 27159
                /*-----
  27160
                                                                           do rename
  27161
                  *-----
             PUBLIC int do_rename()
  27162
  27163
  27164
             /* Perform the rename(name1, name2) system call. */
 27165
                  struct inode *new_dirp, *new_ip; /* ptrs to old dir, file inodes */
struct inode *new_dirp, *new_ip; /* ptrs to new dir coll
struct inode *new_inode *new_
                 struct inode *old_dirp, *old_ip;
 27166
  27167
                   struct inode *new_superdirp, *next_new_superdirp;
  27168
  27169
                  int r = OK;
                                                                                           /* error flag; initially no error *
                  int odir, ndir;
                                                                                           /* TRUE iff {old|new} file is dir *.
  27170
 27171
                  int same pdir;
                                                                                           /* TRUE iff parent dirs are the same
  27172
                  char old_name[NAME_MAX], new_name[NAME_MAX];
  27173
                  ino_t numb;
  27174
                   int r1;
  27175
  27176
                  /* See if 'namel' (existing file) exists. Get dir and file inodes. */
                  if (fetch_name(m_in.name1, m_in.name1_length, M1) != OK) return(err_code)
  27177
  27178
                   if ((old_dirp = last_dir(user_path, old_name)) == NIL_INODE) return(err_co
  27179
  27180
                 if ( (old_ip = advance(old_dirp, old_name)) == NIL_INODE) r = err_code;
  27181
```

```
27182
          /* See if 'name2' (new name) exists. Get dir and file inodes. */
           if (fetch_name(m_in.name2, m_in.name2_length, M1) != OK) r = err_code;
 27183
           if ( (new dirp = last dir(user path, new name)) == NIL INODE) r = err code
 27184
 27185
          new_ip = advance(new_dirp, new_name); /* not required to exist */
 27186
 27187
           if (old_ip != NIL_INODE)
                 odir = ((old ip->i mode & I TYPE) == I DIRECTORY); /* TRUE iff dir
 27188
 27189
[Page 1007] 27190
                 /* If it is ok, check for a variety of possible errors. */
         if (r == OK) {
 27192
                 same_pdir = (old_dirp == new_dirp);
 27193
 27194
                 /* The old inode must not be a superdirectory of the new last dir.
                 if (odir && !same_pdir) {
 27195
 27196
                         dup_inode(new_superdirp = new_dirp);
 27197
                         while (TRUE) {
                                          /* may hang in a file system loop *.
 27198
                                 if (new_superdirp == old_ip) {
 27199
                                        r = EINVAL;
 27200
                                         break;
 27201
 27202
                                 next new superdirp = advance(new superdirp, dot2);
 27203
                                 put_inode(new_superdirp);
 27204
                                 if (next_new_superdirp == new_superdirp)
                                         break; /* back at system root directory */
 27205
 27206
                                 new superdirp = next new superdirp;
 27207
                                 if (new_superdirp == NIL_INODE) {
 27208
                                         /* Missing ".." entry. Assume the worst. */
 27209
                                         r = EINVAL;
 27210
                                         break;
                                 }
 27211
 27212
 27213
                         put inode(new superdirp);
                 }
 27214
 27215
                 /* The old or new name must not be . or .. */
 27216
 27217
                 if (strcmp(old_name, ".")==0 || strcmp(old_name, "..")==0 ||
                     strcmp(new_name, ".") == 0 | | strcmp(new_name, "..") == 0) r = EINV
 27218
 27219
 27220
                 /* Both parent directories must be on the same device. */
 27221
                 if (old_dirp->i_dev != new_dirp->i_dev) r = EXDEV;
 27222
                 /* Parent dirs must be writable, searchable and on a writable device
 27223
                 if ((r1 = forbidden(old_dirp, W_BIT | X_BIT)) != OK ||
 27224
 27225
                     (r1 = forbidden(new_dirp, W_BIT | X_BIT)) != OK) r = r1;
 27226
 27227
                 /* Some tests apply only if the new path exists. */
 27228
                 if (new_ip == NIL_INODE) {
                         /* don't rename a file with a file system mounted on it. */
 27229
 27230
                         if (old_ip->i_dev != old_dirp->i_dev) r = EXDEV;
 27231
                         if (odir && new_dirp->i_nlinks >=
                             (new_dirp->i_sp->s_version == V1 ? CHAR_MAX : SHRT_MAX)
 27232
 27233
                              !same_pdir && r == OK) r = EMLINK;
 27234
                 } else {
                         if (old_ip == new_ip) r = SAME; /* old=new */
 27235
 27236
 27237
                         /* has the old file or new file a file system mounted on it
```

```
27238
                        if (old_ip->i_dev != new_ip->i_dev) r = EXDEV;
 27239
 27240
                        ndir = ((new ip->i mode & I TYPE) == I DIRECTORY); /* dir ?
 27241
                        if (odir == TRUE && ndir == FALSE) r = ENOTDIR;
                        if (odir == FALSE && ndir == TRUE) r = EISDIR;
 27242
 27243
               }
         }
 27244
 27245
 27246
         /* If a process has another root directory than the system root, we might
 27247
           * "accidently" be moving it's working directory to a place where it's
 27248
           * root directory isn't a super directory of it anymore. This can make
 27249
           * the function chroot useless. If chroot will be used often we should
                  * probably check for it here.
[Page 1008] 27250
 27251
 27252
 27253
          /* The rename will probably work. Only two things can go wrong now:
 27254
           * 1. being unable to remove the new file. (when new file already exists)
           * 2. being unable to make the new directory entry. (new file doesn't exi
 27255
 27256
                 [directory has to grow by one block and cannot because the disk
 27257
                 is completely full].
           * /
 27258
 27259
          if (r == OK) {
 27260
                if (new_ip != NIL_INODE) {
 27261
                          /* There is already an entry for 'new'. Try to remove it.
 27262
                         if (odir)
 27263
                                 r = remove_dir(new_dirp, new_ip, new_name);
 27264
                         else
 27265
                                 r = unlink_file(new_dirp, new_ip, new_name);
 27266
                 /* if r is OK, the rename will succeed, while there is now an
 27267
                 * unused entry in the new parent directory.
 27268
 27269
                 * /
         }
 27270
 27271
 27272
          if (r == OK) {
 27273
                /* If the new name will be in the same parent directory as the old
                 * first remove the old name to free an entry for the new name,
 27274
 27275
                 * otherwise first try to create the new name entry to make sure
 27276
                 * the rename will succeed.
                 * /
 27277
                27278
 27279
 27280
               if (same pdir) {
 27281
                        r = search_dir(old_dirp, old_name, (ino_t *) 0, DELETE);
                                                        /* shouldn't go wrong. */
 27282
 27283
                        if (r==OK) (void) search_dir(old_dirp, new_name, &numb, ENT
 27284
                } else {
                        r = search_dir(new_dirp, new_name, &numb, ENTER);
 27285
 27286
                        if (r == OK)
                            (void) search_dir(old_dirp, old_name, (ino_t *) 0, DELE
 27287
 27288
                }
 27289
          /* If r is OK, the ctime and mtime of old_dirp and new_dirp have been marl
 27290
           * for update in search_dir.
 27291
           * /
 27292
 27293
```

```
27294
        if (r == OK && odir && !same_pdir) {
 27295
              /* Update the .. entry in the directory (still points to old_dirp).
 27296
              numb = new dirp->i num;
 27297
              (void) unlink_file(old_ip, NIL_INODE, dot2);
              if (search_dir(old_ip, dot2, &numb, ENTER) == OK) {
 27298
 27299
                     /* New link created. */
 27300
                     new_dirp->i_nlinks++;
                     new_dirp->i_dirt = DIRTY;
 27301
27302
              }
27303
        }
27304
27305
        /* Release the inodes. */
27306
        put_inode(old_dirp);
        put_inode(old_ip);
 27307
27308
        put_inode(new_dirp);
27309
        put_inode(new_ip);
[Page 1009] 27310 return(r == SAME ? OK : r);
27311 }
       /*-----
 27313
 27314
                                  truncate
 27315
        *-----
 27316
      PUBLIC void truncate(rip)
                                 /* pointer to inode to be truncated */
 27317
      register struct inode *rip;
27318
 27319 /* Remove all the zones from the inode 'rip' and mark it dirty. */
27320
27321
        register block_t b;
27322
        zone_t z, zone_size, z1;
 27323
        off_t position;
27324
        int i, scale, file_type, waspipe, single, nr_indirects;
27325
        struct buf *bp;
27326
        dev t dev;
27327
        file_type = rip->i_mode & I_TYPE; /* check to see if file is special
27328
         if (file_type == I_CHAR_SPECIAL || file_type == I_BLOCK_SPECIAL) return;
 27329
 27330
         27331
        scale = rip->i_sp->s_log_zone_size;
 27332
        zone_size = (zone_t) rip->i_sp->s_block_size << scale;</pre>
27333
        nr_indirects = rip->i_nindirs;
27334
        /* Pipes can shrink, so adjust size to make sure all zones are removed. *
27335
         27336
 27337
         if (waspipe) rip->i size = PIPE SIZE(rip->i sp->s block size);
27338
        /* Step through the file a zone at a time, finding and freeing the zones.
27339
27340
        for (position = 0; position < rip->i_size; position += zone_size) {
27341
              if ( (b = read_map(rip, position)) != NO_BLOCK) {
27342
                     z = (zone_t) b >> scale;
 27343
                     free_zone(dev, z);
              }
 27344
 27345
         }
27346
27347
        /* All the data zones have been freed. Now free the indirect zones. */
 27348
        rip->i_dirt = DIRTY;
         if (waspipe) {
27349
              27350
```

```
27351
               return;
                                     /* indirect slots contain file positions */
 27352
        }
 27353
         single = rip->i ndzones;
 27354
         free_zone(dev, rip->i_zone[single]); /* single indirect zone */
         if ( (z = rip->i_zone[single+1]) != NO_ZONE) {
 27355
 27356
               /* Free all the single indirect zones pointed to by the double. */
               b = (block_t) z << scale;</pre>
 27357
               bp = get_block(dev, b, NORMAL); /* get double indirect zone */
 27358
27359
               for (i = 0; i < nr_indirects; i++) {
27360
                      z1 = rd indir(bp, i);
27361
                      free zone(dev, z1);
27362
               }
27363
               /* Now free the double indirect zone itself. */
 27364
               put_block(bp, INDIRECT_BLOCK);
27365
27366
               free_zone(dev, z);
         }
27367
27368
         /* Leave zone numbers for de(1) to recover file after an unlink(2). */
27369
[Page 1010] 27370 }
 27372
        27373
                                    remove_dir
        27374
 27375 PRIVATE int remove_dir(rldirp, rip, dir_name)
27376 struct inode *rldirp;
                                             /* parent directory */
27377
      struct inode *rip;
                                             /* directory to be removed */
       char dir_name[NAME_MAX];
 27378
                                            /* name of directory to be removed
 27379
         /* A directory file has to be removed. Five conditions have to met:
27380
27381
             - The file must be a directory
27382
              - The directory must be empty (except for . and ..)
27383
              - The final component of the path must not be . or ..
              - The directory must not be the root of a mounted file system
 27384
              - The directory must not be anybody's root/working directory
 27385
 27386
          * /
27387
27388
         int r;
27389
         register struct fproc *rfp;
27390
 27391
          /* search_dir checks that rip is a directory too. */
         if ((r = search_dir(rip, "", (ino_t *) 0, IS_EMPTY)) != OK) return r;
27392
 27393
 27394
         if (strcmp(dir_name, ".") == 0 | strcmp(dir_name, "..") == 0)return(EINV.
         if (rip->i_num == ROOT_INODE) return(EBUSY); /* can't remove 'root' */
27395
27396
         for (rfp = &fproc[INIT_PROC_NR + 1]; rfp < &fproc[NR_PROCS]; rfp++)</pre>
 27397
               if (rfp->fp_workdir == rip || rfp->fp_rootdir == rip) return(EBUSY)
27398
                                     /* can't remove anybody's working dir */
 27399
 27400
 27401
         /* Actually try to unlink the file; fails if parent is mode 0 etc. */
 27402
         if ((r = unlink_file(rldirp, rip, dir_name)) != OK) return r;
 27403
 27404
         /* Unlink . and .. from the dir. The super user can link and unlink any di
         * so don't make too many assumptions about them.
 27405
          * /
 27406
```

```
27407
       (void) unlink_file(rip, NIL_INODE, dot1);
27408
       (void) unlink_file(rip, NIL_INODE, dot2);
27409
       return(OK);
27410 }
27412
       /*-----
                                unlink_file
27413
       27414
27415 PRIVATE int unlink_file(dirp, rip, file_name)
27416 struct inode *dirp;
                                 /* parent directory of file */
                                 /* inode of file, may be NIL INODE too. */
27417 struct inode *rip;
27418 char file_name[NAME_MAX]; /* name of file to be removed */
27419
      /* Unlink 'file_name'; rip must be the inode of 'file_name' or NIL_INODE. *
27420
27421
                                 /* inode number */
27422
       ino_t numb;
27423
        int r;
27424
        /* If rip is not NIL_INODE, it is used to get faster access to the inode.
27425
        if (rip == NIL_INODE) {
27426
27427
              /* Search for file in directory and try to get its inode. */
27428
             err_code = search_dir(dirp, file_name, &numb, LOOK_UP);
27429
             if (err_code == OK) rip = get_inode(dirp->i_dev, (int) numb);
[Page 1011] 27430
                  if (err_code != OK | | rip == NIL_INODE) return(err_code);
27431
       } else {
27432
             27433
27434
        r = search_dir(dirp, file_name, (ino_t *) 0, DELETE);
27435
27436
27437
       if (r == OK) {
            rip->i nlinks--; /* entry deleted from parent's dir */
27438
27439
             rip->i update |= CTIME;
             rip->i_dirt = DIRTY;
27440
27441
27442
       put_inode(rip);
27443
27444
       return(r);
27445 }
```

```
/* This file contains the code for performing four system calls relating to
    * status and directories.

7502    *

7503    * The entry points into this file are

7504    * do_chdir: perform the CHDIR system call

7505    * do_chroot: perform the CHROOT system call

7506    * do_stat: perform the STAT system call

7507    * do_fstat: perform the FSTAT system call
```

```
27508
          do_fstatfs: perform the FSTATFS system call
27509
27510
27511
       #include "fs.h"
27512
      #include <sys/stat.h>
27513
       #include <sys/statfs.h>
27514
      #include <minix/com.h>
      #include "file.h"
27515
27516 #include "fproc.h"
27517 #include "inode.h"
27518 #include "param.h"
27519 #include "super.h"
27520
      FORWARD _PROTOTYPE( int change, (struct inode **iip, char *name_ptr, int le:
27521
27522 FORWARD _PROTOTYPE( int change_into, (struct inode **iip, struct inode *ip
27523 FORWARD _PROTOTYPE( int stat_inode, (struct inode *rip, struct filp *fil_pt:
27524
                           char *user_addr)
27525
27527
                                  do fchdir
       *-----
27528
27529
      PUBLIC int do fchdir()
27530 {
27531
              /* Change directory on already-opened fd. */
27532
              struct filp *rfilp;
27533
27534
              /* Is the file descriptor valid? */
[Page 1012] 27535
                    if ( (rfilp = get_filp(m_in.fd)) == NIL_FILP) return(err_cod
27536
             return change_into(&fp->fp_workdir, rfilp->filp_ino);
27537
27539
      27540
                                 do chdir
27541
       *-----
      PUBLIC int do_chdir()
27542
27543
      /* Change directory. This function is also called by MM to simulate a chd:
27544
      * in order to do EXEC, etc. It also changes the root directory, the uids a
27545
27546
       * gids, and the umask.
       * /
27547
27548
        int r;
27549
        register struct fproc *rfp;
27550
27551
        if (who == PM_PROC_NR) {
27552
27553
              rfp = &fproc[m_in.slot1];
27554
              put_inode(fp->fp_rootdir);
              dup_inode(fp->fp_rootdir = rfp->fp_rootdir);
27555
27556
              put_inode(fp->fp_workdir);
27557
              dup_inode(fp->fp_workdir = rfp->fp_workdir);
27558
             /* MM uses access() to check permissions. To make this work, preter
27559
27560
              * that the user's real ids are the same as the user's effective id:
              * FS calls other than access() do not use the real ids, so are not
27561
              * affected.
27562
              * /
27563
```

```
fp->fp_realuid =
27564
27565
           fp->fp_effuid = rfp->fp_effuid;
27566
           fp->fp realgid =
27567
           fp->fp_effgid = rfp->fp_effgid;
            fp->fp_umask = rfp->fp_umask;
27568
27569
            return(OK);
       }
27570
27571
      /* Perform the chdir(name) system call. */
27572
      r = change(&fp->fp workdir, m in.name, m in.name length);
27574
       return(r);
27575 }
      27577
             do_chroot
27578
      27579
27580 PUBLIC int do_chroot()
27581 {
27582 /* Perform the chroot(name) system call. */
27583
27584
       register int r;
27585
      if (!super_user) return(EPERM); /* only su may chroot() */
27586
27587
      r = change(&fp->fp_rootdir, m_in.name, m_in.name_length);
27588
       return(r);
27589 }
27592 *
                            change
      27593
27594 PRIVATE int change(iip, name_ptr, len)
27595 struct inode **iip;
                            /* pointer to the inode pointer for the dir
27596 char *name ptr;
                             /* pointer to the directory name to change
                             /* length of the directory name string */
27597 int len;
27598 {
     /* Do the actual work for chdir() and chroot(). */
27599
27600
       struct inode *rip;
27601
      /* Try to open the new directory. */
27602
27603
      if (fetch_name(name_ptr, len, M3) != OK) return(err_code);
27604
      if ( (rip = eat_path(user_path)) == NIL_INODE) return(err_code);
27605
       return change_into(iip, rip);
27606
27608
      change_into
27609
      27610
27611 PRIVATE int change_into(iip, rip)
27612 struct inode **iip; /* pointer to the inode pointer for the di
                             /* this is what the inode has to become */
27613
      struct inode *rip;
27614
27615
       register int r;
27616
27617
      /* It must be a directory and also be searchable. */
27618
      if ( (rip->i_mode & I_TYPE) != I_DIRECTORY)
           r = ENOTDIR;
27619
27620 else
```

```
27621
27622
27623
       /* If error, return inode. */
27624
       if (r != OK) {
            put_inode(rip);
27625
27626
            return(r);
       }
27627
27628
       /* Everything is OK. Make the change. */
27629
27630
       put_inode(*iip); /* release the old directory */
                              /* acquire the new one */
27631
       *iip = rip;
27632
       return(OK);
27633
     27635
27636
                              do_stat
27637
       *-----
27638 PUBLIC int do_stat()
27639
     /* Perform the stat(name, buf) system call. */
27640
27641
27642
       register struct inode *rip;
27643
       register int r;
27644
       /* Both stat() and fstat() use the same routine to do the real work. That
27645
27646
        * routine expects an inode, so acquire it temporarily.
27647
27648
        if (fetch_name(m_in.name1, m_in.name1_length, M1) != OK) return(err_code)
       if ( (rip = eat_path(user_path)) == NIL_INODE) return(err_code);
27649
27649 if ((rip = eat_path(user_path)) == Nill_iNODE, recuir(cir_code),
27650 r = stat_inode(rip, NIL_FILP, m_in.name2); /* actually do the work.*/
[Page 1014] 27651 put inode(rip);
                                   /* release the inode */
27652
      return(r);
27653
27655
      27656
                          do_fstat
       *-----
27657
27658 PUBLIC int do_fstat()
27659 {
27660 /* Perform the fstat(fd, buf) system call. */
27661
       register struct filp *rfilp;
27662
27663
       /* Is the file descriptor valid? */
27664
27665
       if ( (rfilp = get_filp(m_in.fd)) == NIL_FILP) return(err_code);
27666
       return(stat_inode(rfilp->filp_ino, rfilp, m_in.buffer));
27667
27668
     }
27670
      27671
                              stat_inode
       *-----
27672
27673 PRIVATE int stat_inode(rip, fil_ptr, user_addr)
27674 register struct inode *rip; /* pointer to inode to stat */
                              /* filp pointer, supplied by 'fstat' */
27675 struct filp *fil_ptr;
27676 char *user_addr;
                              /* user space address where stat buf goes *.
```

```
27677
      /* Common code for stat and fstat system calls. */
 27678
 27679
 27680
         struct stat statbuf;
 27681
         mode_t mo;
 27682
         int r, s;
 27683
        /* Update the atime, ctime, and mtime fields in the inode, if need be. */
 27684
         if (rip->i_update) update_times(rip);
27685
27686
27687
        /* Fill in the statbuf struct. */
         mo = rip->i_mode & I_TYPE;
27688
27689
        /* true iff special */
 27690
         s = (mo == I_CHAR_SPECIAL | | mo == I_BLOCK_SPECIAL);
27691
27692
27693
        statbuf.st_dev = rip->i_dev;
27694
        statbuf.st_ino = rip->i_num;
27695
         statbuf.st_mode = rip->i_mode;
         statbuf.st nlink = rip->i nlinks;
 27696
 27697
         statbuf.st uid = rip->i uid;
 27698
        statbuf.st_gid = rip->i_gid;
 27699
        statbuf.st_rdev = (dev_t) (s ? rip->i_zone[0] : NO_DEV);
27700
         statbuf.st_size = rip->i_size;
 27701
        if (rip->i_pipe == I_PIPE) {
27702
27703
               statbuf.st_mode &= ~I_REGULAR; /* wipe out I_REGULAR bit for pipes
27704
               if (fil_ptr != NIL_FILP && fil_ptr->filp_mode & R_BIT)
27705
                       statbuf.st_size -= fil_ptr->filp_pos;
27706
        }
27707
27708
        statbuf.st atime = rip->i atime;
27709
        statbuf.st_mtime = rip->i_mtime;
         statbuf.st_ctime = rip->i_ctime;
27710
[Page 1015] 27711
 27712
        /* Copy the struct to user space. */
         r = sys_datacopy(FS_PROC_NR, (vir_bytes) &statbuf,
 27713
27714
                      who, (vir_bytes) user_addr, (phys_bytes) sizeof(statbuf));
 27715
        return(r);
27716 }
        /*-----
 27718
 27719
                                    do fstatfs
        27720
       PUBLIC int do_fstatfs()
 27721
27722 {
         /* Perform the fstatfs(fd, buf) system call. */
 27723
 27724
         struct statfs st;
 27725
         register struct filp *rfilp;
 27726
         int r;
 27727
 27728
        /* Is the file descriptor valid? */
 27729
         if ( (rfilp = get_filp(m_in.fd)) == NIL_FILP) return(err_code);
 27730
 27731
        st.f_bsize = rfilp->filp_ino->i_sp->s_block_size;
 27732
```

```
27734
                    who, (vir_bytes) m_in.buffer, (phys_bytes) sizeof(st));
27735
27736
        return(r);
27737 }
servers/fs/protect.c
/* This file deals with protection in the file system. It contains the code
       * for four system calls that relate to protection.
27801
27802
      * The entry points into this file are
27803
27804
         do_chmod: perform the CHMOD system call
         do_chown: perform the CHOWN system call
27805
      * do umask: perform the UMASK system call
27806
      * do_access: perform the ACCESS system call
27807
27808
          forbidden: check to see if a given access is allowed on a given inode
       * /
27809
27810
27811 #include "fs.h"
27812 #include <unistd.h>
27813 #include <minix/callnr.h>
27814
      #include "buf.h"
      #include "file.h"
27815
27816 #include "fproc.h"
27817 #include "inode.h"
27818 #include "param.h"
27819 #include "super.h"
27820
27822
                               do_chmod
       *----
27823
27824 PUBLIC int do_chmod()
27825 {
27826 /* Perform the chmod(name, mode) system call. */
27827
       register struct inode *rip;
27828
27829
       register int r;
27830
       /* Temporarily open the file. */
27831
27832
        if (fetch_name(m_in.name, m_in.name_length, M3) != OK) return(err_code);
27833
        if ( (rip = eat_path(user_path)) == NIL_INODE) return(err_code);
27834
27835
        /* Only the owner or the super_user may change the mode of a file.
         * No one may change the mode of a file on a read-only file system.
27836
27837
         * /
27838
        if (rip->i_uid != fp->fp_effuid && !super_user)
27839
            r = EPERM;
27840
       else
27841
            r = read_only(rip);
27842
```

r = sys\_datacopy(FS\_PROC\_NR, (vir\_bytes) &st,

27733

```
/* If error, return inode. */
 27843
         if (r != OK) 
 27844
 27845
              put_inode(rip);
 27846
              return(r);
         }
 27847
 27848
        /* Now make the change. Clear setgid bit if file is not in caller's grp *
 27849
        rip->i_mode = (rip->i_mode & ~ALL_MODES) | (m_in.mode & ALL_MODES);
 27850
        if (!super_user && rip->i_gid != fp->fp_effgid)rip->i_mode &= ~I_SET_GID_:
 27851
 27852
        rip->i_update |= CTIME;
27853
        rip->i dirt = DIRTY;
27854
        put_inode(rip);
27855
 27856
         return(OK);
 27857
27859
       27860
                                   do chown
         *-----
 27861
       PUBLIC int do chown()
 27862
 27863
 27864
      /* Perform the chown(name, owner, group) system call. */
27865
27866
        register struct inode *rip;
 27867
        register int r;
27868
27869
        /* Temporarily open the file. */
27870
         if (fetch_name(m_in.name1, m_in.name1_length, M1) != OK) return(err_code)
 27871
         if ( (rip = eat_path(user_path)) == NIL_INODE) return(err_code);
27872
        /* Not permitted to change the owner of a file on a read-only file sys. *.
27873
27874
         r = read only(rip);
27875
        if (r == OK) {
               /* FS is R/W. Whether call is allowed depends on ownership, etc. *.
27876
 27877
               if (super_user) {
 27878
                       /* The super user can do anything. */
27879
                      rip->i_uid = m_in.owner;
                                                 /* others later */
27880
               } else {
[Page 1017] 27881
                              /* Regular users can only change groups of their ow
27882
                       if (rip->i_uid != fp->fp_effuid) r = EPERM;
                       if (rip->i_uid != m_in.owner) r = EPERM; /* no giving away
27883
                       if (fp->fp_effgid != m_in.group) r = EPERM;
27884
 27885
27886
         if (r == OK) {
27887
27888
              rip->i_gid = m_in.group;
              rip->i_mode &= ~(I_SET_UID_BIT | I_SET_GID_BIT);
 27889
              rip->i_update |= CTIME;
 27890
              rip->i_dirt = DIRTY;
 27891
 27892
         }
 27893
27894
        put_inode(rip);
 27895
         return(r);
 27896
      }
 27898
```

```
27899
                                  do umask
       27900
27901 PUBLIC int do umask()
27902 {
     /* Perform the umask(co_mode) system call. */
27903
27904
        register mode t r;
27905
                                 /* set 'r' to complement of old mask */
       r = \sim fp - > fp_umask;
27906
       fp->fp_umask = ~(m_in.co_mode & RWX_MODES);
27907
27908
                                 /* return complement of old mask */
27909 }
27911
       27912
                                 do access
       *-----
27913
27914 PUBLIC int do_access()
27915 {
27916 /* Perform the access(name, mode) system call. */
27917
27918
        struct inode *rip;
27919
        register int r;
27920
        /* First check to see if the mode is correct. */
27921
27922
        if ( (m_in.mode & ~(R_OK | W_OK | X_OK)) != 0 && m_in.mode != F_OK)
27923
             return(EINVAL);
27924
27925
        /* Temporarily open the file whose access is to be checked. */
        if (fetch_name(m_in.name, m_in.name_length, M3) != OK) return(err_code);
27926
27927
        if ( (rip = eat_path(user_path)) == NIL_INODE) return(err_code);
27928
27929
        /* Now check the permissions. */
27930
        r = forbidden(rip, (mode t) m in.mode);
27931
        put_inode(rip);
27932
        return(r);
27933
       /*----:
27935
27936
                                forbidden
       *-----
27937
27938 PUBLIC int forbidden(register struct inode *rip, mode_t access_desired)
27939
      /* Given a pointer to an inode, 'rip', and the access desired, determine
27940
[Page 1018] 27941 * if the access is allowed, and if not why not. The routine looks
27942
       * caller's uid in the 'fproc' table. If access is allowed, OK is returned
27943
       * if it is forbidden, EACCES is returned.
27944
       * /
27945
27946
        register struct inode *old_rip = rip;
27947
        register struct super_block *sp;
        register mode_t bits, perm_bits;
27948
27949
        int r, shift, test_uid, test_gid, type;
27950
27951
        if (rip->i_mount == I_MOUNT) /* The inode is mounted on. */
27952
              for (sp = &super_block[1]; sp < &super_block[NR_SUPERS]; sp++)</pre>
27953
                    if (sp->s_imount == rip) {
27954
                           rip = get_inode(sp->s_dev, ROOT_INODE);
```

```
27955
                            break;
                     } /* if */
27956
 27957
 27958
        /* Isolate the relevant rwx bits from the mode. */
        bits = rip->i_mode;
 27959
 27960
         test_uid = (call_nr == ACCESS ? fp->fp_realuid : fp->fp_effuid);
 27961
         test_gid = (call_nr == ACCESS ? fp->fp_realgid : fp->fp_effgid);
         if (test_uid == SU_UID) {
27962
27963
              /* Grant read and write permission. Grant search permission for
 27964
               * directories. Grant execute permission (for non-directories) if
               * and only if one of the 'X' bits is set.
27965
27966
               * /
              if ( (bits & I_TYPE) == I_DIRECTORY | |
27967
                   bits & ((X_BIT << 6) | (X_BIT << 3) | X_BIT))
 27968
27969
                     perm_bits = R_BIT | W_BIT | X_BIT;
27970
              else
                    perm_bits = R_BIT | W_BIT;
27971
        } else {
27972
              if (test_uid == rip->i_uid) shift = 6;
                                                       /* owner */
27973
              27974
 27975
              else shift = 0;
                                                        /* other */
 27976
              perm bits = (bits >> shift) & (R BIT | W BIT | X BIT);
 27977
        }
27978
        /* If access desired is not a subset of what is allowed, it is refused. *
 27979
         r = OK;
27980
27981
         if ((perm_bits | access_desired) != perm_bits) r = EACCES;
27982
        /* Check to see if someone is trying to write on a file system that is
27983
27984
        * mounted read-only.
          * /
27985
27986
        type = rip->i mode & I TYPE;
27987
        if (r == OK)
27988
              if (access_desired & W_BIT)
27989
                     r = read_only(rip);
27990
27991
        if (rip != old_rip) put_inode(rip);
27992
27993
        return(r);
27994 }
       /*-----
 27996
 27997
               read only
        27998
27999
      PUBLIC int read_only(ip)
28000 struct inode *ip;
                                   /* ptr to inode whose file sys is to be cked
[Page 1019] 28001 {
 28002 /* Check to see if the file system on which the inode 'ip' resides is mount
       * read only. If so, return EROFS, else return OK.
 28003
 28004
28005
 28006
        register struct super_block *sp;
 28007
       sp = ip->i_sp;
 28008
        return(sp->s_rd_only ? EROFS : OK);
 28009
 28010
```

servers/fs/dmap.c

```
/* This file contains the table with device <-> driver mappings. It also
 28100
 28101
       * contains some routines to dynamically add and/ or remove device drivers
 28102
        * or change mappings.
        * /
 28103
28104
      #include "fs.h"
 28105
 28106 #include "fproc.h"
      #include <string.h>
 28107
 28108
      #include <stdlib.h>
 28109
      #include <ctype.h>
 28110 #include <unistd.h>
 28111 #include <minix/com.h>
 28112 #include "param.h"
28113
       /* Some devices may or may not be there in the next table. */
 28114
        #define DT(enable, opcl, io, driver, flags) \
 28115
       { (enable?(opcl):no_dev), (enable?(io):0), \
 28116
              (enable?(driver):0), (flags) },
 28117
28118
      \#define NC(x) (NR_CTRLRS >= (x))
28119
 28120
      /* The order of the entries here determines the mapping between major device
       * numbers and tasks. The first entry (major device 0) is not used. The
 28121
        * next entry is major device 1, etc. Character and block devices can be
 28122
        * intermixed at random. The ordering determines the device numbers in /de
 28123
 28124
        * Note that FS knows the device number of /dev/ram/ to load the RAM disk.
28125
        * Also note that the major device numbers used in /dev/ are NOT the same as
 28126
        * the process numbers of the device drivers.
 28127
       /*
 28128
                         Open/Cls I/O Driver # Flags Device File
 28129
       Driver enabled
                          ----- ----- -----
 28130
        -----
28131
28132 struct dmap dmap[NR_DEVICES];
                                                        /* actual map */
28133 PRIVATE struct dmap init_dmap[] = {
        DT(1, no dev, 0, 0,
                                                        /* 0 = not used *
                                          0)
                                                        /* 1 = /dev/mem
        DT(1, gen_opcl, gen_io, MEM_PROC_NR, 0)
 28135
        DT(0, no\_dev, 0, 0, DMAP\_MUTABLE) /* 2 = /dev/fd0 *
 28136
                      0,
                                          DMAP_MUTABLE) /* 3 = /dev/c0
                               0,
 28137
         DT(0, no\_dev,
                                                        /* 4 = /\text{dev/tty00} *
        DT(1, tty_opcl, gen_io, TTY_PROC_NR, 0)
 28138
                                                        /* 5 = /\text{dev/tty} *
28139
        DT(1, ctty_opcl,ctty_io, TTY_PROC_NR, 0)
        DT(0, no\_dev, 0, NONE, DMAP\_MUTABLE) /* 6 = /dev/lp *
 28140
                                          DMAP MUTABLE) /*7 = /\text{dev/ip} *
        DT(1, no dev, 0,
 28141
                              0,
                                         DMAP_MUTABLE) /* 8 = /dev/c1
 28142
        DT(0, no\_dev, 0,
                              NONE,
                              0,
                                                        /* 9 = not used
        DT(0, 0,
                                          DMAP_MUTABLE)
 28143
                       0,
      DT(0, no_dev, 0,
                             0,
                                         DMAP_MUTABLE)
 28144
                                                       /*10 = /dev/c2
                                     0,
                                                 DMAP_MUTABLE) /*11 = not u
[Page 1020] 28145 DT(0, 0,
28146 DT(0, no_dev, 0,
                                         DMAP_MUTABLE) /*12 = /dev/c3 *
                             NONE,
 28147
        DT(0, no\_dev, 0,
                              NONE,
                                          DMAP_MUTABLE) /*13 = /dev/audio *
 28148
        DT(0, no\_dev, 0,
                              NONE,
                                          DMAP_MUTABLE) /*14 = /dev/mixer *
        DT(1, gen_opcl, gen_io, LOG_PROC_NR, 0)
                                                        /*15 = /dev/klog *
 28149
                              NONE, DMAP_MUTABLE) /*16 = /dev/random*
28150
        DT(0, no_dev, 0,
        DT(0, no\_dev, 0,
                                          DMAP_MUTABLE) /*17 = /dev/cmos *
 28151
                              NONE,
```

```
28152 };
28153
28154
      28155
                              do_devctl
       28156
28157
      PUBLIC int do_devctl()
28158
28159
       int result;
28160
       switch(m_in.ctl_req) {
28161
28162
       case DEV MAP:
28163
           /* Try to update device mapping. */
           result = map_driver(m_in.dev_nr, m_in.driver_nr, m_in.dev_style);
28164
28165
           break;
28166
       case DEV_UNMAP:
28167
          result = ENOSYS;
28168
           break;
28169
       default:
          result = EINVAL;
28170
       }
28171
28172
        return(result);
28173 }
     /*-----
28175
28176
                        map driver
       28177
28178 PUBLIC int map_driver(major, proc_nr, style)
28179
      int major;
                                /* major number of the device */
28180
      int proc_nr;
                                /* process number of the driver */
28181 int style;
                                /* style of the device */
28182 {
28183 /* Set a new device driver mapping in the dmap table. Given that correct
      * arguments are given, this only works if the entry is mutable and the
28184
       * current driver is not busy.
28185
       * Normal error codes are returned so that this function can be used from
28186
28187
       * a system call that tries to dynamically install a new driver.
28188
      * /
28189
       struct dmap *dp;
28190
       /* Get pointer to device entry in the dmap table. */
28191
       if (major >= NR DEVICES) return(ENODEV);
28192
28193
       dp = &dmap[major];
28194
28195
       /* See if updating the entry is allowed. */
28196
       if (! (dp->dmap_flags & DMAP_MUTABLE)) return(EPERM);
28197
       if (dp->dmap_flags & DMAP_BUSY) return(EBUSY);
28198
       /* Check process number of new driver. */
28199
        if (! isokprocnr(proc_nr)) return(EINVAL);
28200
28201
28202
       /* Try to update the entry. */
28203
       switch (style) {
28204
       case STYLE_DEV:
                      dp->dmap_opcl = gen_opcl; break;
break;
28206
      case STYLE_CLONE: dp->dmap_opcl = clone_opcl; break;
28207
       default:
                         return(EINVAL);
```

```
28208
28209
        dp->dmap_io = gen_io;
28210
        dp->dmap driver = proc nr;
28211
        return(OK);
28212
28214
       28215
                                    build dmap
       *-----
28216
28217
     PUBLIC void build dmap()
28218
       /\star Initialize the table with all device <-> driver mappings. Then, map
28219
28220
       * the boot driver to a controller and update the dmap table to that
       * selection. The boot driver and the controller it handles are set at
28221
        * the boot monitor.
28222
       * /
28223
28224
        char driver[16];
28225
        char *controller = "c##";
        int nr, major = -1;
28226
        int i,s;
28227
28228
        struct dmap *dp;
28229
        /* Build table with device <-> driver mappings. */
28230
28231
        for (i=0; i<NR DEVICES; i++) {
28232
             dp = \&dmap[i];
28233
             if (i < sizeof(init_dmap)/sizeof(struct dmap) &&</pre>
                                                            /* a preset driver
28234
                    init_dmap[i].dmap_opcl != no_dev) {
                dp->dmap_opcl = init_dmap[i].dmap_opcl;
28235
28236
                dp->dmap_io = init_dmap[i].dmap_io;
28237
                dp->dmap_driver = init_dmap[i].dmap_driver;
28238
                dp->dmap_flags = init_dmap[i].dmap_flags;
             } else {
                                                            /* no default */
28239
28240
                dp->dmap_opcl = no_dev;
28241
                dp->dmap_io = 0;
28242
                dp->dmap_driver = 0;
28243
                dp->dmap_flags = DMAP_MUTABLE;
            }
28244
         }
28245
28246
28247
         /* Get settings of 'controller' and 'driver' at the boot monitor. */
         if ((s = env_get_param("label", driver, sizeof(driver))) != OK)
28248
             panic(__FILE__,"couldn't get boot monitor parameter 'driver'", s);
28249
         if ((s = env_get_param("controller", controller, sizeof(controller))) != (
28250
             panic(__FILE__,"couldn't get boot monitor parameter 'controller'", s)
28251
28252
28253
         /* Determine major number to map driver onto. */
        if (controller[0] == 'f' && controller[1] == 'd') {
28254
28255
            major = FLOPPY_MAJOR;
28256
        else if (controller[0] == 'c' && isdigit(controller[1])) {
28257
28258
            if ((nr = (unsigned) atoi(&controller[1])) > NR_CTRLRS)
28259
                panic(__FILE__, "monitor 'controller' maximum 'c#' is", NR_CTRLRS)
28260
             major = CTRLR(nr);
         }
28261
28262
         else {
28263
             panic(__FILE__, "monitor 'controller' syntax is 'c#' of 'fd'", NO_NUM)
```

```
[Page 1022] 28265
28266 /* Now try to set the actual mapping and report to the user. */
28267
        if ((s=map_driver(major, DRVR_PROC_NR, STYLE_DEV)) != OK)
            panic(__FILE__, "map_driver failed",s);
28268
       printf("Boot medium driver: %s driver mapped onto controller %s.\n",
28269
28270
           driver, controller);
28271 }
servers/fs/device.c
28300 /* When a needed block is not in the cache, it must be fetched from the disl
       * Special character files also require I/O. The routines for these are he:
28302
       * The entry points in this file are:
28303
          dev open: FS opens a device
28304
28305
          dev_close: FS closes a device
28306
          dev_io: FS does a read or write on a device
28307
          dev_status: FS processes callback request alert
28308 * gen opcl: generic call to a task to perform an open/close
28309 * gen_io: generic call to a task to perform an I/O operation 28310 * no_dev: open/close processing for devices that don't exist
           tty_opcl: perform tty-specific processing for open/close
28311
28312
           ctty_opcl: perform controlling-tty-specific processing for open/close
          ctty_io: perform controlling-tty-specific processing for I/O
28313
          do ioctl: perform the IOCTL system call
28314
28315
          do setsid: perform the SETSID system call (FS side)
28316
28317
      #include "fs.h"
28318
28319
      #include <fcntl.h>
28320 #include <minix/callnr.h>
28321 #include <minix/com.h>
28322 #include "file.h"
28323 #include "fproc.h"
28324 #include "inode.h"
28325
       #include "param.h"
28326
28327
      #define ELEMENTS(a) (sizeof(a)/sizeof((a)[0]))
28328
28329 extern int dmap_size;
28330
       /*-----
28331
28332
                                  dev_open
       *-----
28333
28334
      PUBLIC int dev_open(dev, proc, flags)
28335 dev_t dev;
                                  /* device to open */
28336
      int proc;
                                  /* process to open for */
                                  /* mode bits and flags */
28337
      int flags;
28338
      int major, r;
28339
```

28264 }

```
28340 struct dmap *dp;
28341
28342
        /* Determine the major device number call the device class specific
         * open/close routine. (This is the only routine that must check the
28343
         * device number for being in range. All others can trust this check.)
28344
[Page 1023] 28345 */
        major = (dev >> MAJOR) & BYTE;
28346
         if (major >= NR_DEVICES) major = 0;
28347
28348
        dp = &dmap[major];
28349
        r = (*dp->dmap opcl)(DEV OPEN, dev, proc, flags);
28350
         if (r == SUSPEND) panic( FILE , "suspend on open from", dp->dmap driver
28351
         return(r);
28352
28354
       28355
                                 dev_close
28356
       *-----
28357
     PUBLIC void dev_close(dev)
                                 /* device to close */
28358 dev_t dev;
28359
28360
        (void) (*dmap[(dev >> MAJOR) & BYTE].dmap opcl)(DEV CLOSE, dev, 0, 0);
28361
       /*-----
28363
                                 dev status
       28365
28366
       PUBLIC void dev_status(message *m)
28367
28368
             message st;
             int d, get_more = 1;
28369
28370
28371
             for(d = 0; d < NR DEVICES; d++)
28372
                    if (dmap[d].dmap_driver == m->m_source)
28373
                           break;
28374
28375
             if (d >= NR DEVICES)
28376
                    return;
28377
28378
             do {
28379
                    int r;
28380
                    st.m type = DEV STATUS;
                    if ((r=sendrec(m->m_source, &st)) != OK)
28381
28382
                           panic( FILE , "couldn't sendrec for DEV STATUS", r
28383
                    switch(st.m_type) {
28384
28385
                         case DEV REVIVE:
28386
                               revive(st.REP_PROC_NR, st.REP_STATUS);
28387
                               break;
28388
                        case DEV_IO_READY:
                               select_notified(d, st.DEV_MINOR, st.DEV_SEL_OP:
28389
28390
28391
                        default:
28392
                         printf("FS: unrecognized rep %d to DEV_STATUS\n",st.m
28393
                               /* Fall through. */
28394
                         case DEV_NO_STATUS:
28395
                               get_more = 0;
```

```
28396
                                 break;
28397
              } while(get_more);
28398
28399
28400
              return;
28401
[Page 1024] 28403
              28404 *
                                  dev io
        *-----
28405
28406 PUBLIC int dev_io(op, dev, proc, buf, pos, bytes, flags)
28407 int op;
                                    /* DEV READ, DEV WRITE, DEV IOCTL, etc. */
28408 dev_t dev;
                                    /* major-minor device number */
      int proc;
                                    /* in whose address space is buf? */
28409
28410
       void *buf;
                                    /* virtual address of the buffer */
28411 off_t pos;
                                    /* byte position */
28412 int bytes;
                                    /* how many bytes to transfer */
28413 int flags;
                                    /* special flags, like O_NONBLOCK */
28414 {
28415 /* Read or write from a device. The parameter 'dev' tells which one. */
28416
        struct dmap *dp;
28417
        message dev mess;
28418
        /* Determine task dmap. */
28419
        dp = &dmap[(dev >> MAJOR) & BYTE];
28420
28421
28422
        /* Set up the message passed to task. */
28423
         dev_mess.m_type = op;
         dev_mess.DEVICE = (dev >> MINOR) & BYTE;
28424
28425
        dev_mess.POSITION = pos;
28426
        dev_mess.PROC_NR = proc;
28427
        dev_mess.ADDRESS = buf;
28428
        dev mess.COUNT = bytes;
28429
        dev_mess.TTY_FLAGS = flags;
28430
         /* Call the task. */
28431
28432
         (*dp->dmap_io)(dp->dmap_driver, &dev_mess);
28433
28434
        /* Task has completed. See if call completed. */
28435
        if (dev_mess.REP_STATUS == SUSPEND) {
28436
              if (flags & O_NONBLOCK) {
                      /* Not supposed to block. */
28437
28438
                     dev_mess.m_type = CANCEL;
                     dev_mess.PROC_NR = proc;
28439
28440
                     dev_mess.DEVICE = (dev >> MINOR) & BYTE;
28441
                      (*dp->dmap_io)(dp->dmap_driver, &dev_mess);
28442
                      if (dev_mess.REP_STATUS == EINTR) dev_mess.REP_STATUS = EAG.
28443
              } else {
                      /* Suspend user. */
28444
28445
                     suspend(dp->dmap_driver);
28446
                     return(SUSPEND);
28447
               }
28448
         }
28449
         return(dev_mess.REP_STATUS);
28450
       }
28452
```

```
28453
                                   gen_opcl
       28454
28455 PUBLIC int gen_opcl(op, dev, proc, flags)
28456 int op;
                                   /* operation, DEV_OPEN or DEV_CLOSE */
                                   /* device to open or close */
28457
      dev_t dev;
28458
      int proc;
                                   /* process to open/close for */
      int flags;
                                   /* mode bits and flags */
28459
28460
28461
      /* Called from the dmap struct in table.c on opens & closes of special file
28462 struct dmap *dp;
[Page 1025] 28463 message dev mess;
28464
        /* Determine task dmap. */
28465
28466
        dp = &dmap[(dev >> MAJOR) & BYTE];
28467
28468
        dev_mess.m_type = op;
28469
        dev_mess.DEVICE = (dev >> MINOR) & BYTE;
28470
        dev mess.PROC NR = proc;
28471
        dev_mess.COUNT
                       = flags;
28472
28473
        /* Call the task. */
28474
        (*dp->dmap io)(dp->dmap driver, &dev mess);
28475
28476
        return(dev_mess.REP_STATUS);
28477 }
       28479
28480
                                  tty_opcl
       28481
28482 PUBLIC int tty_opcl(op, dev, proc, flags)
28483 int op;
                                   /* operation, DEV OPEN or DEV CLOSE */
28484 dev t dev;
                                   /* device to open or close */
                                   /* process to open/close for */
28485 int proc;
28486 int flags;
                                   /* mode bits and flags */
28487
      /* This procedure is called from the dmap struct on tty open/close. */
28488
28489
28490
        int r;
28491
        register struct fproc *rfp;
28492
        /* Add O_NOCTTY to the flags if this process is not a session leader, or
28493
         * if it already has a controlling tty, or if it is someone elses
28494
28495
         * controlling tty.
28496
          * /
28497
        if (!fp->fp_sesldr || fp->fp_tty != 0) {
28498
              flags |= O_NOCTTY;
         } else {
28499
              for (rfp = &fproc[0]; rfp < &fproc[NR_PROCS]; rfp++) {</pre>
28500
28501
                     if (rfp->fp_tty == dev) flags |= O_NOCTTY;
28502
28503
        }
28504
28505
        r = gen_opcl(op, dev, proc, flags);
28506
28507
        /* Did this call make the tty the controlling tty? */
        if (r == 1) {
28508
```

```
28509
            fp->fp_tty = dev;
28510
           r = OK;
28511
       }
28512
       return(r);
28513 }
28515
      ctty_opcl
28516
      *-----
28517
28518 PUBLIC int ctty_opcl(op, dev, proc, flags)
28519 int op;
                              /* operation, DEV OPEN or DEV CLOSE */
28520 dev_t dev;
                              /* device to open or close */
                              /* process to open/close for */
28521
      int proc;
                              /* mode bits and flags */
28522
     int flags;
[Page 1026] 28523 {
28524 /* This procedure is called from the dmap struct in table.c on opening/clos:
       * /dev/tty, the magic device that translates to the controlling tty.
28525
28526
28527
28528
       return(fp->fp_tty == 0 ? ENXIO : OK);
28529
     28531
28532
                               do setsid
      28533
28534 PUBLIC int do_setsid()
28535
28536
      /* Perform the FS side of the SETSID call, i.e. get rid of the controlling
      * terminal of a process, and make the process a session leader.
28537
28538
28539
       register struct fproc *rfp;
28540
28541
       /* Only MM may do the SETSID call directly. */
       if (who != PM_PROC_NR) return(ENOSYS);
28542
28543
       /* Make the process a session leader with no controlling tty. */
28544
28545
       rfp = &fproc[m_in.slot1];
28546
       rfp->fp_sesldr = TRUE;
28547
       rfp->fp_ty = 0;
28548
       return(OK);
28549 }
28551
      /*-----
28552
                               do ioctl
       *-----
28553
28554
     PUBLIC int do_ioctl()
28555
     /* Perform the ioctl(ls_fd, request, argx) system call (uses m2 fmt). */
28556
28557
       struct filp *f;
28558
28559
       register struct inode *rip;
28560
       dev_t dev;
28561
28562
       if ( (f = get_filp(m_in.ls_fd)) == NIL_FILP) return(err_code);
                              /* get inode pointer */
28563
       rip = f->filp_ino;
       if ( (rip->i_mode & I_TYPE) != I_CHAR_SPECIAL
28564
```

```
28565
                && (rip->i_mode & I_TYPE) != I_BLOCK_SPECIAL) return(ENOTTY);
         dev = (dev_t) rip->i_zone[0];
 28566
 28567
        return(dev_io(DEV_IOCTL, dev, who, m_in.ADDRESS, OL,
 28568
               m_in.REQUEST, f->filp_flags));
 28569
 28570
        /*----:
 28572
 28573
                                     gen_io
        *-----
 28574
 28575 PUBLIC void gen_io(task_nr, mess_ptr)
      int task_nr;
                                      /* which task to call */
 28576
        message *mess_ptr;
28577
                                      /* pointer to message for task */
 28578
        /* All file system I/O ultimately comes down to I/O on major/minor device
 28579
        * pairs. These lead to calls on the following routines via the dmap table
 28580
        * /
28581
28582
[Page 1027] 28583
               int r, proc_nr;
        message local_m;
 28584
 28585
       proc_nr = mess_ptr->PROC_NR;
 28586
 28587
       if (! isokprocnr(proc_nr)) {
 28588
            printf("FS: warning, got illegal process number (%d) from %d\n",
 28589
                mess_ptr->PROC_NR, mess_ptr->m_source);
 28590
            return;
28591
 28592
 28593
      while ((r = sendrec(task_nr, mess_ptr)) == ELOCKED) {
               /* sendrec() failed to avoid deadlock. The task 'task_nr' is
28594
28595
                * trying to send a REVIVE message for an earlier request.
28596
               * Handle it and go try again.
28597
              if ((r = receive(task_nr, &local_m)) != OK) {
 28598
 28599
                     break;
 28600
28601
              /* If we're trying to send a cancel message to a task which has just
28602
 28603
               * sent a completion reply, ignore the reply and abort the cancel
28604
               * request. The caller will do the revive for the process.
               * /
28605
              if (mess_ptr->m_type == CANCEL && local_m.REP_PROC_NR == proc_nr) {
28606
 28607
                     return;
28608
28609
28610
              /* Otherwise it should be a REVIVE. */
 28611
              if (local_m.m_type != REVIVE) {
28612
                      printf(
 28613
                      "fs: strange device reply from %d, type = %d, proc = %d (1)\1
 28614
                             local_m.m_source,
 28615
                             local_m.m_type, local_m.REP_PROC_NR);
 28616
                      continue;
 28617
 28618
28619
              revive(local_m.REP_PROC_NR, local_m.REP_STATUS);
 28620
```

```
28621
        /* The message received may be a reply to this call, or a REVIVE for some
28622
        * other process.
28623
        * /
28624
28625
       for (;;) {
28626
             if (r != OK) {
                    if (r == EDEADDST) return;
28627
                                               /* give up */
                    else panic(__FILE__, "call_task: can't send/receive", r);
28628
             }
28629
28630
28631
             /* Did the process we did the sendrec() for get a result? */
             if (mess_ptr->REP_PROC_NR == proc_nr) {
28632
28633
                    break;
              } else if (mess_ptr->m_type == REVIVE) {
28634
                    /* Otherwise it should be a REVIVE. */
28635
                    revive(mess_ptr->REP_PROC_NR, mess_ptr->REP_STATUS);
28636
28637
             } else {
28638
                    printf(
                    "fs: strange device reply from %d, type = %d, proc = %d (2)\1
28639
28640
                           mess ptr->m source,
28641
                           mess ptr->m type, mess ptr->REP PROC NR);
28642
                    return;
[Page 1028] 28643
28644
28645
             r = receive(task_nr, mess_ptr);
28646
28647
28649
       /*-----
28650
                                  ctty_io
        28651
28652 PUBLIC void ctty_io(task_nr, mess_ptr)
28653
                                   /* not used - for compatibility with dmap_t
      int task nr;
                                   /* pointer to message for task */
      message *mess_ptr;
28654
28655
      /* This routine is only called for one device, namely /dev/tty. Its job
28656
28657
       * is to change the message to use the controlling terminal, instead of the
       * major/minor pair for /dev/tty itself.
28658
28659
       * /
28660
28661
        struct dmap *dp;
28662
        if (fp \rightarrow fp tty == 0) {
28663
28664
              /* No controlling tty present anymore, return an I/O error. */
28665
              mess_ptr->REP_STATUS = EIO;
28666
         } else {
              /* Substitute the controlling terminal device. */
28667
28668
              dp = &dmap[(fp->fp_tty >> MAJOR) & BYTE];
28669
              mess_ptr->DEVICE = (fp->fp_tty >> MINOR) & BYTE;
28670
              (*dp->dmap_io)(dp->dmap_driver, mess_ptr);
28671
        }
       }
28672
28674
       /*------
28675
                                  no_dev
       28676
```

```
28677
       PUBLIC int no_dev(op, dev, proc, flags)
                                     /* operation, DEV_OPEN or DEV_CLOSE */
 28678 int op;
 28679 dev_t dev;
                                     /* device to open or close */
 28680 int proc;
                                     /* process to open/close for */
                                     /* mode bits and flags */
 28681
       int flags;
 28682
      /* Called when opening a nonexistent device. */
 28683
 28684
28685
        return(ENODEV);
 28686 }
        28688
                                    clone_opcl
 28689
        28690
28691
       PUBLIC int clone_opcl(op, dev, proc, flags)
28692 int op;
                                     /* operation, DEV_OPEN or DEV_CLOSE */
28693 dev_t dev;
                                     /* device to open or close */
28694 int proc;
                                     /* process to open/close for */
 28695 int flags;
                                     /* mode bits and flags */
 28696
       /* Some devices need special processing upon open. Such a device is "cloned
 28697
 28698
      * i.e. on a successful open it is replaced by a new device with a new unique
        * minor device number. This new device number identifies a new object (suc
28699
        * as a new network connection) that has been allocated within a task.
 28700
       * /
28701
      struct dmap *dp;
28702
[Page 1029] 28703 int minor;
      message dev_mess;
 28704
 28705
28706
        /* Determine task dmap. */
28707
        dp = &dmap[(dev >> MAJOR) & BYTE];
28708
        minor = (dev >> MINOR) & BYTE;
28709
 28710
        dev_mess.m_type = op;
         dev_mess.DEVICE = minor;
 28711
 28712
         dev_mess.PROC_NR = proc;
 28713
         dev_mess.COUNT = flags;
28714
28715
        /* Call the task. */
28716
         (*dp->dmap_io)(dp->dmap_driver, &dev_mess);
28717
        if (op == DEV_OPEN && dev_mess.REP_STATUS >= 0) {
28718
 28719
               if (dev mess.REP STATUS != minor) {
 28720
                       /* A new minor device number has been returned. Create a
                       * temporary device file to hold it.
28721
                       * /
28722
                      struct inode *ip;
28723
28724
                       /* Device number of the new device. */
 28725
                      dev = (dev & ~(BYTE << MINOR)) | (dev_mess.REP_STATUS << MI)</pre>
 28726
 28727
 28728
                      ip = alloc_inode(root_dev, ALL_MODES | I_CHAR_SPECIAL);
 28729
                      if (ip == NIL_INODE) {
 28730
                              /* Oops, that didn't work. Undo open. */
 28731
                              (void) clone_opcl(DEV_CLOSE, dev, proc, 0);
 28732
                              return(err_code);
```

```
/* This file takes care of those system calls that deal with time.
28800
28801
28802
       * The entry points into this file are
          do_utime: perform the UTIME system call
28803
28804
          do stime:
                         PM informs FS about STIME system call
       * /
28805
28806
28807
      #include "fs.h"
28808
      #include <minix/callnr.h>
      #include <minix/com.h>
28809
[Page 1030] 28810 #include "file.h"
28811 #include "fproc.h"
28812 #include "inode.h"
28813 #include "param.h"
28814
```

servers/fs/time.c

```
28815
      28816
                              do_utime
      28817
28818 PUBLIC int do_utime()
28819 {
28820 /* Perform the utime(name, timep) system call. */
28821
      register struct inode *rip;
28822
28823
       register int len, r;
28824
       /* Adjust for case of 'timep' being NULL;
28825
28826
        * utime_strlen then holds the actual size: strlen(name)+1.
        * /
28827
28828
       len = m_in.utime_length;
28829
       if (len == 0) len = m_in.utime_strlen;
28830
28831
       /* Temporarily open the file. */
28832
       if (fetch_name(m_in.utime_file, len, M1) != OK) return(err_code);
28833
       if ( (rip = eat_path(user_path)) == NIL_INODE) return(err_code);
28834
     /* Only the owner of a file or the super_user can change its time. */
28835
28836
       r = OK;
```

```
if (rip->i_uid != fp->fp_effuid && !super_user) r = EPERM;
28837
28838
       if (m_in.utime_length == 0 && r != OK) r = forbidden(rip, W_BIT);
28839
       if (read_only(rip) != OK) r = EROFS; /* not even su can touch if R/O */
       if (r == OK) {
28840
             if (m_in.utime_length == 0) {
28841
28842
                   rip->i_atime = clock_time();
28843
                   rip->i_mtime = rip->i_atime;
             } else {
28844
28845
                   rip->i_atime = m_in.utime_actime;
28846
                   rip->i mtime = m in.utime modtime;
28847
28848
             rip->i_update = CTIME; /* discard any stale ATIME and MTIME flags
             rip->i_dirt = DIRTY;
28849
28850
28851
28852
      put_inode(rip);
28853
       return(r);
28854 }
      28856
28857
                               do stime
      28858
28859 PUBLIC int do_stime()
28860 {
28861 /* Perform the stime(tp) system call. */
      boottime = (long) m_in.pm_stime;
return(OK);
28862
28863
28864 }
```

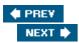

## Appendix C. Index to Files

## Include directory

| 00000 | ) inc | lude. | /anci | i h |
|-------|-------|-------|-------|-----|
|       |       |       |       |     |

00200 include/errno.h

00900 include/fcntl.h

00100 include/limits.h

00700 include/signal.h

00600 include/string.h

01000 include/termios.h

01300 include/timers.h

00400 include/unistd.h

04400 include/ibm/interrupt.h

04300 include/ibm/portio.h

04500 include/ibm/ports.h

03500 include/minix/callnr.h

03600 include/minix/com.h

02300 include/minix/config.h

02600 include/minix/const.h

04100 include/minix/devio.h

04200 include/minix/dmap.h

02200 include/minix/ioctl.h

03000 include/minix/ipc.h

02500 include/minix/sys\_config.h

03200 include/minix/syslib.h

03400 include/minix/sysutil.h

02800 include/minix/type.h

01800 include/sys/dir.h

```
02100 include/sys/ioc_disk.h
     02000 include/sys/ioctl.h
     01600 include/sys/sigcontext.h
     01700 include/sys/stat.h
     01400 include/sys/types.h
     01900 include/sys/wait.h
Drivers
     10800 drivers/drivers.h
     12100 drivers/at_wini/at_wini.c
     12000 drivers/at_wini/at_wini.h
     11000 drivers/libdriver/driver.c
     10800 drivers/libdriver/driver.h
     11400 drivers/libdriver/drvlib.c
     10900 drivers/libdriver/drvlib.h
     11600 drivers/memory/memory.c
     15900 drivers/tty/console.c
     15200 drivers/tty/keyboard.c
     13600 drivers/tty/tty.c
     13400 drivers/tty/tty.h
```

## [Page 1034]

## Kernel

10400 kernel/clock.c

04700 kernel/config.h

04800 kernel/const.h

08000 kernel/exception.c

05300 kernel/glo.h

08100 kernel/i8259.c

05400 kernel/ipc.h

04600 kernel/kernel.h

```
08700 kernel/klib.s
     08800 kernel/klib386.s
     07100 kernel/main.c
     06200 kernel/mpx.s
     06300 kernel/mpx386.s
     05700 kernel/priv.h
     07400 kernel/proc.c
     05500 kernel/proc.h
     08300 kernel/protect.c
     05800 kernel/protect.h
    05100 kernel/proto.h
    05600 kernel/sconst.h
    06900 kernel/start.c
    09700 kernel/system.c
    09600 kernel/system.h
     10300 kernel/system/do_exec.c
     10200 kernel/system/do_setalarm.c
    06000 kernel/table.c
     04900 kernel/type.h
    09400 kernel/utility.c
File System
     21600 servers/fs/buf.h
     22400 servers/fs/cache.c
     21000 servers/fs/const.h
     28300 servers/fs/device.c
     28100 servers/fs/dmap.c
     21700 servers/fs/file.h
     23700 servers/fs/filedes.c
     21500 servers/fs/fproc.h
     20900 servers/fs/fs.h
```

- 21400 servers/fs/glo.h
- 22900 servers/fs/inode.c
- 21900 servers/fs/inode.h
- 27000 servers/fs/link.c
- 23800 servers/fs/lock.c
- 21800 servers/fs/lock.h
- 24000 servers/fs/main.c
- 26700 servers/fs/mount.c
- 24500 servers/fs/open.c
- 22000 servers/fs/param.h
- 26300 servers/fs/path.c
- 25900 servers/fs/pipe.c
- 27800 servers/fs/protect.c
- 21200 servers/fs/proto.h
- 25000 servers/fs/read.c
- 27500 servers/fs/stadir.c
- 23300 servers/fs/super.c
- 22100 servers/fs/super.h
- 22200 servers/fs/table.c
- 28800 servers/fs/time.c
- 21100 servers/fs/type.h
- 25600 servers/fs/write.c

#### Process manager

- 19300 servers/pm/break.c
- 17100 servers/pm/const.h
- 18700 servers/pm/exec.c
- 18400 servers/pm/forkexit.c
- 20400 servers/pm/getset.c
- 17500 servers/pm/glo.h
- 18000 servers/pm/main.c

```
20500 servers/pm/misc.c

17600 servers/pm/mproc.h

17700 servers/pm/param.h

17000 servers/pm/pm.h

17300 servers/pm/proto.h

19500 servers/pm/signal.c

17800 servers/pm/table.c

20300 servers/pm/time.c
```

20200 servers/pm/timers.c

17200 servers/pm/type.h

**♦ PREV** 

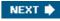

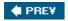

[Page 1053]

### **About the Authors**

Andrew S. Tanenbaum has an S.B. degree from M.I.T. and a Ph.D. from the University of California at Berkeley. He is currently a Professor of Computer Science at the Vrije Universiteit in Amsterdam, The Netherlands, where he heads the Computer Systems Group. Until stepping down in Jan. 2005, for 12 years he had been Dean of the Advanced School for Computing and Imaging, an interuniversity graduate school doing research on advanced parallel, distributed, and imaging systems.

In the past, he has done research on compilers, operating systems, networking, and local-area distributed systems. His current research focuses primarily on computer security, especially in operating systems, networks, and large wide-area distributed systems. Together, all these research projects have led to over 100 refereed papers in journals and conference proceedings and five books.

Prof. Tanenbaum has also produced a considerable volume of software. He was the principal architect of the Amsterdam Compiler Kit, a widely-used toolkit for writing portable compilers, as well as of MINIX, a small UNIX clone. This system provided the inspiration and base on which Linux was developed. Together with his Ph.D. students and programmers, he helped design the Amoeba distributed operating system, a high-performance microkernel-based local-area distributed operating system. After that he was one of the designers of Globe, a wide-area distributed system intended to handle a billion users. All of this software is now available for free via the Internet.

[Page 1054]

His Ph.D. students have gone on to greater glory after getting their degrees. He is very proud of them. In this respect he resembles a mother hen.

Prof. Tanenbaum is a Fellow of the ACM, a Fellow of the the IEEE, and a member of the Royal Netherlands Academy of Arts and Sciences. He is also winner of the 1994 ACM Karl V. Karlstrom Outstanding Educator Award, winner of the 1997 ACM/SIGCSE Award for Outstanding Contributions to Computer Science Education, and winner of the 2002 Texty award for excellence in textbooks. In 2004 he was named as one of the five new Academy Professors by the Royal Academy. His home page on the World Wide Web can be found at URL <a href="http://www.cs.vu.nl/~ast/">http://www.cs.vu.nl/~ast/</a>.

Albert S. Woodhull has an S.B. degree from M.I.T. and a Ph.D. from the University of Washington. He entered M.I.T. intending to become an electrical engineer, but he emerged as a biologist. He considers himself a scientist with an appreciation of engineering. For more than 20 years he was a faculty member in the School of Natural Science of Hampshire College in Amherst, Massachusetts. He has been a visiting faculty member at several other colleges and universities. As a biologist using electronic instrumentation, he started working with microcomputers when they became readily available. His instrumentation courses for science students evolved into courses in computer interfacing and real-time programming.

Dr. Woodhull has always had strong interests in teaching and in the role of science and technology in development. Before entering graduate school he taught high school science for two years in Nigeria. He also spent several sabbaticals teaching computer science in Nicaragua, at the

Universidad Nacional de Ingenieria and the Universidad Nacional Autonoma de Nicaragua

He is interested in computers as electronic systems, and in interactions of computers with other electronic systems. He particularly enjoys teaching in the areas of computer architecture, assembly language programming, operating systems, and computer communications. He has worked as a consultant in the development of electronic instrumentation and related software, and as a computer system administrator.

He has many nonacademic interests, including various outdoor sports, amateur radio, and reading. He enjoys travelling and trying to make himself understood in languages other than his native English. He is a user and advocate of MINIX. He operates a Web server that runs MINIX and provides support for MINIX users. His personal home page is located there. You can find it at URL <a href="http://minix1.hampshire.edu/asw/">http://minix1.hampshire.edu/asw/</a>.

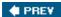

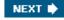

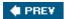

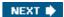

[Page InsideBackCover]

## **About the MINIX 3 CD**

**System Requirements** 

<u>Hardware</u>

Software

**Installation** 

**Product Support** 

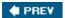

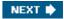

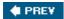

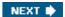

## **System Requirements**

Below is a list of Minimum System Requirements to install the software supplied on this CD.

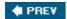

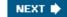

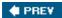

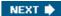

### **Hardware**

MINIX 3 OS requires the following hardware:

- PC with a Pentium or compatible processor
- 16 Mb or more of RAM
- 200 Mb of free disk space
- IDE CD-ROM driver
- IDE hard disk

NOT SUPPORTED: Serial ATA, USB, and SCSI disks are not supported. For alternative configurations, visit <a href="http://www.minix3.org">http://www.minix3.org</a>

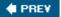

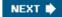

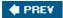

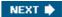

### **Software**

MINIX 3 OS is an operating system. If you wish to retain your existing operating system and data (recommended) and create a dual-boot machine, you will need to partition your hard drive. You may use one of the following:

• Partition Magic (<a href="http://www.powerquest.com/partitionmagic">http://www.powerquest.com/partitionmagic</a>)

or

• The Partition Resizer (<a href="http://www.zeleps.com">http://www.zeleps.com</a>)

or

• Follow the instructions at <a href="http://www.minix3.org/partitions.html">http://www.minix3.org/partitions.html</a>

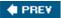

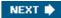

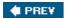

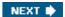

### Installation

Installation can be completed without a live internet connection, but some advanced documentation is only available online at <a href="http://www.minix3.org">http://www.minix3.org</a>. Complete installation instructions are supplied on the CD in Adobe Acrobat PDF format.

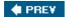

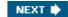

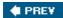

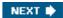

## **Product Support**

For further technical information about the MINIX software on this CD, visit the official MINIX website at <a href="http://www.minix3.org">http://www.minix3.org</a>

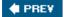

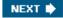

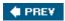

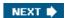

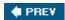

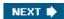

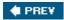

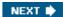

#define #if 2nd #ifdef 2nd 3rd 1401 2nd 360 6502 6600 7094 2nd 3rd

8086

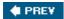

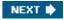

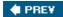

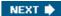

#### 

Absolute path name

Access control list

Access matrix

Acknowledgement

ACL [See Access Control List]

Active partition

Ada

Adapter, device 2nd

Address

physical

virtual

Address space

Admission scheduler

Adversary

Advisory file locking 2nd

Aging algorithm 2nd

Aiken, Howard

Alarm signal 2nd

implementation in MINIX 3

Alias

Allocation, local versus global

<u>Amoeba</u>

ANSI C

ANSI terminal escape sequence

Aperiodic real time system

Apple 2nd 3rd

Architecture, computer

<u>Argc</u>

Argv

Assembly language

Associative memory

Asynchronous input/output

**Atomic action** 

Attribute, file

Authentication 2nd

Avoidance of deadlock

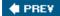

NEXT 🖈

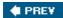

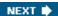

#### 

Babbage, Charles

Backup, file system

**Bad block** 

Banker's algorithm 2nd

Base register

Basic input/output system

Batch scheduling

Batch system

Berkeley software distribution

Best-fit algorithm

Bibliography

alphabetical

suggested readings

Big-endian machine

Binary semaphore

BIOS [See Basic Input/Output System]

Bitmap 2nd 3rd 4th 5th 6th 7th 8th 9th

Block

Block cache 2nd

Block device 2nd

Block read ahead

Block size 2nd

Block special file 2nd 3rd 4th 5th 6th 7th

Block started by symbol 2nd 3rd 4th

Boot block 2nd 3rd

**Boot disk** 

Boot image 2nd 3rd 4th

Boot monitor 2nd 3rd

Boot parameter 2nd

**Bootstrap** 

**Bootstrapping MINIX 3** 

Bounded buffer

BSD [See Berkeley Software Distribution]

BSS [See Block Started by Symbol]

Buffer cache

**Buffering 2nd** 

Busy waiting 2nd

Byron, Lord

Byte order

**♦ PREV** 

NEXT 🖈

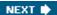

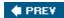

#### 

C language 2nd 3rd 4th 5th 6th 7th

C run-time start-off

C-list

**C-threads** 

Cache, file system

Call gate

Canonical mode 2nd

Capability

Capability list

Catching signals, MINIX 3

Cats, identification method used

Cbreak mode 2nd

**CDC 6600** 

Challenge-response authentication

Channel, covert

Character device 2nd

Character special file 2nd 3rd 4th 5th 6th 7th 8th 9th 10th 11th

Checkerboarding

Child process

Circular wait condition

Classical IPC problems

dining philosophers

readers and writers

Cleaner

Click 2nd

Client process

Client-server system

Clock

Clock algorithm

Clock driver, MINIX 3

Clock hardware

Clock interrupt handler, MINIX 3

Clock page replacement algorithm

Clock software

Clock task

MINIX 3

Clock tick

Clock ticks, lost 2nd 3rd

CMS [See Conversational Monitor System]

Code page

Combined I and D space 2nd 3rd 4th 5th

Command interpreter

Compaction

Compatible time sharing system 2nd

Compute-bound process 2nd

Condition variable

**Conditional compilation** 

Confinement problem

Consistency, file system

Context switch 2nd

Contiguous file allocation

Control sequence introducer

Controller, device

Conversational monitor system

Cooked mode 2nd

Cookie

Core dump

Core image

Covert channel

CP/M

CPU scheduler

**CPU** utilization

Critical region

<u>Critical section</u>

**CRT** monitor

CRTSO [See C Run Time Start Off]

Crystal oscillator

CTSS [See Compatible Time Sharing System]

**Current directory** 

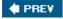

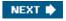

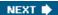

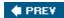

#### 

```
D space 2nd 3rd 4th
Daemon 2nd 3rd
Data confidentiality
Data integrity
Data loss, accidental
Data segment
DDOS attack [See Distributed Denial Of Service attack]
Deadlock 2nd
  banker's algorithm 2nd
  condition
  definition
  detection and recovery
  ostrich algorithm
  resource
  safe state
Deadlock avoidance
Deadlock handling, MINIX 3
Deadlock modeling
Deadlock prevention
Deadly embrace [See Deadlock]
Debug dump
Dedicated device
Degree of multiprogramming
Dekker's algorithm
Demand paging
Denial of service attack
Descriptor table
Design principles, security
Detection, deadlock
Device controller
Device driver 2nd 3rd 4th
  MINIX 3 2nd 3rd 4th
Device independence
Device register
Device-independent I/O, MINIX 3
Dining philosophers problem
Direct memory access
Directory 2nd 3rd
  hierarchical
  implementation
  NTFS
  UNIX
  Windows 2nd
```

<u>Directory management</u> <u>Directory operation</u>

Dirty bit

Disk

floppy 2nd 3rd

hard

Disk arm scheduling

Disk block size

Disk block, managing free blocks

Disk hardware

Disk operating system

**Disk optimization** 

Disk partition

Disk software

Disk space management

Diskette [See floppy disk]

**Diskless workstation** 

Display driver, MINIX 3

Display software

Distributed denial of service attack

Distributed operating system

**Distributed shared memory** 

Distributed system

DMA [See Direct Memory Access]

Domain, protection

DOS [See Disk Operating System]

DOS attack [See Denial of Service attack]

Double indirect block

Dump

incremental

logical

physical

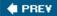

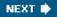

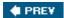

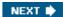

#### 

ECC [See Error-Correcting Code]

**Echoing** 

Eckert, J. Presper

EIDE [See Extended IDE disk]

Elevator algorithm

Engelbart, Douglas

Error handling 2nd

**Error reporting** 

Error-correcting code 2nd

Escape character

Escape sequence

**Exception 2nd** 

Executable script

Exokernel

Extended IDE disk

Extended key prefix

Extended machine

Extended partition 2nd

**External fragmentation** 

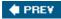

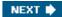

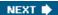

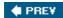

#### 

```
Fair-share scheduling
FAT [See File Allocation Table]
Feature test macro 2nd
FIFO [See First-In First-Out algorithm]
File 2nd
  block special 2nd 3rd 4th 5th 6th 7th
  character special 2nd 3rd 4th 5th 6th 7th 8th 9th 10th 11th
  executable 2nd 3rd 4th 5th 6th 7th 8th 9th 10th 11th
  regular 2nd 3rd 4th
File access
File allocation
  contiguous
  linked-list
File allocation table
File attribute
File backup
File descriptor 2nd
File extension
File locking, advisory
File management
File naming
File operation
File position
File server
File structure
File system 2nd
  bitmaps
  cache
   consistency
  directories 2nd
  disk space management
  implementation
  layout
  log-structured
  MINIX 3
  performance
  read ahead
  reliability
  root 2nd 3rd 4th 5th 6th
File transfer protocol
File type
Filler character
Finger-length identification
Fingerprint identification
Firmware 2nd
```

First generation computer

First-come first-served scheduling

First-fit algorithm

First-in first-out page replacement

Fixed partitions

Flat panel display

Floppy disk 2nd 3rd 4th 5th 6th

Floppy disk driver, MINIX 3

<u>Folder</u>

**FORTRAN** 

Fragmentation

external

internal

Free block

Free memory table

FS [See File System]

FTP [See File Transfer Protocol]

Function key 2nd 3rd 4th 5th

Function prototype

Fungible resource

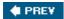

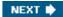

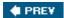

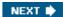

#### 

GDT [See Global Descriptor Table]

GE-645

Generic right

GID [See Group IDentification]

Glass tty

Global allocation

Global descriptor table

Global page allocation algorithms

Graphical user interface

Group

**Group identification** 

**Guaranteed scheduling** 

GUI [See Graphical User Interface]

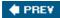

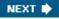

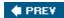

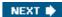

#### 

Handler, interrupt 2nd 3rd 4th 5th 6th 7th

Handler, signal 2nd 3rd 4th 5th 6th 7th 8th 9th

Hard disk driver, MINIX 3

Hard link 2nd

Hard real time

Hardware scrolling

Header file, MINIX 3

Header files, POSIX

Hierarchical directories

History of operating systems

first generation

**MINIX** 

second generation

third generation

Hold and wait condition 2nd

Hole list, MINIX 3

Hole table 2nd

HTTP [See <u>HyperText Transfer Protocol</u>]

Hypertext transfer protocol

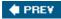

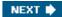

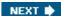

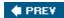

#### 

```
I space 2nd 3rd 4th
I-node 2nd
I/O [See Input/Output]
I/O adapter
I/O bound process 2nd 3rd 4th
I/O channel
I/O device
I/O device controller
I/O in MINIX 3
  block device
  disk
  display 2nd
  keyboard 2nd
  overview
  RAM disk
  terminal driver
I/O port
I/O protection level
I/O software
IBM 1401 2nd
IBM 360
IBM 7094 2nd 3rd
IBM PC 2nd
IBM System/360
IDE [See Integrated Drive Electronics]
Idle task
IDT [See Interrupt Descriptor Table]
Immediate file 2nd
Include file, MINIX 3
Incremental dump
Indirect block
Inet server
Information server 2nd 3rd
Init process 2nd 3rd 4th 5th 6th
Initial program loader
Initialization
  MINIX file system 2nd
  MINIX kernel
  MINIX process manager
Initialized variable
Input/Output
  block size
  buffering
  clock
  controller
```

daemon

```
dedicated device
   device
  disk
  <u>DMA</u>
   error reporting
  memory-mapped
   RAM disk
  software
  spooled
  terminal
  user-space
Input/Output software, device independent
Instruction set architecture
Integrated drive electronics
Intel 8086
Intelligent terminal
Interactive scheduling
Internal fragmentation
Interprocess communication 2nd 3rd
  busy waiting
  critical section
  dining philosophers
   message passing
  MINIX 3 2nd
  monitor
  mutex
  mutual exclusion
  Peterson's algorithm
  producer-consumer 2nd
  race condition
  readers and writers
  semaphore
  sleep and wakeup
  spooler directory
Interrupt
Interrupt descriptor table 2nd 3rd
Interrupt handler 2nd
  MINIX 3
Interrupt request
Interrupt vector 2nd 3rd 4th 5th 6th
Intruder
Inverted page table
IOPL [See I/O Protection Level]
IPC [See InterProcess Communication]
IPC primitive
IPL [See Initial Program Loader]
IRQ [See Interrupt ReQuest]
IS [See Information Server]
ISA [See Instruction Set Architecture]
```

♠ PREV

NEXT 🖈

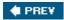

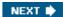

Java virtual machine
Job
Job control 2nd
Jobs, Steven

JVM [See <u>Java Virtual Machine</u>]

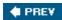

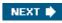

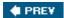

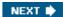

#### 

K&R C [See Kernighan &, Ritchie C]

Kernel 2nd

Kernel call 2nd 3rd 4th

Kernel mode 2nd

Kernighan & Ritchie C 2nd 3rd 4th

Key logger

Keyboard driver, MINIX 3

Keyboard input, MINIX 3

Keyboard software

Keymap 2nd

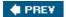

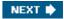

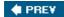

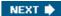

#### 

LAN [See Local Area Network]

Layered operating system

LBA [See Logical Block Addressing]

LBA48 disk addressing

LDT [See Local Descriptor Table]

Least recently used algorithm

LFS [See Log-Structured File System]

Lightweight process

Limit register

Linear address

Linear block addressing

Link, file

Link, hard

Link, symbolic

Linked list file allocation

Linux

Little-endian machine

Load control

Loadable fonts

Loadable keymaps

Local allocation

Local area network

Local descriptor table 2nd

Local label

Local page allocation algorithms

Locality of reference 2nd

Lock file

Lock variable

Log-structured file system

Logic bomb

Logical block addressing 2nd

Logical dump

**Logical partition** 

**Lord Byron** 

Lottery scheduling

Lovelace, Ada

LRU [See Least Recently Used algorithm]

**◆ PREV** 

NEXT 🖈

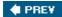

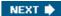

#### 

```
Mac OS X
Machine language
Magic number 2nd 3rd 4th
Mailbox
Mainframe
Major device number
Makefile
Malware
  key logger
  logic bomb
  spyware
  Trojan horse
  virus
  worm
Master boot record 2nd
Master file table 2nd 3rd
Masterboot 2nd
Mauchley, John
MBR [See Master Boot Record]
Mechanism
Mechanism versus policy 2nd
Memory compaction
Memory hierarchy
Memory management
  basic
  best-fit algorithm
  bitmaps
  design issues
  first-fit algorithm
  linked lists
  next-fit algorithm
  page replacement
  quick-fit algorithm
  segmentation
  swapping
  virtual memory
  worst-fit algorithm
Memory management unit
Memory manager
Memory scheduler
Memory-mapped input/output
Memory-mapped terminal
Message passing
  MINIX 3
```

Message primitive

Message-passing interface

#### Metadata 2nd

MFT [See Multiprogramming with Fixed Tasks] [See Multiprogramming with Fixed Tasks] [See Master File Table]

Microarchitecture level

Microcomputer

Microprocessor

Microprogram

Microsoft 2nd

Middleware

MINIX 3

alarms and timers

bitmaps

block cache

block device

block device drivers

boot block 2nd 3rd

boot monitor 2nd 3rd 4th 5th 6th 7th 8th 9th 10th 11th 12th 13th 14th

boot parameters 2nd 3rd 4th 5th 6th 7th 8th 9th

bootstrapping

catching a signal

clock driver implementation

clock interrupt handler

clock services

clock task

compiling and running

core dump 2nd 3rd 4th 5th 6th 7th 8th 9th 10th

data structures

deadlock handling

debugging dump 2nd

DEV\_CANCEL request 2nd

DEV\_CLOSE request 2nd 3rd 4th

DEV\_GATHER request 2nd 3rd 4th

DEV\_IO\_READY

DEV\_IOCTL request 2nd 3rd 4th 5th

DEV\_MAP

DEV\_NO\_STATUS

DEV\_OPEN request 2nd 3rd 4th

DEV\_READ request 2nd 3rd 4th 5th

**DEV\_REVIVE** 

DEV\_SCATTER request 2nd 3rd 4th

DEV\_SELECT request 2nd

**DEV\_UNMAP** 

DEV\_WRITE request 2nd 3rd 4th

device driver

device-independent I/O

device-independent terminal driver

directories and paths

implementation

<u>disks</u>

display driver

driver library

escape sequence 2nd 3rd 4th 5th 6th 7th 8th

EXTERN definition 2nd 3rd 4th

file descriptor 2nd

file locking 2nd

file operations

file position 2nd 3rd 4th 5th 6th

```
file system
  block management
  header files
  implementation
  initialization
  main program
  overview
  table management
file system header
file system layout
floppy disk driver 2nd 3rd 4th 5th
hard disk driver
hardware-dependent kernel support
header files
history
hole list
i-node management
i-nodes
I/O
I/O, overview
implementation of process management
implementation,
  clock driver
  file system
  hard disk driver
  memory driver
  process manager
  processes
  system task
  terminal driver
initialization 2nd
initialized variables 2nd
internal structure
interprocess communication 2nd
interrupt handling 2nd
keyboard driver
keyboard input
loadable fonts
loadable keymaps
magic number 2nd 3rd 4th 5th 6th 7th
memory layout
memory management
  implementation
  overview
memory management utilities
message
message handling
millisecond timing
notification 2nd
overview
  clock driver
  file system
  hard disk driver
  memory driver
  process manager
  processes
```

```
system task
     terminal driver
  overview of processes
  path name processing 2nd
   pipes and special files 2nd
   PM data structures
  process manager
     data structures
     header files
     implementation
     initialization
     main program
     overview
   process scheduling
  processes in memory
   RAM disk
  reincarnation server
   scheduling
   shared text 2nd
   signal
   signal handling 2nd
  source code organization
   special files 2nd 3rd 4th 5th 6th 7th 8th 9th 10th 11th 12th 13th
  startup
   superblock management
  synchronous alarm 2nd 3rd 4th 5th 6th 7th
   system initialization
  system library
  system task
  tasks 2nd 3rd 4th 5th 6th 7th 8th 9th 10th 11th 12th 13th 14th 15th
  terminal data structure 2nd
  terminal driver
  terminal output
   termios structure 2nd 3rd 4th 5th 6th 7th 8th 9th 10th
  time management
  timer implementation
  user-level I/O software
  user-space timers
  utilities
  watchdog timer
   zombies 2nd 3rd 4th 5th
MINIX 3 files
   /boot/image 2nd
   /dev/boot 2nd 3rd
   /dev/console 2nd 3rd
   /dev/fd0 2nd
  /dev/klog
  /dev/kmem 2nd 3rd
   /dev/log
  /dev/mem 2nd 3rd 4th 5th
  /dev/null 2nd 3rd 4th 5th 6th
  /dev/pc0
  /dev/ram 2nd 3rd 4th 5th 6th
  /dev/tty
  /dev/ttyc1
  /dev/zero 2nd 3rd 4th 5th
```

```
/etc/rc 2nd 3rd 4th 5th
  /etc/termcap
  /etc/ttytab 2nd
   /sbin/floppy
  /usr/adm/wtmp
  /usr/bin/getty
  /usr/bin/login
  /usr/bin/stty
  /usr/lib/i386/libsysutil.a
  /usr/spool/locks/
   drivers/tty/vidcopy.s
  init 2nd 3rd 4th 5th
  keymap.src
  src/drivers/log/
  src/servers/inet/
  src/servers/is/
  src/servers/rs/
  std.src
  us-std.src
MINIX 3 kernel calls
  notify 2nd 3rd 4th 5th 6th 7th
  receive 2nd 3rd
  send 2nd 3rd 4th 5th 6th 7th 8th 9th 10th 11th 12th 13th 14th
  sendrec 2nd 3rd 4th 5th 6th
  sys_abort
  sys_copy
  sys_datacopy 2nd 3rd
  sys_exit 2nd
  sys_fork
  sys_getimage
  sys_getinfo 2nd 3rd
   sys_getkinfo
  sys_getkmessages
  sys_getmachine 2nd
  sys_insw
  sys_irqctl
  sys_irqenable 2nd 3rd
  sys_irqsetpolicy 2nd
   sys_kill 2nd
  sys_memset
  sys_newmap
  sys_physcopy
  sys_privctl
  sys_segctl
  sys_setalarm 2nd 3rd 4th
  sys_sigsend
  sys_times
  sys_vircopy 2nd
  sys_voutb 2nd
MINIX 3 POSIX system calls
  access 2nd
  alarm 2nd 3rd 4th 5th 6th 7th
  brk 2nd 3rd 4th 5th 6th 7th 8th 9th 10th 11th
  chdir 2nd 3rd
```

/etc/passwd

```
chmod
chown
chroot 2nd 3rd
close 2nd 3rd 4th 5th
closedir
creat 2nd 3rd 4th 5th
<u>dup</u>
dup2
exec 2nd 3rd 4th 5th 6th 7th 8th 9th 10th 11th 12th 13th 14th
exit 2nd 3rd 4th 5th 6th 7th
fchdir
fcntl 2nd 3rd
fork 2nd 3rd 4th 5th 6th 7th 8th 9th 10th 11th 12th 13th 14th 15th 16th 17th 18th
fstat 2nd 3rd 4th
get_time
getgid 2nd 3rd
getpgrp 2nd
getpid 2nd 3rd
getprocnr
getsetpriority
getsysinfo
getuid 2nd 3rd
ioctl 2nd 3rd 4th 5th 6th 7th 8th 9th 10th 11th 12th 13th 14th 15th 16th
kill 2nd 3rd 4th 5th 6th
<u>link</u>
lock
Iseek 2nd 3rd
mkdir
mknod
mount 2nd 3rd 4th 5th
open 2nd 3rd 4th 5th 6th 7th 8th 9th 10th 11th 12th 13th 14th 15th
<u>opendi</u>r
pause 2nd 3rd 4th 5th
pipe
ptrace 2nd 3rd 4th
read 2nd 3rd 4th 5th 6th 7th 8th 9th 10th 11th 12th 13th 14th 15th 16th 17th 18th 19th 20th 21st 22nd
readdir
reboot 2nd 3rd
rename 2nd 3rd 4th
rmdir
sbrk 2nd
seek 2nd
select 2nd 3rd 4th 5th 6th 7th 8th
setgid 2nd
setpriority
setsid 2nd 3rd
setuid 2nd
sigaction 2nd 3rd 4th 5th
sigalrm
sigint
sigkill
signal 2nd
sigpending 2nd
sigpipe
sigprocmask 2nd 3rd
```

```
sigreturn 2nd 3rd 4th 5th 6th 7th
  sigsuspend 2nd 3rd 4th
  sleep 2nd
  stat 2nd 3rd 4th
  stime 2nd 3rd 4th
  sync 2nd 3rd 4th 5th 6th
  time 2nd 3rd
  times 2nd 3rd 4th
  umask
  umount 2nd
  unlink 2nd 3rd 4th
  unpause
  utime 2nd
  wait 2nd 3rd 4th 5th 6th 7th
  waitpid 2nd 3rd
  wakeup 2nd
  write 2nd 3rd 4th 5th 6th 7th 8th 9th 10th 11th 12th 13th 14th 15th
MINIX 3 source files
  8259.c
  a.out.h
  alloc.c 2nd
  ansi.h 2nd
   at_wini.c 2nd 3rd
  bios.h 2nd
  bitmap.h
  break.c
  brksize.s
  buf.h
  cache.c
  callnr.h
  cdprobe.c 2nd
  chmem
  clock.c
  cmos.h
  com.h 2nd
  config.h 2nd 3rd 4th 5th 6th 7th 8th 9th 10th 11th 12th 13th 14th 15th
  console.c 2nd 3rd
  const.h 2nd 3rd 4th 5th 6th 7th 8th 9th 10th
  cpu.h
  crtso.s
  device.c 2nd 3rd
  devio.h 2nd
   dir.h 2nd
   diskparm.h
   dmap.c 2nd
  dmap.h 2nd
  do_exec.c 2nd 3rd
  do_irqctl.c
  do_setalarm.c
  driver.c 2nd 3rd 4th 5th
  driver.h 2nd
  drvlib.c 2nd 3rd
  drvlib.h
  errno.h
  exception.c 2nd
  exec.c
```

```
fcntl.h 2nd 3rd
file.c
file.h
filedes.c
forkexit.c
fproc.h
fs.h 2nd
getset.c
glo.h 2nd 3rd 4th 5th 6th 7th 8th 9th 10th 11th
i8259.c 2nd
inode.h
installboot 2nd
int86.h
interrupt.h
ioc_disk.h
ioctl.h
ipc.h 2nd 3rd
is
kernel.h 2nd 3rd 4th 5th 6th
keyboard.c 2nd 3rd 4th 5th
keymap.h 2nd 3rd
klib.s
klib386.s 2nd 3rd
limits.h 2nd
link.c
lock.c
lock.h
log 2nd
main.c 2nd 3rd 4th 5th 6th 7th
memory.c 2nd
memory.h
misc.c 2nd 3rd 4th
mount.c
mproc.h 2nd
mpx.s 2nd
mpx386.s 2nd 3rd 4th 5th 6th 7th 8th 9th 10th
mpx88.s
open.c 2nd
param.h 2nd
partition.h 2nd
path.c 2nd
pipe.c 2nd
pm.h 2nd 3rd
portio.h
ports.h
priv.h 2nd
proc.c 2nd 3rd
proc.h 2nd 3rd 4th
prog.c
protect.c 2nd 3rd
protect.h 2nd
proto.h 2nd 3rd 4th
ptrace.h
pty.c
read.c 2nd 3rd
resource.h
```

```
sconst.h 2nd
  select.c
  select.h 2nd
  setalarm.c
   sigcontext.h
  signal.c
  signal.h 2nd 3rd
  stadir.c
  start.c 2nd 3rd 4th
  stat.h 2nd
  statfs.h
   stddef.h
   stdio.h
  stdlib.h
  string.h
  super.c
  super.h
  svrctl.h
  sys_config.h 2nd 3rd
   syslib.h 2nd 3rd
  system.c 2nd
  system.h 2nd 3rd
   sysutil.h
  table.c 2nd 3rd 4th 5th 6th 7th 8th 9th 10th 11th
  termios.h 2nd 3rd 4th 5th
  time.c 2nd
  timers.c 2nd
  timers.h 2nd
  trace.c
  tty.c 2nd 3rd
  tty.h 2nd
  ttytab
  type.h 2nd 3rd 4th 5th 6th 7th 8th 9th
  types.h
  u64.h
  unistd.h 2nd
  utility.c 2nd 3rd
  wait.h
  write.c
Minor device 2nd
Missing block
Mkfs command 2nd
MMU [See Memory Management Unit]
Mode 2nd 3rd 4th 5th 6th 7th 8th
Modified bit 2nd
Monitor 2nd
Monolithic operating system
Monoprogramming
MOSTEK 6502
Motherboard [See Parentboard]
<u>Motif</u>
Motorola 68000 2nd
Mounted file system
MPI [See Message Passing Interface]
MS-DOS
MULTICS
```

Multiple queue scheduling
Multiprocessor
Multiprogramming 2nd 3rd
Multiprogramming with fixed tasks
Murphy's law
Mutox

Mutex Mutual exclusion 2nd 3rd

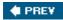

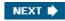

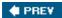

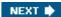

#### 

NEC PD 765 chip

Network operating system

Network server

New technology file system 2nd

directory

Next-fit algorithm

NFU [See Not Frequently Used algorithm]

Noncanonical mode 2nd

Nonpreemptable resource

Nonpreemptive scheduling

Nonresident attribute

Not frequently used algorithm

Not recently used algorithm

Notification message

Notification, MINIX 3 2nd

NRU algorithm [See Not Recently Used algorithm]

NTFS [See New Technology File System]

Null pointer 2nd 3rd

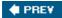

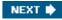

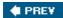

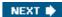

#### 

Object

Off-line printing

One-shot mode

One-time password

Open source

Operating system

as extended machine

as resource manager

characteristics

client-server

file systems

history

input/output

layered

memory management

processes

structure

virtual machine

Operating system concepts

Optimal page replacement

OS/360 2nd 3rd

Ostrich algorithm

Overlapped seek

Overlays

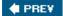

NEXT 🖈

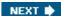

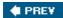

#### 

```
P-threads
Page directory
Page fault
Page fault frequency algorithm
Page frame
Page replacement algorithm
  aging
  clock
  first-in, first-out
  global
  least recently used
  not recently used
  optimal
  page fault frequency
  second chance
  WSclock
Page size
Page table 2nd
  inverted
  multilevel
Page table structure
Page, virtual memory
Paging
  design issues
  Pentium
Parentboard 2nd 3rd 4th 5th 6th
Partition 2nd
Partition table
Password
  challenge-response
  one-time
  salted
Path name 2nd
PDP-1
PDP-11
PDP-7
Penetration team
Pentium, paging
Pentium, virtual memory
Performance, file system
Periodic real time system
Permission bits [See mode]
Peterson's solution
PFF [See Page Fault Frequency algorithm]
Physical address
```

Physical dump

Physical identification

PID

**Pipe** 

Pixel

Plug 'n Play

Plug-in, browser

PM [See Process Manager]

**Policy** 

Policy versus mechanism 2nd

**Polling** 

Ports, I/O [See I/O ports]

**POSIX** 

header files

Preamble, disk block

Preemptable resource

Preemptive scheduling

**Prepaging** 

Preprocessor, C 2nd 3rd 4th 5th

Present/absent bit

Prevention of deadlock

**Primary partition** 

Primitive, message 2nd 3rd 4th 5th 6th 7th 8th 9th

**Principal** 

Principle of least privilege

Printer daemon

**Priority inversion** 

**Priority scheduling** 

**Privacy** 

PRIVATE 2nd 3rd

Privilege level

Process 2nd

Process control block

Process creation

**Process hierarchy** 

Process implementation

MINIX 3

Process management

MINIX 3

Process manager 2nd

data structures

header files

implementation

initialization

main program

overview

Process model

Process scheduling

MINIX 3 2nd

Process state

Process switch

Process table 2nd

**Process termination** 

Processor status word

Producer-consumer problem

**Prompt** 

Proportionality

Protected mode

Protection

Protection domain

Protection mechanism 2nd

Pseudo terminal 2nd

<u>Pseudoparallelism</u>

<u>PSW</u>

PUBLIC 2nd 3rd 4th 5th 6th 7th

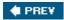

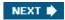

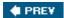

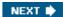

```
Quantum
Queue(s)

character input 2nd 3rd 4th 5th
input 2nd
multilevel in MINIX 2nd 3rd 4th 5th 6th 7th 8th
multiple
process
send 2nd
timer
Quickfit algorithm
```

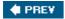

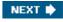

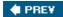

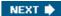

#### 

Race condition

RAID [See Redundant Array of Inexpensive Disks]

RAM disk 2nd

Random access file

Raw mode 2nd

**Read Only Memory** 

Readers-and-writers problem

Real time system 2nd

Real-time scheduling

Recycle bin

Redundant array of inexpensive disks

Reference monitor

Referenced bit

Regular file

Reincarnation server 2nd 3rd

Relative path name

Reliability, file system

Relocation, memory

Rendezvous

Reserved suffix

Resource

fungible 2nd

nonpreemptable

preemptable

Resource deadlock

Resource manager

Resource trajectory
Response time

Right

rtigin

capability

generic 2nd

RISC 2nd 3rd

Role

ROM [See Read Only Memory]

Root directory

Root file system

Round-robin scheduling

RS [See Reincarnation Server]

RS232 terminal

Run-to-completion scheduling

RWX bits 2nd [See also mode]

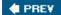

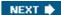

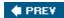

Safe state

#### 

```
Salted password
SATA [See Serial AT Attachment]
Scan code
Schedulable system
Scheduler
Scheduling
  batch system
  categories of algorithms
  fair-share
  first-come first-served
  goals
  guaranteed
  interactive system
  lottery
  MINIX 3
  multiple queue
  nonpreemptive 2nd
  policy vs. mechanism
  preemptive 2nd 3rd 4th
  priority
  process
  real-time system
  round-robin
  shortest job first
  shortest process next
  shortest remaining time next
  thread
  three level
  XDS 2nd
Scheduling algorithm
Scheduling mechanism
Scheduling policy
Scrolling
SCSI 2nd
Second chance paging algorithm
Second generation computer
Security
  access control list
  capability
  design principles
  physical identification
  protection mechanisms 2nd 3rd 4th 5th
  viruses
  worms
Security attack
```

```
Security flaws
Security threat
Segment
  data 2nd 3rd 4th 5th 6th 7th 8th 9th 10th 11th 12th 13th 14th 15th
  descriptor table
  Intel versus MINIX 2nd
  memory
  register
  stack 2nd 3rd 4th 5th 6th 7th 8th 9th 10th 11th 12th
  text 2nd 3rd 4th 5th 6th 7th 8th 9th
Segmentation
Segmentation, implementation
   Pentium
Semaphore
Separate I and D space
Sequential access file
Sequential process
Serial AT Attachment
Serial line
Server 2nd
Service
  MINIX 3
Session leader
SETUID bit 2nd 3rd 4th 5th 6th 7th 8th
Shared library
Shared text 2nd
   MINIX 3
Shebang
Shell 2nd
Shortcut
Shortest job first scheduling
Shortest process next scheduling
Shortest remaining time next scheduling
Shortest seek first algorithm
Signal 2nd 3rd
Signal handler
Signal handling, MINIX 3
Signals, implementation in MINIX 3
Single large expensive disk
SLED [See Single Large Expensive Disk]
Sleep and wakeup
Sleep primitive
Soft real time
Software interrupt
Software scrolling
Source code organization, MINIX 3
Sparse file
Special file
Spin lock
Spooling 2nd
Spooling directory 2nd
Spyware
Square-wave mode
SSF [See Shortest Seek First algorithm]
Stack segment
Standard C [See ANSI C]
```

Standard input

Standard output

**Starvation** 

State

Static

Status bit

Strict alternation

Striping, disk

Strobed register

Stty command 2nd 3rd

Subject

Subpartition table 2nd 3rd 4th

Superblock 2nd

Superuser

Supervisor call

Supervisor mode

Swapping

Symbolic link

Synchronization

Synchronous alarm

Synchronous input/output

System availability

System call 2nd 3rd

directory management

file management

process management

signaling

System image [See  $\underline{\mathsf{Boot}\,\mathsf{image}}$ ]

System library, MINIX 3

System notification message

System process

System task, MINIX 3 2nd

System V

**♦ PREV** 

NEXT 🖈

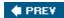

#### 

Tagged architecture

Task

Task state segment 2nd

Terminal driver, MINIX 3

Terminal hardware

Terminal input, MINIX 3

Terminal mode

Terminal output, MINIX 3

Terminal software

Termios structure 2nd 3rd 4th 5th 6th 7th 8th 9th 10th

Text segment

Third generation computer

Thompson, Ken

**Thrashing** 

**Threads** 

C-threads

P-threads

Threat, security

Three-level scheduling

**Throughput** 

Tiger team

Timer

user-space in MINIX 3

Timers, implementation in MINIX 3

**Timesharing** 

TLB [See Translation Lookaside Buffer]

Track-at-a-time caching

Translation lookaside buffer

Trap 2nd

**Trapdoor** 

Triple indirect block

Trojan horse

TSL instruction

TSS [See Task State Segment]

Turnaround time

Two-phase locking

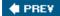

NEXT 🖈

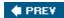

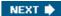

#### 

```
UART [See Universal Asynchronous Receiver Transmitter]
```

UID [See User IDentification]

Uniform interface, input/output device

**Uniform naming** 

Universal asynchronous receiver transmitter

Universal coordinated time

#### UNIX

beginning of time

boot block

deadlock

device driver

device numbers

directories 2nd

error reporting

file system 2nd

file system caching

file system consistency

files

history

i-nodes

interprocess communication

link system call

mounted file systems

paging

passwords

process structure

processes 2nd

scripts

signals 2nd

structure

terminal I/O

threads

User authentication

User identification

User mode 2nd

**User-friendliness** 

User-level I/O software, MINIX 3

UTC [See Universal Coordinated Time]

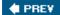

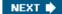

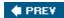

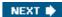

#### 

#### Vector

I/O request 2nd 3rd 4th

interrupt

Video controller

Video RAM

Virtual address

Virtual address space

Virtual console

Virtual machine 2nd 3rd

Virtual machine monitor

Virtual memory 2nd

design issues

page replacement algorithms

paging

**Pentium** 

segmentation

working set model

Virtual memory interface

Virus

VM/370

Volume boot code

Von Neumann, John

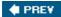

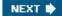

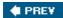

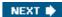

#### 

Wakeup primitive

Wakeup waiting bit

Watchdog timer

MINIX 3

Wildcard

Windows 2nd 3rd 4th 5th 6th 7th 8th

Windows 2000 2nd

Windows 98 2nd 3rd

Windows NT 2nd

Windows XP 2nd 3rd 4th

Working directory 2nd

Working set model

Workstation

Worm

Worst-fit algorithm

Write-through cache

WSclock algorithm

WSclock page replacement algorithm

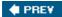

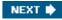

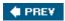

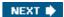

XDS 2nd XWindow system

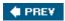

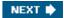

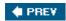

Zilog Z80
Zombie state
Zuse, Konrad

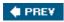